Załącznik do Uchwały Nr 349/6648/2023 Zarządu Województwa Podlaskiego z dnia 22 czerwca 2023 r.

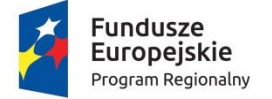

Rzeczpospolita<br>Polska

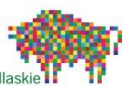

Unia Europejska Europejski Fundusz Społeczny

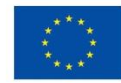

# **Instrukcje Wykonawcze Instytucji Pośredniczącej - Wojewódzkiego Urzędu Pracy w Białymstoku w ramach Regionalnego Programu Operacyjnego Województwa Podlaskiego na lata 2014-2020**

*wersja 18*

**Instytucja Pośrednicząca RPOWP**

Zatwierdził:

**Instytucja Zarządzająca RPOWP** Zatwierdził:

**Białystok, 6 czerwca 2023r.**

### Spis treści

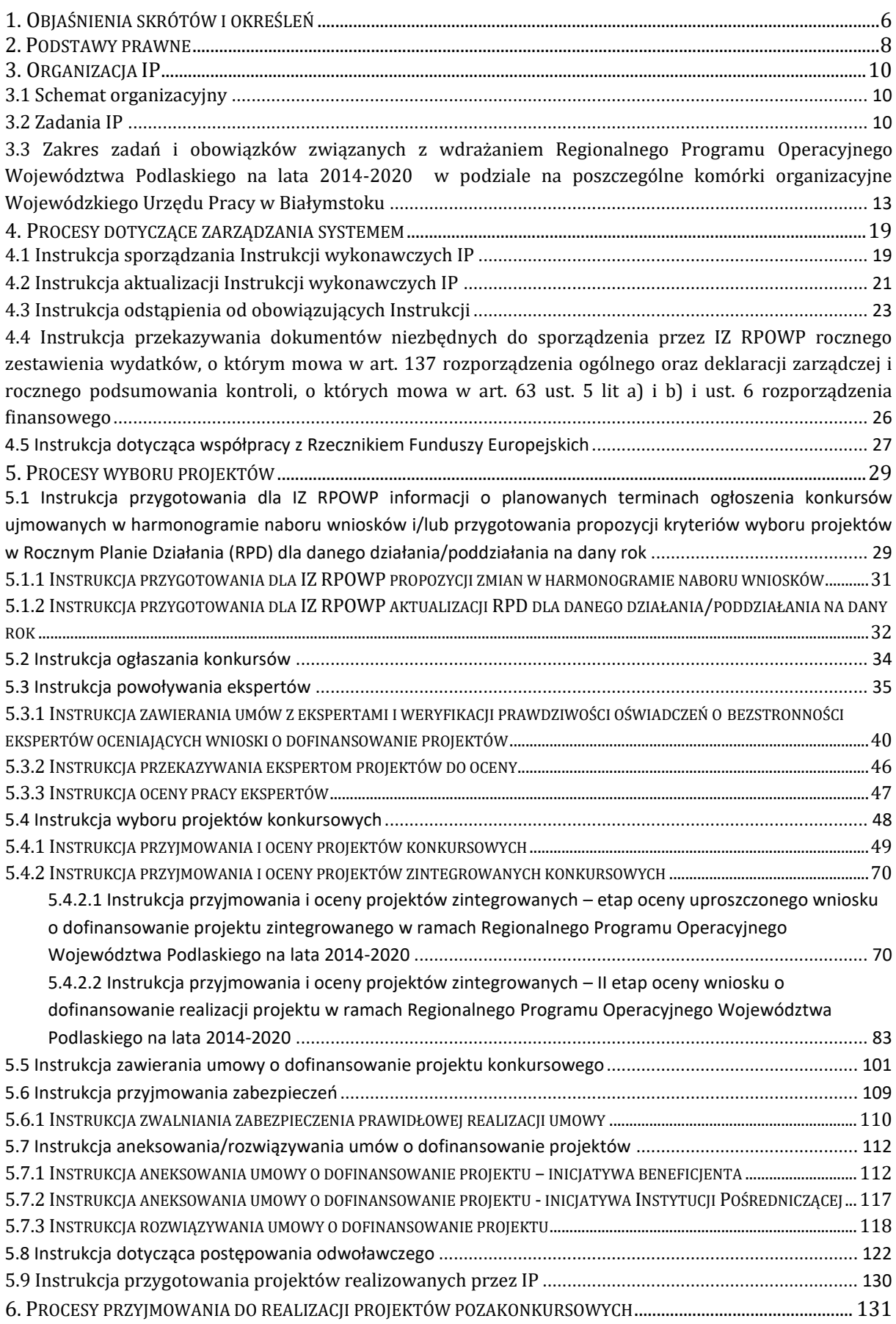

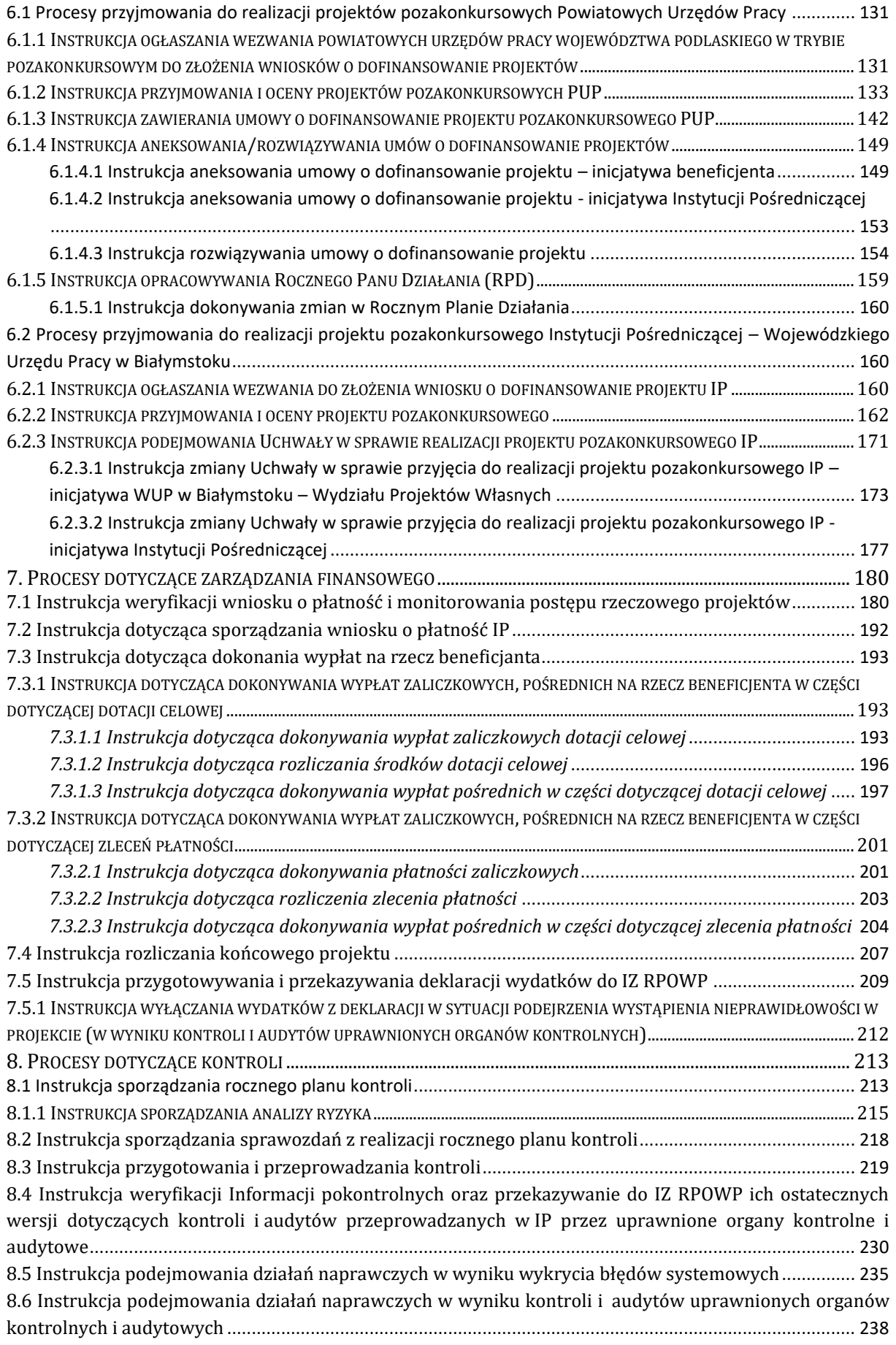

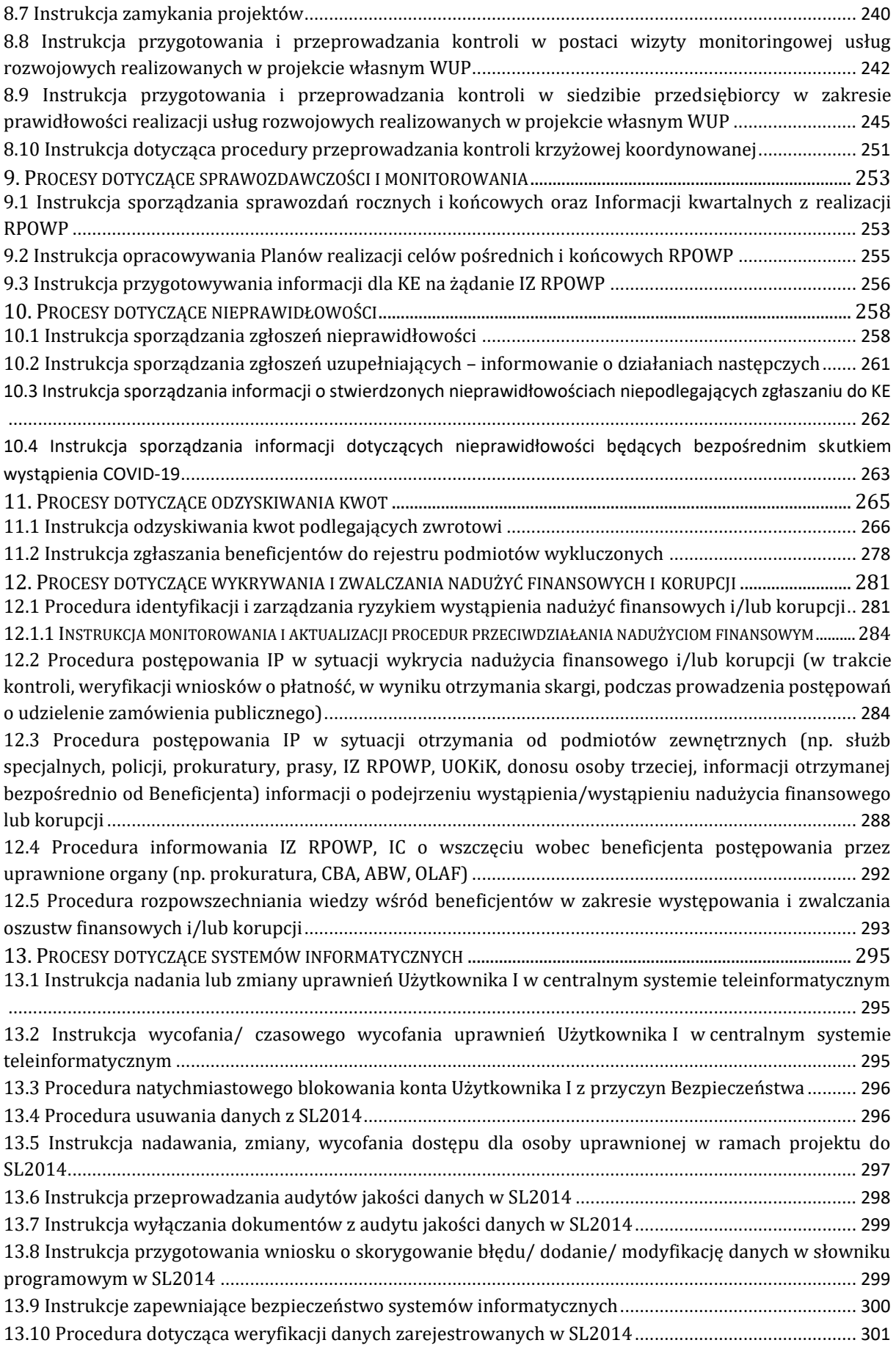

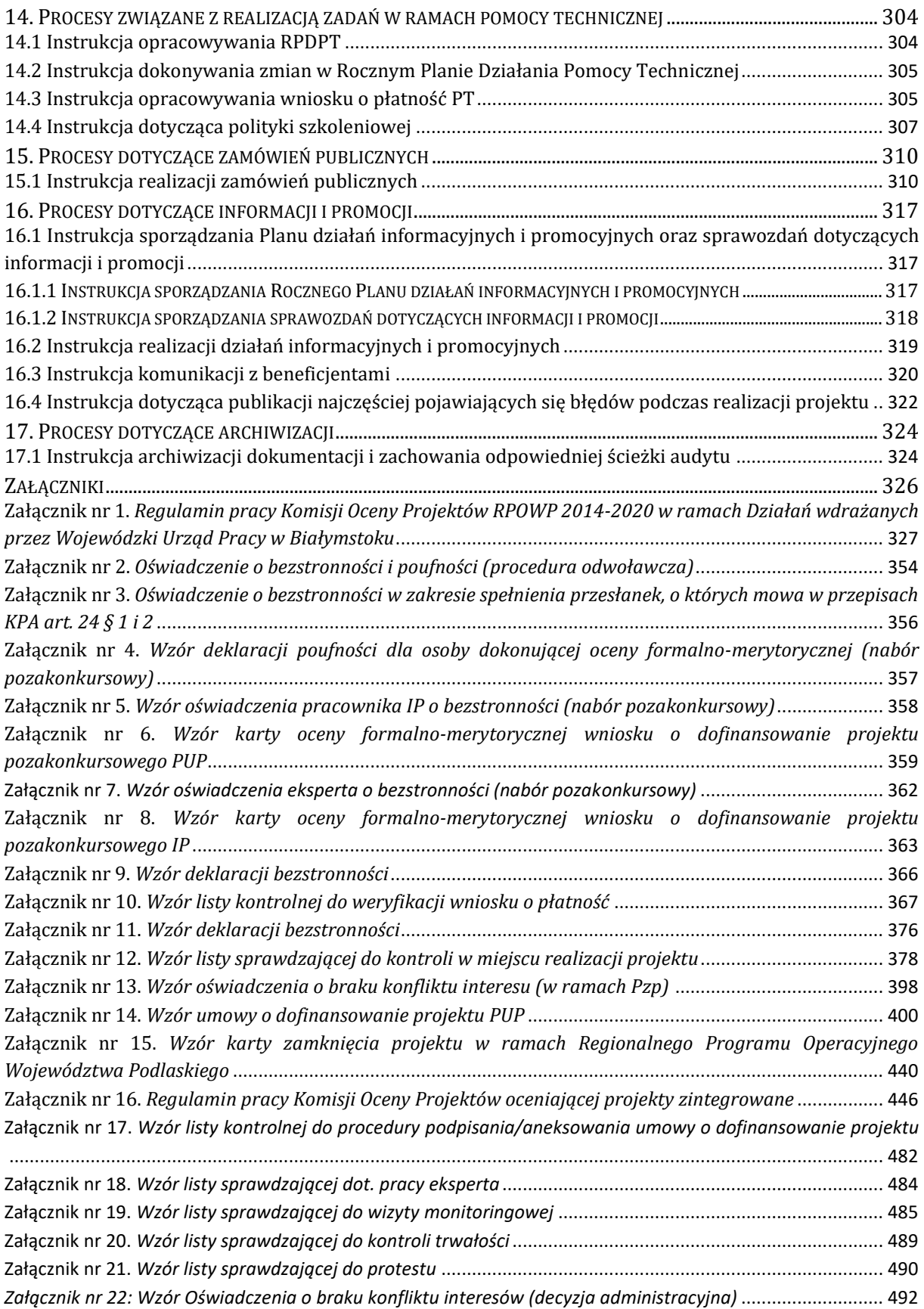

#### <span id="page-5-0"></span>**1. OBJAŚNIENIA SKRÓTÓW I OKREŚLEŃ**

**EFS** – Europejski Fundusz Społeczny

**FP** – Fundusz Pracy

**IA** – Instytucja Audytowa

**IC** – Instytucja Certyfikująca

**IK** – Instytucja Koordynująca

**IMS** – (ang. Irregularity Management System) - system informatyczny uruchomiony i administrowany przez Komisję Europejską, za pomocą którego informacje o nieprawidłowościach przekazywane są

przez państwa członkowskie do KE

**IOK** – Instytucja Organizująca Konkurs

**IP RPOWP/ IP** – Instytucja Pośrednicząca RPOWP

**IZ RPOWP/ IZ** – Instytucja Zarządzająca RPOWP

**JST** – Jednostki Samorządu Terytorialnego

**KE** – Komisja Europejska

**KM** – Komitet Monitorujący RPOWP

**KOP** – Komisja Oceny Projektów

**PJB** – Państwowa Jednostka Budżetowa

**PO RYBY 2014-2020** – Program Operacyjny "Rybactwo i Morze" 2014-2020

**PO WER** – Program Operacyjny Wiedza Edukacja Rozwój

**Porozumienie** – Porozumienie w sprawie powierzenia zadań Instytucji Pośredniczącej w ramach Regionalnego Programu Operacyjnego Województwa Podlaskiego na lata 2014-2020 z dnia 23 kwietnia 2015r. zmienione Aneksem nr 1 z dnia 30 grudnia 2016r., oraz Aneksem nr 2 z dnia 20 marca 2017r., Aneksem nr 3 z dnia 15 grudnia 2017r., Aneksem nr 4 z dnia 8 października 2018r., Aneksem nr 5 z dnia 1 października 2021r., Aneksem nr 6 z dnia 31 marca 2022r., Aneksem nr 7 z dnia 24 sierpnia 2022r. oraz Aneksem nr 8 z dnia 8 grudnia 2022r.

**portal** - portal internetowy, o którym mowa w art. 115 ust. 1 lit b rozporządzenia ogólnego prowadzony przez ministra właściwego do spraw rozwoju regionalnego

**PROW 2014-2020** – Program Rozwoju Obszarów Wiejskich 2014-2020

**PUP** – Powiatowy Urząd Pracy

**PZP** – Prawo Zamówień Publicznych

**RFE** – Rzecznik Funduszy Europejskich

**rozporządzenie finansowe** – rozporządzenie Parlamentu Europejskiego i Rady (UE, EURATOM) 2018/1046 z dnia 18 lipca 2018r. w sprawie zasad finansowych mających zastosowanie do budżetu ogólnego Unii, zmieniające rozporządzenia (UE) nr 1296/2013, (UE) nr 1301/2013, (UE) nr 1303/2013, (UE) nr 1304/2013, (UE) nr 1309/2013, (UE) nr 1316/2013, (UE) nr 223/2014 i (UE) nr 283/2014 oraz decyzję nr 541/2014/UE, a także uchylające rozporządzenie (UE, Euratom) nr 966/2012

**rozporządzenie ogólne** – rozporządzenie Parlamentu Europejskiego i Rady (UE) nr 1303/2013 z dnia 17 grudnia 2013 r. ustanawiające wspólne przepisy dotyczące Europejskiego Funduszu Rozwoju Regionalnego, Europejskiego Funduszu Społecznego, Funduszu Spójności, Europejskiego Funduszu Rolnego na rzecz Rozwoju Obszarów Wiejskich oraz Europejskiego Funduszu Morskiego i Rybackiego oraz ustanawiające przepisy ogólne dotyczące Europejskiego Funduszu Rozwoju Regionalnego, Europejskiego Funduszu Społecznego, Funduszu Spójności i Europejskiego Funduszu Morskiego i Rybackiego oraz uchylające rozporządzenie Rady (WE) nr 1083/2006

**RPO –** Regionalny Program Operacyjny

**RPOWP/RPOWP 2014-2020** – Regionalny Program Operacyjny Województwa Podlaskiego na lata 2014-2020

**SEWA** – System Ewidencji Wniosków Aplikacyjnych

**SL2014** – aplikacja główna centralnego systemu teleinformatycznego, o którym mowa w rozdziale 16 ustawy wdrożeniowej

**SUDOP** – System Udostępniania Danych o Pomocy Publicznej

**SZOOP RPOWP/ SZOOP RPOWP 2014-2020** – Szczegółowy Opis Osi Priorytetowych Regionalnego Programu Operacyjnego Województwa Podlaskiego 2014-2020

**UE** – Unia Europejska

**UMWP** – Urząd Marszałkowski Województwa Podlaskiego

**ustawa wdrożeniowa** – Ustawa z dnia 11 lipca 2014 r. o zasadach realizacji programów w zakresie polityki spójności finansowanych w perspektywie finansowej 2014-2020

**WLWK** – Wspólna Lista Wskaźników Kluczowych

**WOROW** – Wspólna Organizacja Rynku Owoców i Warzyw Unii Europejskiej w okresie 2014-2020 **WUP** – Wojewódzki Urząd Pracy w Białymstoku

### <span id="page-7-0"></span>**2. PODSTAWY PRAWNE**

Proces wdrażania RPOWP regulowany jest wspólnotowymi i krajowymi aktami prawnymi, a także innymi dokumentami, w tym m.in. wytycznymi, zgodnie z którymi postępuje IP wypełniając, powierzone Porozumieniem, zadania w ramach RPOWP:

- 1. Unijne akty prawne:
	- − ROZPORZĄDZENIE PARLAMENTU EUROPEJSKIEGO I RADY (UE) nr 1303/2013 z dnia 17 grudnia 2013r. ustanawiające wspólne przepisy dotyczące Europejskiego Funduszu Rozwoju Regionalnego, Europejskiego Funduszu Społecznego, Funduszu Spójności, Europejskiego Funduszu Rolnego na rzecz Rozwoju Obszarów Wiejskich oraz Europejskiego Funduszu Morskiego i Rybackiego oraz ustanawiające przepisy ogólne dotyczące Europejskiego Funduszu Rozwoju Regionalnego, Europejskiego Funduszu Społecznego, Funduszu Spójności i Europejskiego Funduszu Morskiego i Rybackiego oraz uchylające rozporządzenie Rady (WE) nr 1083/2006;
	- − ROZPORZĄDZENIE PARLAMENTU EUROPEJSKIEGO I RADY (UE) nr 1304/2013 z dnia 17 grudnia 2013r. w sprawie Europejskiego Funduszu Społecznego i uchylające rozporządzenie Rady (WE) nr 1081/2006,
	- − Rozporządzenie Parlamentu Europejskiego i Rady (UE, Euratom) nr 2018/1046 z dnia 18 lipca 2018 r. w sprawie zasad finansowych mających zastosowanie do budżetu ogólnego Unii, zmieniające rozporządzenia (UE) nr 1296/2013, (UE) nr 1301/2013, (UE) nr 1303/2013, (UE) nr 1304/2013, (UE) nr 1309/2013, (UE) nr 1316/2013, (UE) nr 223/2014 i (UE) nr 283/2014 oraz decyzję nr 541/2014/UE, a także uchylającym rozporządzenie (UE, Euratom) nr 966/2012 (Dz. Urz. UE L 193 z 30.07.2018, str. 222).
- 2. Polskie akty prawne:
	- − USTAWA z dnia 11 lipca 2014 r. o zasadach realizacji programów w zakresie polityki spójności finansowanych w perspektywie finansowej 2014-2020;
	- − USTAWA z dnia 11 września 2019r. Prawo zamówień publicznych;
	- − USTAWA z dnia 20 kwietnia 2004 r. o promocji zatrudnienia i instytucjach rynku pracy;
	- − USTAWA z dnia 29 września 1994 r. o rachunkowości;
	- − USTAWA z dnia 27 sierpnia 2009 r. o finansach publicznych;
	- − USTAWA z dnia 26 lipca 1991 r. o podatku dochodowym od osób fizycznych;
	- − USTAWA z dnia 11 marca 2004 r. o podatku od towarów i usług;
	- − USTAWA z dnia 10 maja 2018 r. o ochronie danych osobowych;
	- − USTAWA z dnia 30 kwietnia 2004 r. o postępowaniu w sprawach dotyczących pomocy publicznej.
- 3. Dokumenty programowe:
	- − Regionalny Program Operacyjny Województwa Podlaskiego na lata 2014-2020;
	- − Szczegółowy Opis Osi Priorytetowych Regionalnego Programu Operacyjnego Województwa Podlaskiego na lata 2014-2020;
- 4. Wytyczne:
- − Wytyczne w zakresie trybów wyboru projektów na lata 2014-2020;
- − Wytyczne w zakresie kontroli realizacji programów operacyjnych na lata 2014-2020;
- − Wytyczne w zakresie realizacji projektów finansowanych ze środków Funduszu Pracy w ramach programów operacyjnych współfinansowanych z Europejskiego Funduszu Społecznego na lata 2014-2020;
- − Wytyczne w zakresie wykorzystania środków pomocy technicznej na lata 2014-2020;
- − Wytyczne w zakresie realizacji przedsięwzięć z udziałem środków Europejskiego Funduszu Społecznego w obszarze przystosowania przedsiębiorców i pracowników do zmian na lata 2014-2020;
- − Wytyczne w zakresie kwalifikowalności wydatków w ramach Europejskiego Funduszu Rozwoju Regionalnego, Europejskiego Funduszu Społecznego oraz Funduszu Spójności na lata 2014-2020;
- − Wytyczne w zakresie informacji i promocji programów operacyjnych polityki spójności na lata 2014-2020;
- − Wytyczne w zakresie realizacji przedsięwzięć z udziałem środków Europejskiego Funduszu Społecznego w obszarze rynku pracy na lata 2014-2020;
- − Wytyczne w zakresie monitorowania postępu rzeczowego realizacji programów operacyjnych na lata 2014-2020;
- − Wytyczne w zakresie sprawozdawczości na lata 2014-2020;
- − Wytyczne w zakresie sposobu korygowania i odzyskiwania nieprawidłowych wydatków oraz zgłaszania nieprawidłowości w ramach programów operacyjnych polityki spójności na lata 2014-2020;
- − Wytyczne w zakresie warunków gromadzenia i przekazywania danych w postaci elektronicznej na lata 2014-2020;
- − Wytyczne w zakresie realizacji przedsięwzięć z udziałem środków Europejskiego Funduszu Społecznego w obszarze edukacji na lata 2014-2020;
- − Wytyczne w zakresie realizacji przedsięwzięć z udziałem środków Europejskiego Funduszu Społecznego w obszarze zdrowia na lata 2014-2020;
- − Wytyczne w zakresie realizacji zasady równości szans i niedyskryminacji, w tym dostępności dla osób z niepełnosprawnościami oraz zasady równości szans kobiet i mężczyzn w ramach funduszy unijnych na lata 2014-2020;
- − Wytyczne w zakresie korzystania z usług ekspertów w ramach programów operacyjnych na lata 2014-2020
- 5. Pozostałe dokumenty:
	- Instrukcje użytkownika I (SL2014);
	- Podręcznik pracownika instytucji.

## <span id="page-9-0"></span>**3. ORGANIZACJA IP**

## <span id="page-9-1"></span>**3.1 Schemat organizacyjny**

Struktura organizacyjna Wojewódzkiego Urzędu Pracy w Białymstoku została określona w Regulaminie Organizacyjnym Wojewódzkiego Urzędu Pracy w Białymstoku przyjętym Zarządzeniem Nr 22/2023 Dyrektora Wojewódzkiego Urzędu Pracy w Białymstoku z dnia 15 maja 2023r. w sprawie wprowadzenia Regulaminu Organizacyjnego Wojewódzkiego Urzędu Pracy w Białymstoku.

## <span id="page-9-2"></span>**3.2 Zadania IP**

Wojewódzki Urząd Pracy w Białymstoku pełniący funkcję Instytucji Pośredniczącej na mocy *Porozumienia w sprawie powierzenia zadań Instytucji Pośredniczącej w ramach Regionalnego Programu Operacyjnego Województwa Podlaskiego na lata 2014-2020* z dnia 23 kwietnia 2015 roku, zmienionego Aneksem nr 1 z dnia 30 grudnia 2016r., Aneksem nr 2 z dnia 20 marca 2017r., Aneksem nr 3 z dnia 15 grudnia 2017r., Aneksem nr 4 z dnia 8 października 2018r., Aneksem nr 5 z dnia 1 października 2021r. Aneksem nr 6 z dnia 31 marca 2022r., Aneksem nr 7 z dnia 24 sierpnia 2022r. oraz Aneksem nr 8 z dnia 8 grudnia 2022r. jest zobowiązany do wysokiej jakości realizacji zadań związanych z wdrażaniem:

- 1) w ramach Osi Priorytetowej II:
	- a) Zwiększanie zdolności zatrudnieniowej osób pozostających bez zatrudnienia oraz osób poszukujących pracy przy wykorzystaniu aktywnej polityki rynku pracy oraz wspieranie mobilności zasobów pracy,
	- b) Działania na rzecz równowagi praca-życie,
	- c) Adaptacja pracowników, przedsiębiorstw i przedsiębiorców do zmian,
	- d) Aktywne i zdrowe starzenie się,
- 2) w ramach Osi Priorytetowej III:
	- Rozwój kompetencji językowych i TIK oraz wsparcie wybranych form kształcenia ustawicznego zgodnie z potrzebami regionalnej gospodarki,
	- Pozaszkolne formy kształcenia dorosłych,
	- Zapewnienie równego dostępu do wysokiej jakości edukacji przedszkolnej.

Instytucja Zarządzająca RPOWP w drodze Porozumienia powierzyła Instytucji Pośredniczącej do realizacji następujące zadania:

- 1. przygotowywania i przekazywania do Instytucji Zarządzającej propozycji kryteriów wyboru projektów,
- 2. dokonywania wyboru projektów w oparciu o kryteria zatwierdzone przez Komitet Monitorujący dla Programu, oraz zapewnienia, że wybór projektów do dofinansowania będzie następował zgodnie z wymogami określonymi w art. 125 ust. 3 rozporządzenia ramowego oraz zgodnie z wymogami określonymi w rozdziale 13 ustawy wdrożeniowej, w tym weryfikacji spełnienia wymogów utworzenia partnerstwa, o których mowa w art. 33 ustawy wdrożeniowej, a także do zapewnienia, że projekty te będą zgodne z odpowiednimi przepisami unijnymi i krajowymi przez cały okres ich realizacji,
- 3. zawierania z wnioskodawcami, których projekty zostały wybrane do dofinansowania, umów o dofinansowanie projektu zgodnie z minimalnym wzorem określonym przez Instytucję

Zarządzającą oraz ich aneksowania lub rozwiązywania, w przypadku wystąpienia do tego przesłanek określonych w tych umowach,

- 4. wykonywania obowiązków dotyczących procedury odwoławczej, o których mowa w Rozdziale 15 ustawy wdrożeniowej,
- 5. wystawiania na rzecz beneficjentów zleceń płatności, o których mowa w art. 188 ust. 1 ustawy o finansach publicznych oraz zleceń wypłaty współfinansowania krajowego ze środków budżetu państwa<sup>1</sup>,
- 6. zapewnienia prowadzenia przez beneficjentów oddzielnego systemu księgowości lub korzystania z odpowiedniego kodu księgowego dla wszystkich transakcji związanych z projektem, dla kosztów kwalifikowalnych rozliczanych na podstawie faktycznie poniesionych wydatków,
- 7. rozliczania z beneficjentami umów o dofinansowanie projektu zgodnie z przyjętymi procedurami,
- 8. monitorowania i sprawozdawania postępów realizacji umów o dofinansowanie projektu,
- 9. kontroli realizacji dofinansowanych projektów, z wyłączeniem projektu pozakonkursowego w ramach Działania 2.4 pn. *Podmiotowy system finansowania usług rozwojowych w województwie podlaskim,*
- 10. zapewnienia przechowywania wszystkich dokumentów dotyczących projektów, wydatków, kontroli i audytów wymaganych do zapewnienia właściwej ścieżki audytu,
- 11. weryfikacji i poświadczania wydatków, w tym przygotowywania deklaracji wydatków i przekazywania ich do Instytucji Zarządzającej,
- 12. przekazywania Instytucji Zarządzającej wszystkich niezbędnych informacji o procedurach i weryfikacjach prowadzonych w związku z rozliczaniem wydatków, w szczególności dla potrzeb certyfikacji,
- 13. nakładania korekt finansowych,
- 14. odzyskiwania kwot podlegających zwrotowi, w szczególności kwot związanych z nałożeniem korekt finansowych, na zasadach określonych w ustawie o finansach publicznych i w umowie o dofinansowanie projektu, w tym:
	- a. wydawania decyzji administracyjnych, o których mowa w ustawie o finansach publicznych w szczególności w art. 207 ust. 9 oraz w art. 189 ust. 3b ustawy o finansach publicznych,
	- b. prowadzenia postępowań egzekucyjnych i zabezpieczających związanych z odzyskiwaniem kwot podlegających zwrotowi,
- 15. wydawania decyzji o umorzeniu w całości albo w części oraz o odroczeniu albo rozłożeniu na raty spłaty należności wynikających z obowiązku zwrotu środków przeznaczonych na realizację programów, projektów lub zadań, o których mowa w art. 61 ustawy o finansach publicznych,
- 16. zgłaszania do ministra właściwego do spraw finansów publicznych oraz do wiadomości Instytucji Zarządzającej podmiotów podlegających wykluczeniu do rejestru podmiotów wykluczonych na zasadach określonych w art. 207 ust. 4 ustawy o finansach publicznych,
- 17. dokonywania analizy ryzyka w zakresie powierzonych zadań, zgodnie z regulacjami w tym zakresie wskazanymi w opisie funkcji i procedur,

 $1$  Nie dotyczy beneficjentów będących państwowymi jednostkami budżetowymi oraz beneficjentów będących powiatowymi urzędami pracy realizującymi projekty pozakonkursowe finansowane z Funduszu Pracy

- 18. wprowadzenia skutecznych i proporcjonalnych środków zwalczania nadużyć finansowych, uwzględniając stwierdzone rodzaje ryzyka,
- 19. przekazania dokumentów niezbędnych do sporządzenia przez Instytucję Zarządzającą rocznego zestawienia wydatków, o którym mowa w art. 137 rozporządzenia ramowego oraz deklaracji zarządczej i rocznego podsumowania, o których mowa w art. 59 ust. 5 lit. a i b rozporządzenia finansowego,
- 20. monitorowania postępów w realizacji Działań, w tym przygotowywania prognoz wydatków w ramach Działań,
- 21. osiągania celów pośrednich i końcowych, określonych w Programie w formie wskaźników produktu i finansowych oraz do osiągania kluczowych etapów wdrażania, a także celów końcowych określonych dla wskaźników rezultatu,
- 22. prowadzenia działań informacyjnych i promocyjnych zgodnie z Wytycznymi w zakresie informacji i promocji programów operacyjnych polityki spójności na lata 2014-2020, w uzgodnieniu z Instytucją Zarządzającą Regionalnym Programem Operacyjnym Województwa Podlaskiego (IZ RPOWP), na podstawie Rocznych Planów Działań Pomocy Technicznej (RPDPT),
- 23. realizacji zadań w ramach Osi Priorytetowej Pomoc Techniczna na zasadach przedstawionych w Wytycznych w zakresie wykorzystania środków pomocy technicznej na lata 2014-2020, w porozumieniu z IZ RPOWP, na podstawie Rocznych Planów Działania Pomocy Technicznej,
- 24. aktywnego uczestnictwa we wszystkich wspólnych akcjach informacyjno-promocyjnych dotyczących Programu w zakresie powierzonych Działań,
- 25. współpracy z IZ RPOWP przy przygotowywaniu Planu ewaluacji RPOWP 2014-2020, a także z Regionalnym Obserwatorium Terytorialnym i z podmiotami przeprowadzającymi ewaluacje na zlecenie IZ RPOWP; przekazywania informacji niezbędnych do przeprowadzenia badań ewaluacyjnych oraz wdrażania rekomendacji z badań ewaluacyjnych w zakresie powierzonych zadań,
- 26. udziału w opracowaniu dokumentu w zakresie zapobiegania i sposobu postępowania w sytuacjach wystąpienia korupcji i nadużyć finansowych w ramach Programu,
- 27. prowadzenia naboru oraz zamieszczania na stronie internetowej Instytucji Pośredniczącej wykazu kandydatów na ekspertów, o którym mowa w art. 68a ust. 11 ustawy wdrożeniowej.

## <span id="page-12-0"></span>**3.3 Zakres zadań i obowiązków związanych z wdrażaniem Regionalnego Programu Operacyjnego Województwa Podlaskiego na lata 2014-2020 w podziale na poszczególne komórki organizacyjne Wojewódzkiego Urzędu Pracy w Białymstoku**

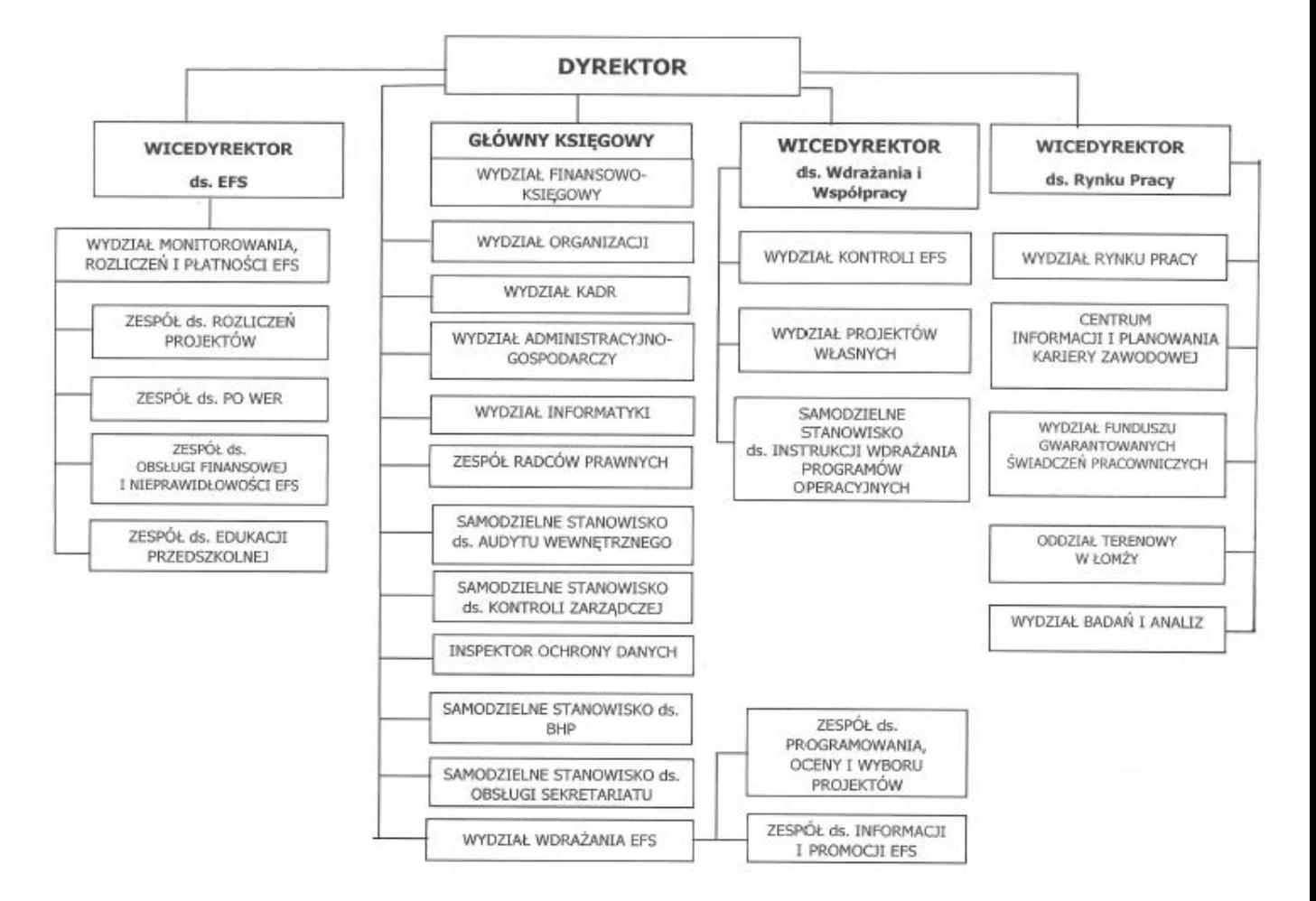

#### **1. Wydział Wdrażania EFS realizuje zadania poprzez:**

- **Zespół ds. Programowania, Oceny i Wyboru Projektów,**
- **Zespół ds. Informacji i Promocji EFS.**

#### **Do zakresu zadań Wydziału Wdrażania EFS w ramach obsługi RPOWP należy w szczególności:**

- 1. przygotowywanie projektów harmonogramów naboru wniosków o dofinansowanie,
- 2. przygotowywanie i przekazywanie Instytucji Zarządzającej propozycji zmian do programów operacyjnych oraz innych dokumentów programowych,
- 3. opracowywanie propozycji kryteriów wyboru projektów celem ich przekazania do Instytucji Zarządzającej,
- 4. obsługa systemów informatycznych wynikających z wdrażania programów operacyjnych,
- 5. planowanie i realizacja działań informacyjnych, promocyjnych i komunikacyjnych w ramach Rocznych Planów Działań Informacyjnych i Promocyjnych Pomocy Technicznej programów operacyjnych, w tym:
	- a) opracowywanie Rocznych Planów Działań Informacyjnych i Promocyjnych,
- b) organizacja szkoleń, konferencji, seminariów i spotkań dla potencjalnych beneficjentów i beneficjentów realizowanych projektów,
- c) opracowywanie i udostępnianie materiałów promocyjnych i informacyjnych,
- d) udzielanie informacji o możliwościach ubiegania się o dofinansowanie realizacji projektu, jak również o zasadach przygotowania wniosku o dofinansowanie projektu,
- e) opracowywanie sprawozdań i informacji z zakresu promocji EFS,
- 6. obsługa podstron internetowych poświęconych programom operacyjnym,
- 7. współpraca z instytucjami i organizacjami oraz partnerami społecznymi i gospodarczymi, którzy w swojej działalności upowszechniają wiedzę o Funduszach Europejskich,
- 8. administrowanie i wprowadzanie danych do Centralnego Systemu Teleinformatycznego, w tym do SL2014.

#### **2. Wydział Monitorowania, Rozliczeń i Płatności EFS realizuje zadania poprzez:**

- Zespół ds. Obsługi Finansowej i Nieprawidłowości EFS,
- Zespół ds. Edukacji Przedszkolnej,
- Zespół ds. Rozliczeń Projektów.

Do zakresu zadań Wydziału Monitorowania, Rozliczeń i Płatności EFS w ramach obsługi RPO należy w szczególności:

- 1. prowadzenie bieżącego monitoringu postępu rzeczowego i finansowego realizowanych projektów,
- 2. bieżąca współpraca z realizatorami projektów w zakresie wprowadzania zmian do wdrażanych projektów, w tym przygotowywanie aneksów do umów,
- 3. weryfikacja wniosków beneficjentów o płatność, w tym ocena kwalifikowalności wydatków,
- 4. współpraca z Instytucją Zarządzającą przy przygotowywaniu Planu ewaluacji programu operacyjnego, a także z Regionalnym Obserwatorium Terytorialnym i z podmiotami przeprowadzającymi ewaluacje na zlecenie Instytucji Zarządzającej,
- 5. zabezpieczenie środków na realizację programów operacyjnych oraz opracowywanie prognoz wydatków,
- 6. sporządzanie dokumentacji finansowej w zakresie finansowania oraz współfinansowania programów operacyjnych,
- 7. przygotowywanie deklaracji wydatków celem przekazania do IZ,
- 8. wystawianie na rzecz beneficjentów zleceń płatności poprzez rejestrację danych dotyczących tych zleceń oraz zleceń wypłaty współfinansowania krajowego ze środków budżetu państwa,
- 9. sporządzanie informacji dotyczących nieprawidłowości, w tym zestawienia nieprawidłowości oraz zgłaszanie nieprawidłowości do KE,
- 10. odzyskiwanie kwot podlegających zwrotowi, w tym przygotowywanie w tym zakresie decyzji administracyjnych, o których mowa w ustawie o finansach publicznych oraz prowadzenie postępowań egzekucyjnych związanych z odzyskiwaniem kwot,
- 11. przygotowywanie decyzji o umorzeniu w całości albo w części oraz o odroczeniu albo rozłożeniu na raty spłaty należności wynikających z obowiązku zwrotu środków, o których mowa w ustawie o finansach publicznych,
- 12. prowadzenie rejestru kwot wycofanych oraz kwot podlegających procedurze odzyskiwania w odpowiednich systemach informatycznych,
- 13. przygotowywanie zgłoszenia do ministra właściwego do spraw finansów publicznych oraz do wiadomości IZ podmiotów podlegających wykluczeniu do rejestru podmiotów wykluczonych na zasadach określonych w ustawie o finansach publicznych,
- 14. bieżąca współpraca z BGK w ramach realizowanych płatności na rzecz beneficjentów oraz zwrotów środków,
- 15. monitorowanie postępu finansowego programów operacyjnych,
- 16. obsługa systemów informatycznych wynikających z wdrażania programów operacyjnych.
- **3. Do zakresu zadań Samodzielnego Stanowiska ds. Instrukcji Wdrażania Programów Operacyjnych w ramach obsługi RPOWP należy w szczególności:**
	- 1. koordynowanie procesu opracowywania instrukcji zawierających opis zadań i procedur związanych z procesem wdrażania Działań w ramach RPO oraz przekazywanie ich do IZ celem zatwierdzenia,
	- 2. zarządzanie zmianami w zakresie funkcjonowania systemu wdrażania RPO,
	- 3. bieżący nadzór nad zgodnością treści instrukcji z regulacjami formalno-prawnymi dotyczącymi RPO,
	- 4. współpraca z Instytucją Zarządzającą w zakresie zapewnienia zgodności instrukcji stosowanych w WUP z właściwymi przepisami i obowiązującymi wytycznymi.

#### **4. Do zakresu zadań Wydziału Kontroli EFS w ramach obsługi RPOWP należy w szczególności:**

- 1. przygotowywanie Rocznych Planów Kontroli dotyczących wdrażania RPO,
- 2. sporządzanie analizy ryzyka projektów wybranych do realizacji,
- 3. kontrola projektów realizowanych przez beneficjentów w ramach RPO – weryfikacja wykorzystania środków przez beneficjentów, w tym kontrola na miejscu,
- 4. sporządzanie informacji pokontrolnych z przeprowadzonych kontroli,
- 5. sporządzanie i monitorowanie stanu wdrożenia zaleceń pokontrolnych,
- 6. informowanie Wydziału Monitorowania, Rozliczeń i Płatności EFS na temat wykrytych nieprawidłowości podczas przeprowadzonych czynności kontrolnych,
- 7. współpraca z Instytucją Zarządzającą RPO/ podmiotem zewnętrznym działającym w imieniu Instytucji Zarządzającej RPO w zakresie przeprowadzania/udziału w przeprowadzaniu kontroli krzyżowych,
- 8. obsługa systemów informatycznych wynikających z wdrażania programów operacyjnych.

#### **5. Do zakresu zadań Głównego Księgowego w ramach obsługi RPOWP należy w szczególności:**

- 1. prowadzenie rachunkowości jednostki,
- 2. wykonywanie dyspozycji środkami pieniężnymi,
- 3. dokonywanie wstępnej kontroli zgodności operacji gospodarczych i finansowych z planem finansowym,
- 4. dokonywanie wstępnej kontroli kompletności i rzetelności dokumentów dotyczących operacji gospodarczych i finansowych,
- 5. opracowywanie, na podstawie danych z komórek organizacyjnych WUP zbiorczych projektów planów finansowych WUP, wniosków o dokonywanie zmian w planie dochodów i wydatków WUP oraz harmonogramu wydatków WUP.

#### **6. Do zakresu zadań Wydziału Finansowo – Księgowego w ramach obsługi RPOWP należy w szczególności:**

- 1. prowadzenie sprawozdawczości budżetowej i finansowej,
- 2. prowadzenie spraw finansowo-księgowych związanych z naliczaniem i wypłatą wynagrodzeń osób zaangażowanych we wdrażanie działań współfinansowanych z EFS,
- 3. rozliczanie podróży służbowych krajowych i zagranicznych osób zaangażowanych we wdrażanie działań współfinansowanych z EFS,
- 4. obsługa finansowo-księgowa, a zwłaszcza kontrola formalno-rachunkowa dokumentów finansowo-księgowych oraz dokonywanie zgodności operacji gospodarczych i finansowych z planem finansowym, a także prowadzenie ewidencji księgowej syntetycznej i analitycznej,
- 5. dokonywanie wypłat środków finansowych na rachunki bankowe kontrahentów zwłaszcza na podstawie faktur, rachunków, dyspozycji komórek organizacyjnych WUP.
- **7. Do zakresu zadań Wydziału Kadr w ramach obsługi RPOWP należy w szczególności:**
	- 1. opracowywanie, we współpracy z merytorycznymi komórkami organizacyjnymi, projektów aktów normatywnych Dyrektora WUP i regulaminów wewnętrznych,
	- 2. prowadzenie spraw z zakresu organizacji szkoleń i podnoszenia kwalifikacji pracowników zaangażowanych we wdrażanie RPO,
	- 3. prowadzenie zbioru umów cywilno-prawnych WUP, związanych ze świadczeniem pracy na rzecz WUP,
	- 4. planowanie, opracowywanie i rozliczanie wszystkich zadań współfinansowanych ze środków projektu Pomocy Technicznej RPO,
	- 5. opracowywanie Rocznych Projektów pomocy technicznej RPO,
	- 6. rozliczanie dotacji celowej przeznaczonej na finansowanie projektu pomocy technicznej RPO,
	- 7. prowadzenie spraw kadrowych pracowników zaangażowanych we wdrażanie RPO.

#### **8. Do zakresu zadań Wydziału Organizacji w ramach obsługi RPOWP należy w szczególności:**

- 1. opracowywanie, we współpracy z komórkami merytorycznymi, projektów uchwał Zarządu oraz Sejmiku,
- 2. organizowanie i prowadzenie obsługi kancelaryjnej Wojewódzkiego Urzędu Pracy w Białymstoku.
- **9. Do zakresu zadań Wydziału Administracyjno-Gospodarczego w ramach obsługi RPOWP należy w szczególności:**
	- 1. przygotowywanie i przeprowadzanie postępowań o udzielenie zamówienia publicznego w zakresie realizacji zadań wynikających z RPO.
- **10. Do zakresu zadań Wydziału Informatyki w ramach obsługi RPOWP należy w szczególności:**
	- 1. dostosowanie systemu informatycznego do wdrażania RPO.
- **11. Do zakresu zadań Zespołu Radców Prawnych w ramach obsługi RPOWP należy w szczególności:**
	- 1. obsługa prawna zadań wynikających z RPO.
- **12. Do zakresu zadań Samodzielnego Stanowiska ds. Audytu w ramach obsługi RPOWP należy w szczególności:**
- 1. przeprowadzanie audytu wewnętrznego w zakresie realizacji zadań w ramach RPO, na podstawie rocznego planu audytu wewnętrznego oraz w uzasadnionych przypadkach poza planem,
- 2. współpraca z audytorami/kontrolerami zewnętrznymi.
- **13. Do zakresu zadań Samodzielnego Stanowiska ds. Kontroli Zarządczej w ramach obsługi RPOWP należy w szczególności:**
	- 1. opracowywanie rocznych planów pracy jednostki poprzez określanie celów WUP w ramach obszarów działalności:
		- a. zarządzanie ryzykiem i prowadzenie niezbędnej dokumentacji,
		- b. monitorowanie celów i zadań WUP, zawartych w rocznym planie pracy WUP,
		- c. przygotowanie dokumentów do złożenia oświadczenia o stanie kontroli zarządczej przez Dyrektora WUP do Marszałka Województwa,
	- 2. przygotowanie dokumentów niezbędnych do sporządzenia przez Instytucję Zarządzającą deklaracji zarządczej w ramach RPO,
	- 3. koordynowanie procesem związanym z analizą ryzyka wystąpienia nadużyć finansowych w zakresie działalności WUP, w tym w szczególności związanego z realizacją programu RPO w zakresie:
		- a. identyfikowania i określania ryzyka wystąpienia nadużyć finansowych w zakresie działalności WUP,
		- b. określania środków zwalczania nadużyć finansowych,
		- c. dokonywania okresowego przeglądu ryzyka wystąpienia nadużyć finansowych,
		- d. sporządzania zbiorczego dokumentu zawierającego analizę ryzyka wystąpienia nadużyć finansowych oraz mechanizmów ograniczających ryzyko,
	- 4. prowadzenie szkoleń wewnętrznych i roboczych spotkań tematycznych,
	- 5. sporządzanie analiz, sprawozdań i informacji wynikających z obowiązujących przepisów prawnych,
	- 6. organizacja i realizowanie czynności kontrolnych, sprawdzających funkcjonalność mechanizmów ograniczających ryzyko wystąpienia nadużyć finansowych,
	- 7. planowanie i realizacja zadań z zakresu ochrony przeciwpożarowej.

#### **14. Do zakresu zadań Wydziału Badań i Analiz w ramach obsługi RPOWP należy w szczególności:**

- 1. opracowywanie informacji, analiz i ocen dotyczących zatrudnienia, bezrobocia i sytuacji społeczno-gospodarczej w województwie,
- 2. inicjowanie, projektowanie i realizacja własnych badań na wojewódzkim rynku pracy, opracowywanie koncepcji badań zlecanych i nadzór nad ich realizacją oraz organizowanie i udział w badaniach regionalnego rynku pracy realizowanych we współpracy z innymi jednostkami,
- 3. opracowywanie, realizacja i rozliczanie projektów o charakterze badawczym.

#### **Do zadań wspólnych komórek organizacyjnych WUP należy:**

- 1) opracowywanie projektów uchwał, materiałów i informacji przygotowywanych dla organów Samorządu Województwa Podlaskiego,
- 2) przygotowywanie projektów przepisów wewnętrznych dotyczących zakresu zadań komórki organizacyjnej,
- 3) sprawdzanie dokumentów księgowych pod względem merytorycznym, w tym kwalifikowalności wydatków, w zakresie spraw realizowanych przez komórki organizacyjne,
- 4) przygotowywanie danych do projektów planów finansowych, harmonogramu wydatków oraz danych dotyczących zaangażowania wydatków budżetowych,
- 5) przekazywanie do archiwum zakładowego akt spraw ostatecznie załatwionych,
- 6) udział w opracowywaniu dokumentacji postępowań, tj. specyfikacji istotnych warunków zamówienia, prowadzonych zgodnie z ustawą prawo zamówień publicznych, wymaganych cyklem realizacji projektów własnych,
- 7) udział w pracach nad przygotowaniem i aktualizacją procedur dotyczących wdrażania programów operacyjnych.

## <span id="page-18-0"></span>**4. PROCESY DOTYCZĄCE ZARZĄDZANIA SYSTEMEM**

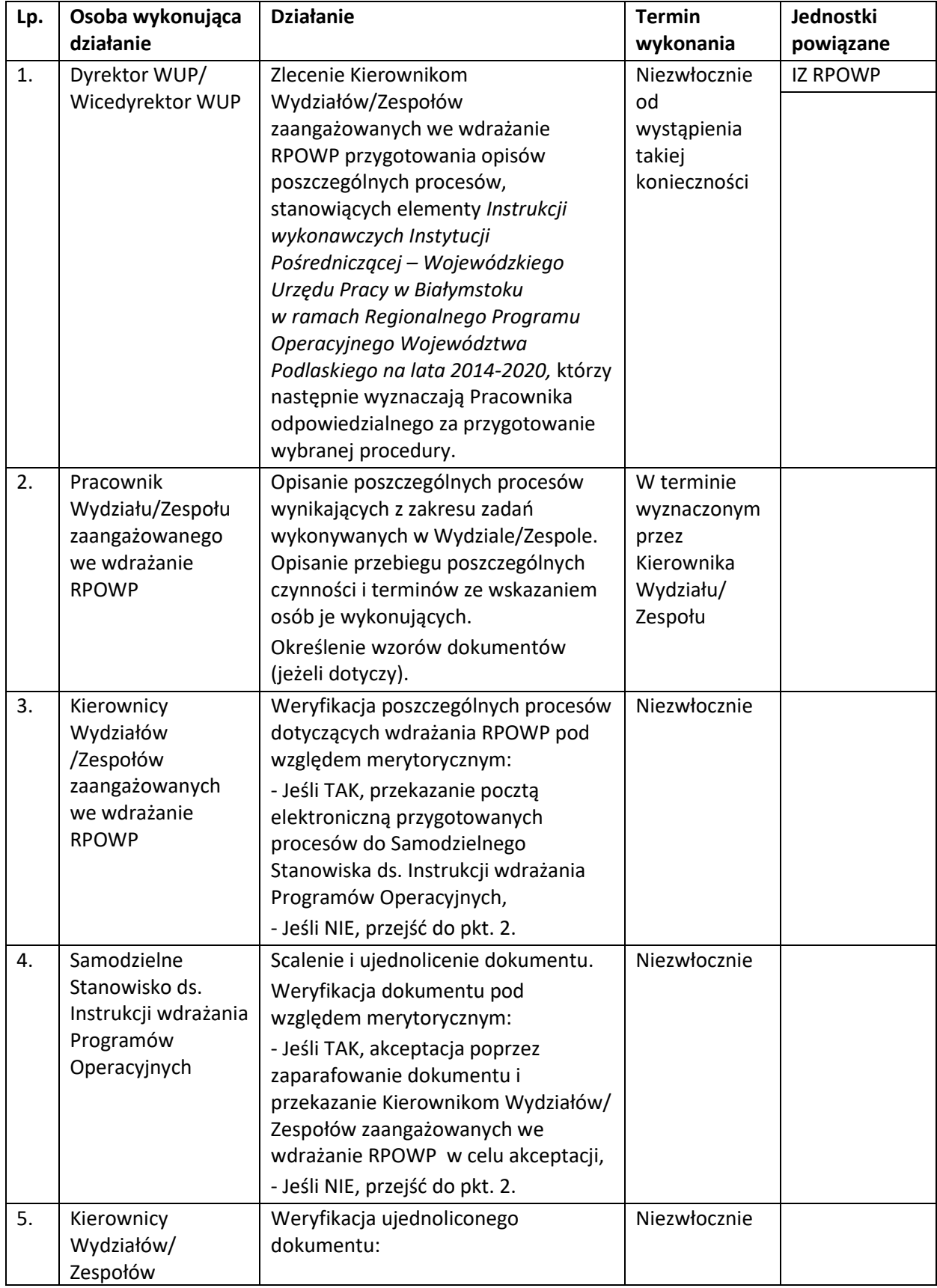

## <span id="page-18-1"></span>**4.1 Instrukcja sporządzania Instrukcji wykonawczych IP**

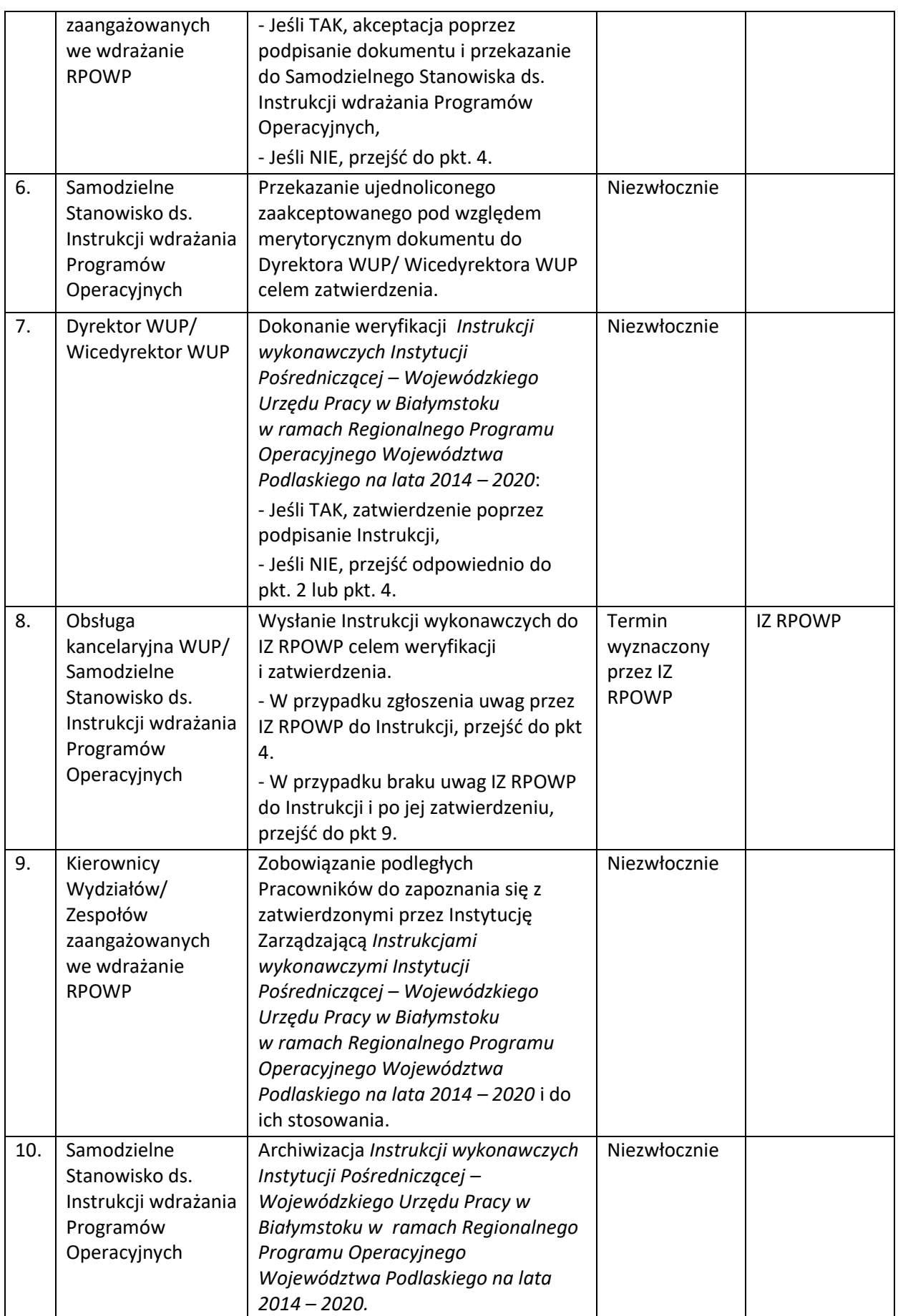

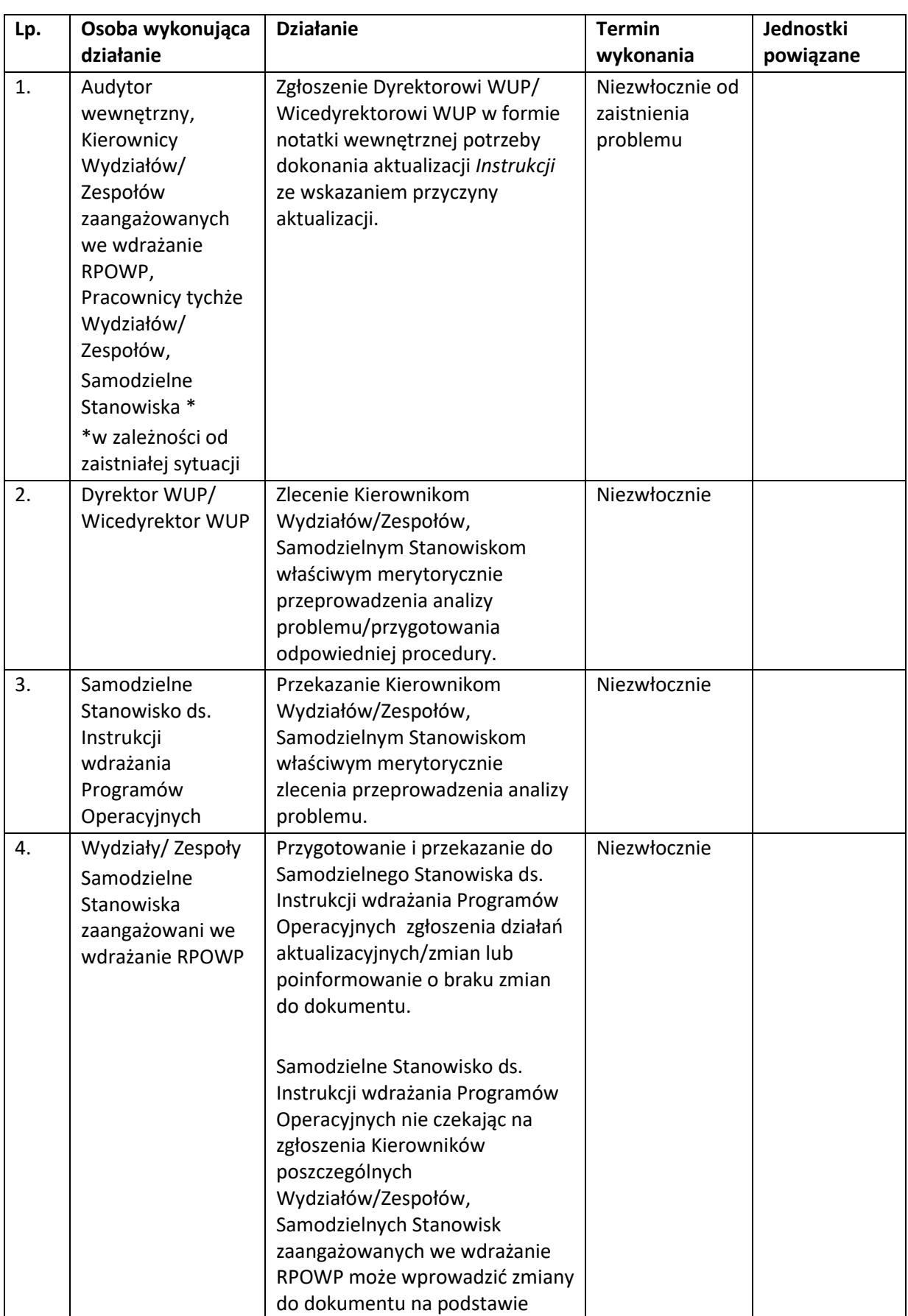

## <span id="page-20-0"></span>**4.2 Instrukcja aktualizacji Instrukcji wykonawczych IP**

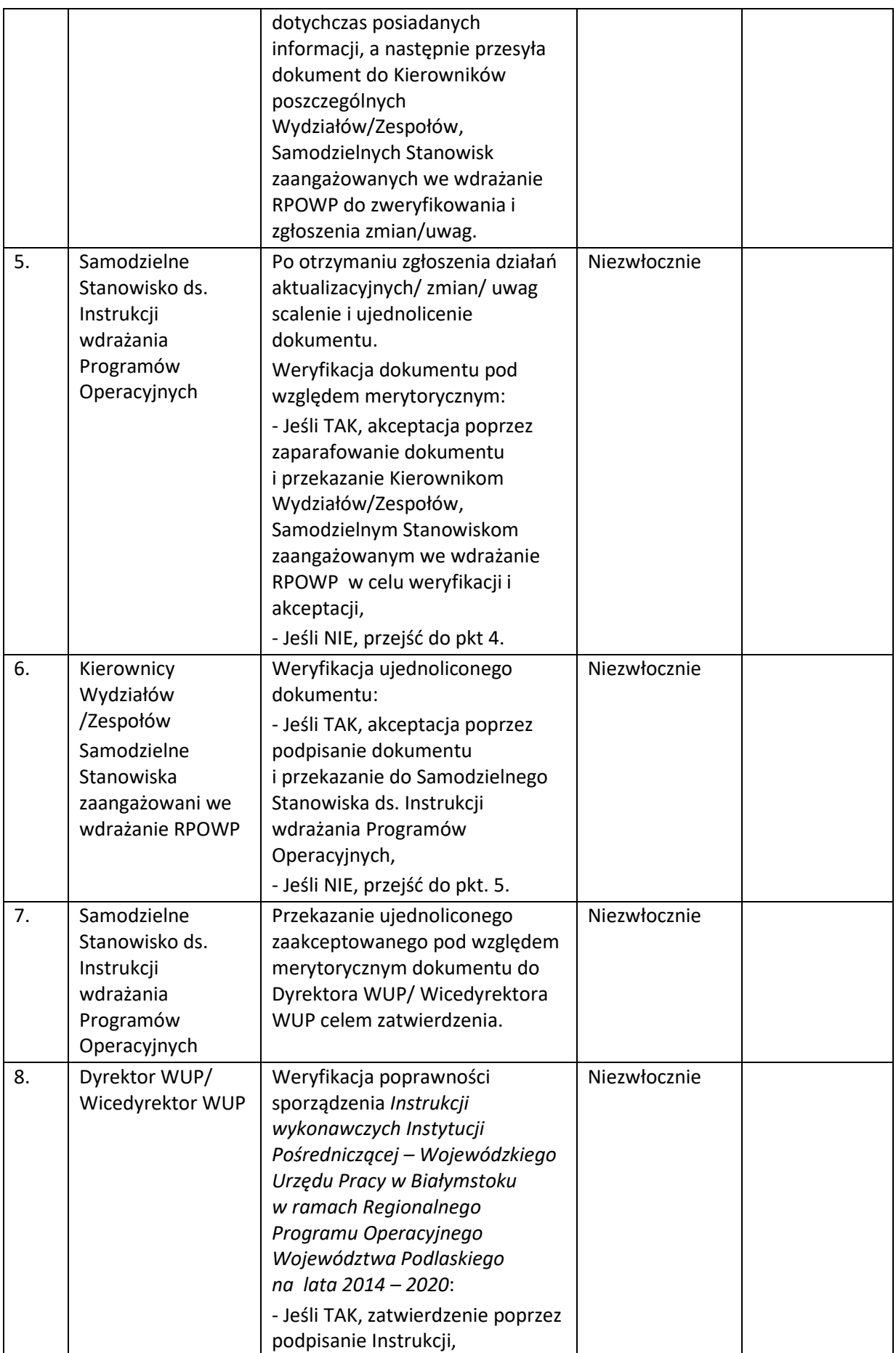

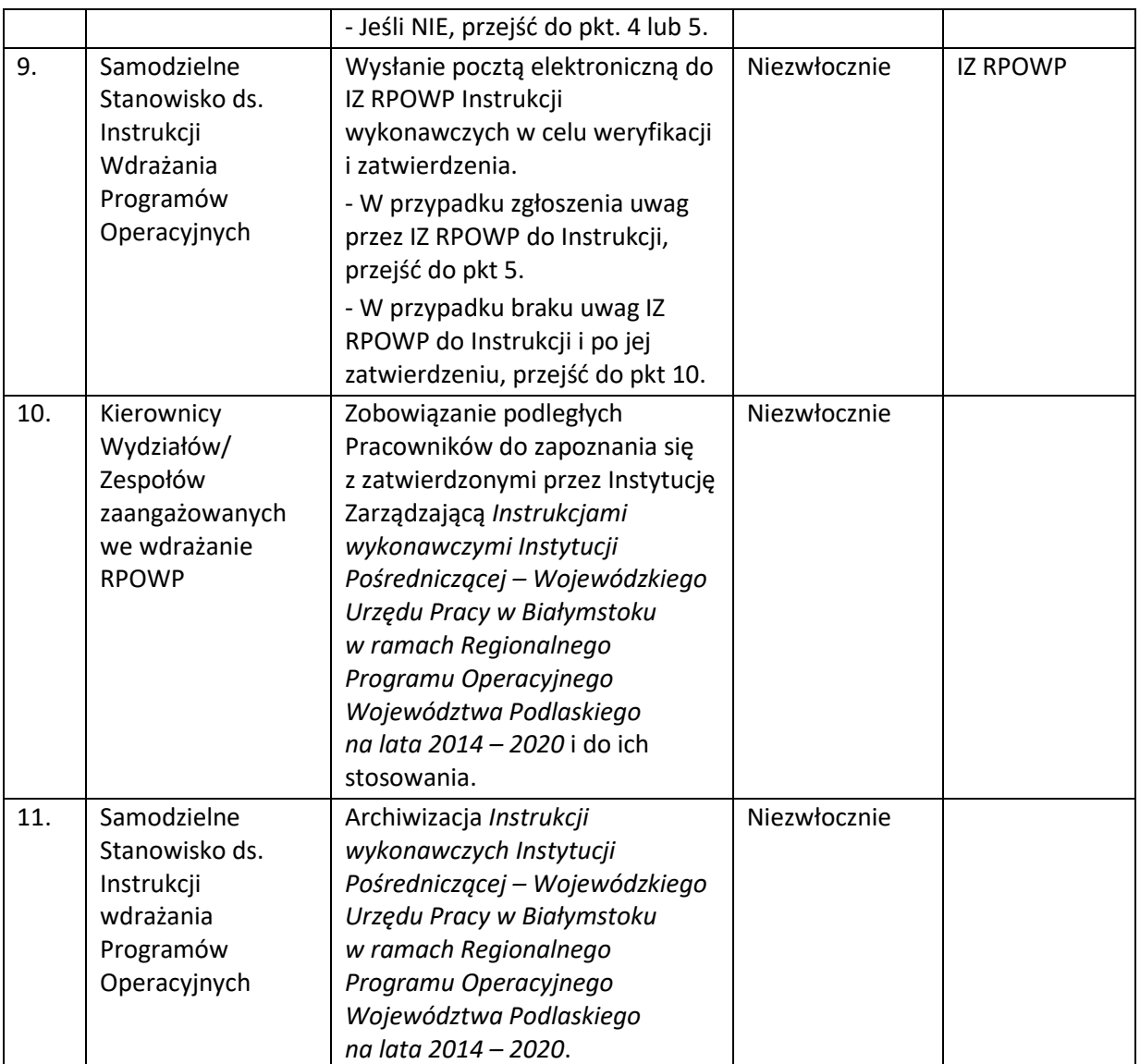

## <span id="page-22-0"></span>**4.3 Instrukcja odstąpienia od obowiązujących Instrukcji**

W sytuacji konieczności odejścia od postanowień *Instrukcji wykonawczych Instytucji Pośredniczącej – Wojewódzkiego Urzędu Pracy w Białymstoku w ramach Regionalnego Programu Operacyjnego Województwa Podlaskiego na lata 2014-2020* ma zastosowanie poniższa instrukcja*.* 

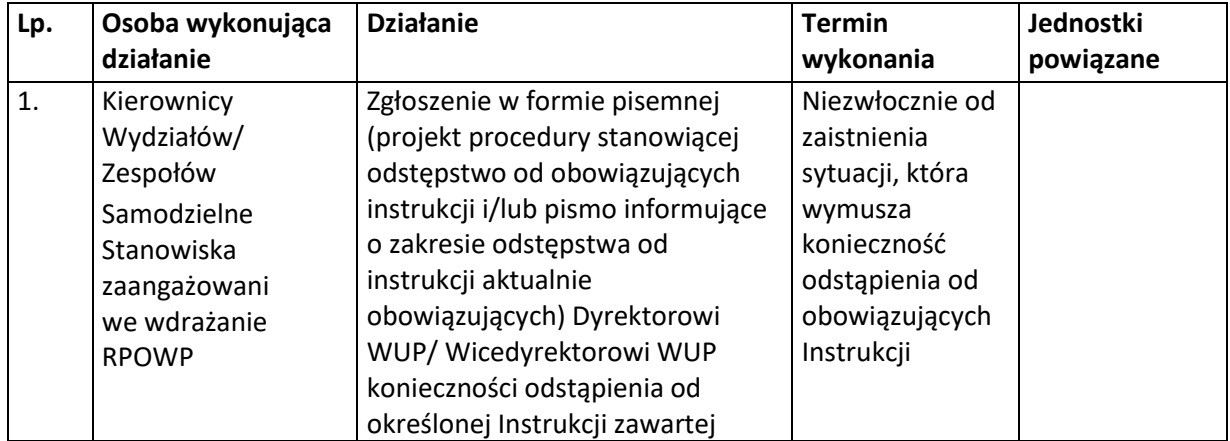

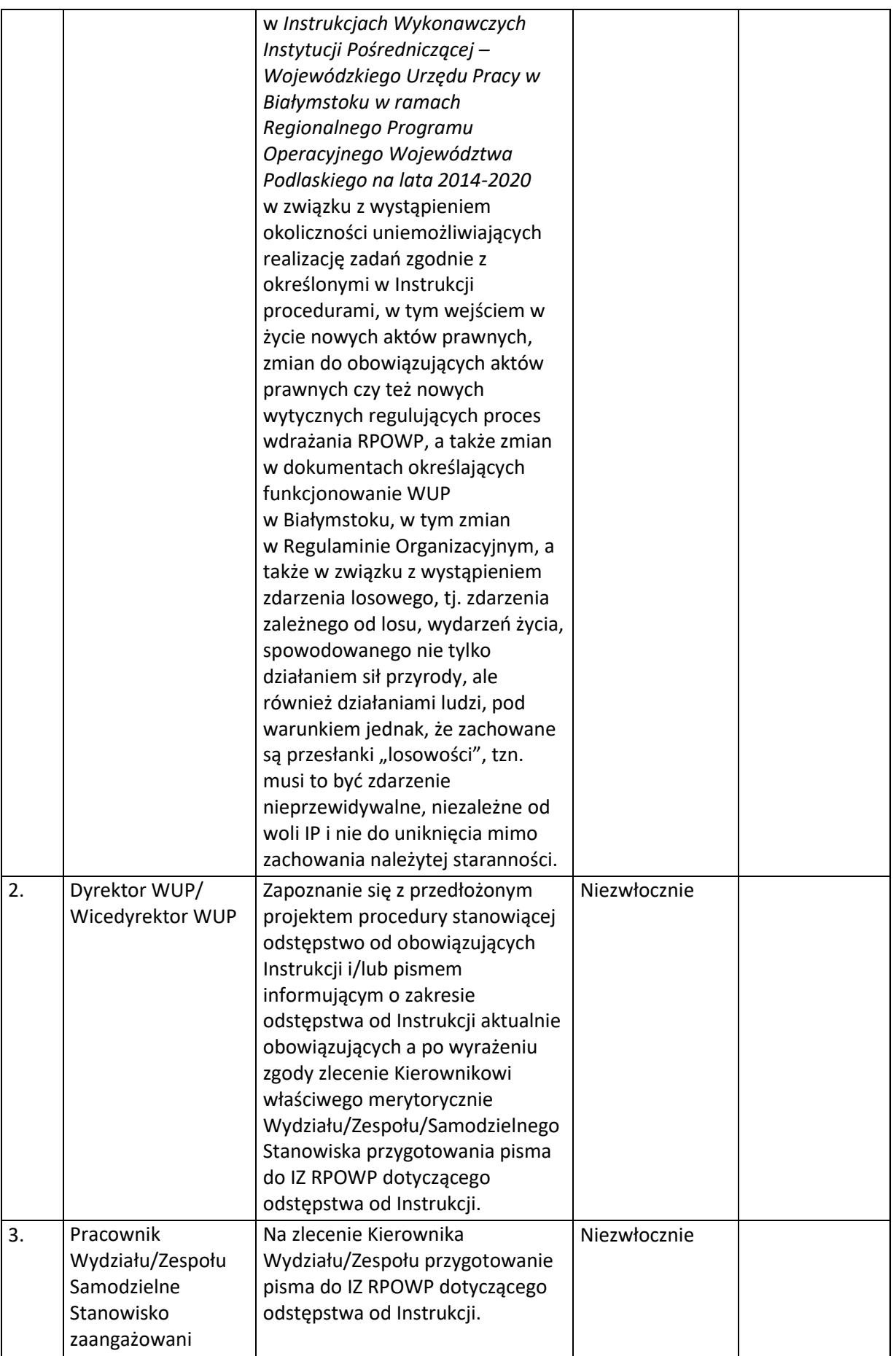

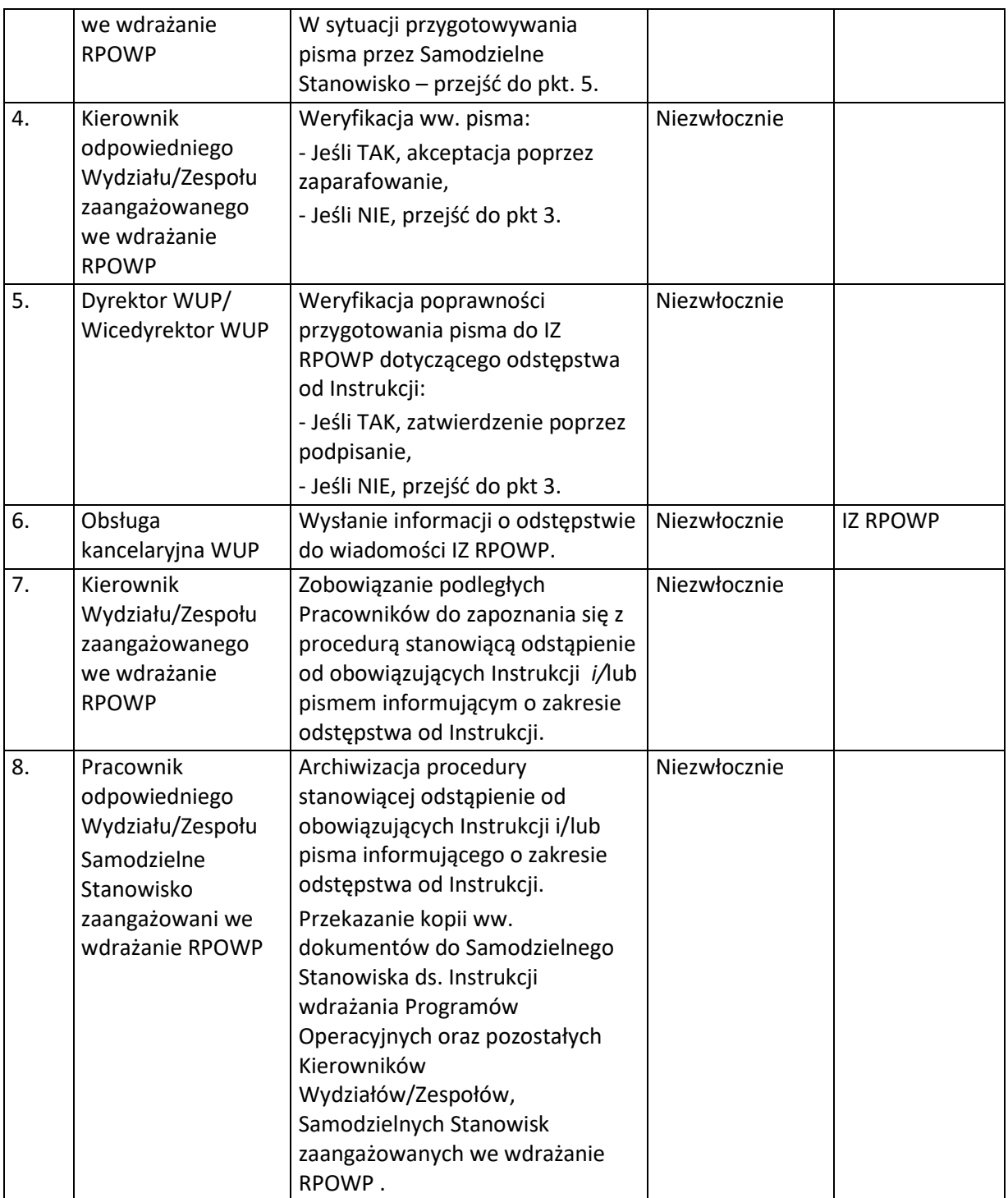

Zatwierdzona przez Dyrektora WUP/ Wicedyrektora WUP procedura stanowiąca odstąpienie od obowiązujących Instrukcji lub też zatwierdzone pismo informujące o zakresie odstępstwa od obowiązujących Instrukcji jest podstawą do podjęcia działań stanowiących odstępstwo od aktualnie obowiązujących *Instrukcji wykonawczych Instytucji Pośredniczącej – Wojewódzkiego Urzędu Pracy w Białymstoku w ramach Regionalnego Programu Operacyjnego Województwa Podlaskiego na lata 2014-2020.*

<span id="page-25-0"></span>**4.4 Instrukcja przekazywania dokumentów niezbędnych do sporządzenia przez IZ RPOWP rocznego zestawienia wydatków, o którym mowa w art. 137 rozporządzenia ogólnego oraz deklaracji zarządczej i rocznego podsumowania kontroli, o których mowa w art. 63 ust. 5 lit a) i b) i ust. 6 rozporządzenia finansowego**

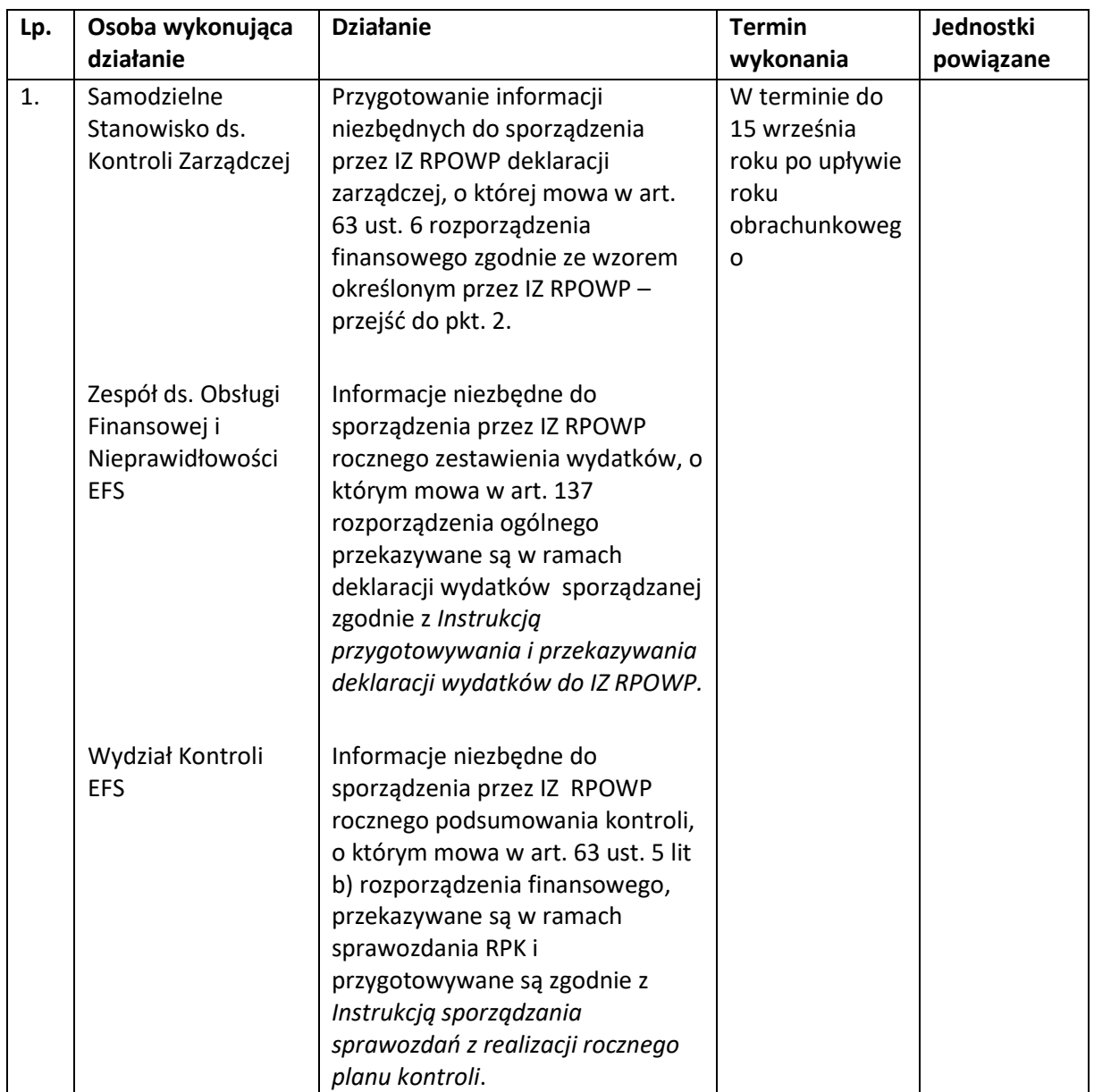

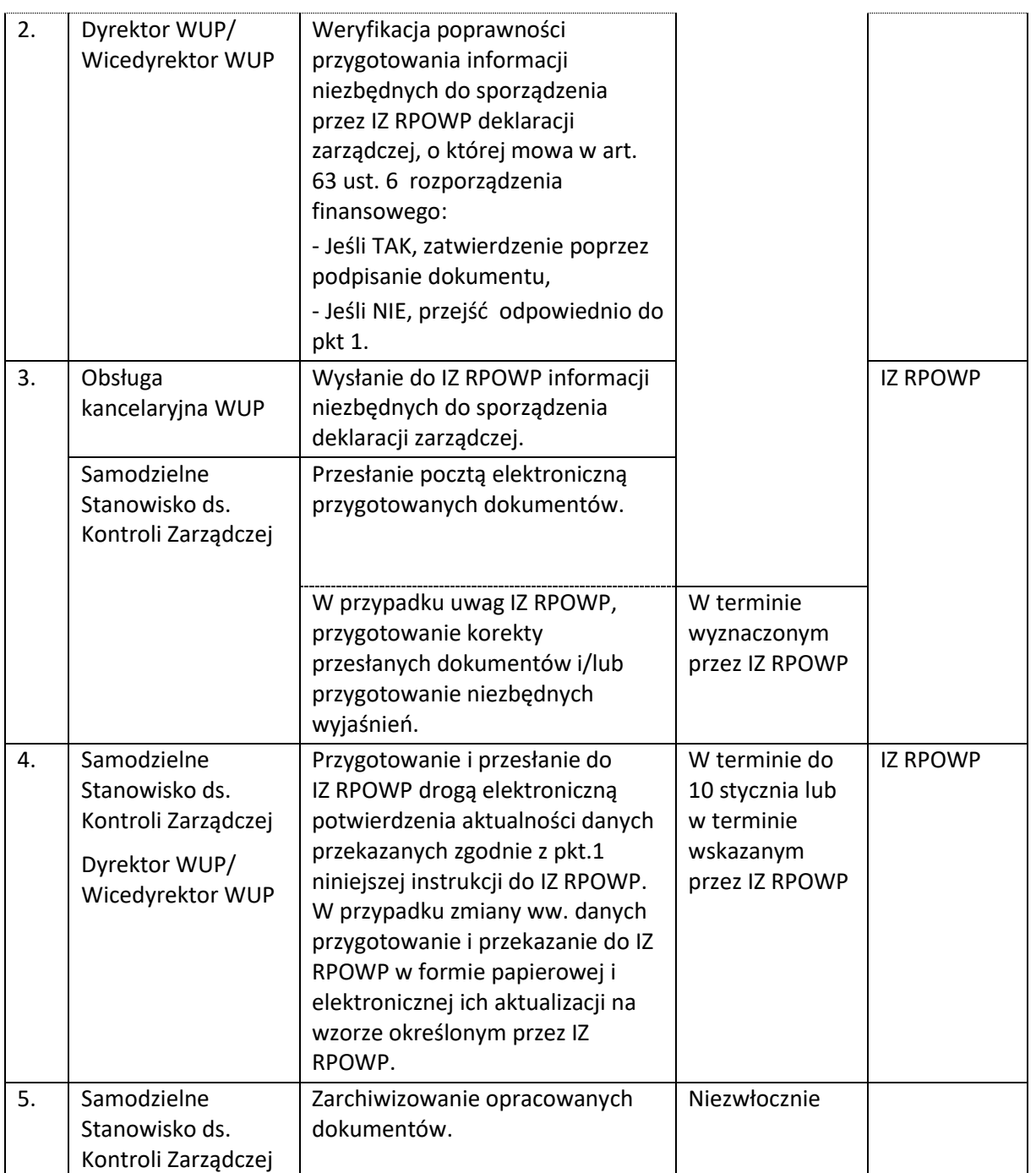

### <span id="page-26-0"></span>**4.5 Instrukcja dotycząca współpracy z Rzecznikiem Funduszy Europejskich**

Zgodnie z art.14a ust.1 ustawy wdrożeniowej IZ RPOWP powołała Rzecznika Funduszy Europejskich (RFE). Funkcję tą pełni pracownik UMWP zatrudniony na samodzielnym stanowisku pracy, które podlega bezpośrednio Marszałkowi Województwa Podlaskiego.

Wszystkie komórki organizacyjne WUP w Białymstoku zaangażowane we wdrażanie RPOWP zobowiązane są do współpracy z RFE w zakresie jego zadań wynikających z Regulaminu organizacyjnego UMWP.

W przypadku, gdy w wyniku swoich działań RFE zgłosi propozycję usprawnień w danym obszarze, wówczas IP WUP w terminie wskazanym przez RFE przedstawia swoje stanowisko w przedmiotowym zakresie. IP WUP w opracowanym stanowisku zamieszcza informację o akceptacji propozycji usprawnienia i terminie jego wdrożenia wraz ze wskazaniem działań przewidywanych lub podjętych w celu wdrożenia propozycji usprawnienia lub odmowę wprowadzenia usprawnienia wraz z uzasadnieniem.

Roczny raport z działalności Rzecznika Funduszy Europejskich za rok poprzedni zamieszczany jest na stronie internetowej www.rpo.wrotapodlasia.pl.

### <span id="page-28-0"></span>**5. PROCESY WYBORU PROJEKTÓW**

Czynności wykonywane w SL2014 w zakresie dotyczącym wyboru projektów przeprowadzane są zgodnie z zapisami *Instrukcji użytkownika I (SL2014)*.

## <span id="page-28-1"></span>**5.1 Instrukcja przygotowania dla IZ RPOWP informacji o planowanych terminach ogłoszenia konkursów ujmowanych w harmonogramie naboru wniosków i/lub przygotowania propozycji kryteriów wyboru projektów w Rocznym Planie Działania (RPD) dla danego działania/poddziałania na dany rok**

IZ RPOWP do 30 listopada każdego roku zamieszcza na własnej stronie internetowej oraz na portalu harmonogram naborów wniosków o dofinansowanie projektu w trybie konkursowym, których przeprowadzenie jest planowane na kolejny rok kalendarzowy.

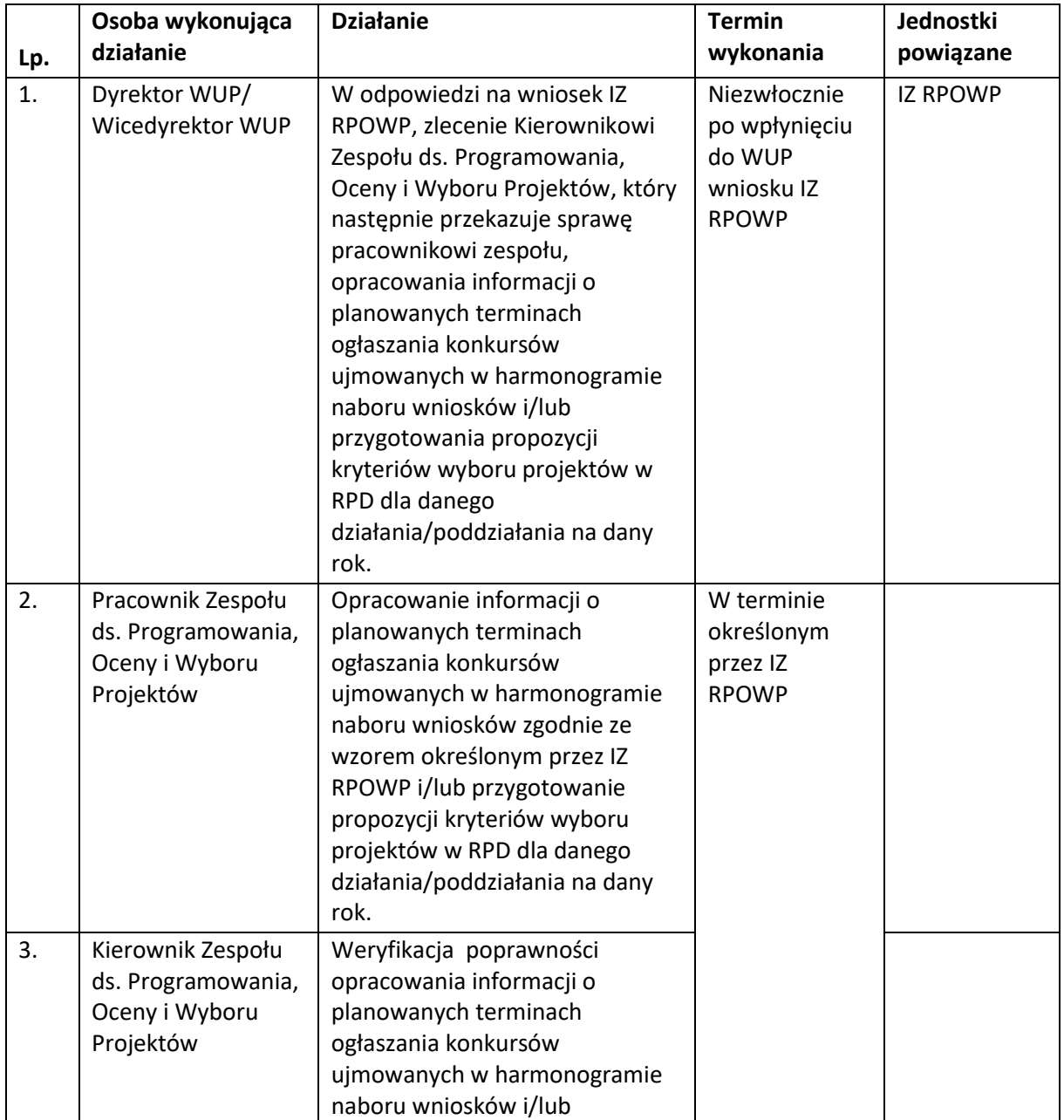

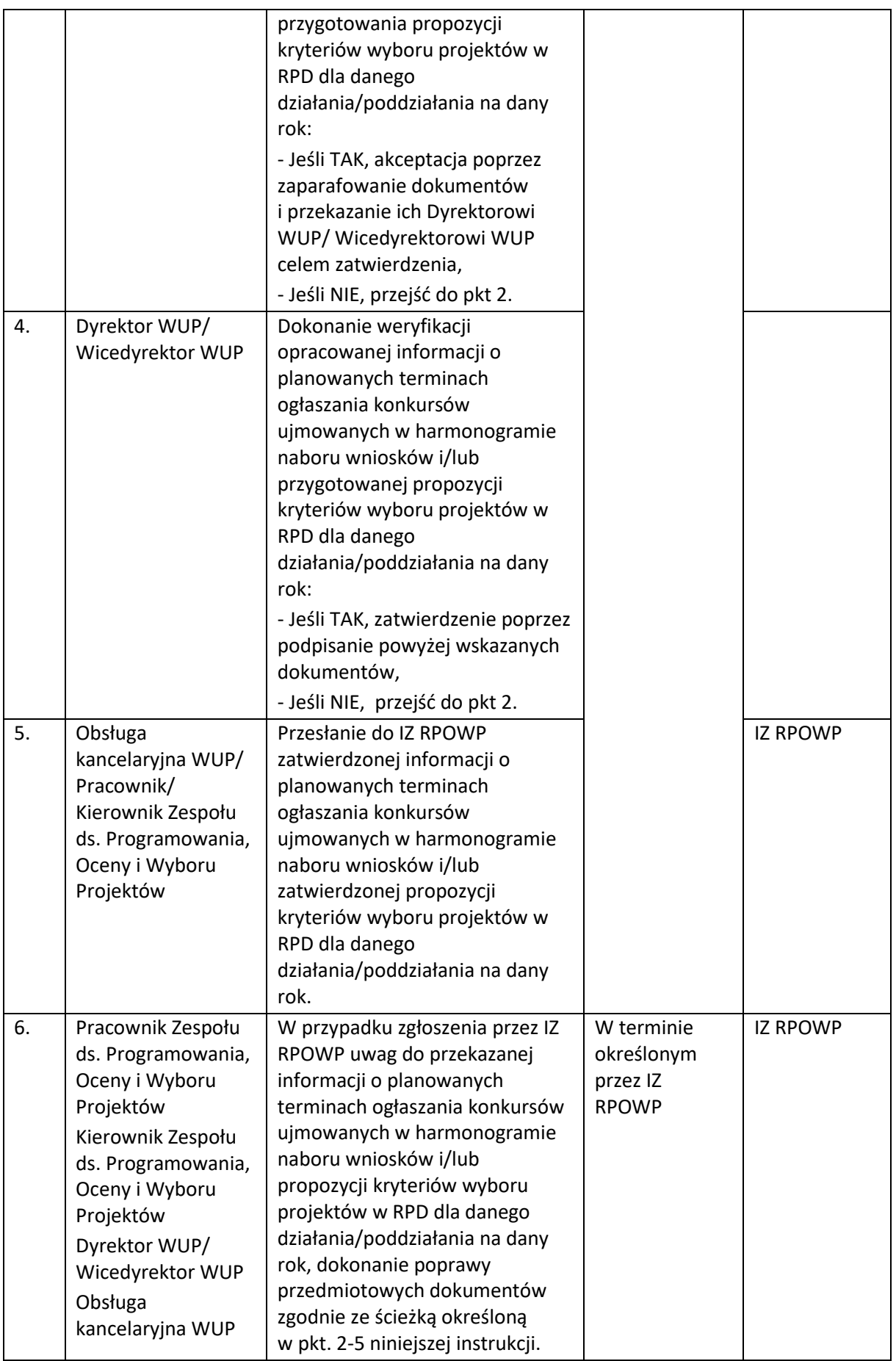

#### <span id="page-30-0"></span>**5.1.1 Instrukcja przygotowania dla IZ RPOWP propozycji zmian w harmonogramie naboru wniosków**

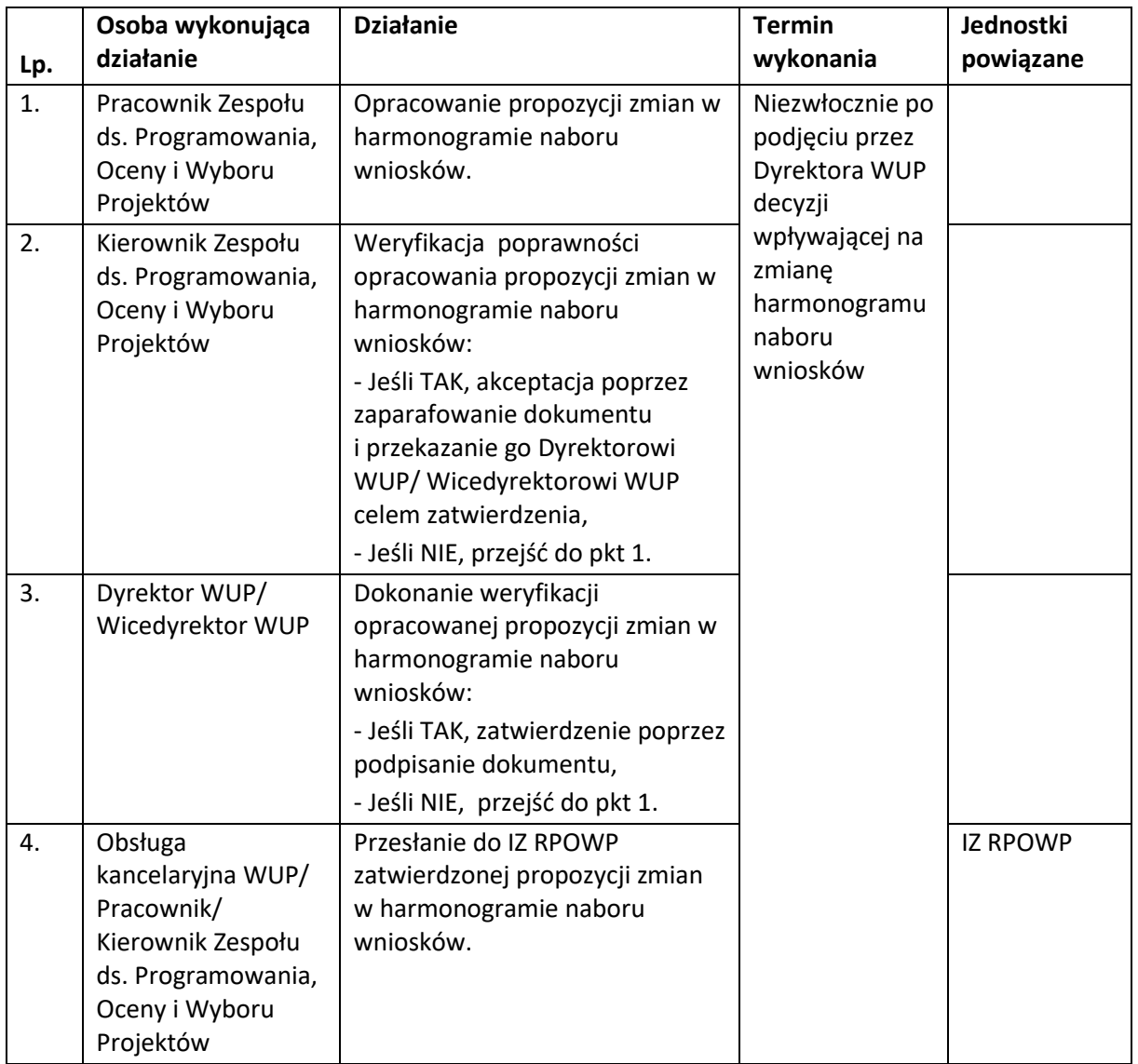

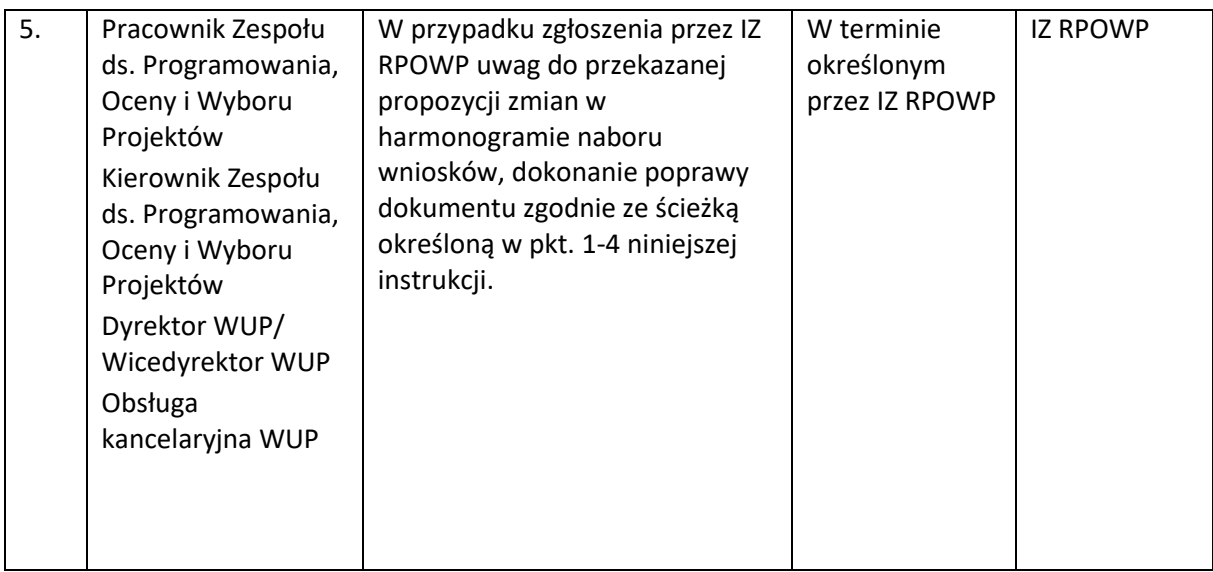

### <span id="page-31-0"></span>**5.1.2 Instrukcja przygotowania dla IZ RPOWP aktualizacji RPD dla danego działania/poddziałania na dany rok**

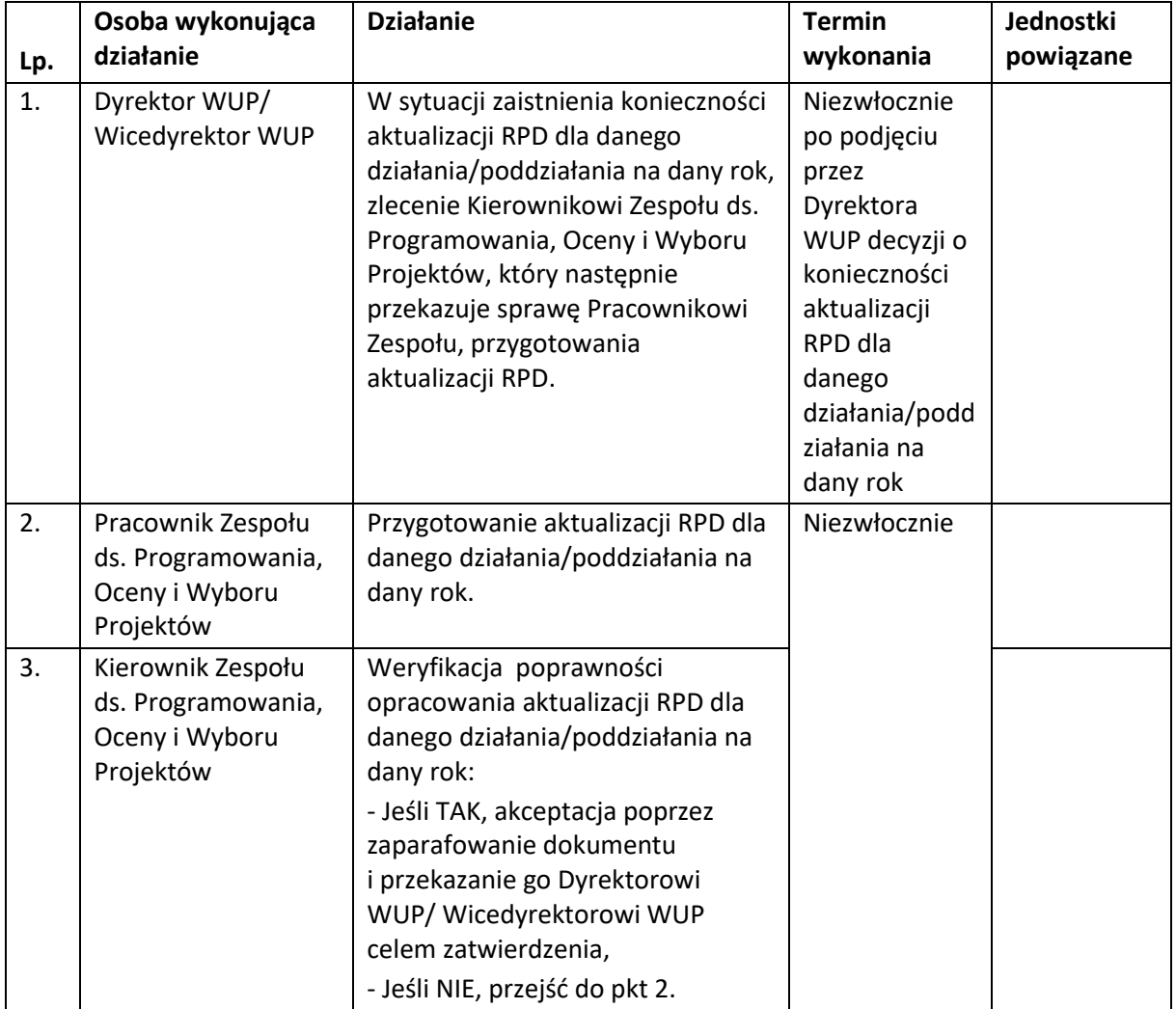

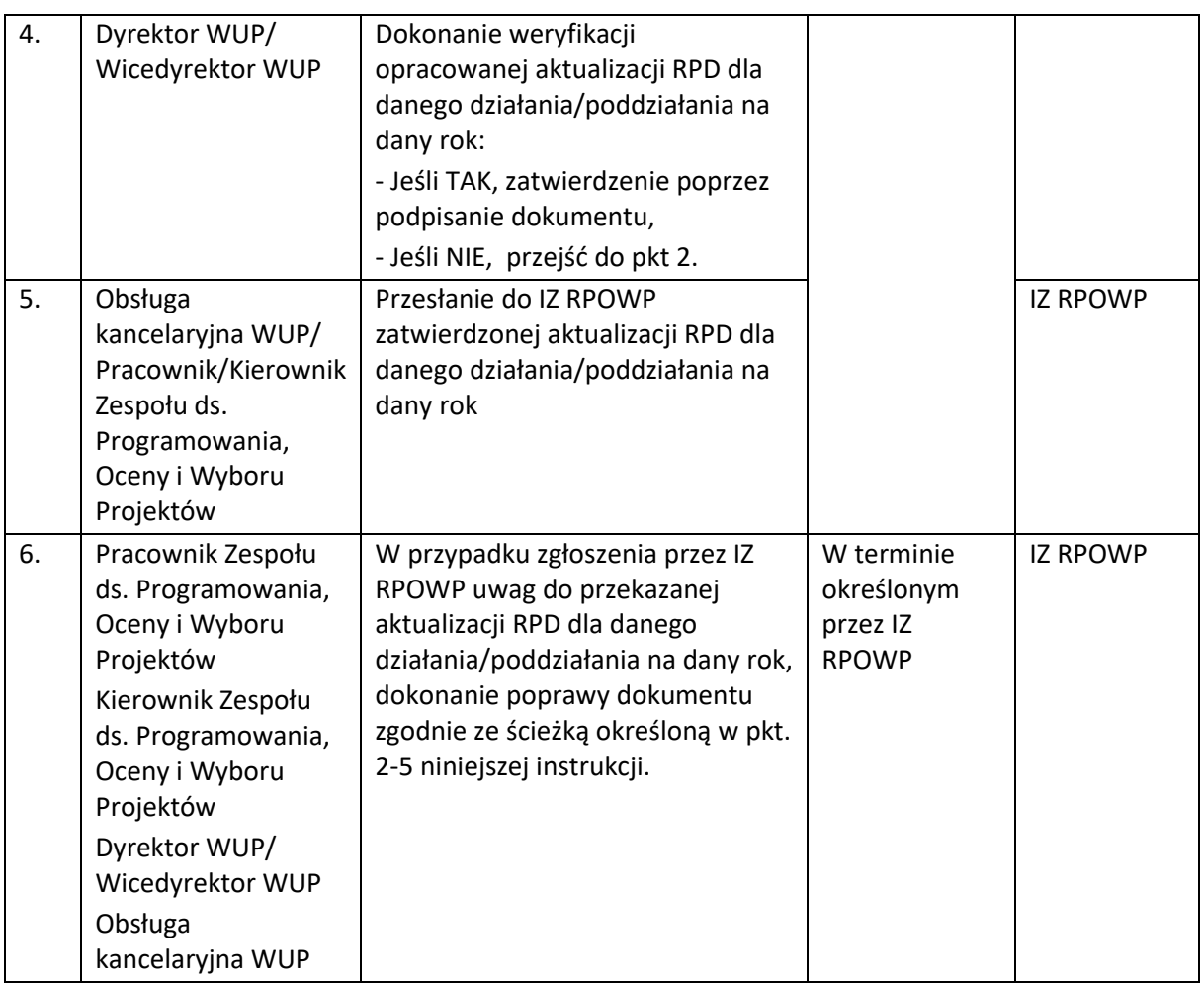

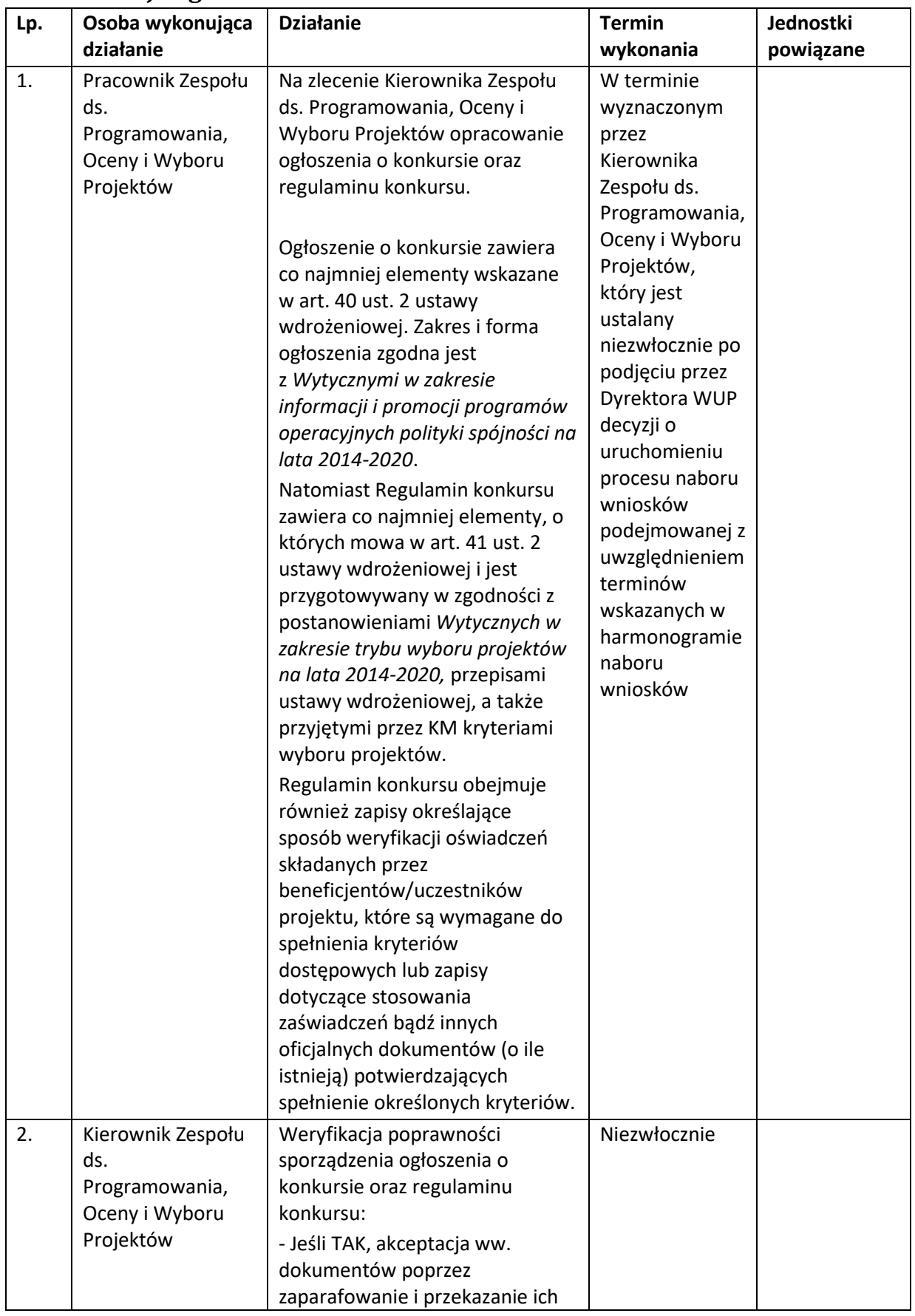

## <span id="page-33-0"></span>**5.2 Instrukcja ogłaszania konkursów**

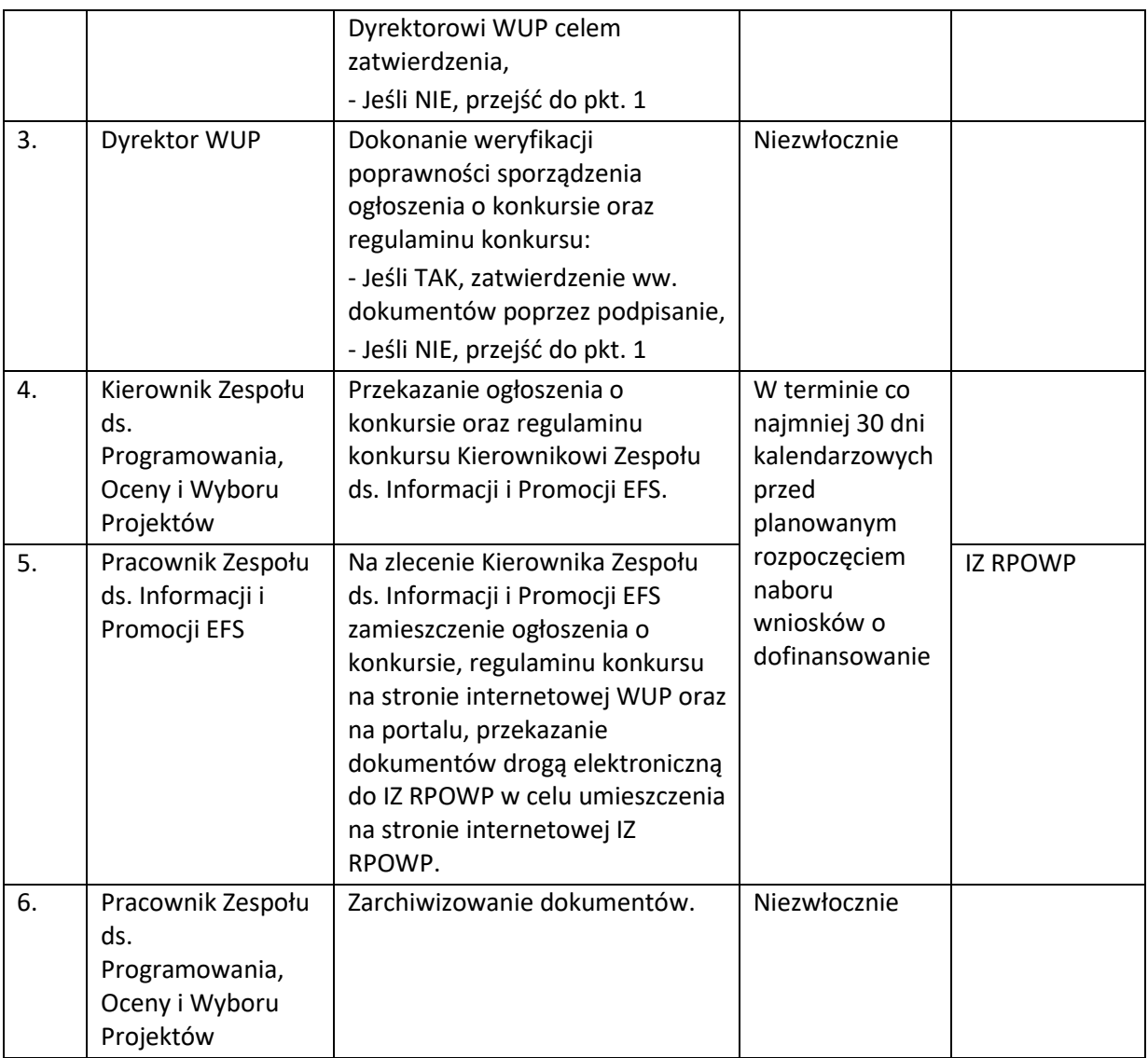

Regulamin konkursu nie może być zmieniany w trakcie trwania konkursu w sposób skutkujący nierównym traktowaniem wnioskodawców, chyba że konieczność jego zmiany wynika z przepisów prawa powszechnie obowiązującego. Wówczas WUP w Białymstoku zamieszcza w każdym miejscu, w którym podano do publicznej wiadomości regulamin, informację o jego zmianie, aktualną treść regulaminu, uzasadnienie oraz termin od którego zmiana obowiązuje. WUP w Białymstoku o zaistniałej sytuacji niezwłocznie i indywidualnie informuje wszystkich wnioskodawców, którzy w ramach trwającego konkursu złożyli wnioski o dofinansowanie.

Poprzednie wersje regulaminów dostępne są na stronie internetowej WUP w Białymstoku oraz na portalu.

Termin składania wniosków o dofinansowanie projektu, zgodnie z art. 42 ustawy wdrożeniowej oraz zapisami *Wytycznych w zakresie trybów wyboru projektów na lata 2014-2020*, nie może być krótszy niż 7 dni kalendarzowych, licząc od dnia rozpoczęcia naboru wniosków.

### <span id="page-34-0"></span>**5.3 Instrukcja powoływania ekspertów**

Szczegółowe zasady powoływania kandydatów na ekspertów przyjęte uchwałą Zarządu Województwa Podlaskiego określa zamieszczony w Instrukcji wykonawczej IZ RPOWP 2014-2020 **Regulamin powoływania kandydatów na ekspertów, prowadzenia** *Wykazu kandydatów na ekspertów oraz zasady ich uczestnictwa we wdrażaniu Regionalnego Programu Operacyjnego Województwa Podlaskiego na lata 2014-2020* wraz z następującymi załącznikami:

- ➢ Listą dziedzin objętych RPOWP na lata 2014-2020,
- ➢ Wnioskiem o wpis do Wykazu kandydatów na ekspertów w ramach Regionalnego Programu Operacyjnego Województwa Podlaskiego na lata 2014-2020,
- ➢ Regulaminem Komisji Kwalifikacyjnej opiniującej wnioski o wpis do Wykazu kandydatów na ekspertów w ramach Regionalnego Programu Operacyjnego Województwa Podlaskiego na lata 2014-2020 wraz z Kartą weryfikacji kandydata na eksperta w ramach Regionalnego Programu Operacyjnego Województwa Podlaskiego na lata 2014-2020,
- ➢ Oświadczeniem eksperta o bezstronności i poufności,
- ➢ Zasadami wynagradzania ekspertów,
- ➢ Listą sprawdzająca dotycząca pracy Eksperta,
- ➢ Wzorem umowy o dzieło z ekspertem (dot. IP RPOWP).

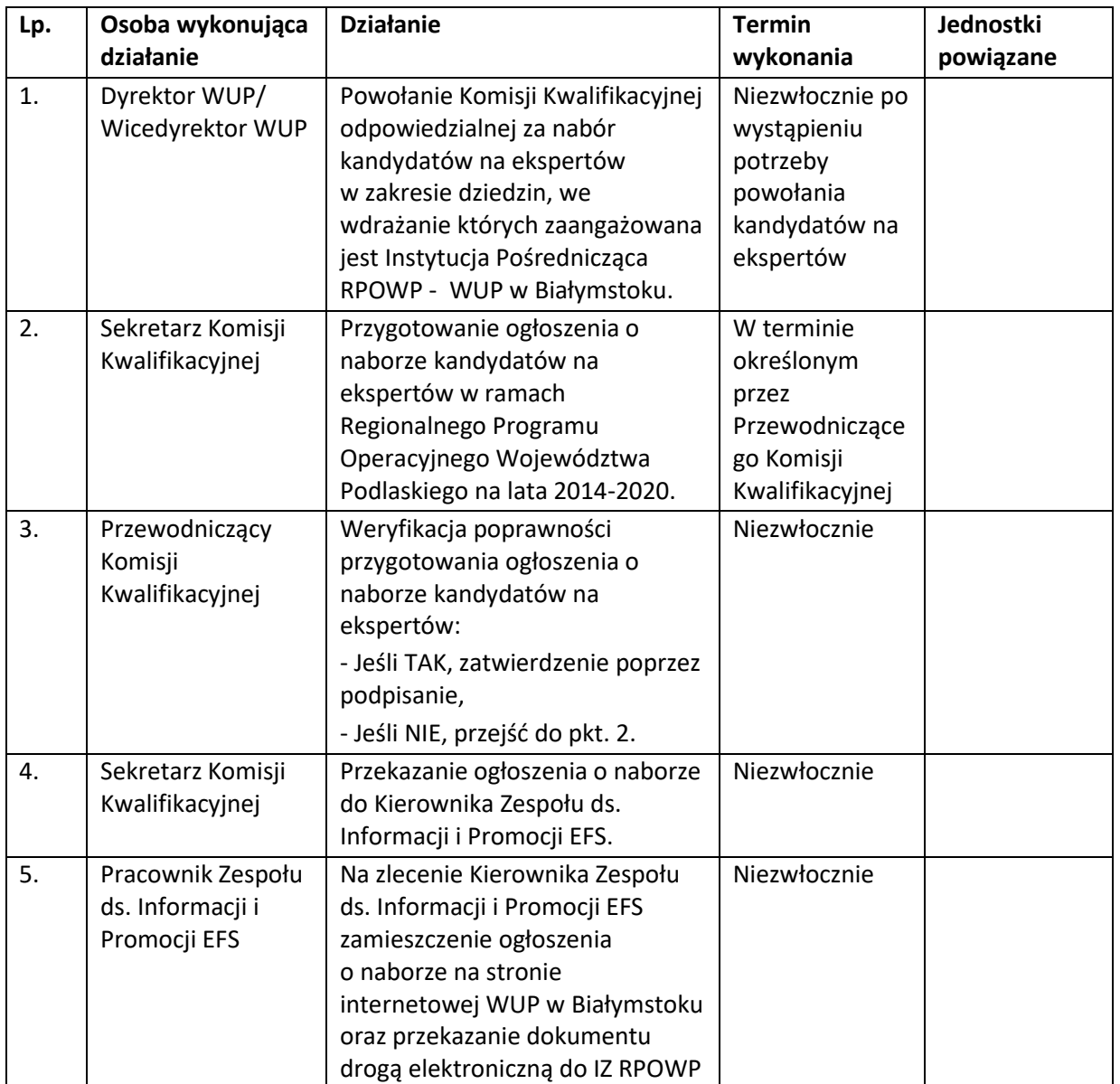
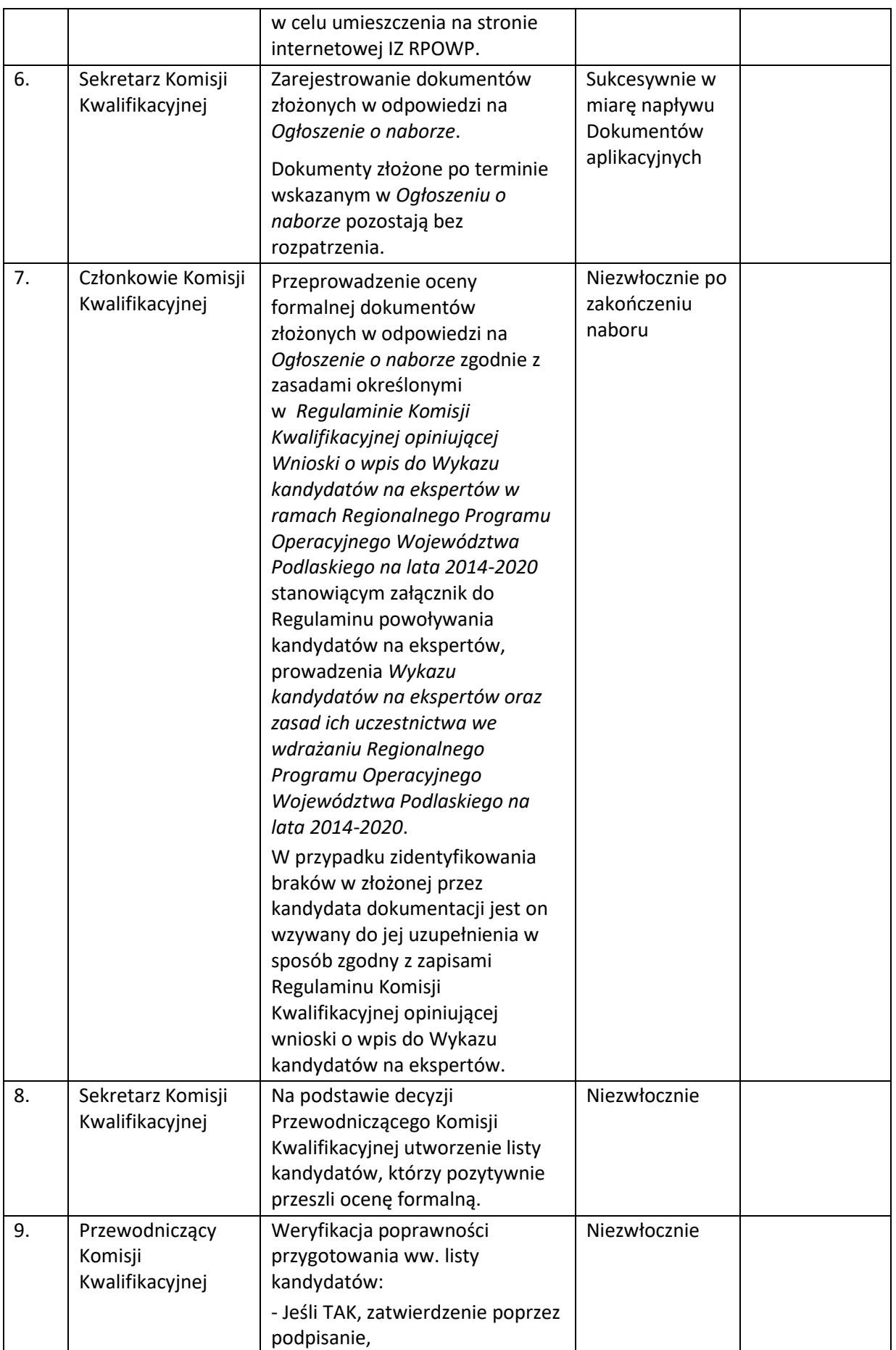

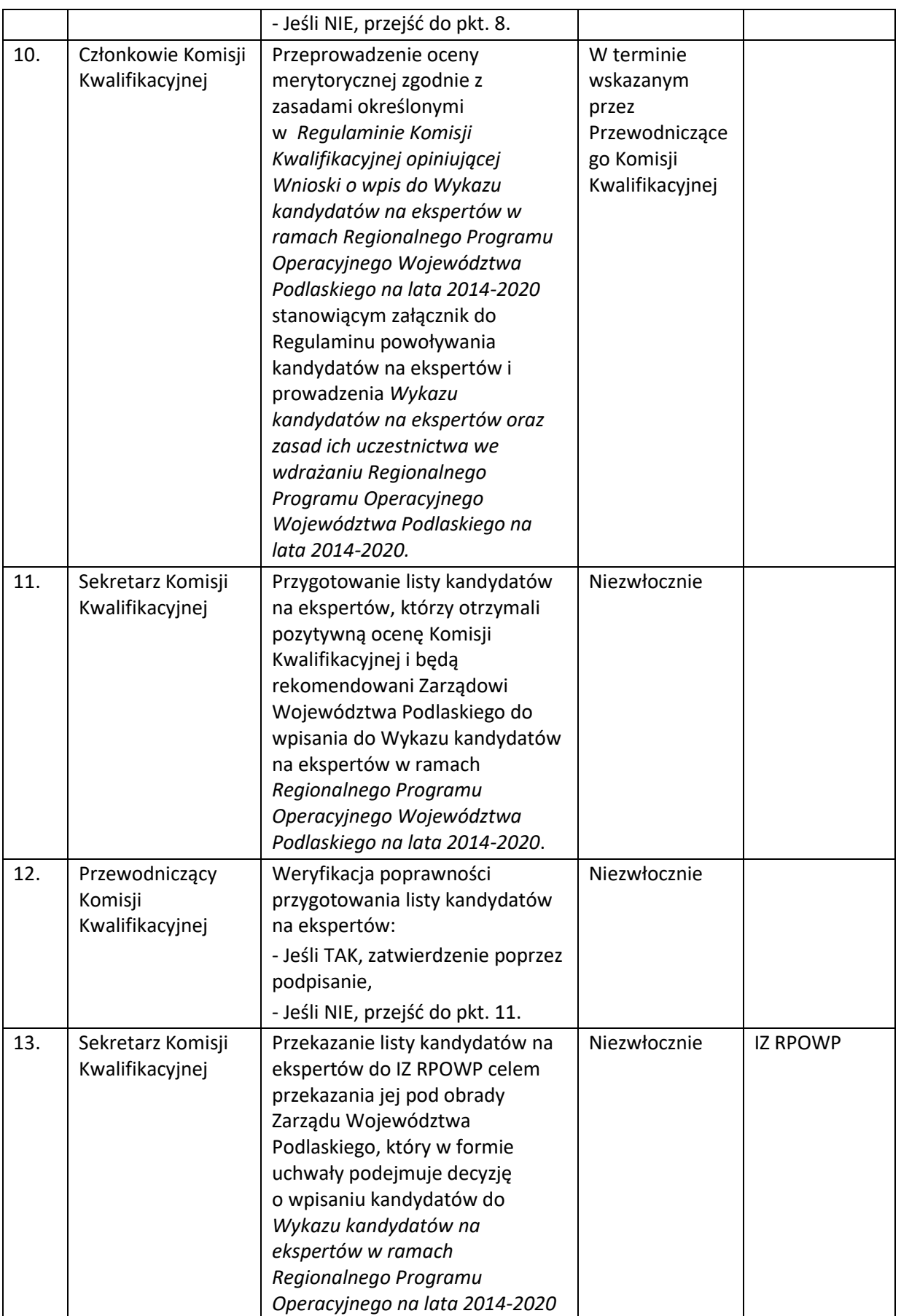

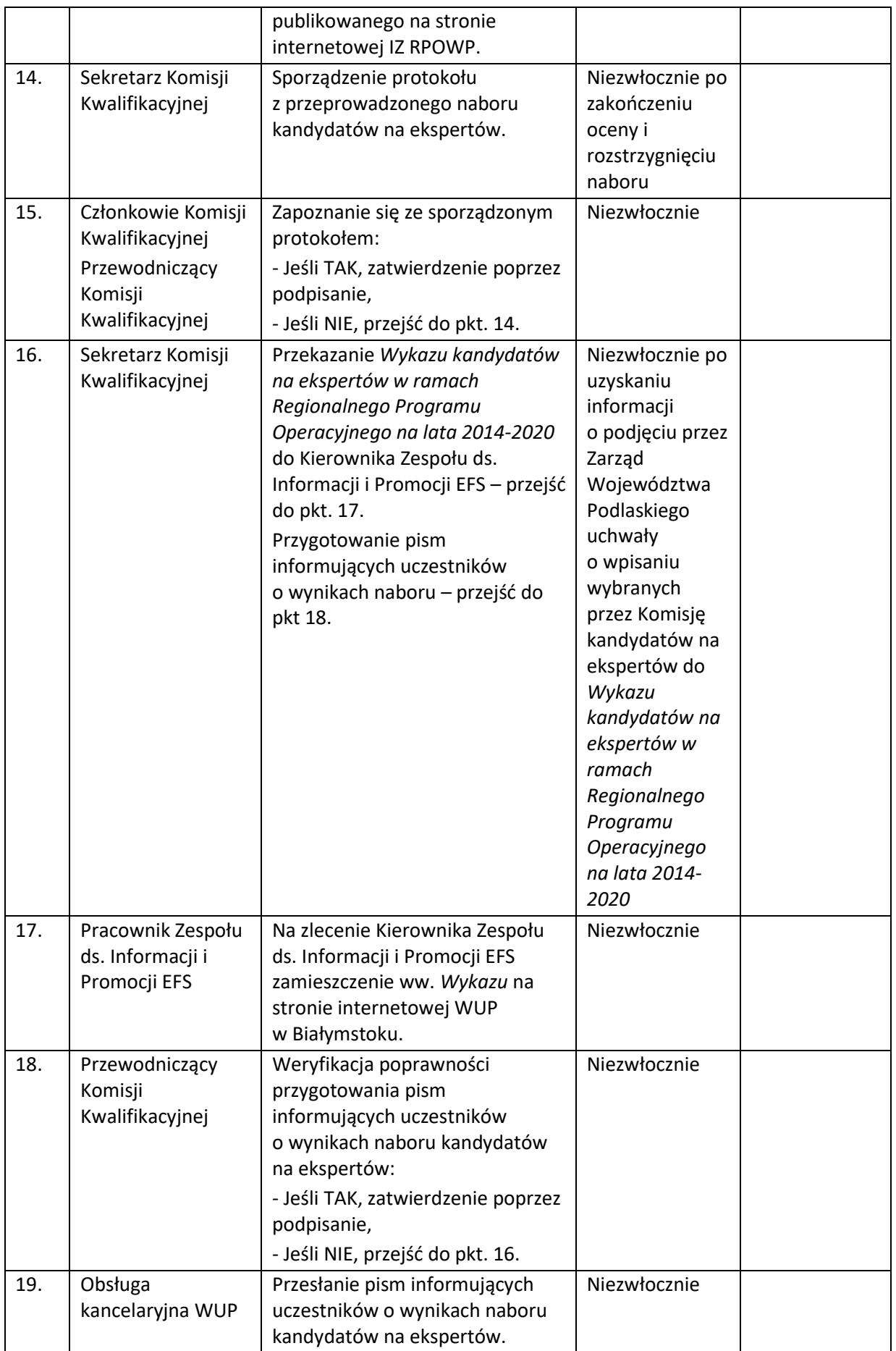

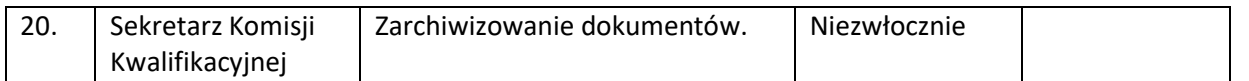

Pracownik Zespołu ds. Programowania, Oceny i Wyboru Projektów, przed zawarciem z kandydatem na eksperta umowy o dzieło, upewnia się, iż kandydat na eksperta posiada ważny certyfikat (wygenerowany przez system informatyczny) uzyskany w wyniku wzięcia udziału w obligatoryjnych szkoleniach e-learningowych udostępnianych w ramach perspektywy finansowej 2014-2020 przez ministra właściwego ds. rozwoju.

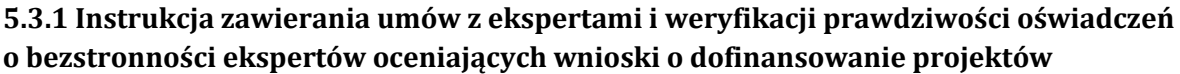

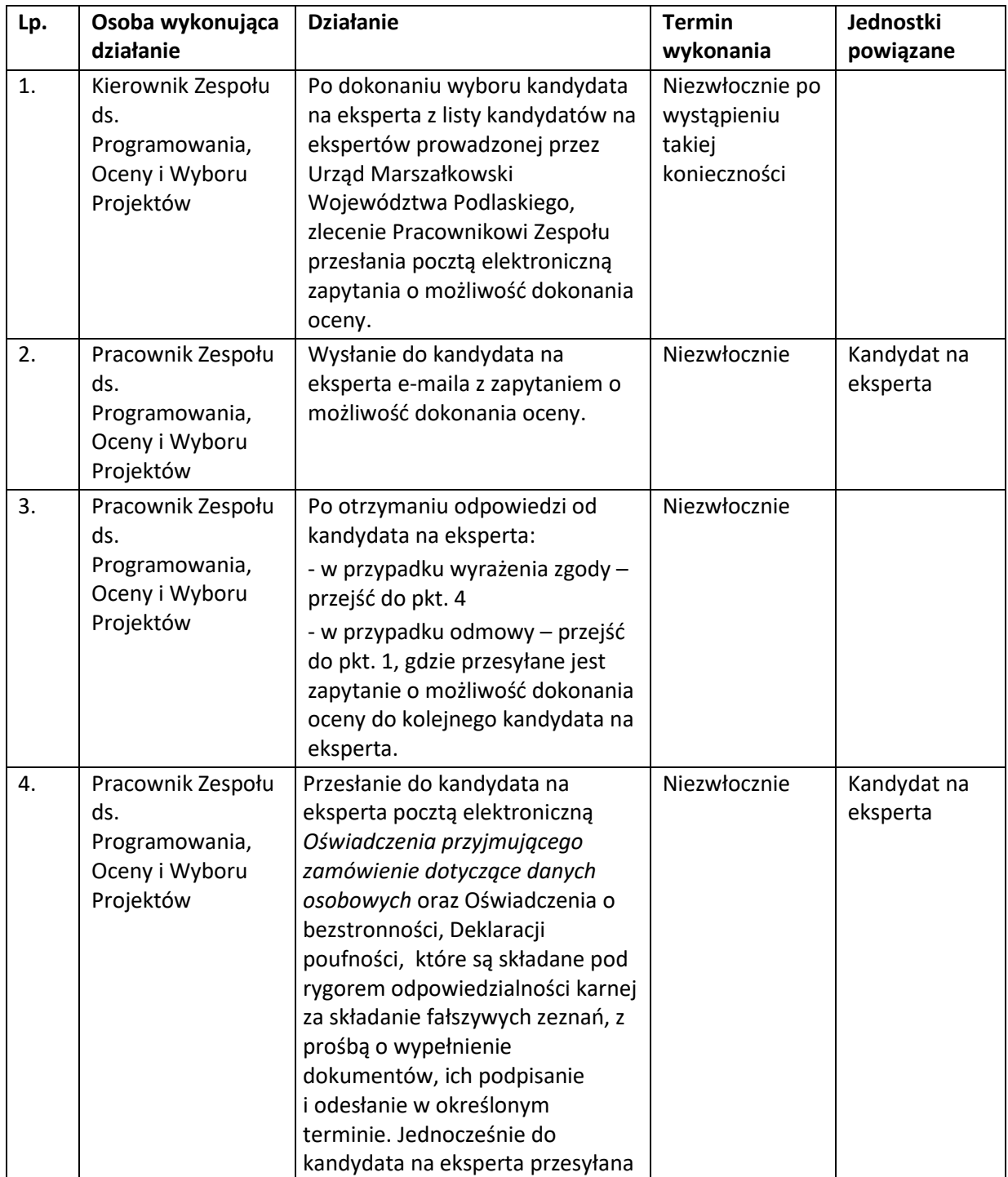

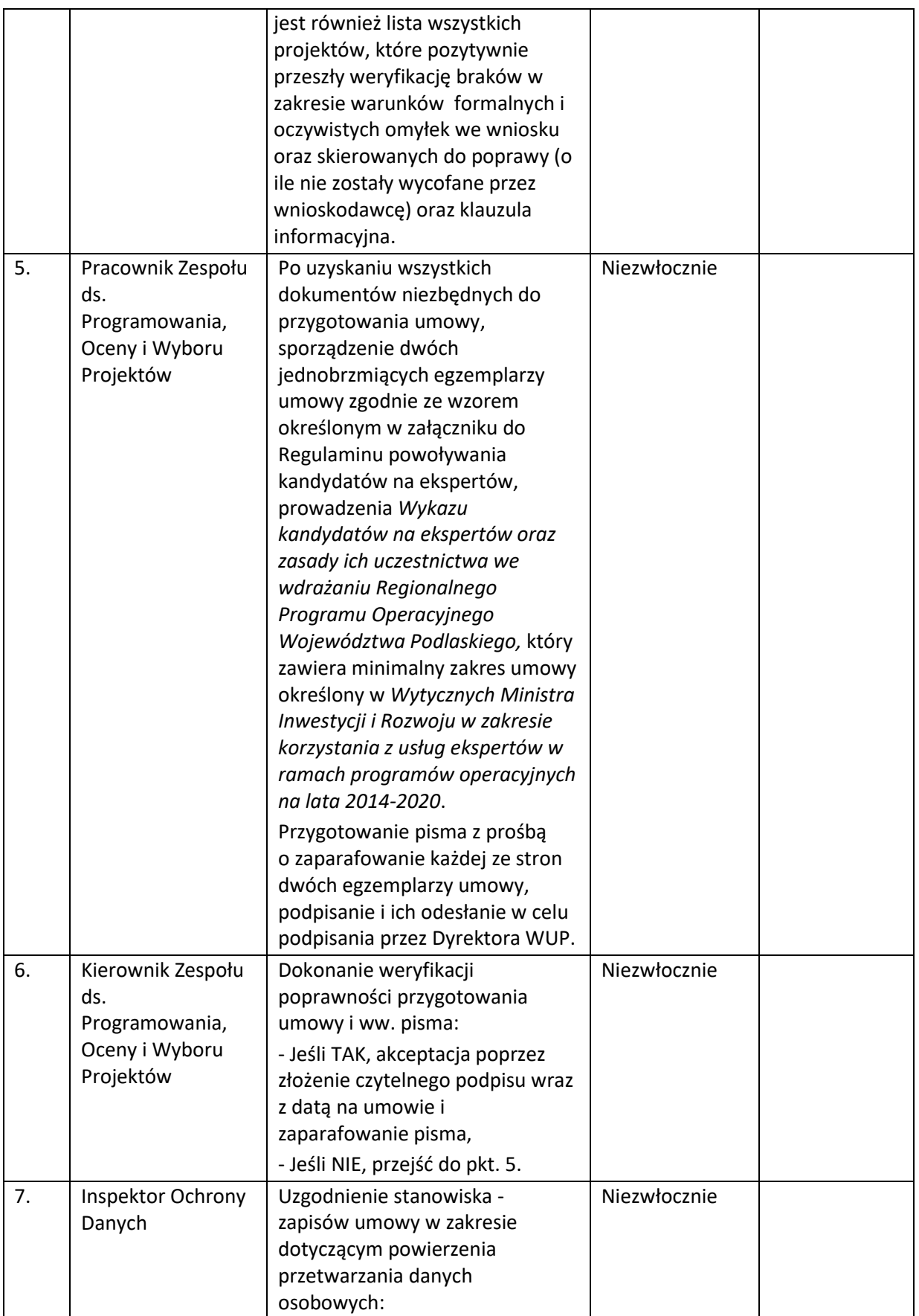

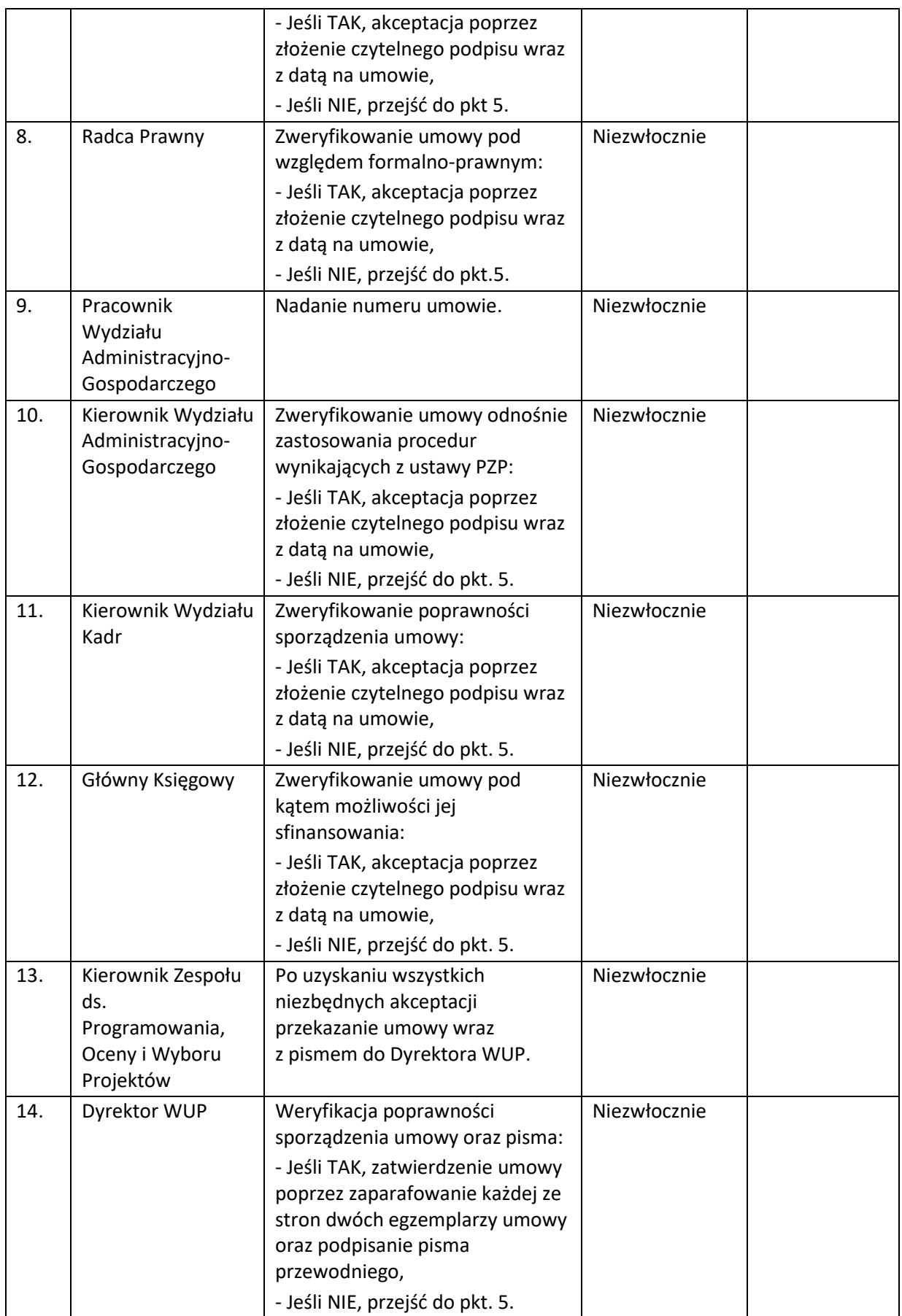

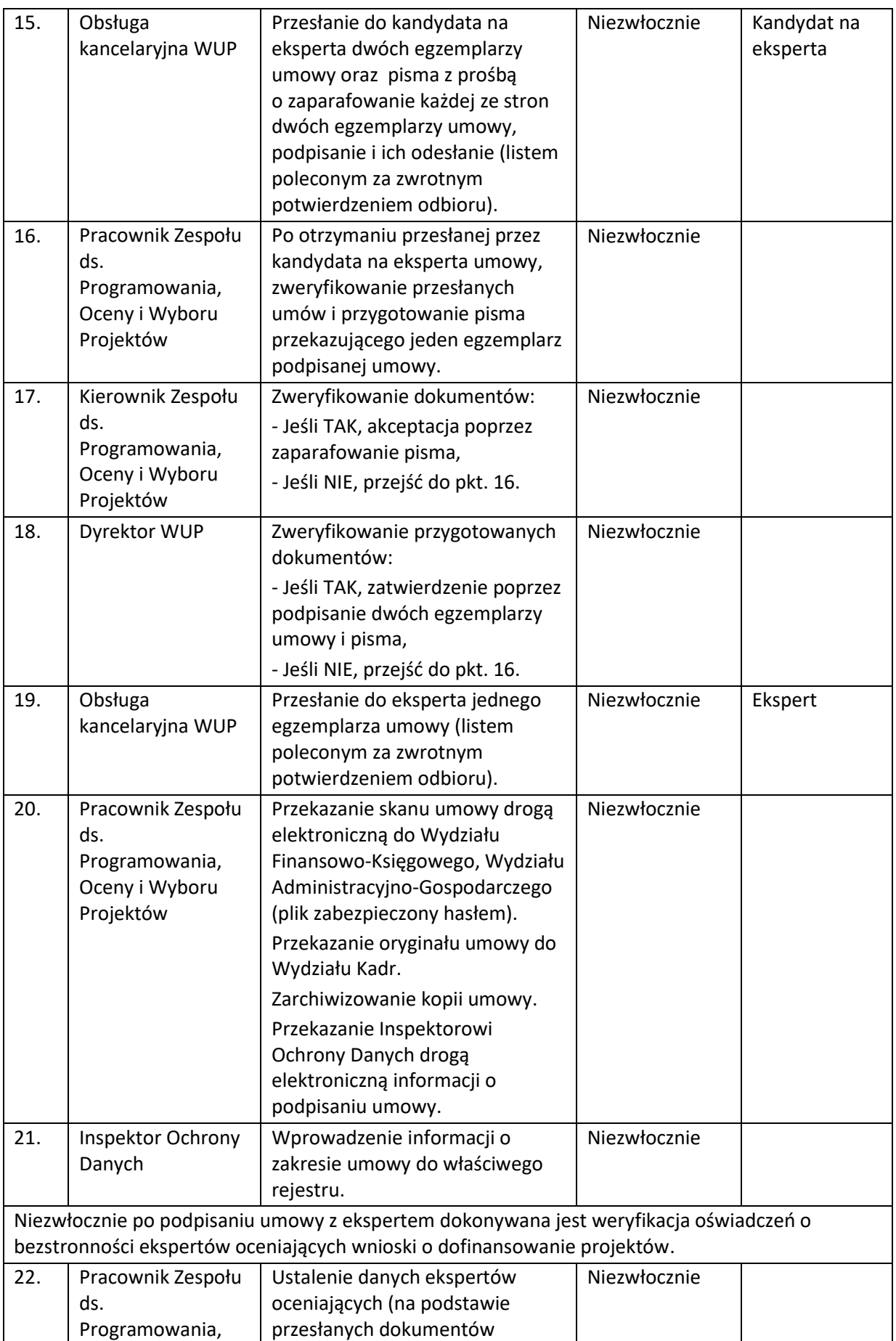

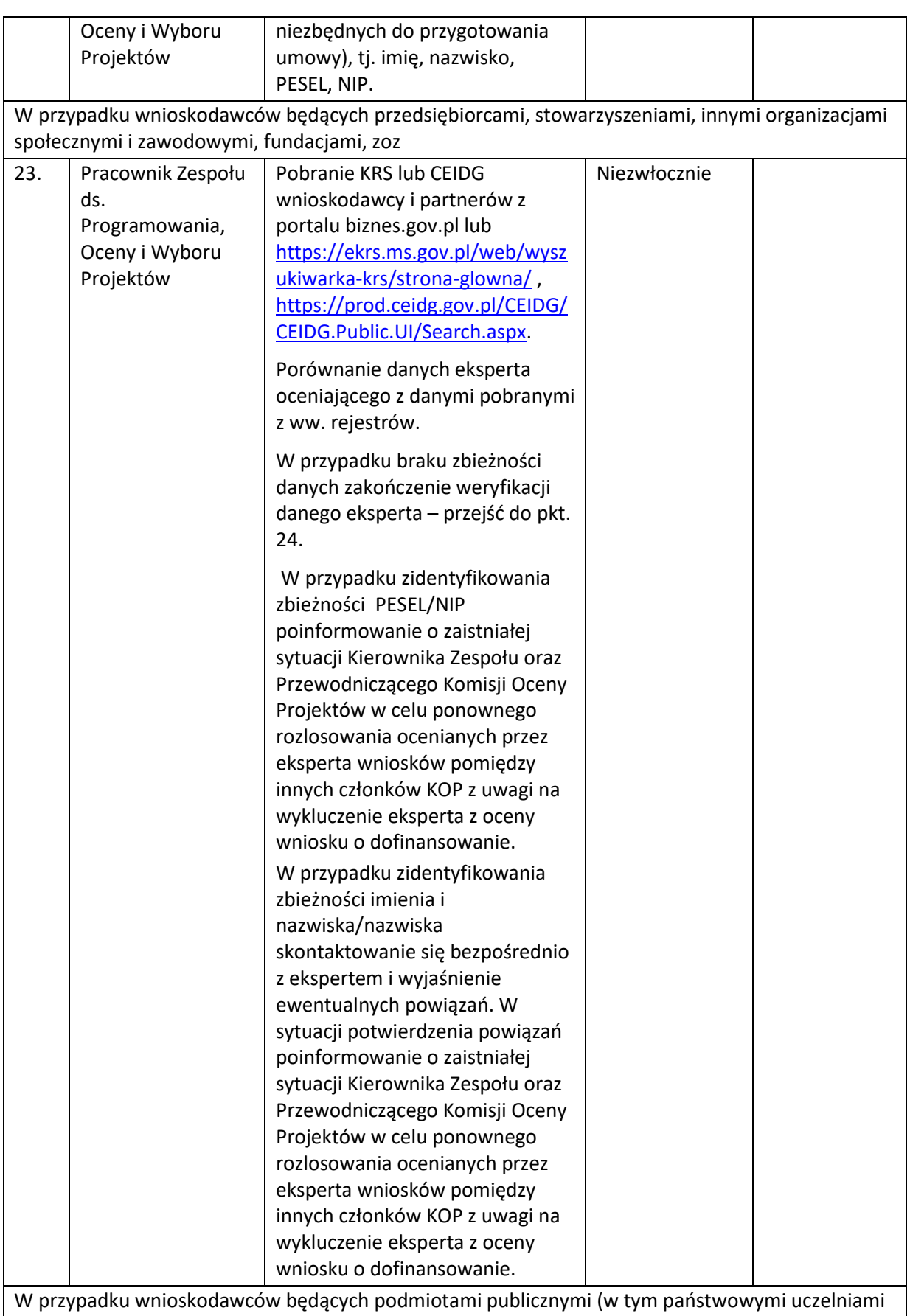

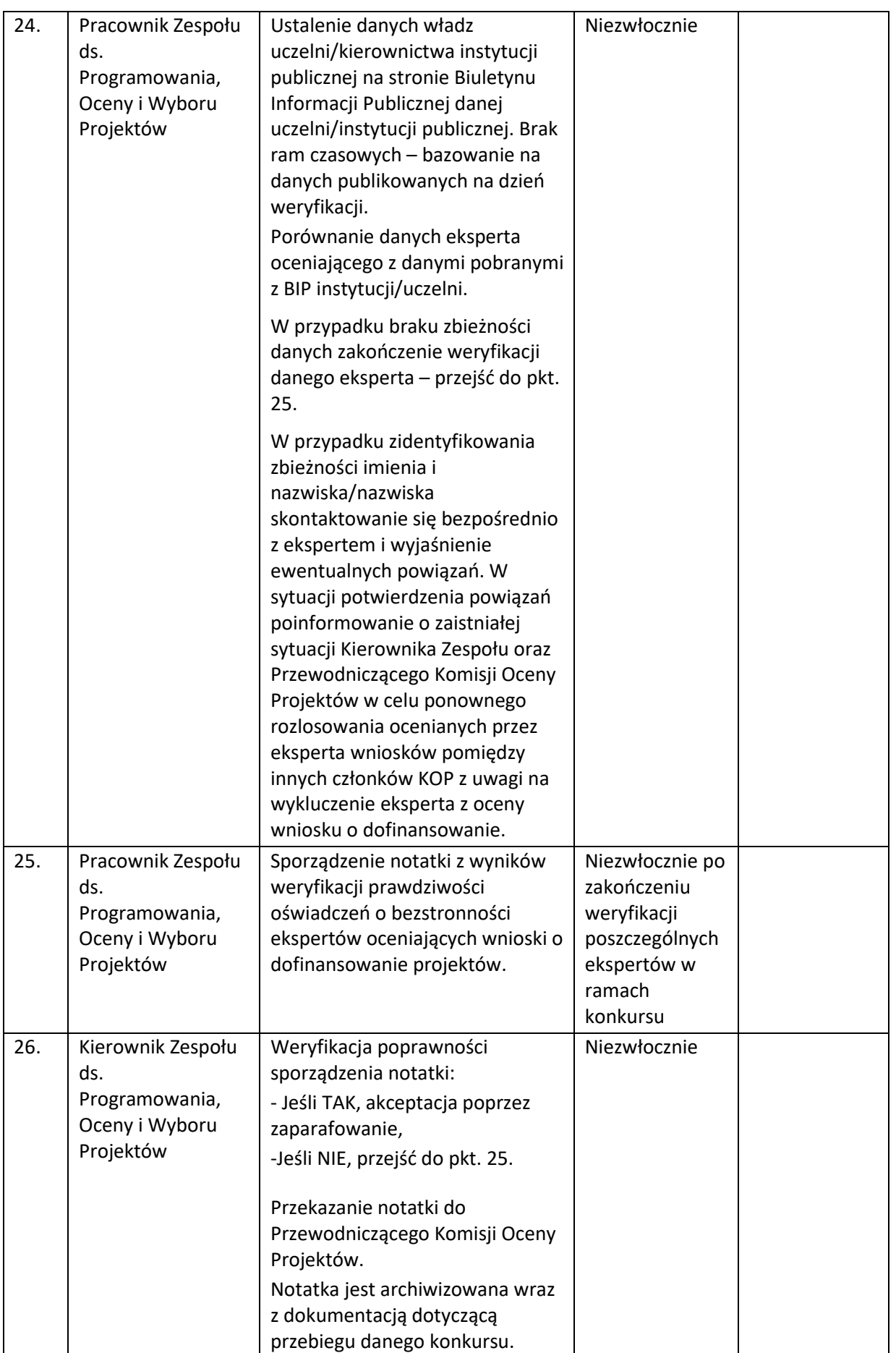

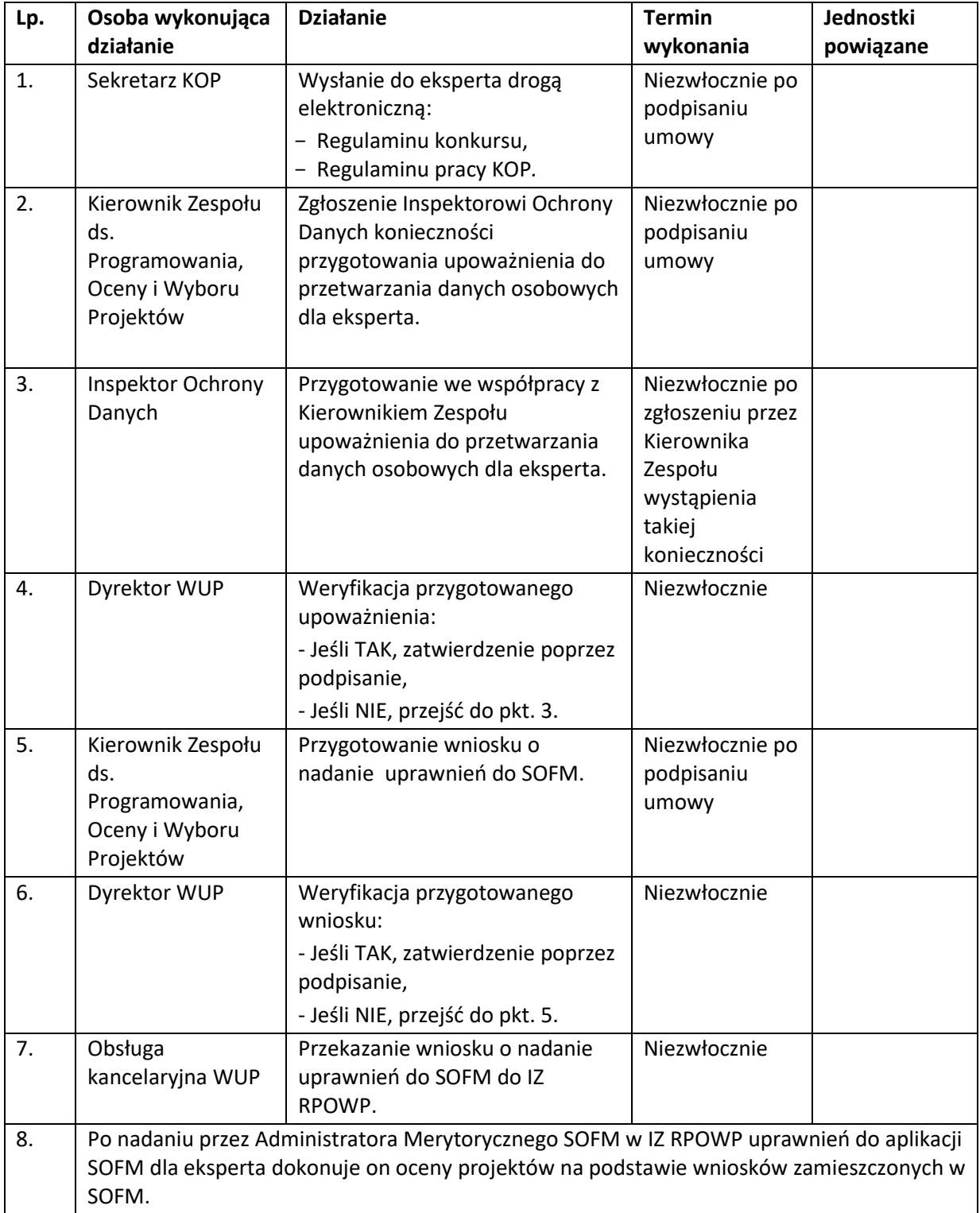

#### **5.3.2 Instrukcja przekazywania ekspertom projektów do oceny**

Powyższa procedura w punktach 5-8 nie dotyczy oceny uproszczonych wniosków o dofinansowanie realizacji projektów zintegrowanych przekazywanych ekspertom, ponieważ przedmiotowe wnioski składane są wyłącznie w wersji papierowej, która jest przygotowywana w formularzu w programie Word, z pominięciem systemu GWA EFS w ramach SOWA RPOWP.

Dlatego też, uproszczone wnioski o dofinansowanie realizacji projektów zintegrowanych wraz z załącznikami przekazywane są ekspertowi drogą elektroniczną w formacie PDF zabezpieczonym hasłem, które z kolei przekazywane jest ekspertowi inną formą komunikacji niż droga elektroniczna.

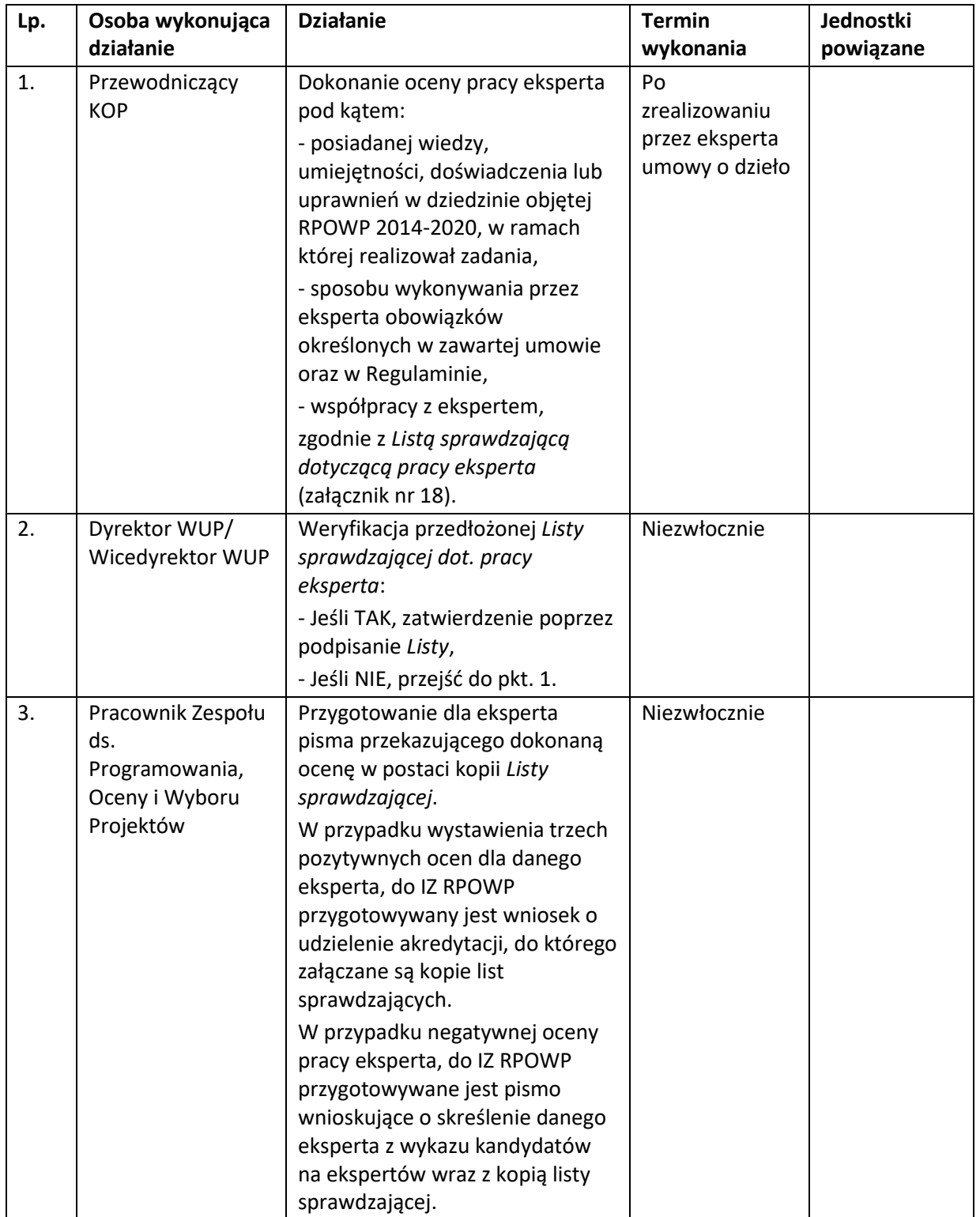

### **5.3.3 Instrukcja oceny pracy ekspertów**

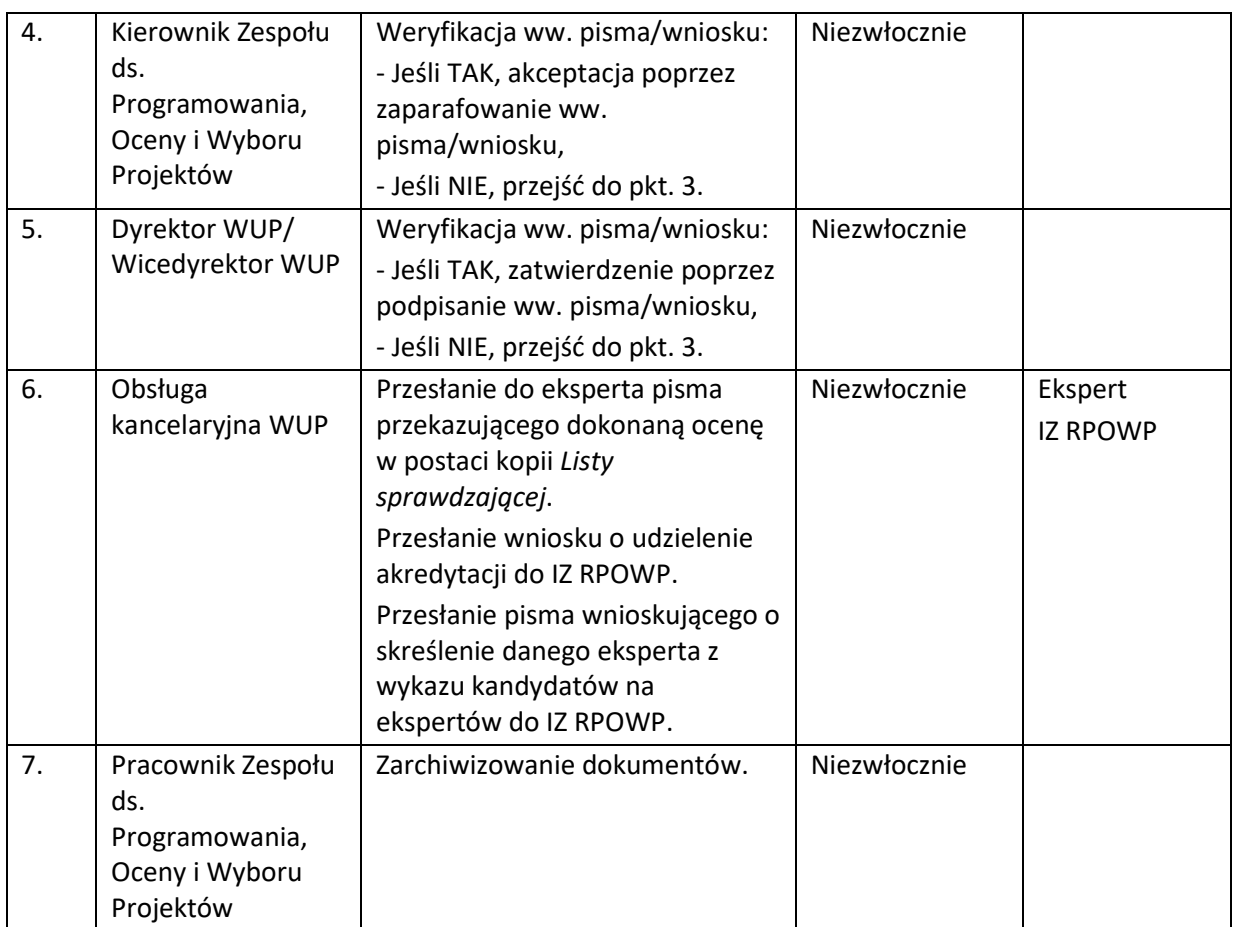

# **5.4 Instrukcja wyboru projektów konkursowych**

IP RPOWP podczas wyboru projektów do dofinansowania korzysta z Systemu Ewidencji Wniosków Aplikacyjnych (SEWA),który jest jedną z aplikacji wchodzących w skład pakietu oprogramowania wspomagającego proces wdrażania Regionalnego Programu Operacyjnego Województwa Podlaskiego 2014-2020, funkcjonującego pod nazwą System Obsługi Wniosków Aplikacyjnych RPOWP (SOWA RPOWP).

Aplikacja SEWA stanowi narzędzie pozwalające na bezpośredni dostęp użytkowników do danych zgromadzonych w Bazie Danych wniosków aplikacyjnych perspektywy 2014-2020 i pozwala użytkownikom SEWA na analizę oraz przetwarzanie danych w zakresie:

- bezpośredniego pobierania wniosków (plików xml),

- raportowania na bazie danych zgromadzonych w Bazie Danych wniosków aplikacyjnych perspektywy 2014-2020, dane rejestrowane w systemie SEWA są zsynchronizowane z danymi zarejestrowanymi w SL2014 (w zakresie wniosków o dofinansowanie i umów o dofinansowanie),

- rejestrowania podstawowych danych z cyklu życia projektu,

- eksport danych do systemu SL2014 (wniosków o dofinansowanie i umów/decyzji o dofinansowanie).

Dane do aplikacji SEWA w IP RPOWP wprowadzane są nie później niż w ciągu 3 dni roboczych od wystąpienia zdarzenia warunkującego konieczność wprowadzenia lub modyfikacji danych. W

przypadku przekroczenia tego terminu użytkownik odpowiedzialny za wprowadzenie danych sporządza notatkę, w której określa przyczynę przekroczenia tego terminu.

## **5.4.1 Instrukcja przyjmowania i oceny projektów konkursowych**

WUP w Białymstoku stosuje następujące etapy oceny wniosków:

- 1. etap oceny formalno-merytorycznej,
- 2. etap negocjacji.

WUP w Białymstoku może przeprowadzić konkurs rundami. Wówczas poniższa ścieżka postepowania ma zastosowanie do każdej rundy konkursu z zastrzeżeniem, iż Komisja Oceny Projektów powoływana jest dla całego konkursu podczas pierwszej rundy. Natomiast przed drugą i kolejnymi rundami konkursu WUP w Białymstoku będzie zamieszczać na własnej stronie internetowej komunikat informujący o rozpoczęciu kolejnej rundy konkursu.

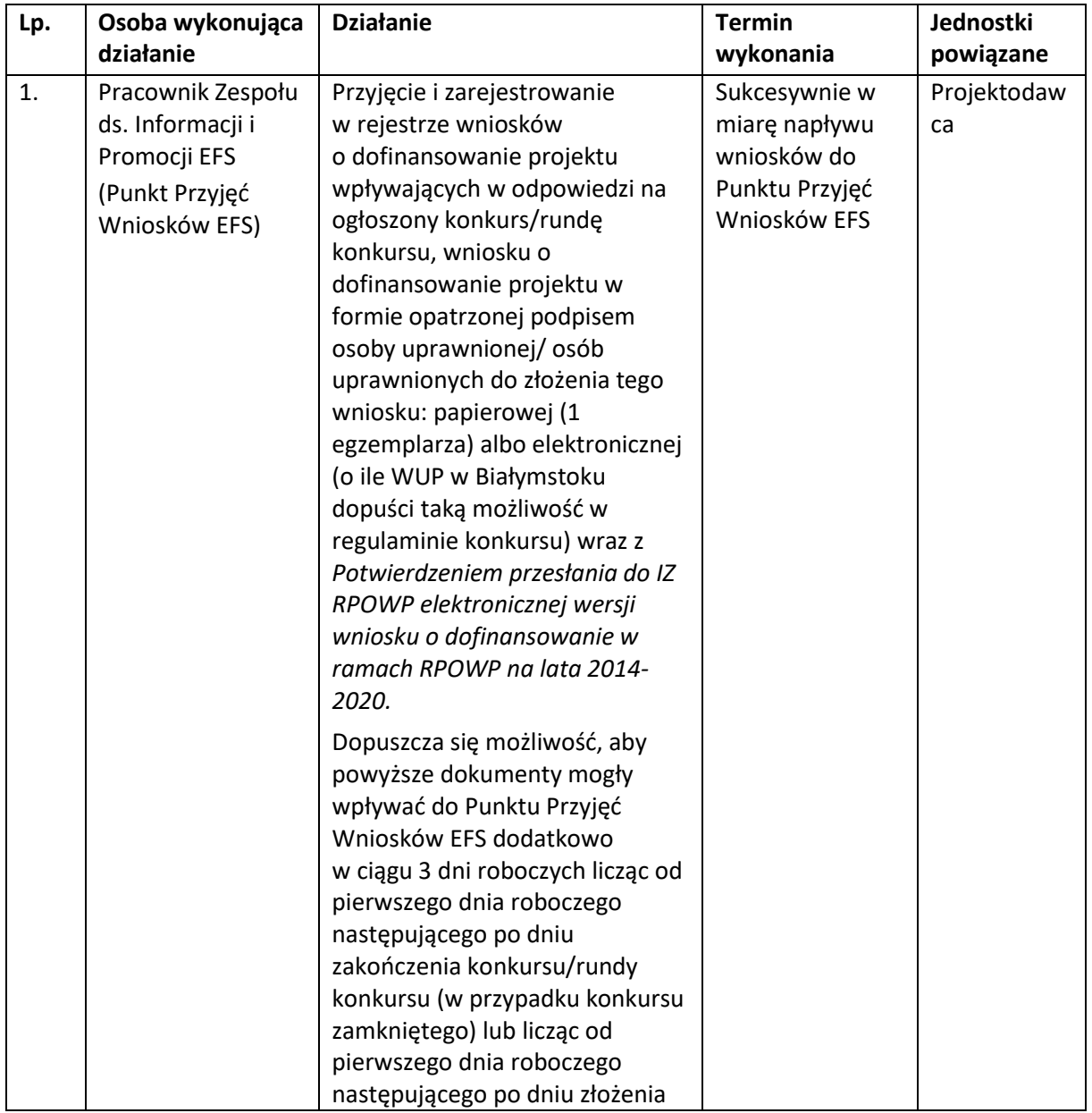

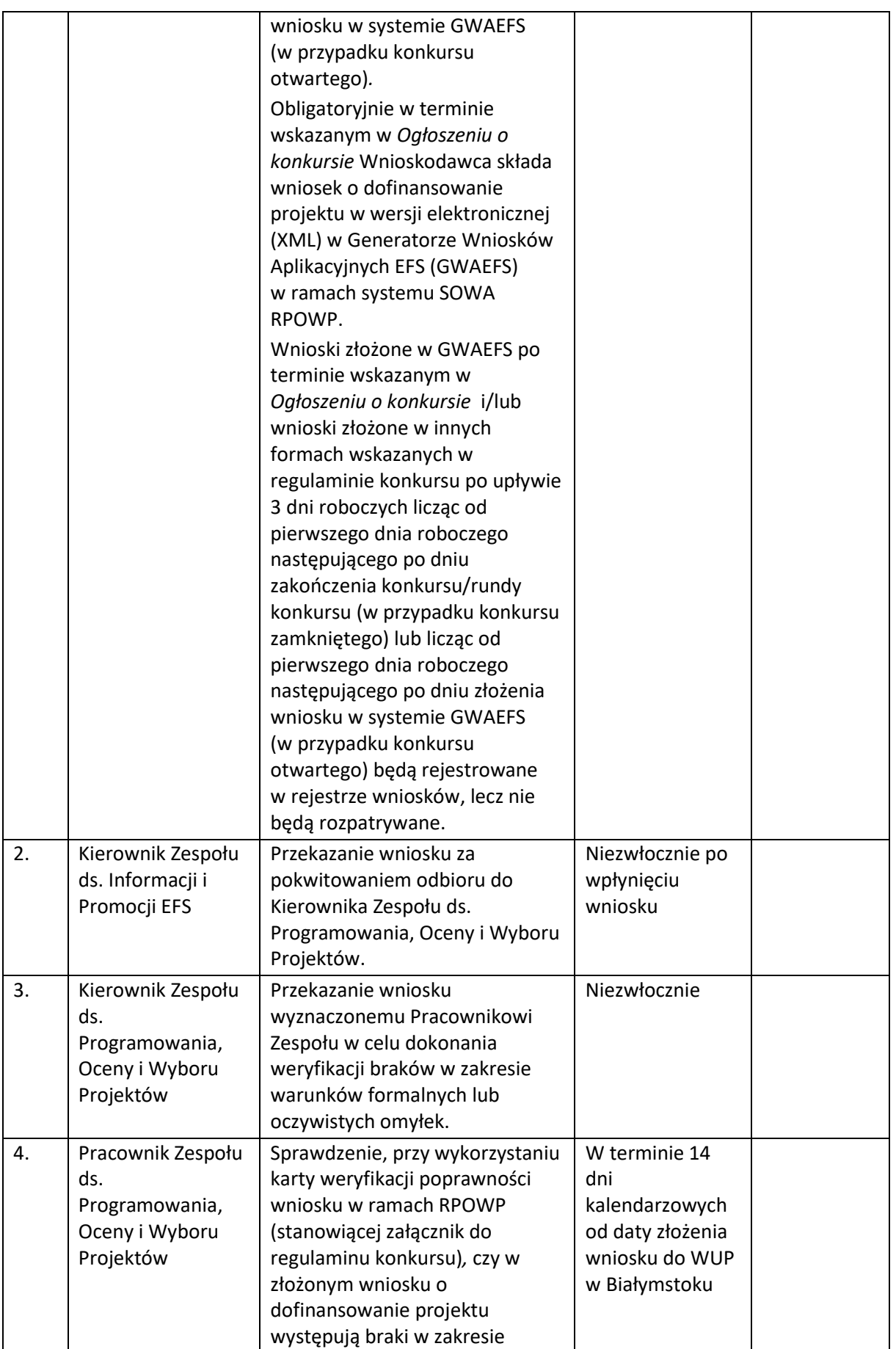

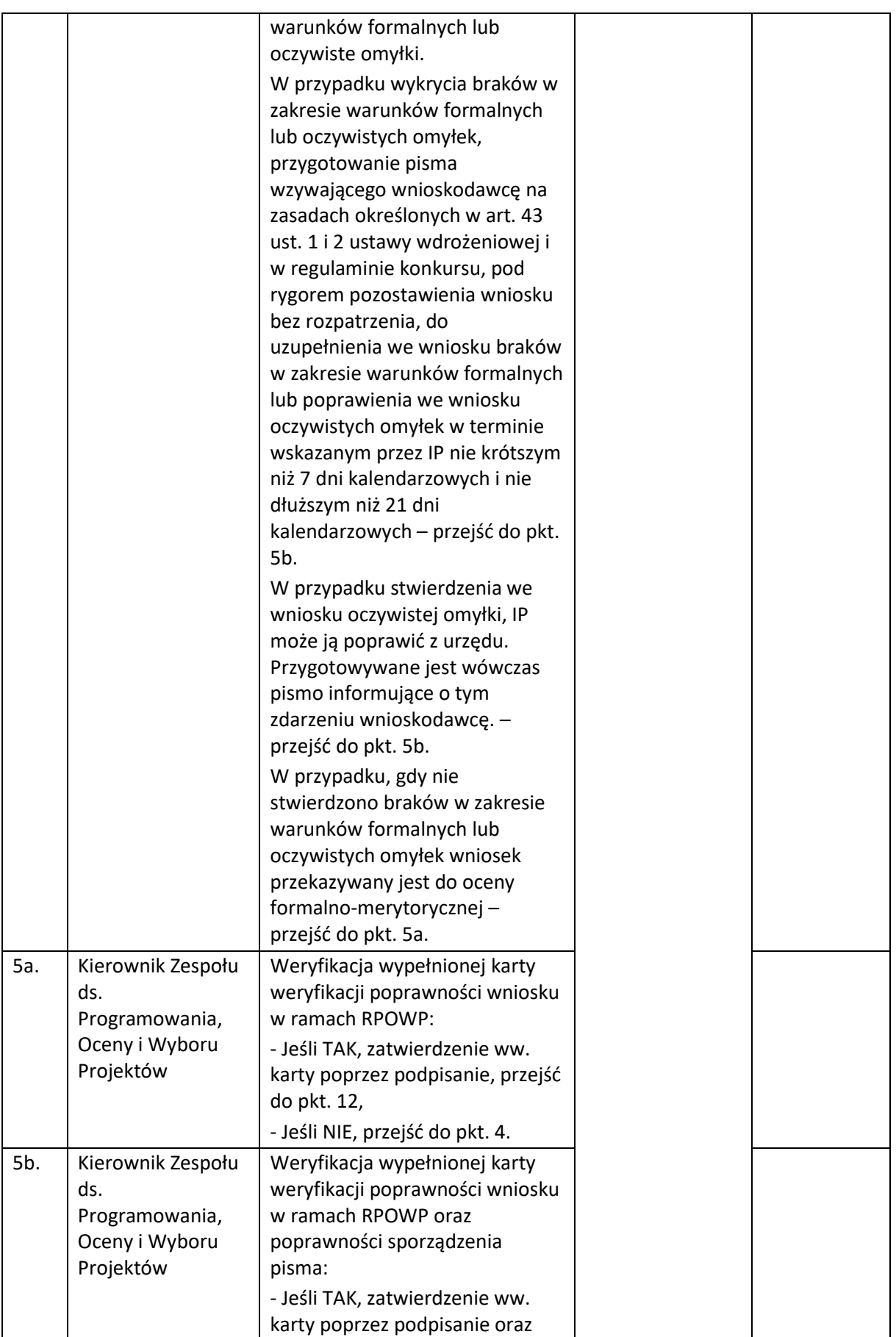

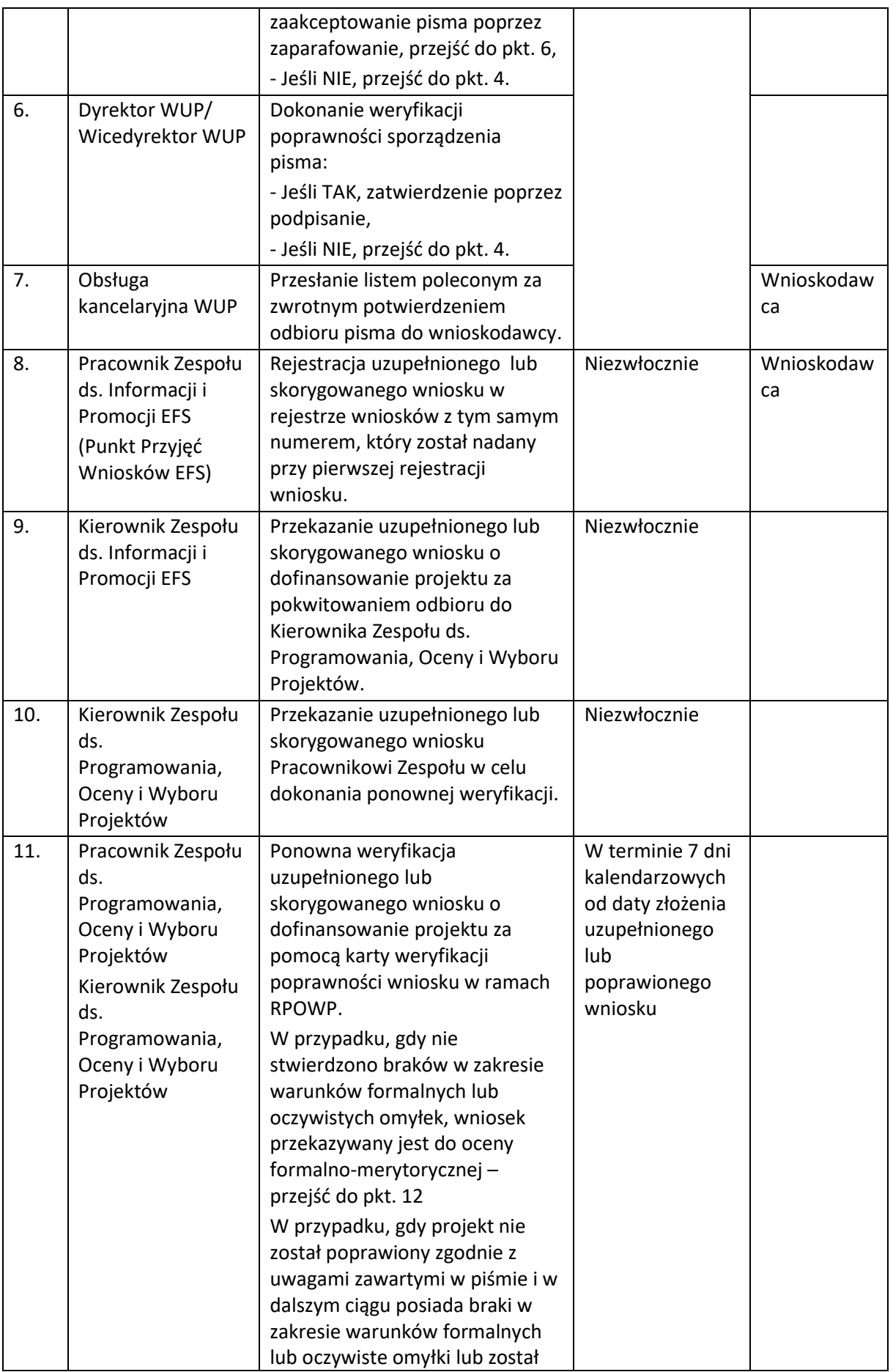

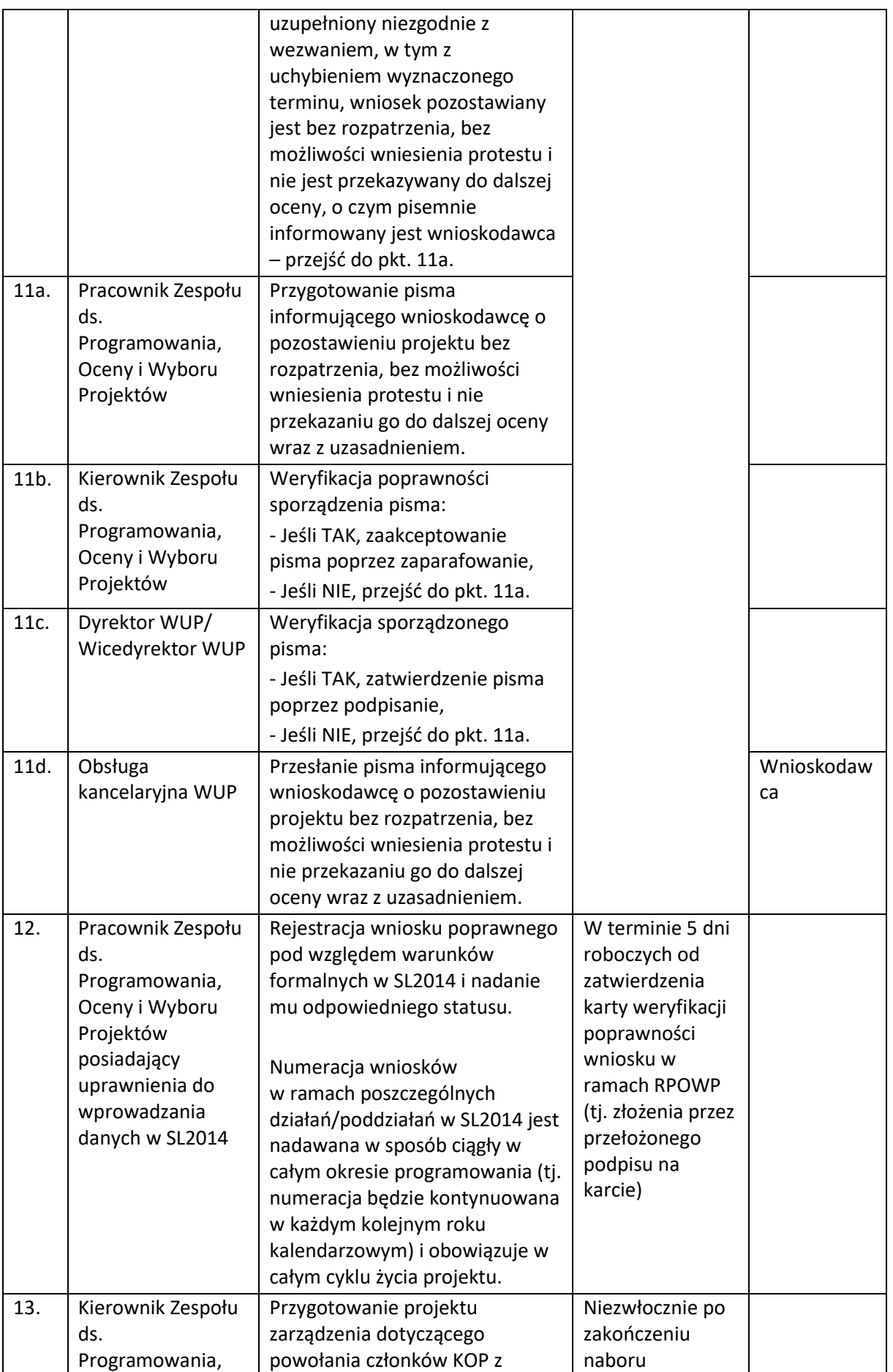

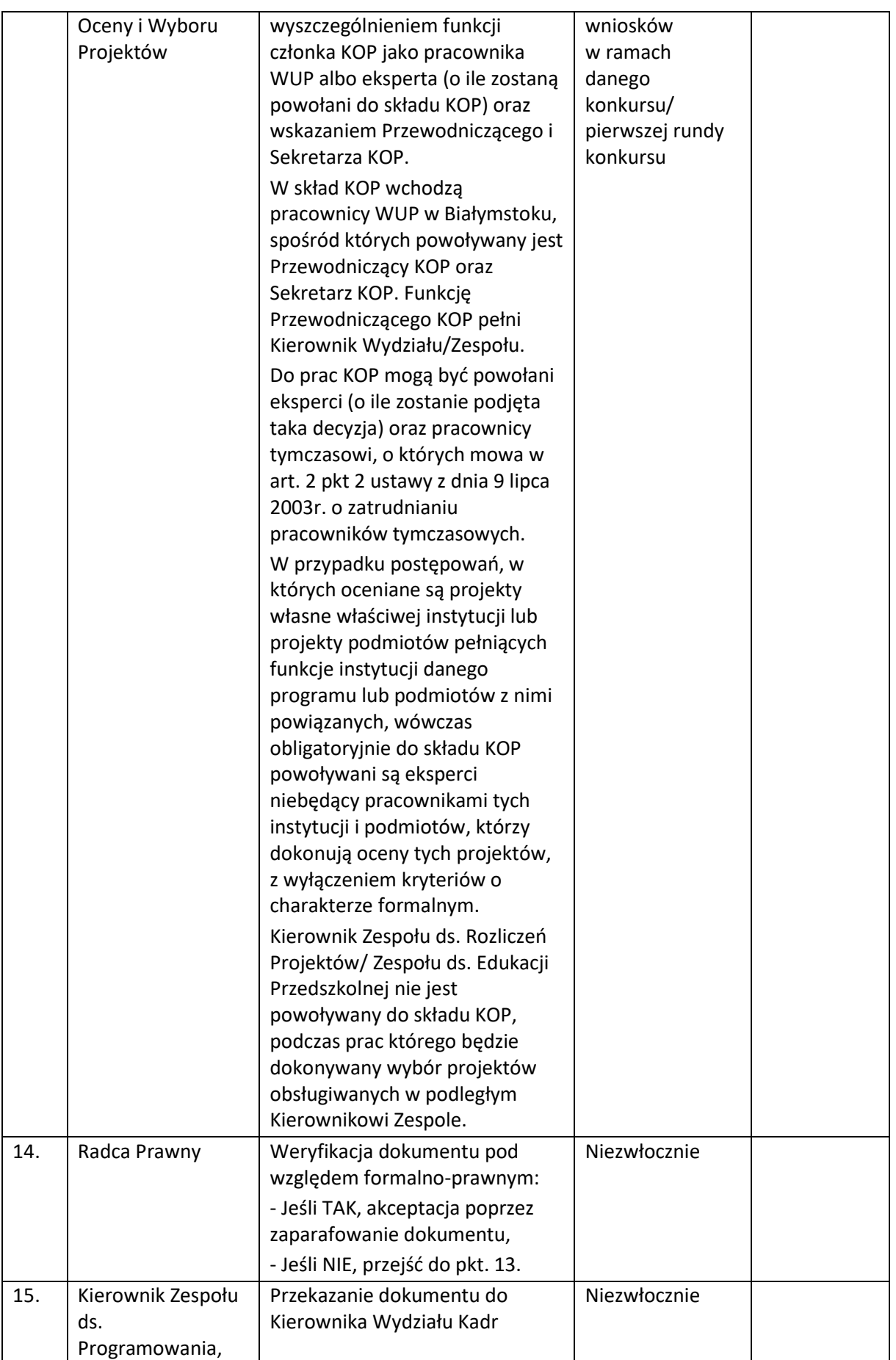

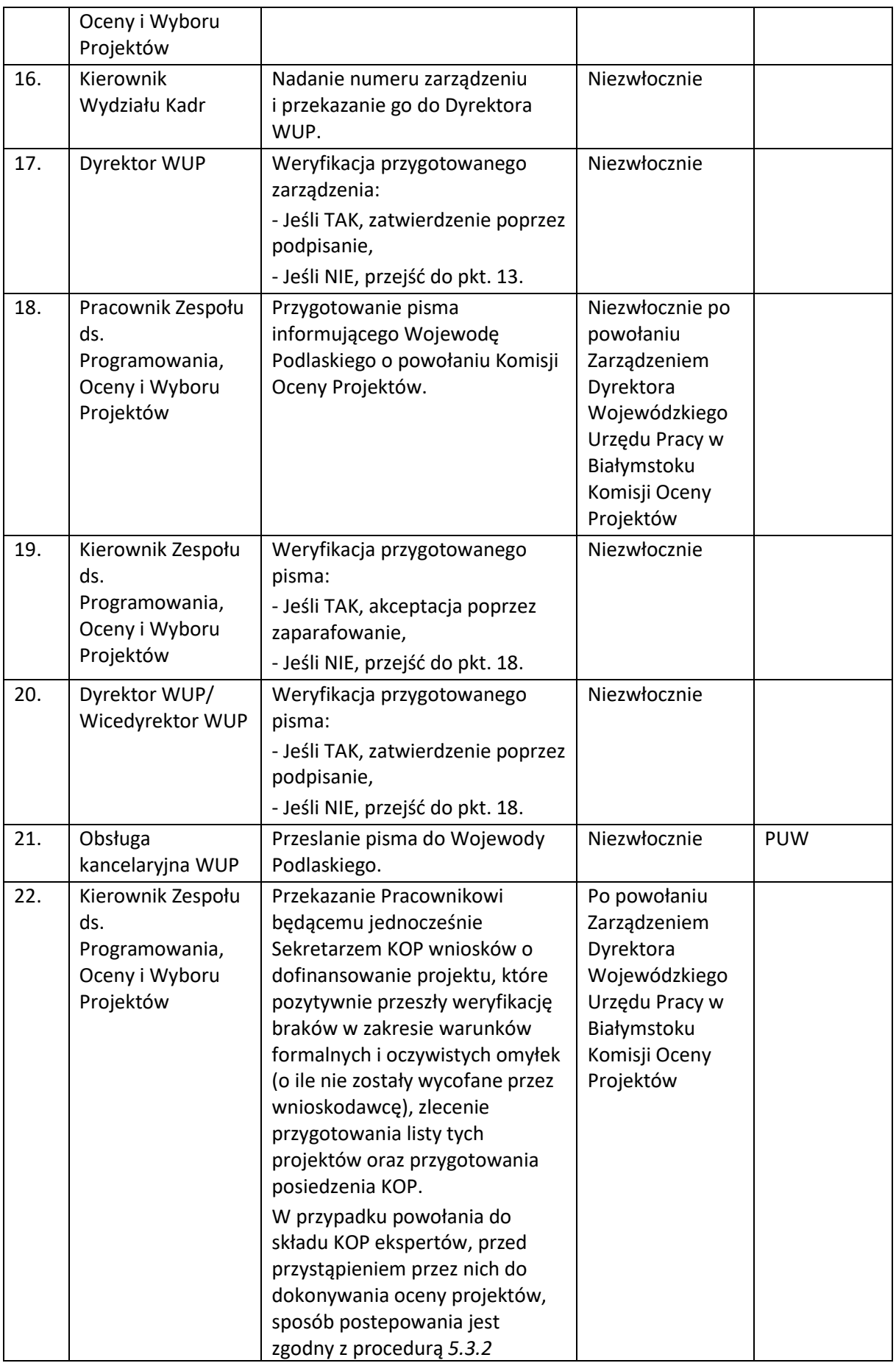

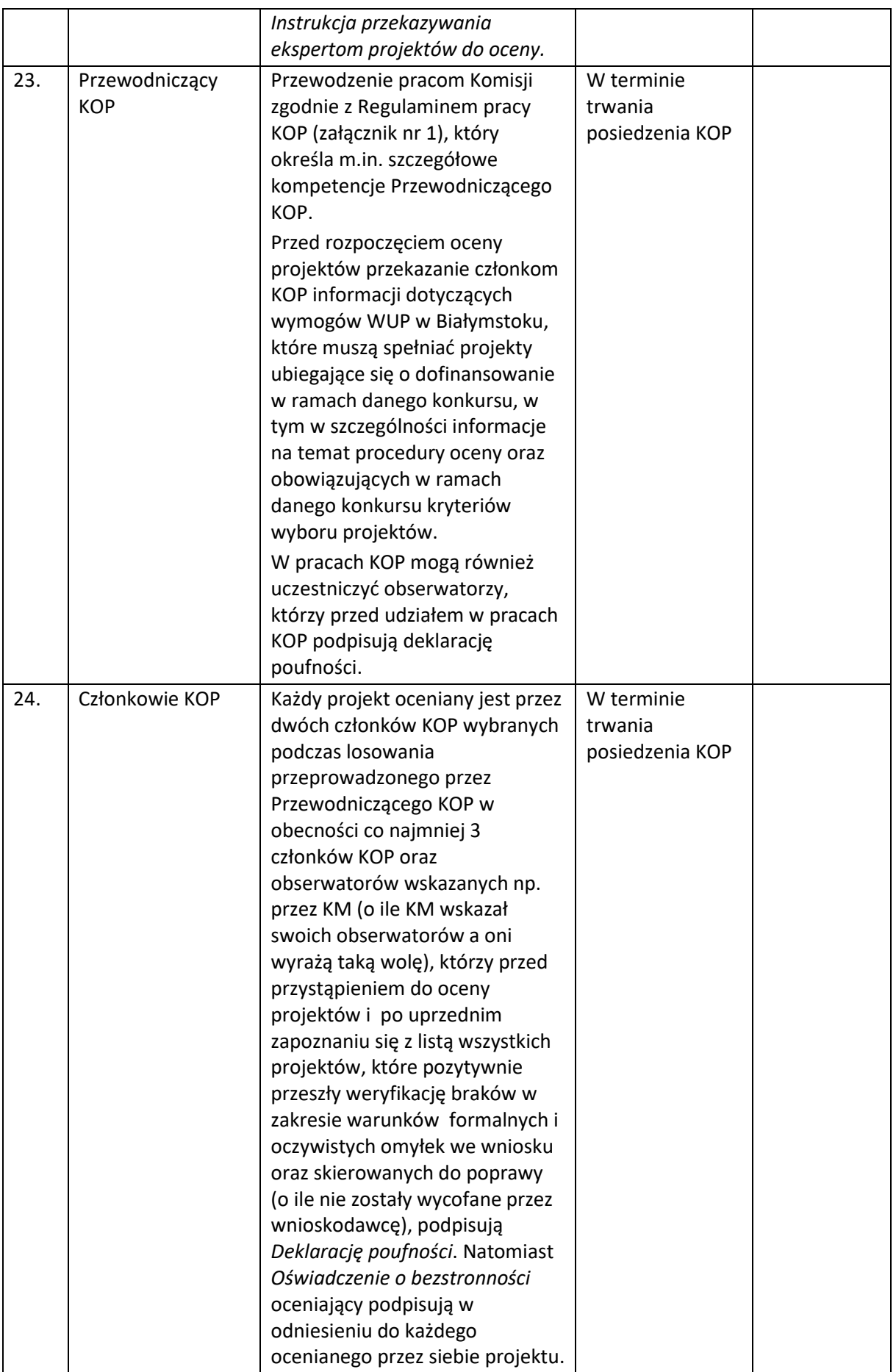

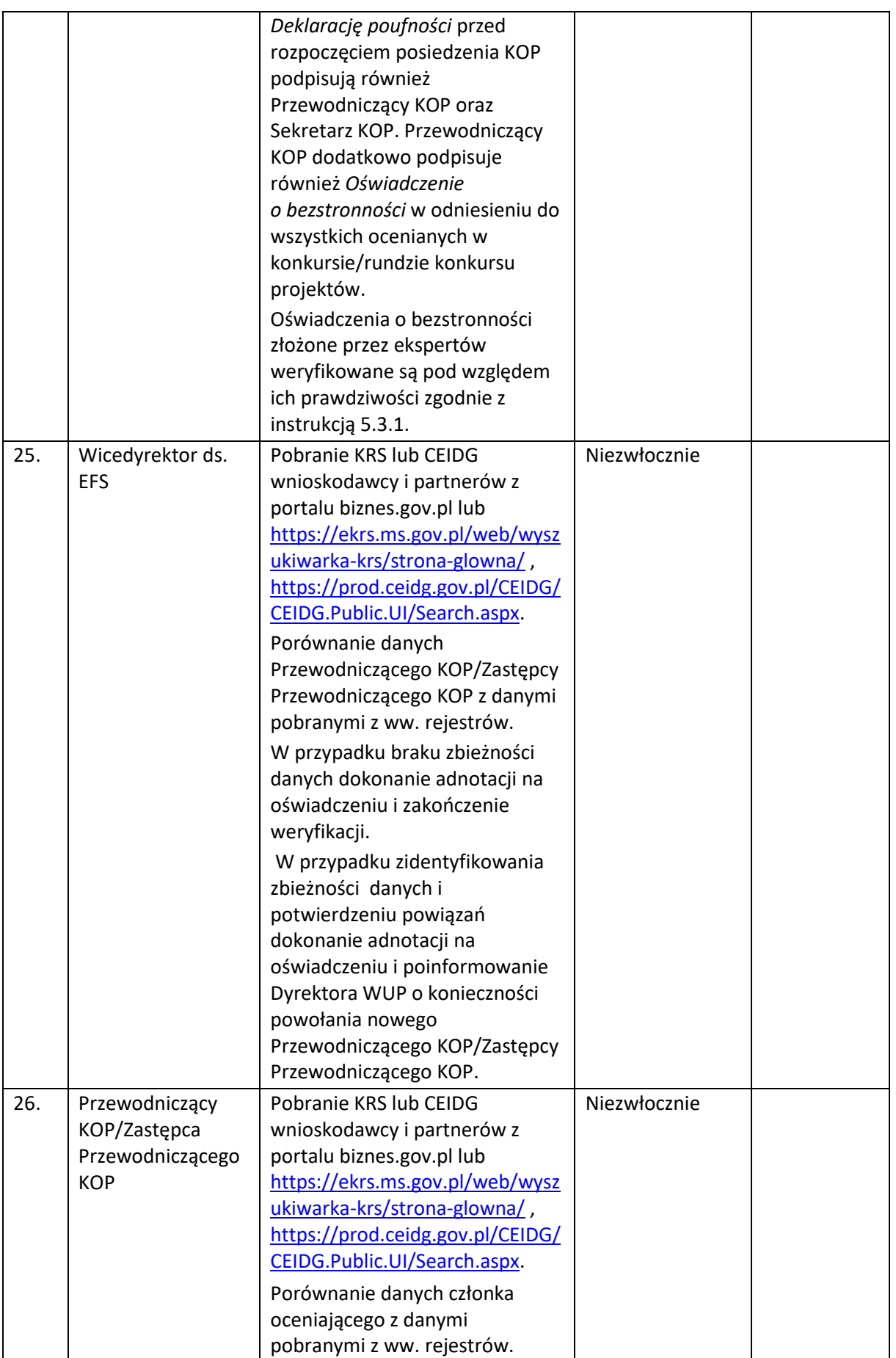

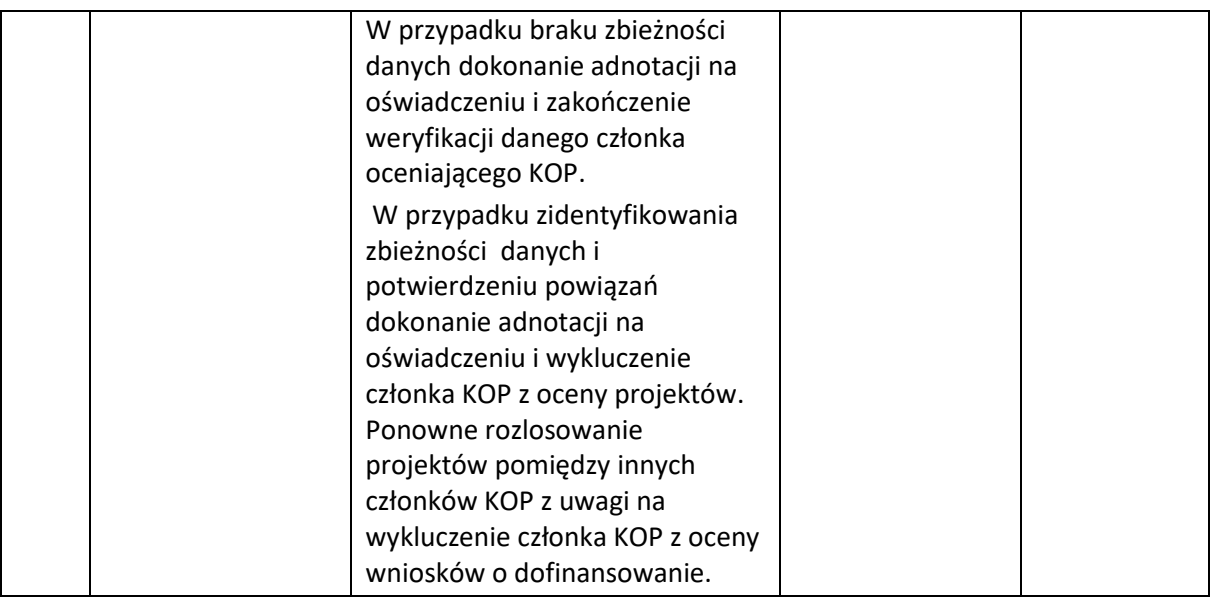

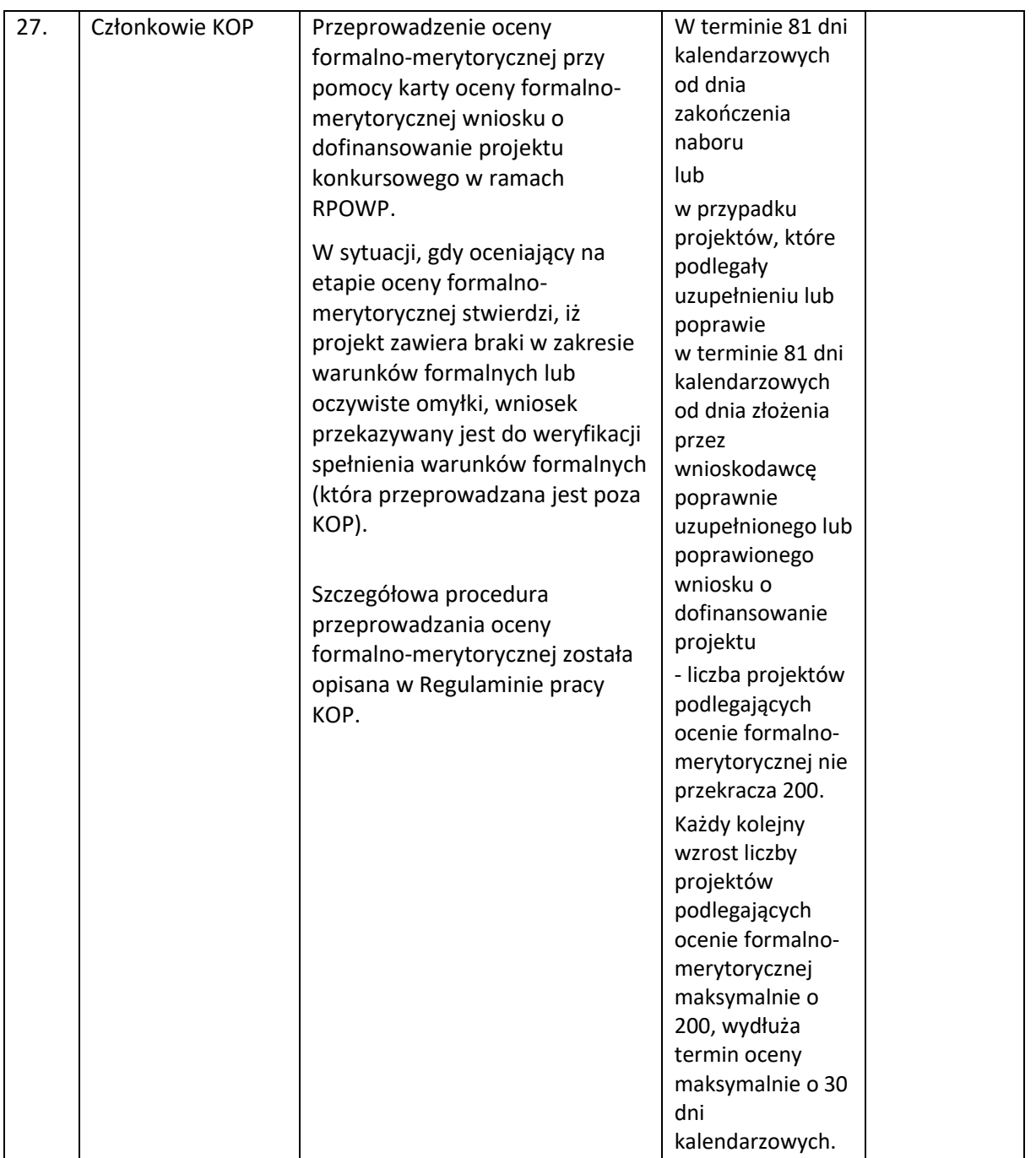

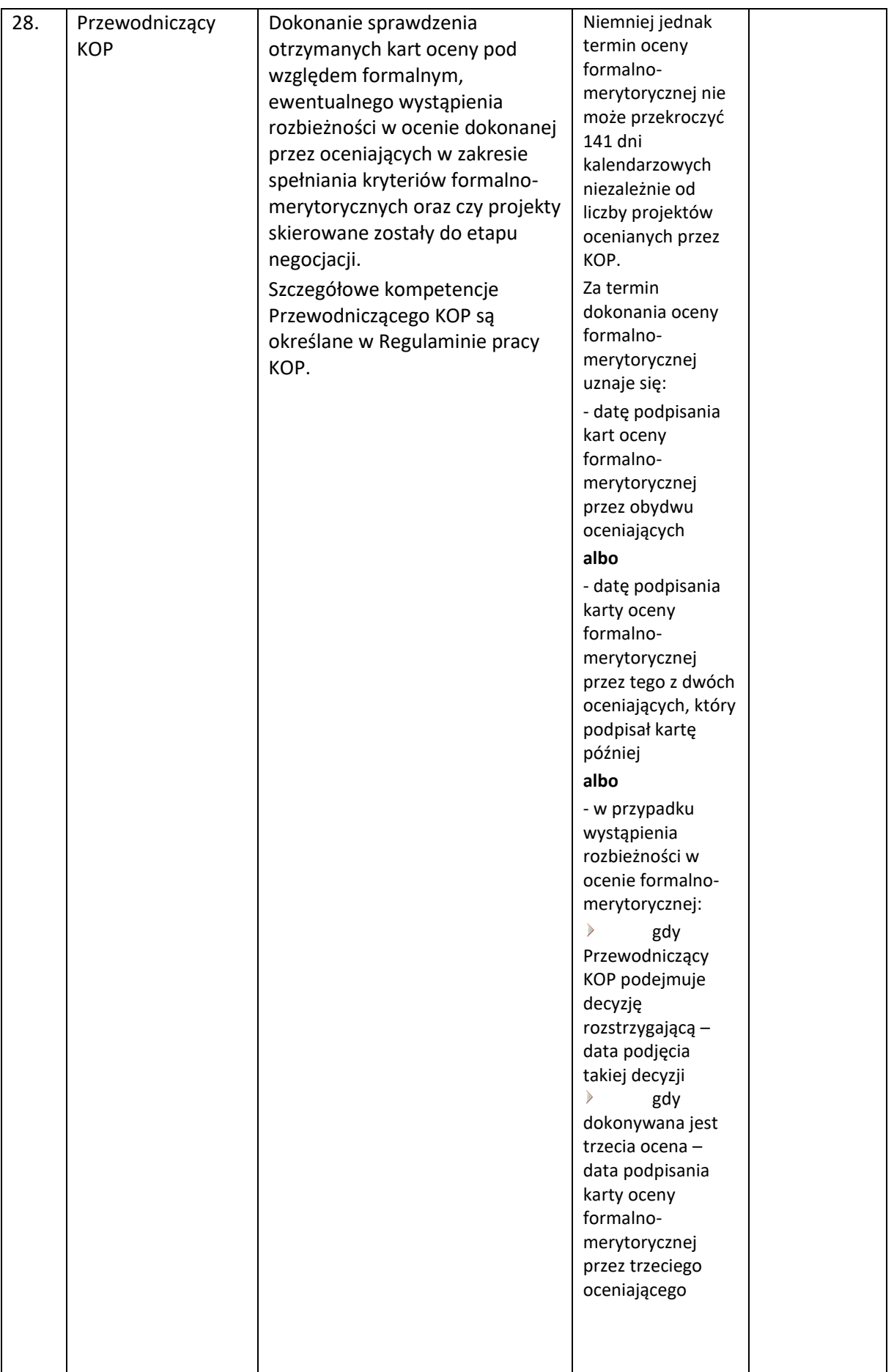

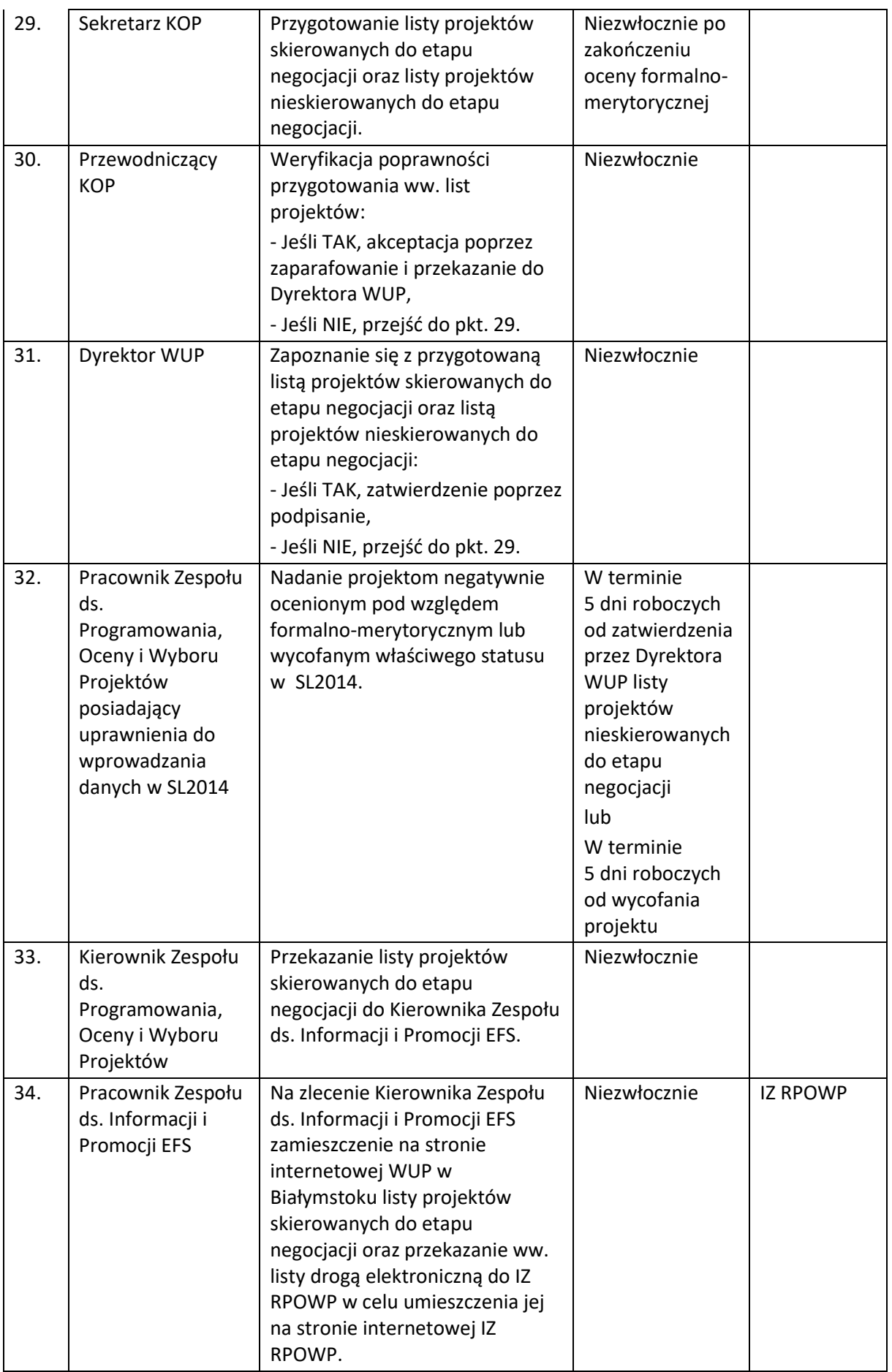

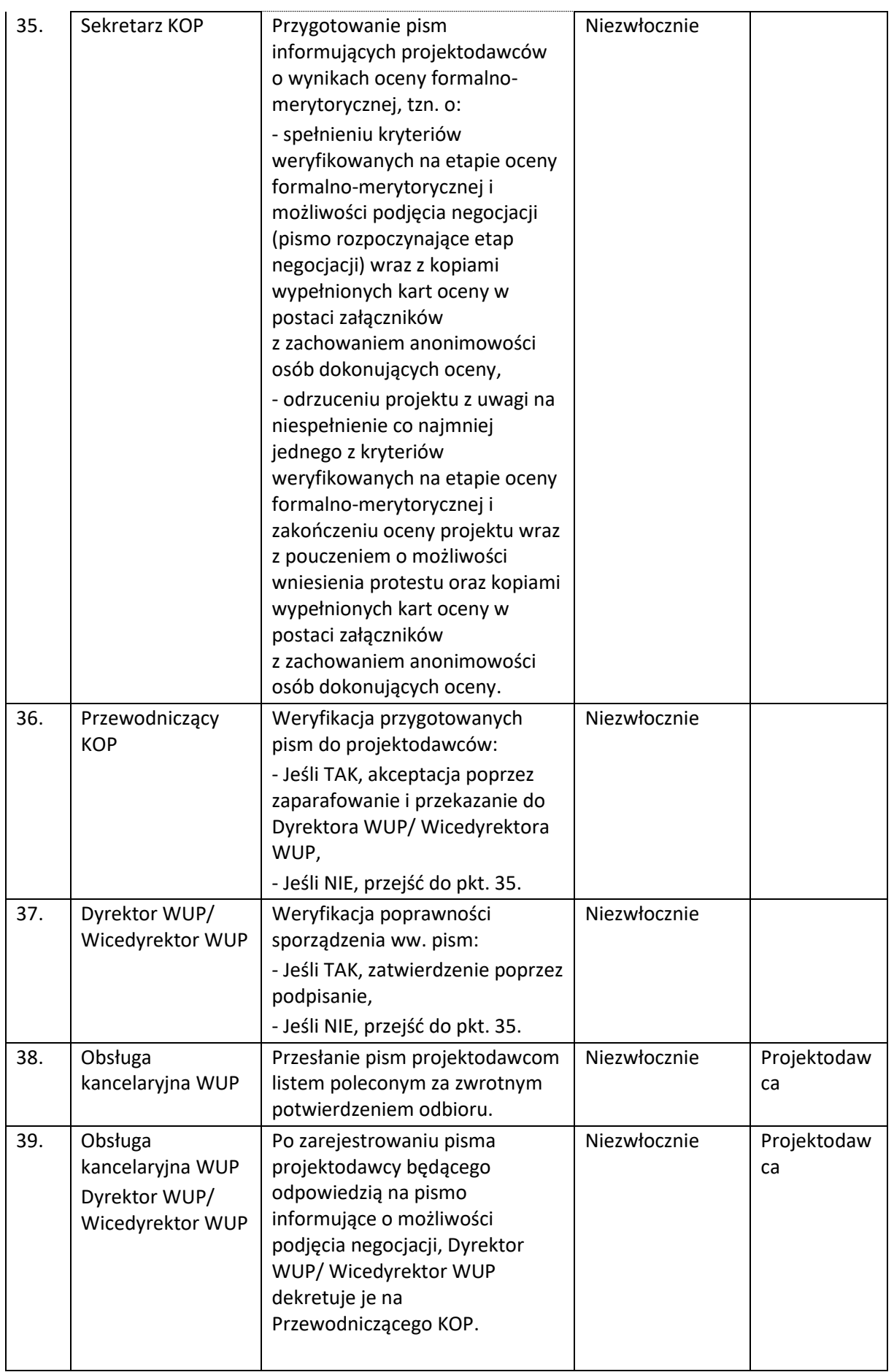

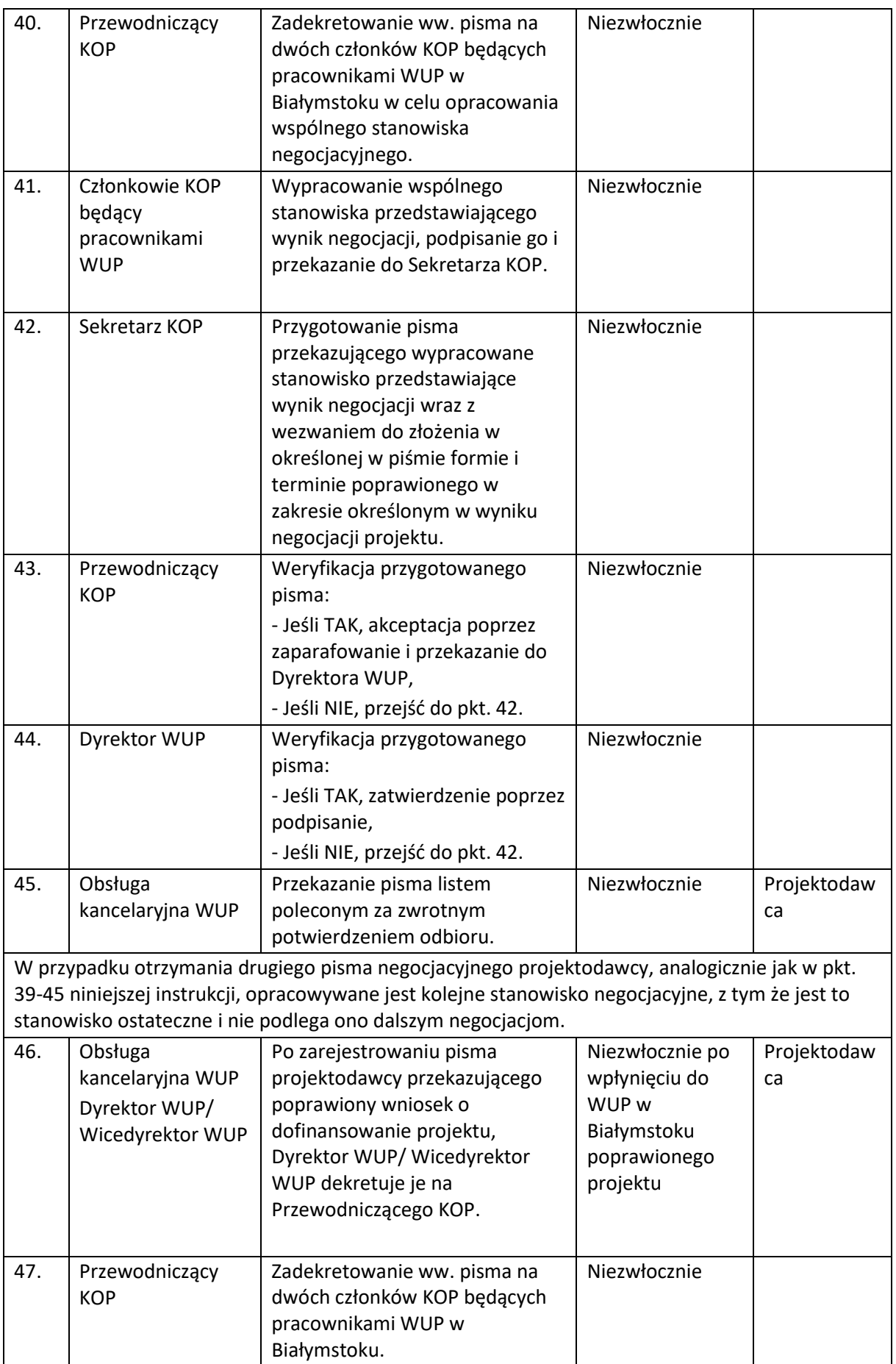

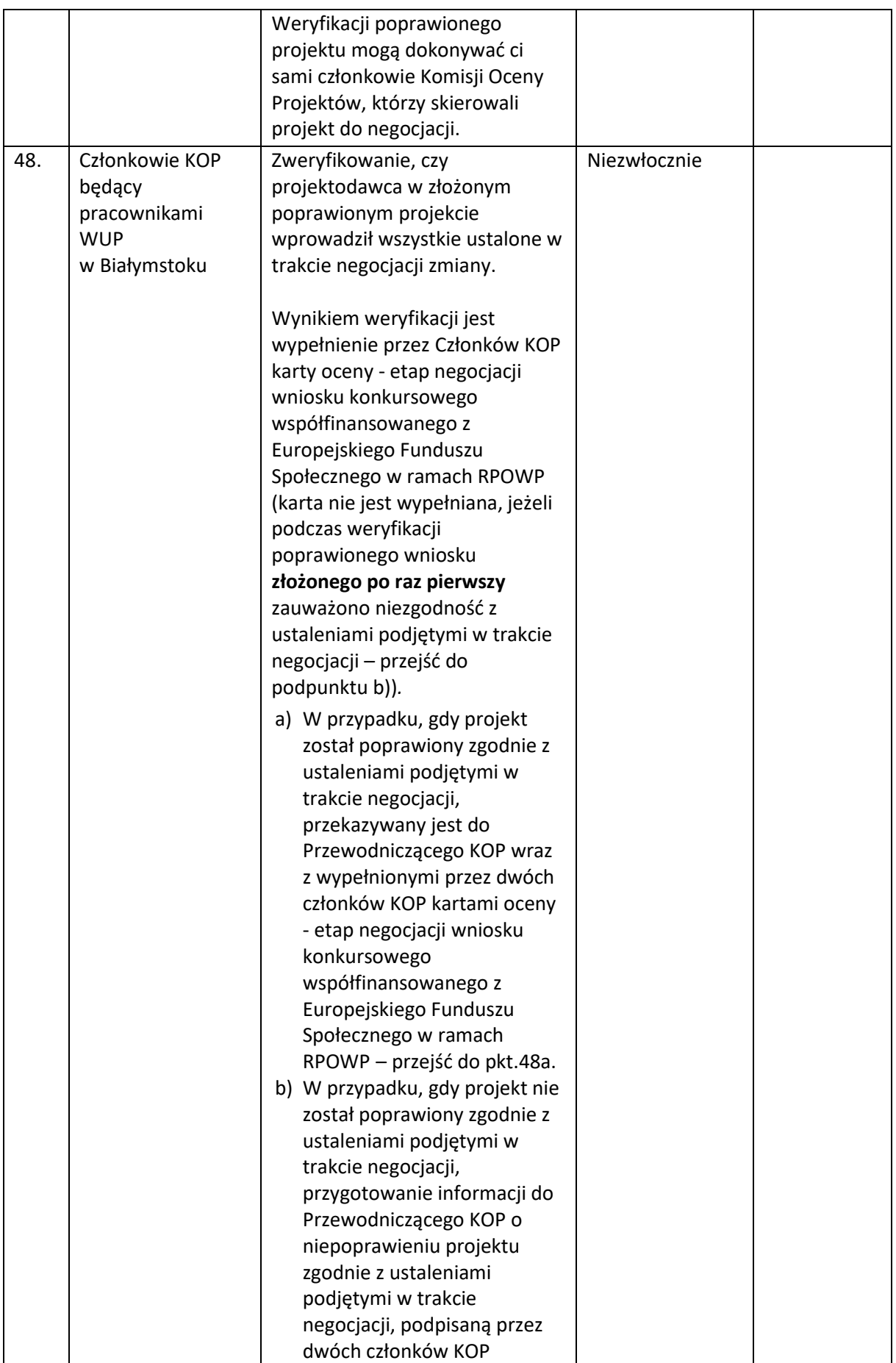

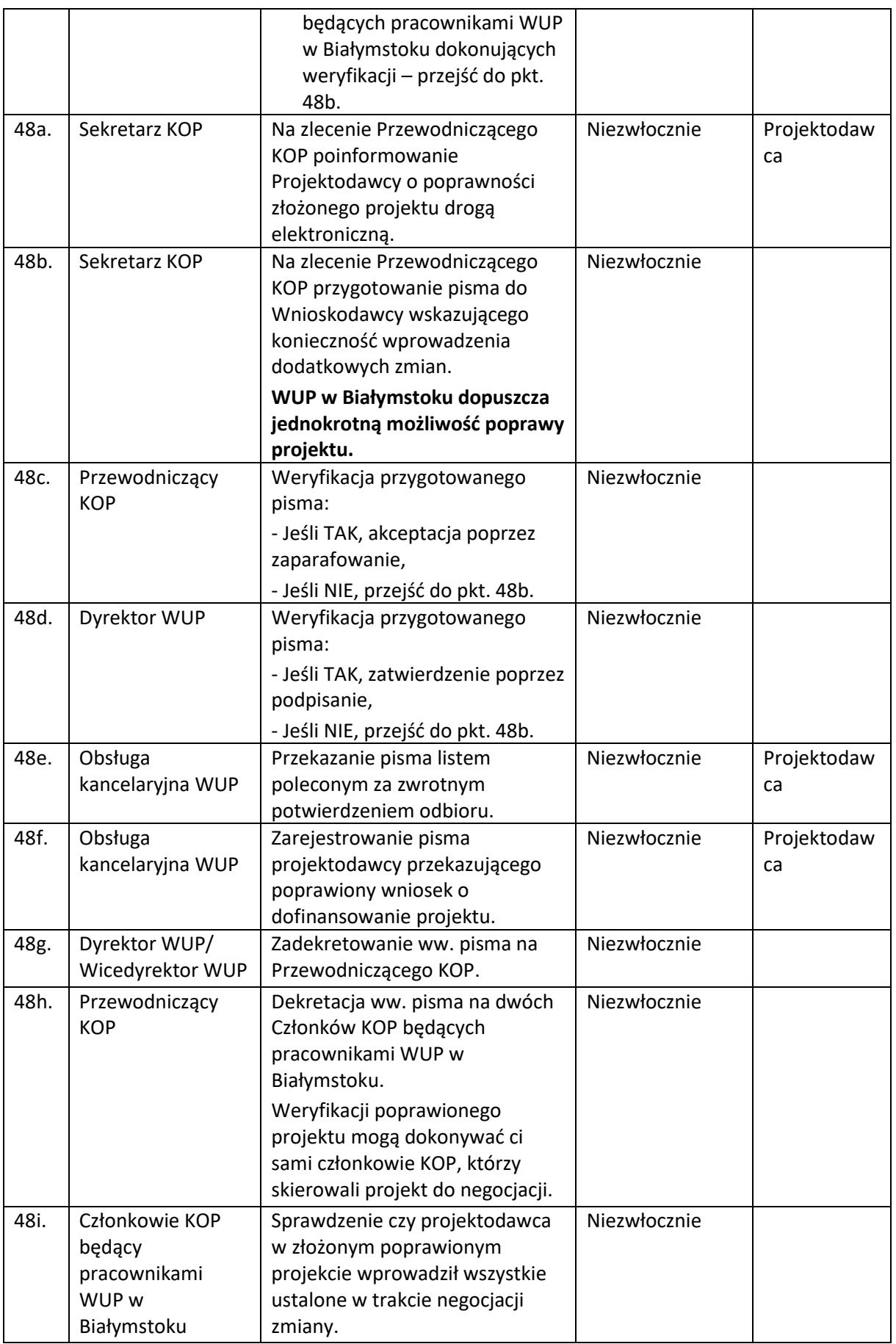

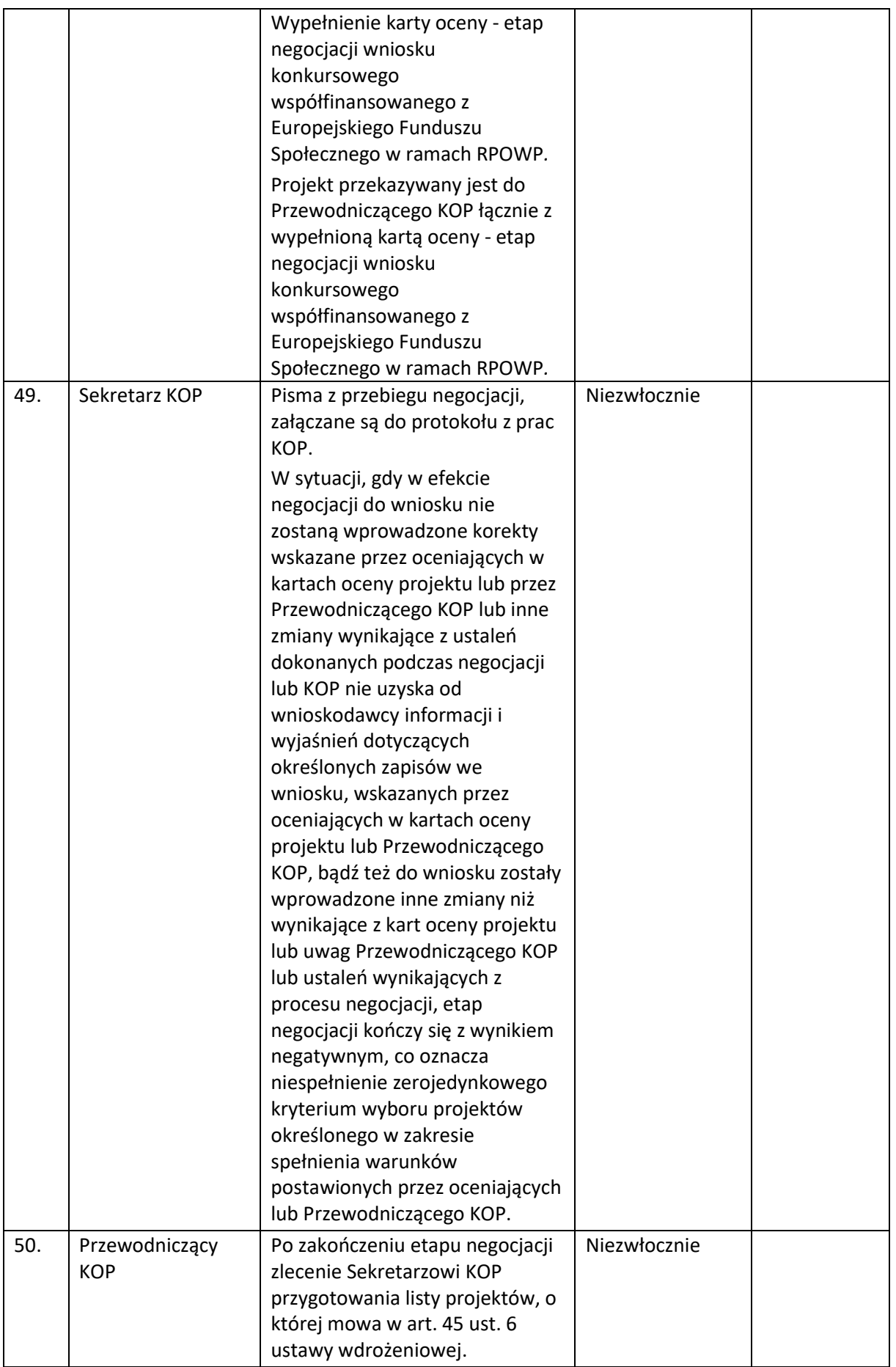

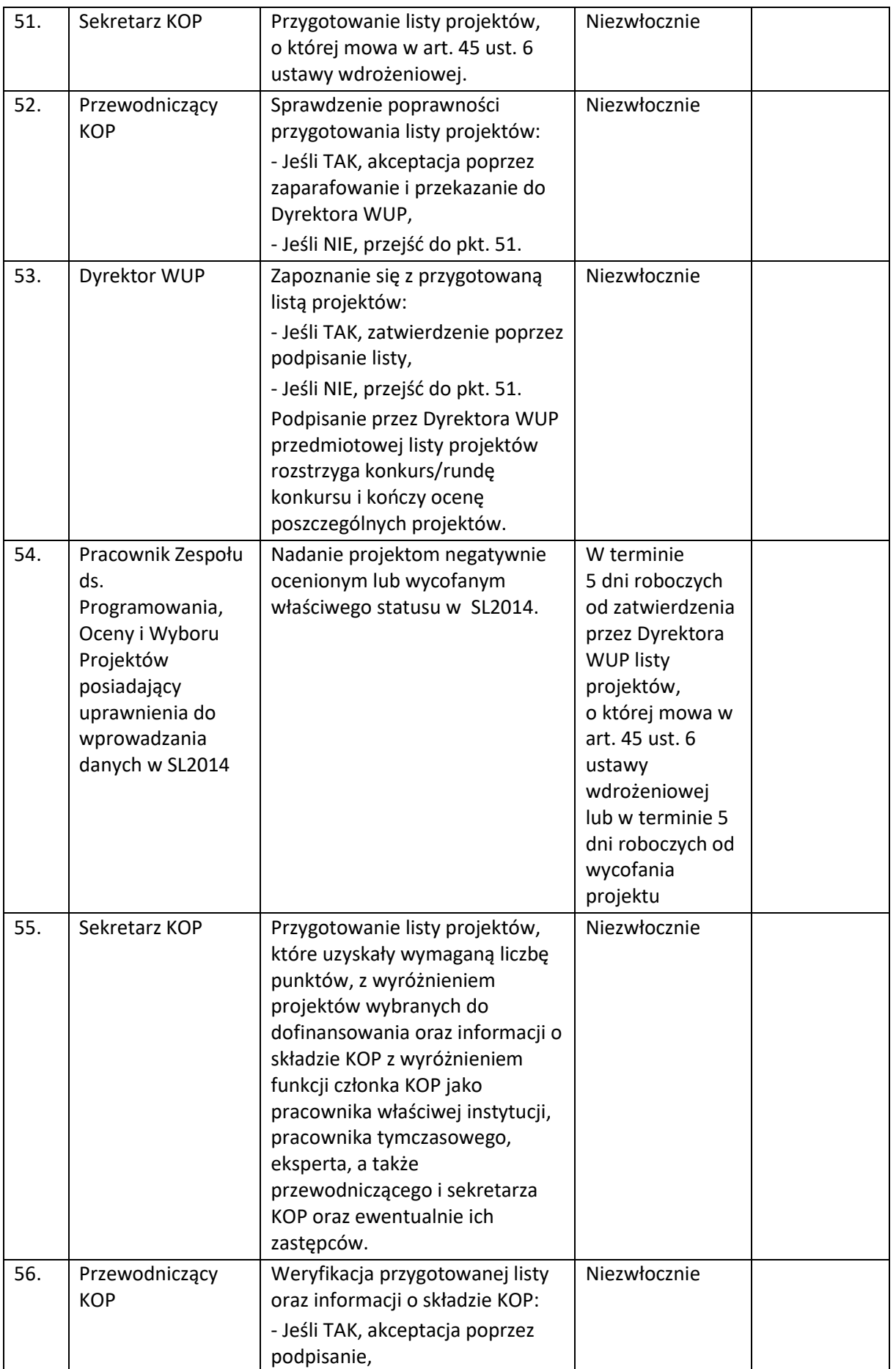

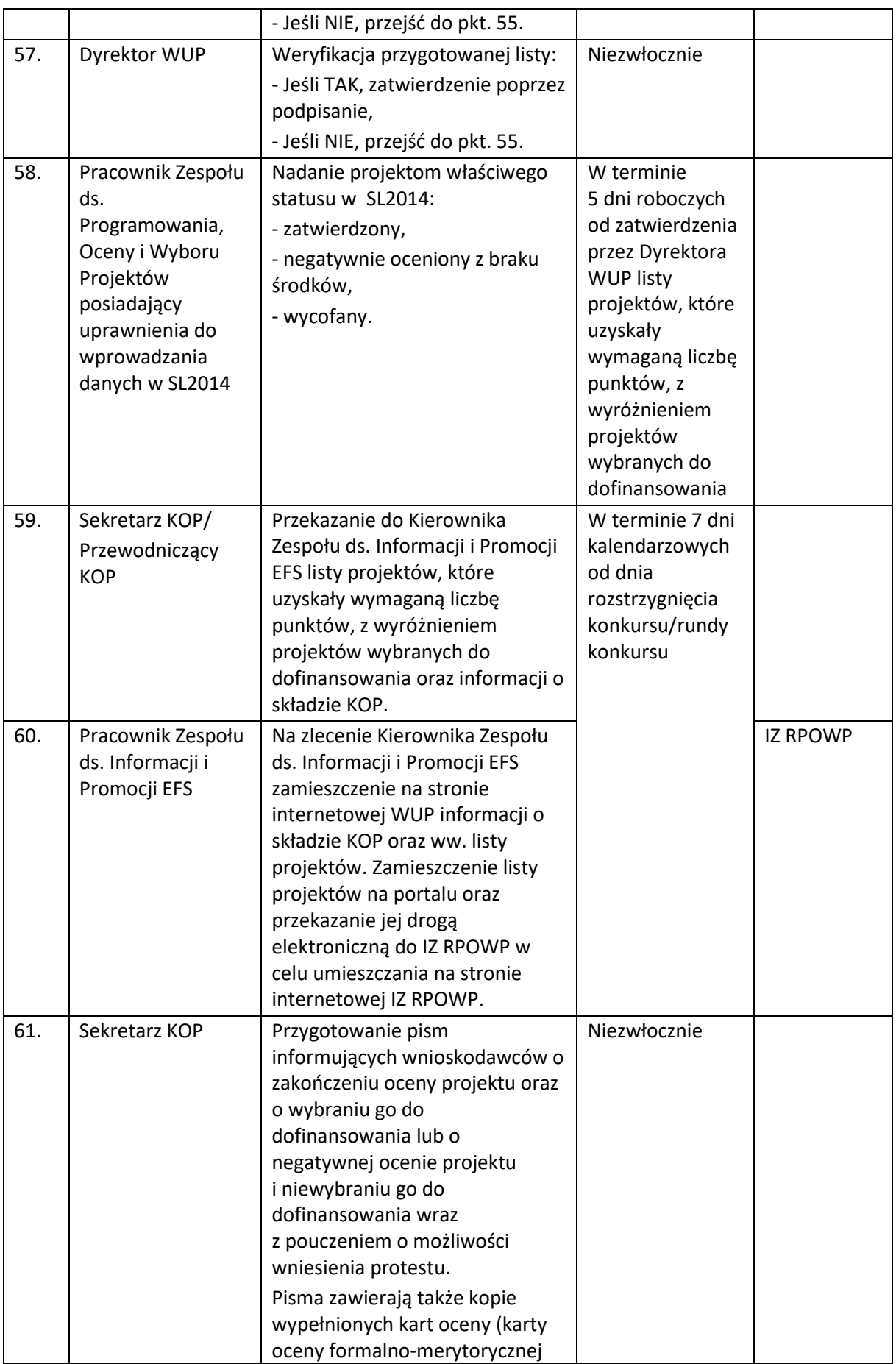

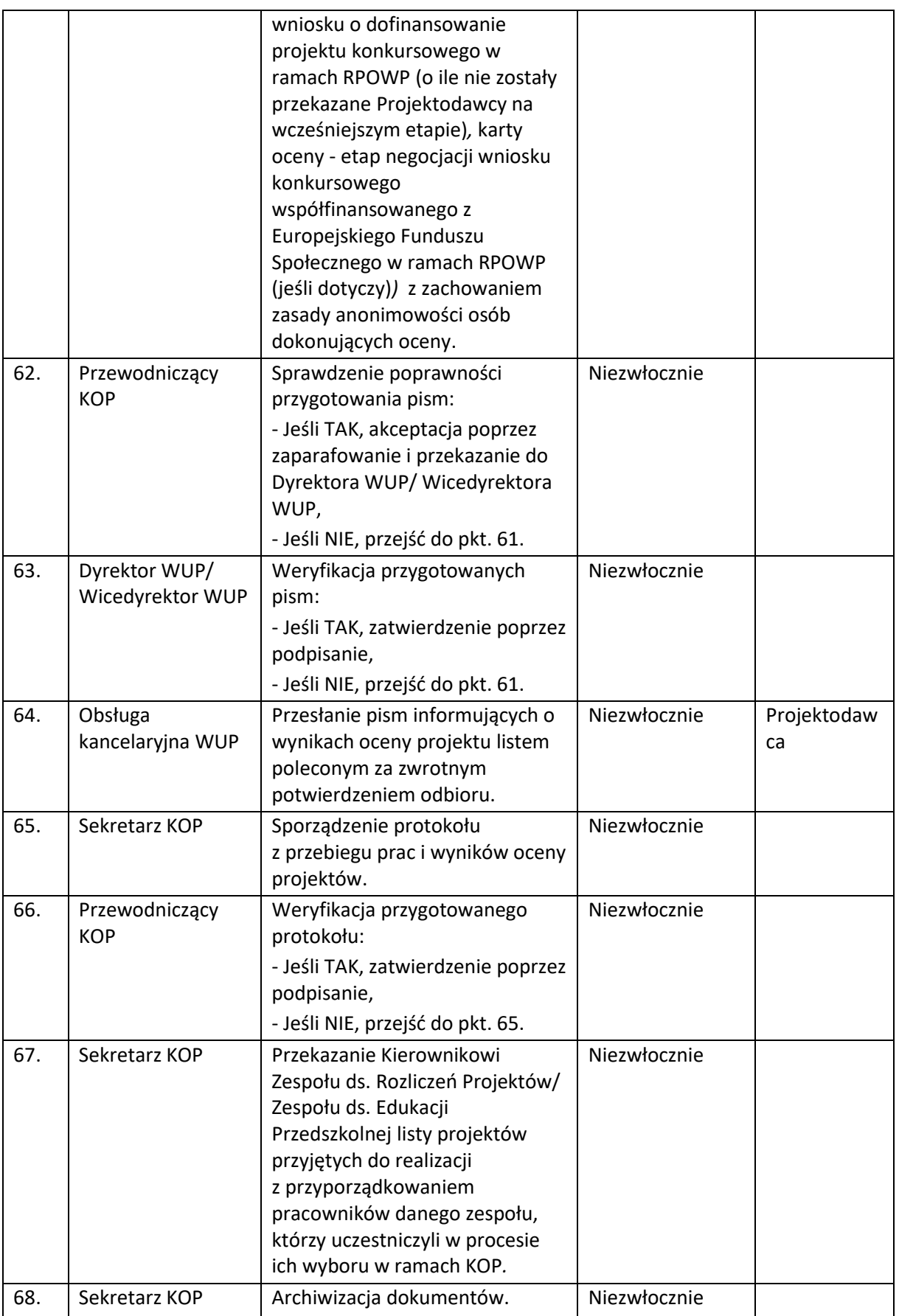

W uzasadnionych przypadkach IOK może podjąć decyzję o częściowym rozstrzygnięciu konkursu/rundy konkursu poprzez sporządzenie i zatwierdzenie w częściach listy, o której mowa w art. 45 ust. 6 ustawy. Wówczas lista, o której mowa w art. 46 ust. 3 ustawy również publikowana jest w częściach. Natomiast informacja o składzie KOP, w niniejszej sytuacji, podawana jest do publicznej wiadomości po ostatecznym rozstrzygnięciu konkursu/rundy konkursu.

Komisja Oceny Projektów powoływana jest dla jednego konkursu, do czasu jego ostatecznego rozstrzygnięcia. Niemniej jednak możliwe jest wznowienie prac KOP po rozstrzygnięciu konkursu w celu przeprowadzenia negocjacji z projektodawcami, których projekty zakwalifikowano do tego etapu, ale nie zaproszono do podjęcia negocjacji z uwagi na pierwotne wyczerpanie alokacji na konkurs. Tym samym możliwy jest wybór dodatkowych projektów już po publikacji listy, o której mowa w art. 46 ust. 3 ustawy wdrożeniowej.

# **5.4.2 Instrukcja przyjmowania i oceny projektów zintegrowanych konkursowych**

Wybór projektów zintegrowanych odbywa się dwuetapowo:

- 1. etap preselekcji, w ramach, którego składany jest i oceniany uproszczony wniosek o dofinansowanie projektu zintegrowanego w ramach Regionalnego Programu Operacyjnego Województwa Podlaskiego na lata 2014-2020,
- 2. etap przyjęcia, oceny i wyboru wniosku o dofinansowanie realizacji projektu w ramach Regionalnego Programu Operacyjnego na lata 2014-2020 złożonego na podstawie wezwania.

Pierwszy etap wyboru projektów zintegrowanych (etap preselekcji) polega na ocenie formalnomerytorycznej uproszczonego wniosku o dofinansowanie projektu zintegrowanego w ramach Regionalnego Programu Operacyjnego Województwa Podlaskiego na lata 2014-2020.

Drugi etap wyboru projektów zintegrowanych polega na dwustopniowej procedurze oceny pełnych wniosków o dofinansowanie realizacji projektów wchodzących w skład projektu zintegrowanego:

- 1. etap oceny formalno-merytorycznej,
- 2. etap negocjacji.

### *5.4.2.1 Instrukcja przyjmowania i oceny projektów zintegrowanych – etap oceny uproszczonego wniosku o dofinansowanie projektu zintegrowanego w ramach Regionalnego Programu Operacyjnego Województwa Podlaskiego na lata 2014-2020*

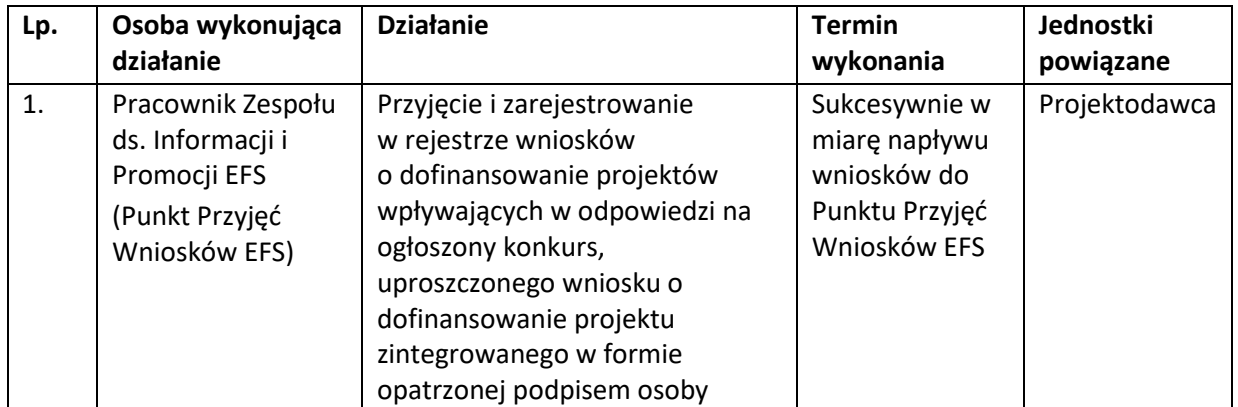

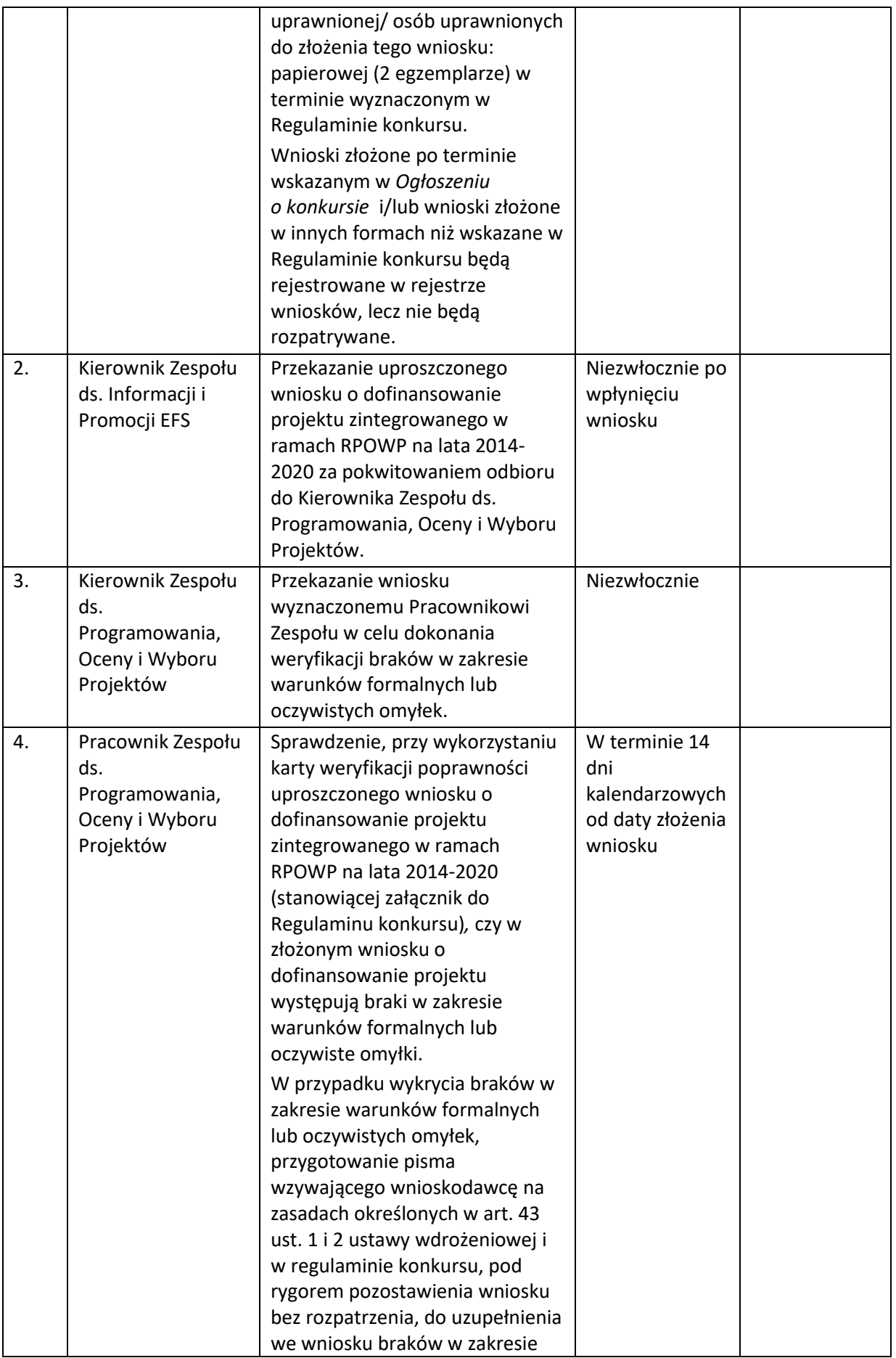

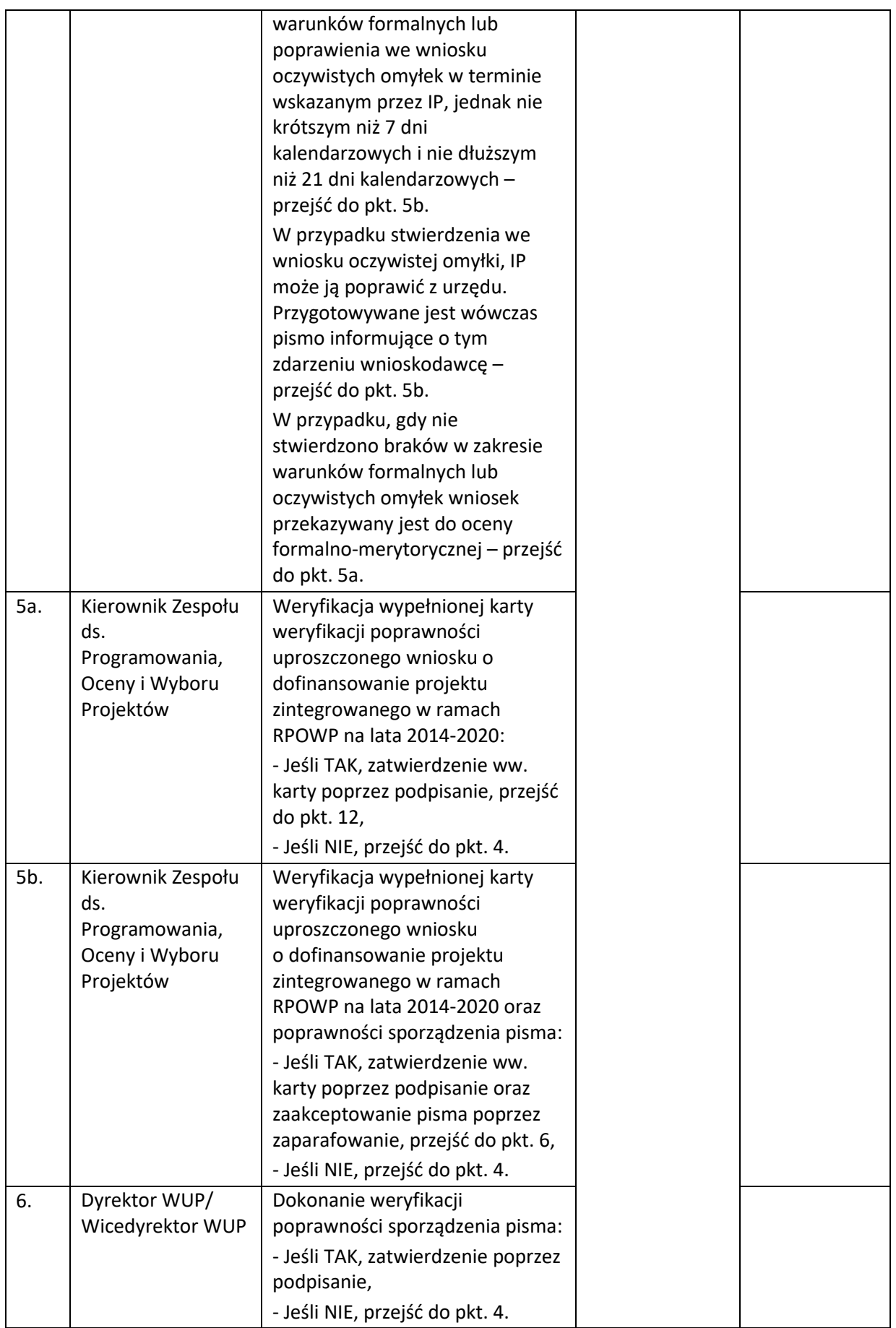
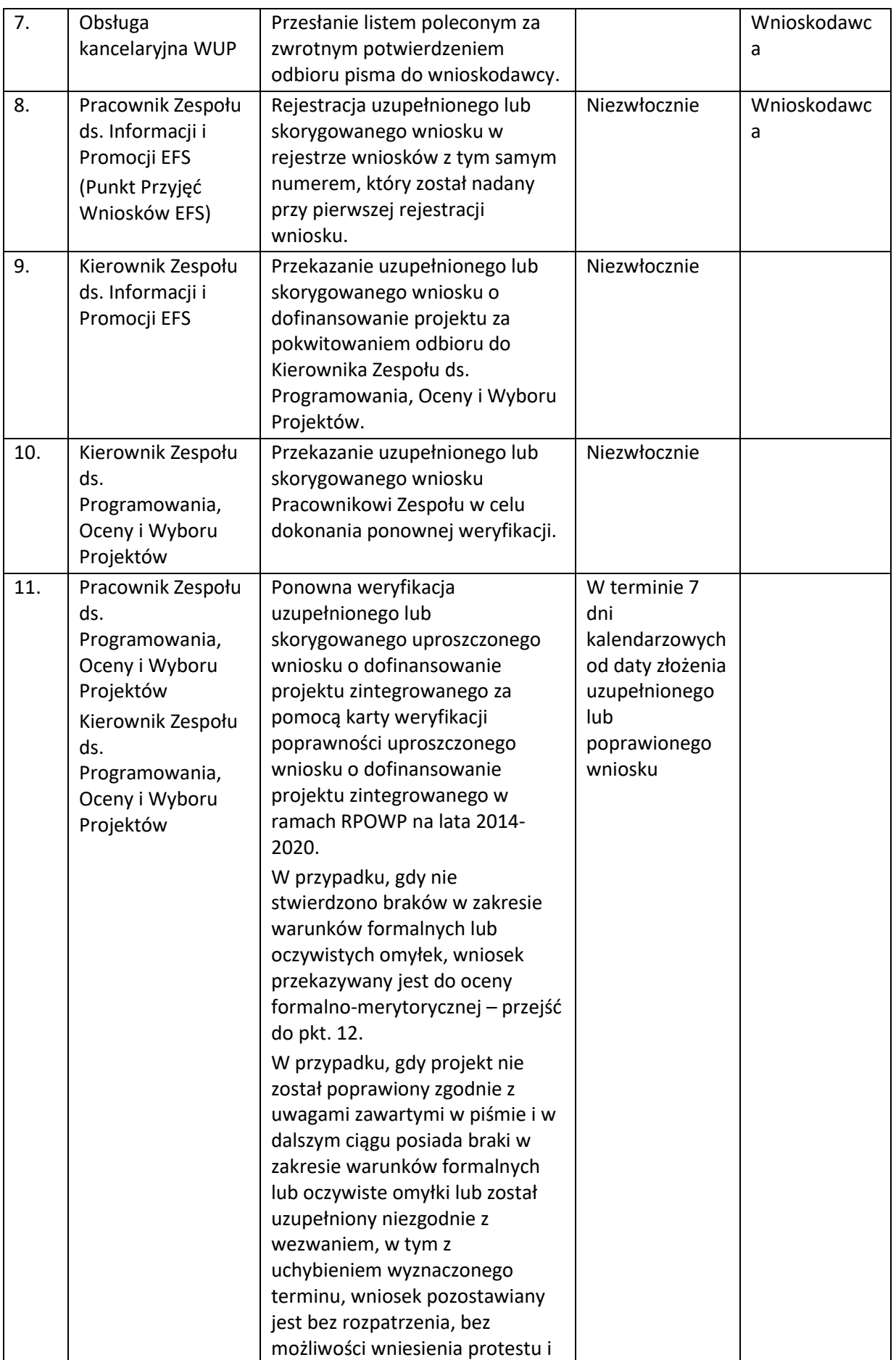

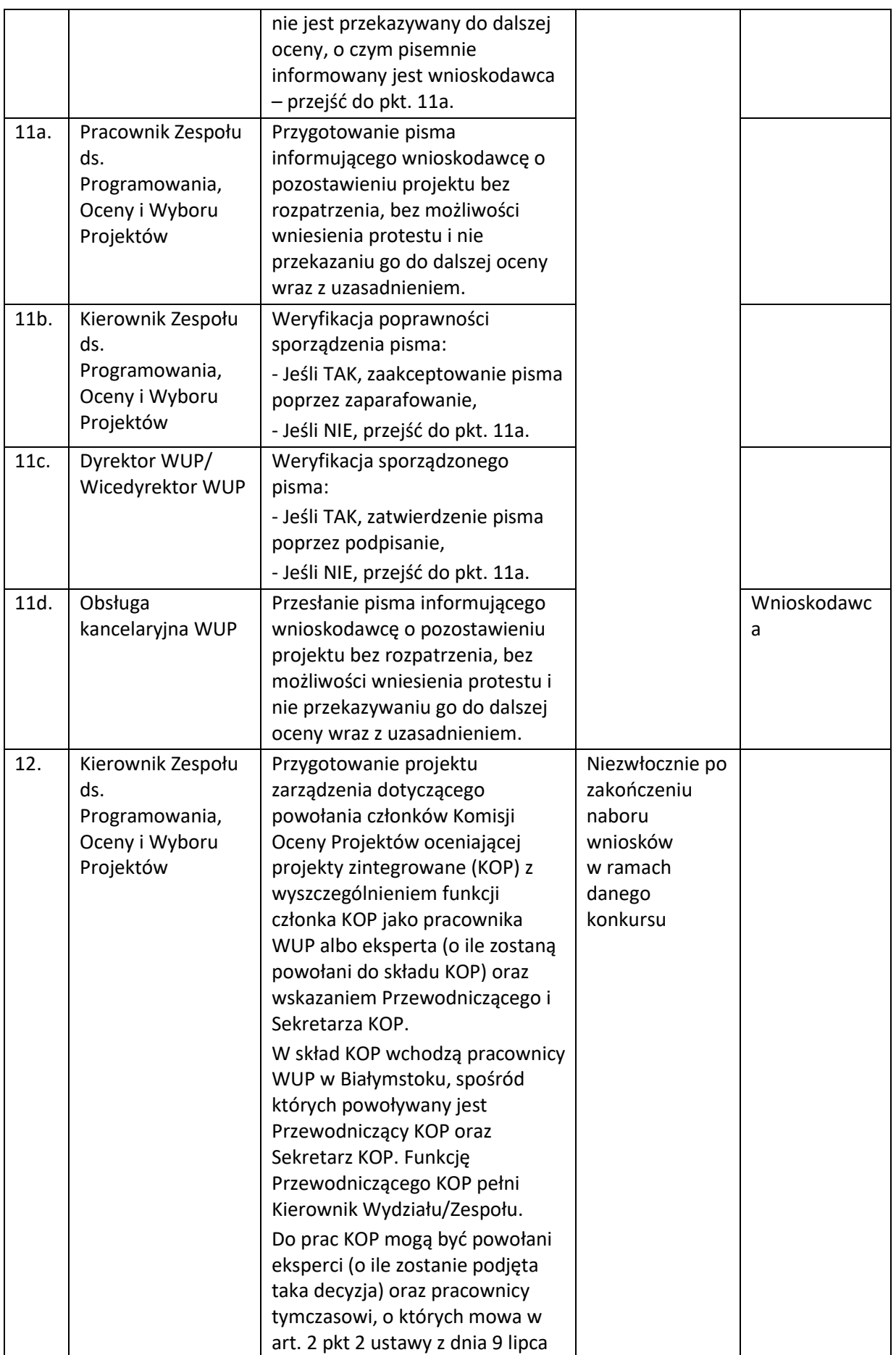

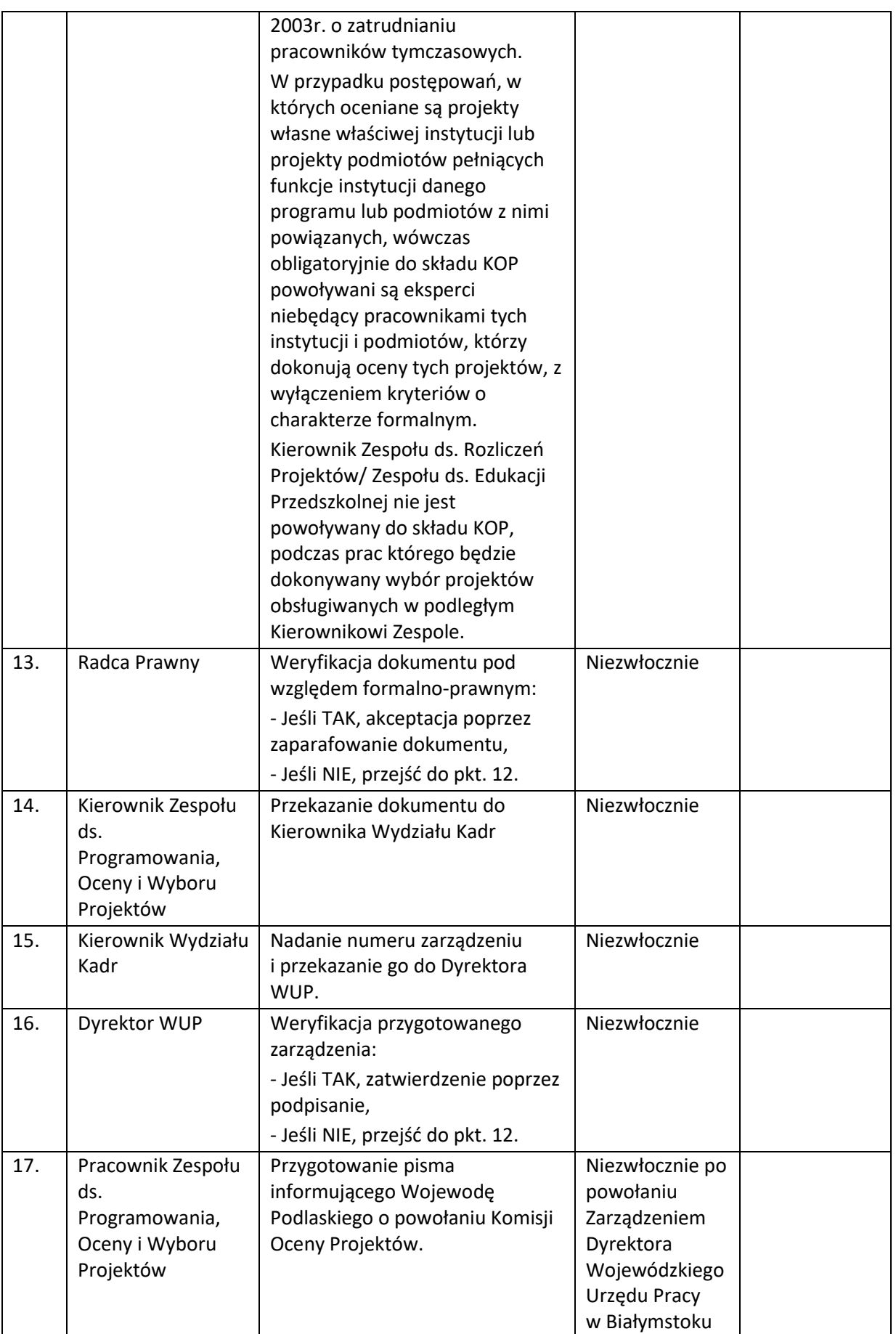

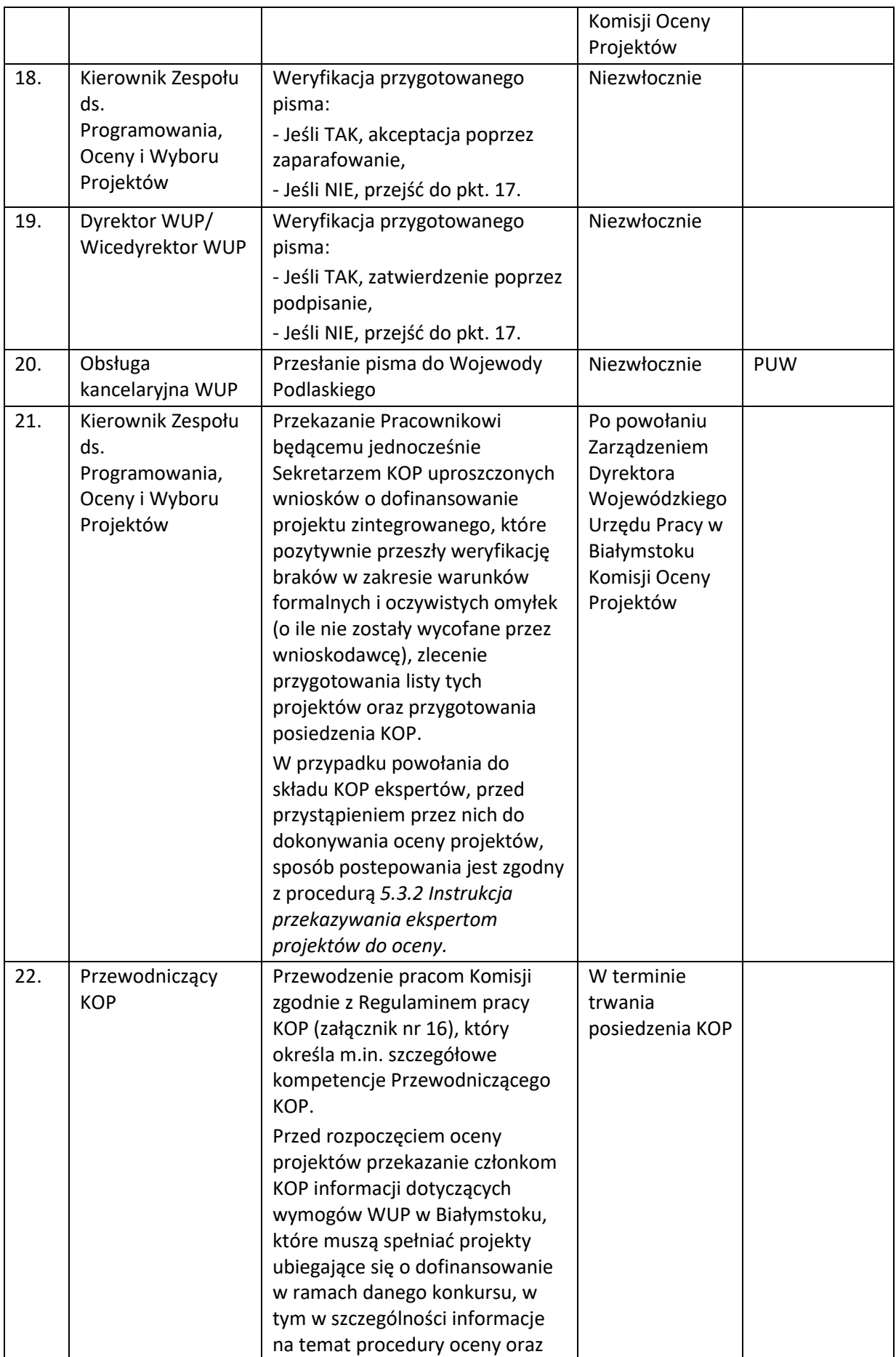

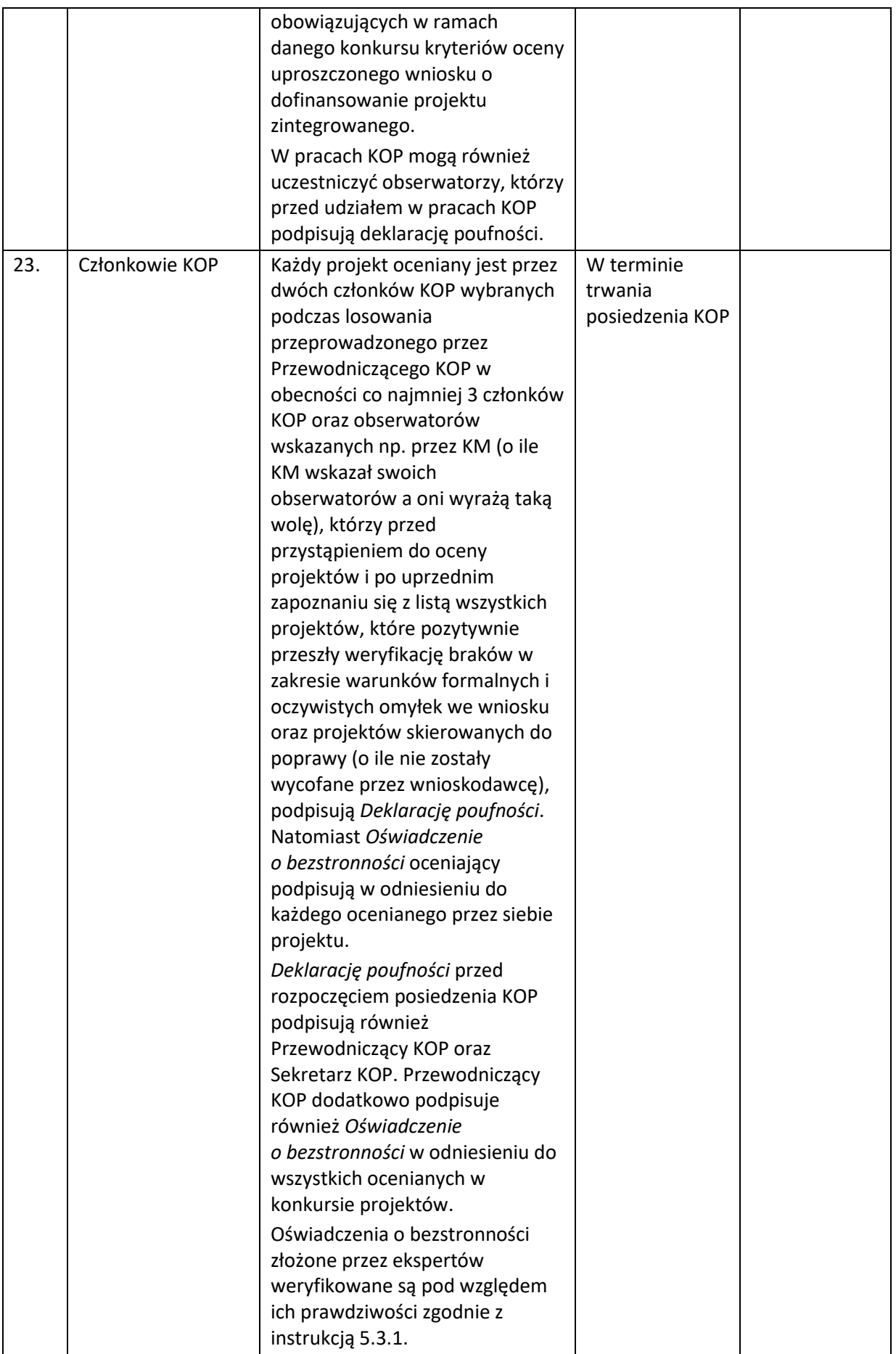

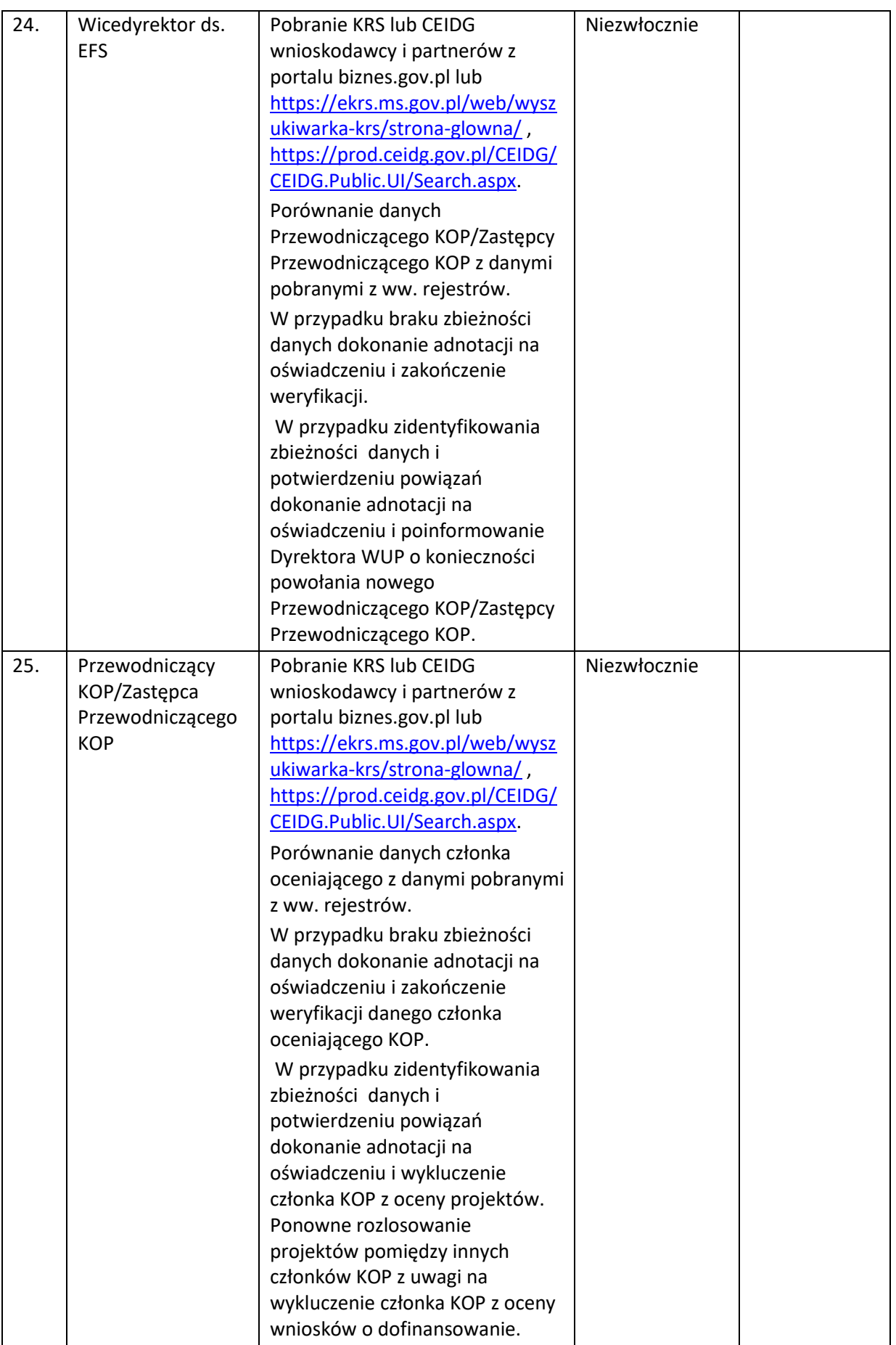

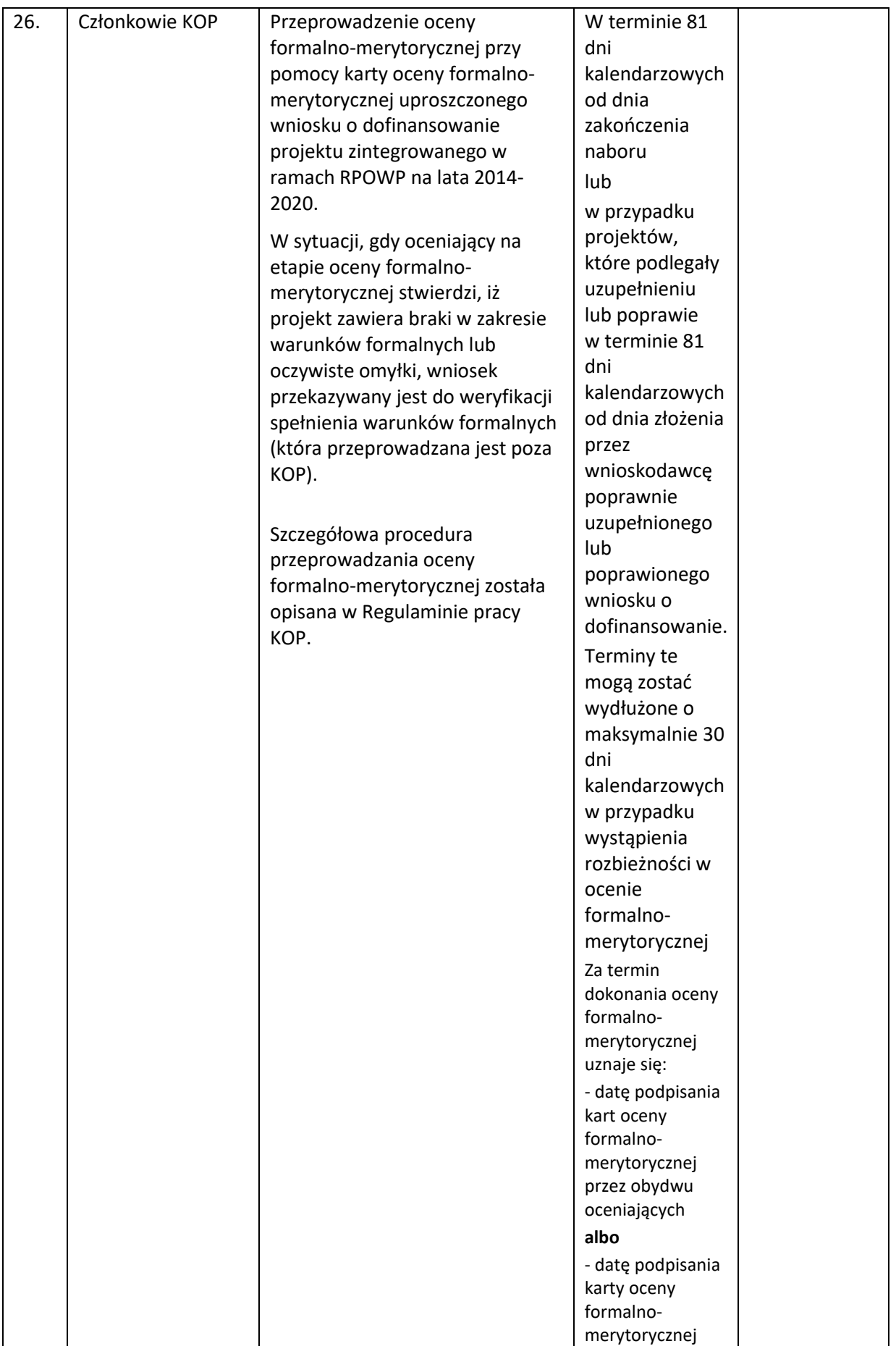

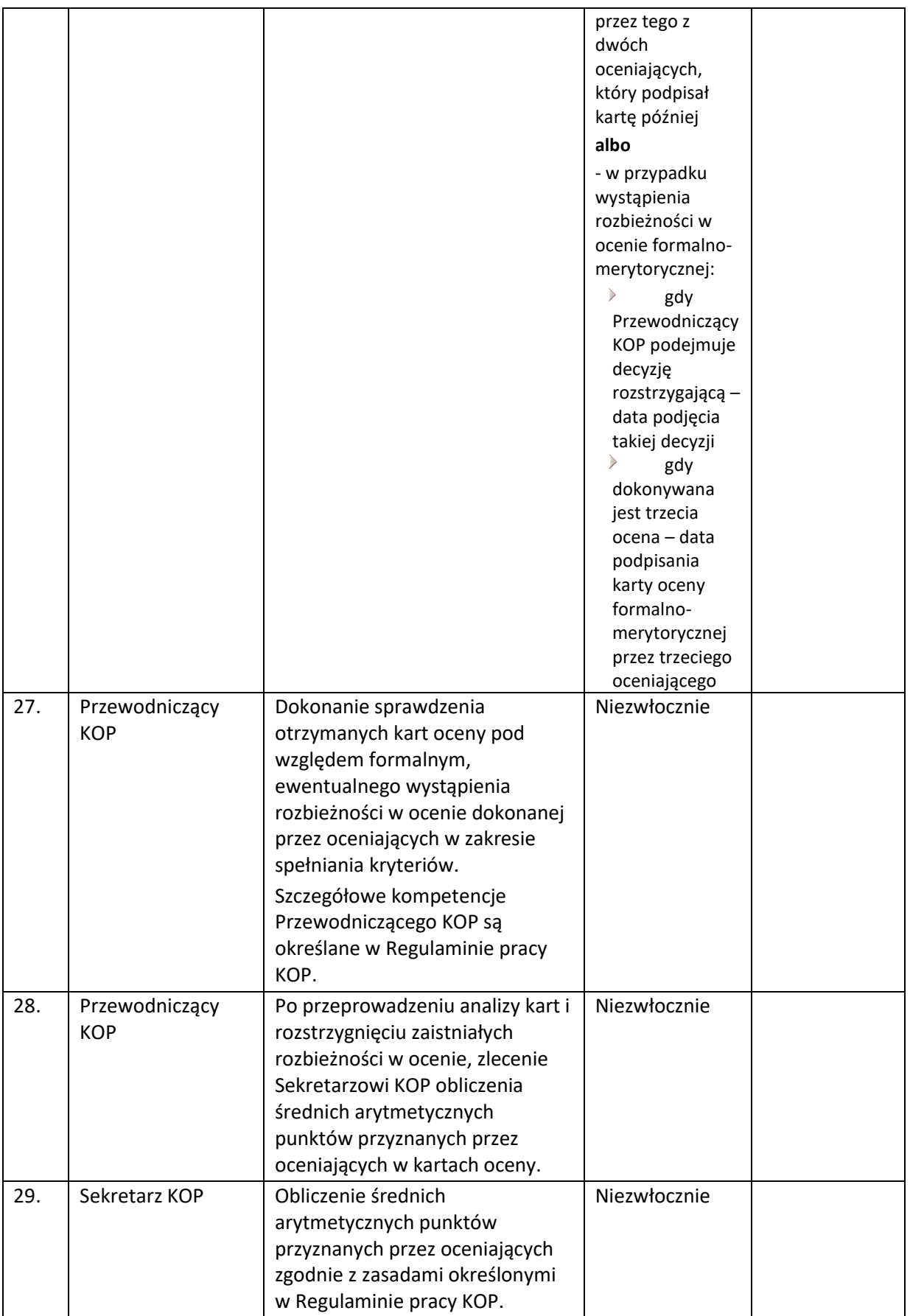

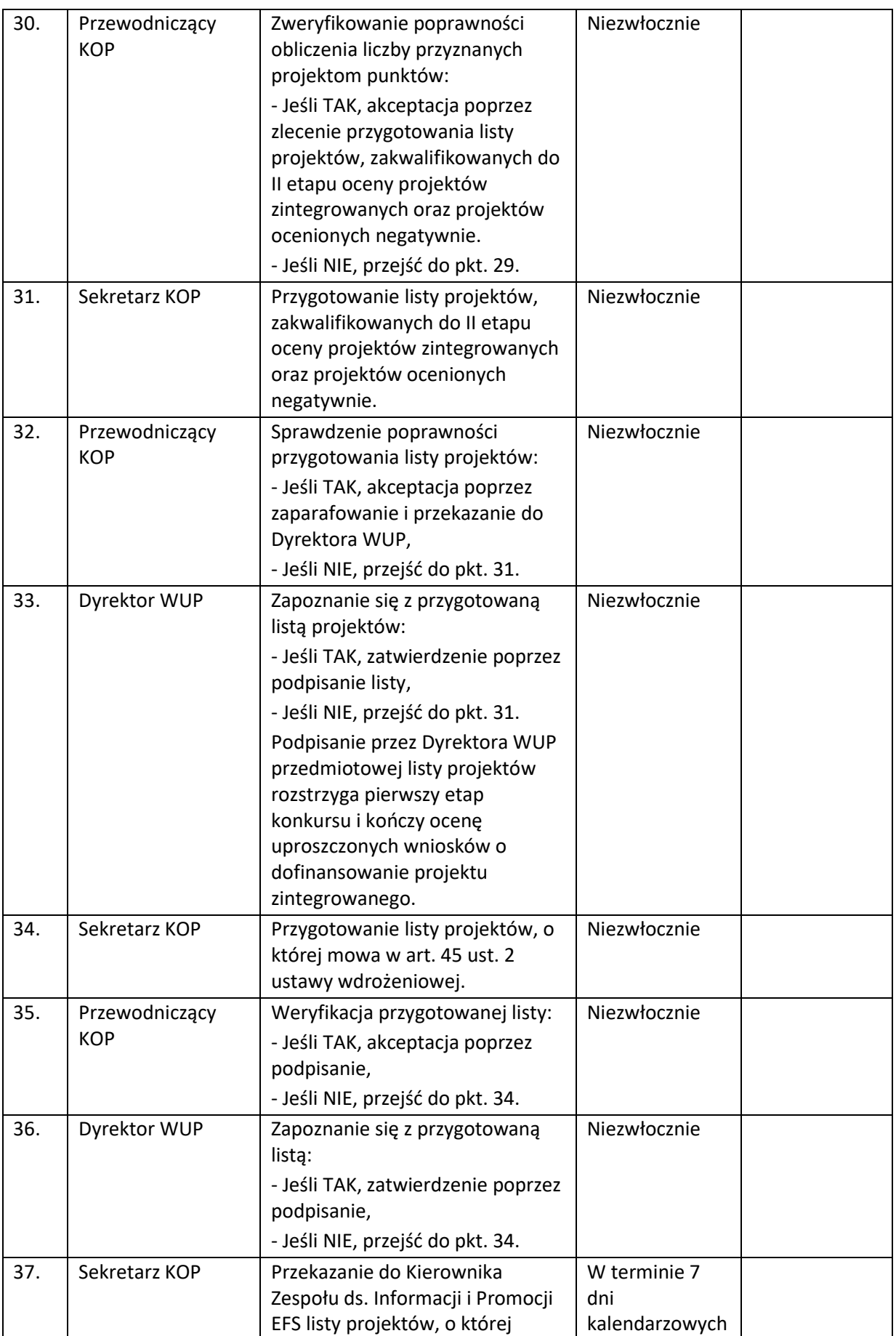

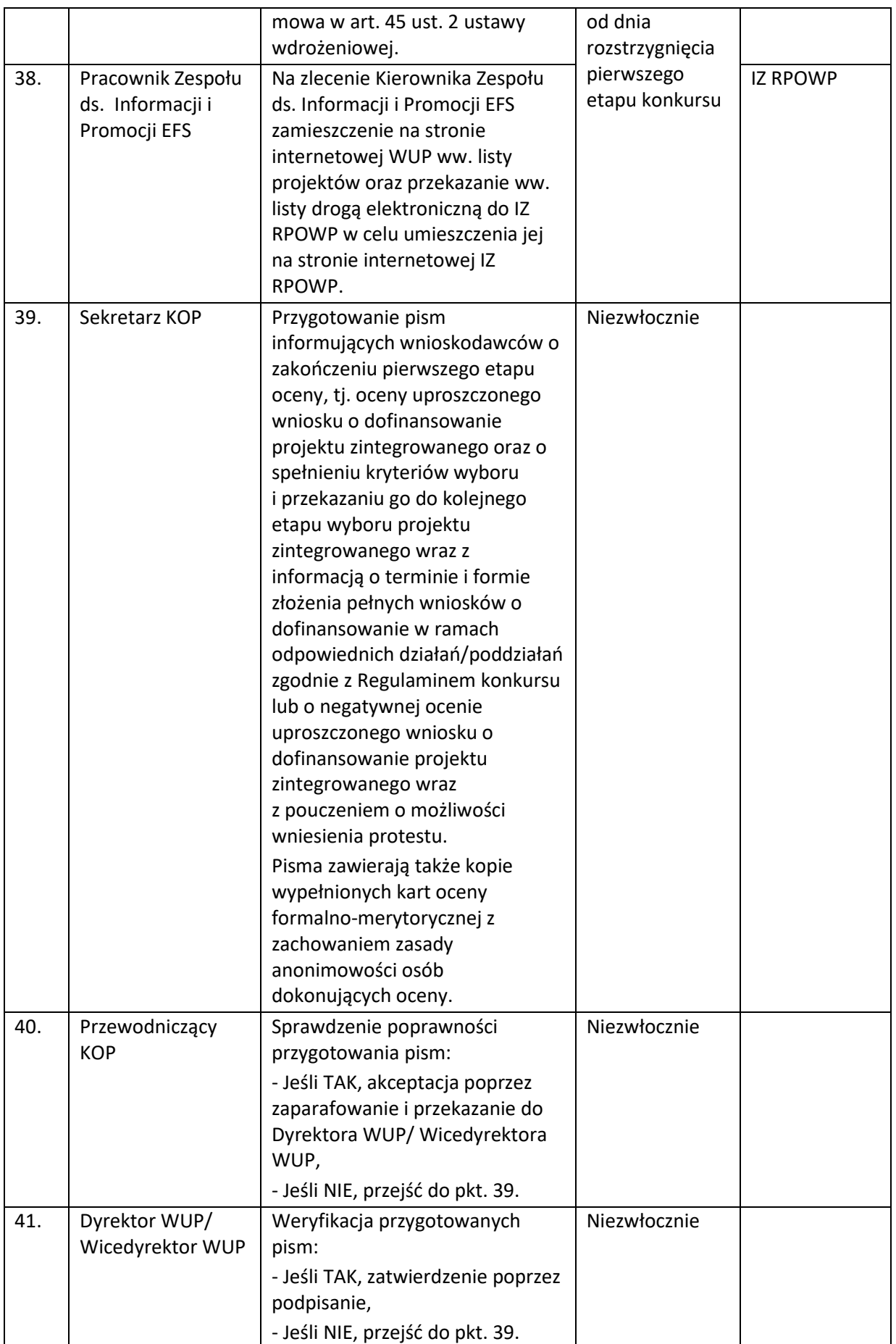

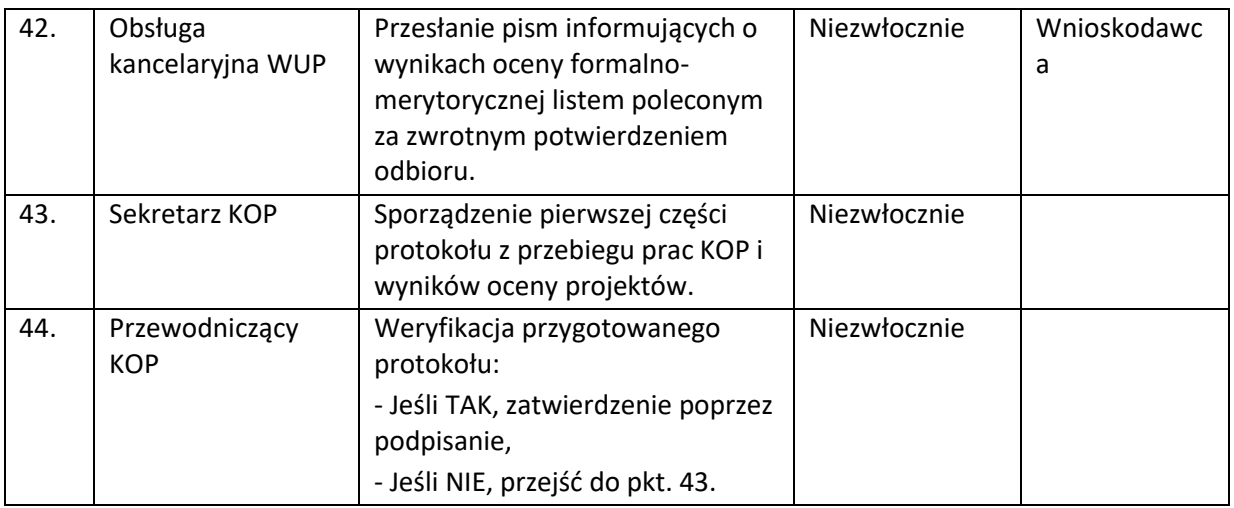

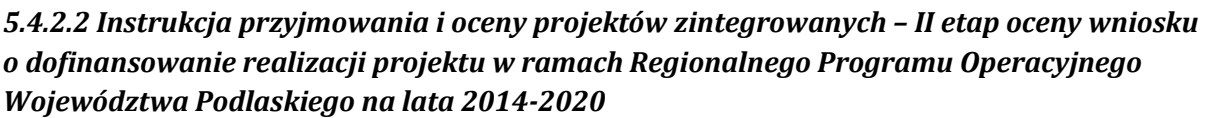

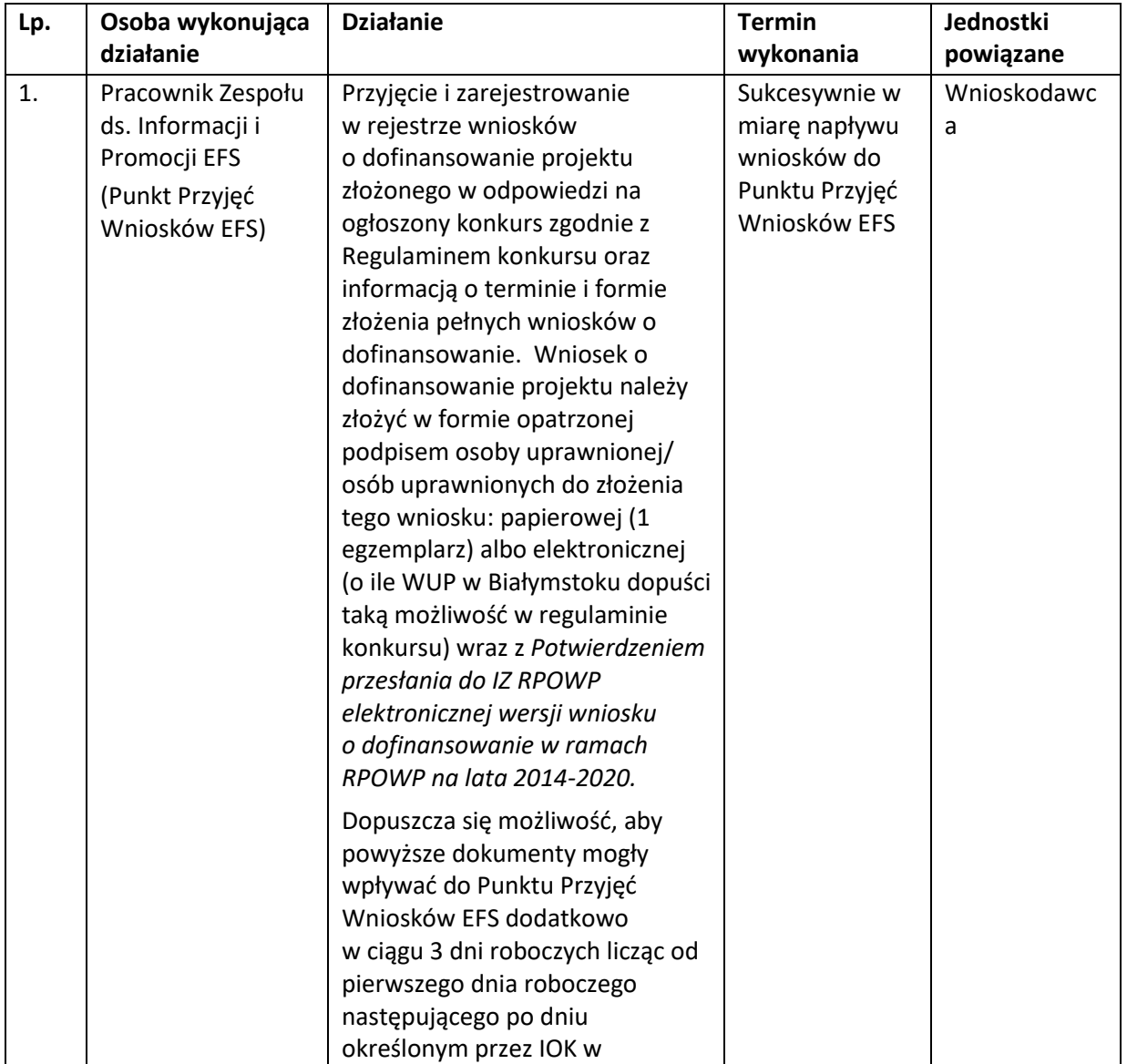

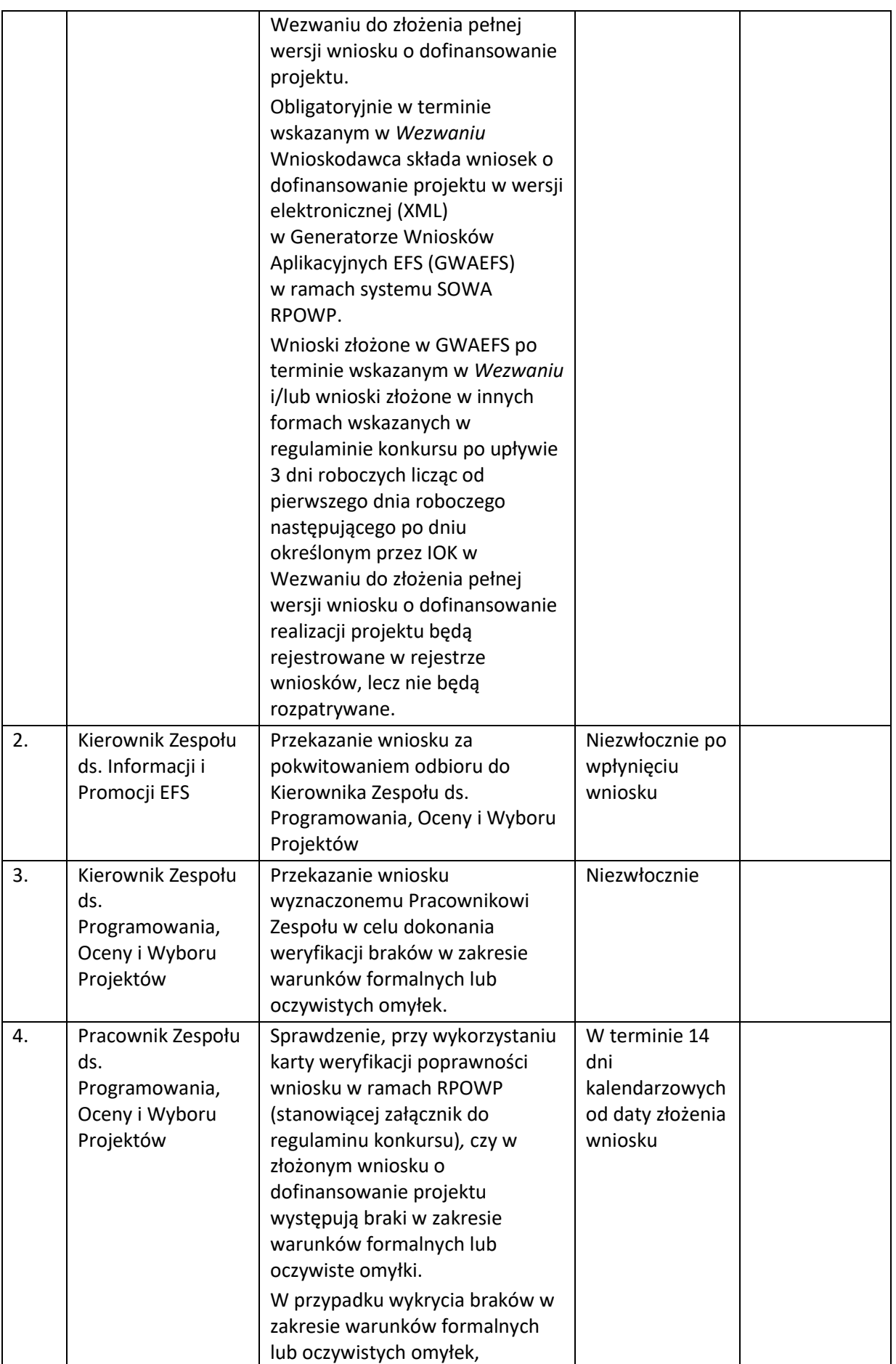

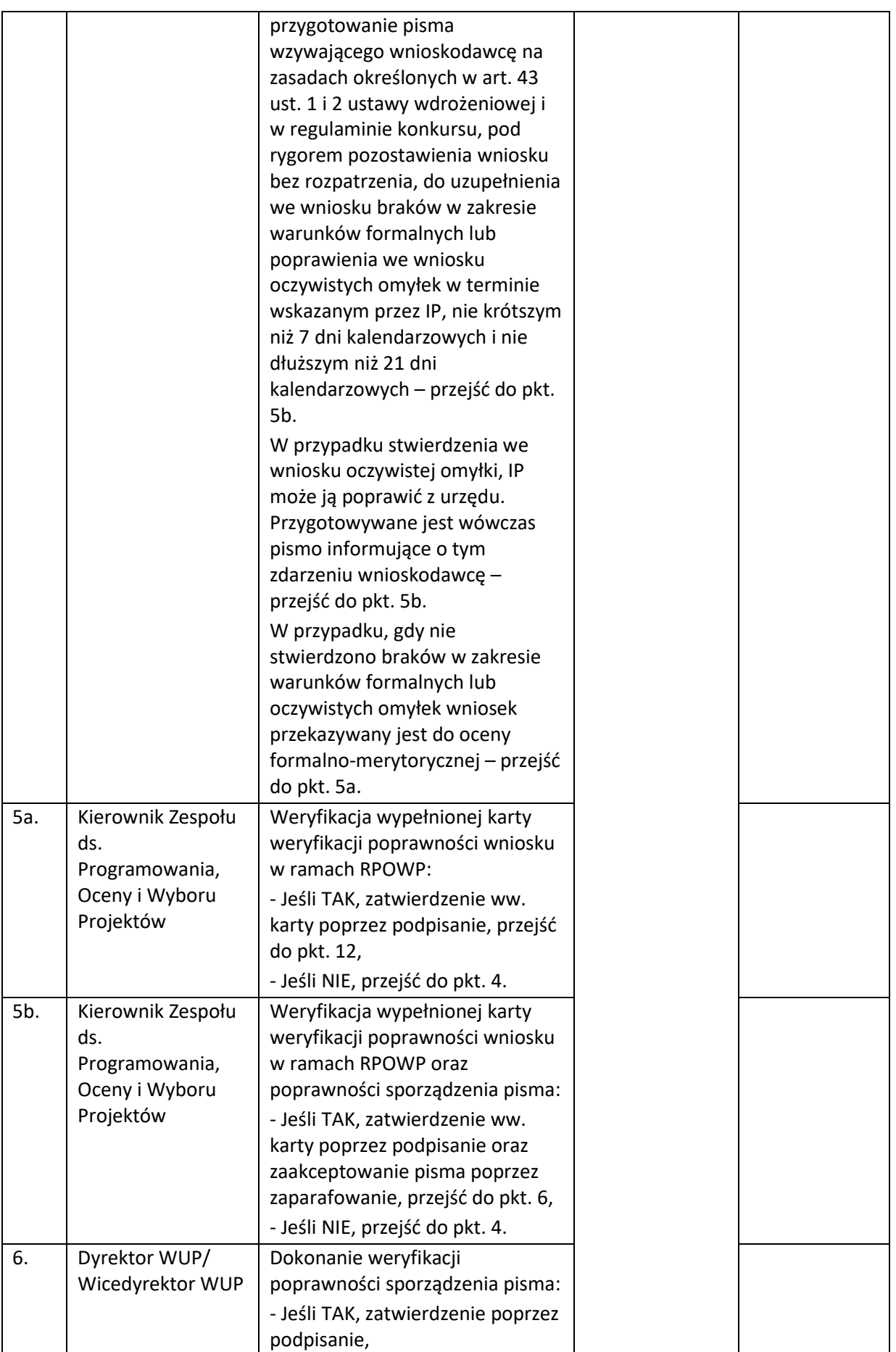

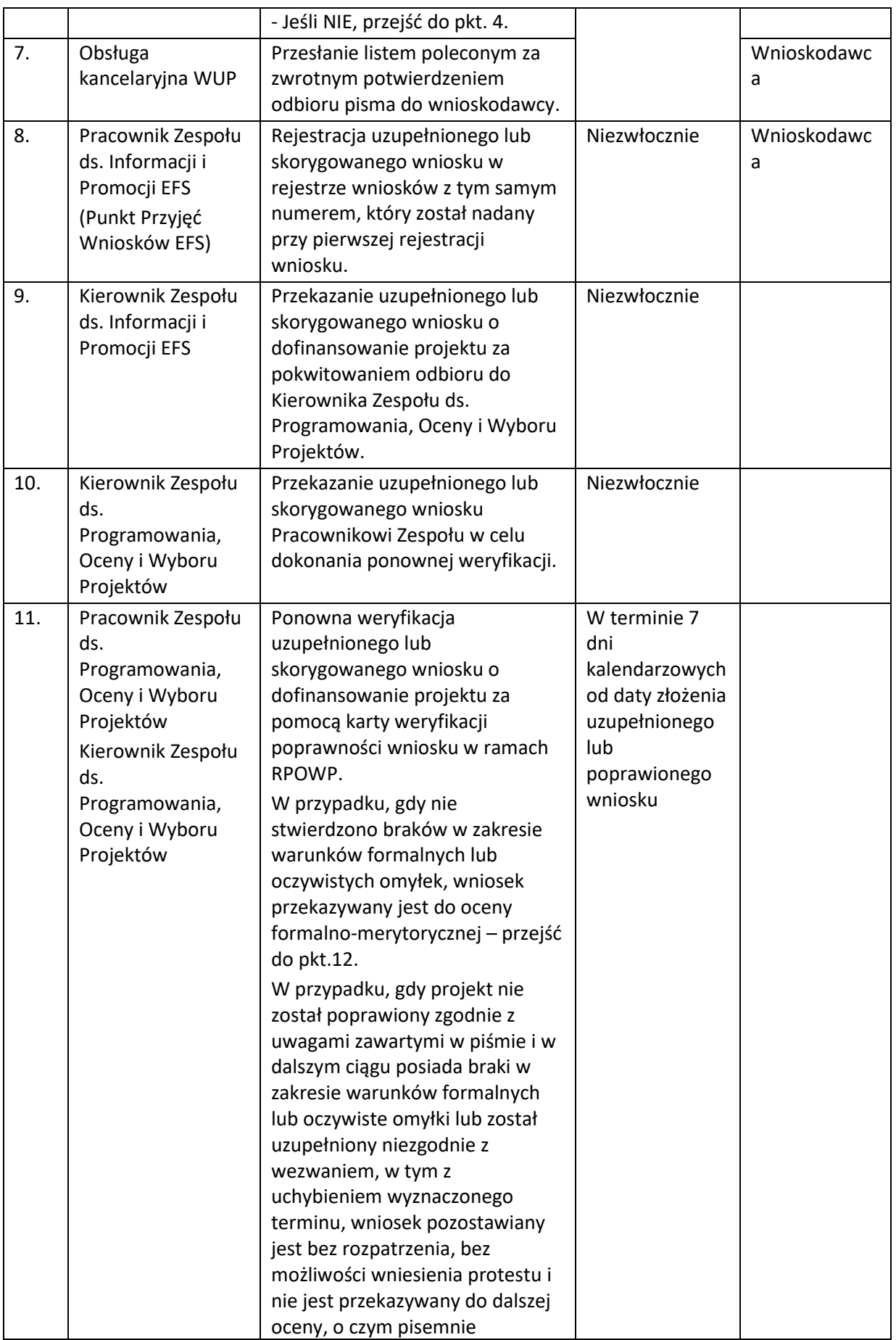

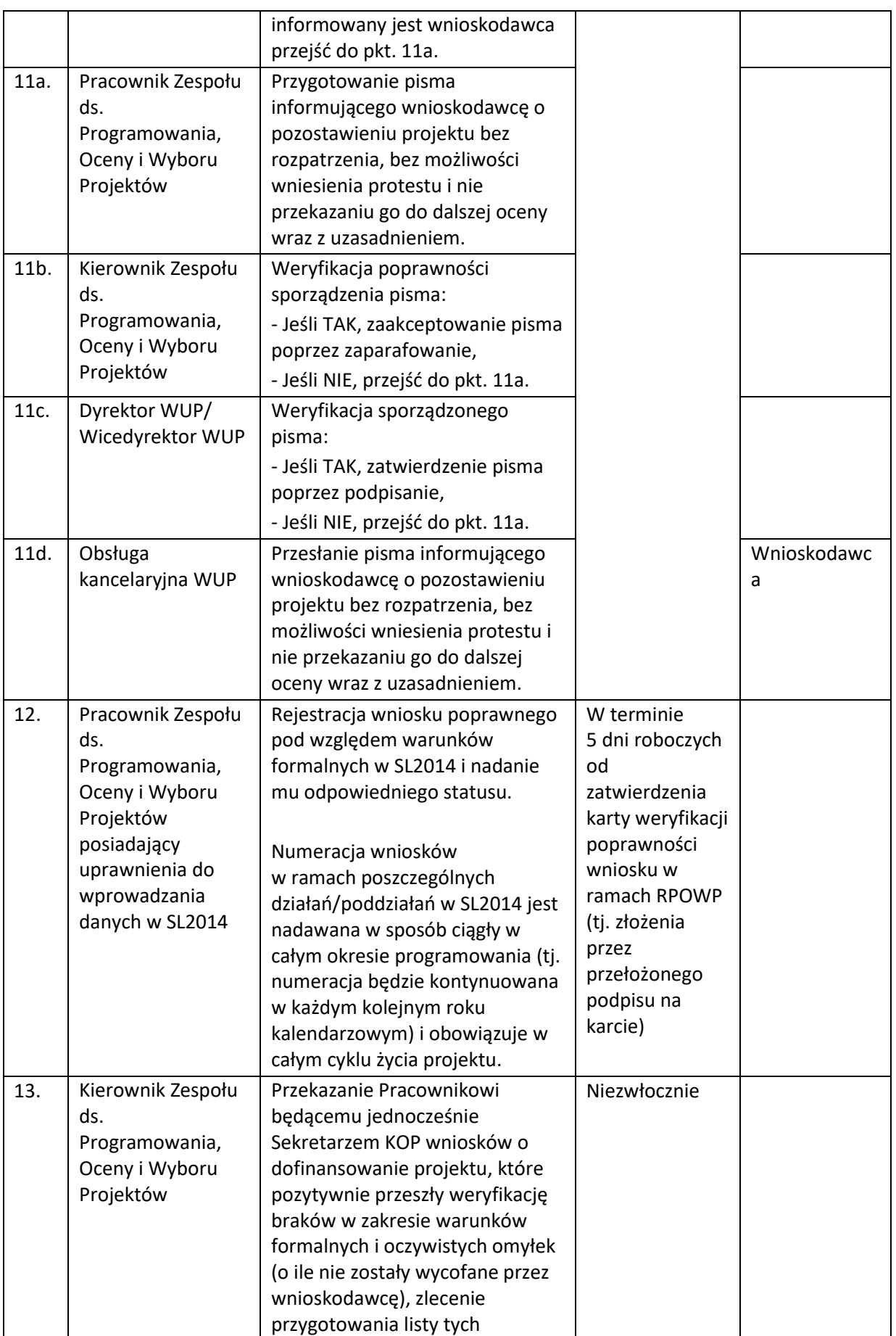

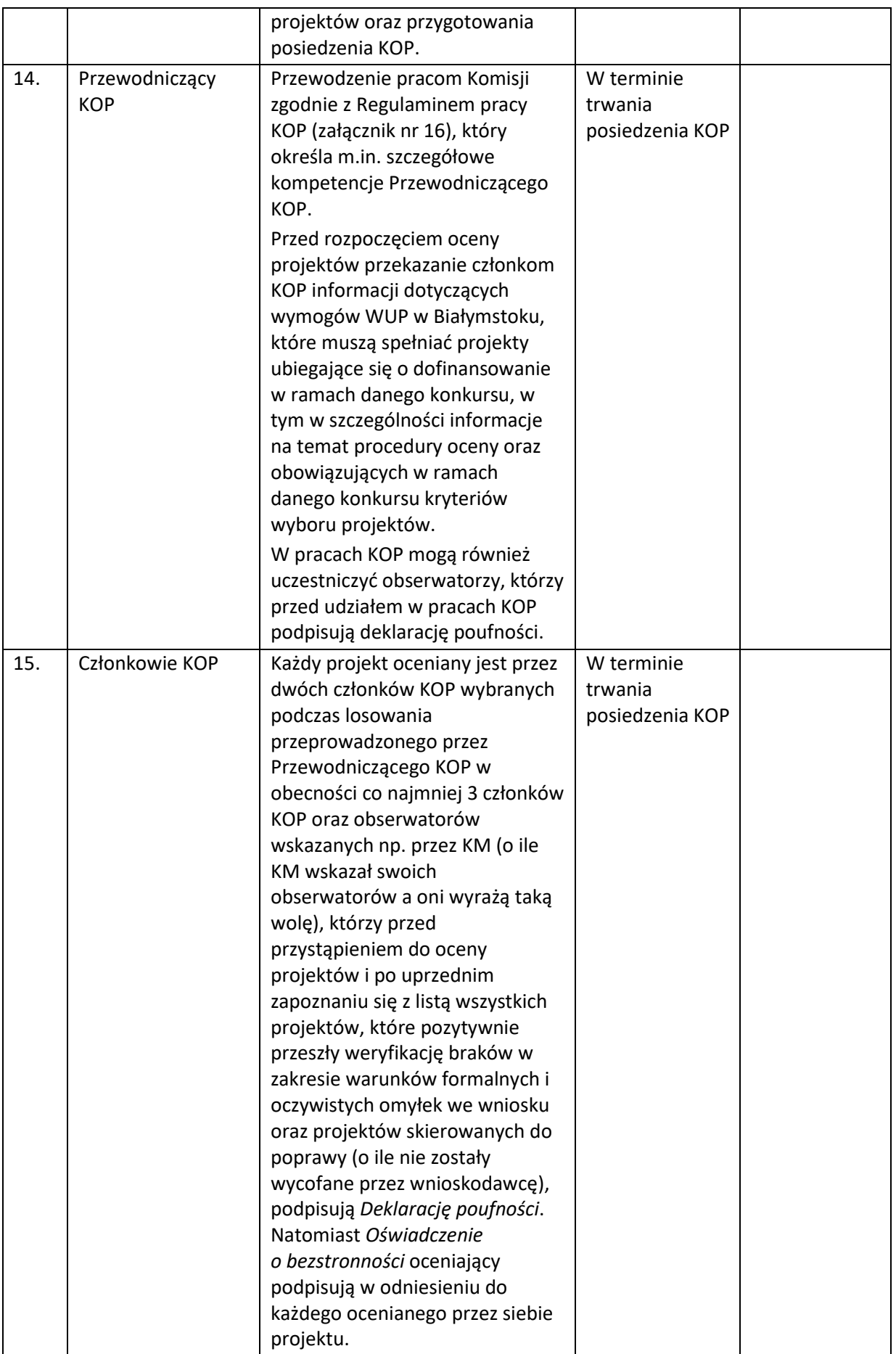

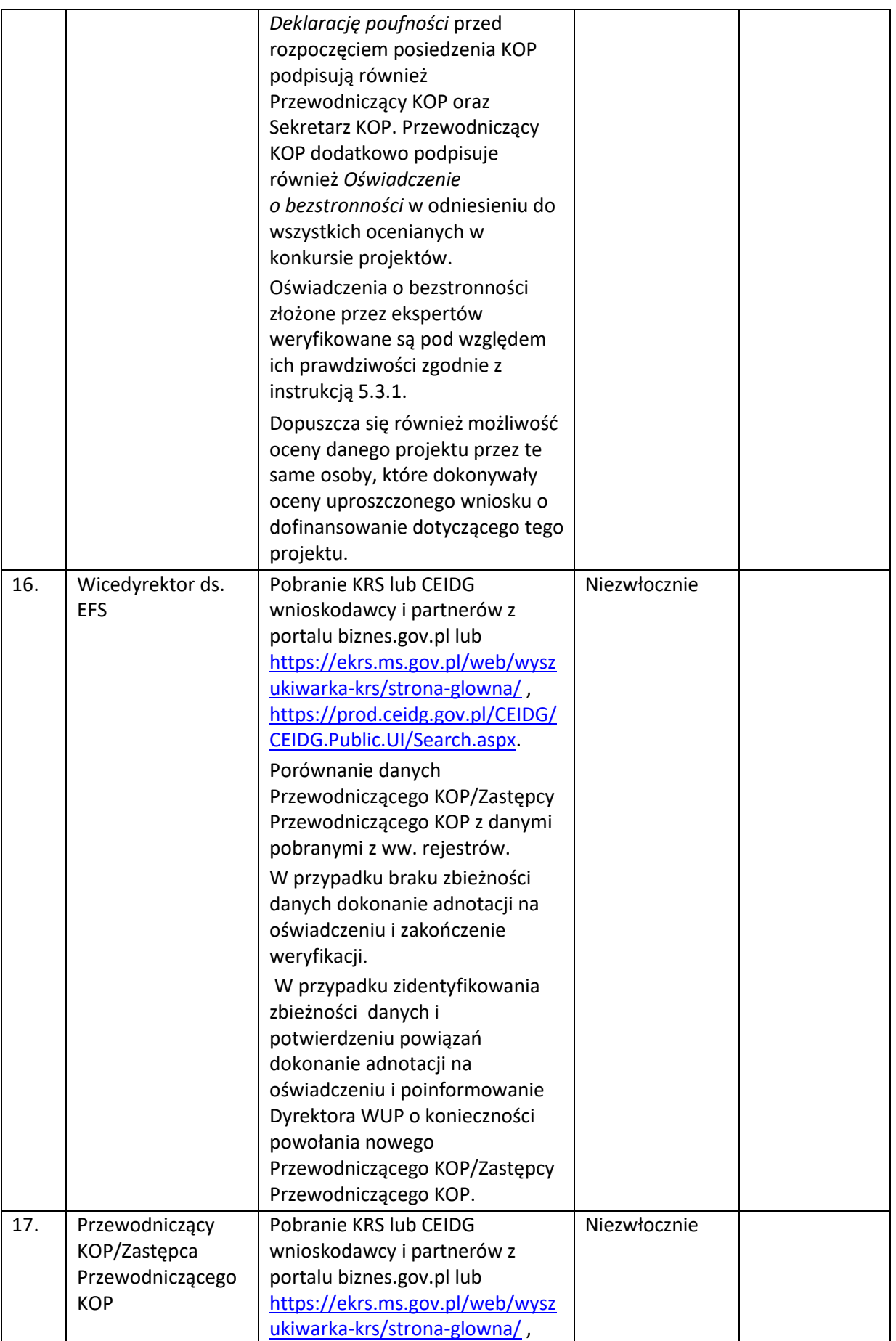

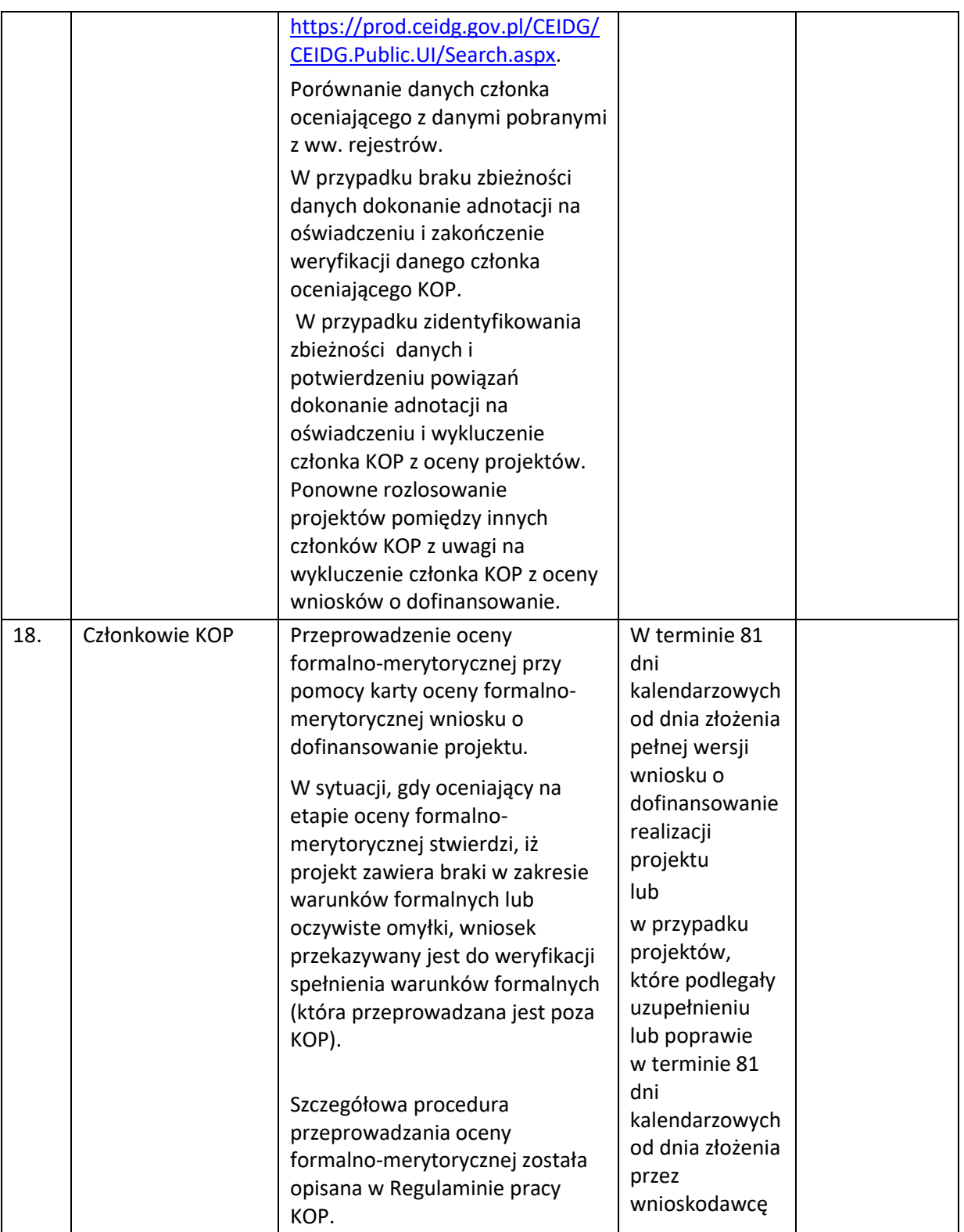

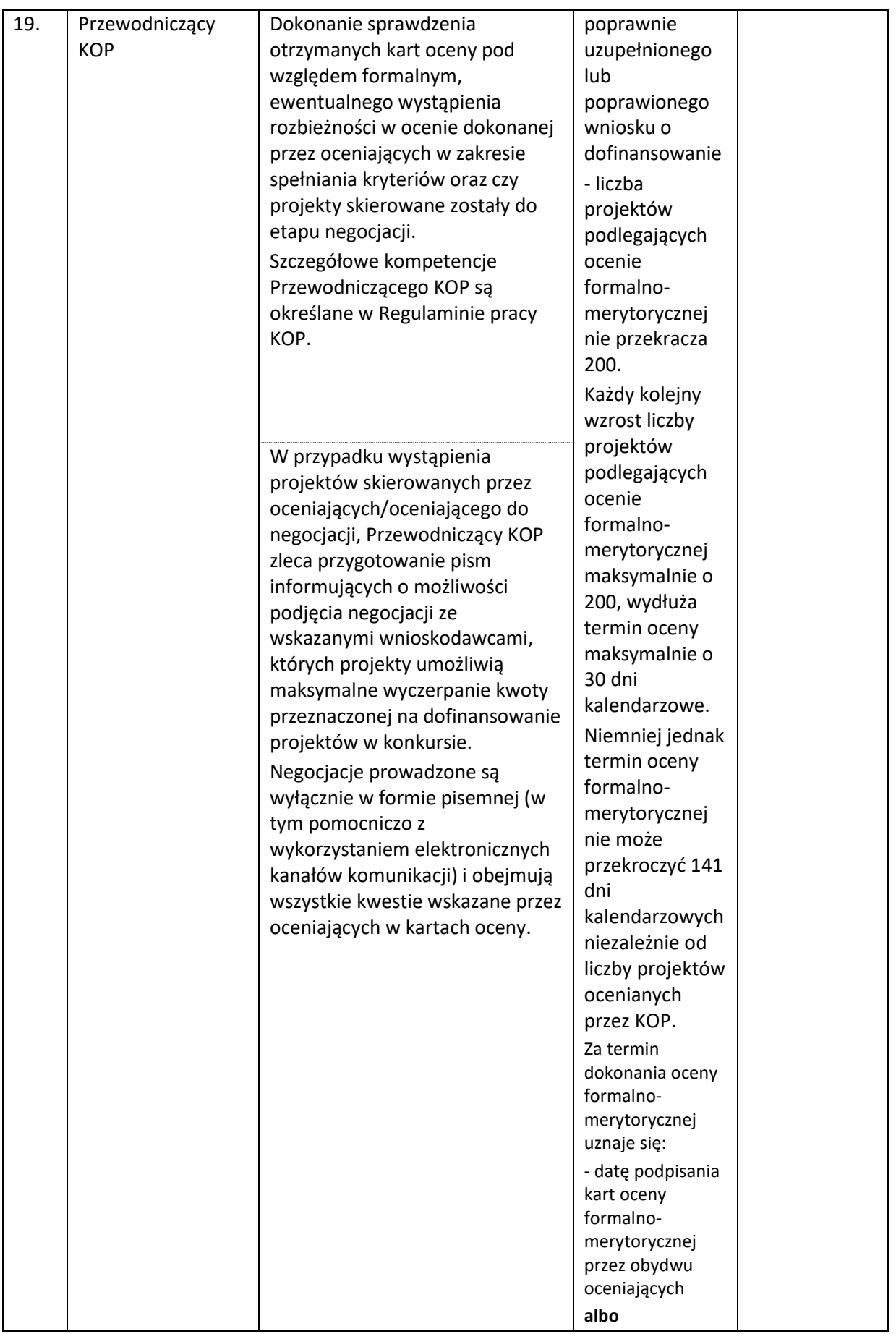

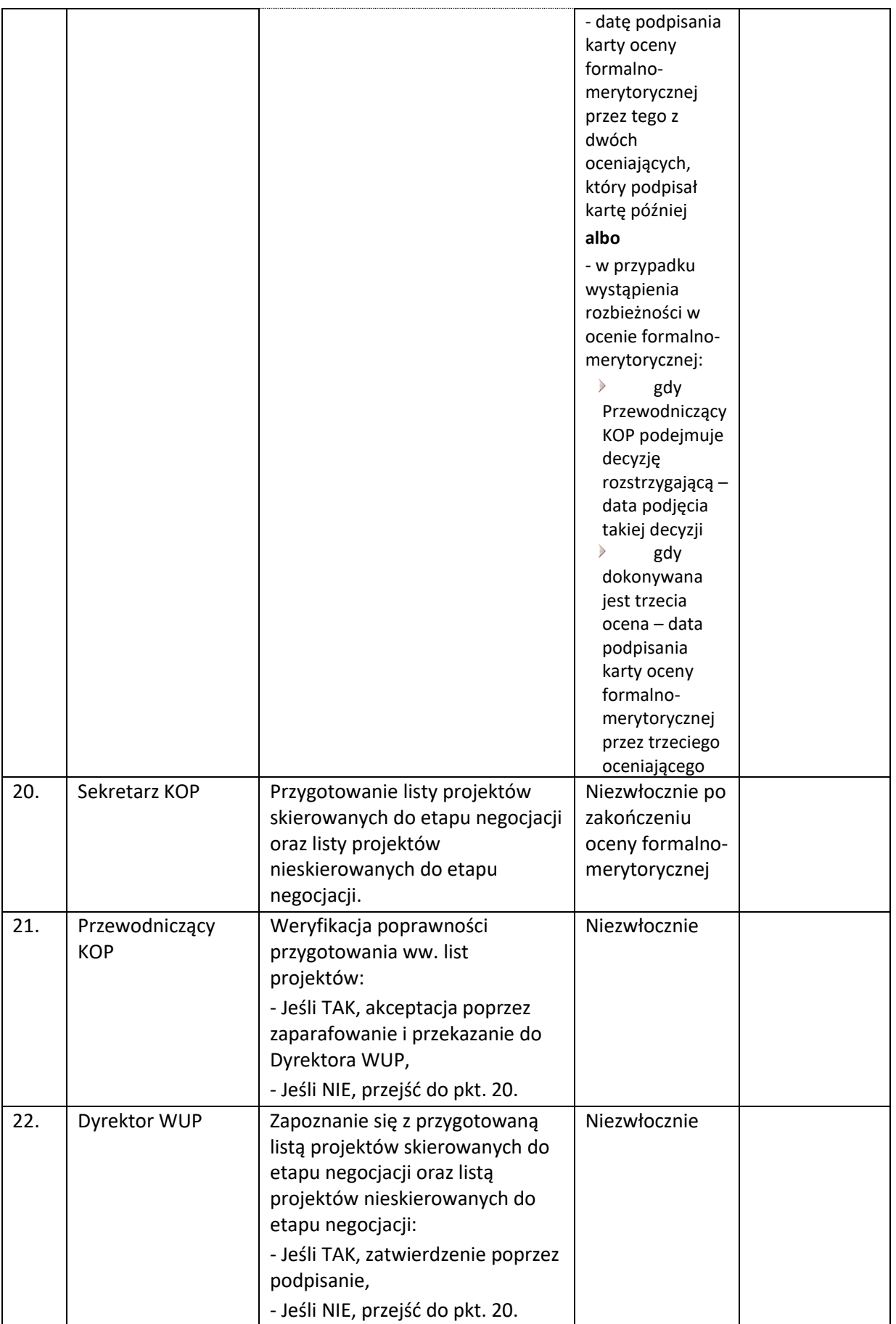

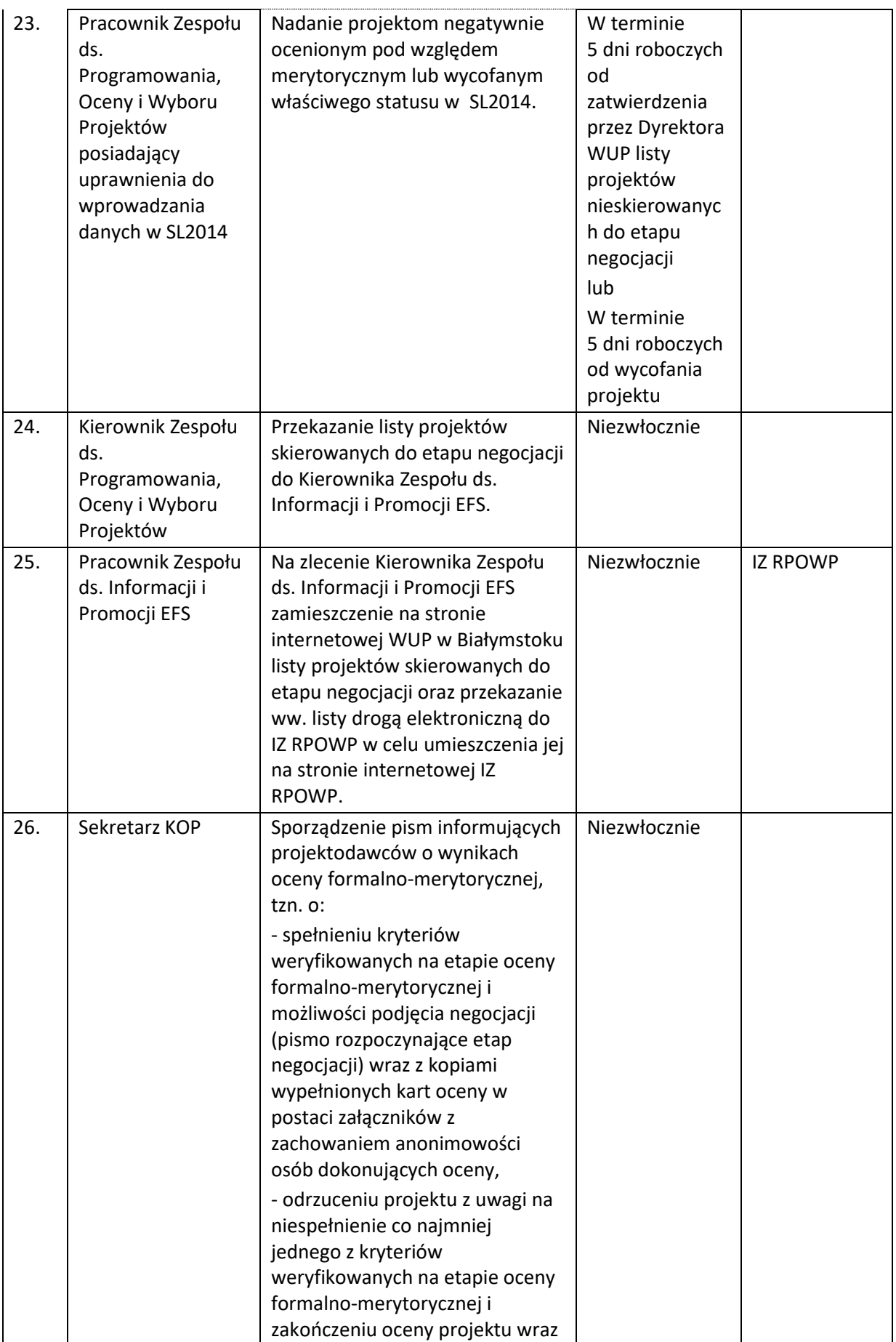

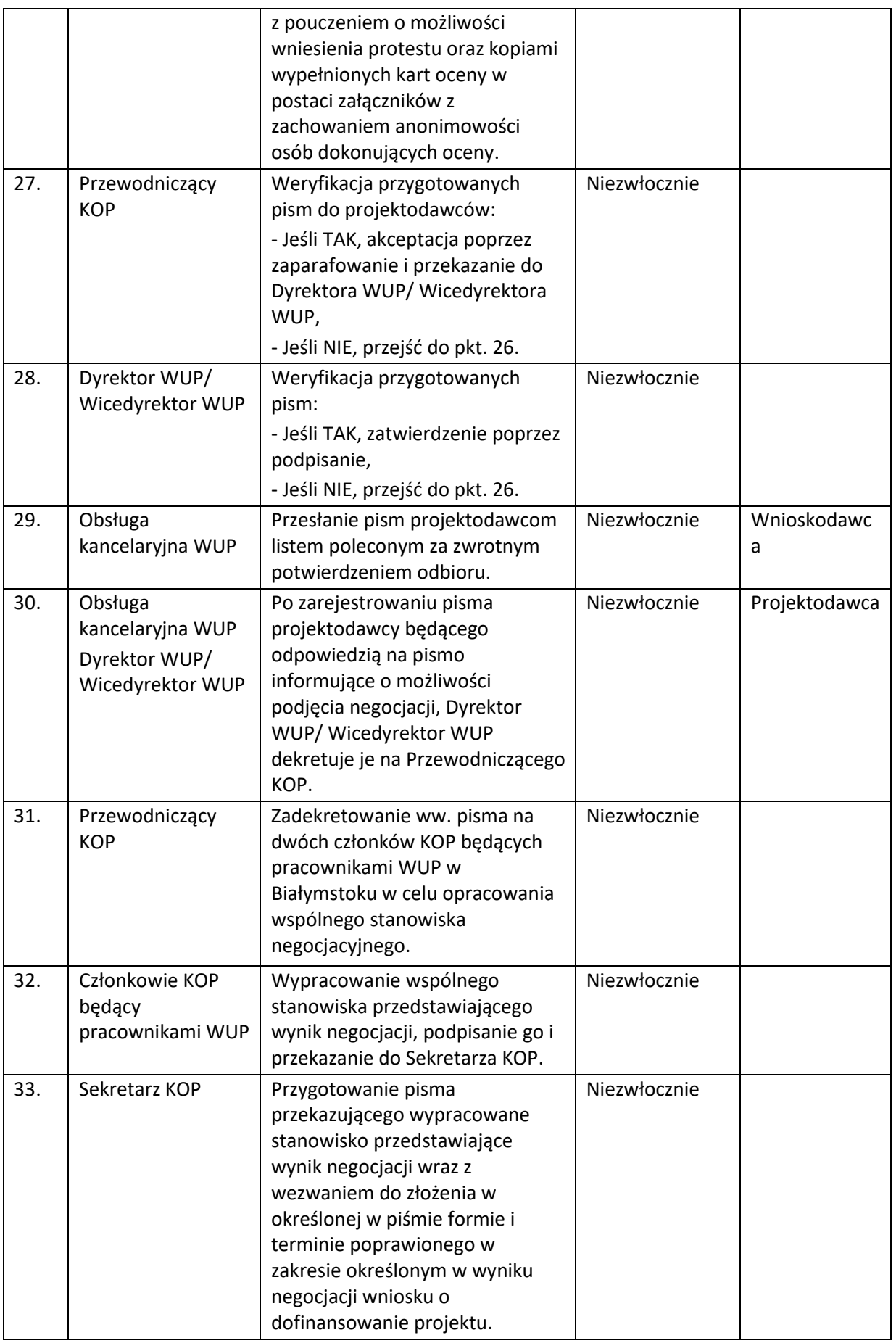

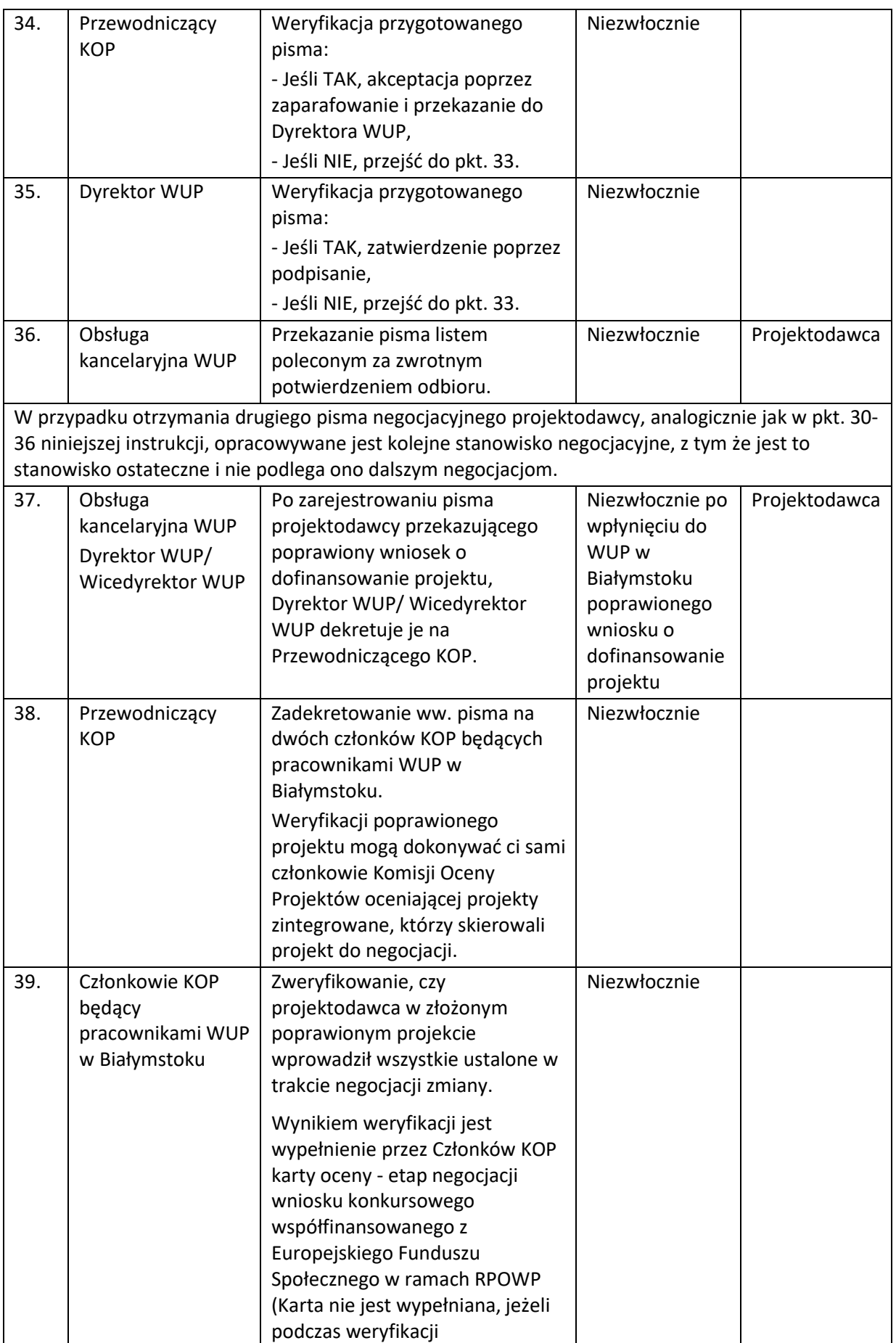

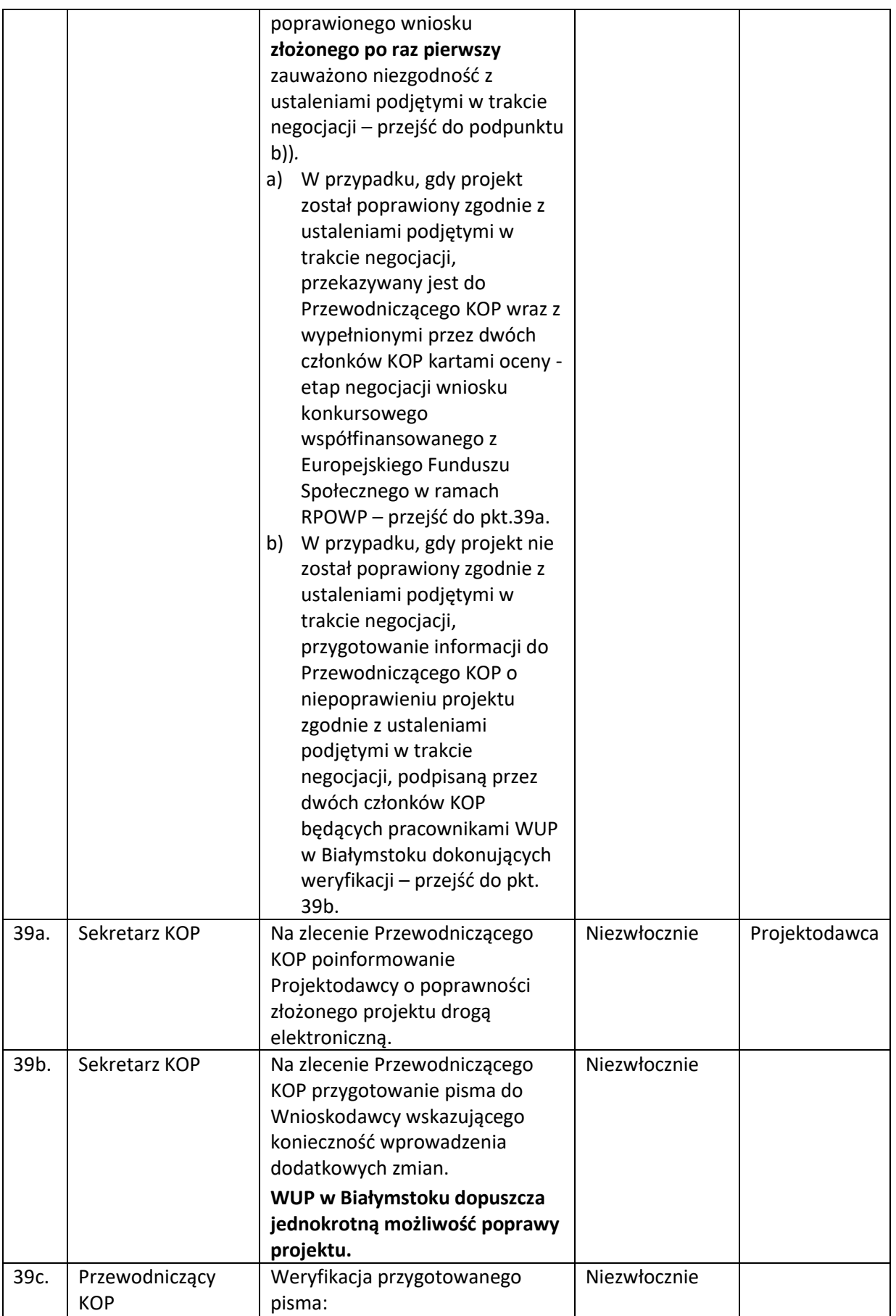

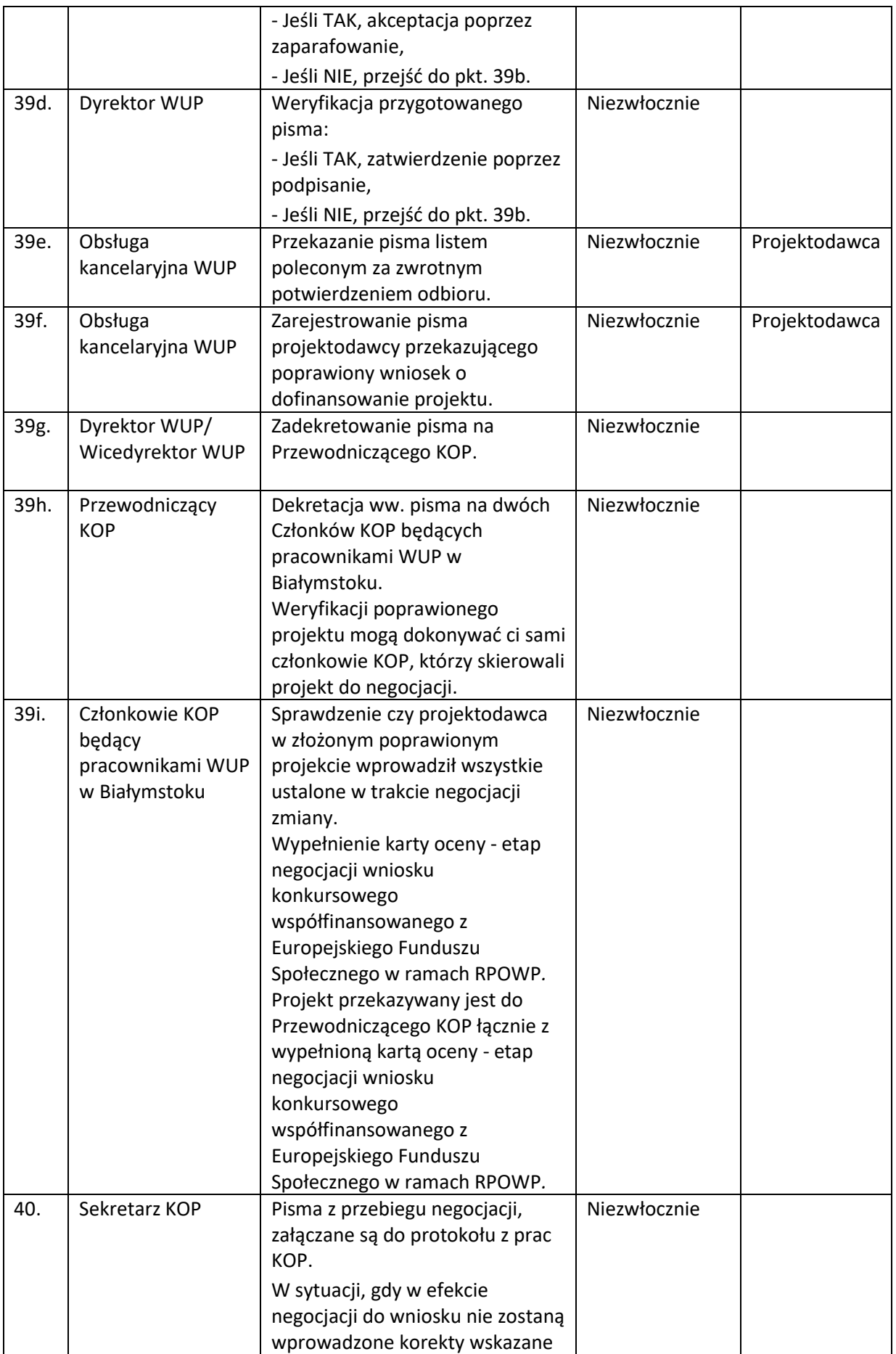

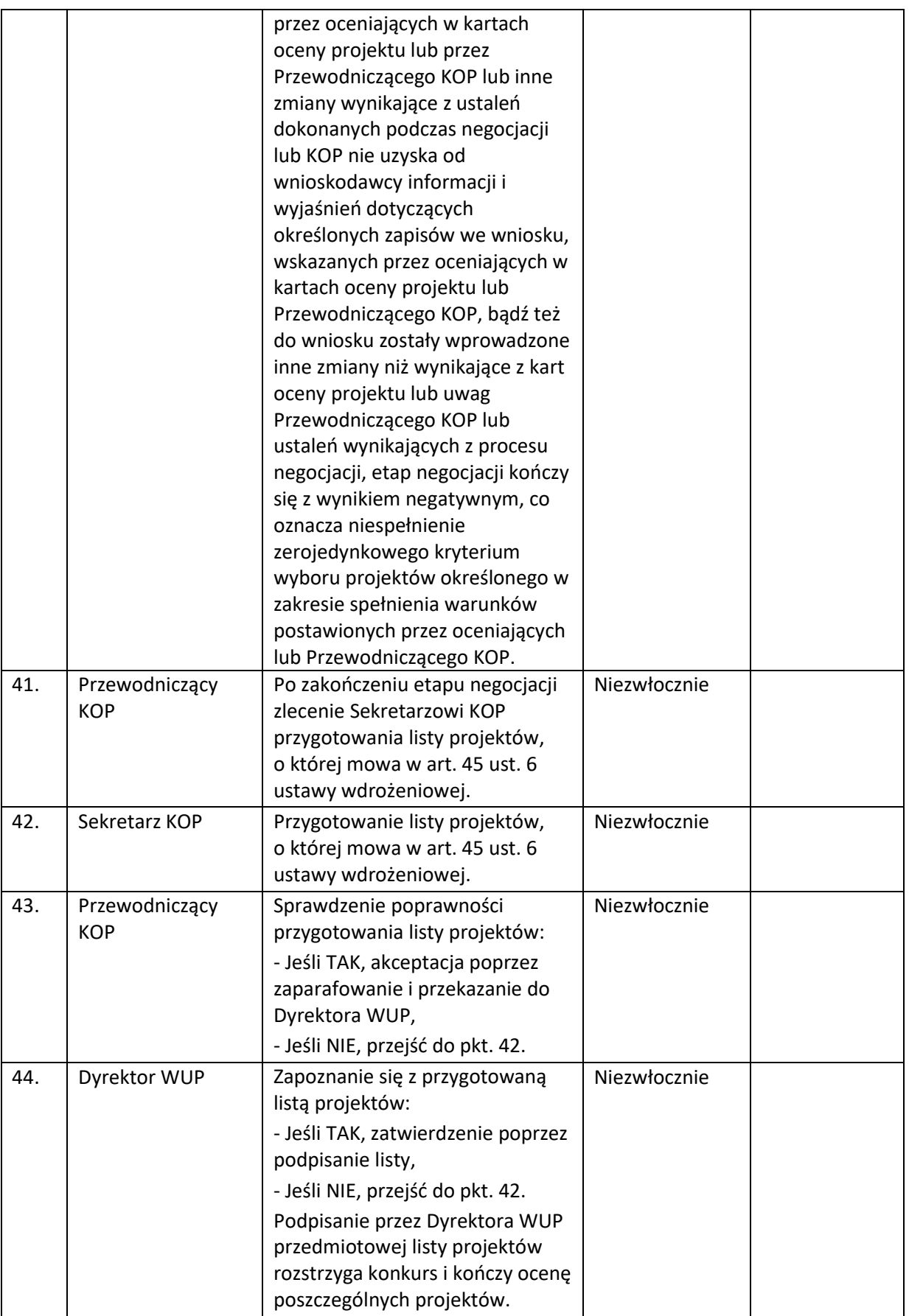

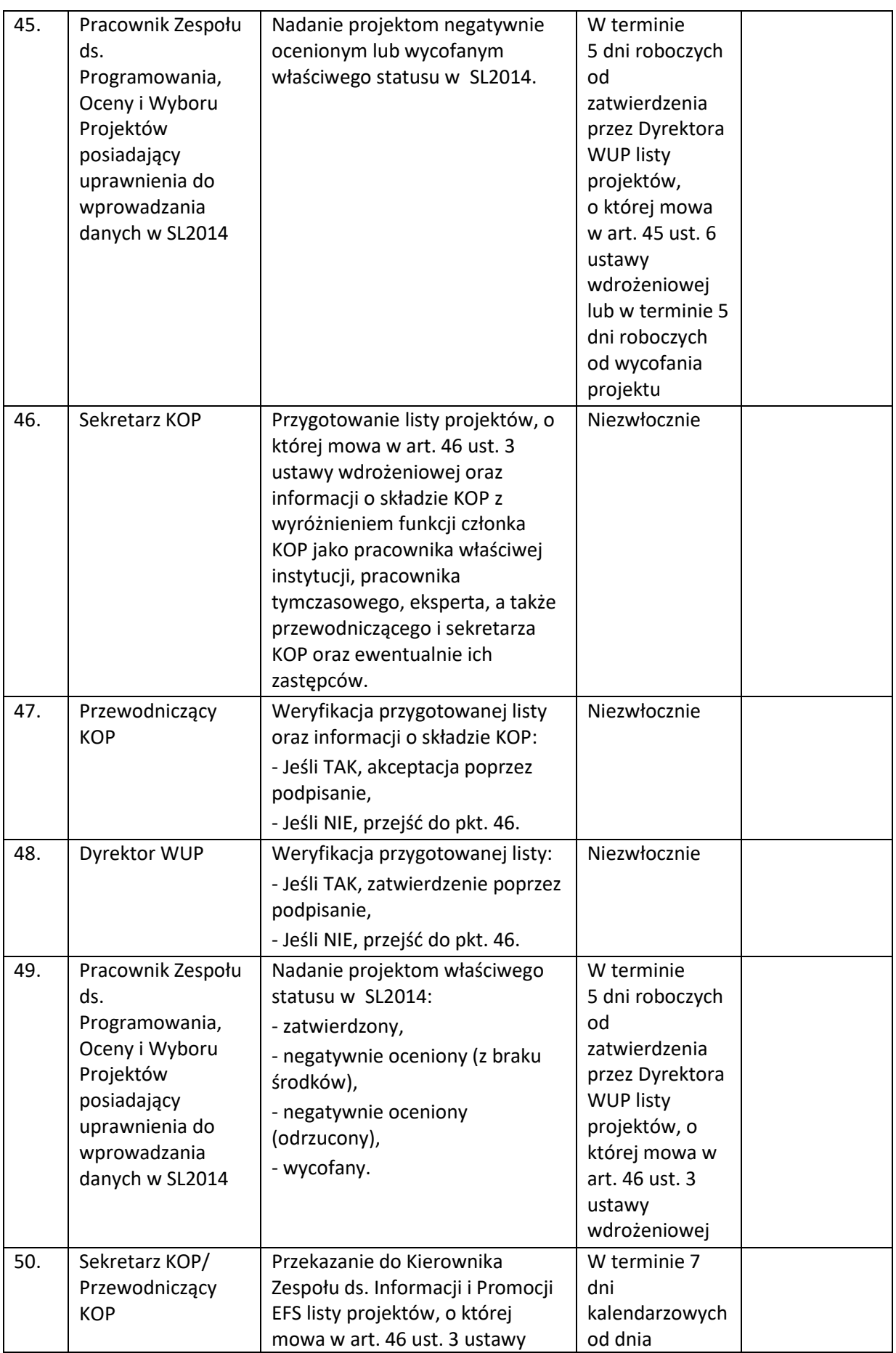

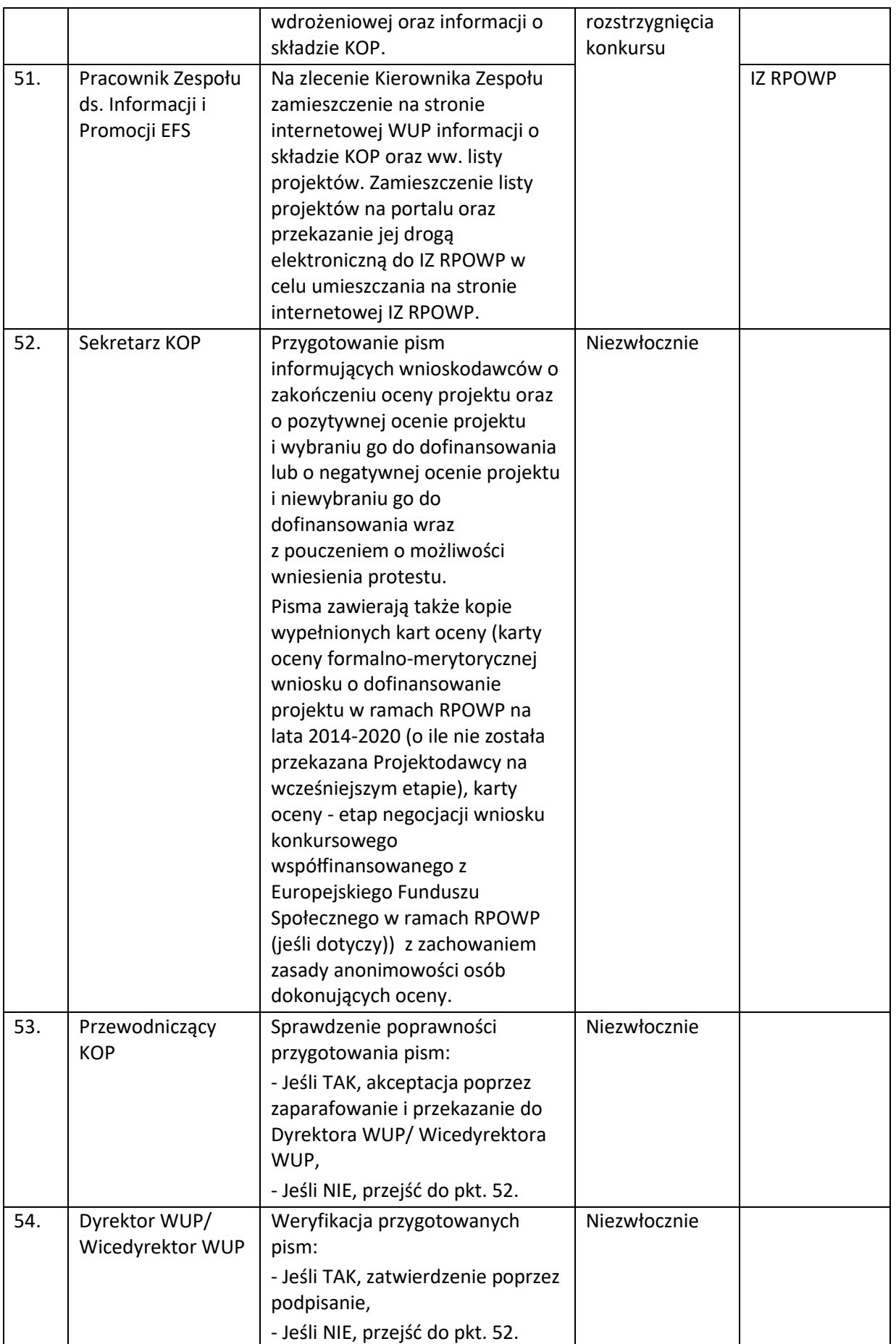

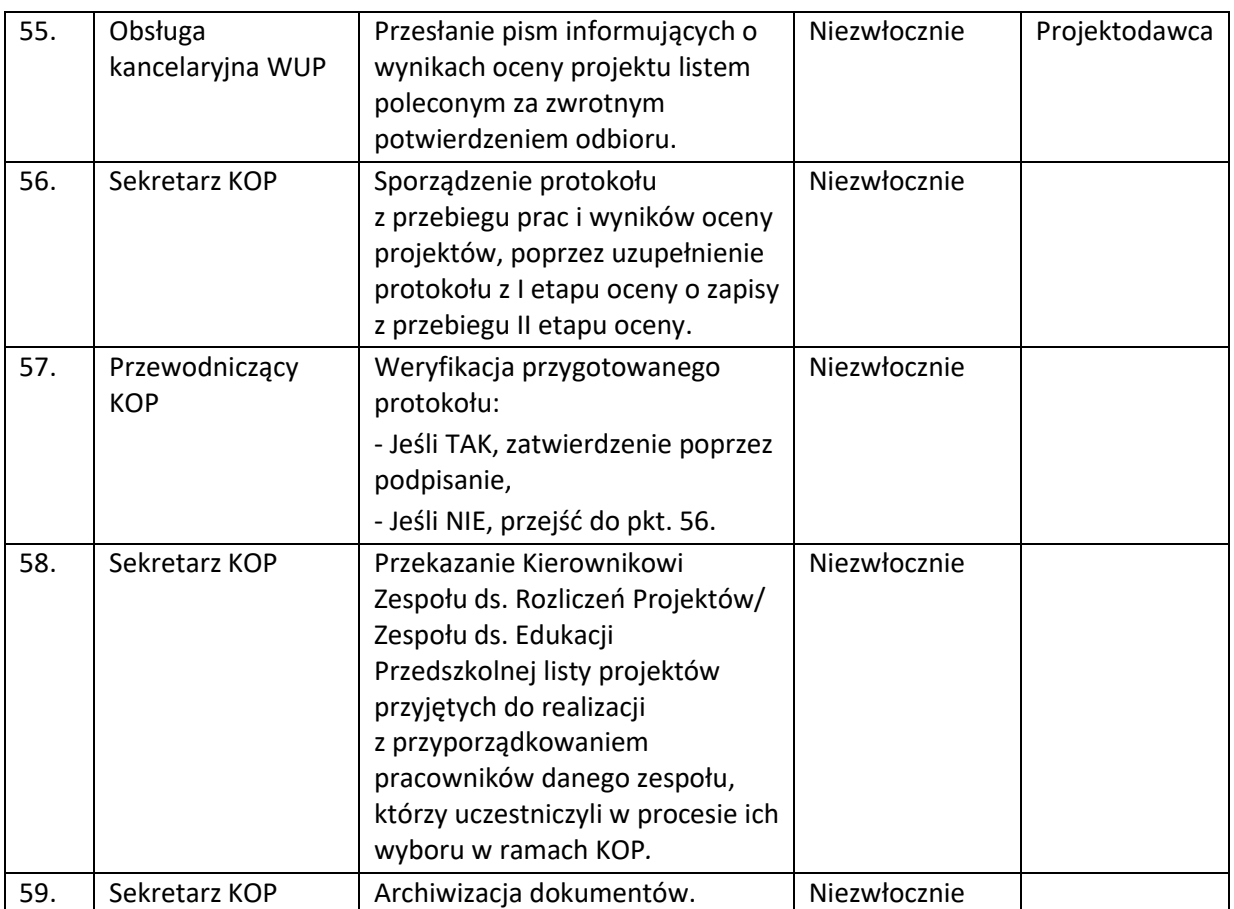

Komisja Oceny Projektów oceniająca projekty zintegrowane powoływana jest dla jednego konkursu, do czasu jego ostatecznego rozstrzygnięcia. Niemniej jednak możliwe jest wznowienie prac KOP po rozstrzygnięciu konkursu w celu przeprowadzenia negocjacji z projektodawcami, których projekty zakwalifikowano do tego etapu, ale nie zaproszono do podjęcia negocjacji z uwagi na pierwotne wyczerpanie alokacji na konkurs. Tym samym możliwy jest wybór dodatkowych projektów już po publikacji listy, o której mowa w art. 46 ust. 3 ustawy wdrożeniowej.

## **5.5 Instrukcja zawierania umowy o dofinansowanie projektu konkursowego**

Umowa o dofinansowanie projektu zawierana jest w terminie 30 dni roboczych od daty przedłożenia przez Wnioskodawcę wszystkich poprawnych dokumentów niezbędnych do sporządzenia umowy. W szczególnych przypadkach, termin ten może zostać wydłużony. Jeżeli wydłużenie przedmiotowego terminu wynika z winy Instytucji Pośredniczącej, wówczas Wnioskodawca informowany jest o tym w formie pisemnej.

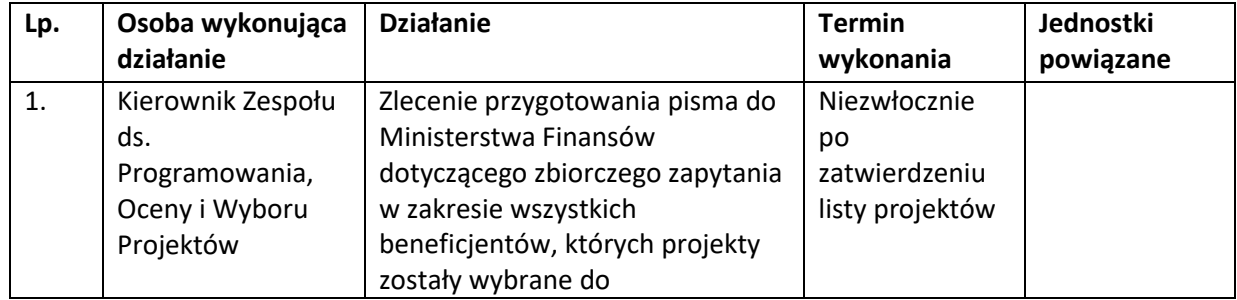

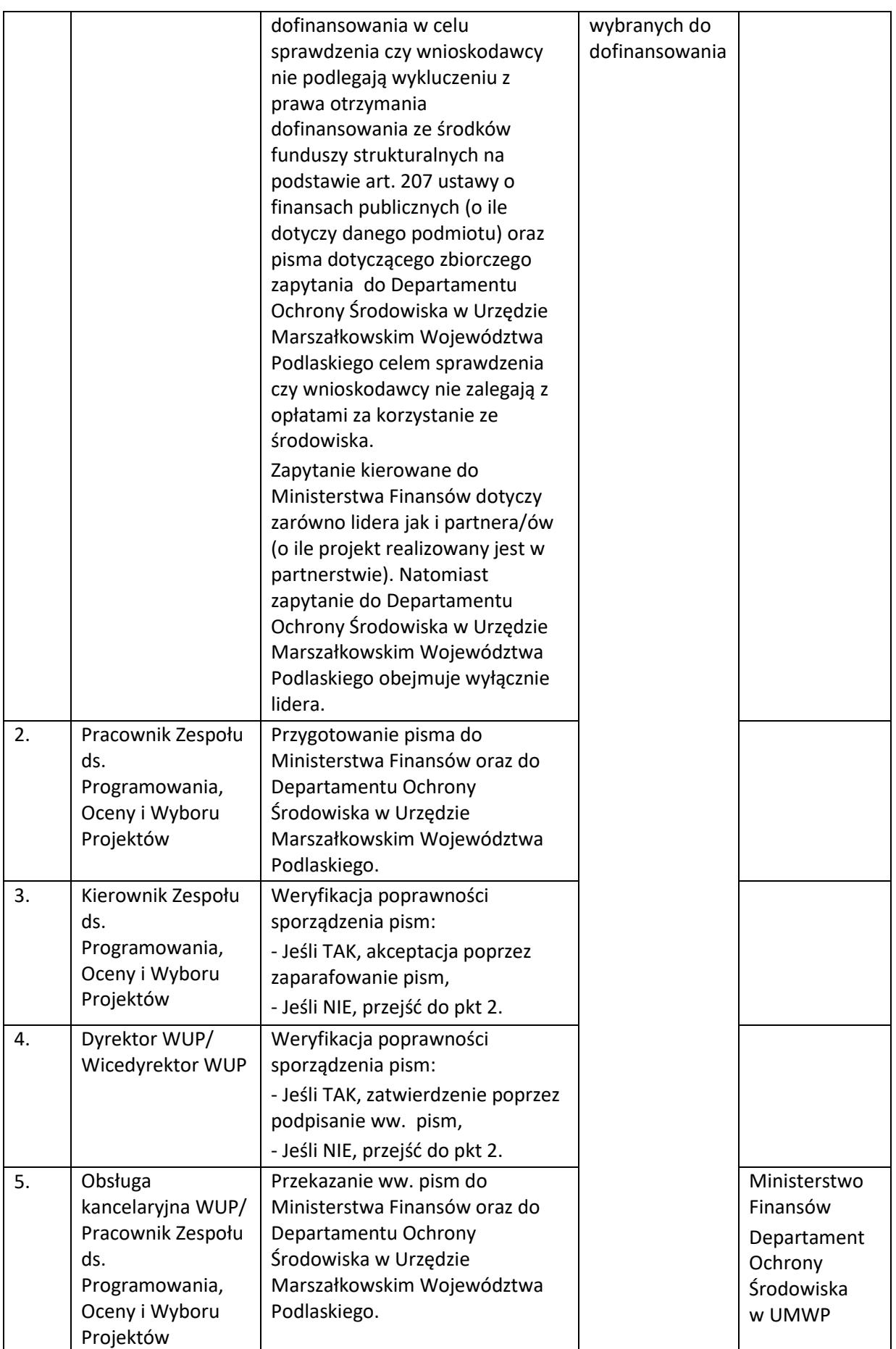

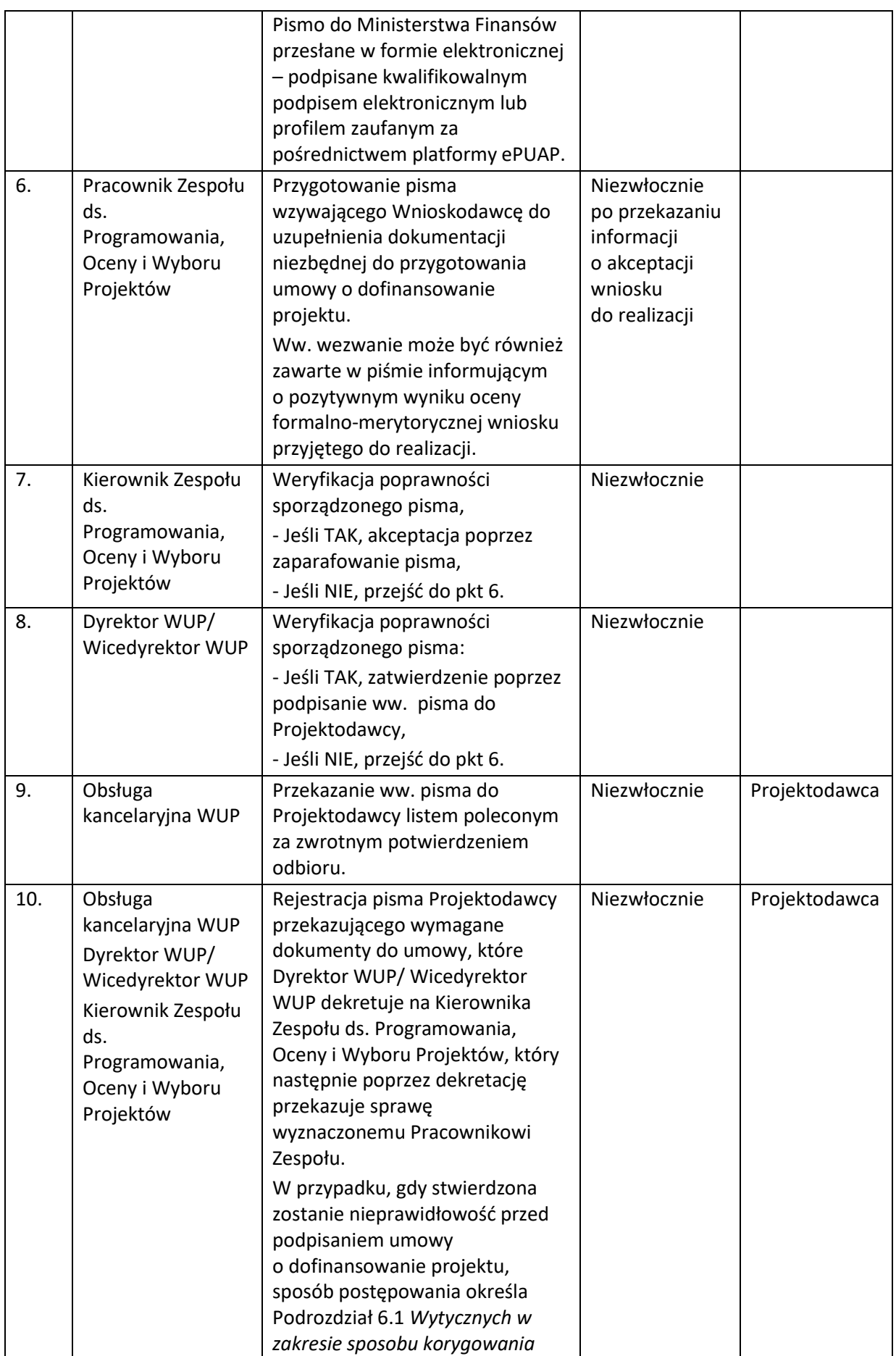

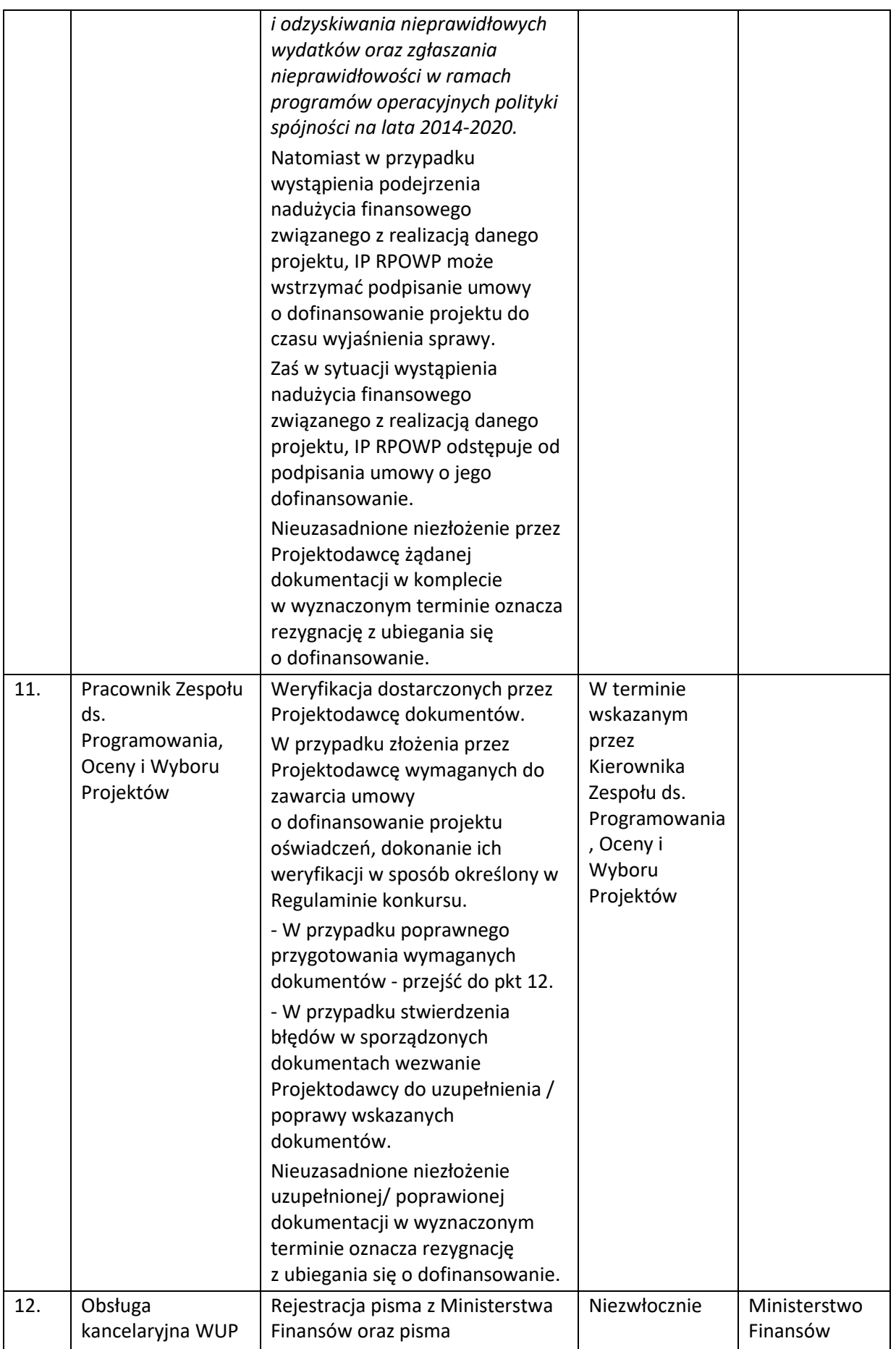

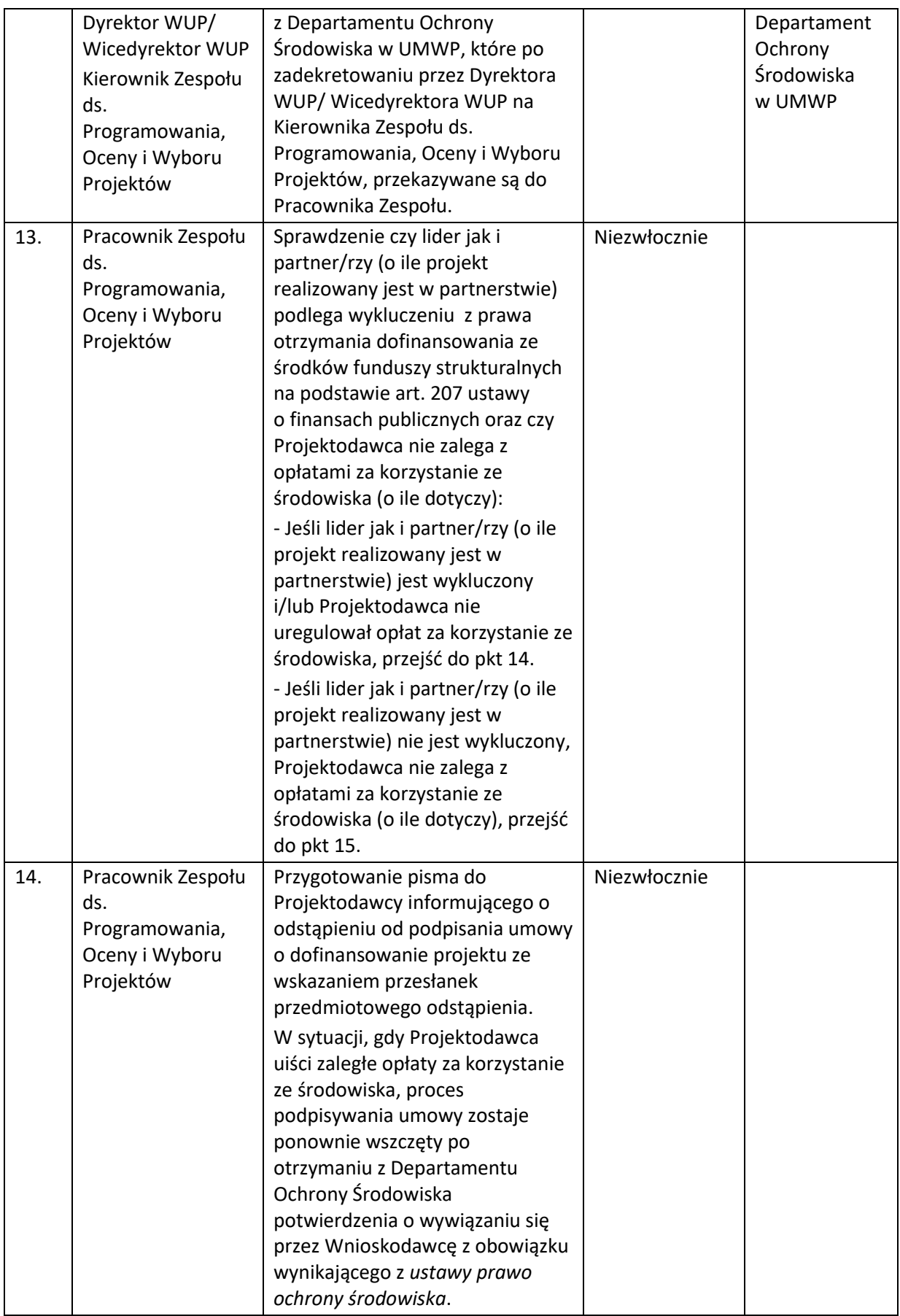

| 14a. | Kierownik Zespołu<br>ds.<br>Programowania,<br>Oceny i Wyboru<br>Projektów | Weryfikacja poprawności<br>sporządzonego pisma:<br>- Jeśli TAK, akceptacja poprzez<br>zaparafowanie pisma,<br>- Jeśli NIE, przejść do pkt 14.                                                                                                    | Niezwłocznie |               |
|------|---------------------------------------------------------------------------|----------------------------------------------------------------------------------------------------|--------------|---------------|
| 14b. | Dyrektor WUP/<br>Wicedyrektor WUP                                         | Weryfikacja poprawności<br>sporządzonego pisma:<br>- Jeśli TAK, zatwierdzenie poprzez<br>podpisanie ww. pisma do<br>Projektodawcy,<br>- Jeśli NIE, przejść do pkt 14.                                                                                                    | Niezwłocznie |               |
| 14c. | Obsługa<br>kancelaryjna WUP                                               | Przekazanie ww. pisma do<br>Projektodawcy.                                                                                                    | Niezwłocznie | Projektodawca |
| 15.  | Pracownik Zespołu<br>ds.<br>Programowania,<br>Oceny i Wyboru<br>Projektów | Przed przystąpieniem do<br>przygotowania umowy<br>wypełnienie Listy kontrolnej do<br>procedury<br>podpisania/aneksowania umowy<br>o dofinansowanie projektu<br>(załącznik nr 17)                                                                                                    | Niezwłocznie |               |
| 16.  | Kierownik Zespołu<br>ds.<br>Programowania,<br>Oceny i Wyboru<br>Projektów | Weryfikacja wypełnionej Listy:<br>- Jeśli TAK, zatwierdzenie poprzez<br>podpisanie i zlecenie<br>przygotowania umowy oraz pisma<br>zapraszającego do siedziby WUP<br>w Białymstoku osoby<br>upoważnione do podpisania<br>umowy o dofinansowanie<br>projektu,<br>- Jeśli NIE, przejść do pkt 15.<br>W przypadku stwierdzenia, że<br>wnioskodawca, partnerzy lub<br>podmioty z nimi powiązane zostali<br>objęci sankcjami, o których mowa<br>w ustawie <sup>2</sup> , IP nie przystępuje do<br>podpisania umowy o<br>dofinansowanie, o czym pisemnie<br>informowany jest wnioskodawca. | Niezwłocznie |               |
| 17.  | Pracownik Zespołu<br>ds.<br>Programowania,<br>Oceny i Wyboru<br>Projektów | Przygotowanie 2 formularzy<br>umowy o dofinansowanie<br>projektu w ramach RPOWP (WUP<br>w Białymstoku stosuje wzór<br>umowy o dofinansowanie<br>projektu przyjęty przez IZ RPOWP<br>w ramach EFS).                                                                                                    | Niezwłocznie |               |

 $^2$  Zgodnie z Ustawą z dnia 13 kwietnia 2022 r. o szczególnych rozwiązaniach w zakresie przeciwdziałania wspieraniu agresji na Ukrainę oraz służących ochronie bezpieczeństwa narodowego, obowiązującą od dnia 16 kwietnia 2022 r.

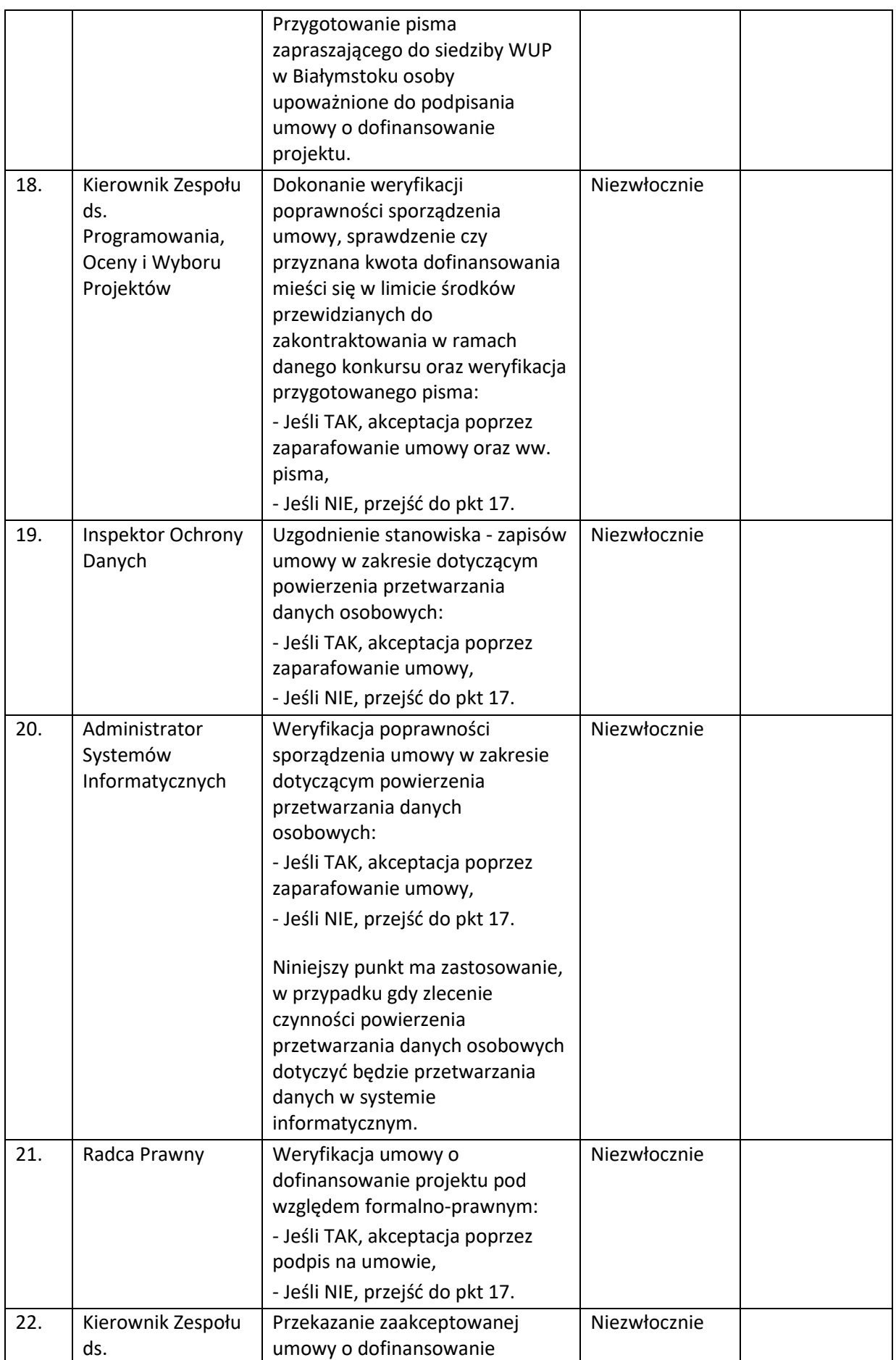

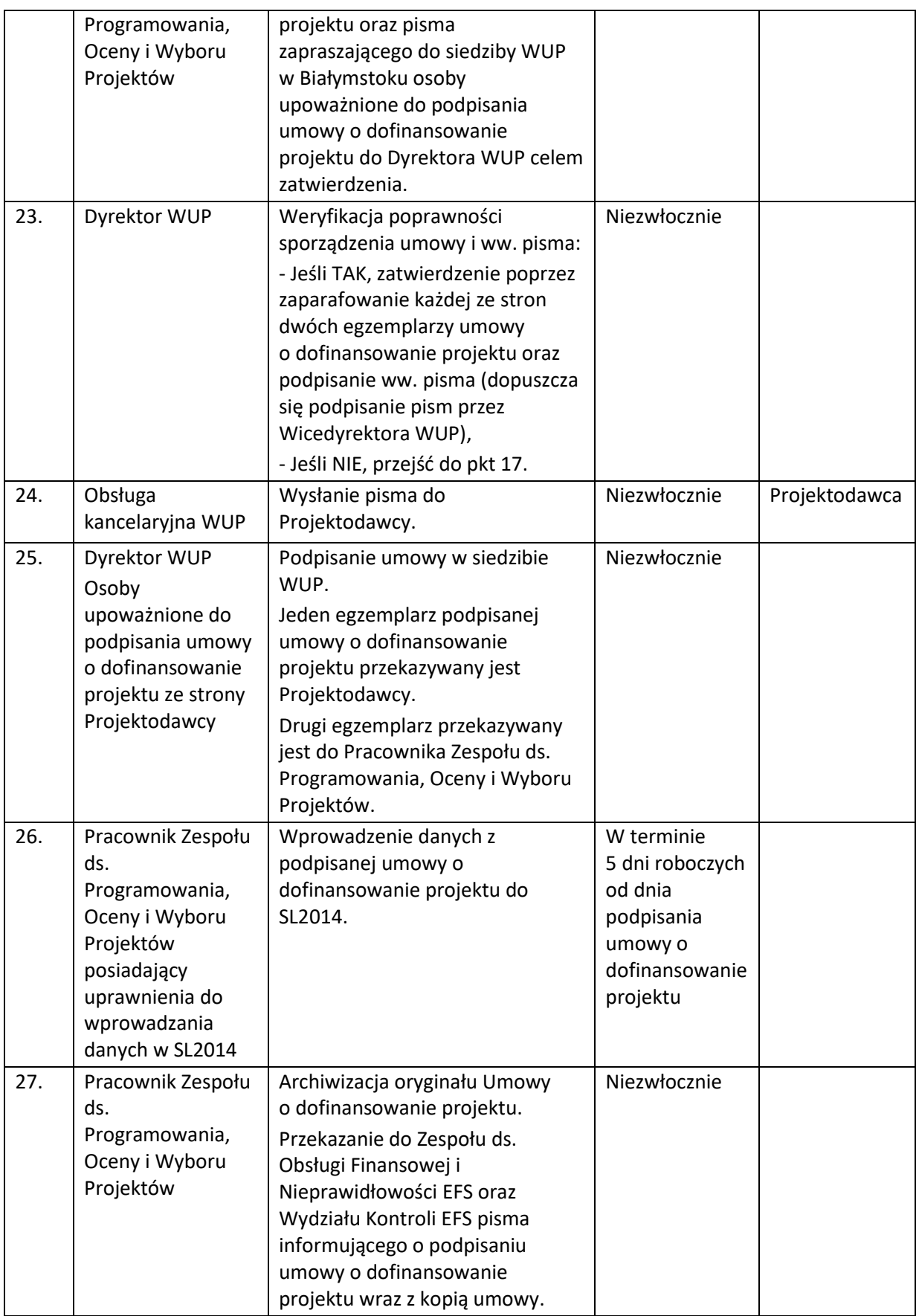
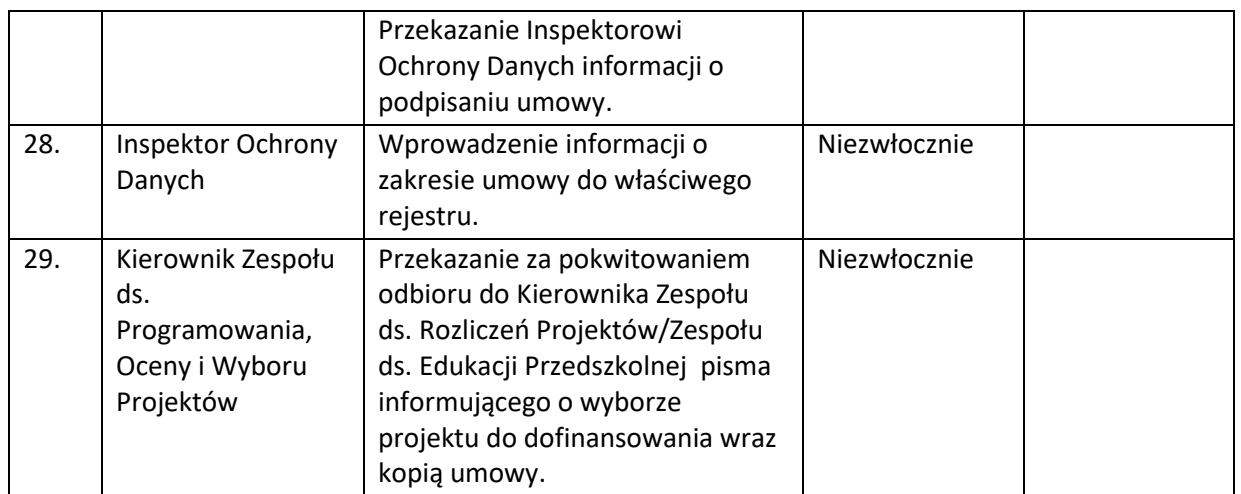

W przypadku realizacji projektu zakładającego udzielenie pomocy de minimis weryfikacja dotychczas otrzymanego wsparcia przed podpisaniem umowy o dofinansowanie odbywa się na podstawie sprawdzenia oświadczeń/zaświadczeń złożonych przez Wnioskodawcę z danymi dostępnymi w systemie SUDOP. W sytuacji wystąpienia rozbieżności, Wnioskodawca wzywany jest do wyjaśnienia/uzupełnienia dokumentów.

WUP w Białymstoku dopuszcza również możliwość podpisania umowy o dofinansowanie projektu konkursowego drogą korespondencyjną.

Po zawarciu wszystkich umów o dofinansowanie projektu w ramach danego konkursu, Pracownik Zespołu ds. Programowania, Oceny i Wyboru Projektów przygotowuje informację w przedmiotowym zakresie, którą przekazuje do Zespołu ds. Informacji i Promocji EFS. Pracownik Zespołu ds. Informacji i Promocji EFS zamieszcza ww. informację na stronie internetowej WUP.

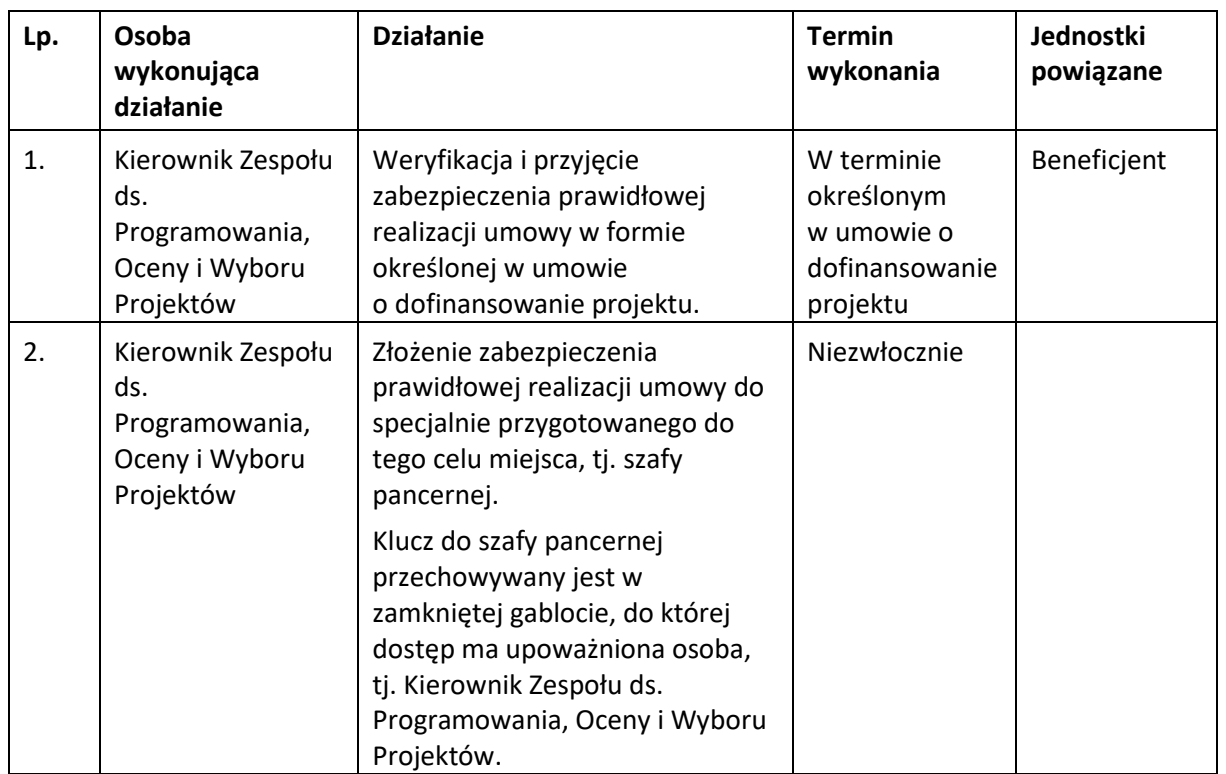

## **5.6 Instrukcja przyjmowania zabezpieczeń**

Przyjęcie zabezpieczenia prawidłowej realizacji umowy możliwe jest również przez Dyrektora WUP/Wicedyrektora WUP.

Kierownik Zespołu ds. Programowania, Oceny i Wyboru Projektów prowadzi ewidencję wypożyczenia klucza do szafy pancernej w formie rejestru.

Kierownik Zespołu ds. Programowania, Oceny i Wyboru Projektów fakt złożenia zabezpieczenia do szafy pancernej odnotowuje w rejestrze zabezpieczeń.

Wymagane formy zabezpieczenia prawidłowej realizacji umowy określane są każdorazowo przez Wojewódzki Urząd Pracy w regulaminie konkursu.

Z obowiązku wniesienia zabezpieczenia prawidłowej realizacji umowy zwolnione są jednostki sektora finansów publicznych, fundacje, których jedynym fundatorem jest Skarb Państwa oraz Bank Gospodarstwa Krajowego.

### **5.6.1 Instrukcja zwalniania zabezpieczenia prawidłowej realizacji umowy**

Zwrot dokumentu stanowiącego zabezpieczenie należytego wykonania zobowiązań wynikających z umowy następuje po spełnieniu warunków określonych w *Ogólnych warunkach umów o dofinansowanie projektów ze środków Europejskiego Funduszu Społecznego w ramach Regionalnego Programu Operacyjnego Województwa Podlaskiego na lata 2014-2020 (OWU).*

Zabezpieczenia prawidłowej realizacji umowy złożone są w szafie pancernej, do której klucz przechowuje Kierownik Zespołu ds. Programowania, Oceny i Wyboru Projektów.

Kierownik Zespołu ds. Programowania, Oceny i Wyboru Projektów prowadzi ewidencję wypożyczenia klucza do szafy pancernej w formie rejestru.

Kierownik Zespołu ds. Rozliczeń Projektów/Zespołu ds. Edukacji Przedszkolnej fakt pobrania zabezpieczenia z szafy pancernej odnotowuje w rejestrze zabezpieczeń.

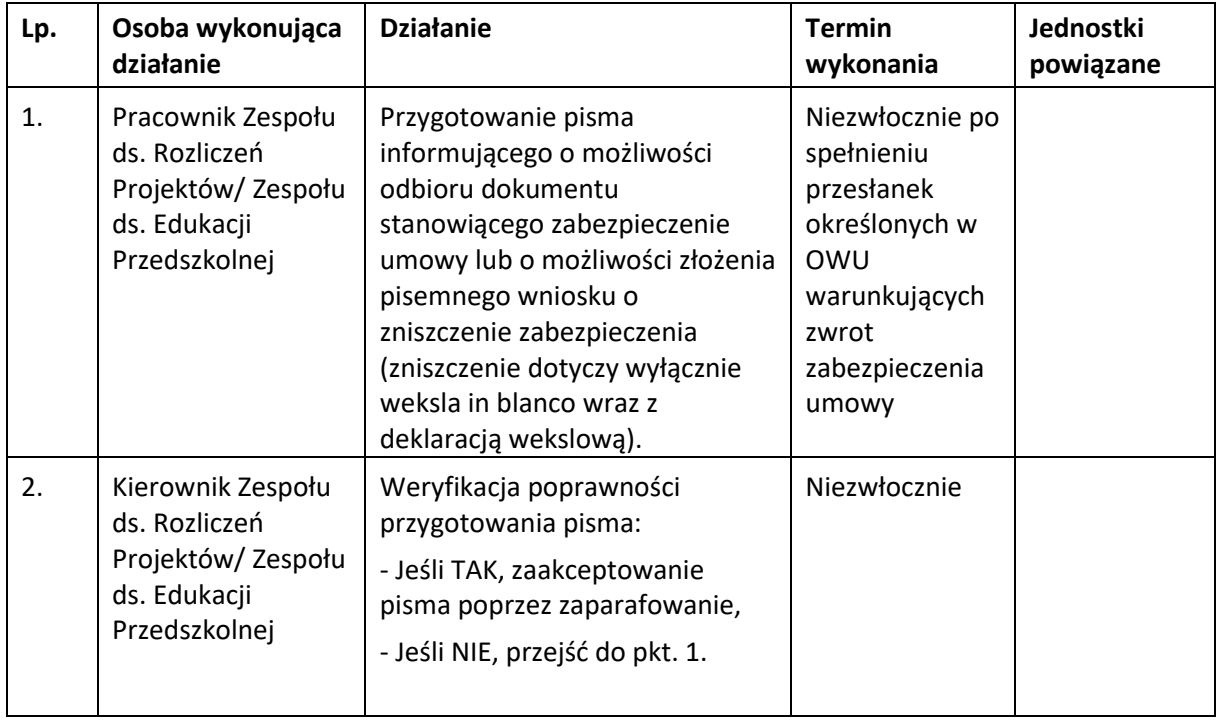

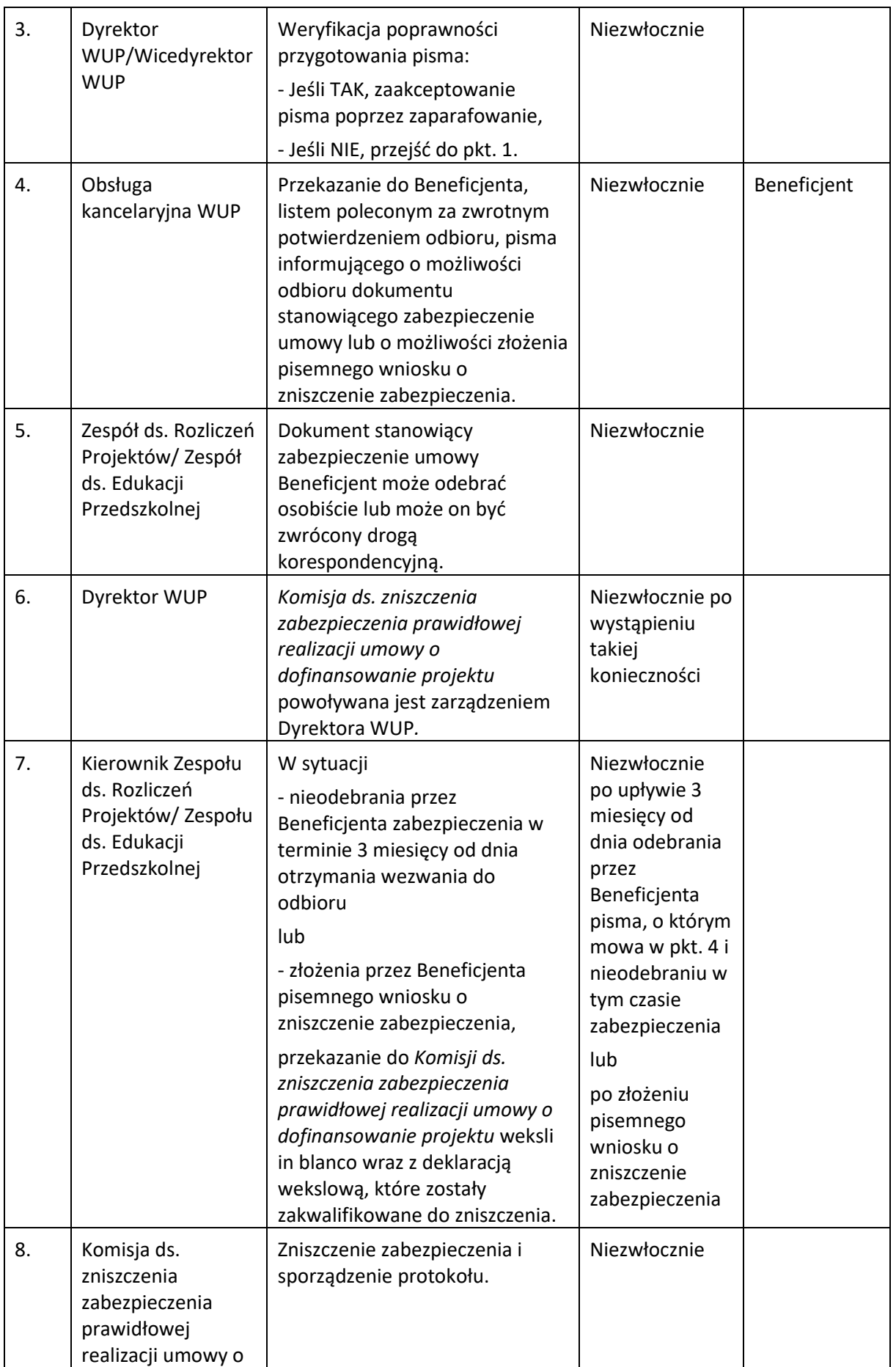

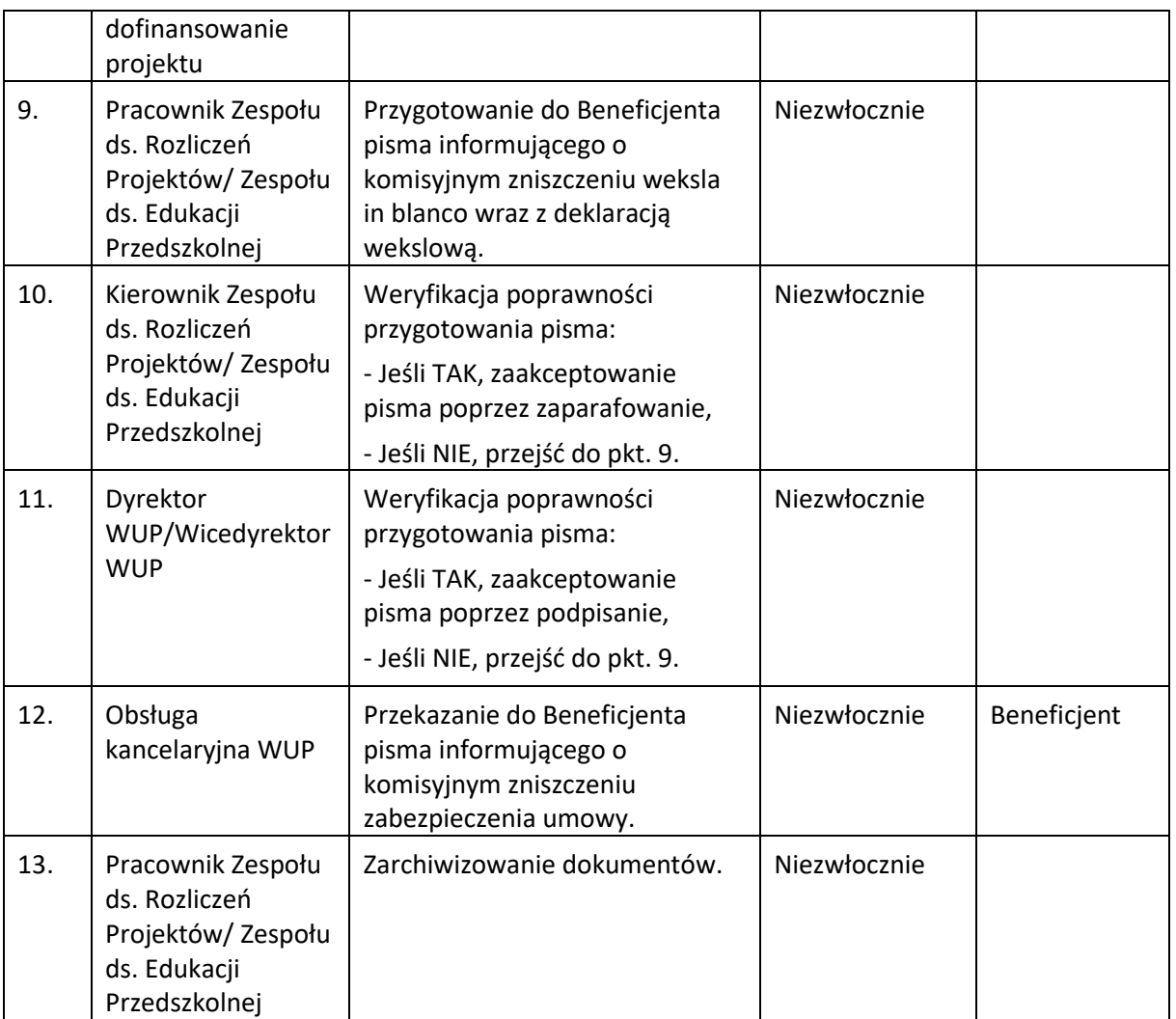

Komisyjne niszczenie zabezpieczeń dotyczy wyłącznie weksla in blanco wraz z deklaracją wekslową. W pozostałych sytuacjach zabezpieczenie podlega archiwizacji razem z pozostałą dokumentacją projektu.

## **5.7 Instrukcja aneksowania/rozwiązywania umów o dofinansowanie projektów**

Zgodnie z art. 52a ustawy wdrożeniowej umowa o dofinansowanie projektu oraz decyzja o dofinansowaniu projektu mogą być zmieniane pod warunkiem, że proponowane zmiany nie wpływają na spełnianie kryteriów wyboru projektów w sposób, który skutkowałby negatywną oceną tego projektu.

**5.7.1 Instrukcja aneksowania umowy o dofinansowanie projektu – inicjatywa beneficjenta** 

| Lp. | Osoba wykonująca<br>działanie | <b>Działanie</b>                                                | <b>Termin</b><br>wykonania | Jednostki<br>powiązane |
|-----|-------------------------------|-----------------------------------------------------------------|----------------------------|------------------------|
| ⊥.  | Obsługa<br>kancelaryjna WUP   | Rejestracja pisma od Beneficjenta<br>zawierającego uzasadnienie | Niezwłocznie               | Beneficjent            |

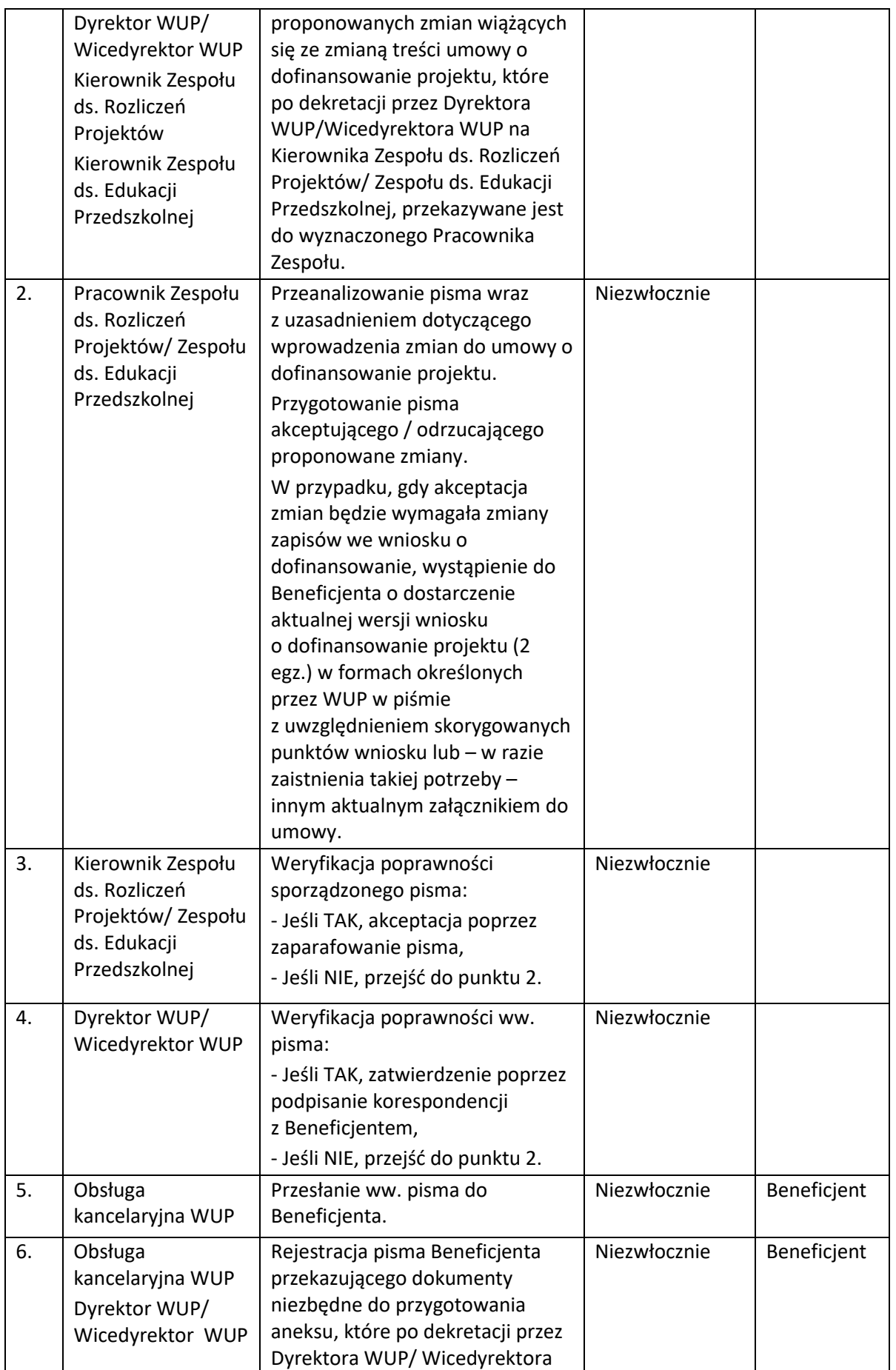

|     | Kierownik Zespołu<br>ds. Rozliczeń<br>Projektów<br>Kierownik Zespołu<br>ds. Edukacji<br>Przedszkolnej | WUP na Kierownika Zespołu ds.<br>Rozliczeń Projektów/ Zespołu ds.<br>Edukacji Przedszkolnej,<br>przekazywane jest do Pracownika<br>Zespołu w celu dokonania<br>weryfikacji przedłożonych<br>dokumentów.                                                                                                    |              |  |
|-----|----------------------------------------------------------------------------------------------------|----------------------------------------------------------------------------------------------------|--------------|--|
| 7.  | Pracownik Zespołu<br>ds. Rozliczeń<br>Projektów/ Zespołu<br>ds. Edukacji<br>Przedszkolnej             | Weryfikacja przesłanych przez<br>Beneficjenta dokumentów.<br>- W przypadku poprawnego<br>przygotowania wymaganych<br>dokumentów – przejść do pkt. 8<br>- W przypadku stwierdzenia<br>błędów w sporządzonych<br>dokumentach wezwanie<br>Projektodawcy do<br>uzupełnienia/poprawy<br>wskazanych dokumentów.                                                                                                    | Niezwłocznie |  |
| 8.  | Pracownik Zespołu<br>ds. Rozliczeń<br>Projektów/ Zespołu<br>ds. Edukacji<br>Przedszkolnej             | Przed przystąpieniem do<br>przygotowania aneksu do umowy<br>wypełnienie Listy kontrolnej do<br>procedury<br>podpisania/aneksowania umowy<br>o dofinansowanie projektu<br>(załącznik nr 17)                                                                                                    | Niezwłocznie |  |
| 9.  | Kierownik Zespołu<br>ds. Rozliczeń<br>Projektów/ Zespołu<br>ds. Edukacji<br>Przedszkolnej             | Weryfikacja wypełnionej Listy:<br>- Jeśli TAK, zatwierdzenie poprzez<br>podpisanie i zlecenie<br>przygotowania aneksu do umowy<br>oraz pisma zapraszającego do<br>siedziby WUP w Białymstoku<br>osoby upoważnione do<br>podpisania aneksu do umowy o<br>dofinansowanie projektu,<br>- Jeśli NIE, przejść do pkt 8.<br>W przypadku stwierdzenia, że<br>wnioskodawca, partnerzy lub<br>podmioty z nimi powiązane<br>zostali objęci sankcjami, o których<br>mowa w ustawie <sup>3</sup> , IP nie<br>przystępuje do podpisania aneksu<br>do umowy o dofinansowanie, o<br>czym pisemnie informowany jest<br>wnioskodawca. | Niezwłocznie |  |
| 10. | Pracownik Zespołu<br>ds. Rozliczeń<br>Projektów/ Zespołu                                              | Przygotowanie 2 egzemplarzy<br>aneksu do umowy.                                                                                                    | Niezwłocznie |  |

 $^3$  Zgodnie z Ustawą z dnia 13 kwietnia 2022 r. o szczególnych rozwiązaniach w zakresie przeciwdziałania wspieraniu agresji na Ukrainę oraz służących ochronie bezpieczeństwa narodowego, obowiązującą od dnia 16 kwietnia 2022 r.

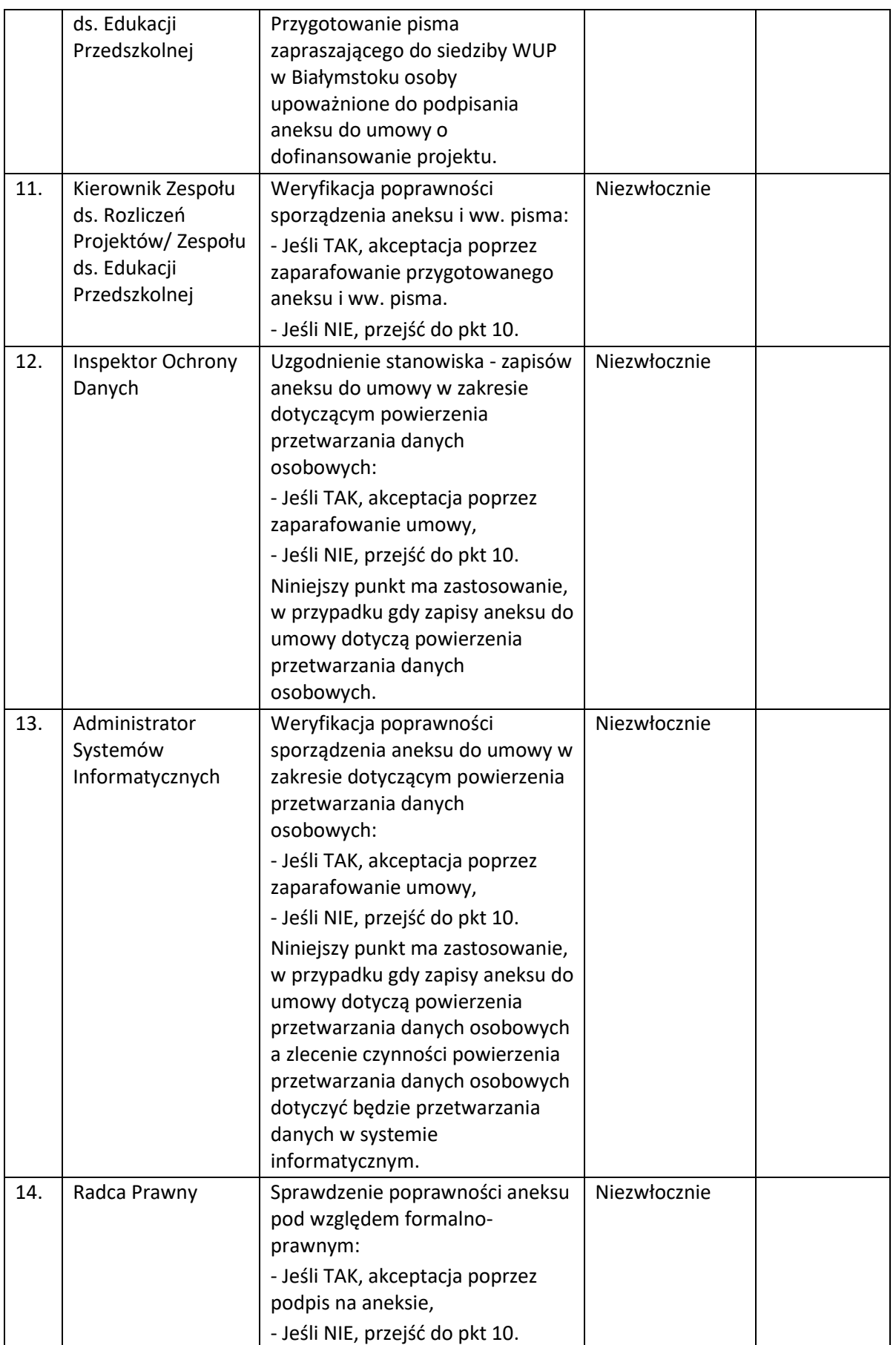

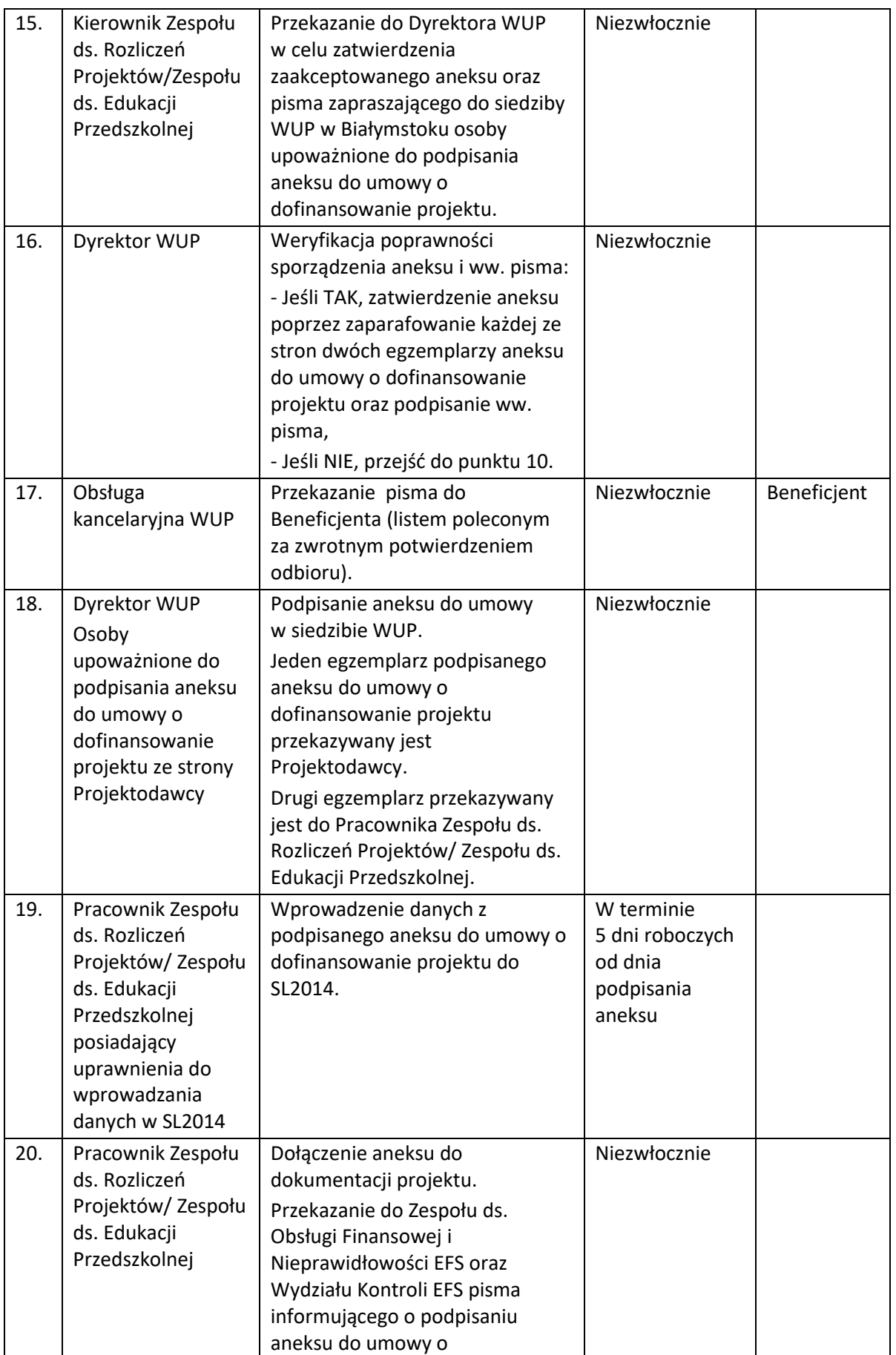

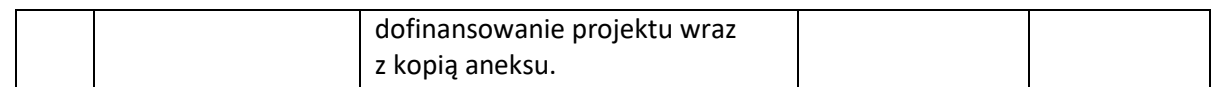

WUP w Białymstoku dopuszcza również możliwość podpisania aneksu do umowy o dofinansowanie projektu konkursowego drogą korespondencyjną.

## **5.7.2 Instrukcja aneksowania umowy o dofinansowanie projektu inicjatywa Instytucji Pośredniczącej**

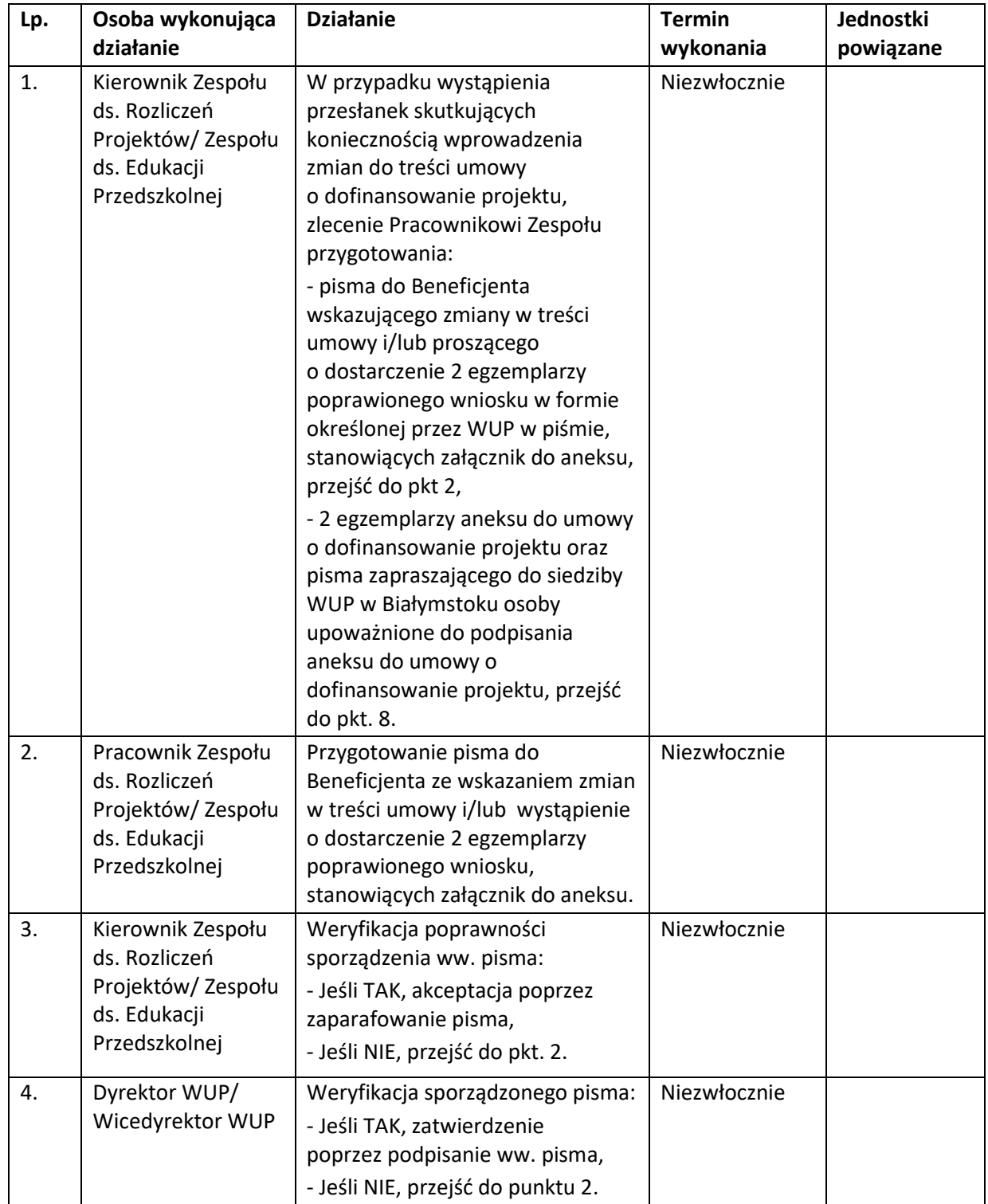

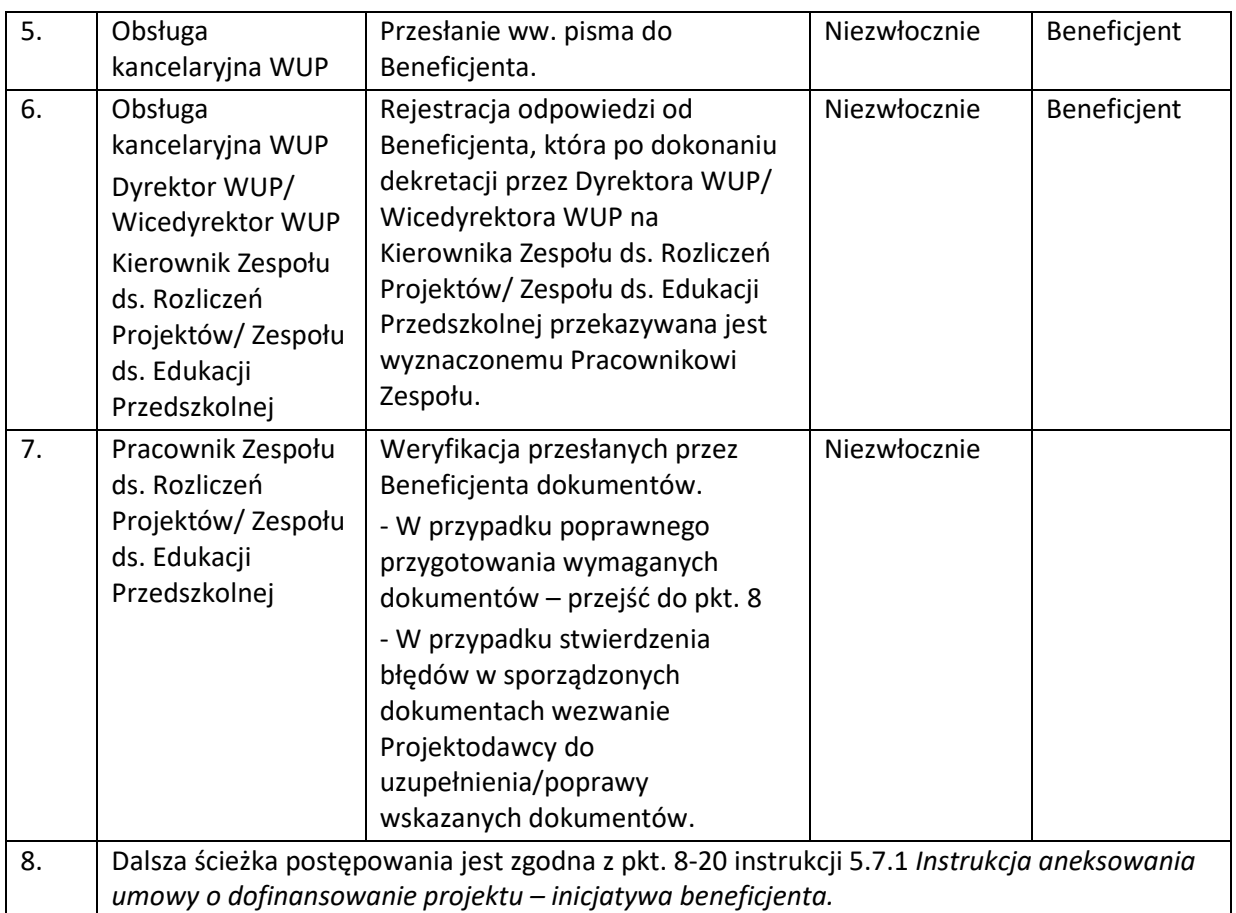

WUP w Białymstoku dopuszcza również możliwość podpisania aneksu do umowy o dofinansowanie projektu konkursowego drogą korespondencyjną.

## **5.7.3 Instrukcja rozwiązywania umowy o dofinansowanie projektu**

Umowa o dofinansowanie projektu może ulec rozwiązaniu przez Instytucję Pośredniczącą w terminie i w przypadkach określonych w zapisach umowy o dofinansowanie projektu lub na wniosek Beneficjenta.

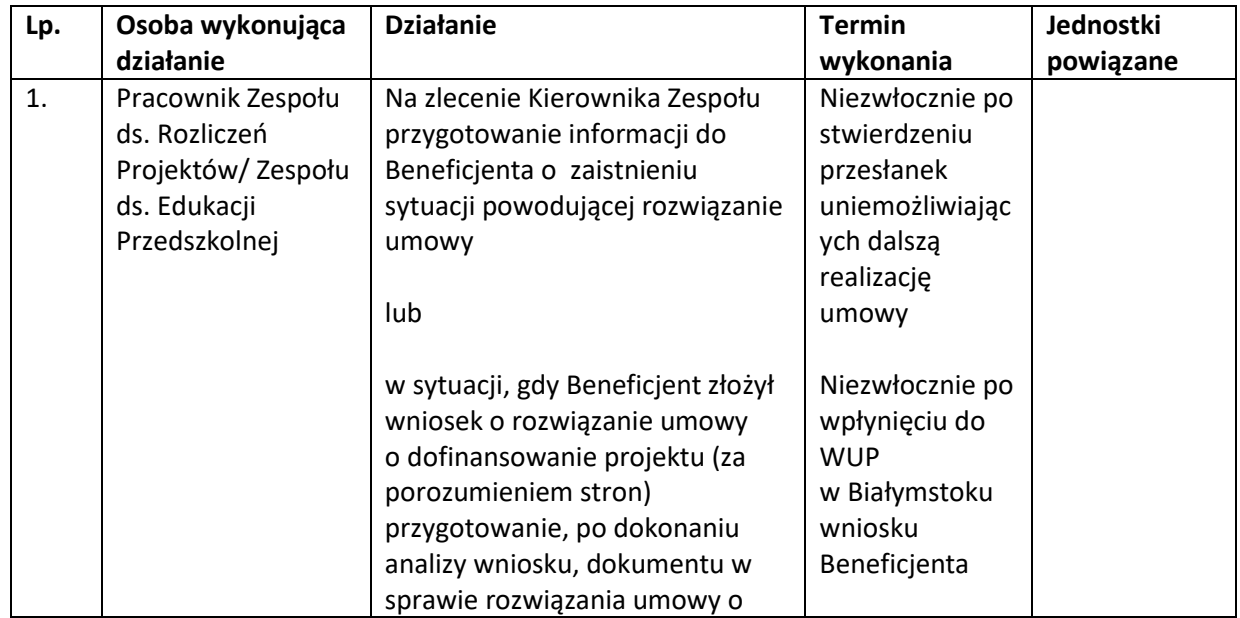

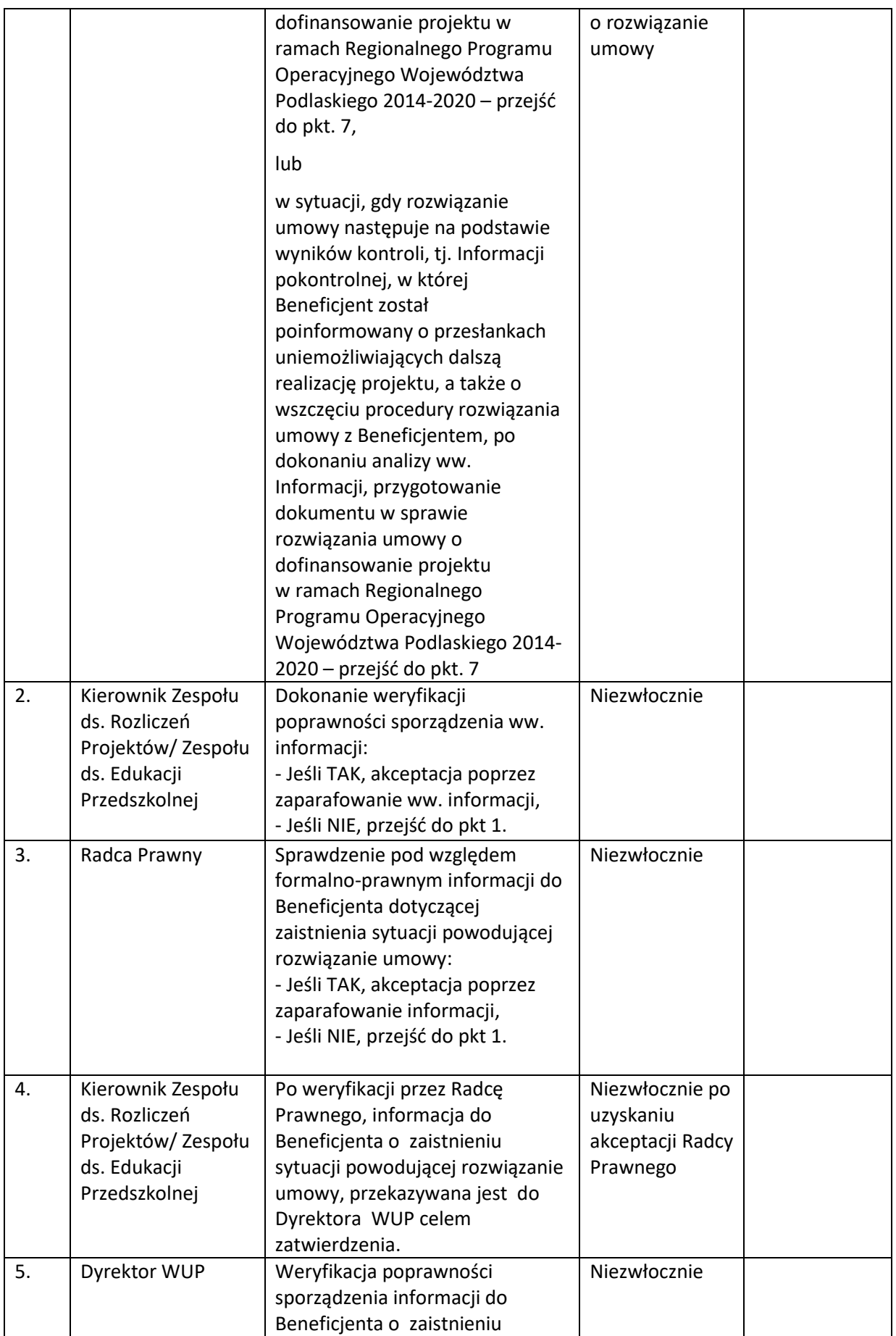

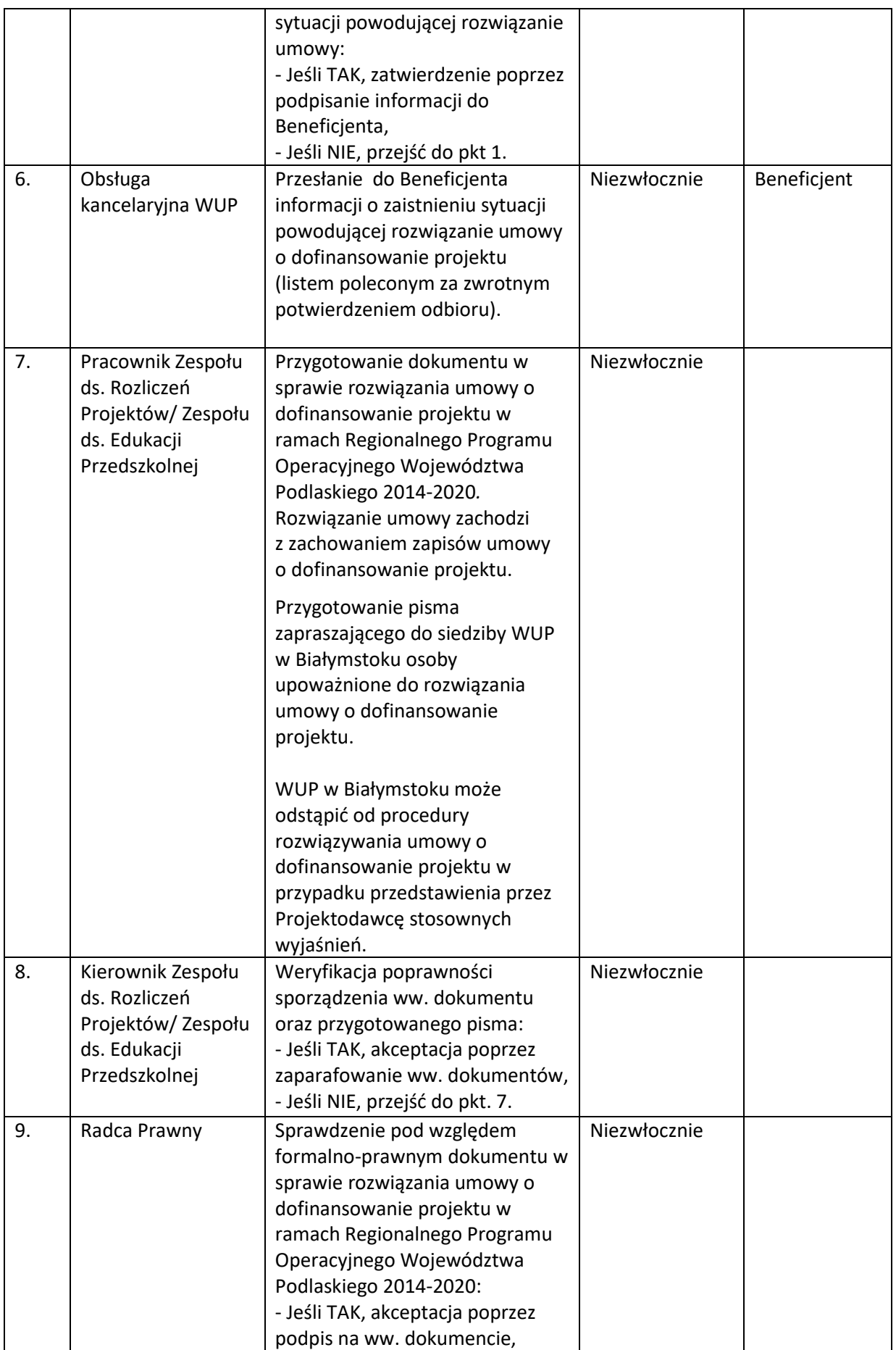

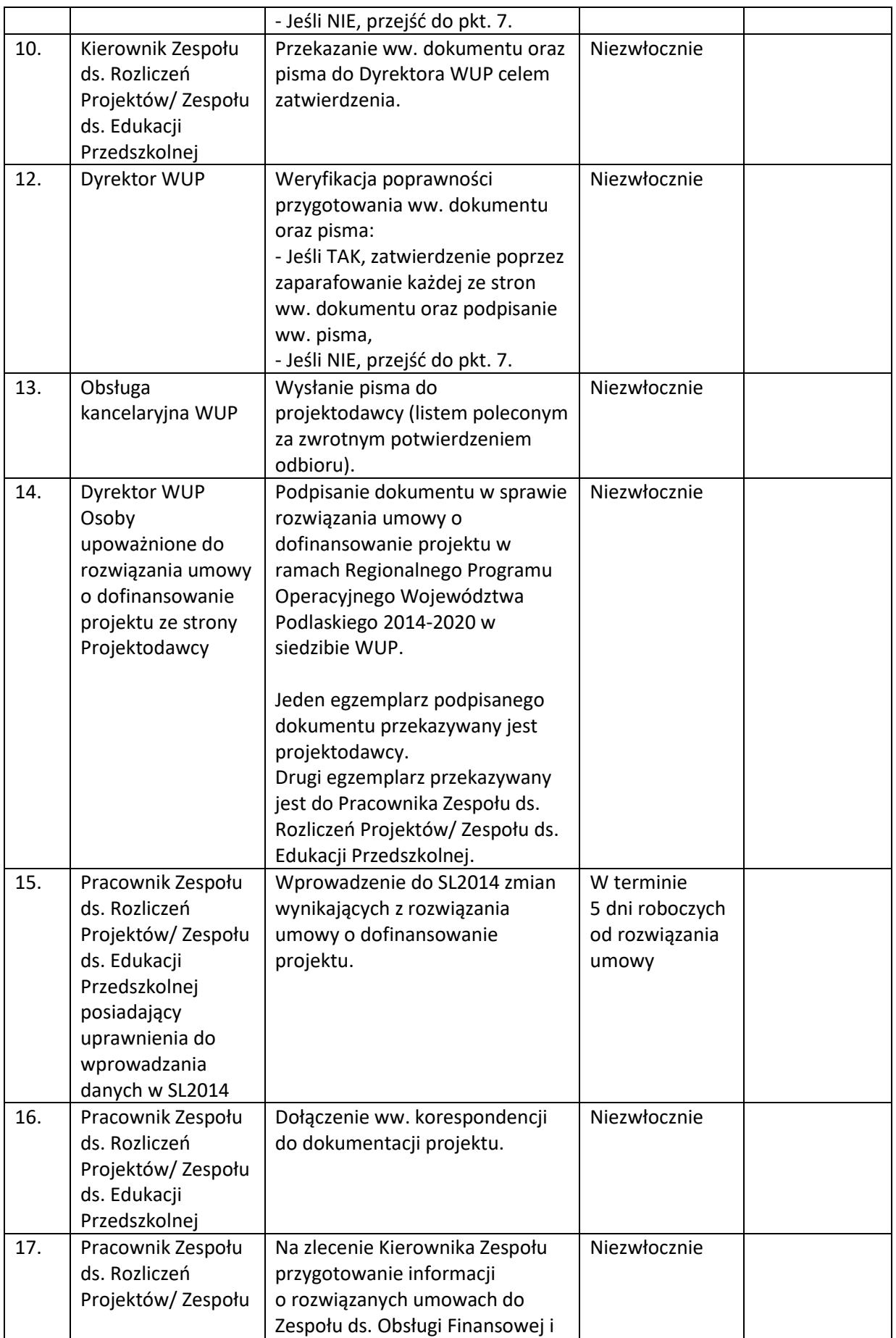

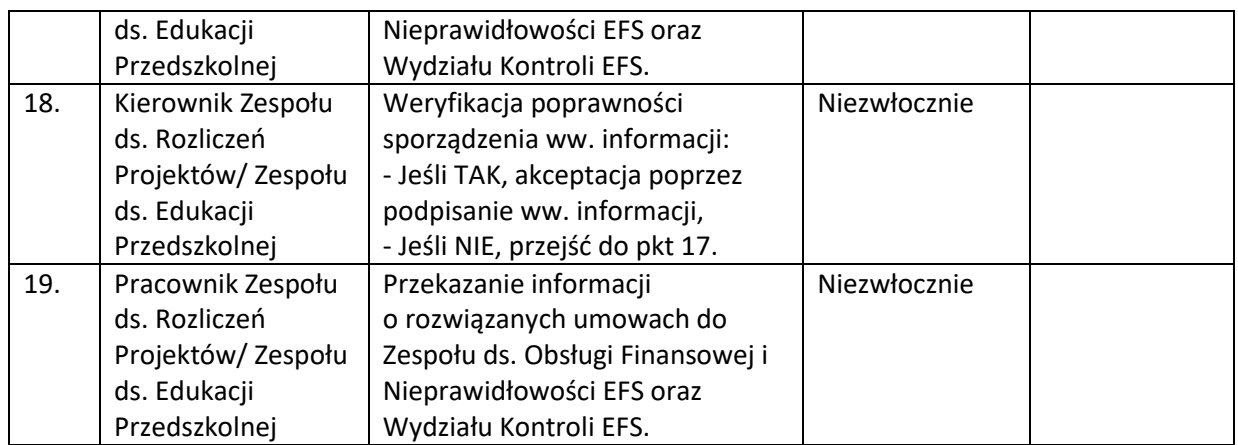

WUP w Białymstoku dopuszcza również możliwość rozwiązania umowy o dofinansowanie projektu drogą korespondencyjną.

### **5.8 Instrukcja dotycząca postępowania odwoławczego**

WUP w Białymstoku w przypadku negatywnej oceny projektu, stosownie do art. 45 ust. 5 ustawy wdrożeniowej, poucza Wnioskodawcę o możliwości wniesienia protestu na zasadach określonych w art. 53 i 54 ustawy wdrożeniowej.

Wnioskodawca może wnieść protest w terminie 14 dni kalendarzowych od dnia doręczenia informacji o wynikach oceny złożonego przez Wnioskodawcę projektu.

Wniesienie protestu przez Wnioskodawcę nie wstrzymuje procedury wyboru i zawierania umów z wnioskodawcami, których projekty zostały wybrane do dofinansowania.

Protest może zostać wycofany przez wnioskodawcę, poprzez złożenie pisemnego oświadczenia o wycofaniu protestu, do czasu zakończenia rozpatrywania go przez WUP w Białymstoku.

W sytuacji, gdy wnioskodawca wycofa protest, Instytucja Pośrednicząca RPOWP pozostawia protest bez rozpatrzenia, a do wnioskodawcy wysyłane jest pismo informujące o zaistniałym fakcie wraz z informacją, iż ponowne wniesienie protestu nie jest możliwe oraz, że nie przysługuje mu wniesienie skargi do sądu administracyjnego.

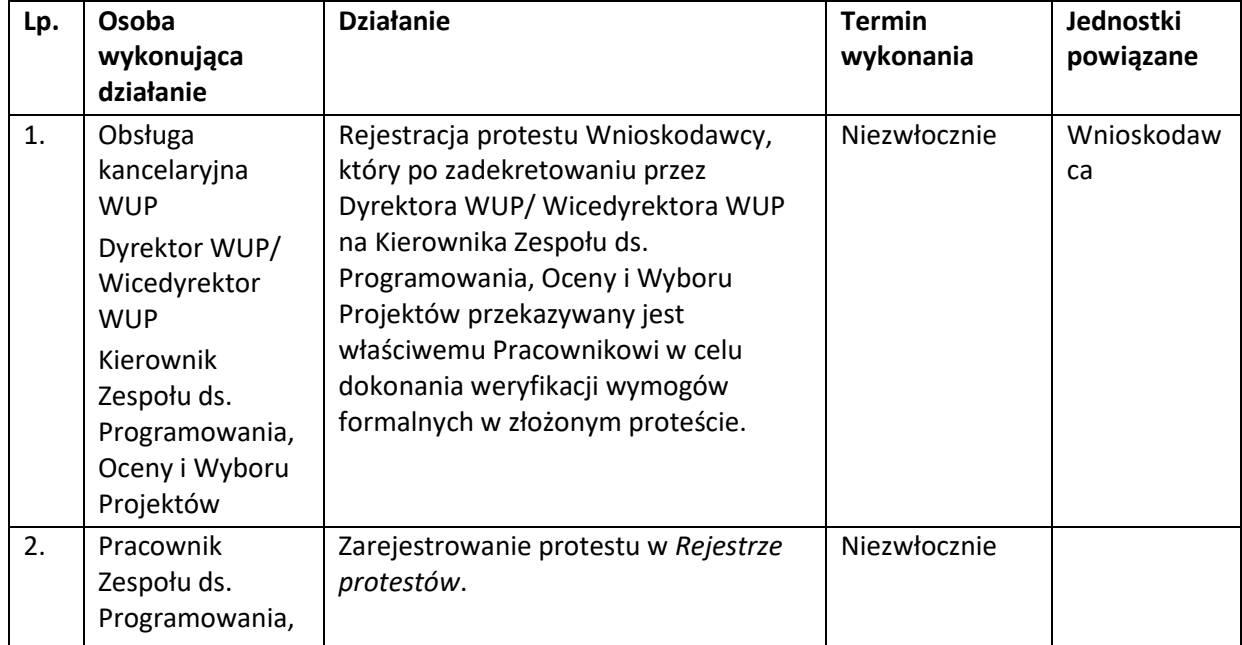

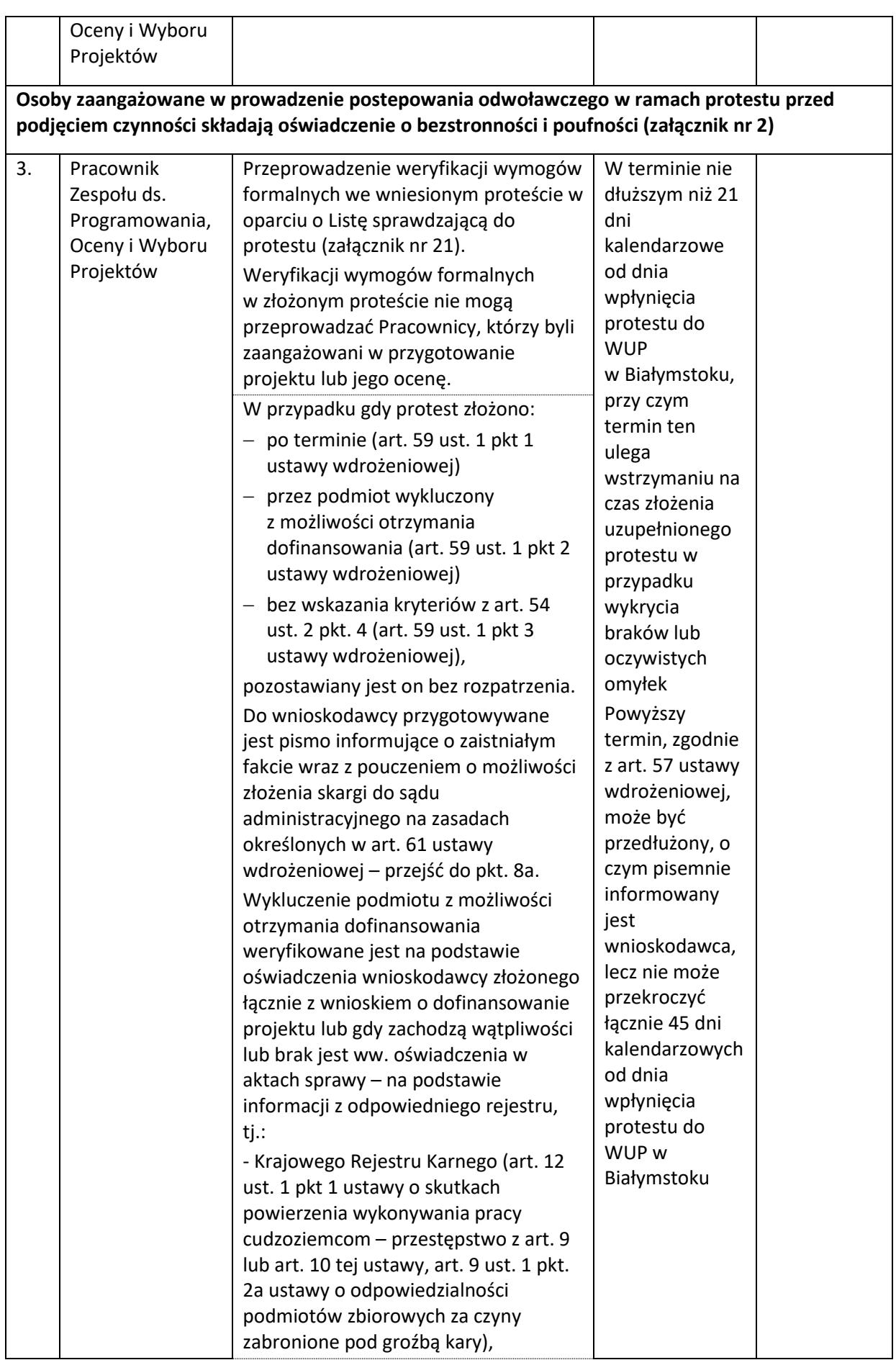

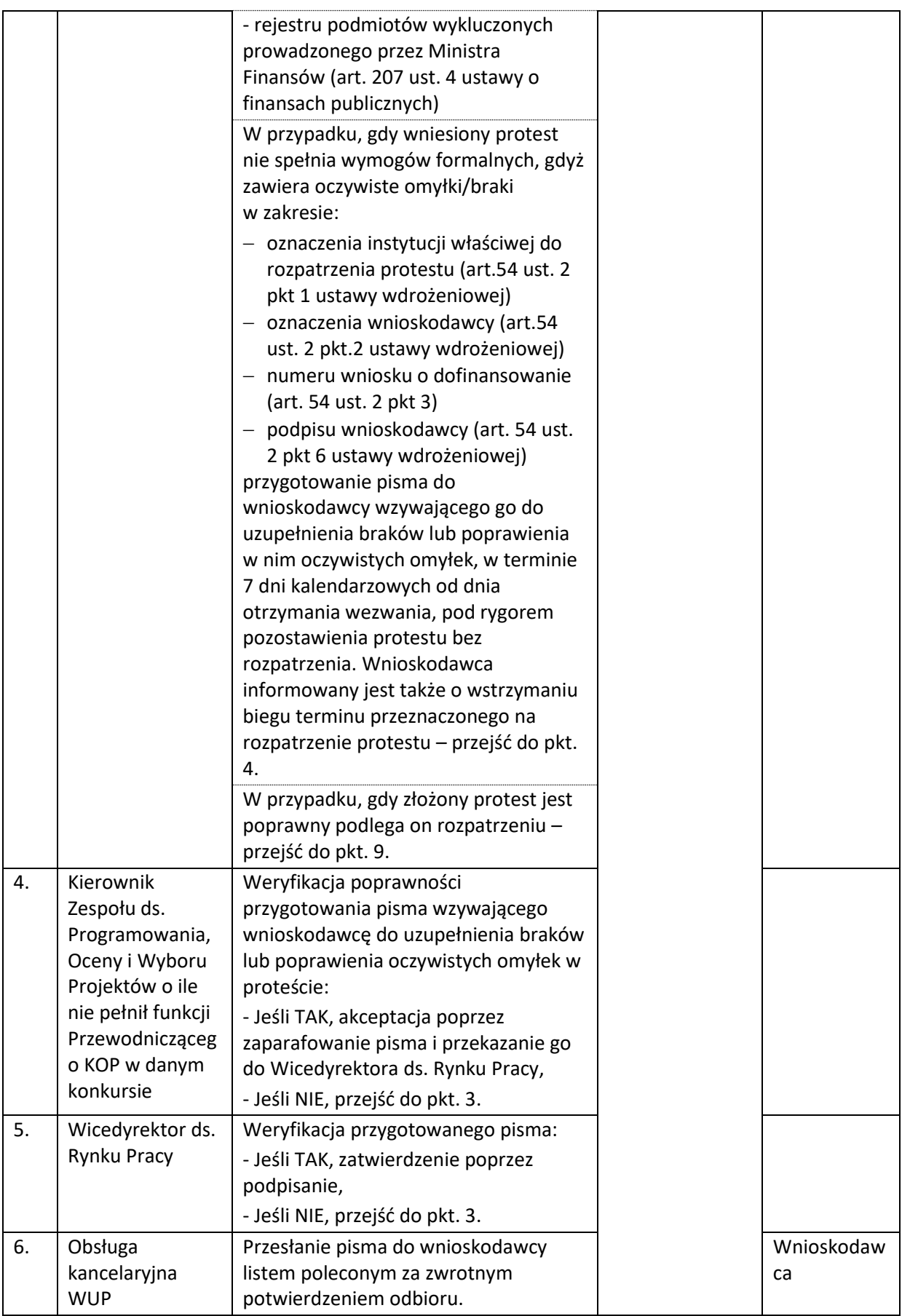

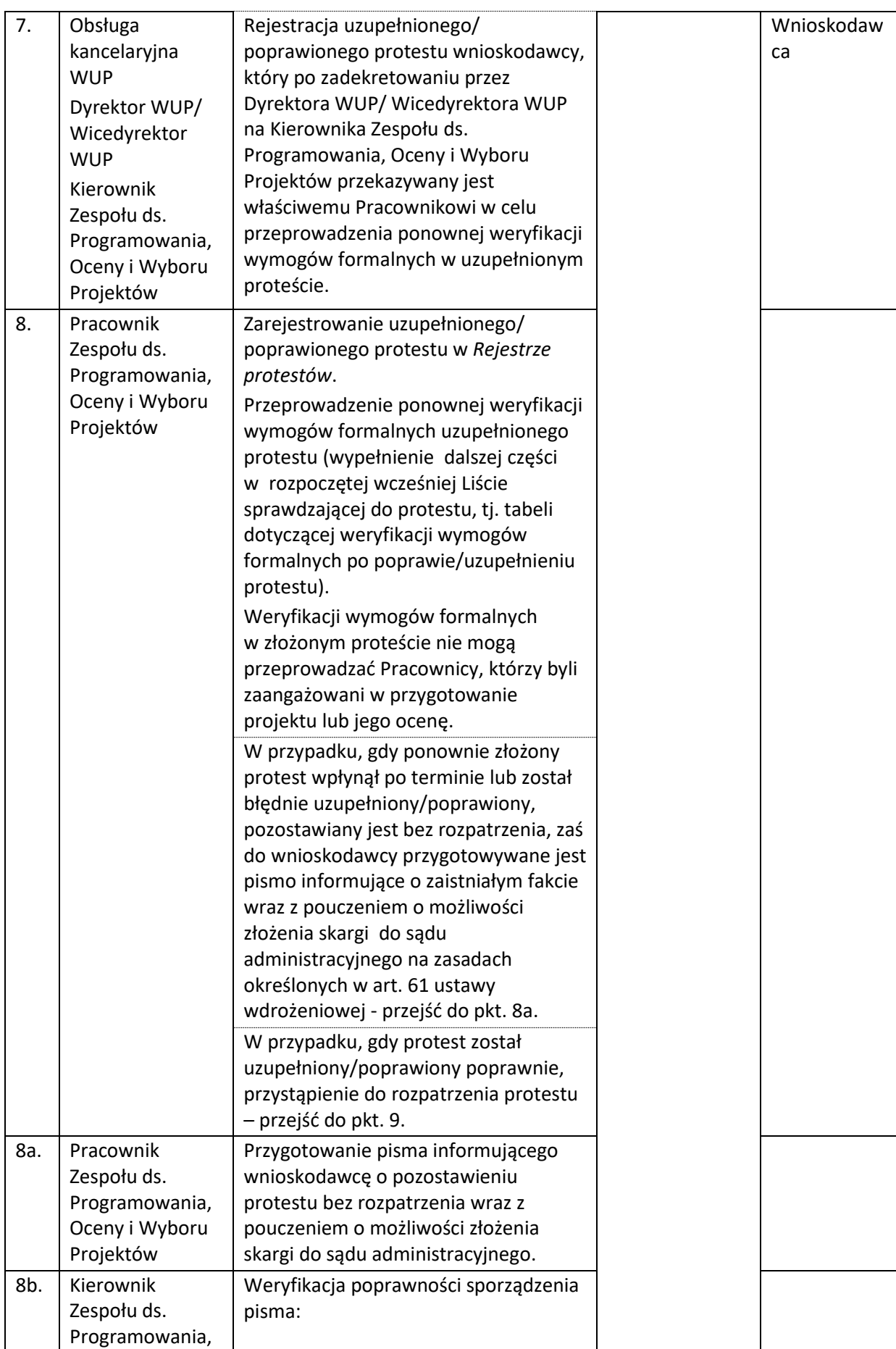

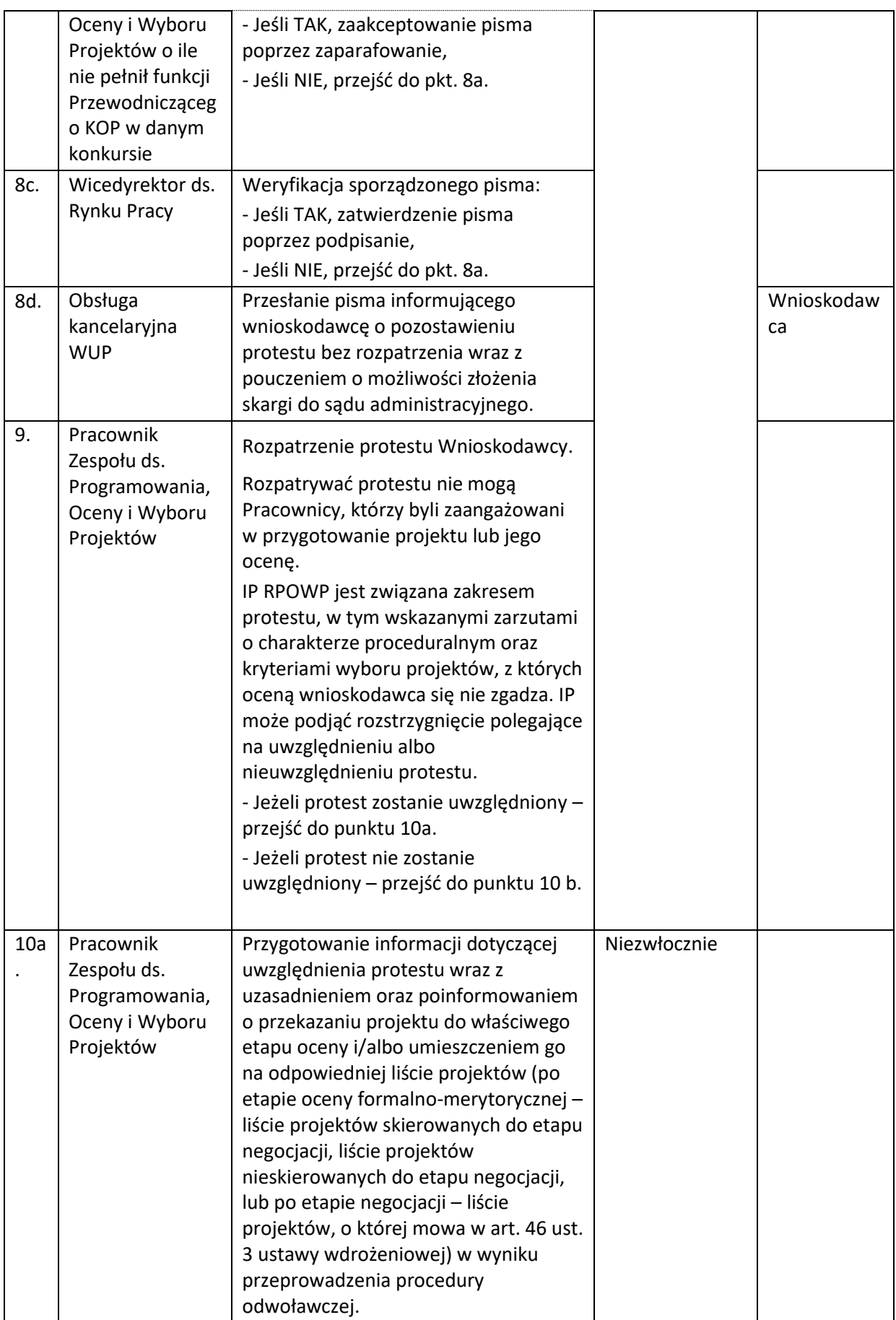

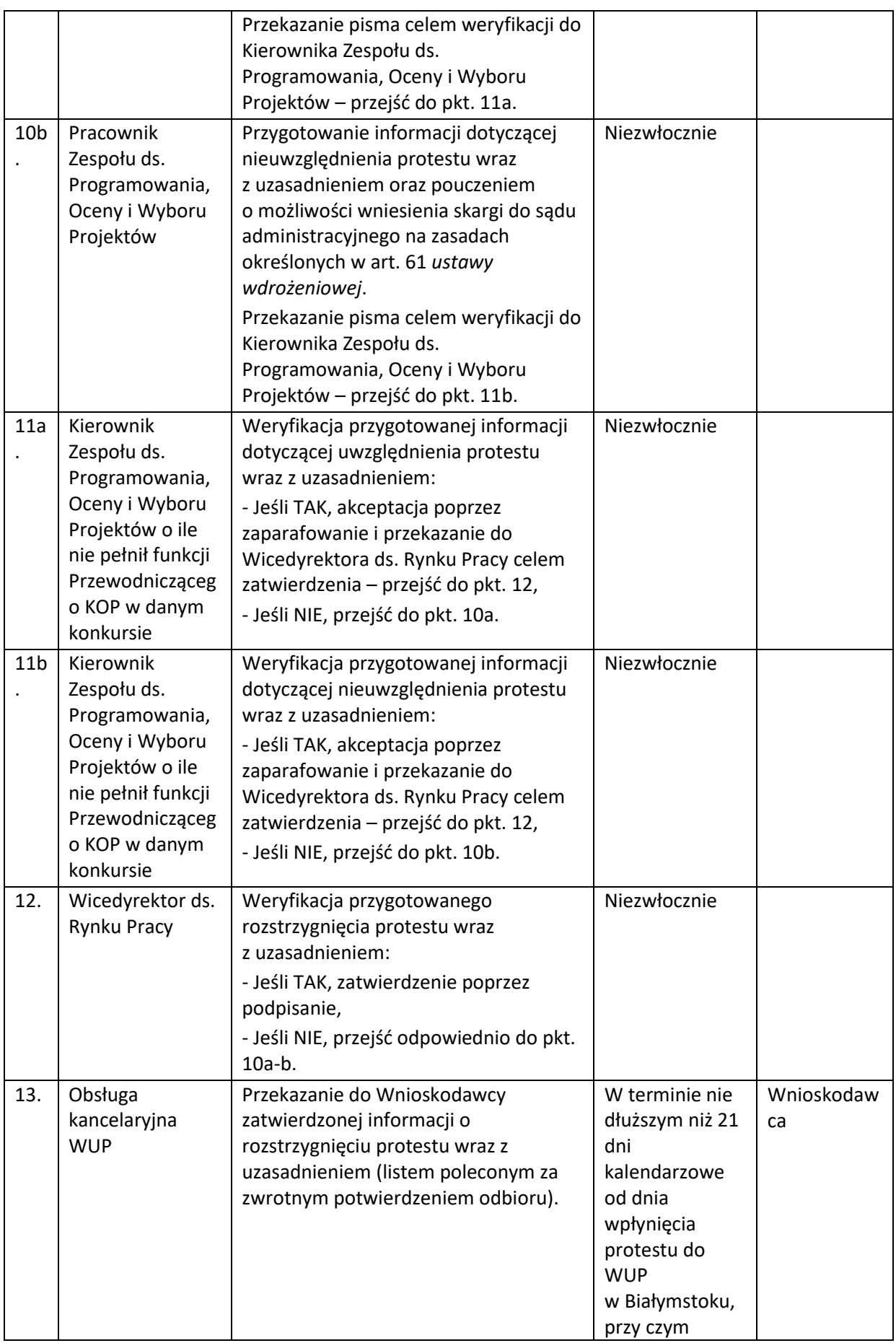

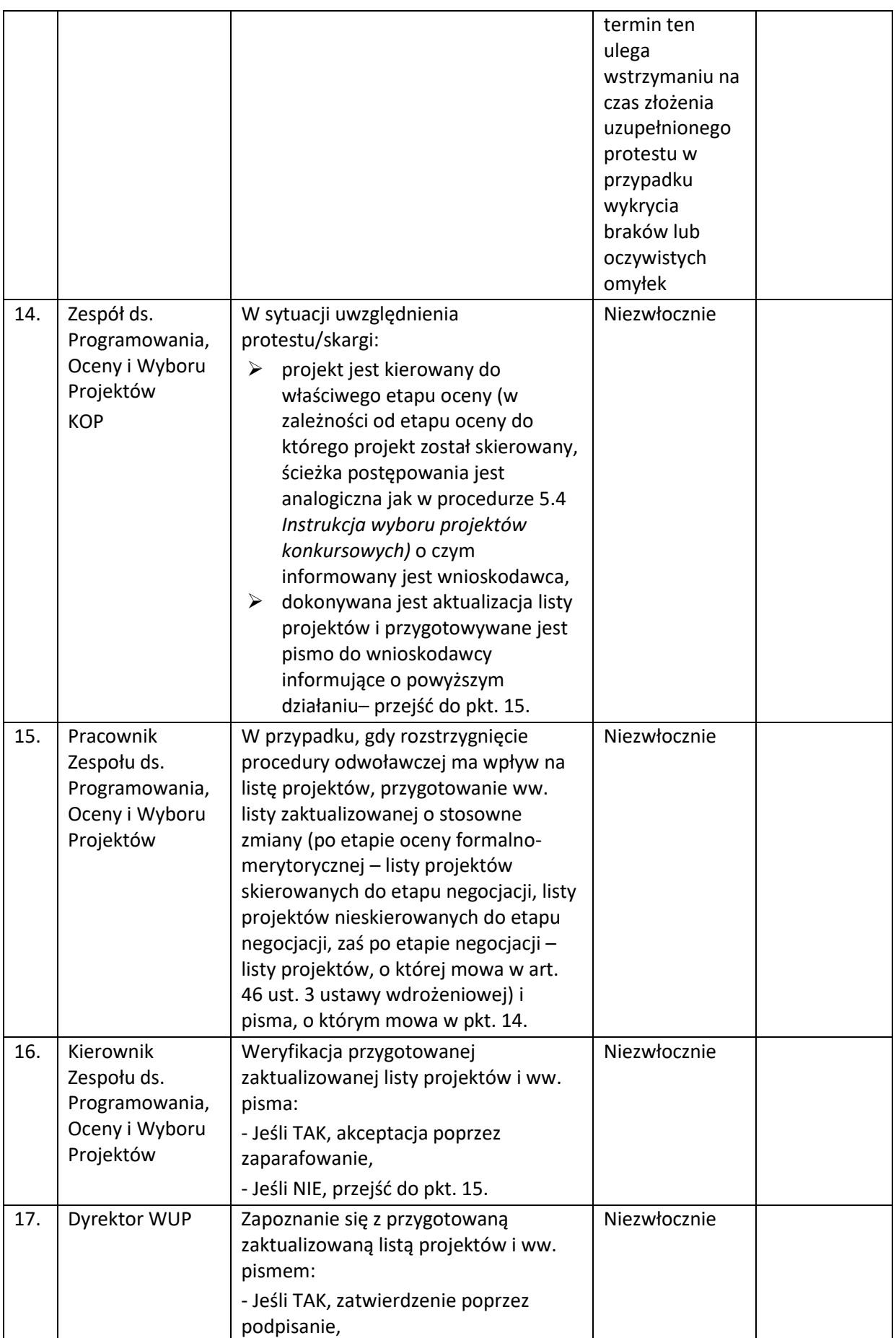

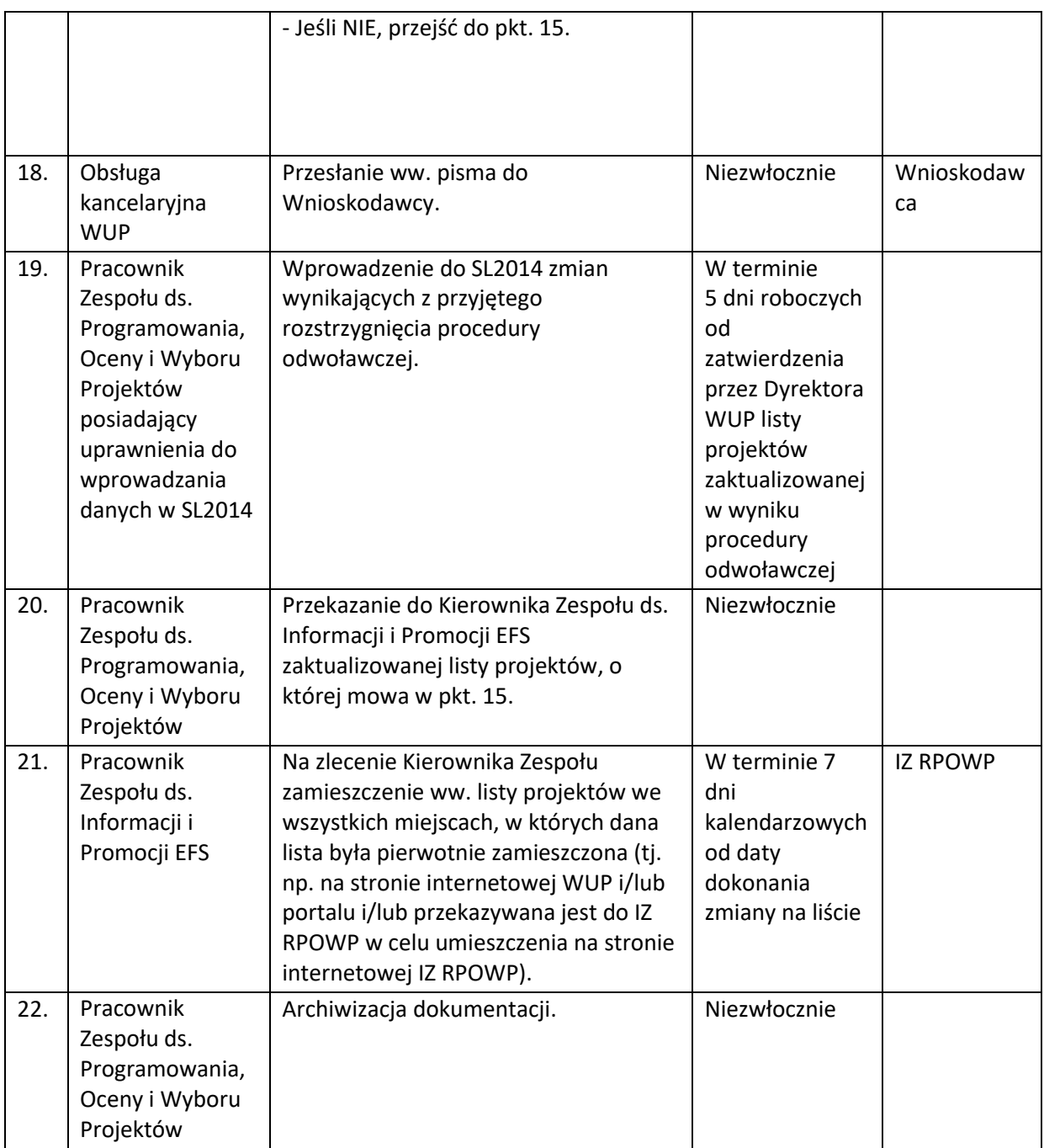

W przypadku, gdy na jakimkolwiek etapie postępowania w zakresie procedury odwoławczej wyczerpana zostanie kwota przeznaczona na dofinansowanie projektów w ramach Działania/Poddziałania, WUP w Białymstoku do którego wpłynął protest, pozostawia go bez rozpatrzenia, a do wnioskodawcy przygotowywane jest pismo informujące o zaistniałym fakcie wraz z pouczeniem o możliwości złożenia skargi do sądu administracyjnego (pismo przygotowywane jest zgodnie z pkt. 8a-d powyższej procedury).

W przypadku, gdy Instytucja Pośrednicząca podejmie decyzję o nieuwzględnieniu protestu, pisemnie informuje o zaistniałym fakcie wnioskodawcę wraz z pouczeniem o możliwości wniesienia skargi do sądu administracyjnego na zasadach określonych w art. 61 ustawy wdrożeniowej.

Skarga do sądu administracyjnego może być wniesiona przez wnioskodawcę w terminie 14 dni kalendarzowych od dnia otrzymania informacji o nieuwzględnieniu protestu, pozostawieniu protestu bez rozpatrzenia (art. 59 ustawy wdrożeniowej) lub sytuacji, o której mowa w art. 66 ust.2 pkt 1 ustawy wdrożeniowej, zaś w przypadku, o którym mowa w art. 54 ust.3 – w terminie 14 dni kalendarzowych od dnia upływu terminu na uzupełnienie protestu lub poprawienie w nim oczywistych omyłek, wraz z kompletną dokumentacją w sprawie.

Sąd rozpoznaje skargę w terminie 30 dni kalendarzowych od dnia jej wniesienia i może:

- uwzględnić skargę,
- oddalić skargę w przypadku jej nieuwzględnienia,

- umorzyć postępowanie w sprawie, jeżeli jest ono bezprzedmiotowe.

W przypadku uwzględnienia skargi przez sąd postępujemy zgodnie z powyższą procedurą od pkt. 14.

Wnioskodawca w terminie 14 dni kalendarzowych od dnia doręczenia rozstrzygnięcia wojewódzkiego sądu administracyjnego może wnieść skargę kasacyjną wraz z kompletną dokumentacją do Naczelnego Sądu Administracyjnego.

Prawomocne rozstrzygnięcie sądu administracyjnego polegające na oddaleniu skargi, odrzuceniu skargi albo pozostawieniu skargi bez rozpatrzenia kończy procedurę odwoławczą oraz procedurę wyboru projektu.

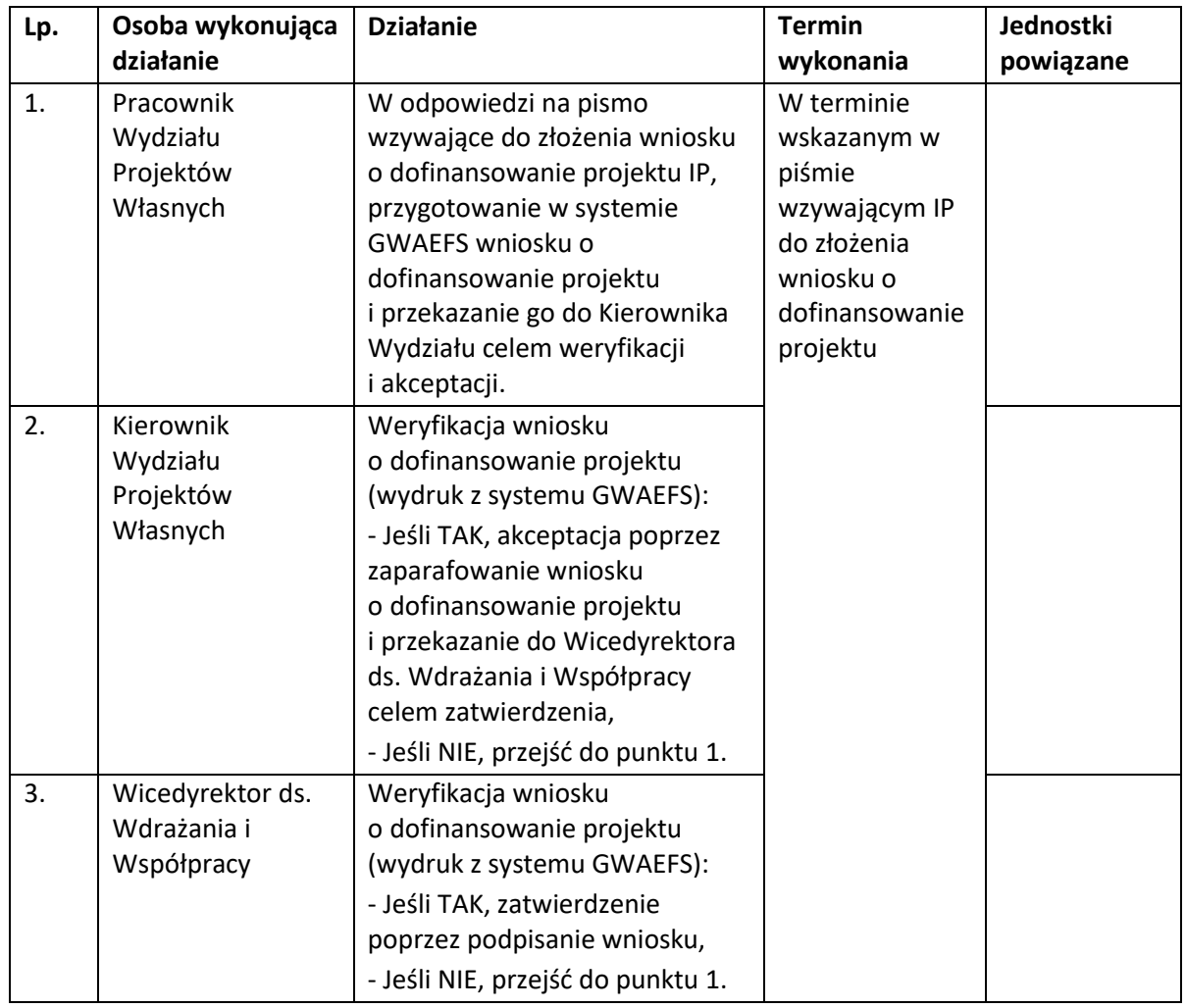

#### **5.9 Instrukcja przygotowania projektów realizowanych przez IP**

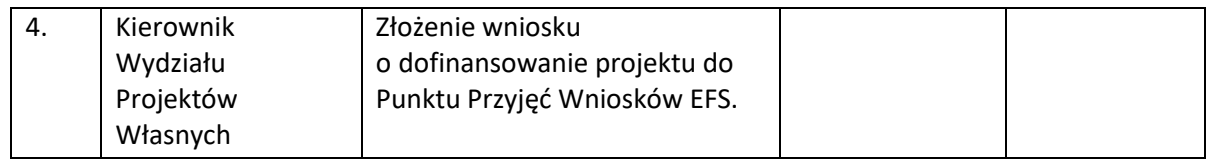

#### **6. PROCESY PRZYJMOWANIA DO REALIZACJI PROJEKTÓW POZAKONKURSOWYCH**

Czynności wykonywane w SL2014 w zakresie dotyczącym wyboru projektów pozakonkursowych przeprowadzane są zgodnie z zapisami *Instrukcji użytkownika I (SL2014)*

IP RPOWP podczas oceny projektów pozakonkursowych do dofinansowania korzysta z Systemu Ewidencji Wniosków Aplikacyjnych (SEWA), który jest jedną z aplikacji wchodzących w skład pakietu oprogramowania wspomagającego proces wdrażania Regionalnego Programu Operacyjnego Województwa Podlaskiego 2014-2020, funkcjonującego pod nazwą System Obsługi Wniosków Aplikacyjnych RPOWP (SOWA RPOWP).

Aplikacja SEWA stanowi narzędzie pozwalające na bezpośredni dostęp użytkowników do danych zgromadzonych w Bazie Danych wniosków aplikacyjnych perspektywy 2014-2020 i pozwala użytkownikom SEWA na analizę oraz przetwarzanie danych w zakresie:

- bezpośredniego pobierania wniosków (plików xml),

- raportowania na bazie danych zgromadzonych w Bazie Danych wniosków aplikacyjnych perspektywy 2014-2020, dane rejestrowane w systemie SEWA są zsynchronizowane z danymi zarejestrowanymi w SL2014 (w zakresie wniosków o dofinansowanie i umów o dofinansowanie),

- rejestrowania podstawowych danych z cyklu życia projektu,

- eksport danych do systemu SL2014 (wniosków o dofinansowanie i umów/decyzji o dofinansowanie).

Dane do aplikacji SEWA w IP RPOWP wprowadzane są nie później niż w ciągu 3 dni roboczych od wystąpienia zdarzenia warunkującego konieczność wprowadzenia lub modyfikacji danych. W przypadku przekroczenia tego terminu użytkownik odpowiedzialny za wprowadzenie danych sporządza notatkę, w której określa przyczynę przekroczenia tego terminu.

## **6.1 Procesy przyjmowania do realizacji projektów pozakonkursowych Powiatowych Urzędów Pracy**

### **6.1.1 Instrukcja ogłaszania wezwania powiatowych urzędów pracy województwa podlaskiego w trybie pozakonkursowym do złożenia wniosków o dofinansowanie projektów**

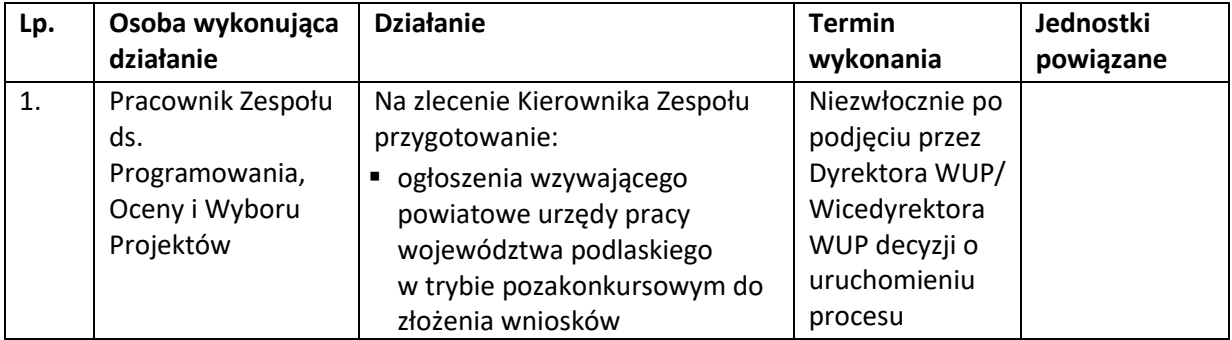

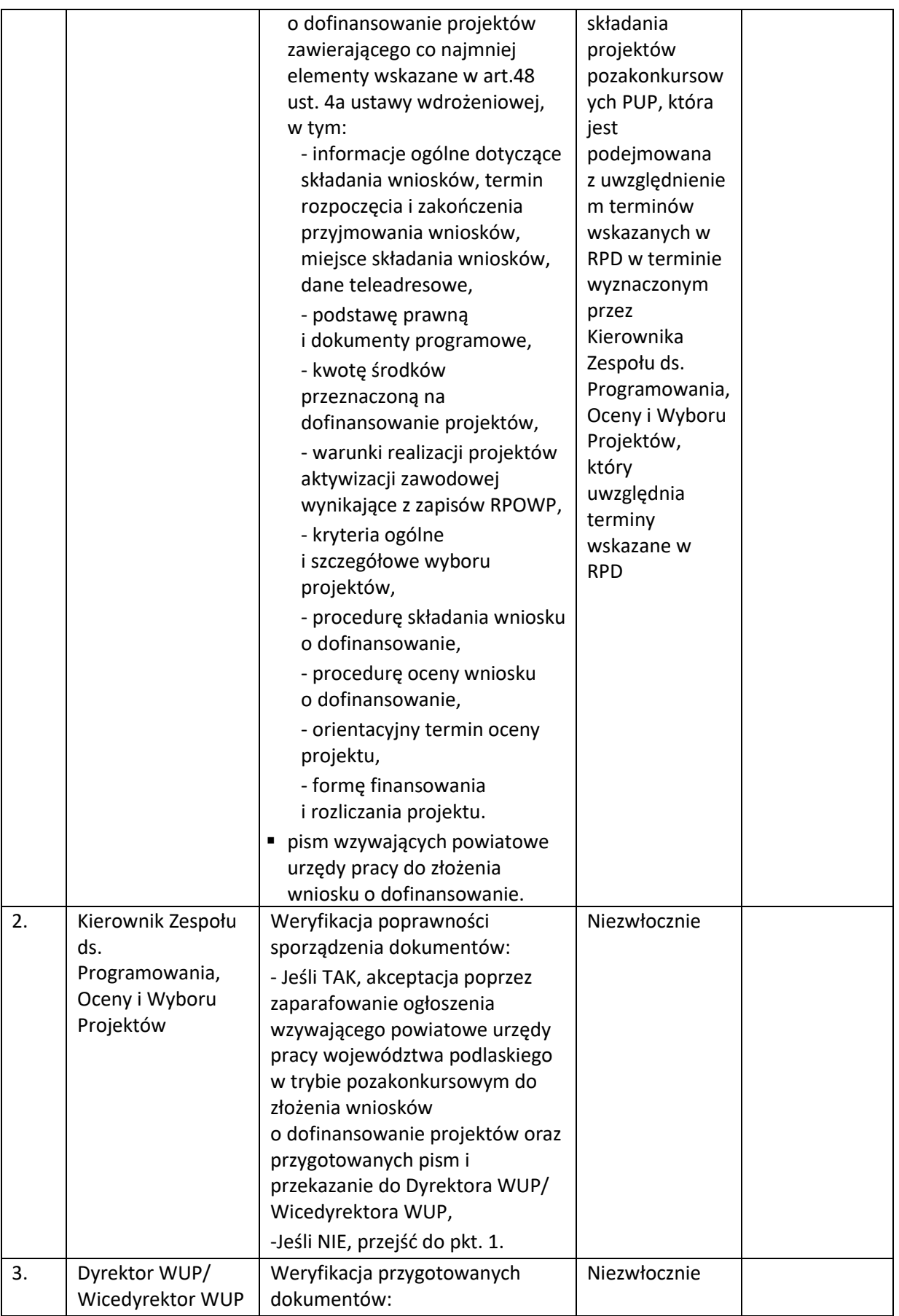

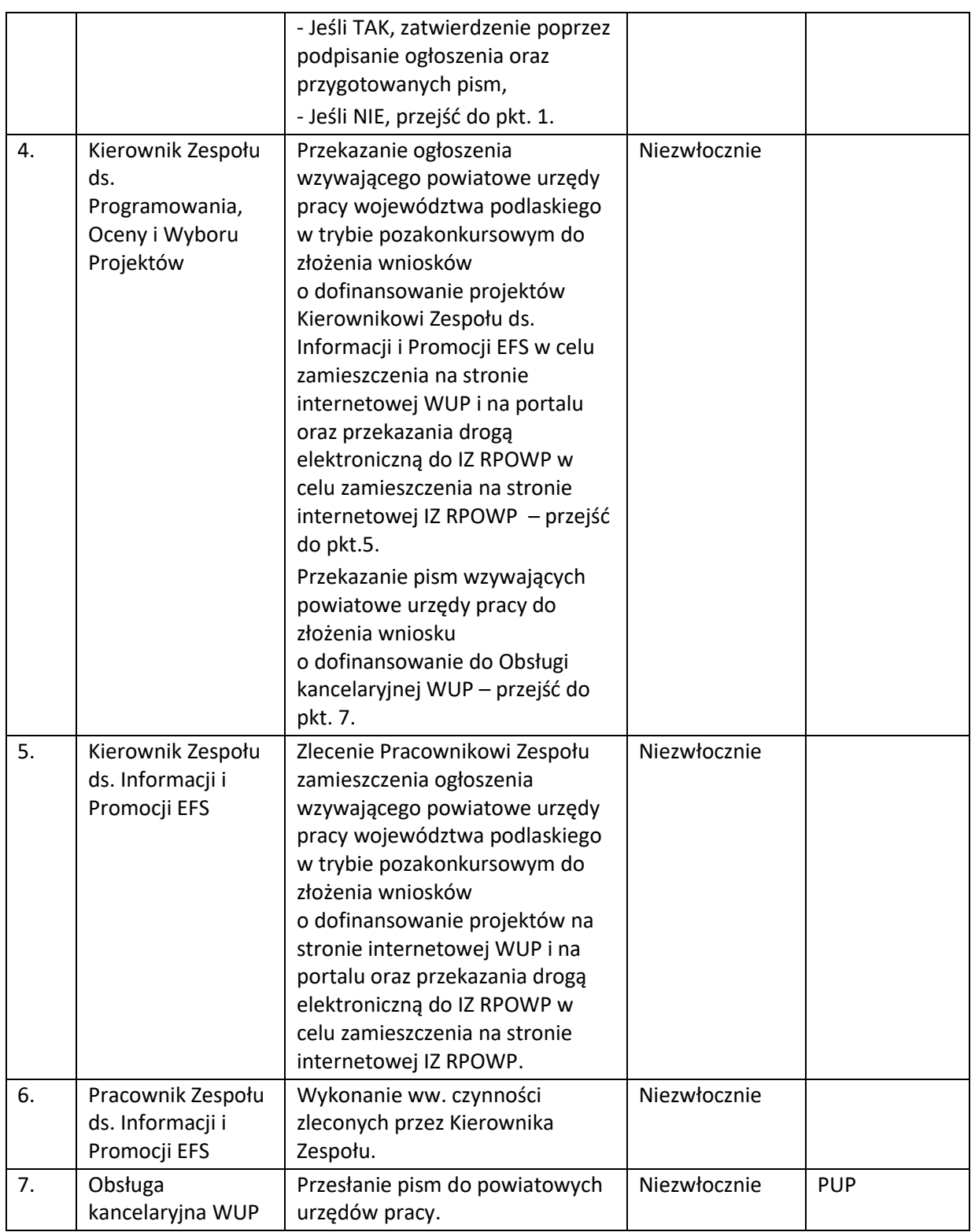

# **6.1.2 Instrukcja przyjmowania i oceny projektów pozakonkursowych PUP**

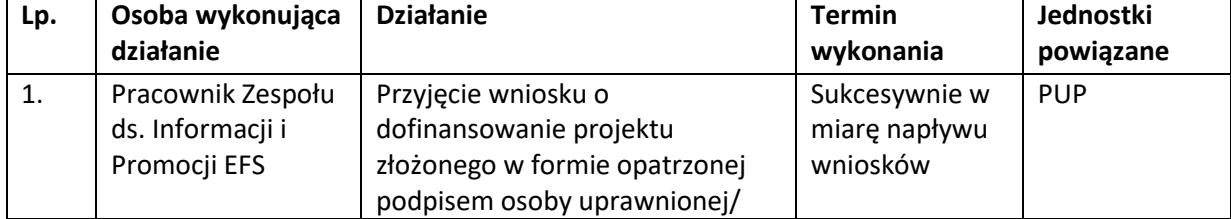

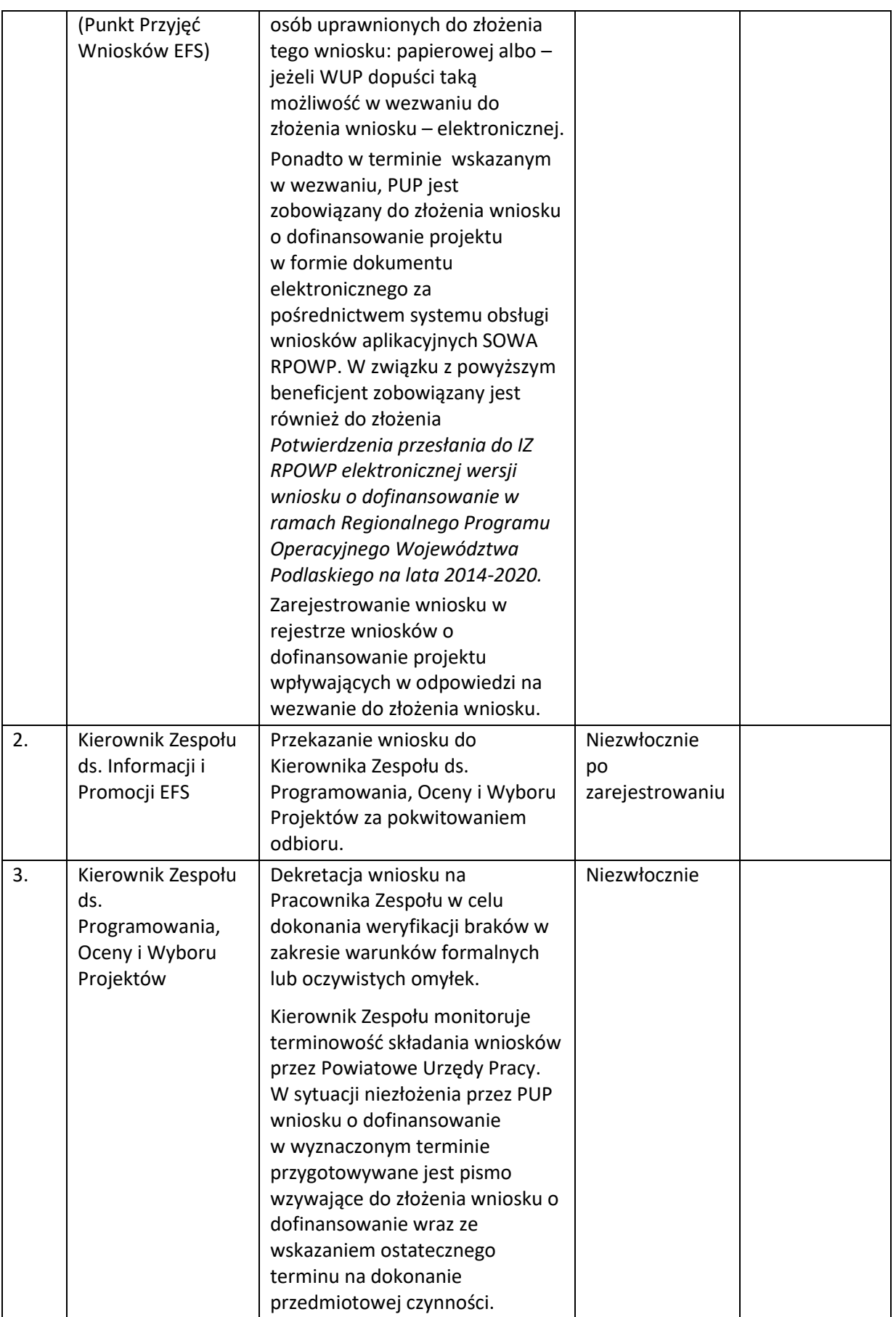

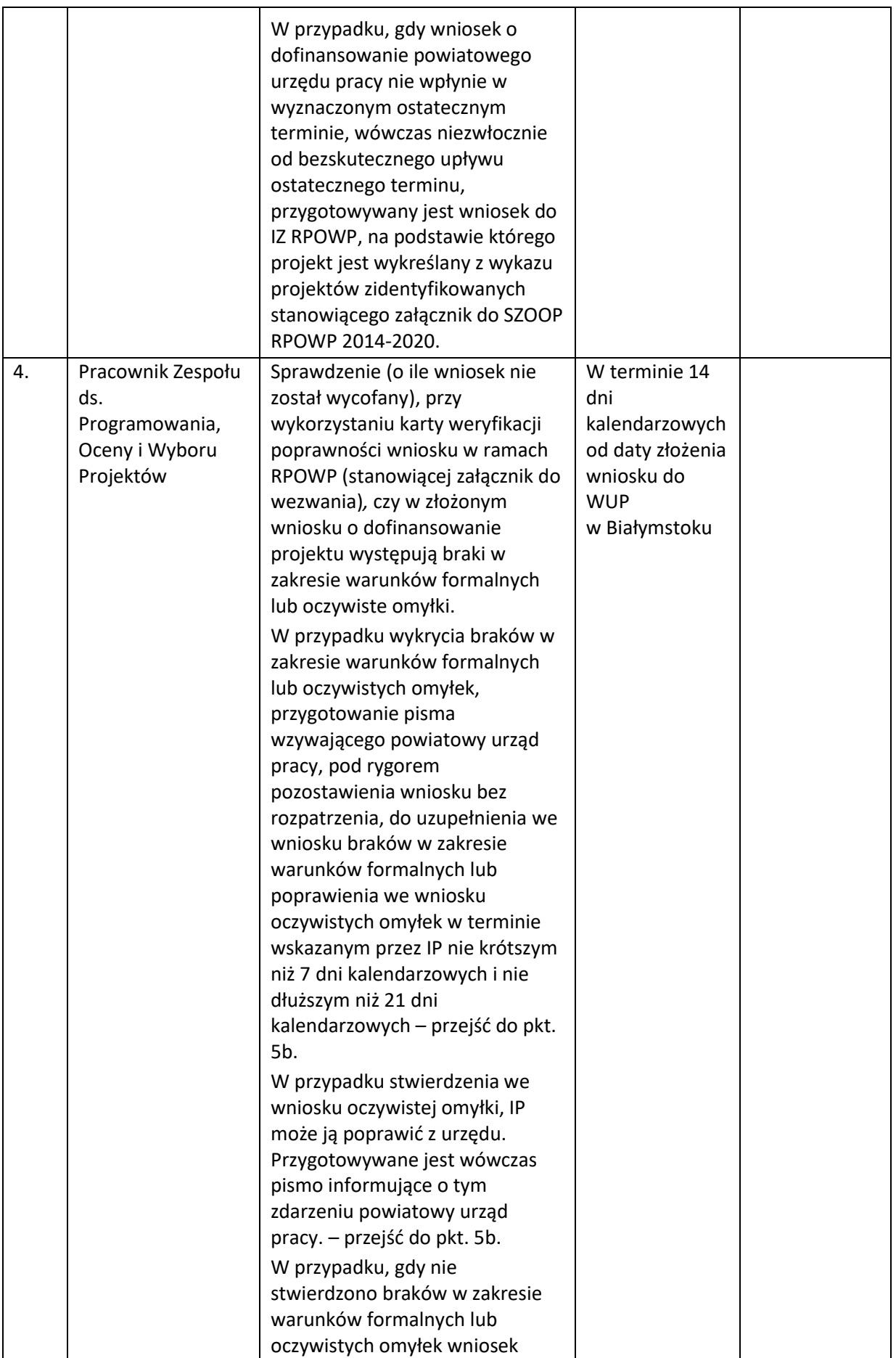

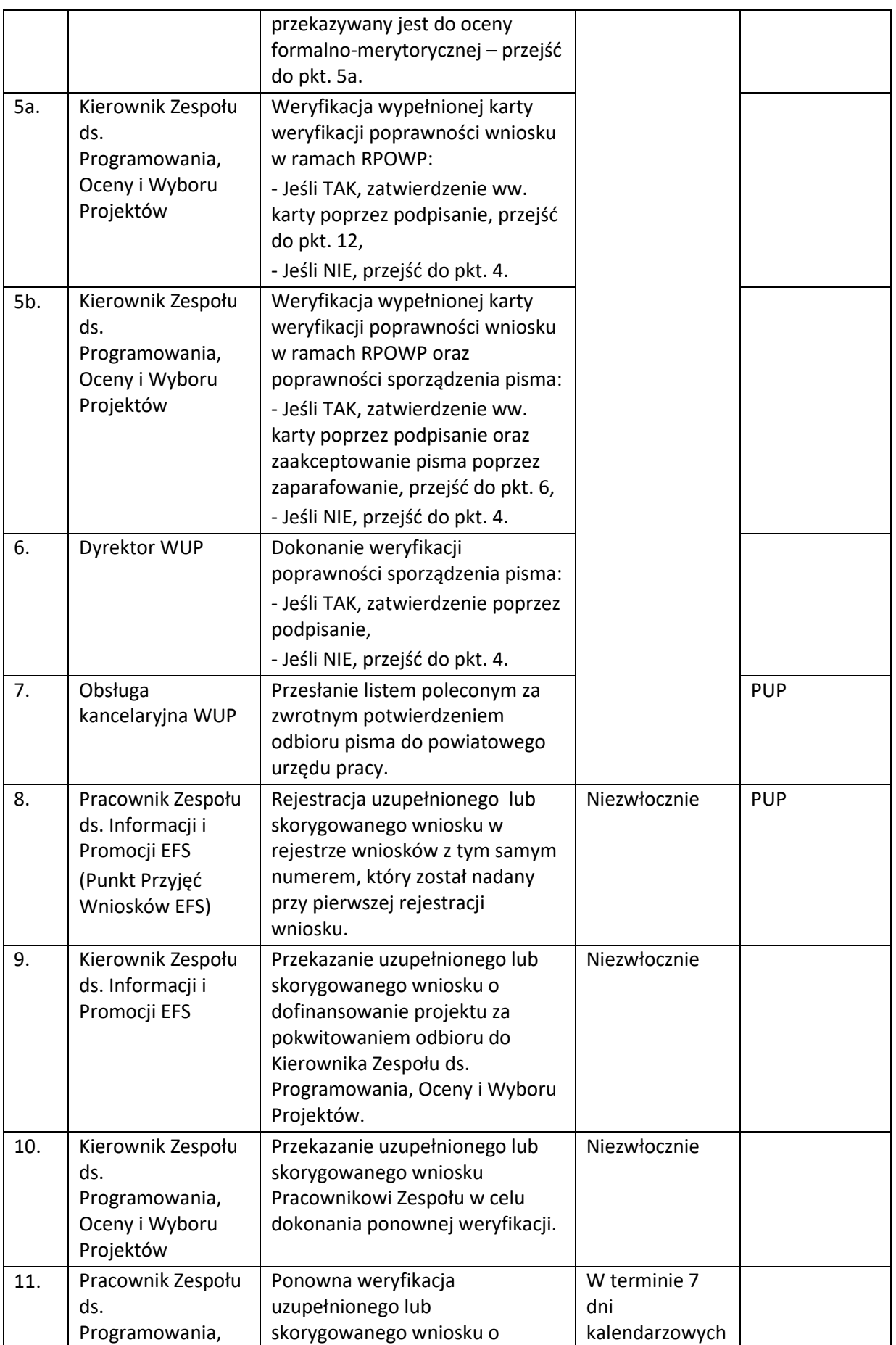

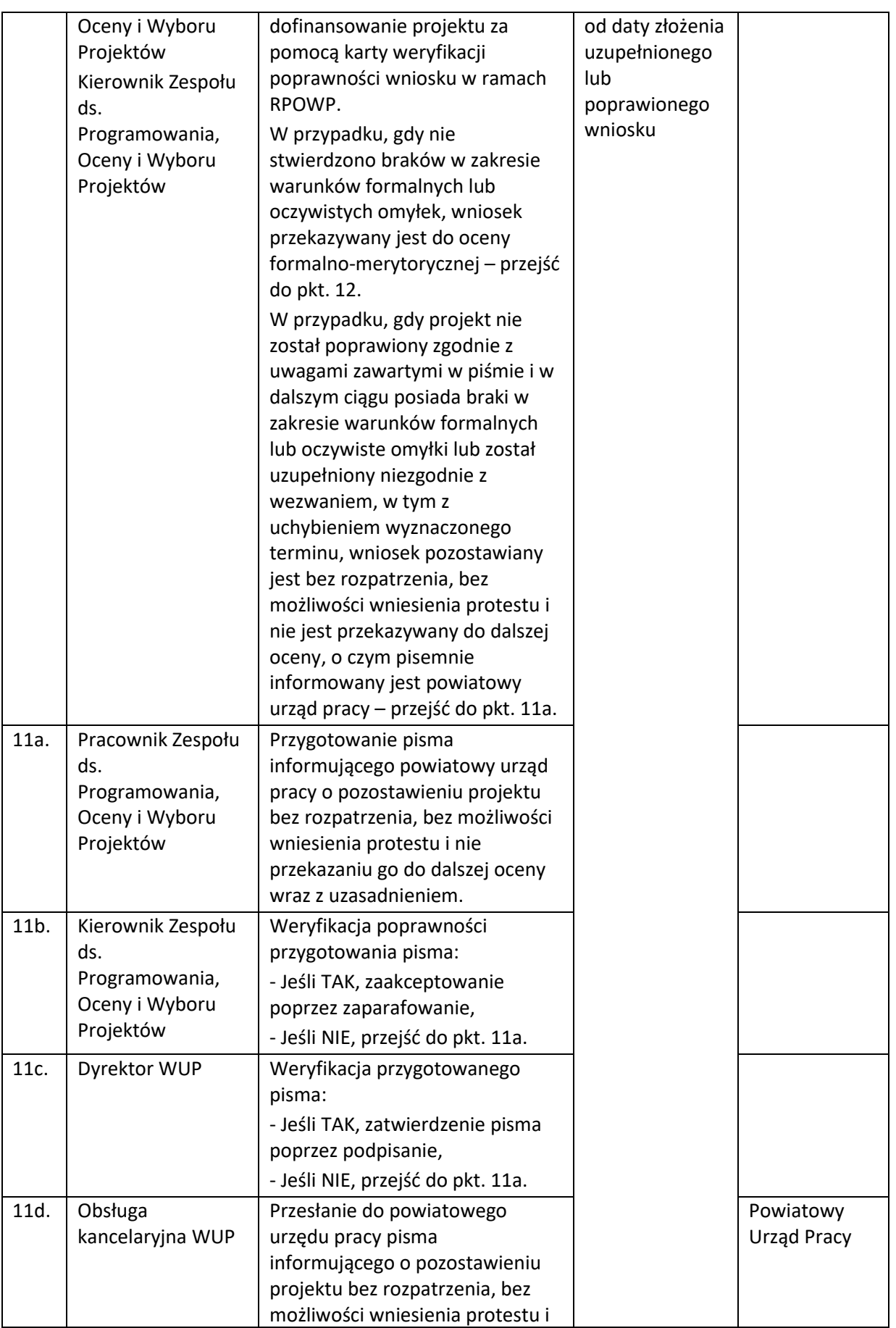

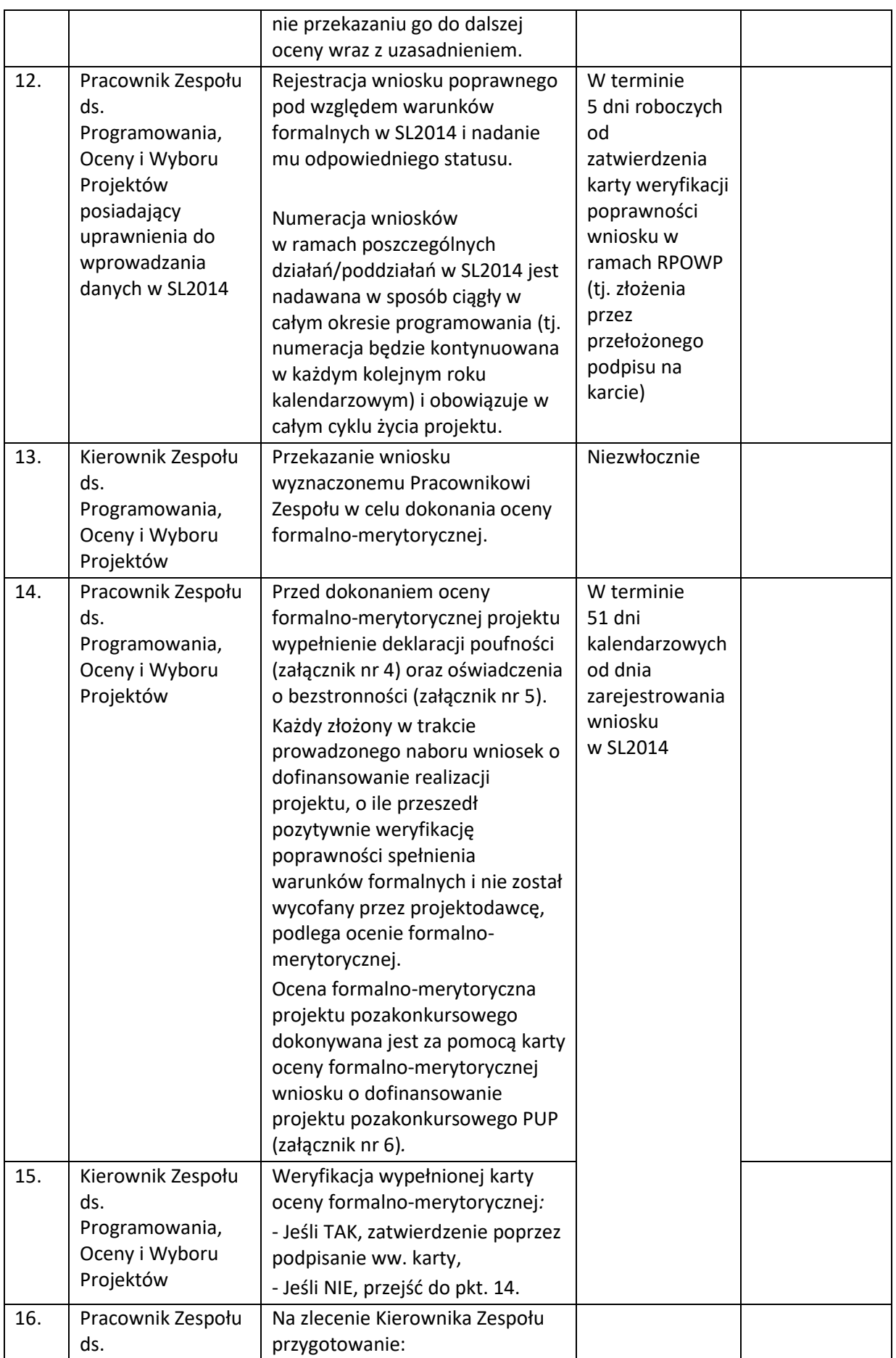

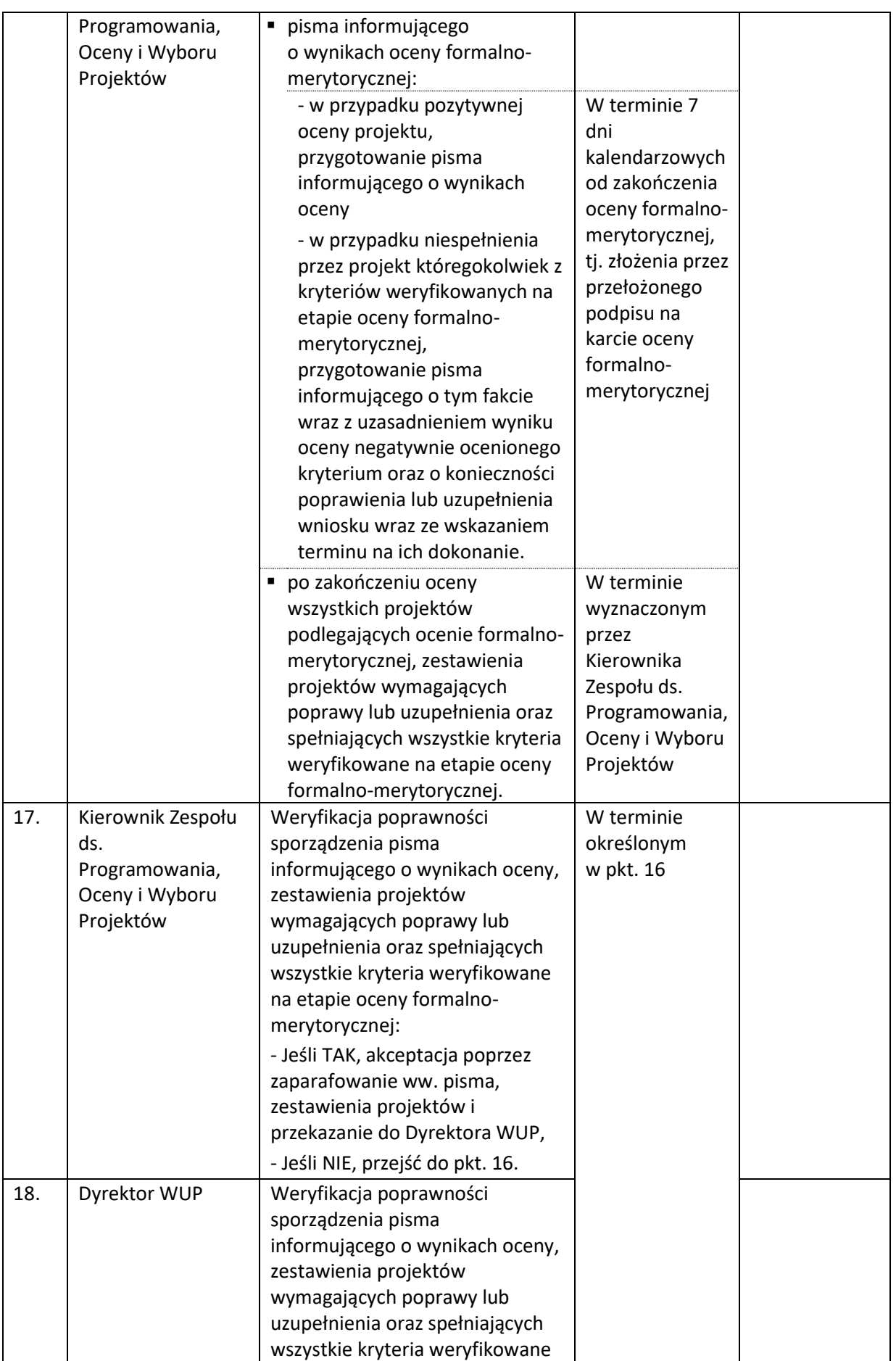

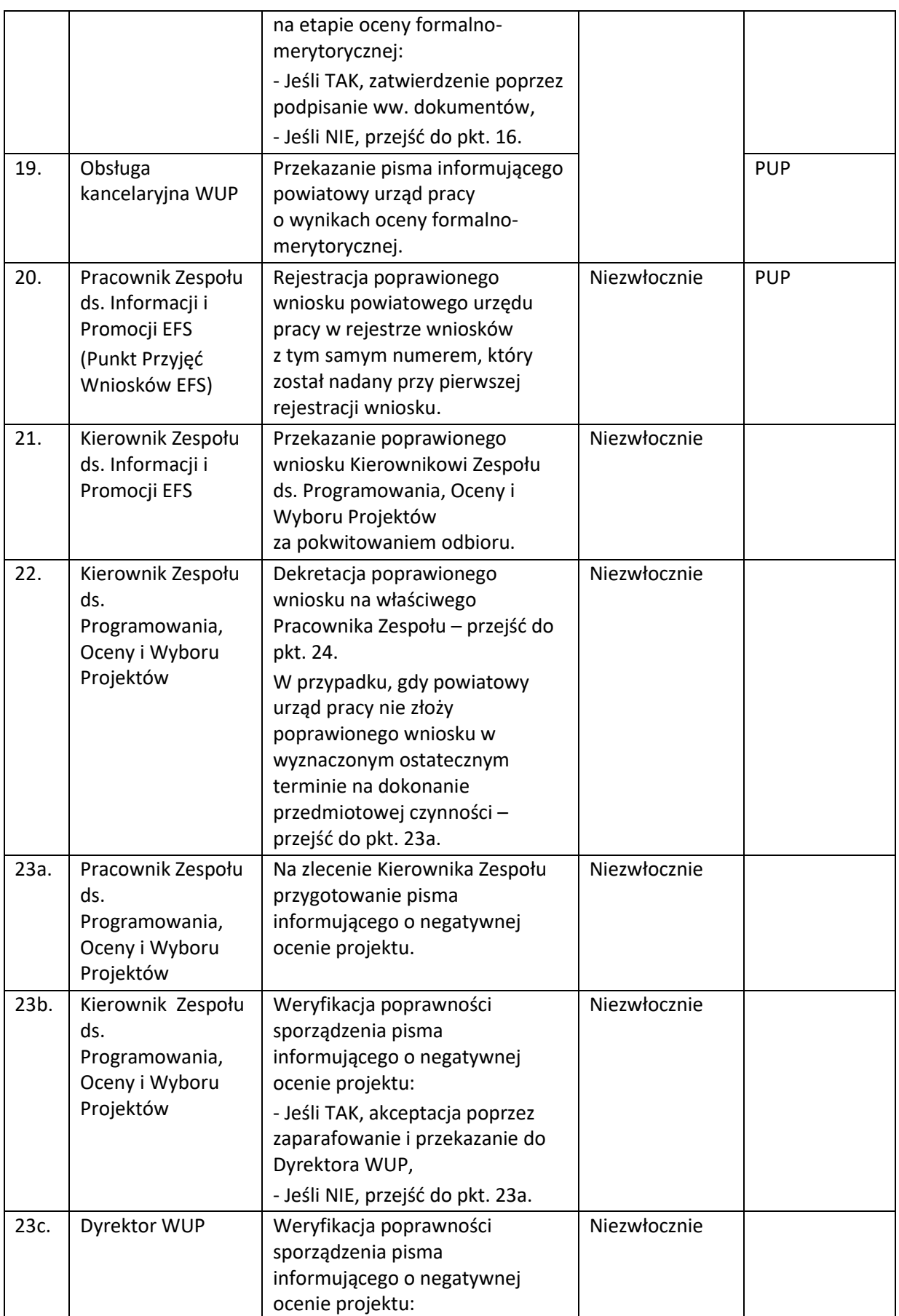

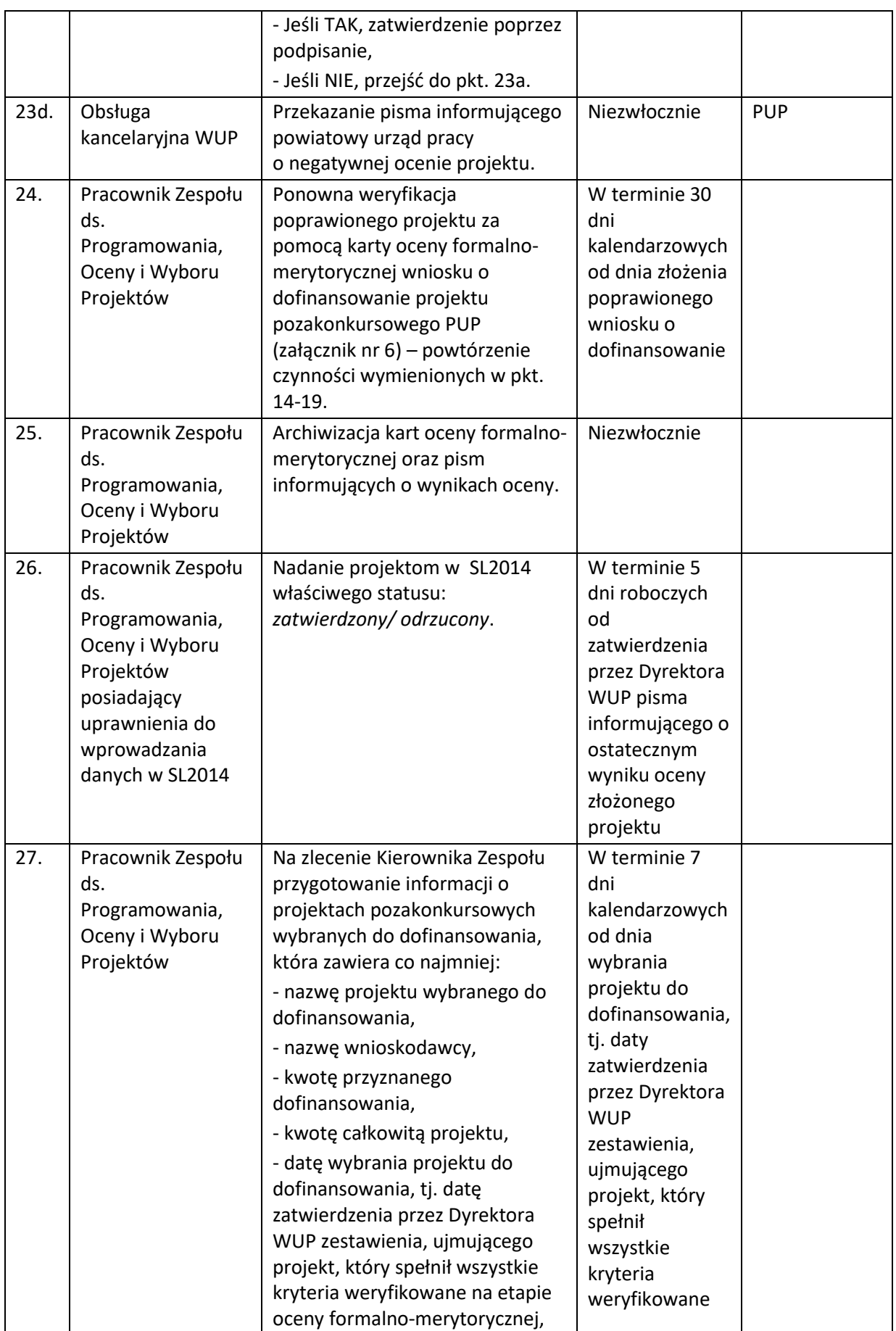

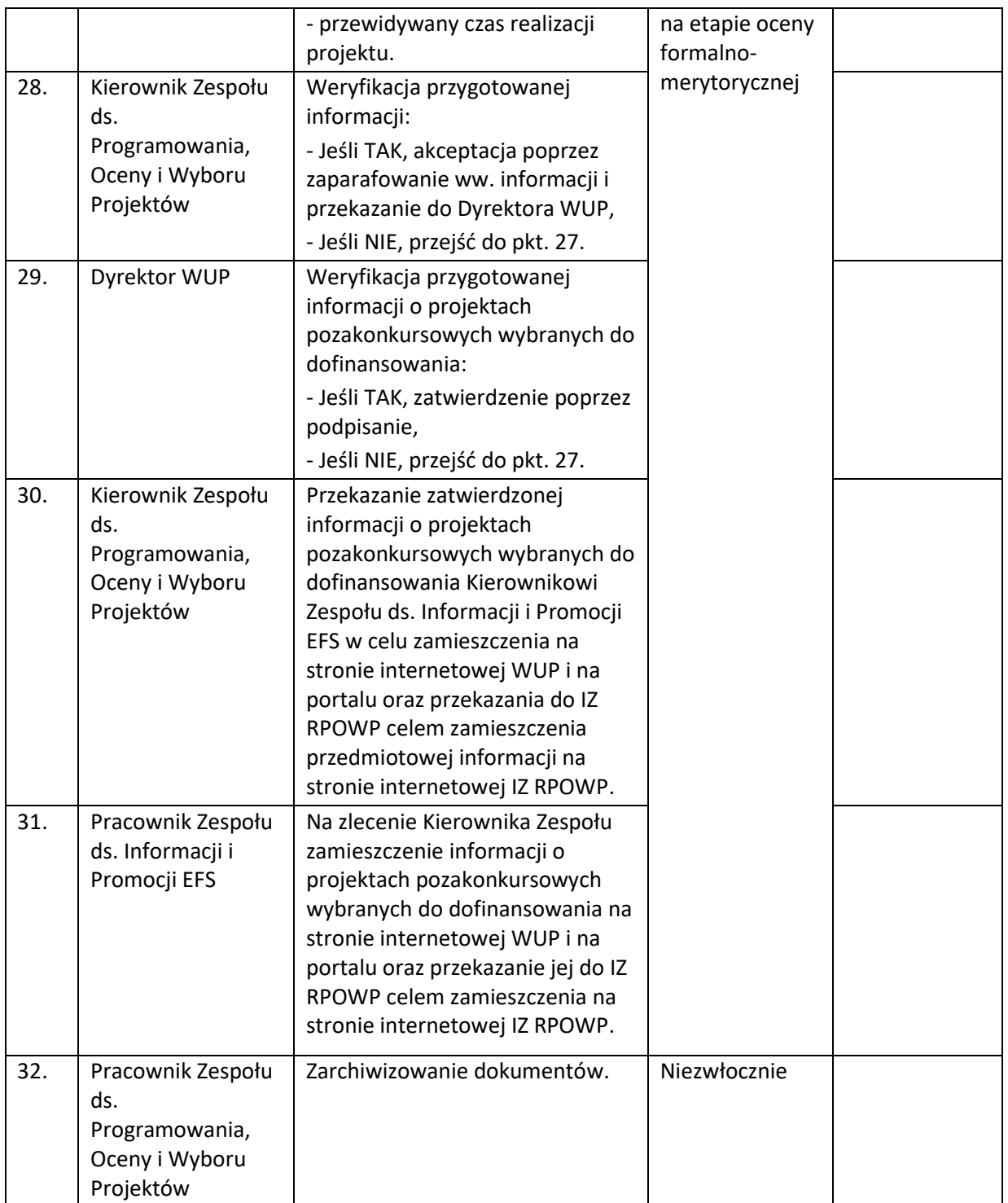

### **6.1.3 Instrukcja zawierania umowy o dofinansowanie projektu pozakonkursowego PUP**

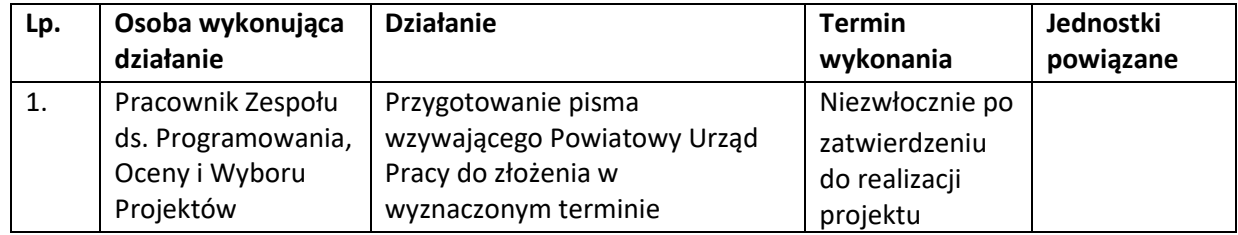

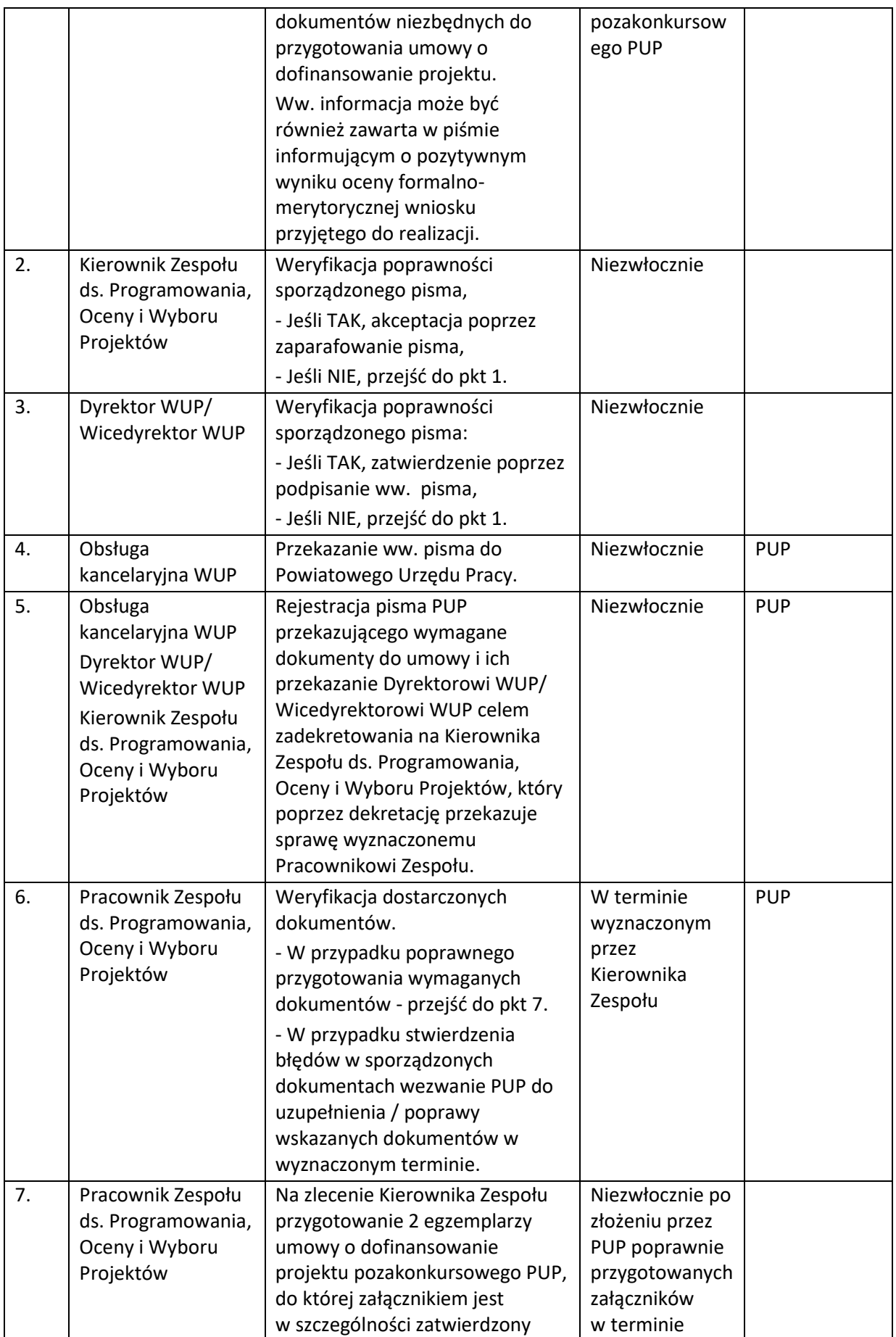

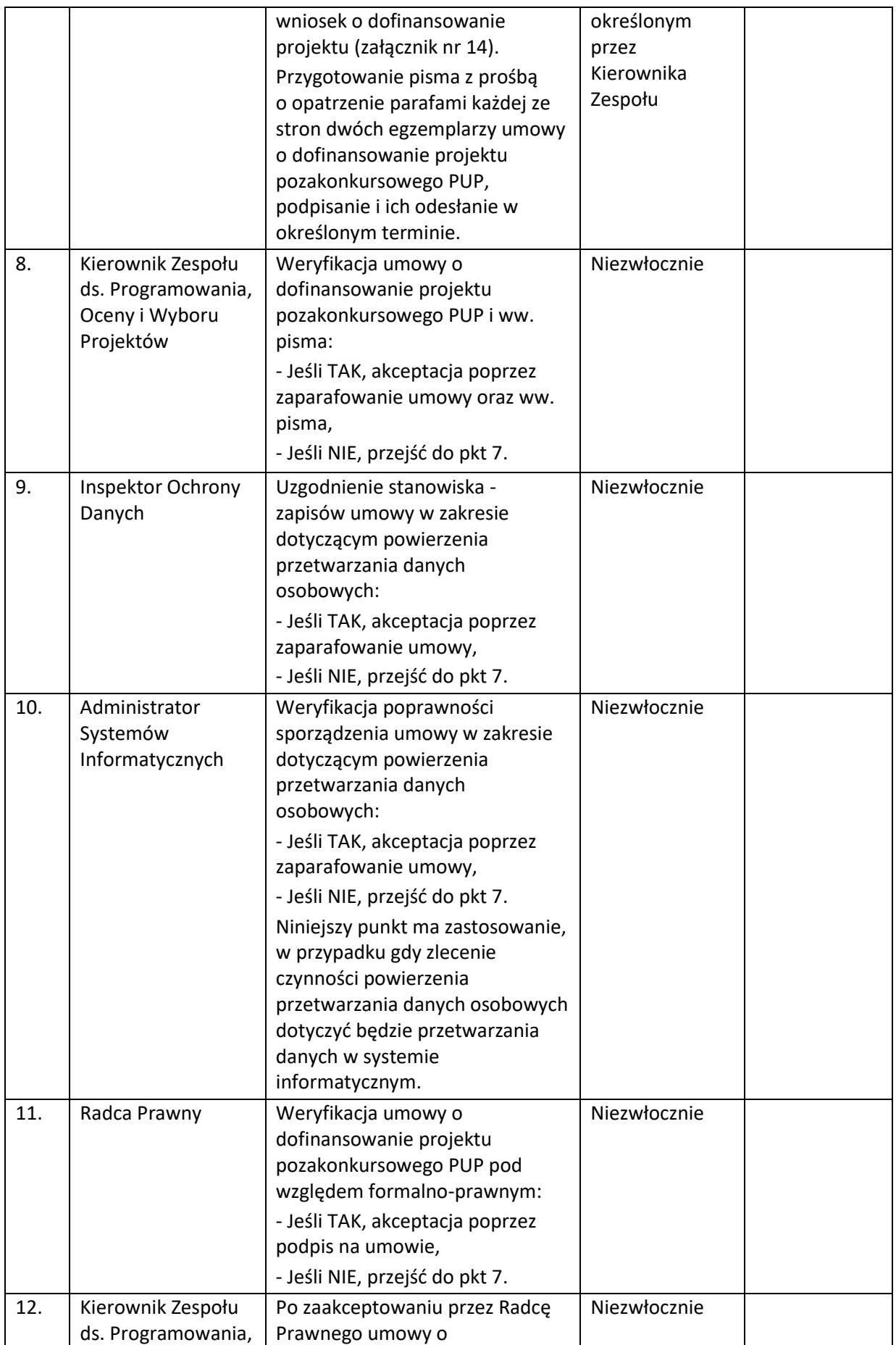
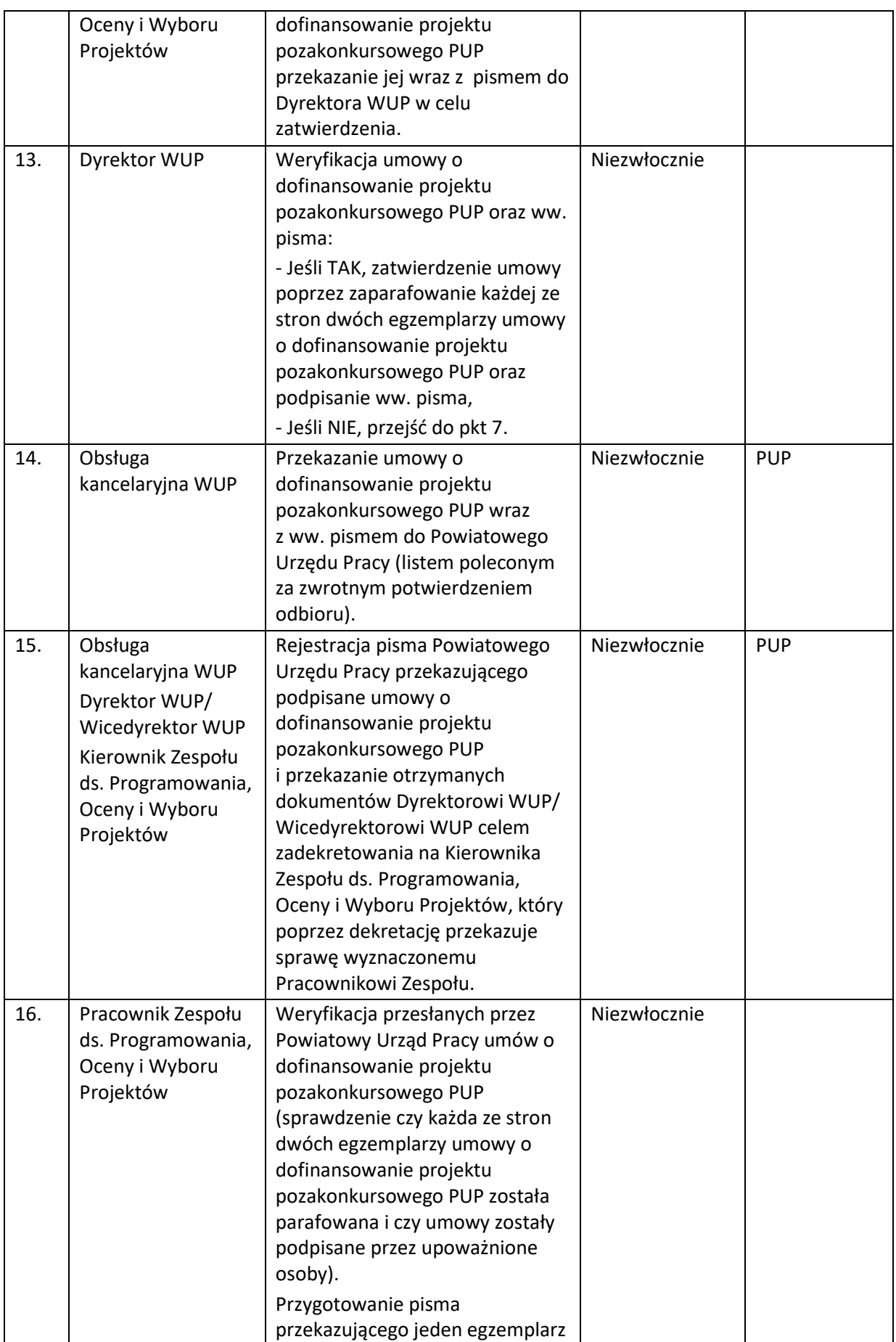

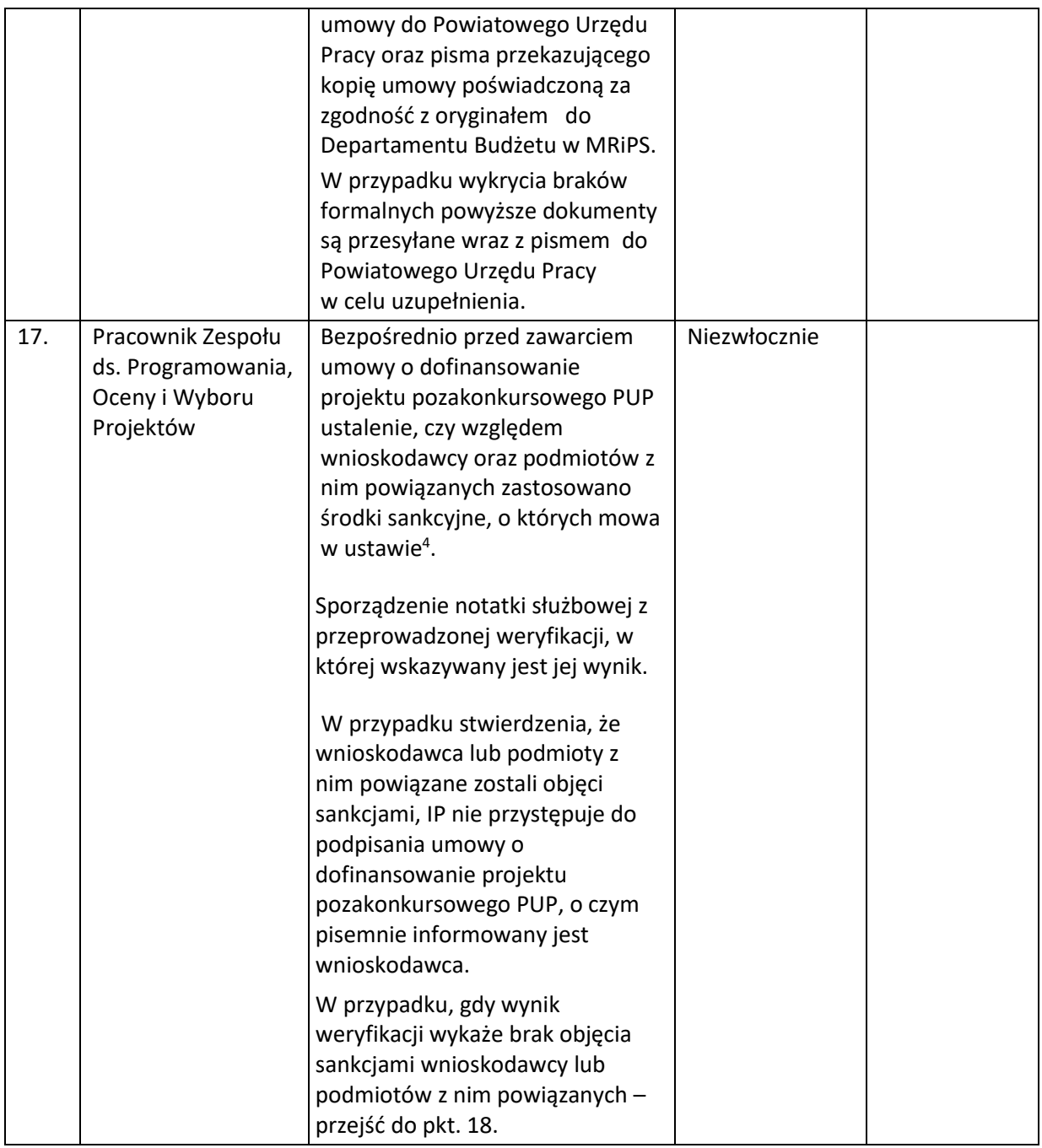

<sup>4</sup> Zgodnie z Ustawą z dnia 13 kwietnia 2022 r. o szczególnych rozwiązaniach w zakresie przeciwdziałania wspieraniu agresji na Ukrainę oraz służących ochronie bezpieczeństwa narodowego, obowiązującą od dnia 16 kwietnia 2022 r.

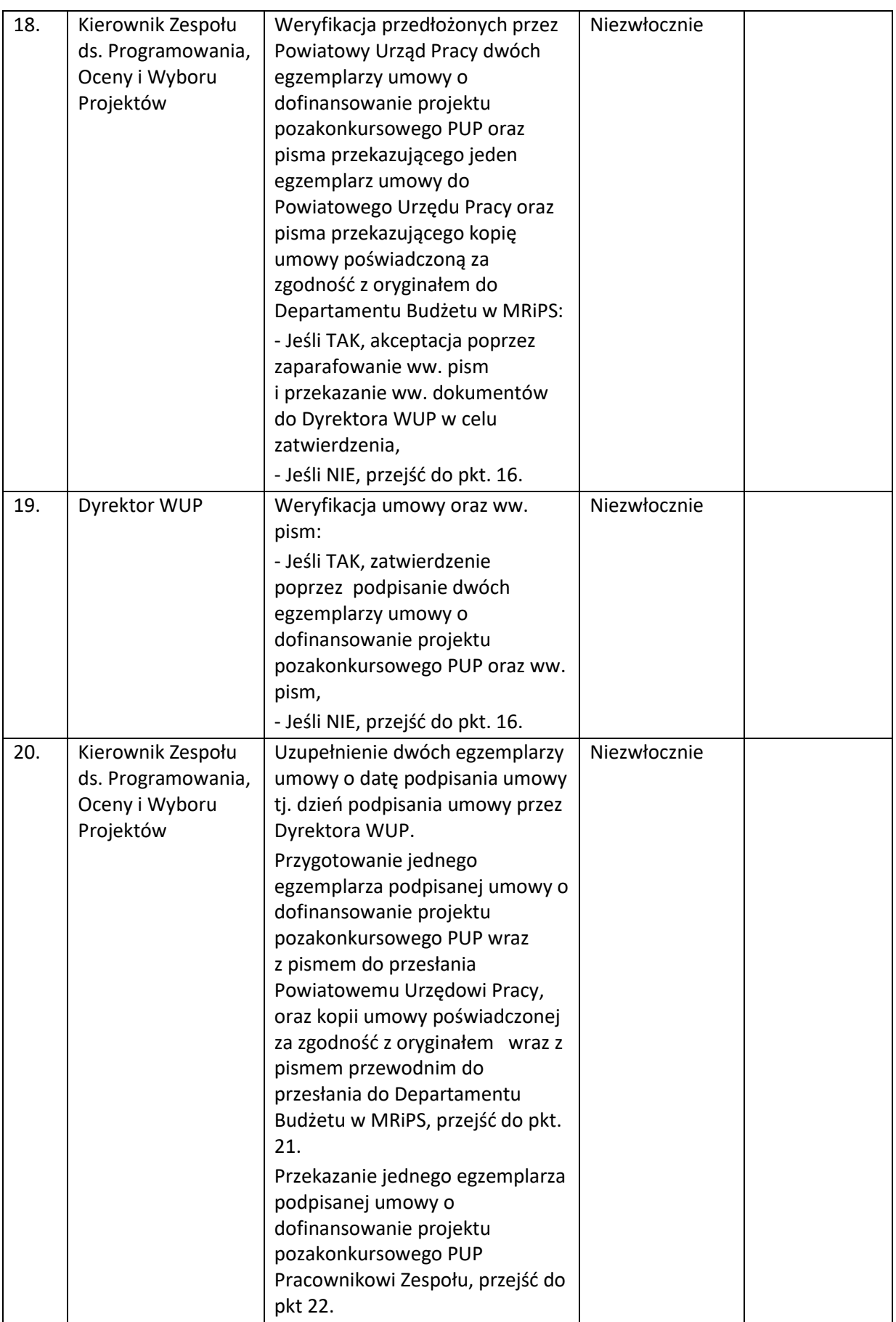

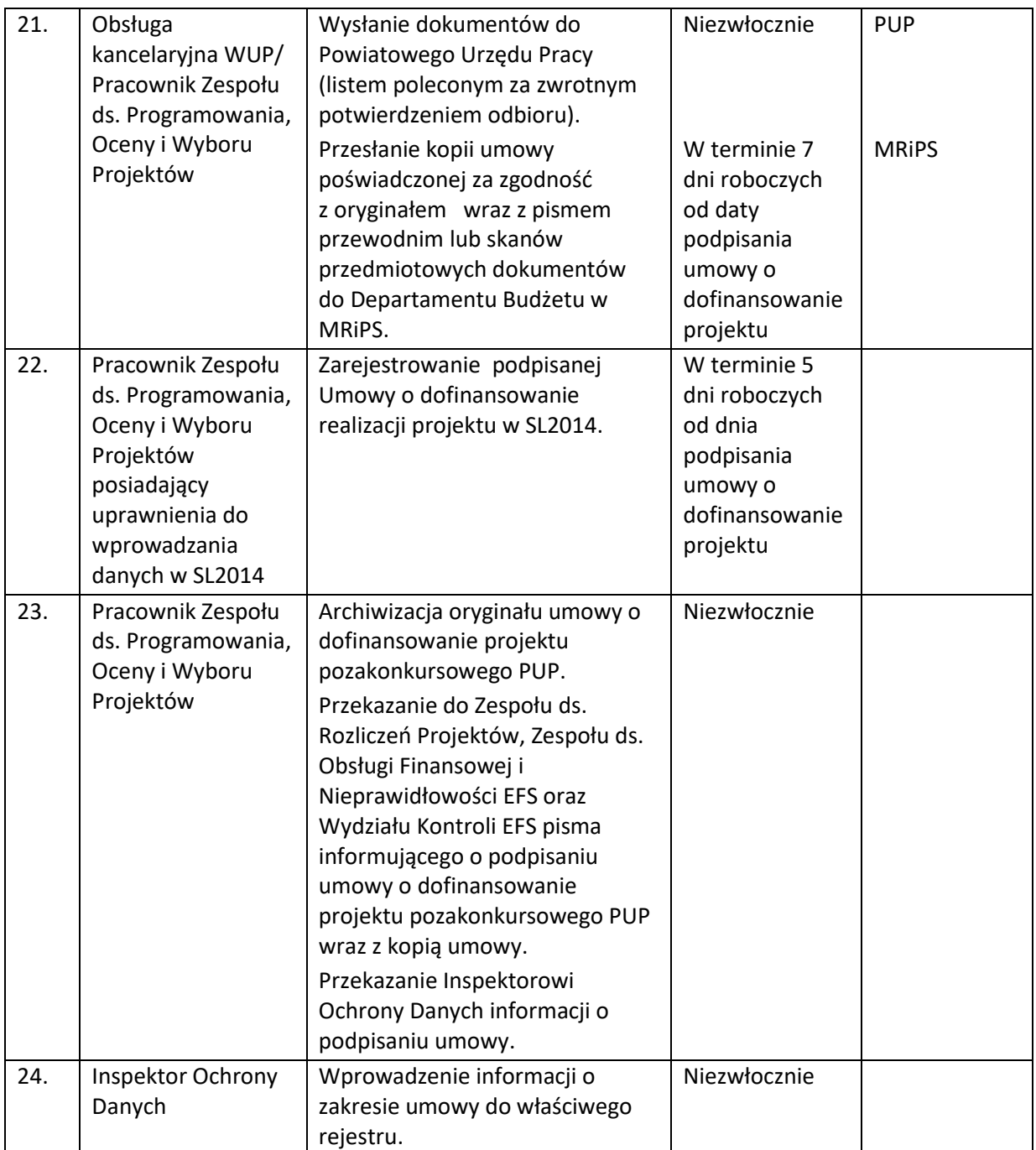

Wojewódzki Urząd Pracy w Białymstoku dopuszcza również możliwość podpisania umowy o dofinansowanie projektu pozakonkursowego PUP w siedzibie WUP w Białymstoku.

Po zawarciu wszystkich umów o dofinansowanie projektu pozakonkursowego w ramach danego naboru, Pracownik Zespołu ds. Programowania, Oceny i Wyboru Projektów przygotowuje informację w przedmiotowym zakresie, którą przekazuje do Zespołu ds. Informacji i Promocji EFS. Pracownik Zespołu ds. Informacji i Promocji EFS zamieszcza ww. informację na stronie internetowej WUP.

#### **6.1.4 Instrukcja aneksowania/rozwiązywania umów o dofinansowanie projektów**

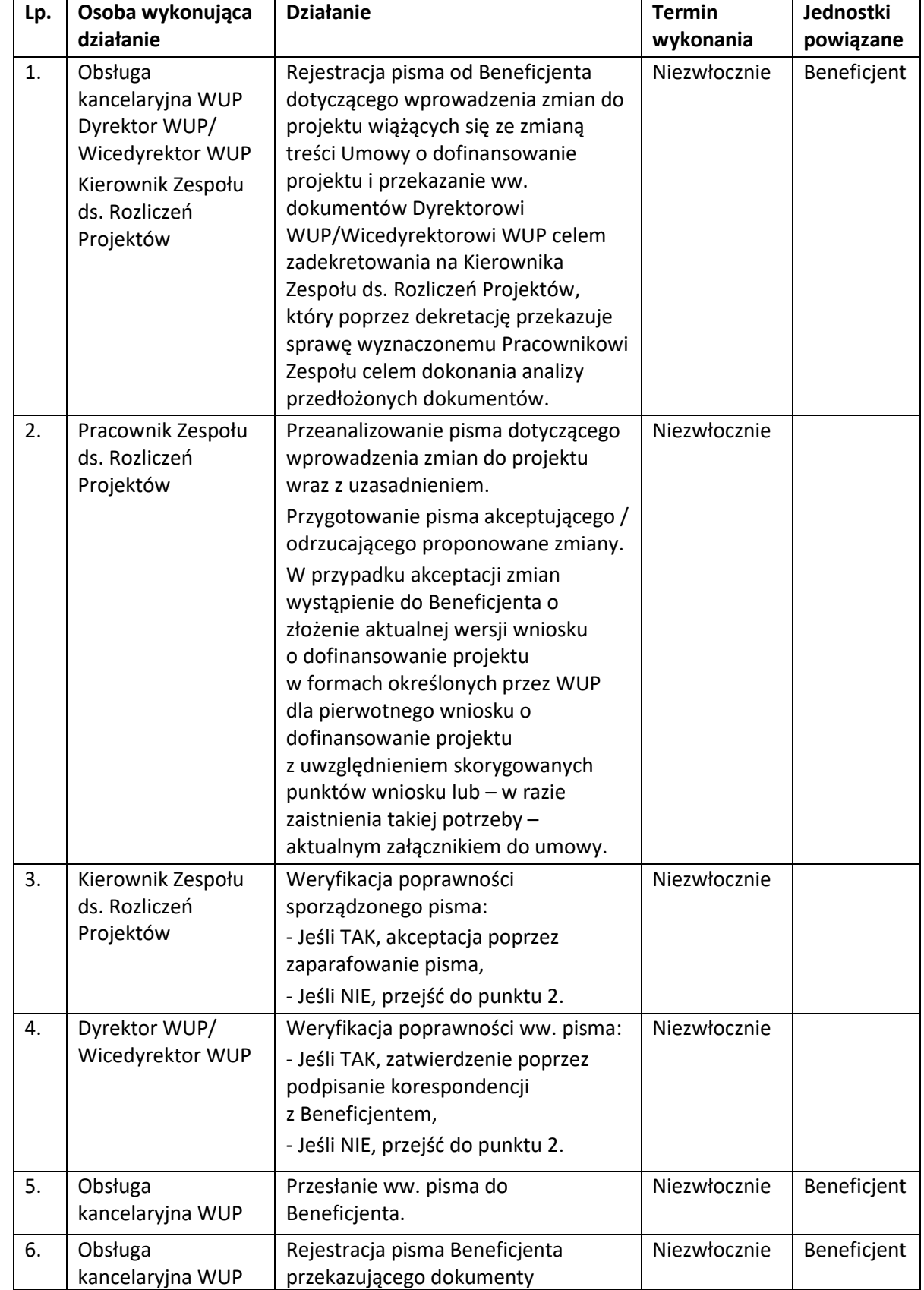

### *6.1.4.1 Instrukcja aneksowania umowy o dofinansowanie projektu – inicjatywa beneficjenta*

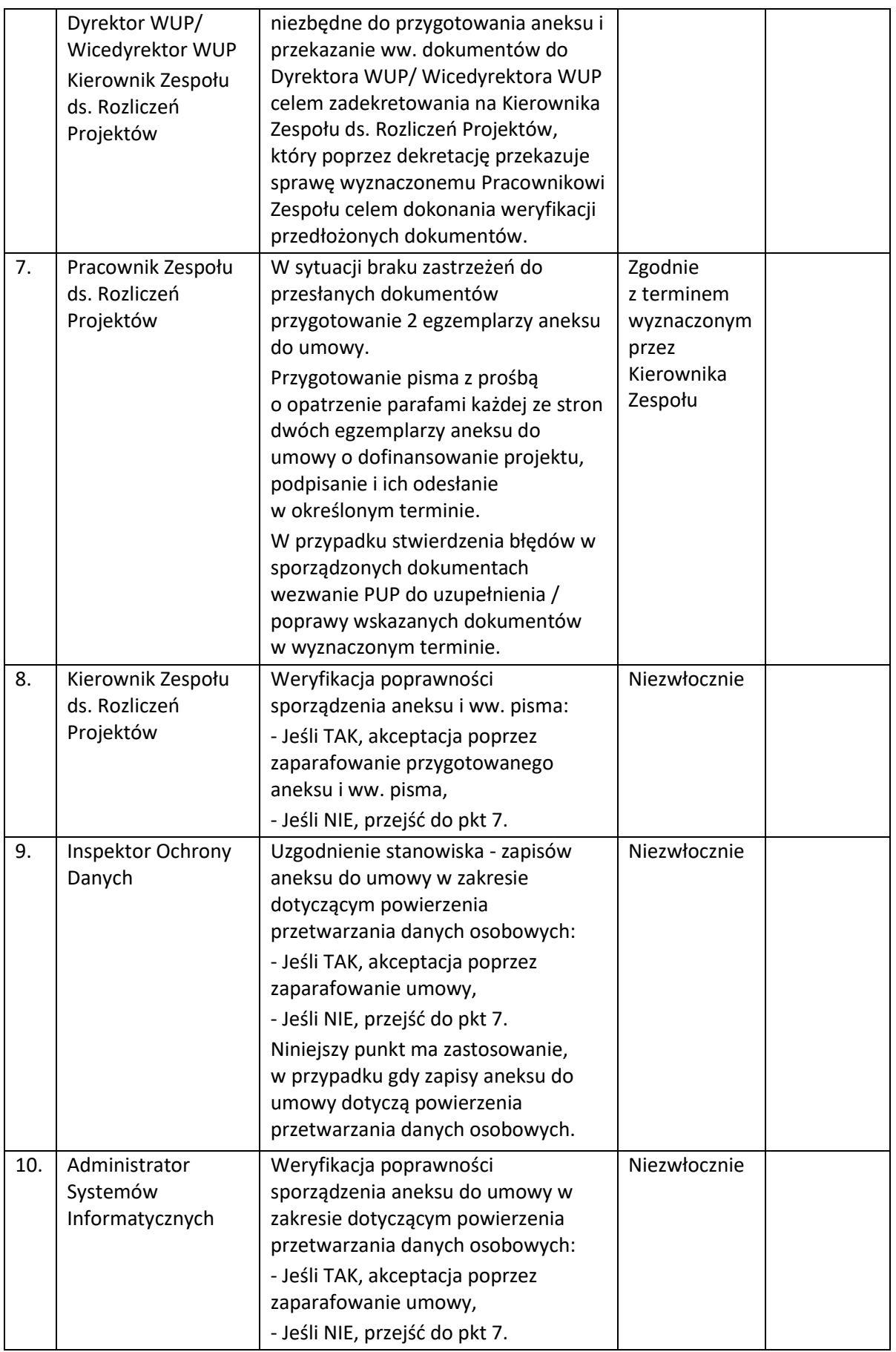

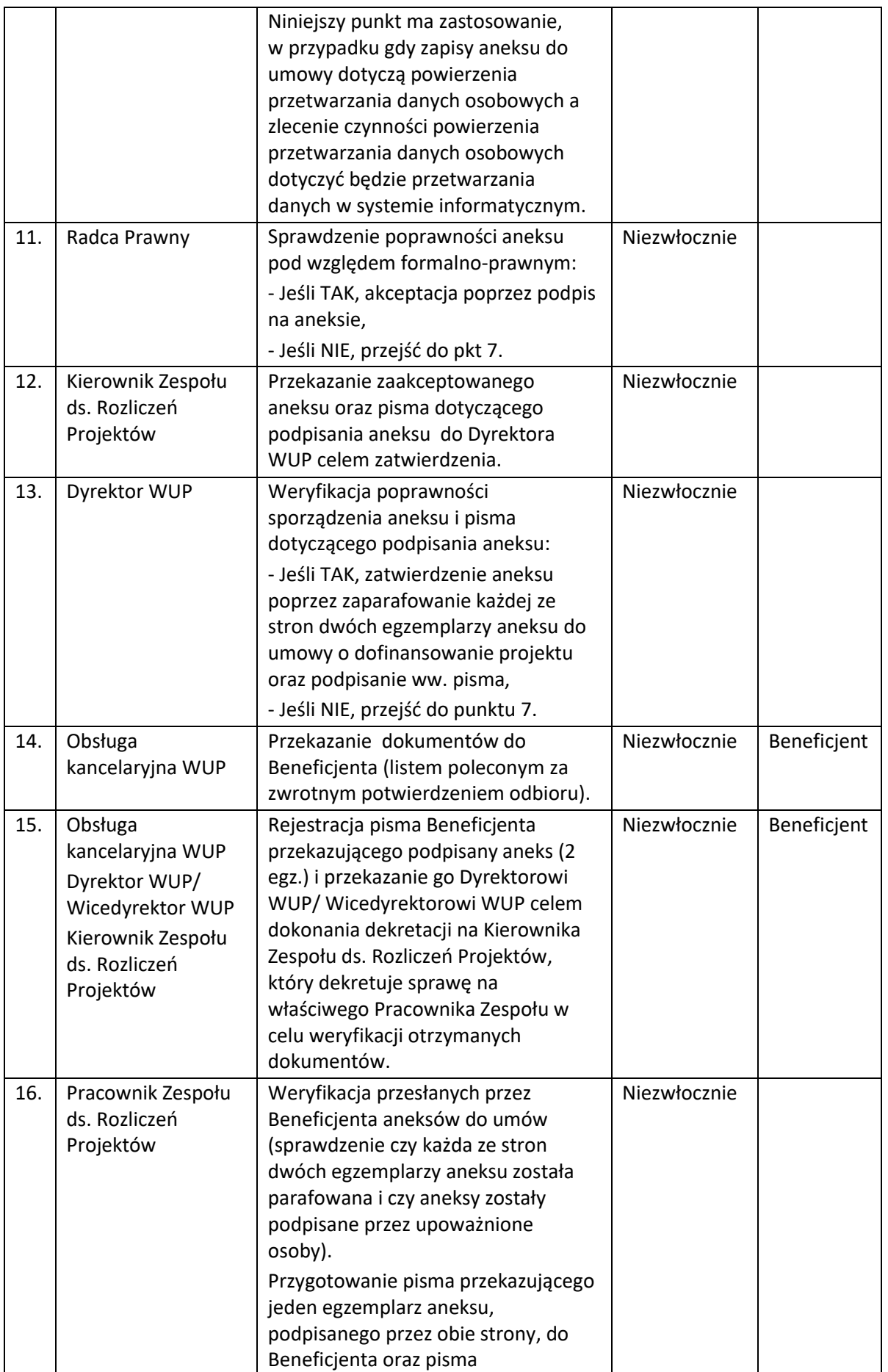

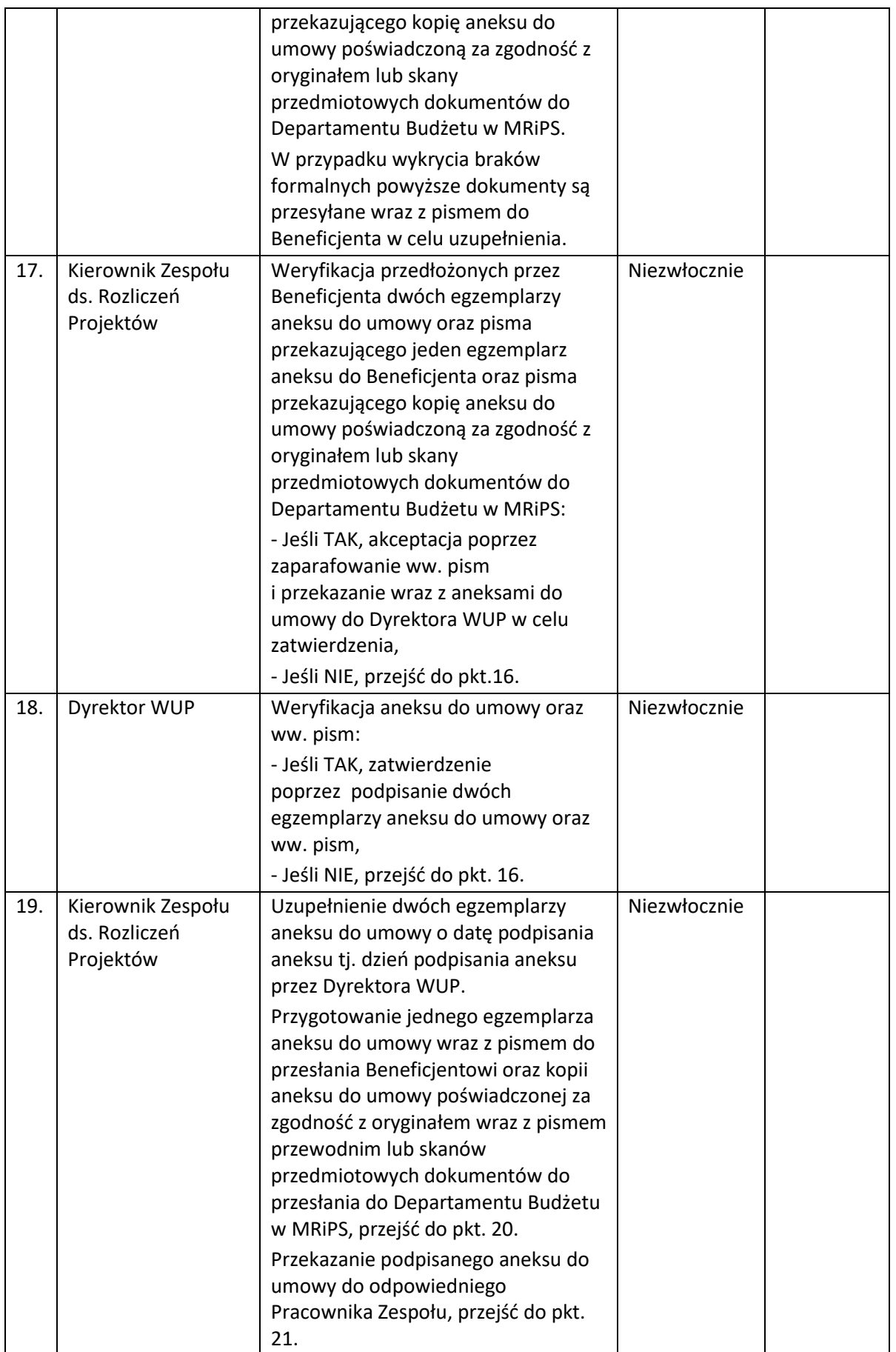

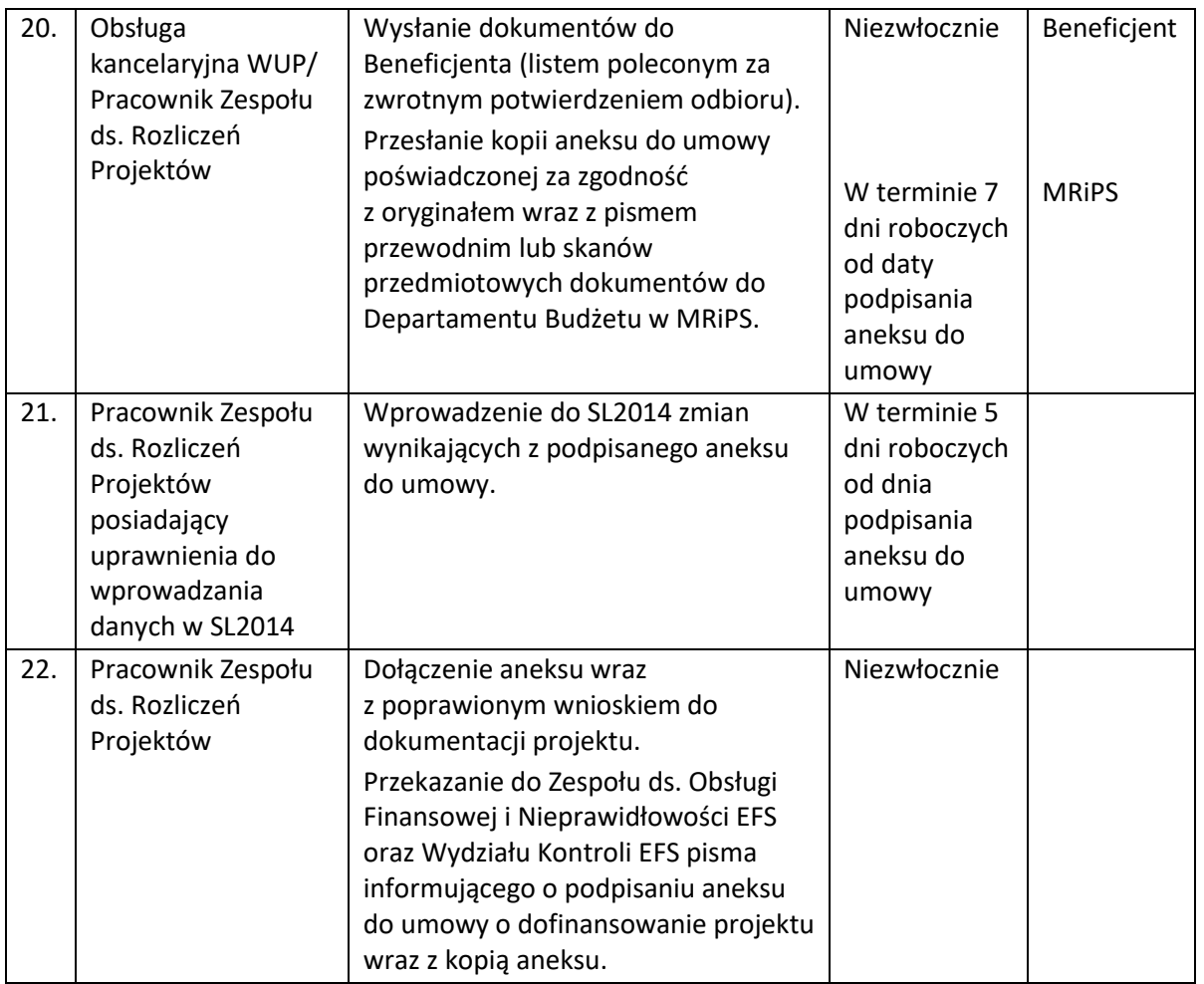

Wojewódzki Urząd Pracy w Białymstoku dopuszcza również możliwość podpisania aneksu do umowy w siedzibie WUP w Białymstoku.

*6.1.4.2 Instrukcja aneksowania umowy o dofinansowanie projektu - inicjatywa Instytucji Pośredniczącej* 

| Lp. | Osoba wykonująca<br>działanie                   | <b>Działanie</b>                                                                                                    | <b>Termin</b><br>wykonania | Jednostki<br>powiązane |
|-----|-------------------------------------------------|----------------------------------------------------------------------------------------------------|----------------------------|------------------------|
| 1.  | Kierownik Zespołu<br>ds. Rozliczeń<br>Projektów | W przypadku wystąpienia<br>przesłanek skutkujących<br>koniecznością wprowadzenia<br>zmian do treści umowy<br>o dofinansowanie projektu,<br>zlecenie Pracownikowi Zespołu<br>przygotowania:<br>- pisma do Beneficjenta<br>wskazującego zmiany w treści<br>umowy i/lub proszącego<br>o złożenie 2 egzemplarzy<br>poprawionego wniosku w<br>formach określonych przez WUP<br>dla pierwotnego wniosku o<br>dofinansowanie projektu, | Niezwłocznie               |                        |

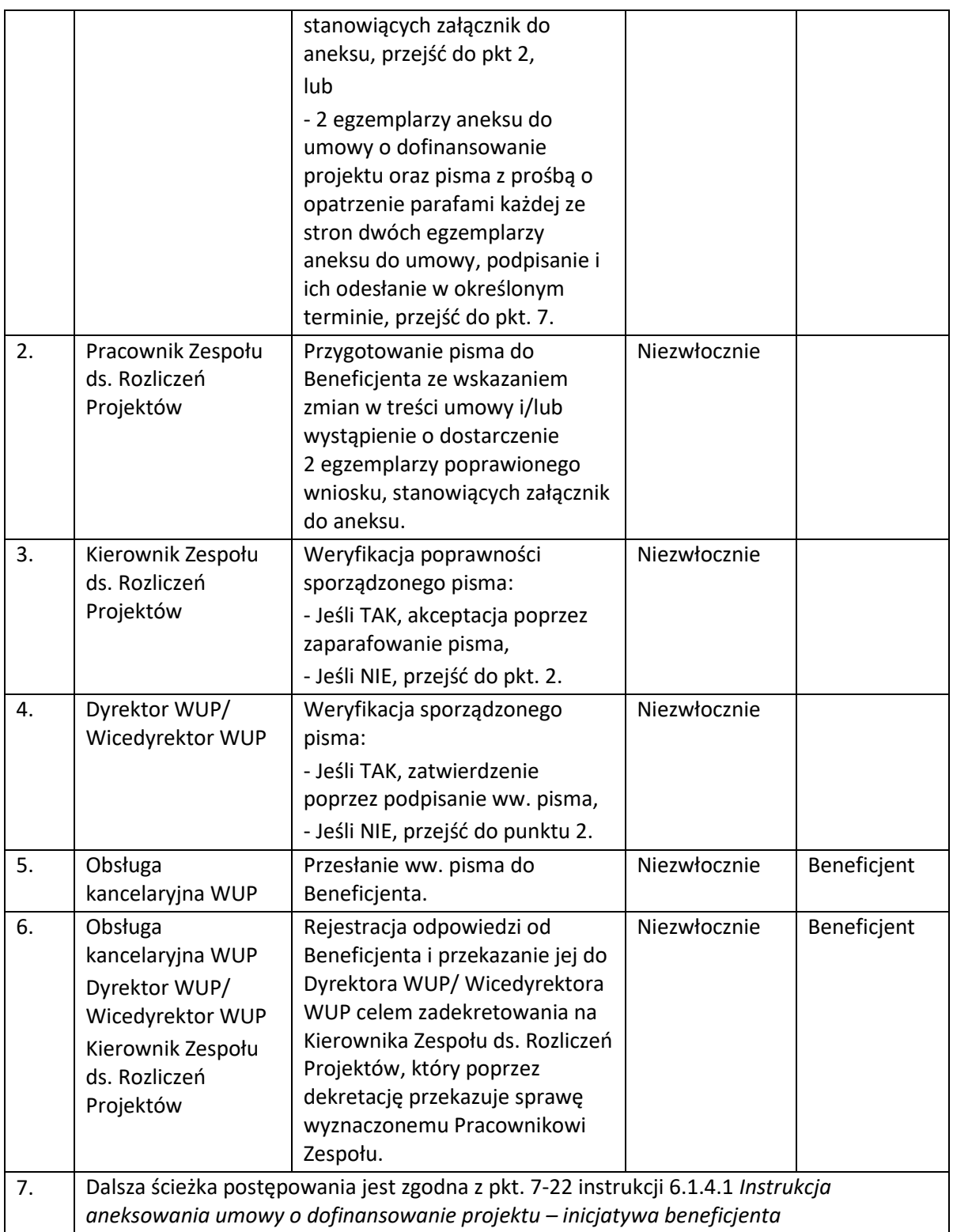

Wojewódzki Urząd Pracy w Białymstoku dopuszcza również możliwość podpisania aneksu do umowy w siedzibie WUP w Białymstoku.

#### *6.1.4.3 Instrukcja rozwiązywania umowy o dofinansowanie projektu*

Umowa o dofinansowanie projektu może ulec rozwiązaniu przez Instytucję Pośredniczącą w terminie i w przypadkach określonych w zapisach umowy o dofinansowanie projektu.

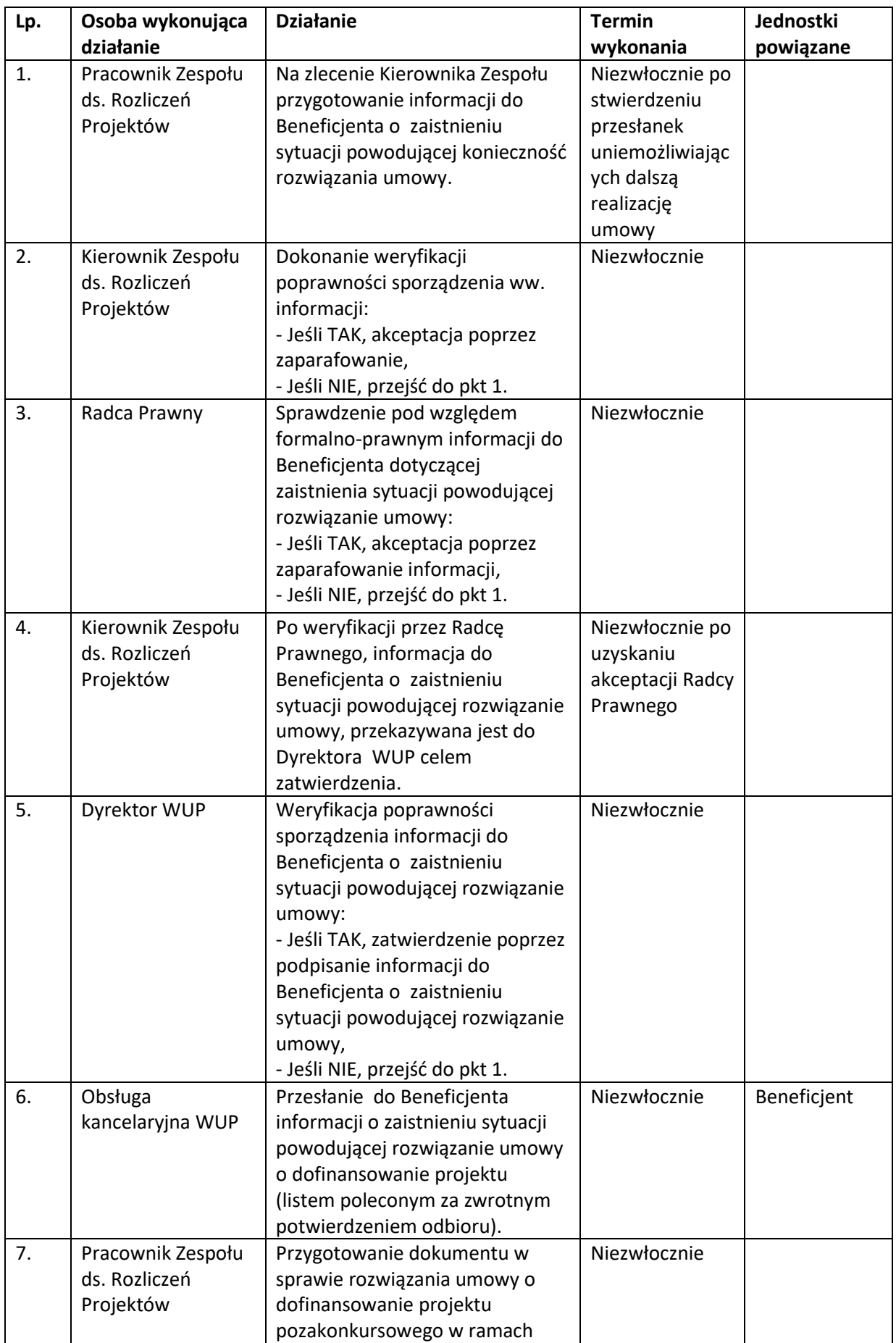

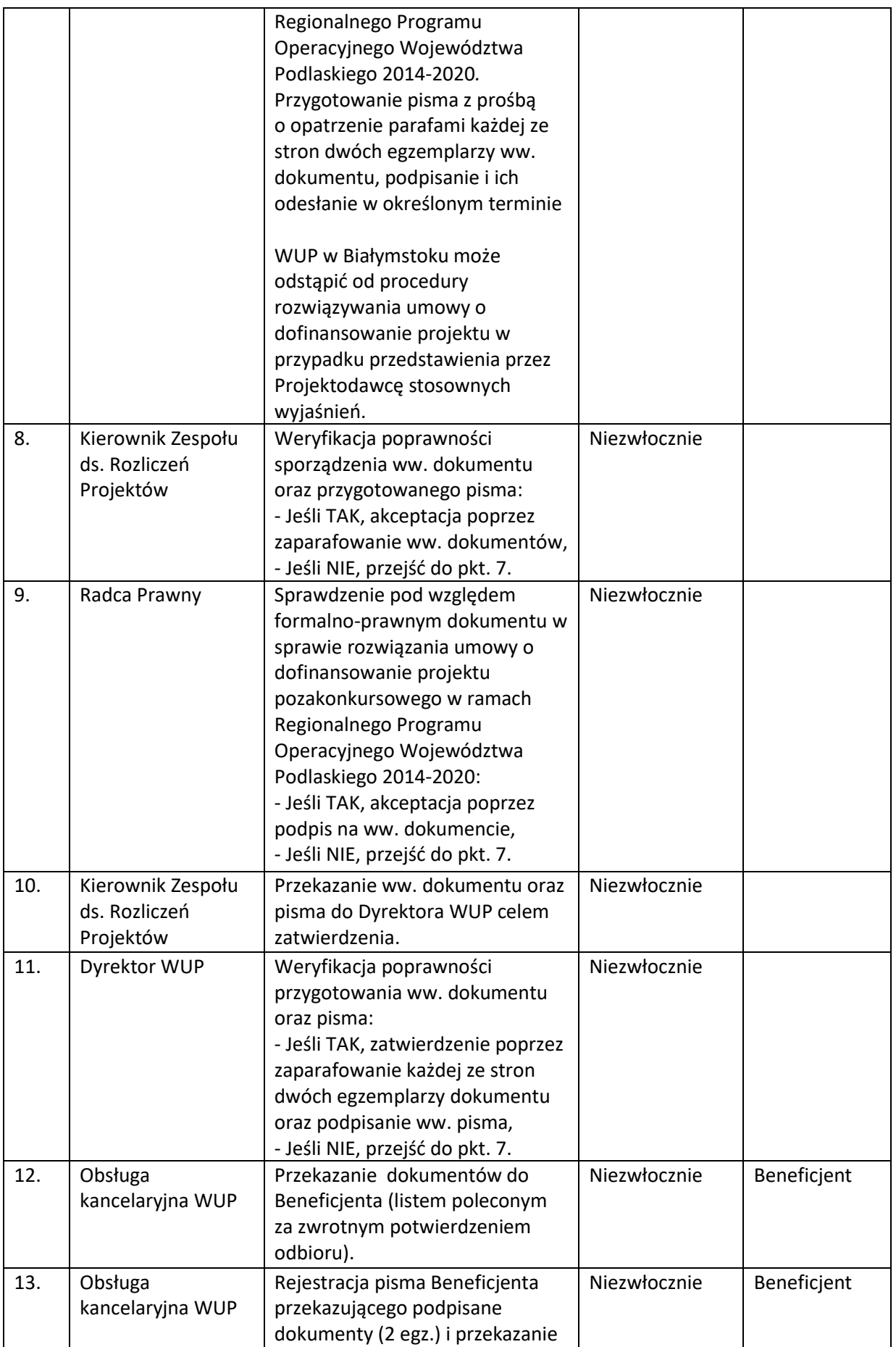

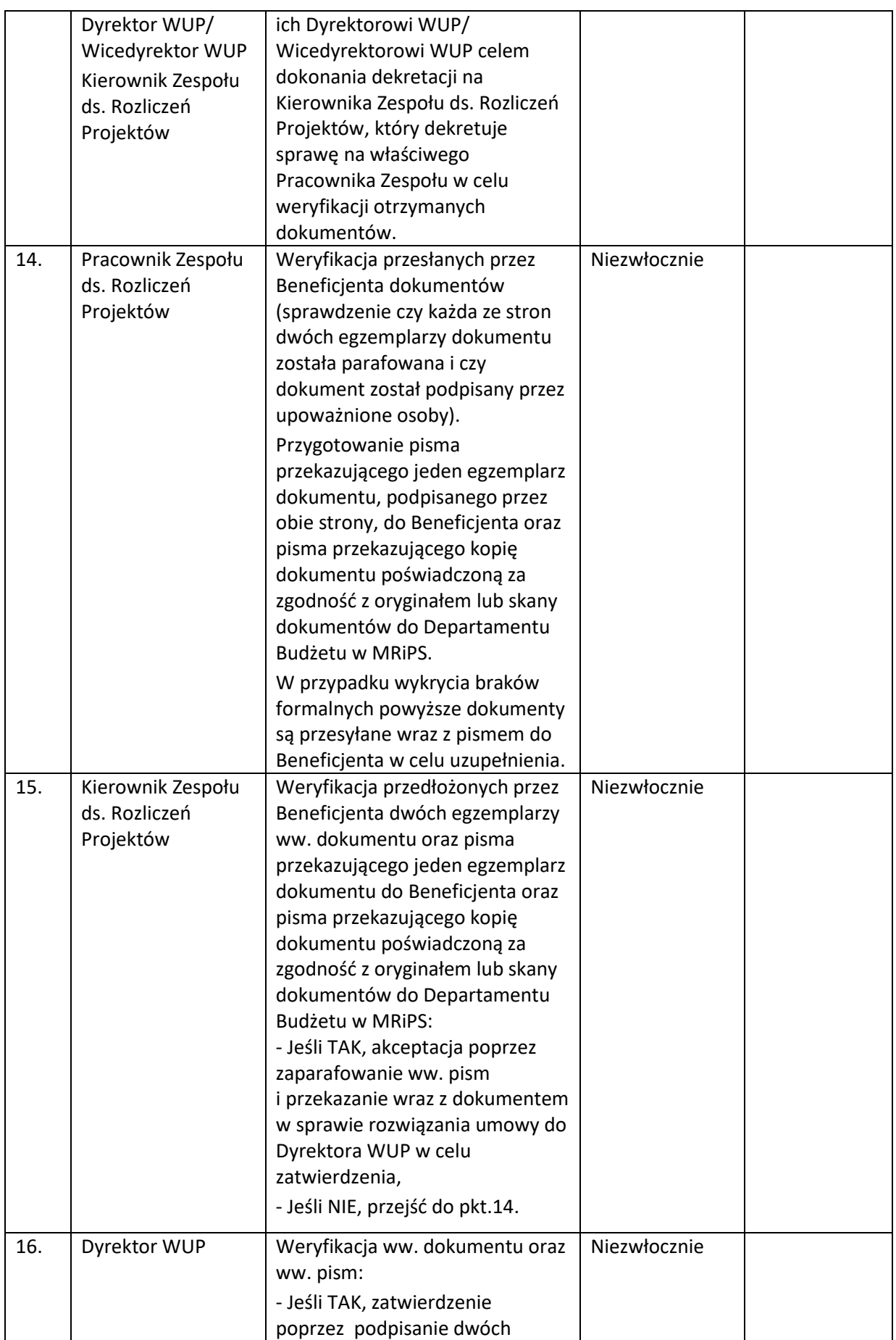

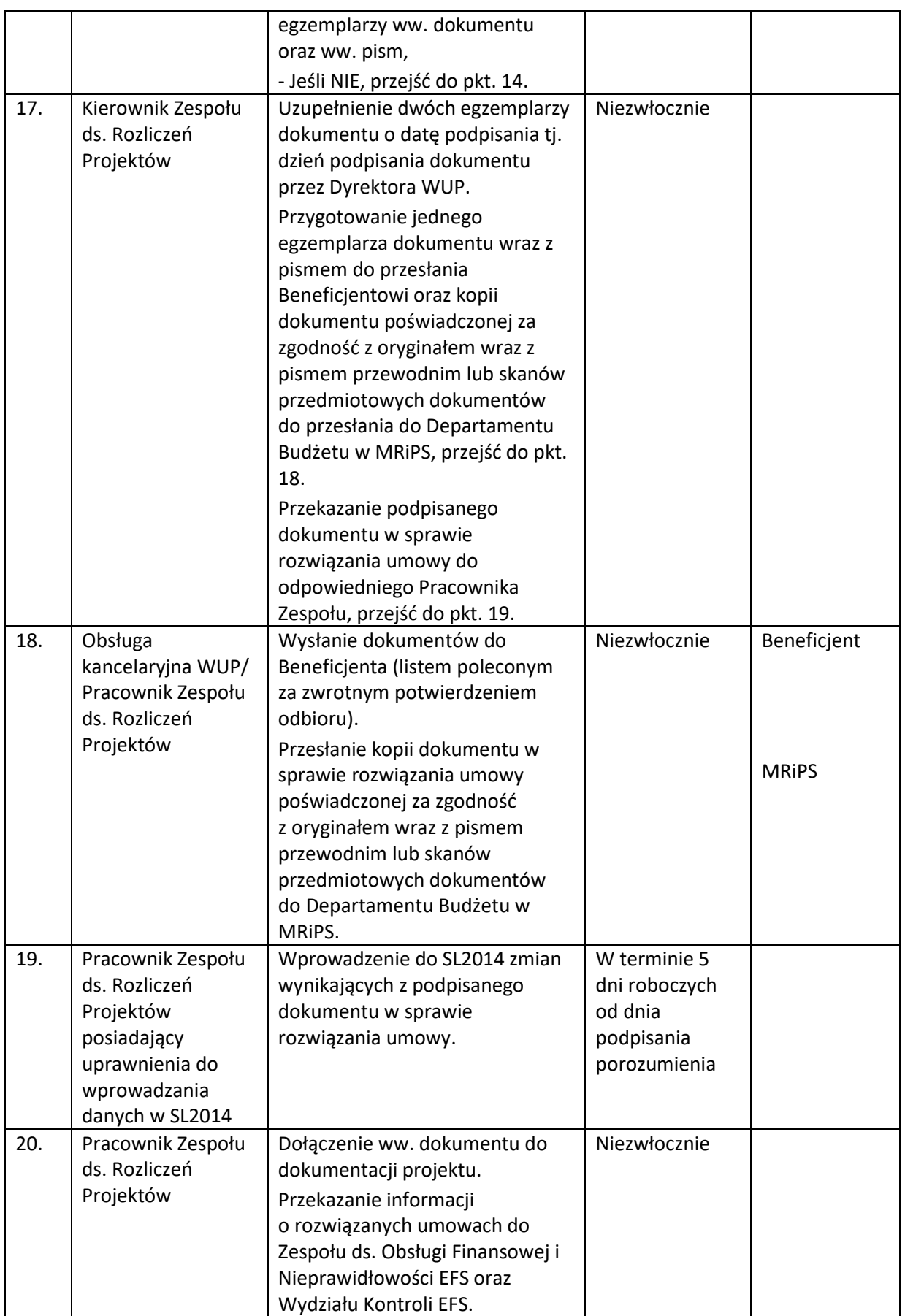

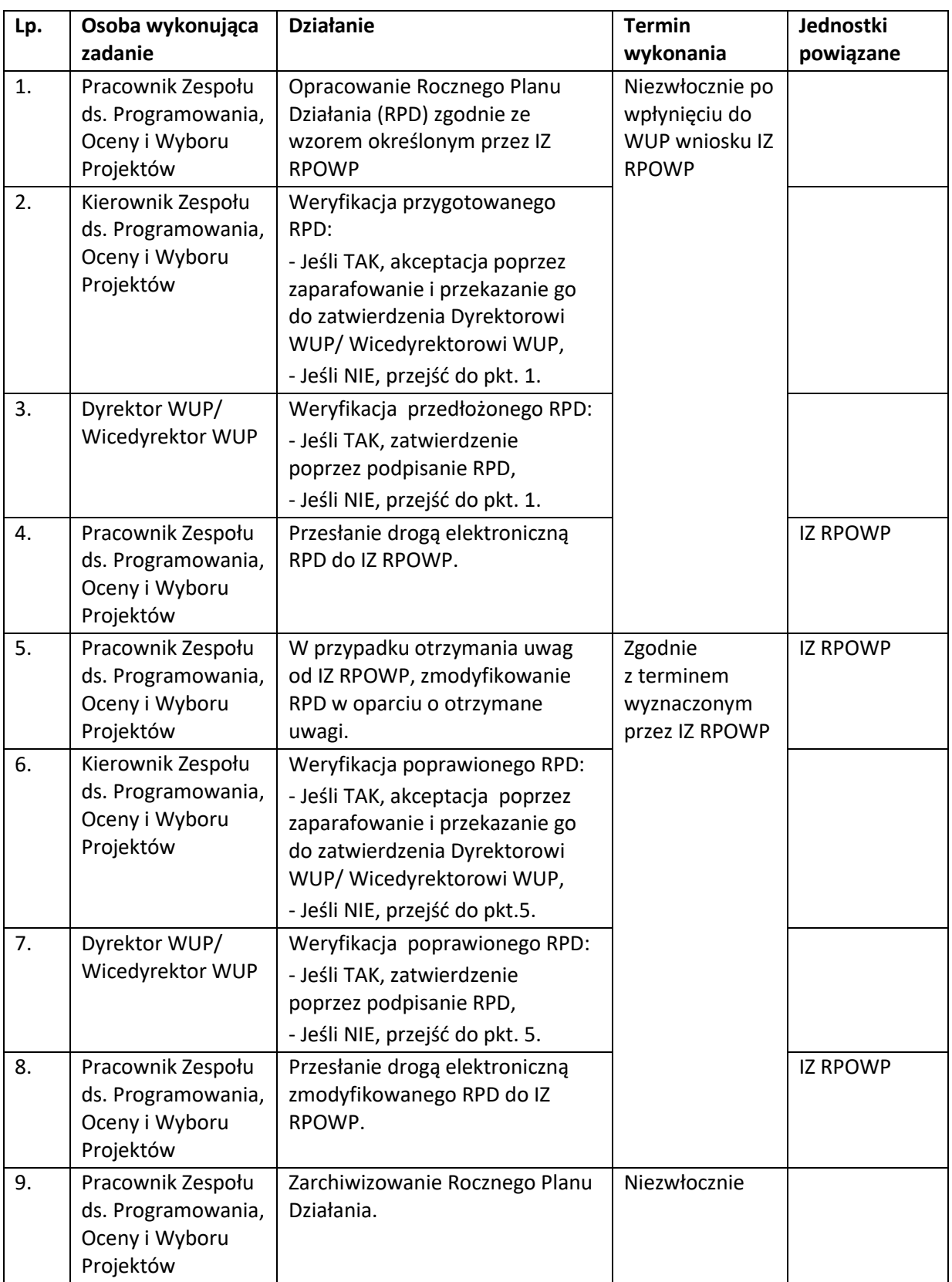

## **6.1.5 Instrukcja opracowywania Rocznego Panu Działania (RPD)**

| Lp. | Osoba wykonująca<br>zadanie                                            | <b>Działanie</b>                                                                                                    | <b>Termin</b><br>wykonania                               | Jednostki<br>powiązane |
|-----|------------------------------------------------------------------------|----------------------------------------------------------------------------------------------------|----------------------------------------------------------|------------------------|
| 1.  | Pracownik Zespołu<br>ds. Programowania,<br>Oceny i Wyboru<br>Projektów | Opracowanie zmian w Rocznym<br>Planie Działania (RPD).                                                                                                    | Niezwłocznie od<br>wystąpienia<br>takiej<br>konieczności |                        |
| 2.  | Kierownik Zespołu<br>ds. Programowania,<br>Oceny i Wyboru<br>Projektów | Weryfikacja zmian w RPD:<br>- Jeśli TAK, akceptacja poprzez<br>zaparafowanie,<br>- Jeśli NIE, przejść do pkt. 1.                                                                                                    | Niezwłocznie                                             |                        |
| 3.  | Dyrektor WUP/<br>Wicedyrektor WUP                                      | Weryfikacja zmian w RPD:<br>- Jeśli TAK, zatwierdzenie<br>poprzez podpisanie RPD,<br>- Jeśli NIE, przejść do pkt. 1.                                                                                                    | Niezwłocznie                                             |                        |
| 4.  | Pracownik Zespołu<br>ds. Programowania,<br>Oceny i Wyboru<br>Projektów | Przesłanie droga elektroniczną<br>propozycji zmian w RPD do IZ<br>RPOWP:<br>- W przypadku uwag IZ RPOWP<br>do zmian w RPD, przejść do pkt.<br>1,<br>- W przypadku braku uwag IZ<br>RPOWP do zmian w RPD, przejść<br>do pkt. 5. | Niezwłocznie                                             | <b>IZ RPOWP</b>        |
| 5.  | Pracownik Zespołu<br>ds. Programowania,<br>Oceny i Wyboru<br>Projektów | Zarchiwizowanie RPD.                                                                                                    | Niezwłocznie                                             |                        |

*6.1.5.1 Instrukcja dokonywania zmian w Rocznym Planie Działania* 

# **6.2 Procesy przyjmowania do realizacji projektu pozakonkursowego Instytucji Pośredniczącej – Wojewódzkiego Urzędu Pracy w Białymstoku**

# **6.2.1 Instrukcja ogłaszania wezwania do złożenia wniosku o dofinansowanie projektu IP**

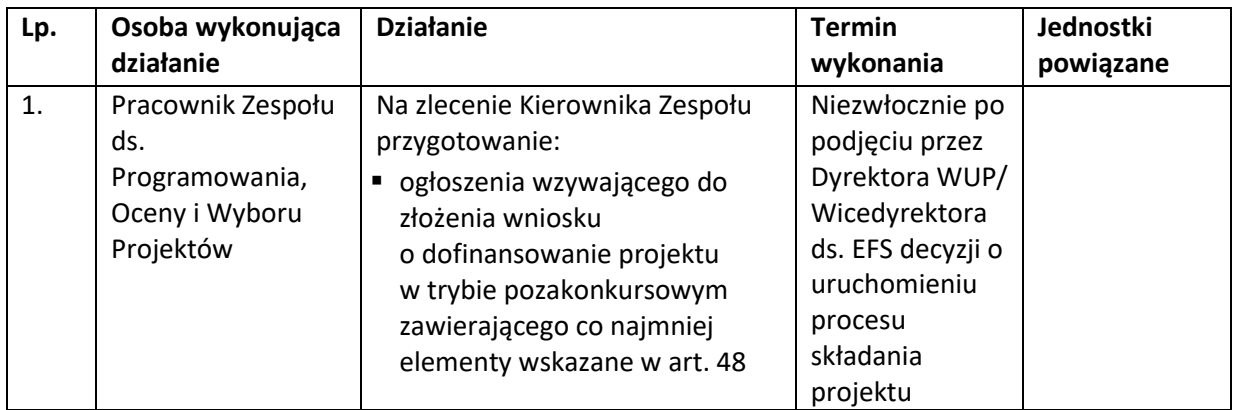

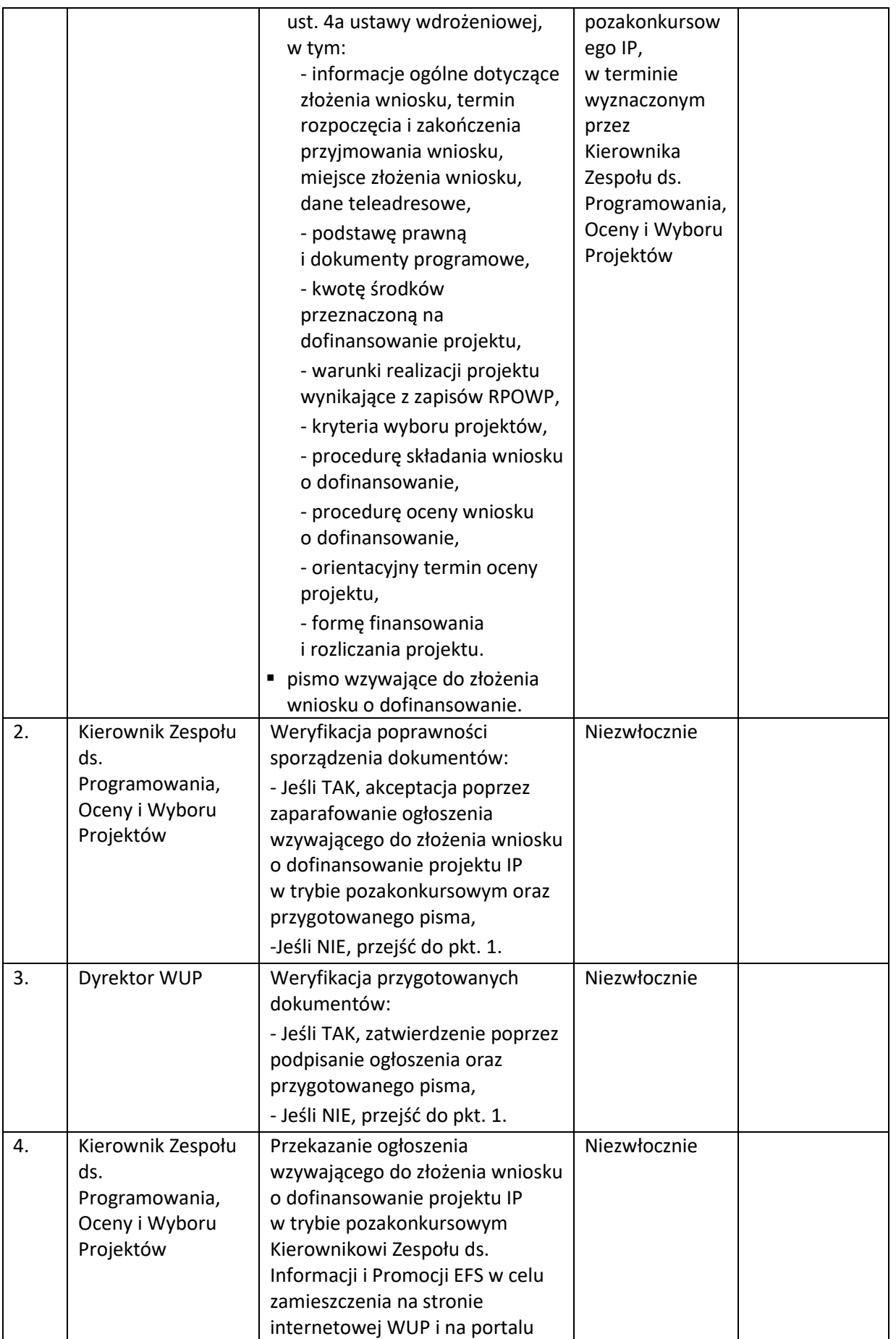

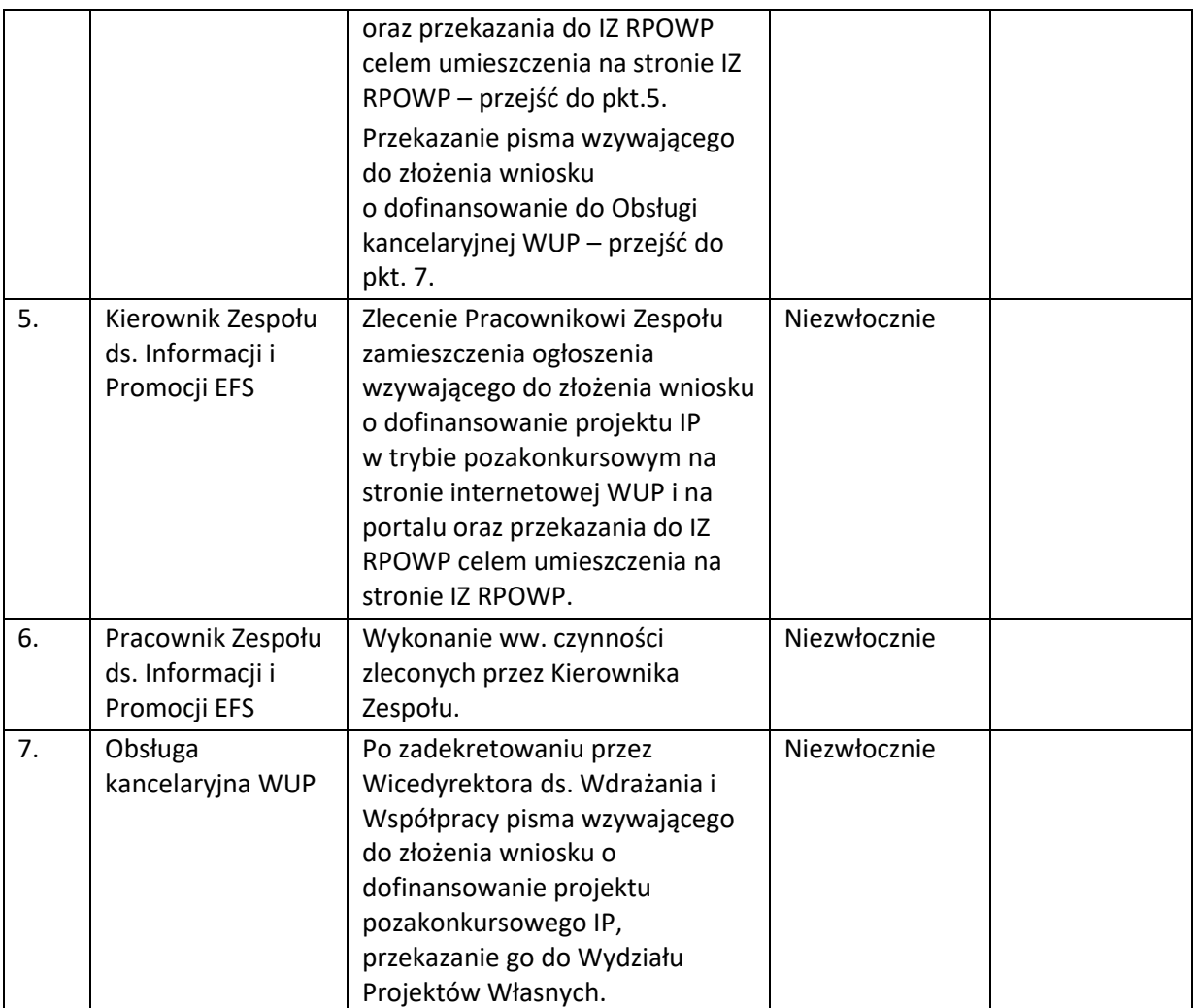

## **6.2.2 Instrukcja przyjmowania i oceny projektu pozakonkursowego**

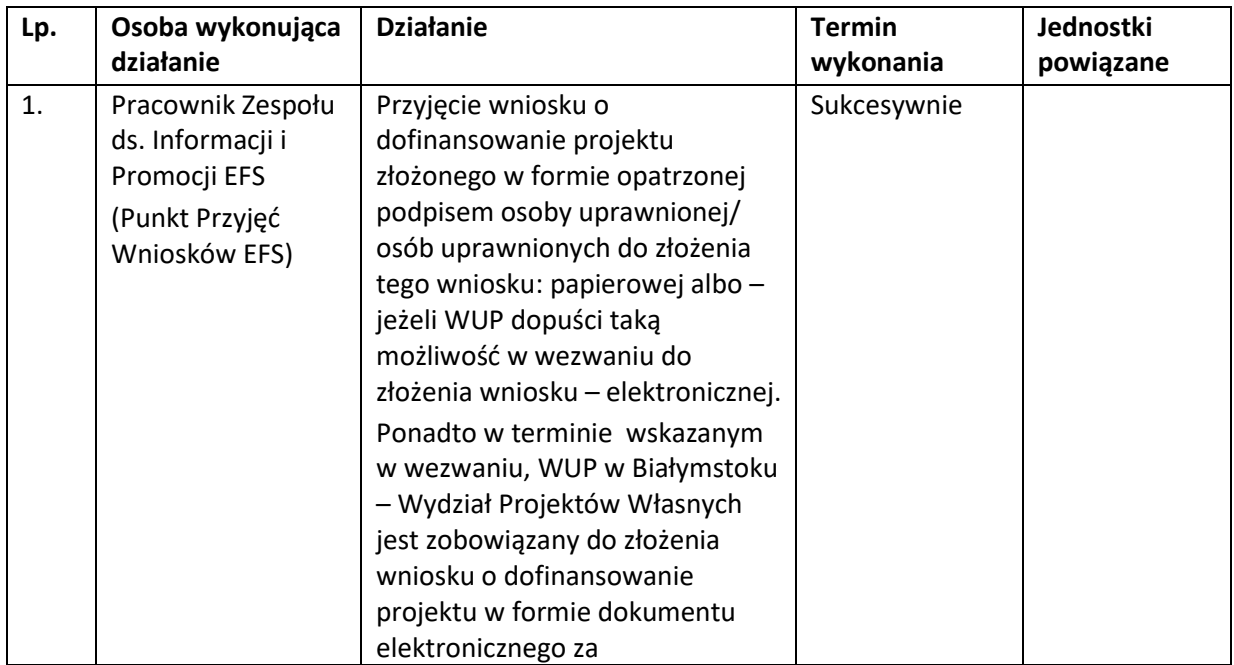

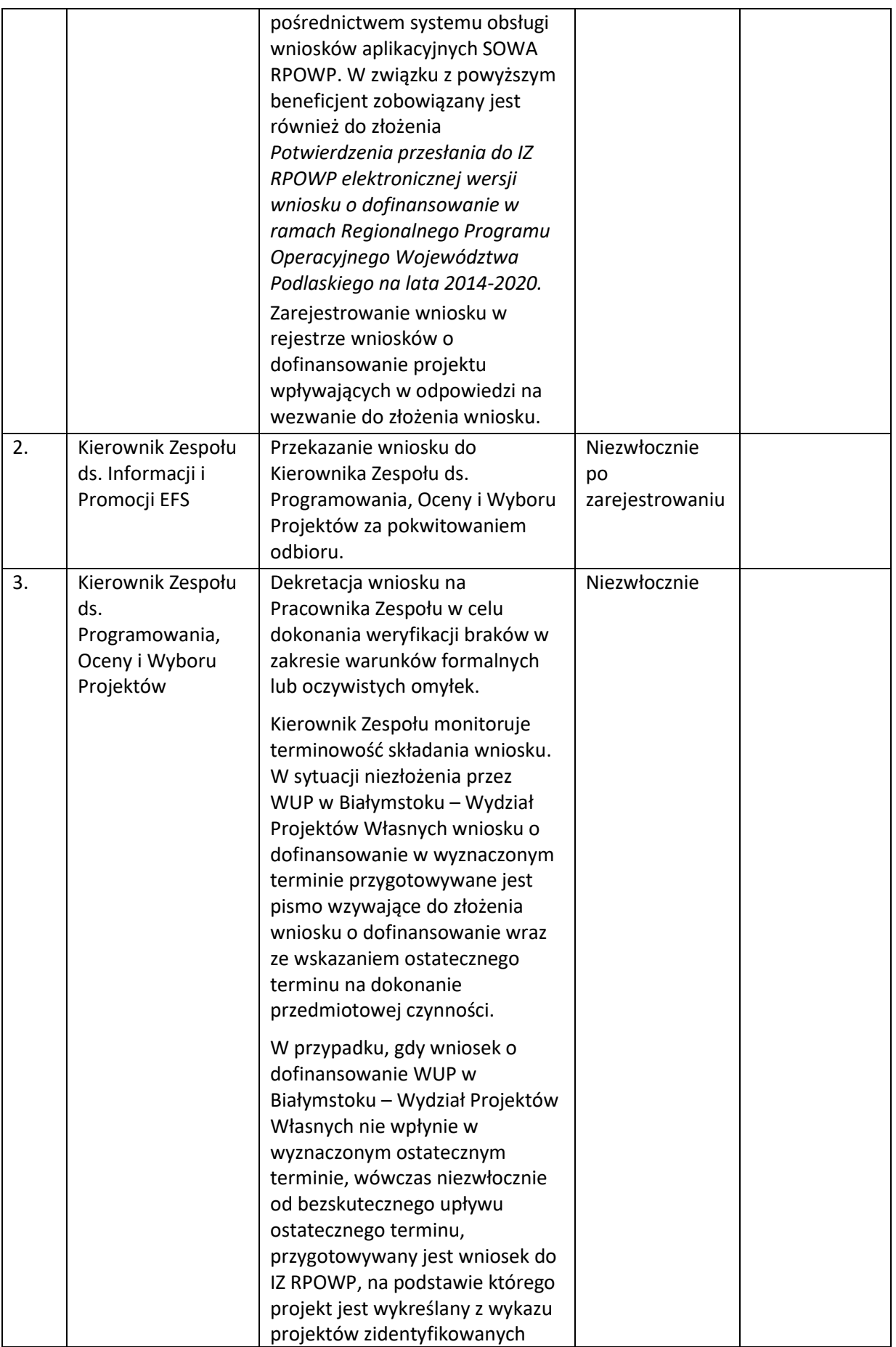

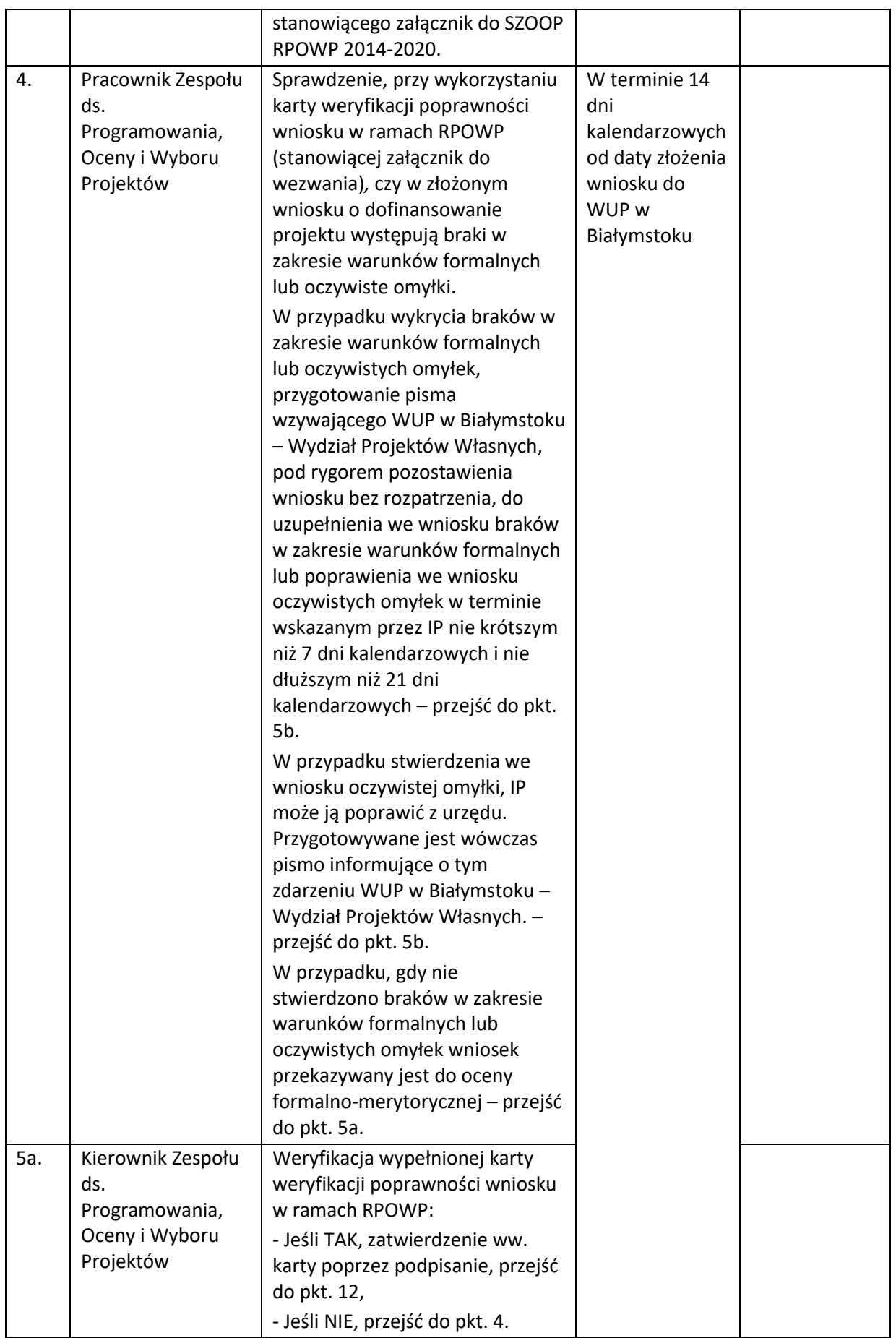

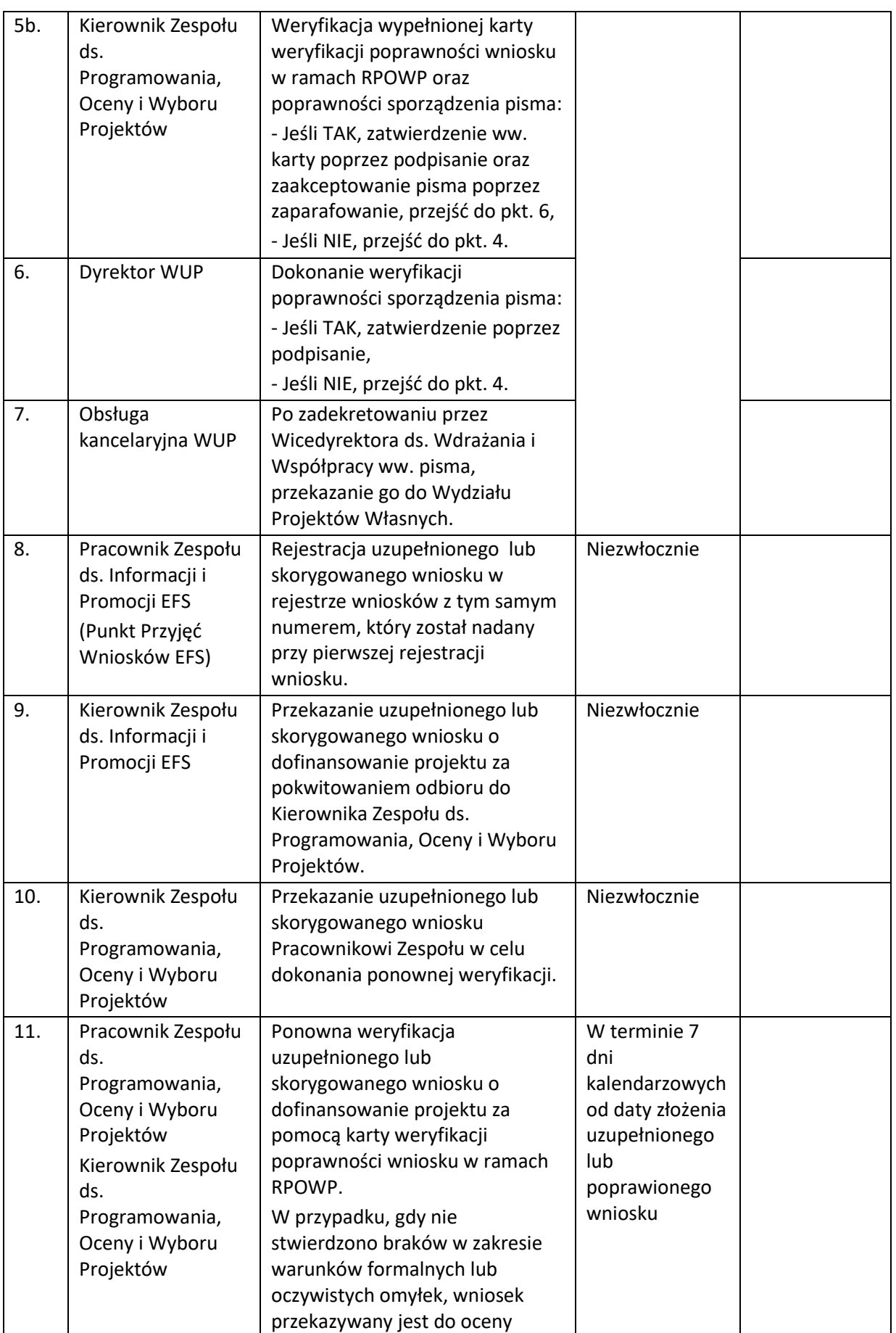

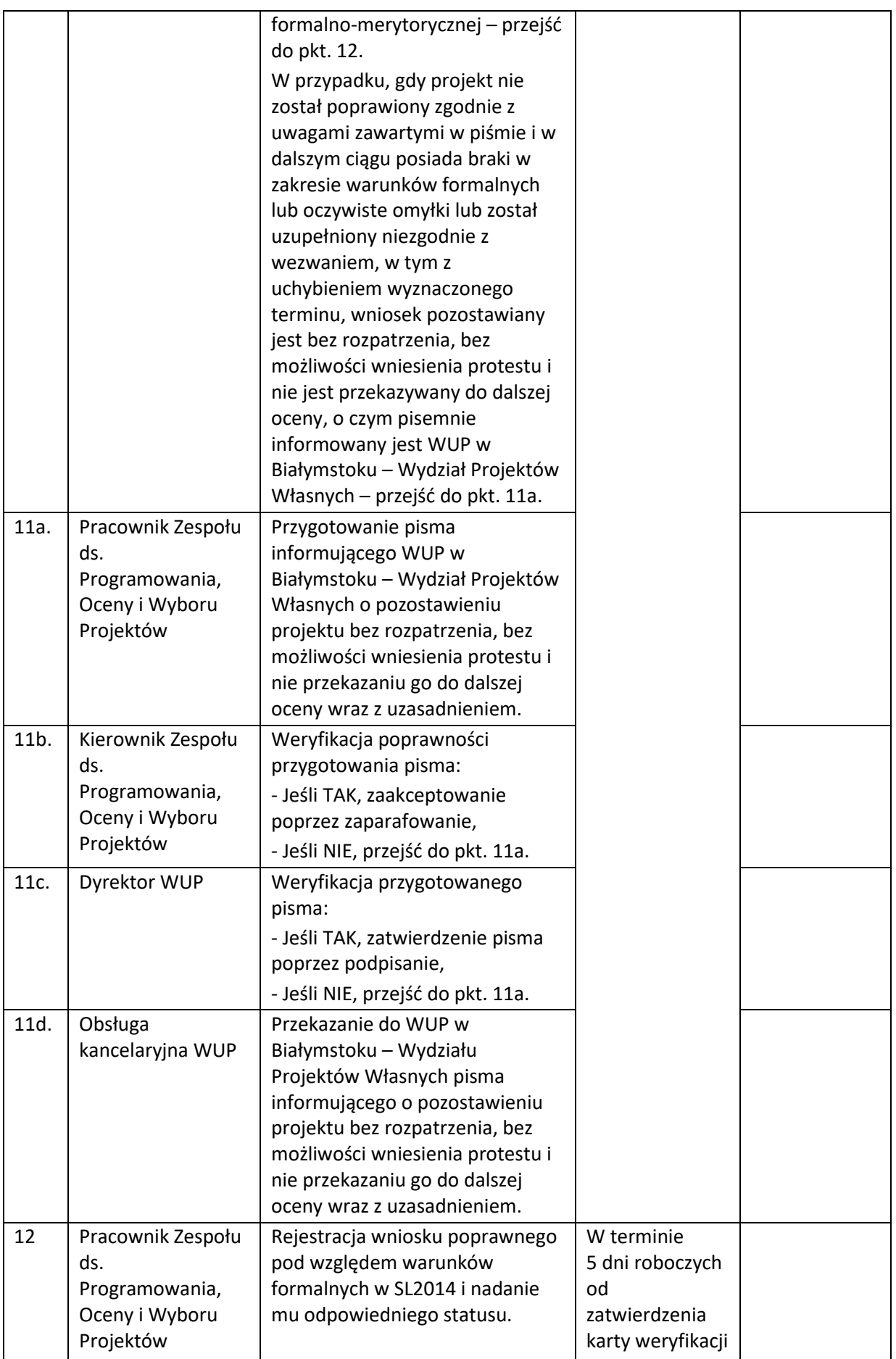

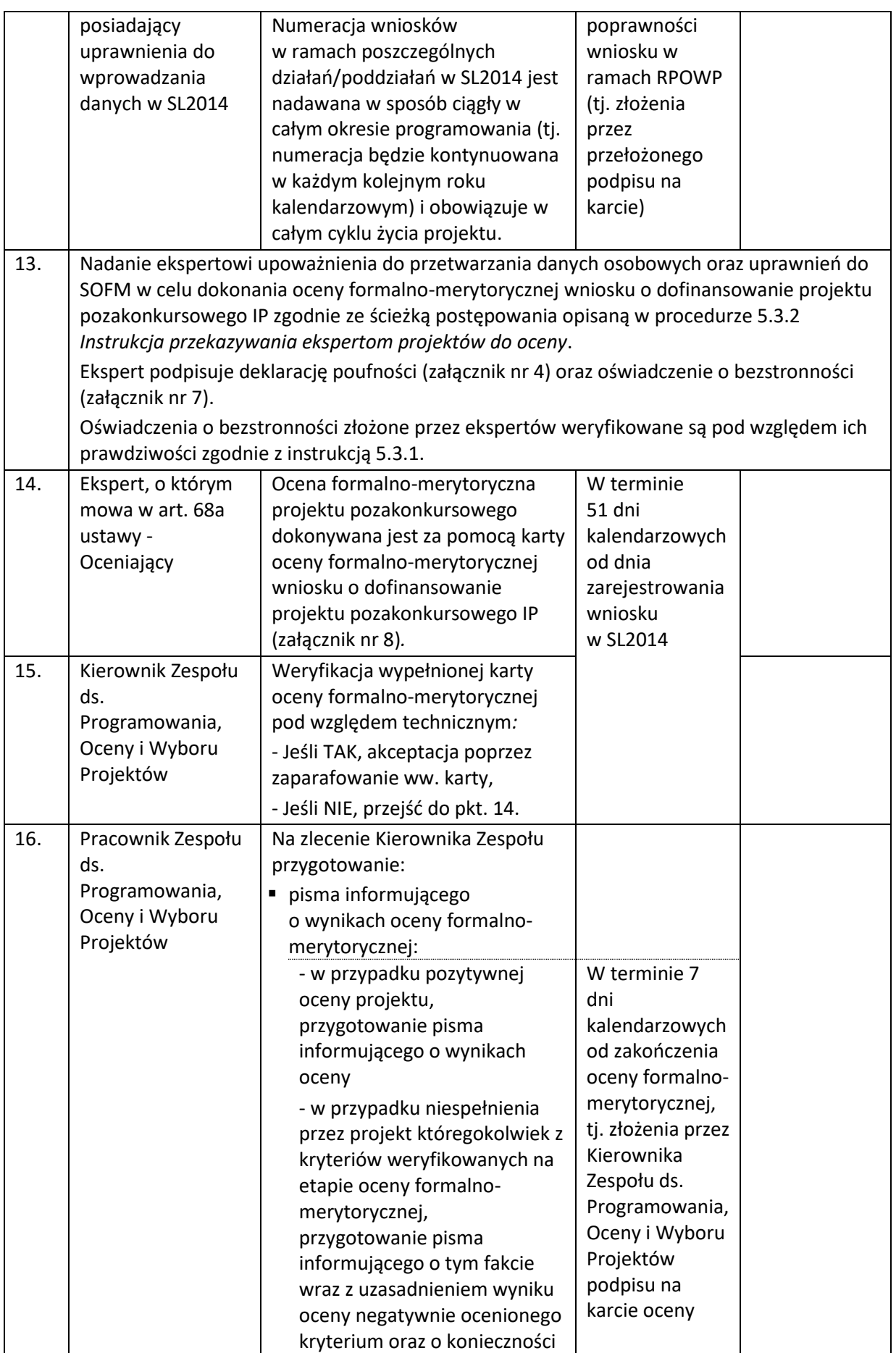

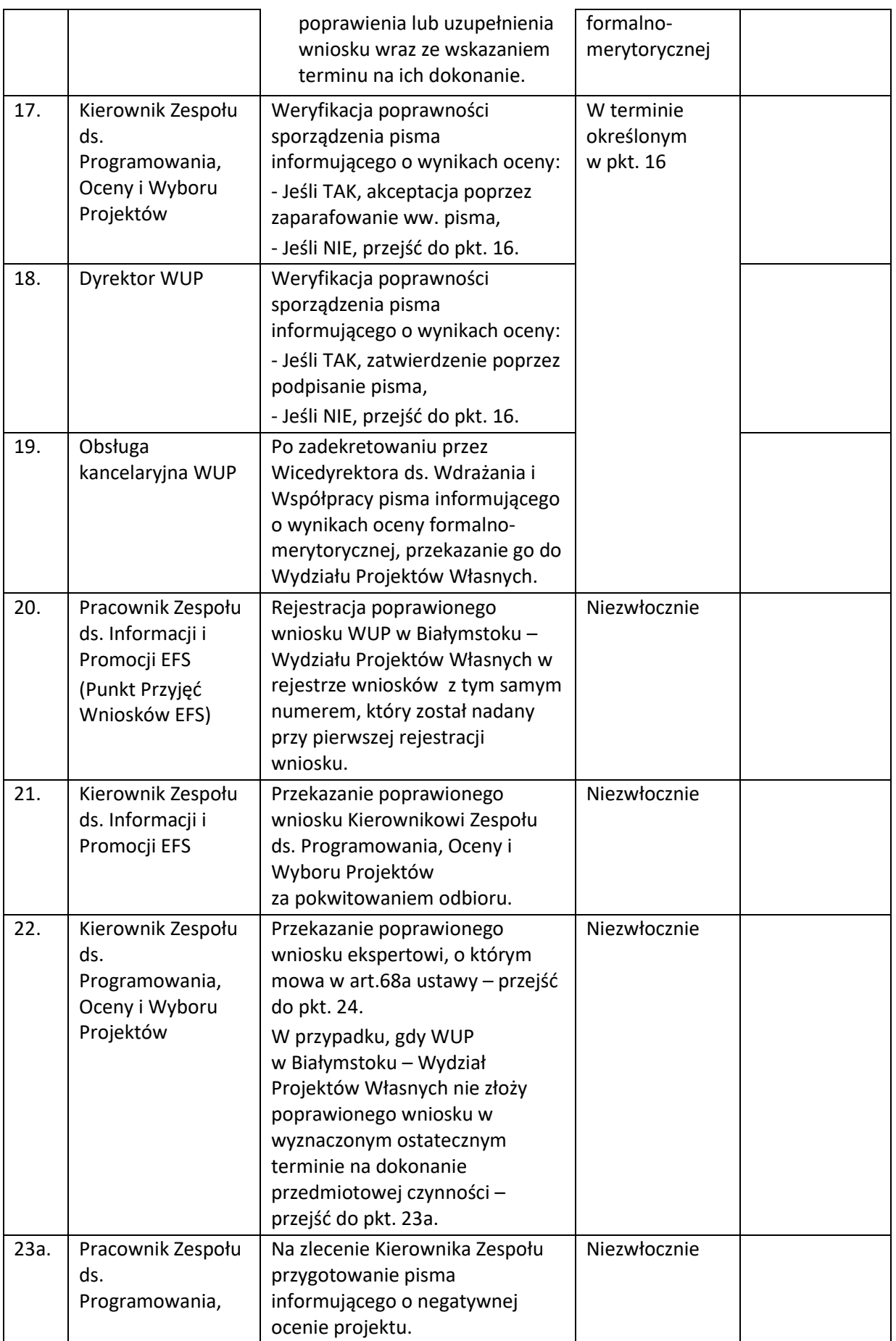

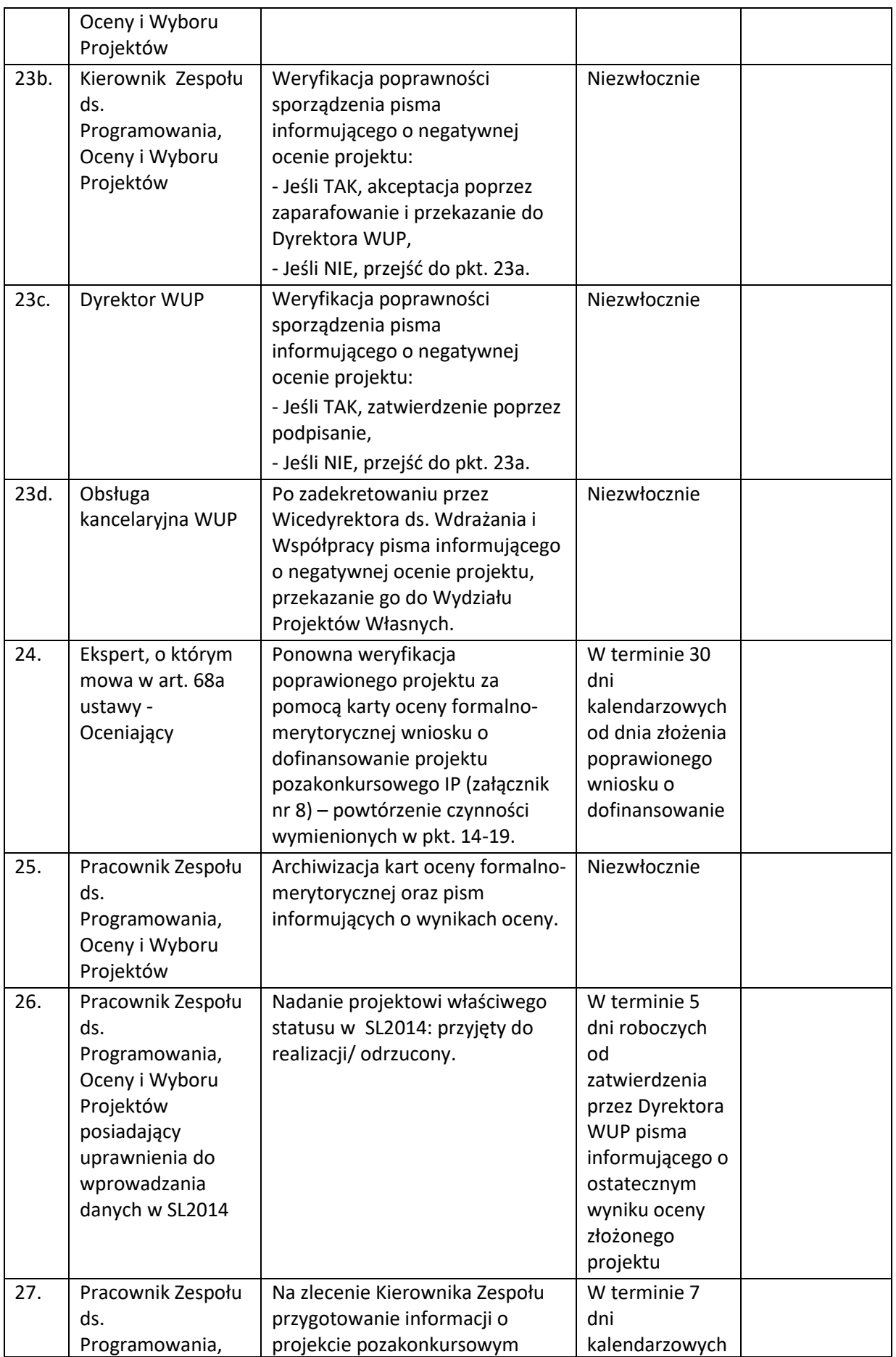

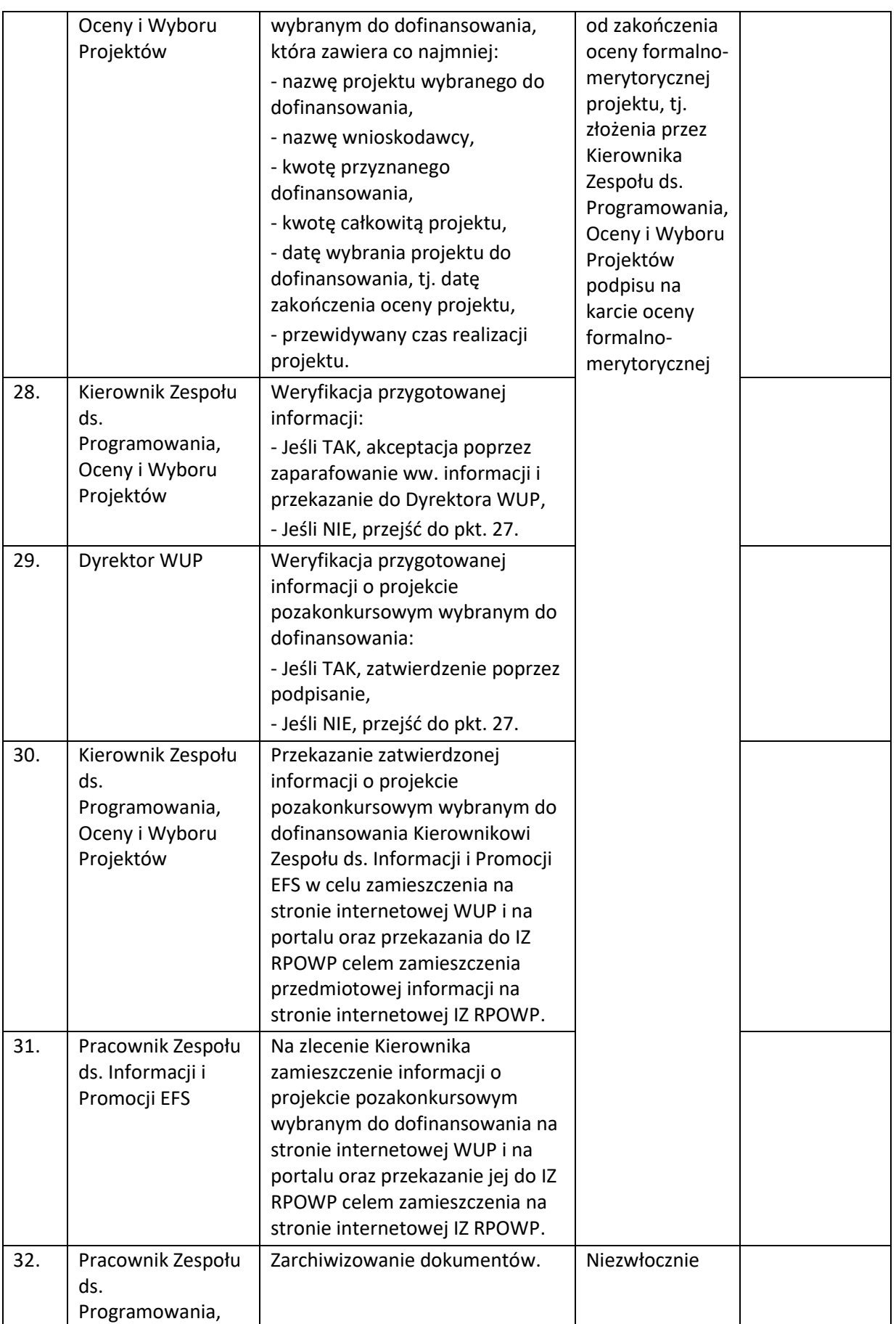

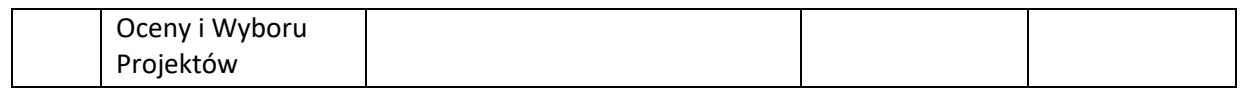

## **6.2.3 Instrukcja podejmowania Uchwały w sprawie realizacji projektu pozakonkursowego IP**

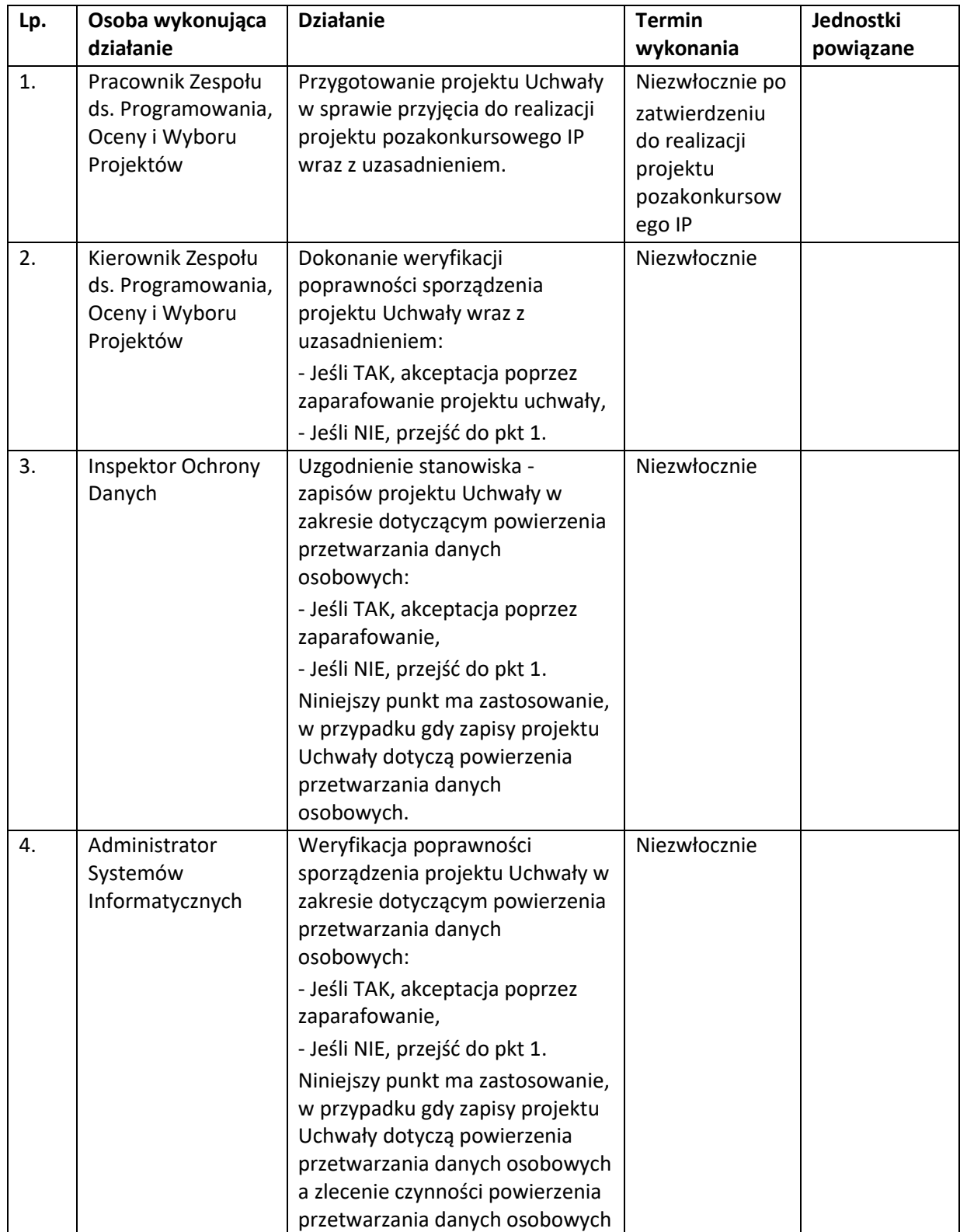

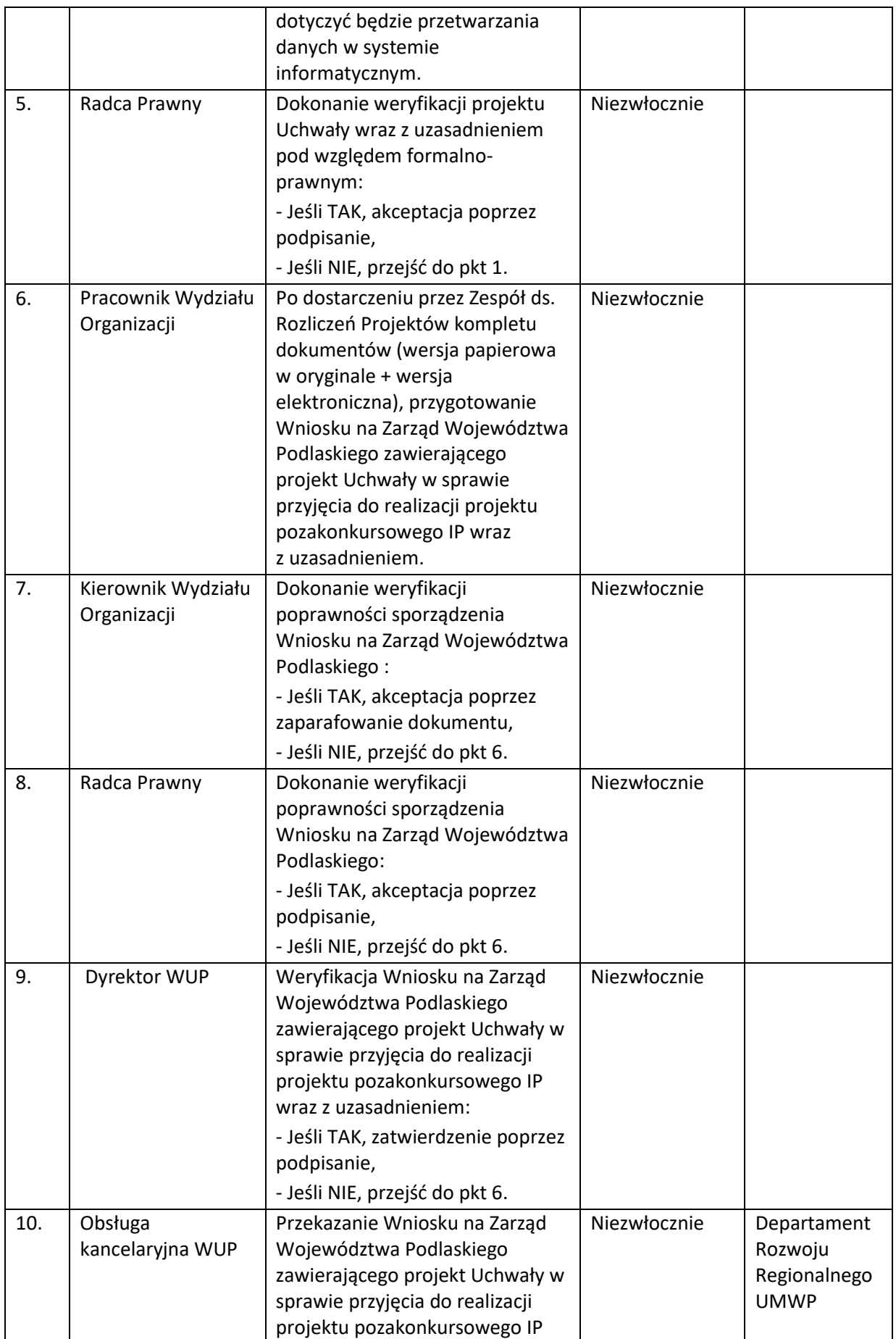

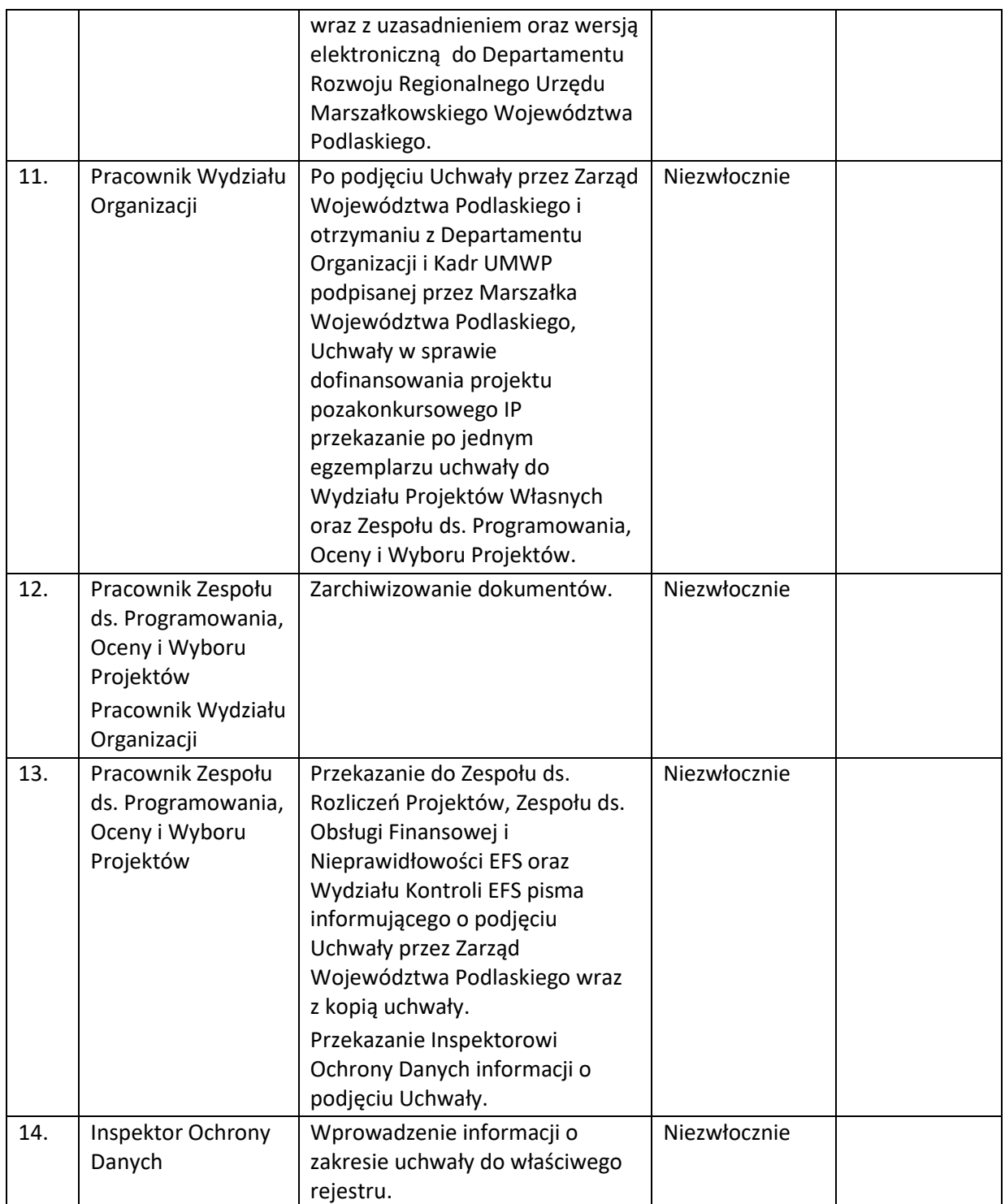

#### *6.2.3.1 Instrukcja zmiany Uchwały w sprawie przyjęcia do realizacji projektu pozakonkursowego IP – inicjatywa WUP w Białymstoku – Wydziału Projektów Własnych*

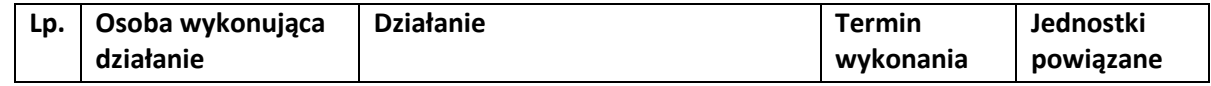

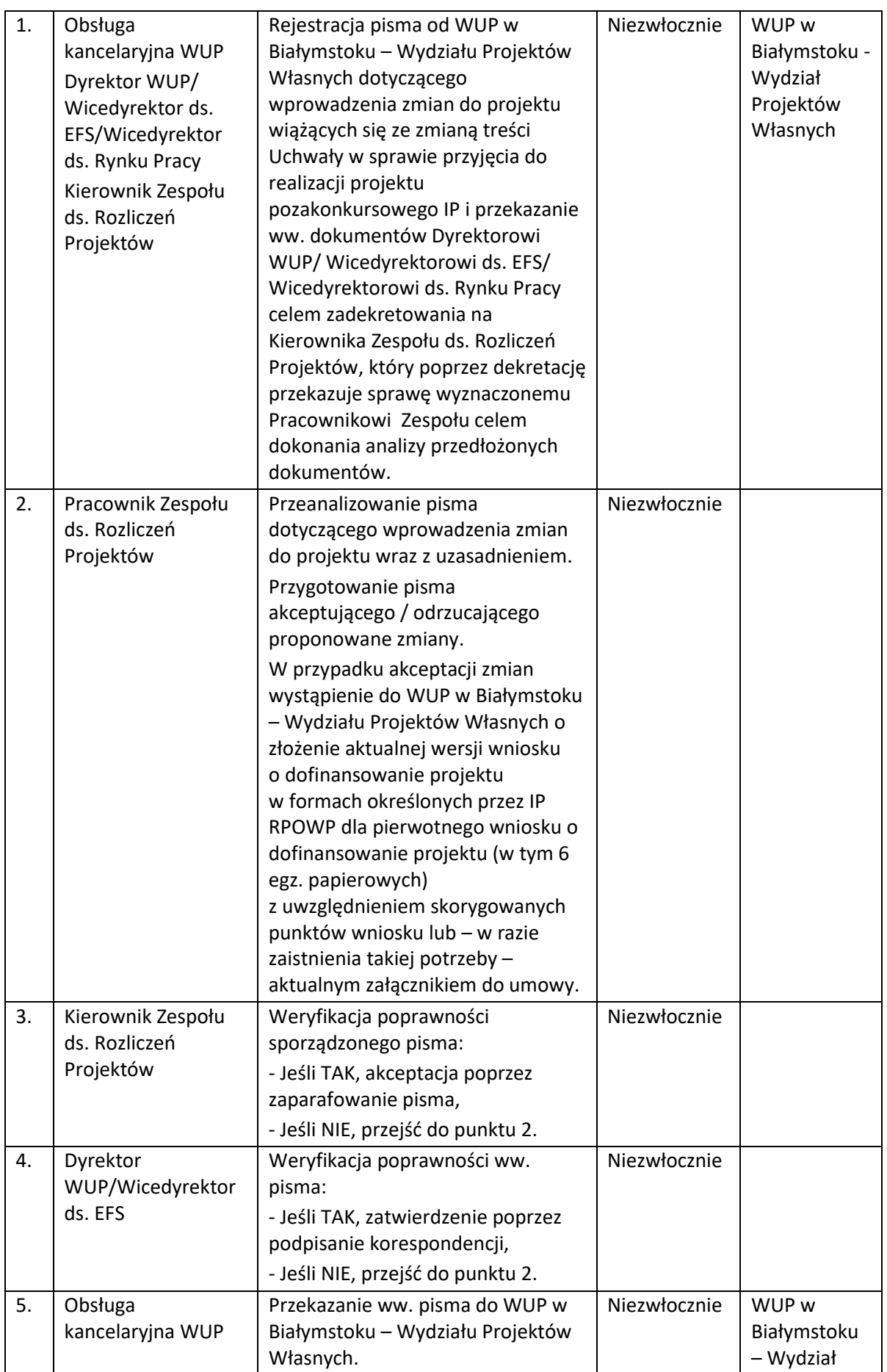

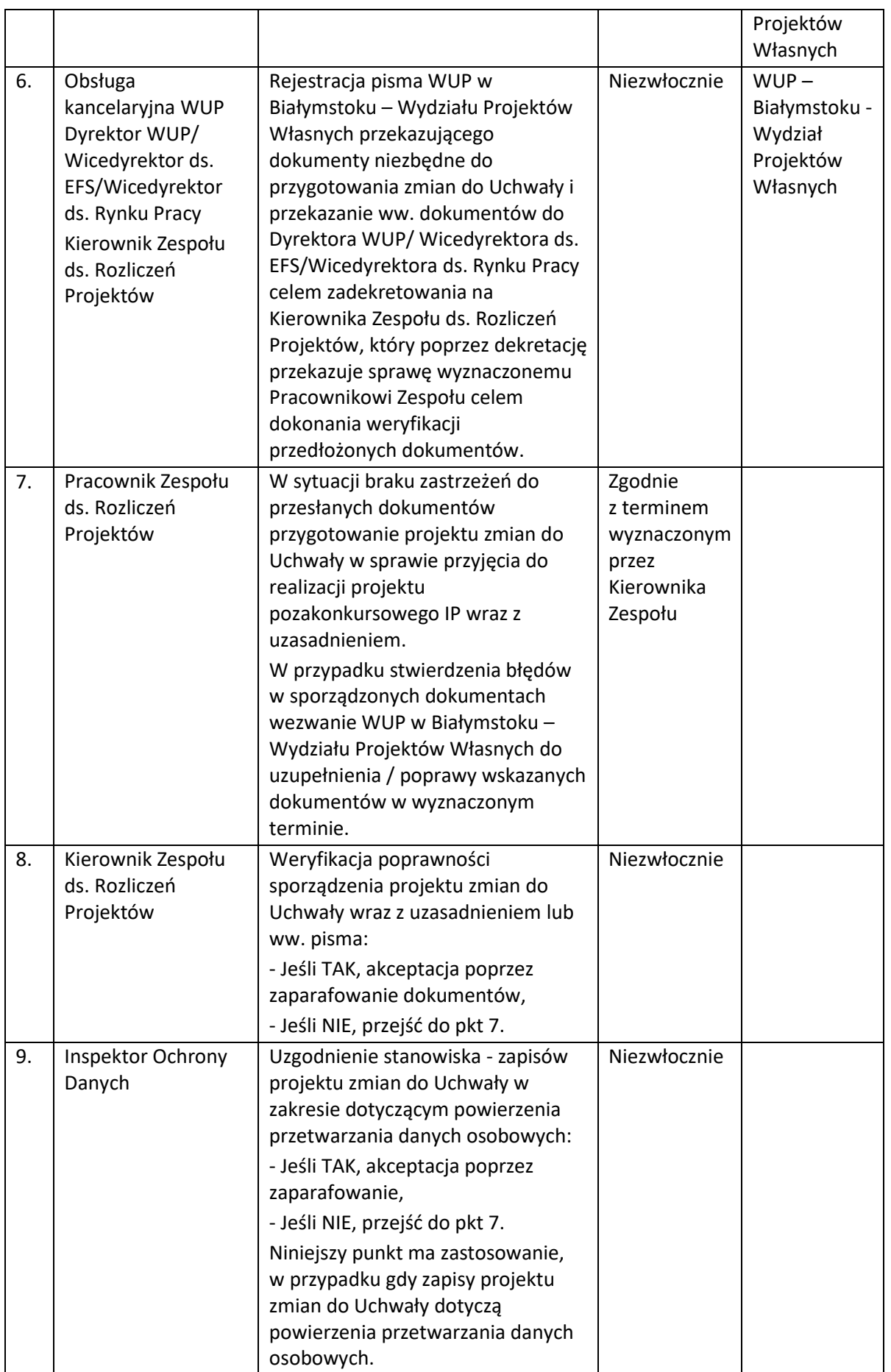

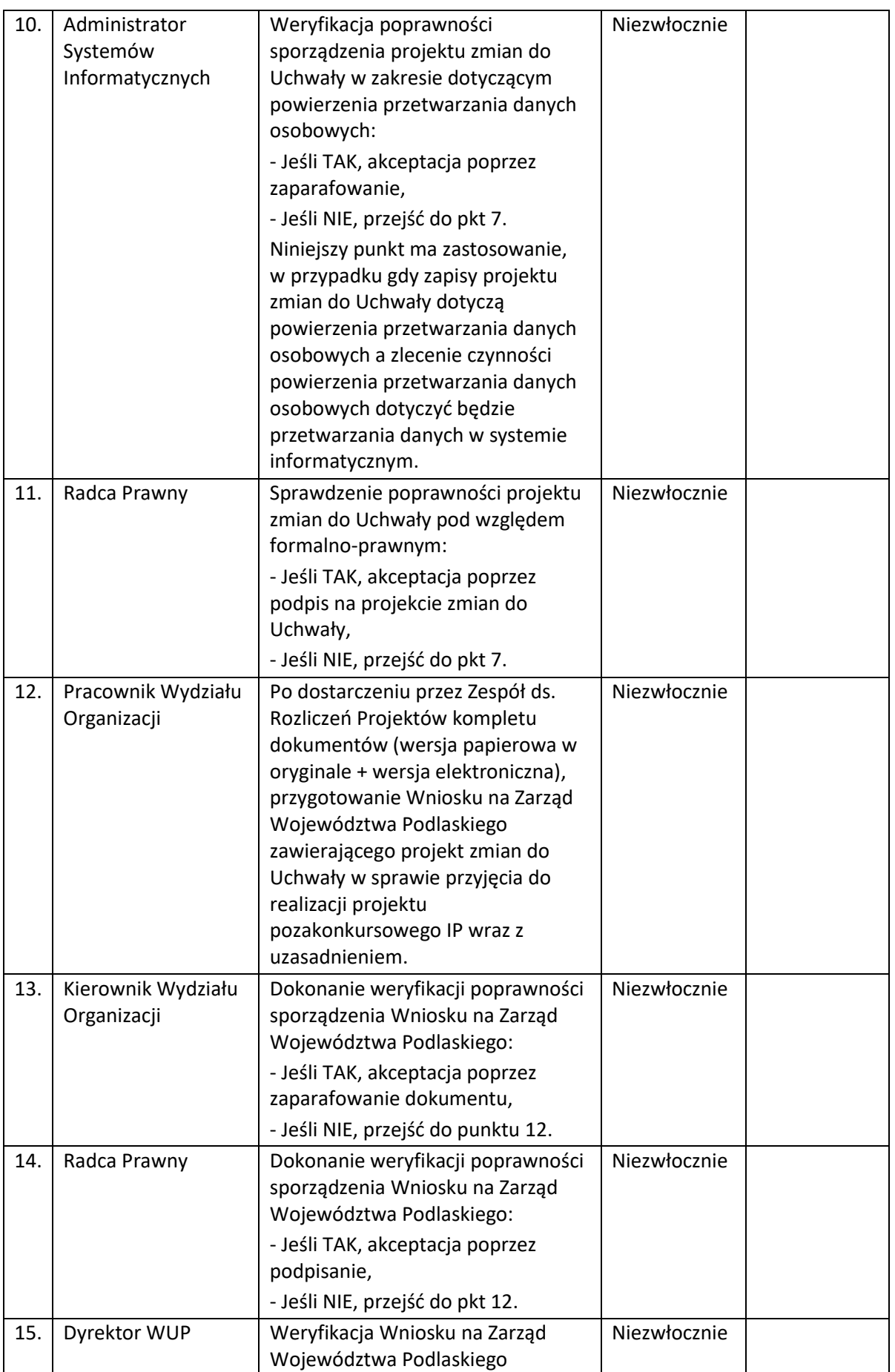

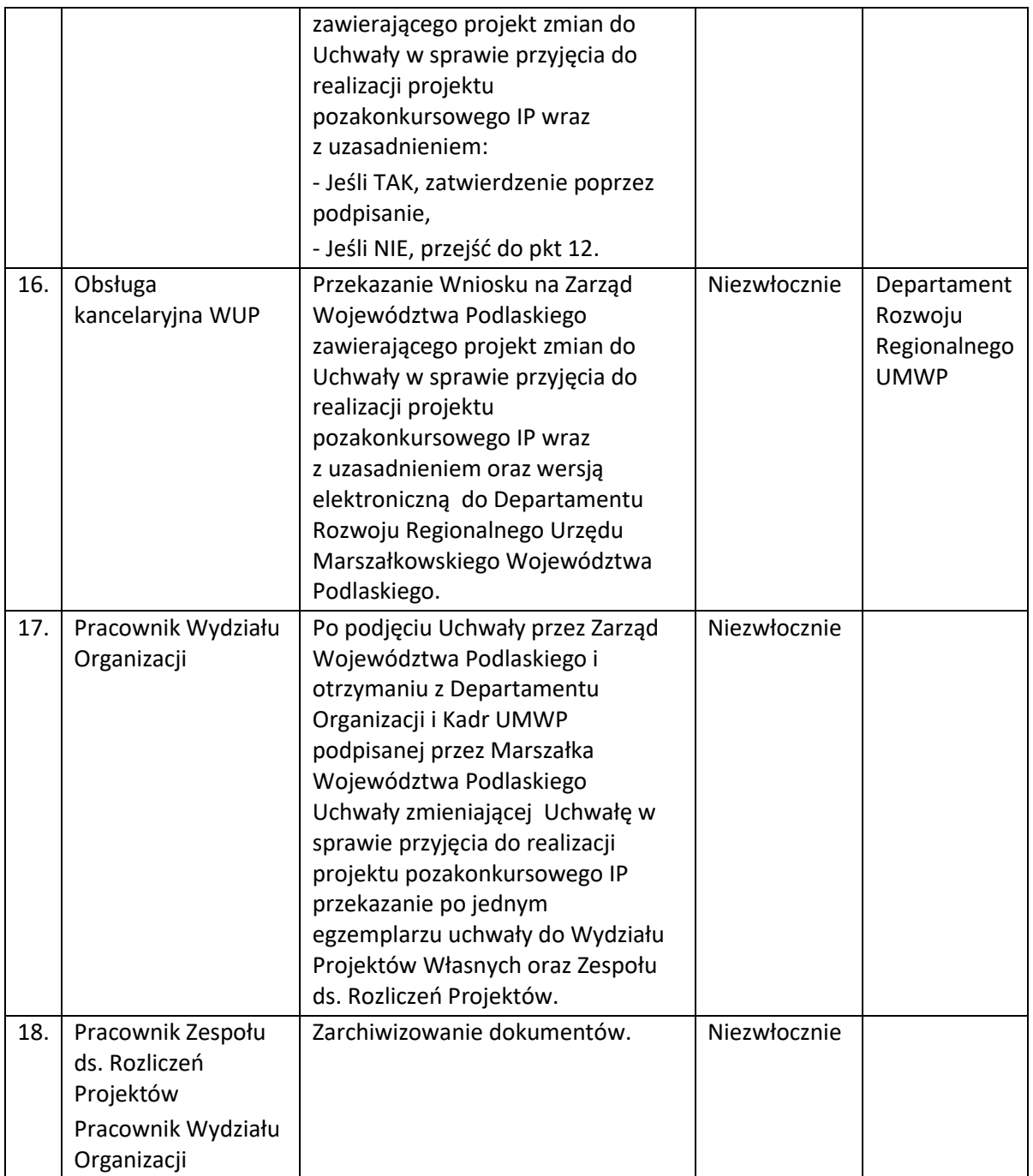

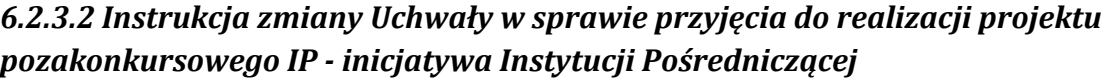

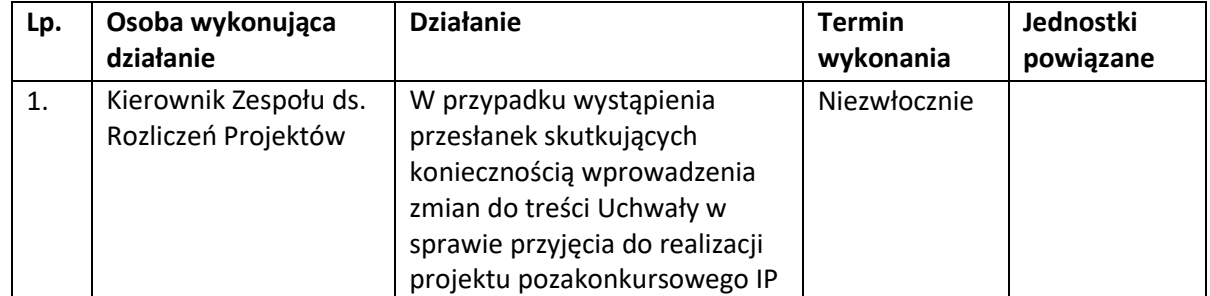

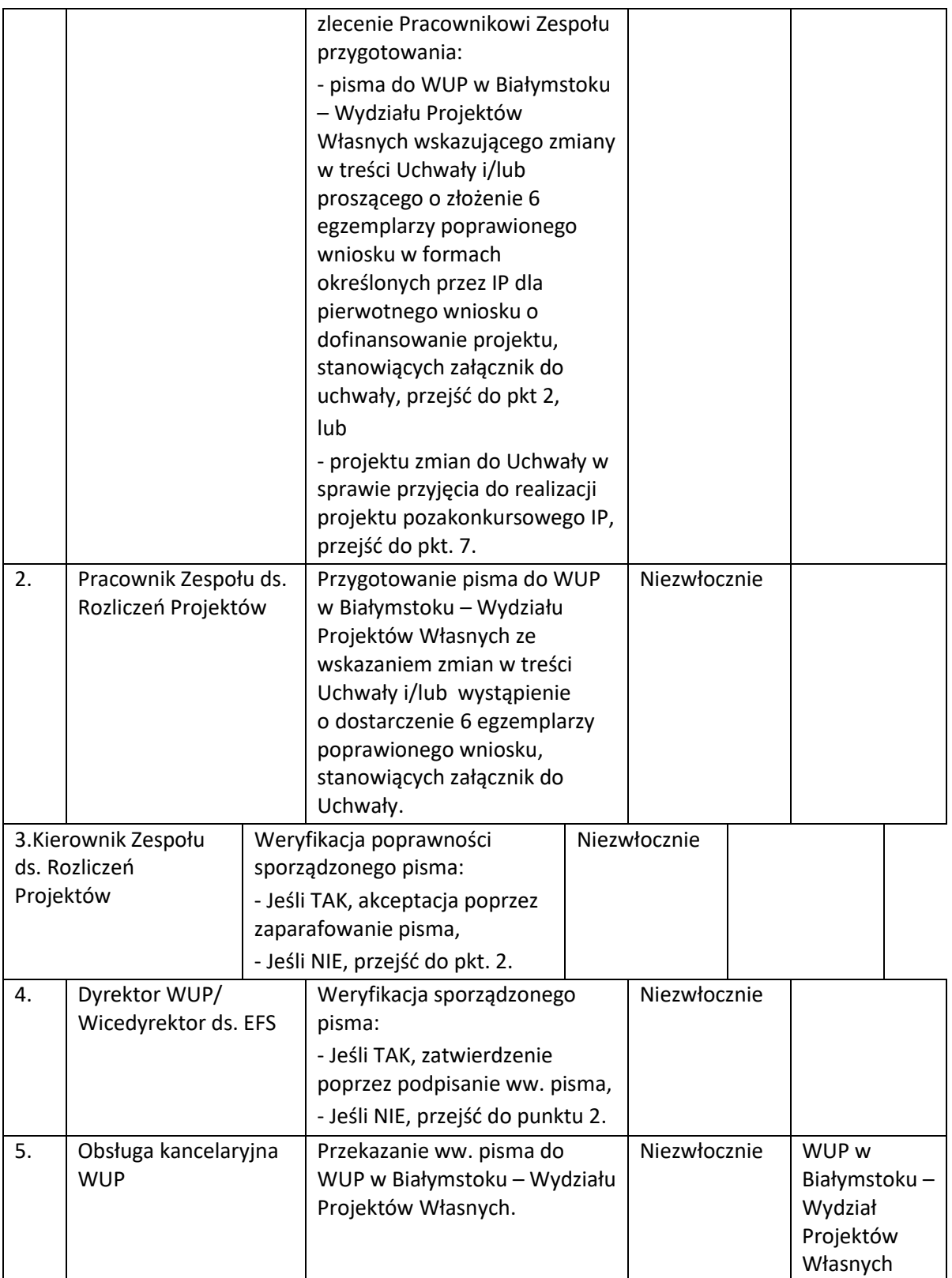

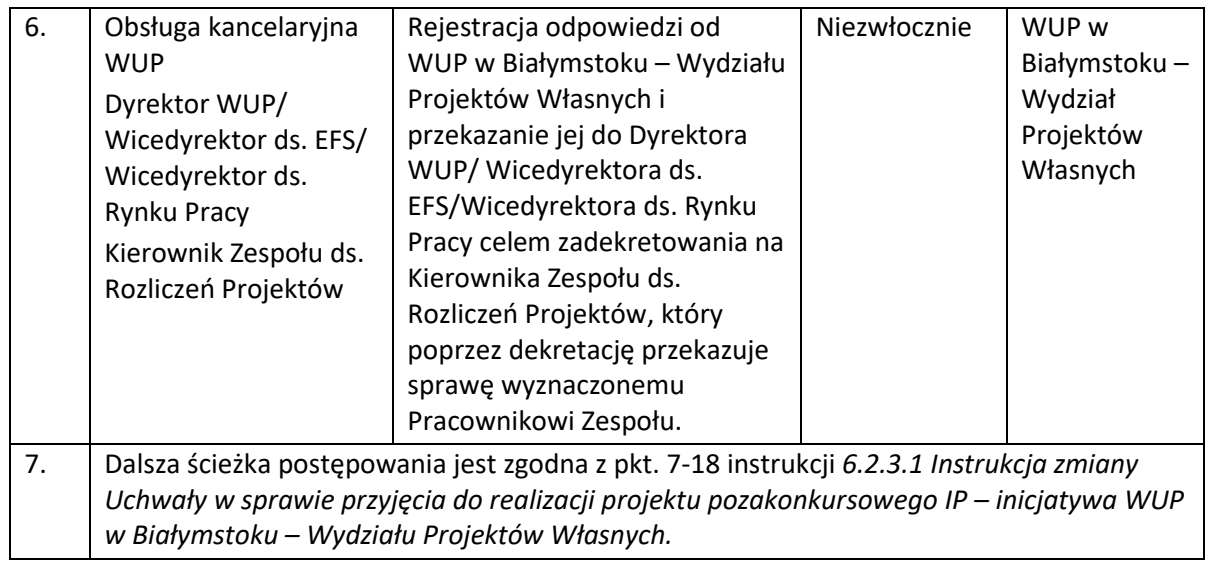

#### **7. PROCESY DOTYCZĄCE ZARZĄDZANIA FINANSOWEGO**

### **7.1 Instrukcja weryfikacji wniosku o płatność i monitorowania postępu rzeczowego projektów**

Wszystkie projekty w ramach RPOWP rozliczane są na podstawie wniosku beneficjenta o płatność. Wniosek o płatność jest przygotowywany i składany do WUP w Białymstoku za pośrednictwem SL2014 zgodnie z harmonogramem płatności i w terminach określonych w umowie o dofinansowanie projektu.

Instytucja Pośrednicząca zobowiązana jest do zatwierdzenia wniosku o płatność nie później niż w terminie 90 dni kalendarzowych od dnia przedłożenia pierwszej wersji wniosku o płatność. Bieg niniejszego terminu jest wstrzymywany na czas oczekiwania na dokumenty, w przypadku skierowania do uzupełnienia lub skorygowania wniosku o płatność.

Złożenie wniosku o płatność, jego korekty, jak i komunikacja z Beneficjentem odbywa się za pośrednictwem SL2014. W przypadku wystąpienia problemów technicznych z SL2014, IP RPOWP proces rozliczania projektu oraz komunikowania z beneficjentem prowadzi wówczas w formie pisemnej. Wszelkie czynności wykonywane w SL2014 w zakresie dotyczącym weryfikacji wniosku o płatność przeprowadzane są zgodnie z zapisami *Podręcznika pracownika instytucji*.

IP w ramach rozliczania finansowego projektu przeprowadza również kontrolę krzyżową programu w przypadku beneficjentów, którzy złożyli co najmniej dwa wnioski o płatność w ramach RPOWP. Kontrola krzyżowa Programu przeprowadzana jest w oparciu o dokumenty poświadczające poniesione wydatki, załączane do poszczególnych wniosków o płatność danego beneficjenta. Prowadzona jest w oparciu o dane dotyczące beneficjenta i realizowanych przez niego projektów zamieszczone w SL2014, w szczególności w zestawieniu dokumentów oraz załącznikach. Kontroli krzyżowej Programu nie podlegają wydatki poniesione w ramach zadań rozliczanych uproszczoną metodą rozliczania wydatków.

Kontrola krzyżowa programu i horyzontalna nie ma zastosowania w przypadku projektów rozliczanych wyłącznie uproszczonymi metodami rozliczania wydatków ze względu na brak możliwości weryfikowania dokumentów finansowych projektu.

| Lp.    | Osoba wykonująca<br>działanie                                                          | <b>Działanie</b>                                                                                                    | <b>Termin</b><br>wykonania                                                            | Jednostki<br>powiązane |
|--------|----------------------------------------------------------------------------------------|----------------------------------------------------------------------------------------------------|---------------------------------------------------------------------------------------|------------------------|
| 1a.    | Pracownik<br>Zespołu ds.<br>Programowania,<br>Oceny i Wyboru<br>Projektów <sup>5</sup> | Wygenerowanie Raportu<br>podstawowego ARIMR z SL2014.<br>Przesłanie drogą elektroniczną<br>raportu do wszystkich osób<br>dokonujących weryfikacji<br>wniosków o płatność.      | W terminie do 5<br>dnia roboczego<br>każdego miesiąca                                 |                        |
| $1b$ . | Pracownik<br>Zespołu ds.<br>Programowania,<br>Oceny i Wyboru<br>Projektów              | Wygenerowanie raportu z SL2014<br>wskazującego, dla których<br>dokumentów potwierdzających<br>poniesione wydatki z<br>weryfikowanego wniosku o<br>płatność występuje zbieżność | Niezwłocznie po<br>otrzymaniu<br>zgłoszenia od<br>osoby<br>weryfikującej<br>wniosek o |                        |

<sup>5</sup> O nadanie uprawnień do właściwych programów/systemów informatycznych dla pracownika IP występuje IZ RPOWP
|    |                                                                                                    | danych: NIP wystawcy/PESEL i<br>daty jego wystawienia z tym<br>samym zestawem danych w<br>innych wnioskach o płatność.<br>W przypadku, gdy powyższy<br>raport wykaże zbieżność danych,<br>wówczas następuje<br>wygenerowanie raportu<br>pogłębionego, tj. raportu<br>zawierającego dane dotyczące<br>dokumentów potwierdzających<br>poniesione wydatki przedłożone<br>do rozliczenia przez<br>beneficjentów wskazanych do<br>kontroli krzyżowej w raporcie, o<br>którym mowa powyżej, ze<br>wskazanych wniosków o płatność:<br>zatwierdzonych i/lub<br>znajdujących się w Module<br>Obsługi Wniosków o Płatność w<br>SL2014.<br>Przekazanie raportów drogą<br>elektroniczną do poszczególnych<br>Pracowników Zespołu ds.<br>Rozliczeń Projektów/ Zespołu ds.<br>Edukacji Przedszkolnej | płatność<br>(opiekuna<br>projektu)                                                                                                    |  |
|----|----------------------------------------------------------------------------------------------------|----------------------------------------------------------------------------------------------------|----------------------------------------------------------------------------------------------------|--|
| 2. | Pracownik Zespołu<br>ds. Rozliczeń<br>Projektów/ Zespołu<br>ds. Edukacji<br>Przedszkolnej<br>Weryfikacji<br>wniosku o płatność<br>nie może<br>dokonywać osoba,<br>która oceniała<br>dany projekt | (opiekunów projektów).<br>Podpisanie dla pierwszego<br>weryfikowanego wniosku o<br>płatność w ramach projektu<br>Deklaracji bezstronności <sup>6</sup><br>(załącznik nr 9) i przystąpienie do<br>weryfikacji wniosku o płatność w<br>systemie SL2014 w oparciu o Listę<br>kontrolną do weryfikacji wniosku<br>o płatność (załącznik nr 10).<br>Weryfikacja kompleksowa<br>wniosku o płatność oraz danych<br>uczestników monitoruje<br>jednocześnie projekt w zakresie<br>osiągania jego celów.<br>WUP w Białymstoku w terminie 7<br>dni roboczych od dnia wpłynięcia<br>wniosku o płatność przedstawia<br>Beneficjentowi wykaz<br>dokumentów niezbędnych do<br>przeprowadzenia weryfikacji<br>wniosku beneficjenta o płatność i                                                        | W PRZYPADKU,<br><b>GDY WNIOSEK O</b><br>PŁATNOŚĆ SKŁADA<br><b>BENEFICJENT</b><br><b>KONKURSOWY -</b><br>20 dni roboczych<br>od daty<br>otrzymania<br>wniosku o<br>płatność, przy<br>czym okres ten<br>dotyczy każdej<br>przedłożonej<br>wersji wniosku,<br>za wyjątkiem<br>wniosku<br>zaliczkowego, dla<br>którego termin<br>wynosi 10 dni<br>roboczych. |  |

<sup>6</sup> Pracownik Zespołu ds. Rozliczeń Projektów nie podpisuje *Deklaracji bezstronności* w przypadku weryfikacji wniosku o płatność złożonego przez Instytucję Pośredniczącą – Wojewódzki Urząd Pracy w Białymstoku

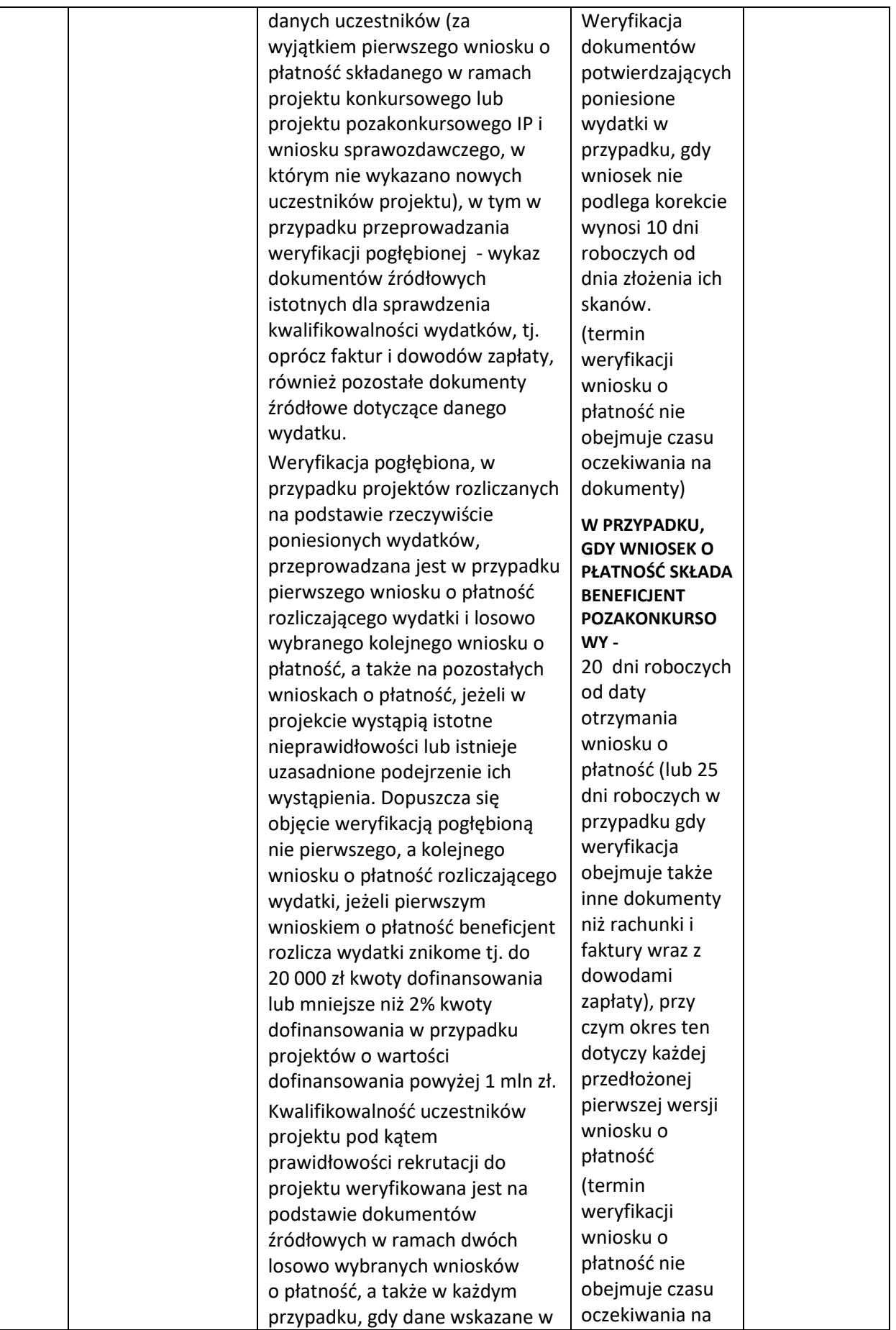

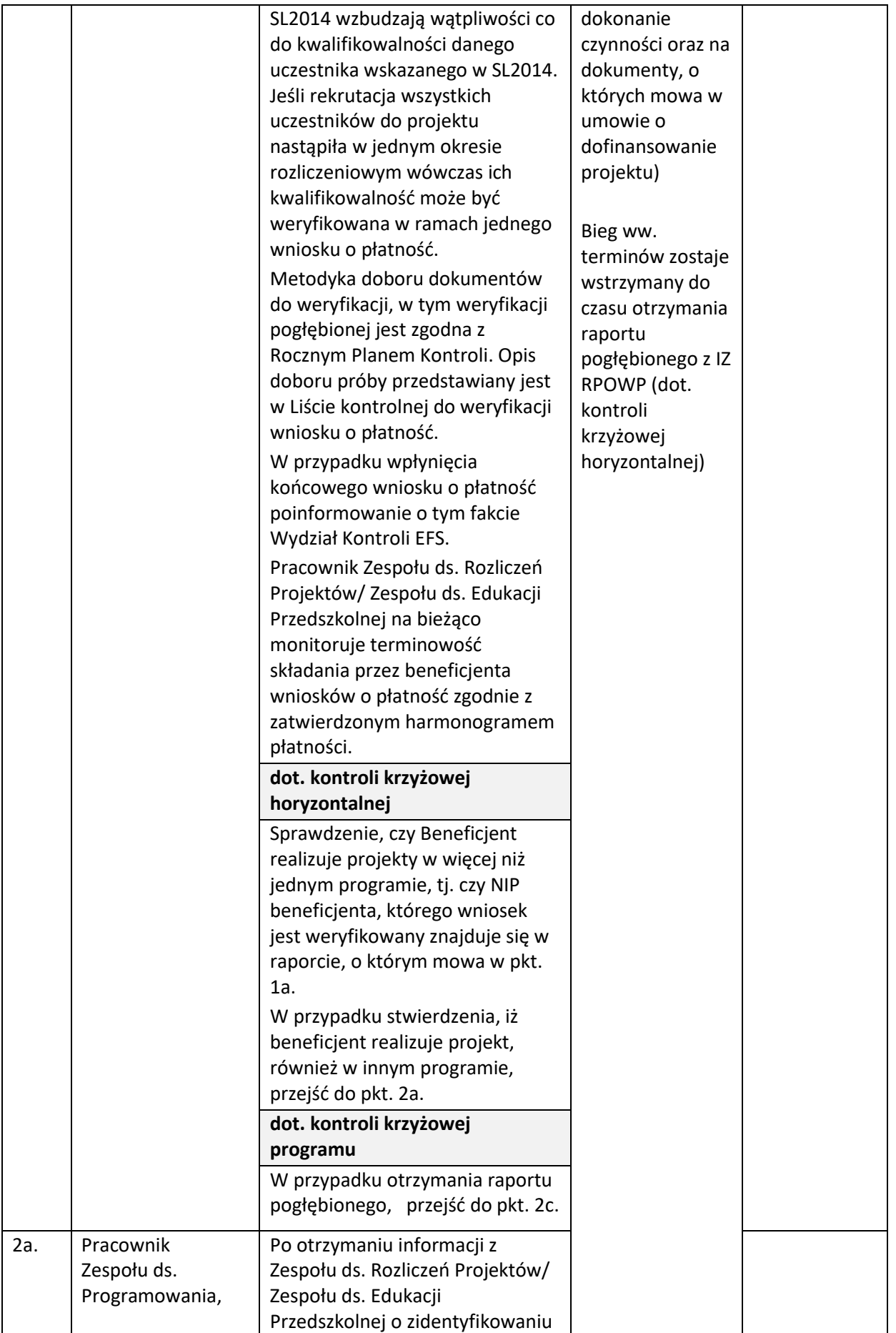

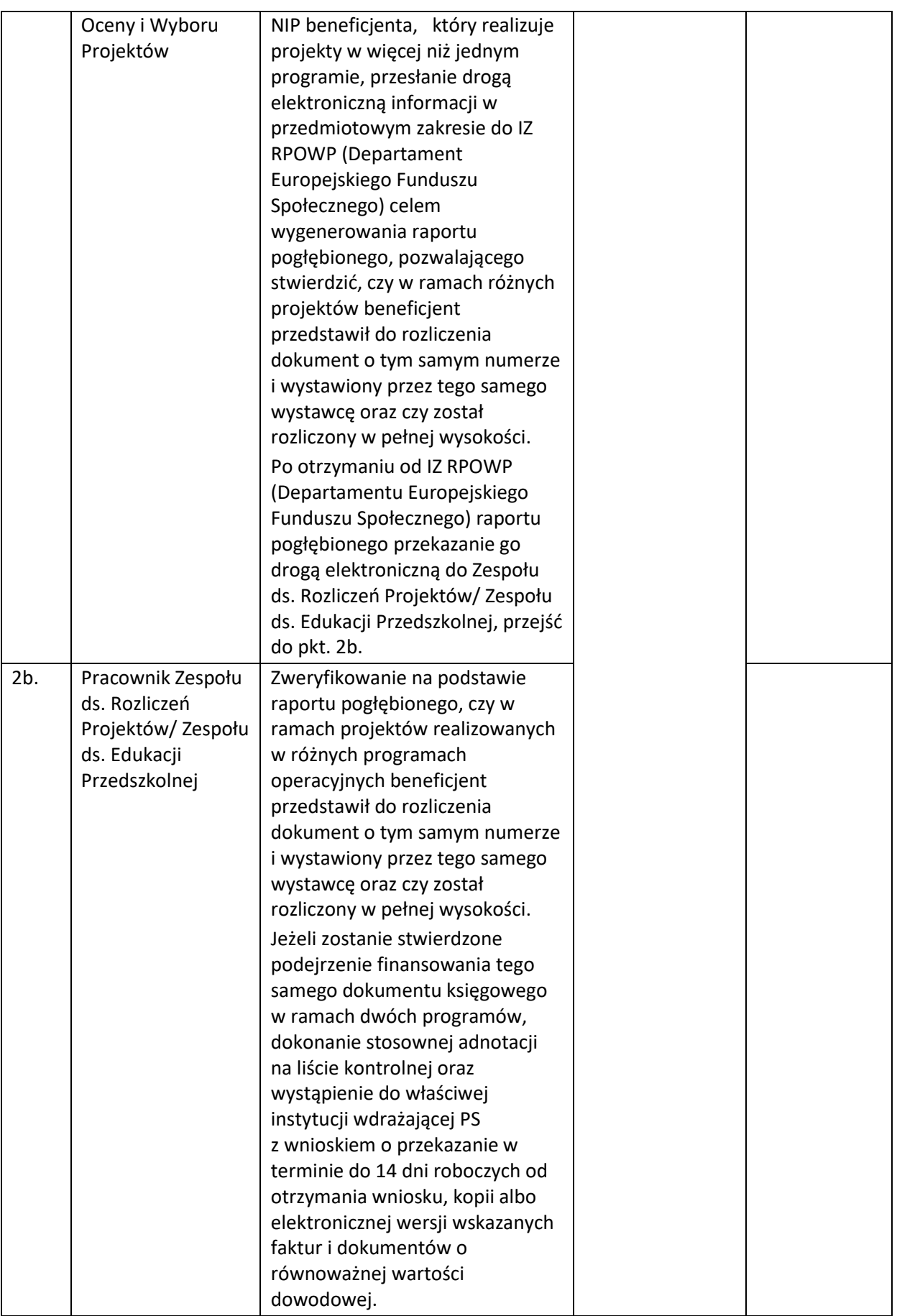

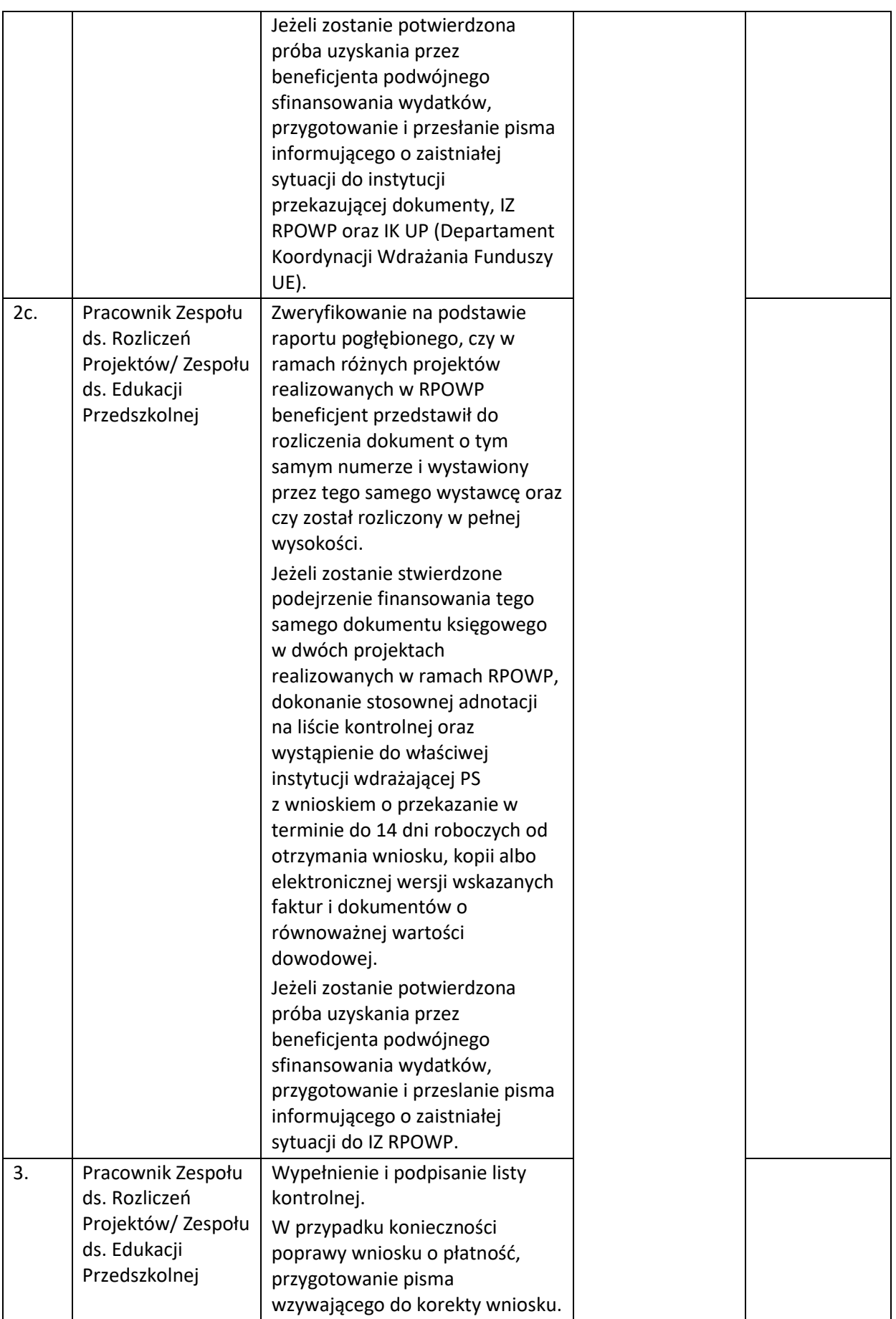

|    |                                                                                                    | Lista kontrolna do weryfikacji<br>wniosku o płatność sporządzana<br>jest dla każdej złożonej wersji<br>wniosku o płatność.<br>W przypadku stwierdzenia, że<br>wnioskodawca, partnerzy lub<br>podmioty z nimi powiązane<br>zostali objęci sankcjami, o których<br>mowa w ustawie <sup>7</sup> , IP odstępuje<br>od dokonania wypłaty środków, o<br>czym pisemnie informowany jest<br>wnioskodawca.                                                                                                    |  |
|----|----------------------------------------------------------------------------------------------------|----------------------------------------------------------------------------------------------------|--|
|    |                                                                                                    | Raporty generowane w ramach<br>kontroli krzyżowych Pracownik<br>dokonujący weryfikacji wniosku o<br>płatność drukuje i dołącza do<br>dokumentacji lub przechowuje w<br>danym folderze na komputerze.                                                                                                    |  |
| 4. | Kierownik Zespołu<br>ds. Rozliczeń<br>Projektów/ Zespołu<br>ds. Edukacji<br>Przedszkolnej<br>lub<br>Pracownik Zespołu<br>ds. Rozliczeń<br>Projektów/ Zespołu<br>ds. Edukacji<br>Przedszkolnej <sup>8</sup> | Podpisanie Deklaracji<br>bezstronności (załącznik nr 9)<br>(o ile nie została ona podpisana<br>przed zatwierdzeniem próby do<br>przeprowadzenia pogłębionej<br>analizy wniosku beneficjenta<br>o płatność – dotyczy wyłącznie<br>Kierownika Zespołu ds. Rozliczeń<br>Projektów/ Zespołu ds. Edukacji<br>Przedszkolnej) i przystąpienie<br>jako "druga para oczu" do<br>weryfikacji wniosku o płatność,<br>sprawdzenia poprawności<br>wypełnienia listy kontrolnej i<br>weryfikacji pisma wzywającego<br>do korekty wniosku o płatność<br>(jeśli dotyczy):<br>- Jeśli TAK, zatwierdzenie listy<br>poprzez podpisanie i ww. pisma<br>(jeśli dotyczy) poprzez<br>zaparafowanie,<br>- Jeśli NIE, przejść do pkt. 3.<br>W przypadku weryfikacji przez |  |
|    |                                                                                                    | Kierownika Zespołu wniosku o<br>płatność jako "druga para oczu"<br>oraz pisma wzywającego do<br>korekty wniosku o płatność (jeśli<br>dotyczy) - przejście do punktu 6.                                                                                                    |  |

<sup>&</sup>lt;sup>7</sup> Zgodnie z Ustawą z dnia 13 kwietnia 2022 r. o szczególnych rozwiązaniach w zakresie przeciwdziałania wspieraniu agresji na Ukrainę oraz służących ochronie bezpieczeństwa narodowego, obowiązującą od dnia 16 kwietnia 2022 r.

<sup>8</sup> Zasada dwóch par oczu dotyczy co najmniej ostatecznej wersji wniosku o płatność.

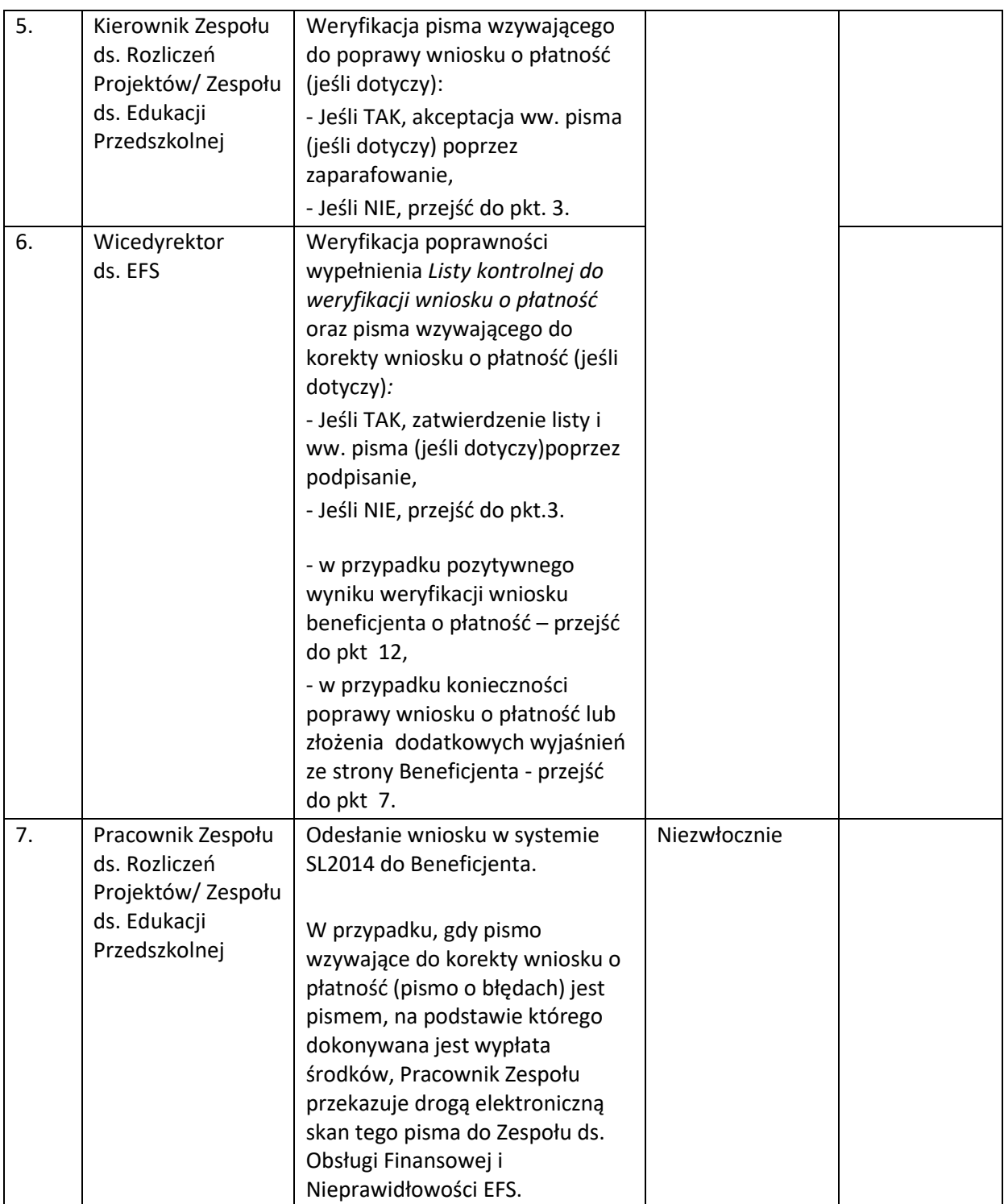

| 8.  | Pracownik Zespołu           | Ponowna weryfikacja                        | W przypadku,      |  |
|-----|-----------------------------|--------------------------------------------|-------------------|--|
|     | ds. Rozliczeń               | skorygowanej wersji wniosku                | gdy wniosek o     |  |
|     | Projektów/ Zespołu          | o płatność w oparciu o Listę               | płatność składa   |  |
|     | ds. Edukacji                | kontrolng do weryfikacji wniosku           | beneficjent       |  |
|     | Przedszkolnej               | o płatność.                                | konkursowy -      |  |
|     |                             | Podpisanie Oświadczenia o                  | 20 dni roboczych  |  |
|     |                             | bezstronności (dotyczy, jeżeli             | od daty           |  |
|     |                             | ponownej weryfikacji wniosku o             | otrzymania        |  |
|     |                             | płatność dokonuje osoba inna niż           | wniosku o         |  |
|     |                             | podczas poprzedniej weryfikacji).          | płatność, przy    |  |
|     |                             | Wypełnienie i podpisanie listy             | czym okres ten    |  |
|     |                             | kontrolnej.                                | dotyczy każdej    |  |
|     |                             |                                            | przedłożonej      |  |
|     |                             | W przypadku konieczności                   | wersji wniosku,   |  |
|     |                             | poprawy wniosku o płatność,                | za wyjątkiem      |  |
|     |                             | przygotowanie pisma                        | wniosku           |  |
|     |                             | wzywającego do korekty wniosku.            | zaliczkowego, dla |  |
|     |                             | W przypadku stwierdzenia, że               | którego termin    |  |
|     |                             | wnioskodawca, partnerzy lub                | wynosi 10 dni     |  |
|     |                             | podmioty z nimi powiązane                  | roboczych.        |  |
|     |                             | zostali objęci sankcjami, o których        | (termin           |  |
|     |                             | mowa w ustawie <sup>9</sup> , IP odstępuje | weryfikacji       |  |
|     |                             | od dokonania wypłaty środków, o            | wniosku o         |  |
|     |                             | czym pisemnie informowany jest             | płatność nie      |  |
|     |                             | wnioskodawca.                              | obejmuje czasu    |  |
| 9.  | Kierownik Zespołu           | Weryfikacja wniosku o płatność             | oczekiwania na    |  |
|     | ds. Rozliczeń               | jako "druga para oczu",                    | dokumenty)        |  |
|     | Projektów/ Zespołu          | sprawdzenie poprawności                    |                   |  |
|     | ds. Edukacji                | wypełnienia listy kontrolnej i             |                   |  |
|     | Przedszkolnej               | pisma wzywającego do korekty               | W przypadku,      |  |
|     |                             | wniosku o płatność (jeśli dotyczy):        | gdy wniosek o     |  |
|     | lub                         |                                            | płatność składa   |  |
|     | Pracownik Zespołu           | - Jeśli TAK, zatwierdzenie listy           | beneficjent       |  |
|     | ds. Rozliczeń               | poprzez podpisanie i ww. pisma             | pozakonkursowy    |  |
|     | Projektów/ Zespołu          | (jeśli dotyczy) poprzez                    | - 15 dni          |  |
|     | ds. Edukacji                | zaparafowanie,                             | roboczych od      |  |
|     | Przedszkolnej <sup>10</sup> | - Jeśli NIE, przejść do pkt. 8.            | dnia wpłynięcia   |  |
|     |                             | W przypadku weryfikacji przez              | w SL 2014         |  |
|     |                             | Kierownika Zespołu wniosku o               | skorygowanej      |  |
|     |                             | płatność jako "druga para oczu"            | wersji wniosku    |  |
|     |                             | oraz pisma wzywającego do                  | o płatność (lub   |  |
|     |                             | korekty wniosku o płatność (jeśli          | 20 dni roboczych  |  |
|     |                             | dotyczy) - przejście do punktu 11.         | w przypadku gdy   |  |
| 10. | Kierownik Zespołu           | Weryfikacja pisma wzywającego              | weryfikacja       |  |
|     | ds. Rozliczeń               | do poprawy wniosku o płatność              | obejmuje także    |  |
|     |                             |                                            | inne dokumenty    |  |
|     | Projektów/ Zespołu          | (jeśli dotyczy):                           | niż rachunki i    |  |
|     | ds. Edukacji                |                                            | faktury wraz z    |  |
|     | Przedszkolnej               |                                            |                   |  |

<sup>&</sup>lt;sup>9</sup> Zgodnie z Ustawą z dnia 13 kwietnia 2022 r. o szczególnych rozwiązaniach w zakresie przeciwdziałania wspieraniu agresji na Ukrainę oraz służących ochronie bezpieczeństwa narodowego, obowiązującą od dnia 16 kwietnia 2022 r.

<sup>10</sup> Zasada dwóch par oczu dotyczy co najmniej ostatecznej wersji wniosku o płatność.

| 11. | Wicedyrektor<br>ds. EFS                                                                   | - Jeśli TAK, akceptacja ww. pisma<br>(jeśli dotyczy) poprzez<br>zaparafowanie,<br>- Jeśli NIE, przejść do pkt.8.<br>Weryfikacja poprawności<br>wypełnienia Listy kontrolnej do<br>weryfikacji wniosku o płatność<br>oraz pisma wzywającego do<br>korekty wniosku o płatność (jeśli<br>dotyczy):<br>- Jeśli TAK, zatwierdzenie listy i<br>ww. pisma (jeśli dotyczy) poprzez<br>podpisanie,<br>- Jeśli NIE, przejść do pkt.8. | dowodami<br>zapłaty)<br>(termin<br>weryfikacji<br>wniosku o<br>płatność nie<br>obejmuje czasu<br>oczekiwania na<br>dokonanie<br>czynności oraz na<br>dokumenty, o<br>których mowa w<br>umowie o<br>dofinansowanie<br>projektu) |             |
|-----|-------------------------------------------------------------------------------------------|----------------------------------------------------------------------------------------------------|----------------------------------------------------------------------------------------------------|-------------|
|     |                                                                                           | - w przypadku pozytywnego<br>wyniku weryfikacji wniosku<br>beneficjenta o płatność – przejść<br>do pkt 12,<br>- w przypadku konieczności<br>poprawy wniosku lub złożenia<br>dodatkowych wyjaśnień ze strony<br>Beneficjenta - przejść do pkt 7.                                                                                                    |                                                                                                    |             |
| 12. | Pracownik Zespołu<br>ds. Rozliczeń<br>Projektów/ Zespołu<br>ds. Edukacji<br>Przedszkolnej | Przygotowanie Informacji<br>o wynikach weryfikacji wniosku<br>o płatność, w tym informacji<br>o wysokości kwoty środków<br>zatwierdzonych do wypłaty <sup>11</sup> .                                                                                                    | W terminie<br>określonym w<br>pkt. 2 - jeżeli<br>Informacja<br>dotyczy pierwszej                                                                                                    |             |
| 13. | Kierownik Zespołu<br>ds. Rozliczeń<br>Projektów/ Zespołu<br>ds. Edukacji<br>Przedszkolnej | Dokonanie weryfikacji Informacji<br>o wynikach weryfikacji wniosku<br>o płatność:<br>- Jeśli TAK, akceptacja poprzez<br>zaparafowanie dokumentów,<br>- Jeśli NIE, przejść do pkt 12.                                                                                                    | przedłożonej<br>wersji wniosku o<br>płatność<br>lub<br>w terminie<br>określonym w<br>pkt. 8 - jeżeli                                                                                                    |             |
| 14. | Wicedyrektor ds.<br><b>EFS</b>                                                            | Dokonanie weryfikacji Informacji<br>o wynikach weryfikacji wniosku<br>o płatność:<br>- Jeśli TAK, zatwierdzenie poprzez<br>podpisanie ww. Informacji,<br>- Jeśli NIE, przejść do pkt 12.                                                                                                    | Informacja<br>dotyczy<br>skorygowanej<br>wersji wniosku o<br>płatność                                                                                                    |             |
| 15. | Obsługa<br>kancelaryjna WUP                                                               | Przesłanie Informacji o wynikach<br>weryfikacji wniosku o płatność do<br>Beneficjenta.                                                                                                    | Bieg ww.<br>terminów zostaje<br>wstrzymany do<br>czasu otrzymania<br>raportu<br>pogłębionego z IZ                                                                                                    | Beneficjent |

<sup>11</sup> Informacja o wysokości kwoty środków zatwierdzonych do wypłaty nie jest ujmowana w *Informacji o wynikach weryfikacji wniosku o płatność* Powiatowego Urzędu Pracy

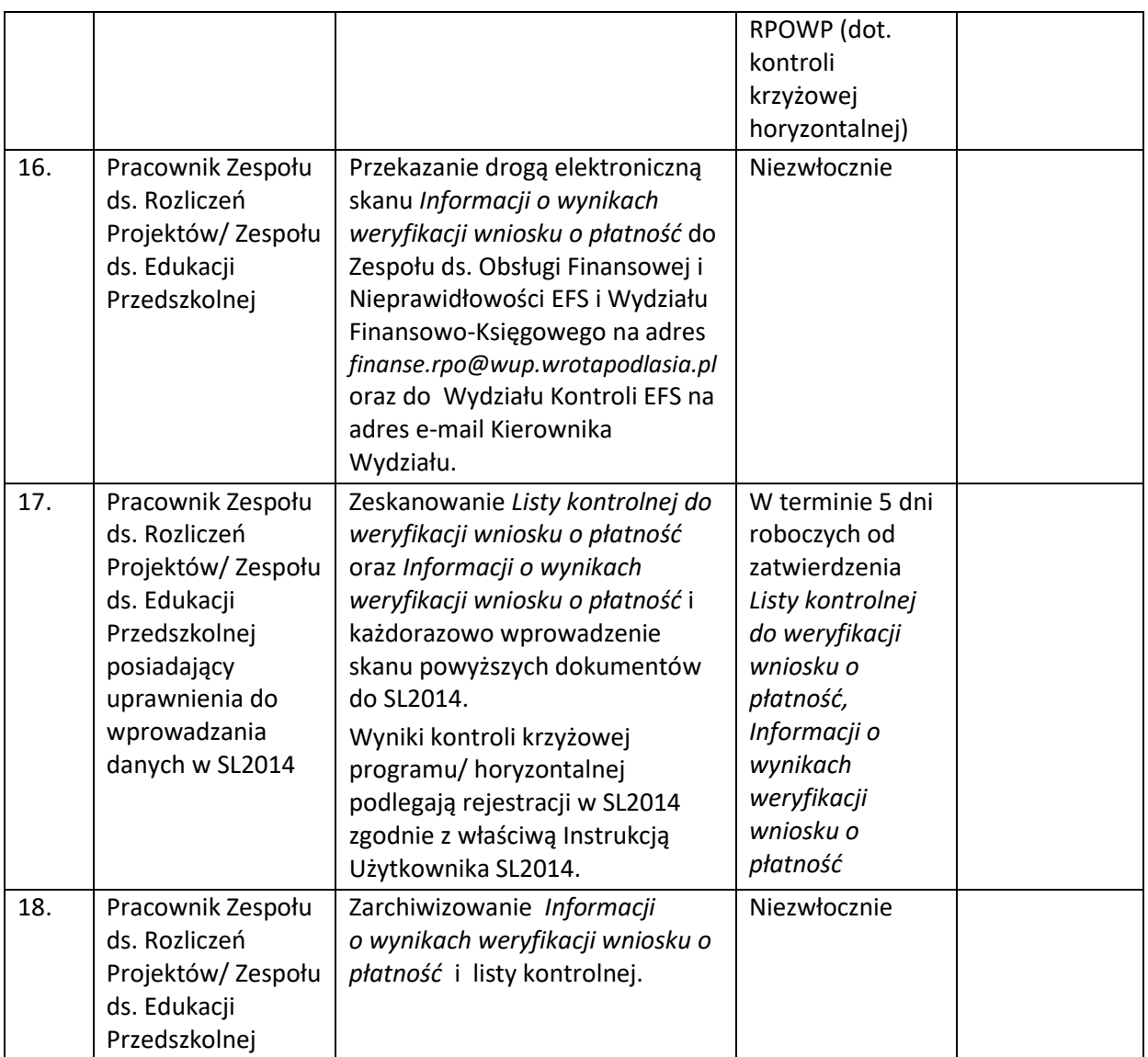

W przypadku nieobecności Wicedyrektora ds. EFS w Wojewódzkim Urzędzie Pracy w Białymstoku zadania dotyczące weryfikacji i zatwierdzania wniosków beneficjentów o płatność realizuje Wicedyrektor ds. Rynku Pracy, o ile nie dotyczą one projektu przyjętego do realizacji po procedurze odwoławczej oraz dokumentów dotyczących weryfikacji wniosku o płatność złożonego przez IP RPOWP.

Weryfikacji wniosku o płatność nie może dokonywać osoba, która oceniała dany projekt. Dlatego też weryfikacji wniosku o płatność dokonuje co do zasady opiekun projektu, którego wyznacza Kierownik Zespołu ds. Rozliczeń Projektów/ Zespołu ds. Edukacji Przedszkolnej po zapoznaniu się z listą projektów przyjętych do realizacji z przyporządkowaniem pracowników danego zespołu, którzy uczestniczyli w procesie ich wyboru*.*

Kierownik Zespołu ds. Rozliczeń Projektów/ Zespołu ds. Edukacji Przedszkolnej lub osoba zastępująca Kierownika Zespołu po zapoznaniu się z ww. listą projektów wyznacza:

- ✓ osobę do weryfikacji wniosku o płatność i akceptacji *Listy kontrolnej do weryfikacji wniosku o płatność* w sytuacji wymagającej zastąpienia opiekuna projektu,
- ✓ osobę do weryfikacji wniosku o płatność i akceptacji *Listy kontrolnej do weryfikacji wniosku o*  płatność jako "drugą parę oczu".

Wojewódzki Urząd Pracy w Białymstoku w przypadku stwierdzenia nieprawidłowości przed zatwierdzeniem wniosku beneficjenta o płatność lub po zatwierdzeniu wniosku beneficjenta o płatność podejmuje działania zgodne z zapisami Podrozdziału 6.2 oraz 6.3 *Wytycznych w zakresie sposobu korygowania i odzyskiwania nieprawidłowych wydatków oraz zgłaszania nieprawidłowości w ramach programów operacyjnych polityki spójności na lata 2014-2020*.

W przypadku, gdy nieprawidłowość zostanie stwierdzona przed złożeniem przez beneficjenta wniosku o płatność, nie jest ona ujmowana we wniosku o płatność, z wyjątkiem sytuacji, gdy: - nieprawidłowość dotyczy zamówienia przeprowadzonego z naruszeniem prawa lub warunków wynikających z umowy o dofinansowanie projektu, a beneficjent jest uprawniony do częściowego zrefundowania wydatków poniesionych w związku z postępowaniem obciążonym nieprawidłowością, lub

- wydatek jest poniesiony z naruszeniem przepisów lub zasad wdrażania funduszy UE i jego niekwalifikowalność jest tylko częściowa,

wówczas we wniosku o płatność wykazywana jest wyłącznie kwota wydatku kwalifikowalnego. Pracownik Zespołu ds. Rozliczeń Projektów/ Zespołu ds. Edukacji Przedszkolnej na etapie weryfikacji przekazanego przez beneficjenta wniosku o płatność sprawdza (o ile powziął taką informację), czy beneficjent dokonał odpowiedniego pomniejszenia wydatków o wydatki uznane za nieprawidłowe przed złożeniem przez beneficjenta wniosku o płatność. W sytuacji stwierdzenia braku dokonania przedmiotowej czynności przez beneficjenta, a także w sytuacji stwierdzenia nieprawidłowości w złożonym przez beneficjenta wniosku o płatność, Pracownik Zespołu ds. Rozliczeń Projektów/ Zespołu ds. Edukacji Przedszkolnej dokonuje odpowiedniego pomniejszenia rozliczanych wydatków o kwotę wydatków nieprawidłowych, a następnie w *Informacji o wynikach weryfikacji wniosku o płatność* informuje beneficjenta o dokonanym pomniejszeniu wraz z informacją o możliwości wniesienia w terminie 14 dni kalendarzowych od dnia otrzymania niniejszej informacji umotywowanych pisemnych zastrzeżeń.

Pracownik Zespołu ds. Rozliczeń Projektów/ Zespołu ds. Edukacji Przedszkolnej przygotowując *Informację o wynikach weryfikacji wniosku o płatność* dla beneficjenta wskazuje wysokość wydatków niekwalifikowalnych stwierdzonych na etapie weryfikacji wniosku o płatność, które podlegają zwrotowi na rachunek bankowy wskazany przez IP, a także określa zidentyfikowane nieprawidłowości i/lub korekty finansowe podlegające zwrotowi (sposób postępowania jest zgodny z zapisami umowy). Pracownik Zespołu ds. Rozliczeń Projektów/ Zespołu ds. Edukacji Przedszkolnej przygotowując *Informację* przedstawia jednocześnie uzasadnienie rozbieżności pomiędzy kwotą zatwierdzonych wydatków kwalifikowalnych a kwotą wydatków przedstawionych przez beneficjenta we wniosku o płatność i/lub uzasadnienie konieczności dokonania zwrotu środków wraz z informacją o możliwości ponownego wykorzystania tych środków w ramach projektu bądź jej braku.

Beneficjent po otrzymaniu *Informacji o wynikach weryfikacji wniosku o płatność,* którą pomniejszono kwotę rozliczanych wydatków, ma prawo wnieść w terminie 14 dni kalendarzowych od dnia otrzymania *Informacji* o pomniejszeniu, umotywowanych pisemnych zastrzeżeń do ustaleń IP w zakresie wydatków niekwalifikowalnych.

W przypadku pozytywnego rozpatrzenia zastrzeżeń zgłoszonych przez beneficjenta Pracownik Zespołu ds. Rozliczeń Projektów/ Zespołu ds. Edukacji Przedszkolnej dokonuje odpowiedniej zmiany we wniosku o płatność lub w formie pisemnej zwraca się o ujęcie zakwestionowanych wydatków w kolejnym wniosku o płatność.

W przypadku negatywnego rozpatrzenia zastrzeżeń zgłoszonych przez beneficjenta lub ich niezgłoszeniu przy jednoczesnym braku możliwości zastąpienia wydatków nieprawidłowych innymi wydatkami kwalifikowalnymi w ramach tego samego wniosku o płatność, Pracownik Zespołu ds. Obsługi Finansowej i Nieprawidłowości EFS, po uzyskaniu stosownej informacji w przedmiotowym zakresie od Zespołu ds. Rozliczeń Projektów/ Zespołu ds. Edukacji Przedszkolnej, wzywa beneficjenta do zwrotu kwoty stwierdzonej nieprawidłowości lub do wyrażenia zgody na pomniejszenie kolejnych płatności na podstawie art. 207 ust. 8 ustawy o finansach publicznych. Po bezskutecznym upływie terminu zwrotu wskazanym w ww. wezwaniu, wydawana jest decyzja, o której mowa w art. 207 ust. 9 ustawy o finansach publicznych.

W miejsce wydatków nieprawidłowych, jeżeli nieprawidłowość została stwierdzona przed zatwierdzeniem wniosku o płatność, beneficjent, po uzyskaniu zgody Instytucji Pośredniczącej, może przedstawić inne wydatki kwalifikowalne, nieobarczone błędem:

- w ramach wniosku o płatność, który w danym momencie jest weryfikowany i nie został jeszcze zatwierdzony (dana sytuacja będzie miała miejsce w przypadku, gdy beneficjent będzie wezwany do poprawienia lub uzupełnienia wniosku ze względu na stwierdzone w nim błędy a pracownik zespołu poinformuje w piśmie o stwierdzeniu wydatków nieprawidłowych i możliwości ich zastąpienia innymi wydatkami kwalifikowalnymi w ramach tego samego wniosku o płatność),

- w ramach innych wniosków o płatność (dana sytuacja będzie miała miejsce, gdy beneficjent dokona zwrotu środków lub otrzyma pomniejszoną transzę dofinansowania i będzie wnioskował o ponowne wykorzystanie tych środków).

Natomiast w przypadku gdy:

- beneficjent nie może przedstawić do współfinansowania innych wydatków kwalifikowalnych, lub

- nieprawidłowość zostanie stwierdzona po zatwierdzeniu wniosku beneficjenta o płatność a na wydatki w ramach projektu nakładana jest korekta finansowa,

obniżeniu ulega całkowita kwota współfinansowania UE dla danego projektu, a przedmiotowa kwota może zostać wykorzystana na dofinansowanie innych projektów realizowanych w ramach tego samego programu operacyjnego.

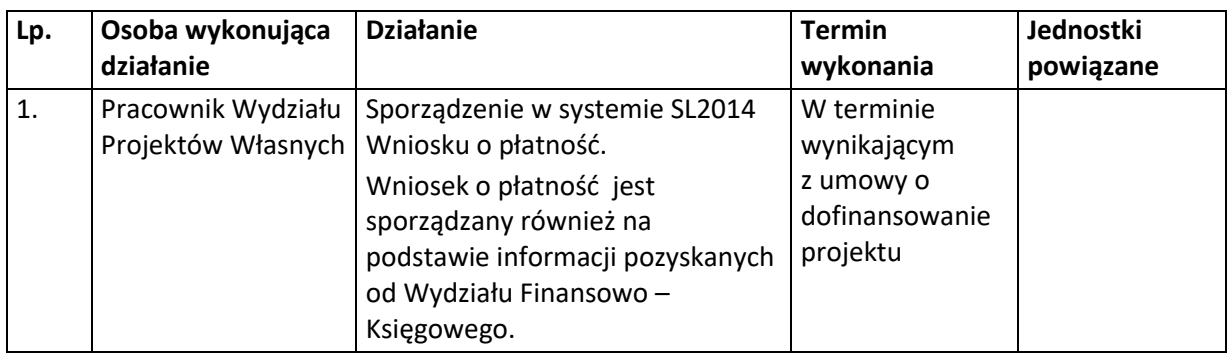

#### **7.2 Instrukcja dotycząca sporządzania wniosku o płatność IP**

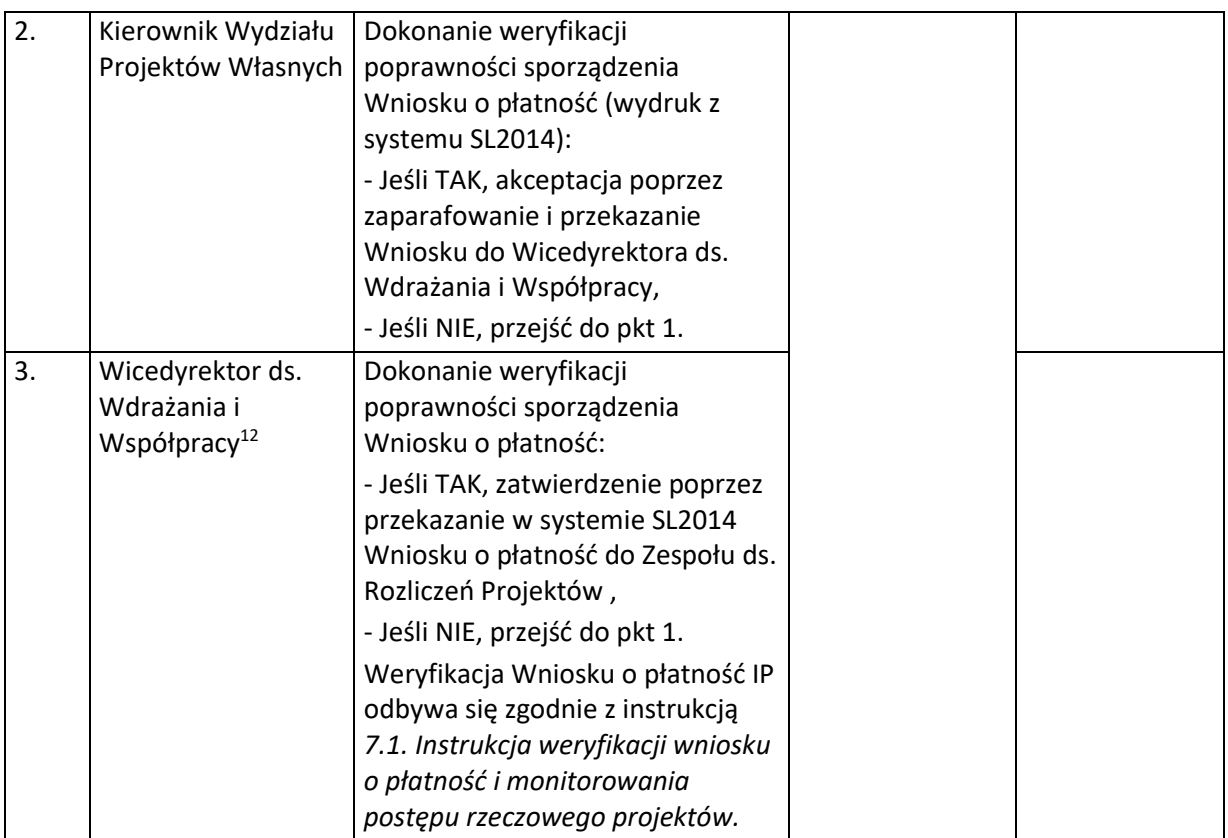

W przypadku wystąpienia problemów technicznych z SL2014, wniosek o płatność sporządzany jest wówczas w formie pisemnej.

## **7.3 Instrukcja dotycząca dokonania wypłat na rzecz beneficjanta**

#### **7.3.1 Instrukcja dotycząca dokonywania wypłat zaliczkowych, pośrednich na rzecz beneficjenta w części dotyczącej dotacji celowej**

| Lp. | Osoba wykonująca             | <b>Działanie</b>                  | <b>Termin</b>   | Jednostki |
|-----|------------------------------|-----------------------------------|-----------------|-----------|
|     | działanie                    |                                   | wykonania       | powiązane |
|     | I transza/Wypłata zaliczkowa |                                   |                 |           |
| 1.  | Pracownik Zespołu            | Po uzyskaniu z Zespołu ds.        | W terminie      |           |
|     | ds. Obsługi                  | Rozliczeń Projektów/ Zespołu ds.  | określonym      |           |
|     | Finansowej i                 | Edukacji Przedszkolnej Informacji | w harmonogra    |           |
|     | Nieprawidłowości             | o wynikach weryfikacji wniosku o  | mie płatności z |           |
|     | <b>EFS</b>                   | płatność lub pisma informującego  | uwzględnieniem  |           |
|     |                              | o błędach w złożonym wniosku o    | dat płatności   |           |
|     |                              | płatność oraz informacji o        | określonych     |           |
|     |                              | wniesionym przez Beneficjenta     | w Terminarzu    |           |

*7.3.1.1 Instrukcja dotycząca dokonywania wypłat zaliczkowych dotacji celowej*

<sup>12</sup>W przypadku nieobecności Wicedyrektora ds. Wdrażania i Współpracy zatwierdzenie wniosku o płatność może być dokonane przez osobę upoważnioną zgodnie z zapisami Uchwały Nr 145/2282/2020 Zarządu Województwa Podlaskiego z dnia 22 lipca 2020r. w sprawie zmiany Uchwały Nr 142/1781/2016 Zarządu Województwa Podlaskiego z dnia 13 czerwca 2016 roku w sprawie upoważnienia Dyrektora Wojewódzkiego Urzędu Pracy w Białymstoku do podejmowania decyzji związanych z udziałem w procedurze wyboru projektu pozakonkursowego do dofinansowania, w ramach typu projektu: Realizacja usług rozwojowych dla mikro, małych i średnich przedsiębiorstw w formule podejścia popytowego.

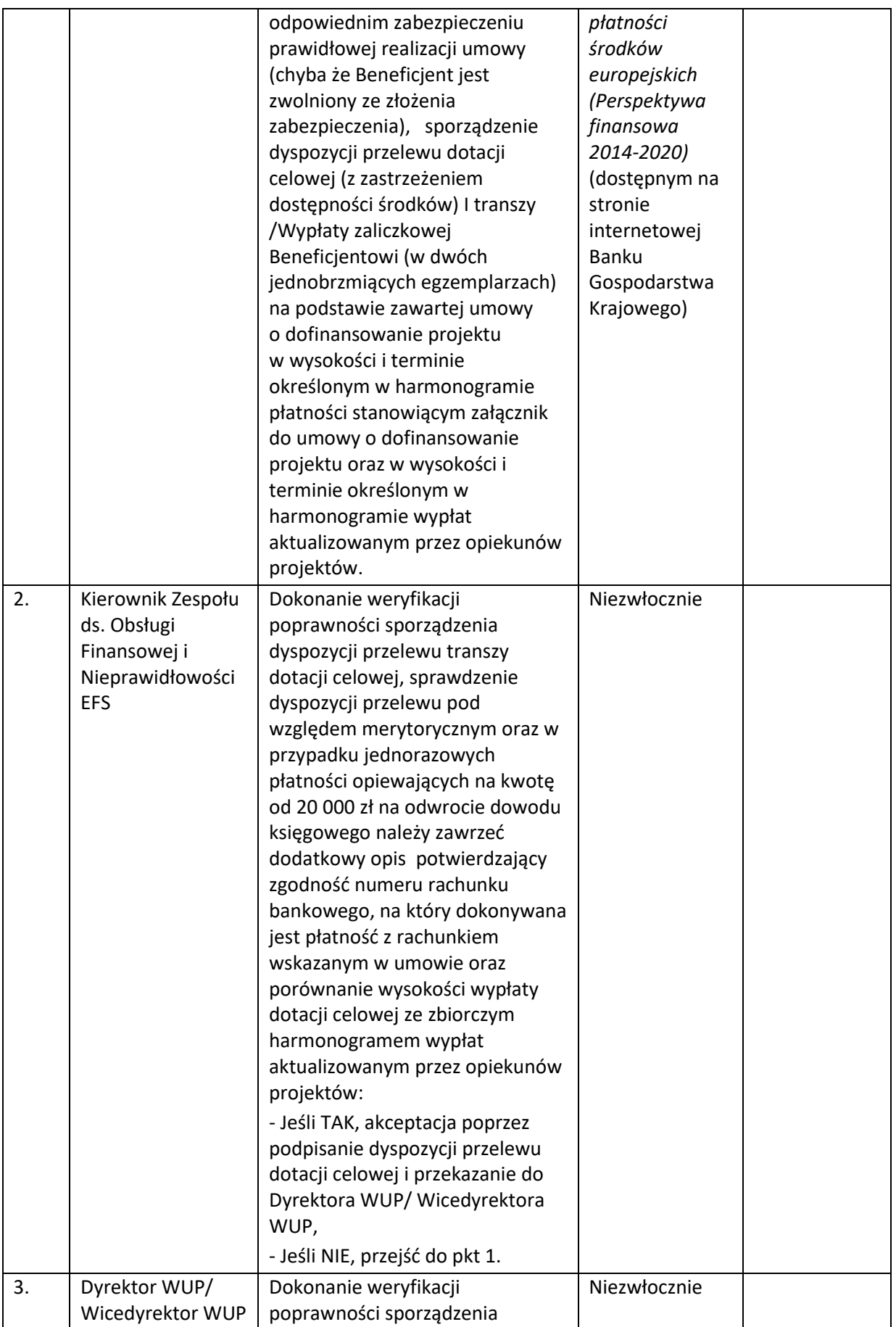

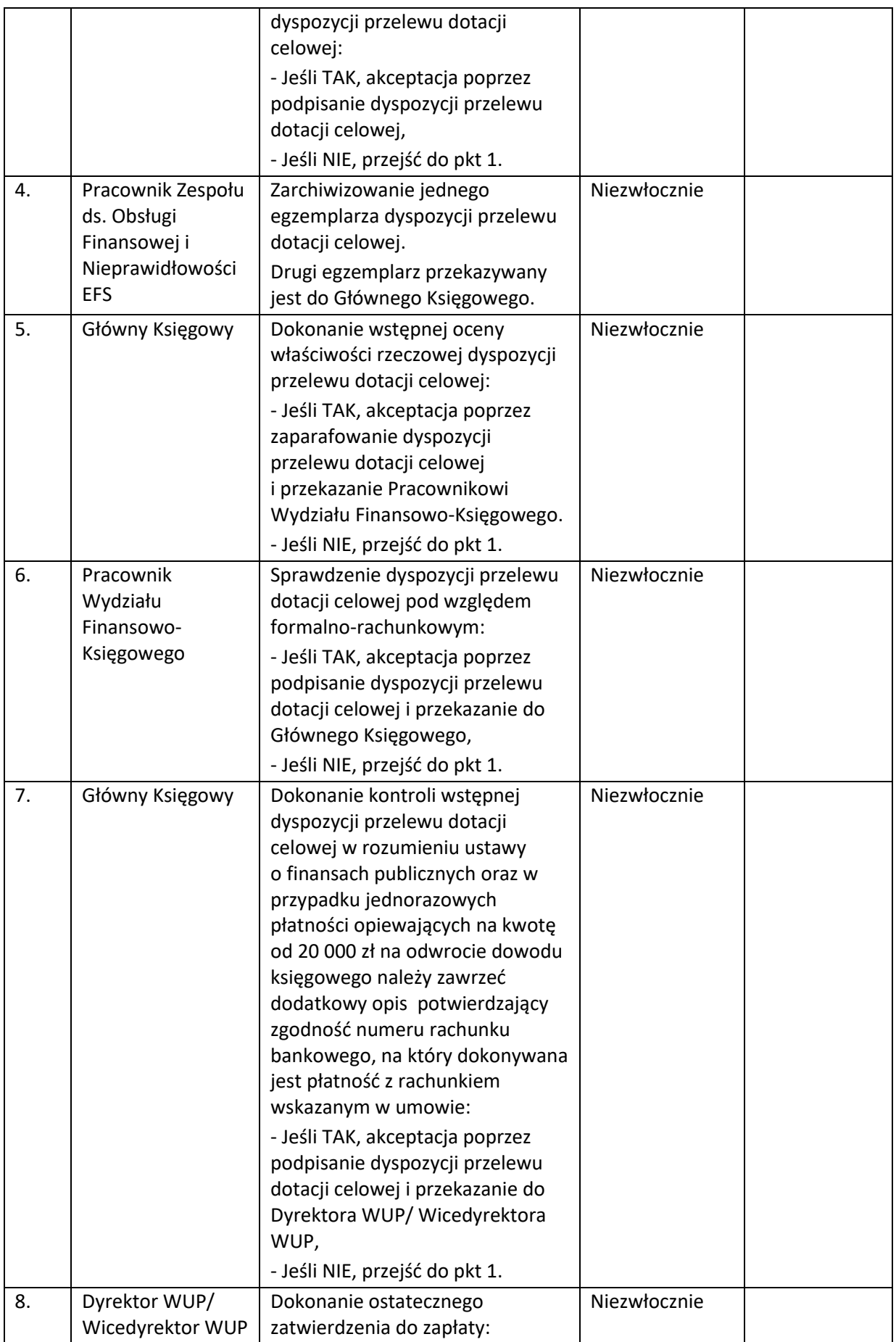

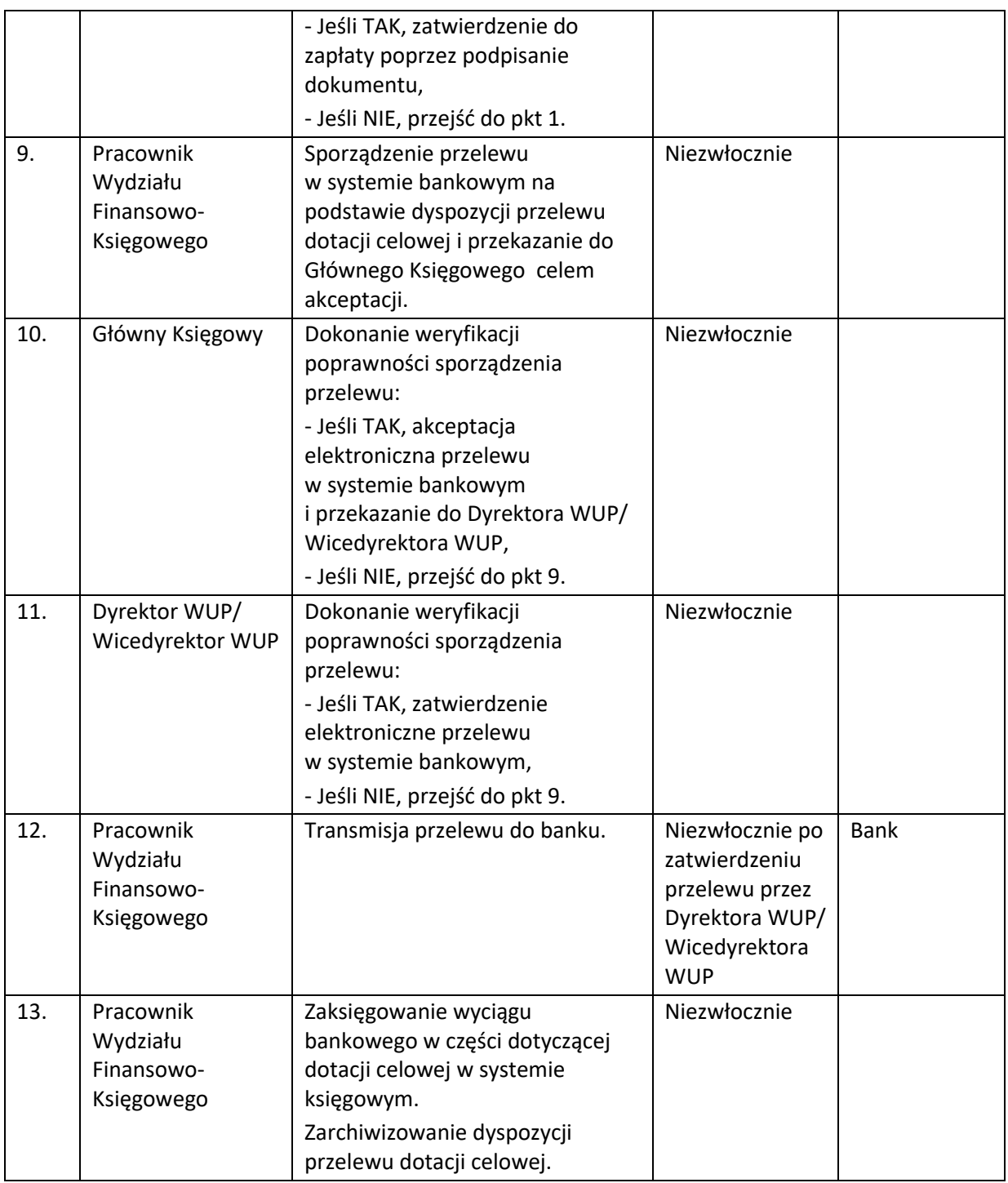

#### *7.3.1.2 Instrukcja dotycząca rozliczania środków dotacji celowej*

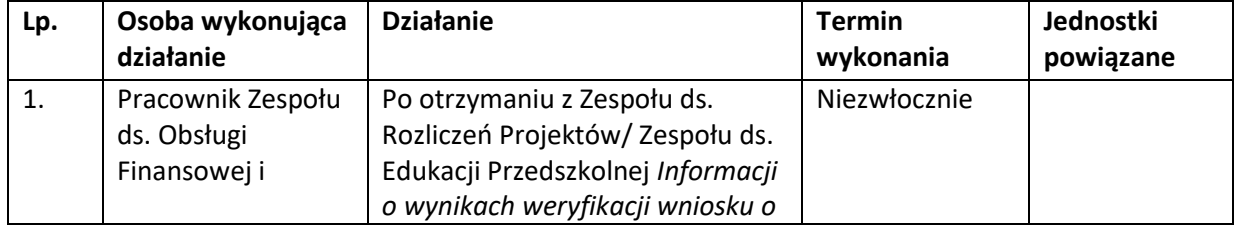

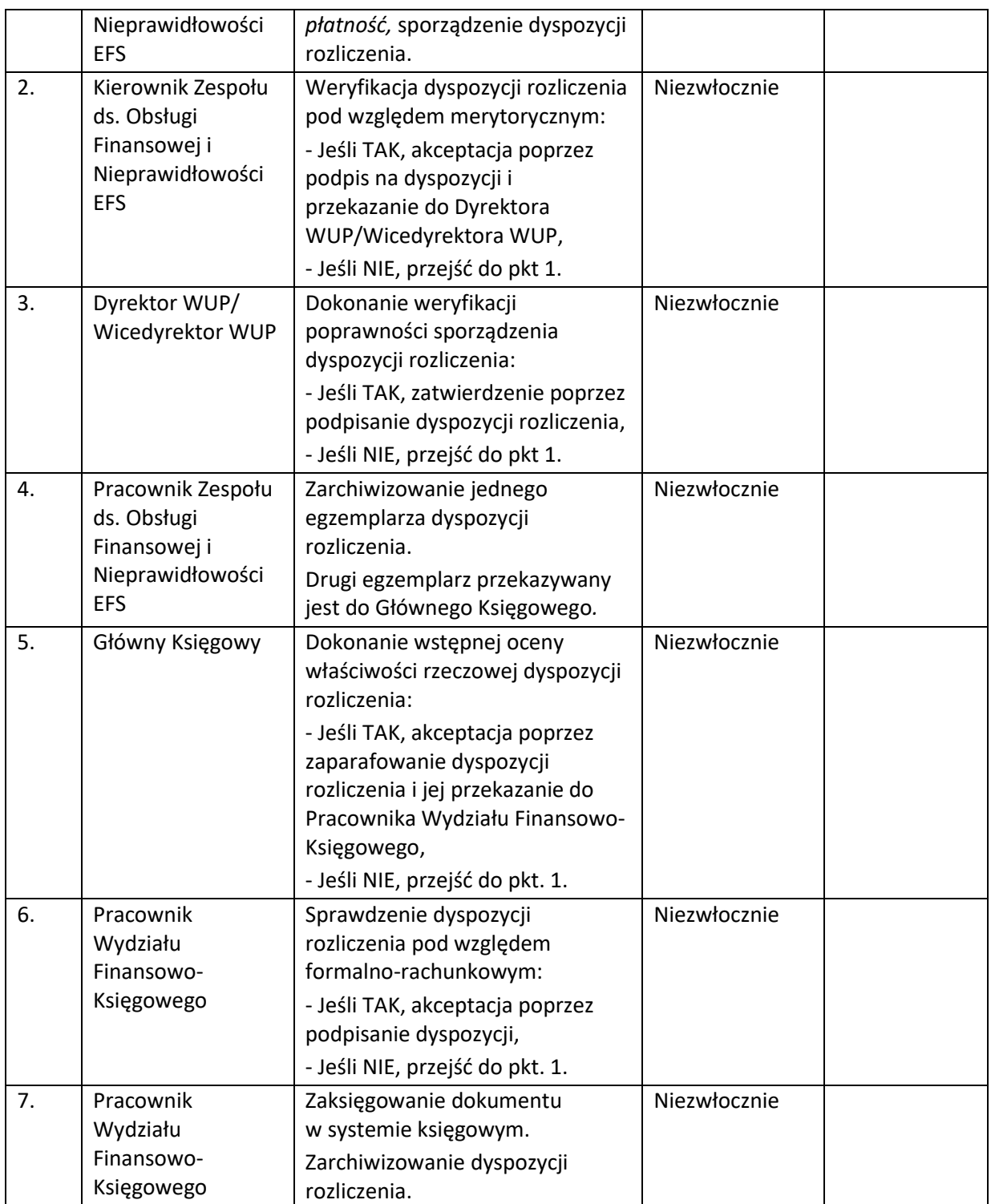

## *7.3.1.3 Instrukcja dotycząca dokonywania wypłat pośrednich w części dotyczącej dotacji celowej*

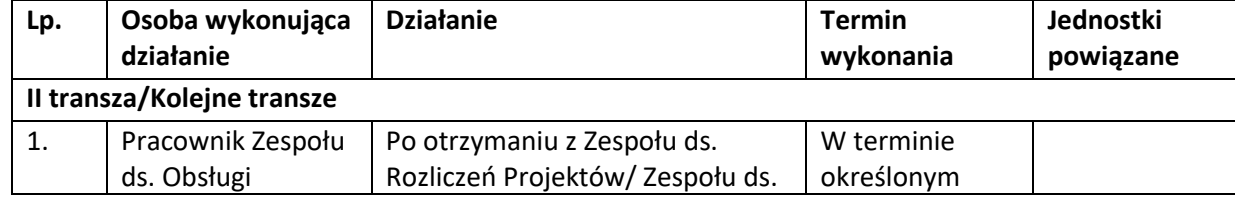

|    | Finansowej i<br>Nieprawidłowości<br><b>EFS</b>                                     | Edukacji Przedszkolnej Informacji<br>o weryfikacji wniosku o płatność<br>lub pisma informującego o<br>błędach w złożonym wniosku o<br>płatność oraz po uzyskaniu:<br>▶ informacji, iż w złożonym<br>wniosku o płatność zostały<br>wykazane wydatki<br>kwalifikowalne rozliczające<br>kwotę otrzymanych transz<br>dofinansowania,<br>▶ informacji, iż nie stwierdzono<br>przesłanek do rozwiązania<br>umowy z danym beneficjentem<br>w trybie natychmiastowym<br>▶ informacji o zatwierdzeniu<br>wniosku o płatność<br>rozliczającego przedostatnią<br>transzę dofinansowania <sup>13</sup><br>oraz po otrzymaniu z Wydziału<br>Kontroli EFS informacji o<br>ustaleniach kontroli na miejscu<br>(w przypadku gdy ustalenia<br>kontroli na miejscu skutkują<br>zwrotem środków<br>finansowych), sporządzenie<br>dyspozycji przelewu dotacji<br>celowej (z zastrzeżeniem<br>dostępności środków) II<br>transzy/Kolejnej transzy<br>Beneficjentowi (w dwóch<br>jednobrzmiących<br>egzemplarzach) w wysokości<br>i w terminie określonym<br>w harmonogramie płatności<br>stanowiącym załącznik do<br>umowy o dofinansowanie | w harmonogra<br>mie płatności,<br>jednakże z<br>uwzględnieniem<br>dat płatności<br>określonych<br>w Terminarzu<br>płatności<br>środków<br>europejskich<br>(Perspektywa<br>finansowa<br>2014-2020)<br>(dostępnym na<br>stronie<br>internetowej<br><b>Banku</b><br>Gospodarstwa<br>Krajowego) |  |
|----|------------------------------------------------------------------------------------|----------------------------------------------------------------------------------------------------|----------------------------------------------------------------------------------------------------|--|
|    |                                                                                    |                                                                                                    |                                                                                                    |  |
|    |                                                                                    | projektu oraz w wysokości i<br>terminie określonym w<br>harmonogramie wypłat<br>aktualizowanym przez<br>opiekunów projektów.                                                                                                    |                                                                                                    |  |
| 2. | Kierownik Zespołu<br>ds. Obsługi<br>Finansowej i<br>Nieprawidłowości<br><b>EFS</b> | Dokonanie weryfikacji<br>poprawności sporządzenia<br>dyspozycji przelewu transzy<br>dotacji celowej, sprawdzenie<br>dyspozycji przelewu pod<br>względem merytorycznym oraz w<br>przypadku jednorazowych                                                                                                    | Niezwłocznie                                                                                                    |  |

<sup>&</sup>lt;sup>13</sup> Dotyczy sytuacji, gdy w ramach projektu wypłacono co najmniej dwie transze dofinansowania

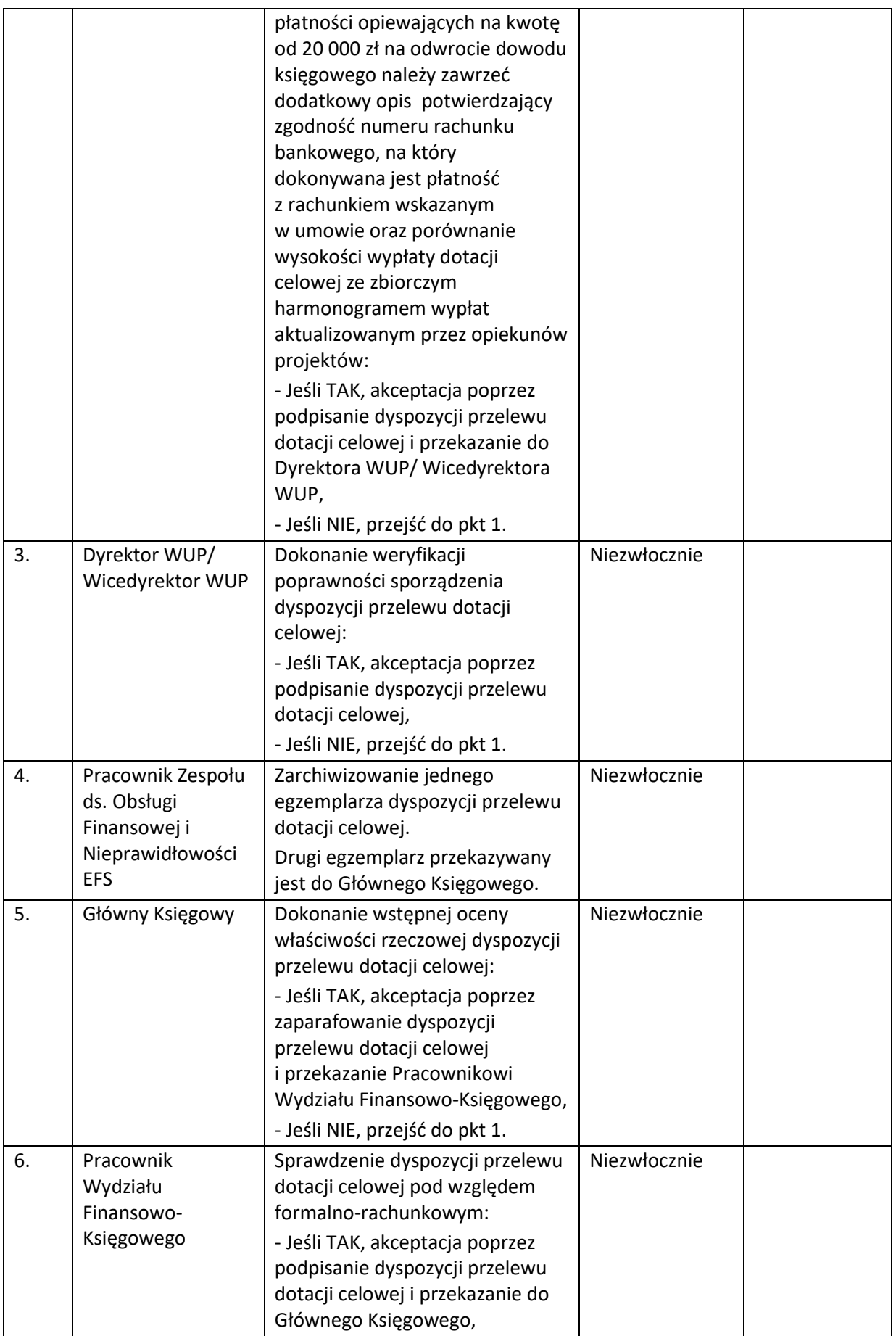

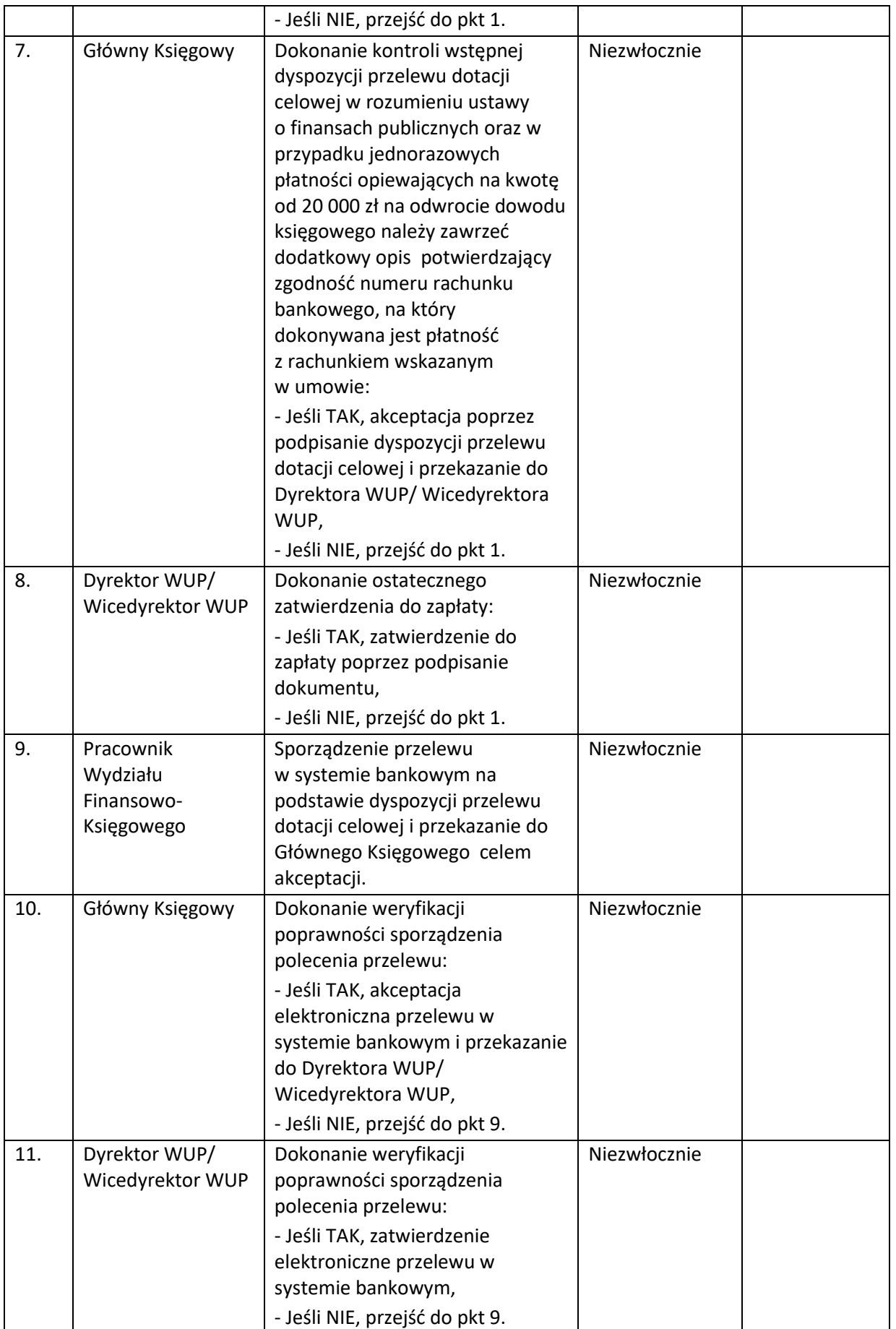

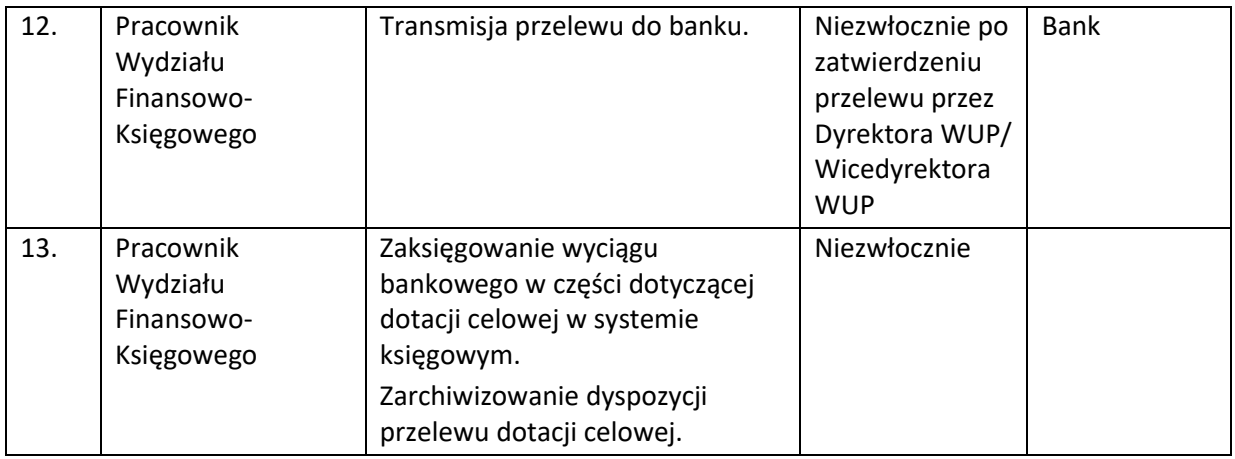

#### **7.3.2 Instrukcja dotycząca dokonywania wypłat zaliczkowych, pośrednich na rzecz beneficjenta w części dotyczącej zleceń płatności**

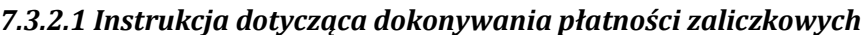

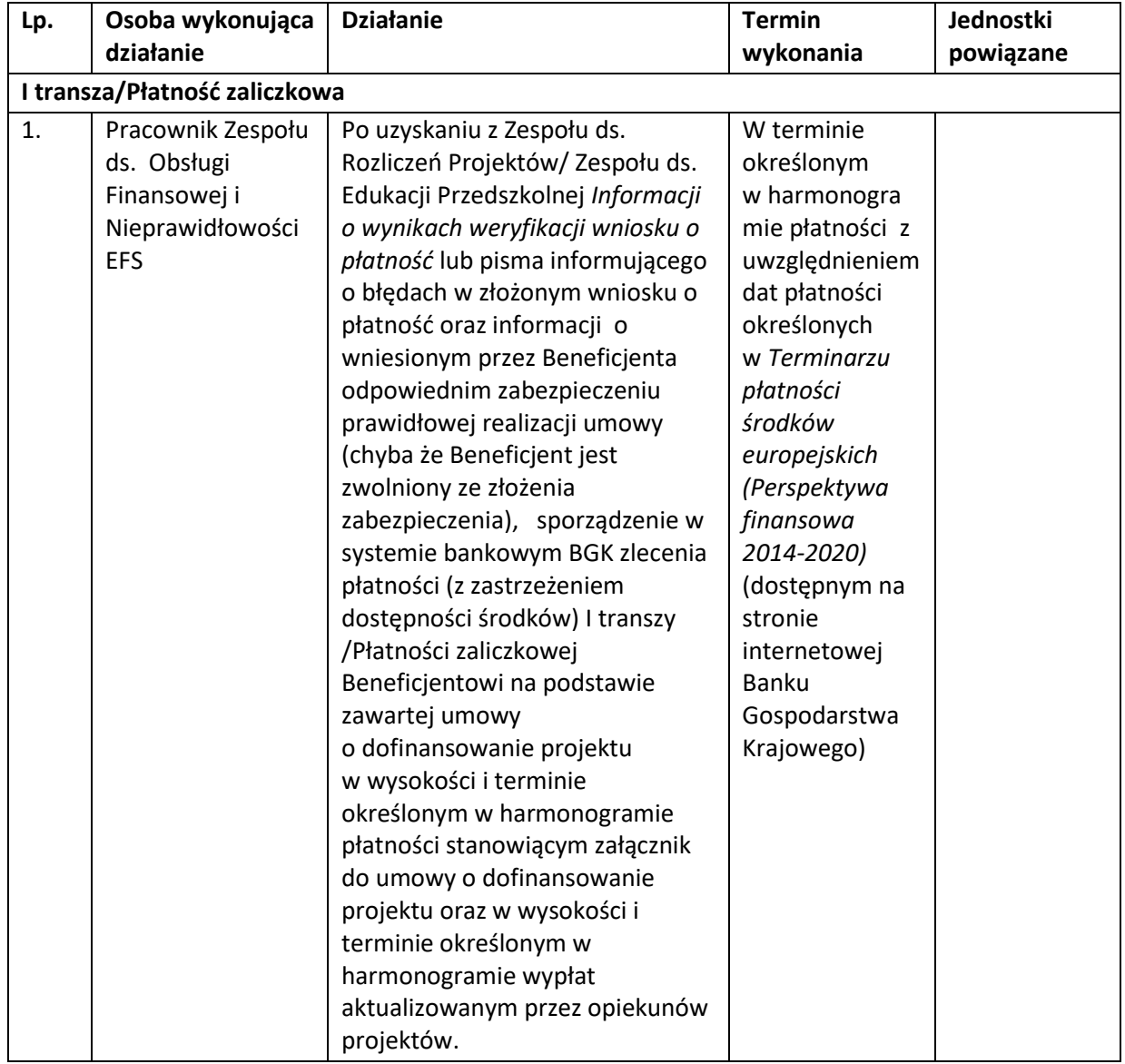

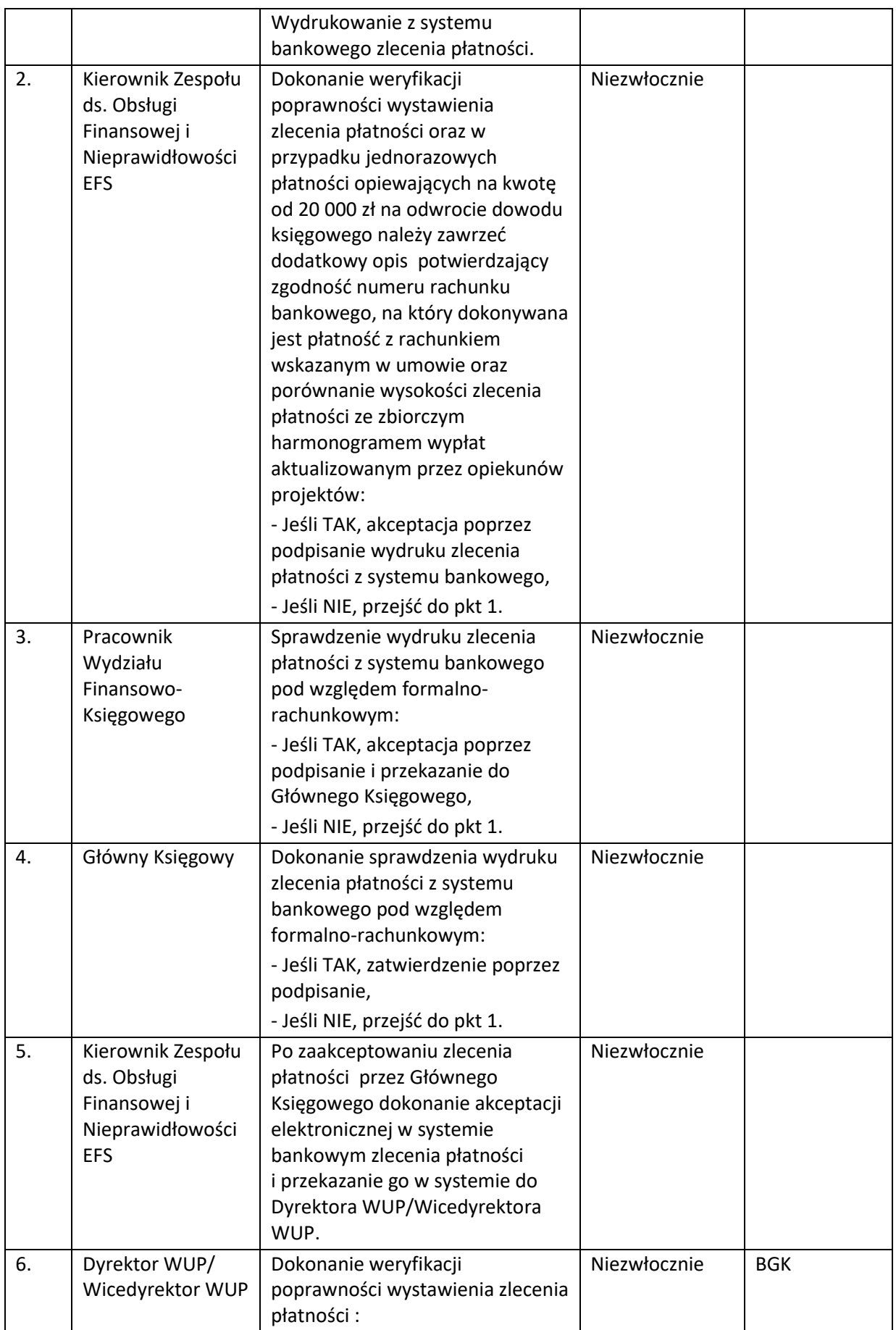

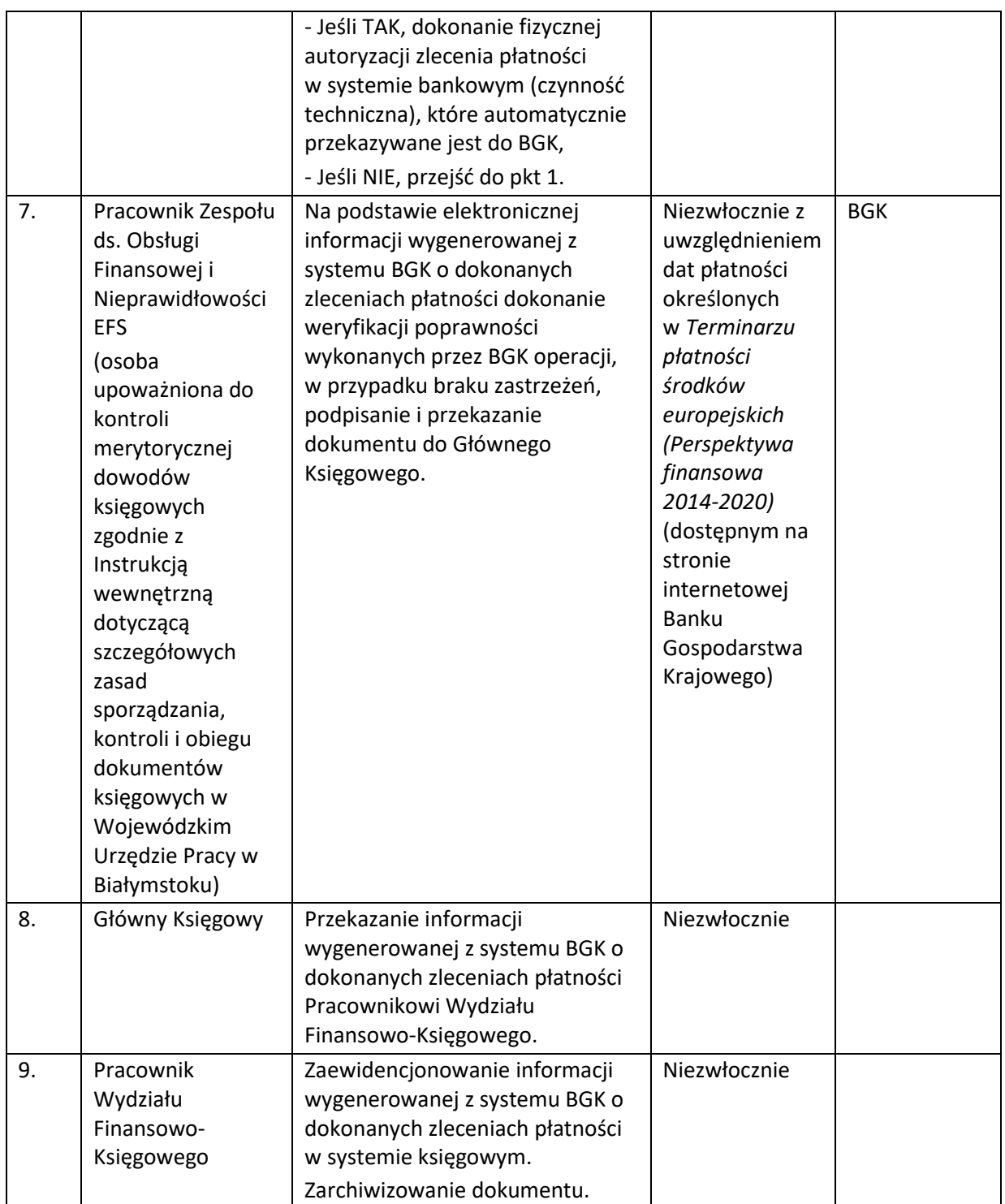

#### *7.3.2.2 Instrukcja dotycząca rozliczenia zlecenia płatności*

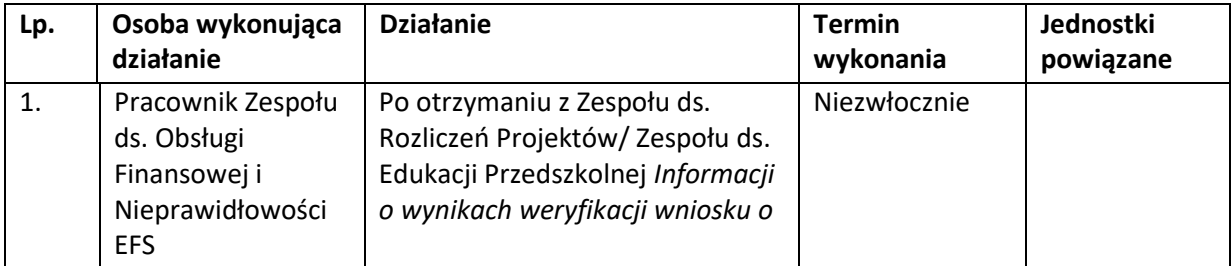

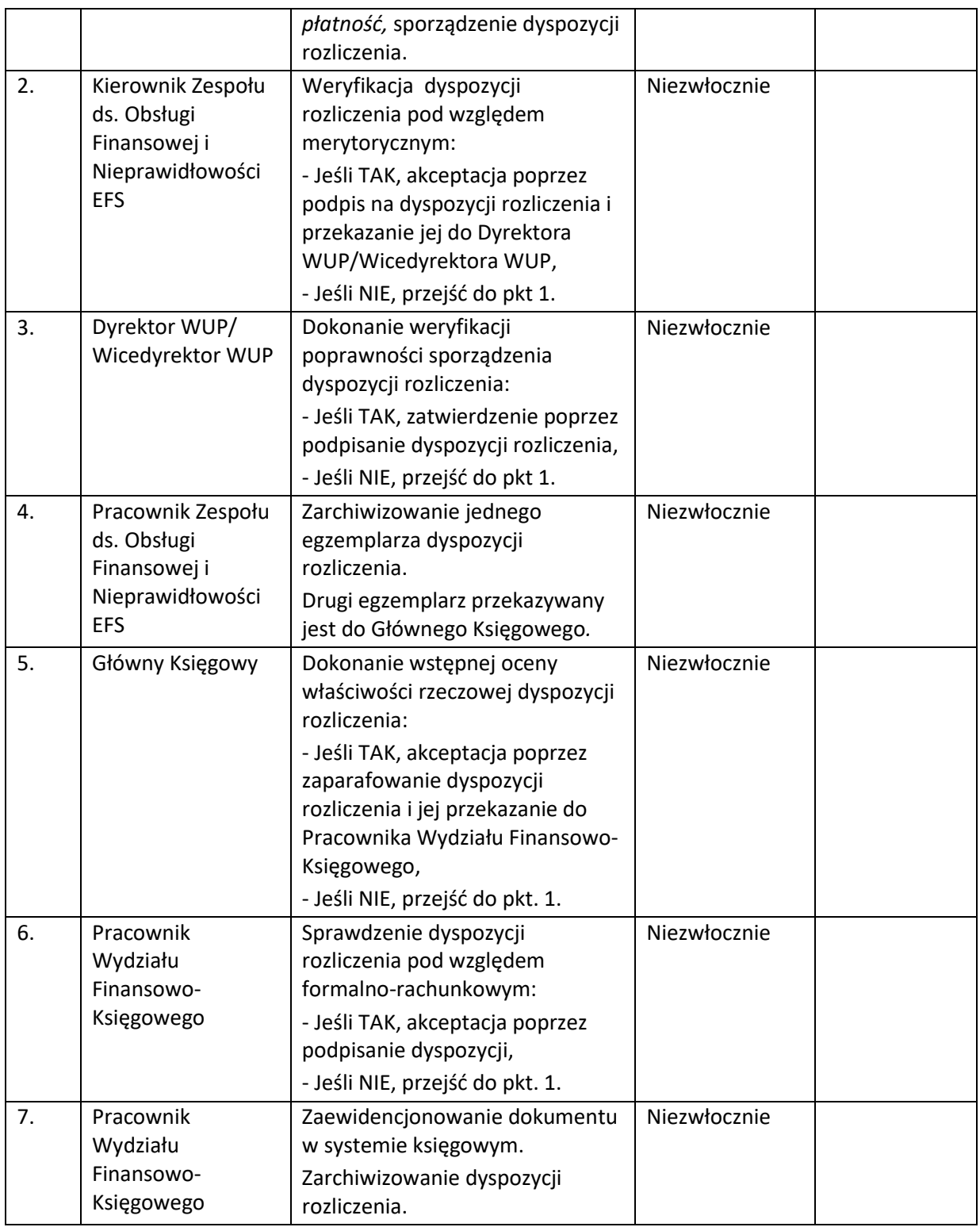

## *7.3.2.3 Instrukcja dotycząca dokonywania wypłat pośrednich w części dotyczącej zlecenia płatności*

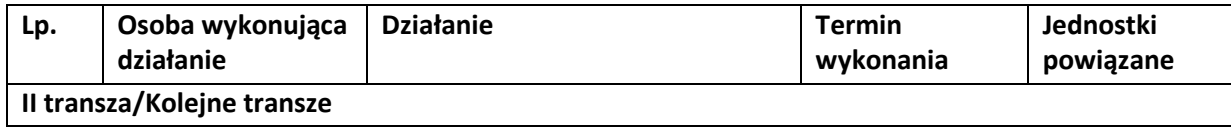

| 1. | Pracownik Zespołu | Po otrzymaniu z Zespołu ds.          | W terminie      |  |
|----|-------------------|--------------------------------------|-----------------|--|
|    | ds. Obsługi       | Rozliczeń Projektów/ Zespołu ds.     | określonym      |  |
|    | Finansowej i      | Edukacji Przedszkolnej Informacji    | w harmonogra    |  |
|    | Nieprawidłowości  | o wynikach weryfikacji wniosku o     | mie płatności z |  |
|    | EFS               | płatność lub pisma informującego     | uwzględnieniem  |  |
|    |                   | o błędach w złożonym wniosku o       | dat płatności   |  |
|    |                   | płatność oraz po uzyskaniu:          | określonych     |  |
|    |                   | ▶ informacji, iż w złożonym          | w Terminarzu    |  |
|    |                   | wniosku o płatność zostały           | płatności       |  |
|    |                   | wykazane wydatki                     | środków         |  |
|    |                   | kwalifikowalne rozliczające          | europejskich    |  |
|    |                   | kwotę otrzymanych transz             | (Perspektywa    |  |
|    |                   | dofinansowania,                      | finansowa       |  |
|    |                   | ▶ informacji, iż nie stwierdzono     | 2014-2020)      |  |
|    |                   | przesłanek do rozwiązania            | (dostępnym na   |  |
|    |                   | umowy z danym beneficjentem          | stronie         |  |
|    |                   | w trybie natychmiastowym             | internetowej    |  |
|    |                   | ▶ informacji o zatwierdzeniu         | <b>Banku</b>    |  |
|    |                   | wniosku o płatność                   | Gospodarstwa    |  |
|    |                   | rozliczającego przedostatnią         | Krajowego)      |  |
|    |                   | transzę dofinansowania <sup>14</sup> |                 |  |
|    |                   | oraz po otrzymaniu z Wydziału        |                 |  |
|    |                   | Kontroli EFS informacji o            |                 |  |
|    |                   | ustaleniach kontroli na miejscu      |                 |  |
|    |                   | (w przypadku gdy ustalenia           |                 |  |
|    |                   | kontroli na miejscu skutkują         |                 |  |
|    |                   | zwrotem środków finansowych),        |                 |  |
|    |                   | sporządzenie w systemie              |                 |  |
|    |                   | bankowym BGK zlecenia płatności      |                 |  |
|    |                   | (z zastrzeżeniem dostępności         |                 |  |
|    |                   | środków) II transzy/Kolejnej         |                 |  |
|    |                   | transzy Beneficjentowi               |                 |  |
|    |                   | w wysokości i w terminie             |                 |  |
|    |                   | określonym w harmonogramie           |                 |  |
|    |                   | płatności stanowiącym załącznik      |                 |  |
|    |                   | do umowy o dofinansowanie            |                 |  |
|    |                   | projektu oraz w wysokości i          |                 |  |
|    |                   | terminie określonym w                |                 |  |
|    |                   | harmonogramie wypłat                 |                 |  |
|    |                   | aktualizowanym przez opiekunów       |                 |  |
|    |                   | projektów.                           |                 |  |
|    |                   | Wydrukowanie z systemu               |                 |  |
|    |                   | bankowego zlecenia płatności.        |                 |  |
| 2. | Kierownik Zespołu | Dokonanie weryfikacji                | Niezwłocznie    |  |
|    | ds. Obsługi       | poprawności wystawienia              |                 |  |
|    | Finansowej i      | zlecenia płatności oraz w            |                 |  |
|    | Nieprawidłowości  | przypadku jednorazowych              |                 |  |
|    | EFS               | płatności opiewających na kwotę      |                 |  |
|    |                   | od 20 000 zł na odwrocie dowodu      |                 |  |
|    |                   |                                      |                 |  |

<sup>&</sup>lt;sup>14</sup> Dotyczy sytuacji, gdy w ramach projektu wypłacono co najmniej dwie transze dofinansowania

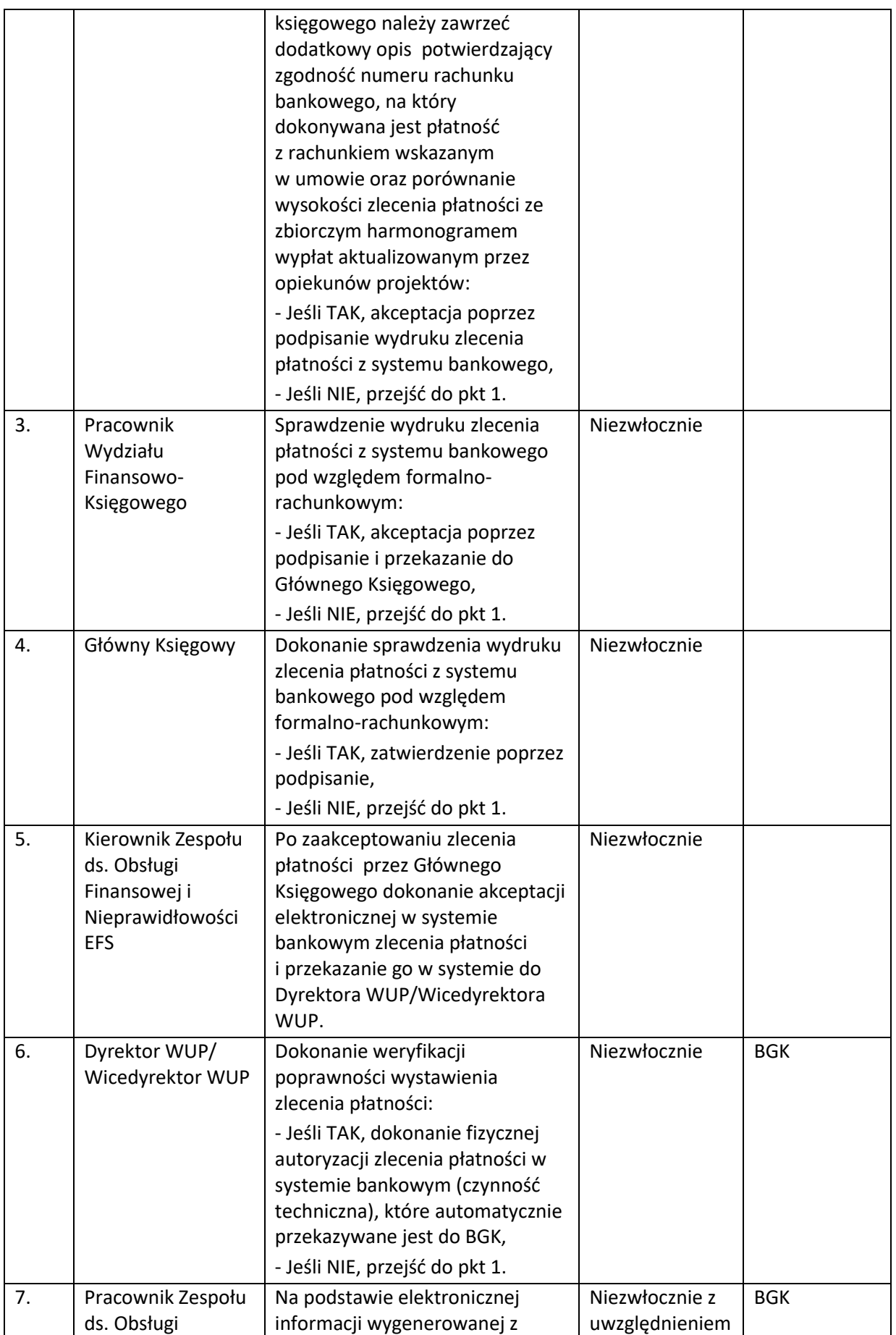

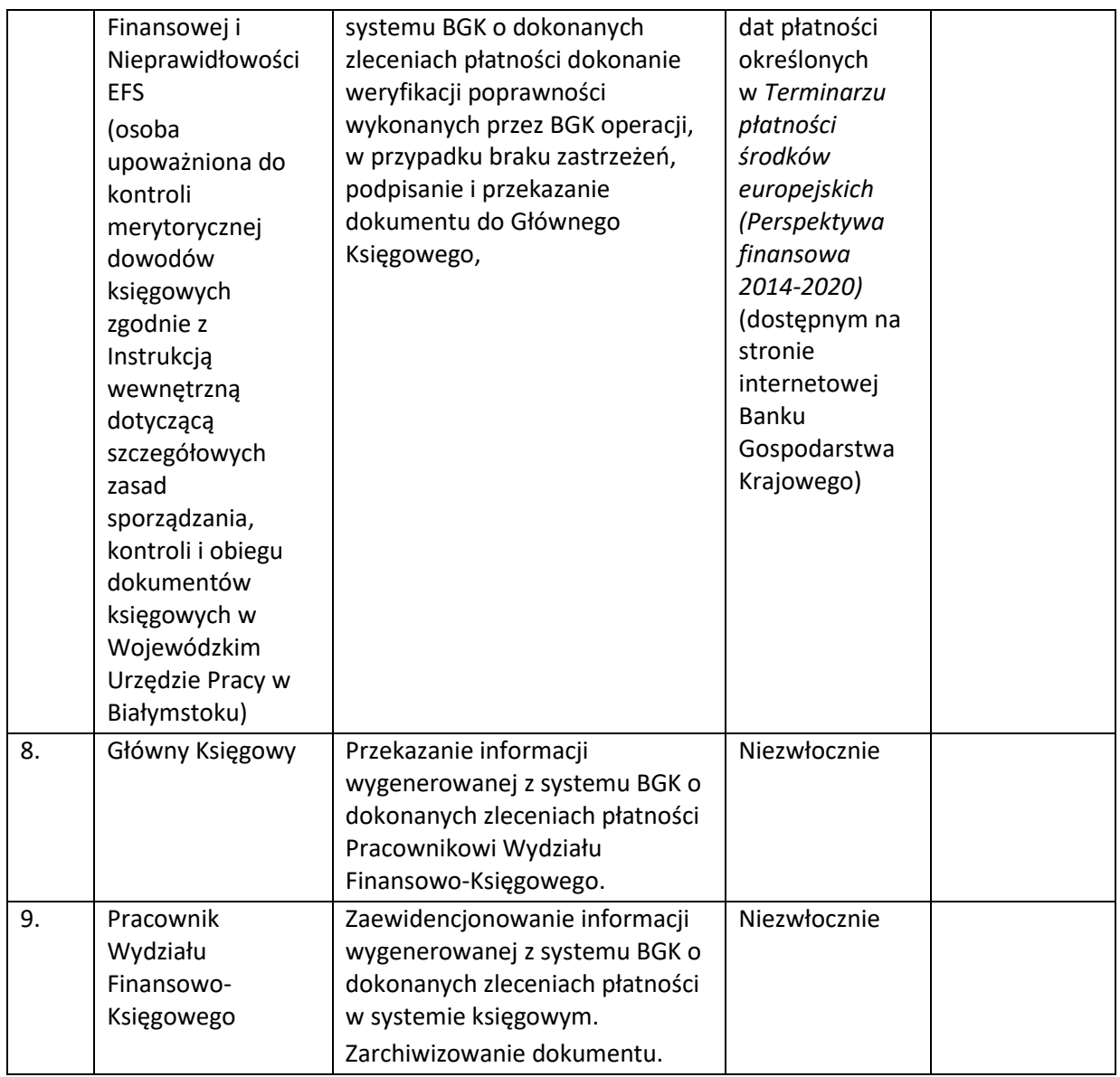

# **7.4 Instrukcja rozliczania końcowego projektu**

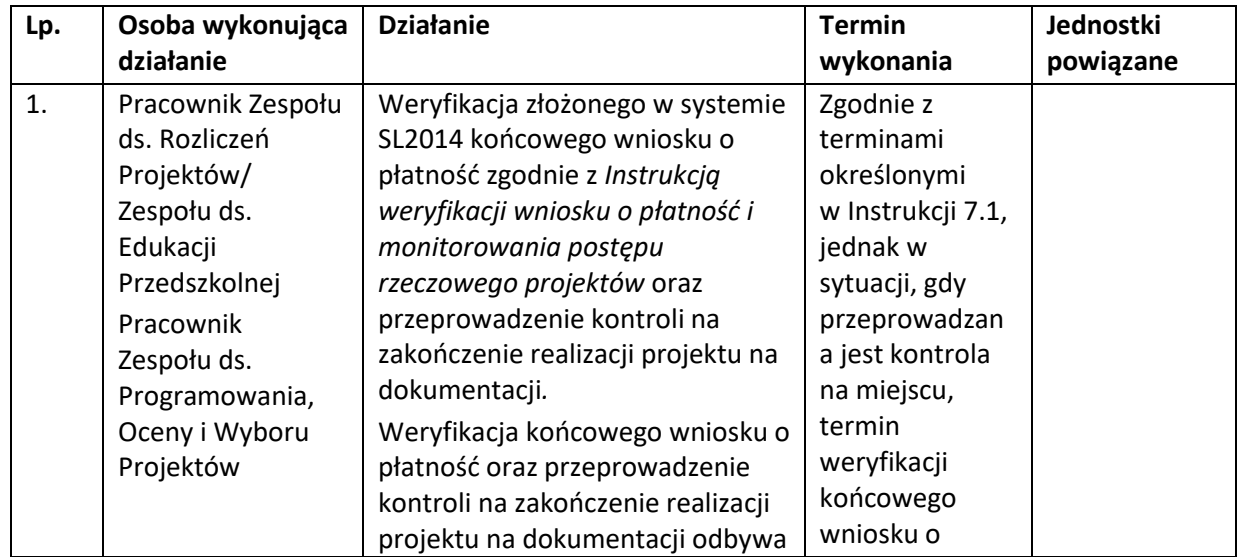

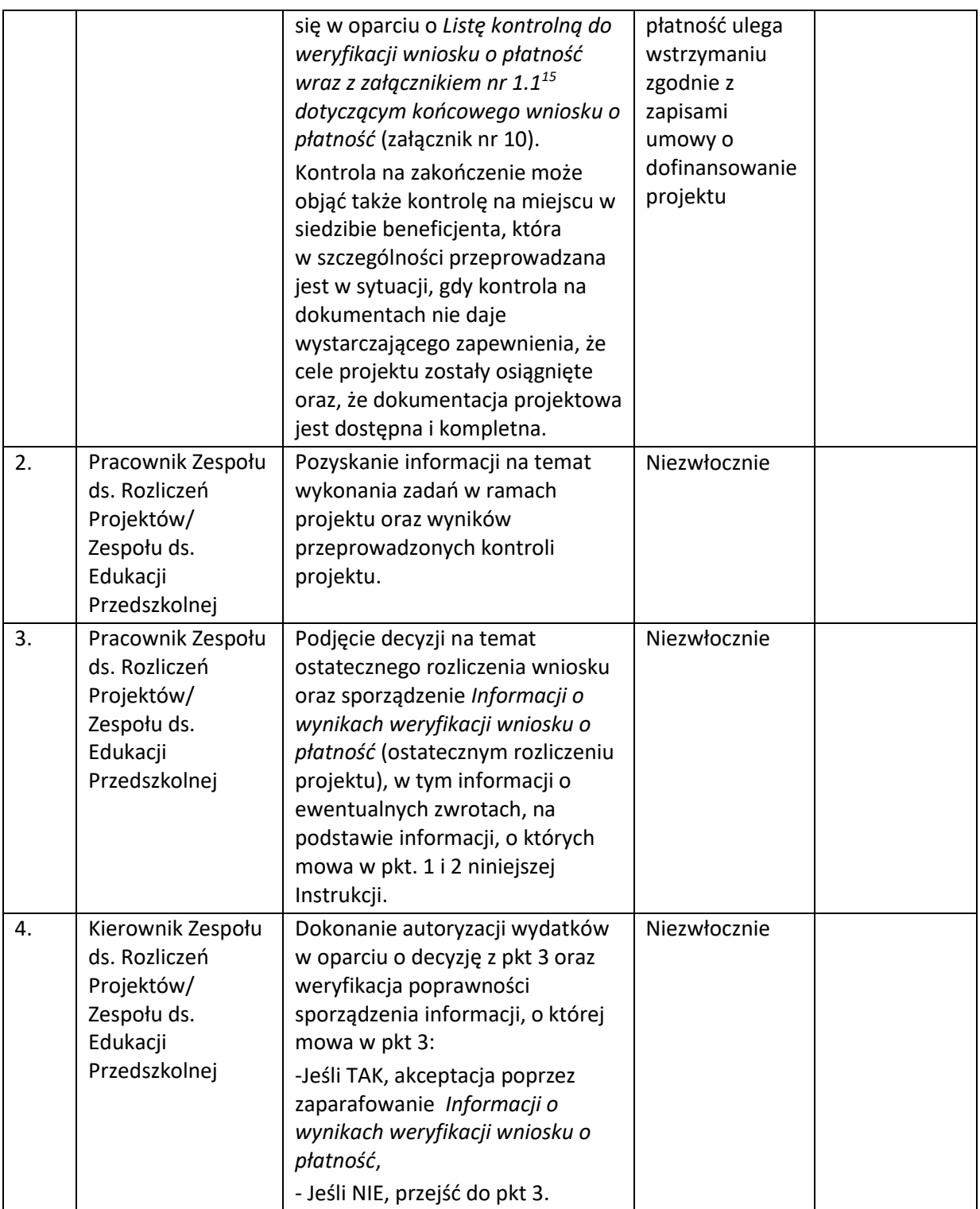

<sup>&</sup>lt;sup>15</sup> za wypełnienie części I załącznika 1.1 w pkt.1 i 2 odpowiada Zespół ds. Programowania, Oceny i Wyboru Projektów a w pkt. 3-7 – Zespół ds. Rozliczeń Projektów/ Zespół ds. Edukacji Przedszkolnej,

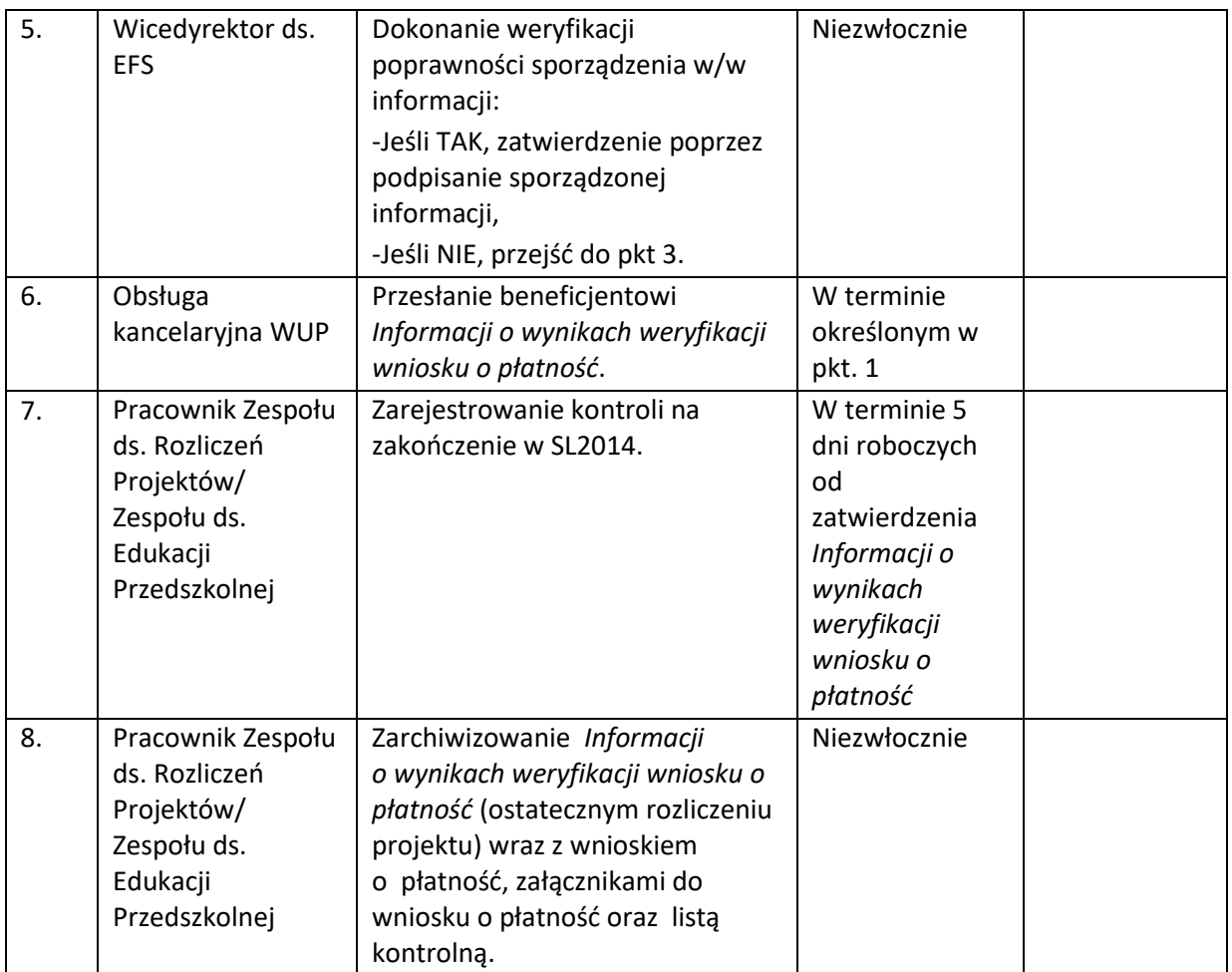

W przypadku nieobecności Wicedyrektora ds. EFS w Wojewódzkim Urzędzie Pracy w Białymstoku zadania dotyczące weryfikacji i zatwierdzania wniosków beneficjentów o płatność realizuje Wicedyrektor ds. Rynku Pracy, o ile nie dotyczą one projektu przyjętego do realizacji po procedurze odwoławczej oraz dokumentów dotyczących weryfikacji wniosku o płatność złożonego przez IP RPOWP.

## **7.5 Instrukcja przygotowywania i przekazywania deklaracji wydatków do IZ RPOWP**

Deklaracje wydatków w ramach Działania 2.1, 2.2, 2.4, 2.5, 3.2 oraz Poddziałania 3.1.1 RPOWP są przygotowywane i przekazywane w oparciu o zapisy *Instrukcji użytkownika I SL2014 Deklaracje wydatków.*

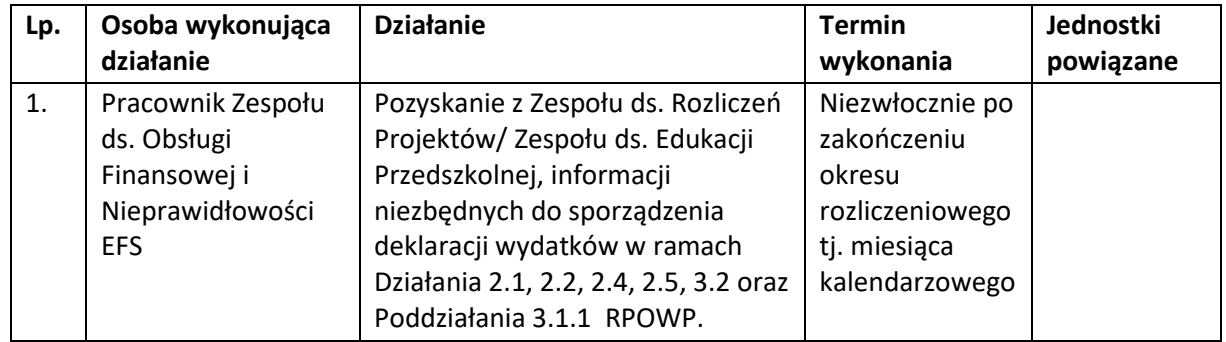

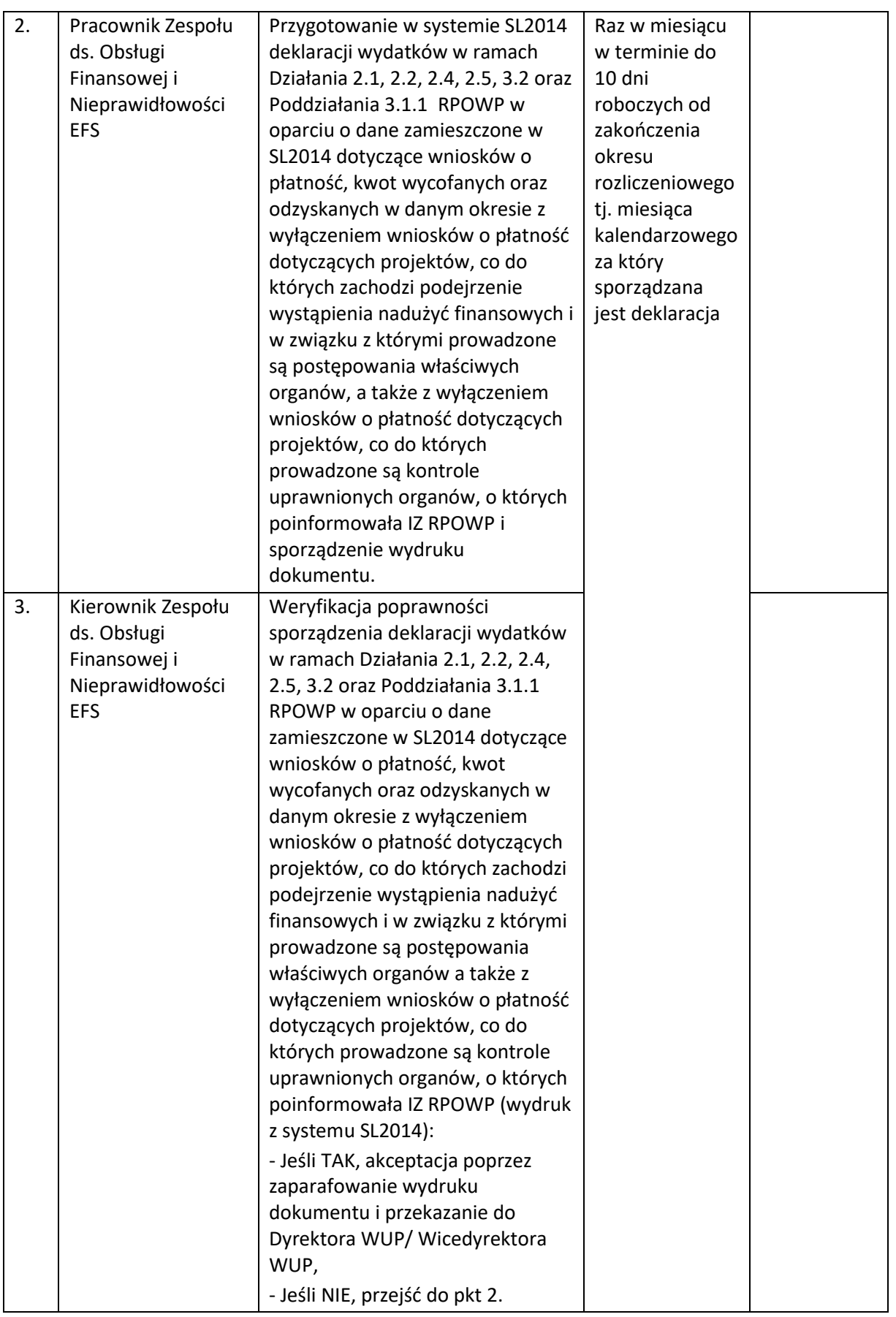

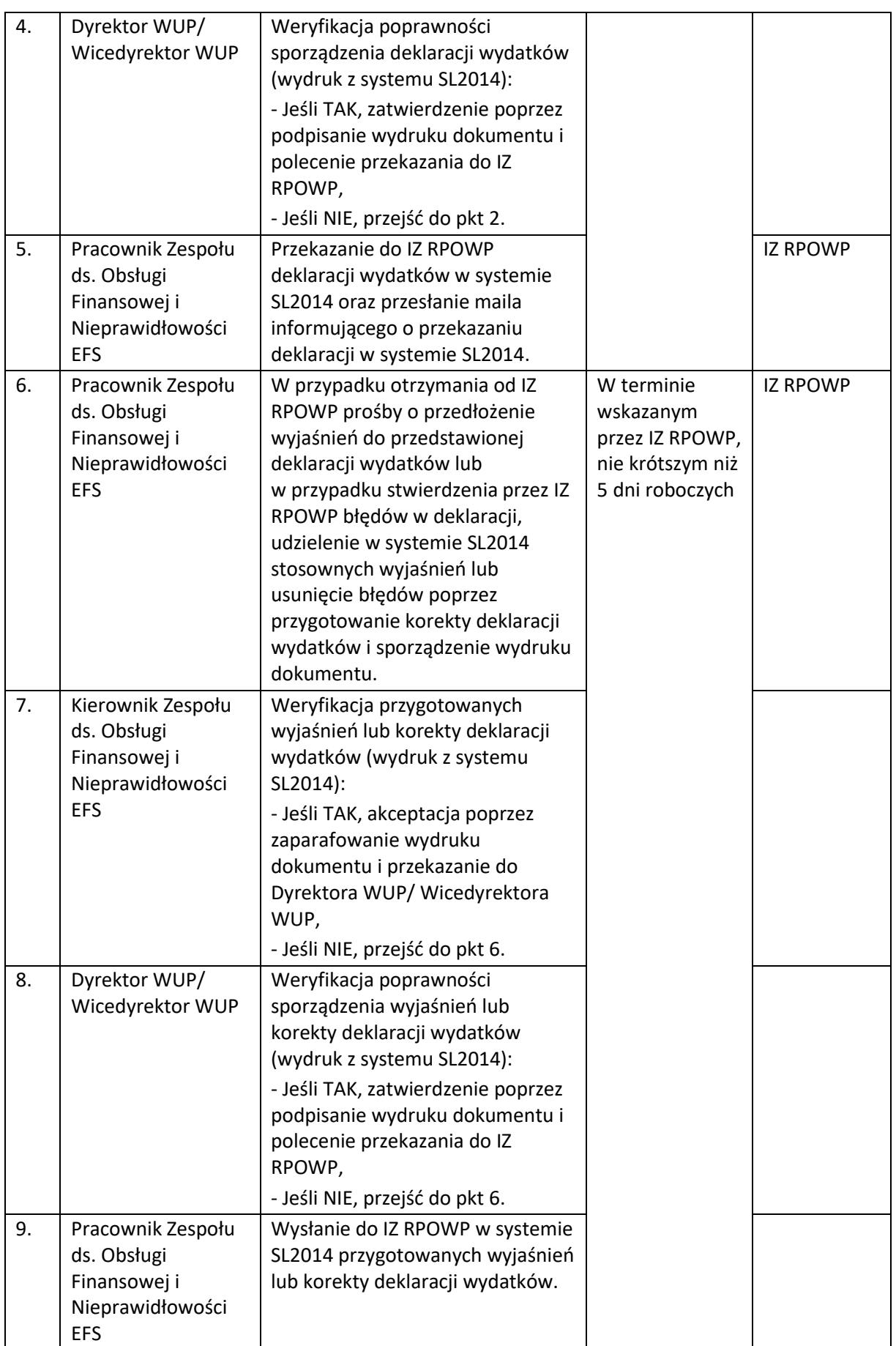

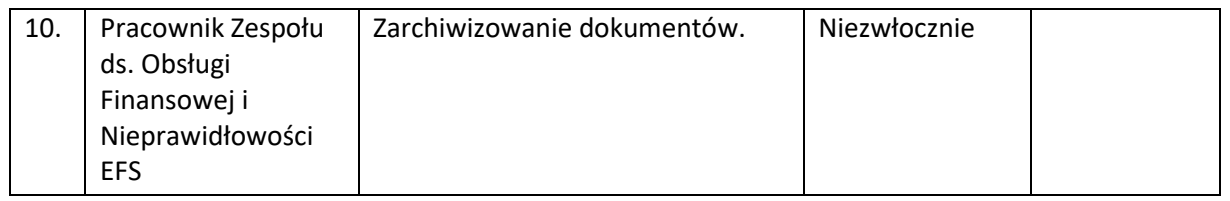

## **7.5.1 Instrukcja wyłączania wydatków z deklaracji w sytuacji podejrzenia wystąpienia nieprawidłowości w projekcie (w wyniku kontroli i audytów uprawnionych organów kontrolnych)**

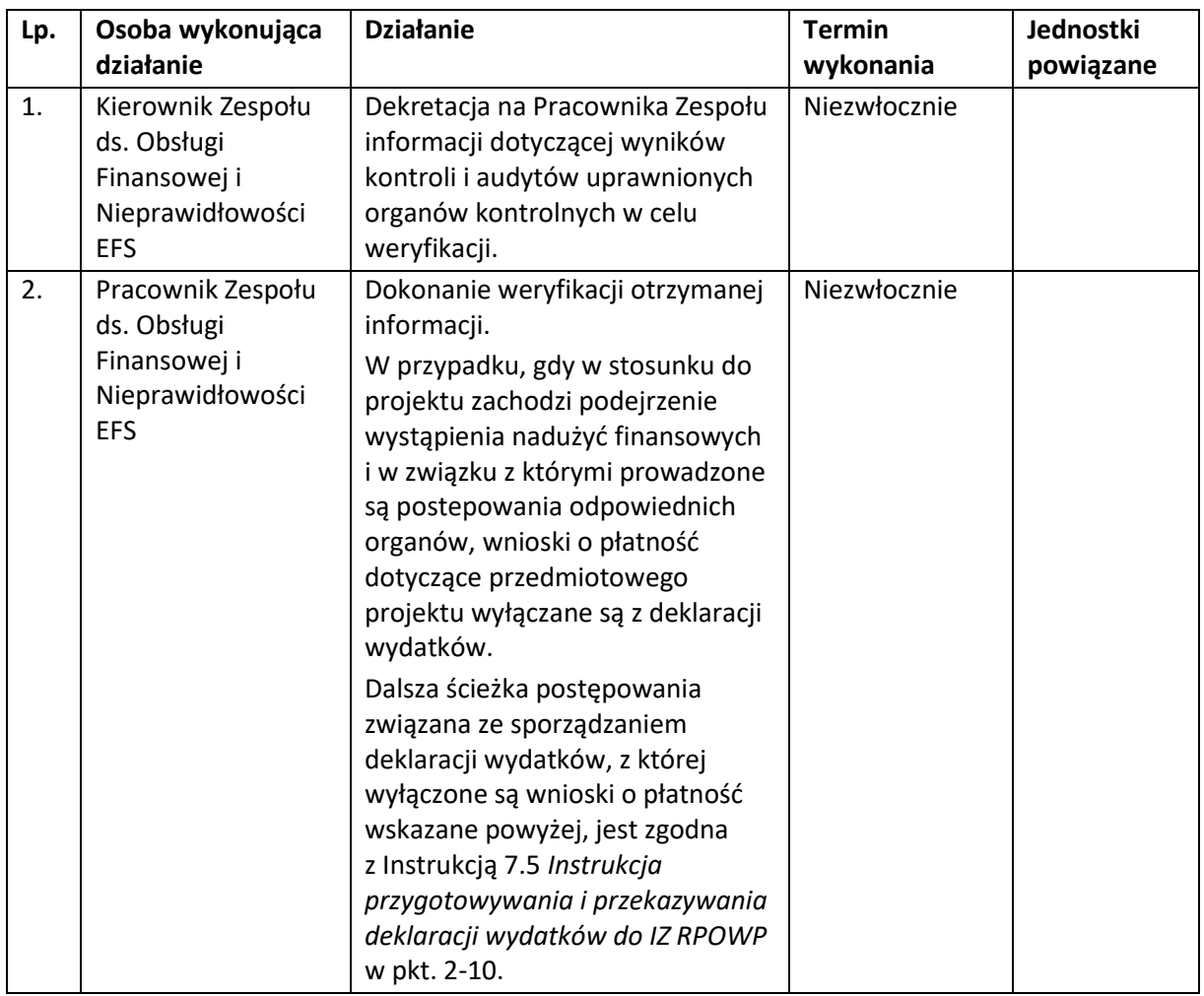

# **8. PROCESY DOTYCZĄCE KONTROLI**

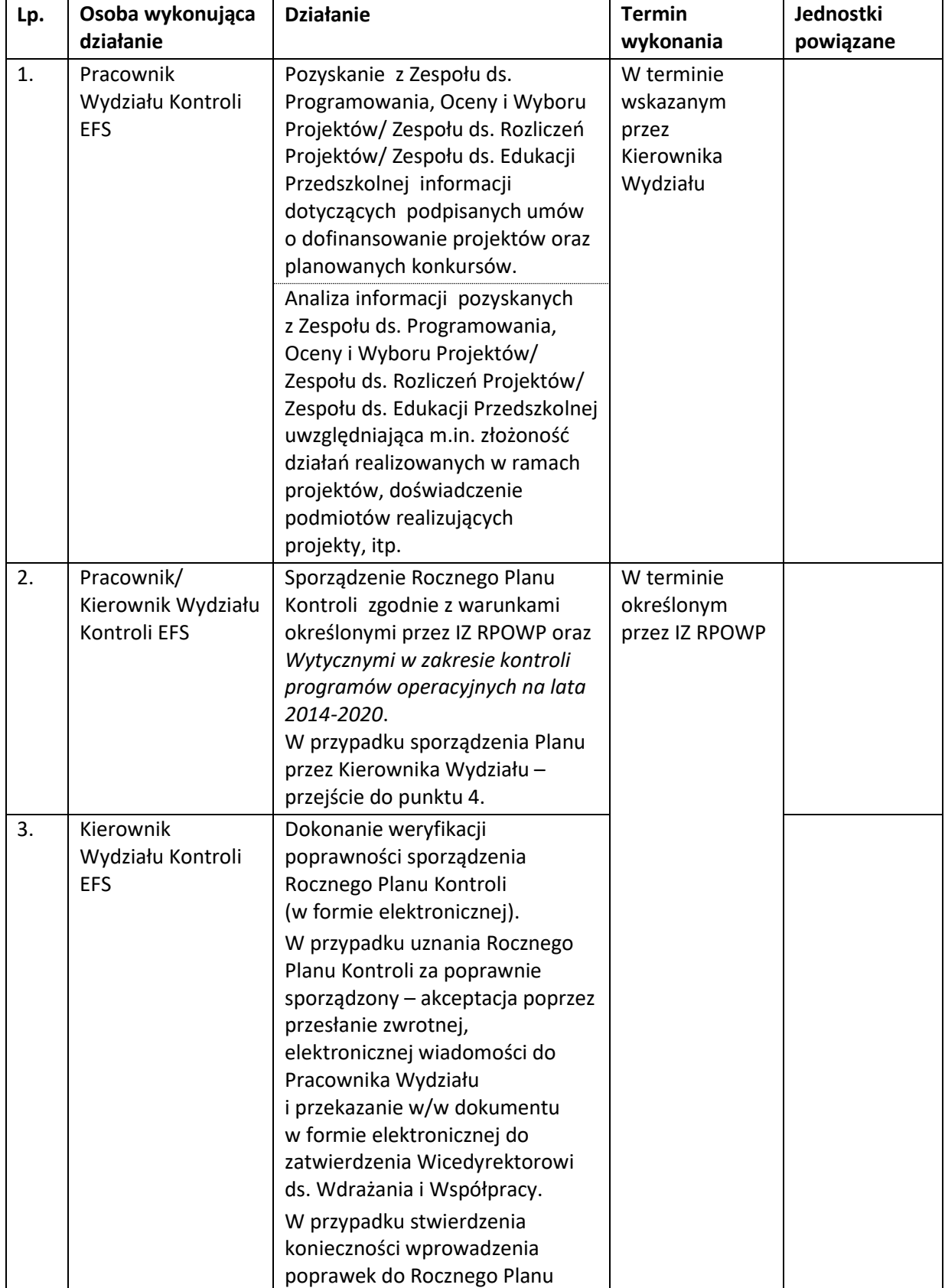

# **8.1 Instrukcja sporządzania rocznego planu kontroli**

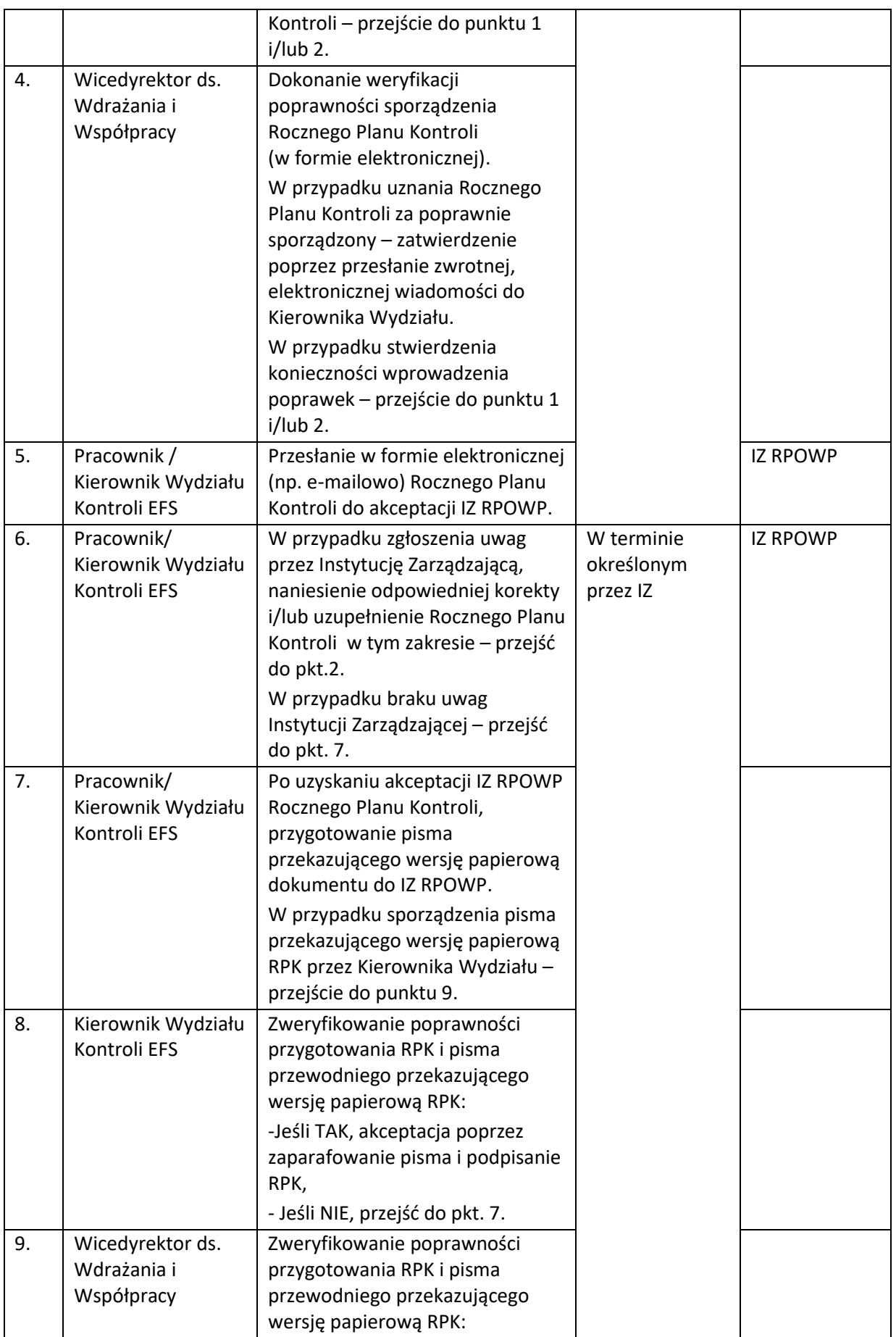

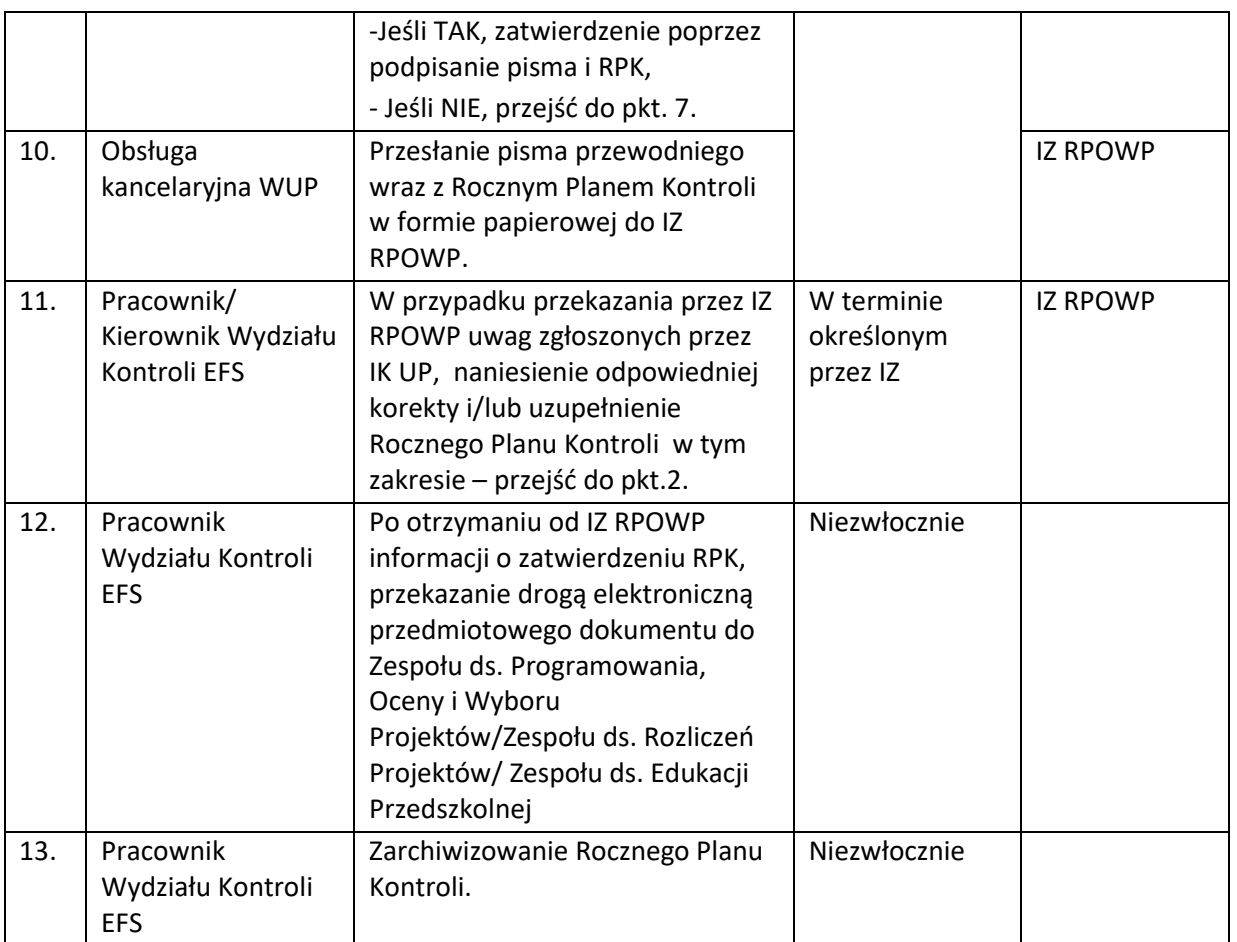

Roczny Plan Kontroli może być zmieniany w trakcie jego obowiązywania.

W przypadku nieobecności Wicedyrektora ds. Wdrażania i Współpracy czynności wskazane w powyższej instrukcji pełni Dyrektor WUP.

**8.1.1 Instrukcja sporządzania analizy ryzyka** 

| Lp. | Osoba wykonująca                                 | <b>Działanie</b>                                                                                                    | <b>Termin</b>                                                                                                    | Jednostki |
|-----|--------------------------------------------------|----------------------------------------------------------------------------------------------------|----------------------------------------------------------------------------------------------------|-----------|
|     | działanie                                        |                                                                                                    | wykonania                                                                                                    | powiązane |
| 1.  | Pracownik/<br>Kierownik Wydziału<br>Kontroli EFS | Pozyskanie z SL2014 oraz<br>ewentualnie z Zespołu ds.<br>Programowania, Oceny i Wyboru<br>Projektów/ Zespołu ds. Rozliczeń<br>Projektów/ Zespołu ds. Edukacji<br>Przedszkolnej, Zespołu ds.<br>Obsługi Finansowej i<br>Nieprawidłowości EFS informacji<br>źródłowych dotyczących<br>czynników analizy ryzyka<br>związanych z projektami<br>realizowanymi w danym roku. | W przypadku<br>pierwszej<br>analizy ryzyka -<br>w terminie do<br>30 lipca<br>W przypadku<br>kolejnej analizy<br>$ryzyka -$<br>w terminie 30<br>dni<br>kalendarzowych<br>od zakończenia |           |
| 2.  | Pracownik/<br>Kierownik Wydziału<br>Kontroli EFS | Przeprowadzenie analizy ryzyka<br>w oparciu o dane własne<br>Wydziału Kontroli EFS i dane<br>pozyskane z SL2014 oraz<br>ewentualnie z Zespołu ds.                                                                                                    | każdego<br>kwartału                                                                                                    |           |

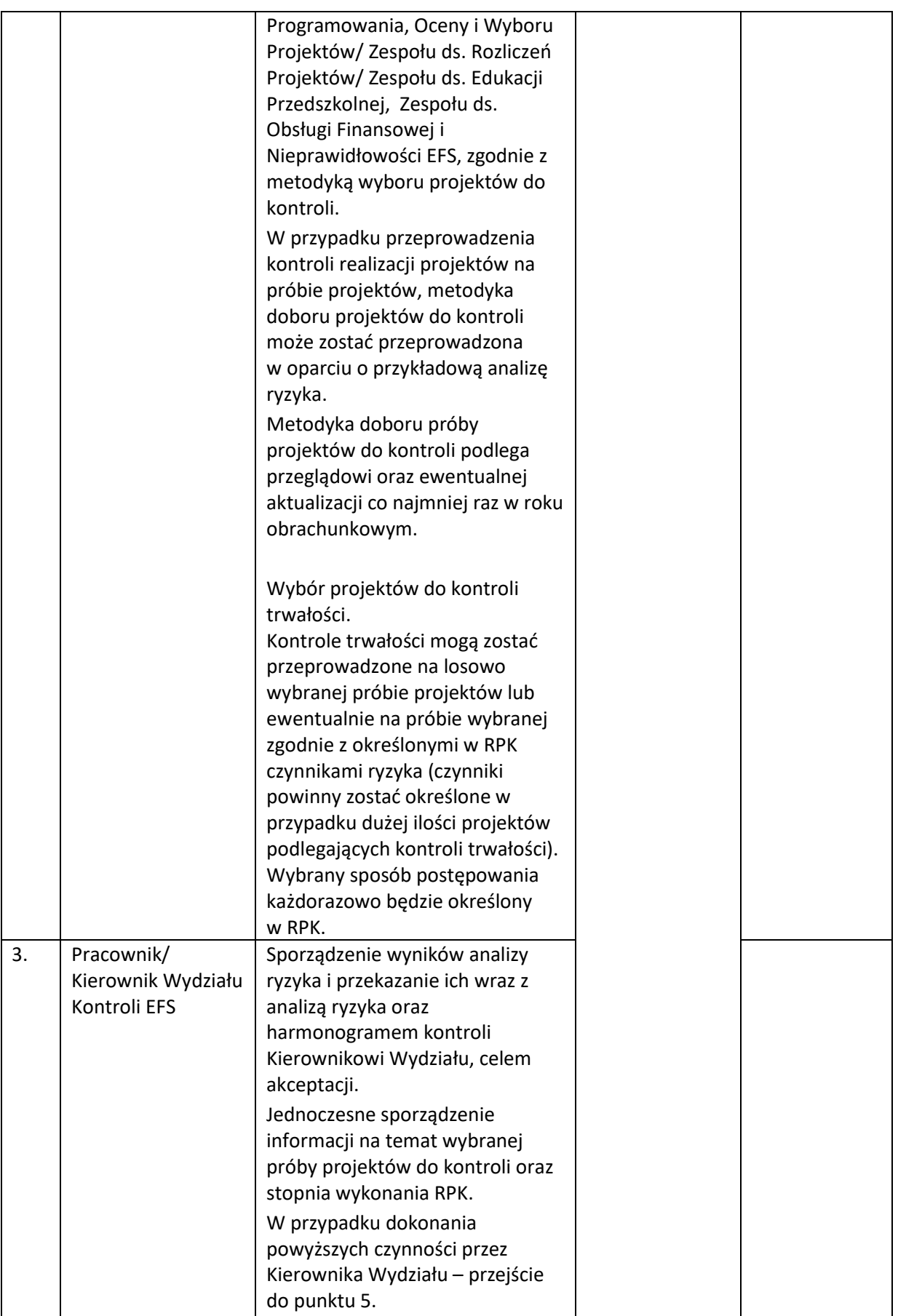
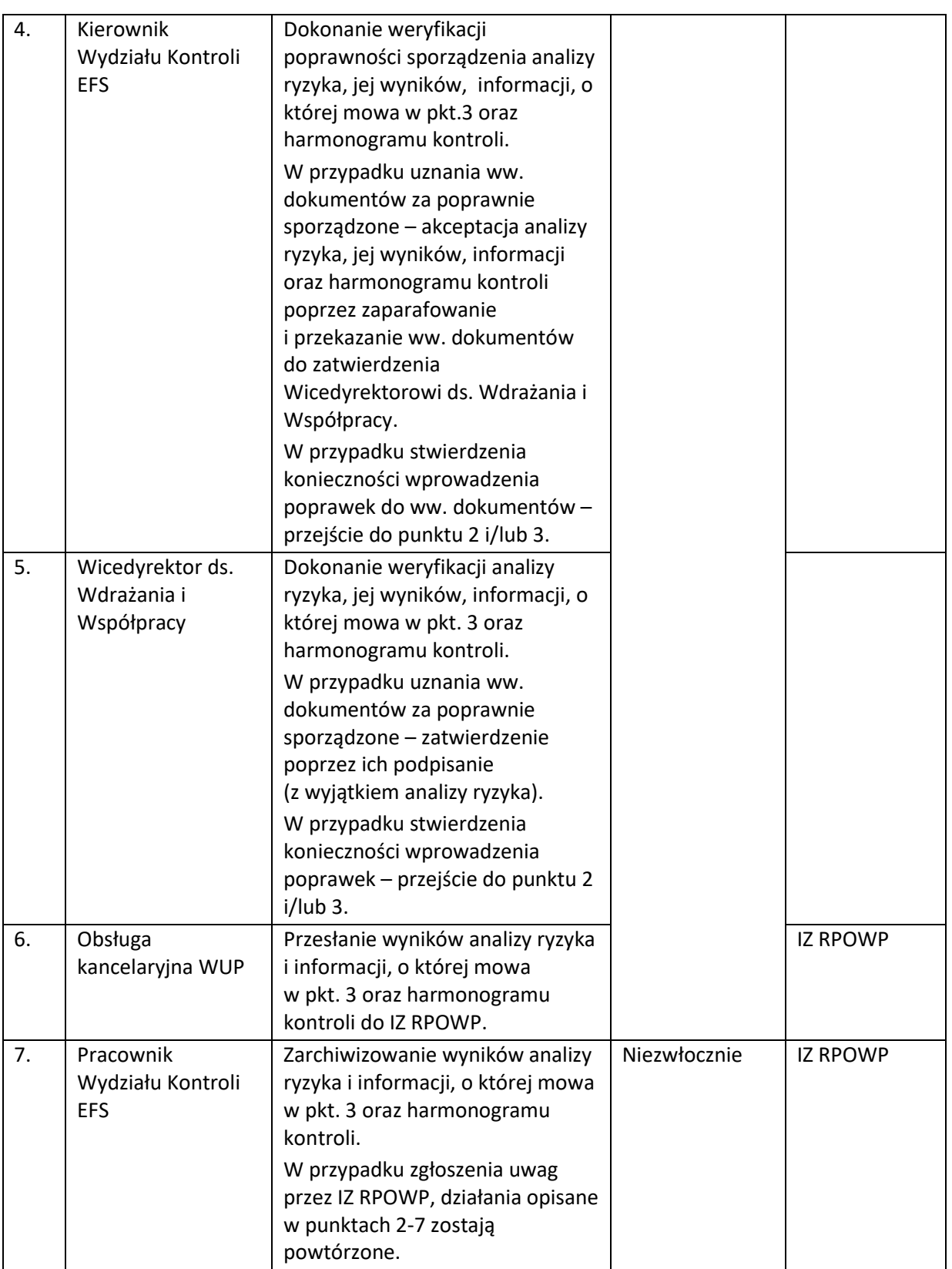

W przypadku nieobecności Wicedyrektora ds. Wdrażania i Współpracy czynności wskazane w powyższej instrukcji pełni Dyrektor WUP.

# **8.2 Instrukcja sporządzania sprawozdań z realizacji rocznego planu kontroli**

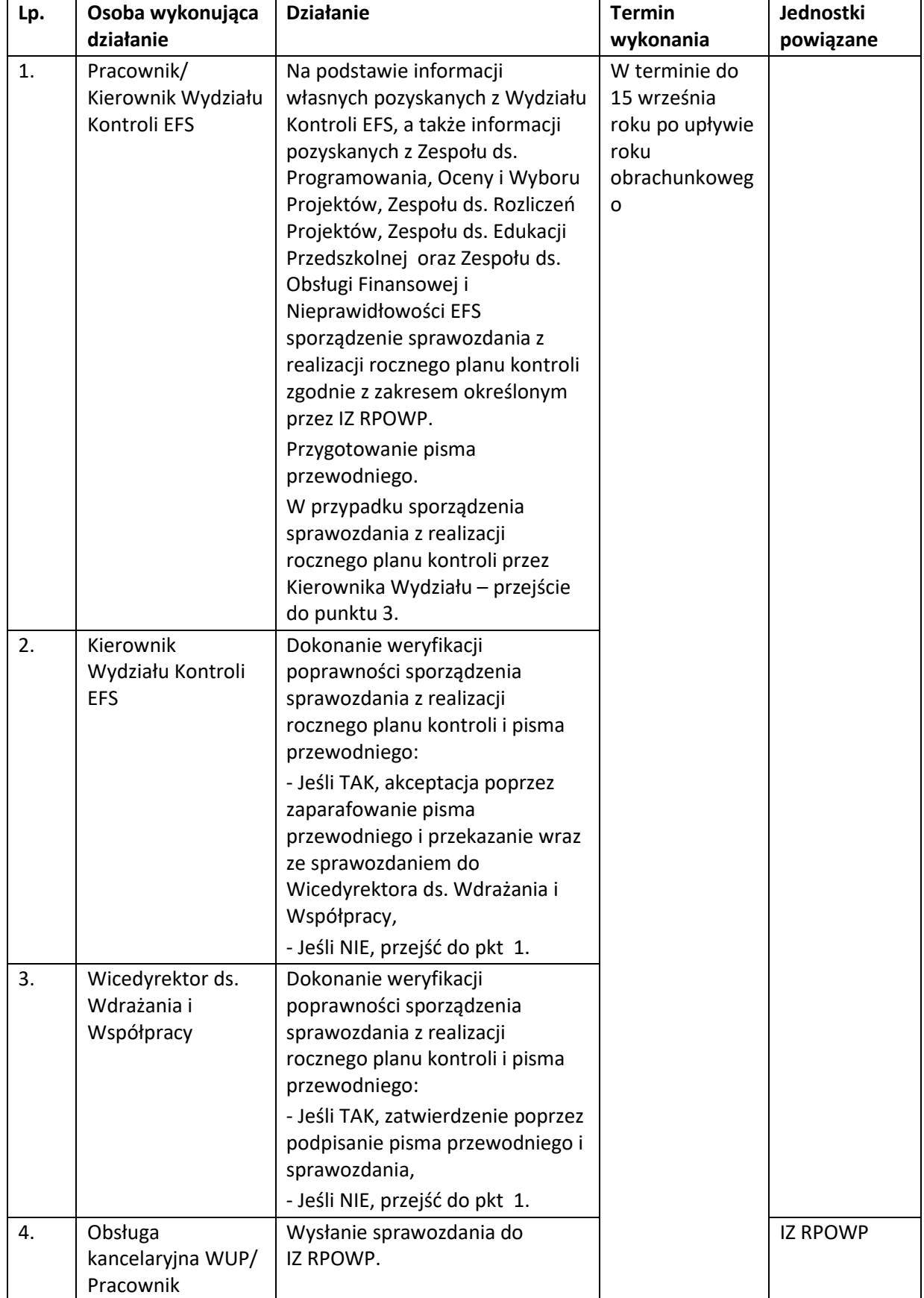

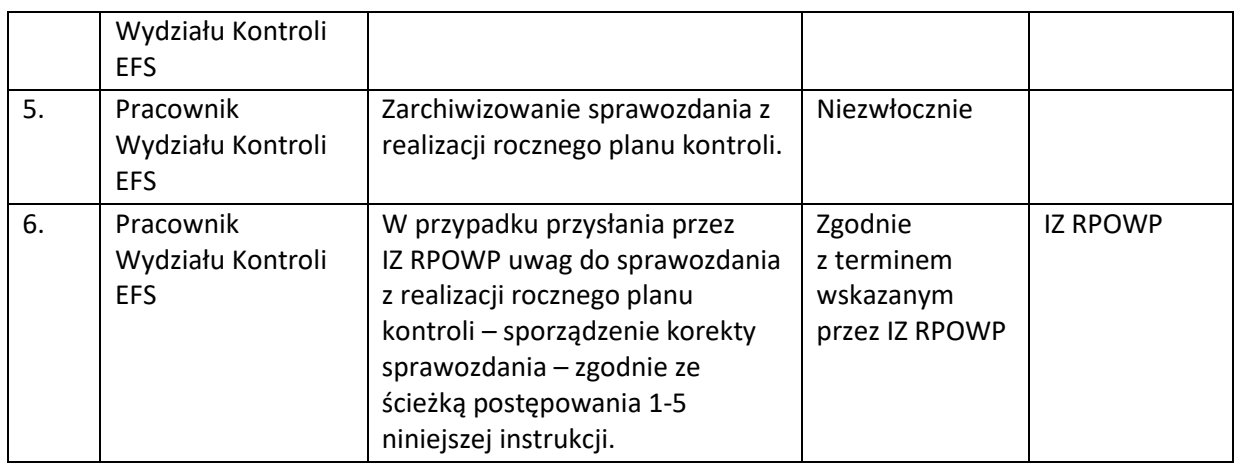

W przypadku nieobecności Wicedyrektora ds. Wdrażania i Współpracy czynności wskazane w powyższej instrukcji pełni Dyrektor WUP.

Instytucja Pośrednicząca do 10 stycznia zobowiązana jest do przekazywania do IZ RPOWP w formie papierowej i elektronicznej zaktualizowanych sprawozdań z RPK w zakresie części dokumentu, które uległy zmianie lub drogą mailową informacji o braku konieczności dokonania przedmiotowej aktualizacji. Wówczas ścieżka postepowania jest analogiczna jak w instrukcji powyżej w pkt. 1-6. IP zobowiązana jest także drogą e-mailową poinformować czy trwa jakakolwiek ocena wydatków za sprawozdawany rok obrachunkowy w odniesieniu, do których ostateczne wyniki tej oceny nie są jeszcze dostępne.

#### **8.3 Instrukcja przygotowania i przeprowadzania kontroli**

Poniższa instrukcja dotyczy następujących typów kontroli:

- Kontrola w miejscu realizacji projektu, w tym w siedzibie beneficjenta i/lub w każdym miejscu bezpośrednio związanym z realizacją projektu;
- Wizyta monitoringowa, z tym że może być ona prowadzona przed lub w trakcie kontroli w miejscu realizacji, może być przeprowadzona bez zapowiedzi lub minimalnym wyprzedzeniem (1-2 dni);
- Kontrola na zakończenie w miejscu realizacji projektu;
- Kontrola doraźna, z tym że może być ona przeprowadzona bez zapowiedzi lub minimalnym wyprzedzeniem (1-2 dni)
- Kontrola trwałości.

Wszelkie czynności wykonywane w SL2014 w zakresie dotyczącym kontroli projektów przeprowadzane są zgodnie z zapisami *Instrukcji użytkownika I (SL2014)*.

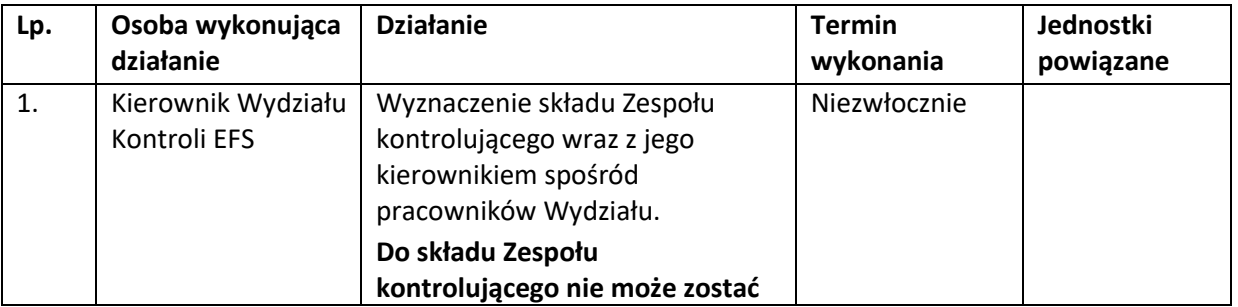

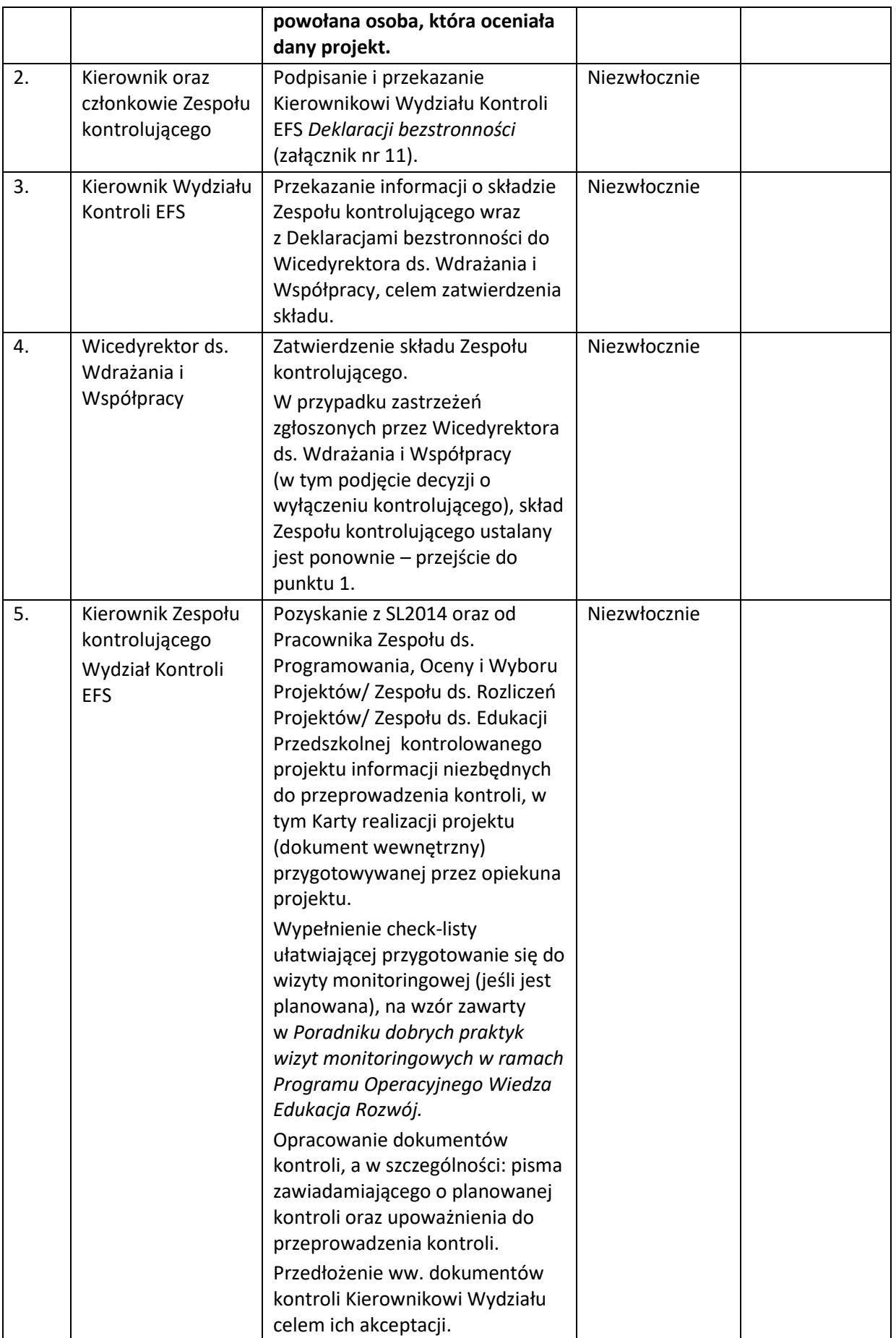

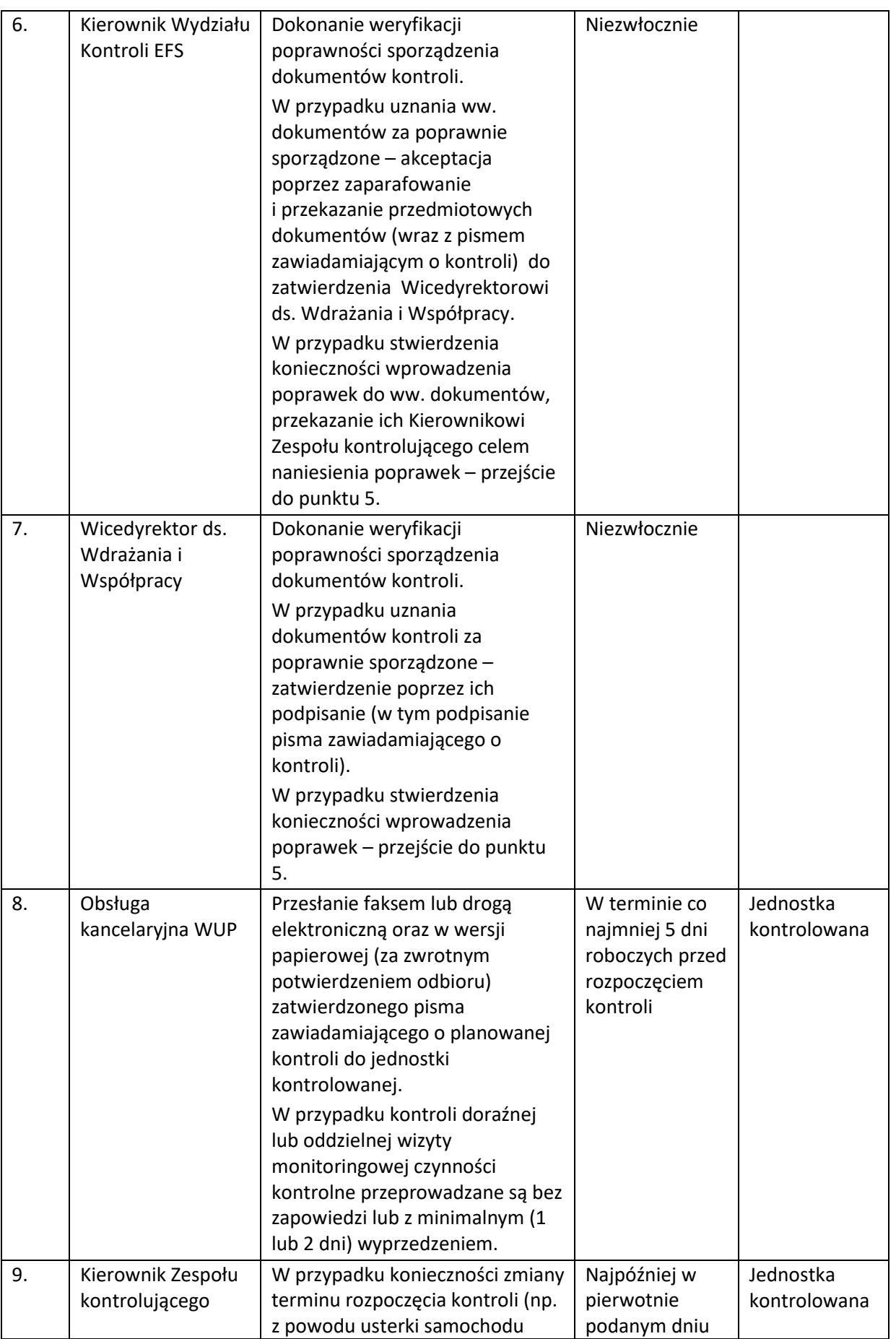

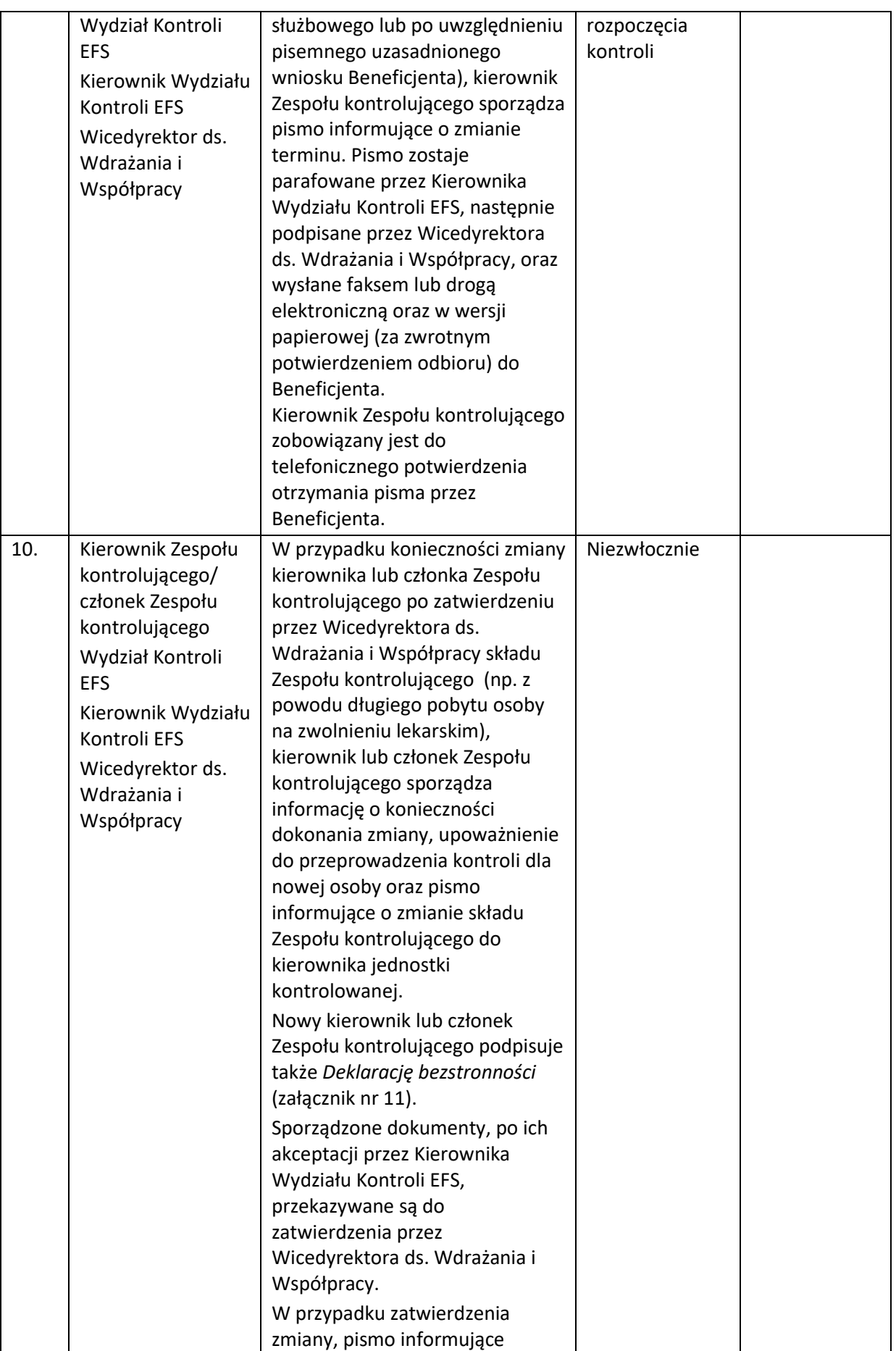

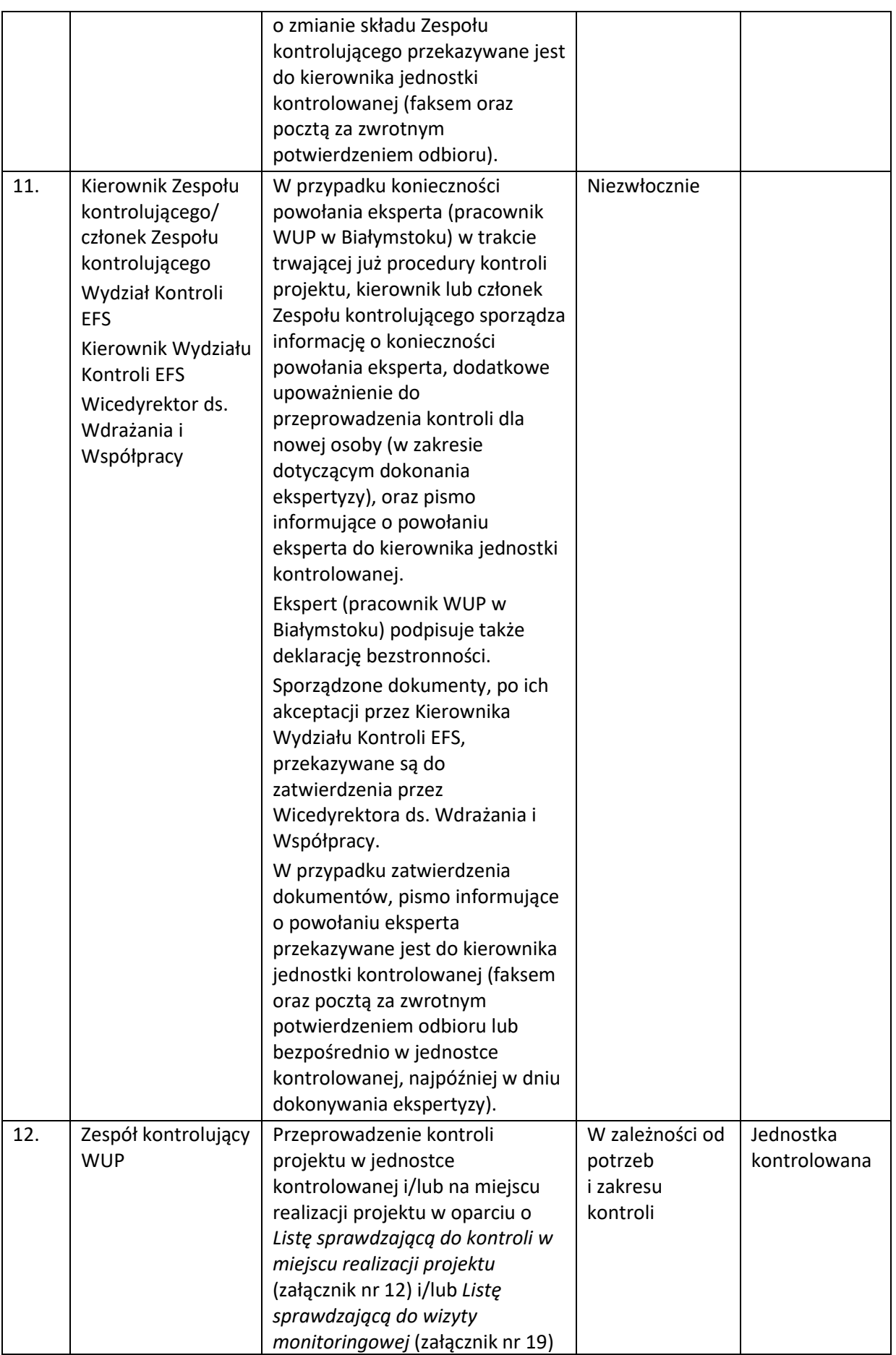

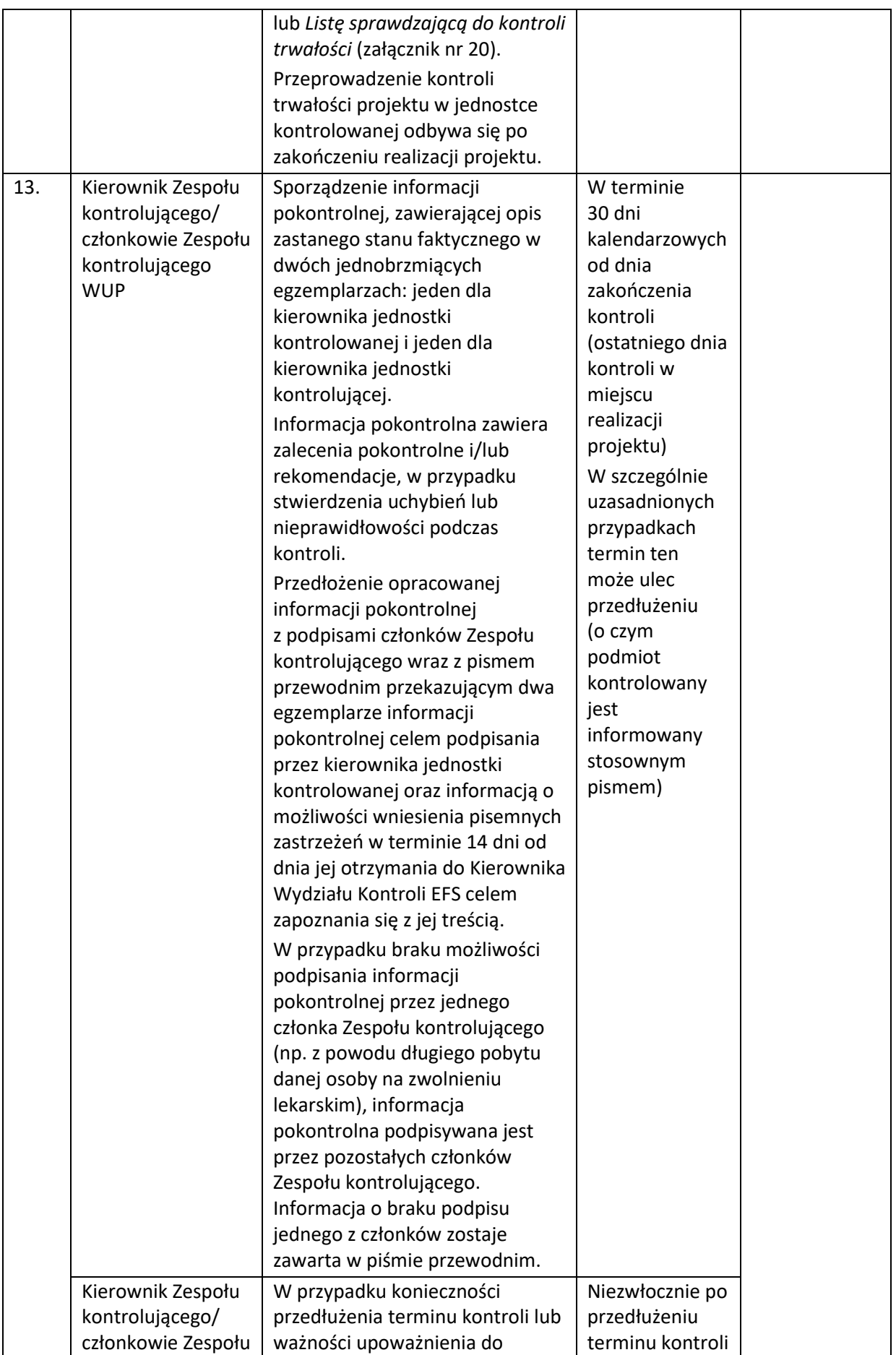

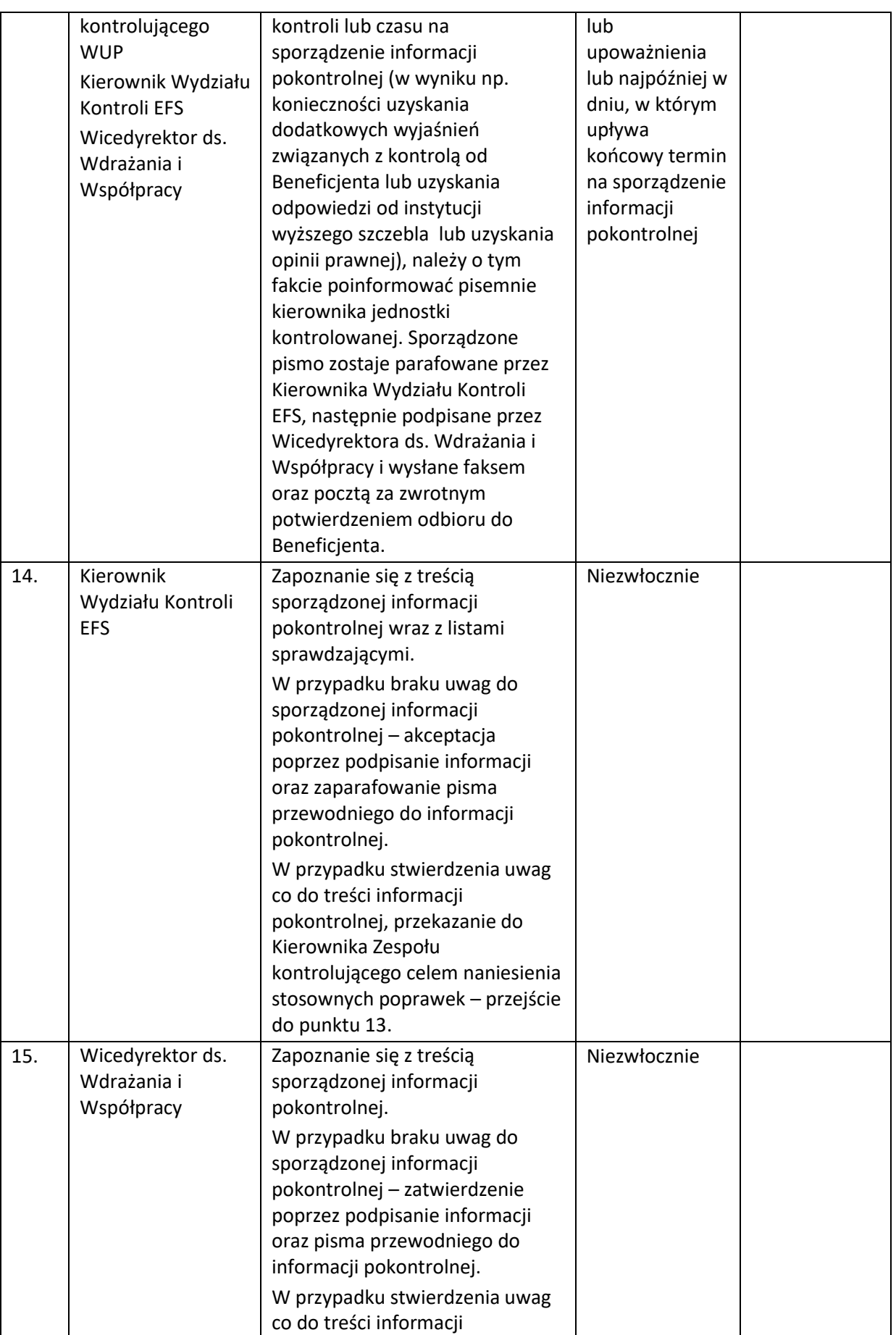

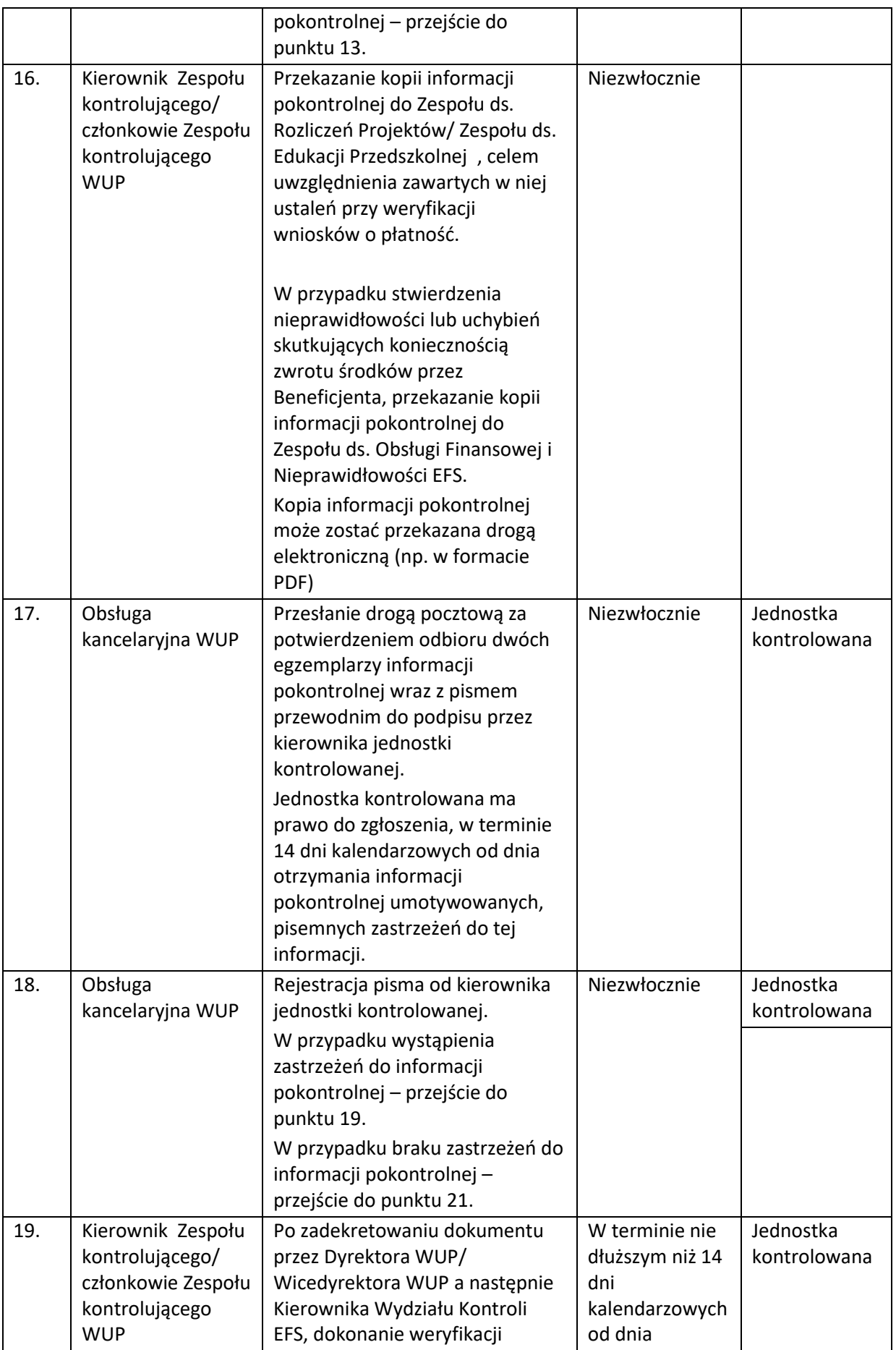

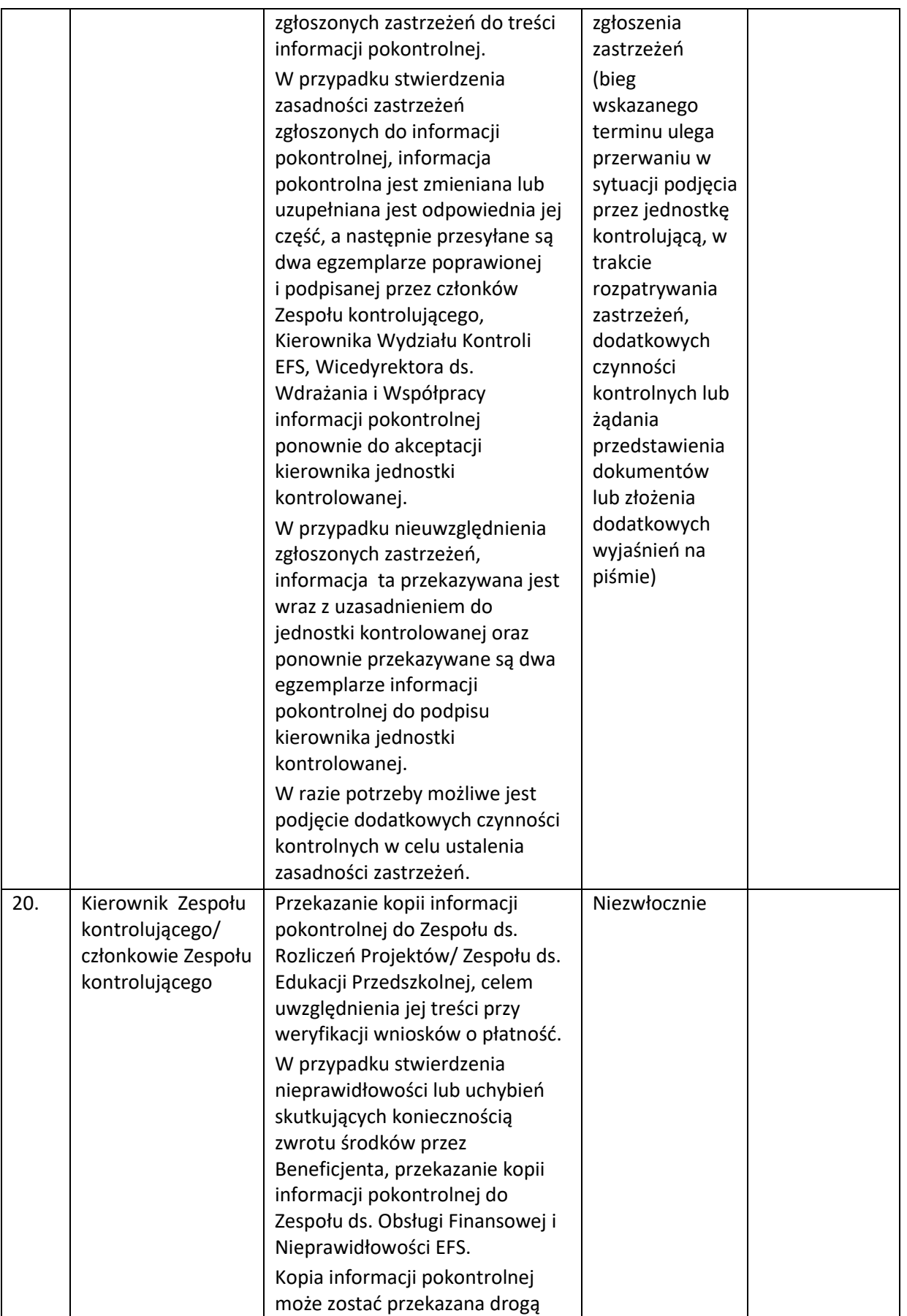

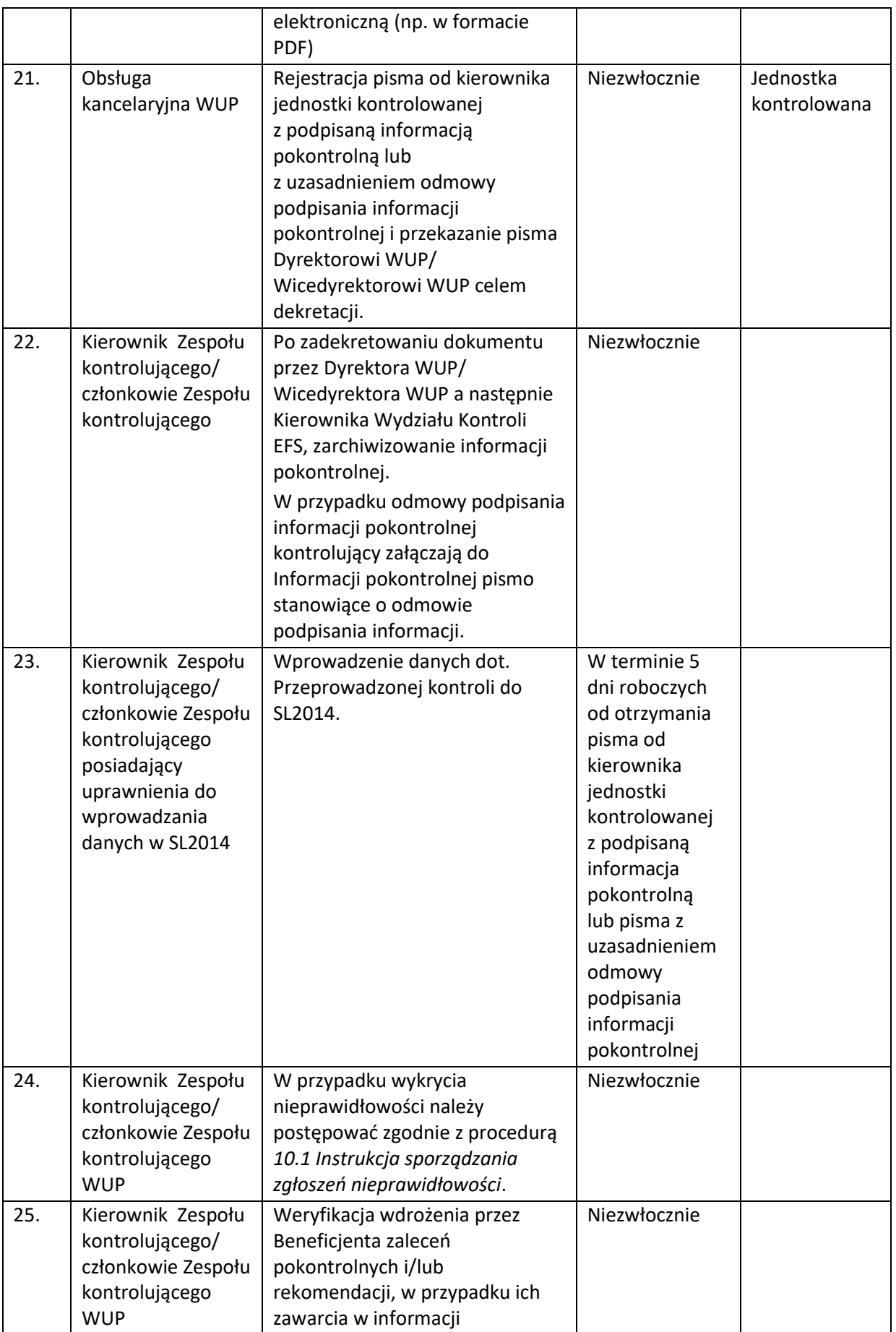

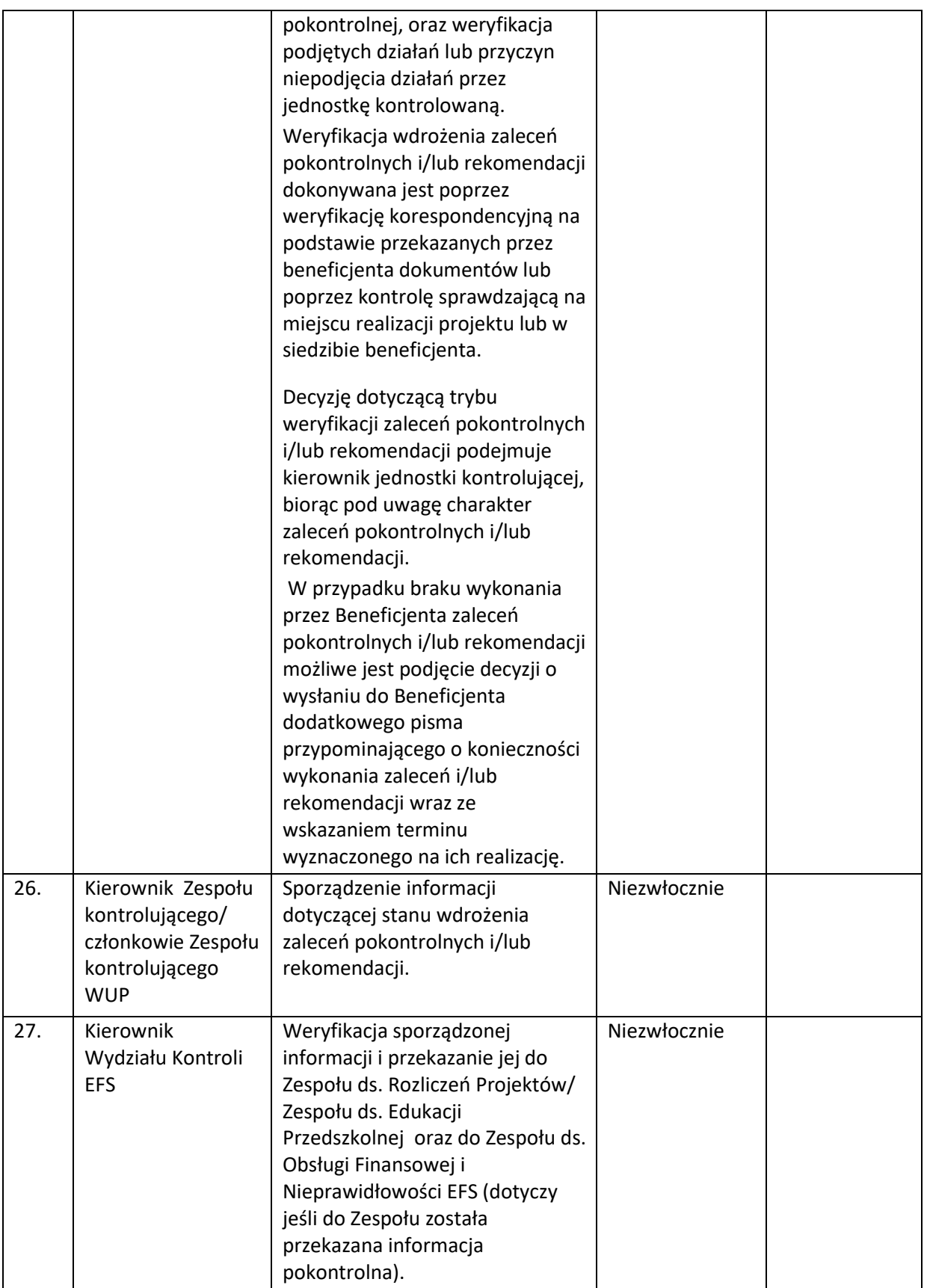

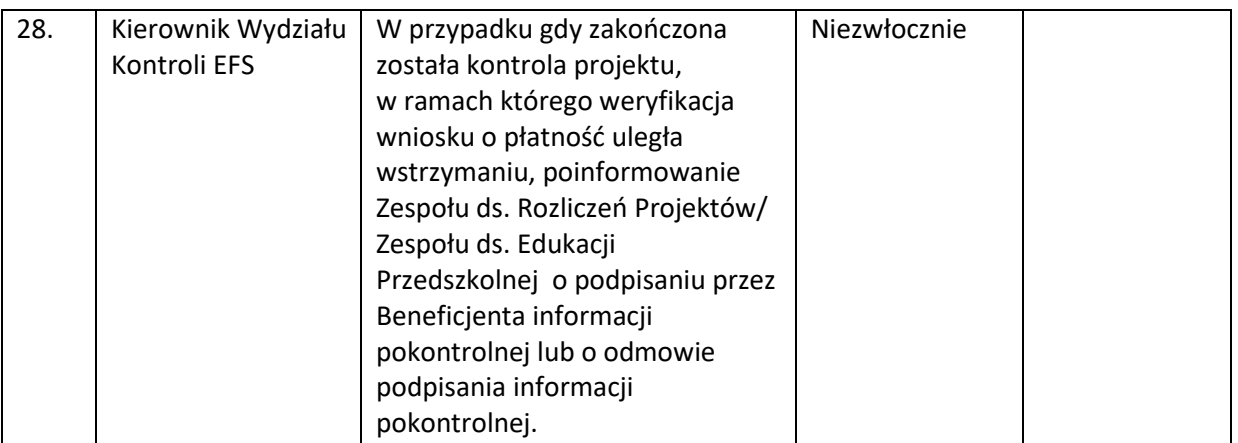

W przypadku nieobecności Wicedyrektora ds. Wdrażania i Współpracy czynności wskazane w powyższej instrukcji pełni Dyrektor WUP.

W przypadku braku przekazania w wymaganym terminie zastrzeżeń lub/i jednego egzemplarza podpisanej lub niepodpisanej informacji pokontrolnej przez Beneficjenta, IP WUP przekazuje do Beneficjenta pismo z pouczeniem o przekroczonych terminach. W przypadku braku reakcji Beneficjenta na pouczenie, sporządzana jest w IP WUP stosowna notatka służbowa w tym zakresie oraz duplikat informacji pokontrolnej. Przedmiotową sytuację traktuje się jako odmowę podpisania informacji pokontrolnej przez Beneficjenta.

W uzasadnionych sytuacjach (np. stanu epidemii) dopuszcza się możliwość prowadzenia kontroli i wizyt monitoringowych w formie zdalnej "zza biurka".

Ostateczna Informacja pokontrolna wraz z ewentualnymi zaleceniami i/lub rekomendacjami z przeprowadzonej przez IP kontroli, w ramach której:

- stwierdzono nieprawidłowość o charakterze systemowym,
- stwierdzono uchybienie nie stwierdzone wcześniej i mogące mieć charakter horyzontalny poprzez prawdopodobieństwo jego wystąpienia w innych programach operacyjnych,
- projekt otrzymał kategorię 4,

przekazywana jest do wiadomości IZ RPOWP w terminie 10 dni roboczych od daty jej wydania lub od upłynięcia terminu na zgłoszenie przez beneficjenta zastrzeżeń do treści Informacji pokontrolnej.

## **8.4 Instrukcja weryfikacji Informacji pokontrolnych oraz przekazywanie do IZ RPOWP ich ostatecznych wersji dotyczących kontroli i audytów przeprowadzanych w IP przez uprawnione organy kontrolne i audytowe**

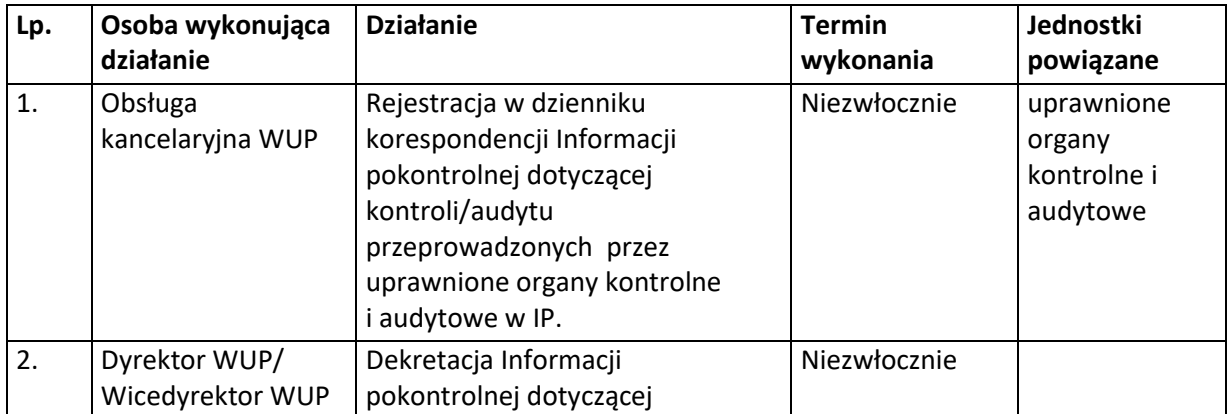

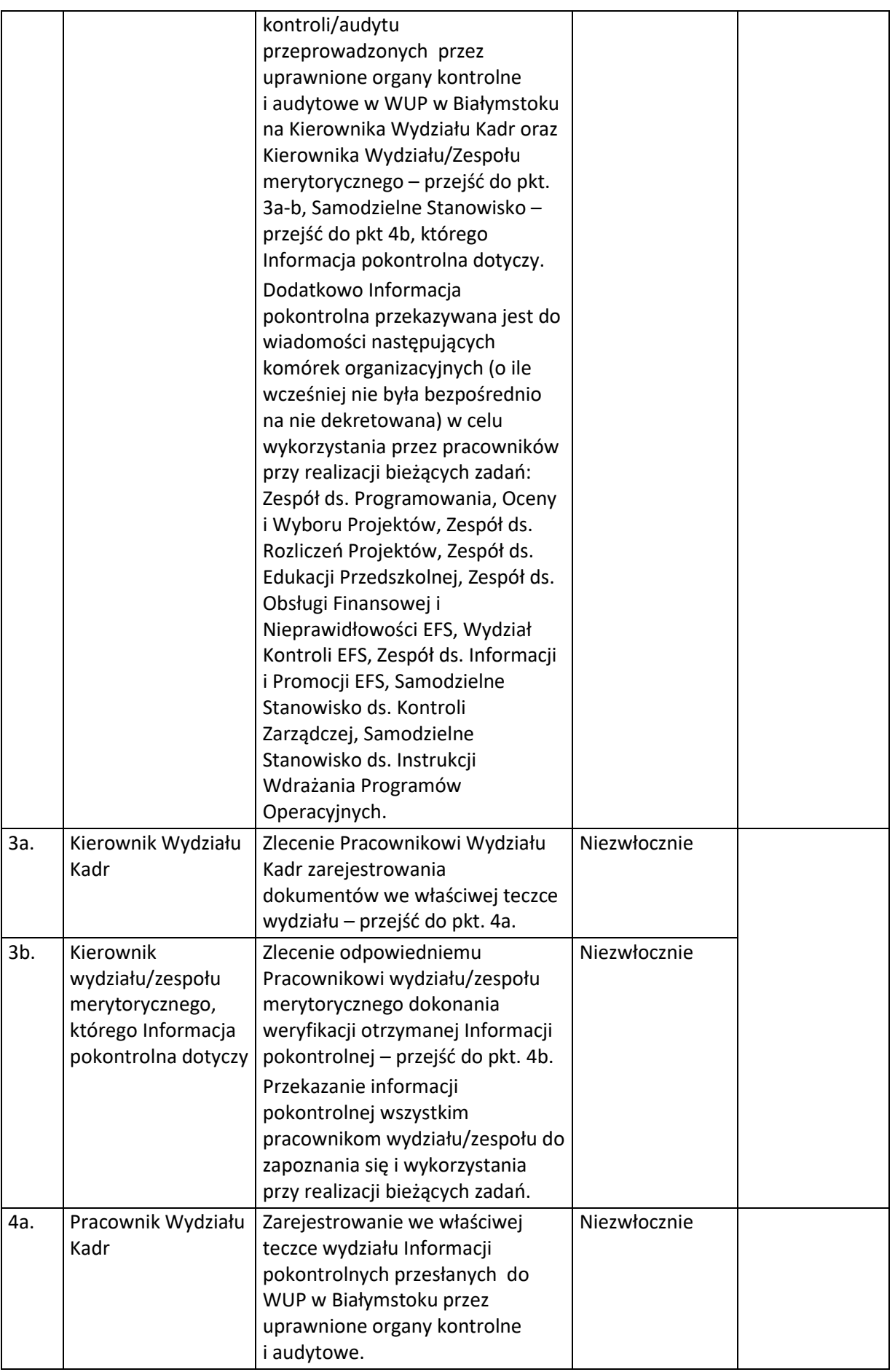

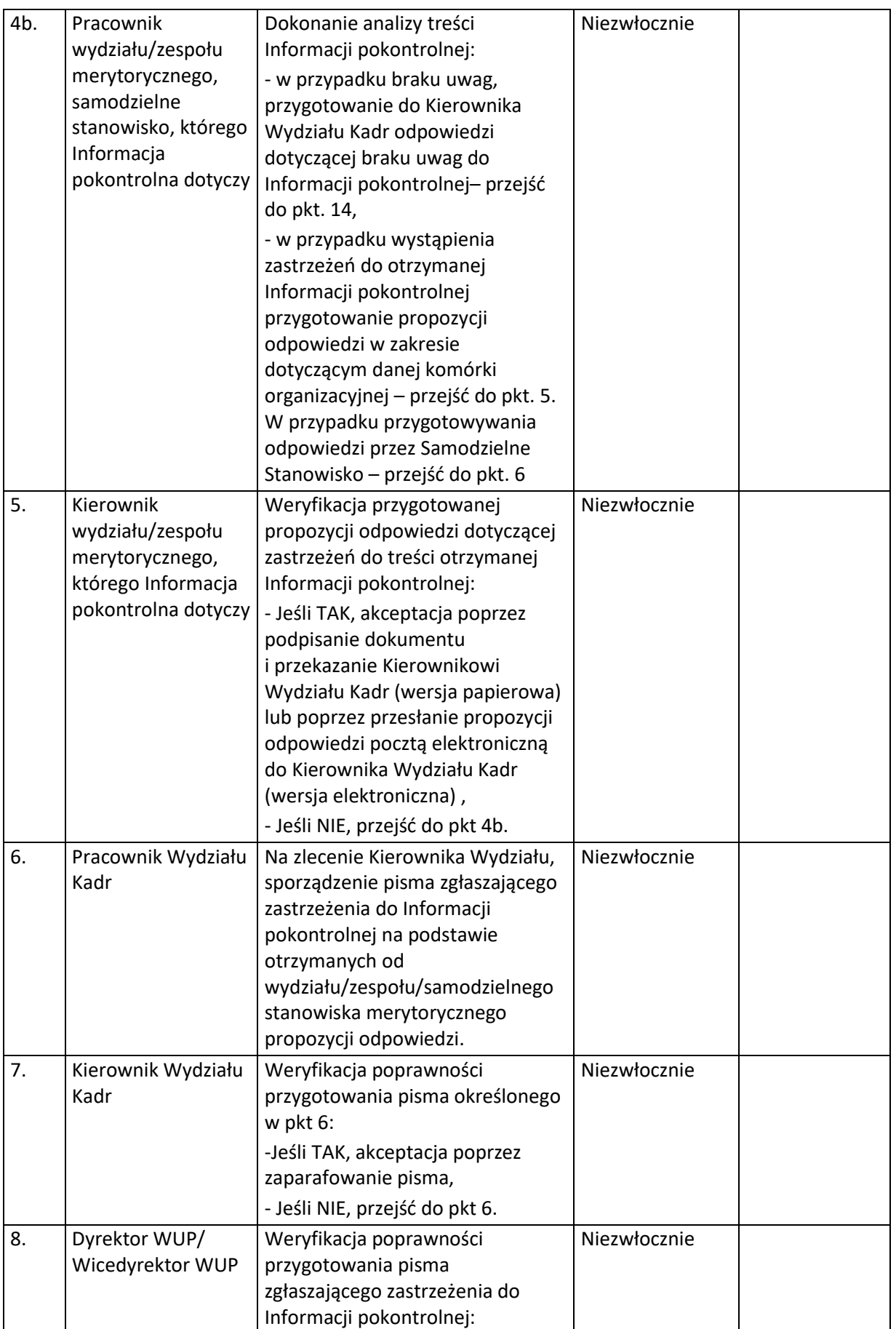

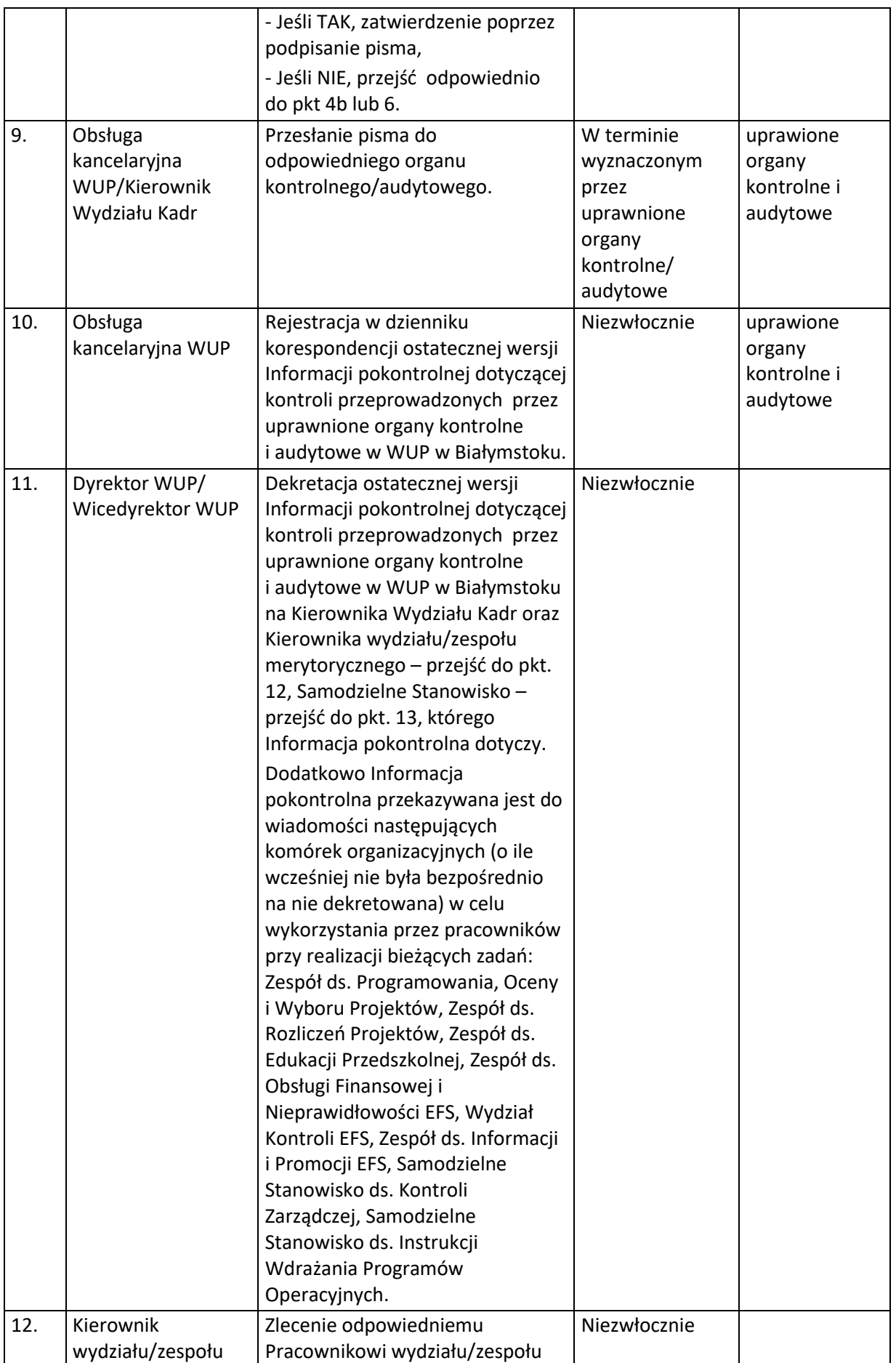

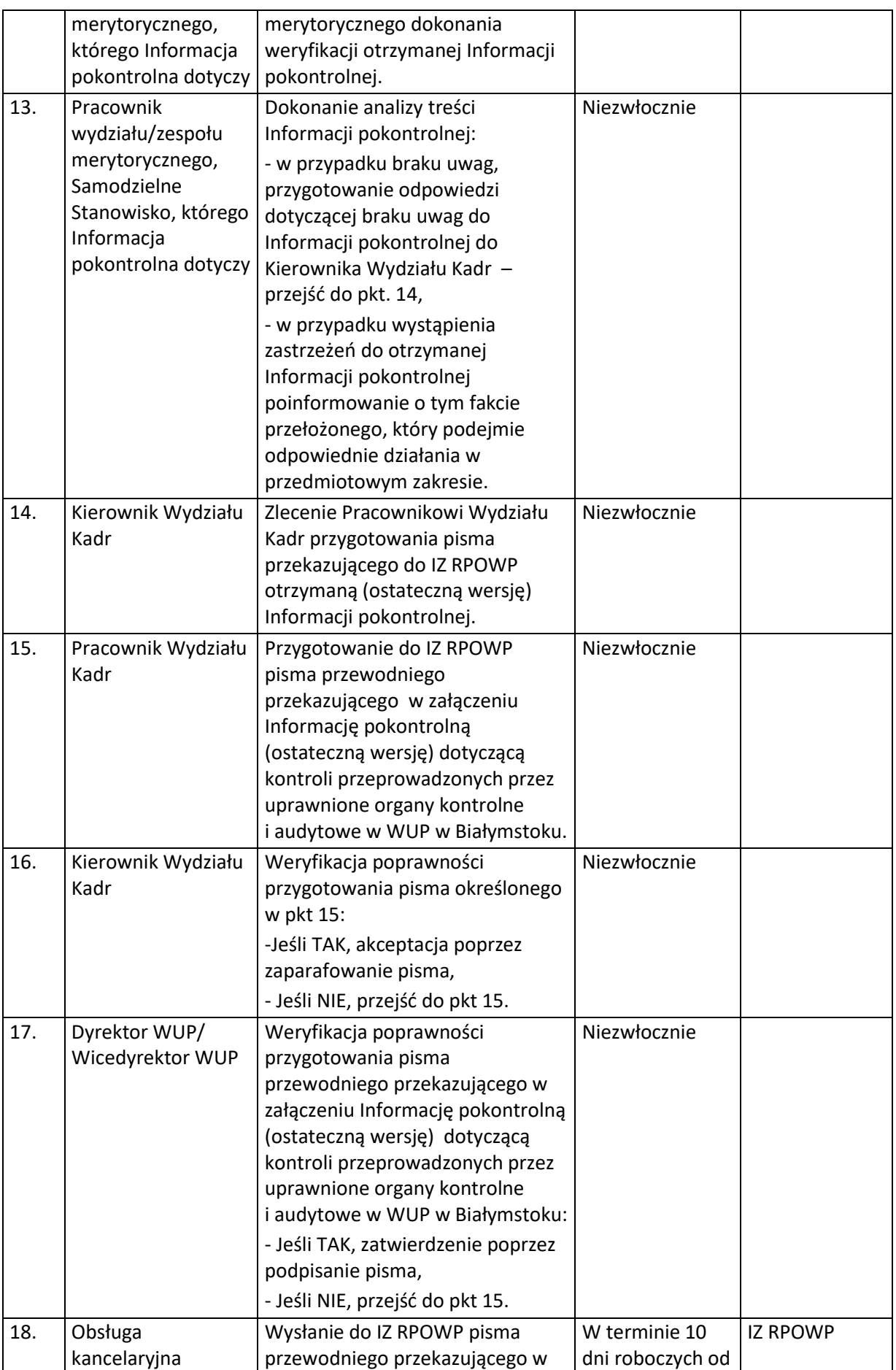

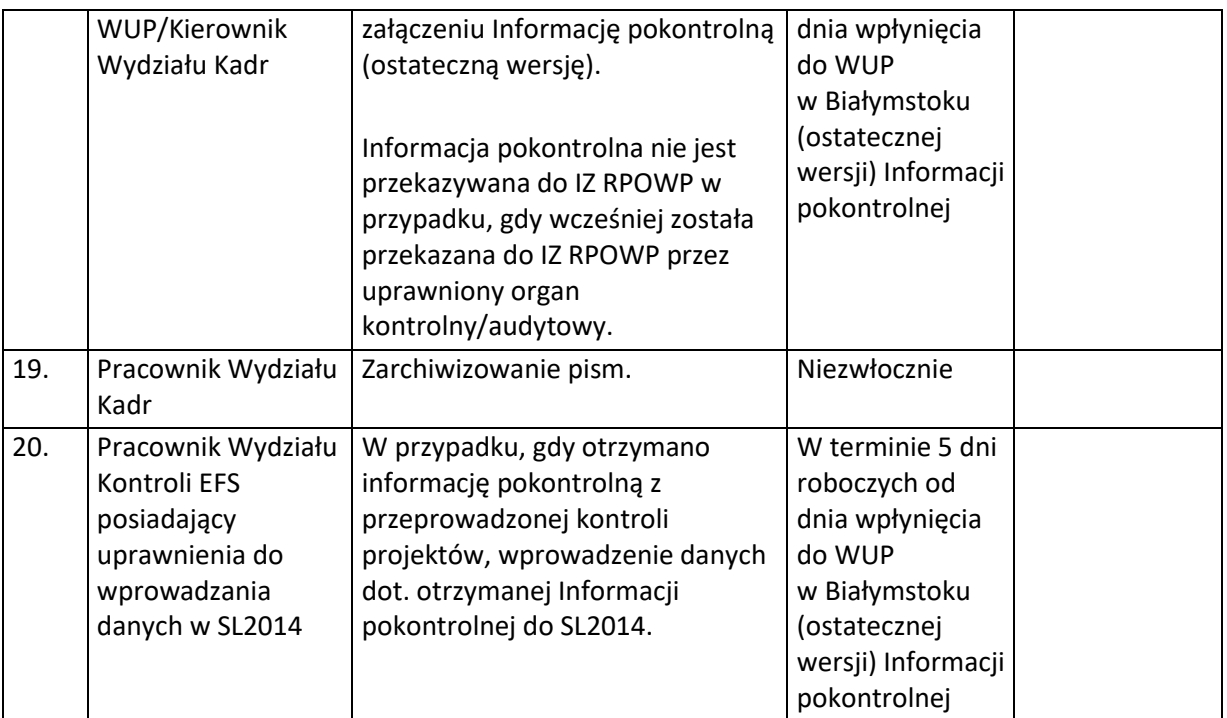

Wojewódzki Urząd Pracy w Białymstoku, w przypadku otrzymania Informacji pokontrolnej dotyczącej kontroli przeprowadzonej w innych podmiotach, do której WUP w Białymstoku może zgłosić swoje zastrzeżenia/uwagi, postępuje zgodnie ze ścieżką opisaną w powyższej procedurze.

### **8.5 Instrukcja podejmowania działań naprawczych w wyniku wykrycia błędów systemowych**

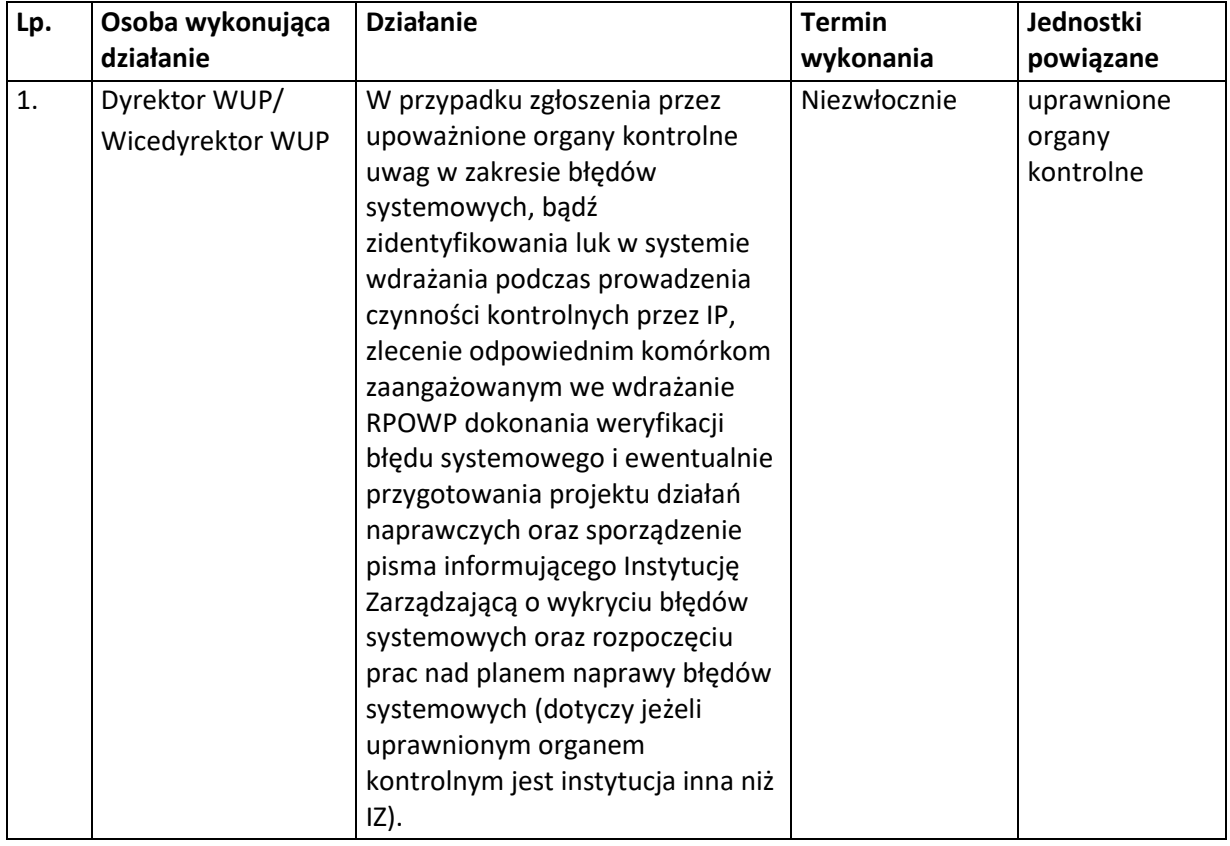

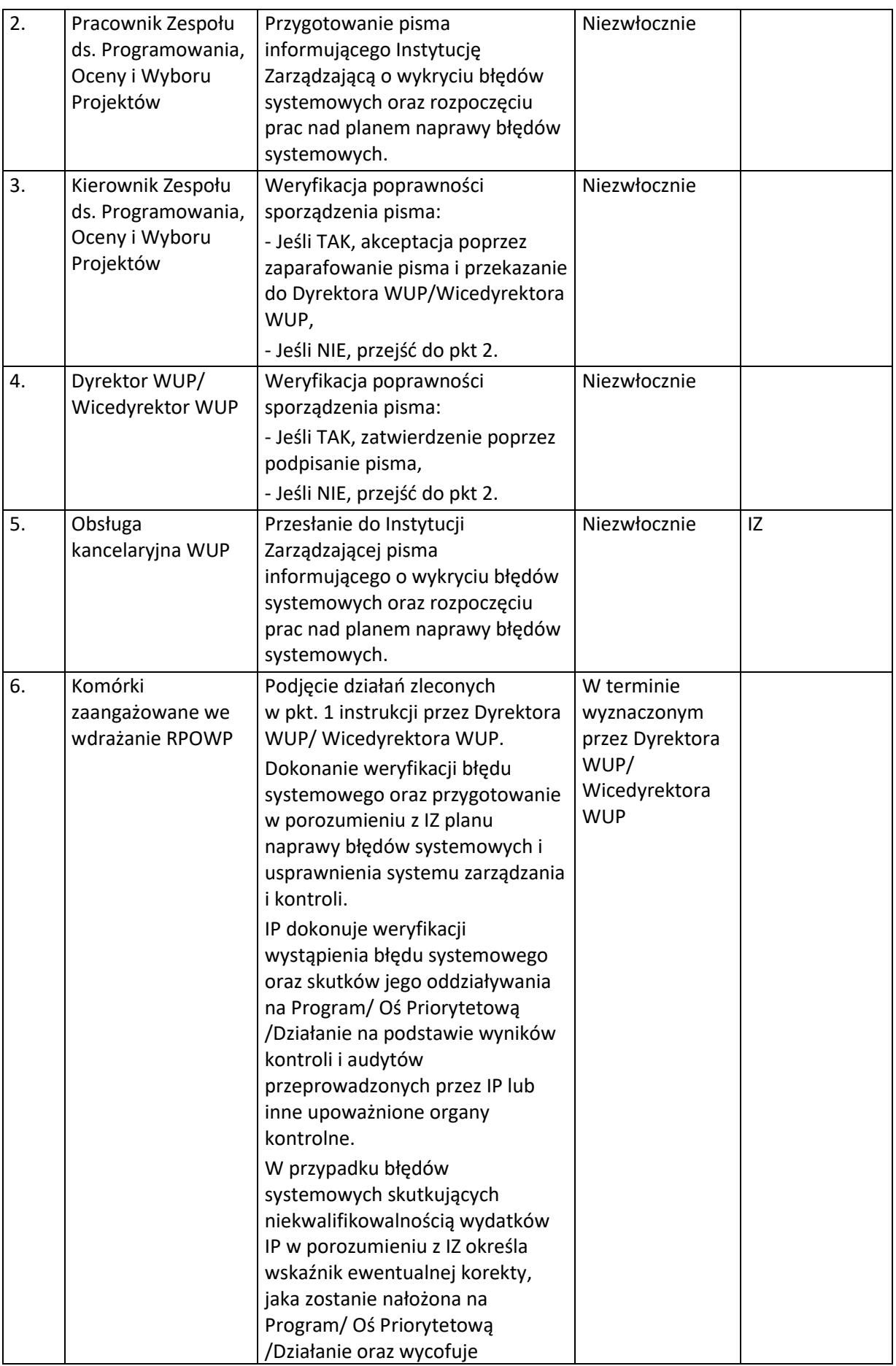

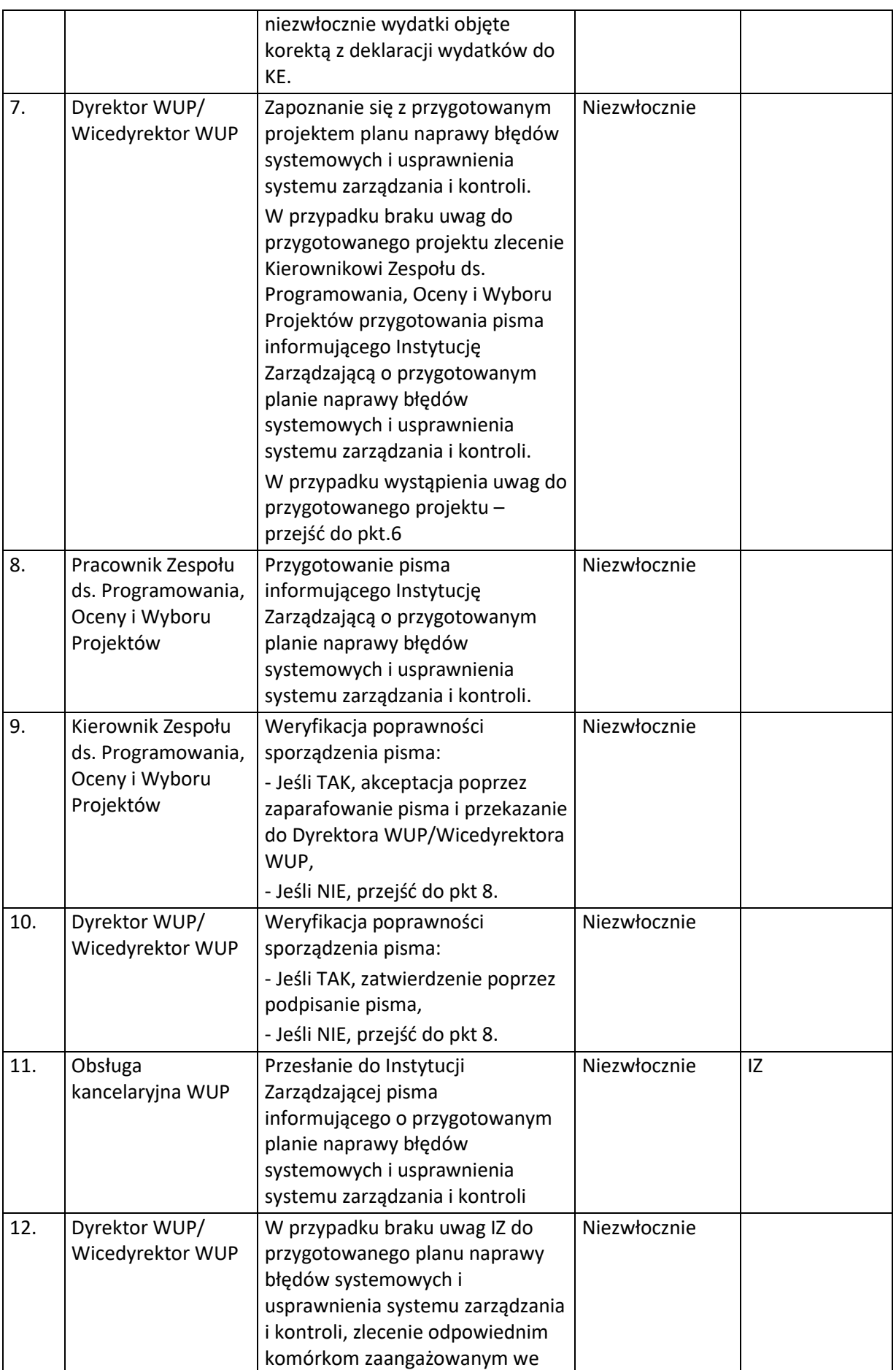

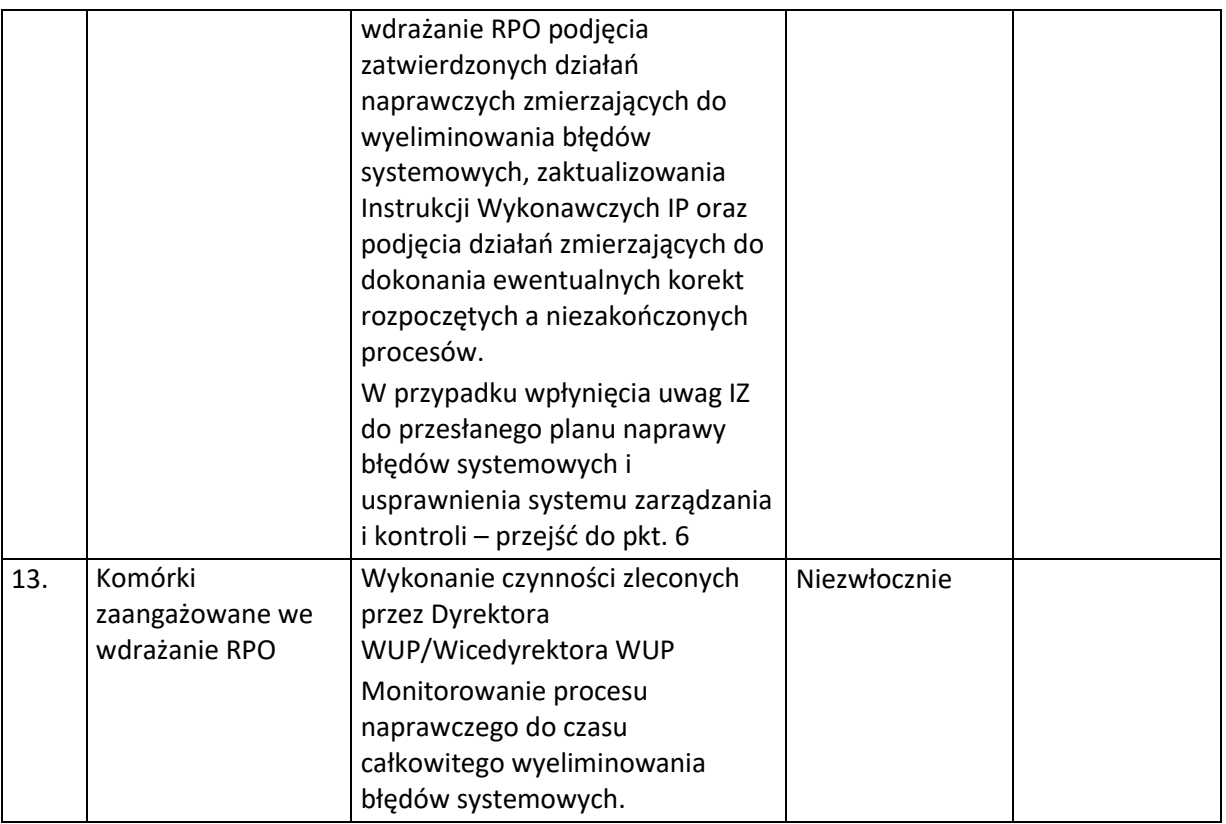

### **8.6 Instrukcja podejmowania działań naprawczych w wyniku kontroli i audytów uprawnionych organów kontrolnych i audytowych**

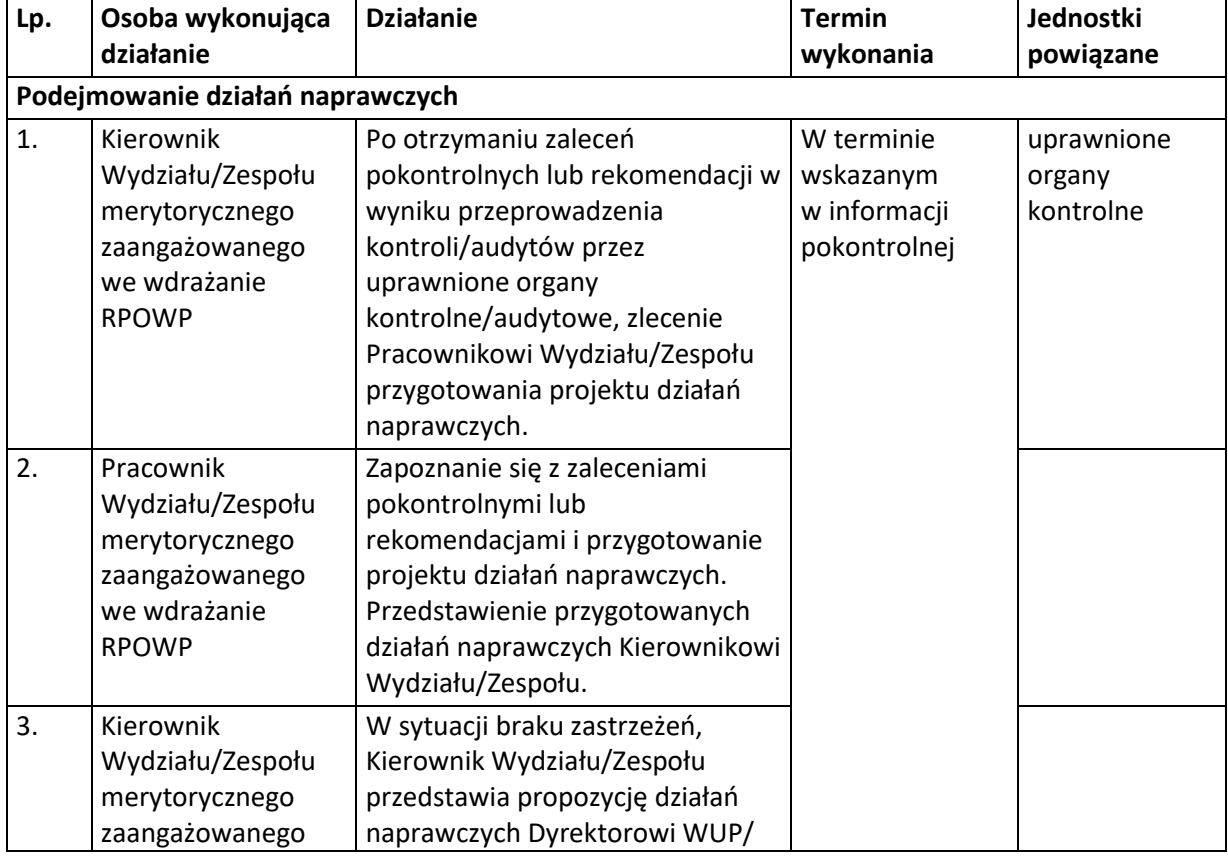

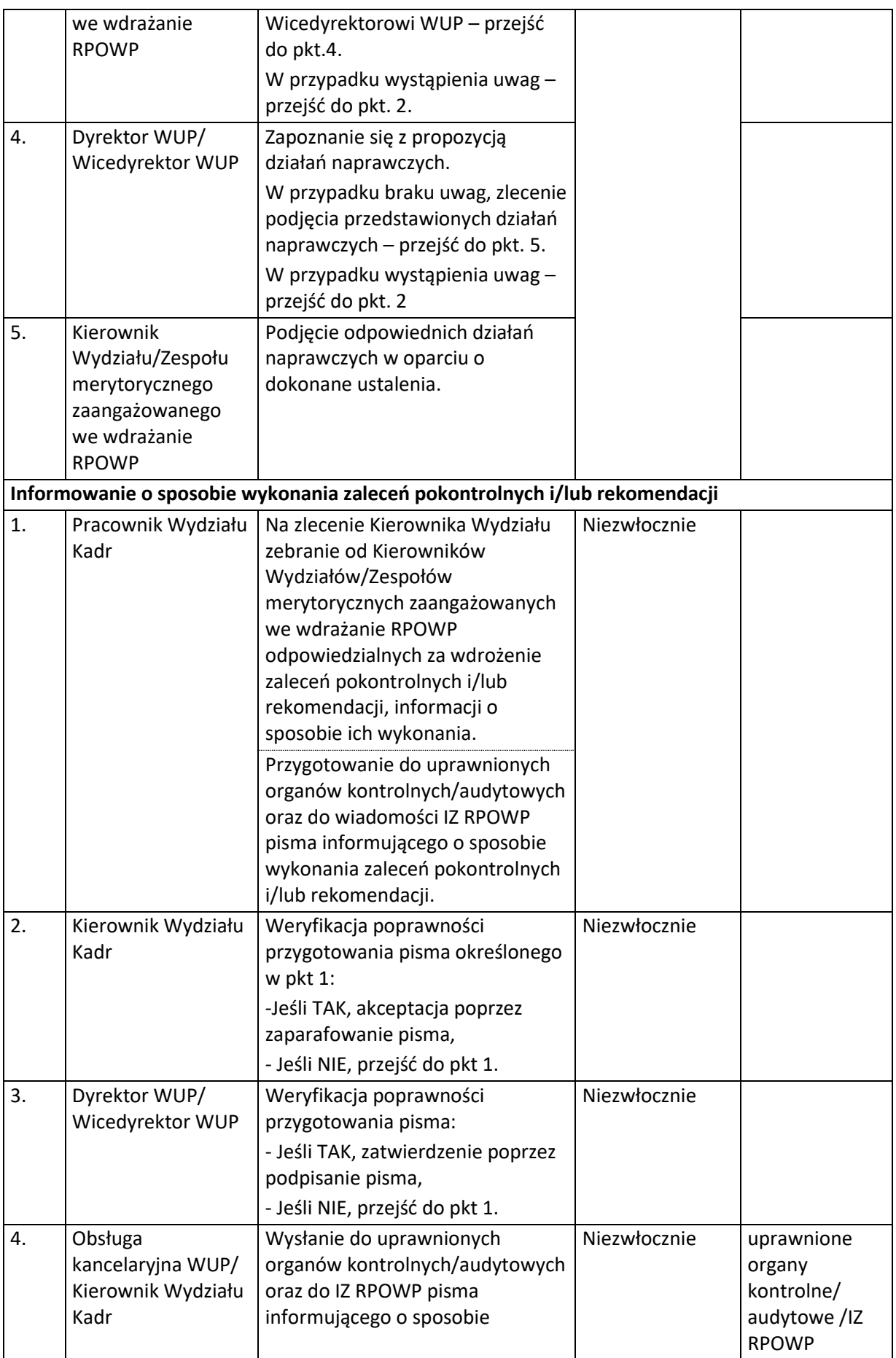

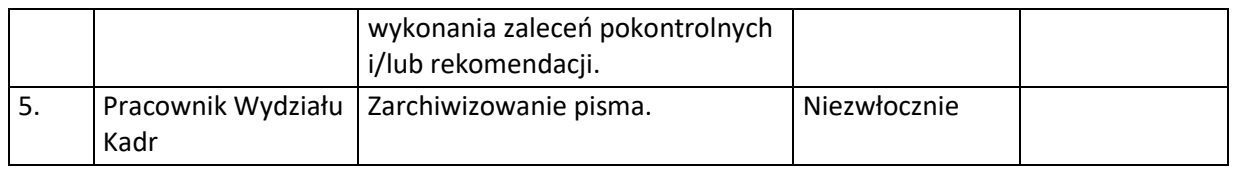

#### **8.7 Instrukcja zamykania projektów**

Instytucja Pośrednicząca na etapie zamykania projektu, tj. po zatwierdzeniu wniosku o płatność końcową oraz spełnieniu dodatkowych wymogów określonych dla danego działania/poddziałania (o ile dotyczy) każdorazowo sporządza i archiwizuje kartę zamknięcia projektu w ramach Regionalnego Programu Operacyjnego Województwa Podlaskiego (Załącznik nr 15).

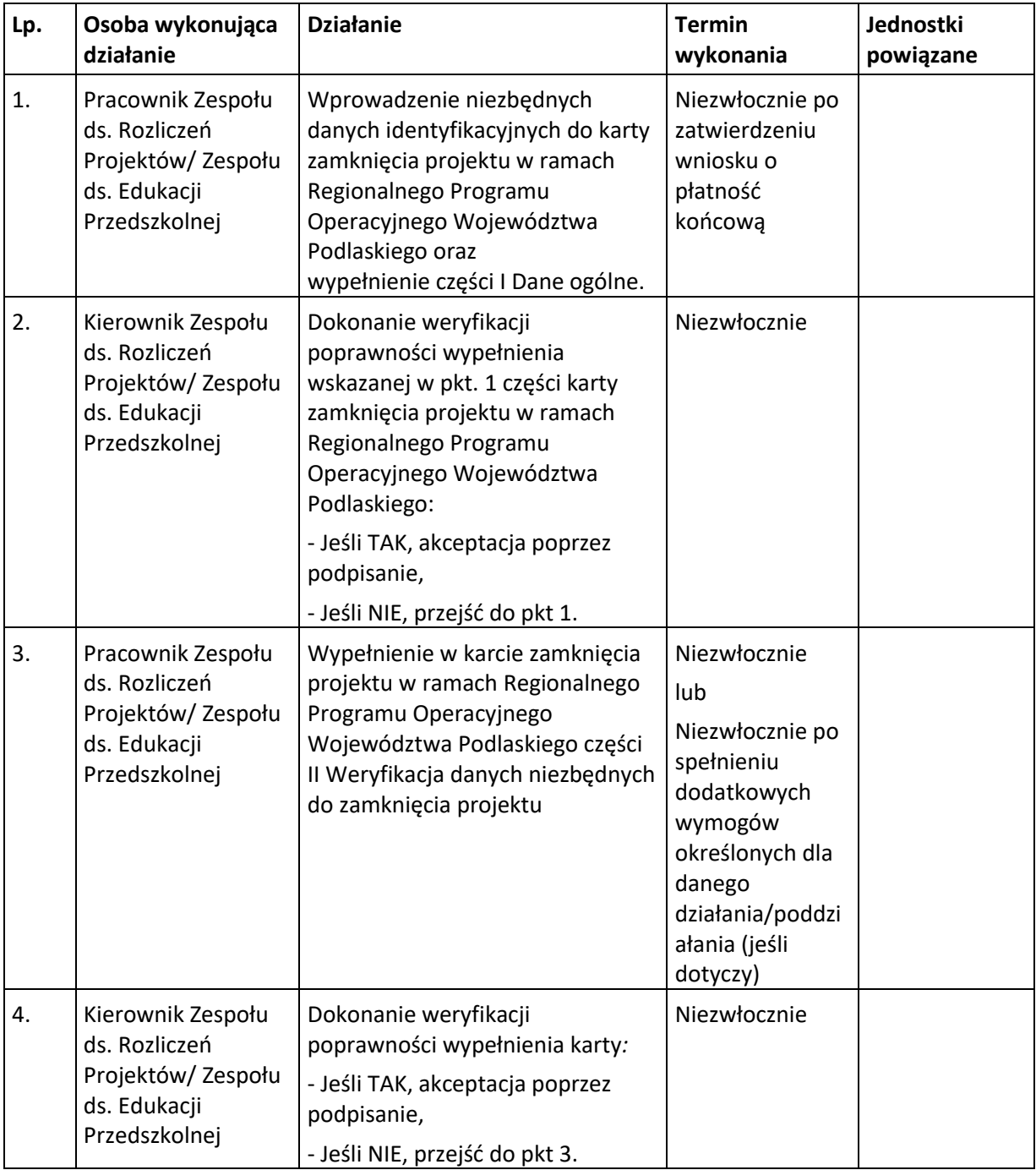

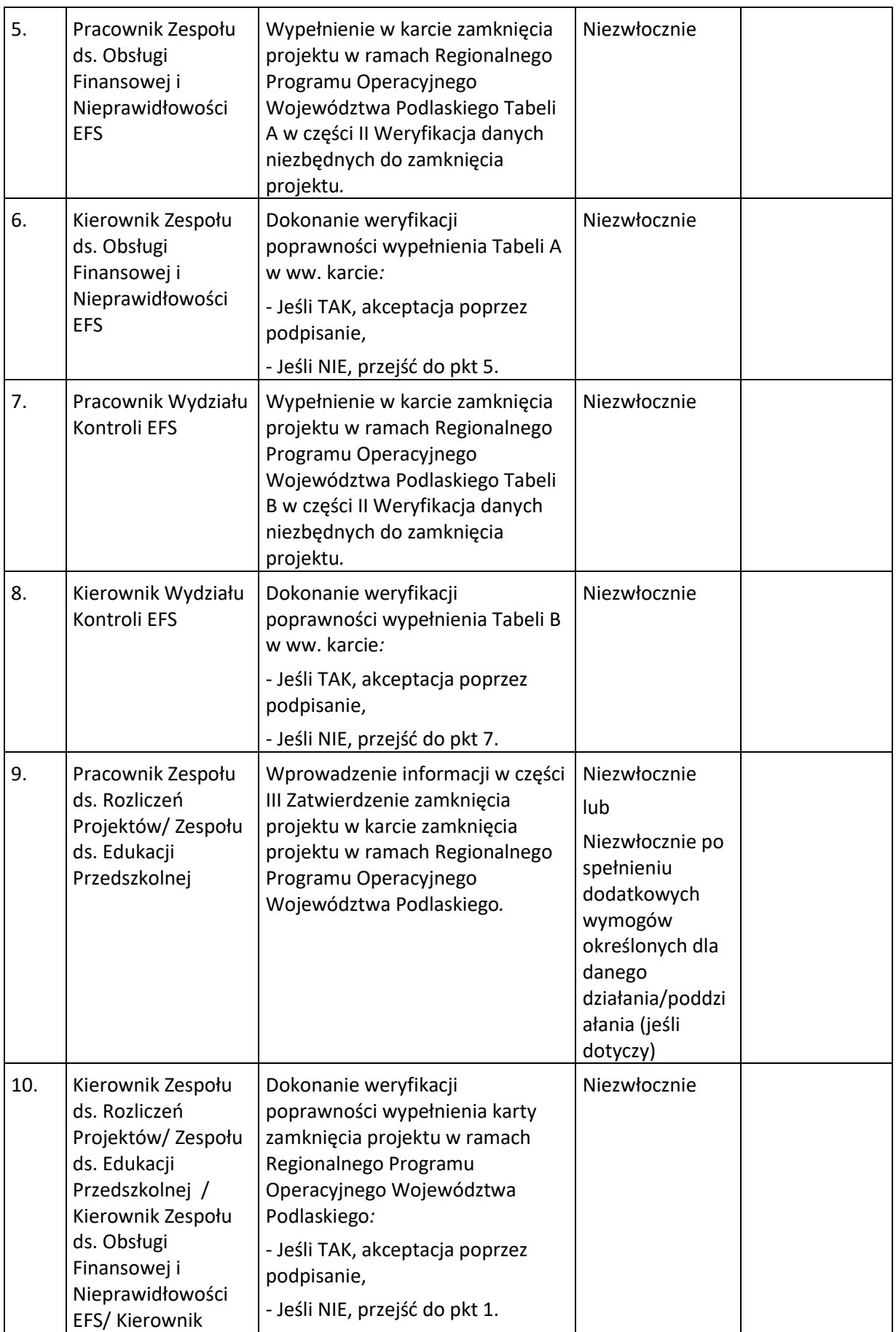

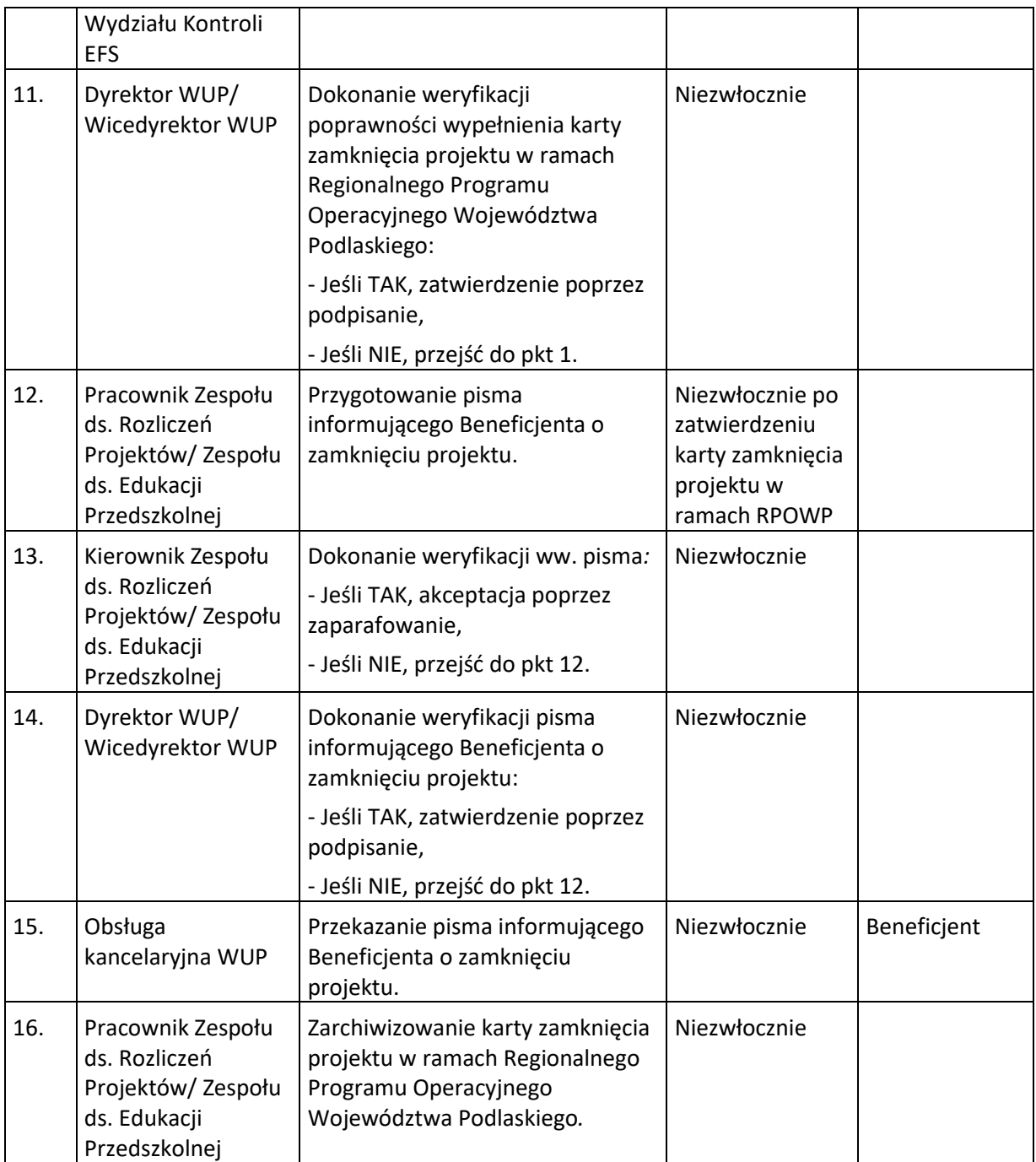

## **8.8 Instrukcja przygotowania i przeprowadzania kontroli w postaci wizyty monitoringowej usług rozwojowych realizowanych w projekcie własnym WUP**

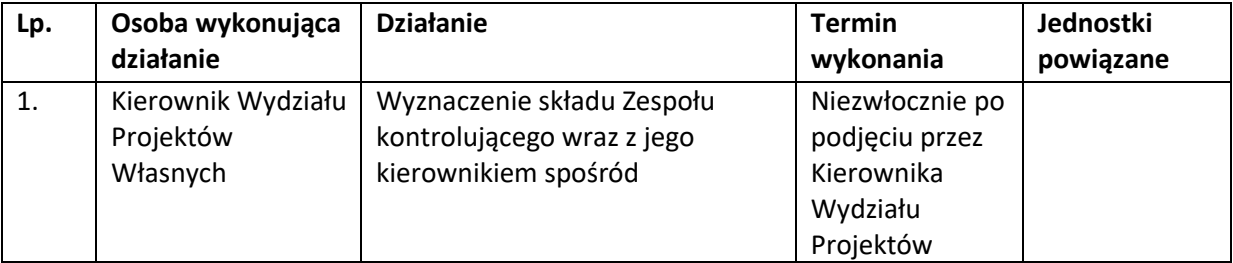

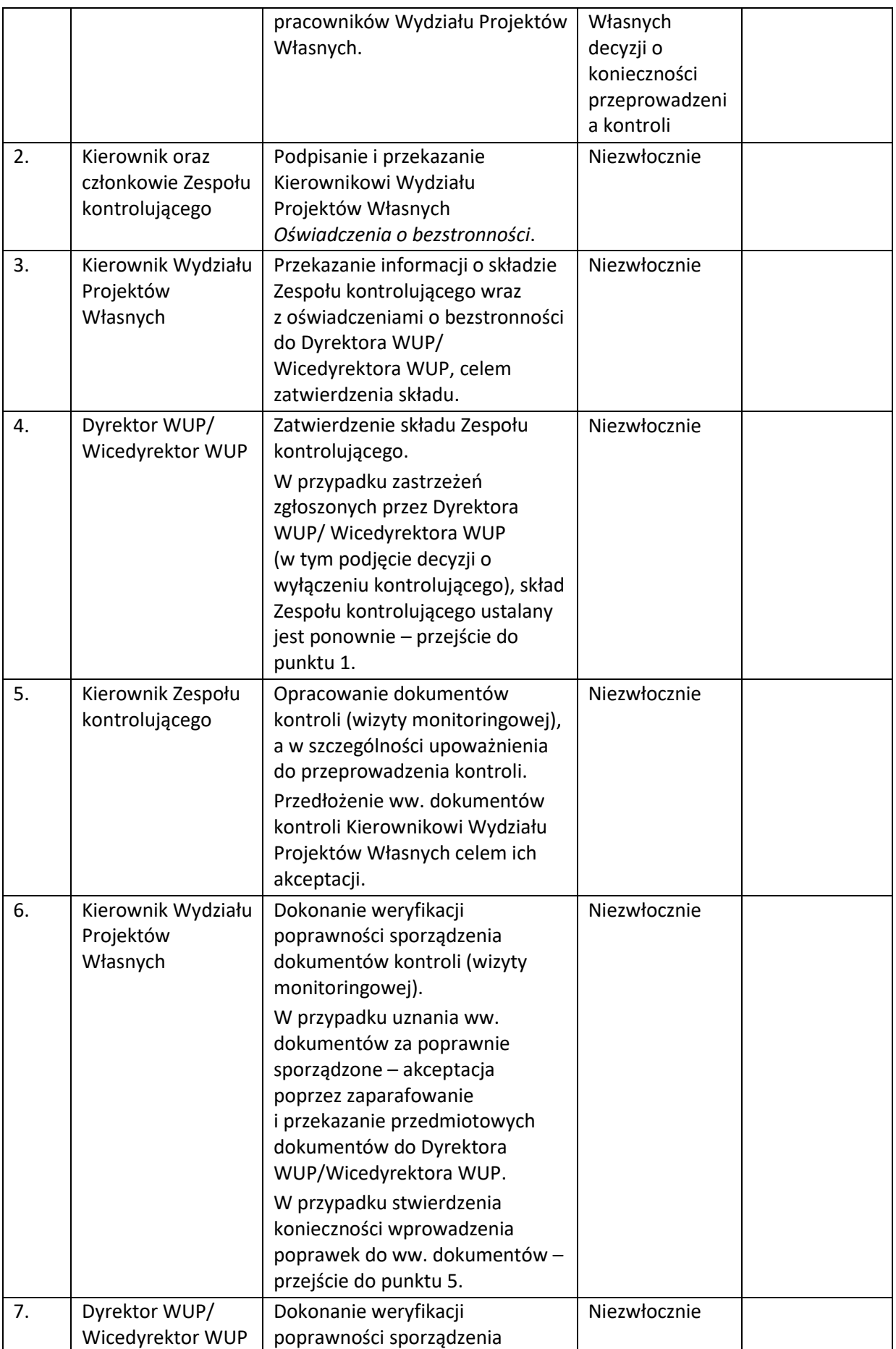

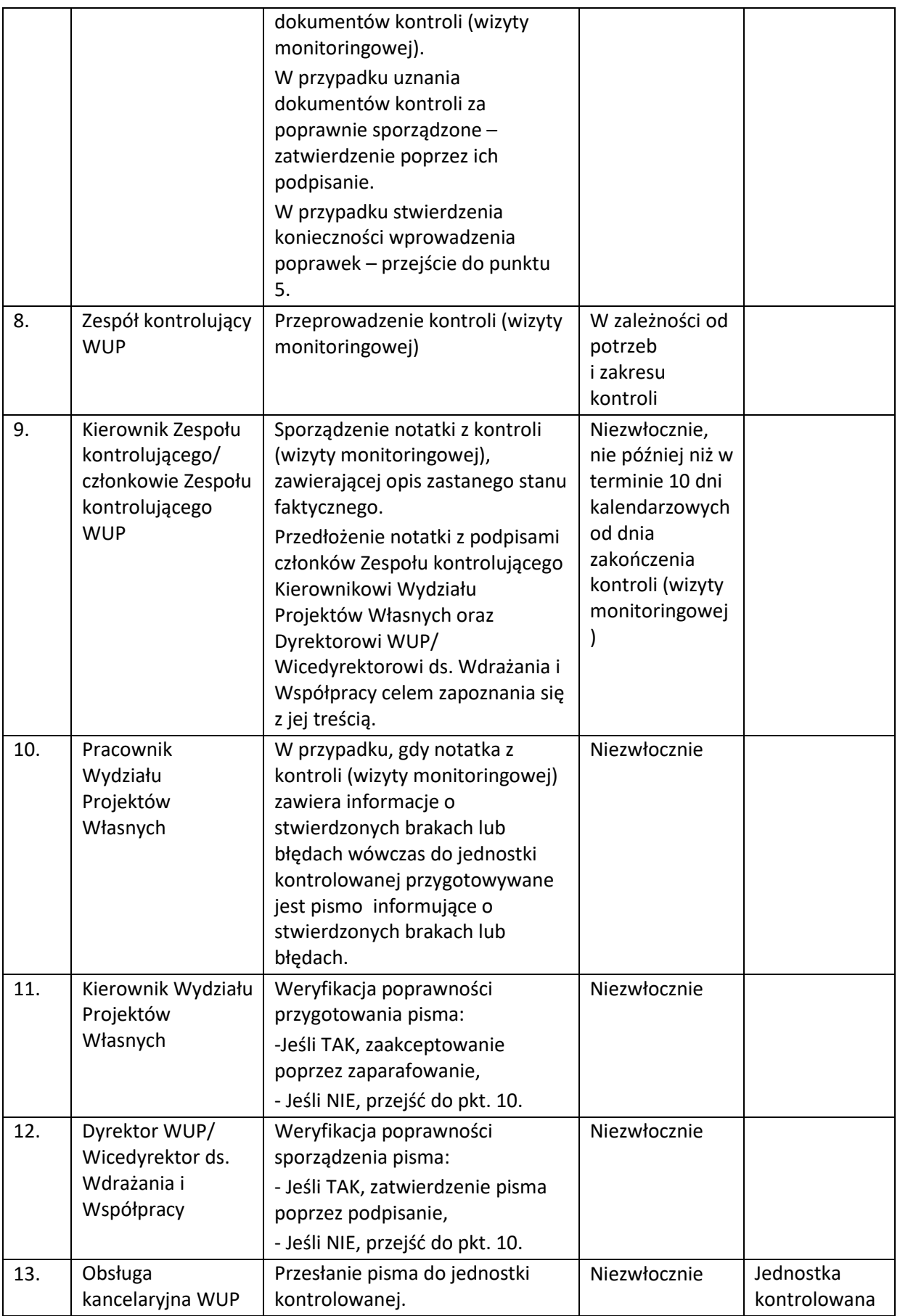

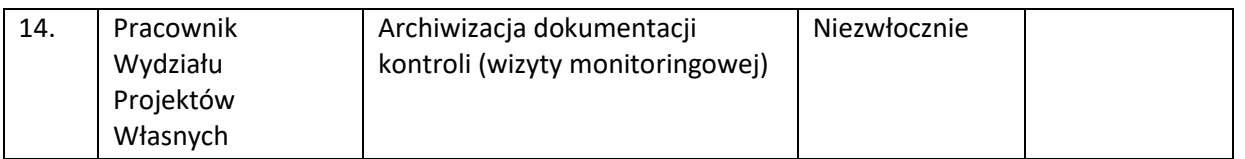

W uzasadnionych sytuacjach (np. stanu epidemii) dopuszcza się możliwość prowadzenia wizyt monitoringowych w formie zdalnej "zza biurka".

## **8.9 Instrukcja przygotowania i przeprowadzania kontroli w siedzibie przedsiębiorcy w zakresie prawidłowości realizacji usług rozwojowych realizowanych w projekcie własnym WUP**

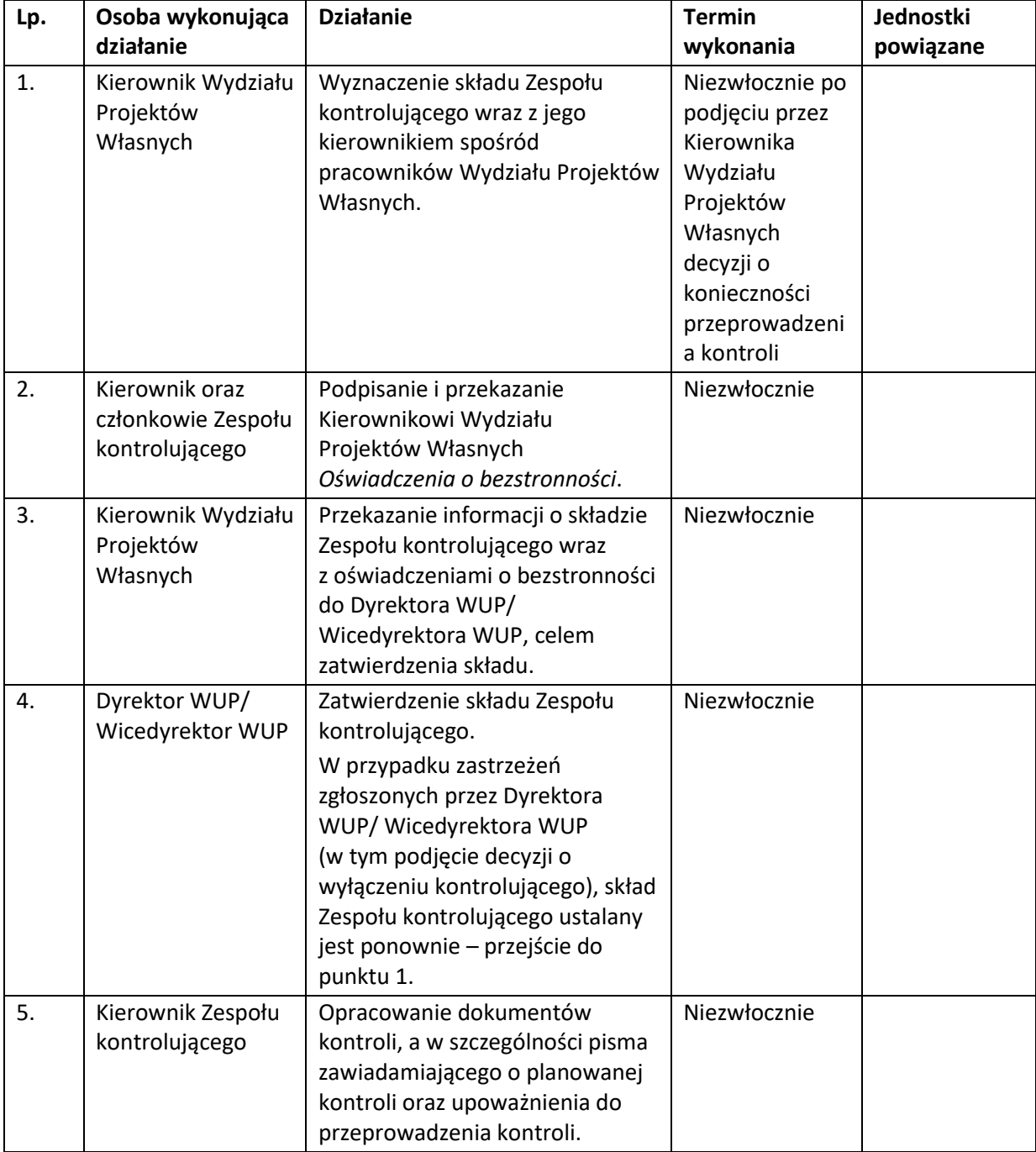

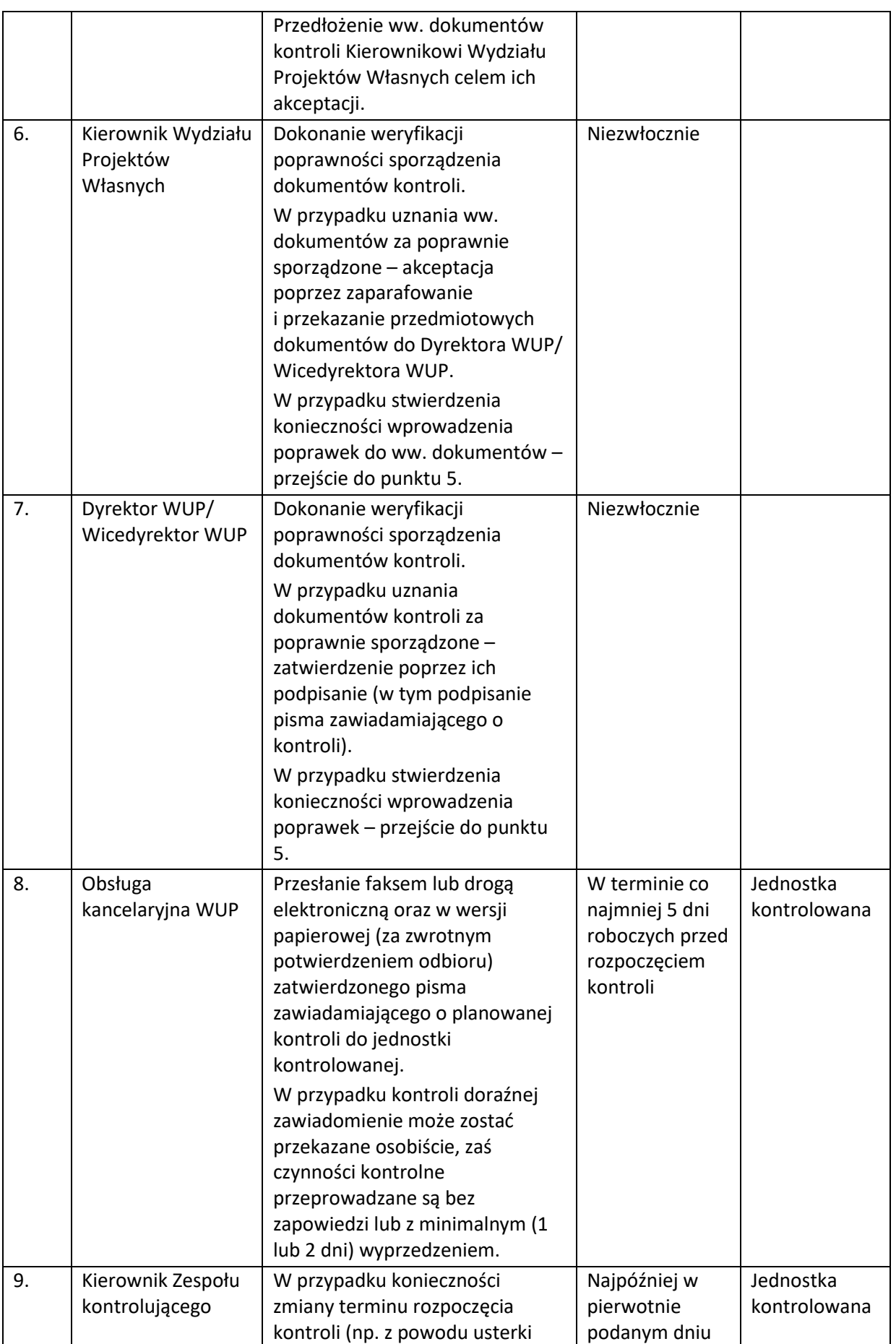

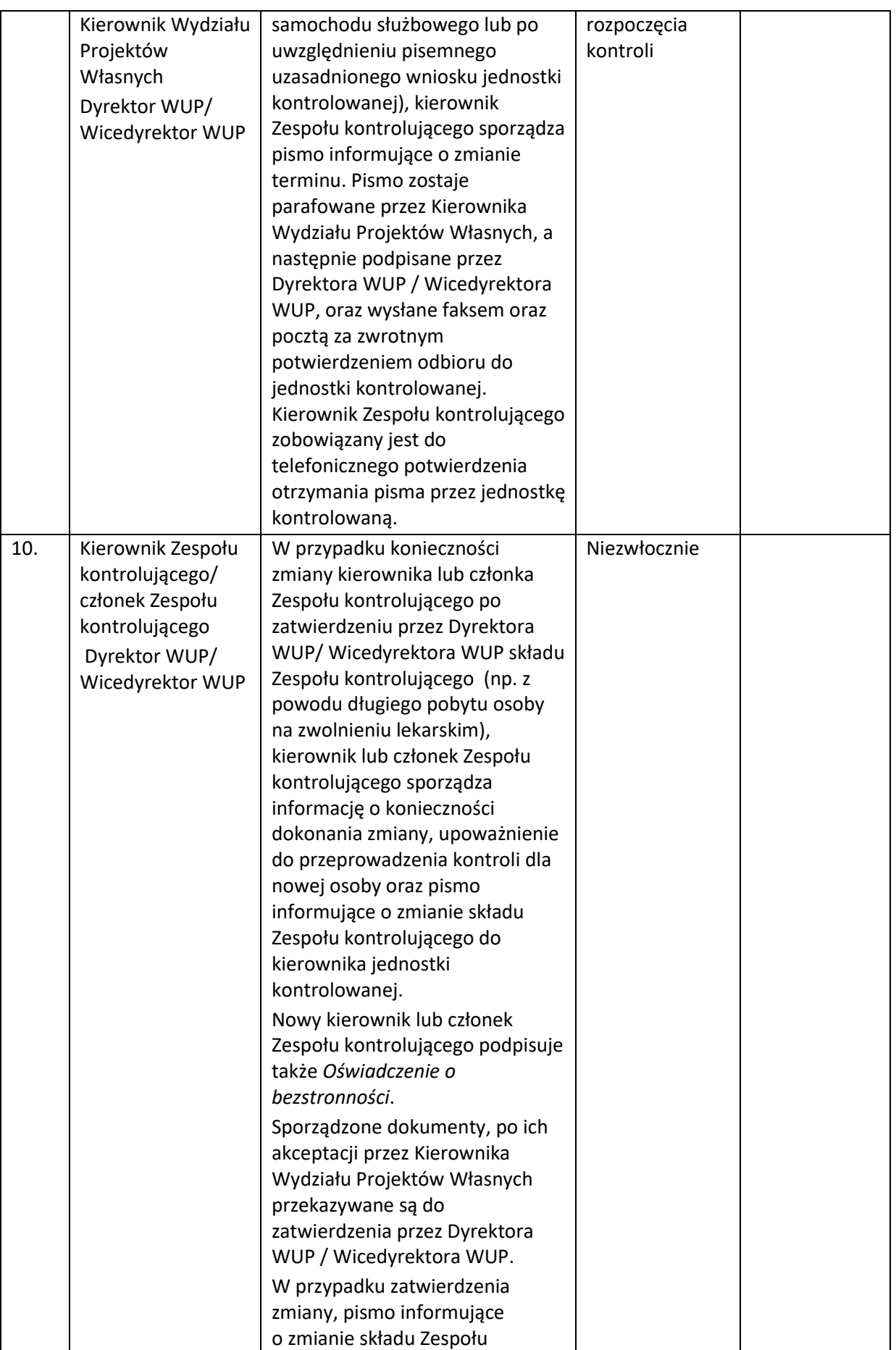

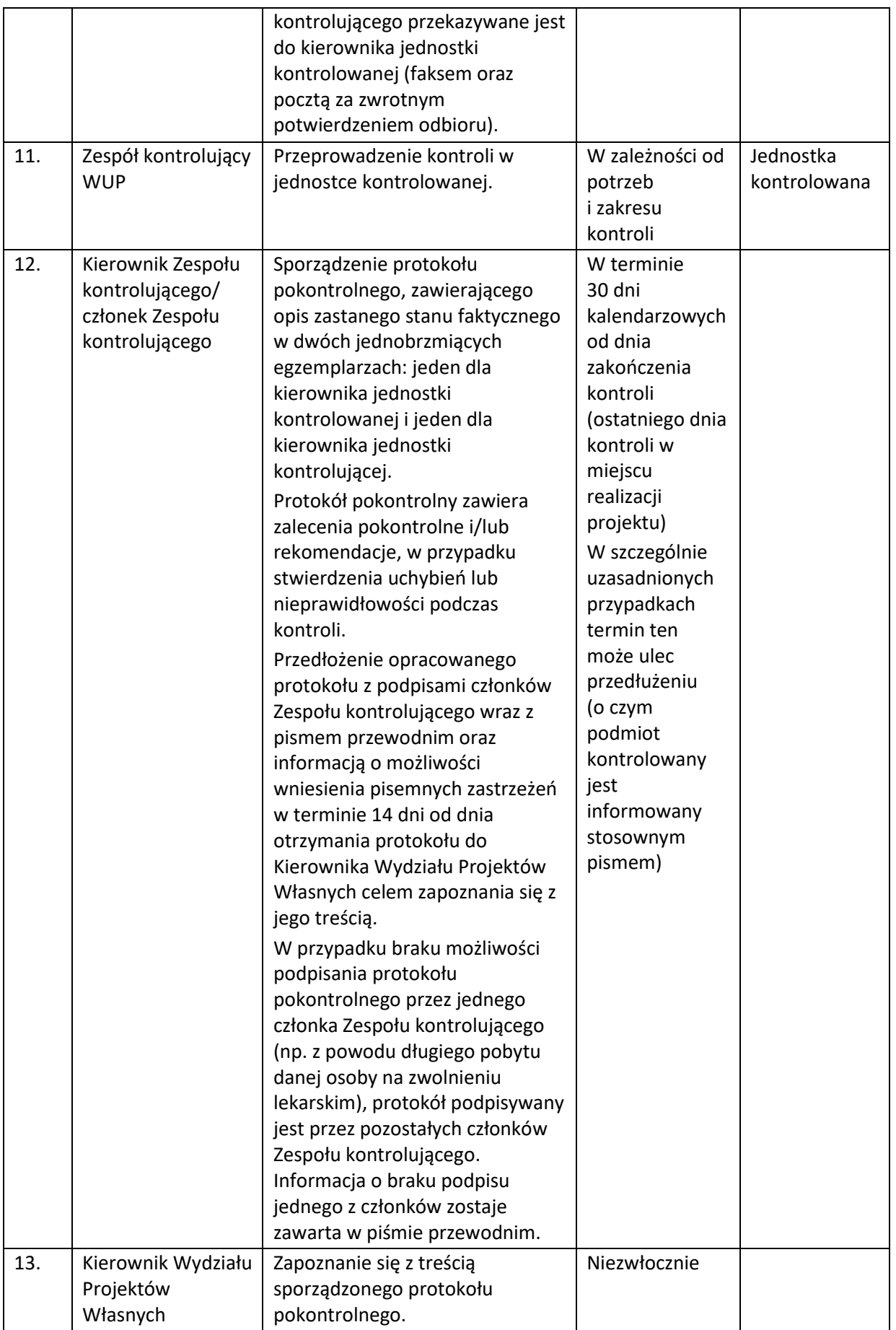

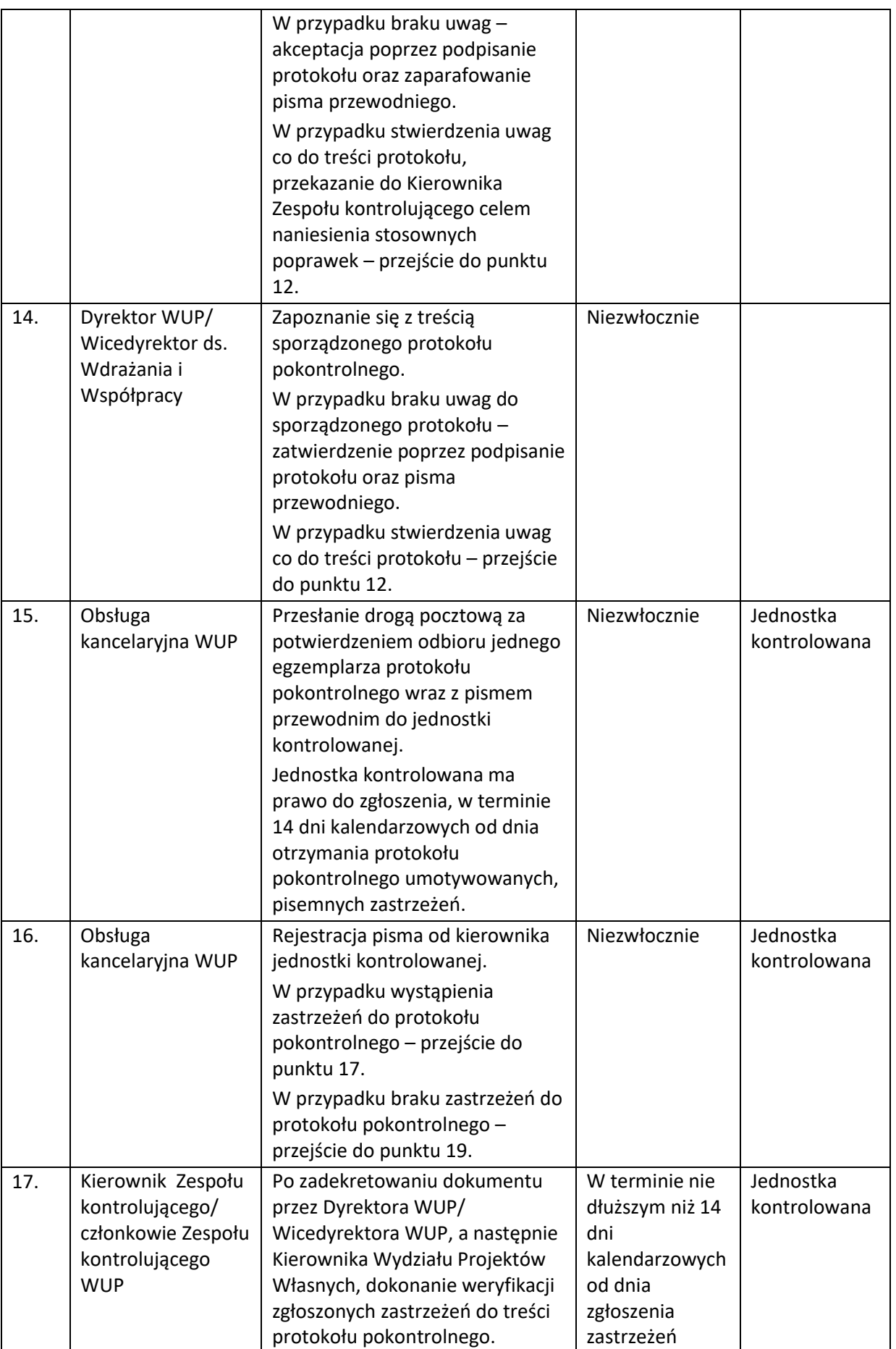

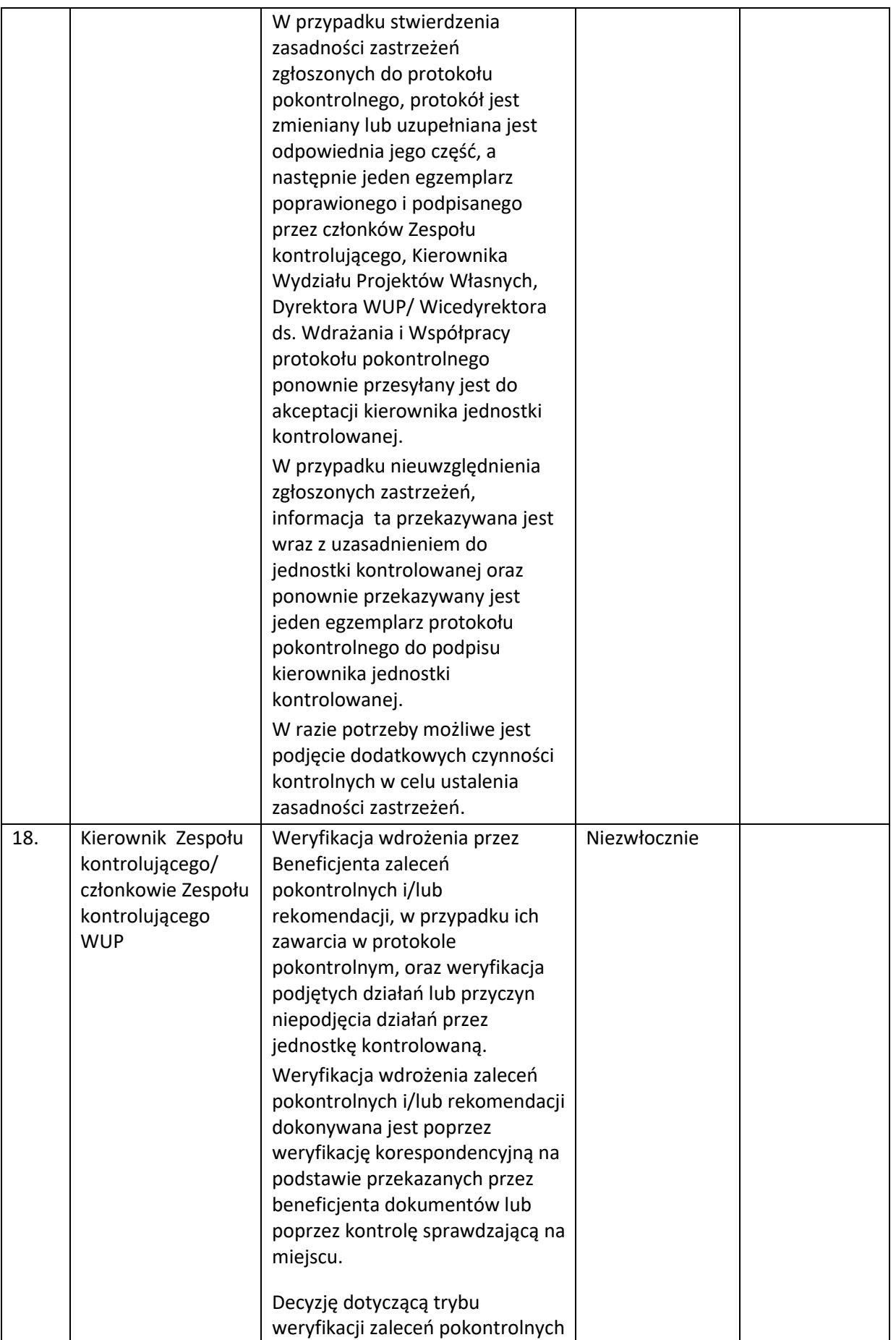

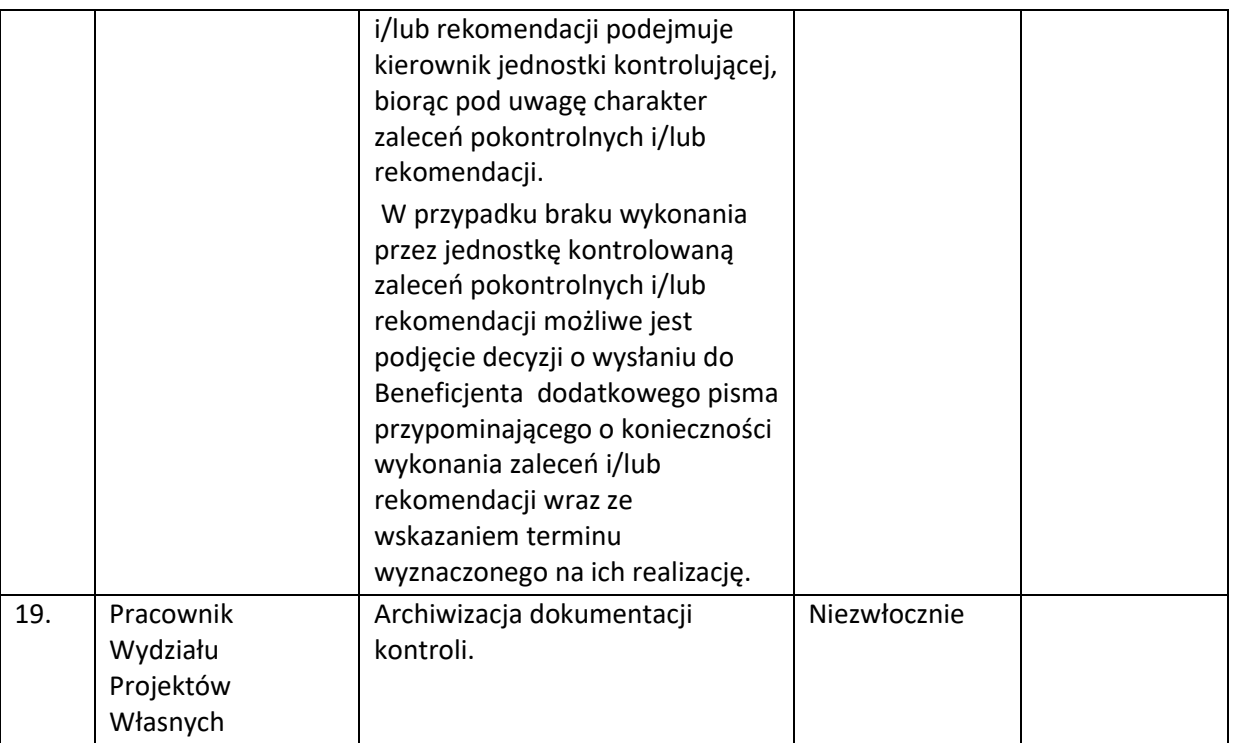

W uzasadnionych sytuacjach (np. stanu epidemii) dopuszcza się możliwość prowadzenia kontroli w formie zdalnej "zza biurka".

#### **8.10 Instrukcja dotycząca procedury przeprowadzania kontroli krzyżowej koordynowanej**

Celem kontroli krzyżowej koordynowanej jest weryfikacja i wykluczanie podwójnego finansowania wydatków w ramach różnych programów operacyjnych poprzez prowadzenie czynności kontrolnych w miejscu realizacji projektu lub w siedzibie beneficjenta.

Kontrole krzyżowe koordynowane przeprowadzane są zgodnie z opracowaną przez Ministerstwo Rozwoju *Procedurą prowadzenia kontroli krzyżowej koordynowanej,* w której określone są następujące etapy przedmiotowej kontroli:

- 1. decyzja o przeprowadzeniu kontroli krzyżowej koordynowanej,
- 2. uzgodnienia IK UP oraz właściwych IZ dotyczące zakresu kontroli, sposobu jej przeprowadzenia, podziału zadań,
- 3. powołanie zespołu kontrolującego,
- 4. przeprowadzenie czynności kontrolnych,
- 5. sporządzenie informacji pokontrolnej wraz z ewentualnymi zaleceniami pokontrolnymi lub rekomendacjami,
- 6. rozpatrzenie zastrzeżeń wniesionych do informacji pokontrolnej wraz z ewentualnym sporządzeniem i przekazaniem ostatecznej informacji pokontrolnej, zgodnie z art. 25 ustawy wdrożeniowej,
- 7. rejestracja wyniku kontroli w SL2014,
- 8. ewentualne informowanie o nieprawidłowościach i korygowanie wydatków,
- 9. archiwizacja dokumentacji z przeprowadzonej kontroli.

Kontrola krzyżowa koordynowana przeprowadzana jest przez pracowników Instytucji Koordynującej Umowę Partnerstwa wraz z pracownikami departamentu odpowiedzialnego za realizację kontroli krzyżowych horyzontalnych i międzyokresowych oraz we współpracy z właściwą IZ RPOWP.

IZ RPOWP może delegować obowiązek współpracy w ramach przedmiotowej kontroli Instytucji Pośredniczącej RPOWP w sytuacji, gdy stroną umowy o dofinansowanie jest Instytucja Pośrednicząca o czym IZ RPOWP poinformowała IK UP.

Jeśli IZ RPOWP podejmie decyzje o włączeniu do kontroli przedstawicieli Instytucji Pośredniczącej RPOWP, wówczas do kontroli upoważnia ich Dyrektor WUP/Wicedyrektor WUP.
#### **9. PROCESY DOTYCZĄCE SPRAWOZDAWCZOŚCI I MONITOROWANIA**

### **9.1 Instrukcja sporządzania sprawozdań rocznych i końcowych oraz Informacji kwartalnych z realizacji RPOWP**

Instytucja Pośrednicząca w ramach systemu sprawozdawczości RPOWP zobowiązana jest do sporządzania:

 sprawozdań rocznych i końcowych, które przygotowywane są po otrzymaniu od IZ RPOWP informacji określającej zakres danych niezbędnych do ujęcia w sprawozdaniu oraz - Informacji kwartalnych.

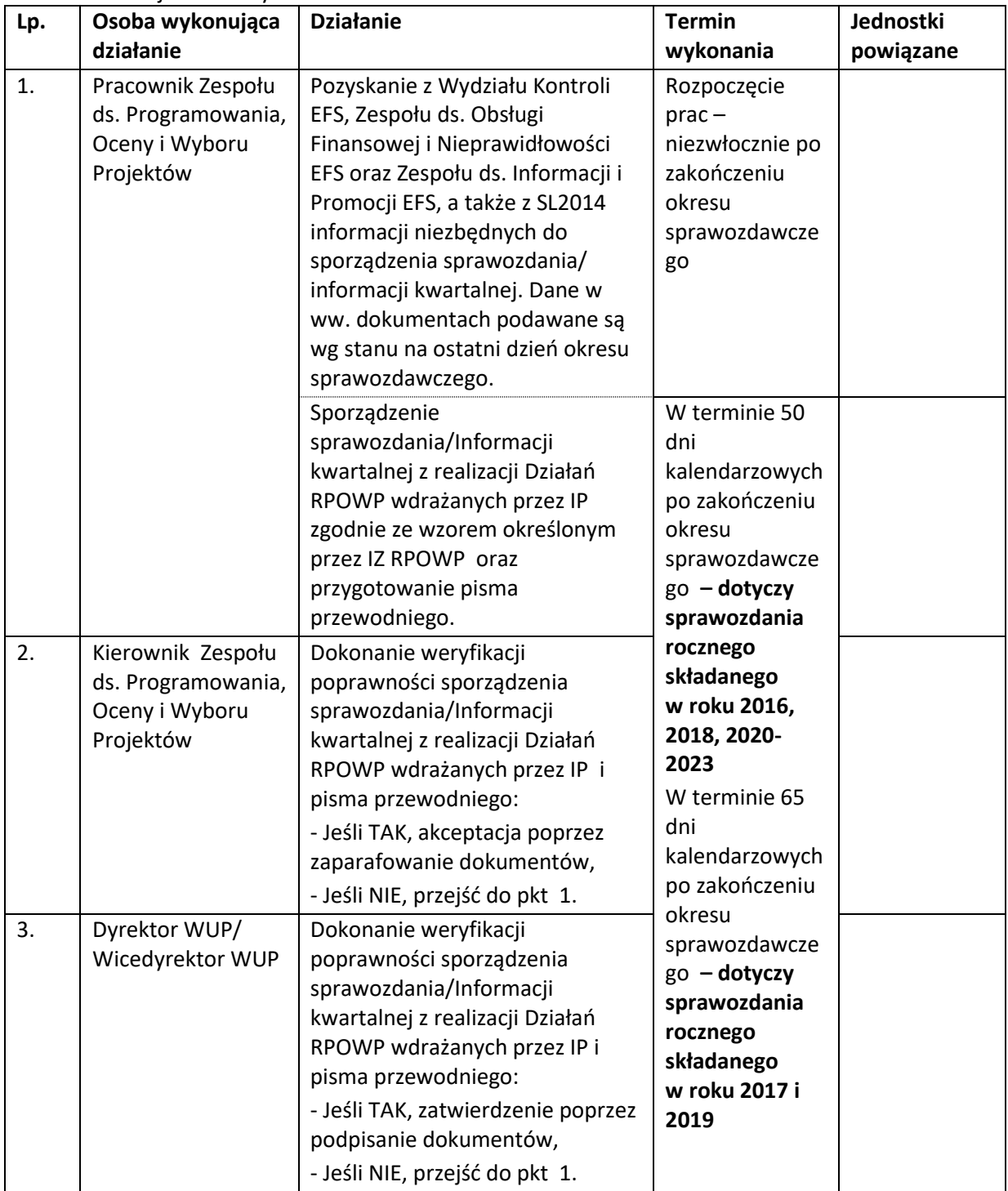

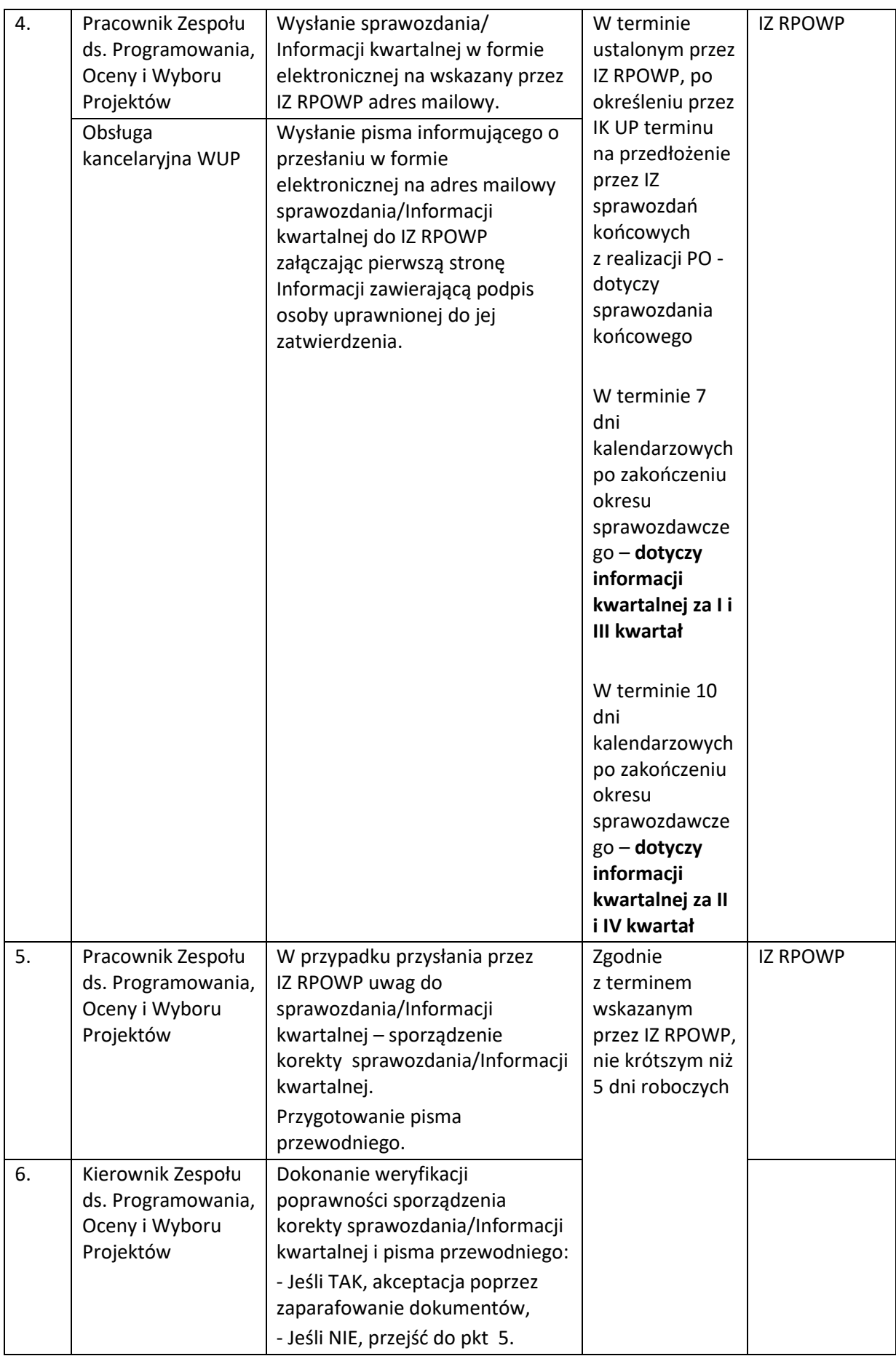

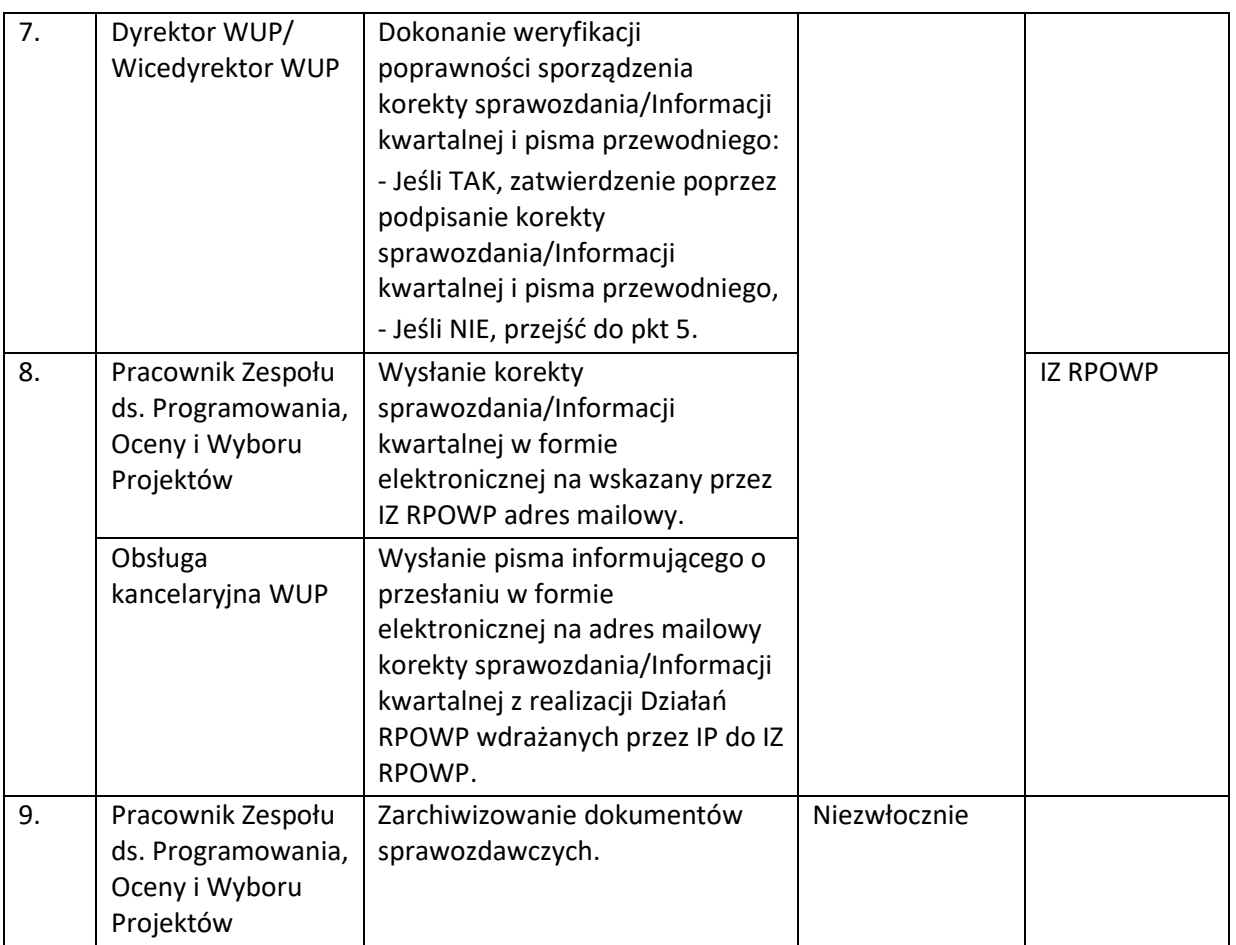

IZ RPOWP może również poprosić o udzielenie dodatkowych wyjaśnień lub informacji, które nie zostały zawarte w dokumentach sprawozdawczych. Wówczas Instytucja Pośrednicząca jest zobowiązana do przekazania wyjaśnień lub informacji w zakresie i terminie wskazanym przez IZ RPOWP.

## **9.2 Instrukcja opracowywania Planów realizacji celów pośrednich i końcowych RPOWP**

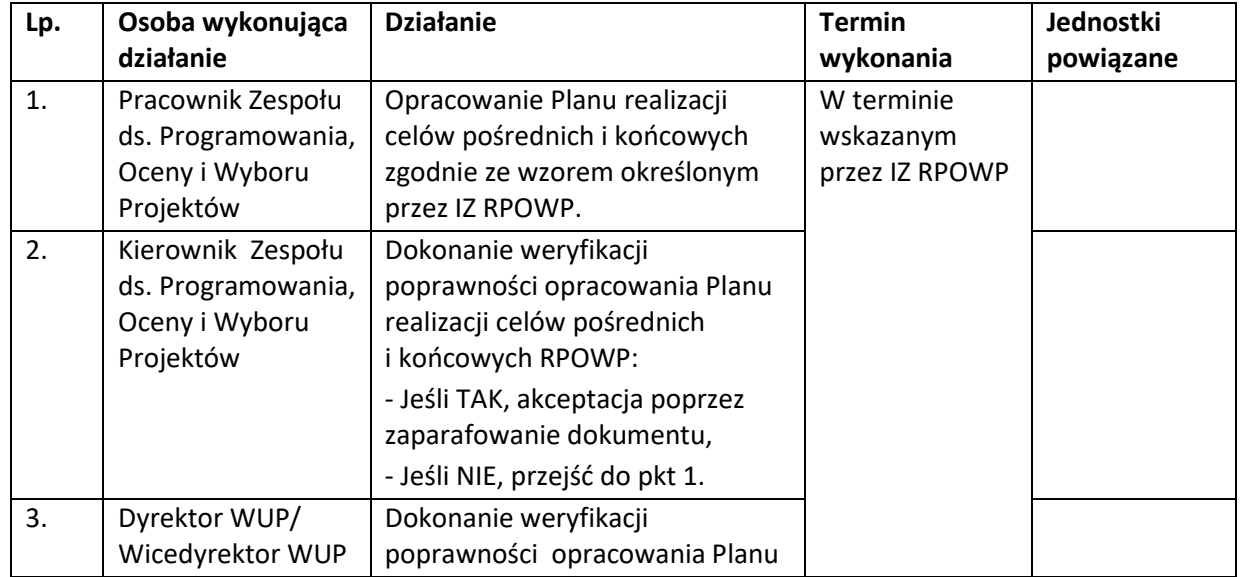

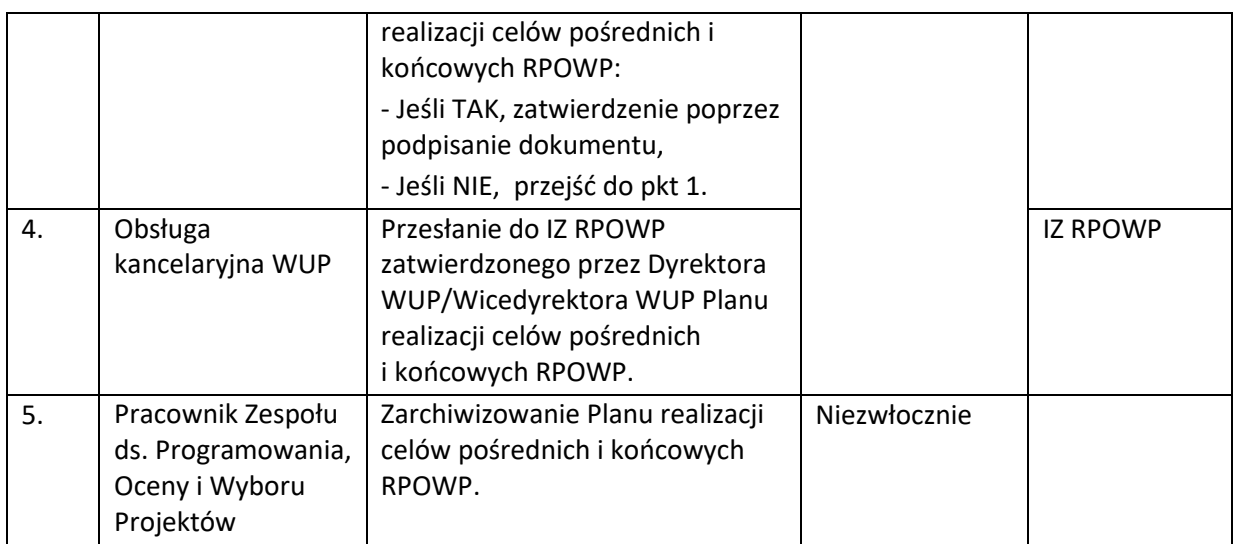

W sytuacji, gdy osiągnięcie któregokolwiek z monitorowanych celów może być lub jest zagrożone, Zespół ds. Programowania, Oceny i Wyboru Projektów przygotowuje w uzgodnieniu z IZ RPOWP odpowiednie działania naprawcze, które są podejmowane po wyrażeniu zgody na ich podjęcie przez Dyrektora WUP/Wicedyrektora WUP.

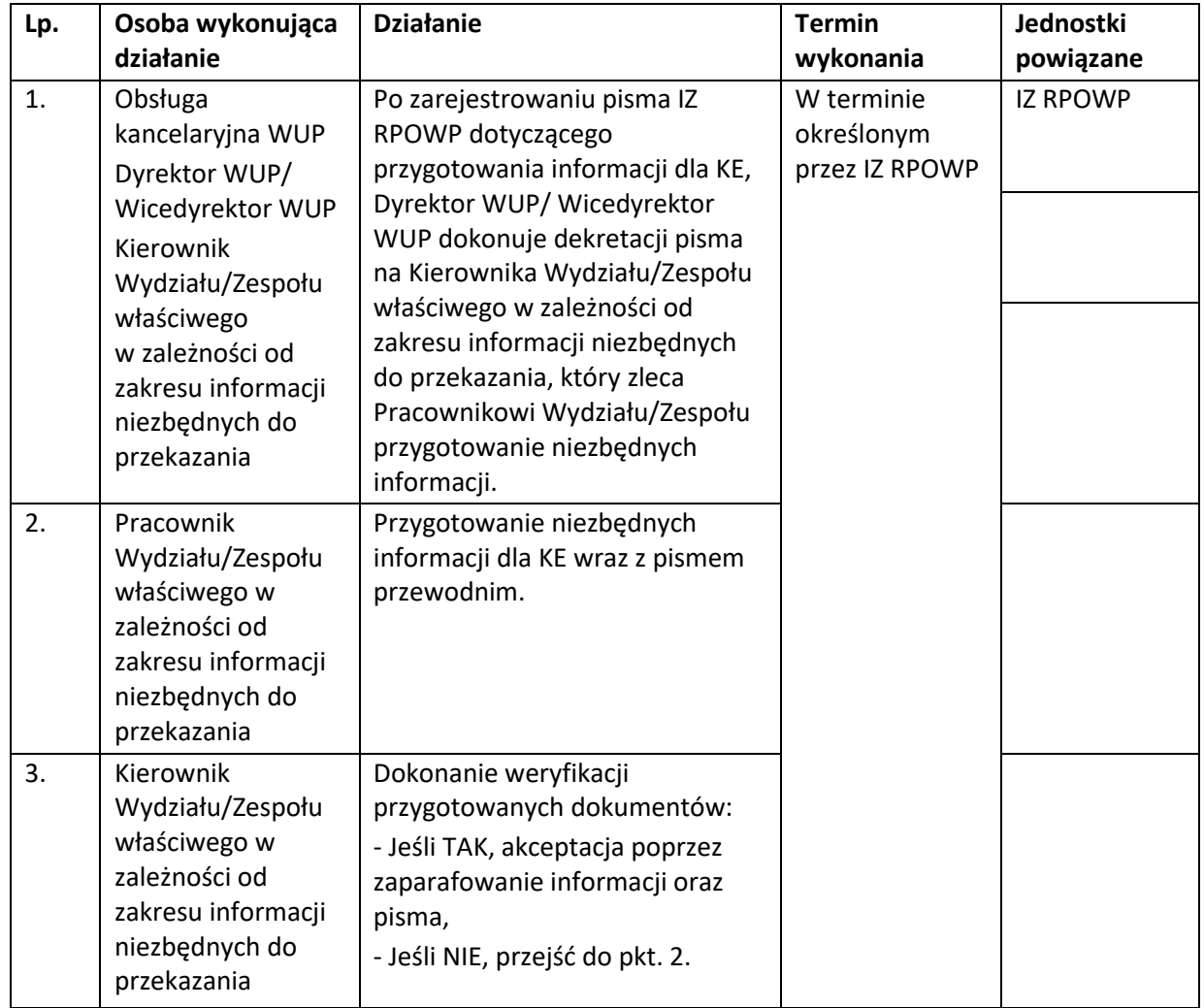

#### **9.3 Instrukcja przygotowywania informacji dla KE na żądanie IZ RPOWP**

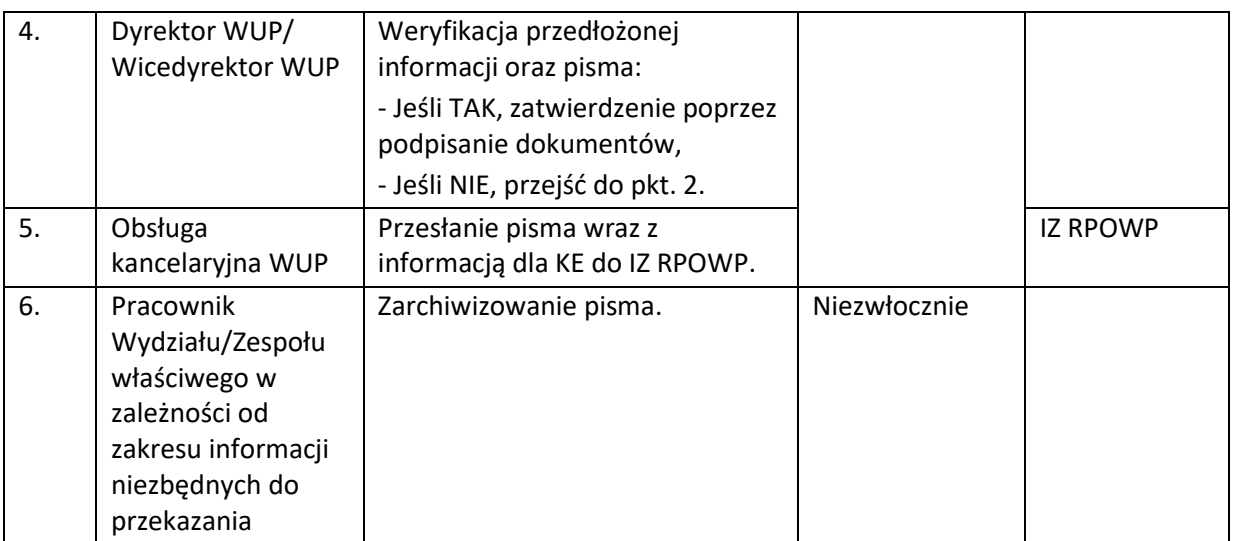

### **10. PROCESY DOTYCZĄCE NIEPRAWIDŁOWOŚCI**

### **10.1 Instrukcja sporządzania zgłoszeń nieprawidłowości**

Zgodnie z *Wytycznymi w zakresie sposobu korygowania i odzyskiwania nieprawidłowych wydatków oraz zgłaszania nieprawidłowości w ramach programów operacyjnych polityki spójności na lata 2014- 2020* o nieprawidłowości możemy mówić, gdy wystąpią łącznie trzy przesłanki:

- naruszenie prawa unijnego lub prawa krajowego dotyczącego stosowania prawa unijnego,

- działanie lub zaniechanie podmiotu gospodarczego

- realna albo potencjalna szkoda dla budżetu UE, polegająca na finansowaniu ze środków tego budżetu nieuzasadnionego wydatku.

Wykrycie nieprawidłowości może nastąpić:

- a) przed podpisaniem umowy o dofinansowanie realizacji projektu, tj. w przypadku, gdy realizacja projektu rozpoczęła się przed podpisaniem umowy, błędy mogą być wykrywane na etapie oceny wniosków o dofinansowanie projektu bądź w trakcie kontroli, o których mowa w art. 22 ust. 3 i 4 ustawy wdrożeniowej;
- b) przed lub po zatwierdzeniu wniosku beneficjenta o płatność podczas kontroli dokumentacji projektu, weryfikacji wniosków o płatność przedkładanych przez beneficjenta oraz kontroli na miejscu realizacji projektów prowadzonych przez uprawnione podmioty.

Proces zgłaszania nieprawidłowości odbywa się za pośrednictwem systemu IMS.

Czynnościami związanymi ze sporządzaniem zgłoszeń nieprawidłowości w systemie IMS, ich weryfikacją, zatwierdzeniem albo odrzucaniem, zajmują się wyznaczeni pracownicy IP będący użytkownikami systemu IMS.

Wszelkie czynności wykonywane w SL2014 w zakresie dotyczącym nieprawidłowości przeprowadzane są zgodnie z zapisami *Instrukcji użytkownika I (SL2014)*.

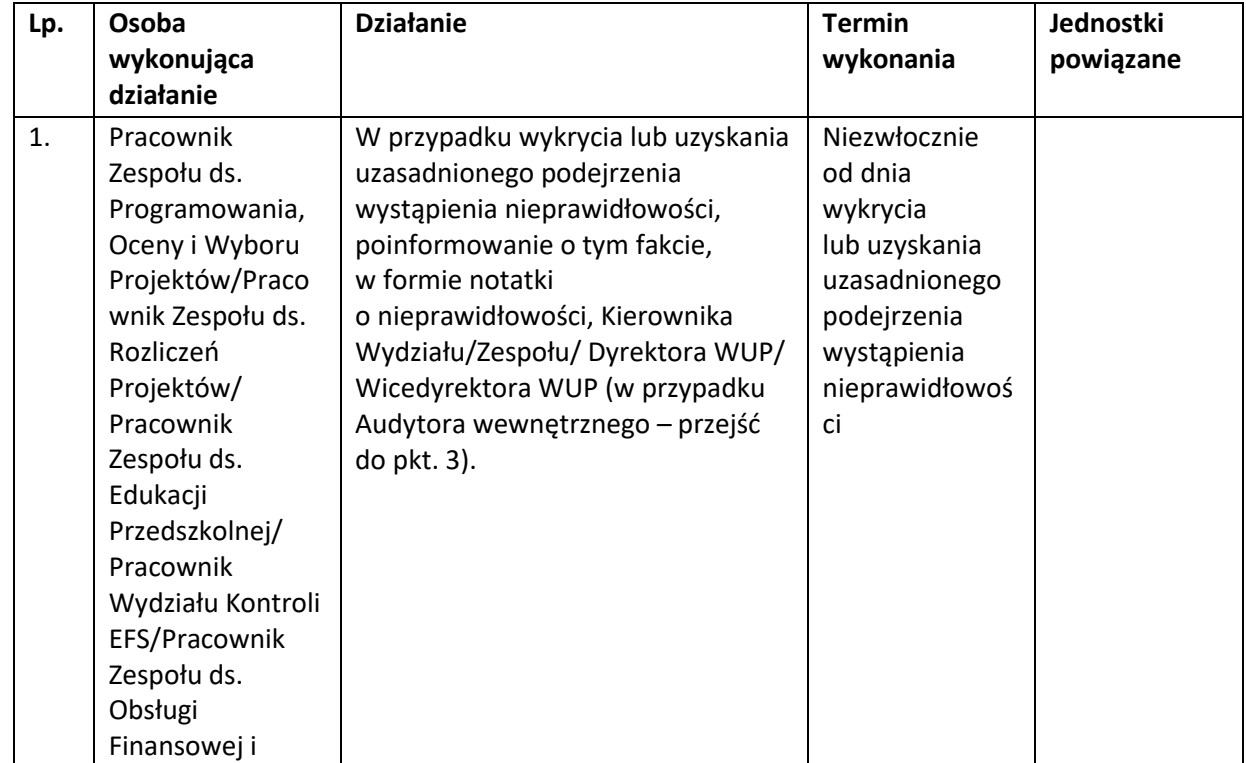

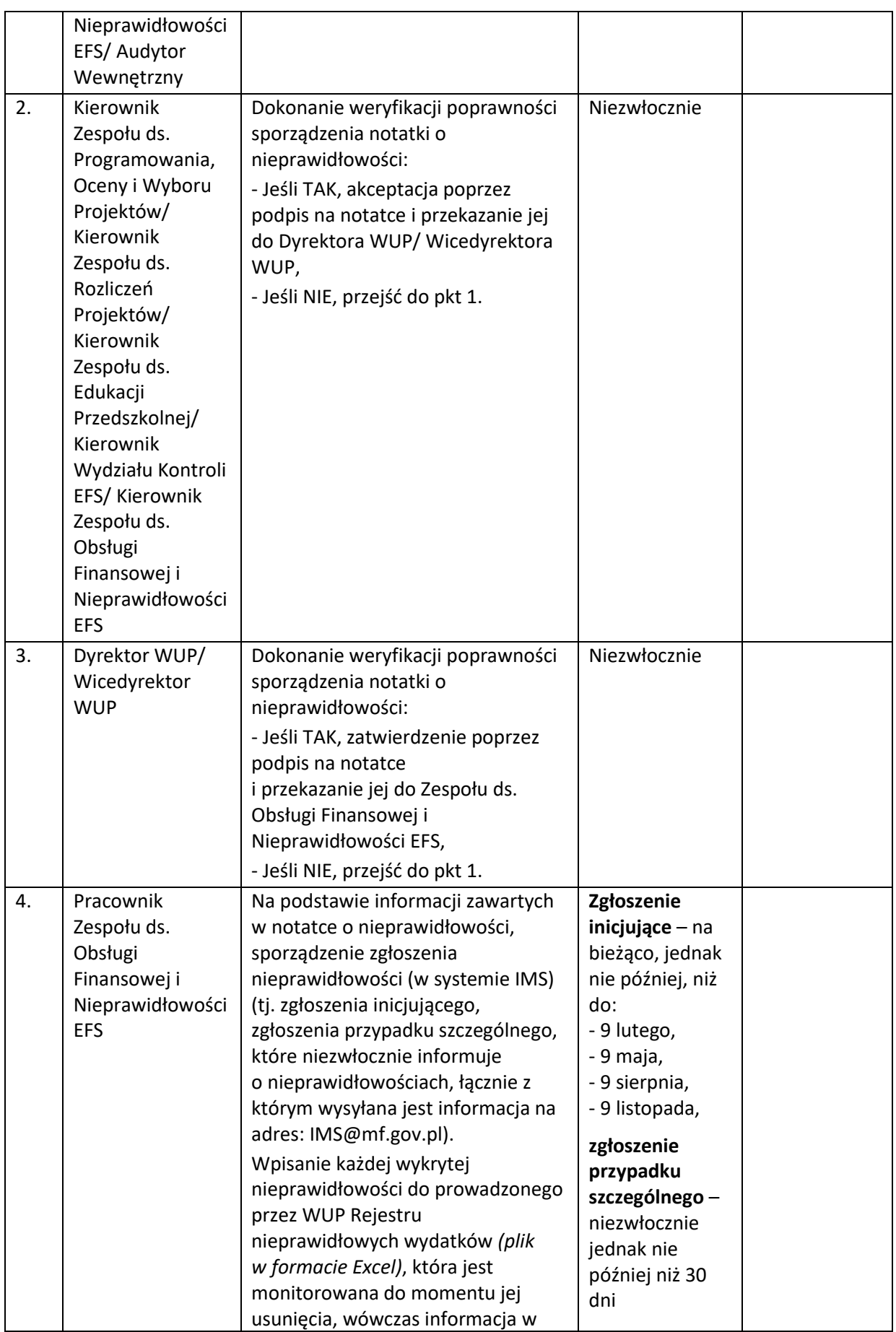

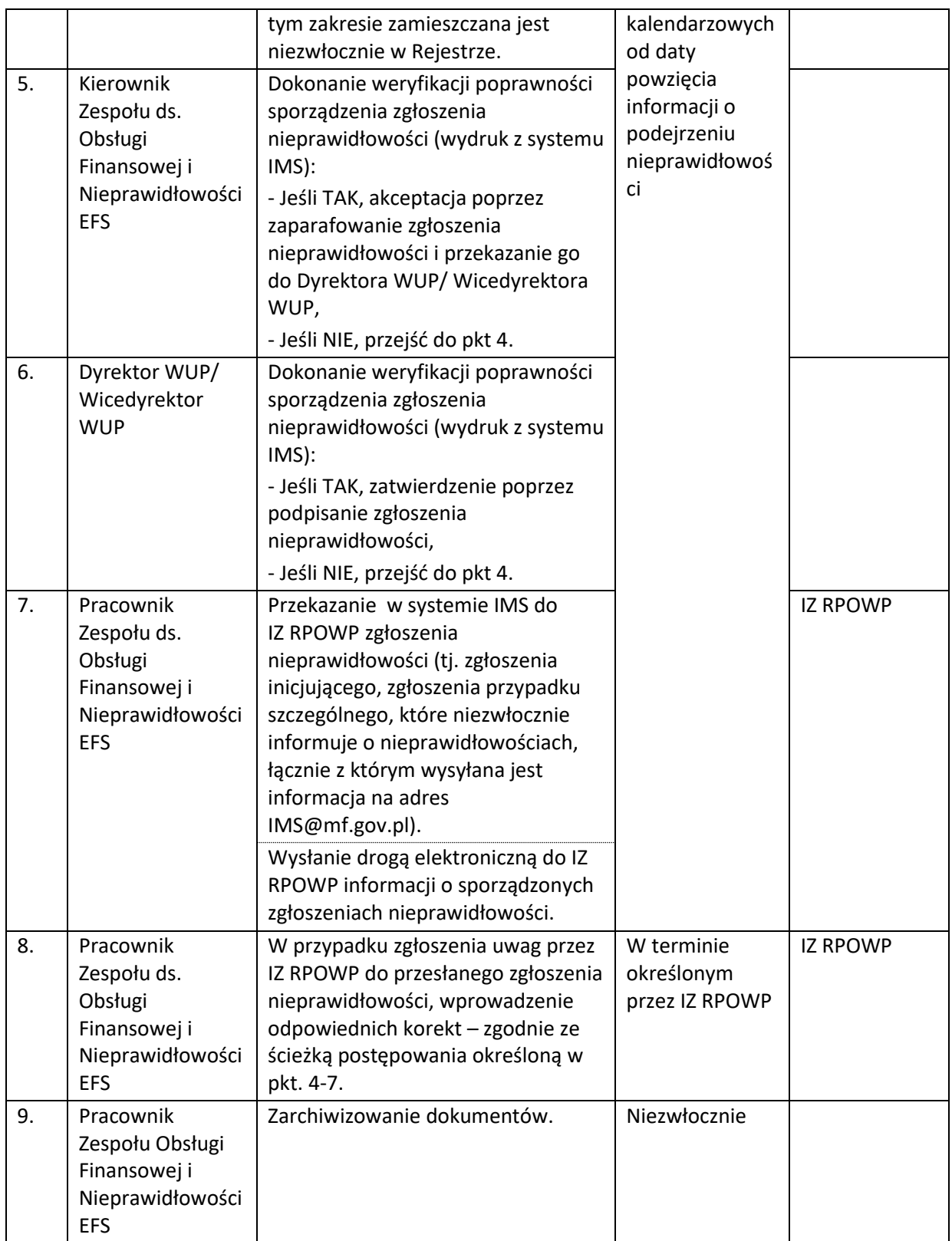

W przypadku, gdy Instytucja Pośrednicząca stwierdzi że dane zawarte w przesłanym zgłoszeniu nieprawidłowości (tj. zgłoszeniu inicjującym, zgłoszeniu przypadku szczególnego, które niezwłocznie informuje o nieprawidłowościach, łącznie z którym wysyłana jest informacja na adres: [IMS@mf.gov.pl](mailto:IMS@mf.gov.pl)) są nieprawidłowe lub niekompletne, stosowany jest jeden z poniższych sposobów postępowania:

1. jeżeli zgłoszenie nie zostało jeszcze wysłane do KE, Pracownik Zespołu ds. Obsługi Finansowej i Nieprawidłowości EFS przygotuje do IZ informację wnioskującą o odrzucenie przesłanego zgłoszenia, a następnie przygotowuje korektę zgłoszenia,

2. jeżeli zgłoszenie zostało już przekazane do KE, wszelkie uzupełnienia oraz korekty podejmowane są zgodnie z instrukcją *10.2 Instrukcja sporządzania zgłoszeń uzupełniających – informowanie o działaniach następczych* w innym okresie sprawozdawczym.

## **10.2 Instrukcja sporządzania zgłoszeń uzupełniających – informowanie o działaniach następczych**

Instytucja Pośrednicząca w związku z nieprawidłowościami zgłoszonymi do KE zobowiązana jest do informowania jej o działaniach następczych w formie zgłoszenia uzupełniającego w systemie IMS. Zgłoszenia uzupełniające dzielą się na :

- anulujące,
- zamykające,
- aktualizujące.

Zgłoszenia anulujące oraz zamykające nie podlegają korekcie po wysłaniu do KE.

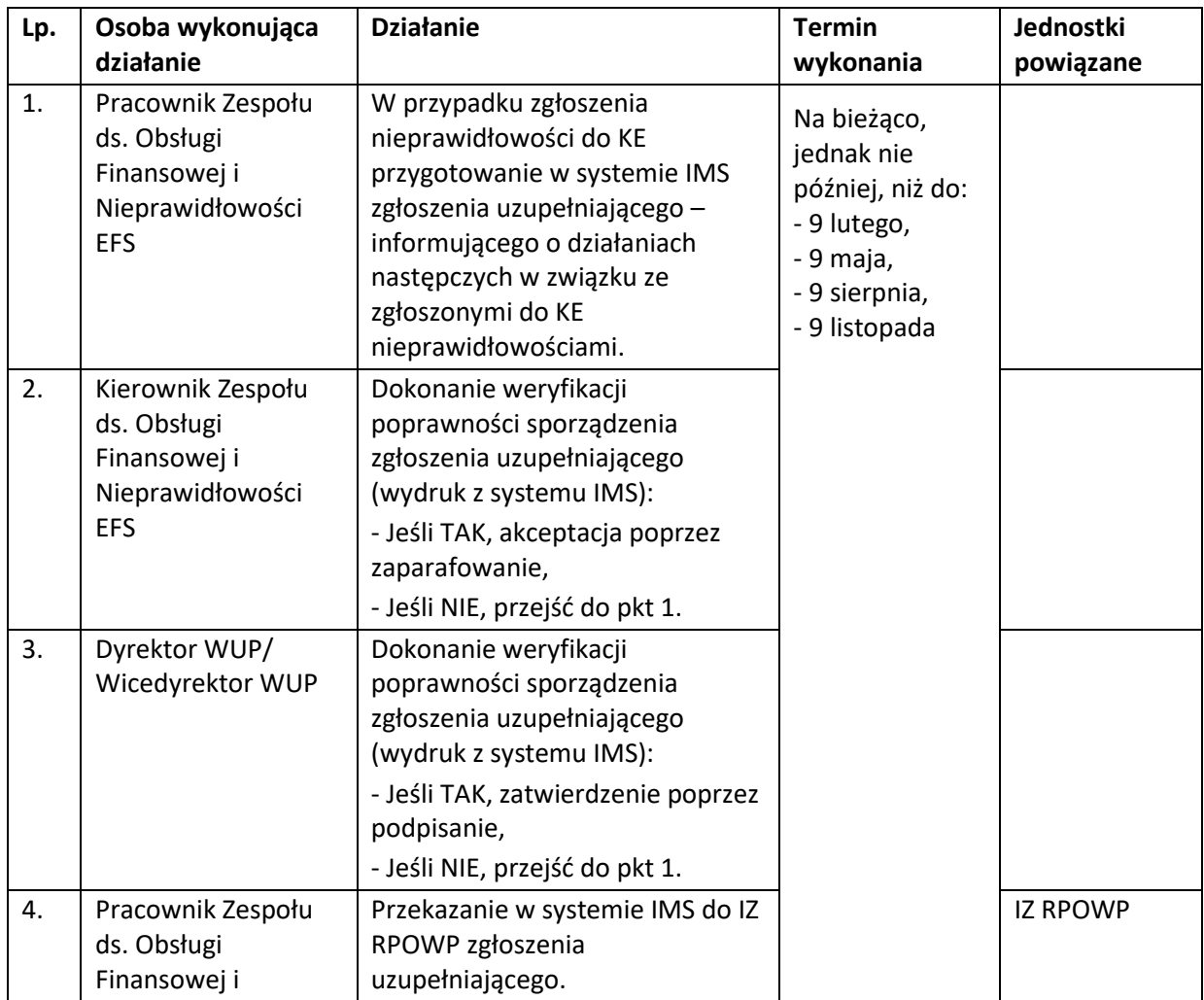

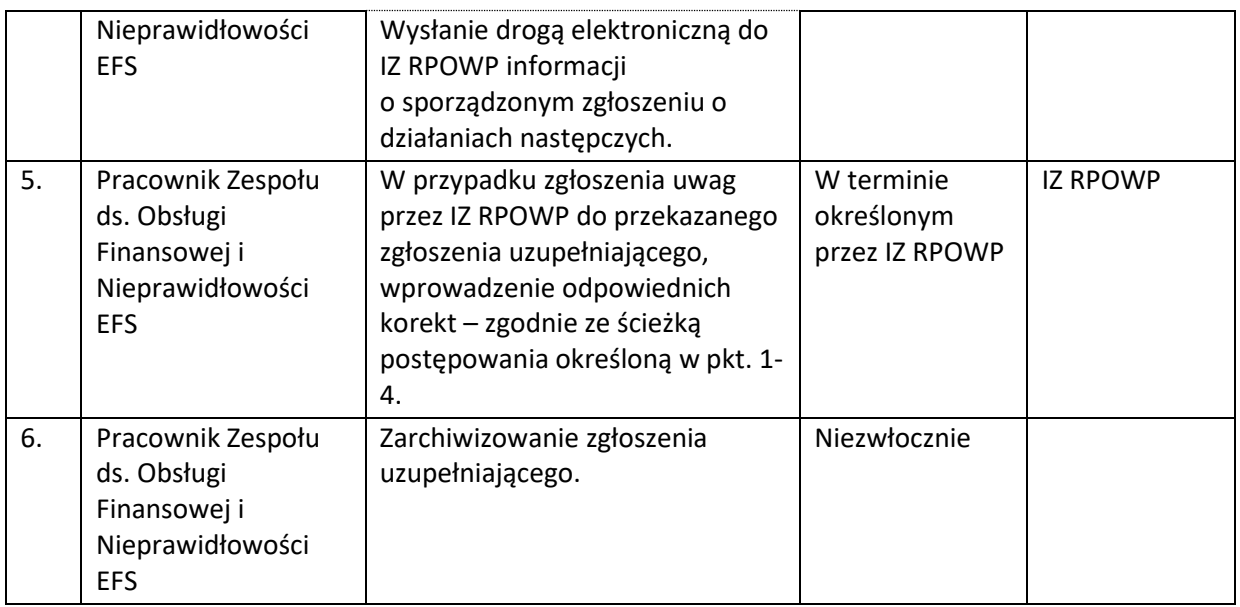

Dokumentami, które mogą pełnić funkcję pierwszego ustalenia administracyjnego lub sądowego (PACA), niezbędnego dla stwierdzenia nieprawidłowości mogą być np.:

- wniosek o płatność,
- informacja pokontrolna,
- informacja o wszczęciu postepowania przez policję,
- notatka o nieprawidłowości,
- rozwiązanie umowy o dofinansowanie projektu.

## **10.3 Instrukcja sporządzania informacji o stwierdzonych nieprawidłowościach niepodlegających zgłaszaniu do KE**

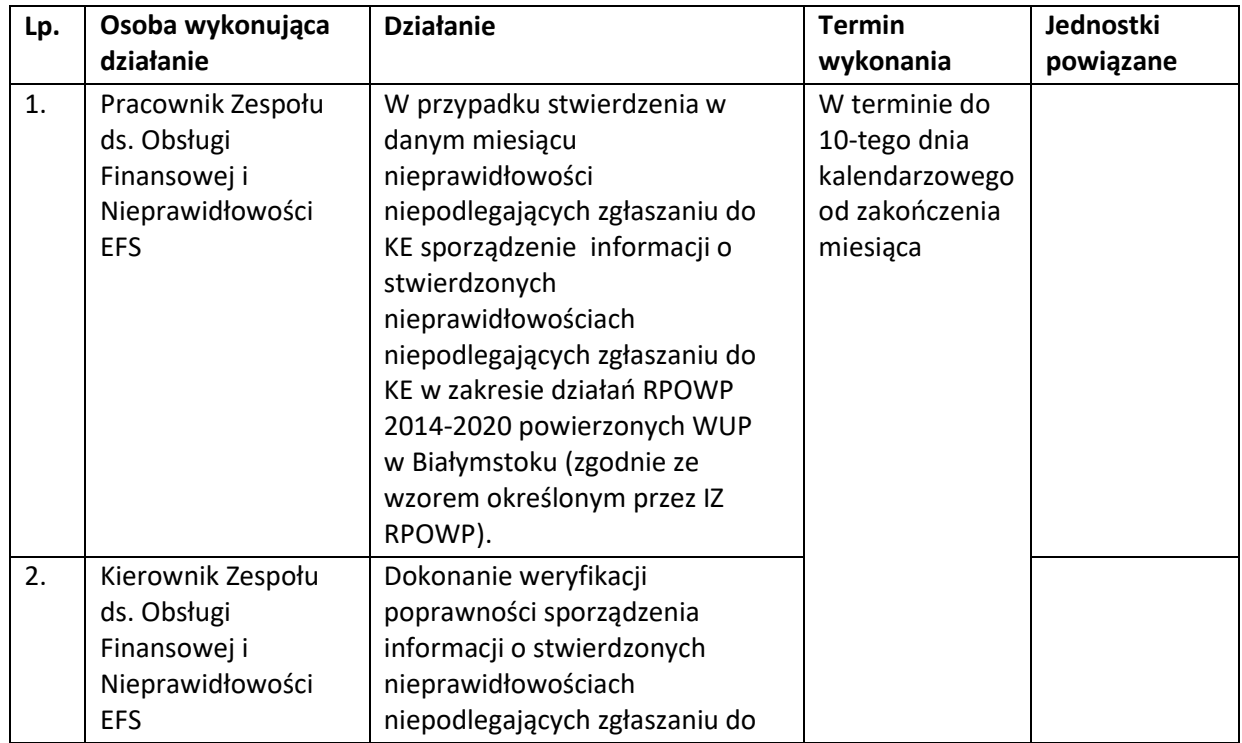

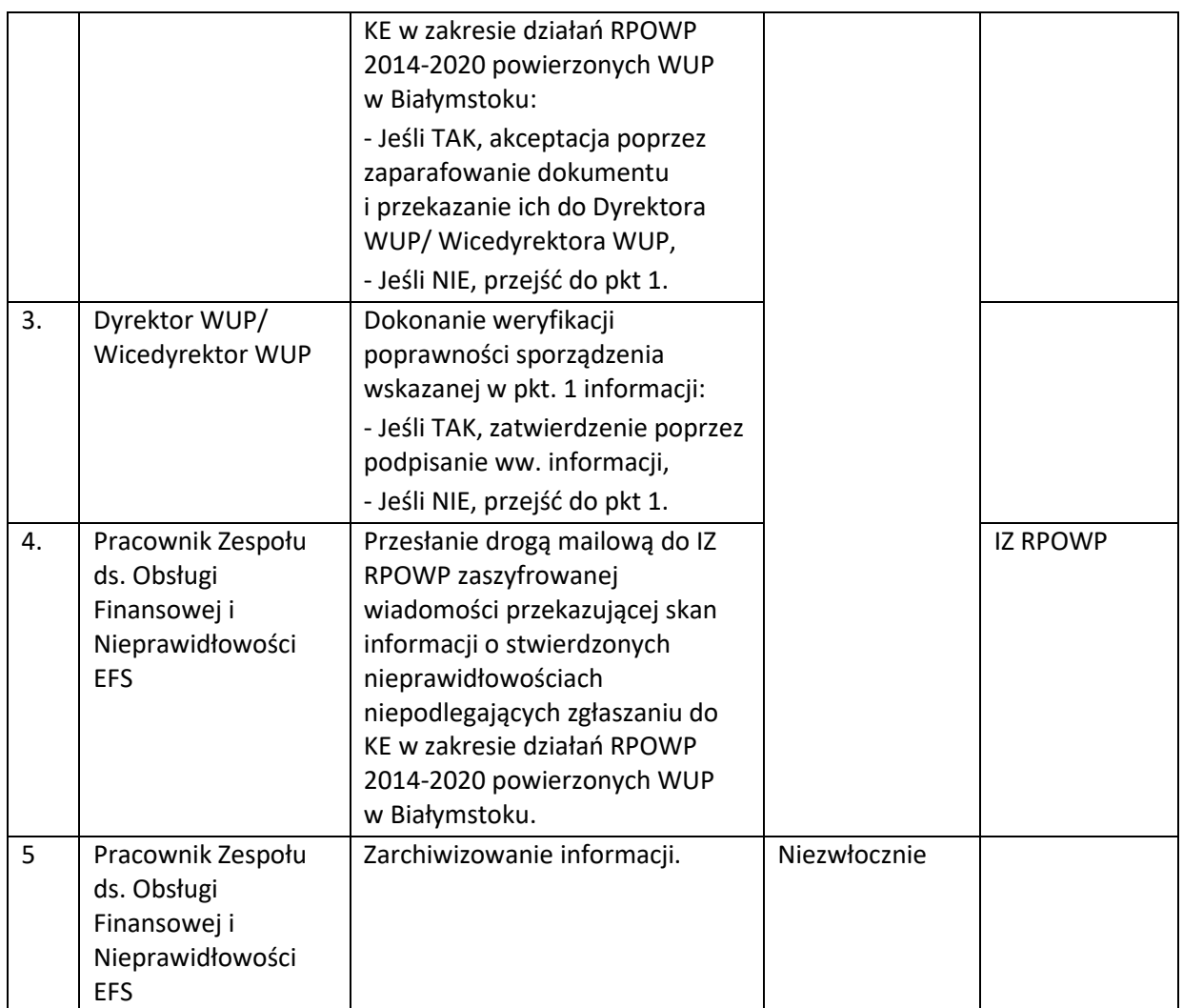

# **10.4 Instrukcja sporządzania informacji dotyczących nieprawidłowości będących bezpośrednim skutkiem wystąpienia COVID-19**

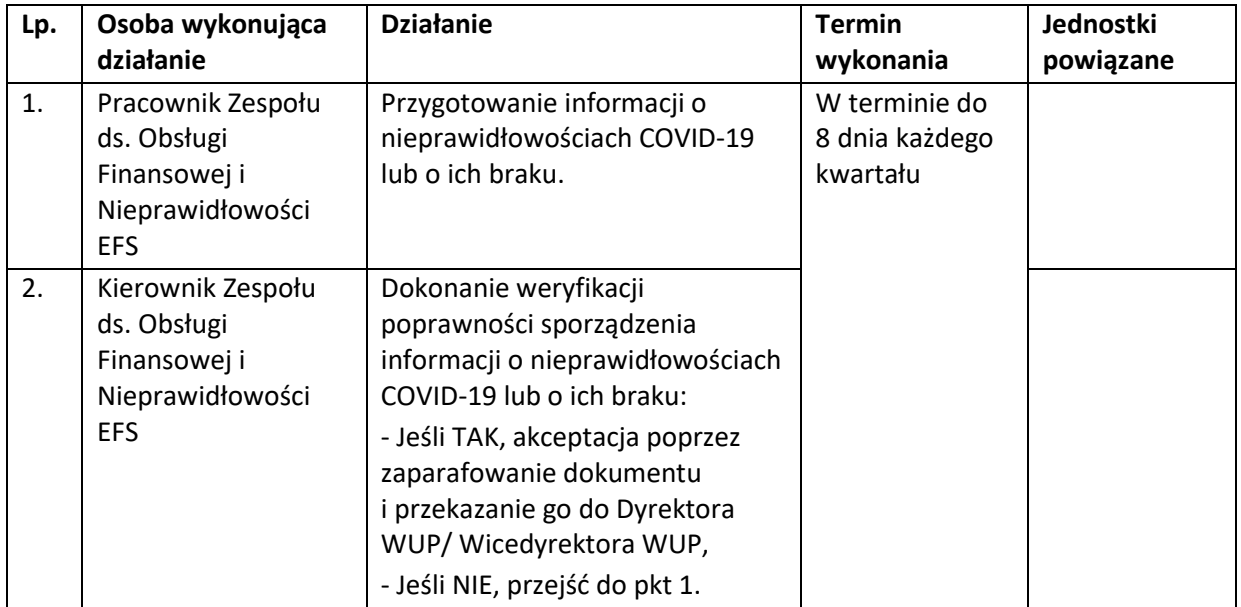

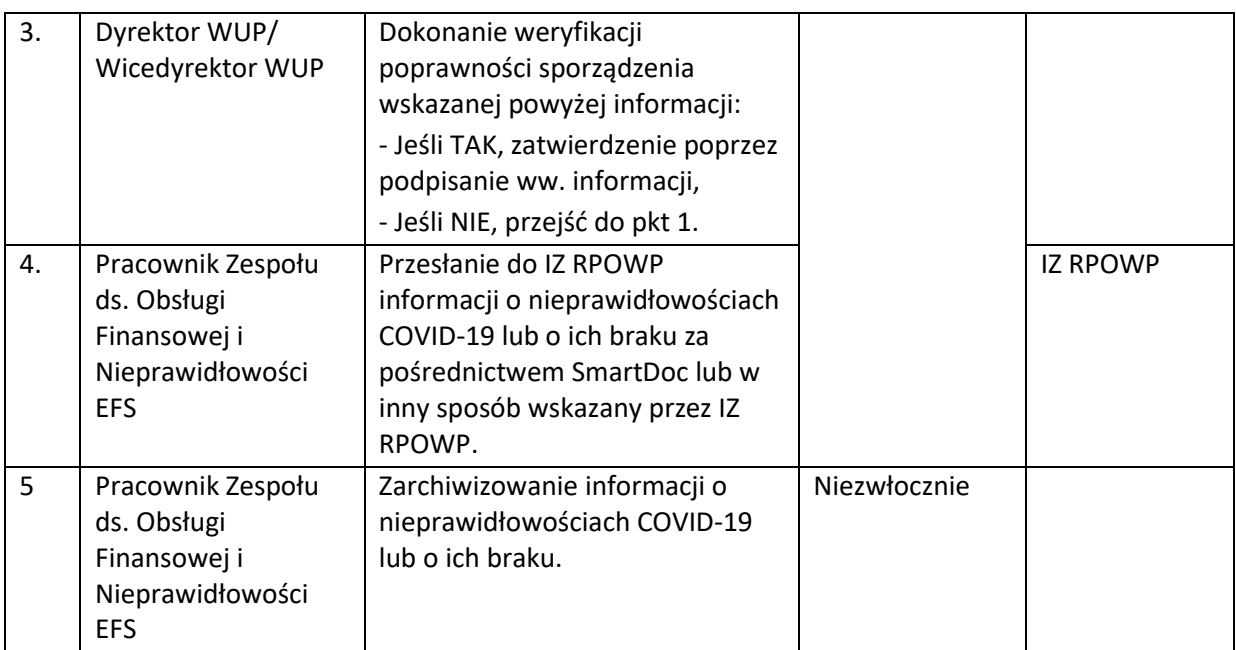

#### **11. PROCESY DOTYCZĄCE ODZYSKIWANIA KWOT**

Instytucja Pośrednicząca jest zobowiązana do stosowania procedury dotyczącej odzyskiwania środków, m. in. Zgodnie z art. 207 ustawy o finansach publicznych, przekazanych na finansowanie projektu, które zostały przez beneficjenta:

- wykorzystane niezgodnie z przeznaczeniem,
- wykorzystane z naruszeniem procedur, o których mowa w art. 184 ustawy o finansach publicznych,
- zostały pobrane nienależnie lub w nadmiernej wysokości.

Zwrotowi, oprócz powyżej wymienionych mogą również podlegać m.in.:

- wydatki niekwalifikowalne niestanowiące nieprawidłowości,
- niewykorzystane kwoty dofinansowania z tytułu aneksowania umowy,
- kwoty pozostające do zwrotu po rozwiązaniu umowy w trybie porozumienia stron.

Odzyskiwanie środków może polegać na pomniejszeniu kolejnych płatności na rzecz beneficjenta o kwotę podlegającą zwrotowi (o ile taka możliwość istnieje), albo na dokonaniu przez beneficjenta zwrotu środków na rachunki wskazane przez IP.

Wysokość korekty finansowej oraz wysokość odsetek od kwot podlegających zwrotowi oraz z tytułu nierozliczonych zaliczek, obliczana jest zgodnie z zapisami *Wytycznych w zakresie sposobu korygowania i odzyskiwania nieprawidłowych wydatków oraz zgłaszania nieprawidłowości w ramach programów operacyjnych polityki spójności na lata 2014-2020.*

Instytucja Pośrednicząca nie stosuje procedury odzyskiwania środków określonej w art. 207 ustawy o finansach publicznych, w przypadku, gdy środki nieprawidłowo wykorzystane lub pobrane w nadmiernej wysokości lub w sposób nienależny, dotyczą projektu realizowanego przez państwową jednostkę budżetową.

Beneficjent może również z własnej inicjatywy zwrócić środki bez konieczności wzywania go przez IP do zwrotu. Wówczas informacja o dokonanym zwrocie wprowadzana jest do prowadzonego przez Zespół ds. Obsługi Finansowej i Nieprawidłowości EFS *Rejestru nieprawidłowych wydatków (plik w formacie Excel)* oraz *Rejestru obciążeń na projekcie w SL2014 (jeżeli dotyczy)*, nie jest natomiast sporządzane wezwanie do zwrotu.

Wpisowi do *Rejestru nieprawidłowych wydatków* (plik w formacie Excel) podlegają następujące wydatki:

- kwoty nieprawidłowości dotyczące wydatków poniesionych przed podpisaniem umowy o dofinansowanie projektu,

- kwoty nieprawidłowości stwierdzone przed złożeniem wniosku beneficjenta o płatność,
- kwoty nieprawidłowości stwierdzone w trakcie weryfikacji wniosku beneficjenta o płatność,
- kwoty nieprawidłowości stwierdzone po zatwierdzeniu wniosku beneficjenta o płatność,

- korekty wykazane we wniosku beneficjenta o płatność niestanowiące nieprawidłowości, przedstawione przez beneficjenta dotyczące uprzednio zatwierdzonych wniosków beneficjenta o płatność,

- wydatki niekwalifikowalne stwierdzone przez uprawnione organy kontrolne, które dotyczą wydatków w uprzednio zatwierdzonych wnioskach beneficjenta o płatność,

- wydatki niekwalifikowalne w wyniku rozwiązania umowy po zatwierdzeniu wniosku beneficjenta o płatność.

Wpisowi do *Rejestru obciążeń na projekcie* (SL2014) podlegają następujące wydatki:

- kwoty nieprawidłowości stwierdzone po zatwierdzeniu wniosku beneficjenta o płatność,

- korekty wykazane we wniosku beneficjenta o płatność niestanowiące nieprawidłowości,

przedstawione przez beneficjenta dotyczące uprzednio zatwierdzonych wniosków beneficjenta o płatność,

- wydatki niekwalifikowalne stwierdzone przez uprawnione organy kontrolne, które dotyczą wydatków w uprzednio zatwierdzonych wnioskach beneficjenta o płatność,

- wydatki niekwalifikowalne w wyniku rozwiązania umowy po zatwierdzeniu wniosku beneficjenta o płatność.

Wszelkie czynności wykonywane w SL2014 w zakresie dotyczącym odzyskiwania kwot przeprowadzane są zgodnie z zapisami *Instrukcji użytkownika I (SL2014)*.

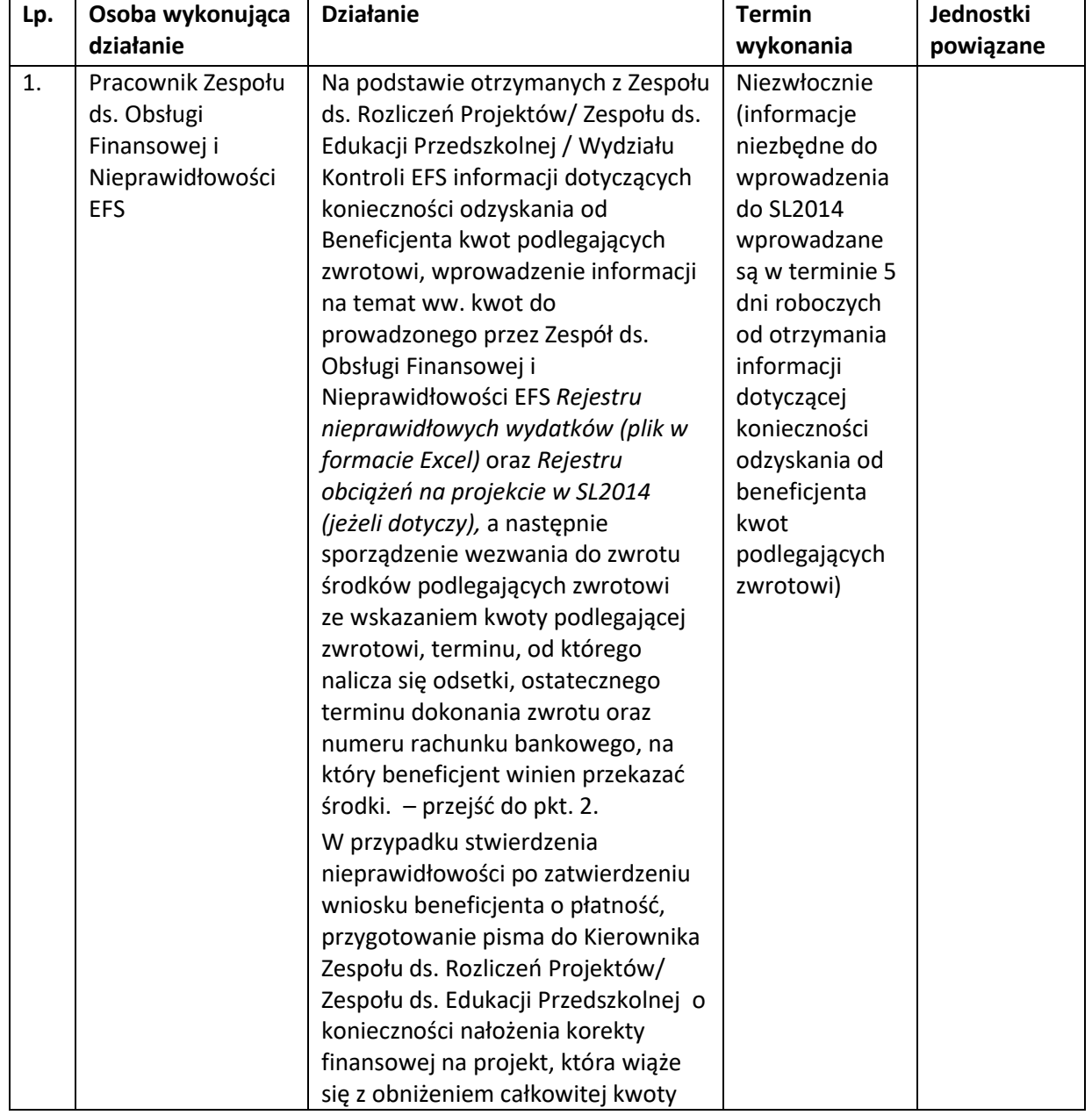

#### **11.1 Instrukcja odzyskiwania kwot podlegających zwrotowi**

|                |                                                                                           | współfinansowania dla danego<br>projektu o kwotę nałożonej korekty <sup>16</sup><br>(dotyczy sytuacji, w której Kierownik<br>Zespołu ds. Rozliczeń Projektów/<br>Kierownik Zespołu ds. Edukacji<br>Przedszkolnej nie posiadał informacji<br>w powyższym zakresie) – przejść do<br>pkt. 1a.                                                                                                    |                                                                                                    |  |
|----------------|-------------------------------------------------------------------------------------------|----------------------------------------------------------------------------------------------------|----------------------------------------------------------------------------------------------------|--|
| 1a.            | Kierownik Zespołu<br>ds. Obsługi<br>Finansowej i<br>Nieprawidłowości<br><b>EFS</b>        | Dokonanie weryfikacji poprawności<br>sporządzenia pisma do Kierownika<br>Zespołu ds. Rozliczeń Projektów/<br>Zespołu ds. Edukacji Przedszkolnej o<br>konieczności nałożenia korekty<br>finansowej na projekt, która wiąże<br>się z obniżeniem całkowitej kwoty<br>współfinansowania dla danego<br>projektu o kwotę nałożonej korekty:<br>- Jeśli TAK, akceptacja poprzez<br>podpisanie,<br>- Jeśli NIE, przejść do pkt 1.               | Niezwłocznie                                                                                                    |  |
| 1 <sub>b</sub> | Kierownik Zespołu<br>ds. Rozliczeń<br>Projektów/ Zespołu<br>ds. Edukacji<br>Przedszkolnej | Po otrzymaniu pisma o konieczności<br>nałożenia korekty finansowej na<br>projekt, która wiąże się z obniżeniem<br>całkowitej kwoty współfinansowania<br>dla danego projektu o kwotę<br>nałożonej korekty, podjęcie działań<br>związanych z aneksowaniem umowy<br>o dofinansowanie projektu w<br>przedmiotowym zakresie zgodnie z<br>Instrukcją aneksowania umowy o<br>dofinansowanie projektu -<br>inicjatywa Instytucji Pośredniczącej | Niezwłocznie                                                                                                    |  |
| 1c.            | Pracownik Zespołu<br>ds. Obsługi<br>Finansowej i<br>Nieprawidłowości<br><b>EFS</b>        | Wprowadzenie informacji na temat<br>kwot wskazanych w pkt. 1b. do<br>prowadzonego przez Zespół ds.<br>Obsługi Finansowej i<br>Nieprawidłowości EFS Rejestru<br>nieprawidłowych wydatków (plik w<br>formacie Excel) oraz Rejestru<br>obciążeń na projekcie w SL2014<br>(jeżeli dotyczy).                                                                                                    | W terminie 5<br>dni roboczych<br>od otrzymania<br>pisma o<br>konieczności<br>nałożenia<br>korekty<br>finansowej na<br>projekt |  |
| 2.             | Kierownik Zespołu<br>ds. Obsługi<br>Finansowej i<br>Nieprawidłowości<br><b>EFS</b>        | Dokonanie weryfikacji poprawności<br>sporządzenia wezwania do zwrotu<br>środków oraz poprawności danych<br>wprowadzonych do rejestru:<br>- Jeśli TAK, akceptacja poprzez<br>zaparafowanie i przekazanie                                                                                                    | Niezwłocznie                                                                                                    |  |

<sup>16</sup> Nie dotyczy końcowego wniosku o płatność

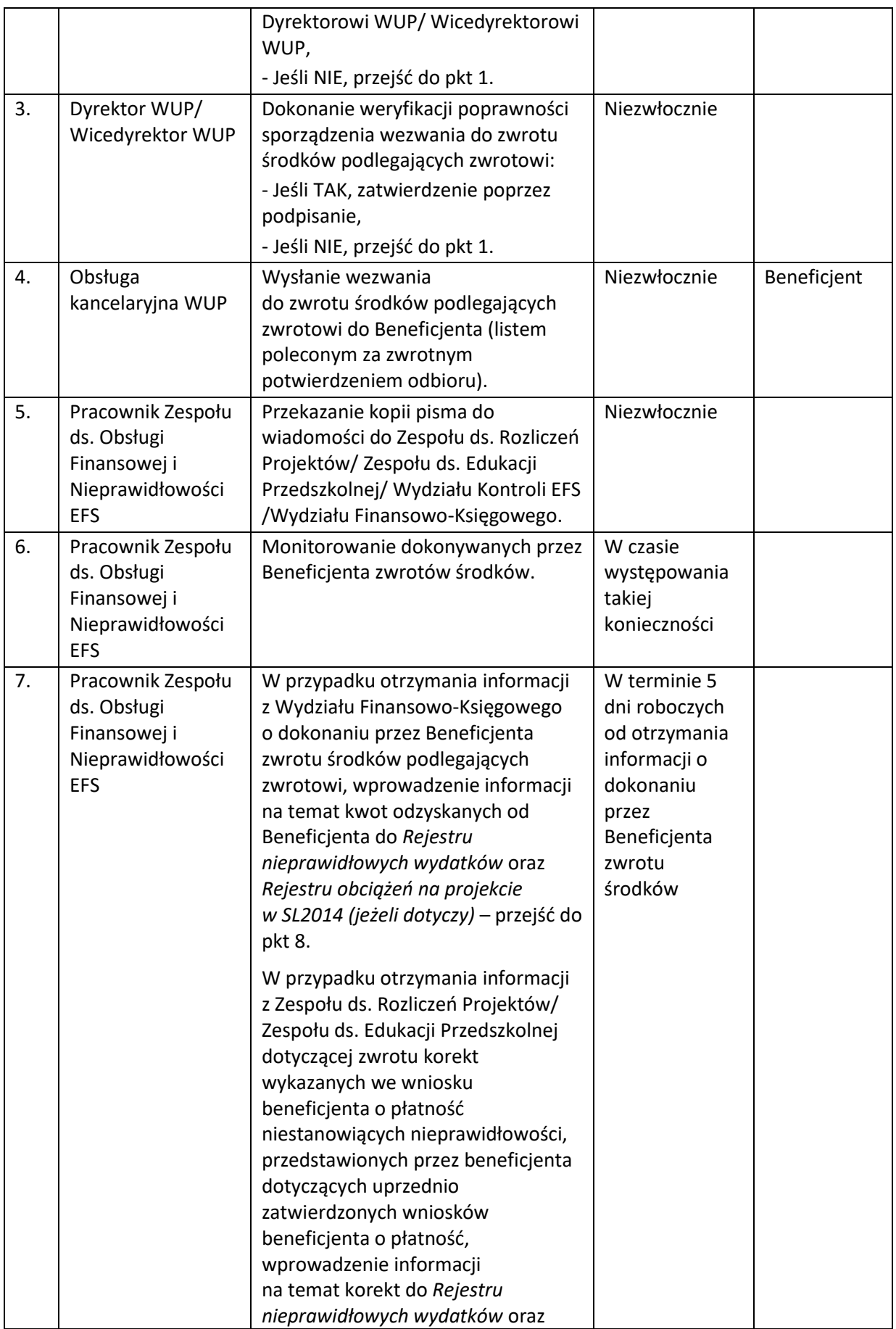

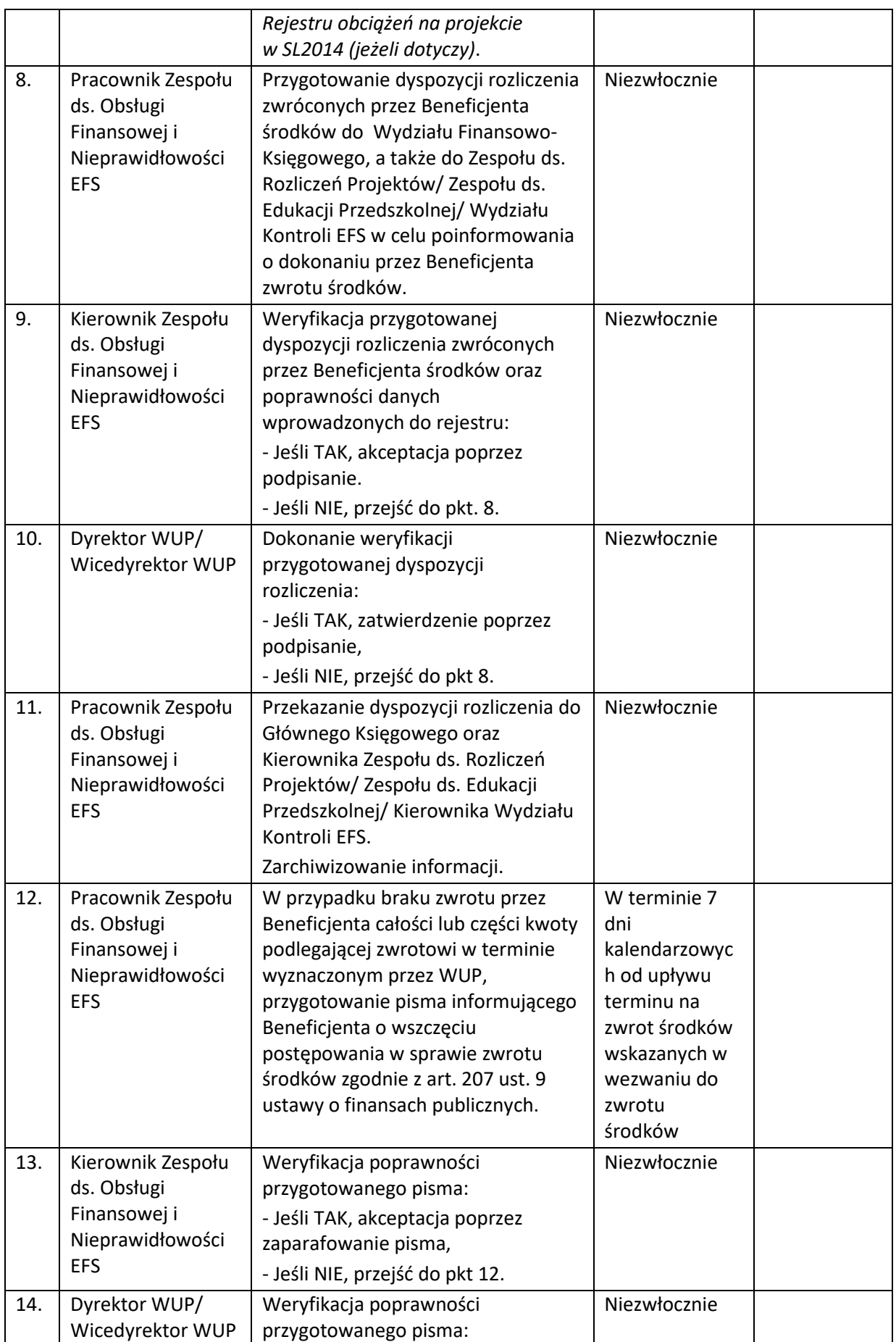

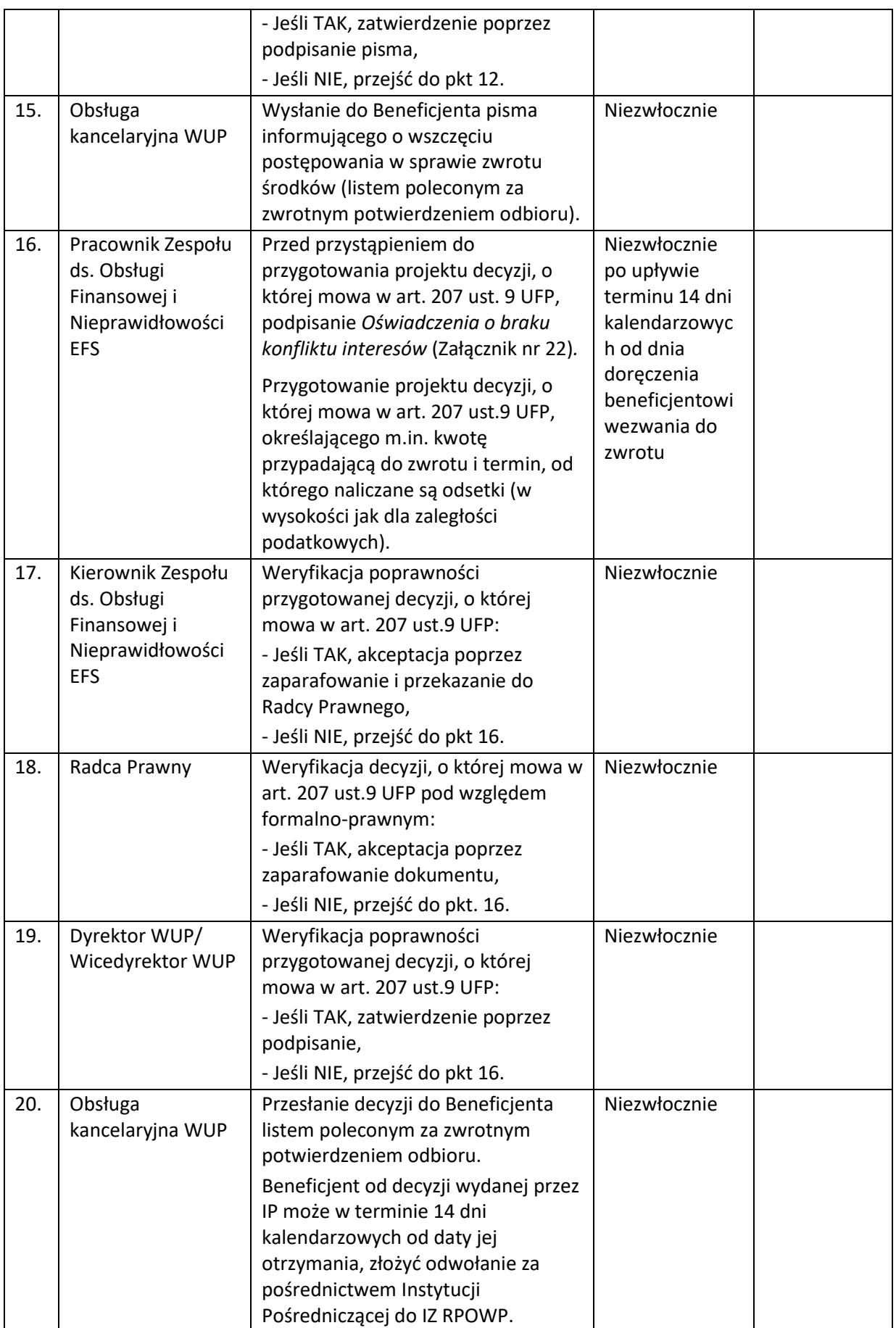

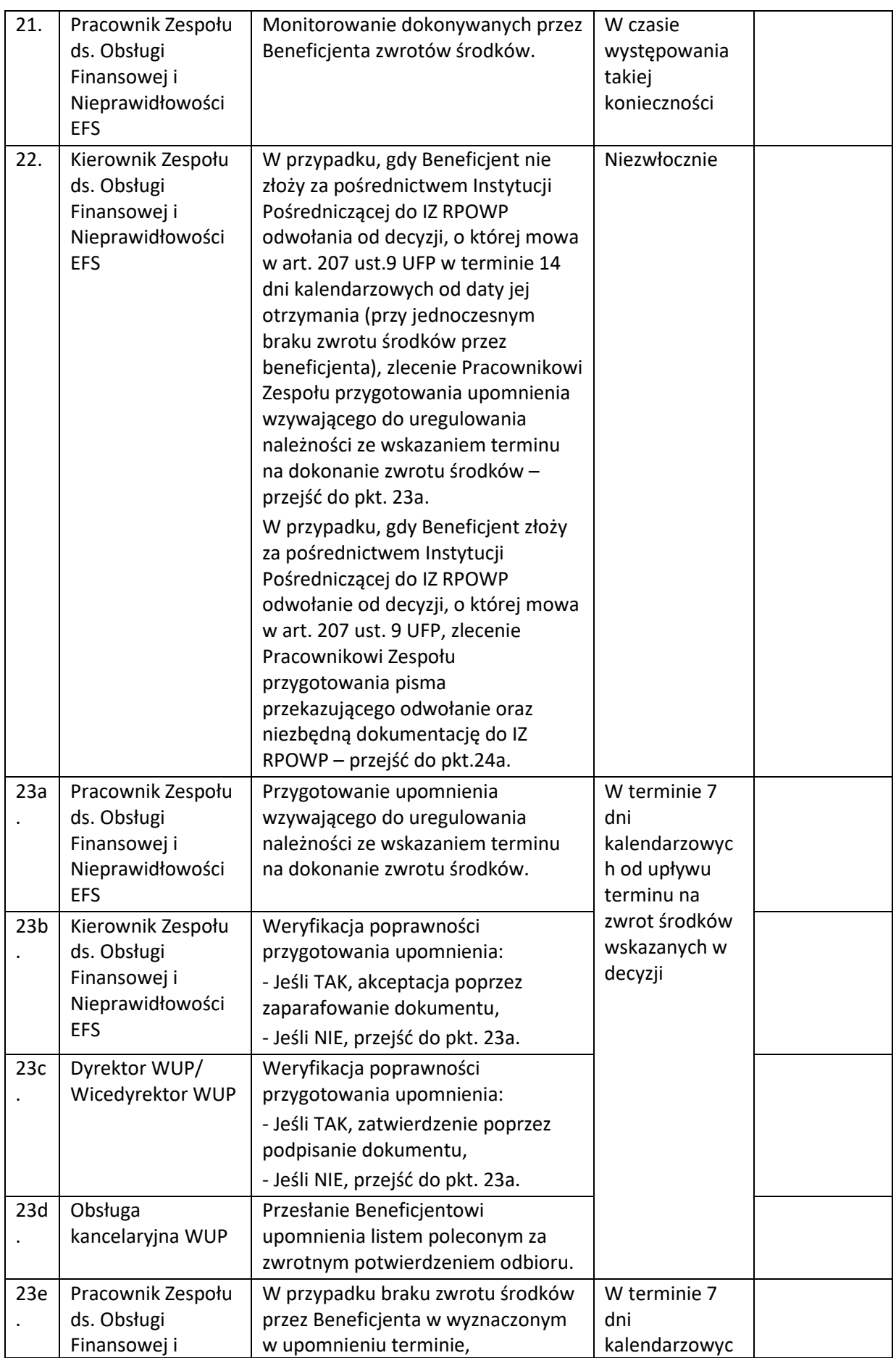

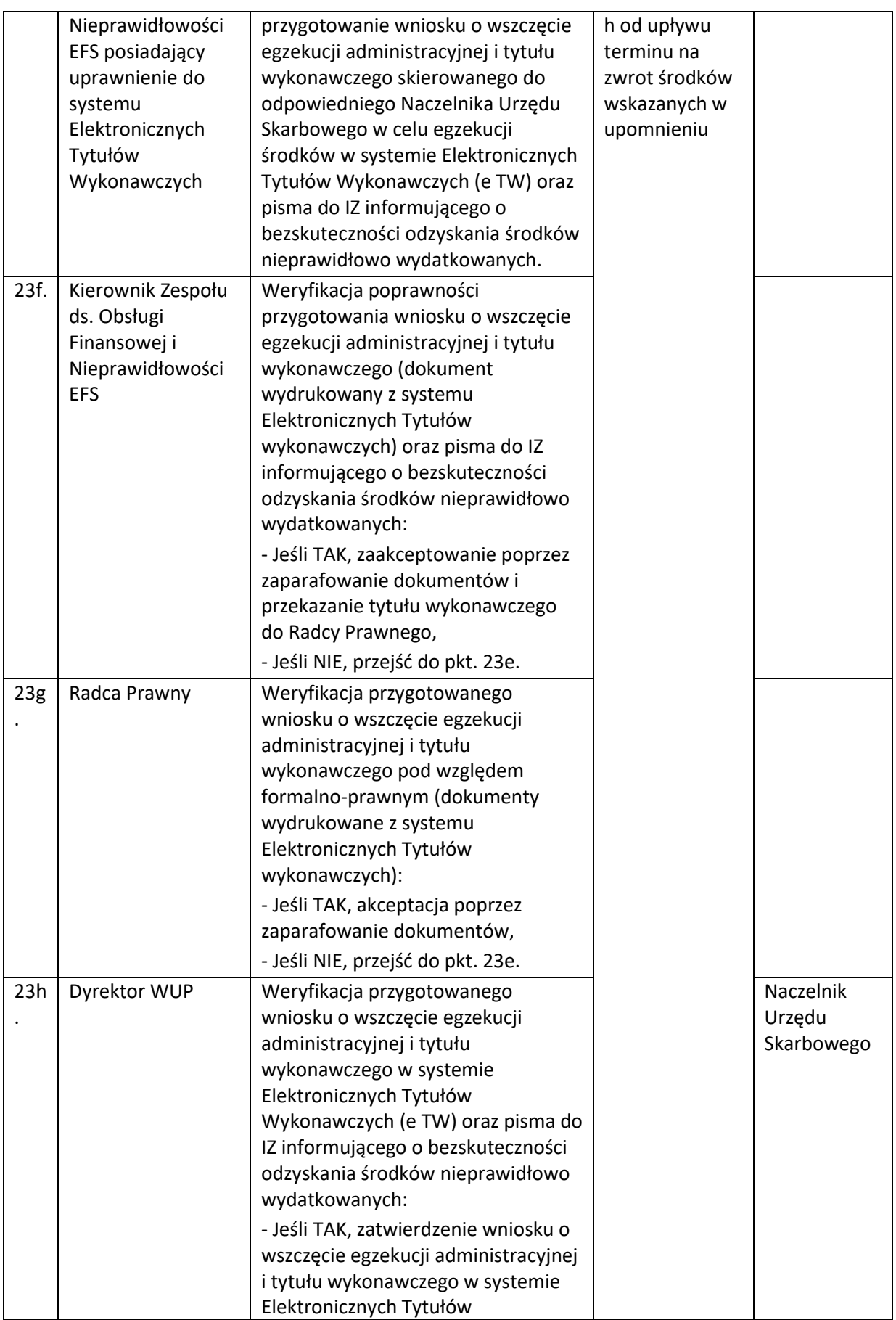

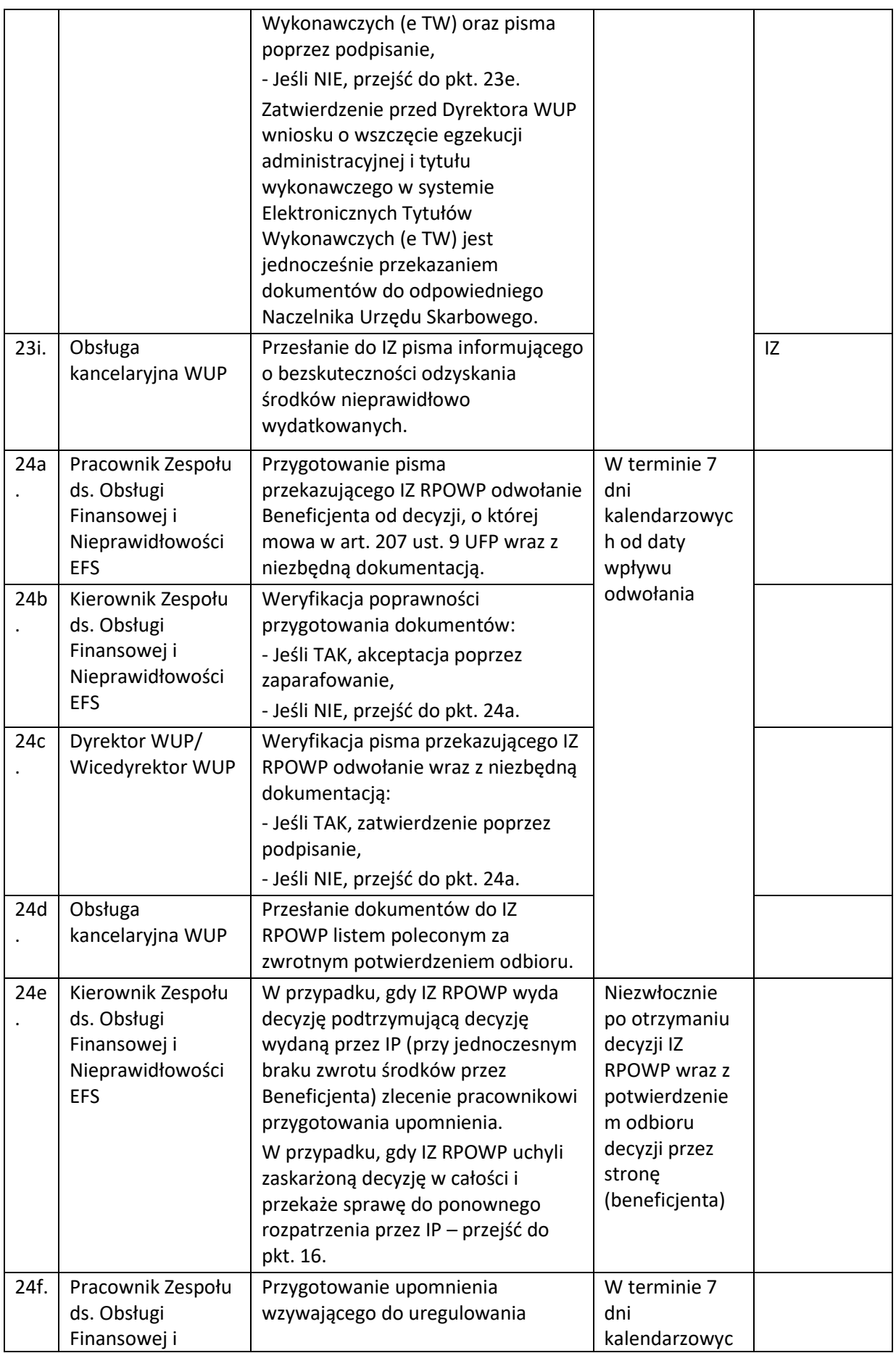

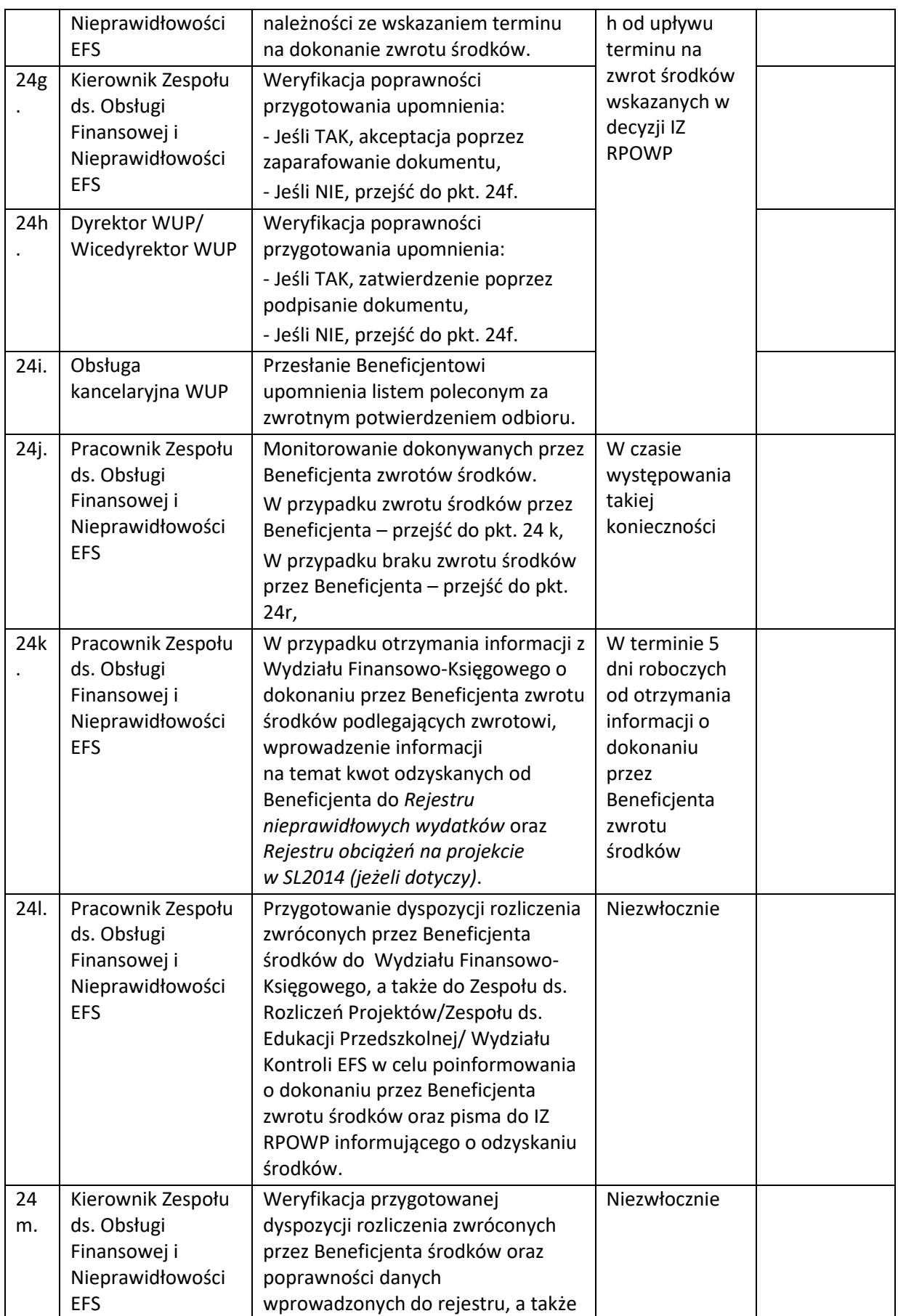

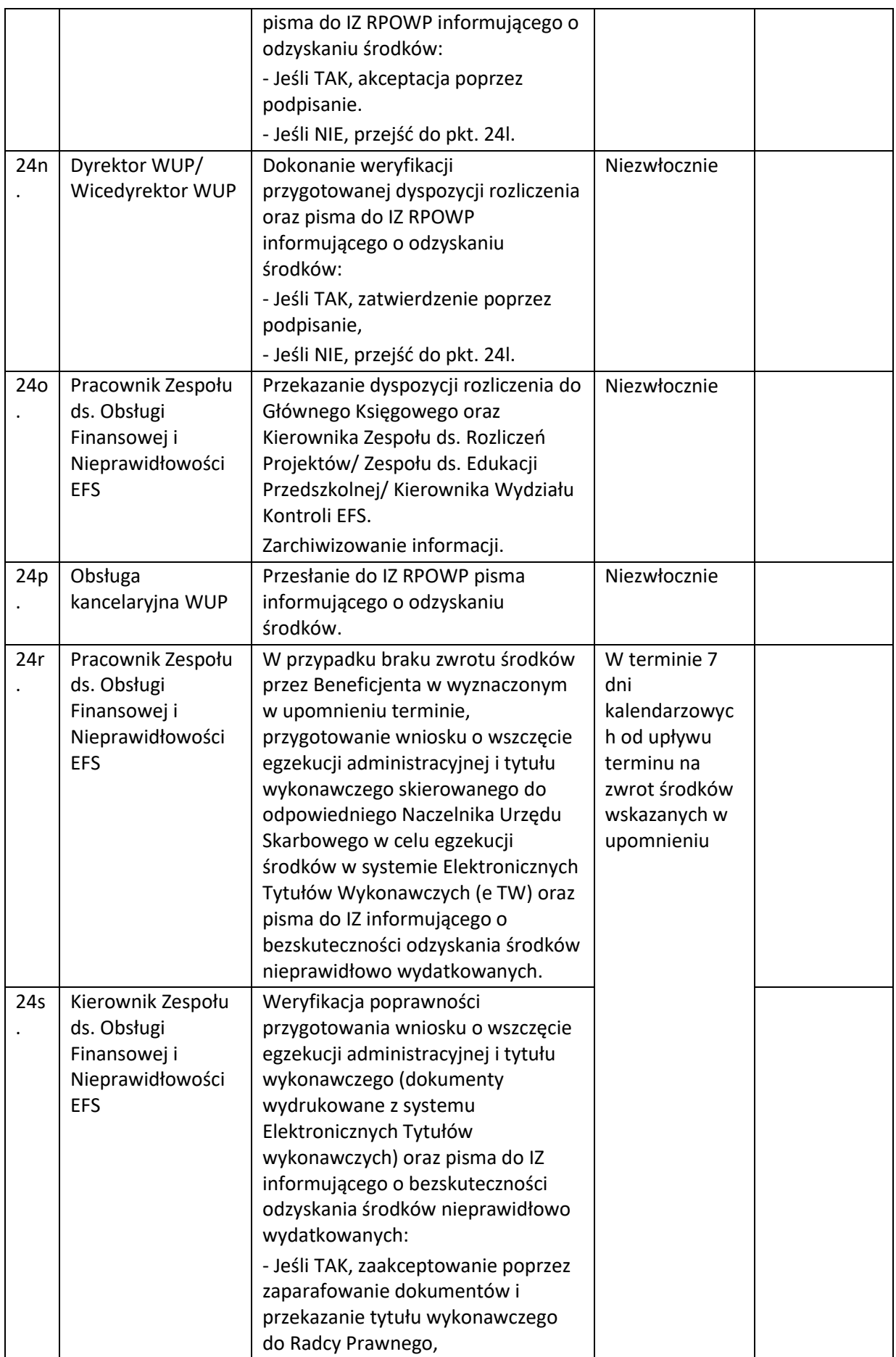

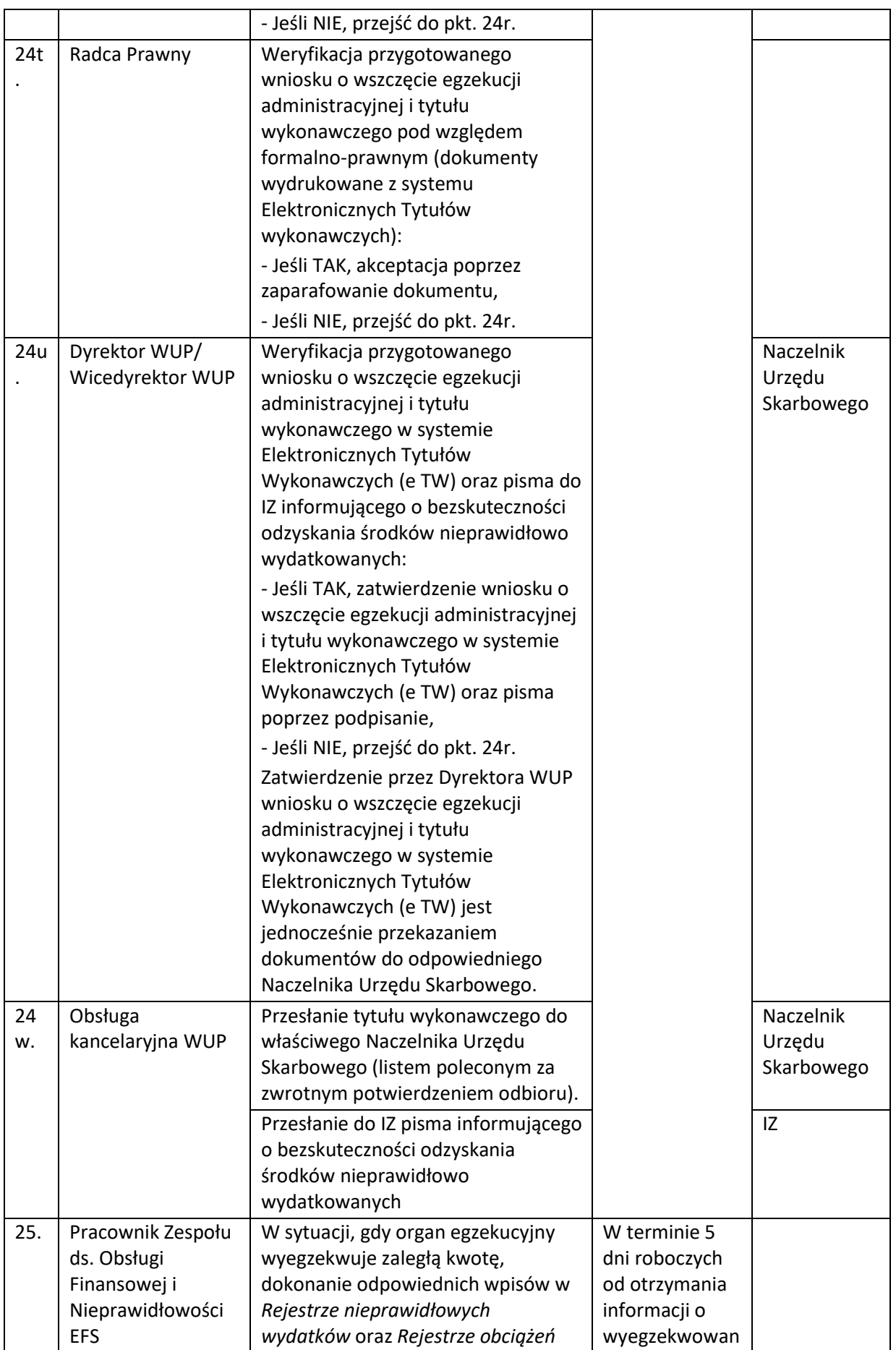

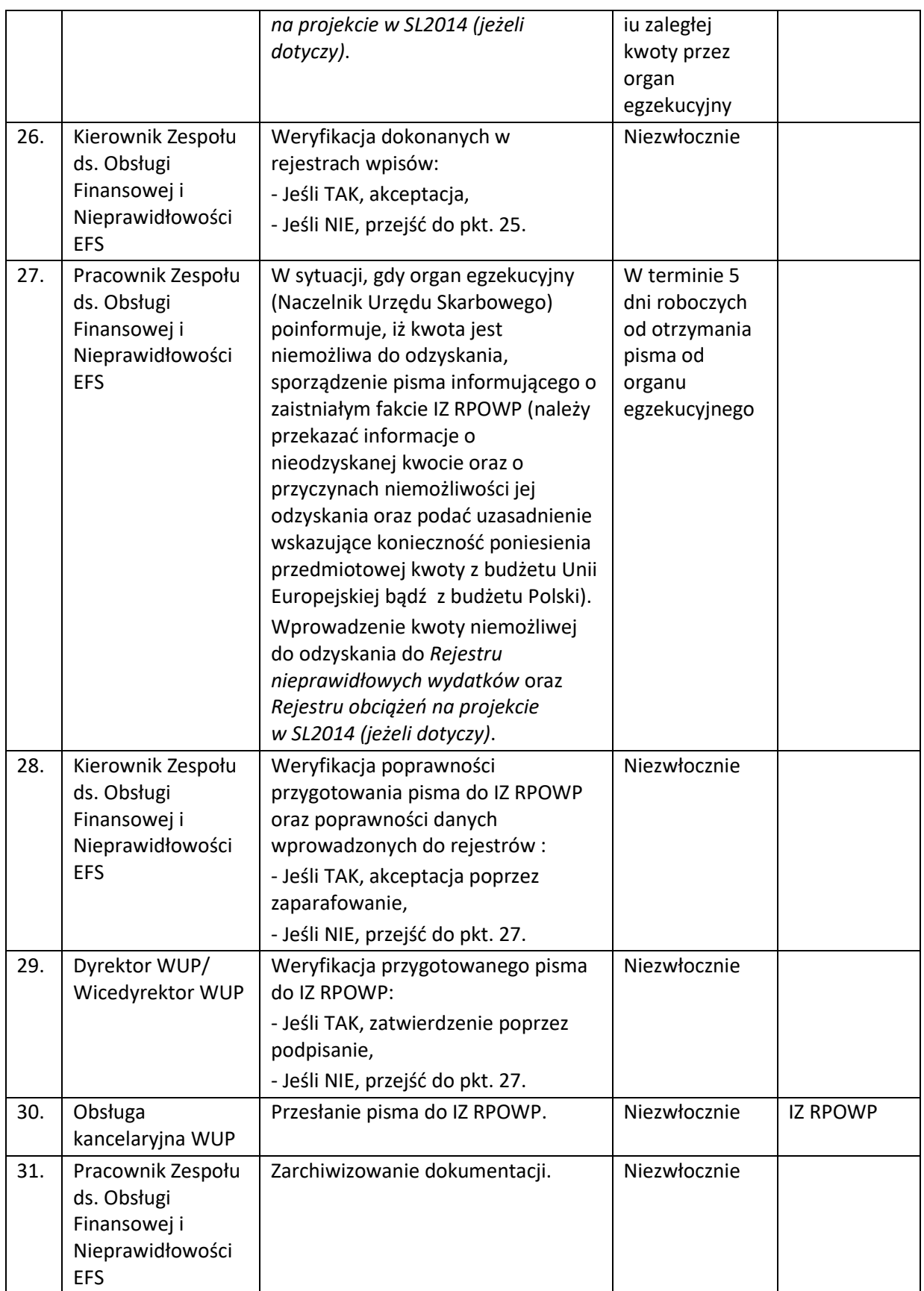

W przypadku, gdy projekt realizowany jest przez PJB, Instytucja Pośrednicząca nie stosuje procedury odzyskiwania środków określonej w art. 207 ustawy o finansach publicznych. Mając jednak na

uwadze zapisy *Porozumienia w sprawie powierzenia zadań Instytucji Pośredniczącej w ramach Regionalnego Programu Operacyjnego Województwa Podlaskiego na lata 2014-2020,* Instytucja Pośrednicząca może wystąpić z wnioskiem do dysponenta odpowiedniej części budżetowej o zablokowanie dofinansowania dla Beneficjenta (PJB), zgodnie z art. 177 ustawy o finansach publicznych w przypadku zaistnienia niegospodarności, opóźnień lub braku postępów w realizacji Projektu albo naruszenia zasad gospodarki finansowej.

Natomiast w przypadku, gdy projekt realizowany jest przez PUP ze środków Funduszu Pracy, środki nieprawidłowo wydatkowane, w szczególności niezgodnie z ustawą o promocji zatrudnienia i instytucjach rynku pracy, podlegają zwrotowi na zasadach wynikających z art. 207 ustawy o finansach publicznych, przy czym zwrot środków pochodzi z budżetu jednostki samorządu terytorialnego. Sposób odzyskiwania nieprawidłowo wydatkowanych środków jest zgodny ze ścieżką postępowania opisaną w tabeli powyżej.

Rejestracja kwot wycofanych i do odzyskania dokonywana jest w aplikacji SL2014 przez Zespół ds. Rozliczeń Projektów/Zespół ds. Edukacji Przedszkolnej w module *Wnioski o płatność* oraz przez Zespół ds. Obsługi Finansowej i Nieprawidłowości EFS w module *Rejestr Obciążeń na Projekcie* do czasu wypełnienia karty zamknięcia projektu. Po zamknięciu projektu rejestracja kwot wycofanych i do odzyskania prowadzona jest już w całości przez Zespół ds. Obsługi Finansowej i Nieprawidłowości EFS we współpracy z Zespołem ds. Rozliczeń Projektów/ Zespołem ds. Edukacji Przedszkolnej.

W sytuacji, gdy rejestracja kwot wycofanych i do odzyskania jest wynikiem przeprowadzonych kontroli/audytów przez instytucje zewnętrzne, wówczas czynności w aplikacji SL2014 wykonywane są przez Zespół ds. Obsługi Finansowej i Nieprawidłowości EFS we współpracy z Zespołem ds. Rozliczeń Projektów/ Zespołem ds. Edukacji Przedszkolnej.

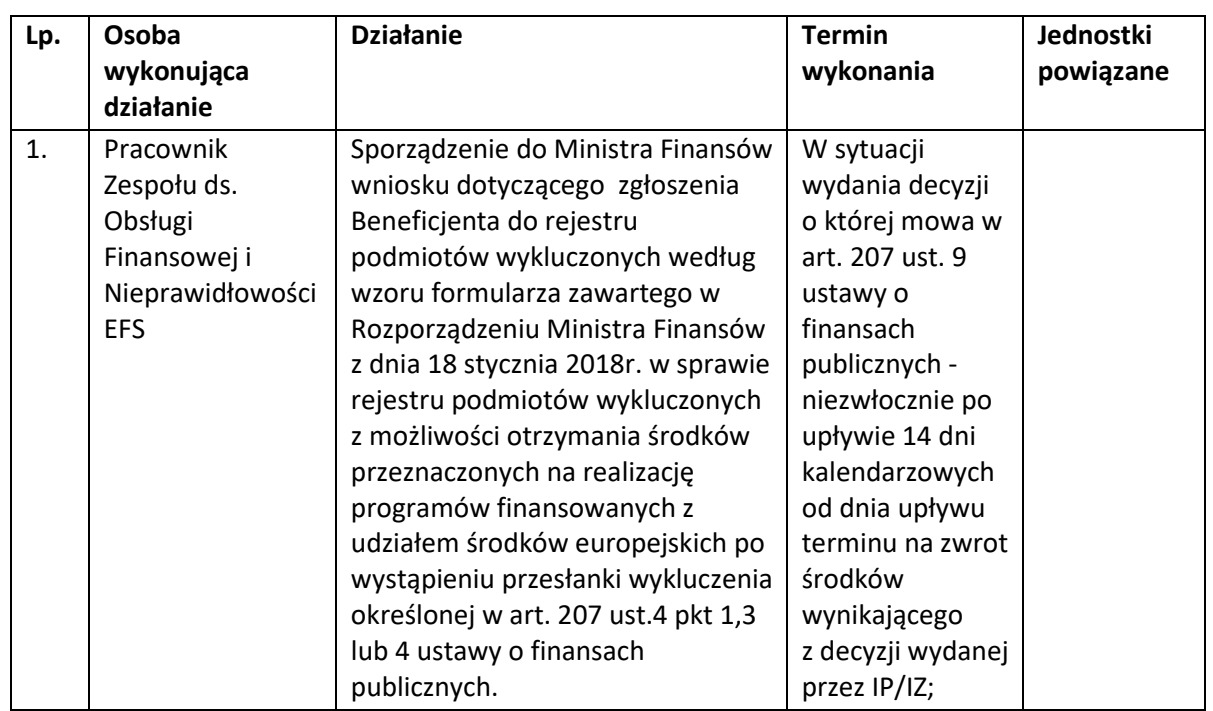

## **11.2 Instrukcja zgłaszania beneficjentów do rejestru podmiotów wykluczonych**

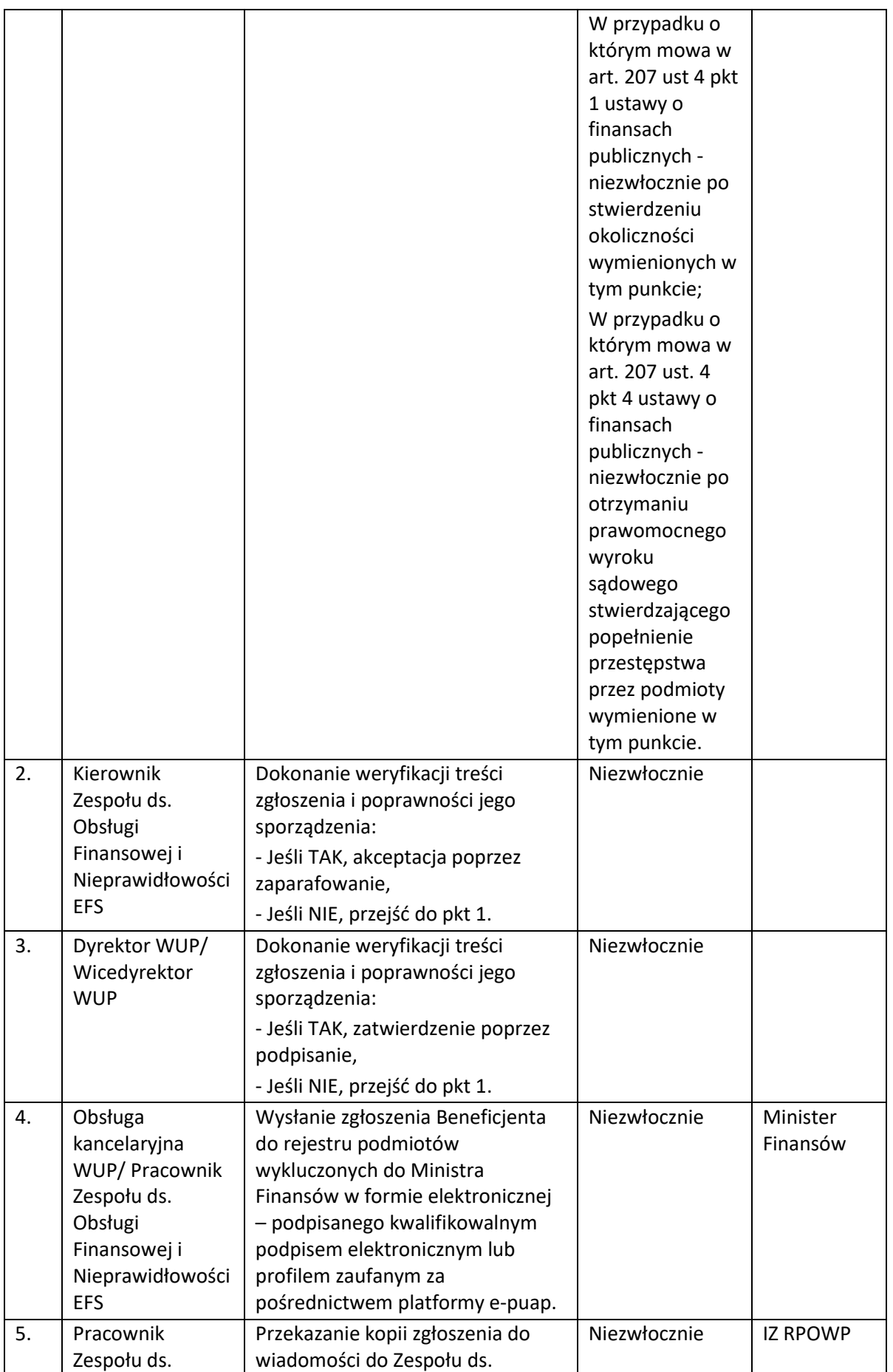

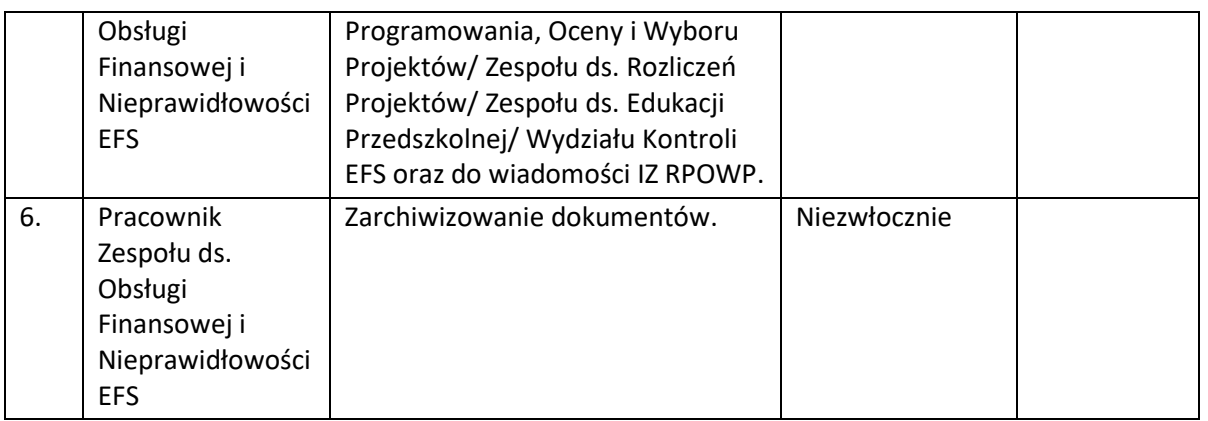

Zgłoszenie podmiotu do *Rejestru podmiotów wykluczonych z możliwości otrzymania środków przeznaczonych na realizację programów finansowanych z udziałem środków europejskich* może również nastąpić za pośrednictwem platformy ePUAP poprzez wykorzystanie zamieszczonego na platformie wzoru *Formularza zgłoszenia podmiotu do rejestru podmiotów wykluczonych.*

## **12. PROCESY DOTYCZĄCE WYKRYWANIA I ZWALCZANIA NADUŻYĆ FINANSOWYCH I KORUPCJI**

W obszarze wykrywania i zgłaszania podejrzeń nadużyć wszyscy pracownicy IP RPOWP zobowiązani są do zgłaszania swoim przełożonym podejrzeń dotyczących nieuczciwej działalności, zarówno wśród beneficjentów, jak i innych instytucji i pracowników systemu zarządzania i wdrażania RPOWP 2014- 2020.

Wojewódzki Urząd Pracy w Białymstoku w celu zapobiegania nadużyciom finansowym oraz ich wykrywania wprowadził zarządzeniem Dyrektora WUP *Politykę przeciwdziałania nadużyciom finansowym w Wojewódzkim Urzędzie Pracy w Białymstoku.*

WUP w Białymstoku wdraża i upublicznia na stronie internetowej mechanizm umożliwiający zgłaszanie przypadków, w których podejrzewa się wystąpienie nieuczciwego zachowania. Na stronie internetowej Urzędu została zamieszczona Deklaracja dotycząca zapobiegania i przeciwdziałania nadużyciom finansowym i korupcji, która między innymi zawiera informację gdzie można zgłosić podejrzenie o nadużyciu finansowym i korupcji, tj.:

- ➢ pocztą na adres: Wojewódzki Urząd Pracy w Białymstoku, ul. Pogodna 22, 15-354 Białystok,
- ➢ pocztą elektroniczną na adres: [antykorupcja@wup.wrotapodlasia.pl,](mailto:antykorupcja@wup.wrotapodlasia.pl?subject=Dzia%C5%82ania%20antykorupcyjne)
- ➢ za pośrednictwem platformy ePUAP.

W sytuacji wystąpienia nadużycia finansowego/podejrzenia nadużycia finansowego i/lub korupcji Kierownicy poszczególnych wydziałów/zespołów dokonują weryfikacji *Instrukcji wykonawczych Instytucji Pośredniczącej – Wojewódzkiego Urzędu Pracy w Białymstoku w ramach Regionalnego Programu Operacyjnego Województwa Podlaskiego na lata 2014-2020* pod kątem zaistniałych zdarzeń i ewentualnie zgłaszają konieczność dokonania zmian zgodnie z *Instrukcją aktualizacji Instrukcji wykonawczych Instytucji Pośredniczącej – inicjatywa własna*.

Natomiast w przypadku powzięcia informacji o dokumentach "szczególnego znaczenia", przedmiotowa wiadomość przekazywana jest do Kierowników pozostałych komórek organizacyjnych WUP w Białymstoku, którzy zobowiązani są do rozpowszechnienia przedmiotowej informacji wśród podległych pracowników.

### **12.1 Procedura identyfikacji i zarządzania ryzykiem wystąpienia nadużyć finansowych i/lub korupcji**

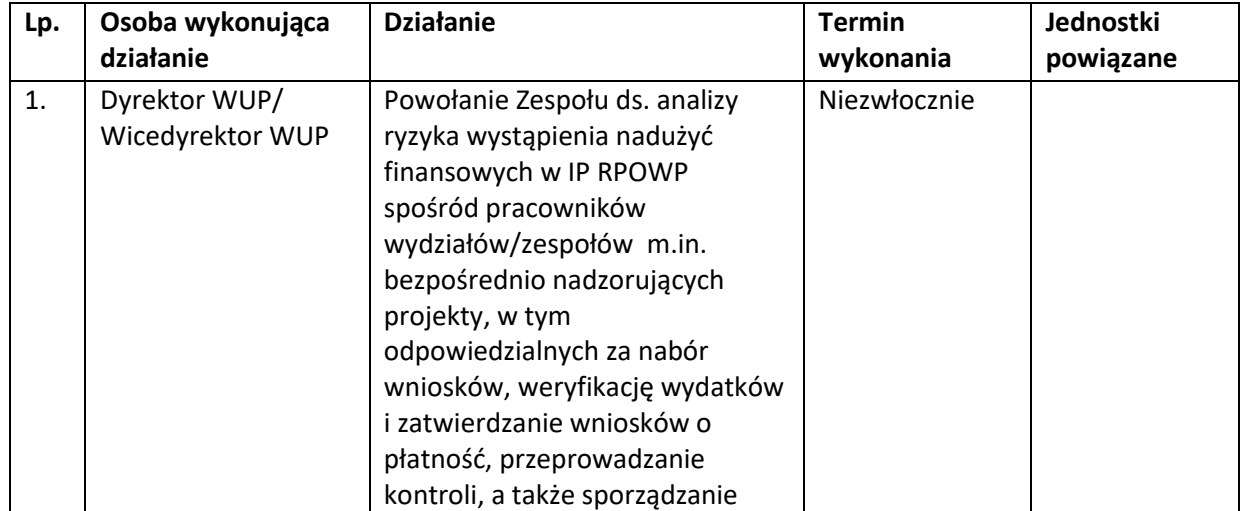

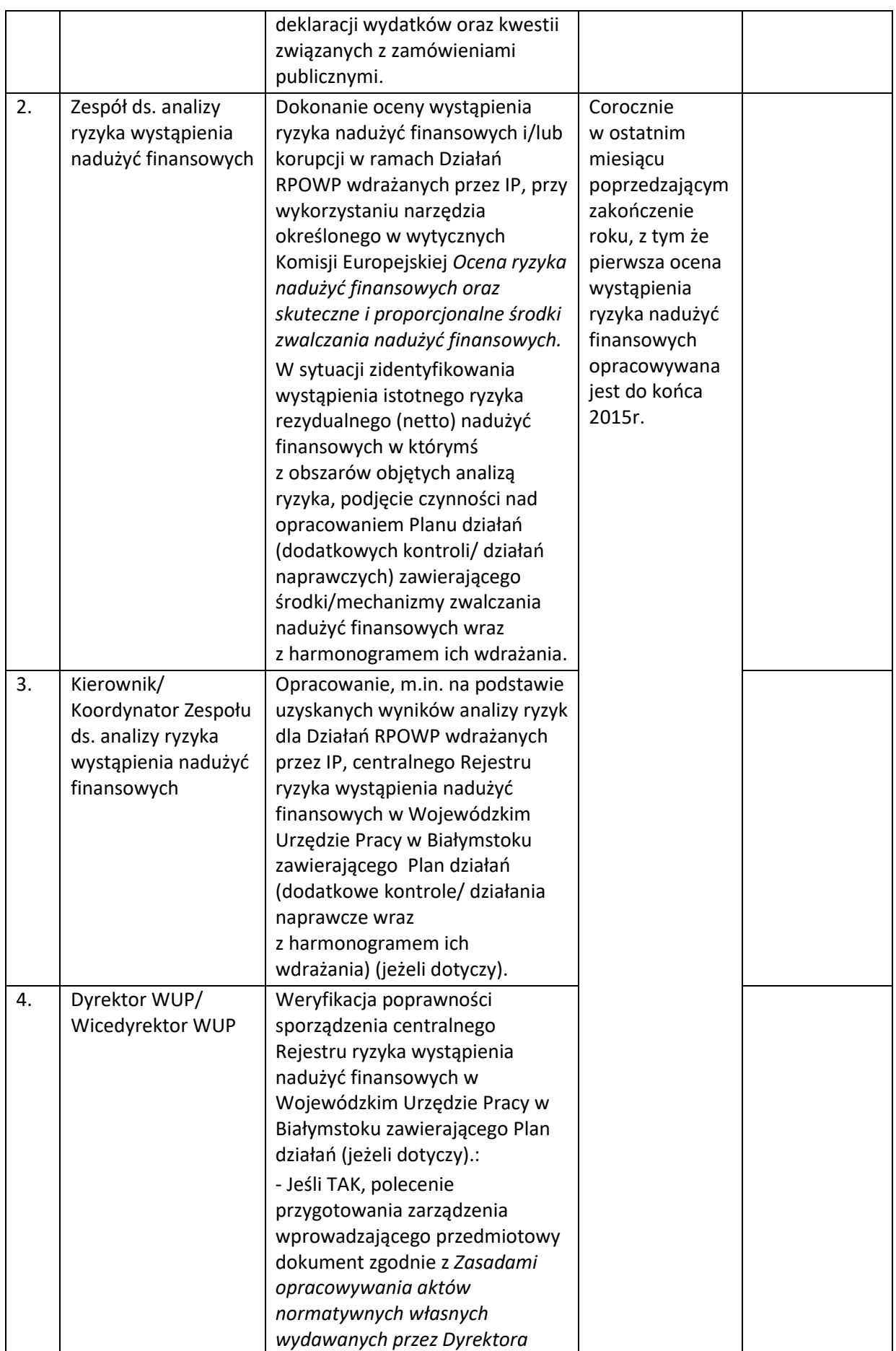

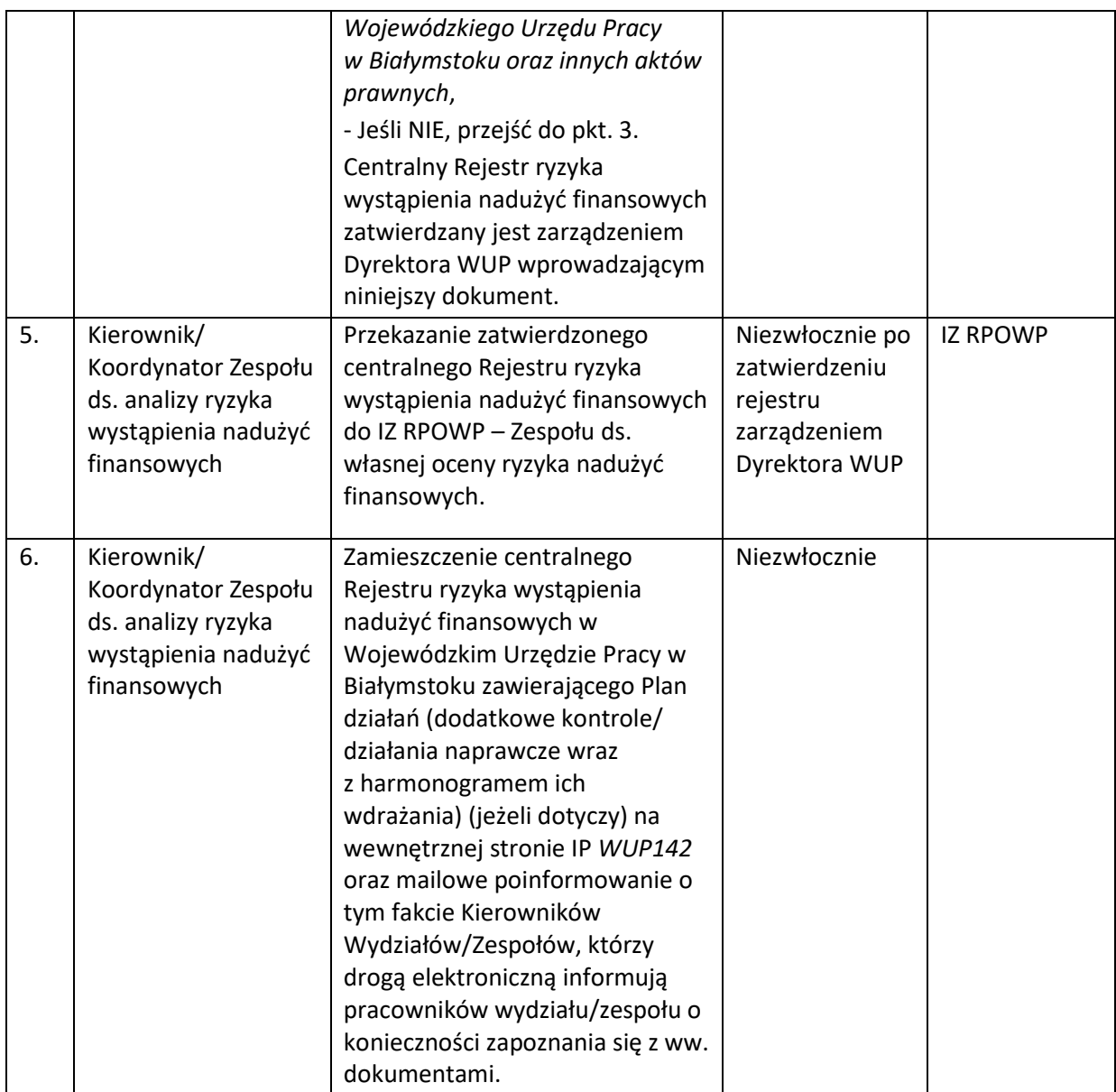

Zespół ds. analizy ryzyka wystąpienia nadużyć finansowych dokonuje raz w roku w terminie do 31 grudnia przeglądu i oceny ryzyka wystąpienia nadużyć finansowych a następnie aktualizuje centralny Rejestr ryzyka wystąpienia nadużyć finansowych w Wojewódzkim Urzędzie Pracy w Białymstoku, zgodnie ze ścieżką postępowania opisaną w pkt. 2-6 powyższej procedury.

Ponadto, Zespół ds. analizy ryzyka wystąpienia nadużyć finansowych, dokonuje raz w roku w terminie do 15 lutego przeglądu zdarzeń oraz przekazuje stosowną informację do Koordynatora Kontroli Zarządczej tj. czy wystąpiły zdarzenia w ramach ryzyk zidentyfikowanych w komórkach organizacyjnych. Koordynator Kontroli Zarządczej, na podstawie uzyskanych informacji, sporządza do 28 lutego po zakończonym roku kalendarzowym, sprawozdanie z zarządzania ryzykiem, w tym ryzykiem wystąpienia nadużyć finansowych w ramach Działań RPOWP wdrażanych przez IP.

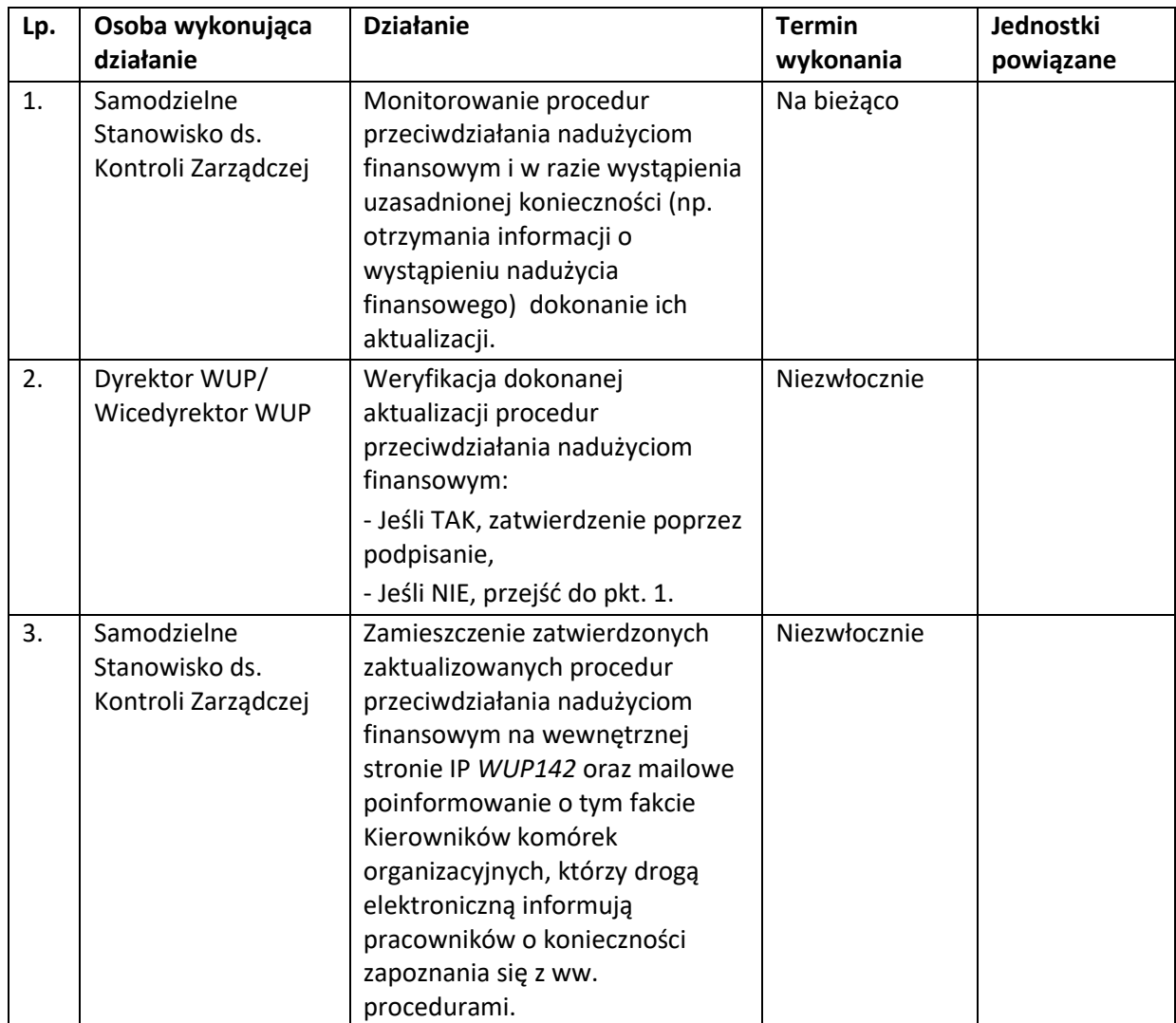

#### **12.1.1 Instrukcja monitorowania i aktualizacji procedur przeciwdziałania nadużyciom finansowym**

# **12.2 Procedura postępowania IP w sytuacji wykrycia nadużycia finansowego i/lub korupcji (w trakcie kontroli, weryfikacji wniosków o płatność, w wyniku otrzymania skargi, podczas prowadzenia postępowań o udzielenie zamówienia publicznego)**

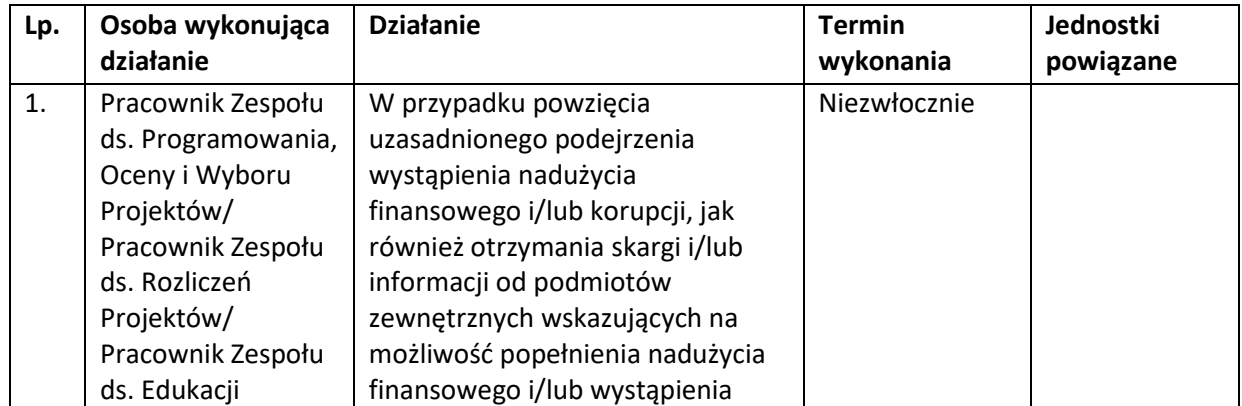

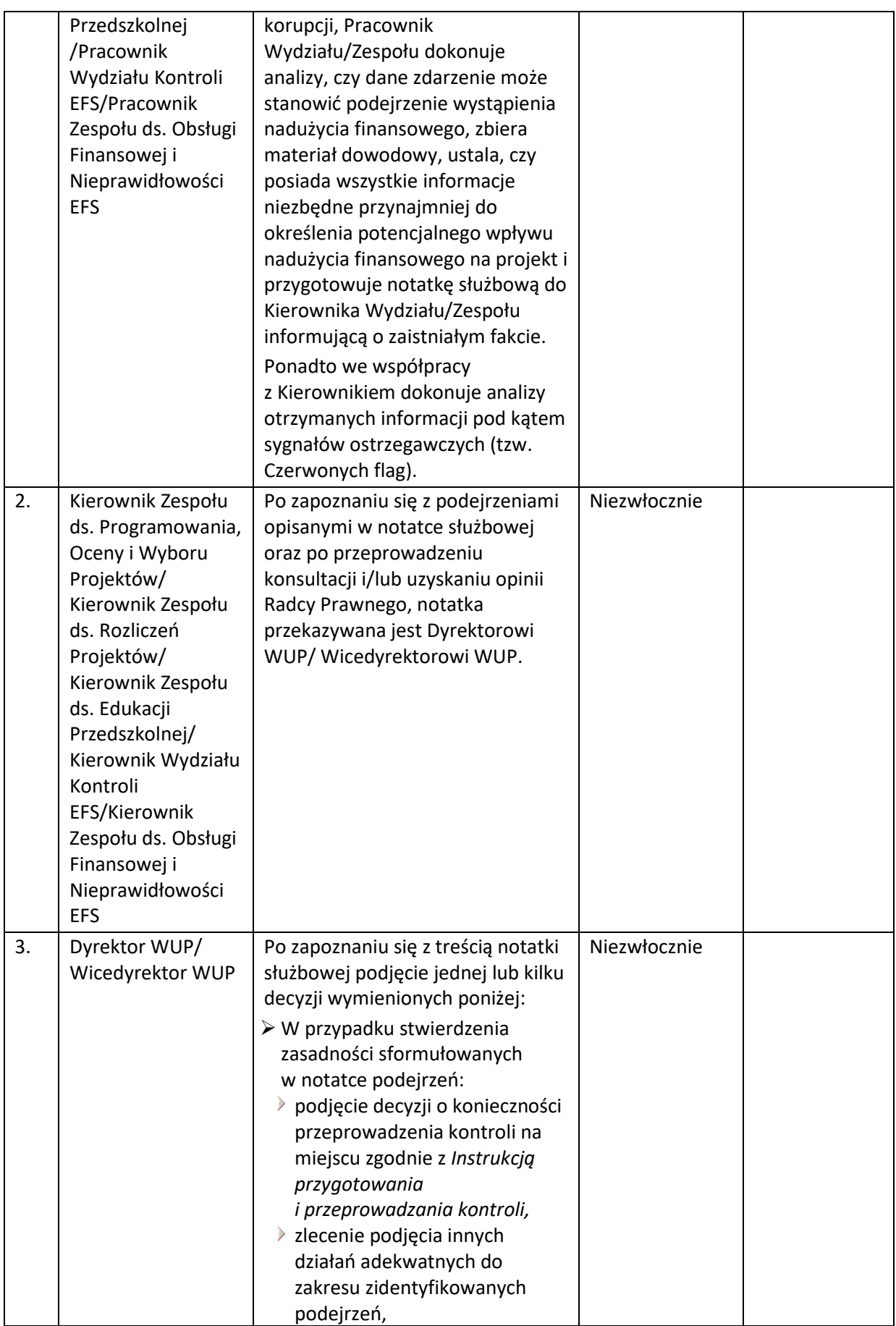

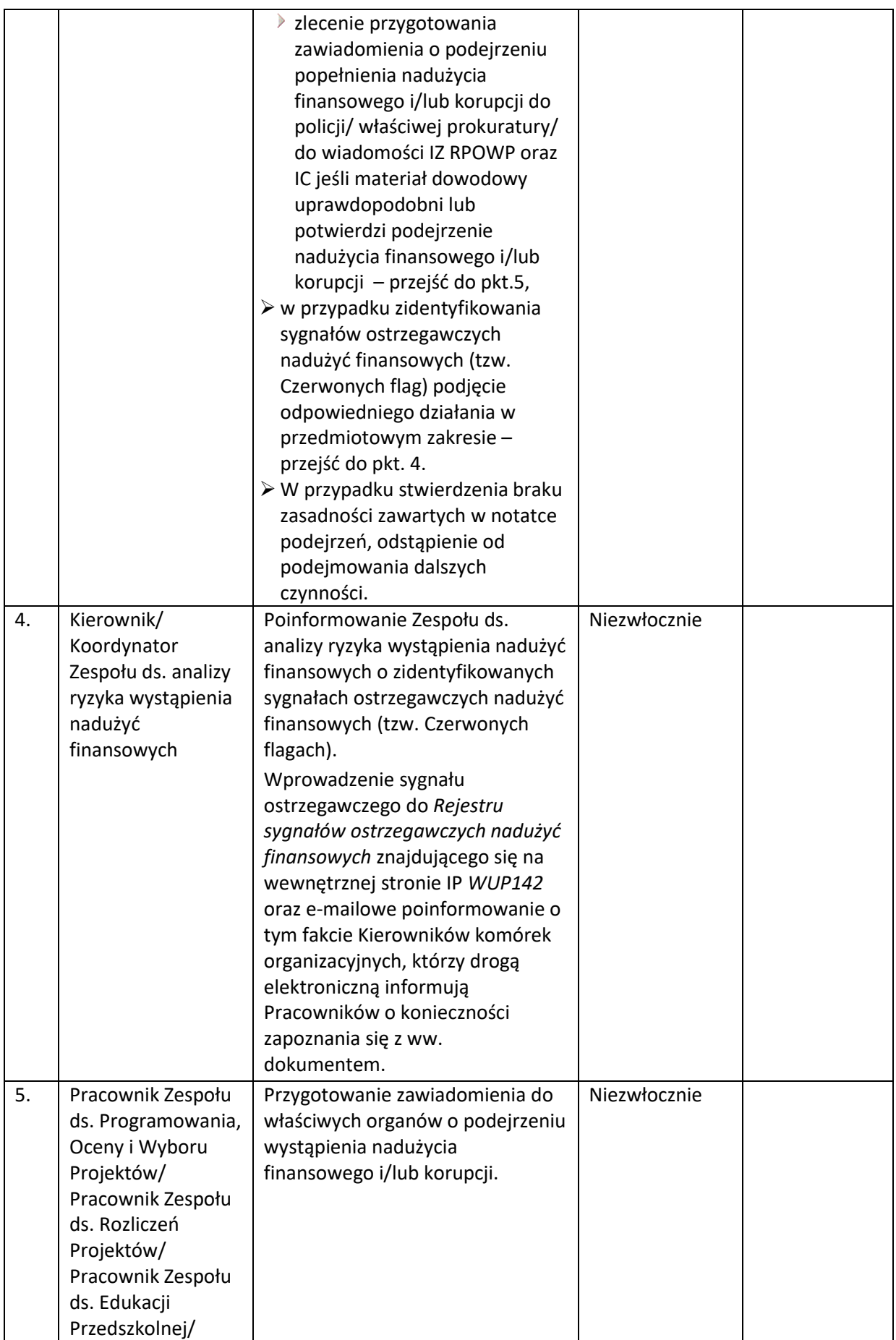

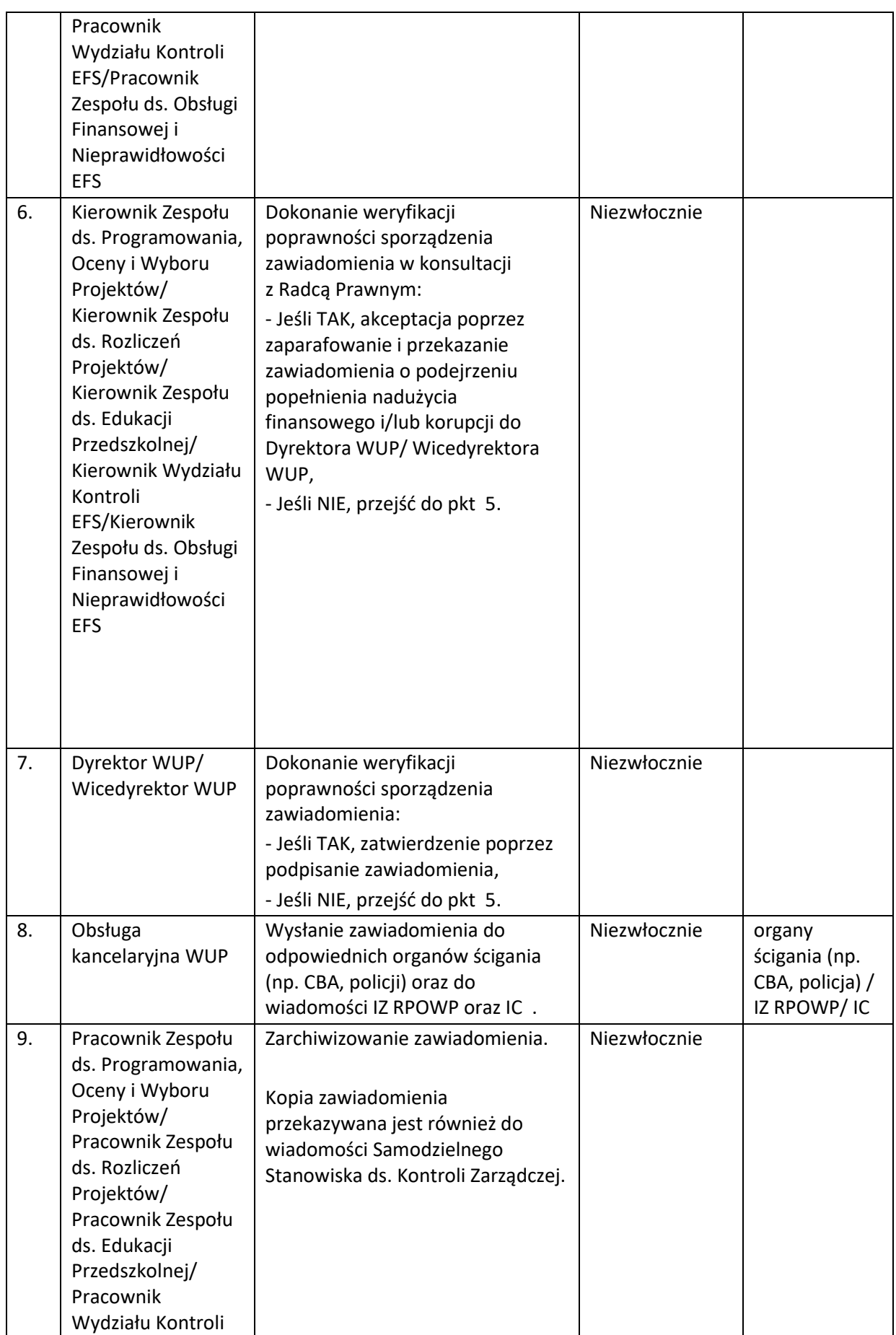

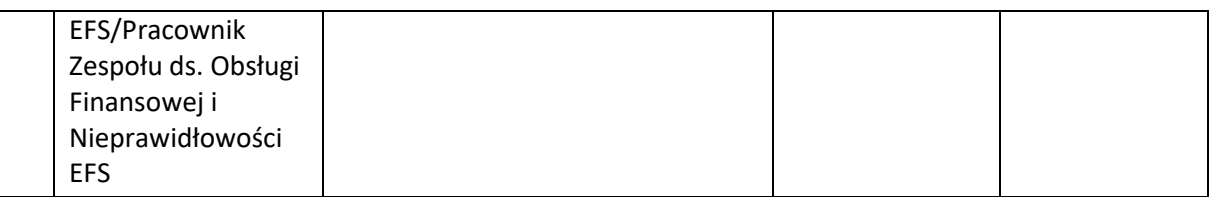

W uzasadnionych przypadkach IP dokonuje analizy zasadności wstrzymywania certyfikacji wydatków, a w sytuacjach tego wymagających, IP wstrzymuje certyfikację wydatków w projekcie, którego dotyczy podejrzenie wystąpienia nadużyć finansowych i zgłasza podejrzenie nadużycia finansowego do KE, zgodnie z wytycznymi ds. zgłaszania nieprawidłowości. Ewentualnie IP może również uruchomić procedurę odzyskiwania przekazanych środków (zgodnie ze swoimi kompetencjami).

W przypadku, gdy sygnał ostrzegawczy został wprowadzony do *Rejestru sygnałów ostrzegawczych nadużyć finansowych* znajdującego się na wewnętrznej stronie IP WUP142, Kierownik/Koordynator Zespołu ds. analizy ryzyka wystąpienia nadużyć finansowych, niezwłocznie po wprowadzeniu sygnału ostrzegawczego, informuje Kierowników komórek zaangażowanych we wdrażanie RPOWP o stwierdzonych typach/ schematach nadużyć finansowych, którzy następnie przekazują tą informację podległym pracownikom.

W sytuacji wykrycia nadużycia finansowego i/lub korupcji przez Wydział Projektów Własnych sposób postępowania jest analogiczny jak w ścieżce opisanej w powyższej instrukcji.

## **12.3 Procedura postępowania IP w sytuacji otrzymania od podmiotów zewnętrznych (np. służb specjalnych, policji, prokuratury, prasy, IZ RPOWP, UOKiK, donosu osoby trzeciej, informacji otrzymanej bezpośrednio od Beneficjenta) informacji o podejrzeniu wystąpienia/wystąpieniu nadużycia finansowego lub korupcji**

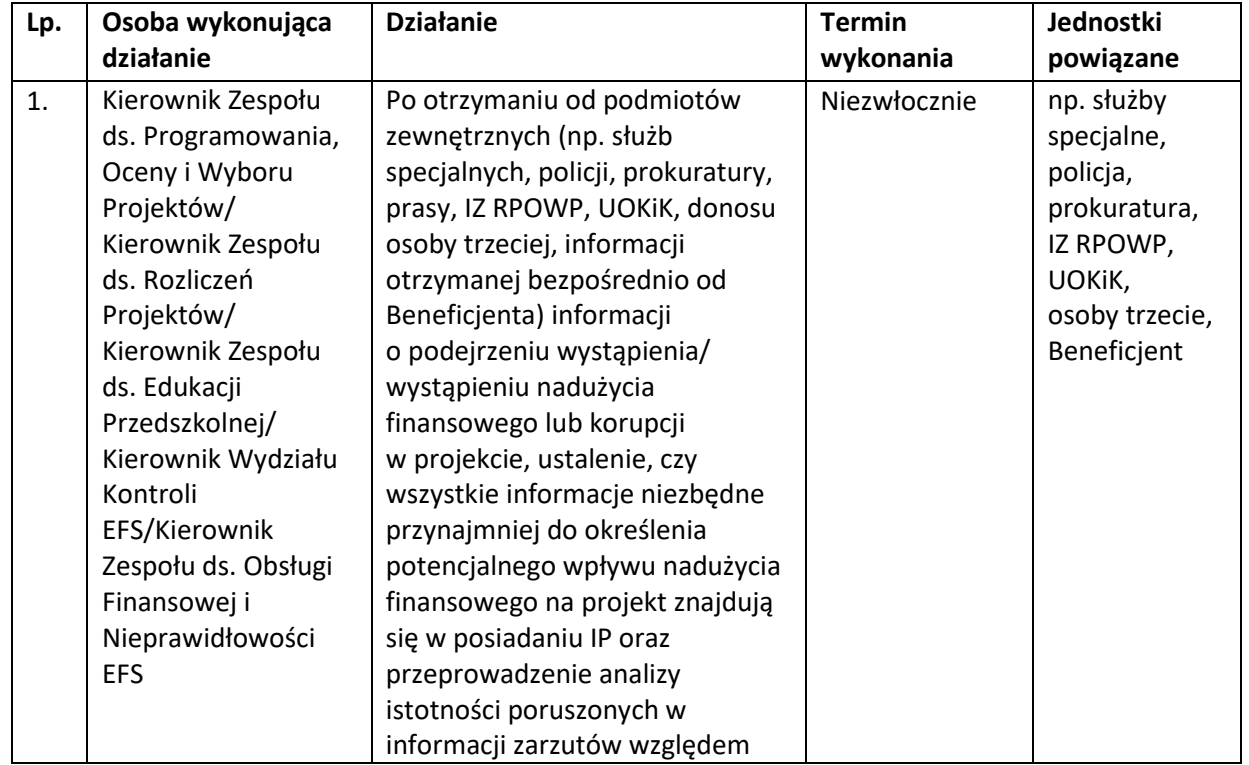
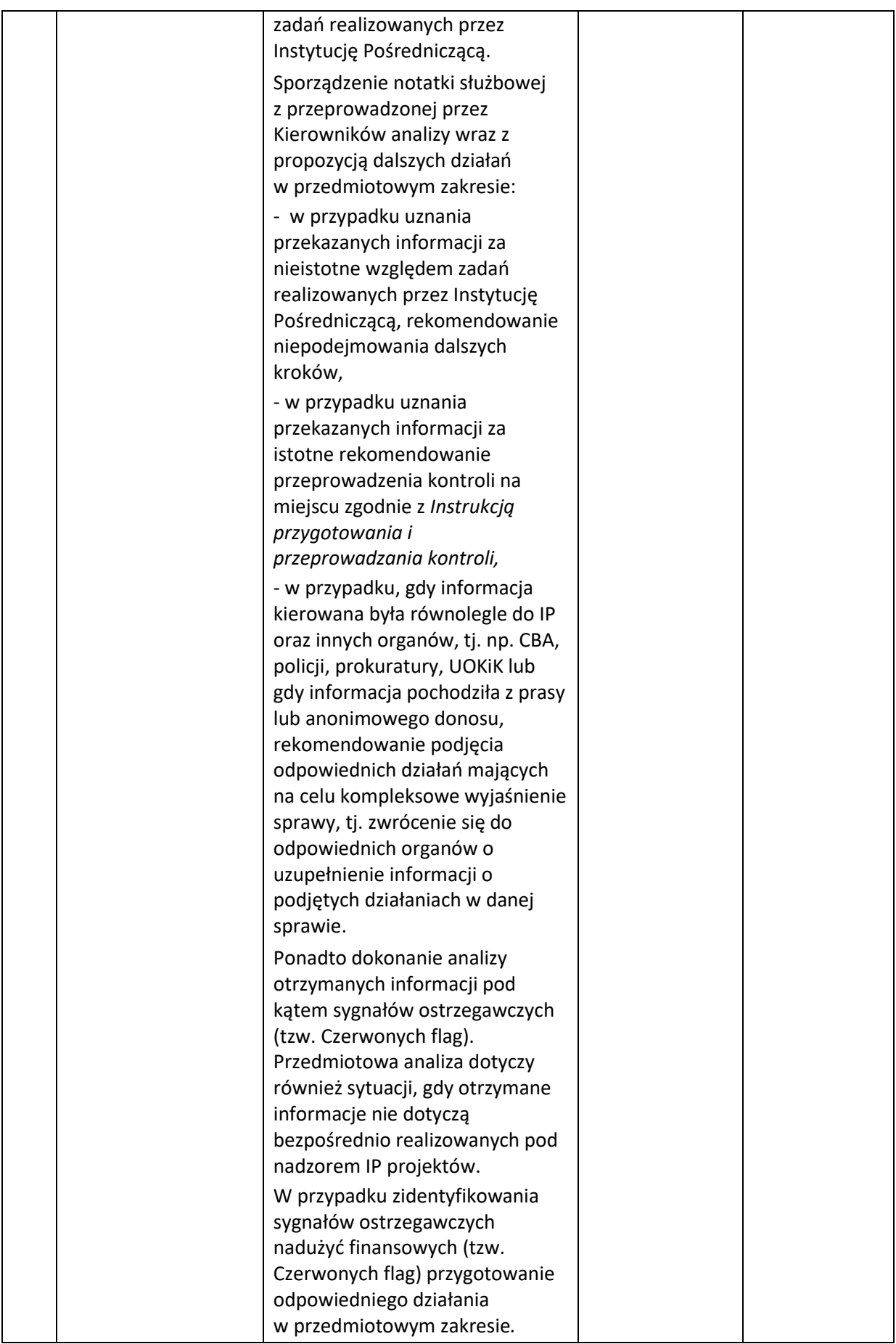

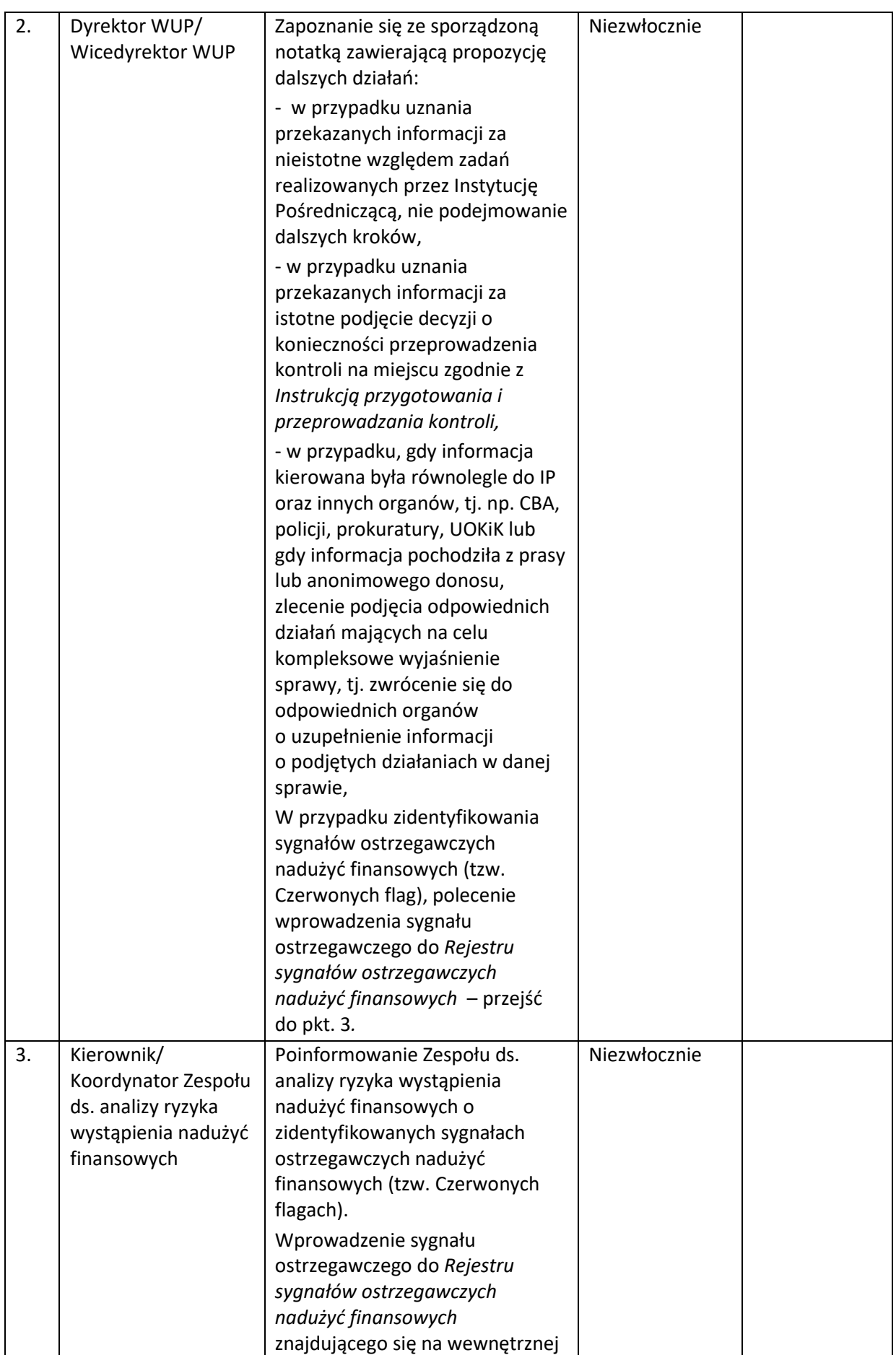

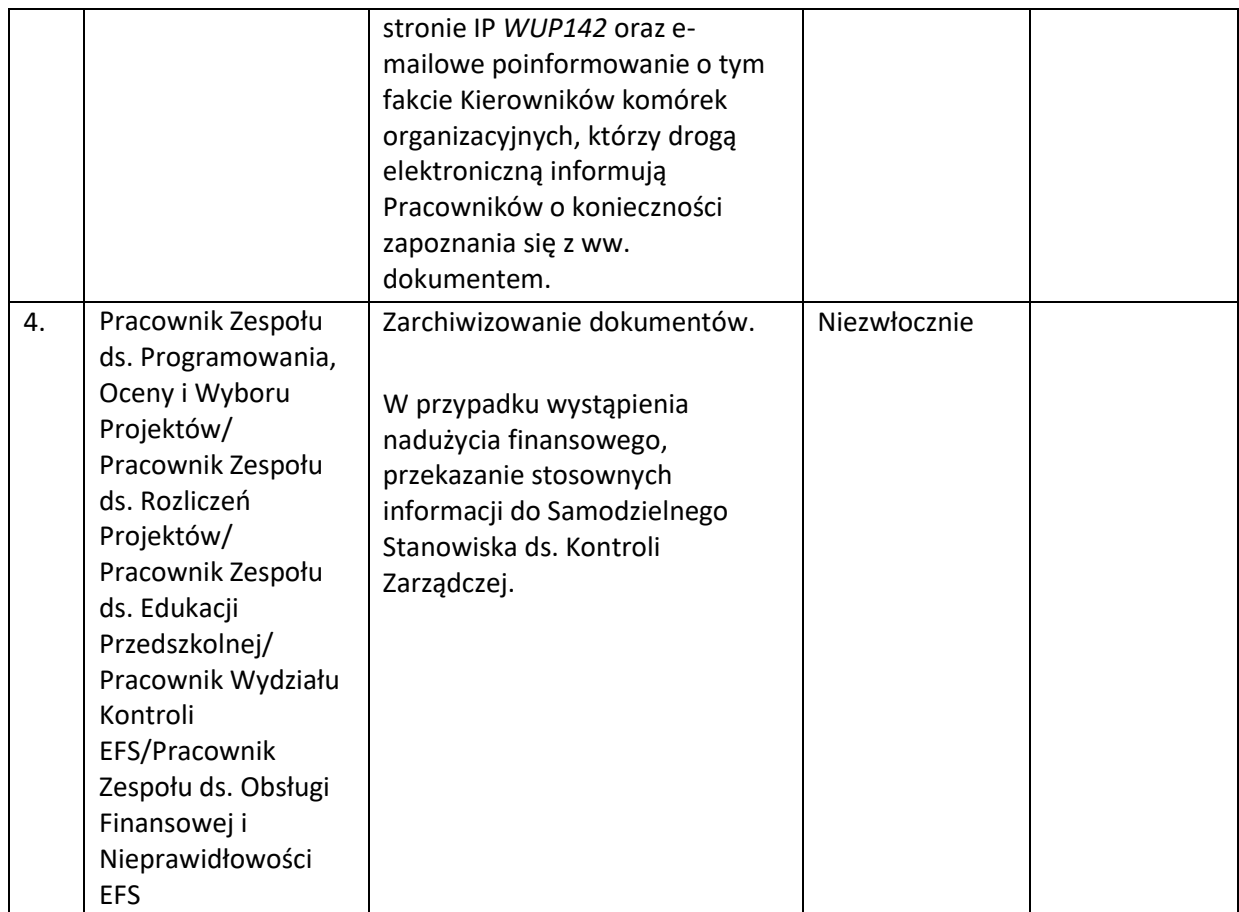

W sytuacji, gdy uzasadniona informacja o podejrzeniu wystąpienia/wystąpieniu nadużycia finansowego lub korupcji nie była jednocześnie kierowana do IZ RPOWP, przekazanie przedmiotowej informacji do wiadomości IZ RPOWP oraz IC.

W uzasadnionych przypadkach IP dokonuje analizy zasadności wstrzymywania certyfikacji wydatków, a w sytuacjach tego wymagających, IP wstrzymuje certyfikację wydatków w projekcie, którego dotyczy podejrzenie wystąpienia nadużyć finansowych i zgłasza podejrzenie nadużycia finansowego do KE, zgodnie z wytycznymi ds. zgłaszania nieprawidłowości. Ewentualnie IP może również uruchomić procedurę odzyskiwania przekazanych środków (zgodnie ze swoimi kompetencjami).

W przypadku, gdy sygnał ostrzegawczy został wprowadzony do *Rejestru sygnałów ostrzegawczych nadużyć finansowych* znajdującego się na wewnętrznej stronie IP WUP142, Kierownik/Koordynator Zespołu ds. analizy ryzyka wystąpienia nadużyć finansowych, niezwłocznie po wprowadzeniu sygnału ostrzegawczego, informuje Kierowników komórek zaangażowanych we wdrażanie RPOWP o stwierdzonych typach/ schematach nadużyć finansowych, którzy następnie przekazują tą informację podległym pracownikom.

IP, do identyfikacji sygnałów ostrzegawczych nadużyć finansowych, wykorzystuje również mechanizm sygnalizacyjny w systemie IMS Signals. W systemie rejestrowane są informacje o identyfikowanych ryzykach i podejrzeniach nadużyć, co pozwala na sprawną wymianę informacji w tym zakresie pomiędzy instytucjami w różnych programach operacyjnych. Kierownik/ Koordynator Zespołu ds. analizy ryzyka wystąpienia nadużyć finansowych, weryfikuje dane zawarte w systemie IMS Signals raz w tygodniu. W przypadku wystąpienia w systemie IMS Signals nowego sygnału ostrzegawczego podejmowane są stosowne działania określone w pkt. 1-4 powyższej instrukcji.

# **12.4 Procedura informowania IZ RPOWP, IC o wszczęciu wobec beneficjenta postępowania przez uprawnione organy (np. prokuratura, CBA, ABW, OLAF)**

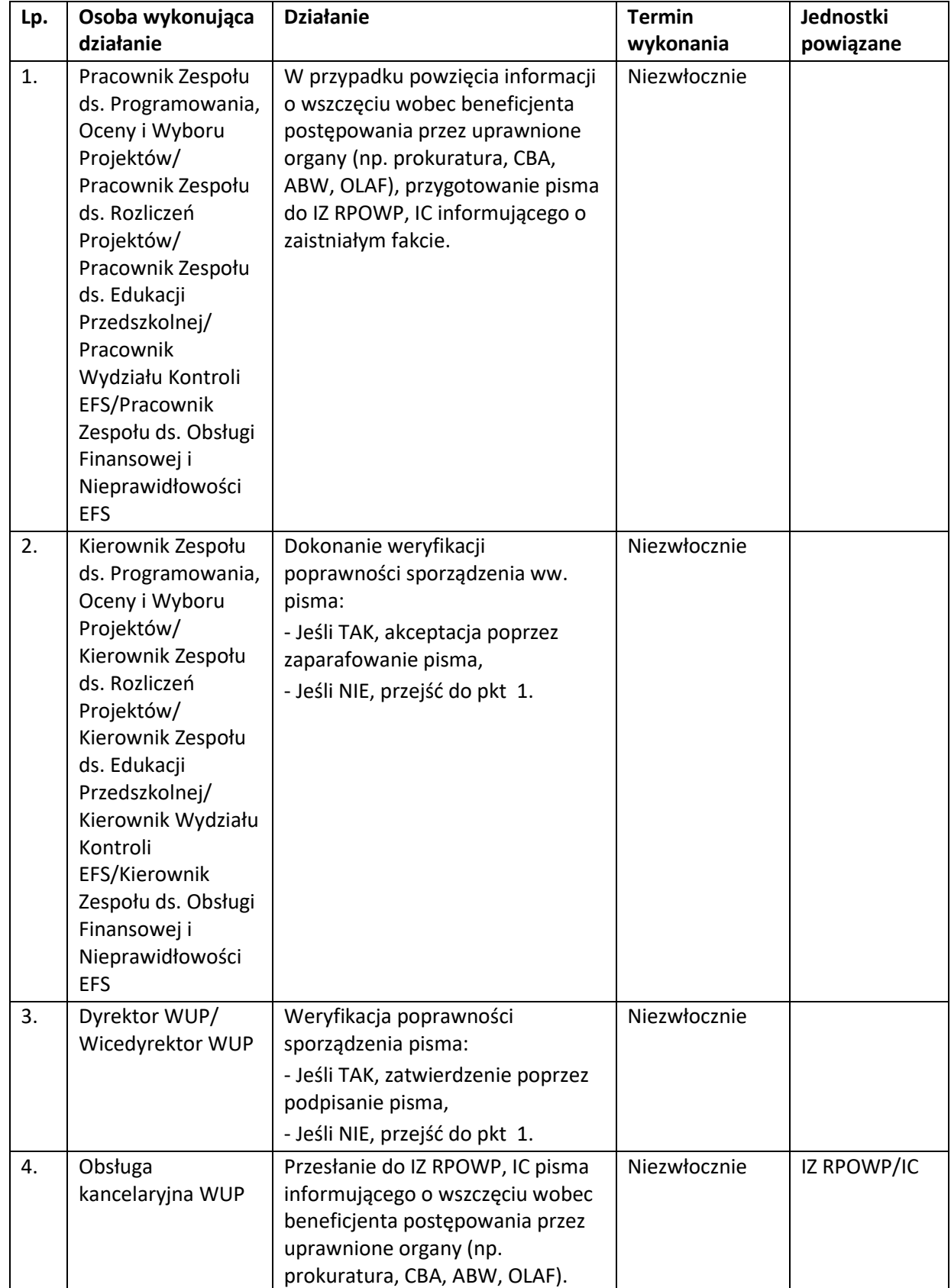

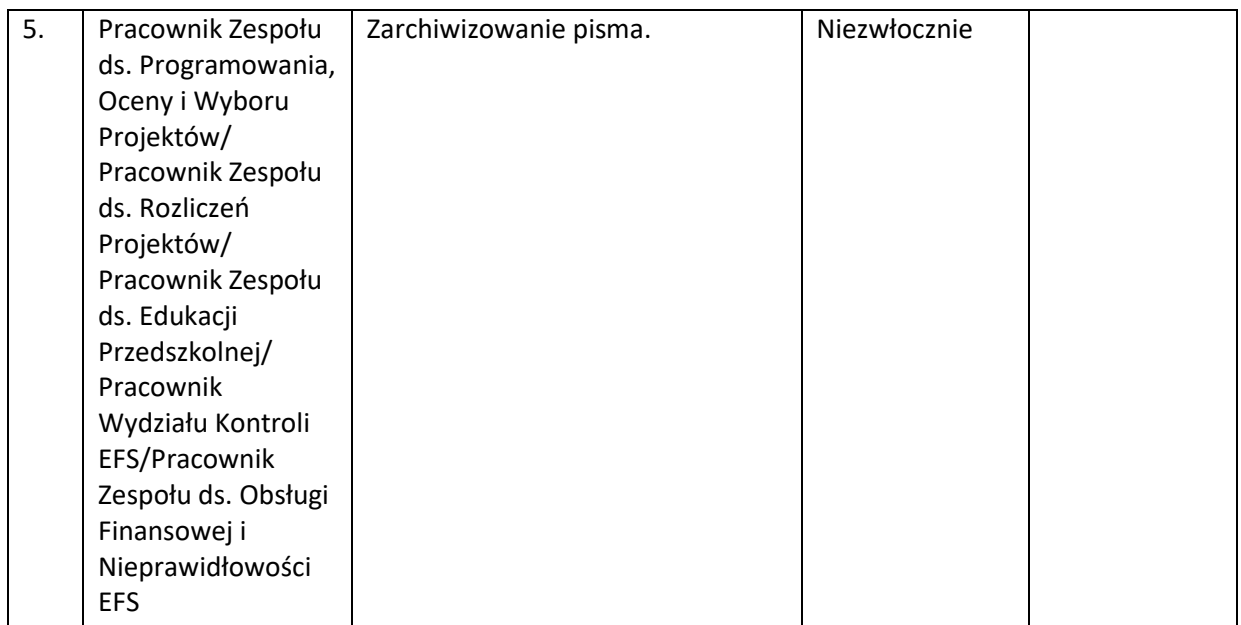

## **12.5 Procedura rozpowszechniania wiedzy wśród beneficjentów w zakresie występowania i zwalczania oszustw finansowych i/lub korupcji**

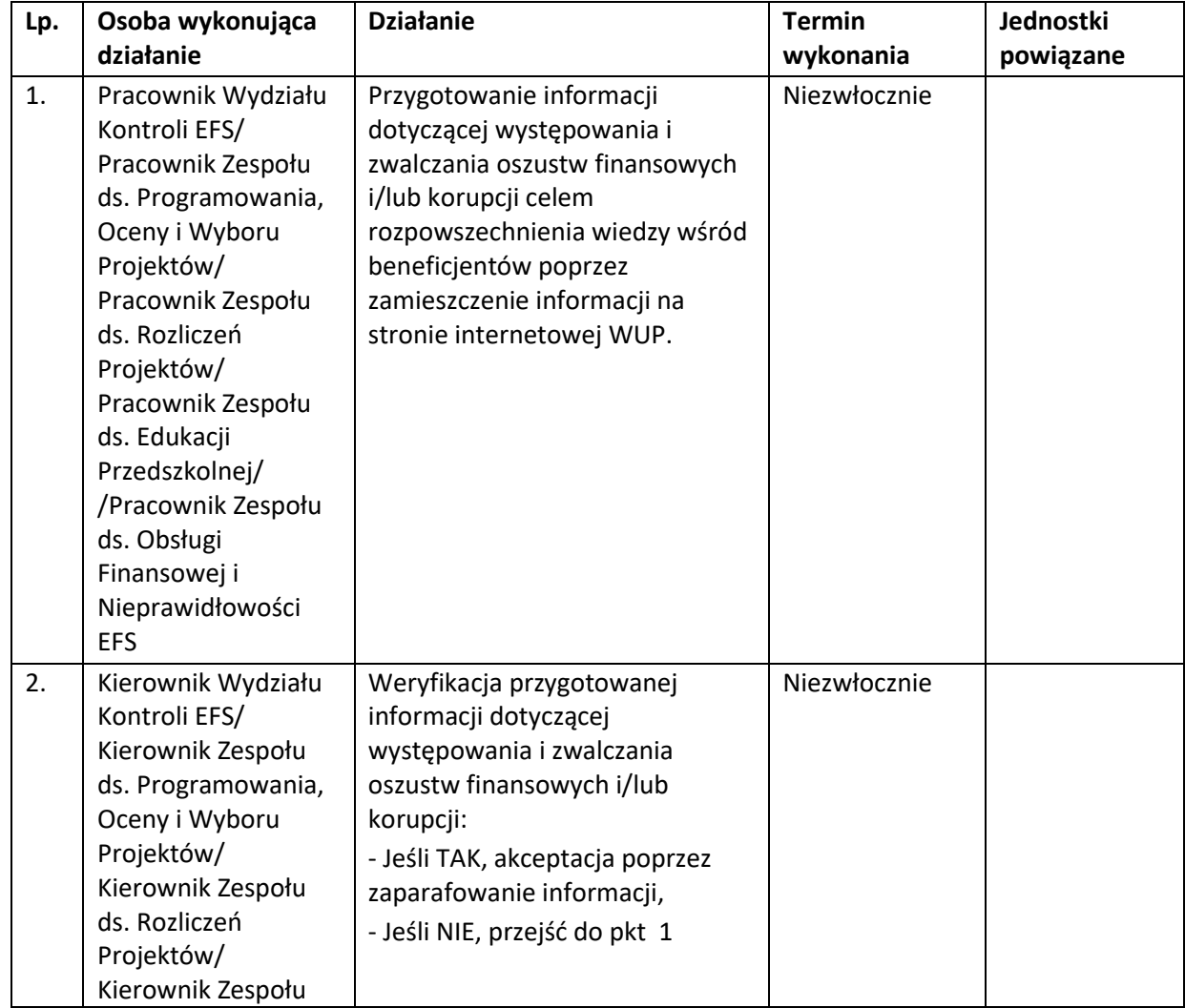

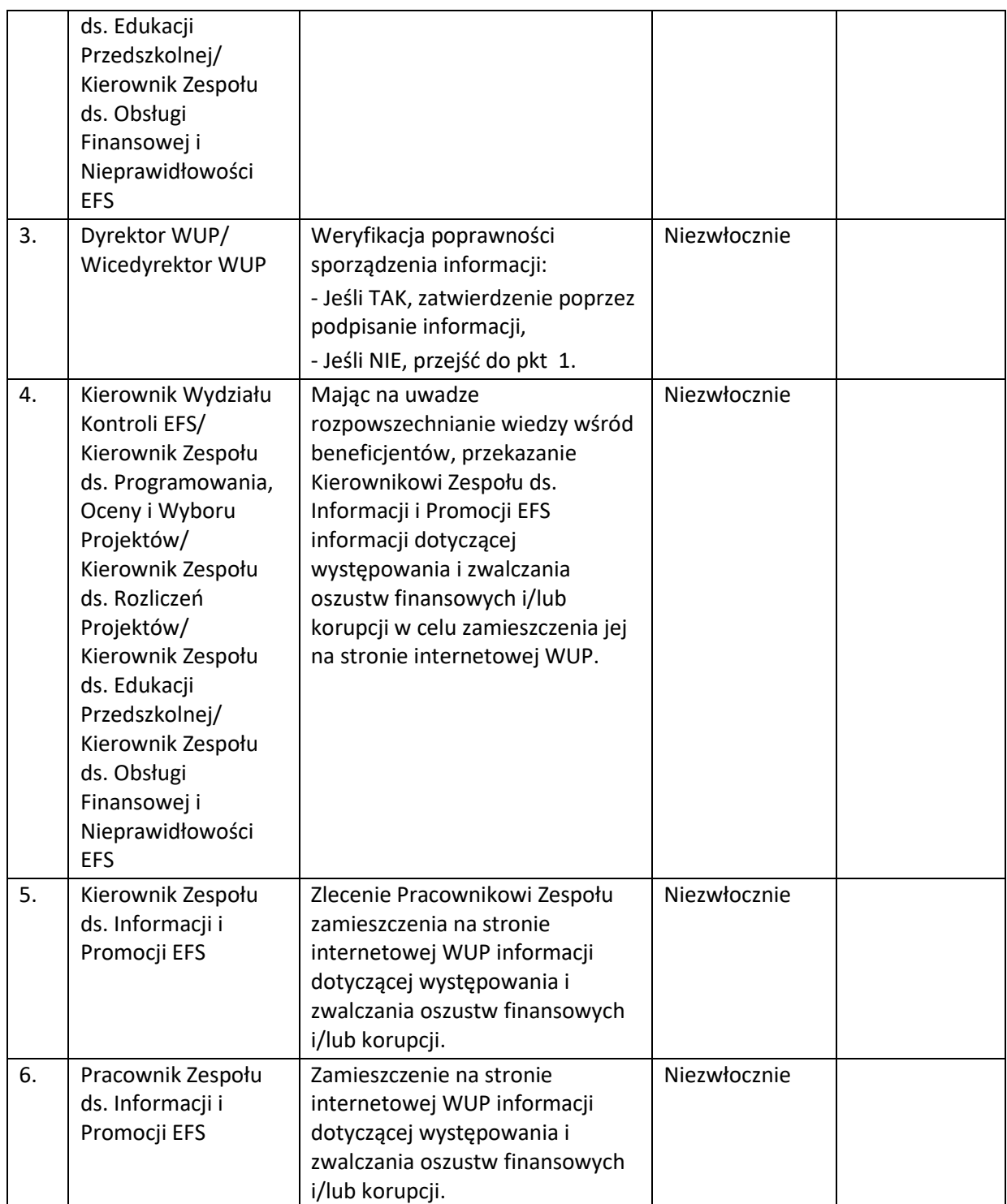

Zespół ds. Informacji i Promocji EFS na stronie internetowej WUP zamieszcza także informacje, w jaki sposób podmioty zewnętrzne mogą się skontaktować z IZ/IP RPOWP lub innymi instytucjami, np. OLAF w celu ewentualnego przekazania posiadanych informacji o podejrzeniu wystąpienia nadużycia.

#### **13. PROCESY DOTYCZĄCE SYSTEMÓW INFORMATYCZNYCH**

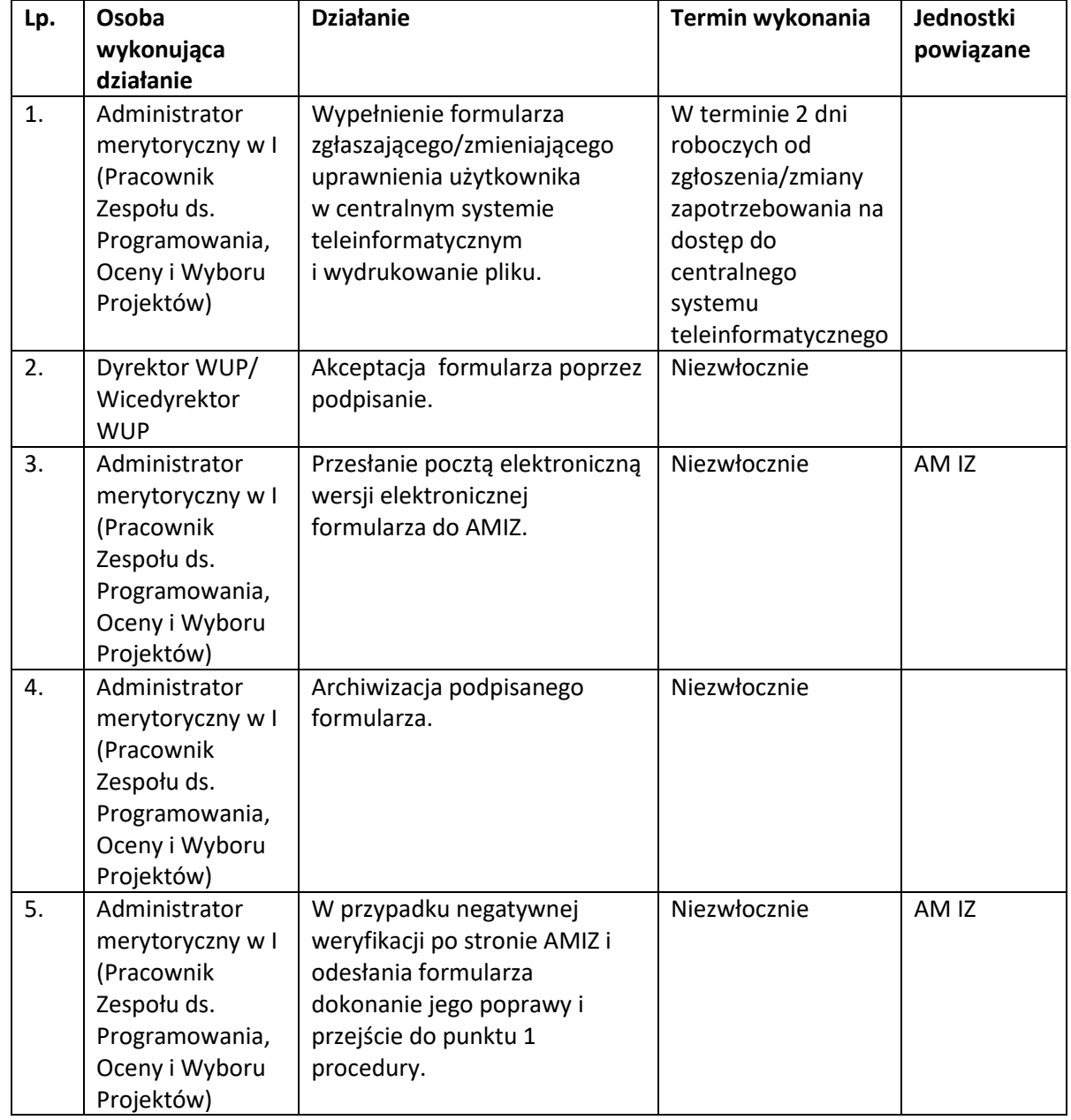

## **13.1 Instrukcja nadania lub zmiany uprawnień Użytkownika I w centralnym systemie teleinformatycznym**

## **13.2 Instrukcja wycofania/ czasowego wycofania uprawnień Użytkownika I w centralnym systemie teleinformatycznym**

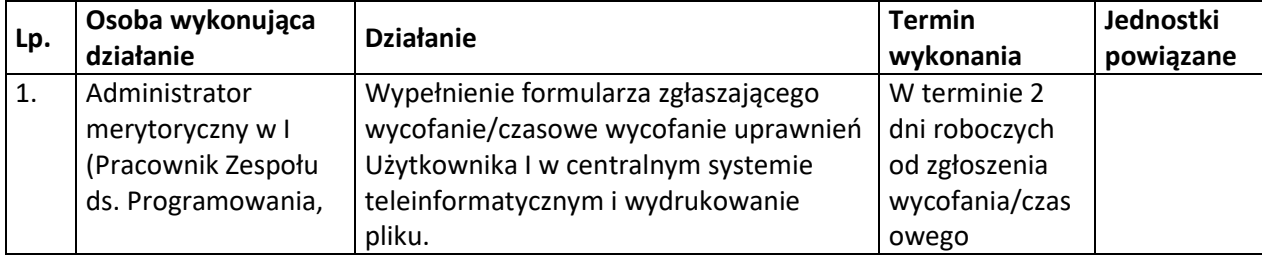

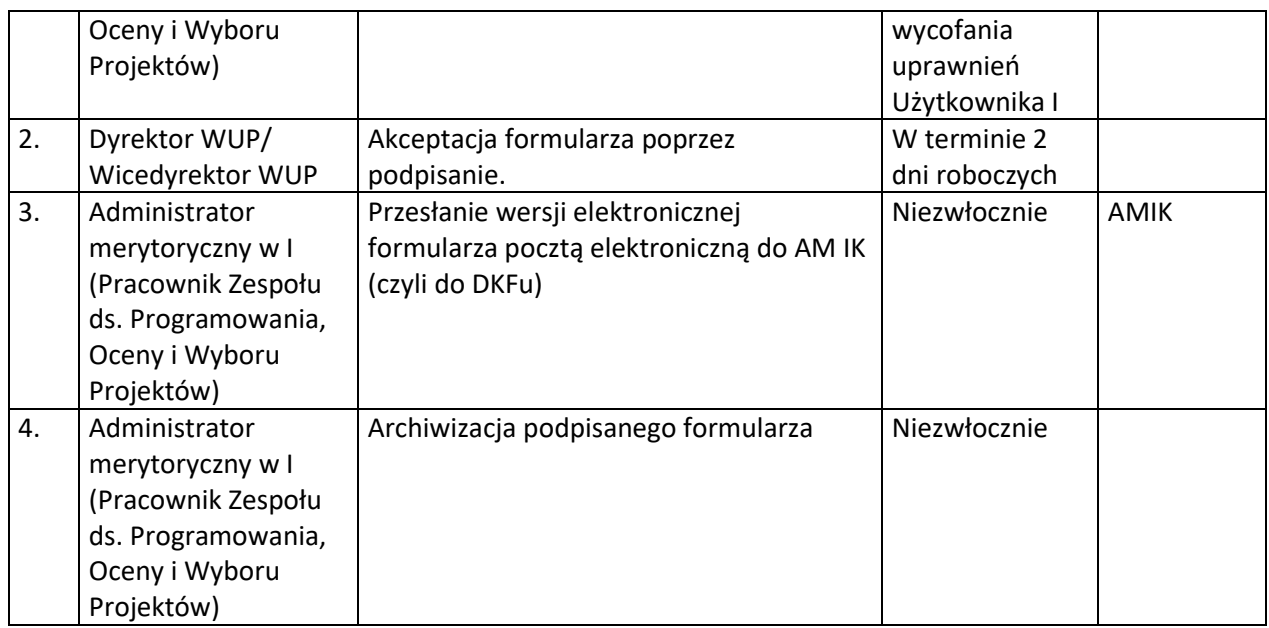

#### **13.3 Procedura natychmiastowego blokowania konta Użytkownika I z przyczyn Bezpieczeństwa**

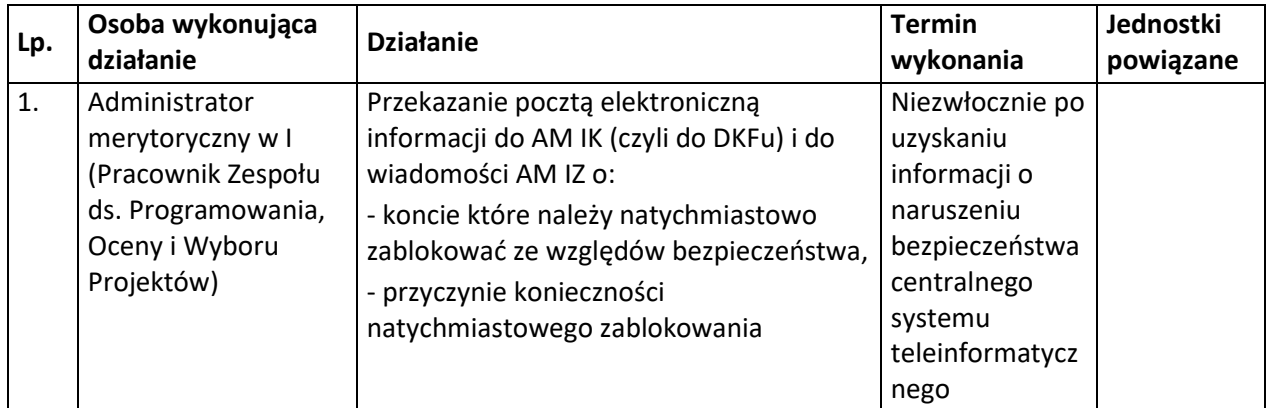

#### **13.4 Procedura usuwania danych z SL2014**

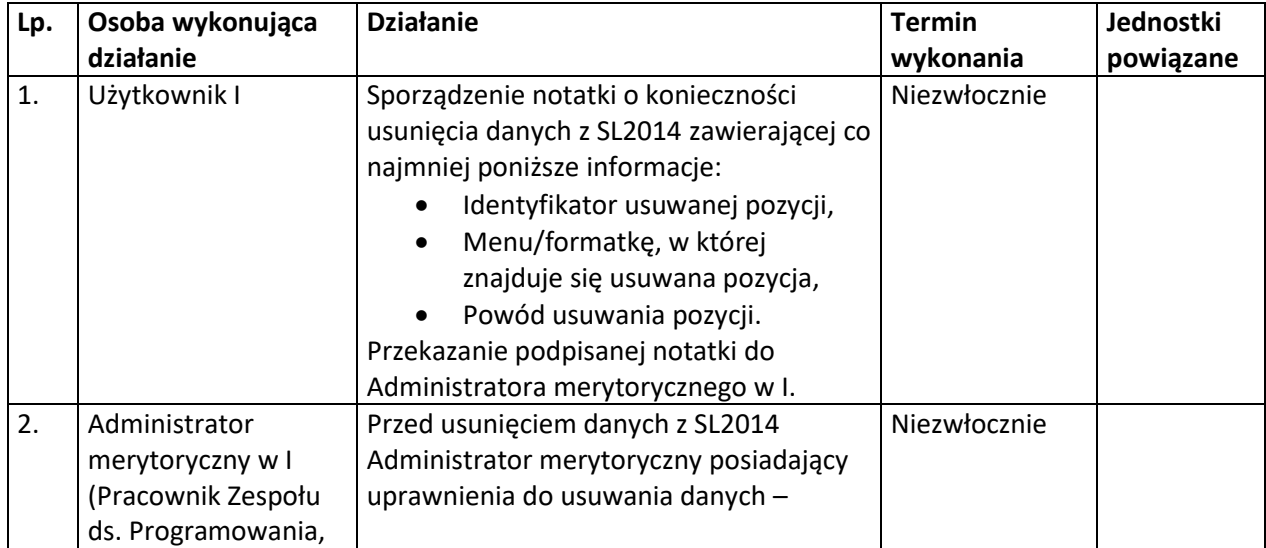

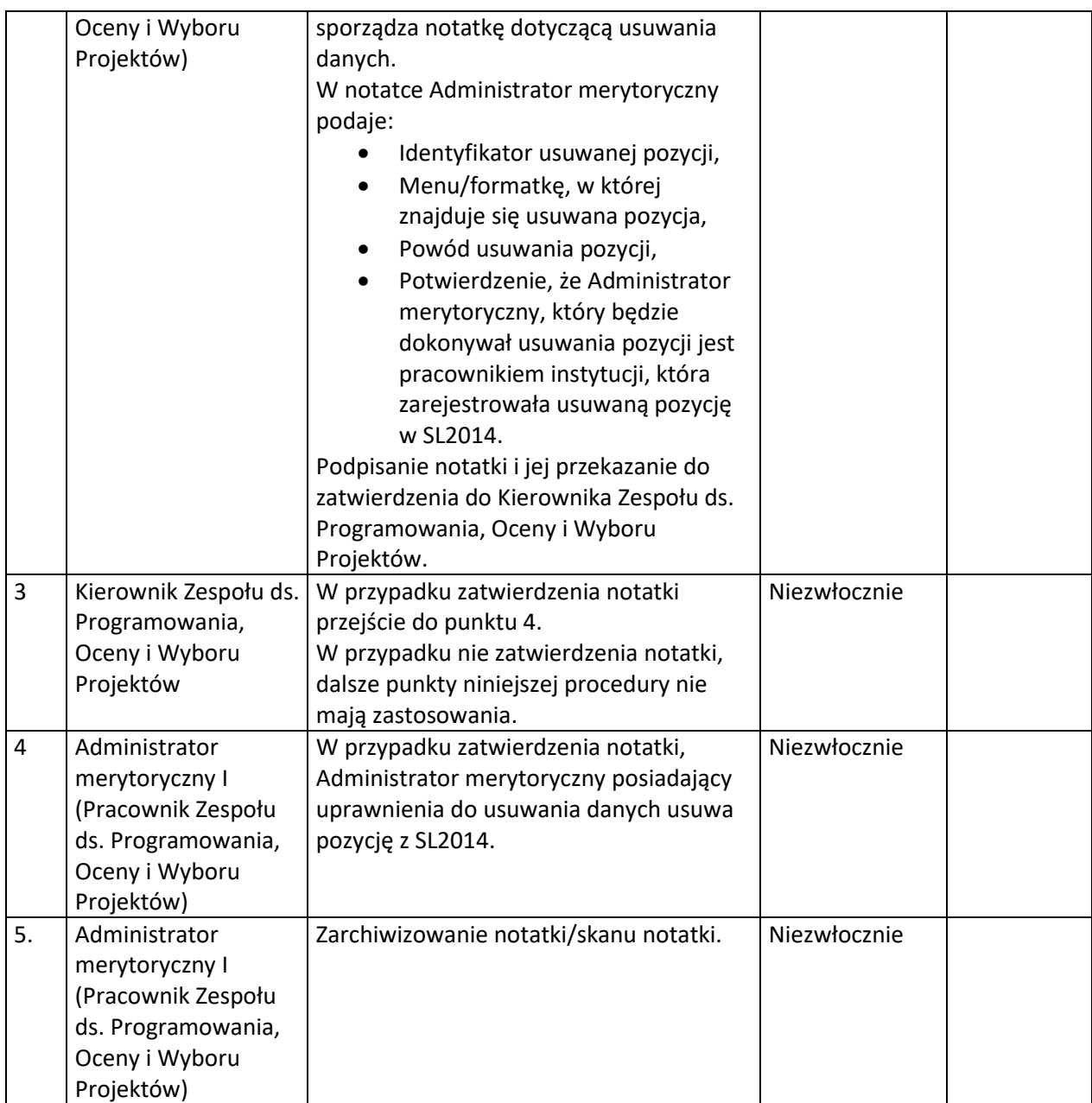

## **13.5 Instrukcja nadawania, zmiany, wycofania dostępu dla osoby uprawnionej<sup>17</sup> w ramach projektu do SL2014**

Osoby uprawnione (Użytkownicy B) wyznaczone przez Beneficjenta do wykonywania w jego imieniu w SL2014 czynności związanych z realizacją projektu, wskazywane są w umowie o dofinansowanie projektu. Nadanie, zmiana uprawnień lub wycofanie dostępu jest dokonywane na podstawie formularza określonego w *Wytycznych w zakresie warunków gromadzenia i przekazywania danych w postaci elektronicznej na lata 2014-2020*.

<sup>17</sup> Przez osobę uprawnioną rozumie się osobę, wskazaną przez Beneficjenta w umowie o dofinansowanie oraz wniosku o nadanie/zmianę dostępu dla osoby upoważnionej do obsługi SL2014 w jego imieniu.

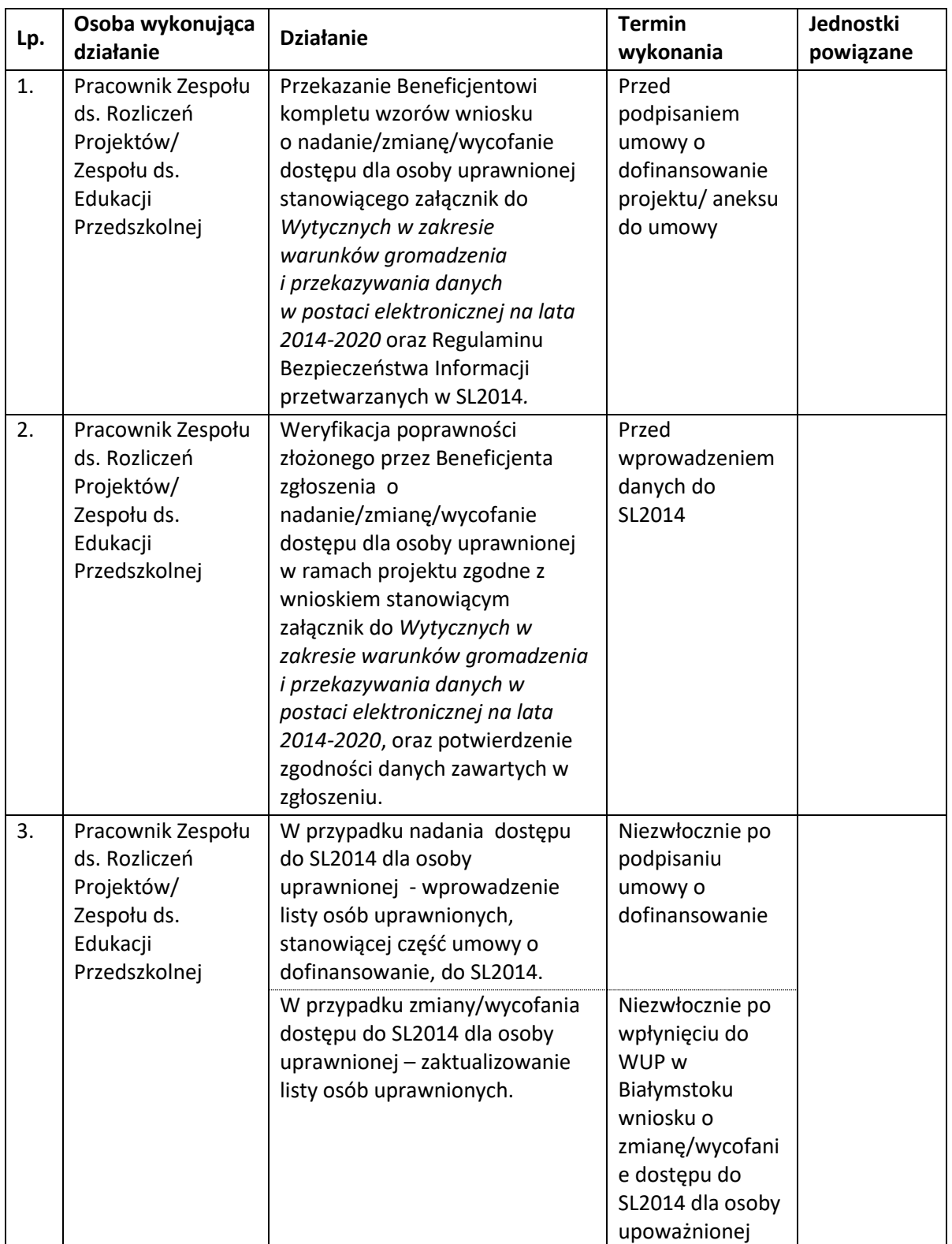

# **13.6 Instrukcja przeprowadzania audytów jakości danych w SL2014**

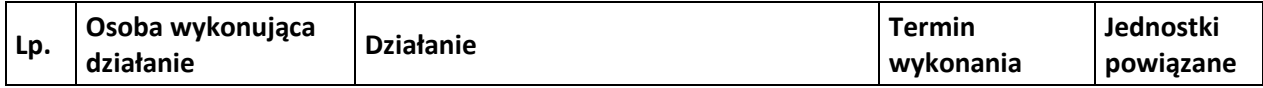

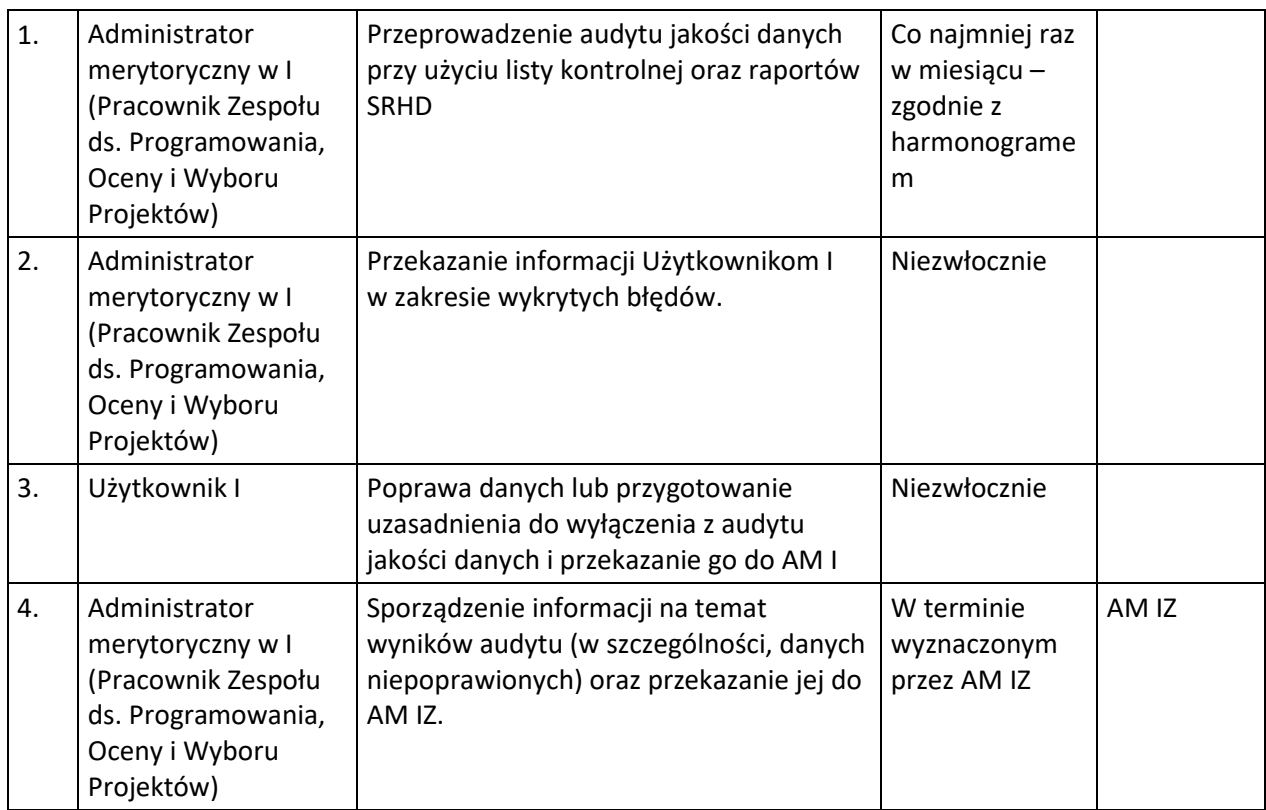

## **13.7 Instrukcja wyłączania dokumentów z audytu jakości danych w SL2014**

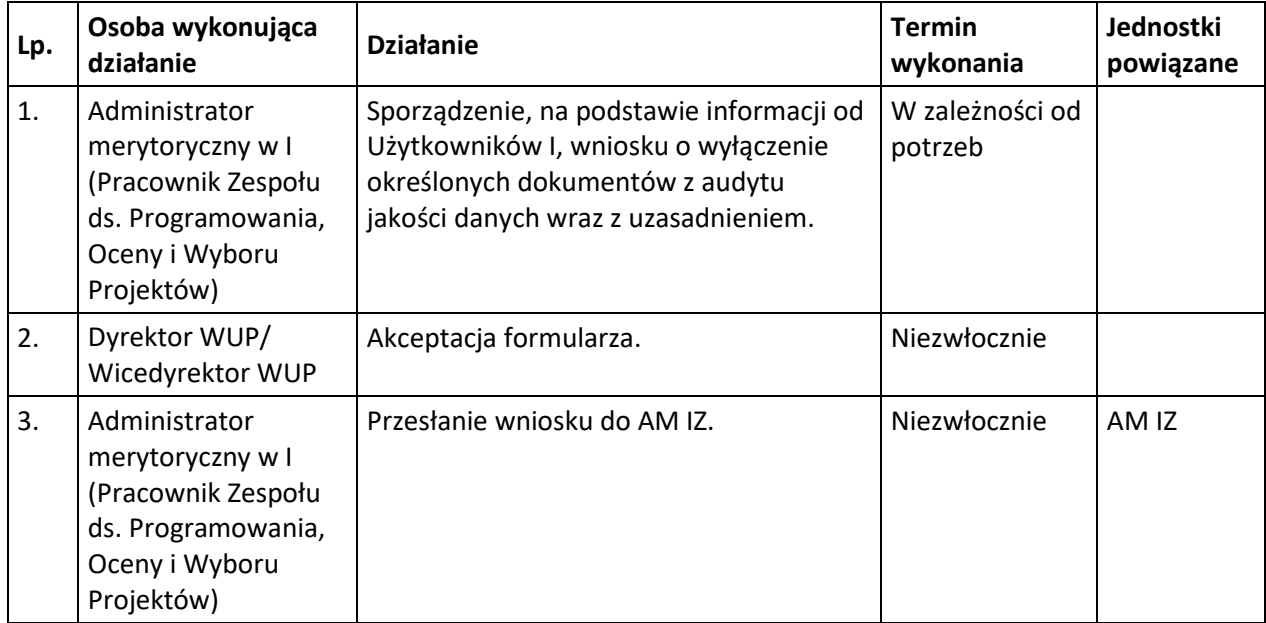

# **13.8 Instrukcja przygotowania wniosku o skorygowanie błędu/ dodanie/ modyfikację danych w słowniku programowym w SL2014**

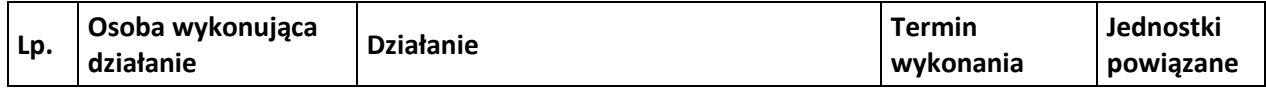

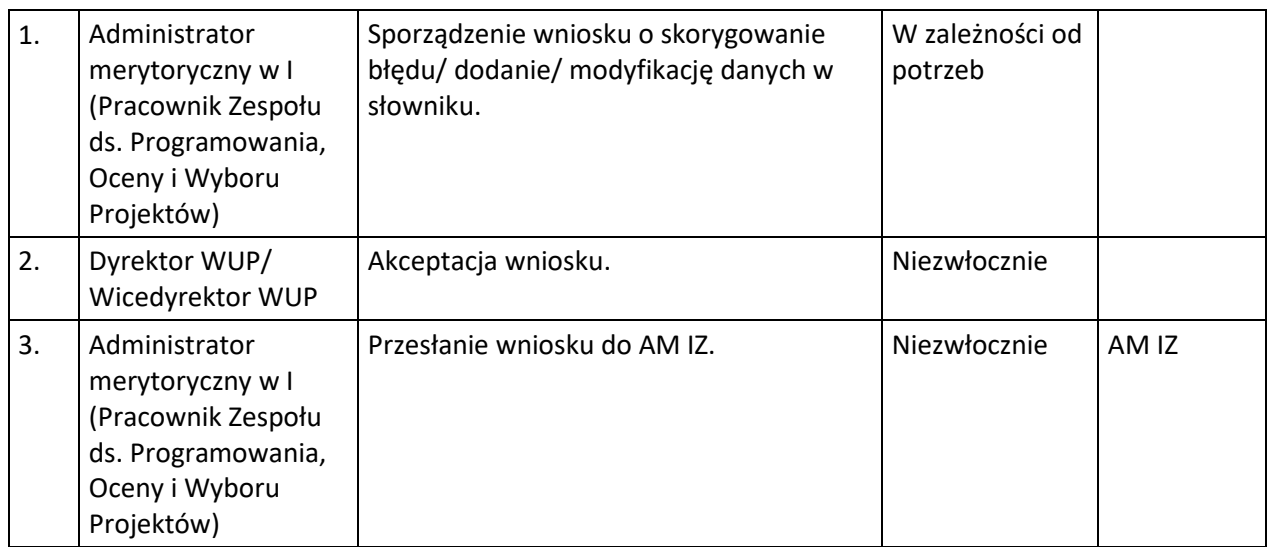

#### **13.9 Instrukcje zapewniające bezpieczeństwo systemów informatycznych**

Zastosowano środki organizacyjne i techniczne zmierzające do zabezpieczenia systemu informatycznego WUP w Białymstoku:

- a) środki ochrony w ramach oprogramowania systemów:
	- **–** dostęp do każdej stacji roboczej z zainstalowanym oprogramowaniem klienckim jest chroniony za pomocą autentykacji,
	- **–** do uruchomienia systemu operacyjnego komputera wymagane jest podanie nazwy użytkownika oraz odpowiadającego mu hasła,
	- **–** konta użytkowników są zakładane przez osoby do tego uprawnione (Administrator Systemu Informatycznego),
	- **–** użytkownicy nie mają dostępu do serwera,
	- **–** do ochrony antywirusowej stosowany jest program antywirusowy uaktualniany codziennie,
	- **–** program kontrolujący przy łączeniu się użytkowników z siecią publiczną zainstalowany na serwerze,
	- **–** zapora ogniowa (firewall) na serwerze zabezpieczająca przed atakami z sieci publicznej,
	- **–** wygaszacze ekranu włączają się po dłuższym czasie bezczynności komputera i zabezpieczają przed nieautoryzowanym dostępem, w przypadku czasowego opuszczenia stanowiska pracy przez operatora,
	- **–** użytkownicy mają dostęp do określonych aplikacji po podaniu identyfikatora i hasła.
- b) środki organizacyjne:
	- **–** opracowano "Politykę Ochrony Danych Osobowych w Wojewódzkim Urzędzie Pracy w Białymstoku" w świetle zapisów *Rozporządzenia Parlamentu Europejskiego i Rady z dnia 27 kwietnia 2016r. w sprawie ochrony osób fizycznych w związku z przetwarzaniem danych osobowych i w sprawie swobodnego przepływu takich danych*,
	- **–** opracowano "Instrukcję zarządzania systemem informatycznym służącym do przetwarzania danych osobowych w Wojewódzkim Urzędzie Pracy w Białymstoku" przeznaczoną dla osób zatrudnionych przy przetwarzaniu tych danych,
- **–** opracowano "Politykę Bezpieczeństwa Systemów Teleinformatycznych" w świetle zapisów *Rozporządzenia Rady Ministrów z dnia 12 kwietnia 2012 r. w sprawie Krajowych Ram Interoperacyjności, minimalnych wymagań dla rejestrów publicznych i wymiany informacji w postaci elektronicznej oraz minimalnych wymagań dla systemów teleinformatycznych,*
- **–** pracownicy dopuszczeni do przetwarzania danych osobowych zaznajomili się z przepisami dotyczącymi ochrony danych osobowych,
- **–** prowadzona jest ewidencja osób upoważnionych do przetwarzania danych osobowych,
- **–** powołano Inspektora Ochrony Danych,
- **–** mechanizmy kontroli dostępu są realizowane na poziomie logowania się do systemu,
- **–** komputery zabezpieczone są przed utratą danych spowodowaną awarią zasilania lub zakłóceniami w sieci zasilającej przez podtrzymywacze napięcia UPS,
- **–** kopie zapasowe i archiwalne są przechowywane w zamkniętej szafie,
- **–** urządzenia, dyski, lub inne elektroniczne nośniki informacji, zawierające dane osobowe, przeznaczone do likwidacji, przekazania podmiotowi nieuprawnionemu do przetwarzania danych i naprawy – pozbawia się wcześniej zapisu w sposób uniemożliwiający ich odzyskanie albo naprawia się je pod nadzorem osoby upoważnionej przez administratora danych.

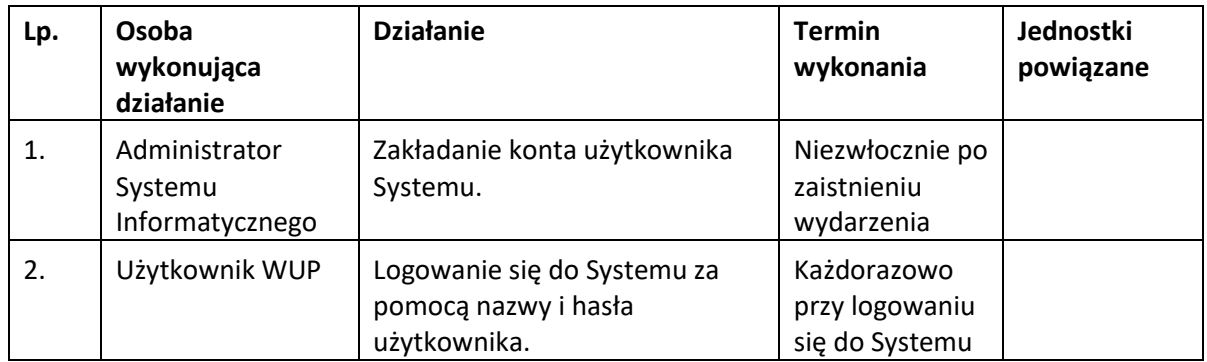

#### **13.10 Procedura dotycząca weryfikacji danych zarejestrowanych w SL2014**

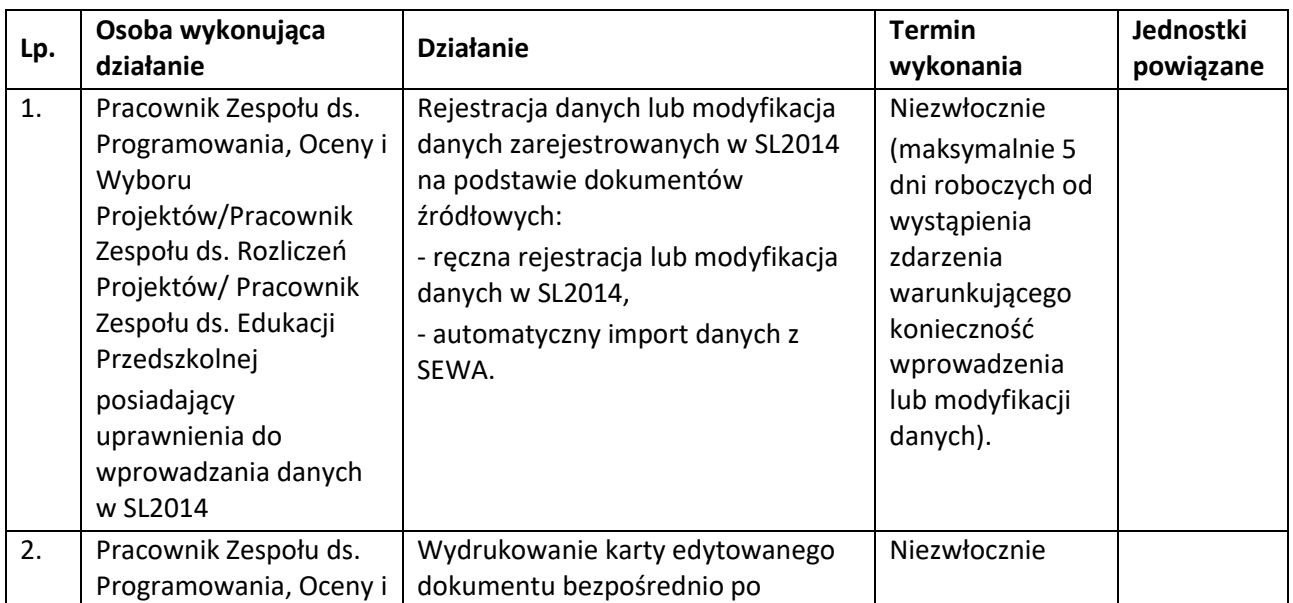

|    | Wyboru<br>Projektów/Pracownik<br>Zespołu ds. Rozliczeń<br>Projektów/ Pracownik<br>Zespołu ds. Edukacji<br>Przedszkolnej<br>posiadający<br>uprawnienia do<br>wprowadzania danych<br>w SL2014                                                    | zapisaniu danych/modyfikacji<br>danych w SL2014.<br>Dopuszcza się również możliwość<br>wydruku tylko pierwszej strony<br>karty.                                                                                                    |              |  |
|----|----------------------------------------------------------------------------------------------------|----------------------------------------------------------------------------------------------------|--------------|--|
| 3. | Kierownik Zespołu ds.<br>Programowania, Oceny i<br>Wyboru<br>Projektów/Kierownik<br>Zespołu ds. Rozliczeń<br>Projektów/ Kierownik<br>Zespołu ds. Edukacji<br>Przedszkolnej <sup>18</sup>                                                       | Weryfikacja zgodności danych<br>zarejestrowanych w SL2014<br>z dokumentami źródłowymi:<br>- w przypadku zgodności danych z<br>dokumentami źródłowymi wydruk<br>podpisywany jest przez osobę<br>dokonującą weryfikacji wraz z<br>określeniem na wydruku daty<br>weryfikacji danych,<br>- w przypadku wykrytych<br>niezgodności z dokumentami<br>źródłowymi dokonywana jest<br>poprawa danych oraz ponowny<br>wydruk karty edytowanego<br>dokumentu i weryfikacja danych<br>(zgodnie z pkt. 1-3). W przypadku,<br>gdy Pracownik nie będzie mógł<br>zmodyfikować wprowadzonych<br>danych, wówczas zobowiązany<br>będzie do sporządzenia wniosku o<br>modyfikację danych, który przekaże<br>do AM I. | Niezwłocznie |  |
| 4. | Pracownik Zespołu ds.<br>Programowania, Oceny i<br>Wyboru<br>Projektów/Pracownik<br>Zespołu ds. Rozliczeń<br>Projektów/ Pracownik<br>Zespołu ds. Edukacji<br>Przedszkolnej<br>posiadający<br>uprawnienia do<br>wprowadzania danych<br>w SL2014 | W przypadku konieczności<br>zarejestrowania danych lub<br>wprowadzenia modyfikacji danych w<br>SL2014 różniących się od danych<br>określonych w dokumentach<br>źródłowych na wydruku karty<br>edytowanego dokumentu<br>umieszczana jest notatka<br>informującą o przyczynach zaistniałej<br>rozbieżności.                                                                                                    | Niezwłocznie |  |

<sup>&</sup>lt;sup>18</sup> Weryfikacji zgodności danych zarejestrowanych w SL2014, zgodnie z zasadą "dwóch par oczu", może również dokonać pracownik zespołu wyznaczony przez Kierownika Zespołu ds. Programowania, Oceny i Wyboru Projektów/Kierownika Zespołu ds. Rozliczeń Projektów/Kierownika Zespołu ds. Edukacji Przedszkolnej, nawet podczas obecności Kierownika Zespołu.

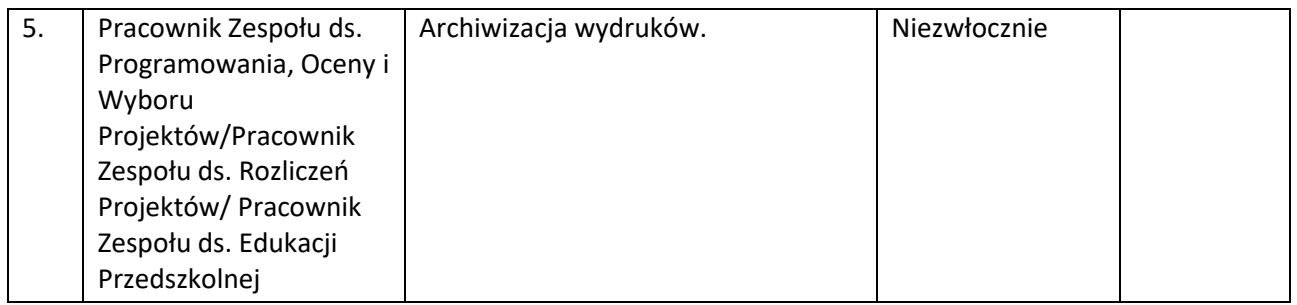

# **14. PROCESY ZWIĄZANE Z REALIZACJĄ ZADAŃ W RAMACH POMOCY TECHNICZNEJ**

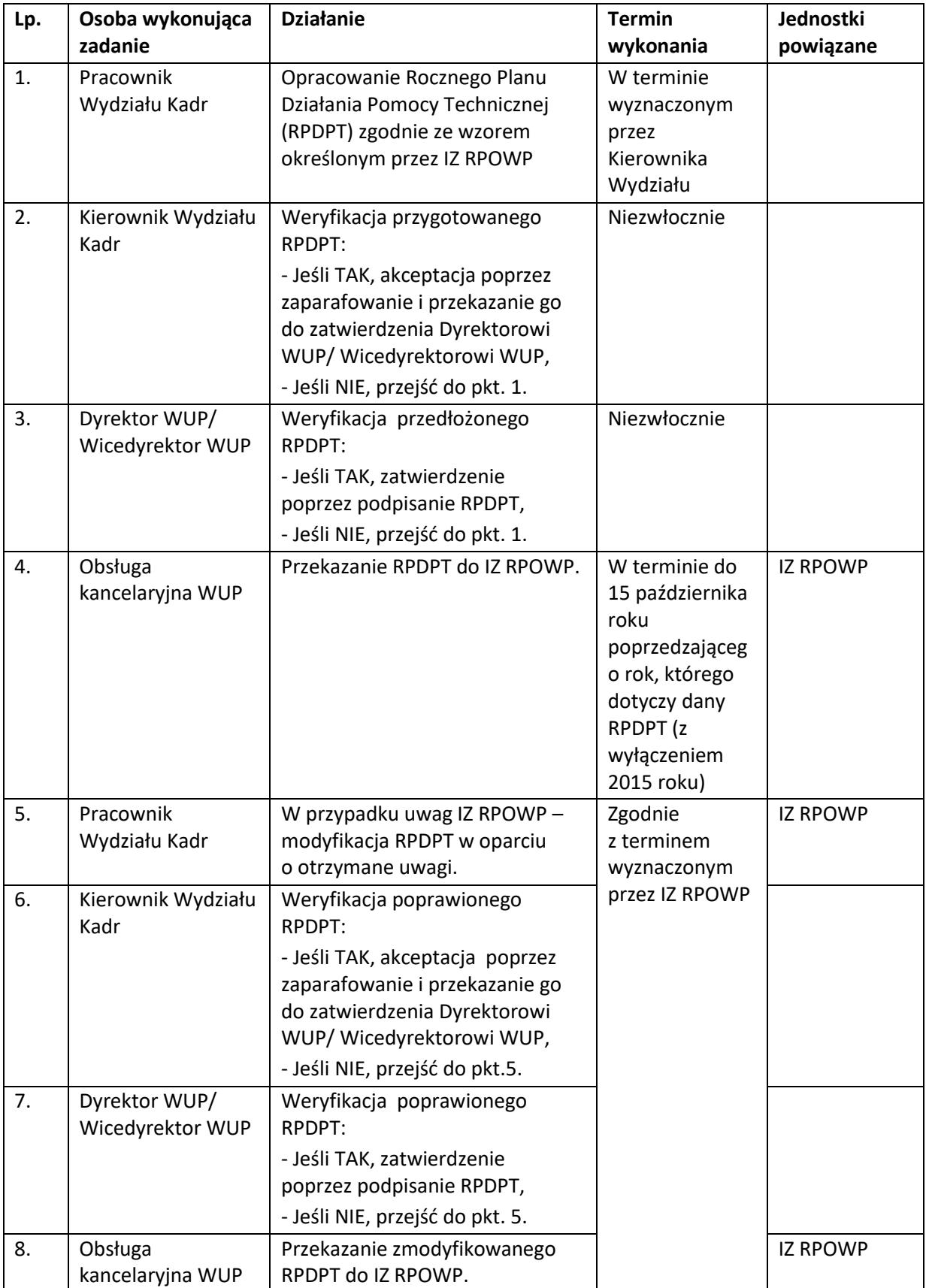

# **14.1 Instrukcja opracowywania RPDPT**

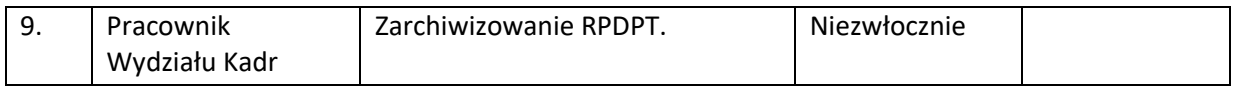

## **14.2 Instrukcja dokonywania zmian w Rocznym Planie Działania Pomocy Technicznej**

Aktualizacja RPDPT może zostać przeprowadzona z inicjatywy IP RPOWP lub z inicjatywy IZ RPOWP w odpowiedzi na jej wniosek, w trybie i na warunkach określonych w decyzji o dofinansowaniu.

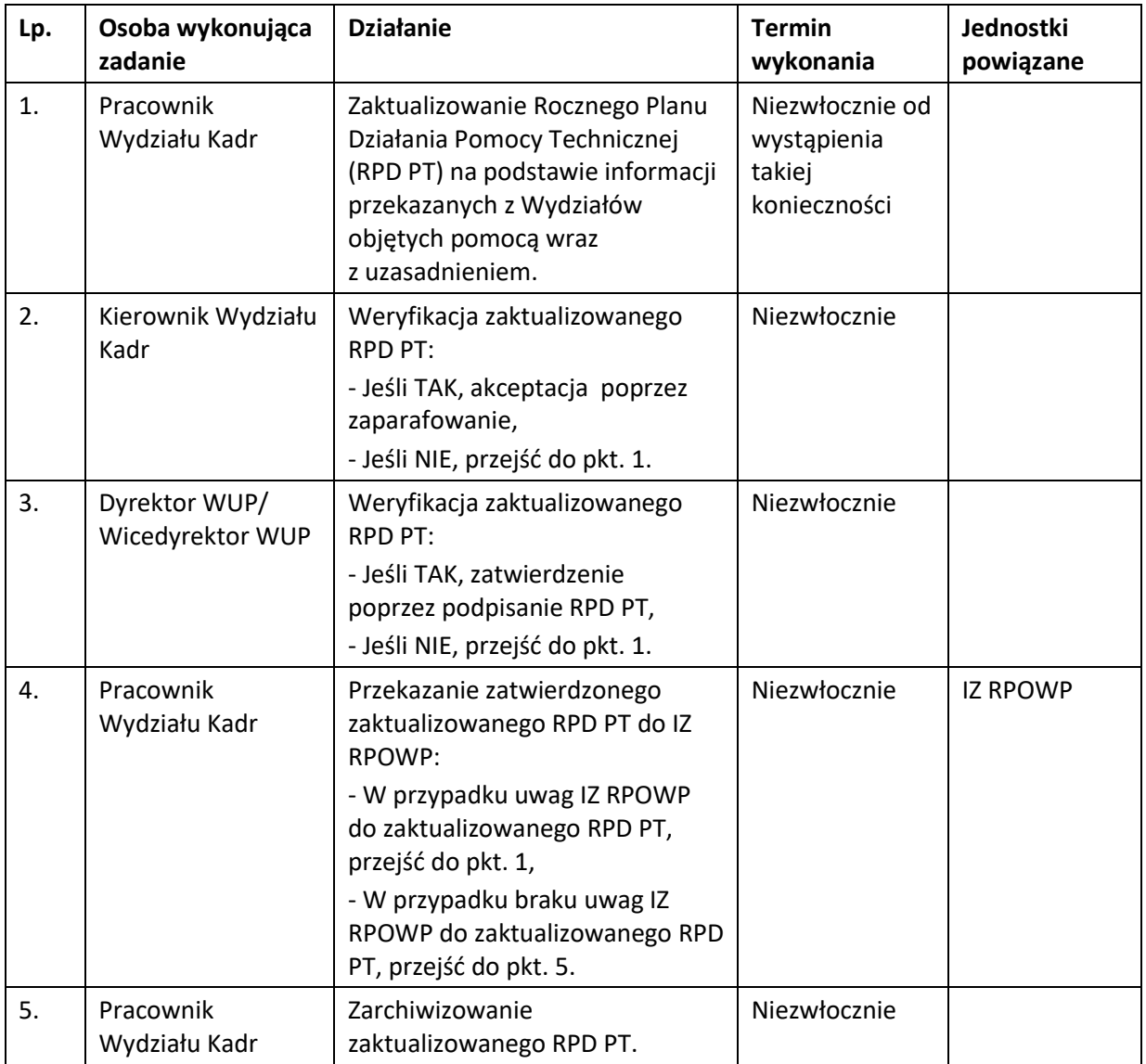

#### **14.3 Instrukcja opracowywania wniosku o płatność PT**

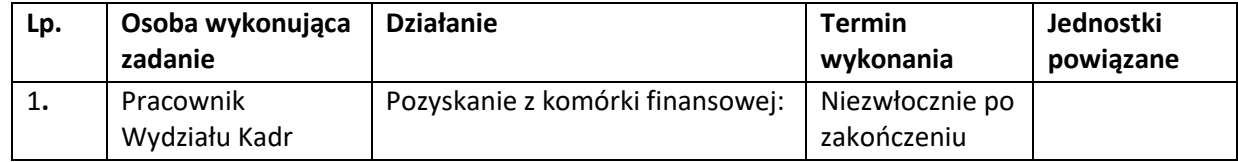

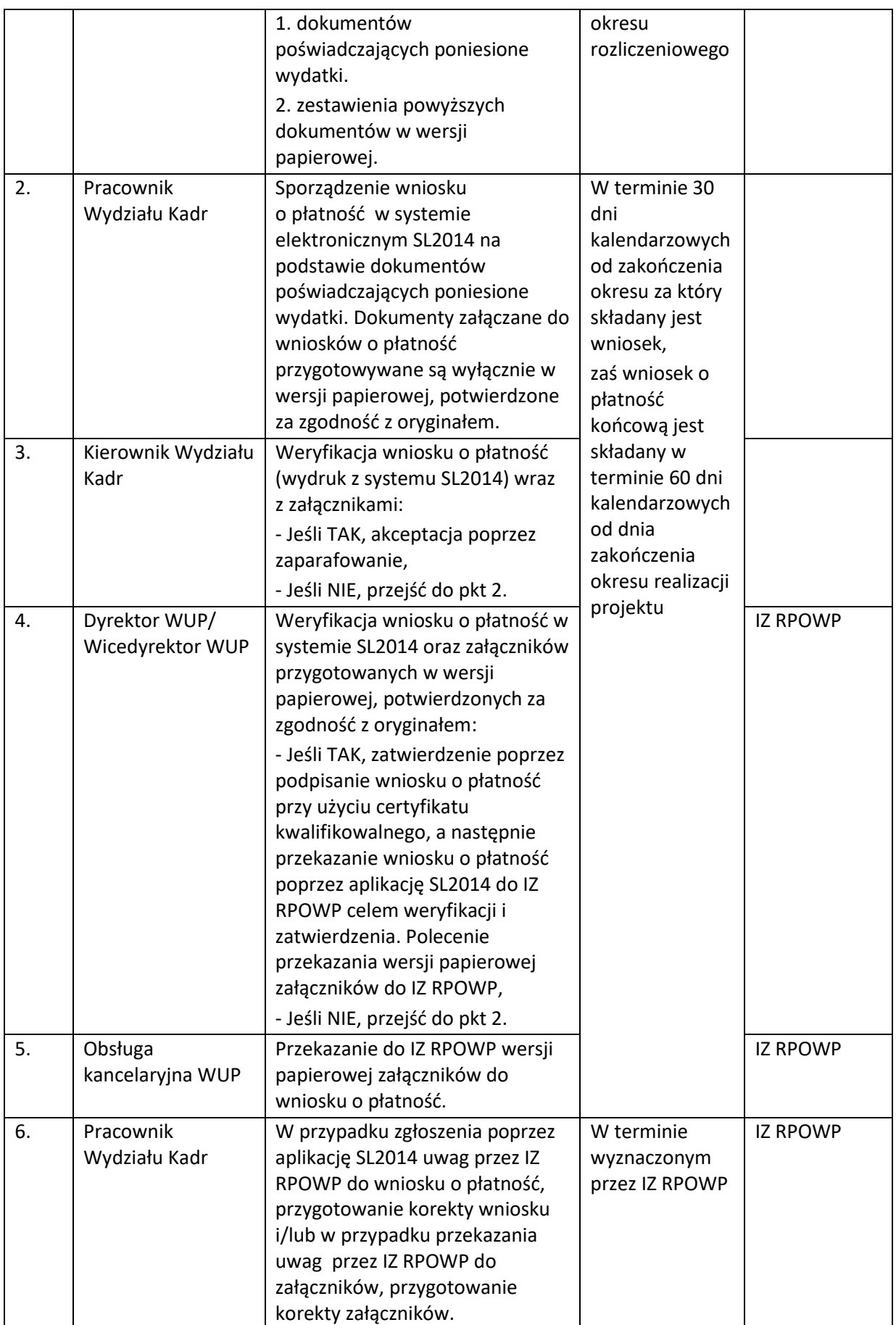

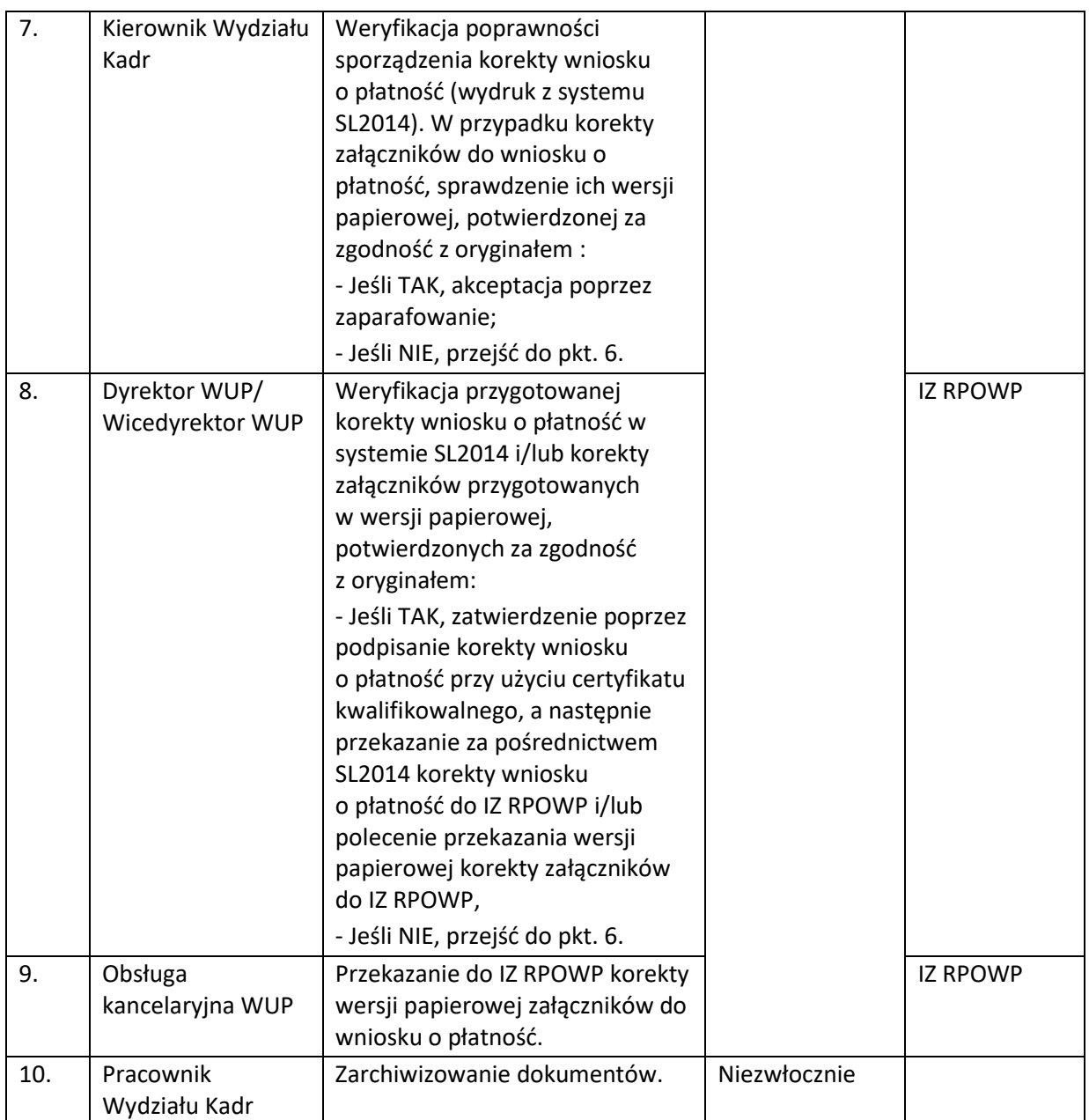

Wniosek o płatność składny jest nie częściej niż raz w miesiącu i nie rzadziej niż raz na kwartał. W przypadku braku wydatków wniosek o płatność składany jest co najmniej za każde półrocze. W przypadku nie złożenia wniosku o płatność za dany kwartał IP przekazuje informację o braku wydatków do IZ RPOWP.

# **14.4 Instrukcja dotycząca polityki szkoleniowej**

Wojewódzki Urząd Pracy w Białymstoku politykę kadrową realizuje zgodnie z Zarządzeniem Dyrektora Wojewódzkiego Urzędu Pracy w Białymstoku nr 68/2012 z dnia 14 grudnia 2012r. w sprawie wprowadzenia *Polityki kadrowej Wojewódzkiego Urzędu Pracy w Białymstoku*, której integralną częścią w formie załącznika jest *Polityka szkoleniowa Wojewódzkiego Urzędu Pracy w Białymstoku* (z późn. zm.).

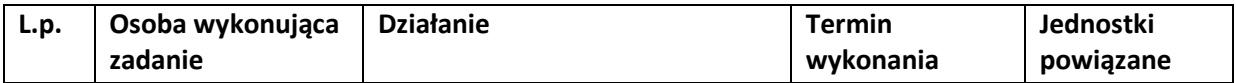

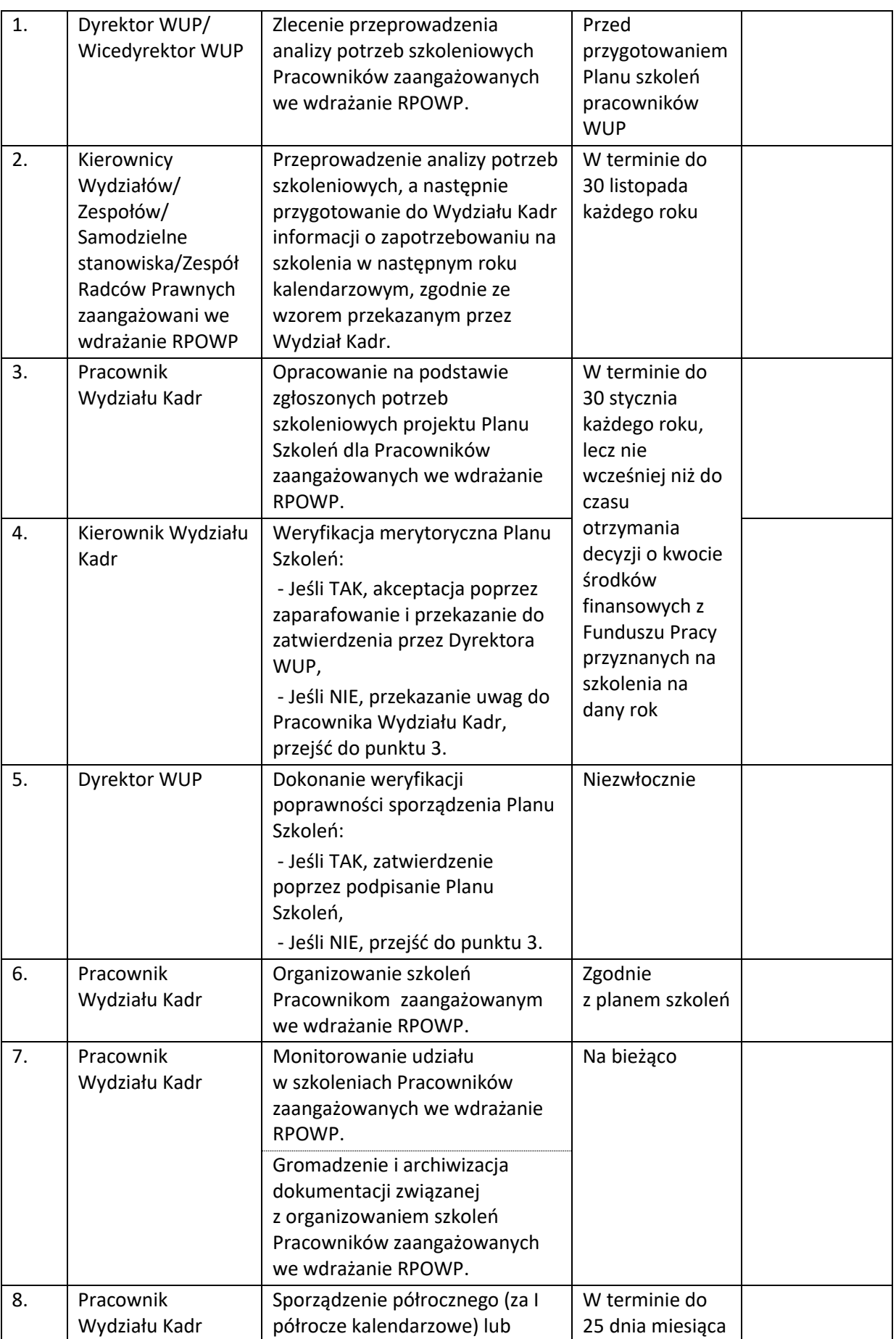

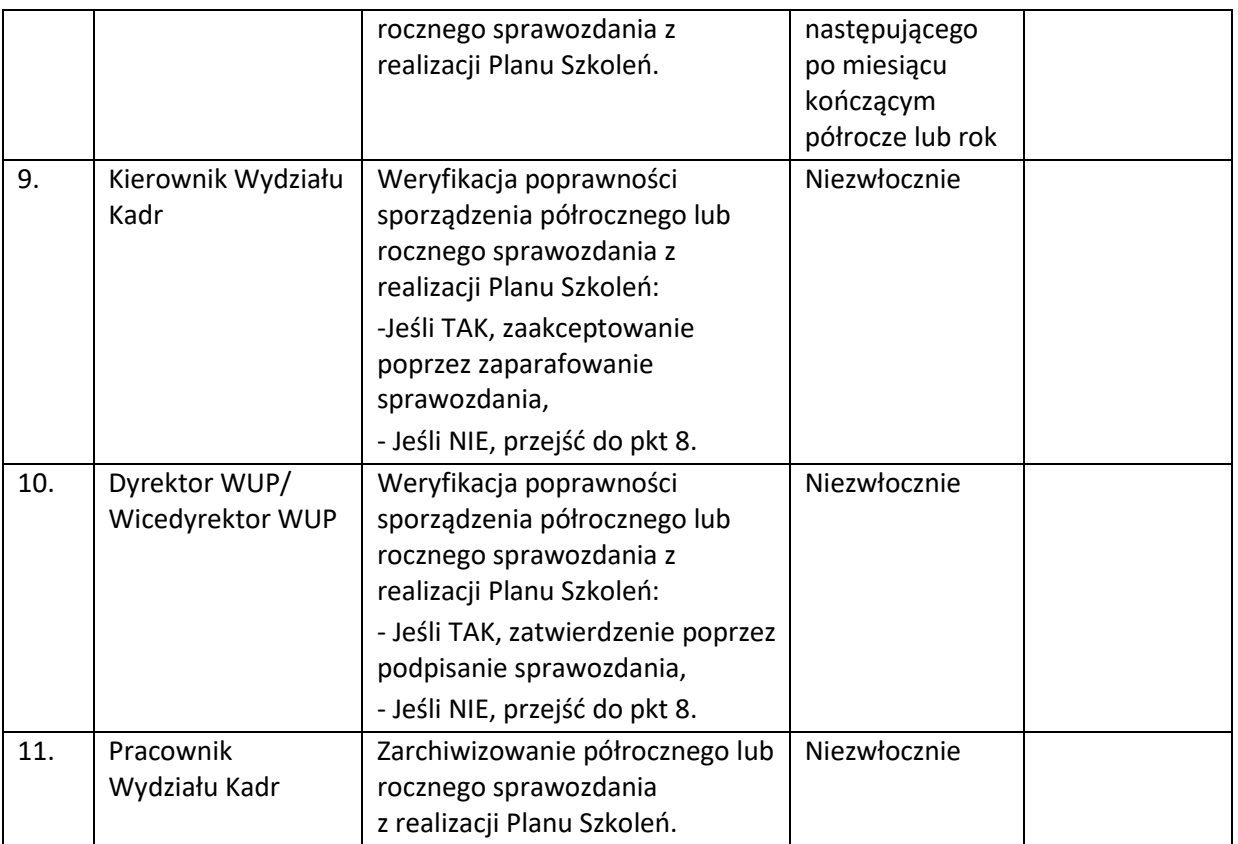

Plan szkoleń może być modyfikowany w ciągu roku kalendarzowego na podstawie pisemnych wniosków zgłaszanych przez kierowników komórek organizacyjnych, samodzielne stanowiska, zespół radców prawnych zaangażowane we wdrażanie RPOWP, jak również na podstawie decyzji Dyrektora WUP w Białymstoku w ramach posiadanych wolnych środków finansowych.

WUP w Białymstoku jako Instytucja Pośrednicząca RPOWP prowadzi również politykę szkoleniową skierowaną do osób uczestniczących w procesie wyboru projektów współfinansowanych ze środków EFS w ramach RPOWP. Szkolenia e-learningowe zapewnione przez ministra właściwego ds. rozwoju regionalnego mogą zostać uzupełnione o szkolenia e-learningowe zaproponowane przez IZ RPOWP, dotyczące w szczególności celów i sposobów realizacji Regionalnego Programu Operacyjnego Województwa Podlaskiego.

Informacja o udostępnieniu szkoleń e-learningowych zamieszczana jest na stronie internetowej WUP w Białymstoku oraz na portalu. Pomyślne zakończenie programu szkoleniowego potwierdzane jest certyfikatem generowanym przez system informatyczny wraz z określonym w szczególności terminem jego ważności.

#### **15. PROCESY DOTYCZĄCE ZAMÓWIEŃ PUBLICZNYCH**

## **15.1 Instrukcja realizacji zamówień publicznych**

Wojewódzki Urząd Pracy w Białymstoku udzielanie zamówień publicznych realizuje zgodnie z ustawą z dnia 11 września 2019r. Prawo zamówień publicznych oraz Zarządzeniem Dyrektora Wojewódzkiego Urzędu Pracy w Białymstoku nr 50/2020 z dnia 30 grudnia 2020r. w sprawie wprowadzenia Regulaminu udzielania zamówień publicznych przez Wojewódzki Urząd Pracy w Białymstoku (z późn. zm.).

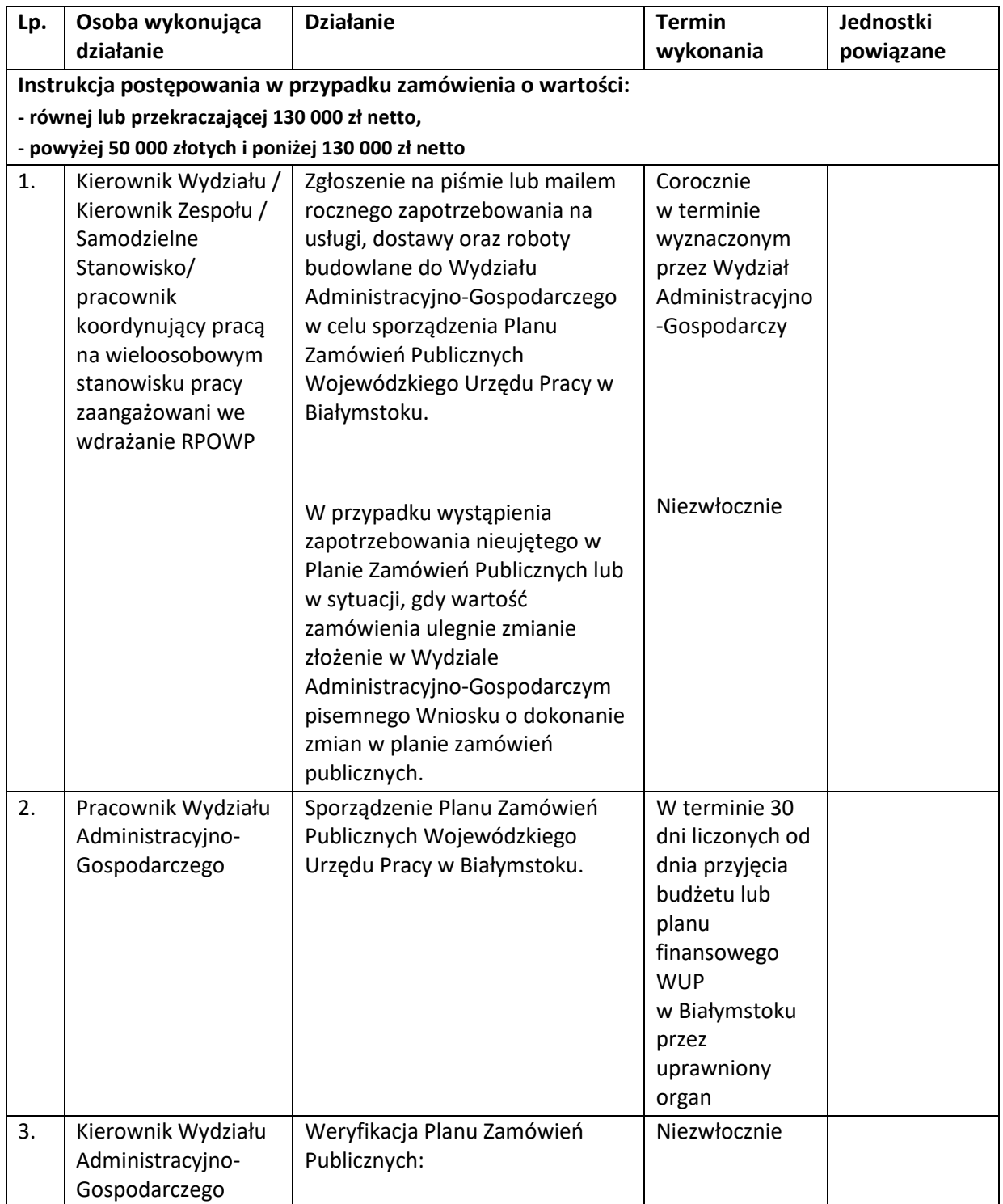

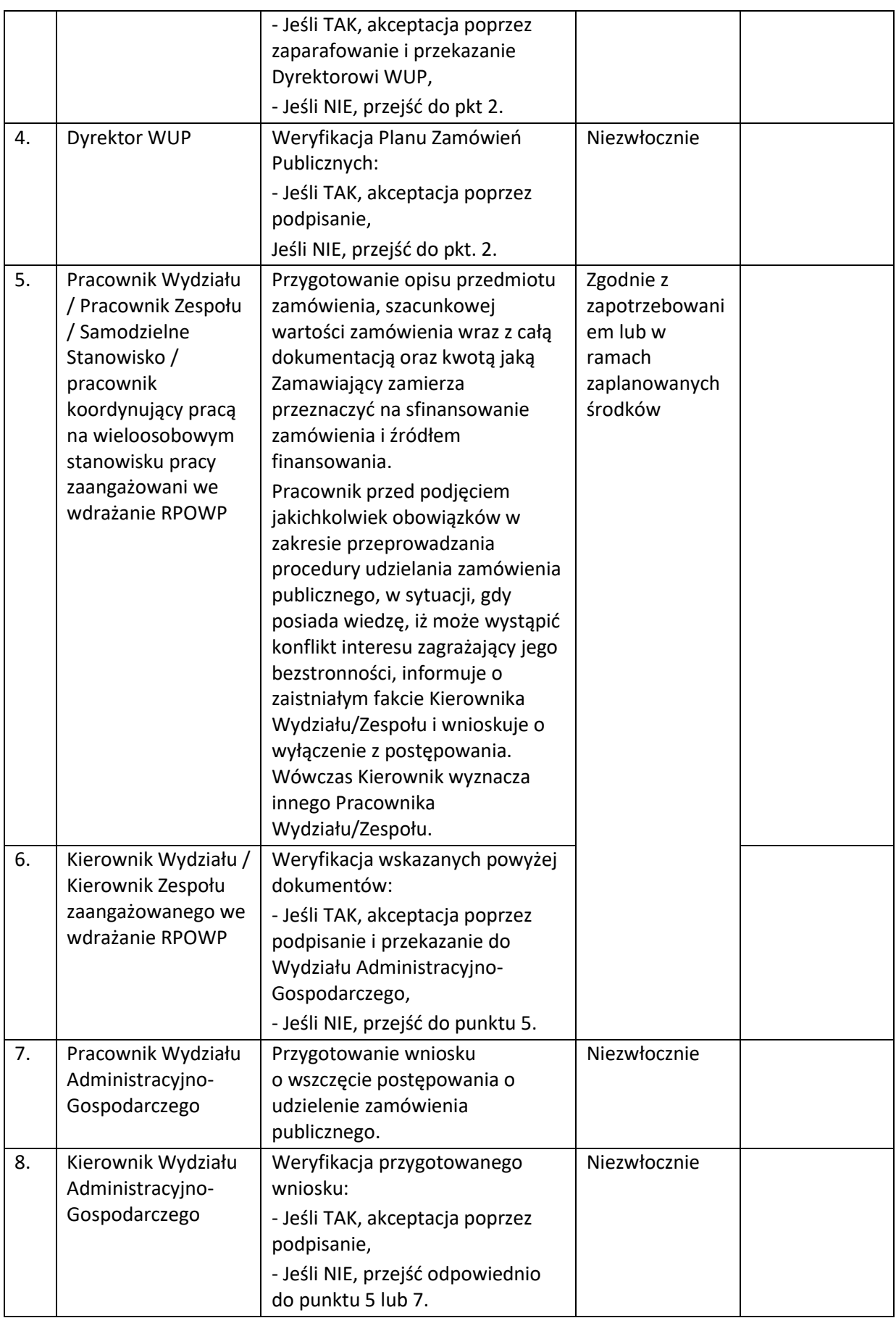

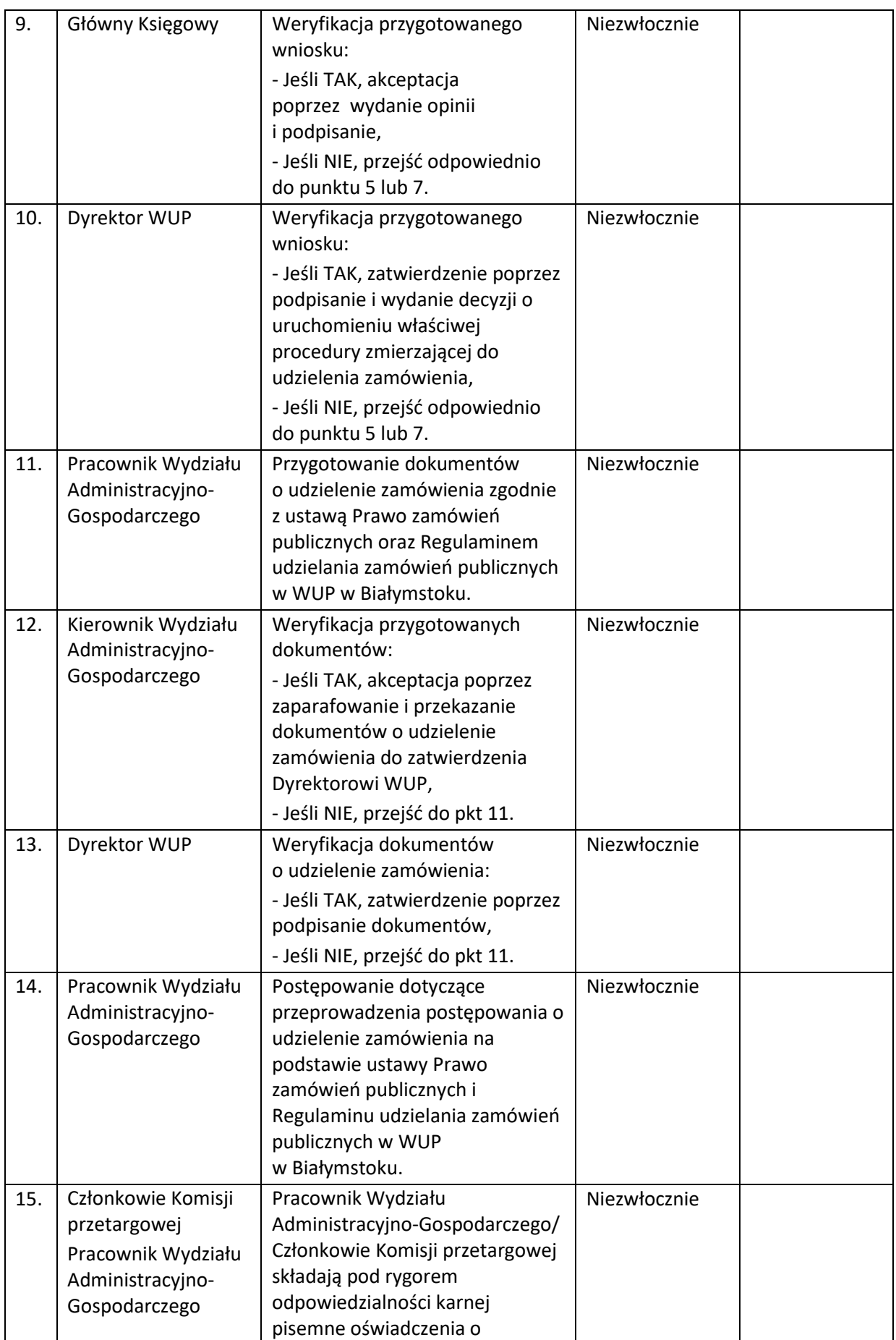

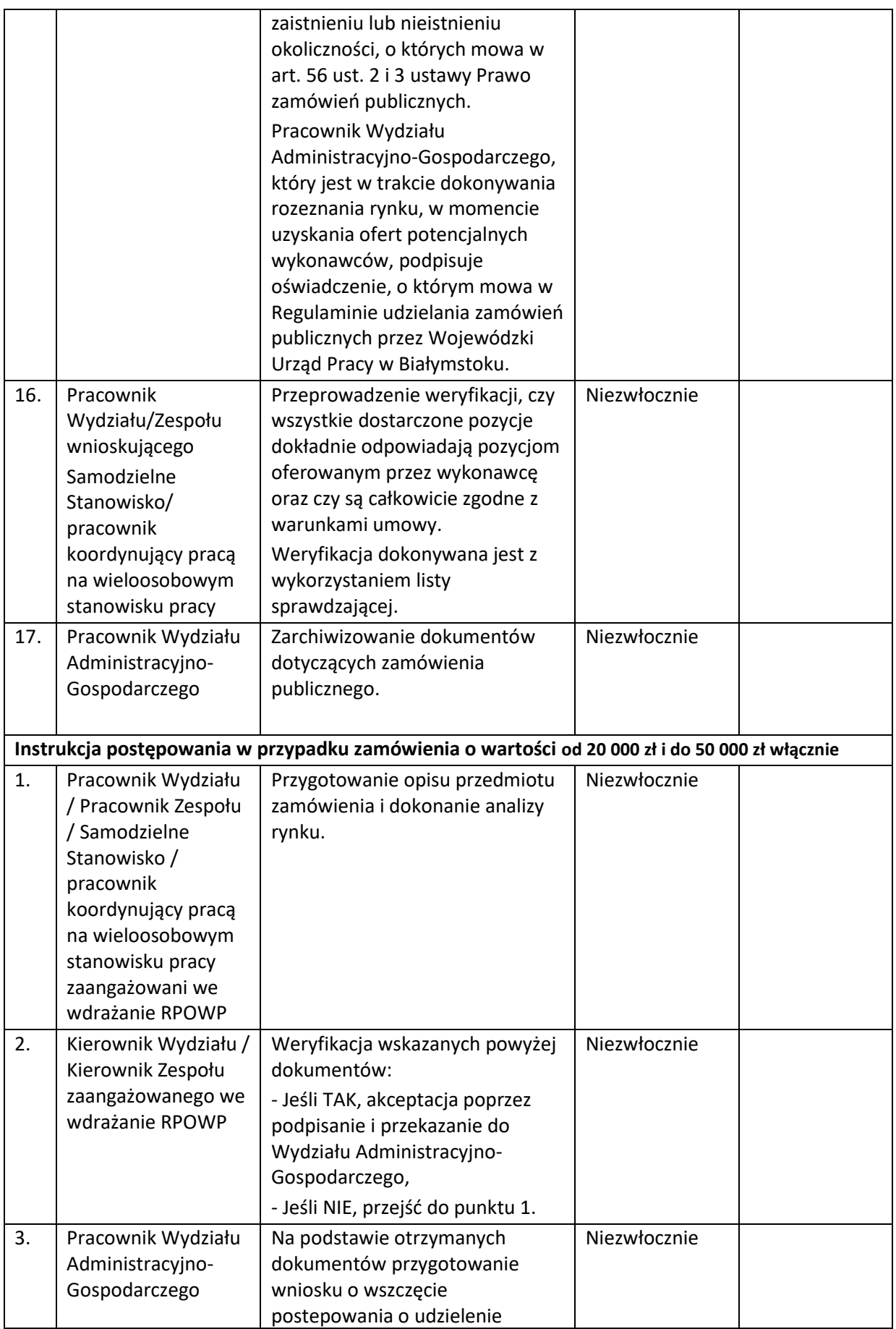

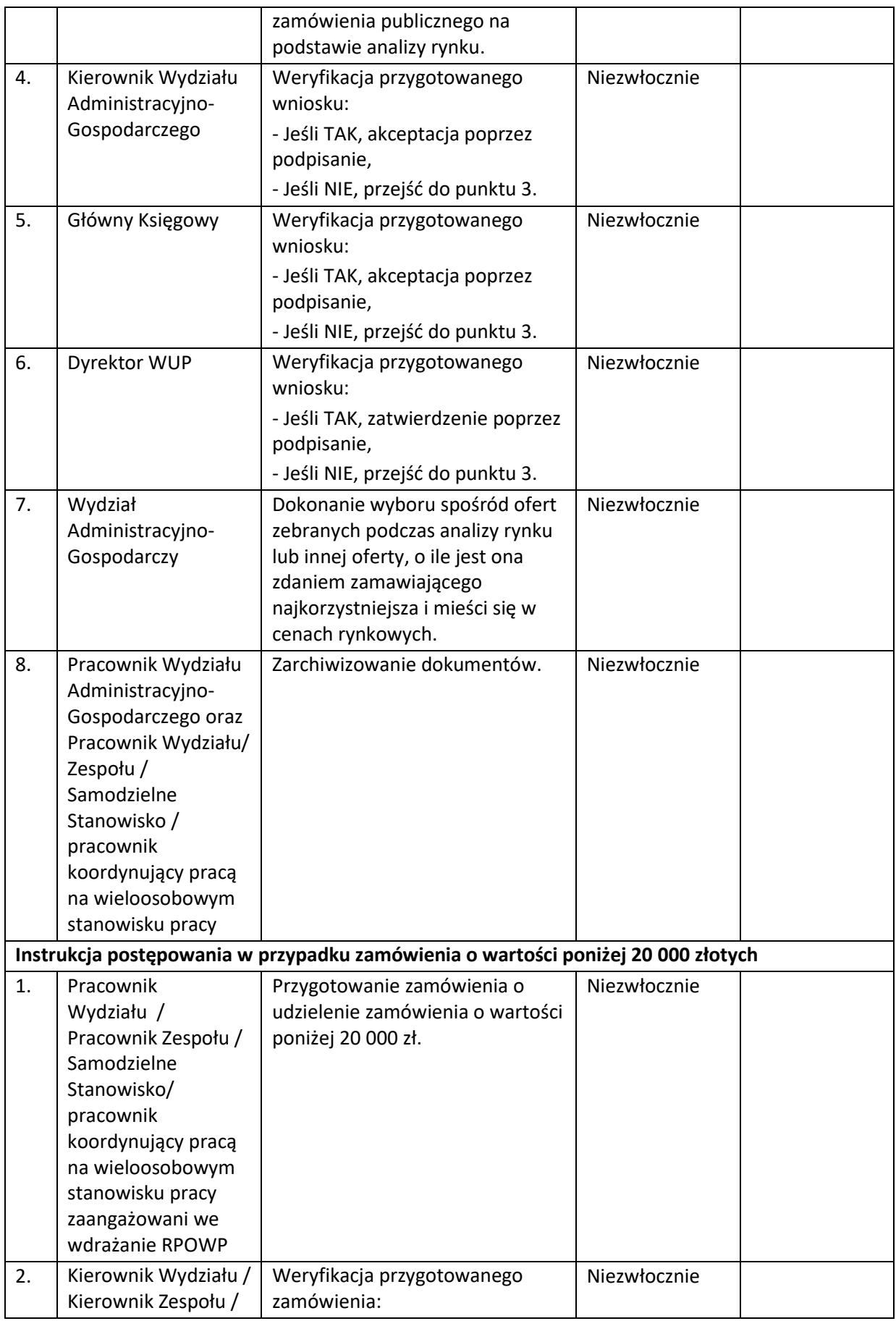

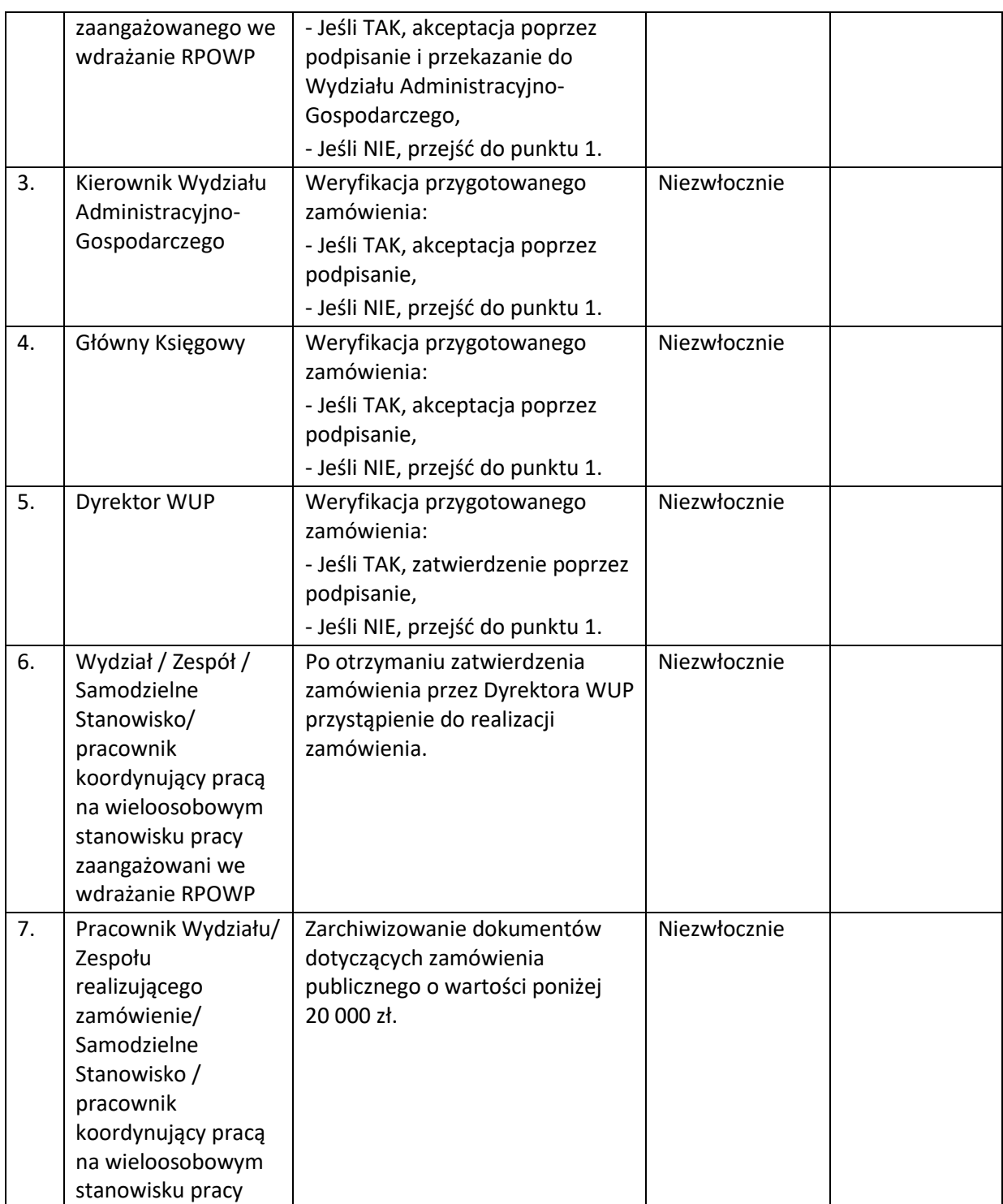

W przypadku zamówień współfinansowanych ze środków europejskich lub innych mechanizmów finansowych osoby wykonujące czynności w przygotowaniu i przeprowadzeniu postępowania składają oświadczenie o braku konfliktu interesów (załącznik nr 13). Oświadczenie o braku konfliktu interesów jest składane na etapie wysłania zapytania do Wykonawców, a w przypadku zamieszczenia postępowania na stronie internetowej Zamawiającego lub innych ogólnodostępnych portalach w momencie otwarcia ofert.

W przypadku, gdy wyznaczony pracownik przed przystąpieniem do konkretnego zadania stwierdzi wystąpienie konfliktu interesów, informuje o tym fakcie przełożonego drogą mailową lub w formie notatki służbowej. Przełożony po otrzymaniu od pracownika informacji o wystąpieniu konfliktu interesów, przekazuje pracownikowi, w takiej samej formie w jakiej pracownik poinformował o zaistniałej sytuacji, potwierdzenie wyłączenia go z zadania.

#### **16. PROCESY DOTYCZĄCE INFORMACJI I PROMOCJI**

Wszystkie działania informacyjne i promocyjne realizowane są zgodnie z Wytycznymi w zakresie informacji i promocji programów operacyjnych polityki spójności oraz Strategią komunikacji Regionalnego Programu Operacyjnego Województwa Podlaskiego na lata 2014-2020.

## **16.1 Instrukcja sporządzania Planu działań informacyjnych i promocyjnych oraz sprawozdań dotyczących informacji i promocji**

| Lp. | Osoba wykonująca<br>działanie                         | <b>Działanie</b>                                                                                                    | <b>Termin</b><br>wykonania                  | Jednostki<br>powiązane |
|-----|-------------------------------------------------------|----------------------------------------------------------------------------------------------------|---------------------------------------------|------------------------|
| 1.  | Pracownik Zespołu<br>ds. Informacji i<br>Promocji EFS | Opracowanie Rocznego planu<br>działań informacyjnych<br>i promocyjnych.                                                                                                    | W terminie<br>wyznaczonym<br>przez IZ RPOWP |                        |
| 2.  | Kierownik Zespołu<br>ds. Informacji i<br>Promocji EFS | Weryfikacja Rocznego planu<br>działań informacyjnych<br>i promocyjnych:<br>- Jeśli TAK, akceptacja poprzez<br>zaparafowanie i przekazanie<br>Planu do zatwierdzenia<br>Dyrektorowi WUP/<br>Wicedyrektorowi WUP,<br>- Jeśli NIE, przejść do pkt 1. |                                             |                        |
| 3.  | Dyrektor WUP/<br>Wicedyrektor WUP                     | Weryfikacja Rocznego planu<br>działań informacyjnych<br>i promocyjnych:<br>- Jeśli TAK, zatwierdzenie poprzez<br>podpisanie i przyjęcie Planu,<br>- Jeśli NIE, przejść do pkt 1.                                                                  |                                             |                        |
| 4.  | Obsługa<br>kancelaryjna WUP                           | Przekazanie Rocznego planu<br>działań informacyjnych<br>i promocyjnych do akceptacji IZ<br>RPOWP.                                                                                                    |                                             | <b>IZ RPOWP</b>        |
| 5.  | Pracownik Zespołu<br>ds. Informacji i<br>Promocji EFS | W przypadku zgłoszenia uwag<br>przez IZ RPOWP do Rocznego<br>planu działań informacyjnych<br>i promocyjnych dokonanie<br>modyfikacji przedmiotowego<br>dokumentu postępując zgodnie ze<br>ścieżką wskazaną w pkt. 1-4<br>niniejszej instrukcji.   | W terminie<br>wyznaczonym<br>przez IZ RPOWP | <b>IZ RPOWP</b>        |
| 5.  | Pracownik Zespołu<br>ds. Informacji i<br>Promocji EFS | Zarchiwizowanie Rocznego Planu<br>działań informacyjno-<br>promocyjnych.                                                                                                    | Niezwłocznie                                |                        |

**16.1.1 Instrukcja sporządzania Rocznego Planu działań informacyjnych i promocyjnych** 

Zmiana Rocznego Planu Działań Informacyjnych i Promocyjnych dokonywana jest w trybie zgodnym z pkt. 1-3 niniejszej instrukcji (z wyjątkiem terminu) i każdorazowo wymaga przekazania zmienionego dokumentu w wersji papierowej i elektronicznej do IZ RPOWP wraz z opisem i uzasadnieniem wprowadzonych zmian. Liczba ewentualnych modyfikacji Rocznego planu działań informacyjnych i promocyjnych nie może przekroczyć dwóch i Roczny plan działań informacyjnych i promocyjnych może podlegać aktualizacji nie później niż do 15 września roku, którego Roczny plan działań informacyjnych i promocyjnych dotyczy.

| Lp. | Osoba wykonująca<br>działanie                         | <b>Działanie</b>                                                                                                    | <b>Termin</b><br>wykonania   | Jednostki<br>powiązane |
|-----|-------------------------------------------------------|----------------------------------------------------------------------------------------------------|------------------------------|------------------------|
| 1.  | Pracownik Zespołu<br>ds. Informacji i<br>Promocji EFS | Opracowanie sprawozdania<br>z działań informacyjno-<br>promocyjnych.                                                                                                    | W terminie do<br>20 stycznia |                        |
| 2.  | Kierownik Zespołu<br>ds. Informacji i<br>Promocji EFS | Weryfikacja sprawozdania z<br>działań informacyjno-<br>promocyjnych:<br>- Jeśli TAK, akceptacja poprzez<br>zaparafowanie i przekazanie<br>sprawozdania do zatwierdzenia<br>Dyrektorowi WUP/<br>Wicedyrektorowi WUP,<br>- Jeśli NIE, przejść do pkt 1. |                              |                        |
| 3.  | Dyrektor WUP/<br>Wicedyrektor WUP                     | Weryfikacja sprawozdania z<br>działań informacyjno-<br>promocyjnych:<br>- Jeśli TAK, zatwierdzenie poprzez<br>podpisanie i przyjęcie<br>sprawozdania,<br>- Jeśli NIE, przejść do pkt 1.                                                               |                              |                        |
| 4.  | Obsługa<br>kancelaryjna WUP                           | Przesłanie sprawozdania z działań<br>informacyjno-promocyjnych do IZ<br>RPOWP.                                                                                                    |                              | <b>IZ RPOWP</b>        |
| 5.  | Pracownik Zespołu<br>ds. Informacji i<br>Promocji EFS | Zarchiwizowanie sprawozdania z<br>działań informacyjno-<br>promocyjnych.                                                                                                    | Niezwłocznie                 |                        |

**16.1.2 Instrukcja sporządzania sprawozdań dotyczących informacji i promocji** 

| Lp. | Osoba wykonująca                                                                                       | <b>Działanie</b>                                                                                                    | <b>Termin</b>                                                                              | Jednostki |
|-----|----------------------------------------------------------------------------------------------------|----------------------------------------------------------------------------------------------------|--------------------------------------------------------------------------------------------|-----------|
|     | działanie                                                                                              |                                                                                                    | wykonania                                                                                  | powiązane |
| 1.  | Pracownik Zespołu<br>ds. Informacji i<br>Promocji EFS                                                  | 1.<br>Przygotowanie/<br>opracowanie dokumentacji<br>działania zgodnego z Rocznym<br>Planem działań informacyjnych i<br>promocyjnych.<br>2.<br>Oszacowanie kosztów<br>działania.                                    | Niezwłocznie                                                                               |           |
| 2.  | Kierownik Zespołu<br>ds. Informacji i<br>Promocji EFS                                                  | Weryfikacja powyższych<br>materiałów:<br>- Jeśli TAK, akceptacja poprzez<br>zaparafowanie i zlecenie<br>wykonania.<br>-Jeśli NIE, przejść do pkt 1.                                                                | Niezwłocznie                                                                               |           |
| 3.  | Pracownik Zespołu<br>ds. Informacji i<br>Promocji EFS<br>i/lub<br>Pracownik Wydziału<br>merytorycznego | Realizacja działania zgodnego<br>z Rocznym planem działań<br>informacyjnych i promocyjnych.                                                                                                    | W terminie<br>wskazanym<br>w Rocznym<br>planie działań<br>informacyjnych<br>i promocyjnych |           |
| 4.  | Pracownik Zespołu<br>ds. Informacji i<br>Promocji EFS                                                  | Przygotowanie dokumentacji<br>związanej z wykonaniem<br>działania.                                                                                                    | Niezwłocznie                                                                               |           |
| 5.  | Kierownik Zespołu<br>ds. Informacji i<br>Promocji EFS                                                  | Weryfikacja powyższych<br>materiałów:<br>- Jeśli TAK, akceptacja poprzez<br>zaparafowanie i przekazanie<br>materiałów do zatwierdzenia<br>Dyrektorowi WUP/<br>Wicedyrektorowi WUP<br>-Jeśli NIE, przejść do pkt 4. | Niezwłocznie                                                                               |           |
| 6.  | Dyrektor WUP/<br>Wicedyrektor WUP                                                                      | Weryfikacja dokumentów:<br>- Jeśli TAK, zatwierdzenie<br>poprzez podpisanie,<br>- Jeśli NIE, przejść do pkt 4.                                                                                                    | Niezwłocznie                                                                               |           |
| 7.  | Pracownik Zespołu<br>ds. Informacji i<br>Promocji EFS                                                  | Zarchiwizowanie dokumentów.                                                                                                    | Niezwłocznie                                                                               |           |

**16.2 Instrukcja realizacji działań informacyjnych i promocyjnych** 

## **16.3 Instrukcja komunikacji z beneficjentami**

#### **Informacja telefoniczna, pocztą elektroniczną, komunikator internetowy lub osobiście**

Pracownicy Punktu Kontaktowego udzielają informacji nt. działań WUP realizowanych w ramach RPOWP.

Punkt Kontaktowy w IP RPOWP znajduje się w wydzielonym pomieszczeniu, posiada odpowiednie zasoby meblowe i sprzętowe gwarantujące kompleksową obsługę klienta, jest dostosowany do potrzeb osób niepełnosprawnych i oznakowany w sposób ułatwiający klientowi dotarcie.

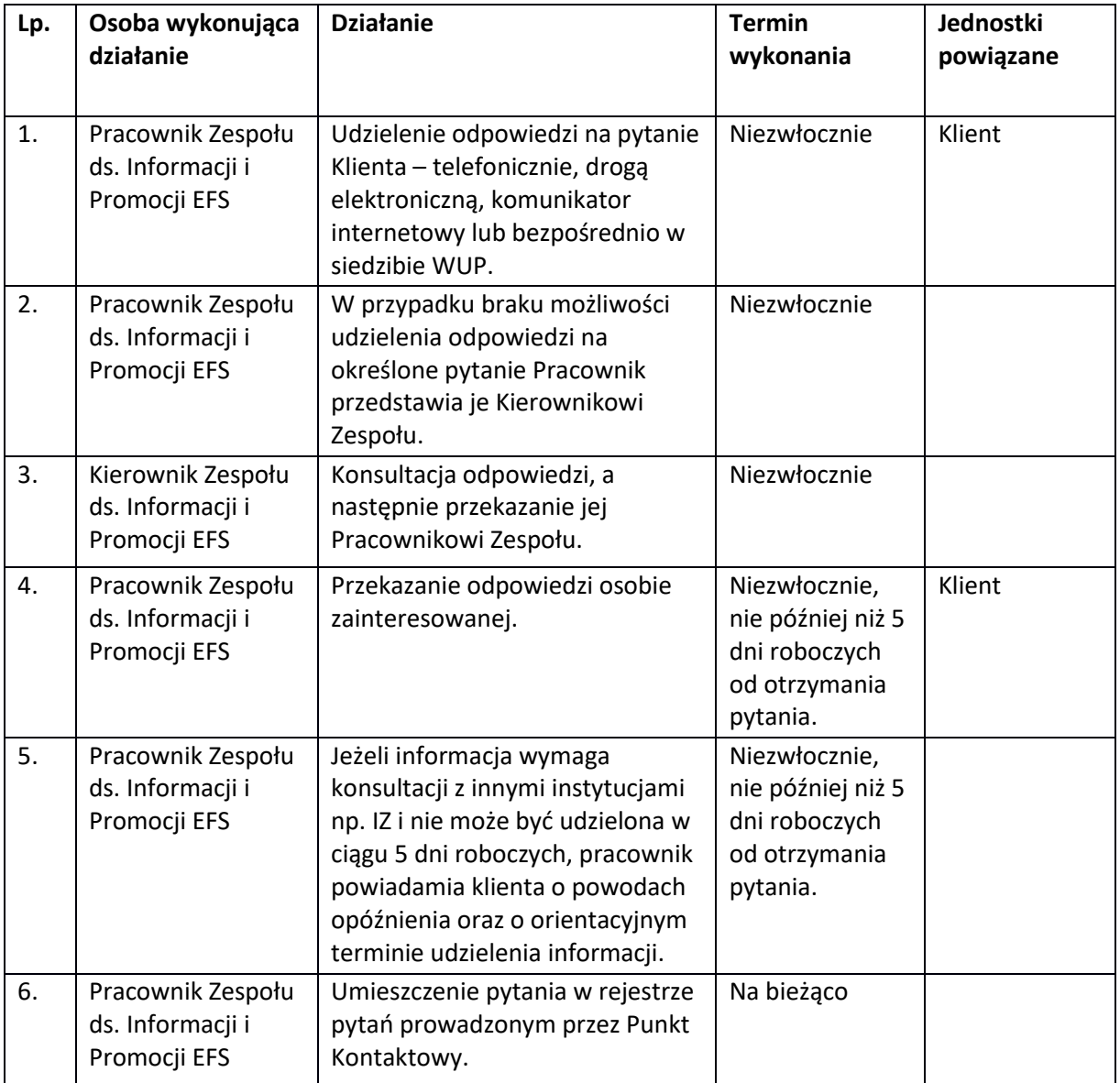

#### **Informacje na podstronie internetowej WUP w Białymstoku dotyczącej RPOWP** (różne od

informacji opisanych w innych procedurach przedmiotowego dokumentu)

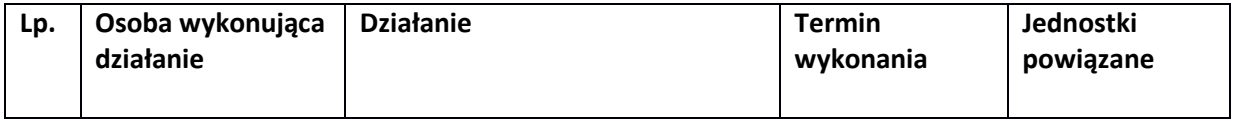

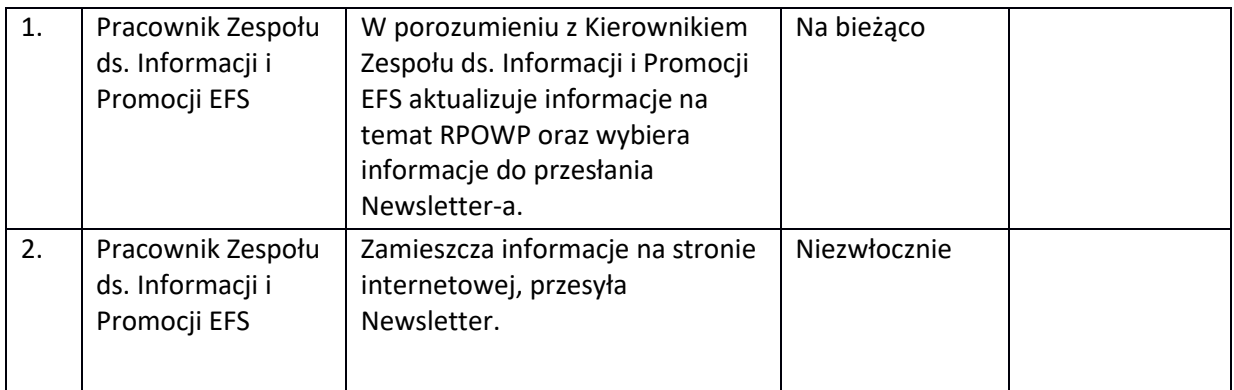

#### Zamieszczanie informacji w "wyszukiwarce dotacji" na portalu

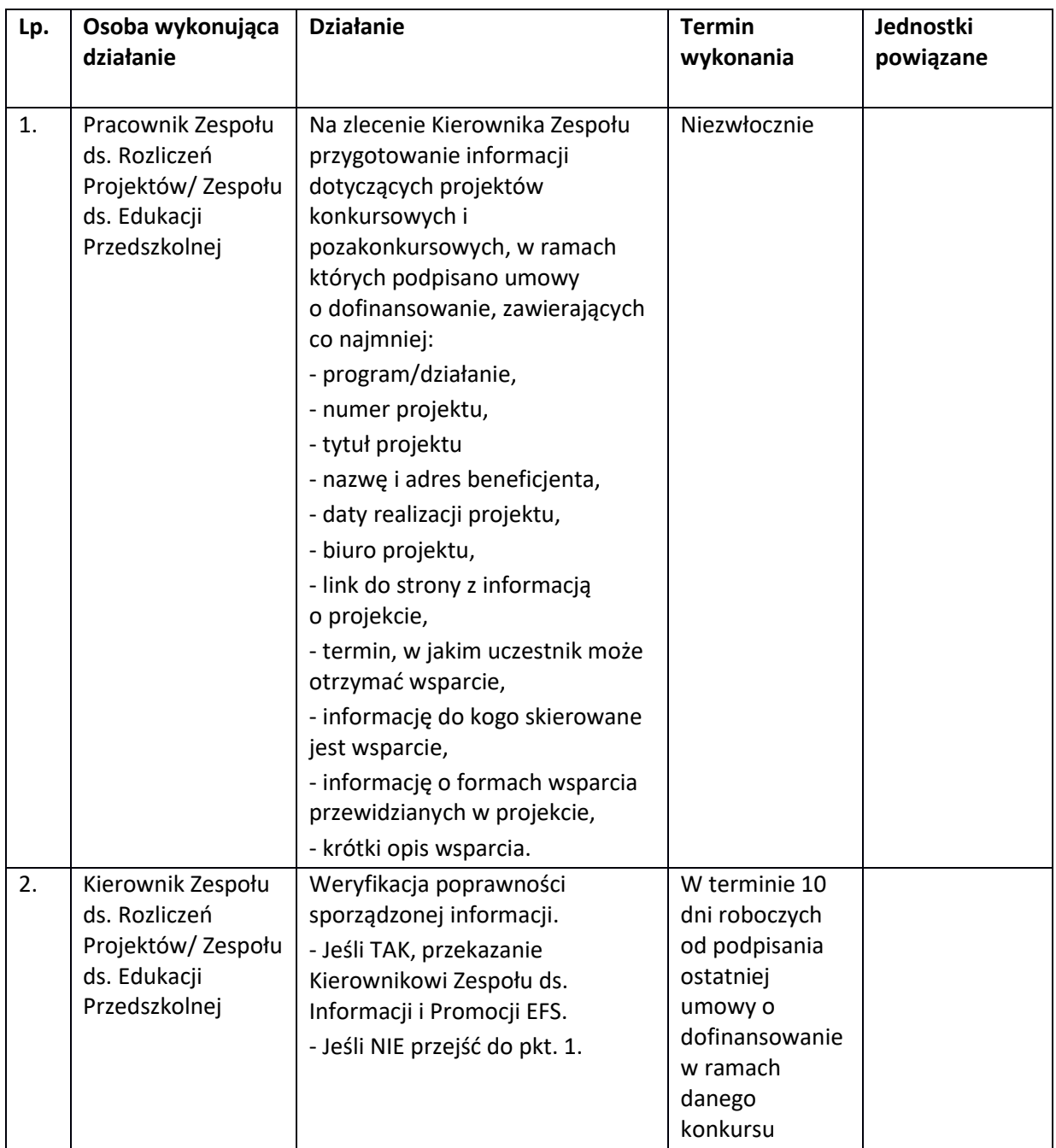

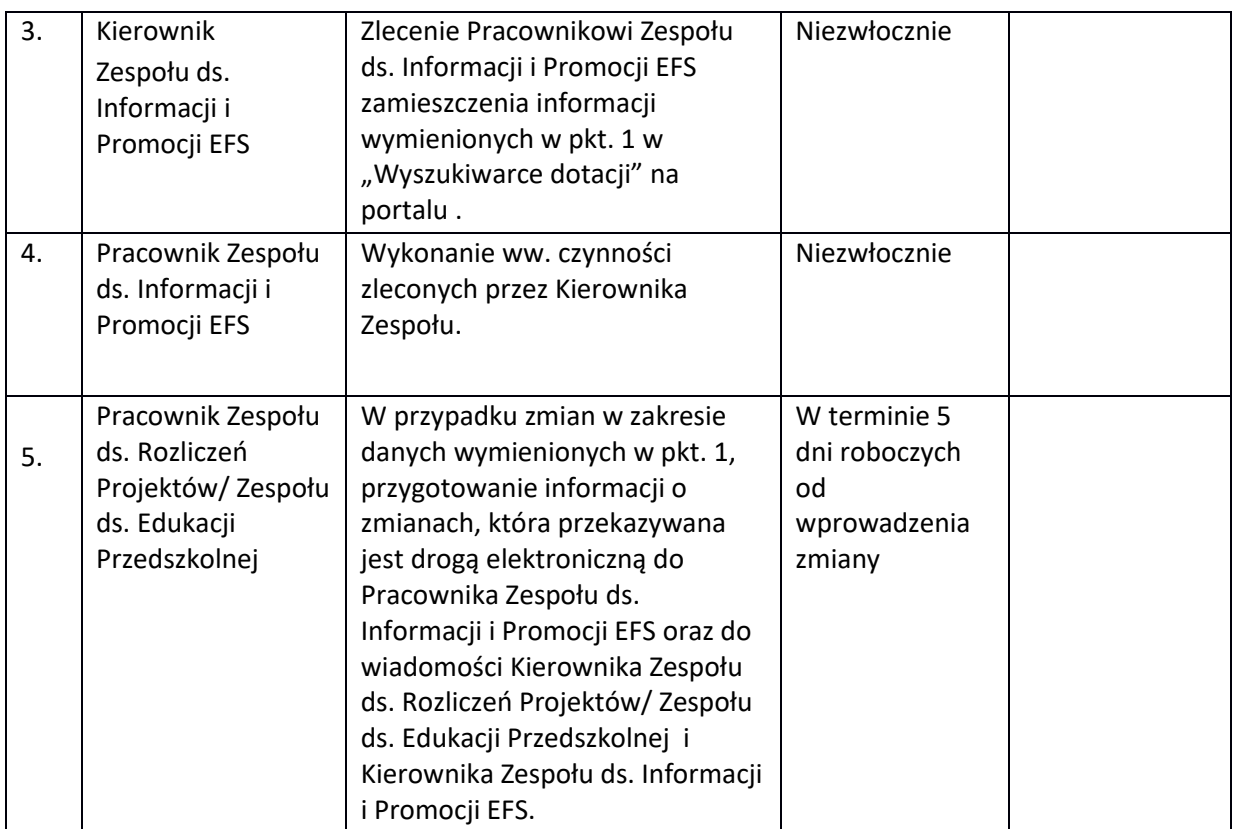

# **16.4 Instrukcja dotycząca publikacji najczęściej pojawiających się błędów podczas realizacji projektu**

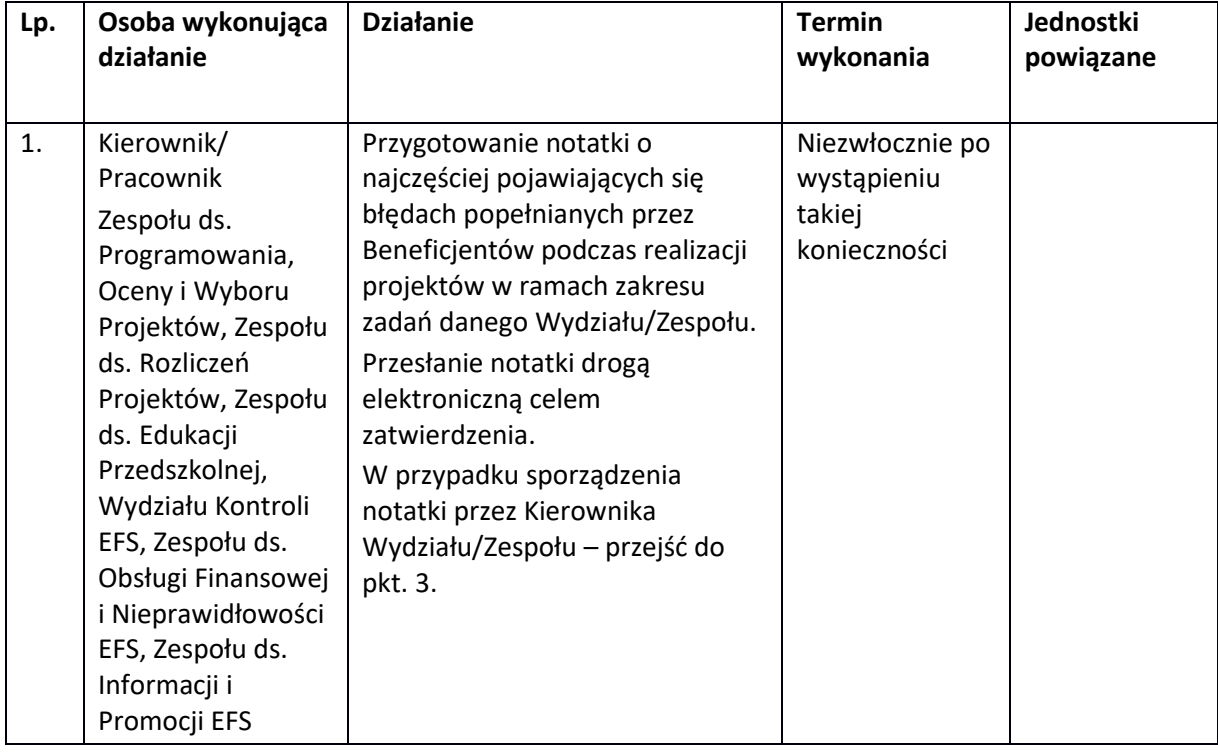

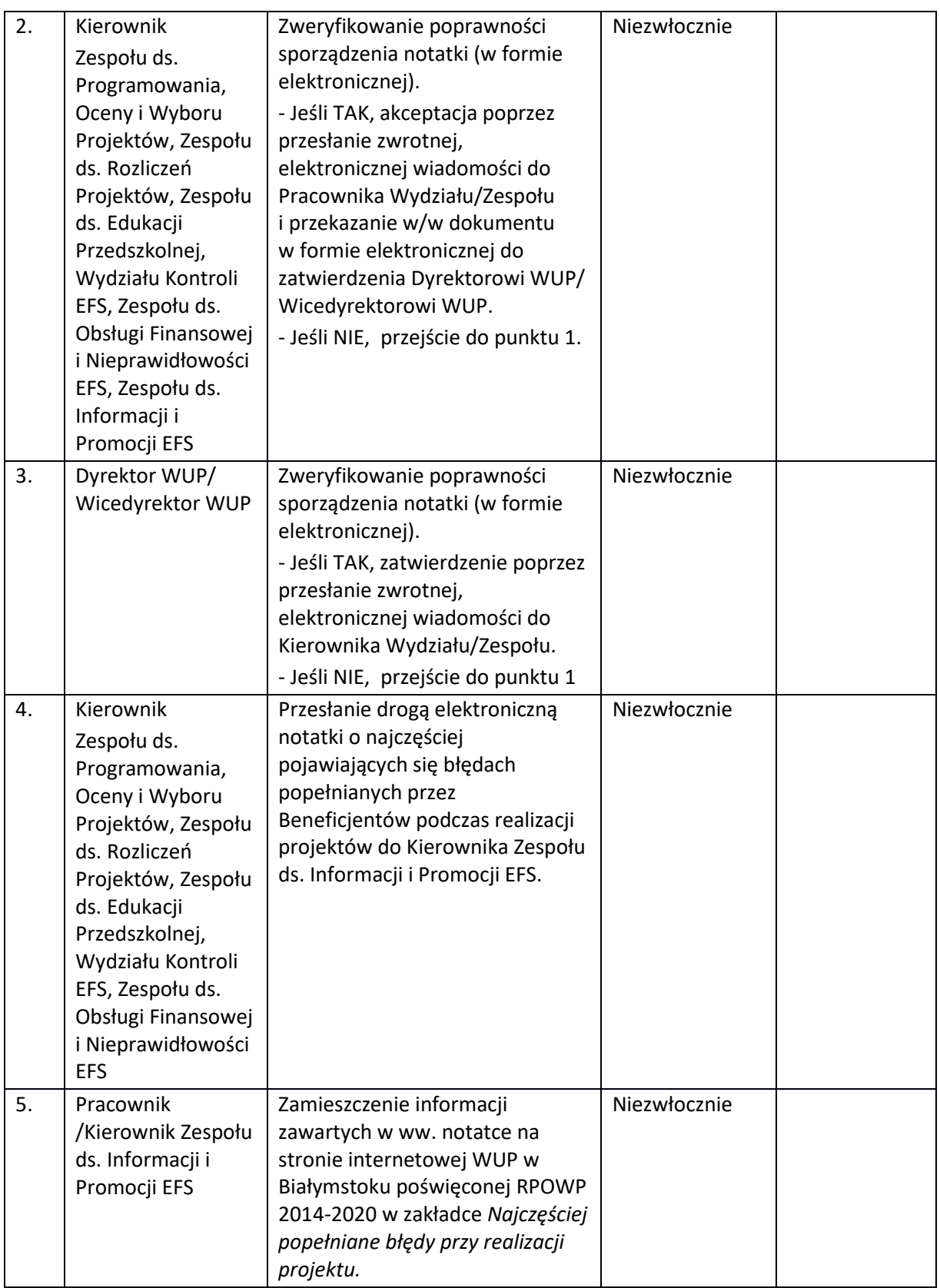

## **17. PROCESY DOTYCZĄCE ARCHIWIZACJI**

## **17.1 Instrukcja archiwizacji dokumentacji i zachowania odpowiedniej ścieżki audytu**

Wszelka dokumentacja powstała w komórkach organizacyjnych zaangażowanych we wdrażanie RPOWP jest klasyfikowana i kwalifikowana zgodnie z Zarządzeniem Nr 43/2019 Dyrektora WUP w Białymstoku z dnia 2 grudnia 2019r. w sprawie ustalenia instrukcji kancelaryjnej, jednolitego rzeczowego wykazu akt i instrukcji o organizacji i zakresie działania archiwum zakładowego w Wojewódzkim Urzędzie Pracy w Białymstoku zmienionym Zarządzeniem Nr 37/2021 Dyrektora Wojewódzkiego Urzędu Pracy w Białymstoku z dnia 8 grudnia 2021r.

Za przechowywanie dokumentów, zarówno na etapie realizacji projektu, jak i po jego zakończeniu odpowiedzialne są stanowiska związane z wdrażaniem RPOWP do czasu przekazania ich do archiwum zakładowego. Dokumenty przechowuje się w formie oryginałów lub kopii poświadczonych za zgodność z oryginałem lub na powszechnie uznawanych nośnikach danych w sposób umożliwiający ich odczytanie i łatwo dostępny.

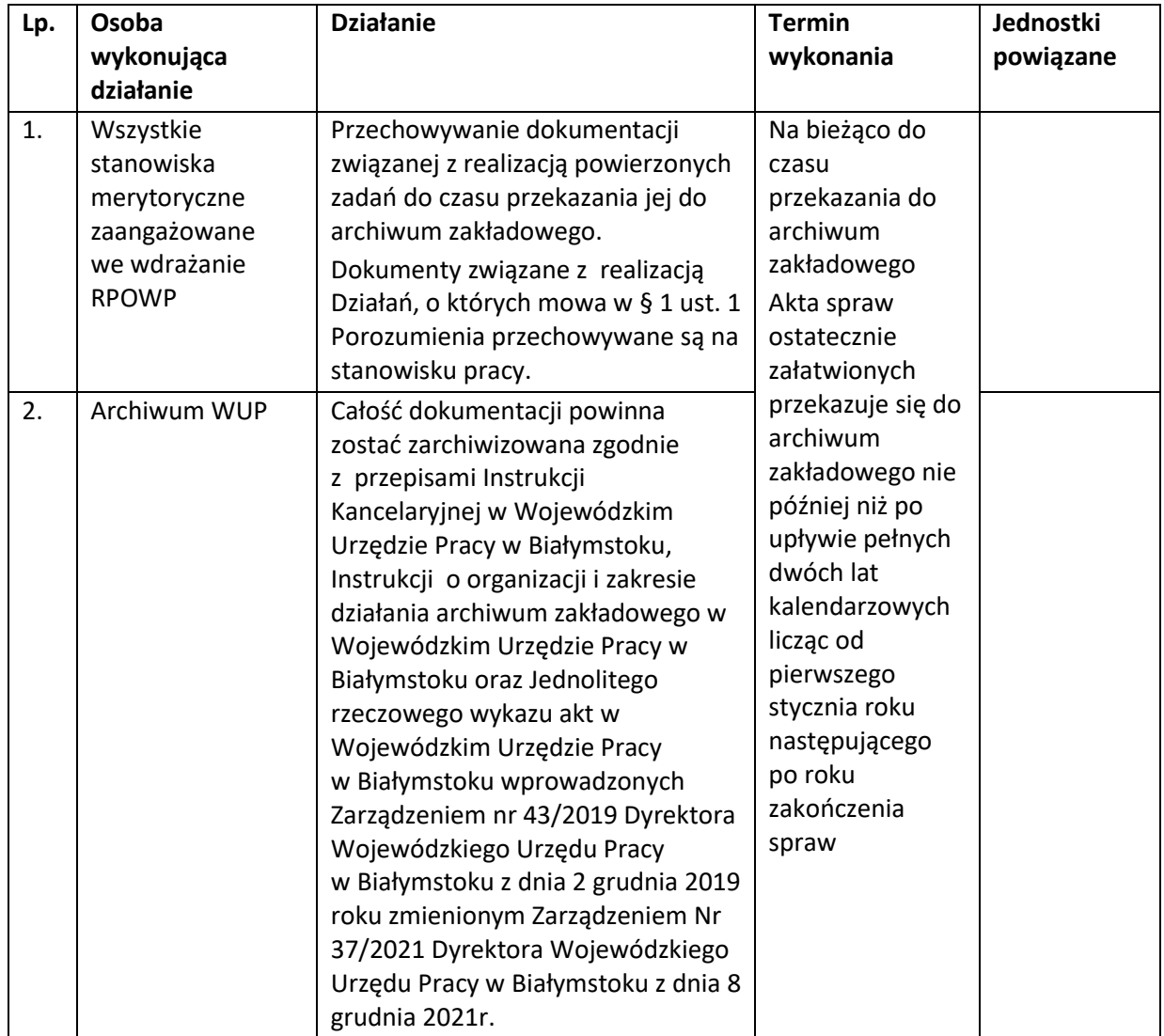

Zgodnie z § 25 Porozumienia w sprawie powierzenia zadań Instytucji Pośredniczącej w ramach Regionalnego Programu Operacyjnego Województwa Podlaskiego na lata 2014-2020, IP zobowiązana
jest do przechowywania dokumentacji związanej z realizacją powierzonych Działań zgodnie z art. 140 rozporządzenia ogólnego oraz art. 23 ust. 3 ustawy wdrożeniowej.

W przypadku konieczności przedłużenia terminu przechowywania dokumentacji IP zostanie o zaistniałym fakcie poinformowana pisemnie przez IZ RPOWP na dwa miesiące przed upływem pierwotnego terminu.

Dokumenty dotyczące pomocy publicznej udzielanej przedsiębiorcom Instytucja Pośrednicząca zobowiązana jest przechowywać przez 10 lat, licząc od dnia jej przyznania, w sposób zapewniający ich poufność i bezpieczeństwo.

Wszelkie dokumenty związane z wdrażaniem Regionalnego Programu Operacyjnego Województwa Podlaskiego udostępniane są przez WUP w Białymstoku uprawnionym podmiotom zgodnie z przedmiotem prowadzonej kontroli.

# **ZAŁĄCZNIKI**

- 1. Regulamin pracy Komisji Oceny Projektów
- 2. Oświadczenie o bezstronności i poufności (procedura odwoławcza)
- 3. Oświadczenie o bezstronności w zakresie spełnienia przesłanek, o których mowa w przepisach KPA art. 24 § 1 i 2
- 4. Wzór deklaracji poufności dla osoby dokonującej oceny formalno-merytorycznej (nabór pozakonkursowy)
- 5. Wzór oświadczenia pracownika IP o bezstronności (nabór pozakonkursowy)
- 6. Wzór karty oceny formalno-merytorycznej wniosku o dofinansowanie projektu pozakonkursowego PUP
- 7. Wzór oświadczenia eksperta o bezstronności (nabór pozakonkursowy)
- 8. Wzór karty oceny formalno-merytorycznej wniosku o dofinansowanie projektu pozakonkursowego IP
- 9. Wzór deklaracji bezstronności (weryfikacja wniosku o płatność)
- 10. Wzór listy kontrolnej do weryfikacji wniosku o płatność
- 11. Wzór deklaracji bezstronności (kontrola)
- 12. Wzór listy sprawdzającej do kontroli w miejscu realizacji projektu
- 13. Wzór oświadczenia o braku konfliktu interesu (w ramach Pzp)
- 14. Wzór umowy o dofinansowanie projektu PUP
- 15. Wzór karty zamknięcia projektu w ramach Regionalnego Programu Operacyjnego Województwa Podlaskiego
- 16. Regulamin pracy Komisji Oceny Projektów oceniającej projekty zintegrowane
- 17. Wzór listy kontrolnej do procedury podpisania/aneksowania umowy o dofinansowanie projektu
- 18. Wzór listy sprawdzającej dot. Pracy eksperta
- 19. Wzór listy sprawdzającej do wizyty monitoringowej
- 20. Wzór listy sprawdzającej do kontroli trwałości
- 21. Wzór listy sprawdzającej do protestu
- 22. Wzór oświadczenia o braku konfliktu interesów (decyzja administracyjna)

### **Załącznik nr 1.** *Regulamin pracy Komisji Oceny Projektów RPOWP 2014-2020 w ramach Działań wdrażanych przez Wojewódzki Urząd Pracy w Białymstoku*

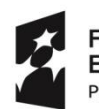

Fundusze **Europeiskie** Program Regionalny

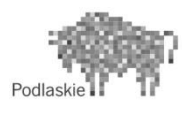

Unia Europejska Europejski Fundusz Społeczny

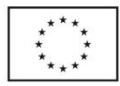

### **Regulamin pracy Komisji Oceny Projektów RPOWP 2014-2020 w ramach Działań wdrażanych przez Wojewódzki Urząd Pracy w Białymstoku**

### § 1 **Postanowienia ogólne**

- 1. Wojewódzki Urząd Pracy w Białymstoku (dalej: WUP), jako Instytucja Pośrednicząca Regionalnego Programu Operacyjnego Województwa Podlaskiego na lata 2014-2020 (dalej: IP RPOWP), jest odpowiedzialny za nabór, ocenę i wybór wniosków ubiegających się o dofinansowanie w ramach Regionalnego Programu Operacyjnego Województwa Podlaskiego na lata 2014-2020 (dalej: RPOWP).
- 2. Ocena projektów dokonywana jest przez Komisję Oceny Projektów RPOWP (dalej: Komisja) w ramach Działań wdrażanych przez WUP.
- 3. Za powołanie Komisji odpowiedzialny jest Dyrektor WUP.

# § 2 **Skład Komisji**

- 1. Komisja składa się z co najmniej ośmiu członków, w tym sześciu członków oceniających, Przewodniczącego Komisji oraz Sekretarza Komisji.
- 2. Dla jednego konkursu, do czasu jego ostatecznego rozstrzygnięcia, powoływana jest wyłącznie jedna Komisja.
- 3. W skład Komisji wchodzą pracownicy WUP oraz w uzasadnionych przypadkach eksperci, o których mowa w art. 68a ust.1 pkt1 ustawy z dnia 11 lipca 2014 r. o zasadach realizacji programów w zakresie polityki spójności finansowanych w perspektywie finansowej 2014- 2020 (dalej: ustawa wdrożeniowa) wyłonieni spośród osób wpisanych do *Wykazu kandydatów na ekspertów w ramach Regionalnego Programu Operacyjnego Województwa Podlaskiego na lata 2014-2020* prowadzonego przez Instytucję Zarządzającą RPOWP (dalej: IZ RPOWP). W przypadku postepowań, w których oceniane są projekty własne właściwej instytucji lub projekty podmiotów pełniących funkcje instytucji danego programu lub podmiotów z nimi powiązanych, wówczas obligatoryjnie do składu Komisji powoływani są eksperci niebędący pracownikami tych instytucji i podmiotów, którzy dokonują oceny tych projektów.

W ramach Komisji eksperci mogą pełnić rolę opiniodawczo-doradczą lub rozstrzygającą. Do składu Komisji mogą zostać powołani również pracownicy tymczasowi, o których mowa w art. 2 pkt 2 ustawy z dnia 9 lipca 2003r. o zatrudnianiu pracowników tymczasowych.

- 4. Funkcję Przewodniczącego Komisji pełni pisemnie upoważniony przez Dyrektora WUP pracownik WUP z powołanego składu Komisji (Kierownik Wydziału).
- 5. Dyrektor WUP powołuje Sekretarza Komisji oraz może powołać zastępców Sekretarza Komisji z powołanego składu Komisji.
- 6. W posiedzeniu Komisji, w charakterze obserwatorów (bez prawa dokonywania oceny projektów), mogą również uczestniczyć przedstawiciele instytucji nadrzędnych w stosunku do WUP w Białymstoku w systemie wdrażania programu operacyjnego oraz partnerzy, a także wojewoda lub jego przedstawiciel (przy zachowaniu zasady poufności).
- 7. Przewodniczący Komisji spośród członków Komisji może w formie pisemnej wyznaczyć swego Zastępcę.
- 8. W skład Komisji dokonującej oceny w ramach danej Osi Priorytetowej RPOWP powoływani są pracownicy Instytucji Ogłaszającej Konkurs (dalej: IOK), którzy posiadają stosowną wiedzę, umiejętności i doświadczenie lub wymagane uprawnienia w dziedzinie objętej programem operacyjnym, w ramach której dokonywany jest wybór projektu. W skład Komisji mogą wchodzić również eksperci spełniający kryteria określone w art. 68a ust.3 ustawy wdrożeniowej. W przypadku postępowań, w których oceniane są projekty własne właściwej instytucji lub projekty podmiotów pełniących funkcje instytucji danego programu lub podmiotów z nimi powiązanych w rozumieniu załącznika I do rozporządzenia Komisji (UE) nr 651/2014 z dnia 17 czerwca 2014 r. uznającego niektóre rodzaje pomocy za zgodne z rynkiem wewnętrznym w zastosowaniu art. 107 i 108 Traktatu (Dz. Urz. UE L 187 z 26.06.2014, str. 1, z późn. Zm.) wówczas w skład Komisji wchodzą obligatoryjnie eksperci niebędący pracownikami tych instytucji i podmiotów, którzy dokonują oceny tych projektów.
- 9. Informacja o składzie Komisji, o której mowa w art. 46 ust. 4 ustawy wdrożeniowej, zawiera wyróżnienie funkcji członka Komisji jako pracownika IOK, pracownika tymczasowego albo eksperta oraz wskazuje Przewodniczącego Komisji i Sekretarza Komisji oraz ewentualnie ich zastępców. Publikacja powyższej informacji następuje równolegle z publikacją listy projektów wybranych do dofinansowania, o której mowa w art. 46 ust. 3 ustawy wdrożeniowej.
- 10. Ekspertowi przysługuje wynagrodzenie za każdą dokonaną ocenę wniosku o dofinansowanie projektu, w wysokości ustalonej przez IZ RPOWP. Szczegółowe warunki świadczenia usług przez eksperta są określane w umowie cywilno-prawnej zawieranej pomiędzy WUP a ekspertem.
- 11. Odwołanie członków Komisji następuje przez Dyrektora WUP.
- 12. Zasady powoływania oraz wykonywania obowiązków przez eksperta określa art. 68a ustawy wdrożeniowej, *Wytyczne w zakresie korzystania z usług ekspertów w ramach programów operacyjnych na lata 2014-2020* oraz Regulamin powoływania kandydatów na ekspertów, prowadzenia *Wykazu kandydatów na ekspertów oraz zasady ich uczestnictwa we wdrażaniu Regionalnego Programu Operacyjnego Województwa Podlaskiego na lata 2014-2020*.

### § 3

### **Przewodniczący Komisji Oceny Projektów**

- 1. Przewodniczący Komisji jest odpowiedzialny za zapewnienie podczas prac Komisji bezstronności i przejrzystości procesu oceny.
- 2. Zadaniem Przewodniczącego Komisji jest zapewnienie zgodności prac Komisji z Regulaminem Konkursu i postanowieniami niniejszego Regulaminu.
- 3. Przewodniczący Komisji nie ocenia projektów, ma jednak uprawnienia do zapoznania się z każdym z projektów przedłożonym do oceny w ramach Komisji. Rozstrzyga kwestie sporne zarówno między oceniającymi (np. znaczące rozbieżności w ocenie), Sekretarzem Komisji a oceniającymi, jak i Wnioskodawcami a członkami Komisji w zakresie oceny projektów.
- 4. Do kompetencji Przewodniczącego Komisji należy w szczególności rozstrzyganie lub podjęcie decyzji o sposobie rozstrzygnięcia w przypadku różnicy stanowisk dwóch oceniających albo jednego z dwóch oceniających i trzeciego oceniającego dotyczących, między innymi:
	- a) spełniania przez projekt kryteriów formalnych,
	- b) spełniania przez projekt kryteriów dopuszczających ogólnych;
	- c) spełniania przez projekt kryteriów dopuszczających szczególnych;
	- d) spełnienia przez projekt kryteriów merytorycznych;
	- e) spełniania przez projekt kryteriów premiujących;
- 5. Decyzja Przewodniczącego Komisji podejmowana w przypadku różnicy stanowisk dwóch oceniających albo jednego z dwóch oceniających i trzeciego oceniającego dotyczących oceny projektu wraz z uzasadnieniem dołączana jest do protokołu z prac Komisji.
- 6. Do kompetencji Przewodniczącego Komisji należy również weryfikowanie prawidłowości dokonanych ocen przed zatwierdzeniem protokołu z prac Komisji. W przypadku stwierdzenia, iż ocena została dokonana w sposób wadliwy lub niepełny, Przewodniczący Komisji może podjąć decyzję o:
	- a) zwróceniu karty oceny do poprawy przez członka oceniającego, który dokonał wadliwej lub niepełnej oceny (ze wskazaniem, które elementy oceny wg Przewodniczącego Komisji zostały uznane za wadliwe lub niepełne) albo
	- b) skierowaniu projektu do ponownej oceny, którą przeprowadza inny członek oceniający Komisji wybrany w drodze losowania przez Przewodniczącego Komisji. Skierowanie projektu do ponownej oceny powoduje uchylenie wadliwej oceny.
- 7. Przewodniczący Komisji zatwierdza protokół z oceny, natomiast lista ocenianych projektów, o której mowa w art. 45 ust. 6 ustawy wdrożeniowej, jest zatwierdzana przez Dyrektora WUP.

# § 4

# **Sekretarz Komisji Oceny Projektów**

- 1. Sekretarz Komisji jest odpowiedzialny w szczególności za obsługę organizacyjno-techniczną posiedzeń Komisji oraz za przygotowanie protokołu zawierającego informacje o przebiegu i wynikach oceny projektów.
- 2. Sekretarz Komisji odpowiedzialny jest za sporządzenie listy ocenianych projektów, o której mowa w art. 45 ust. 6 ustawy wdrożeniowej.
- 3. Sekretarz Komisji udostępnia członkom Komisji dokumenty niezbędne do oceny projektu.
- 4. Sekretarz Komisji odpowiedzialny jest za gromadzenie i przekazanie do miejsca przechowywania dokumentacji związanej z pracami Komisji.

### § 5 **Zadania Komisji Oceny Projektów**

Komisja jest odpowiedzialna za:

- 1. przeprowadzenie oceny formalno-merytorycznej projektów zgodnie z kryteriami zatwierdzonymi przez Komitet Monitorujący Regionalny Program Operacyjny Województwa Podlaskiego na lata 2014-2020 (dalej: KM RPOWP) z obowiązującymi w danej procedurze konkursowej kryteriami wyboru projektów. Dokonanie oceny na opracowanej przez IP RPOWP karcie oceny formalno-merytorycznej projektu, która umożliwia przygotowanie uzasadnienia w odniesieniu do projektu skierowanego do poprawy (o ile dane kryterium można kierować do poprawy), do każdego negatywnie ocenionego kryterium, oraz w odniesieniu do każdego kryterium punktowego,
- 2. przeprowadzenie negocjacji.

### § 6 **Tryb pracy Komisji Oceny Projektów i sposób podejmowania decyzji**

- 1. Posiedzenia Komisji zwołuje się każdorazowo do oceny projektów złożonych w ramach danego konkursu/rundy konkursu przeprowadzonego zgodnie z harmonogramem przeprowadzania konkursów określonym przez IZ RPOWP w danym roku.
- 2. W e-mailu informującym członków Komisji o rozpoczęciu pracy Komisji, Sekretarz Komisji podaje datę rozpoczęcia oraz przewidywaną datę zakończenia posiedzeń Komisji w ramach danego konkursu/rundy konkursu, wraz ze wzorem deklaracji poufności i oświadczenia o bezstronności oraz listę wszystkich projektów, które pozytywnie przeszły weryfikację braków w zakresie warunków formalnych i oczywistych omyłek we wniosku oraz skierowanych do poprawy (o ile nie zostały wycofane przez wnioskodawcę) z wyszczególnieniem nazwy wnioskodawcy, numeru i nazwy projektu, kwoty wnioskowanego dofinansowania.
- 3. Czas trwania posiedzenia jest uzależniony od liczby projektów podlegających ocenie w ramach danego konkursu/rundy konkursu.
- 4. Miejscem pracy Komisji jest siedziba WUP przy ulicy Pogodnej 22; 15-354 Białystok. Po wyrażeniu zgody na dokonanie oceny kandydatowi na eksperta drogą elektroniczną przekazuje się niezbędne dokumenty, tj. listę wszystkich projektów, które pozytywnie przeszły weryfikację braków w zakresie warunków formalnych i oczywistych omyłek we wniosku oraz skierowanych do poprawy (o ile nie zostały wycofane przez wnioskodawcę), deklarację poufności oraz oświadczenie o bezstronności. W przypadku pracy eksperta dopuszcza się sytuację dokonania oceny poza siedzibą. Niezwłocznie po podpisaniu umowy dokumenty niezbędne do dokonania oceny/wydania opinii przekazywane są ekspertowi drogą elektroniczną tj. regulamin konkursu oraz regulamin pracy KOP. Niezwłocznie po podpisaniu umowy nadawane jest mu upoważnienie do przetwarzania danych osobowych oraz uprawnienia do SOFM. Ekspert dokonuje oceny projektów na podstawie wniosków zamieszczonych w SOFM.
- 5. Członkowie Komisji niezwłocznie powiadamiają Przewodniczącego Komisji o swoim udziale/nieuczestniczeniu w pracy Komisji.
- 6. Sekretarz Komisji przed planowanym posiedzeniem Komisji wysyła potwierdzenie terminu rozpoczęcia pracy Komisji (drogą elektroniczną) do członków Komisji, którzy potwierdzili gotowość uczestnictwa w posiedzeniu.
- 7. W przypadku, gdy członek Komisji nie może brać udziału w pracy Komisji, powinien niezwłocznie w formie pisemnej powiadomić o tym Przewodniczącego Komisji, który może zgłosić do Dyrektora/Wicedyrektora WUP potrzebę powołania kolejnego członka Komisji.
- 8. Przewodniczący Komisji może zgłosić do Dyrektora/Wicedyrektora WUP w trakcie trwania posiedzenia Komisji, umotywowany wniosek o rozszerzenie składu Komisji, w przypadku gdy uzna, że jest to konieczne dla sprawnego i efektywnego procedowania w ramach Komisji.
- 9. Posiedzenie otwiera i zamyka Przewodniczący Komisji.

### § 7 **Zasada bezstronności prac Komisji Oceny Projektów**

- 1. Członkowie Komisji oceniający projekty, nie mogą być związani z żadnym z podmiotów ubiegających się o dofinansowanie, których projekty zostały złożone w ramach danego konkursu/rundy konkursu i wymienione zostały na liście projektów przedstawionych do wiadomości członkom Komisji przed przystąpieniem do oceny projektów. W przypadku stwierdzenia takiej zależności członek Komisji zobowiązany jest do niezwłocznego poinformowania o tym fakcie Przewodniczącego Komisji i wycofania się z oceny wszystkich projektów, które zostały złożone w ramach danego konkursu/rundy konkursu.
- 2. Każdy członek Komisji oceniający projekt, przed przystąpieniem do oceny projektu, jest zobowiązany podpisać:

- deklarację poufności (załącznik nr 1), która podpisywana jest jednokrotnie przed przystąpieniem do oceny pierwszego projektu w ramach danego posiedzenia Komisji w odniesieniu do wszystkich projektów, które pozytywnie przeszły weryfikację braków w zakresie warunków formalnych i oczywistych omyłek we wniosku oraz skierowanych do poprawy (o ile nie zostały wycofane przez wnioskodawcę);

- oświadczenie o bezstronności (pracownik IOK – załącznik nr 3, ekspert – załącznik nr 4), które podpisywane jest w odniesieniu do każdego ocenianego projektu. Deklarację poufności (załącznik nr 1) oraz oświadczenie o bezstronności (załącznik nr 3), przed rozpoczęciem posiedzenia Komisji podpisują Przewodniczący Komisji i zastępca Przewodniczącego Komisji (o ile został powołany). Deklarację poufności podpisuje Sekretarz Komisji oraz zastępca Sekretarza Komisji (o ile został powołany) (załącznik nr 1), jak również obserwator (o ile został zgłoszony) (załącznik nr 2).

Oświadczenia o bezstronności złożone przez Przewodniczącego KOP, zastępcę Przewodniczącego KOP, członka oceniającego KOP, ekspertów weryfikowane są pod względem ich prawdziwości.

# § 8 **Procedura przeprowadzenia oceny**

- 1. Przedmiotem oceny Komisji są projekty skierowane przez WUP do oceny formalnomerytorycznej.
- 2. Ocena spełnienia każdego z kryteriów jest przeprowadzana przez dwóch członków Komisji. Ocena spełnienia kryteriów przyjmuje formę niezależnej oceny danego projektu przez dwóch oceniających.
- 3. W sytuacji zidentyfikowania przez Przewodniczącego Komisji projektów o podobnej treści, (tzw. "bliźniacze projekty") oraz w celu zapewnienia członkom oceniającym możliwości dokonania prawidłowej oceny potencjału finansowego i/lub kadrowego danego wnioskodawcy, który w odpowiedzi na konkurs złożył więcej niż jeden projekt podlegający ocenie formalno-merytorycznej na danym posiedzeniu Komisji, Przewodniczący Komisji może zdecydować o skierowaniu wszystkich projektów złożonych przez tego wnioskodawcę lub o podobnej treści (tzw. "bliźniacze projekty") do oceny przez tych samych dwóch członków Komisji, wybranych w drodze losowania.
- 4. W sytuacji, gdy oceniający podczas weryfikacji spełniania kryteriów wyboru projektów zdecydują o konieczności uzupełnienia lub poprawienia projektu w zakresie określonym w regulaminie konkursu o ile zostało to przewidziane w przypadku danego kryterium, wówczas przekazują tą informację Przewodniczącemu Komisji, który zleca Sekretarzowi Komisji przygotowanie pisma, w którym Instytucja Pośrednicząca wzywa wnioskodawcę do uzupełnienia lub poprawienia projektu w części dotyczącej spełniania kryteriów wyboru projektów.
- 5. Pierwszym etapem pracy Komisji jest przeprowadzenie oceny formalno-merytorycznej.
- 6. Ocena formalno-merytoryczna dokonywana jest na podstawie następujących kryteriów: a) ogólne kryteria wyboru projektów (kryteria formalne, kryteria dopuszczające ogólne, kryteria merytoryczne),

b) szczegółowe kryteria wyboru (kryteria dopuszczające szczególne oraz kryteria premiujące).

- 7. Każdy projekt oceniany jest przez 2 członków Komisji, losowo wybranych przez Przewodniczącego Komisji w obecności co najmniej 3 członków Komisji oraz obserwatorów (o ile zostaną zgłoszeni). Ocena formalno-merytoryczna dokonywana jest na karcie oceny formalno-merytorycznej wniosku o dofinansowanie projektu konkursowego współfinansowanego z Europejskiego Funduszu Społecznego w ramach RPOWP 2014-2020 (dalej: karta oceny formalno-merytorycznej) (załącznik nr 5), na której oceniający potwierdzają dokonanie czynności czytelnym podpisem.
- 8. Ocena spełnienia przez projekt kryteriów formalnych, dopuszczających ogólnych oraz dopuszczających szczególnych nie podlega punktacji, a jedynie weryfikacji dokonywanej w formie tak/nie/lub przekazać do poprawy, albo stwierdzeniu, że kryterium nie dotyczy danego projektu.
- 9. Oceniający dokonuje sprawdzenia spełniania przez projekt wszystkich kryteriów merytorycznych, przyznając punkty za spełnienie poszczególnych kryteriów merytorycznych. Oceny członków Komisji w każdej części podlegającej ocenie w oparciu o kryteria merytoryczne (1-8) oraz kryteria premiujące przedstawiane są w postaci liczb całkowitych (bez części ułamkowych).
- 10. W przypadku, gdy na etapie oceny formalno-merytorycznej, członkowie Komisji stwierdzili, iż projekt posiada braki w zakresie warunków formalnych i/lub oczywiste omyłki, niedostrzeżone podczas ich weryfikacji przed rozpoczęciem prac Komisji, wniosek przekazywany jest do weryfikacji spełnienia warunków formalnych, która przeprowadzana jest poza pracą Komisji.
- 11. Po zakończeniu oceny kryteriów formalnych, oceniający potwierdzają dokonanie czynności czytelnym podpisem. Projekty niespełniające kryterium formalnego nie podlegają dalszej ocenie, tj. weryfikacji spełnienia kryteriów dopuszczających ogólnych, dopuszczających

szczególnych oraz merytorycznych i jednocześnie są odrzucane na etapie oceny formalnomerytorycznej.

- 12. Po zakończeniu oceny kryteriów dopuszczających ogólnych (1-5), oceniający potwierdzają dokonanie czynności czytelnym podpisem. Projekty niespełniające kryterium dopuszczającego ogólnego (1-5) nie podlegają dalszej ocenie, tj. weryfikacji spełnienia kryteriów dopuszczających szczególnych oraz merytorycznych i jednocześnie są odrzucane na etapie oceny formalno-merytorycznej.
- 13. Po zakończeniu oceny kryteriów dopuszczających szczególnych oceniający potwierdzają dokonanie czynności czytelnym podpisem. Projekty niespełniające kryterium dopuszczającego szczególnego nie podlegają dalszej ocenie, tj. weryfikacji spełnienia kryteriów merytorycznych i jednocześnie są odrzucane na etapie oceny formalnomerytorycznej.
- 14. Po zakończeniu oceny kryterium dopuszczającego ogólnego (weryfikowanego po uzupełnieniu wniosku przez Wnioskodawcę), oceniający potwierdzają dokonanie czynności czytelnym podpisem. Projekty niespełniające kryterium dopuszczającego ogólnego (weryfikowanego po uzupełnieniu wniosku przez Wnioskodawcę) nie podlegają dalszej ocenie, tj. weryfikacji spełnienia kryteriów merytorycznych i jednocześnie są odrzucane na etapie oceny formalno-merytorycznej.
- 15. Po dokonaniu oceny kryteriów merytorycznych (1-8), oceniający wskazują łączną liczbę przyznanych punktów.
- 16. Istnieje możliwość skierowania projektu do negocjacji we wskazanym w karcie oceny formalno-merytorycznej zakresie dotyczącym dokonanej oceny spełnienia kryteriów merytorycznych.
- 17. Skierowanie do etapu negocjacji jest możliwe tylko w sytuacji spełnienia przez projekt kryteriów formalnych, kryteriów dopuszczających ogólnych, kryteriów dopuszczających szczególnych oraz kryteriów merytorycznych (1-8)
- 18. Na etapie negocjacji dwaj oceniający mogą samodzielnie albo wspólnie określić stanowisko odnoszące się do kryteriów, które musi spełnić projekt, aby móc otrzymać dofinansowanie oraz wezwać wnioskodawcę do odpowiedniego skorygowania projektu lub wyjaśnienia wątpliwości dotyczących zapisów wniosku o dofinansowanie. W procesie ustalania zakresu negocjacji może brać udział także Przewodniczący Komisji.
- 19. Oceniający mogą skierować do negocjacji jedynie projekt, którego ocena kryteriów merytorycznych przesądza o uzyskaniu przez projekt wymaganej liczby punktów.
- 20. Oceniający kierując projekt do negocjacji w karcie oceny formalno-merytorycznej:
	- a) wskazują zakres negocjacji, podając, jakie korekty należy wprowadzić do projektu lub jakie informacje i wyjaśnienia dotyczące określonych zapisów we wniosku Komisja powinna uzyskać od wnioskodawcy w trakcie etapu negocjacji, aby mogły zakończyć się one wynikiem pozytywnym oraz
	- b) wyczerpująco uzasadniają swoje stanowisko.
- 21. W przypadku wystąpienia rozbieżności dotyczących zakresów negocjacji wskazanych przez oceniających w kartach oceny formalno-merytorycznej Przewodniczący KOP może je rozstrzygnąć przychylając się do jednego ze stanowisk negocjacyjnych bądź określić wypadkową. Decyzja podjęta przez Przewodniczącego Komisji jest dokumentowana w protokole z prac Komisji.
- 22. Końcowa ocena punktowa projektu stanowi średnią arytmetyczną sumy punktów przyznanych projektowi przez dwóch oceniających, za spełnianie kryteriów merytorycznych (1-8) oraz premii punktowej przyznanej projektowi za spełnianie kryteriów premiując**y**ch, o ile projekt od każdego z oceniających uzyskał co najmniej 60 punktów, a także przynajmniej 60% punktów od każdego z oceniających za spełnienie każdego z kryteriów merytorycznych (1-8). Średnią arytmetyczną oblicza się również w odniesieniu do każdej części projektu podlegającej ocenie. Tak obliczane średnie przedstawiane są wraz z częścią ułamkową z dokładnością do części dziesiętnych. Końcową ocenę projektu oblicza Przewodniczący Komisji lub Sekretarz Komisji, o ile Przewodniczący Komisji tak zdecyduje.
- 23. Maksymalna liczba punktów za spełnianie kryteriów merytorycznych (1-8) wynosi 100 punktów.
- 24. Projekty, które za spełnianie kryteriów merytorycznych (1-8) otrzymały minimum 60 punktów oraz uzyskały przynajmniej 60% punktów za spełnienie każdego z kryteriów merytorycznych (1-8), mogą otrzymać dodatkowe premie punktowe za spełnienie kryteriów premiujących.
- 25. Wysokość premii punktowej określona jest w opisie danego kryterium premiującego. Częściowe spełnienie kryterium premiującego nie skutkuje przyznaniem premii punktowej.
- 26. Projekt, który spełnia wszystkie kryteria weryfikowane na etapie oceny formalnomerytorycznej, tj. kryteria formalne, kryteria dopuszczające ogólne, kryteria dopuszczające szczególne, a także kryteria merytoryczne (1-8), tj. w końcowej ocenie otrzymał od każdego z oceniających co najmniej 60 punktów oraz uzyskał od każdego z oceniających przynajmniej 60% punktów za spełnienie każdego z kryteriów merytorycznych (1-8), ma możliwość uzyskania dofinansowania.
- 27. Projekt, który w ocenie końcowej otrzymał od każdego z oceniających mniej niż 60 punktów lub uzyskał mniej niż 60% punktów za spełnienie co najmniej jednego z kryteriów merytorycznych (1-8) niezależnie od wielkości różnicy punktowej pomiędzy ocenami, nie jest poddawany trzeciej ocenie, a oceną ostateczną jest średnia ocen dwóch członków oceniających. Taki projekt nie ma możliwości uzyskania dofinansowania.
- 28. W przypadku, gdy:
	- a) jeden z oceniających uznał, że projekt spełnia kryteria formalne i/lub kryteria dopuszczające ogólne i/lub kryteria dopuszczające szczególne, a drugi z oceniających uznał, ze projekt ich nie spełnia,
	- b) projekt od jednego z oceniających uzyskał co najmniej 60 punktów, a także 60% punktów za spełnienie każdego z kryteriów merytorycznych (1-8) i miał możliwość uzyskania dofinansowania, a od drugiego oceniającego uzyskał poniżej 60 punktów i/lub poniżej 60% punktów za spełnienie co najmniej jednego z kryteriów merytorycznych (1-8) i nie miał możliwości uzyskania dofinansowania lub
	- c) projekt od dwóch oceniających uzyskał co najmniej 60% punktów za spełnienie każdego z kryteriów merytorycznych (1-8) oraz różnica w liczbie punktów przyznanych przez dwóch oceniających za spełnianie kryteriów merytorycznych (1-8) wynosi co najmniej 20 punktów,

projekt poddawany jest dodatkowej ocenie, którą przeprowadza trzeci oceniający, wylosowany przez Przewodniczącego Komisji na posiedzeniu Komisji.

29. Weryfikacja wielkości różnicy punktowej pomiędzy ocenami przyznanymi przez dwóch członków Komisji dokonywana jest niezwłocznie po złożeniu do Sekretarza Komisji kart oceny formalno-merytorycznej przez dwóch członków Komisji, oceniających dany projekt. Różnica punktowa określana jest na podstawie ocen punktowych dwóch członków Komisji.

- 30. W przypadku dokonania oceny przez trzeciego oceniającego ostateczną i wiążącą ocenę projektu stanowi suma:
	- a) średniej arytmetycznej punktów ogółem za spełnianie kryteriów merytorycznych (1-8) z oceny trzeciego oceniającego oraz z tej oceny jednego z dwóch oceniających, która jest liczbowo bliższa ocenie trzeciego oceniającego oraz
	- b) premii punktowej przyznanej projektowi za spełnianie kryteriów premiujących, o ile wniosek od każdego z oceniających, czyli trzeciego oceniającego i oceniającego, którego ocena jest liczbowo bliższa ocenie trzeciego oceniającego uzyskał co najmniej 60 punktów, a także przynajmniej 60% punktów za spełnianie każdego z kryteriów merytorycznych (1- 8) od każdego z oceniających, czyli trzeciego oceniającego i oceniającego, którego ocena jest liczbowo bliższa ocenie trzeciego oceniającego.
- 31. Jeżeli różnice pomiędzy liczbą punktów przyznanych przez trzeciego oceniającego a liczbami punktów przyznanych przez każdego z dwóch oceniających są jednakowe, ostateczną i wiążącą ocenę projektu stanowi suma:
	- a) średniej arytmetycznej punktów ogółem za spełnienie kryteriów merytorycznych z oceny trzeciego oceniającego oraz z oceny tego z dwóch oceniających, który przyznał projektowi większą liczbę punktów oraz
	- b) premii punktowej przyznanej projektowi za spełnienie kryteriów premiujących, o ile projekt od każdego z oceniających, czyli trzeciego oceniającego oraz tego z dwóch oceniających, który przyznał projektowi większą liczbę punktów uzyskał co najmniej 60 punktów, a także przynajmniej 60% punktów za spełnianie każdego z kryteriów merytorycznych (1-8) od każdego z oceniających, czyli trzeciego oceniającego oraz tego z dwóch oceniających, który przyznał projektowi większą liczbę punktów.
- 32. W przypadku różnicy w ocenie spełniania przez projekt kryteriów premiujących między trzecim oceniającym a oceniającym, którego ocena jest liczbowo bliższa ocenie trzeciego oceniającego albo tym z dwóch oceniających, który przyznał projektowi większą liczbę punktów, Przewodniczący Komisji rozstrzyga, która z ocen spełniania przez projekt kryteriów premiujących jest prawidłowa lub wskazuje inny sposób rozstrzygnięcia różnicy w ocenie.
- 33. W przypadku, gdy dany projekt był opiniowany przez eksperta, osoby oceniające są zobowiązane wziąć pod uwagę opinię eksperta na temat projektu, przy czym nie pozostają w swoich ocenach związane powyższą opinią.
- 34. Po dokonaniu oceny formalno-merytorycznej, Sekretarz Komisji weryfikuje przedłożone karty oceny formalno-merytorycznej oraz sporządza listę projektów nieskierowanych do etapu negocjacji oraz listę projektów skierowanych do etapu negocjacji.
- 35. Informacja o projektach, spełniających kryteria weryfikowane na etapie oceny formalnomerytorycznej skierowanych do etapu negocjacji upubliczniana jest w formie ww. listy, którą WUP zamieszcza na swojej stronie internetowej oraz przekazuje drogą elektroniczną do IZ RPOWP celem zamieszczenia jej na stronie internetowej IZ RPOWP.
- 36. WUP, po etapie oceny formalno-merytorycznej, przekazuje projektodawcy pisemną informację, tj.:

a) projekt spełnił wszystkie kryteria weryfikowane na etapie oceny formalno-merytorycznej i został skierowany do negocjacji (pismo rozpoczynające proces negocjacji),

b) projekt został negatywnie oceniony w rozumieniu art. 53 ust. 2 ustawy wdrożeniowej wraz z informacją o możliwości wniesienia protestu zgodnie z zasadami, o których mowa w art. 54 ust. 1, 2 ustawy wdrożeniowej.

- 37. Kolejnym etapem oceny jest etap negocjacji.
- 38. Negocjacje projektów prowadzone są w formie pisemnej (w tym z wykorzystaniem elektronicznych kanałów komunikacji). Podczas etapu negocjacji ma miejsce weryfikacja kryterium merytorycznego (9) dotyczącego negocjacji, która dokonywana jest na karcie oceny – etap negocjacji wniosku konkursowego współfinansowanego z Europejskiego Funduszu Społecznego w ramach RPOWP (dalej: karta oceny-etap negocjacji) (załącznik nr 6), na której oceniający potwierdzają zakończenie etapu negocjacji czytelnym podpisem. Oceniający dokonuje sprawdzenia spełnienia kryterium merytorycznego (9) dotyczącego negocjacji, uzasadniając ocenę.
- 39. Negocjacje danego projektu mogą być przeprowadzone przez tych samych pracowników WUP powołanych do składu Komisji, którzy dokonywali oceny tego projektu.
- 40. W celu sprawdzenia, czy projektodawca wprowadził wszystkie ustalone w trakcie negocjacji zmiany, projektodawca składa do WUP poprawiony wniosek. Weryfikacji projektu na etapie negocjacji mogą dokonywać ci sami członkowie Komisji, którzy skierowali projekt do negocjacji. O kolejności projektów na liście, o której mowa w art. 45 ust. 6 ustawy wdrożeniowej, decyduje liczba uzyskanych przez poszczególne projekty punktów. Jeżeli w efekcie negocjacji:
	- a) do wniosku nie zostaną wprowadzone korekty wskazane przez oceniających w kartach oceny formalno-merytorycznej, przez Przewodniczącego Komisji (jeśli dotyczy) lub inne zmiany wynikające z ustaleń dokonanych podczas negocjacji lub
	- b) Komisja nie uzyska od projektodawcy informacji i wyjaśnień dotyczących określonych zapisów we wniosku, wskazanych przez oceniających w kartach oceny formalnomerytorycznej*,* Przewodniczącego Komisji (jeśli dotyczy),
	- c) do wniosku zostały wprowadzone inne zmiany niż wynikające z kart oceny formalnomerytorycznej*,* uwag Przewodniczącego Komisji (jeśli dotyczy) lub ustaleń wynikających z procesu negocjacji;

etap negocjacji kończy się z wynikiem negatywnym, co oznacza niespełnienie zerojedynkowego kryterium wyboru projektów określonego w zakresie spełnienia warunków postawionych przez oceniających, Przewodniczącego Komisji (jeśli dotyczy).

- 41. Negocjacje prowadzone są do wyczerpania kwoty przeznaczonej na dofinansowanie projektów w konkursie/rundzie konkursu – poczynając od projektu, który uzyskał najlepszą ocenę na etapie oceny formalno-merytorycznej i został skierowany do negocjacji.
- 42. Negocjacje obejmują wszystkie kwestie wskazane przez oceniających w kartach oceny formalno-merytorycznej związane z oceną kryteriów merytorycznych (1-8) wyboru projektów oraz ewentualnie dodatkowe kwestie wskazane przez Przewodniczącego Komisji związane z oceną kryteriów wyboru projektów.
- 43. Przebieg negocjacji opisywany jest w protokole z prac Komisji.

### § 9 **Sposób sporządzenia listy ocenionych projektów**

- 1. Sekretarz Komisji po zakończeniu etapu negocjacji przygotowuje listę wszystkich projektów, o której mowa w art. 45 ust. 6 ustawy wdrożeniowej, zawierającą w odniesieniu do każdego projektu, co najmniej tytuł projektu, nazwę wnioskodawcy, ostateczną kwotę wnioskowanego dofinansowania, koszt całkowity projektu oraz wynik oceny. Jeżeli o dofinansowaniu decydowała liczba uzyskanych przez poszczególne projekty punktów lista powinna być uszeregowana od projektów, które uzyskały największą liczbę punktów do projektów najniżej ocenionych. Na liście uwzględnione są wszystkie projekty, które podlegały ocenie.
- 2. Projekt umieszczony na liście ocenionych projektów, o której mowa w pkt. 1, może zostać przyjęty do dofinansowania, jeśli:
	- a) spełnił kryteria formalne, kryteria dopuszczające ogólne oraz kryteria dopuszczające szczególne,
	- b) uzyskał podczas oceny spełnienia kryteriów merytorycznych (1-8) co najmniej 60 punktów od każdego z oceniających, których ocena brana jest pod uwagę oraz co najmniej 60% punktów za spełnienie każdego z kryteriów merytorycznych (1-8) od każdego z oceniających, których ocena brana jest pod uwagę,
	- c) spełnił kryterium merytoryczne (9) dotyczące negocjacji (jeśli dotyczy).
- 3. Przewodniczący Komisji przedkłada rekomendację Komisji Dyrektorowi WUP w postaci zaakceptowanej listy, o której mowa w pkt. 1.
- 4. Zatwierdzenie przez Dyrektora WUP listy, o której mowa w pkt. 1 rozstrzyga konkurs/rundę konkursu.
- 5. Nie jest możliwa zmiana kolejności wniosków na liście, o której mowa w pkt. 1.
- 6. Dyrektor WUP może odrzucić rekomendacje Komisji tylko w sytuacji zaistnienia nowych okoliczności nieznanych w momencie wyboru projektów, a mogących rzutować na wynik oceny, bądź w przypadku uzasadnionego stwierdzenia, iż ocena nie została dokonana w sposób zgodny z niniejszym regulaminem. Każdorazowo decyzja taka musi zostać uzasadniona na piśmie i podana do publicznej wiadomości.
- 7. Informacja o projektach wybranych do dofinansowania jest upubliczniana w formie odrębnej listy, o której mowa w art. 46 ust. 3 ustawy wdrożeniowej. W przypadku, gdy:
	- a) wybranie do dofinansowania warunkowane jest wyłącznie spełnieniem kryteriów, lista ta obejmie wyłącznie projekty wybrane do dofinansowania,
	- b) o wyborze do dofinansowania decyduje liczba uzyskanych punktów na liście tej uwzględnione będą wszystkie projekty, które spełniły kryteria i uzyskały wymaganą liczbę punktów (z wyróżnieniem projektów wybranych do dofinansowania).
- 8. Lista, o której mowa w pkt. 7, nie obejmie projektów, które brały udział w konkursie/rundzie konkursu, ale nie uzyskały wymaganej liczby punktów lub nie spełniły kryteriów wyboru projektów.
- 9. WUP zamieszcza listę, o której mowa w pkt. 7, na swojej stronie internetowej oraz na portalu i przekazuje drogą elektroniczną do IZ RPOWP w celu umieszczenia na stronie internetowej IZ RPOWP, nie później niż 7 dni od dnia rozstrzygnięcia konkursu/rundy konkursu (tj. od dnia zatwierdzenia przez Dyrektora WUP listy projektów, o której mowa w pkt. 1).

# § 10 **Protokół**

- 1. Z prac Komisji sporządza się protokół oceny, który zawiera co najmniej:
	- a) Zarządzenie Dyrektora WUP o powołaniu Komisji w określonym składzie, w którym jednocześnie Dyrektor WUP upoważnia do pełnienia funkcji Przewodniczącego Komisji, osobę wskazaną w przedmiotowym zarządzeniu,
	- b) informacje o regulaminie konkursu i jego zmianach, zawierające co najmniej datę zatwierdzenia regulaminu oraz jego zmian (o ile dotyczy),
	- c) listę członków Komisji oraz zestawienie deklaracji poufności i oświadczeń o bezstronności członków Komisji oraz deklaracji poufności i oświadczeń o bezstronności ekspertów opiniujących projekty (o ile wnioski były opiniowane przez ekspertów), wraz z listą projektów (zawierającą nazwę podmiotu składającego wniosek oraz tytuł projektu i numer),
	- d) listę obserwatorów (o ile zostali zgłoszeni) oraz zestawienie deklaracji poufności (o ile uczestniczyli w pracach Komisji),
	- e) zestawienie deklaracji poufności i oświadczeń o bezstronności Przewodniczącego Komisji, zastępcy Przewodniczącego Komisji (o ile został powołany) oraz deklaracji poufności Sekretarza Komisji oraz zastępcy Sekretarza Komisji (o ile został powołany),
	- f) opis sposobu i wyników losowania członków Komisji dokonujących oceny formalnomerytorycznej każdego z projektów przeprowadzonego przez Przewodniczącego Komisji na posiedzeniu Komisji,
	- g) wypełnione karty oceny formalno-merytorycznej, karty oceny etap negocjacji oraz informację o miejscu ich przechowywania,
	- h) listę projektów skierowanych do oceny w ramach danego konkursu/rundy konkursu z przyporządkowaniem osób oceniających projekt (z uwzględnieniem ekspertów, o ile projekty były opiniowane przez ekspertów),
	- i) listę projektów z przyznaną przez członków KOP liczbą punktów ogółem i liczbą punktów przyznanych za każde kryterium merytoryczne (1-8) oraz każde kryterium premiujące (jeśli dotyczy),
	- j) opis przebiegu uzupełniania lub poprawiania projektu w części dotyczącej spełniania kryteriów wyboru projektów,
	- k) opinie ekspertów dotyczące poszczególnych projektów (o ile projekty były opiniowane przez ekspertów) lub informację o miejscu ich przechowywania,
	- l) pisemne uzasadnienia nieuwzględnienia opinii ekspertów sporządzone przez członków Komisji, którzy dokonali oceny danych projektów, o ile projekty były opiniowane przez ekspertów, a ich opinie nie zostały uwzględnione,
	- m) opis przebiegu pracy Komisji sporządzony w sposób umożliwiający jego późniejsze odtworzenie, zawierający w szczególności opis zdarzeń niestandardowych, które zaszły w trakcie prac Komisji,
	- n) opis decyzji Przewodniczącego Komisji podejmowanej w przypadku różnic stanowisk dwóch oceniających albo jednego z dwóch oceniających i trzeciego oceniającego dotyczących oceny projektu oraz w przypadku stwierdzenia nieprawidłowości w ocenie projektu, wraz z uzasadnieniem,
	- o) listę projektów nieskierowanych do etapu negocjacji oraz listę projektów skierowanych do etapu negocjacji,
	- p) opis przebiegu negocjacji,
- q) zestawienie wyników oceny w postaci listy, o której mowa w art. 45 ust. 6 ustawy wdrożeniowej,
- r) terminarz prac Komisji wraz z podpisaną listą obecności uczestników prac Komisji,
- s) informację o miejscu przechowywania dokumentacji z prac Komisji,
- t) Regulamin pracy Komisji Oceny Projektów,
- u) upoważnienie Zastępcy Przewodniczącego, w przypadku gdy Przewodniczący Komisji wyznaczył Zastępcę Przewodniczącego,
- v) inne istotne elementy postępowania oceniającego.
- 2. Protokół oceny z prac Komisji jest sporządzany przez Sekretarza Komisji i zatwierdzany przez Przewodniczącego Komisji.
- 3. Protokół oceny przechowywany jest w siedzibie WUP.

### § 11

### **Postanowienia końcowe**

- 1. W sprawach nieuregulowanych niniejszym Regulaminem zastosowanie mają zapisy ustawy wdrożeniowej oraz *Wytycznych w zakresie trybów wyboru projektów na lata 2014-2020*.
- 2. Decyzję o rozstrzygnięciu w sprawach nieuregulowanych podejmuje Przewodniczący Komisji.

Załączniki:

- Załącznik nr 1. Deklaracja poufności dla członka KOP.
- Załącznik nr 2. Deklaracja poufności dla osoby uczestniczącej w pracach KOP w charakterze obserwatora.
- Załącznik nr 3. Oświadczenie pracownika IOK o bezstronności.
- Załącznik nr 4. Oświadczenie eksperta o bezstronności.
- Załącznik nr 5 Wzór Karty oceny formalno-merytorycznej wniosku konkursowego współfinansowanego z Europejskiego Funduszu Społecznego w ramach RPOWP 2014-2020.
- Załącznik nr 6 Wzór Karty oceny etap negocjacji wniosku konkursowego współfinansowanego z Europejskiego Funduszu Społecznego w ramach RPOWP 2014-2020.

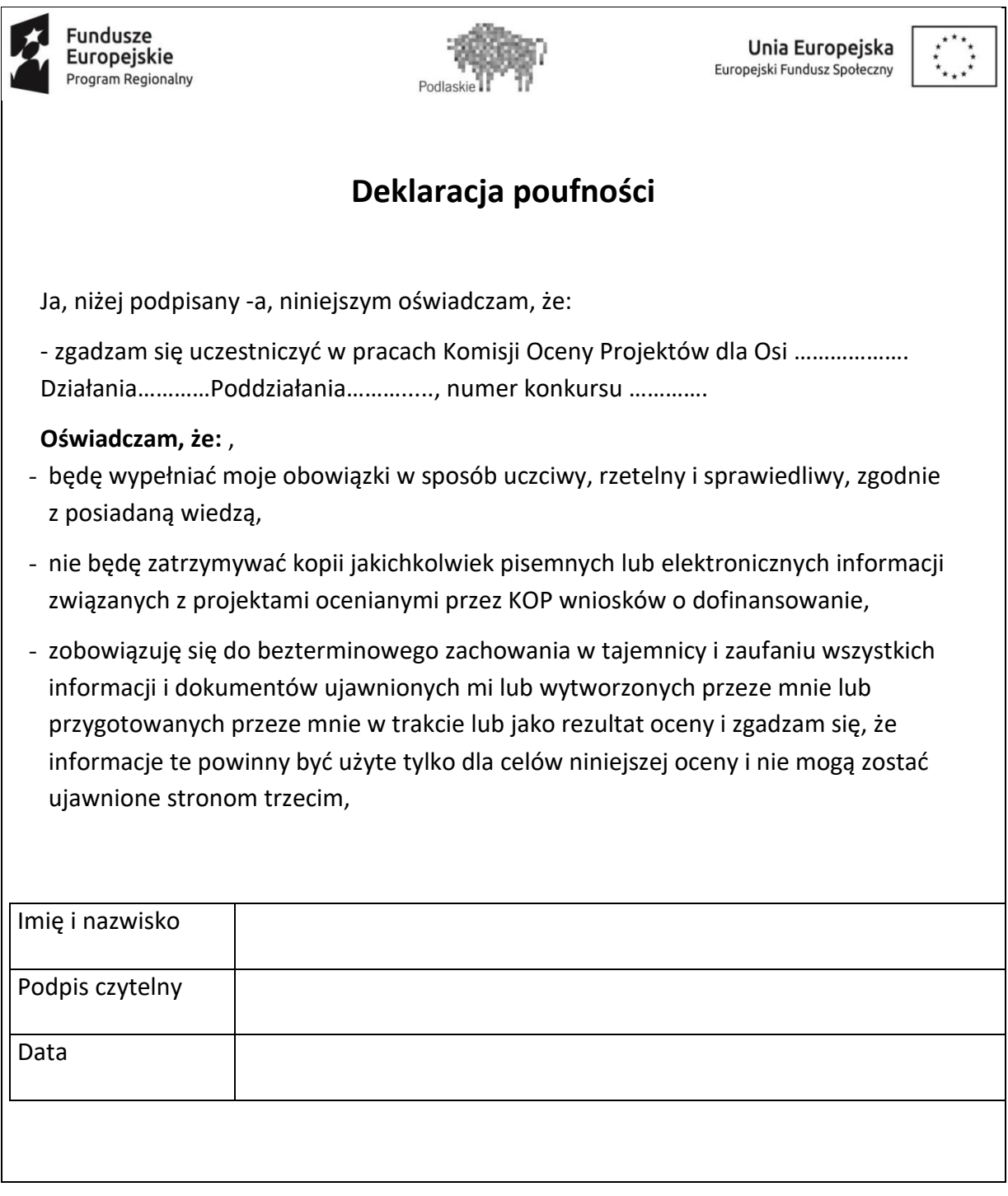

Załącznik nr 1. Deklaracja poufności członka KOP

Załącznik nr 2. Deklaracja poufności dla osoby uczestniczącej w pracach KOP w charakterze obserwatora

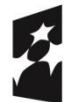

**Fundusze** Europejskie rogram Regionalny

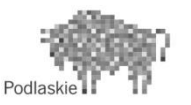

Unia Europejska Europejski Fundusz Społeczny

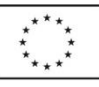

# **Deklaracja poufności**

Imię i nazwisko obserwatora: …………………………………………………………………………………………

Instytucja organizująca konkurs: …………………………………………………………………………………………

Numer konkursu: …………………………………………………………………………………………

Niniejszym oświadczam, że zobowiązuję się do:

- 1. bezterminowego zachowania w tajemnicy wszystkich informacji i dokumentów ujawnionych i wytworzonych w trakcie wyboru projektów w ramach prac Komisji Oceny Projektów powołanej w Działaniu/Poddziałaniu ……, Programu……… w szczególności informacji i dokumentów, które stanowią tajemnice wynikające z przepisów powszechnie obowiązującego prawa;
- 2. niezatrzymywania kopii jakichkolwiek pisemnych lub elektronicznych informacji udostępnionych mi w trakcie prac Komisji Oceny Projektów powołanej w ramach Działania/Poddziałania …… Programu ………………

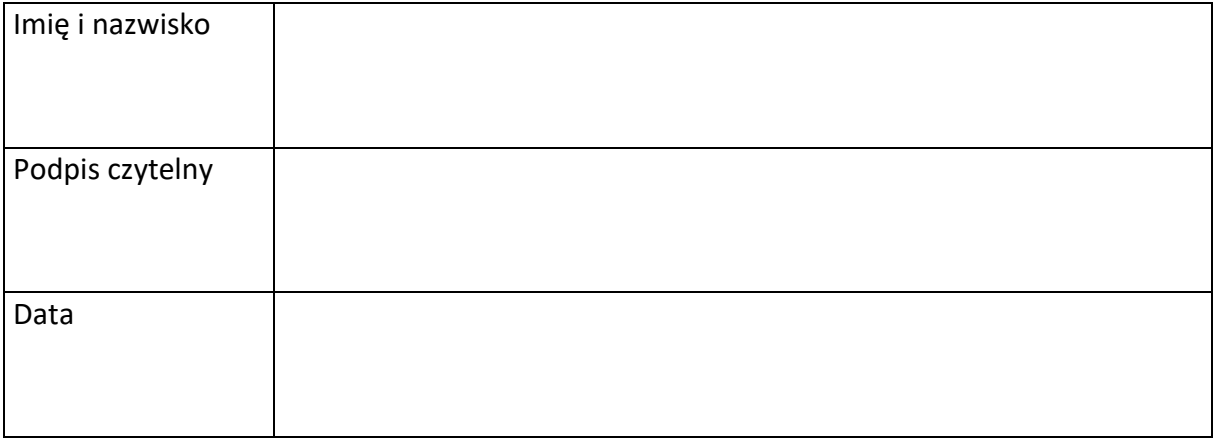

### Załącznik nr 3. Oświadczenie pracownika IOK o bezstronności

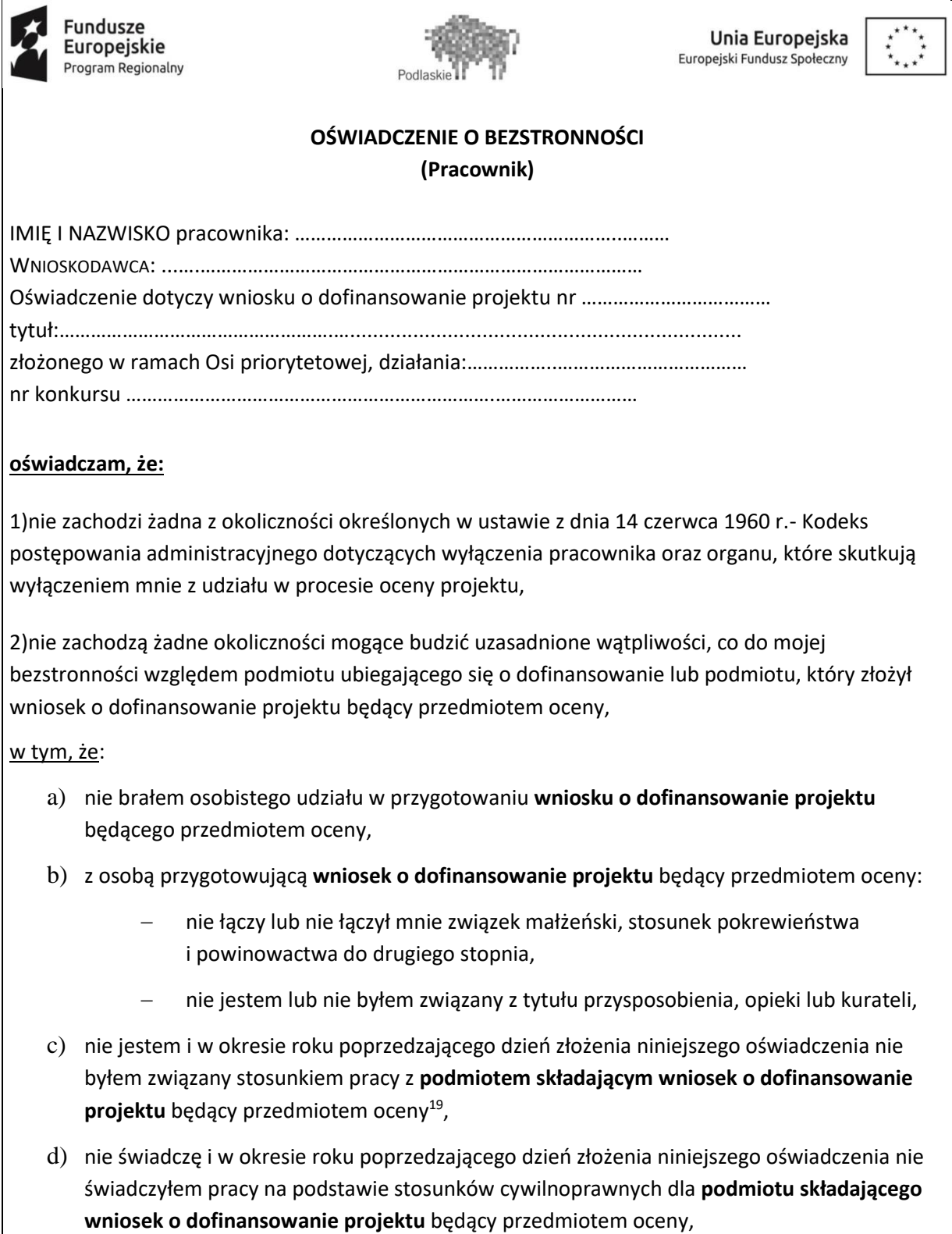

<sup>19</sup> Należy wykreślić w przypadku oceny projektów złożonych przez jednostki organizacyjne samorządu województwa oraz IZ RPOWP 2014-2020/IP RPOWP 2014-2020 lub podmioty z nimi powiązane.

- e) nie jestem i w okresie roku poprzedzającego dzień złożenia niniejszego oświadczenia nie byłem członkiem organów zarządzających i nadzorczych **podmiotu składającego wniosek o dofinansowanie projektu** będący przedmiotem oceny,
- f) nie jestem i w okresie roku poprzedzającego dzień złożenia niniejszego oświadczenia nie byłem wspólnikiem, udziałowcem lub akcjonariuszem **podmiotu składającego wniosek o dofinansowanie projektu** będący przedmiotem oceny, działającego w formie spółki prawa handlowego,
- g) nie brałem osobistego udziału w przygotowaniu **wniosku o dofinansowanie projektu** konkurującego o dofinansowanie z wnioskiem będącym przedmiotem oceny,
- h) z **podmiotem składającym wniosek o dofinansowanie projektu**, którego wniosek konkuruje o dofinansowanie z wnioskiem będącym przedmiotem oceny:
	- nie łączy lub nie łączył mnie związek małżeński, stosunek pokrewieństwa i powinowactwa do drugiego stopnia,
	- − nie jestem lub nie byłem związany z tytułu przysposobienia, opieki lub kurateli,
- i) nie jestem i w okresie roku poprzedzającego dzień złożenia niniejszego oświadczenia nie byłem związany stosunkiem pracy z **którymkolwiek podmiotem składającym wniosek o dofinansowanie projektu**, którego wniosek konkuruje o dofinansowanie z wnioskiem będącym przedmiotem oceny,
- j) nie świadczę i w okresie roku poprzedzającego dzień złożenia niniejszego oświadczenia nie świadczyłem pracy na podstawie stosunków cywilnoprawnych dla **któregokolwiek podmiotu składającego wniosek o dofinansowanie projektu**, którego wniosek konkuruje o dofinansowanie z wnioskiem będącym przedmiotem oceny,
- k) nie jestem i w okresie roku poprzedzającego dzień złożenia niniejszego oświadczenia nie byłem członkiem organów zarządzających i nadzorczych **któregokolwiek podmiotu składającego wniosek o dofinansowanie projektu**, którego wniosek konkuruje o dofinansowanie z wnioskiem będącym przedmiotem oceny,
- l) nie jestem i w okresie roku poprzedzającego dzień złożenia niniejszego oświadczenia nie byłem wspólnikiem, udziałowcem lub akcjonariuszem **któregokolwiek podmiotu składającego wniosek o dofinansowanie projektu** działającego w formie spółki prawa handlowego, którego wniosek konkuruje o dofinansowanie z wnioskiem będącego przedmiotem oceny,
- m) z osobą przygotowującą **wniosek o dofinansowanie projektu** konkurujący o dofinansowanie z wnioskiem będącym przedmiotem oceny:
	- − nie łączy lub nie łączył mnie związek małżeński, stosunek pokrewieństwa i powinowactwa do drugiego stopnia,
	- − nie jestem lub nie byłem związany z tytułu przysposobienia, opieki lub kurateli,
- n) nie jestem i w okresie roku poprzedzającego dzień złożenia niniejszego oświadczenia nie byłem związany stosunkiem pracy z **którymkolwiek podmiotem przygotowującym wniosek**

**o dofinansowanie projektu** będący przedmiotem oceny lub wniosek konkurujący o dofinansowanie z wnioskiem będącym przedmiotem oceny,

- o) nie świadczę i w okresie roku poprzedzającego dzień złożenia niniejszego oświadczenia nie świadczyłem pracy na podstawie stosunków cywilnoprawnych dla **któregokolwiek podmiotu przygotowującego wniosek o dofinansowanie projektu** będący przedmiotem oceny lub wniosek konkurujący o dofinansowanie z wnioskiem będącym przedmiotem oceny,
- p) nie jestem i w okresie roku poprzedzającego dzień złożenia niniejszego oświadczenia nie byłem członkiem organów zarządzających i nadzorczych **któregokolwiek podmiotu przygotowującego wniosek o dofinansowanie projektu** będący przedmiotem oceny lub wniosek konkurujący o dofinansowanie z wnioskiem będącym przedmiotem oceny,
- r) nie jestem i w okresie roku poprzedzającego dzień złożenia niniejszego oświadczenia nie byłem wspólnikiem, udziałowcem lub akcjonariuszem **któregokolwiek podmiotu przygotowującego wniosek o dofinansowanie projektu** będący przedmiotem oceny lub wniosek konkurujący o dofinansowanie z wnioskiem będącym przedmiotem oceny.

Oświadczam, iż według mojej wiedzy w stosunku do ww. Wnioskodawcy nie zachodził i nie zachodzi konflikt interesu, o którym mowa w art. 61 rozporządzenia Parlamentu Europejskiego i Rady (UE, EURATOM) nr 2018/1046 z dnia 18 lipca 2018 r. w sprawie zasad finansowych mających zastosowanie do budżetu ogólnego Unii, zmieniające rozporządzenia (UE) nr 1296/2013, (UE) nr 1301/2013, (UE) nr 1303/2013, (UE) nr 1304/2013, (UE) nr 1309/2013, (UE) nr 1316/2013, (UE) nr 223/2014 i (UE) nr 283/2014 oraz decyzję nr 541/2014/UE, a także uchylające rozporządzenie (UE, Euratom) nr 966/2012.

W przypadku powzięcia informacji o istnieniu jakiejkolwiek okoliczności mogącej budzić uzasadnione wątpliwości, co do mojej bezstronności w odniesieniu do przekazanego mi do oceny wniosku o dofinansowanie projektu, zobowiązuję się do niezwłocznego jej zgłoszenia na piśmie Instytucji Organizującej Konkurs oraz wyłączenia się z dalszego uczestnictwa w procesie oceny.

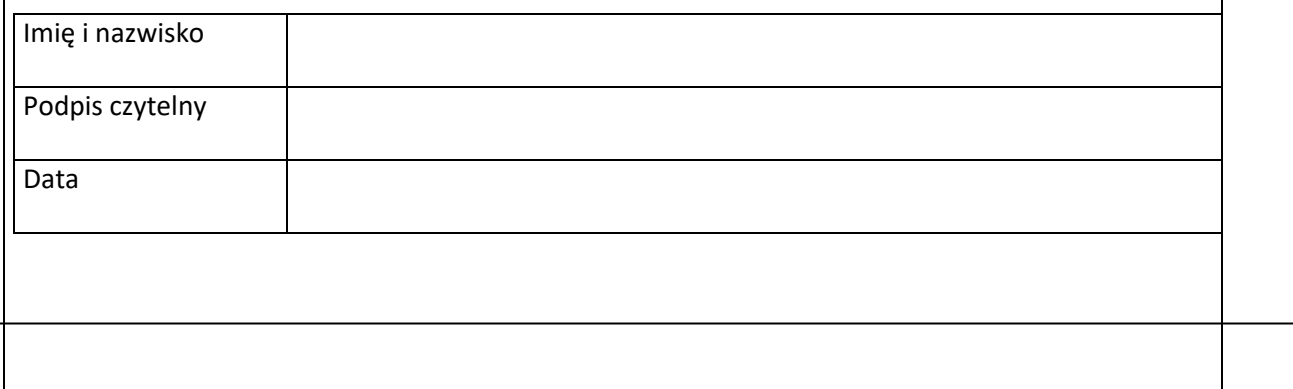

Załącznik nr 4. Oświadczenie eksperta o bezstronności

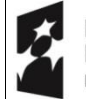

**Fundusze** Europejskie Program Regionalny

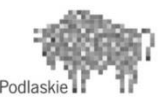

Unia Europejska Europejski Fundusz Społeczny

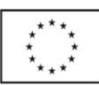

# **OŚWIADCZENIE O BEZSTRONNOŚCI (Ekspert)**

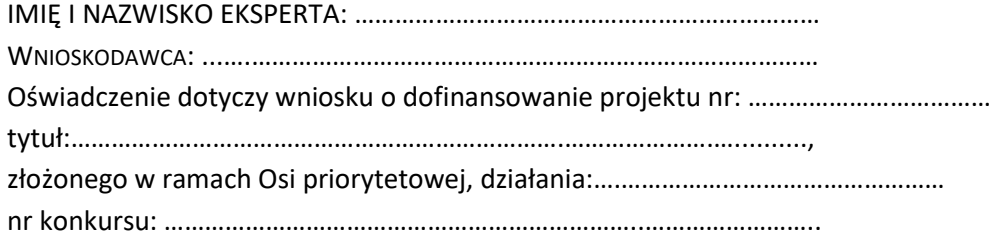

**POUCZENIE: Oświadczenie jest składane pod rygorem odpowiedzialności karnej za składanie fałszywych zeznań, zgodnie z art. 68a ust. 9 Ustawy z dnia 11 lipca 2014 o zasadach realizacji programów w zakresie polityki spójności finansowanych w perspektywie finansowej 2014-2020 w zw. z art. 233 § 6 ustawy z dnia 6 czerwca 1997 r. – Kodeks karny.**

### **oświadczam, że:**

1)nie zachodzi żadna z okoliczności określonych w ustawie z dnia 14 czerwca 1960 r.- Kodeks postępowania administracyjnego dotyczących wyłączenia pracownika oraz organu, które stosownie do art. 68a ust. 8 ustawy z dnia 11 lipca 2014 r. o zasadach realizacji programów w zakresie polityki spójności finansowanych w perspektywie finansowej 2014-2020 skutkują wyłączeniem mnie z udziału w procesie oceny projektu na podstawie wniosku o dofinansowanie,

2)nie zachodzą żadne okoliczności mogące budzić uzasadnione wątpliwości, co do mojej bezstronności względem podmiotu ubiegającego się o dofinansowanie lub podmiotu, który złożył wniosek o dofinansowanie projektu będący przedmiotem oceny,

w tym, że:

- a) nie brałem osobistego udziału w przygotowaniu **wniosku o dofinansowanie projektu** będącego przedmiotem oceny,
- b) z osobą przygotowującą **wniosek o dofinansowanie projektu** będący przedmiotem oceny:
	- − nie łączy lub nie łączył mnie związek małżeński, stosunek pokrewieństwa i powinowactwa do drugiego stopnia,
	- − nie jestem lub nie byłem związany z tytułu przysposobienia, opieki lub kurateli,
- c) nie jestem i w okresie roku poprzedzającego dzień złożenia niniejszego oświadczenia nie byłem związany stosunkiem pracy z **podmiotem składającym wniosek o dofinansowanie projektu** będący przedmiotem oceny,
- d) nie świadczę i w okresie roku poprzedzającego dzień złożenia niniejszego oświadczenia nie świadczyłem pracy na podstawie stosunków cywilnoprawnych dla **podmiotu składającego wniosek o dofinansowanie projektu** będący przedmiotem oceny,
- e) nie jestem i w okresie roku poprzedzającego dzień złożenia niniejszego oświadczenia nie byłem członkiem organów zarządzających i nadzorczych **podmiotu składającego wniosek o dofinansowanie projektu** będący przedmiotem oceny,
- f) nie jestem i w okresie roku poprzedzającego dzień złożenia niniejszego oświadczenia nie byłem wspólnikiem, udziałowcem lub akcjonariuszem **podmiotu składającego wniosek o dofinansowanie projektu** będący przedmiotem oceny, działającego w formie spółki prawa handlowego,
- g) nie brałem osobistego udziału w przygotowaniu **wniosku o dofinansowanie projektu** konkurującego o dofinansowanie z wnioskiem będącym przedmiotem oceny,
- h) z **podmiotem składającym wniosek o dofinansowanie projektu**, którego wniosek konkuruje o dofinansowanie z wnioskiem będącym przedmiotem oceny:
	- nie łączy lub nie łączył mnie związek małżeński, stosunek pokrewieństwa i powinowactwa do drugiego stopnia,
	- − nie jestem lub nie byłem związany z tytułu przysposobienia, opieki lub kurateli,
- i) nie jestem i w okresie roku poprzedzającego dzień złożenia niniejszego oświadczenia nie byłem związany stosunkiem pracy z **którymkolwiek podmiotem składającym wniosek o dofinansowanie projektu**, którego wniosek konkuruje o dofinansowanie z wnioskiem będącym przedmiotem oceny,
- j) nie świadczę i w okresie roku poprzedzającego dzień złożenia niniejszego oświadczenia nie świadczyłem pracy na podstawie stosunków cywilnoprawnych dla **któregokolwiek podmiotu składającego wniosek o dofinansowanie projektu**, którego wniosek konkuruje o dofinansowanie z wnioskiem będącym przedmiotem oceny,
- k) nie jestem i w okresie roku poprzedzającego dzień złożenia niniejszego oświadczenia nie byłem członkiem organów zarządzających i nadzorczych **któregokolwiek podmiotu składającego wniosek o dofinansowanie projektu**, którego wniosek konkuruje o dofinansowanie z wnioskiem będącym przedmiotem oceny,
- l) nie jestem i w okresie roku poprzedzającego dzień złożenia niniejszego oświadczenia nie byłem wspólnikiem, udziałowcem lub akcjonariuszem **któregokolwiek podmiotu składającego wniosek o dofinansowanie projektu** działającego w formie spółki prawa handlowego, którego wniosek konkuruje o dofinansowanie z wnioskiem będącego przedmiotem oceny,
- m) z osobą przygotowującą **wniosek o dofinansowanie projektu** konkurujący o dofinansowanie z wnioskiem będącym przedmiotem oceny:
	- − nie łączy lub nie łączył mnie związek małżeński, stosunek pokrewieństwa i powinowactwa do drugiego stopnia,
	- − nie jestem lub nie byłem związany z tytułu przysposobienia, opieki lub kurateli,
- n) nie jestem i w okresie roku poprzedzającego dzień złożenia niniejszego oświadczenia nie byłem związany stosunkiem pracy z **którymkolwiek podmiotem przygotowującym wniosek o dofinansowanie projektu** będący przedmiotem oceny lub wniosek konkurujący o dofinansowanie z wnioskiem będącym przedmiotem oceny,
- o) nie świadczę i w okresie roku poprzedzającego dzień złożenia niniejszego oświadczenia nie świadczyłem pracy na podstawie stosunków cywilnoprawnych dla **któregokolwiek podmiotu przygotowującego wniosek o dofinansowanie projektu** będący przedmiotem oceny lub wniosek konkurujący o dofinansowanie z wnioskiem będącym przedmiotem oceny,
- p) nie jestem i w okresie roku poprzedzającego dzień złożenia niniejszego oświadczenia nie byłem członkiem organów zarządzających i nadzorczych **któregokolwiek podmiotu przygotowującego wniosek o dofinansowanie projektu** będący przedmiotem oceny lub wniosek konkurujący o dofinansowanie z wnioskiem będącym przedmiotem oceny,
- r) nie jestem i w okresie roku poprzedzającego dzień złożenia niniejszego oświadczenia nie byłem wspólnikiem, udziałowcem lub akcjonariuszem **któregokolwiek podmiotu przygotowującego wniosek o dofinansowanie projektu** będący przedmiotem oceny lub wniosek konkurujący o dofinansowanie z wnioskiem będącym przedmiotem oceny.

Oświadczam, iż według mojej wiedzy w stosunku do ww. Wnioskodawcy nie zachodził i nie zachodzi konflikt interesu, o którym mowa w art. 61 rozporządzenia Parlamentu Europejskiego i Rady (UE, EURATOM) nr 2018/1046 z dnia 18 lipca 2018 r. w sprawie zasad finansowych mających zastosowanie do budżetu ogólnego Unii, zmieniające rozporządzenia (UE) nr 1296/2013, (UE) nr 1301/2013, (UE) nr 1303/2013, (UE) nr 1304/2013, (UE) nr 1309/2013, (UE) nr 1316/2013, (UE) nr 223/2014 i (UE) nr 283/2014 oraz decyzję nr 541/2014/UE, a także uchylające rozporządzenie (UE, Euratom) nr 966/2012.

W przypadku powzięcia informacji o istnieniu jakiejkolwiek okoliczności mogącej budzić uzasadnione wątpliwości, co do mojej bezstronności w odniesieniu do przekazanego mi do oceny wniosku o dofinansowanie projektu, zobowiązuję się do niezwłocznego jej zgłoszenia na piśmie Instytucji Organizującej Konkurs oraz wyłączenia się z dalszego uczestnictwa w procesie oceny.

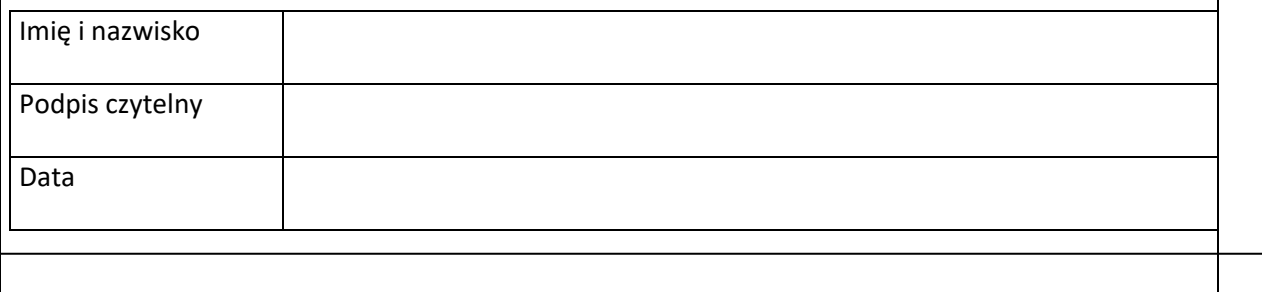

Załącznik nr 5. Wzór Karty oceny formalno-merytorycznej wniosku konkursowego współfinansowanego z Europejskiego Funduszu Społecznego w ramach RPOWP 2014-2020

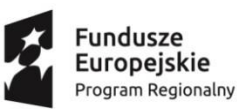

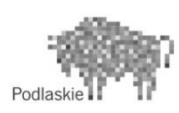

Unia Europejska Europejski Fundusz Społeczny

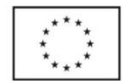

### **KARTA OCENY –FORMALNO - MERYTORYCZNEJ**

**NR WNIOSKU O DOFINANSOWANIE PROJEKTU:**

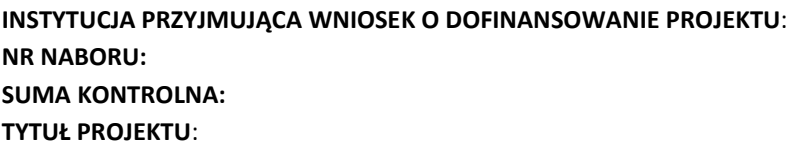

**NAZWA WNIOSKODAWCY:**

**IMIĘ I NAZWISKO OCENIAJĄCEGO:**

**Czy wniosek o dofinansowanie projektu spełnia warunki formalne?** TAK NIE – SKIEROWAĆ WNIOSEK DO WERYFIKACJI SPEŁNIENIA WARUNKÓW FORMALNYCH **UZASADNIENIE** (należy uzupełnić, jeśli powyżej wskazano, że wniosek o dofinansowanie projektu należy skierować do ponownej weryfikacji spełnienia warunków formalnych):

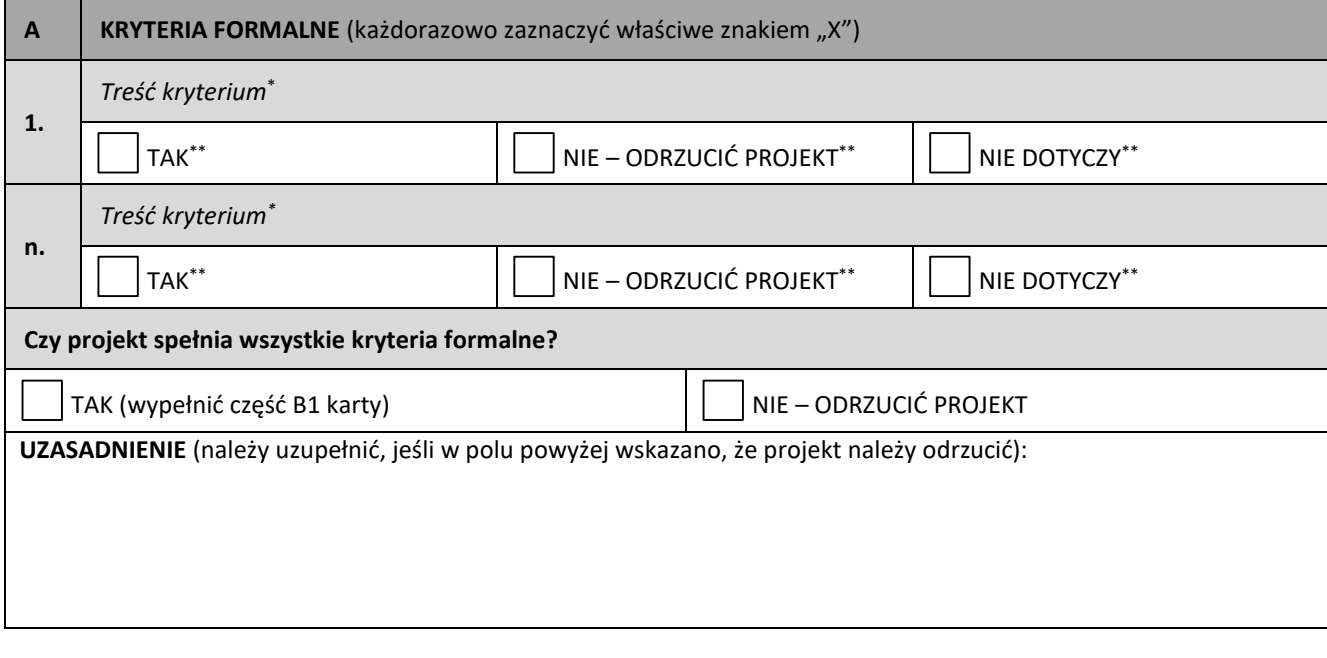

………………………………………….. ..…………………………………………………………….

<sup>\*</sup> Zgodnie z brzmieniem kryterium przyjętym przez KM RPOWP 2014-2020

<sup>\*\*</sup> Odpowiedzi zgodne z systematyką kryteriów przyjętą przez KM RPOWP 2014-2020

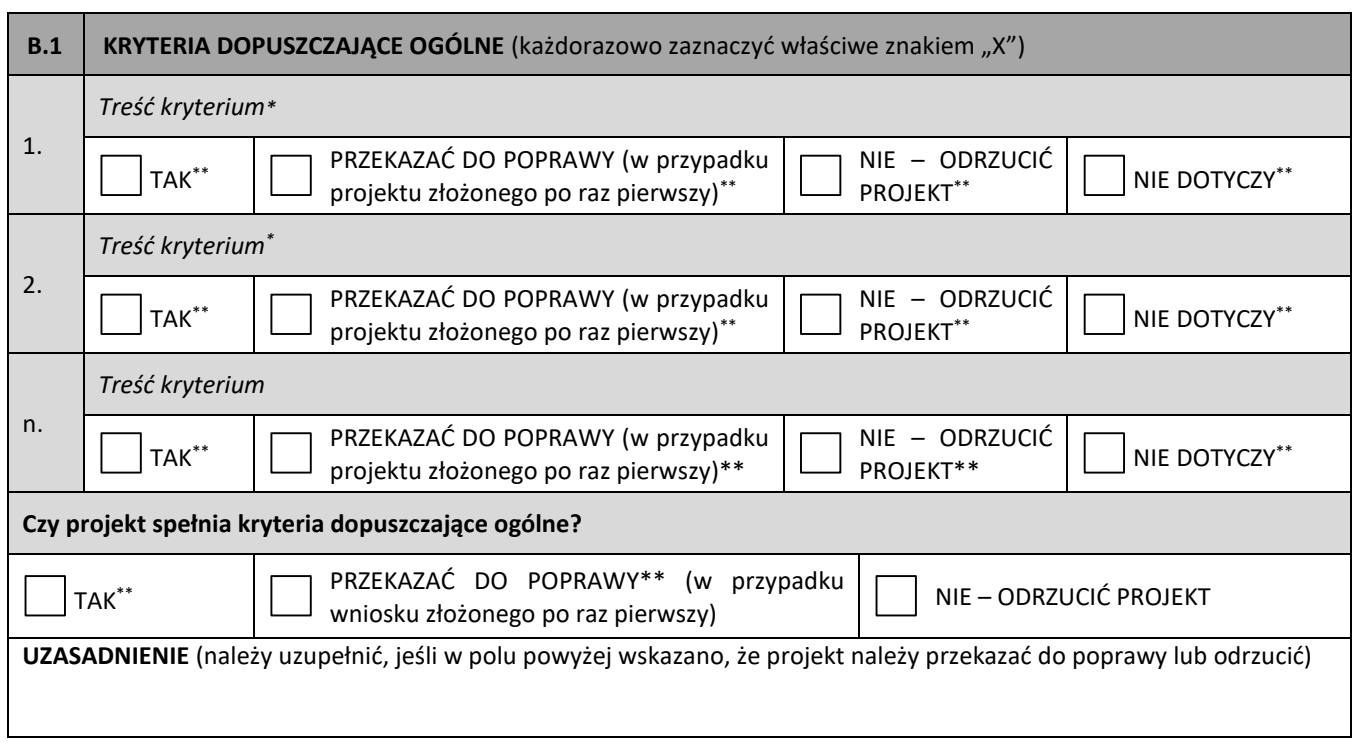

#### **Część B.1 karty nie jest wypełniana, jeżeli projekt odrzucono w części A**

 *miejscowość, data podpis*

#### **Część B.2 karty nie jest wypełniana, jeżeli projekt odrzucono w części B1**

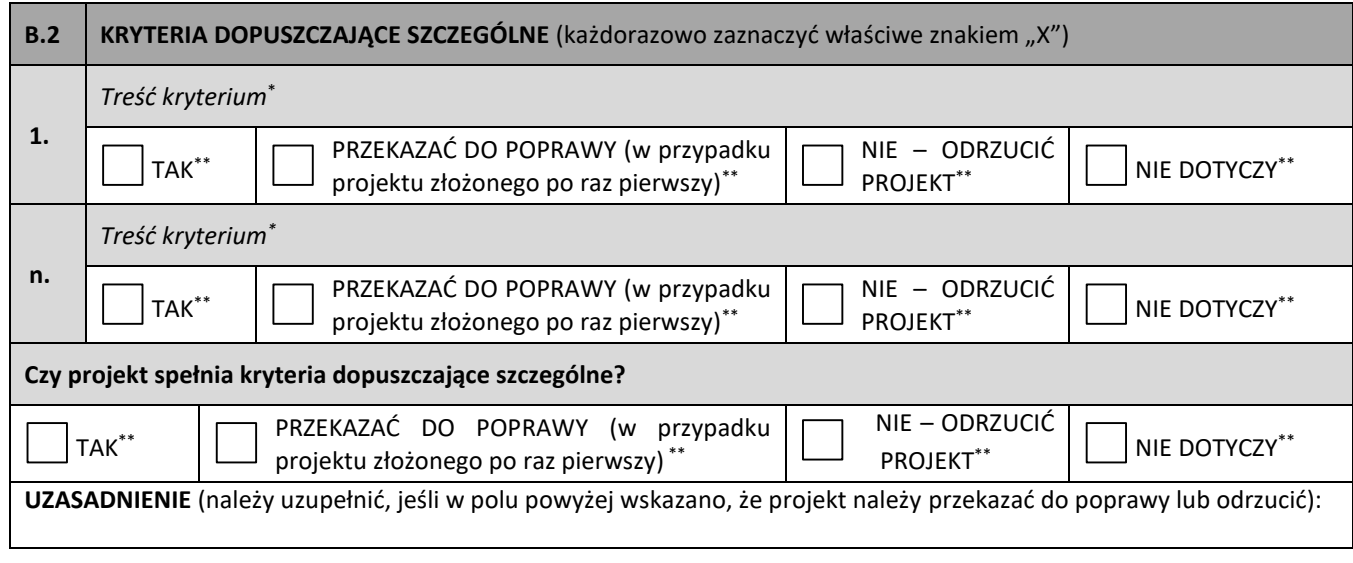

………………………………………….. ..…………………………………………………………….

………………………………………….. ..…………………………………………………………….

<sup>\*</sup> Zgodnie z brzmieniem kryterium przyjętym przez KM RPOWP 2014-2020

<sup>\*\*</sup>Odpowiedzi zgodne z systematyką kryteriów przyjętą przez KM RPOWP 2014-2020

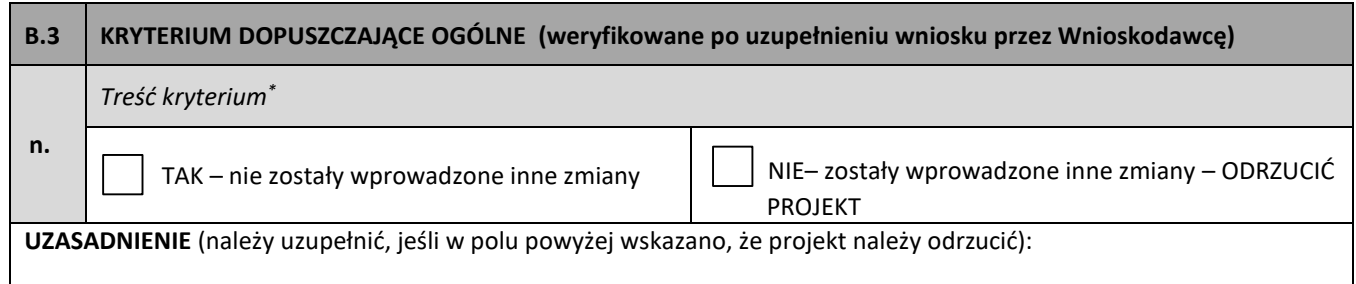

………………………………………….. ..…………………………………………………………….

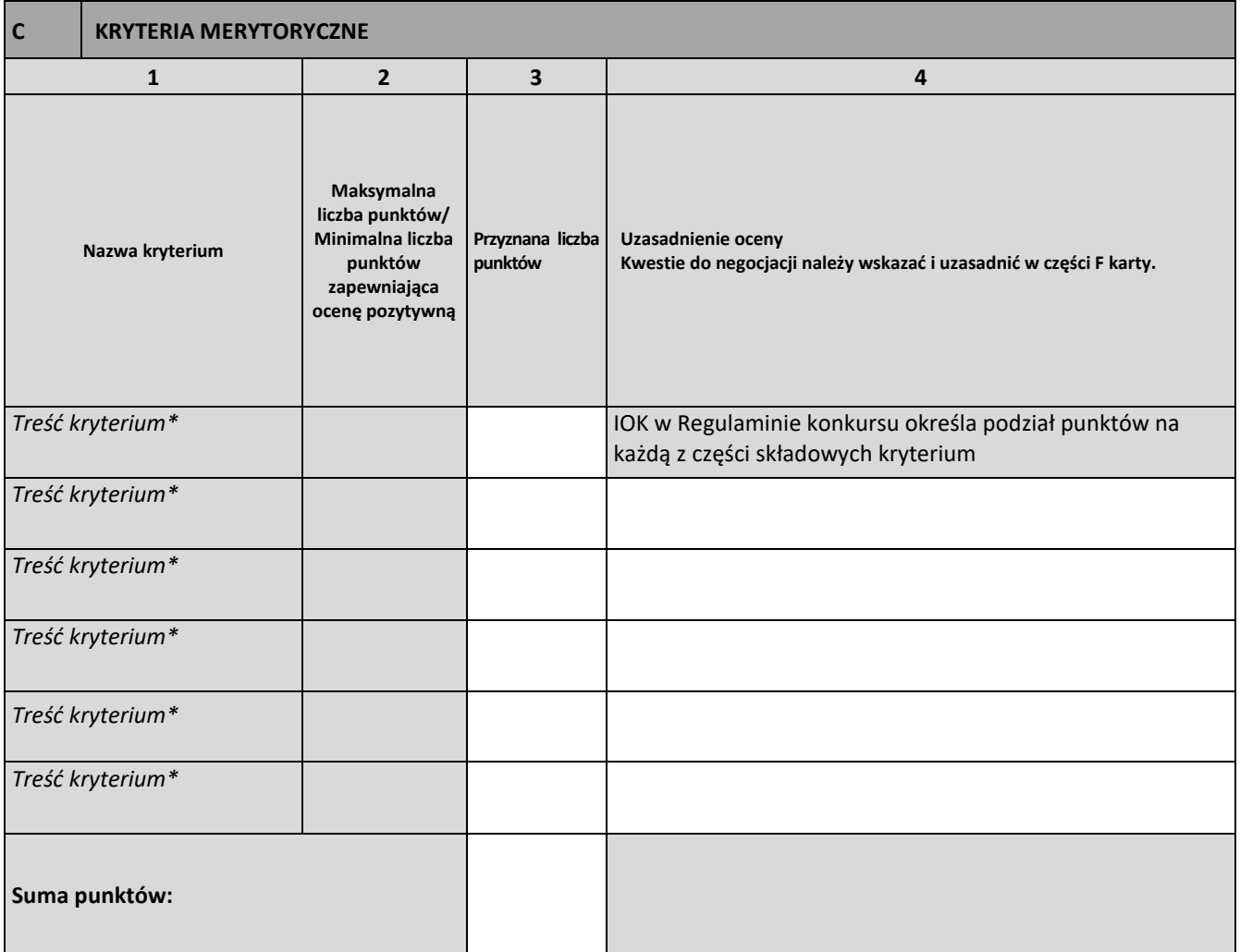

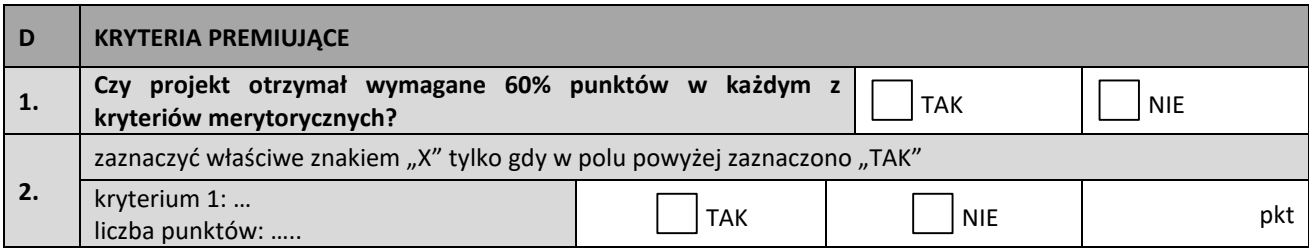

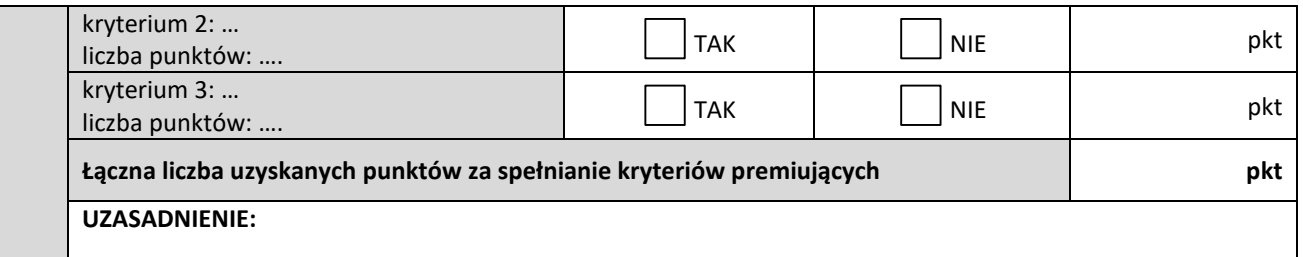

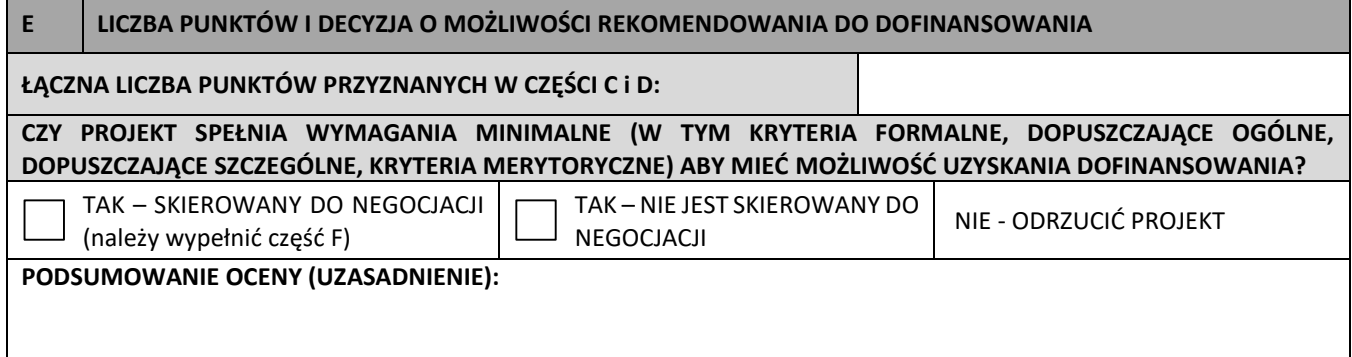

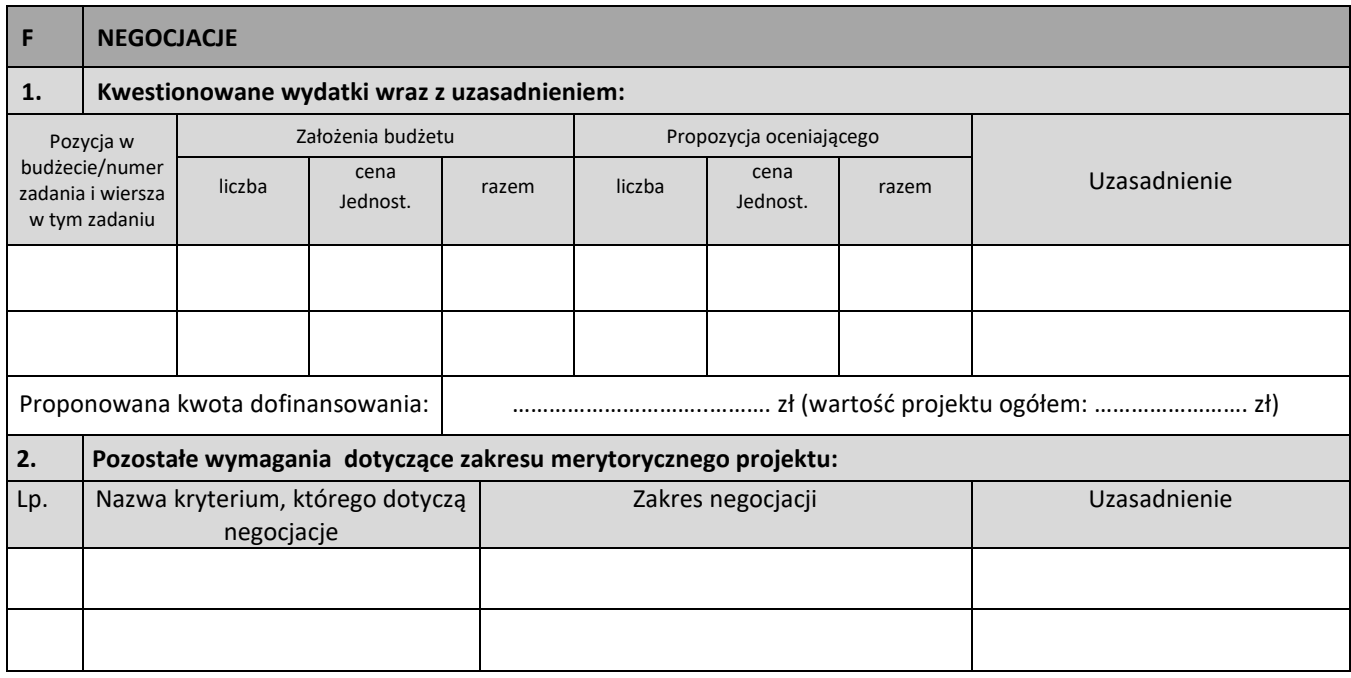

………………………………………….. ..…………………………………………………………….  *miejscowość, data podpis*

Załącznik nr 6 – Wzór Karty oceny – etap negocjacji wniosku konkursowego współfinansowanego z Europejskiego Funduszu Społecznego w ramach RPOWP 2014-2020

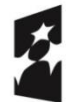

Fundusze Europejskie Program Regionalny

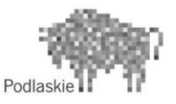

Unia Europejska Europejski Fundusz Społeczny

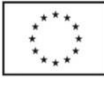

# **KARTA OCENY– ETAP NEGOCJACJI**

**NR WNIOSKU O DOFINANSOWANIE PROJEKTU: INSTYTUCJA PRZYJMUJĄCA WNIOSEK O DOFINANSOWANIE PROJEKTU**: **NR NABORU: SUMA KONTROLNA WNIOSKU PO PROCESIE NEGOCJACJI : TYTUŁ PROJEKTU**: **NAZWA WNIOSKODAWCY: IMIĘ I NAZWISKO OCENIAJĄCEGO:**

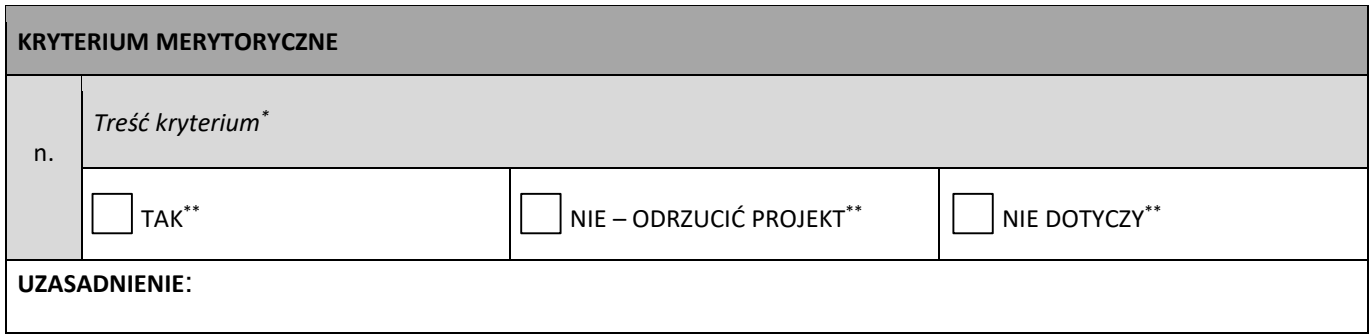

………………………………………….. ..…………………………………………………………….

<sup>\*</sup> Zgodnie z brzmieniem kryterium przyjętym przez KM RPOWP 2014-2020

<sup>\*\*</sup> Odpowiedzi zgodne z systematyką kryteriów przyjętą przez KM RPOWP 2014-2020

### **Załącznik nr 2.** *Oświadczenie o bezstronności i poufności (procedura odwoławcza)*

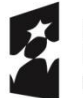

**Fundusze** Europejskie Program Regionalny

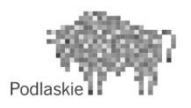

Unia Europejska Europejski Fundusz Społeczny

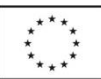

# **OŚWIADCZENIE O BEZSTRONNOŚCI I POUFNOŚCI**

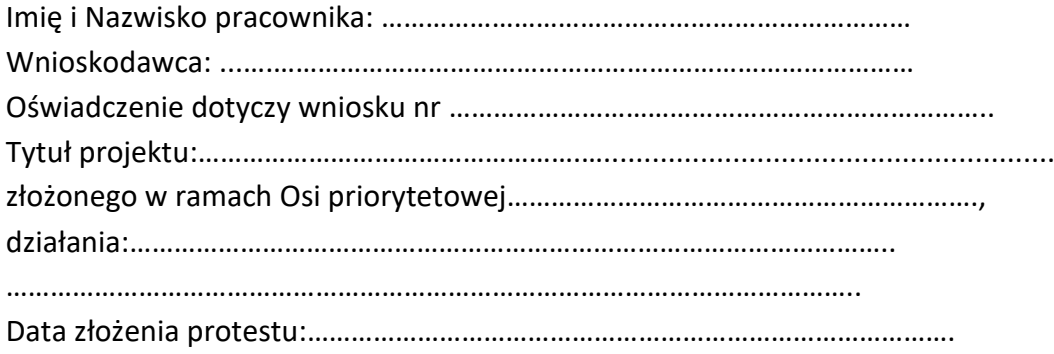

#### **oświadczam, że:**

- 1) nie zachodzi żadna z okoliczności określonych w ustawie z dnia 14 czerwca 1960 r.- Kodeks postępowania administracyjnego (Dz. U. z 2023 r. poz. 775 z późn. zm.) dotyczących wyłączenia pracownika oraz organu, które stosownie do art. 60 i 67 ustawy z dnia 11 lipca 2014 r. o zasadach realizacji programów w zakresie polityki spójności finansowanych w perspektywie finansowej 2014- 2020 skutkują wyłączeniem mnie z udziału w procesie rozpatrywania protestów,
- 2) nie zachodzą żadne okoliczności mogące budzić uzasadnione wątpliwości, co do mojej bezstronności względem podmiotu ubiegającego się o dofinansowanie lub podmiotu, który złożył wniosek będący przedmiotem protestu,

#### w tym, że:

- a) nie brałem osobistego udziału w przygotowaniu **wniosku o dofinansowanie** będącego przedmiotem protestu,
- b) z osobą przygotowującą **wniosek o dofinansowanie** będący przedmiotem protestu:
	- nie łączy lub nie łączył mnie związek małżeński, stosunek pokrewieństwa i powinowactwa do drugiego stopnia,
	- − nie jestem lub nie byłem związany z tytułu przysposobienia, opieki lub kurateli,
- c) nie jestem i w okresie roku poprzedzającego dzień złożenia niniejszego oświadczenia nie byłem związany stosunkiem pracy z **podmiotem składającym wniosek o dofinansowanie** będący przedmiotem protestu,
- d) nie świadczę i w okresie roku poprzedzającego dzień złożenia niniejszego oświadczenia nie świadczyłem pracy na podstawie stosunków cywilnoprawnych dla **podmiotu składającego wniosek o dofinansowanie** będący przedmiotem protestu,
- e) nie jestem i w okresie roku poprzedzającego dzień złożenia niniejszego oświadczenia nie byłem członkiem organów zarządzających i nadzorczych **podmiotu składającego wniosek o dofinansowanie** będący przedmiotem protestu,
- f) nie jestem i w okresie roku poprzedzającego dzień złożenia niniejszego oświadczenia nie byłem wspólnikiem, udziałowcem lub akcjonariuszem **podmiotu składającego wniosek o dofinansowanie** będący przedmiotem protestu, działającego w formie spółki prawa handlowego,

Oświadczam, iż według mojej wiedzy w stosunku do ww. Wnioskodawcy nie zachodził i nie zachodzi konflikt interesu, o którym mowa w art. 61 rozporządzenia Parlamentu Europejskiego i Rady (UE, EURATOM) nr 2018/1046 z dnia 18 lipca 2018 r. w sprawie zasad finansowych mających zastosowanie do budżetu ogólnego Unii, zmieniające rozporządzenia (UE) nr 1296/2013, (UE) nr 1301/2013, (UE) nr 1303/2013, (UE) nr 1304/2013, (UE) nr 1309/2013, (UE) nr 1316/2013, (UE) nr 223/2014 i (UE) nr 283/2014 oraz decyzję nr 541/2014/UE, a także uchylające rozporządzenie (UE, Euratom) nr 966/2012.

W przypadku powzięcia informacji o istnieniu jakiejkolwiek okoliczności mogącej budzić uzasadnione wątpliwości, co do mojej bezstronności w odniesieniu do przekazanego mi do rozpatrzenia protestu, zobowiązuję się do niezwłocznego jej zgłoszenia przełożonemu oraz wyłączenia się z dalszego uczestnictwa w rozstrzyganiu protestu.

- 3) będę wypełniać moje obowiązki w sposób uczciwy, rzetelny, profesjonalny, staranny i sprawiedliwy, zgodnie z posiadaną przeze mnie wiedzą,
- 4) nie będę zatrzymywać kopii jakichkolwiek pisemnych lub elektronicznych informacji związanych z procesem rozpatrywania protestu dotyczącego ww. projektu,
- 5) zobowiązuję się do bezterminowego zachowania w tajemnicy wszystkich informacji i dokumentów ujawnionych mi lub wytworzonych przeze mnie lub przygotowanych przeze mnie w trakcie lub jako rezultat rozpatrzenia protestu, w szczególności informacji i dokumentów, które stanowią tajemnice wynikające z przepisów powszechnie obowiązującego prawa, i zgadzam się, że informacje te powinny być użyte tylko dla celów niniejszego rozpatrzenia protestu i nie mogą zostać ujawnione stronom trzecim.

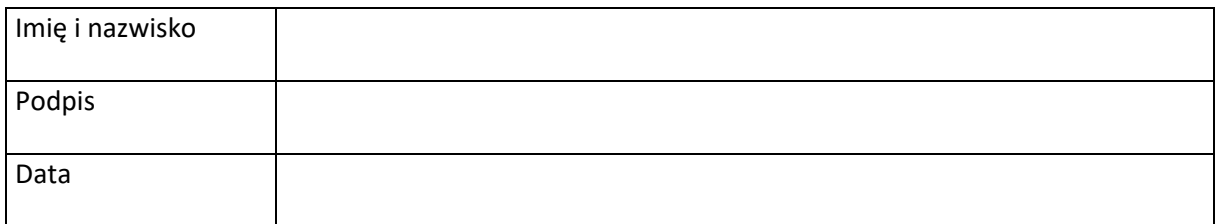

# **Załącznik nr 3.** *Oświadczenie o bezstronności w zakresie spełnienia przesłanek, o których mowa w przepisach KPA art. 24 § 1 i 2*

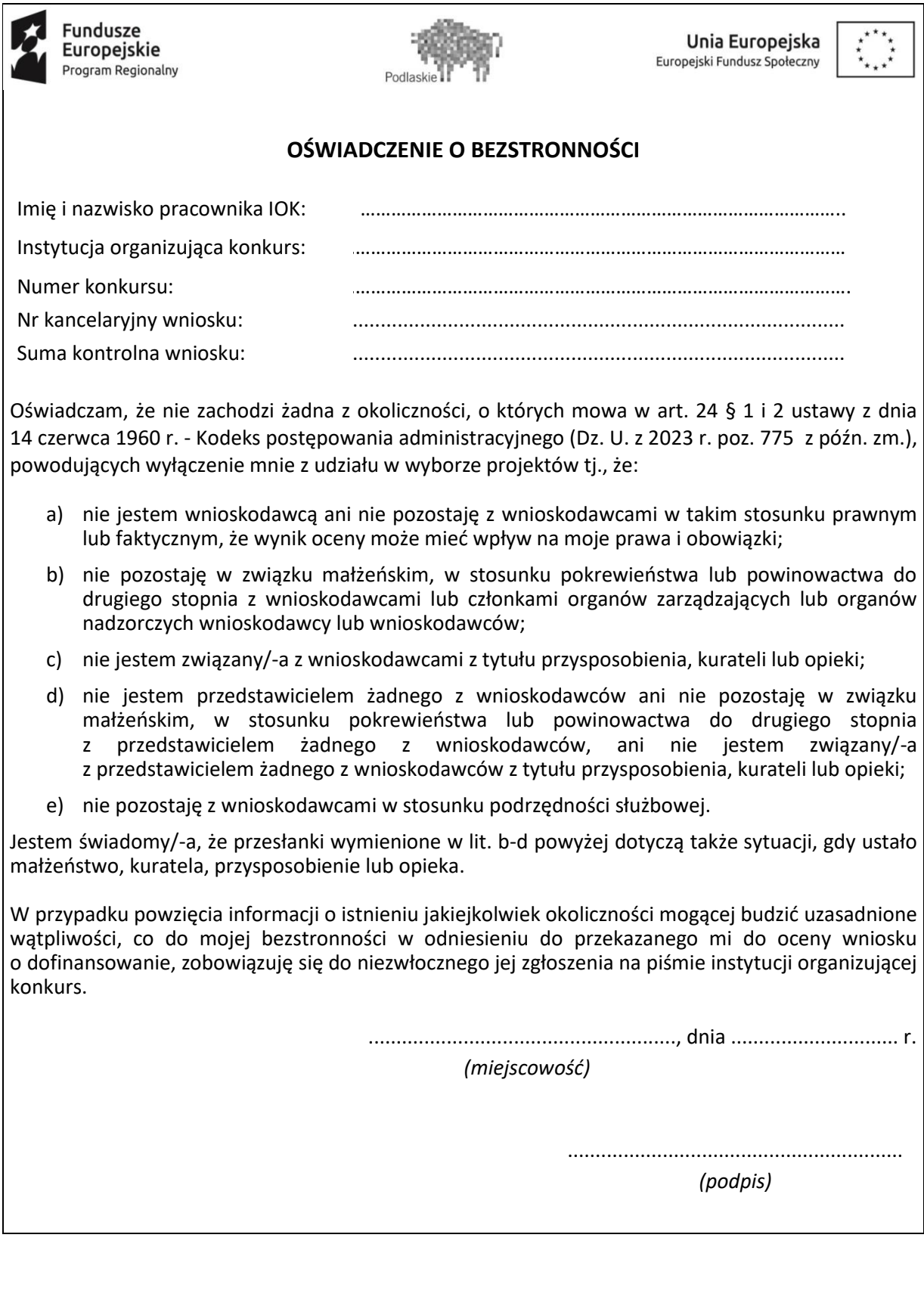

# **Załącznik nr 4.** *Wzór deklaracji poufności dla osoby dokonującej oceny formalnomerytorycznej (nabór pozakonkursowy)*

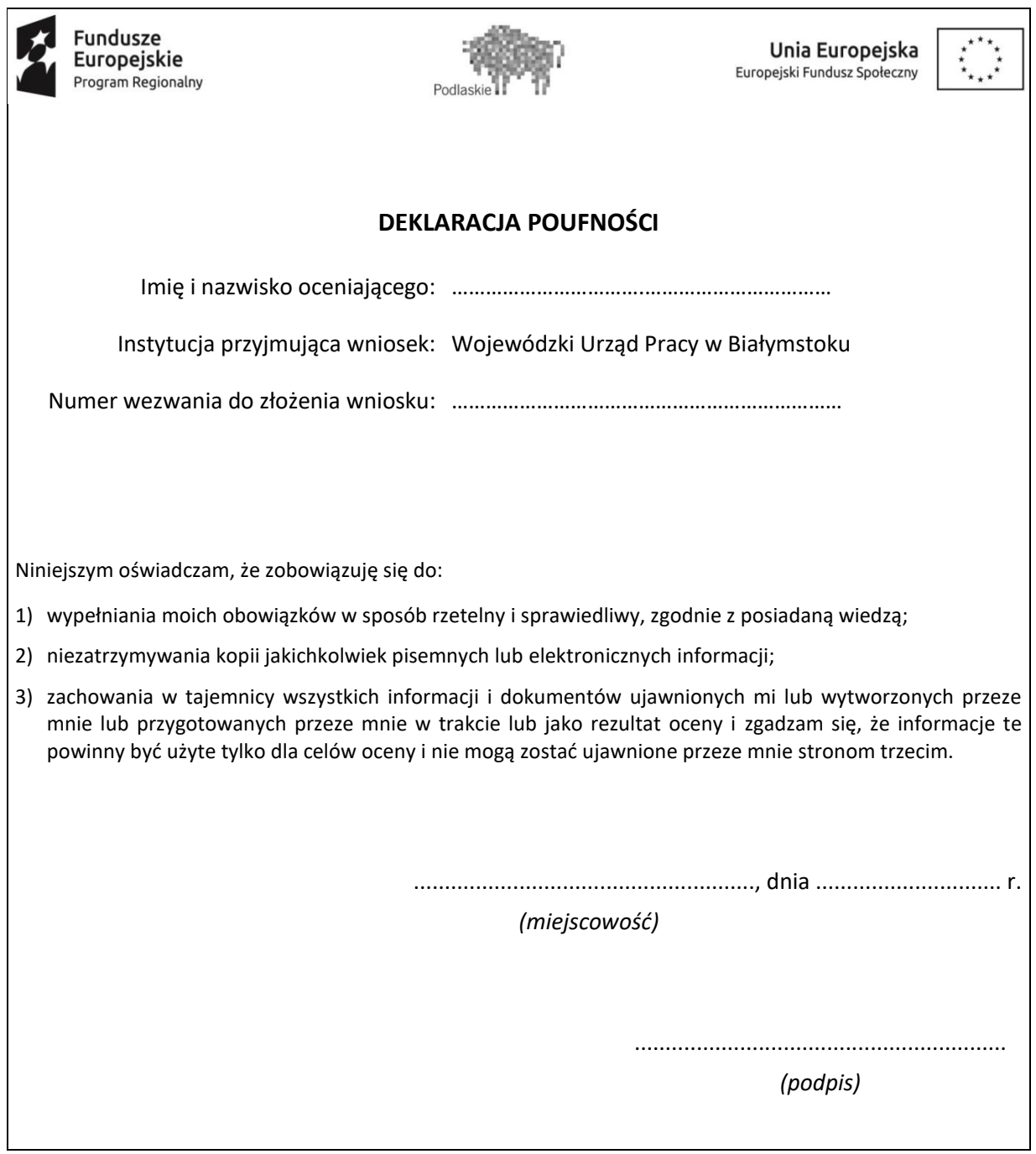

# **Załącznik nr 5.** *Wzór oświadczenia pracownika IP o bezstronności (nabór pozakonkursowy)*

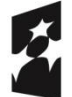

**Fundusze Europejskie** Program Regionalny

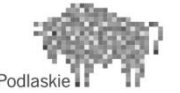

Unia Europeiska Europejski Fundusz Społeczny

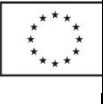

#### **OŚWIADCZENIE PRACOWNIKA IP O BEZSTRONNOŚCI**

Imię i nazwisko pracownika IP: …………………………………………………………………………………………

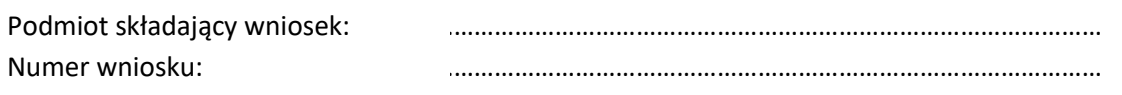

Oświadczam, że nie zachodzi żadna z okoliczności, o których mowa w art. 24 § 1 i 2 ustawy z dnia 14 czerwca 1960 r. - Kodeks postępowania administracyjnego (Dz. U. z 2023 r. poz. 775 z późn. zm.), powodujących wyłączenie mnie z udziału w wyborze projektów tj., że:

- a) nie jestem i w okresie roku poprzedzającego dzień złożenia oświadczenia nie byłem wnioskodawcą ani nie pozostaję i w okresie roku poprzedzającego dzień złożenia oświadczenia nie pozostawałem z wnioskodawcą w takim stosunku prawnym lub faktycznym, że wynik oceny może mieć wpływ na moje prawa i obowiązki;
- b) nie pozostaję w związku małżeńskim, w stosunku pokrewieństwa lub powinowactwa do drugiego stopnia z wnioskodawcą lub członkami organów zarządzających lub organów nadzorczych wnioskodawcy;
- c) nie jestem związany/-a z wnioskodawcą z tytułu przysposobienia, kurateli lub opieki;
- d) nie jestem i w okresie roku poprzedzającego dzień złożenia oświadczenia nie byłem przedstawicielem wnioskodawcy ani nie pozostaję w związku małżeńskim, w stosunku pokrewieństwa lub powinowactwa do drugiego stopnia z przedstawicielem wnioskodawcy, ani nie jestem związany/-a z przedstawicielem wnioskodawcy z tytułu przysposobienia, kurateli lub opieki;
- e) nie pozostaję i w okresie roku poprzedzającego dzień złożenia oświadczenia nie byłem z wnioskodawcą w stosunku podrzędności służbowej.

Jestem świadomy/-a, że przesłanki wymienione w lit. b-d powyżej dotyczą także sytuacji, gdy ustało małżeństwo, kuratela, przysposobienie lub opieka.

Oświadczam, iż według mojej wiedzy w stosunku do ww. Wnioskodawcy nie zachodził i nie zachodzi konflikt interesu, o którym mowa w art. 61 rozporządzenia Parlamentu Europejskiego i Rady (UE, EURATOM) nr 2018/1046 z dnia 18 lipca 2018 r. w sprawie zasad finansowych mających zastosowanie do budżetu ogólnego Unii, zmieniające rozporządzenia (UE) nr 1296/2013, (UE) nr 1301/2013, (UE) nr 1303/2013, (UE) nr 1304/2013, (UE) nr 1309/2013, (UE) nr 1316/2013, (UE) nr 223/2014 i (UE) nr 283/2014 oraz decyzję nr 541/2014/UE, a także uchylające rozporządzenie (UE, Euratom) nr 966/2012.

W przypadku powzięcia informacji o istnieniu jakiejkolwiek okoliczności mogącej budzić uzasadnione wątpliwości, co do mojej bezstronności w odniesieniu do przekazanego mi do oceny wniosku o dofinansowanie, zobowiązuję się do niezwłocznego jej zgłoszenia na piśmie instytucji, w której dokonywana jest ocena wniosku.

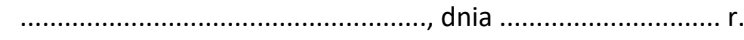

*(miejscowość)*

............................................................ *(podpis)*

358

# **Załącznik nr 6.** *Wzór karty oceny formalno-merytorycznej wniosku o dofinansowanie projektu pozakonkursowego PUP*

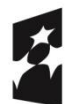

Fundusze Europejskie Program Regionalny

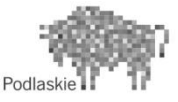

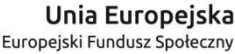

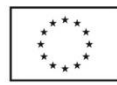

# **KARTA OCENY FORMALNO – MERYTORYCZNEJ WNIOSKU POZAKONKURSOWEGO WSPÓFINASOWANEGO Z EUROPEJSKIEGO FUNDUSZU SPOŁECZNEGO W RAMACH RPOWP 2014-2020**

**NR WNIOSKU O DOFINANSOWANIE PROJEKTU: INSTYTUCJA PRZYJMUJĄCA WNIOSEK O DOFINANSOWANIE PROJEKTU**: **NR WEZWANIA: SUMA KONTROLNA: TYTUŁ PROJEKTU**: **NAZWA WNIOSKODAWCY: IMIĘ I NAZWISKO OCENIAJĄCEGO:**

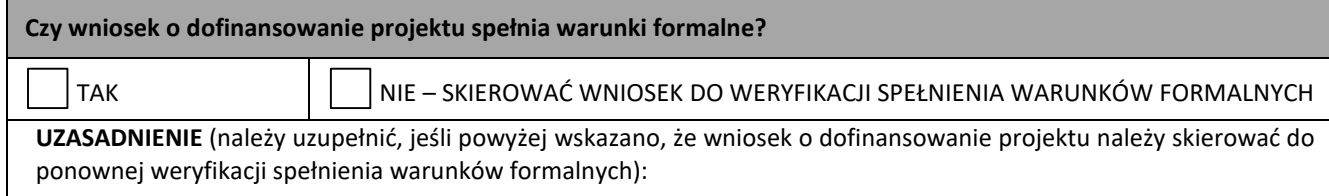

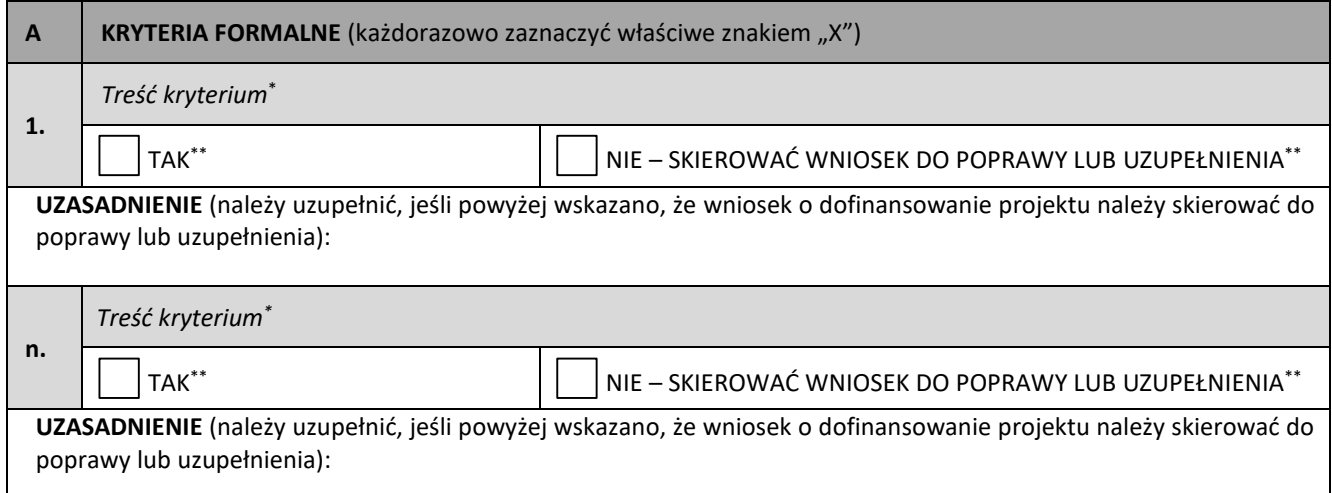

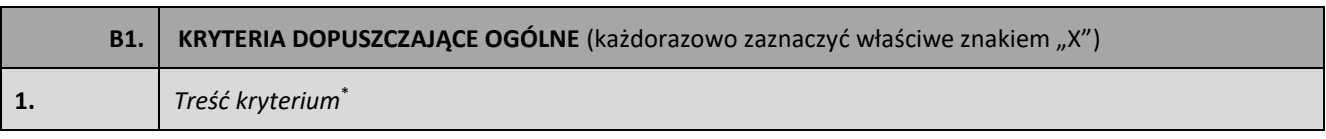

<sup>\*</sup> Zgodnie z brzmieniem kryterium przyjętym przez KM RPOWP 2014-2020

<sup>\*\*</sup> Odpowiedzi zgodne z systematyką kryteriów przyjętą przez KM RPOWP 2014-2020

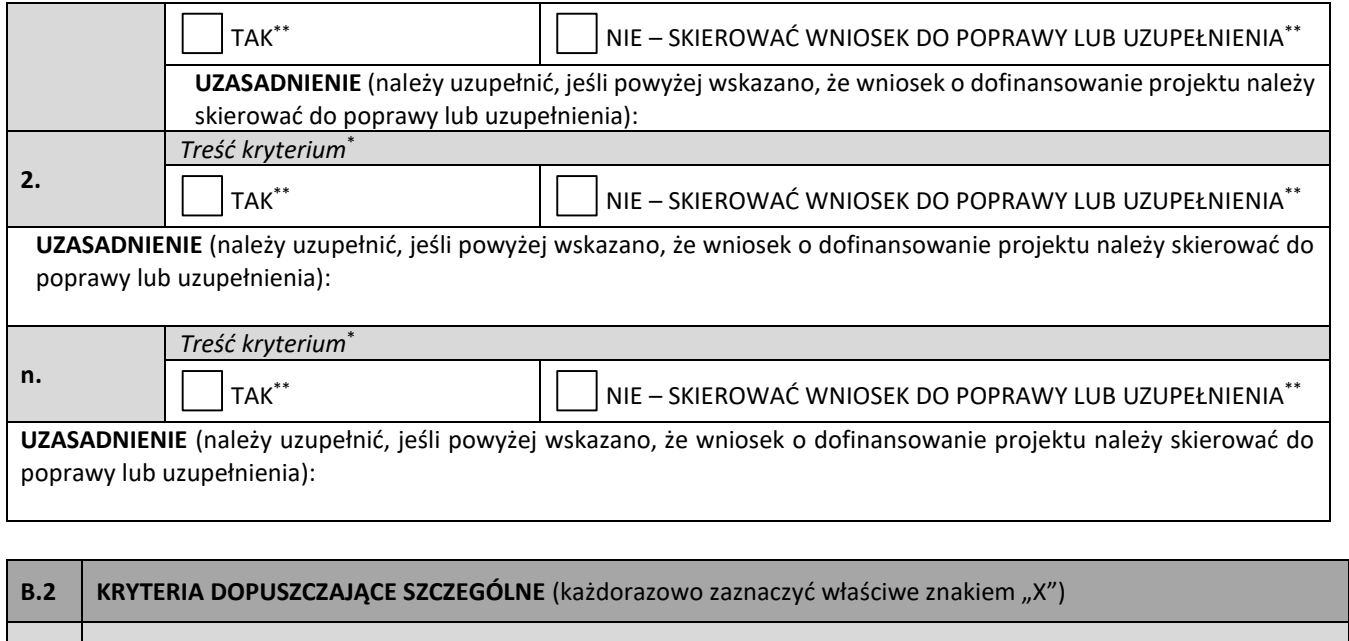

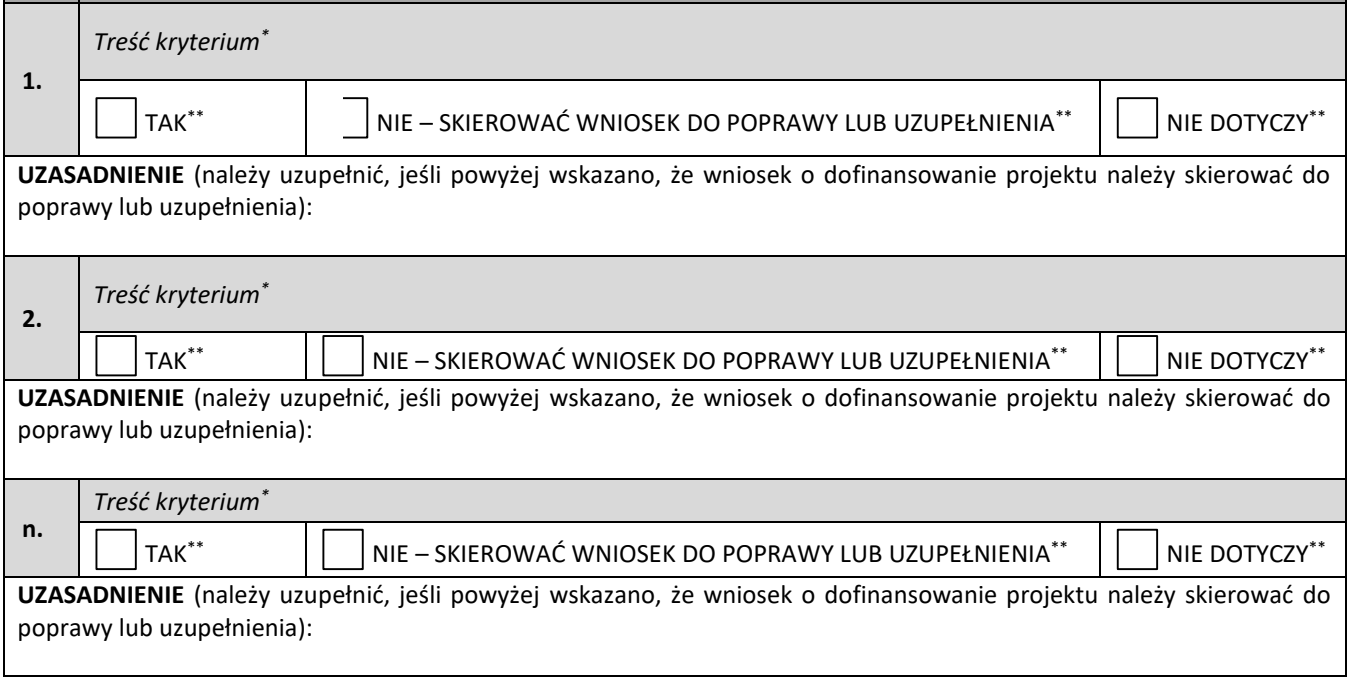

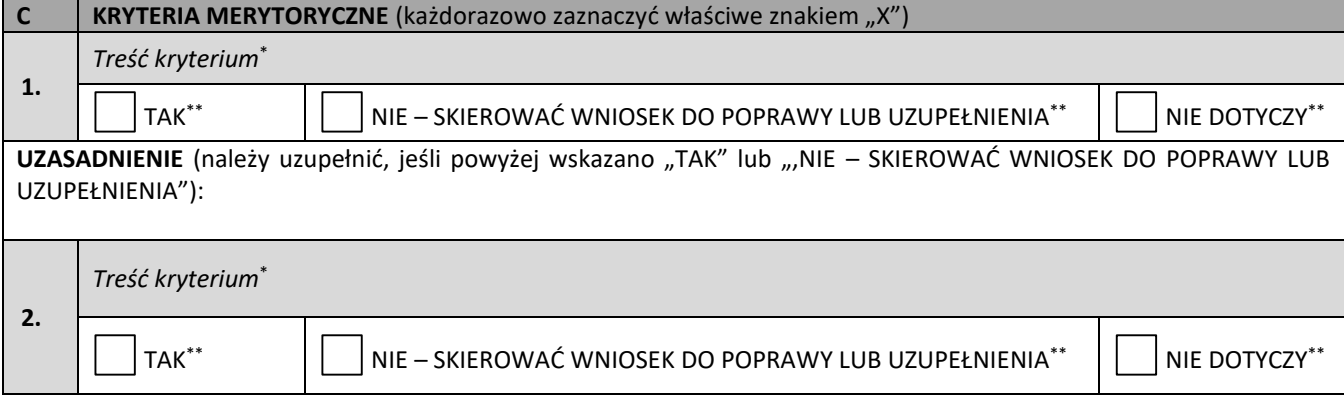

<sup>\*\*</sup> Odpowiedzi zgodne z systematyką kryteriów przyjętą przez KM RPOWP 2014-2020

<sup>\*</sup> Zgodnie z brzmieniem kryterium przyjętym przez KM RPOWP 2014-2020
UZASADNIENIE (należy uzupełnić, jeśli powyżej wskazano "TAK" lub ",NIE – SKIEROWAĆ WNIOSEK DO POPRAWY LUB UZUPEŁNIENIA"):

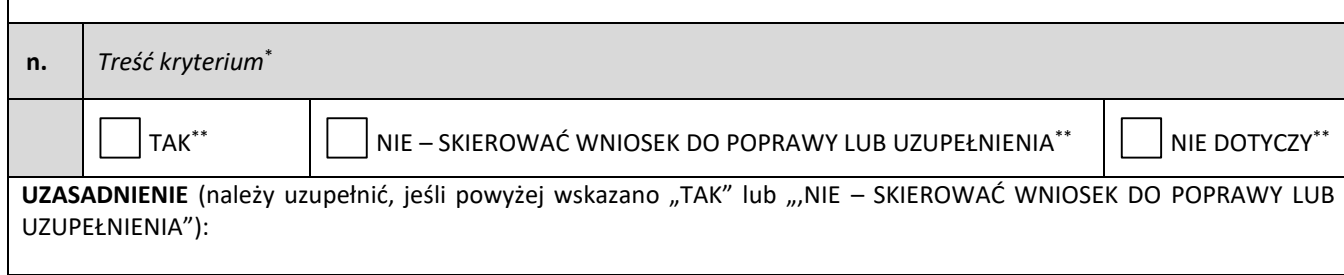

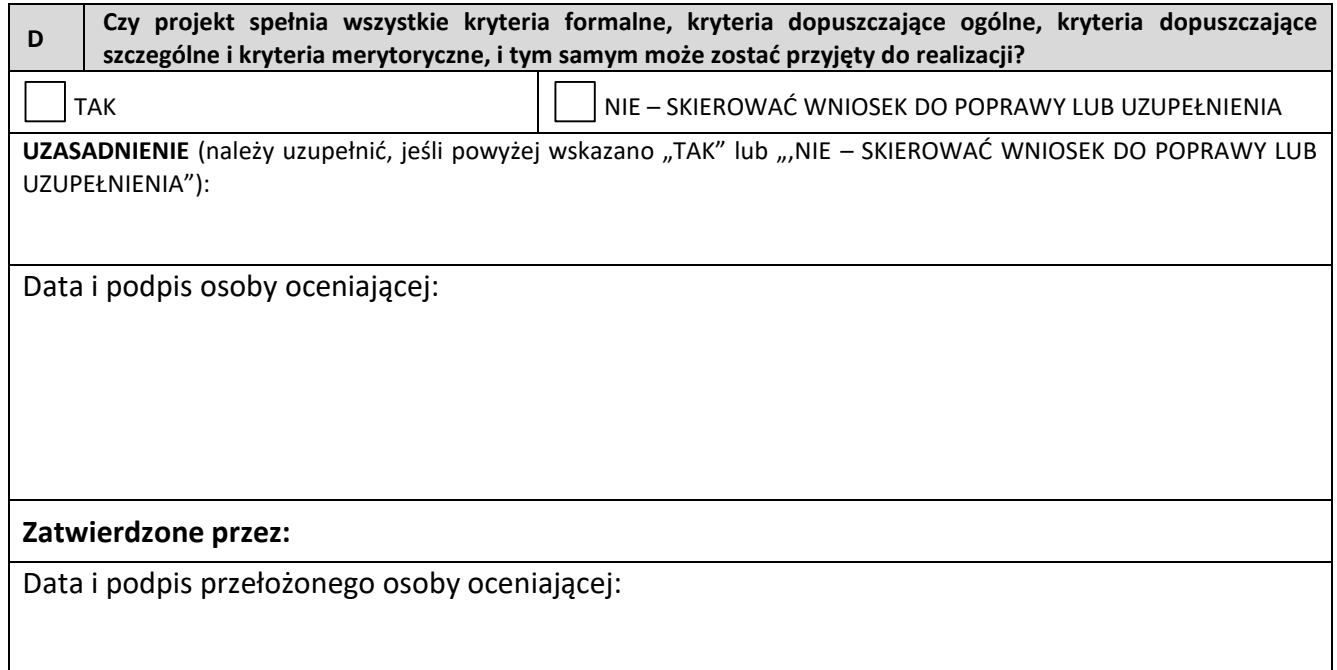

<sup>\*</sup> Zgodnie z brzmieniem kryterium przyjętym przez KM RPOWP 2014-2020

<sup>\*\*</sup> Odpowiedzi zgodne z systematyką kryteriów przyjętą przez KM RPOWP 2014-2020

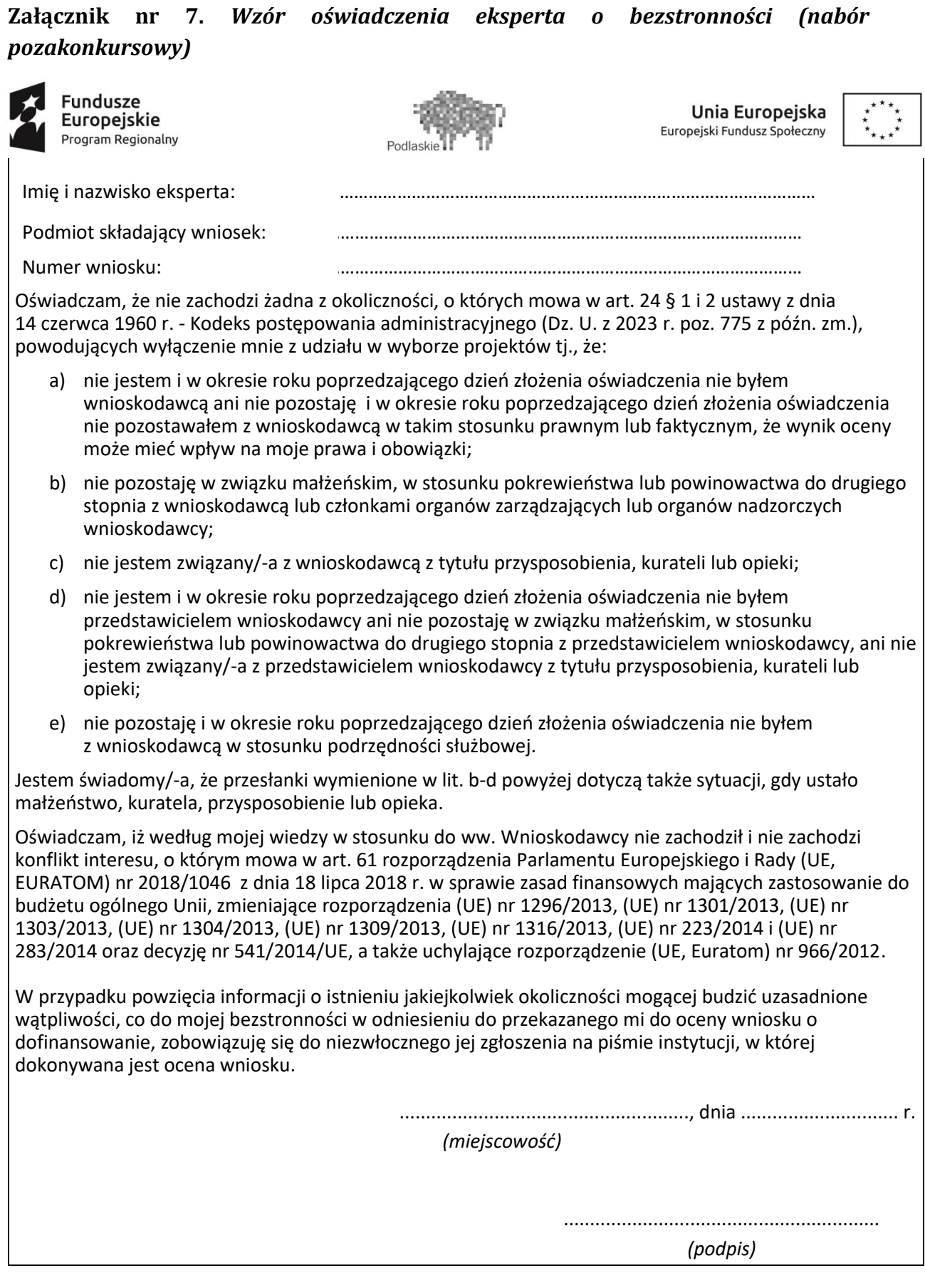

**Załącznik nr 8.** *Wzór karty oceny formalno-merytorycznej wniosku o dofinansowanie projektu pozakonkursowego IP*

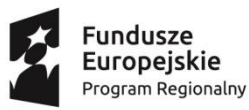

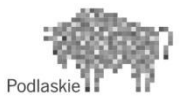

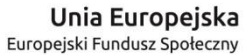

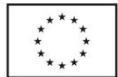

## **KARTA OCENY FORMALNO – MERYTORYCZNEJ WNIOSKU O DOFINANSOWANIE PROJEKTU POZAKONKURSOWEGO IP**

**NR WNIOSKU O DOFINANSOWANIE PROJEKTU: INSTYTUCJA PRZYJMUJĄCA WNIOSEK O DOFINANSOWANIE PROJEKTU**: **NR WEZWANIA: SUMA KONTROLNA: TYTUŁ PROJEKTU**: **NAZWA WNIOSKODAWCY: IMIĘ I NAZWISKO OCENIAJĄCEGO:**

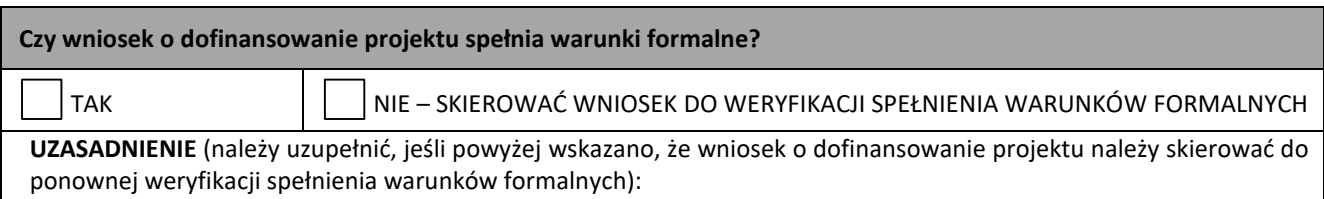

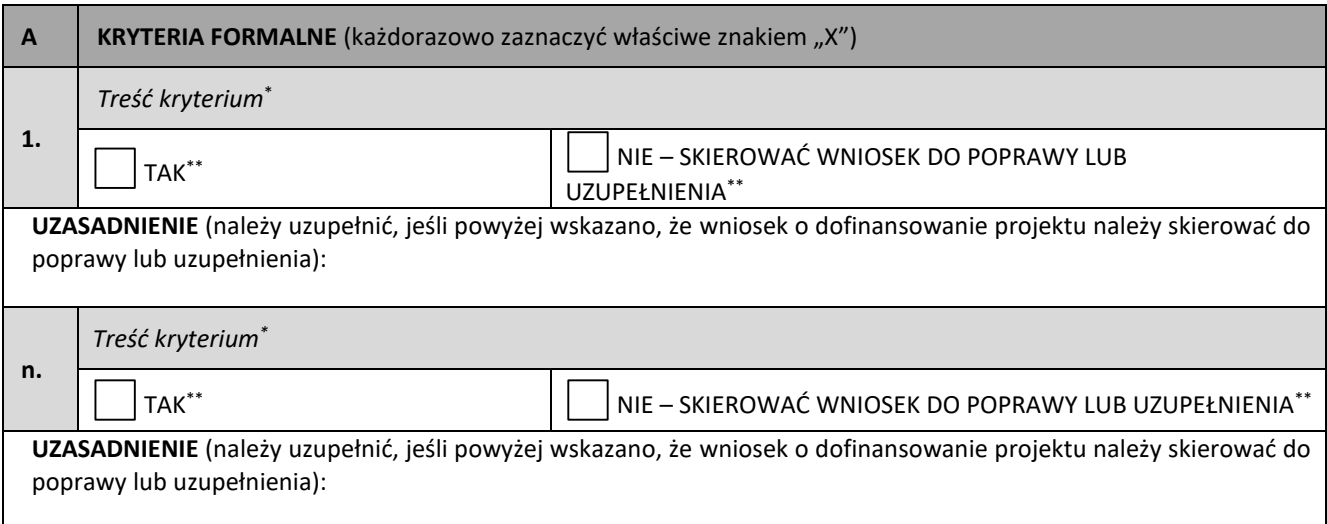

<sup>\*</sup> Zgodnie z brzmieniem kryterium przyjętym przez KM RPOWP 2014-2020

<sup>\*\*</sup> Odpowiedzi zgodne z systematyką kryteriów przyjętą przez KM RPOWP 2014-2020

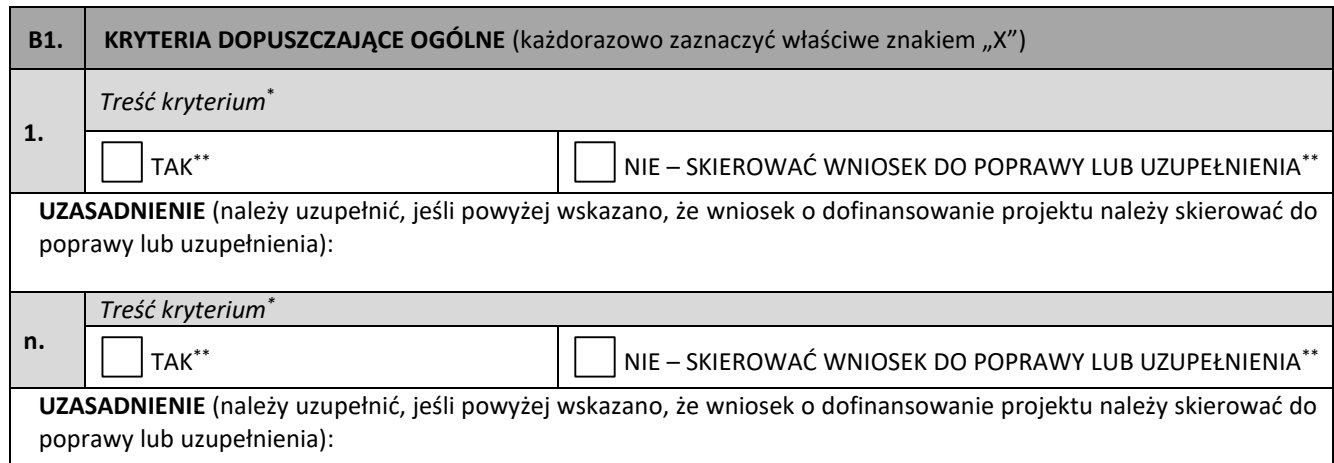

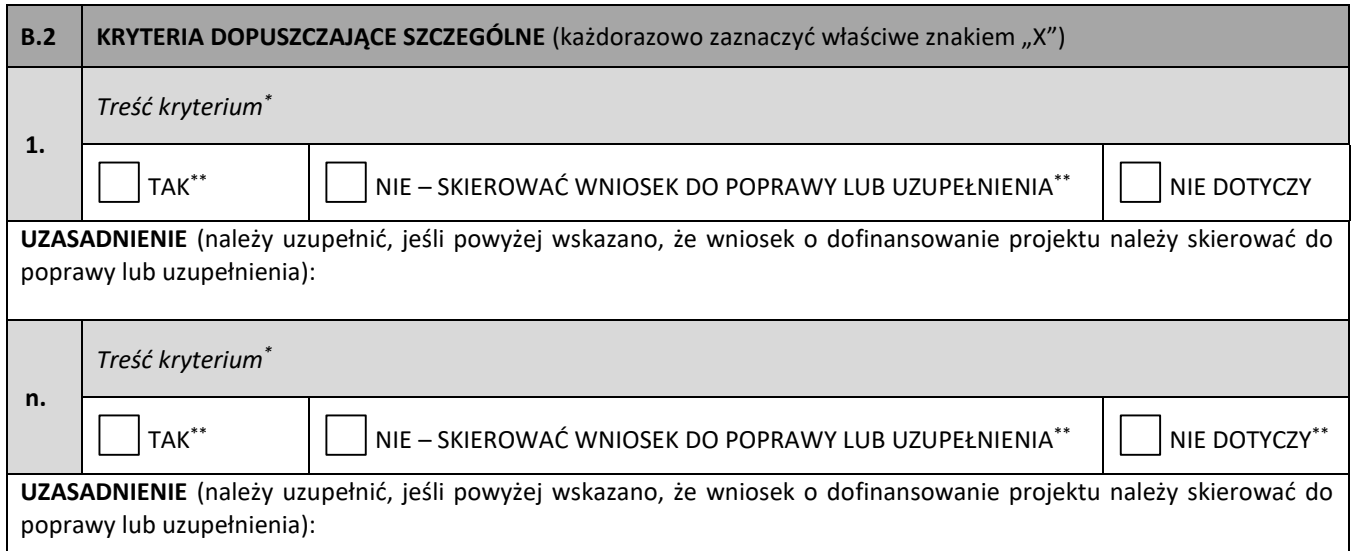

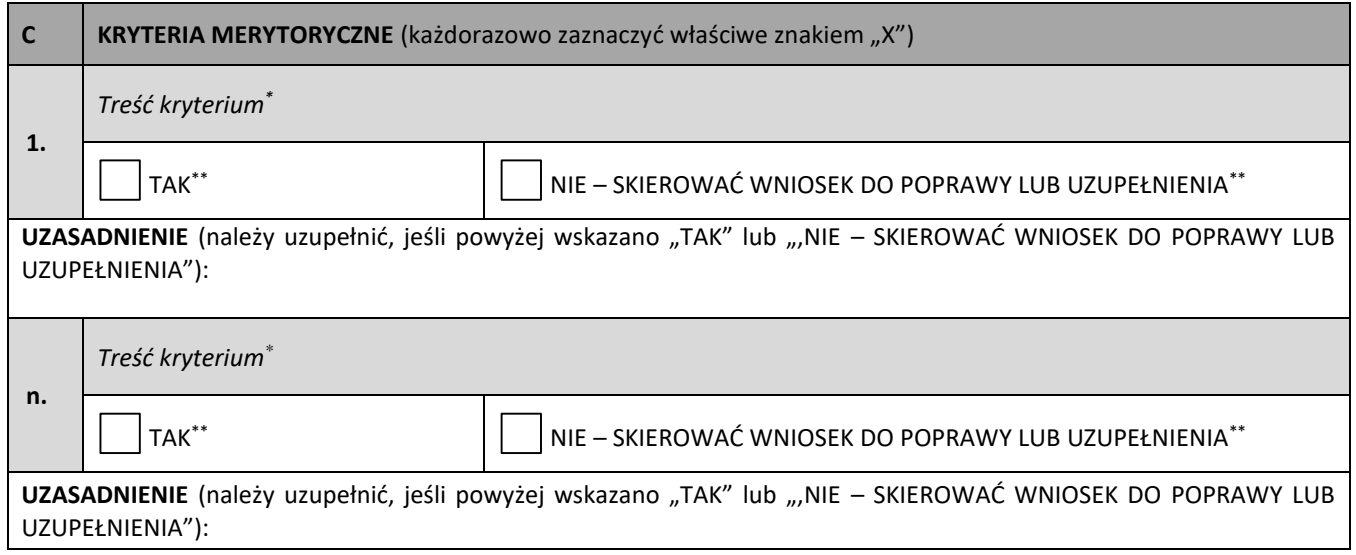

<sup>\*</sup> Zgodnie z brzmieniem kryterium przyjętym przez KM RPOWP 2014-2020

<sup>\*\*</sup> Odpowiedzi zgodne z systematyką kryteriów przyjętą przez KM RPOWP 2014-2020

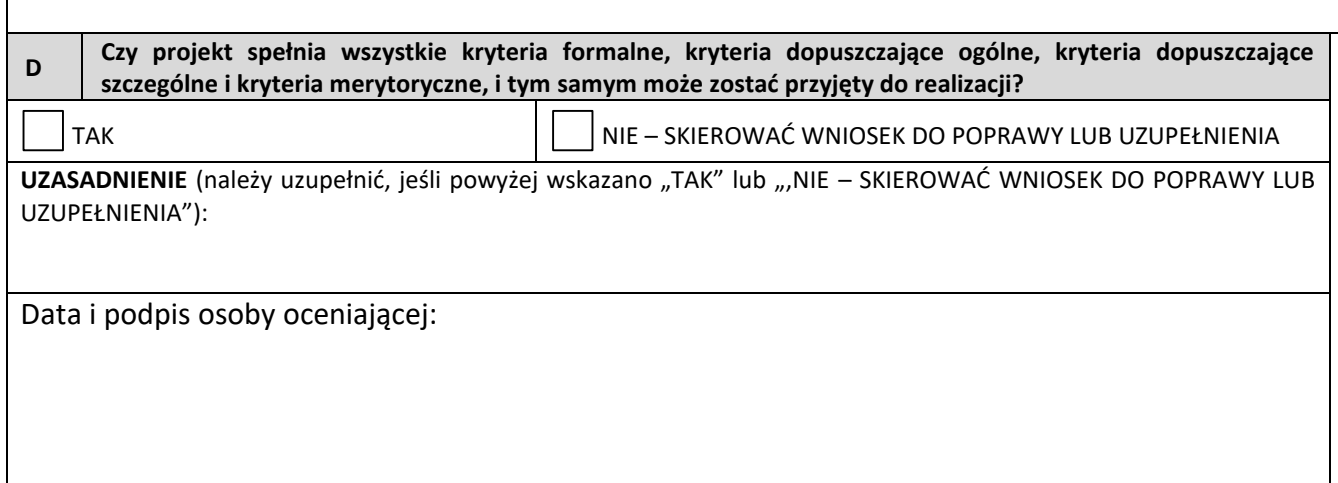

## **Załącznik nr 9.** *Wzór deklaracji bezstronności*

Miejsce, data ..................................

Oznaczenie organu upoważnionego do kontroli

### **DEKLARACJA BEZSTRONNOŚCI**

Nr projektu…………………………………………………………….. Nazwa beneficjenta:……………………………………………………

- 1. Oświadczam, że w odniesieniu do ww. beneficjenta nie zachodzi żadna z okoliczności, o których mowa w art. 24 § 1 i 2 ustawy z dnia 14 czerwca 1960 r. - Kodeks postępowania administracyjnego (Dz. U. z 2023 r. poz. 775 z późn. zm.), powodujących wyłączenie mnie z weryfikacji wniosku o płatność, tj., że:
	- a) nie występują okoliczności prawne i faktyczne, które mogłyby budzić wątpliwości co do mojej bezstronności w tym procesie;
	- b) nie pozostaję w związku małżeńskim, w stosunku pokrewieństwa lub powinowactwa do drugiego stopnia z beneficjentem lub członkami organów zarządzających lub organów nadzorczych beneficienta:
	- c) nie jestem związany/-a z beneficjentem z tytułu przysposobienia, kurateli lub opieki;
	- d) nie jestem przedstawicielem beneficjenta ani nie pozostaję w związku małżeńskim, w stosunku pokrewieństwa lub powinowactwa do drugiego stopnia z przedstawicielem beneficjenta, ani nie jestem związany/-a z przedstawicielem beneficjenta z tytułu przysposobienia, kurateli lub opieki;
	- e) nie pozostaję z beneficjentem w stosunku podrzędności służbowej.

Jestem świadomy/-a, że przesłanki wymienione w lit. b-d powyżej dotyczą także sytuacji, gdy ustało małżeństwo, kuratela, przysposobienie lub opieka.

- 2. Oświadczam, iż według mojej wiedzy w stosunku do kontrolowanego beneficjenta nie zachodził i nie zachodzi konflikt interesu, o którym mowa w art. 61 rozporządzenia Parlamentu Europejskiego i Rady (UE, EURATOM) nr 2018/1046 z dnia 18 lipca 2018 r. w sprawie zasad finansowych mających zastosowanie do budżetu ogólnego Unii, zmieniające rozporządzenia (UE) nr 1296/2013, (UE) nr 1301/2013, (UE) nr 1303/2013, (UE) nr 1304/2013, (UE) nr 1309/2013, (UE) nr 1316/2013, (UE) nr 223/2014 i (UE) nr 283/2014 oraz decyzję nr 541/2014/UE, a także uchylające rozporządzenie (UE, Euratom) nr 966/2012.
- 3. Oświadczam, że nie brałem/am udziału w ocenie wyżej wymienionego projektu, tj. w sporządzaniu i podpisaniu kart oceny formalno-merytorycznej.

W przypadku powzięcia informacji o istnieniu jakiejkolwiek okoliczności mogącej budzić uzasadnione wątpliwości, co do mojej bezstronności/wystąpieniu konfliktu interesu w odniesieniu do beneficjenta, zobowiązuję się do niezwłocznego jej zgłoszenia na piśmie przełożonemu i zaprzestaniu udziału w procesie weryfikacji wniosku o płatność.

Imię, Nazwisko, podpis…………………………………………………………….

# **Załącznik nr 10.** *Wzór listy kontrolnej do weryfikacji wniosku o płatność*

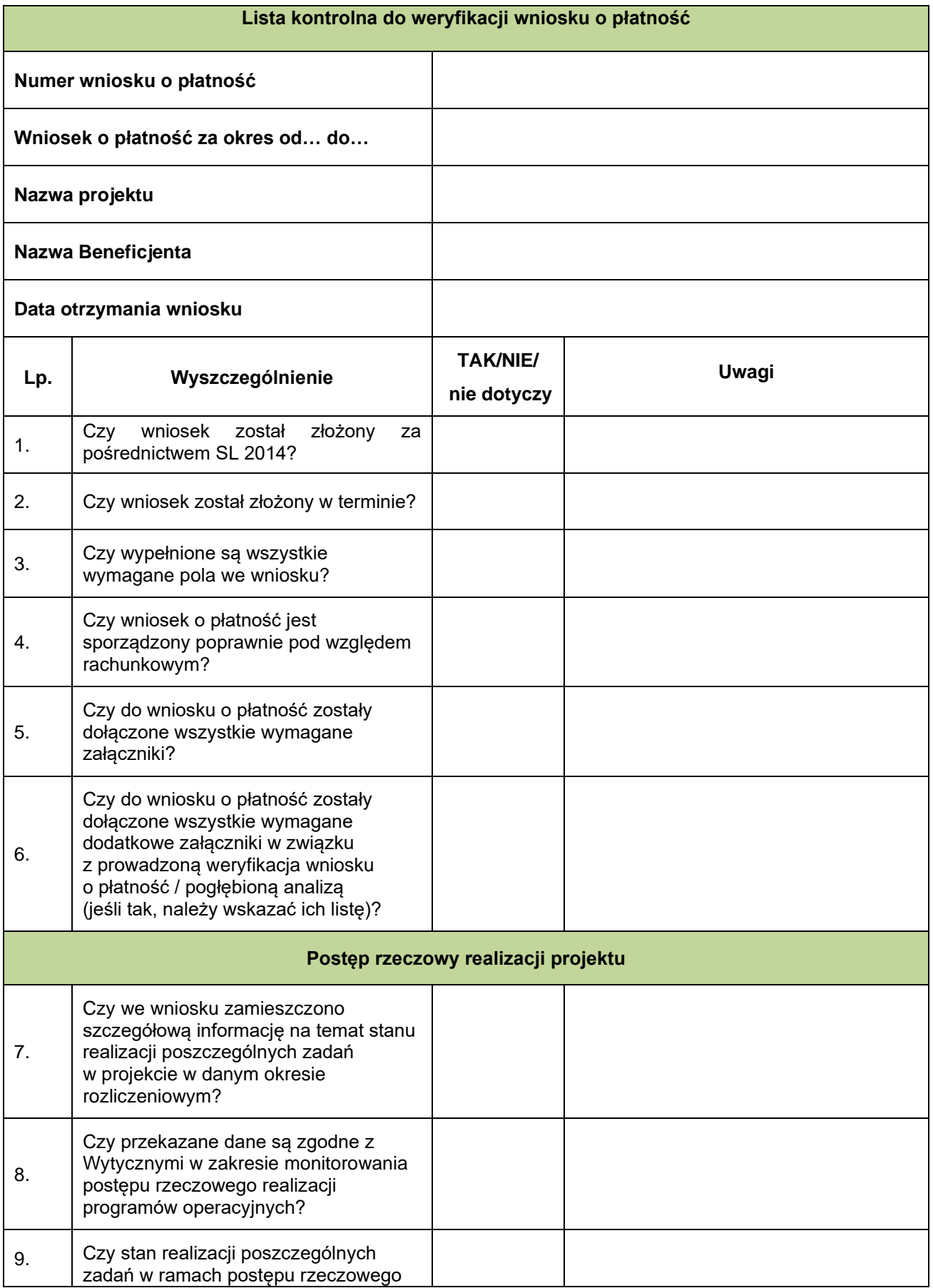

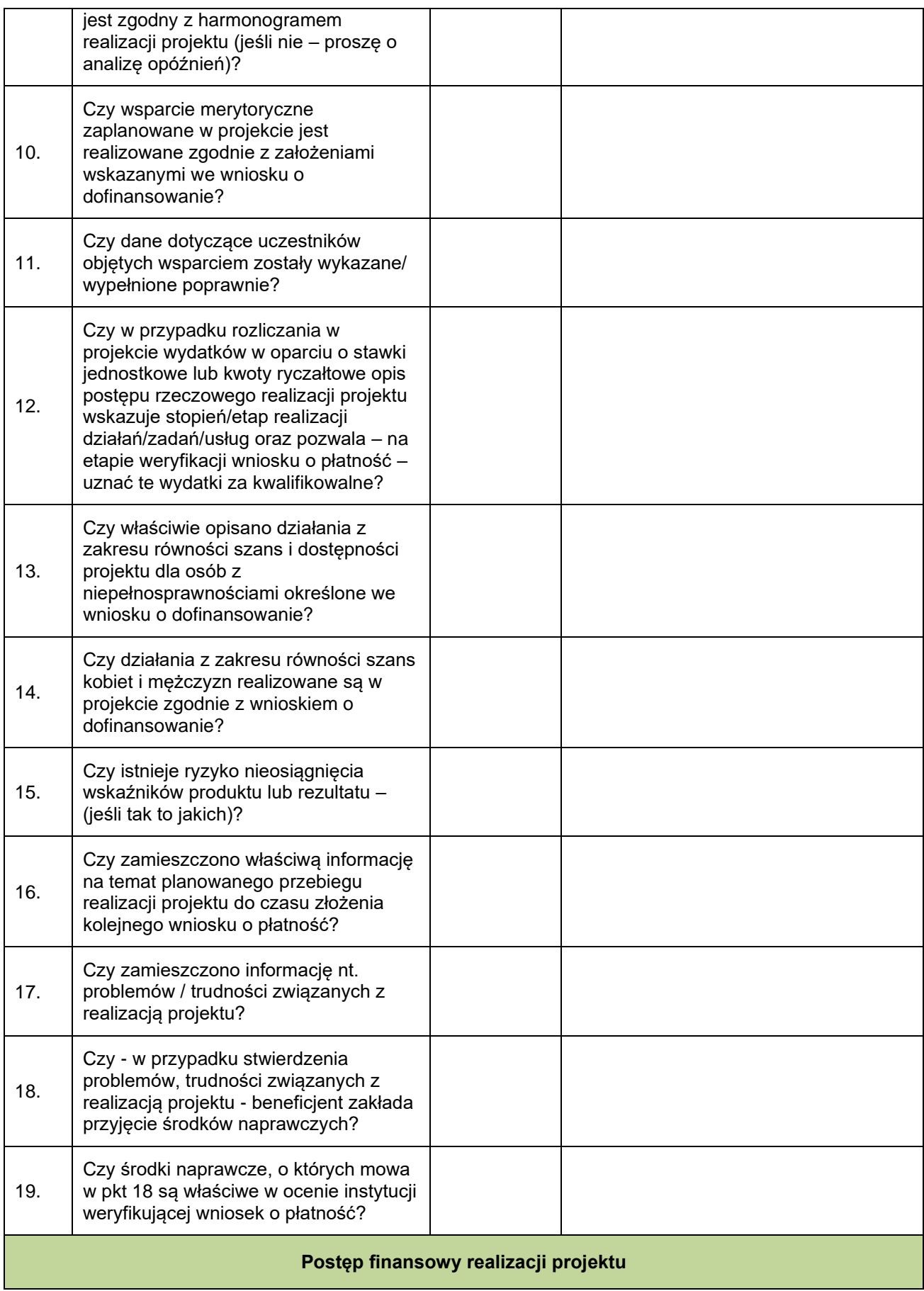

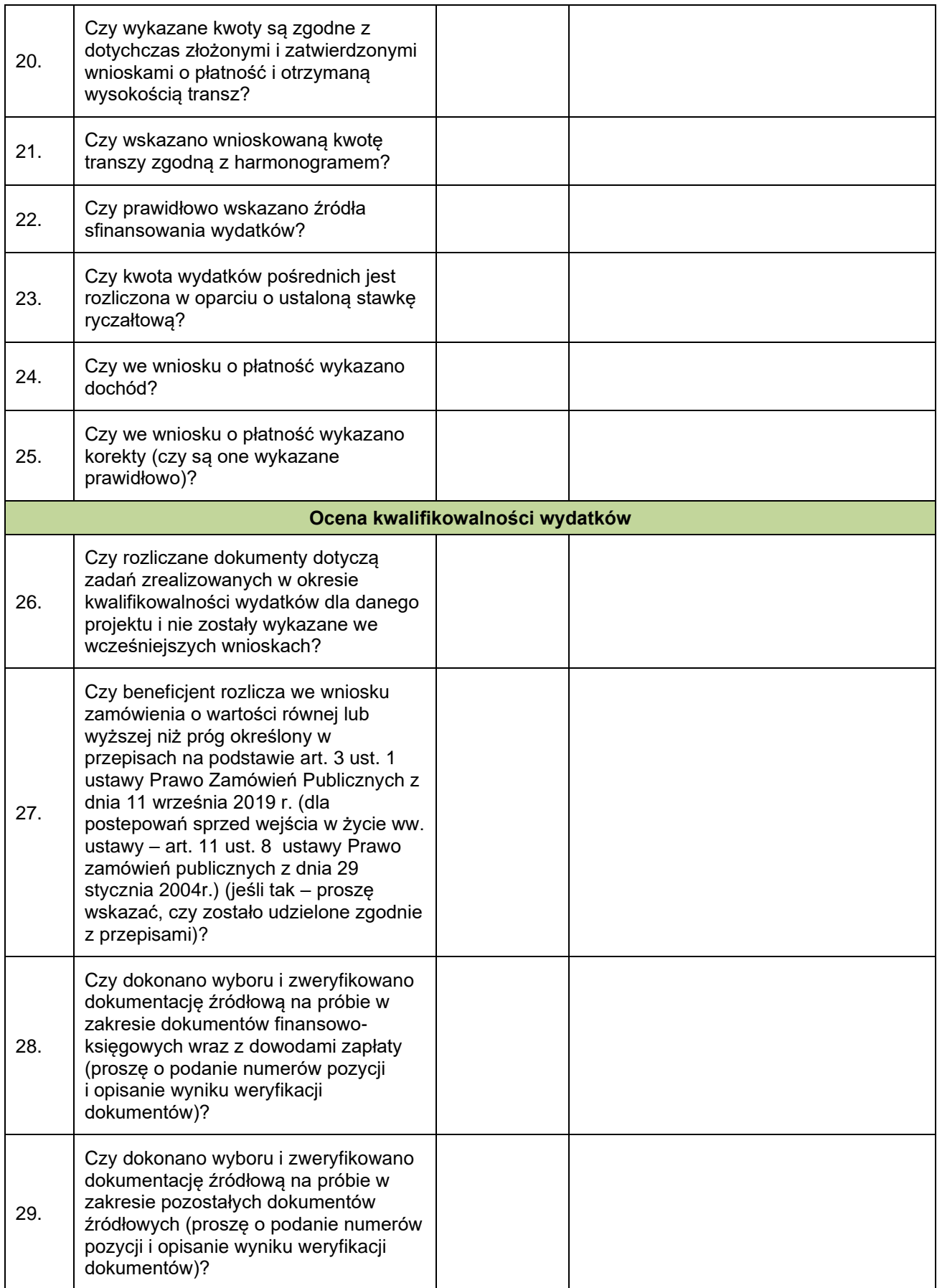

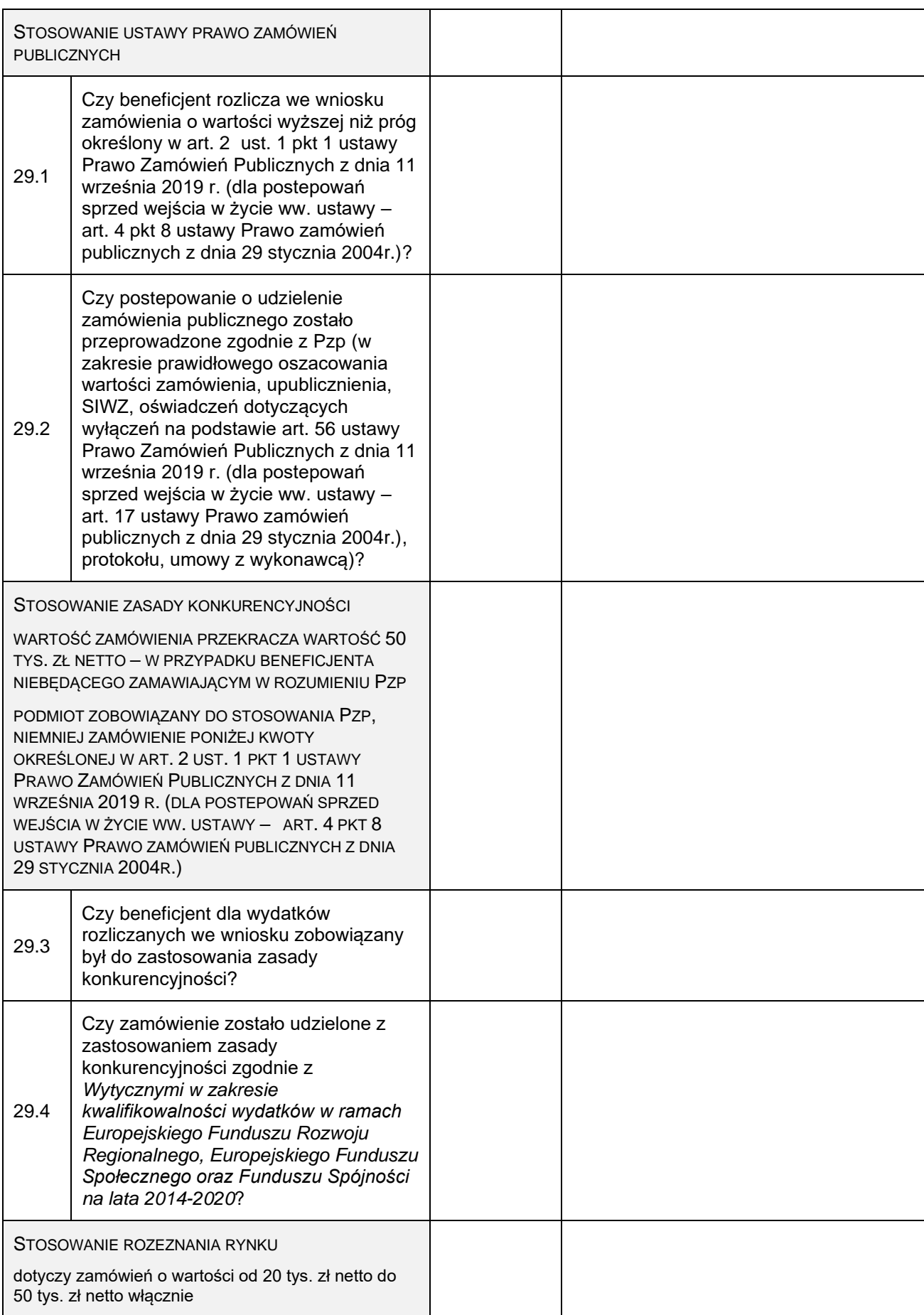

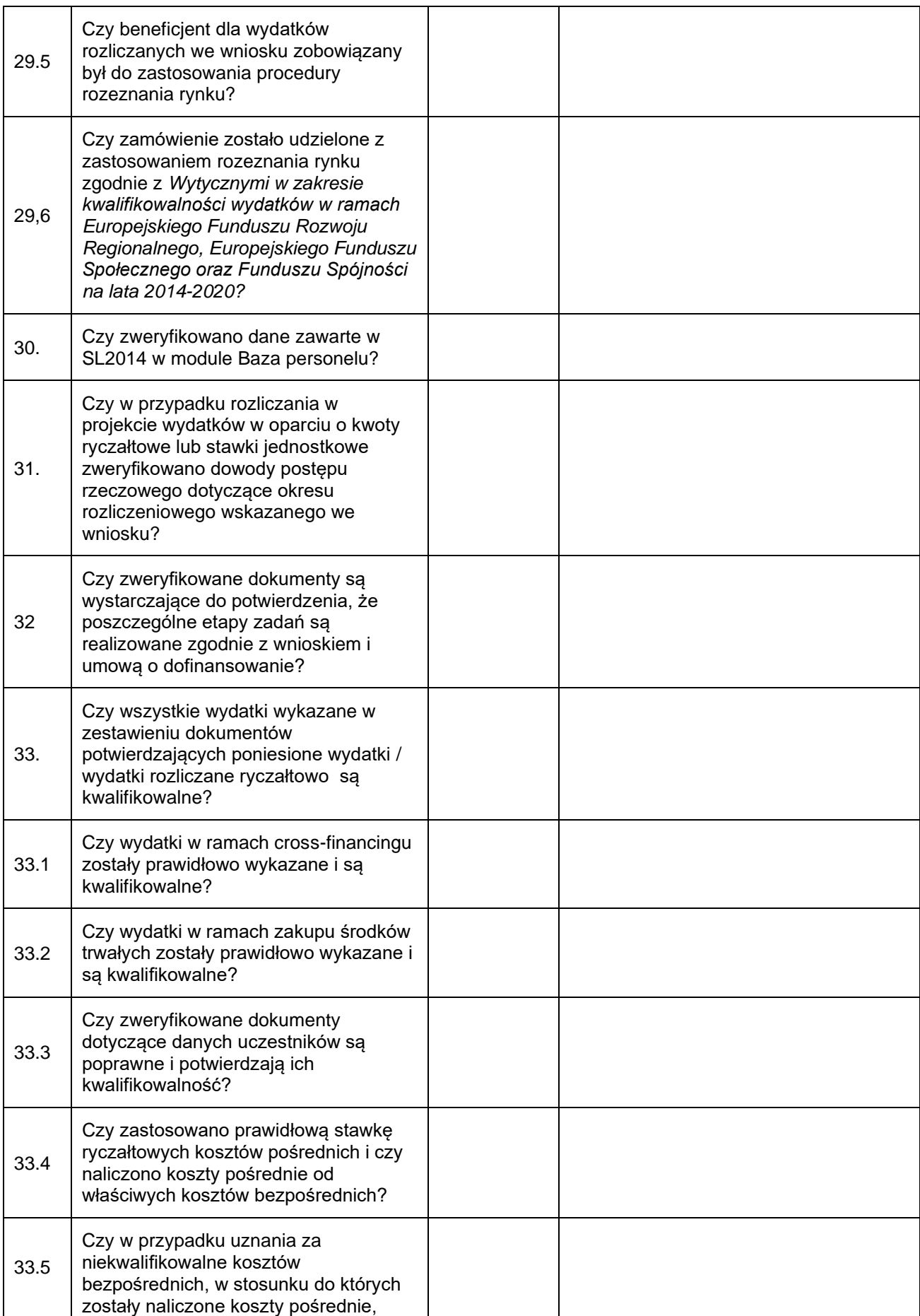

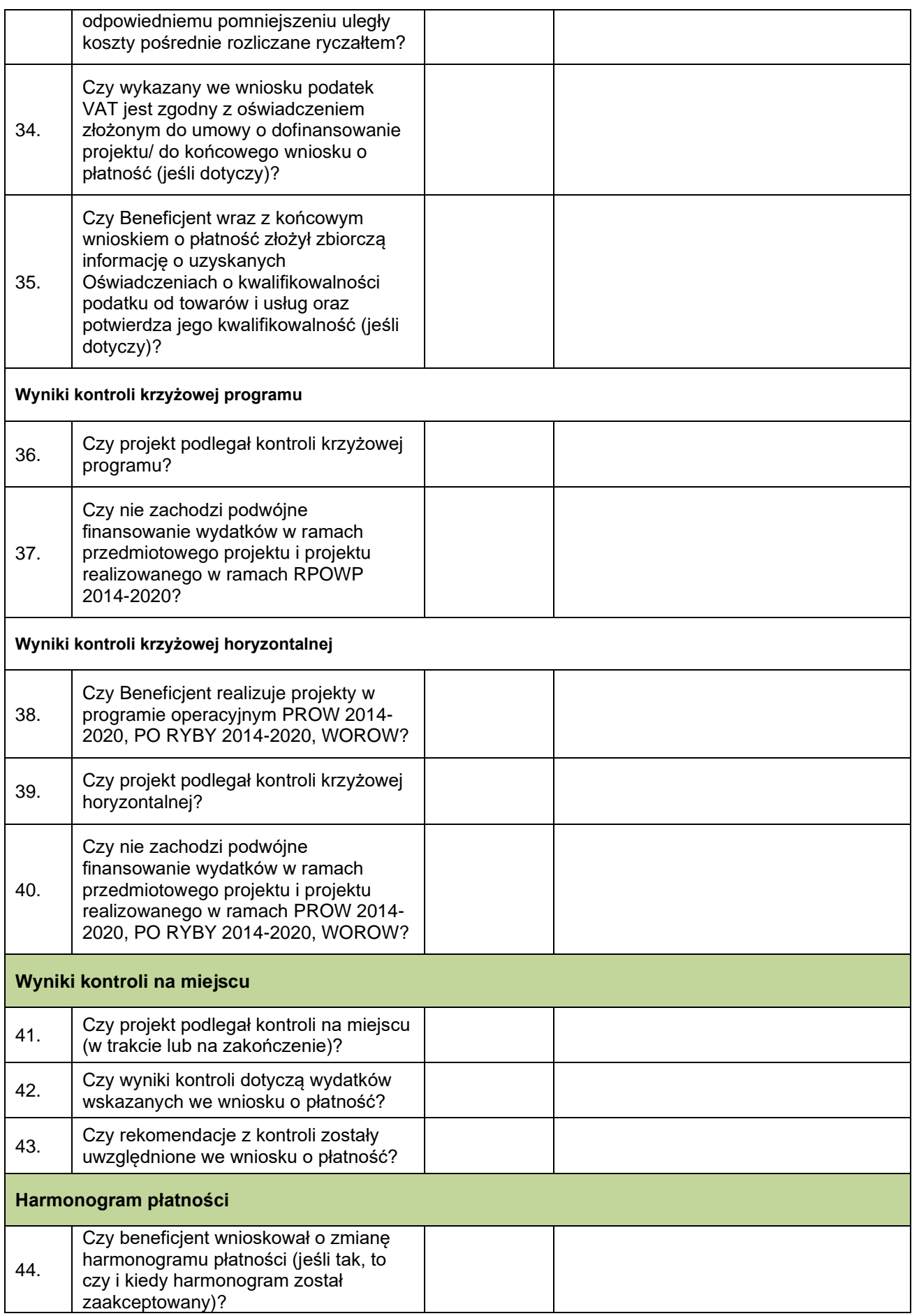

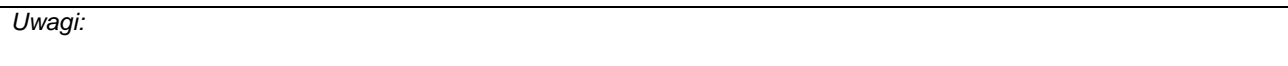

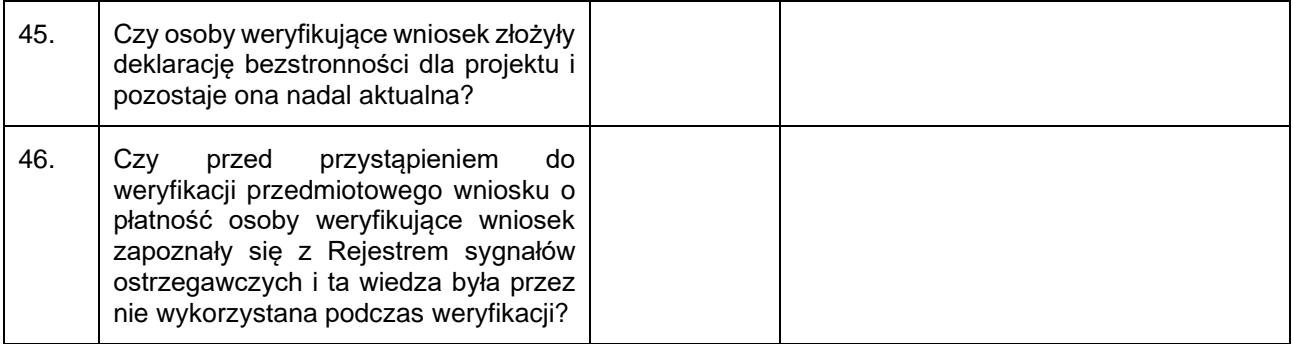

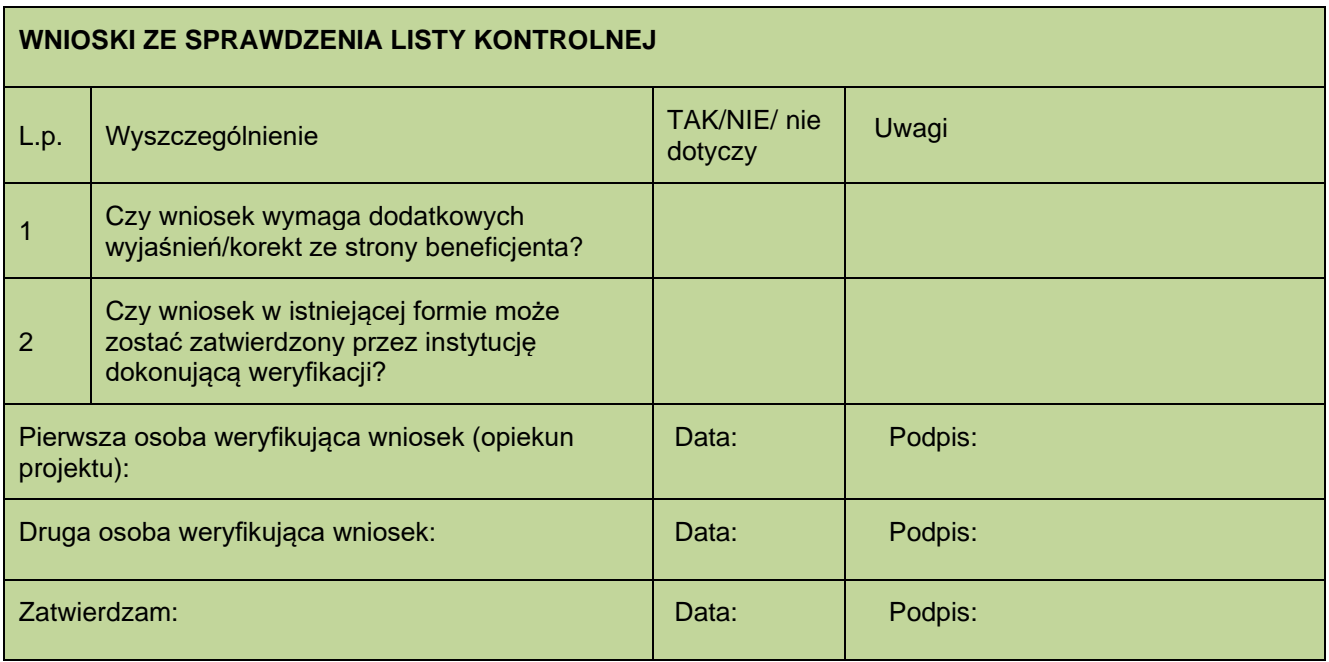

| Załącznik nr 1.1 do listy kontrolnej do weryfikacji końcowego wniosku o płatność nr <sup>20</sup> |                                                                                                    |             |              |  |  |  |  |  |
|---------------------------------------------------------------------------------------------------|----------------------------------------------------------------------------------------------------|-------------|--------------|--|--|--|--|--|
| ı.                                                                                                | Weryfikacja danych niezbędnych do przeprowadzenia kontroli na dokumentach na zakończenie realizacji<br>projektu                                                                                                    |             |              |  |  |  |  |  |
| Lp.                                                                                               | Wyszczególnienie                                                                                                    | TAK/NIE/    | <b>Uwagi</b> |  |  |  |  |  |
|                                                                                                   |                                                                                                    | nie dotyczy |              |  |  |  |  |  |
| 1.                                                                                                | Czy instytucja posiada wszystkie<br>dokumenty potwierdzające<br>wybór projektu do<br>dofinansowania (m.in.<br>zgromadzone w systemie SL<br>2014)?                                                                                 |             |              |  |  |  |  |  |
| 2.                                                                                                | Czy prawidłowo wprowadzono<br>wszystkie dane dotyczące<br>wyboru projektu do SL 2014, w<br>tym czy są one zgodne z<br>wersjami papierowymi<br>dokumentów wymienionych w<br>pkt. 1?                                                |             |              |  |  |  |  |  |
| Sporządził:                                                                                       |                                                                                                    | Data:       | Podpis:      |  |  |  |  |  |
|                                                                                                   | Zaakceptował:                                                                                                    | Data:       | Podpis:      |  |  |  |  |  |
| 3.                                                                                                | Czy instytucja posiada wszystkie<br>wnioski o dofinansowanie,<br>umowy, aneksy do umów (ew.<br>inne dokumenty potwierdzające<br>zmiany we wniosku) oraz<br>wnioski o płatność złożone<br>przez beneficjenta w ramach<br>projektu? |             |              |  |  |  |  |  |
| 4.                                                                                                | Czy instytucja posiada<br>dokumenty potwierdzające<br>weryfikację złożonych<br>wniosków o płatność (m.in.                                                                                                    |             |              |  |  |  |  |  |

 $^{20}$  Nie ma konieczności wydruku ww. załącznika w przypadku wniosków o płatność innych niż końcowy wniosek o płatność.

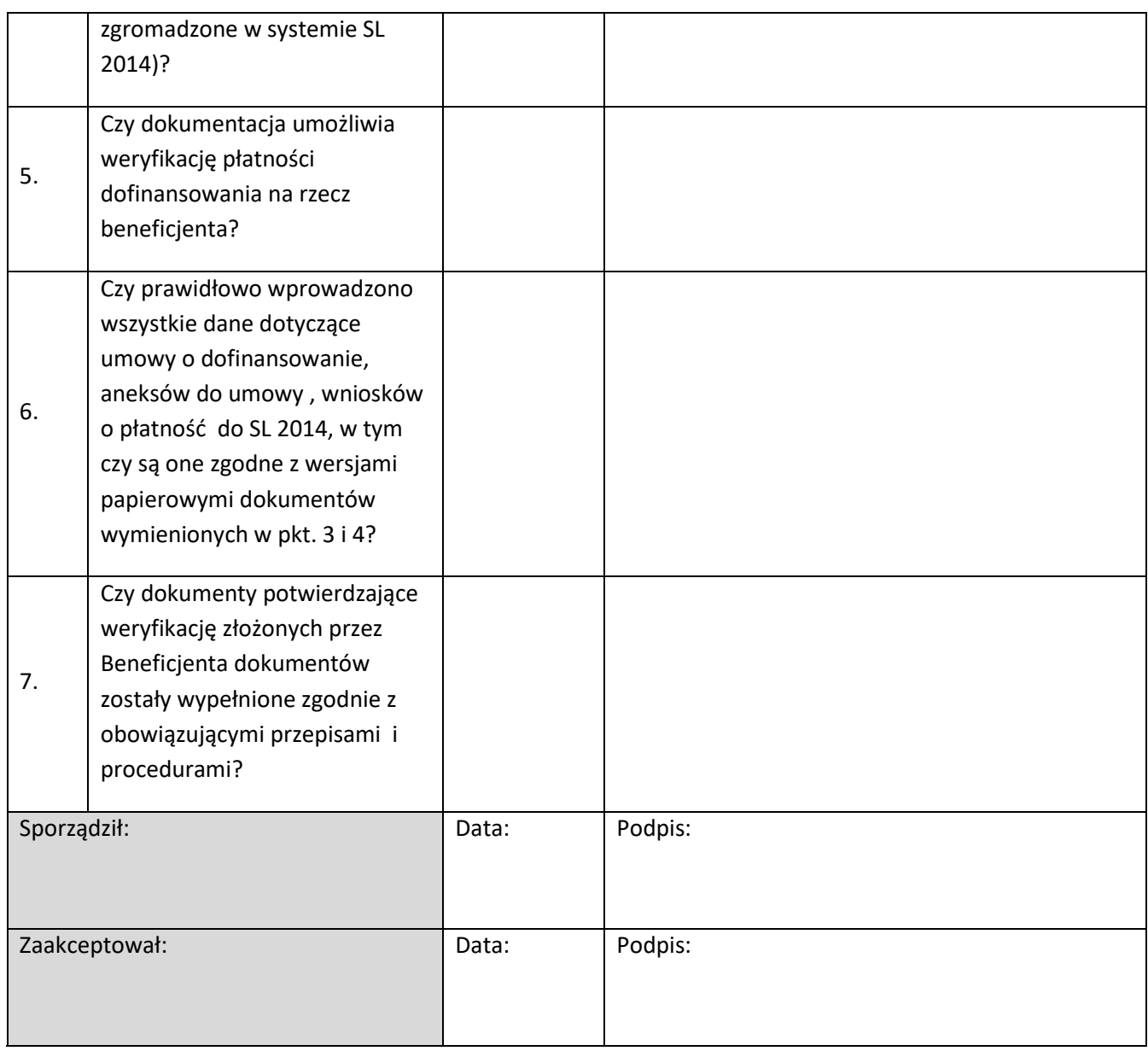

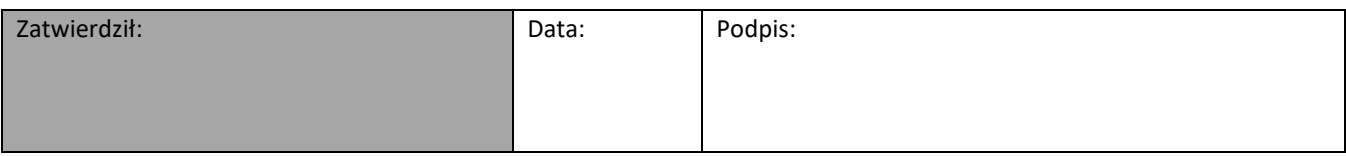

## **Załącznik nr 11.** *Wzór deklaracji bezstronności*

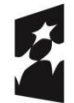

Fundusze Europejskie Program Regionalny

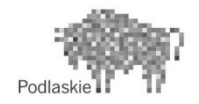

Unia Europejska Europejski Fundusz Społeczny

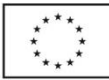

#### **DEKLARACJA BEZSTRONNOŚCI**

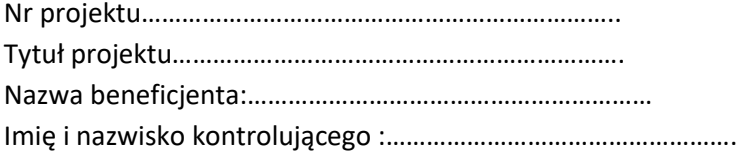

- 1. Oświadczam, że w odniesieniu do ww. beneficjenta nie zachodzi żadna z okoliczności, o których mowa w art. 24 § 1 i 2 ustawy z dnia 14 czerwca 1960 r. - Kodeks postępowania administracyjnego (Dz. U. z 2023 r. poz. 775 z późn. zm.), powodujących wyłączenie mnie z kontroli projektu na miejscu, tj., że:
	- a) nie brałem osobistego udziału w przygotowaniu wniosku o dofinansowanie będącego przedmiotem kontroli,
	- b) nie brałem udziału w ocenie wyżej wymienionego projektu, tj. w sporządzaniu i podpisaniu kart oceny formalno-merytorycznej,
	- c) nie występują okoliczności prawne i faktyczne, które mogłyby budzić wątpliwości co do mojej bezstronności w tym procesie;
	- d) nie jestem i w okresie roku poprzedzającego dzień złożenia niniejszego oświadczenia nie byłem przedstawicielem beneficjenta ani nie pozostaję w związku małżeńskim, w stosunku pokrewieństwa lub powinowactwa do drugiego stopnia z beneficjentem lub członkami organów zarządzających lub organów nadzorczych beneficjenta;
	- e) nie jestem i w okresie roku poprzedzającego dzień złożenia niniejszego oświadczenia nie byłem związany/a z beneficjentem z tytułu przysposobienia, kurateli lub opieki;
	- f) nie jestem i w okresie roku poprzedzającego dzień złożenia niniejszego oświadczenia nie byłem/am związany/a stosunkiem pracy z podmiotem kontrolowanym,
	- g) nie świadczę i w okresie roku poprzedzającego dzień złożenia niniejszego oświadczenia nie świadczyłem/łam pracy na podstawie stosunków cywilnoprawnych dla podmiotu kontrolowanego,
	- h) nie jestem i w okresie roku poprzedzającego dzień złożenia niniejszego oświadczenia nie byłem/am członkiem organów zarządzających i nadzorczych podmiotu kontrolowanego,
	- i) nie jestem i w okresie roku poprzedzającego dzień złożenia niniejszego oświadczenia nie byłem/am wspólnikiem, udziałowcem lub akcjonariuszem podmiotu kontrolowanego, działającego w formie spółki prawa handlowego,
	- j) nie pozostaję z beneficjentem w stosunku podrzędności służbowej.

Jestem świadomy/-a, że przesłanki wymienione w lit. d-e powyżej dotyczą także sytuacji, gdy ustało małżeństwo, kuratela, przysposobienie lub opieka.

2. Oświadczam, iż według mojej wiedzy w stosunku do kontrolowanego beneficjenta nie zachodził i nie zachodzi konflikt interesu, o którym mowa w art. 61 rozporządzenia Parlamentu Europejskiego i Rady (UE, EURATOM) 2018/1046 z dnia 18 lipca 2018 r. w sprawie zasad finansowych mających zastosowanie do budżetu ogólnego Unii, zmieniające rozporządzenia (UE) nr 1296/2013, (UE) nr 1301/2013, (UE) nr 1303/2013, (UE) nr 1304/2013, (UE) nr 1309/2013,

(UE) nr 1316/2013, (UE) nr 223/2014 i (UE) nr 283/2014 oraz decyzję nr 541/2014/UE, a także uchylające rozporządzenie (UE, Euratom) nr 966/2012.

W przypadku powzięcia informacji o istnieniu jakiejkolwiek okoliczności mogącej budzić uzasadnione wątpliwości, co do mojej bezstronności/wystąpieniu konfliktu interesu w odniesieniu do beneficjenta, zobowiązuję się do niezwłocznego jej zgłoszenia na piśmie przełożonemu i zaprzestaniu udziału w procesie kontroli na miejscu.

....................................................................

(data i podpis kontrolującego)

#### **Pouczenie:**

Kontrolujący podlega wyłączeniu również w razie zaistnienia w toku kontroli okoliczności mogących wywołać uzasadnione wątpliwości co do jego bezstronności.

# **Załącznik nr 12.** *Wzór listy sprawdzającej do kontroli w miejscu realizacji projektu*

|                | Lista sprawdzająca do kontroli w miejscu realizacji projektu, w tym w siedzibie beneficjenta, w ramach RPOWP 2014-2020 <sup>21</sup> |                                                                                                    |     |                                                                                                    |                                                                                                    |  |  |  |
|----------------|----------------------------------------------------------------------------------------------------|----------------------------------------------------------------------------------------------------|-----|----------------------------------------------------------------------------------------------------|----------------------------------------------------------------------------------------------------|--|--|--|
|                | Nazwa jednostki kontrolowanej:                                                                                                    | Tytuł projektu:                                                                                           |     |                                                                                                    |                                                                                                    |  |  |  |
|                |                                                                                                    | Nr projektu:                                                                                              |     |                                                                                                    |                                                                                                    |  |  |  |
|                | Termin kontroli:                                                                                                    | Skróty:                                                                                                   |     |                                                                                                    |                                                                                                    |  |  |  |
| Uwagi:         |                                                                                                    |                                                                                                    |     | WUP - Wojewódzki Urząd Pracy<br>IP - Instytucja Pośrednicząca<br>IZ - Instytucja Zarządzająca<br>UE - Unia Europejska<br><b>PUP</b> - Powiatowy Urząd Pracy | RPOWP - Regionalny Program Operacyjny Województwa Podlaskiego 2014-2020<br>EFS - Europejski Fundusz Społeczny<br>SZOOP - Szczegółowy Opis Osi Priorytetowych Regionalnego Programu<br>Operacyjnego Województwa Podlaskiego<br>Wytyczne kwalifikowalności - Wytyczne w zakresie kwalifikowalności wydatków w<br>ramach Europejskiego Funduszu Rozwoju Regionalnego, Europejskiego Funduszu<br>Społecznego oraz Funduszu Spójności na lata 2014-2020<br>Wytyczne monitorowania - Wytyczne w zakresie monitorowania postępu<br>rzeczowego realizacji programów operacyjnych na lata 2014-2020<br>RODO - Rozporządzenie Parlamentu Europejskiego i Rady (UE) 2016/679 z dnia 27<br>kwietnia 2016 r. w sprawie ochrony osób fizycznych w związku z przetwarzaniem<br>danych osobowych i w sprawie swobodnego przepływu takich danych oraz uchylenia<br>dyrektywy 95/46/WE (ogólne rozporządzenie o ochronie danych) |  |  |  |
|                |                                                                                                    | PZP - Prawo Zamówień Publicznych<br>OWU - Ogólne warunki umów o dofinansowanie projektów ze środków EFS w |     |                                                                                                    |                                                                                                    |  |  |  |
|                |                                                                                                    | ramach RPOWP na lata 2014-2020 stanowiących Załącznik nr 1 do umowy o<br>dofinansowanie projektu          |     |                                                                                                    |                                                                                                    |  |  |  |
| Lp.            | Pytania                                                                                                    | Tak                                                                                                    | Nie | <b>Nie</b>                                                                                                    | Uwagi/Uzasadnienie                                                                                                    |  |  |  |
|                |                                                                                                    |                                                                                                    |     | dotycz                                                                                                    |                                                                                                    |  |  |  |
| $\overline{1}$ | Zgodność rzeczowa realizacji projektu                                                                                                |                                                                                                    |     |                                                                                                    |                                                                                                    |  |  |  |

<sup>21</sup> W przypadku kontroli u partnera projektu poszczególne pytania odnoszą się również do kontrolowanego partnera.

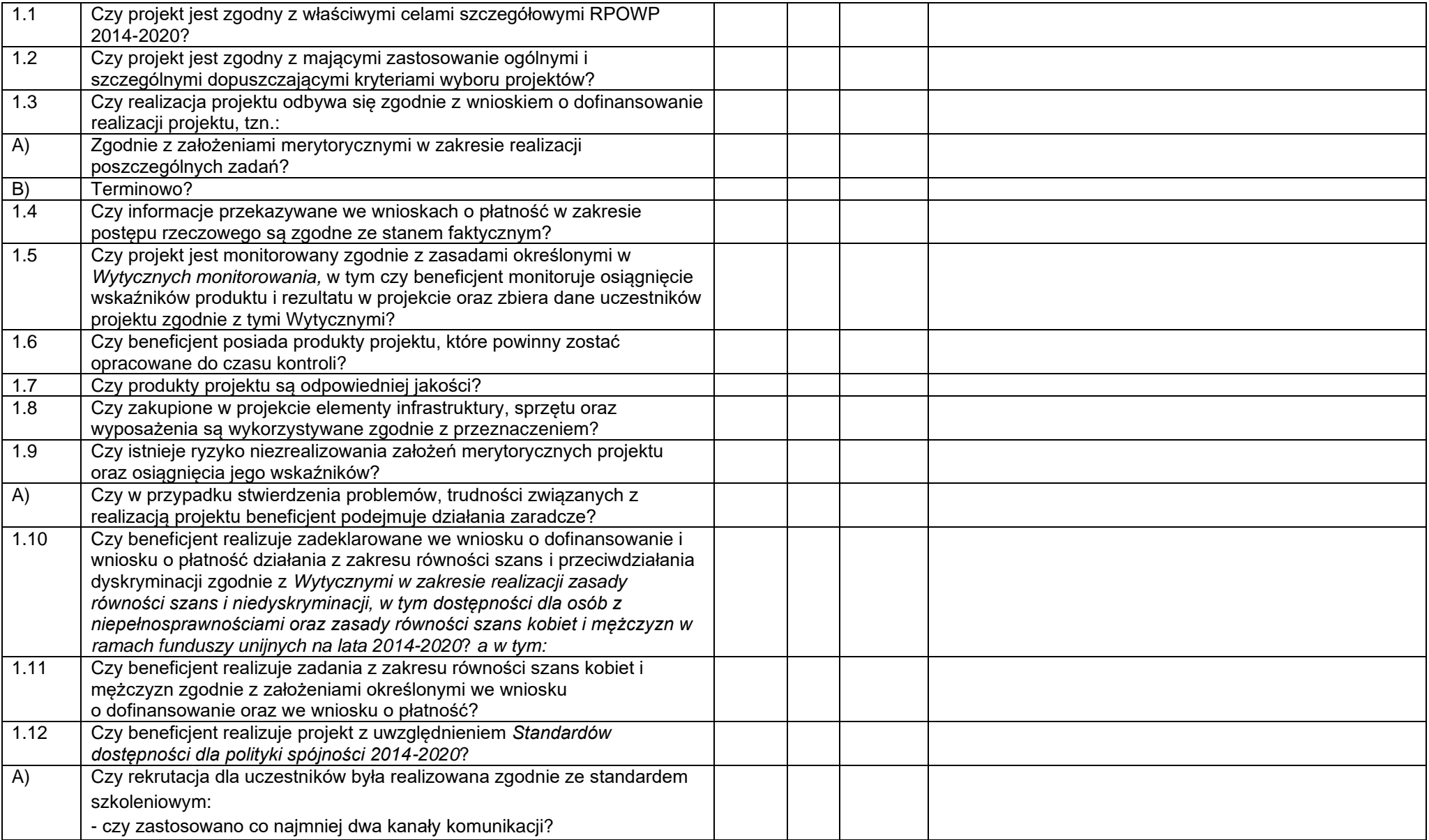

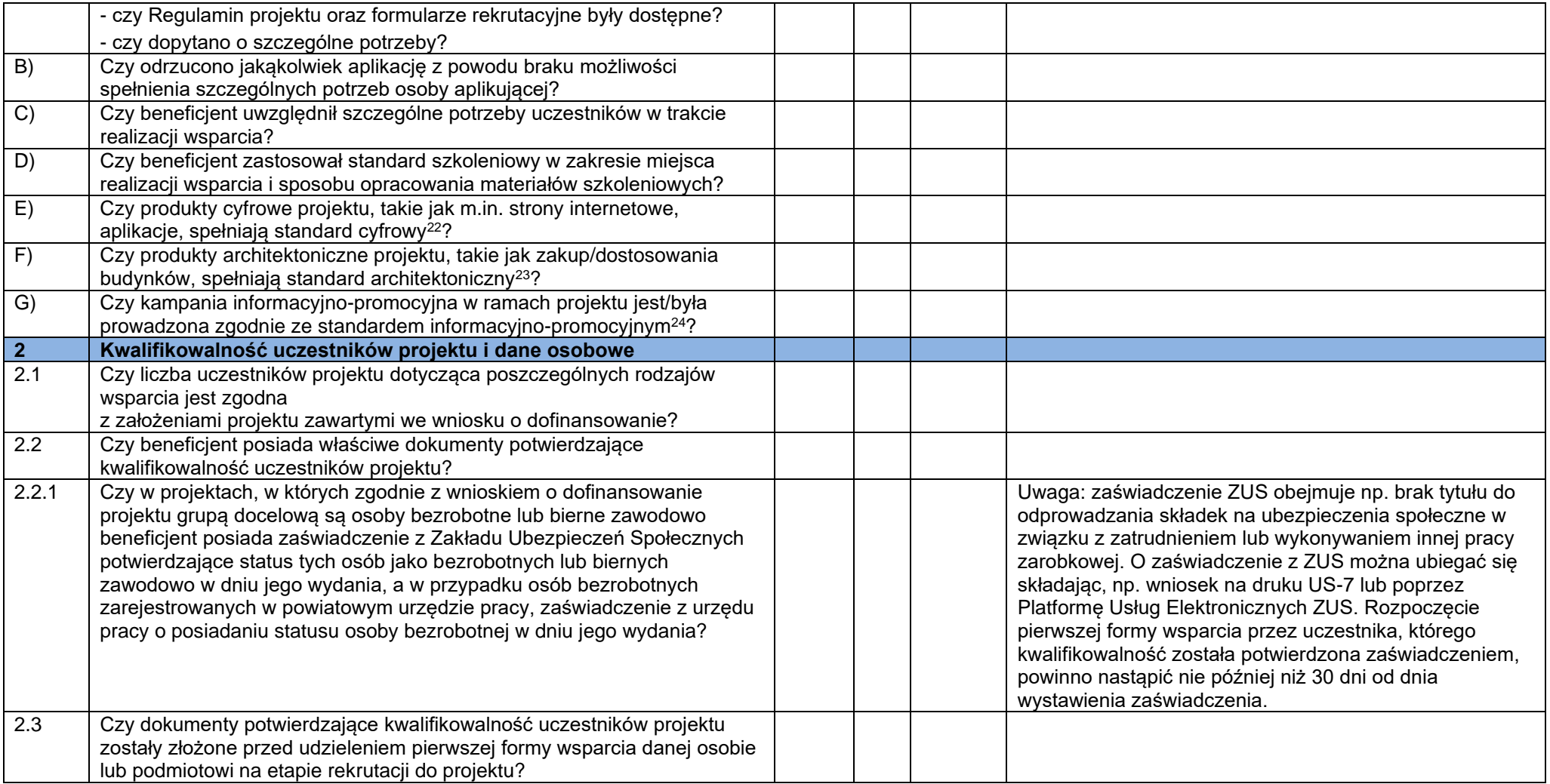

 $^{22}$  Lista może zostać rozszerzona przez kontrolerów o pytania pomocnicze w zakresie zgodności projektu ze standardem cyfrowym.

 $^{23}$  Lista może zostać rozszerzona przez kontrolerów o pytania pomocnicze w zakresie zgodności projektu ze standardem architektonicznym.

<sup>&</sup>lt;sup>24</sup> Lista może zostać rozszerzona przez kontrolerów o pytania pomocnicze w zakresie zgodności projektu ze standardem informacyjno-promocyjnym.

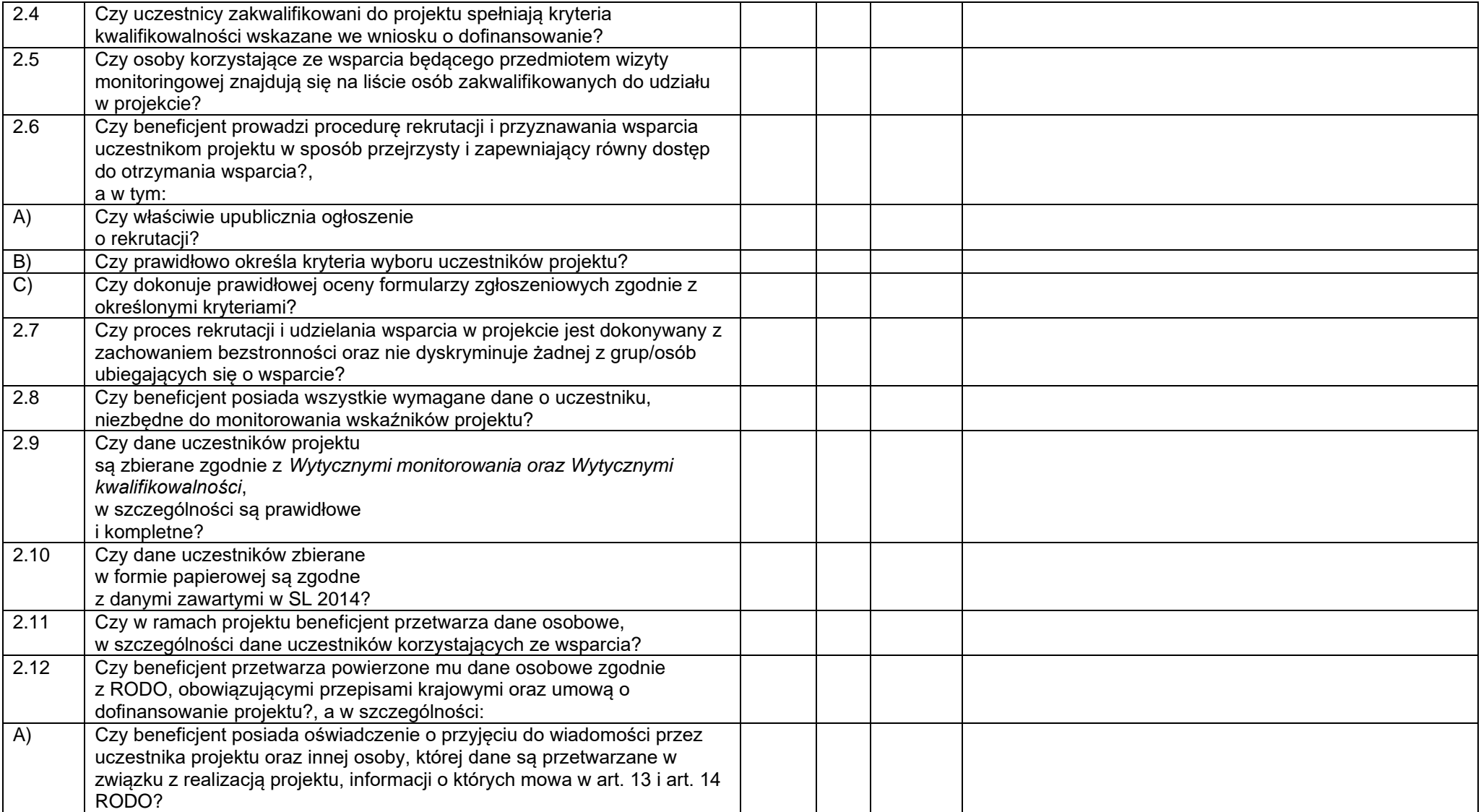

| $\overline{B}$          | Czy do przetwarzania danych osobowych dopuszczeni są wyłącznie<br>pracownicy beneficjenta, którzy posiadają ważne imienne upoważnienia<br>do ich przetwarzania?                                                                                                    |  |  |  |  |
|-------------------------|----------------------------------------------------------------------------------------------------|--|--|--|--|
| C)                      | Czy beneficjent posiada dokumentację opisującą sposób przetwarzania<br>danych osobowych oraz środki techniczne i organizacyjne zapewniające<br>ochronę przetwarzanych danych osobowych?                                                                                                    |  |  |  |  |
| D)                      | Czy beneficjent szacuje ryzyko, aby zapewnić stopień bezpieczeństwa<br>przetwarzanych danych, odpowiadający temu ryzyku?                                                                                                    |  |  |  |  |
| E)                      | Czy beneficjent prowadzi rejestr kategorii czynności przetwarzania?                                                                                                    |  |  |  |  |
| 2.13                    | Czy beneficjent powierzył przetwarzanie danych osobowych innym<br>podmiotom?                                                                                                    |  |  |  |  |
| 2.14                    | Czy powierzenie przetwarzania danych osobowych nastąpiło za zgodą<br>IZ/IP oraz zgodnie z postanowieniami umowy o dofinansowanie, a w<br>szczególności umowa została zawarta na piśmie, zachowano zgodność<br>celu przetwarzania danych oraz wskazano zakres danych, jaki zostanie<br>powierzony? |  |  |  |  |
| $\overline{\mathbf{3}}$ | Rozliczenia finansowe <sup>25</sup>                                                                                                    |  |  |  |  |
| $\overline{3.1}$        | Czy beneficjent posiada oryginalne dokumenty finansowo-księgowe wraz<br>z dowodami zapłaty potwierdzające poniesienie wydatków?                                                                                                    |  |  |  |  |
| 3.2                     | Czy ww. dokumenty są prawidłowo opisane, m.in. czy jest widoczny ich<br>związek z projektem?                                                                                                    |  |  |  |  |
| 3.3                     | Czy współfinansowane towary i usługi zostały dostarczone?                                                                                                    |  |  |  |  |
| 3.4                     | Czy dane wykazane we wnioskach o płatność są zgodne z dokumentami<br>księgowymi?                                                                                                    |  |  |  |  |
| 3.5                     | Czy wydatki rozliczane we wnioskach o płatność są kwalifikowalne?                                                                                                    |  |  |  |  |
| $\overline{A}$          | Czy wydatki zostały poniesione w okresie kwalifikowalności wydatków dla<br>danego projektu, a jeśli nie czy wydatek dotyczy okresu kwalifikowalności<br>projektu?                                                                                                    |  |  |  |  |
| B)                      | Czy towary i usługi sfinansowane ze środków projektu są należytej jakości<br>oraz są zgodne z warunkami określonymi we wniosku o dofinansowanie i<br>innych dokumentach (np. SOPZ)?                                                                                                    |  |  |  |  |
| C)                      | Czy wydatki są niezbędne do osiągnięcia celów projektu?                                                                                                    |  |  |  |  |
| D)                      | Czy wydatki zostały poniesione w sposób przejrzysty, racjonalny i<br>efektywny?                                                                                                    |  |  |  |  |
| E)                      | Czy wydatki znajdują się w katalogu kosztów niekwalifikowalnych<br>określonych w Wytycznych kwalifikowalności?                                                                                                    |  |  |  |  |

<sup>&</sup>lt;sup>25</sup> Nie podlega weryfikacji przy zadaniach rozliczanych uproszczoną metodą rozliczania wydatków. Kontrola odbywa się na próbie dokumentów, zgodnie z metodyką określoną w RPK IP. Informacja o sposobie doboru próby zawarta jest w Informacji pokontrolnej.

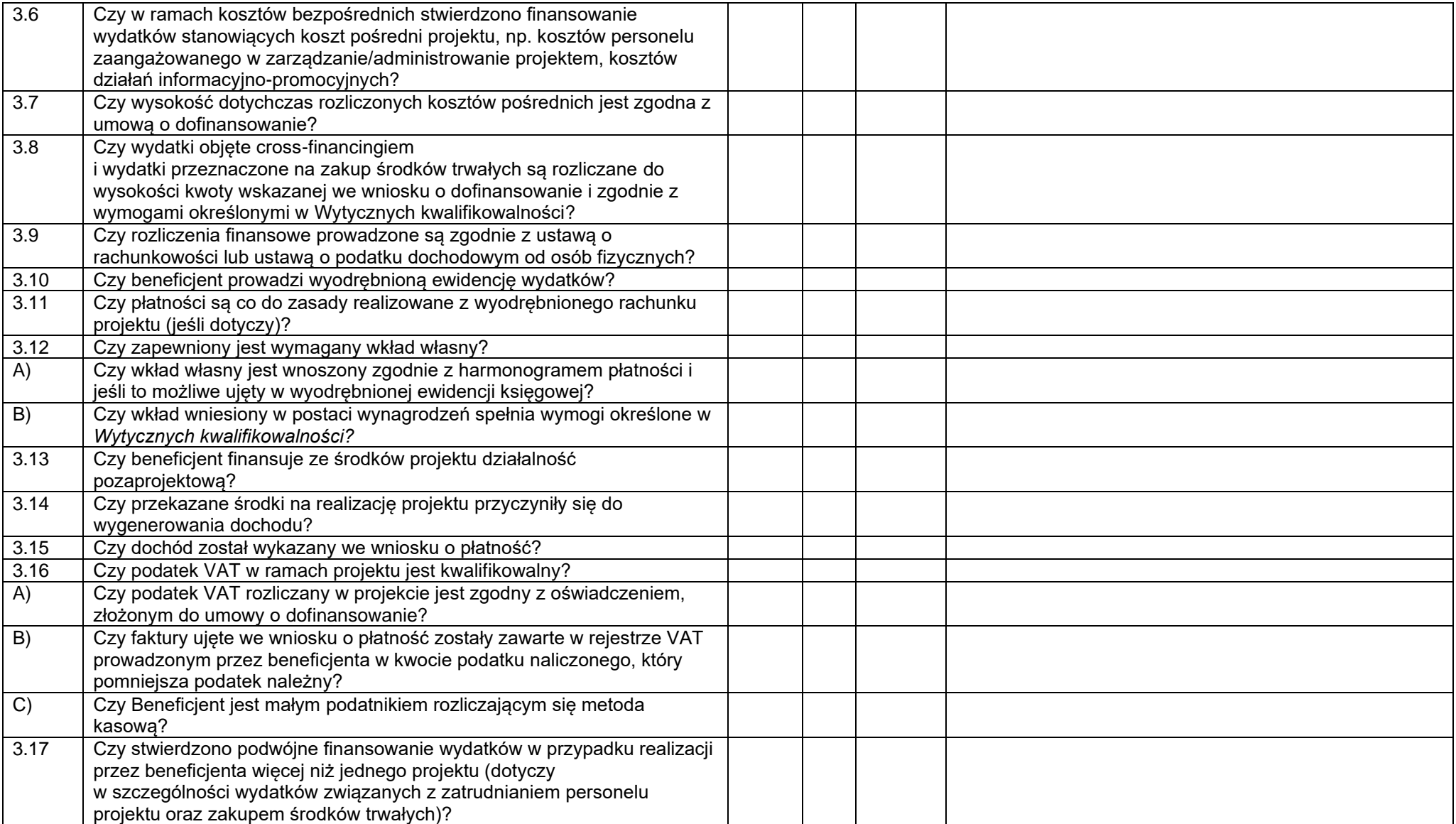

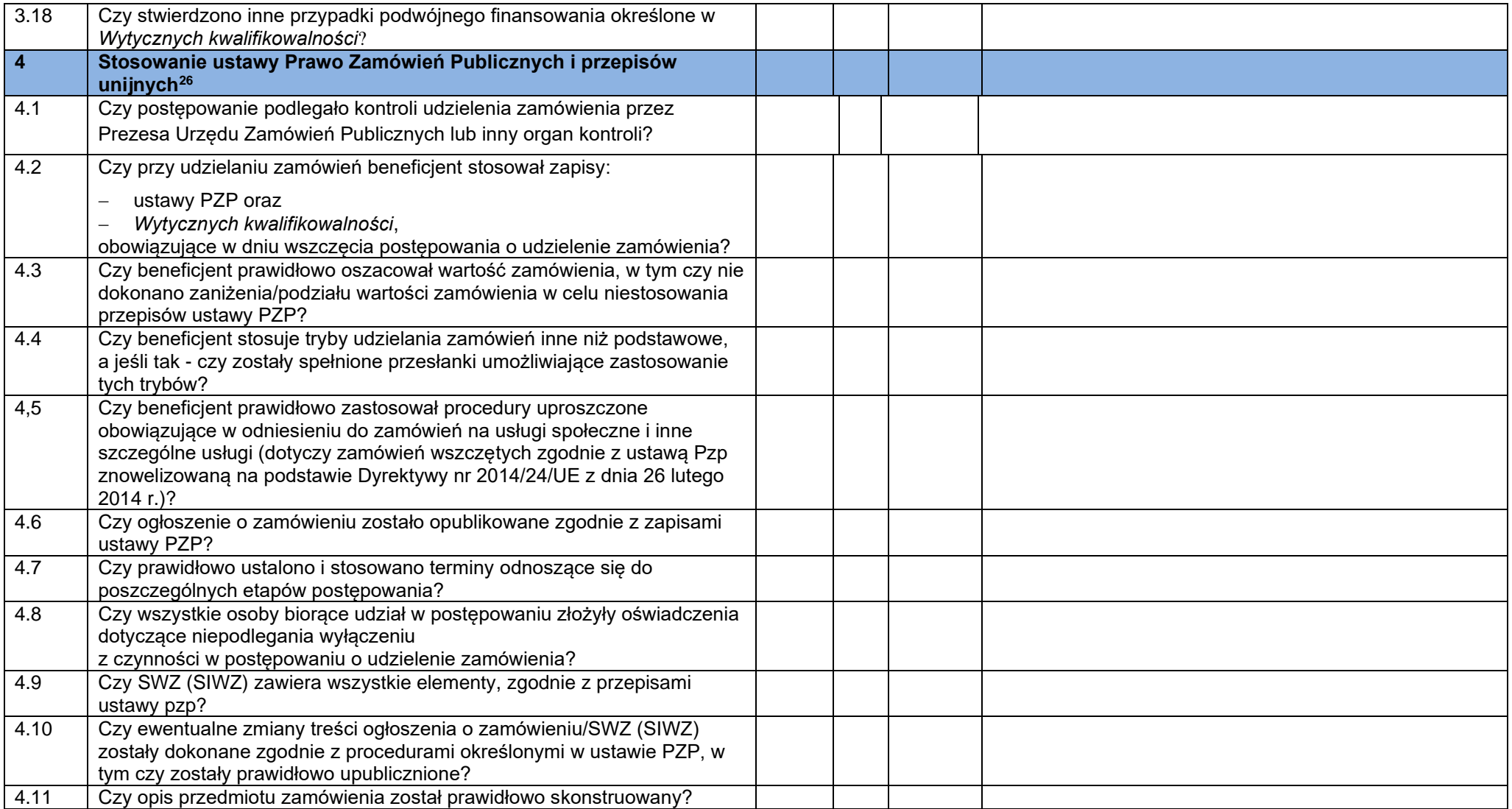

 $^{26}$  Nie podlega weryfikacji przy zadaniach rozliczanych uproszczoną metodą rozliczania wydatków.

| 4.12 | Czy kryteria oceny ofert i warunki udziału w postępowaniu zostały                    |  |  |
|------|--------------------------------------------------------------------------------------|--|--|
|      | określone w sposób proporcjonalny do przedmiotu zamówienia, są                       |  |  |
|      | precyzyjne, zapewniają zachowanie uczciwej konkurencji i równe                       |  |  |
|      | traktowanie wykonawców oraz są zgodne z prawem?                                      |  |  |
| 4.13 | Czy beneficjent prawidłowo weryfikował spełnienie warunków udziału w                 |  |  |
|      | postępowaniu?                                                                        |  |  |
| 4.14 | Czy wniesiono wadium w wymaganej wysokości i formie (jeśli dotyczy)?                 |  |  |
| 4.15 | Czy beneficjent prawidłowo powołał Komisję Przetargową (jeśli dotyczy)?              |  |  |
| 4.16 | Czy otwarcie ofert odbyło się w przepisowym terminie?                                |  |  |
| 4.17 | Czy beneficjent posiada prawidłowo wypełniony i kompletny protokół z                 |  |  |
|      | postępowania?                                                                        |  |  |
| 4.18 | Czy Beneficjent dopuścił do udziału w postępowaniu oferty, które powinny             |  |  |
|      | zostać odrzucone lub/i wykonawca powinien zostać wykluczony?                         |  |  |
| 4.19 | Czy Beneficjent dokonał wykluczenia podmiotów/osób, które zostały                    |  |  |
|      | objęte sankcjami w związku z agresją Federacji Rosyjskiej na Ukrainę <sup>27</sup> ? |  |  |
| 4.20 | Czy dokonano wyboru najkorzystniejszej oferty, zgodnie z wymogami                    |  |  |
|      | określonymi dla badanego zamówienia?                                                 |  |  |
| 4.21 | Czy procedura odwoławcza została przeprowadzona prawidłowo (jeśli                    |  |  |
|      | dotyczy)?                                                                            |  |  |
| 4.22 | Czy zapewniono odpowiedni sposób komunikacji w postępowaniu o                        |  |  |
|      | zamówienie publiczne, w tym czy stosowano środki komunikacji                         |  |  |
|      | elektronicznej dla zamówień wszczętych od 01.01.2021 r.?                             |  |  |
| 4.23 | Czy umowa z wykonawcą została zawarta prawidłowo, w tym czy: została                 |  |  |
|      | sporządzona w formie pisemnej, zawiera postanowienia zgodne z                        |  |  |
|      | zapisami SWZ (SIWZ) oraz zgodne z ofertą wybranego wykonawcy?                        |  |  |
| 4.24 | Czy beneficjent prawidłowo upublicznił informację o zawarciu umowy?                  |  |  |
| 4.25 | Czy ewentualne zmiany umów były dokonywane zgodne z ustawą Pzp?                      |  |  |
| 4.26 | Czy, w przypadku udzielenia przez beneficjenta zamówień polegających                 |  |  |
|      | na powtórzeniu podobnych usług lub obejmujących dodatkowe dostawy,                   |  |  |
|      | były one udzielone zgodnie z ustawą PZP?                                             |  |  |
| 4.27 | Czy zamówione towary/usługi zostały dostarczone i odebrane zgodnie z                 |  |  |
|      | umową z wykonawcą?                                                                   |  |  |
| 4.28 | Czy w przypadku nienależytego wykonania przedmiotu zamówienia                        |  |  |
|      | zostały zastosowane sankcje określone w umowie z wykonawcą?                          |  |  |

<sup>&</sup>lt;sup>27</sup> Zgodnie z Ustawą z dnia 13 kwietnia 2022 r. o szczególnych rozwiązaniach w zakresie przeciwdziałania wspieraniu agresji na Ukrainę oraz służących ochronie bezpieczeństwa narodowego, obowiązującą od dnia 16 kwietnia 2022 r.

| 4.29            | Czy stwierdzono inne naruszenia przepisów unijnych/krajowych lub       |  |  |
|-----------------|------------------------------------------------------------------------|--|--|
|                 | Wytycznych kwalifikowalności dotyczących udzielania zamówień           |  |  |
|                 | publicznych?                                                           |  |  |
| 4.30            | W przypadku negatywnej oceny zamówienia: Czy w konsekwencji            |  |  |
|                 | wykrytych nieprawidłowości wymagane jest nałożenie korekty lub uznanie |  |  |
|                 | całego wydatku za niekwalifikowalny?                                   |  |  |
| 4.31            | Czy zamówienie właściwie zarejestrowano w SL2014?                      |  |  |
| 4.32            | Czy beneficjent uwzględnia aspekty społeczne zgodnie z Wytycznymi      |  |  |
|                 | kwalifikowalności / umową o dofinansowanie? (jeśli dotyczy)            |  |  |
| $5\overline{)}$ | Stosowanie Zasady konkurencyjności <sup>28</sup>                       |  |  |
| 5.1             | Czy beneficjent stosuje zasadę konkurencyjności w odniesieniu do       |  |  |
|                 | zamówień o całkowitej szacunkowej wartości wyższej niż 50 tys. PLN     |  |  |
|                 | netto (z wyjątkiem zamówień wyłączonych ze stosowania zasady           |  |  |
|                 | konkurencyjności)?                                                     |  |  |
| 5.2             | Czy beneficjent prawidłowo określił szacunkową wartość zamówienia, tj. |  |  |
|                 | dokonał zsumowania usług i towarów przy uwzględnieniu łącznie          |  |  |
|                 | kryteriów: tożsamości przedmiotowej (rodzajowej lub funkcjonalnej) i   |  |  |
|                 | czasowej zamówienia oraz tożsamości podmiotowej?                       |  |  |
| 5.3             | Czy beneficjent w sposób właściwy upublicznił zapytanie ofertowe, tj,  |  |  |
|                 | zgodnie z wersją Wytycznych kwalifikowalności, obowiązującą w dniu     |  |  |
|                 | wszczęcia postępowania?                                                |  |  |
| 5.4             | Czy prawidłowo ustalono terminy składania ofert?                       |  |  |
| 5.5             | Czy zapytanie ofertowe zawiera wszystkie wymagane elementy, w tym:     |  |  |
| A)              | Opis przedmiotu zamówienia?                                            |  |  |
| $\overline{B}$  | Warunki udziału w postępowaniu oraz opis sposobu dokonywania oceny     |  |  |
|                 | ich spełniania (jeśli dotyczy) i kryteria oceny ofert?                 |  |  |
| C)              | Informacje o wagach punktowych lub procentowych przypisanych do        |  |  |
|                 | poszczególnych kryteriów oraz opis sposobu przyznawania punktacji?     |  |  |
| D)              | Opis sposobu przyznawania punktacji za spełnienie danego kryterium     |  |  |
|                 | oceny oferty?                                                          |  |  |
| E)              | Termin składania ofert i termin realizacji umowy?                      |  |  |
| $\overline{F}$  | Informacje na temat zakazu powiązań osobowych lub kapitałowych?        |  |  |
| $\overline{G}$  | Warunki istotnych zmian umowy o udzielenie zamówienia (o ile           |  |  |
|                 | przewiduje się możliwość zmiany umowy)?                                |  |  |
| H)              | Informację o możliwości składania ofert częściowych (o ile dopuszczono |  |  |
|                 | taką możliwość)?                                                       |  |  |

<sup>28</sup> Nie podlega weryfikacji przy zadaniach rozliczanych uproszczoną metodą rozliczania wydatków.

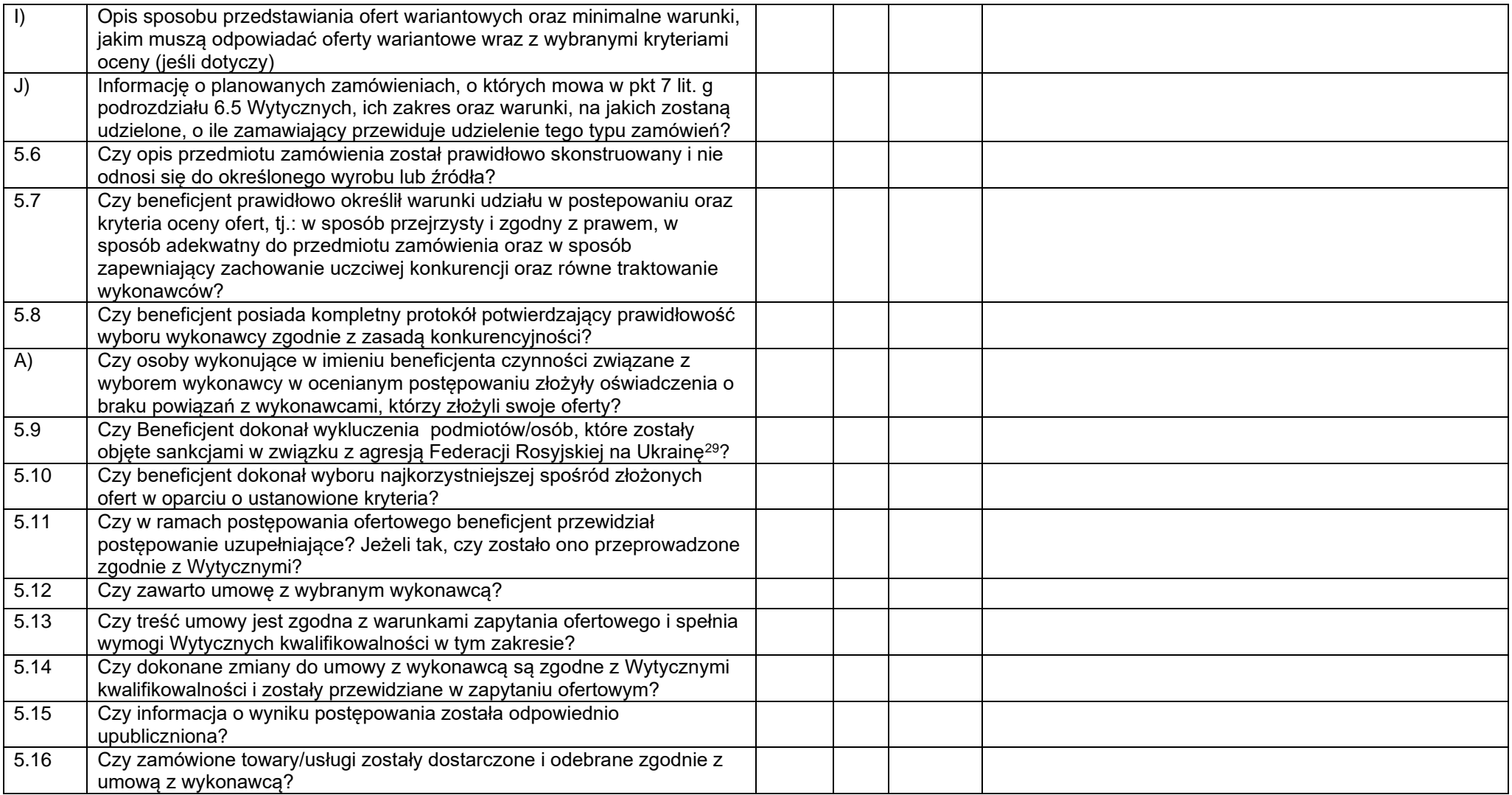

<sup>29</sup> Zgodnie z Ustawą z dnia 13 kwietnia 2022 r. o szczególnych rozwiązaniach w zakresie przeciwdziałania wspieraniu agresji na Ukrainę oraz służących ochronie bezpieczeństwa narodowego, obowiązującą od dnia 16 kwietnia 2022 r.

| 5.17        | Czy beneficjent udzielił zamówienia podmiotowi powiązanemu z nim<br>osobowo lub kapitałowo?                                                                                                    |  |  |
|-------------|----------------------------------------------------------------------------------------------------|--|--|
| 5.18        | Czy postępowanie zostało przeprowadzone w sposób zapewniający<br>zachowanie uczciwej konkurencji oraz równe traktowanie wykonawców?                                                                                                    |  |  |
| 5.19        | Czy w przypadku niezastosowania zasady konkurencyjności zaistniały<br>przesłanki umożliwiające niestosowanie konkurencyjnych procedur<br>określonych w Wytycznych kwalifikowalności a ich spełnienie zostało<br>uzasadnione na piśmie?                                                                                                    |  |  |
| 5.20        | Czy w przypadku zamówień o wartości od 20 tys. PLN netto do 50 tys.<br>PLN netto, dokonano rozeznania rynku lub przeprowadzono zasadę<br>konkurencyjności zgodnie z Wytycznymi kwalifikowalności?                                                                                                    |  |  |
| 5.21        | Czy beneficjent udokumentował ustalenie ceny rynkowej towaru bądź<br>usługi zgodnie z wymogami aktualnie obowiązujących Wytycznych oraz<br>zgodnie z Wykazem dopuszczalnych stawek dla towarów i usług w<br>ramach danego konkursu?                                                                                                    |  |  |
| 5.22        | Czy przeprowadzone rozeznanie rynku dowodzi zakupu usługi/towaru po<br>cenie rynkowej?                                                                                                    |  |  |
| 5.23        | W przypadku negatywnej oceny zamówienia: Czy w konsekwencji<br>wykrytych nieprawidłowości wymagane jest nałożenie korekty finansowej<br>lub uznanie całego wydatku za niekwalifikowalny?                                                                                                    |  |  |
| $\boxed{6}$ | Kwalifikowalność personelu projektu <sup>30</sup>                                                                                                    |  |  |
| 6.1         | Czy beneficjent angażuje personel projektu zgodnie z założeniami ujętymi<br>we wniosku o dofinansowanie?                                                                                                    |  |  |
| 6.2         | Czy beneficjent posiada dokumentację uzasadniającą wybór osób<br>wchodzących w skład personelu projektu?                                                                                                    |  |  |
| 6.3         | Czy beneficjent angażuje do projektu personel projektu posiadający<br>kwalifikacje określone we wniosku?                                                                                                    |  |  |
| 6.4         | Czy liczba personelu jest adekwatna do realizowanych zadań w ramach<br>projektu?                                                                                                    |  |  |
| 6.5         | Czy osoby dysponujące środkami dofinansowania były prawomocnie<br>skazane za przestępstwa przeciwko mieniu, przeciwko obrotowi<br>gospodarczemu, przeciwko działalności instytucji państwowych oraz<br>samorządu terytorialnego, przeciwko wiarygodności dokumentów lub za<br>przestępstwa skarbowe (zgodnie z oświadczeniem) <sup>31</sup> ? |  |  |

<sup>&</sup>lt;sup>30</sup> Nie podlega weryfikacji przy zadaniach rozliczanych uproszczoną metodą rozliczania wydatków oraz w odniesieniu do kosztów pośrednich, z wyłączeniem pytania nr 6.1 i 6.5, które należy stosować do wszystkich typów projektów.

<sup>&</sup>lt;sup>31</sup> Dotyczy również personelu projektu rozliczanego w ramach kosztów pośrednich (w tym personelu zarządzającego).

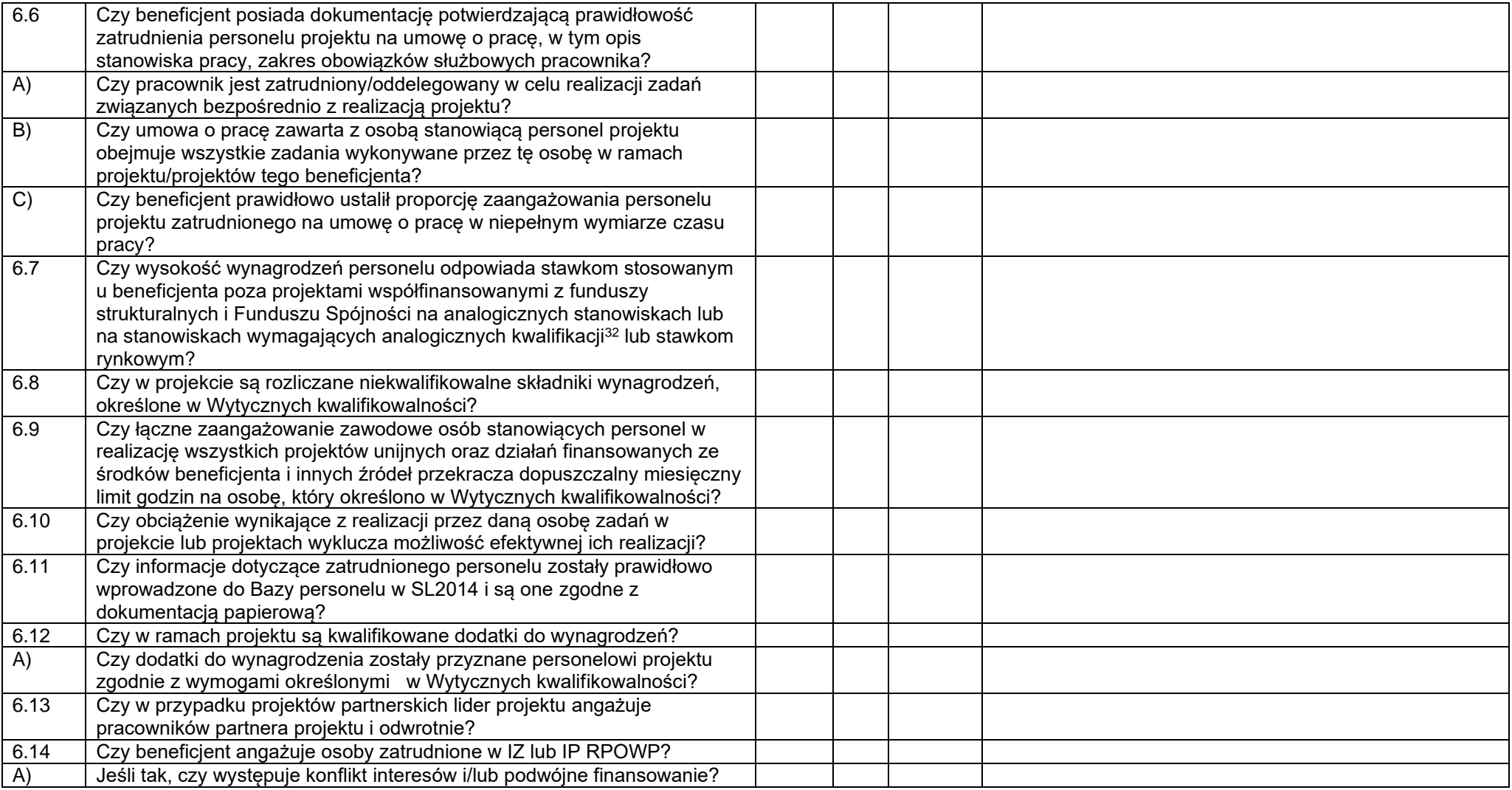

<sup>&</sup>lt;sup>32</sup> Jeżeli beneficjent zatrudnia osoby poza projektami współfinansowanymi z funduszy strukturalnych i Funduszu Spójności na zbliżonych stanowiskach pracy.

| 6.15             | Czy analizowane wydatki z tytułu wynagrodzenia personelu projektu są<br>zgodne z pozostałymi przepisami krajowymi i Wytycznymi<br>kwalifikowalności? |  |  |
|------------------|----------------------------------------------------------------------------------------------------|--|--|
| 6.16             | Czy w projekcie rozliczane są koszty zaangażowania osoby fizycznej<br>prowadzącej działalność gospodarczą będącej beneficjentem?                     |  |  |
| A)               | Czy zaangażowanie osoby fizycznej prowadzącej działalność                                                                                            |  |  |
|                  | gospodarczą będącej beneficjentem zostało wyraźnie wskazane we                                                                                       |  |  |
|                  | wniosku o dofinansowanie?                                                                                                    |  |  |
| B)               | Czy wysokość wynagrodzenia osoby fizycznej prowadzącej działalność                                                                                   |  |  |
|                  | gospodarczą będącej beneficjentem jest dokumentowane notą księgową?                                                                                  |  |  |
| 6.17             | Czy wyposażenie stanowiska pracy personelu jest finansowane w ramach                                                                                 |  |  |
|                  | projektu jedynie w przypadku pracownika zatrudnionego do projektu na                                                                                 |  |  |
|                  | podstawie stosunku pracy w wymiarze co najmniej 1/2 etatu?                                                                                           |  |  |
| $\overline{7}$   | Pomoc publiczna                                                                                                    |  |  |
| $\overline{7.1}$ | Czy pomoc publiczna udzielana jest zgodnie z obowiązującymi przepisami                                                                               |  |  |
|                  | prawa, w tym z:                                                                                                    |  |  |
| (A)              | Rozporządzeniem Ministra Infrastruktury i Rozwoju z dnia 2 lipca 2015 r.                                                                             |  |  |
|                  | w sprawie udzielania pomocy de minimis i pomocy publicznej w ramach                                                                                  |  |  |
|                  | programów operacyjnych finansowanych z Europejskiego Funduszu                                                                                        |  |  |
|                  | Społecznego na lata 2014-2020?                                                                                                    |  |  |
| B)               | Rozporządzeniem Komisji (UE) nr 651/2014 z dnia 17 czerwca 2014 r.                                                                                   |  |  |
|                  | uznającym niektóre rodzaje pomocy za zgodne z rynkiem wewnętrznym w<br>zastosowaniu art. 107 i 108 Traktatu o funkcjonowaniu Unii Europejskiej?      |  |  |
| C)               | Rozporządzeniem Komisji (UE) nr 1407/2013 z dnia 18 grudnia 2013 r.                                                                                  |  |  |
|                  | w sprawie stosowania art. 107 i 108 Traktatu o funkcjonowaniu Unii                                                                                   |  |  |
|                  | Europejskiej do pomocy de minimis?                                                                                                    |  |  |
| 7.2              | Czy Beneficjent wykluczył z możliwości udzielenia pomocy                                                                                             |  |  |
|                  | podmioty/osoby, które zostały objęte sankcjami w związku z agresją                                                                                   |  |  |
|                  | Federacji Rosyjskiej na Ukrainę <sup>33</sup> ?                                                                                                    |  |  |
| 7.3              | Czy w przypadku pomocy udzielanej na zasadach wyłączeń blokowych                                                                                     |  |  |
|                  | zapewniono zgodność wysokości udzielonej pomocy z odpowiednimi                                                                                       |  |  |
|                  | pułapami intensywności określonymi w przepisach unijnych i krajowych                                                                                 |  |  |
|                  | oraz prawidłowość wyliczenia intensywności pomocy publicznej oraz                                                                                    |  |  |
|                  | wkładu prywatnego wnoszonego w postaci gotówki, wynagrodzenia lub w                                                                                  |  |  |
|                  | formie mieszanej?                                                                                                    |  |  |

 $\rm{^{33}}$ Zgodnie z Ustawą z dnia 13 kwietnia 2022 r. o szczególnych rozwiązaniach w zakresie przeciwdziałania wspieraniu agresji na Ukrainę oraz służących ochronie bezpieczeństwa narodowego, obowiązującą od dnia 16 kwietnia 2022 r.

| 7.4                     | Czy beneficjent pomocy złożył następujące dokumenty:                                          |  |  |
|-------------------------|-----------------------------------------------------------------------------------------------|--|--|
| (A)                     | Formularz informacji przedstawianych przy ubieganiu się o pomoc inną                          |  |  |
|                         | niż pomoc w rolnictwie lub rybołówstwie, pomoc de minimis lub pomoc de                        |  |  |
|                         | minimis w rolnictwie lub rybołówstwie?                                                        |  |  |
| $\overline{B}$          | Oświadczenie o nieotrzymaniu pomocy na te same koszty kwalifikujące                           |  |  |
|                         | się do objęcia pomocą, na pokrycie których dany podmiot ubiega się o                          |  |  |
|                         | pomoc publiczną ramach danego projektu (jeśli podmiot nie otrzymał tej                        |  |  |
|                         | pomocy)?                                                                                      |  |  |
| 7.5                     | Czy w przypadku pomocy udzielanej na zasadach pomocy de minimis                               |  |  |
|                         | beneficjent pomocy posiada wszystkie zaświadczenia/oświadczenia o                             |  |  |
|                         | pomocy de minimis, jakie otrzymał w roku, w którym ubiega się o pomoc                         |  |  |
|                         | oraz w ciągu dwóch poprzedzających go lat, albo oświadczenie o                                |  |  |
|                         | nieotrzymaniu takiej pomocy, złożone przed dniem udzielenia pomocy w                          |  |  |
|                         | danym projekcie?                                                                              |  |  |
| 7.6                     | Czy - w przypadku udzielania uczestnikom pomocy publicznej/de minimis                         |  |  |
|                         | dokonana krzyżowa weryfikacja oświadczeń uczestników dotyczących                              |  |  |
|                         | otrzymanej pomocy publicznej/de minimis z danymi w Systemie                                   |  |  |
|                         | Udostępniania Danych o Pomocy Publicznej (SUDOP) potwierdziła                                 |  |  |
| $\overline{7.7}$        | zgodność danych zawartych w oświadczeniu i w SUDOP?                                           |  |  |
|                         | Czy w przypadku pomocy udzielanej na zasadach pomocy de minimis<br>beneficjent pomocy złożył: |  |  |
| (A)                     | Formularz informacji przedstawianych przy ubieganiu się o pomoc de                            |  |  |
|                         | minimis?                                                                                      |  |  |
| B)                      | Oświadczenie o nieotrzymaniu pomocy na te same koszty kwalifikujące                           |  |  |
|                         | się do objęcia pomocą, na pokrycie których dany podmiot ubiega się o                          |  |  |
|                         | pomoc w ramach danego projektu (jeśli podmiot nie otrzymał tej pomocy)?                       |  |  |
| $\overline{\mathbf{8}}$ | Kwoty ryczałtowe – dodatkowe pytania <sup>34</sup>                                            |  |  |
| $\overline{8.1}$        | Czy beneficjent stosuje w projekcie kwoty ryczałtowe wynikające z                             |  |  |
|                         | założeń danego naboru (jeśli dotyczy)?                                                        |  |  |
| 8.2                     | Czy warunki kwalifikowalności kwoty ryczałtowej zostały spełnione?                            |  |  |
| 8.3                     | Czy uzgodnione w umowie i we wniosku o dofinansowanie rezultaty /                             |  |  |
|                         | produkty / kamienie milowe zostały osiągnięte?                                                |  |  |
| 8.4                     | Czy Beneficjent przedstawił dokumenty potwierdzające wykonanie zadań i                        |  |  |
|                         | osiągnięcie wskaźników produktu/rezultatu wymaganych na dzień                                 |  |  |
|                         | kontroli?                                                                                     |  |  |

<sup>&</sup>lt;sup>34</sup> W przypadku projektów, w których wartość wkładu publicznego (środków publicznych) nie przekracza wyrażonej w PLN równowartości 100.000 EUR.

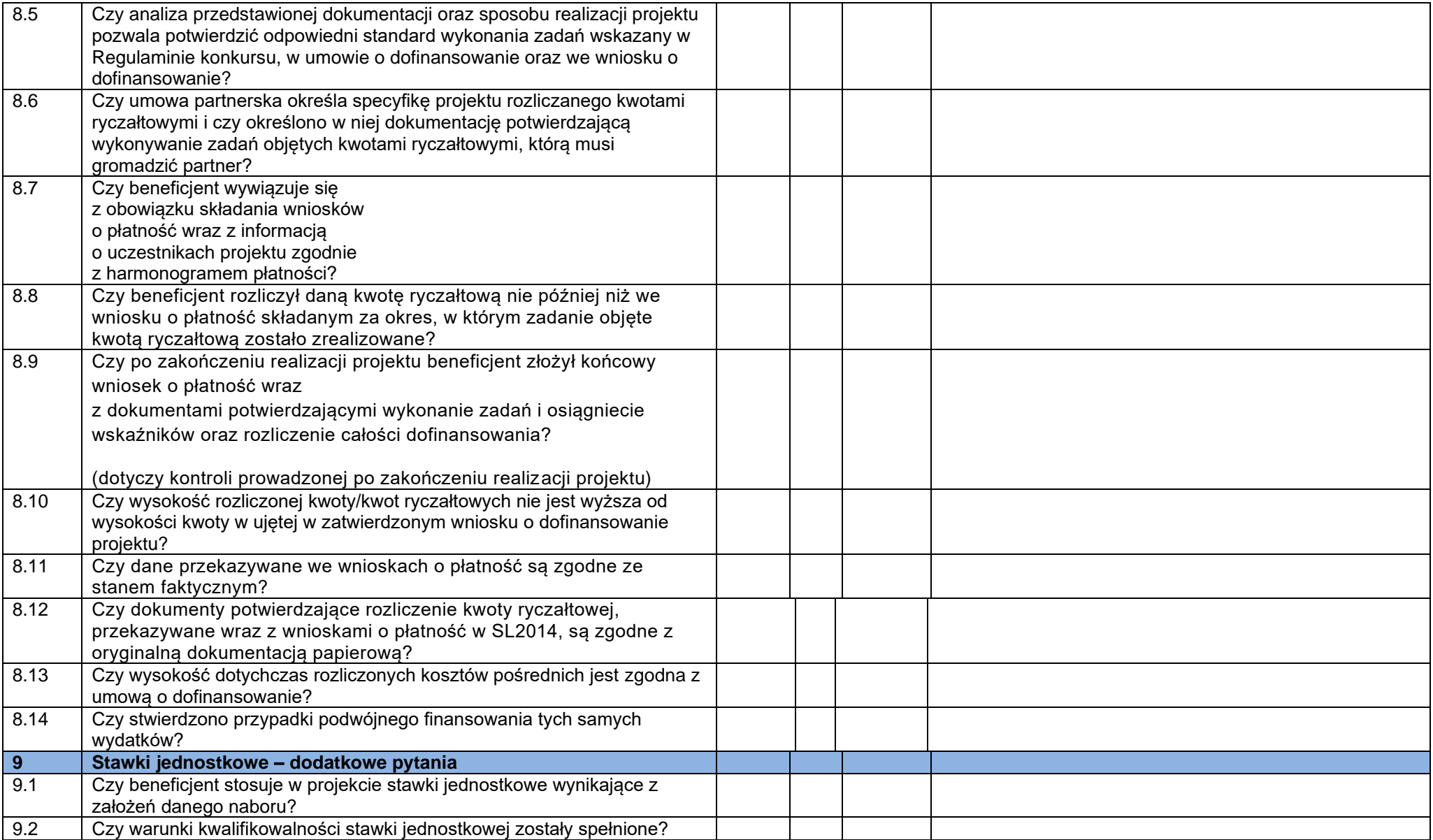

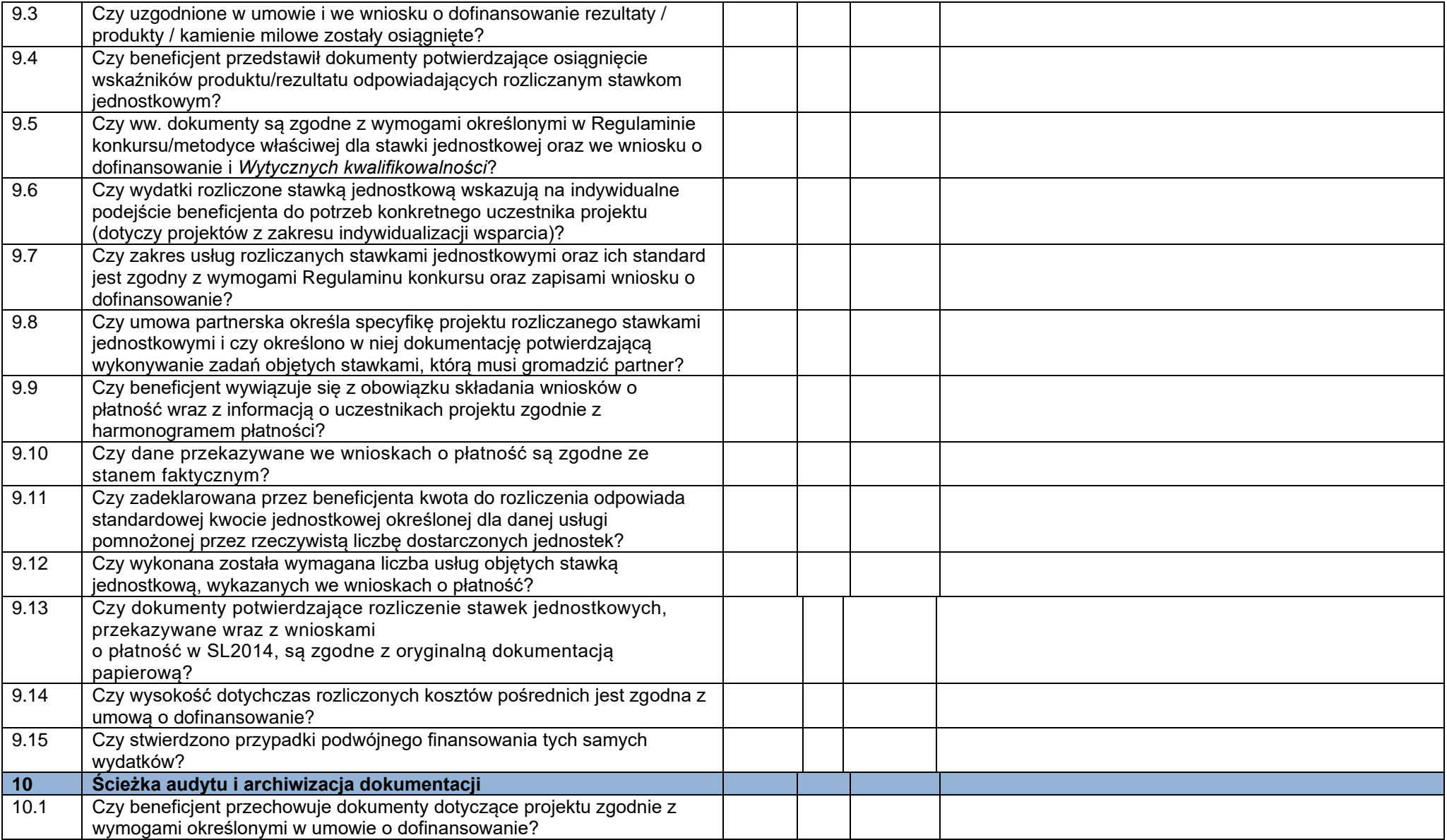

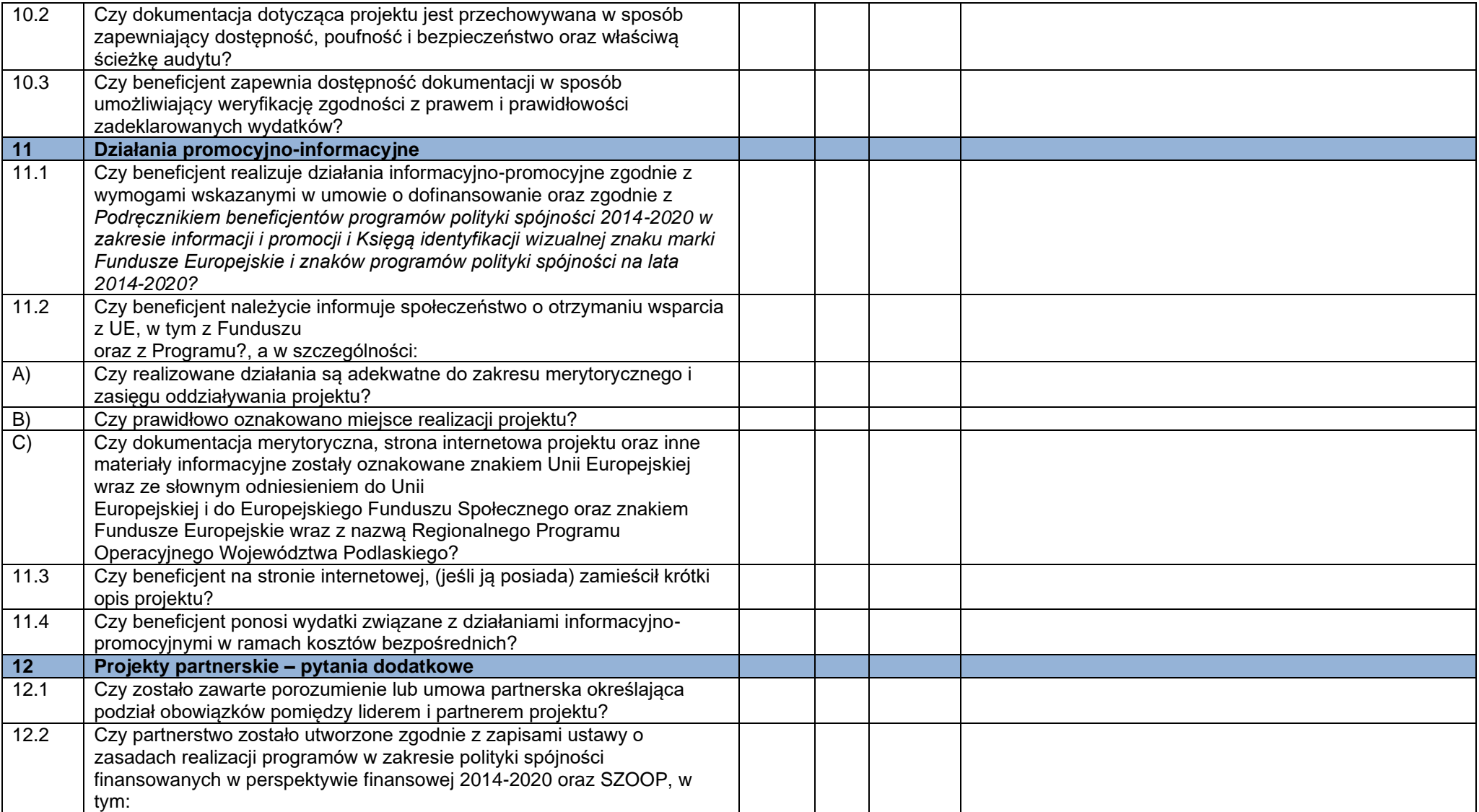

| (A)             | Czy porozumienie/umowa zawiera elementy wskazane w art. 33 ust. 5         |  |  |
|-----------------|---------------------------------------------------------------------------|--|--|
|                 | ustawy o zasadach realizacji programów w zakresie polityki spójności      |  |  |
|                 | finansowanych w perspektywie finansowej 2014-2020?                        |  |  |
| B)              | Czy spełniono warunki dotyczące partnerstwa określone w SZOOP?            |  |  |
| 12.3            | Czy realizacja projektu odbywa się zgodnie z podziałem i warunkami        |  |  |
|                 | określonymi w umowie partnerskiej?                                        |  |  |
| 12.4            | Czy lider projektu sprawuje odpowiedni nadzór nad działaniami             |  |  |
|                 | partnerów?                                                                |  |  |
| 12.5            | Czy nastąpiło niedopuszczalne wzajemne zlecanie przez beneficjenta        |  |  |
|                 | zakupu towarów lub usług partnerowi i odwrotnie?                          |  |  |
| 13              | Projekty innowacyjne – pytania dodatkowe                                  |  |  |
| 13.1            | Czy strategia wdrażania projektu innowacyjnego została przesłana          |  |  |
|                 | w terminie wskazanym w zatwierdzonym wniosku o dofinansowanie?            |  |  |
| 13.2            | Czy beneficjent realizuje projekt zgodnie ze strategią wdrażania projektu |  |  |
|                 | innowacyjnego zaakceptowaną przez IOK?                                    |  |  |
| 13.3            | Czy projekt jest realizowany zgodnie z zasadą partnerstwa zawartą w       |  |  |
|                 | umowie o dofinansowanie?                                                  |  |  |
| 13.4            | Czy produkt finalny został udostępniony do powszechnego stosowania w      |  |  |
|                 | sposób zgodny z założeniami projektu?                                     |  |  |
| 13.5            | Czy podjęte zostały działania upowszechniające i/lub włączające do        |  |  |
|                 | głównego nurtu polityki produkt finalny zgodnie z założeniami projektu?   |  |  |
| $\overline{14}$ | Projekty grantowe - pytania dodatkowe                                     |  |  |
| 14.1            | Czy grantobiorcy zostali wybrani w sposób przejrzysty, zgodnie z          |  |  |
|                 | zasadami wynikającymi z ustawy o zasadach realizacji programów w          |  |  |
|                 | zakresie polityki spójności finansowanych w perspektywie finansowej       |  |  |
|                 | 2014-2020?                                                                |  |  |
| 14.2            | Czy grantobiorcy zostali wybrani zgodnie z obowiązującymi beneficjenta    |  |  |
|                 | procedurami realizacji projektu grantowego?                               |  |  |
| 14.3            | Czy beneficjent wykluczył z możliwości otrzymania grantu                  |  |  |
|                 | podmioty/osoby, które zostały objęte sankcjami w związku z agresją        |  |  |
|                 | Federacji Rosyjskiej na Ukrainę <sup>35</sup> ?                           |  |  |
| 14.4            | Czy umowy zawarte z grantobiorcami są zgodne ze wzorem                    |  |  |
|                 | zamieszczonym w procedurach realizacji projektu grantowego?               |  |  |
| 14.5            | Czy beneficjent realizuje swoje zobowiązania względem grantobiorców       |  |  |
|                 | zgodnie z umową o dofinansowanie?                                         |  |  |

<sup>&</sup>lt;sup>35</sup> Zgodnie z Ustawą z dnia 13 kwietnia 2022 r. o szczególnych rozwiązaniach w zakresie przeciwdziałania wspieraniu agresji na Ukrainę oraz służących ochronie bezpieczeństwa narodowego, obowiązującą od dnia 16 kwietnia 2022 r.

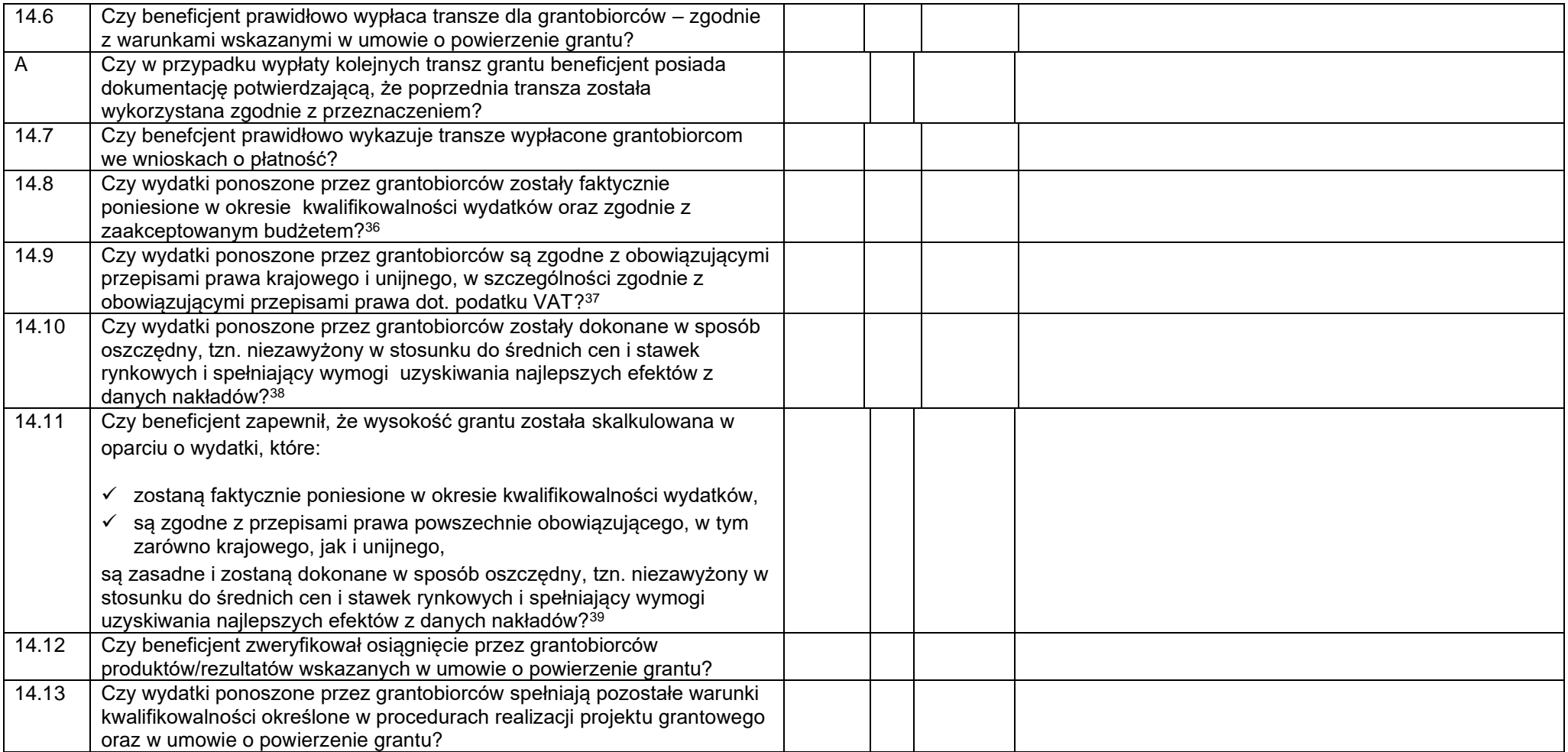

<sup>&</sup>lt;sup>36</sup> Dotyczy grantów rozliczanych na podstawie rzeczywiście poniesionych wydatków. W tym przypadku weryfikacja powinna mieć podwójny charakter, tj. dotyczyć weryfikacji budżetu stanowiącego część umowy o powierzenie grantu i stanowiącego podstawę do oszacowania wysokości grantu, a także wydatków już poniesionych w ramach grantów. <sup>37</sup> Jw.

 $38 \text{ Jw}$ .

<sup>&</sup>lt;sup>39</sup> Dotyczy grantów rozliczanych w oparciu o rezultaty.
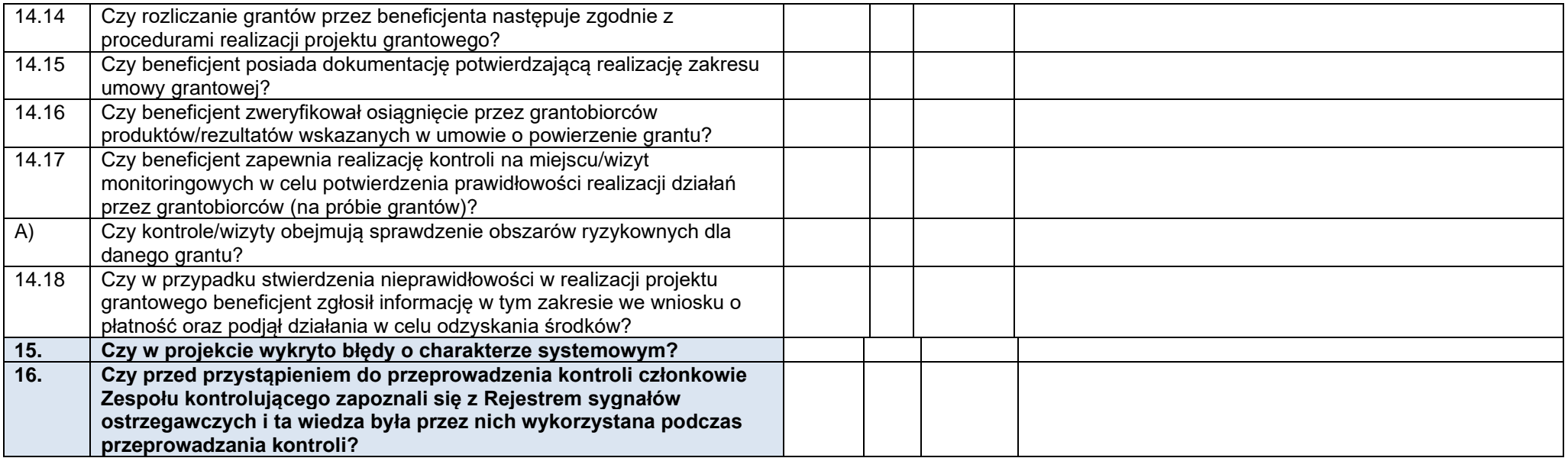

Data sporządzenia Listy: .....................................................................

Podpisy kierownika i członków Zespołu kontrolującego:

..........................................................................................................................................................................

.........................................................................................................................................................................

# **Załącznik nr 13.** *Wzór oświadczenia o braku konfliktu interesu (w ramach Pzp)*

Miejsce, data ..................................

………………………………………………………………………………

Pieczęć Zamawiającego

# **Oświadczenie o braku konfliktu interesów**

Tytuł zamówienia…

Nr sprawy…

Oświadczam, że jestem świadomy(-a) treści art. 61 Rozporządzenia Parlamentu Europejskiego i Rady (UE, Euratom) 2018/1046 z dnia 18 lipca 2018 r. w sprawie zasad finansowych mających zastosowanie do budżetu ogólnego Unii, zmieniające rozporządzenia (UE) nr 1296/2013, (UE) nr 1301/2013, (UE) nr 1303/2013, (UE) nr 1304/2013, (UE) nr 1309/2013, (UE) nr 1316/2013, (UE) nr 223/2014 i (UE) nr 283/2014 oraz decyzję nr 541/2014/UE, a także uchylające rozporządzenie (UE, Euratom) nr 966/2012, który stanowi, że:

"1. Podmiotom upoważnionym do działań finansowych w rozumieniu rozdziału 4 niniejszego tytułu oraz innym osobom, w tym również organom krajowym na dowolnym szczeblu, uczestniczącym w wykonaniu budżetu w ramach zarządzania bezpośredniego, pośredniego i dzielonego, w tym również w odnośnych działaniach przygotowawczych, a także w audycie lub kontroli, zakazuje się podejmowania jakichkolwiek działań, które mogą spowodować powstanie konfliktu ich interesów z interesami Unii. Podmioty te muszą również podejmować odpowiednie środki, aby zapobiegać powstaniu konfliktu interesów w ramach funkcji wchodzących w zakres ich odpowiedzialności, oraz aby zareagować na sytuacje, które obiektywnie można postrzegać jako konflikt interesów.

2. W przypadku gdy istnieje ryzyko konfliktu interesów w odniesieniu do członka personelu organu krajowego, dana osoba kieruje sprawę do swojego przełożonego. W przypadku gdy takie ryzyko istnieje w odniesieniu do pracowników objętych regulaminem pracowniczym, dana osoba kieruje sprawę do odpowiedniego delegowanego urzędnika zatwierdzającego. Odpowiedni przełożony lub delegowany urzędnik zatwierdzający potwierdzają na piśmie, czy stwierdzono konflikt interesów. W razie stwierdzenia istnienia konfliktu interesów organ powołujący lub odpowiedni organ krajowy zapewniają, aby dana osoba zaprzestała jakichkolwiek działań w danej kwestii. Odpowiedni delegowany urzędnik zatwierdzający lub odpowiedni organ krajowy zapewniają, aby wszelkie dalsze stosowne działania zostały podjęte zgodnie z mającym zastosowanie prawem.

3. Do celów ust. 1 konflikt interesów istnieje wówczas, gdy bezstronne i obiektywne pełnienie funkcji podmiotu upoważnionego do działań finansowych lub innej osoby, o których mowa w ust. 1, jest zagrożone z uwagi na względy rodzinne, emocjonalne, sympatie

polityczne lub związki z jakimkolwiek krajem, interes gospodarczy lub jakiekolwiek inne bezpośrednie lub pośrednie interesy osobiste".

Zgodnie z moją najlepszą obecną wiedzą i przekonaniem oświadczam, że nie istnieje i nie istniał, w okresie trzech lat przed dniem złożenia Oświadczenia, konflikt interesów, ani nie występują żadne fakty i okoliczności dawne ani obecne, ani mogące pojawić się w dającej się przewidzieć przyszłości, które mogłyby podważyć moją niezależność, bezstronności i obiektywizm w oczach którejkolwiek ze stron.

Oświadczam, że jeżeli podczas któregokolwiek etapu przygotowania i prowadzenia procedury udzielania zamówienia publicznego/realizacji lub zmiany zamówienia stwierdzę lub okaże się, że taki konflikt występuje, wystąpił lub może zaistnieć zgłoszę go natychmiast przełożonemu – jeżeli konflikt interesów zostanie stwierdzony – zaprzestanę udziału w procesie oceny i we wszystkich powiązanych działaniach.

Potwierdzam również, że wszystkie powierzone mi sprawy zachowam w poufności. Nie ujawnię żadnych poufnych informacji, które zostały mi ujawnione lub które znalazłem (-am). Nie zrobię żadnego niepożądanego użytku z przekazanych mi informacji. W szczególności zgadzam się zachować w poufności i zaufaniu wszelkie informacje lub dokumenty, które zostały mi ujawnione lub które znalazłem(-am) lub przygotowałem(-am) w trakcie lub w rezultacie oceny, oraz zgadzam się, że będą one wykorzystywane wyłącznie do celów tej oceny i nie zostaną ujawnione osobom trzecim. Zgadzam się również nie zatrzymać kopii przekazanych pisemnych informacji.

Podpisano (data i miejsce): ............................ Imię i nazwisko: .................................. Stanowisko: ………………………………

# **Załącznik nr 14.** *Wzór umowy o dofinansowanie projektu PUP*

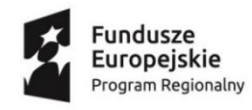

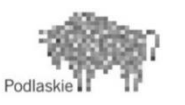

Unia Europeiska Europeiski Fundusz Społeczny

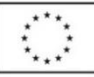

#### WZÓR

# **UMOWA O DOFINANSOWANIE PROJEKTU POZAKONKURSOWEGO W RAMACH DZIAŁANIA 2.1 REGIONALNEGO PROGRAMU OPERACYJNEGO WOJEWÓDZTWA PODLASKIEGO na lata 2014-2020**

#### **Nr umowy:**

Umowa o dofinansowanie Projektu współfinansowanego z Europejskiego Funduszu Społecznego: *[tytuł projektu]* w ramach Regionalnego Programu Operacyjnego Województwa Podlaskiego na lata 2014-2020, zawarta w ………………… *[miejsce zawarcia umowy]* w dniu ….................. pomiędzy:

**Województwem Podlaskim (Wojewódzkim Urzędem Pracy w Białymstoku, ul. Pogodna 22,** 15-354 Białystok), zwanym dalej "Instytucją Pośredniczącą",

reprezentowanym przez:

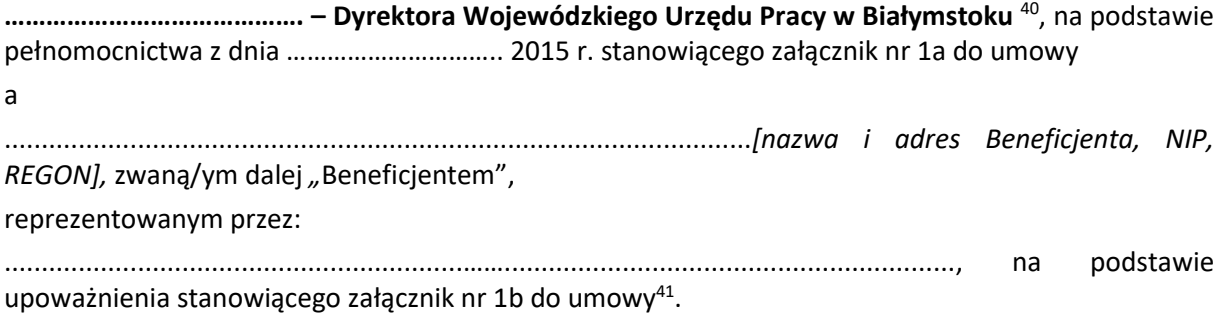

§ 1.

Ilekroć w umowie jest mowa o:

- 1) "danych osobowych" oznacza to dane osobowe w rozumieniu Rozporządzenia Parlamentu Europejskiego i Rady (UE) 2016/679 z dnia 27 kwietnia 2016 r. w sprawie ochrony osób fizycznych w związku z przetwarzaniem danych osobowych i w sprawie swobodnego przepływu takich danych oraz uchylenia dyrektywy 95/46/WE, , które muszą być przetwarzane przez Instytucję Pośredniczącą oraz Beneficjenta w celu wykonania Porozumienia w sprawie powierzenia zadań Instytucji Pośredniczącej w ramach Regionalnego Programu Operacyjnego Województwa Podlaskiego na lata 2014-2020 zawartego w dniu 23 kwietnia 2015 r. z poźn. zm.;
- 2) "dniach roboczych" należy przez to rozumieć dni z wyłączeniem sobót i dni ustawowo wolnych od pracy w rozumieniu ustawy z dnia 18 stycznia 1951 r. o dniach wolnych od pracy;
- 3) "Działaniu" oznacza to *Działanie 2.1 Zwiększanie zdolności zatrudnieniowej osób pozostających bez zatrudnienia oraz osób poszukujących pracy przy wykorzystaniu aktywnej polityki rynku pracy oraz wspieranie mobilności zasobów pracy*;
- 4) "Instytucji Koordynującej" oznacza to Ministra Rozwoju ;

<sup>40</sup> Należy przywołać pełnomocnictwo, oraz je załączyć, jeśli strona jest reprezentowana przez pełnomocnika– załącznik nr 1a do umowy.

<sup>41</sup> Należy przywołać pełnomocnictwo, oraz je załączyć, jeśli strona jest reprezentowana przez pełnomocnika– załącznik nr 1b do umowy.

- 5) "Instytucji Zarządzającej" oznacza to Zarząd Województwa Podlaskiego pełniący rolę Instytucji Zarządzającej Regionalnym Programem Operacyjnym Województwa Podlaskiego na lata 2014- 2020;
- 6) "Osi Priorytetowej" oznacza to *Oś Priorytetową II Przedsiębiorczość i aktywność zawodowa* ;
- 7) "Programie" oznacza to Regionalny Program Operacyjny Województwa Podlaskiego na lata 2014-2020 przyjęty Decyzją Wykonawczą Komisji C(2015) 909 z dnia 12.2.2015 r., zmieniony Decyzją Wykonawczą Komisji C (2018) 4783 z dnia 19.7.2018 r.;
- 8) "Projekcie EFS" oznacza to projekt współfinansowany z Europejskiego Funduszu Społecznego, o którym mowa w art. 2 ust. 1 pkt 26a ustawy o promocji zatrudnienia i instytucjach rynku pracy, który obejmuje:

a) projekt PUP, o którym mowa w pkt 9, uwzględniający wydatki kwalifikowalne, które w przypadku dofinansowania podjęcia działalności gospodarczej i refundacji kosztów wyposażenia lub doposażenia stanowiska pracy stanowią wydatki pomniejszone o wartość podatku od towarów i usług, zwanego dalej "podatkiem VAT" (kwota netto);

b) środki na finansowanie podatku VAT, w związku z udzielaniem wsparcia w postaci dofinansowania podjęcia działalności gospodarczej i refundacji kosztów wyposażenia lub doposażenia stanowiska pracy w ramach projektu PUP.

- 9) "Projekcie PUP" oznacza to projekt pt. ……………………. realizowany w ramach Działania określony we wniosku o dofinansowanie projektu nr ................., zwanym dalej "Wnioskiem", stanowiącym załącznik nr 2 do umowy;
- 10) "przetwarzaniu danych osobowych" oznacza to jakiekolwiek operacje wykonywane na danych osobowych, takie jak zbieranie, utrwalanie, przechowywanie, opracowywanie, zmienianie, udostępnianie i usuwanie, a zwłaszcza te, które wykonuje się w systemach informatycznych;
- 11) "RODO" oznacza to Rozporządzenie Parlamentu Europejskiego i Rady (UE) 2016/679 z dnia 27 kwietnia 2016 r. w sprawie ochrony osób fizycznych w związku z przetwarzaniem danych osobowych i w sprawie swobodnego przepływu takich danych oraz uchylenia dyrektywy 95/46/WE (ogólne rozporządzenie o ochronie danych);
- 12) "SL2014" oznacza to aplikację główną centralnego systemu teleinformatycznego wykorzystywanego w procesie rozliczania Projektu PUP oraz komunikowania z Instytucją Pośredniczącą;
- 13) systemie "SYRIUSZ®" oznacza to dedykowany system teleinformatyczny wspomagający w sposób kompleksowy realizację statutowych zadań powiatowych urzędów pracy;
- 14) "stronie internetowej Instytucji Pośredniczącej" oznacza to stronę internetową pod adresem: *[http://wupbialystok.praca.gov.pl];*
- 15) "uczestniku Projektu" oznacza to uczestnika w rozumieniu Wytycznych w zakresie *monitorowania postępu rzeczowego realizacji programów operacyjnych na lata 2014-2020,*  zwanych dalej "Wytycznymi w zakresie monitorowania", zamieszczonych na stronie internetowej Instytucji Pośredniczącej:
- 16) "ustawie o ochronie danych osobowych" oznacza ustawę z dnia 10 maja 2018 r. o ochronie danych osobowych;
- 17) "ustawie o promocji zatrudnienia i instytucjach rynku pracy" oznacza to ustawę z dnia 20 kwietnia 2004 r. o promocji zatrudnienia i instytucjach rynku pracy;
- 18) "ustawie o finansach publicznych" oznacza to ustawe z dnia 27 sierpnia 2009 r. o finansach publicznych;
- 1) "ustawie Pzp" oznacza to:
	- a) ustawę z dnia 29 stycznia 2004 r. Prawo zamówień publicznych w odniesieniu do zamówień wszczynanych do 31 grudnia 2020 r.
- b) ustawę z dnia 11 września 2019 r. Prawo zamówień publicznych w odniesieniu do zamówień wszczynanych od 1 stycznia 2021 r.;
- 2) "wydatkach kwalifikowalnych" oznacza to wydatki kwalifikowalne zgodnie z *Wytycznymi w zakresie kwalifikowalności wydatków w ramach Europejskiego Funduszu Rozwoju Regionalnego, Europejskiego Funduszu Społecznego oraz Funduszu Spójności na lata 2014- 2020,* zwanymi dalej "Wytycznymi w zakresie kwalifikowalności", zamieszczonymi na stronie internetowej Instytucji Pośredniczącej.
- 3) "ustawie COVID-19" oznacza to ustawe z dnia 2 marca 2020 r. o szczególnych rozwiązaniach związanych z zapobieganiem, przeciwdziałaniem i zwalczaniem COVID-19, innych chorób zakaźnych oraz wywołanych nimi sytuacji kryzysowych.

## **Przedmiot umowy**

§ 2.

- 1. Na warunkach określonych w umowie, Instytucja Pośrednicząca przyznaje Beneficjentowi dofinansowanie na realizację Projektu EFS w łącznej kwocie … zł (słownie: ...), w tym:
	- 1) środki na realizację Projektu PUP, w kwocie ... zł (słownie: ...)<sup>42</sup>,
	- 2) środki na finansowanie kwoty podatku VAT, o którym mowa w § 1 pkt 8 lit. b, w kwocie … zł (słownie: …),
	- a Beneficjent zobowiązuje się do jego realizacji.
- 2. Łączna wysokość wydatków Projektu EFS, o której mowa w ust. 1, obejmuje dofinansowanie ze środków Funduszu Pracy przeznaczonych na:
	- 1) finansowanie programów na rzecz promocji zatrudnienia, łagodzenia skutków bezrobocia i aktywizacji zawodowej, będących w dyspozycji:
		- a) samorządu województwa, w kwocie … zł (słownie: … ),
		- b) samorządu powiatu, w kwocie … zł (słownie: …)
	- 2) finansowanie innych fakultatywnych zadań, w kwocie ... zł (słownie: ...)<sup>43</sup>.
	- 3) częściowe dofinansowanie kosztów wynagrodzeń lub kosztów prowadzenia działalności gospodarczej, o których mowa w art. 15zzb, 15zzc i 15zze ustawy COVID-19, przyznanych na podstawie art. 31q ust. 2 oraz 31 qa ust. 2 ustawy COVID-19 -, w kwocie … zł (słownie: …).
- 3. Dofinansowanie, o którym mowa w ust. 1, pochodzi:
	- 1) ze środków wspólnotowych, w kwocie … zł, co stanowi nie więcej niż 85,00 % wydatków Projektu EFS;
	- 2) z wkładu krajowego, w kwocie … zł, co stanowi nie mniej niż 15,00 % wydatków Projektu EFS.
- 4. Udział środków wspólnotowych i wkładu krajowego, o których mowa w ust. 3, zachowany jest w projekcie EFS.
- 5. Dofinansowanie, o którym mowa w ust. 1 pkt 1, jest przeznaczone na pokrycie wydatków kwalifikowalnych ponoszonych przez Beneficjenta w związku z realizacją Projektu PUP i w tym zakresie jest uwzględniane w SL2014.
- 6. Dofinansowanie, o którym mowa w ust. 1, może być przeznaczone na sfinansowanie przedsięwzięć zrealizowanych w ramach Projektu PUP przed podpisaniem niniejszej umowy, o ile wydatki zostaną uznane za kwalifikowalne zgodnie z obowiązującymi przepisami oraz będą dotyczyć okresu realizacji Projektu EFS, o którym mowa w § 3 ust. 1.

<sup>42</sup> Należy dodać środki rezerwy ministra właściwego ds. pracy przeznaczone na dofinansowanie wynagrodzeń oraz kwotę dodatkowego zapotrzebowania na finansowanie nowych form wsparcia w 2021 r. pomniejszoną o zgłoszone na 2021 r. kwoty niewydatkowane z rezerwy przyznanej w 2020 r.

<sup>43</sup> Należy wykreślić, jeżeli Beneficjent nie rozlicza w ramach Projektu PUP kosztów pośrednich.

- 7. Wydatki w ramach Projektu EFS obejmują koszt podatku VAT, przy czym w odniesieniu do Projektu PUP Beneficjent rozlicza podatek VAT zgodnie ze złożonym oświadczeniem, stanowiącym załącznik nr 3 do umowy.
- 8. Dofinansowanie części kosztów wynagrodzeń lub kosztów prowadzenia działalności gospodarczej, o których mowa w art. 15zzb, 15zzc i 15zze ustawy COVID-19 realizowane jest bezpośrednio w oparciu o przepisy ustawy COVID-19, i jest finansowane ze środków określonych w ust. 2 pkt 3). Z wyłączeniem roku 2021, źródłem finansowania form wsparcia, o którym mowa w zdaniu pierwszym, mogą być również środki, o których mowa w ust. 2 pkt 1).

# § 3.

1. Okres realizacji Projektu EFS jest zgodny z okresem wskazanym we Wniosku.

2. Okres, o którym mowa w ust. 1, dotyczy realizacji zadań w ramach Projektu EFS i jest równoznaczny z okresem kwalifikowalności wydatków w ramach Projektu PUP, zastrzeżeniem ust. 3.

3. Beneficjent ma prawo do ponoszenia wydatków po okresie realizacji Projektu EFS, jednak nie dłużej niż do dnia 31.12.2023 r., pod warunkiem, że wydatki te dotyczą okresu realizacji Projektu EFS oraz – w odniesieniu do Projektu PUP – zostaną uwzględnione w końcowym wniosku o płatność.

4. Projekt EFS jest realizowany zgodnie z ustawą o promocji zatrudnienia i instytucjach rynku pracy oraz *Wytycznymi w zakresie realizacji projektów finansowanych ze środków Funduszu Pracy w ramach programów operacyjnych współfinansowanych z Europejskiego Funduszu Społecznego na lata 2014- 2020*, zwanymi dalej Wytycznymi Funduszu Pracy, z zastrzeżeniem § 2 ust. 8.

# § 4.

- 1. Beneficjent odpowiada za realizację Projektu EFS, w tym za:
	- 1) realizację Projektu PUP zgodnie z Wnioskiem, w tym osiągnięcie wskaźników produktu oraz rezultatu określonych we Wniosku;
	- 2) zbieranie danych osobowych uczestników Projektu zgodnie z Wytycznymi w zakresie monitorowania;
	- 3) przetwarzanie danych osobowych zgodnie z RODO;
	- 4) zapewnienie stosowania zasady równości szans i niedyskryminacji a także równości szans kobiet i mężczyzn, zgodnie z *Wytycznymi w zakresie realizacji zasady równości szans i niedyskryminacji, w tym dostępności dla osób z niepełnosprawnościami oraz zasady równości szans kobiet i mężczyzn w ramach funduszy unijnych na lata 2014-2020,* zamieszczonymi na stronie internetowej Instytucji Pośredniczącej.
	- 5) udzielanie pomocy publicznej lub pomocy de minimis w ramach Projektu EFS i wykonywanie obowiązków z tym związanych wynikających z przepisów powszechnie obowiązujących, w szczególności ustawy z dnia 30 kwietnia 2004 r. o postępowaniu w sprawach dotyczących pomocy publicznej oraz rozporządzenia Ministra Pracy i Polityki Społecznej z dnia 24 czerwca 2014 r. w sprawie organizowania prac interwencyjnych i robót publicznych oraz jednorazowej refundacji kosztów z tytułu opłaconych składek na ubezpieczenia społeczne i rozporządzenia Ministra Rodziny, Pracy i Polityki Społecznej z dnia 14 lipca 2017 r. w sprawie dokonywania z Funduszu Pracy refundacji kosztów wyposażenia lub doposażenia stanowiska pracy oraz przyznawania środków na podjęcie działalności gospodarczej, oraz weryfikacji poziomu otrzymanej pomocy w Systemie Udostępniania Danych o Pomocy Publicznej przed udzieleniem pomocy de minimis.

W przypadku dokonania zmian w Projekcie EFS, o których mowa w § 22 ust. 1 umowy, skutkujących zmianą Projektu PUP, Beneficjent odpowiada za realizację Projektu PUP zgodnie z aktualnym Wnioskiem.

- 2. Beneficjent zobowiązuje się niezwłocznie i pisemnie poinformować Instytucję Pośredniczącą o problemach w realizacji Projektu EFS, w szczególności o zamiarze zaprzestania jego realizacji.
- 3. Projekt EFS będzie realizowany przez: Powiatowy Urząd Pracy w ................
- 4. Beneficjent oświadcza, że zapoznał się z treścią Wytycznych, w tym w szczególności Wytycznych Funduszu Pracy, Wytycznych w zakresie monitorowania i Wytycznych w zakresie kwalifikowalności oraz wytycznych, o których mowa w ust. 1 pkt 4 oraz zobowiązuje się do ich stosowania podczas realizacji Projektu PUP, z uwzględnieniem ust. 6.
- 5. Beneficjent oświadcza, że postępowania wszczęte w celu zawarcia umów w ramach Projektu PUP oraz wydatki poniesione przed podpisaniem niniejszej umowy a dotyczące realizacji Projektu PUP zostały dokonane zgodnie z treścią Wytycznych w zakresie kwalifikowalności.
- 6. Instytucja Pośrednicząca zobowiązuje się powiadomić Beneficjenta, na adres e-mail wskazany we Wniosku lub za pomocą modułu KORESPONDENCJA w systemie SL2014 lub poprzez umieszczenie informacji na dedykowanej stronie internetowej o wszelkich zmianach wytycznych, o których mowa w ust. 4, a Beneficjent zobowiązuje się do stosowania zmienionych wytycznych.
- 7. Beneficjent zobowiązuje się do współpracy z beneficjentami projektów realizowanych w celu tematycznym 9 w Regionalnym Programie Operacyjnym Województwa Podlaskiego na lata 2014- 2020 w celu zapewnienia kompleksowego wsparcia osobom kończącym udział w tych projektach, o ile kwalifikują się do Projektu PUP. Nie dotyczy wsparcia udzielanego na podstawie ustawy COVID-19.
- 8. Beneficjent zapewni, że wsparcie udzielane w ramach Projektu EFS w postaci dofinansowania podjęcia działalności gospodarczej lub refundacji wyposażenia lub doposażenia stanowiska pracy będzie rozliczane na podstawie zestawienia dokumentów księgowych (w tym faktur), potwierdzającego wysokość poniesionych wydatków na podatek VAT od zakupionych w ramach tego wsparcia towarów i usług.
- 9. Beneficjent zapewni, że udzielenie wsparcia poprzedzone jest identyfikacją potrzeb uczestnika projektu oraz opracowaniem lub aktualizacją dla każdego uczestnika projektu Indywidualnego Planu Działania, o którym mowa w art. 2 ust. 1 pkt 10a i art. 34a ustawy o promocji zatrudnienia i instytucjach rynku pracy. Dokument ten powinien określać zakres wsparcia udzielanego uczestnikowi projektu, który jest z nim uzgodniony i podlega ewentualnej aktualizacji w trakcie Projektu. Nie dotyczy wsparcia udzielanego na podstawie ustawy COVID-19.

 $§ 5^{44}.$ 

- 1. Wydatki, o których mowa w § 2 ust. 2 pkt 2, przysługują Beneficjentowi Projektu PUP, o ile wynika to z zatwierdzonego Wniosku. Wydatki te stanowią koszty pośrednie rozliczane ryczałtem w wysokości ………% poniesionych, udokumentowanych i zatwierdzonych w ramach Projektu PUP wydatków bezpośrednich.
- 2. Wydatki, o których mowa w ust. 1, dotyczą wyłącznie wydatków, o których mowa w art. 9 ust. 2d ustawy o promocji zatrudnienia i instytucjach rynku pracy.

§ 6.

Instytucja Pośrednicząca nie ponosi odpowiedzialności wobec osób trzecich za szkody powstałe w związku z realizacją Projektu EFS.

§ 7.

1. Beneficjent zobowiązuje się do prowadzenia wyodrębnionej ewidencji księgowej dla wszystkich transakcji związanych z Projektem EFS w sposób przejrzysty, tak aby możliwa była identyfikacja

<sup>44</sup> Należy wykreślić § 5 w przypadku finansowania kosztów zarządzania poza Projektem PUP.

poszczególnych operacji związanych z Projektem PUP, z wyłączeniem kosztów pośrednich, o których mowa w § 5.

- 2. Systemem wspierającym Beneficjenta w prowadzeniu wyodrębnionej ewidencji księgowej jest oprogramowanie teleinformatyczne SYRIUSZ®.
- 3. Beneficjent zobowiązuje się do takiego opisywania dokumentacji księgowej Projektu EFS, o której mowa w ust. 1, aby widoczny był związek z Projektem EFS.
- 4. Beneficjent ponosi wydatki na finansowanie Projektu PUP i podatku VAT, o którym mowa w § 2 ust. 1 pkt 2, w takim samym podziale na paragrafy z czwartą cyfrą "9" oraz "7".

## § 8.

- 1. Środki na dofinansowanie, o którym mowa w § 2 ust. 1, są przekazywane miesięcznie w wysokości 1/12 limitu środków Funduszu Pracy ustalonych przez ministra właściwego ds. pracy na dany rok budżetowy, na następujący rachunek bankowy Beneficjenta nr …………prowadzony w: ...................., właściciel rachunku: .............. Wydatki ponoszone będą z następującego rachunku bankowego pomocniczego Beneficjenta<sup>45</sup> nr …………………………..prowadzonego w ………………, właściciel rachunku……………………..
- 2. Na wniosek Beneficjenta środki na dofinansowanie mogą być przekazywane w kwocie wyższej, zgodnie z przepisami rozporządzenia wydanego na podstawie art. 108 ust. 3 ustawy o promocji zatrudnienia i instytucjach rynku pracy.
- 3. Na wniosek Beneficjenta środki na realizację wsparcia wynikającego z ustawy COVID-19 mogą być wypłacone jednorazowo.
- 4. Beneficjent zobowiązuje się niezwłocznie poinformować Instytucję Pośredniczącą o zmianie numeru rachunku bankowego, o którym mowa w ust. 1.

§ 9.

W zakresie środków, o których mowa w § 2 ust. 3 pkt 1, w części dotyczącej wydatków Projektu PUP, upoważnia się ministra właściwego ds. pracy do wystawiania zleceń płatności, o których mowa w art. 188 ust. 1 ustawy o finansach publicznych, w celu dokonania refundacji wydatków na rzecz dysponenta Funduszu Pracy.

## § 10.

- 1. Beneficjent składa wnioski o płatność w ramach Projektu PUP za okresy rozliczeniowe, nie rzadziej niż raz na kwartał w terminie do 10 dni roboczych od zakończenia okresu rozliczeniowego, z wyjątkiem sytuacji gdy data rozpoczęcia realizacji Projektu PUP jest wcześniejsza niż data podpisania Umowy - wówczas możliwe jest złożenie pierwszego wniosku obejmującego okres dłuższy niż 3 miesiące, a końcowy wniosek o płatność w terminie do 30 dni kalendarzowych od dnia zakończenia okresu realizacji Projektu EFS, o którym mowa w § 3, z zastrzeżeniem ust. 1a. Za termin założenia wniosku o płatność do Instytucji Pośredniczącej uznaje się termin wpływu wniosku za pośrednictwem SL 2014. Szczegółowy harmonogram płatności stanowi załącznik nr 4 do umowy. Zmiana treści załącznika nr 4 nie wymaga formy aneksu do umowy.
- 1a.Jeżeli Beneficjent udzielał dofinansowania podjęcia działalności gospodarczej w ostatnich 3 miesiącach okresu realizacji Projektu EFS, o którym mowa w § 3, termin na złożenie końcowego wniosku o płatność ulega wydłużeniu na pisemną prośbę Beneficjenta złożoną do 10 dni roboczych od zakończenia realizacji projektu EFS. W takim przypadku termin 30 dni, o którym mowa w ust. 1,

<sup>45</sup> Należy wykreślić jeśli Beneficjent będzie ponosił wydatki z rachunku podstawowego PUP do obsługi środków FP.

liczony jest od zatwierdzenia ostatniego rozliczenia dotacji uczestnika Projektu, przy czym termin ten jest potwierdzany pisemnie przez Instytucję Pośredniczącą.

- 2. Beneficjent przedkłada wniosek o płatność oraz dokumenty niezbędne do rozliczenia Projektu PUP za pośrednictwem SL2014, chyba że z przyczyn technicznych nie jest to możliwe. W takim przypadku stosuje się § 15 ust. 8, przy czym wzór papierowej wersji wniosku o płatność określają *Wytyczne w zakresie warunków gromadzenia i przekazywania danych w postaci elektronicznej na lata 2014-2020, zwane dalej "Wytycznymi w zakresie gromadzenia danych", zamieszczone na* stronie internetowej [www.funduszeeuropejskie.gov.pl](http://www.funduszeeuropejskie.gov.pl/) .
- 3. Beneficjent sporządzając wniosek o płatność Projektu PUP korzysta z danych zgromadzonych w systemie SYRIUSZ®, w szczególności w zakresie opracowania zestawienia wydatków oraz przekazania danych osobowych uczestników Projektu.
- 4. W zestawieniu wydatków, o którym mowa w ust. 3, w kwocie wydatków kwalifikowalnych nie wykazuje się podatku VAT, o którym mowa w § 2 ust. 1 pkt 2.
- 5. Informacja o kwocie podatku VAT, o którym mowa w § 2 ust. 1 pkt 2, poniesionym w związku z realizacją umowy, przekazywana jest przez Beneficjenta do Instytucji Pośredniczącej w formie odrębnego zestawienia wraz z wnioskiem o płatność.
- 6. Beneficjent zobowiązuje się do przedkładania do Instytucji Pośredniczącej wraz z każdym wnioskiem o płatność informacji o wszystkich uczestnikach Projektu, zgodnie z zakresem określonym w załączniku nr 6 do umowy i na warunkach określonych w Wytycznych w zakresie monitorowania.
- 7. Beneficjent powinien ująć każdy wydatek kwalifikowalny we wniosku o płatność przekazywanym do Instytucji Pośredniczącej w terminie do 3 miesięcy od dnia jego poniesienia, przy czym w przypadku dofinansowania podjęcia działalności gospodarczej termin 3 miesięcy liczony jest od dnia zatwierdzenia przez Beneficjenta rozliczenia przedstawionego przez uczestnika projektu.
- 8. Beneficjent jest zobowiązany do rozliczenia całości otrzymanego dofinansowania, o którym mowa w § 2 ust. 1 pkt 1 w końcowym wniosku o płatność.

§ 11.

- 1. Instytucja Pośrednicząca dokonuje weryfikacji pierwszej wersji wniosku o płatność w terminie 20 dni roboczych od dnia jego otrzymania za pośrednictwem SL2014, a kolejnych jego wersji w terminie 15 dni roboczych od dnia ich otrzymania, a w przypadku gdy weryfikacja obejmuje także inne dokumenty niż rachunki i faktury wraz z dowodami zapłaty, odpowiednio w terminie 25 i 20 dni roboczych. Do ww. terminów nie wlicza się czasu oczekiwania przez Instytucję Pośredniczącą na dokonanie czynności oraz na dokumenty, o których mowa w ust. 3 i 4 oraz § 10 ust.2.
- 2. W przypadku gdy:
	- 1) w ramach Projektu PUP jest dokonywana kontrola na miejscu<sup>46</sup> i został złożony końcowy wniosek o płatność,
	- 2) Instytucja Pośrednicząca zleciła kontrolę doraźną na miejscu w związku ze złożonym wnioskiem o płatność

bieg terminów weryfikacji, o których mowa w ust. 1, w stosunku do ww. wniosków o płatność, ulega zawieszeniu do dnia przekazania przez Beneficjenta do Instytucji Pośredniczącej informacji o wykonaniu lub zaniechaniu wykonania zaleceń pokontrolnych, chyba że wyniki kontroli nie wskazują na wystąpienie wydatków niekwalifikowalnych w Projekcie PUP lub nie mają wpływu na rozliczenie końcowe Projektu PUP.

3. W przypadku stwierdzenia błędów lub braków w złożonym wniosku o płatność, Instytucja Pośrednicząca może dokonać uzupełnienia lub poprawienia wniosku o płatność w zakresie

<sup>46</sup> Przez kontrolę rozumie się również audyty upoważnionych organów audytowych.

oczywistych omyłek, o czym informuje Beneficjenta lub wzywa Beneficjenta do poprawienia lub uzupełnienia wniosku o płatność lub złożenia dodatkowych wyjaśnień w wyznaczonym terminie, w szczególności Instytucja Pośrednicząca może wezwać Beneficjenta do złożenia scanów dokumentów dotyczących Projektu PUP.

- 4. Beneficjent zobowiązuje się do usunięcia błędów lub złożenia wyjaśnień, lub złożenia dokumentów dotyczących Projektu PUP w wyznaczonym przez Instytucję Pośredniczącą terminie, jednak nie krótszym niż 5 dni roboczych<sup>47</sup>.
- 5. Instytucja Pośrednicząca, po pozytywnym zweryfikowaniu wniosku o płatność, przekazuje Beneficjentowi w terminie, o którym mowa w ust. 1, informację o wyniku weryfikacji wniosku o płatność, przy czym informacja o zatwierdzeniu całości lub części wniosku o płatność powinna zawierać:
	- 1) kwotę wydatków, które zostały uznane za niekwalifikowalne wraz z uzasadnieniem;
	- 2) zatwierdzoną kwotę rozliczenia kwoty dofinansowania, o której mowa w § 2 ust. 1 pkt 1, wynikającą z pomniejszenia kwoty wydatków rozliczanych we wniosku o płatność o wydatki niekwalifikowalne, o których mowa w pkt 1.
- 6. W przypadku, o którym mowa w ust. 5 pkt 1, Beneficjent ma prawo wnieść w terminie 14 dni kalendarzowych od dnia otrzymania Informacji o wynikach weryfikacji wniosku o płatność zastrzeżenia do ustaleń Instytucji Pośredniczącej w zakresie wydatków niekwalifikowalnych. Przepisy art. 25 ust. 2-12 ustawy z dnia 11 lipca 2014 r. o zasadach realizacji programów w zakresie polityki spójności finansowanych w perspektywie finansowej 2014–2020 stosuje się wówczas odpowiednio. W przypadku, gdy Instytucja Pośrednicząca nie przyjmie ww. zastrzeżeń i Beneficjent nie zastosuje się do zaleceń Instytucji Pośredniczącej dotyczących sposobu skorygowania wydatków niekwalifikowalnych, stosuje się § 13.
- 7. Z wyłączeniem przypadków, o których mowa w ust. 2, Instytucja Pośrednicząca zobowiązuje się do zatwierdzenia wniosku o płatność nie później niż w terminie 90 dni kalendarzowych od dnia przedłożenia jego pierwszej wersji.

W przypadku, gdy na 5 dni roboczych przed upływem tego terminu Beneficjent nie przedłoży wskazanych przez Instytucję Pośredniczącą dokumentów potwierdzających kwalifikowalność wydatków ujętych we wniosku o płatność, w tym ostatecznych danych uczestników Projektu, informacji o realizacji wskaźników oraz stopniu spełnienia kryterium efektywności zatrudnieniowej, Instytucja Pośrednicząca uznaje w tej części wydatki za niekwalifikowalne. Przepisy ust. 5 stosuje się odpowiednio.

8. Po zakończeniu realizacji Projektu PUP Beneficjent zobowiązuje się przekazać za pośrednictwem SL2014,w terminie 100 dni kalendarzowych od dnia zakończenia realizacji Projektu PUP, ostatecznych danych na temat stopnia spełnienia kryterium efektywności zatrudnieniowej, od czego uzależnione jest zatwierdzenie końcowego wniosku o płatność i rozliczenie Projektu PUP. Wzór informacji o wykonaniu wskaźnika efektywności zatrudnieniowej określa Instytucja Pośredniczaca.

## § 12.

1. Instytucja Pośrednicząca może wystąpić do dysponenta Funduszu Pracy o zawieszenie przekazywania środków na dofinansowanie Projektu EFS w przypadku stwierdzenia nieprawidłowości w jego realizacji, w szczególności w przypadku utrudniania kontroli realizacji Projektu PUP, dokumentowania realizacji Projektu EFS niezgodnie z postanowieniami niniejszej umowy oraz na wniosek instytucji kontrolujących.

<sup>47</sup> W uzasadnionych przypadkach Instytucja Pośrednicząca może wyznaczyć krótszy termin, w szczególności gdy błędy nie były liczne lub zgłoszone uwagi do wniosku nie wymagają obszernych wyjaśnień lub przekazania znacznej ilości dokumentacji źródłowej lub wydłużenie na wniosek Beneficjenta w uzasadnionych przypadkach.

- 2. Zawieszenie przekazywania środków, o którym mowa w ust. 1, następuje wraz z pisemnym poinformowaniem Beneficjenta o przyczynach zawieszenia.
- 3. Uruchomienie płatności następuje na wniosek Instytucji Pośredniczącej niezwłocznie po usunięciu nieprawidłowości.

#### **Nieprawidłowości i zwrot środków**

§ 13.

1. Wszystkie środki uznane za niekwalifikowalne winny być zwrócone na rachunek dysponenta Funduszu Pracy przy czym:

1) środki Funduszu Pracy wydatkowane przez Beneficjenta w ramach Projektu PUP niezgodnie z prawem unijnym lub prawem krajowym, w szczególności niezgodnie z ustawą o promocji zatrudnienia i instytucjach rynku pracy lub ustawą o finansach publicznych, podlegają zwrotowi zgodnie z art. 207 ustawy o finansach publicznych, przy czym zwrot pochodzi ze środków budżetu jednostki samorządu terytorialnego;

2) środki Funduszu Pracy nieprawidłowo wydatkowane przez Beneficjenta w ramach Projektu PUP lecz niestanowiące naruszenia zasad wydatkowania środków Funduszu Pracy określonych w ustawie o promocji zatrudnienia i instytucjach rynku pracy, podlegają zwrotowi ze środków Funduszu Pracy przyznanych powiatowi w ramach limitu.

- 2. W przypadku niedokonania przez Beneficjenta zwrotu środków zgodnie z ust. 1, Instytucja Pośrednicząca, po przeprowadzeniu postępowania określonego przepisami ustawy z dnia 14 czerwca 1960 r. Kodeks postępowania administracyjnego, wydaje decyzję, o której mowa w art. 207 ust. 9 ustawy o finansach publicznych. Od ww. decyzji Beneficjentowi przysługuje odwołanie do Instytucji Zarządzającej.
- 3. Decyzji, o której mowa w ust. 2, nie wydaje się, jeżeli Beneficjent dokonał zwrotu środków przed jej wydaniem.
- 4. Beneficjent zobowiązuje się do ponoszenia udokumentowanych kosztów podejmowanych wobec niego działań windykacyjnych, o ile nie narusza to przepisów prawa powszechnego.
- 5. Po zakończeniu realizacji Projektu PUP, Beneficjent zobowiązuje się do niezwłocznego, jednak nie później niż 15 dni kalendarzowych od daty otrzymania zwrotu od uczestnika Projektu, poinformowania Instytucji Pośredniczącej o zwrocie otrzymanym w związku z udzieleniem wsparcia w ramach Projektu PUP. W przypadku zwrotów otrzymanych w okresie realizacji Projektu PUP, informacja, o której mowa w zdaniu pierwszym, jest przekazywana w pierwszym wniosku o płatność składanym po otrzymaniu zwrotu, z zastrzeżeniem ust. 6.
- 6. Do zwrotów środków od uczestników projektu z tytułu podatku VAT, o którym mowa w § 2 ust. 1 pkt 2 stosuje się przepisy ustawy o promocji zatrudnienia i instytucjach rynku pracy.
- 7. Szczegółowe warunki rozliczania kwot podlegających zwrotowi regulują Wytyczne Funduszu Pracy.

§ 14.

1. W przypadku stwierdzenia w Projekcie EFS nieprawidłowości finansowej, o której mowa w art. 2 pkt 36 *rozporządzenia Parlamentu Europejskiego i Rady (UE) nr 1303/2013 z dnia 17 grudnia 2013 r. ustanawiającego wspólne przepisy dotyczące Europejskiego Funduszu Rozwoju Regionalnego, Europejskiego Funduszu Społecznego, Funduszu Spójności, Europejskiego Funduszu Rolnego na rzecz Rozwoju Obszarów Wiejskich oraz Europejskiego Funduszu Morskiego i Rybackiego oraz ustanawiającego przepisy ogólne dotyczące Europejskiego Funduszu Rozwoju Regionalnego, Europejskiego Funduszu Społecznego, Funduszu Spójności i Europejskiego Funduszu Morskiego i Rybackiego oraz uchylającego rozporządzenie Rady (WE) nr 1083/2006*, zwanego dalej "rozporządzeniem nr 1303/2013"*,* wartość dofinansowania, o której mowa w § 2 ust. 1 pkt. 1,

ulega pomniejszeniu o kwotę stwierdzonych nieprawidłowości. Zmiany, o których mowa powyżej, nie wymagają formy aneksu do niniejszej umowy.

2. Do zwrotu nieprawidłowości, o której mowa w ust. 1, § 13 stosuje się odpowiednio.

## **Zasady wykorzystywania systemu teleinformatycznego**

§ 15.

- 1. Beneficjent zobowiązuje się do wykorzystywania SL2014 w procesie rozliczania Projektu PUP oraz komunikowania się z Instytucją Pośredniczącą, zgodnie z aktualną wersją Podręcznika Beneficjenta udostępnioną na stronie internetowej Instytucji Pośredniczącej. Wykorzystanie SL2014 obejmuje co najmniej przesyłanie:
	- 1) wniosków o płatność;
	- 2) dokumentów potwierdzających kwalifikowalność wydatków ponoszonych w ramach Projektu PUP i wykazywanych we wnioskach o płatność;
	- 3) danych uczestników Projektu;
	- 4) danych dotyczących zamówień publicznych;
	- 5) harmonogramu, o którym mowa w § 10 ust. 1;
	- 6) innych dokumentów związanych z realizacją Projektu PUP, w tym niezbędnych do przeprowadzenia kontroli Projektu PUP.

Przekazanie dokumentów, o których mowa w pkt 2, 3, 4 i 6 drogą elektroniczną nie zwalnia Beneficjenta z obowiązku przechowywania oryginałów dokumentów i ich udostępniania podczas kontroli na miejscu.

- 2. Beneficjent i Instytucja Pośrednicząca uznają za prawnie wiążące przyjęte w umowie rozwiązania stosowane w zakresie komunikacji i wymiany danych w SL2014, bez możliwości kwestionowania skutków ich stosowania.
- 3. Beneficjent wyznacza osoby uprawnione do wykonywania w jego imieniu czynności związanych z realizacia Projektu PUP i zgłasza je Instytucji Pośredniczącej do pracy w SL2014. Zgłoszenie ww. osób, zmiana ich uprawnień lub wycofanie dostępu jest dokonywane na podstawie wniosku o nadanie/zmianę/wycofanie dostępu dla osoby uprawnionej określonego w Wytycznych w zakresie gromadzenia danych.
- 4. Beneficjent zapewnia, że osoby, o których mowa w ust. 3, wykorzystują profil zaufany ePUAP lub bezpieczny podpis elektroniczny weryfikowany za pomocą ważnego kwalifikowanego certyfikatu w ramach uwierzytelniania czynności dokonywanych w ramach SL2014.
- 5. W przypadku, gdy z powodów technicznych wykorzystanie profilu zaufanego ePUAP nie jest możliwe, o czym Instytucja Pośrednicząca informuje Beneficjenta na adres e-mail osoby uprawnionej wskazanej we wniosku o nadanie/zmianę/wycofanie dostępu, uwierzytelnianie następuje przez wykorzystanie loginu i hasła wygenerowanego przez SL2014, gdzie jako login stosuje się PESEL danej osoby uprawnionej.
- 6. Beneficjent zapewnia, że wszystkie osoby, o których mowa w ust. 3, przestrzegają regulaminu bezpieczeństwa informacji przetwarzanych w SL2014 oraz aktualnej wersji Podręcznika Beneficjenta udostępnionej przez Instytucję Pośredniczącą.
- 7. Beneficjent zobowiązuje się do każdorazowego informowania Instytucji Pośredniczącej o nieautoryzowanym dostępie do danych Beneficjenta w SL2014.
- 8. W przypadku niedostępności SL2014 Beneficjent zgłasza Instytucji Pośredniczącej zaistniały problem na adres e-mail **sekretariat@wup.wrotapodlasia.pl**. W przypadku potwierdzenia awarii SL2014 przez pracownika Instytucji Pośredniczącej proces rozliczania Projektu PUP oraz komunikowania z Instytucją Pośredniczącą odbywa się drogą pisemną. Wszelka korespondencja papierowa, aby została uznana za wiążącą, musi zostać podpisana przez osoby uprawnione do

składania oświadczeń woli w imieniu Beneficjenta. O usunięciu awarii SL2014 Instytucja Pośrednicząca informuje Beneficjenta na adresy e-mail osób uprawnionych, wskazanych we wniosku o nadanie/zmianę/wycofanie dostępu, Beneficjent zaś zobowiązuje się uzupełnić dane w SL2014 w zakresie dokumentów przekazanych drogą pisemną w terminie 5 dni roboczych od otrzymania tej informacji.<sup>48</sup>

- 9. Przedmiotem komunikacji wyłącznie przy wykorzystaniu SL2014 nie mogą być:
	- 1) zmiany treści umowy, z wyłączeniem § 22;
	- 2) kontrole na miejscu przeprowadzane w ramach Projektu PUP;
	- 3) dochodzenie zwrotu środków od Beneficjenta, o którym mowa w § 13, w tym prowadzenie postępowania administracyjnego w celu wydania decyzji o zwrocie środków.

## **Dokumentacja Projektu EFS**

§ 16.

1. Beneficjent zobowiąże uczestników Projektu na etapie ich rekrutacji do Projektu EFS, do przekazania informacji dotyczących ich sytuacji po zakończeniu udziału w Projekcie EFS (do 4 tygodni od zakończenia udziału) zgodnie z zakresem danych określonych w Wytycznych w zakresie monitorowania (tzw. wspólne wskaźniki rezultatu bezpośredniego). Nie dotyczy wsparcia udzielanego na podstawie ustawy COVID-19.

2. Beneficjent zobowiąże uczestników Projektu na etapie ich rekrutacji do Projektu EFS, do dostarczenia dokumentów potwierdzających osiągnięcie efektywności zatrudnieniowej po zakończeniu udziału w Projekcie EFS (do 3 miesięcy od zakończenia udziału). Nie dotyczy wsparcia udzielanego na podstawie ustawy COVID-19.

# **Kontrola i przekazywanie informacji**

§ 17.

1. Beneficjent zobowiązuje się poddać kontroli<sup>49</sup> dokonywanej przez Instytucję Pośredniczącą oraz inne uprawnione podmioty w zakresie prawidłowości realizacji Projektu PUP oraz niniejszej umowy.

2. Kontrola może zostać przeprowadzona zarówno w siedzibie Beneficjenta, jak i w miejscu realizacji Projektu PUP, przy czym niektóre czynności kontrolne mogą być prowadzone w siedzibie podmiotu kontrolującego na podstawie danych i dokumentów zamieszczonych w SL2014 i innych dokumentów przekazywanych przez Beneficjenta*,* w okresie, o którym mowa w § 28 ust. 1 i 4.

3. Beneficjent zapewnia Instytucji Pośredniczącej oraz podmiotom, o których mowa w ust. 1, prawo wglądu we wszystkie dokumenty związane bezpośrednio, jak i pośrednio z realizacją Projektu PUP oraz niniejszej umowy, w tym dane osób, które w wyniku rekrutacji przeprowadzonej do Projektu PUP nie zostały objęte wsparciem, o ile jest to konieczne do stwierdzenia kwalifikowalności wydatków w Projekcie PUP, w tym w dokumenty elektroniczne przez cały okres ich przechowywania określony w § 28 ust. 1 i 4.

4. Beneficjent zobowiązuje się niezwłocznie poinformować Instytucję Pośredniczącą o każdej kontroli prowadzonej przez inne niż Instytucja Pośrednicząca uprawnione podmioty, w ramach której weryfikacji podlegają wydatki rozliczane w Projekcie PUP. Beneficjent przekaże do Instytucji Pośredniczącej kserokopie potwierdzonych za zgodność z oryginałem wyników ww. kontroli w terminie 5 dni roboczych od dnia ich otrzymania.

5. Ustalenia Instytucji Pośredniczącej oraz podmiotów, o których mowa w ust. 1, mogą prowadzić do korekty wydatków kwalifikowalnych rozliczonych w ramach Projektu PUP.

<sup>48</sup> W zakresie nieuregulowanym stosuje się procedurę nr 4 określoną w załączniku nr 1 do Wytycznych w zakresie gromadzenia danych.

<sup>49</sup> Przez kontrolę rozumie się również audyty upoważnionych organów audytowych.

6. W uzasadnionych przypadkach w wyniku kontroli są wydawane zalecenia pokontrolne, a Beneficjent jest zobowiązany do podjęcia w określonym w nich terminie działań naprawczych.

#### § 18.

- 1. Beneficjent zobowiązuje się do przedstawiania na wezwanie Instytucji Pośredniczącej wszelkich informacji i wyjaśnień związanych z realizacją Projektu EFS, w terminie określonym w wezwaniu, jednak nie krótszym niż 5 dni roboczych<sup>50</sup>.
- 2. Postanowienia ust. 1 stosuje się w okresie realizacji Projektu EFS, o którym mowa w § 3 ust. 1, oraz w okresie wskazanym w § 28 ust. 1 i 4.
- 3. Beneficjent jest zobowiązany do współpracy z podmiotami zewnętrznymi, realizującymi badanie ewaluacyjne na zlecenie Instytucji Zarządzającej, Instytucji Pośredniczącej lub innego podmiotu, który zawarł umowę lub porozumienie z Instytucją Zarządzającą na realizację ewaluacji. Beneficjent jest zobowiązany do udzielania każdorazowo na wniosek tych podmiotów dokumentów i informacji na temat realizacji Projektu EFS, niezbędnych do przeprowadzenia badania ewaluacyjnego.
- 4. Beneficjent zobowiązuje się sporządzić i zamieścić na stronie internetowej z informacjami o Projekcie EFS, o ile taka istnieje, szczegółowy harmonogram udzielania wsparcia w Projekcie EFS przed rozpoczęciem udzielania wsparcia. Harmonogram ten powinien zawierać co najmniej informację o rodzaju wsparcia (np. szkolenie, staż, prace interwencyjne, poradnictwo grupowe, seminarium, konferencja) oraz dokładne daty, godziny i adres realizacji wsparcia. W przypadku, gdy strona internetowa z informacjami o Projekcie EFS nie istnieje, Beneficjent przekazuje Instytucji Pośredniczącej szczegółowy harmonogram udzielenia wsparcia z wykorzystaniem SL2014. Harmonogram powinien być na bieżąco aktualizowany.

## **Udzielanie zamówień w ramach Projektu**

§ 19.

- 1. Beneficjent udziela zamówień w ramach Projektu PUP zgodnie z zasadami udzielania zamówień na warunkach określonych w Wytycznych w zakresie kwalifikowalności, w szczególności zobowiązuje się do upubliczniania zapytań ofertowych zgodnie z ww. wytycznymi.
- 2. Instytucja Pośrednicząca w przypadku stwierdzenia naruszenia przez Beneficjenta zasad określonych w ust. 1 może dokonywać korekt finansowych, zgodnie z rozporządzeniem wydanym na podstawie art. 24 ust. 13 ustawy z dnia 11 lipca 2014 r. o zasadach realizacji programów w zakresie polityki spójności finansowanych w perspektywie finansowej 2014-2020. Korekty finansowe obejmują całość wydatku poniesionego z naruszeniem ww. zasad, tj. zarówno ze środków wspólnotowych jak i wkładu krajowego.
- 3. Za nienależyte wykonanie zamówień, o których mowa w ust. 1, Beneficjent stosuje kary, które wskazane są w umowie zawieranej z wykonawcą. W sytuacji niewywiązania się przez wykonawcę z warunków umowy o zamówienie przy jednoczesnym niezastosowaniu kar umownych, Instytucja Pośrednicząca może uznać część wydatków związanych z tym zamówieniem za niekwalifikowalne.

# **Przetwarzanie danych osobowych**

§ 20.

<sup>50</sup> W uzasadnionych przypadkach Instytucja Pośrednicząca może wyznaczyć krótszy termin, w szczególności gdy błędy nie były liczne lub zgłoszone uwagi do wniosku nie wymagają obszernych wyjaśnień lub przekazania znacznej ilości dokumentacji źródłowej.

Prawa i obowiązki Stron w zakresie przetwarzania danych osobowych w trakcie realizacji Umowy określa Porozumienie w sprawie przetwarzania danych osobowych, stanowiące Załącznik nr 5 do Umowy, które jednocześnie uszczegóławia postanowienia § 15.

# **Obowiązki informacyjne**

§ 21.

- 1. Beneficjent jest zobowiązany do wypełniania obowiązków informacyjnych i promocyjnych zgodnie z przepisami rozporządzenia nr 1303/2013 i rozporządzenia wykonawczego Komisji (UE) nr 821/2014 z dnia 28 lipca 2014 r. ustanawiającego zasady stosowania rozporządzenia Parlamentu Europejskiego i Rady (UE) nr 1303/2013 w zakresie szczegółowych uregulowań dotyczących transferu wkładów z programów i zarządzania nimi, przekazywania sprawozdań z wdrażania instrumentów finansowych, charakterystyki technicznej działań informacyjnych i komunikacyjnych w odniesieniu do operacji oraz systemu rejestracji i przechowywania danych.
- 2. Wszystkie działania informacyjne i promocyjne Beneficjenta zawierają informacje o otrzymaniu wsparcia z Unii Europejskiej, w tym z Europejskiego Funduszu Społecznego oraz z Programu za pomocą:
	- 1) znaku Funduszy Europejskich z nazwą Programu,
	- 2) barw Rzeczypospolitej Polskiej<sup>51</sup>,
	- 3) logo promocyjnego województwa<sup>52</sup>,
	- 4) znaku Unii Europejskiej z nazwą Europejski Fundusz Społeczny.
- 3. Instytucja Pośrednicząca udostępnia Beneficjentowi obowiązujące znaki do oznaczania Projektu EFS.
- 4. W okresie realizacji Projektu EFS Beneficjent informuje opinię publiczną o pomocy otrzymanej z Unii Europejskiej, w tym Europejskiego Funduszu Społecznego i Programu m.in. przez:
	- 1) umieszczenie przynajmniej jednego plakatu o minimalnym rozmiarze A3 z informacjami na temat Projektu EFS, w tym z informacjami dotyczącymi wsparcia finansowego, w miejscu ogólnodostępnym i łatwo widocznym, takim jak np. wejście do budynku,
	- 2) zamieszczenie na stronie internetowej Beneficjenta<sup>53</sup> krótkiego opisu Projektu EFS, proporcjonalnego do poziomu pomocy, obejmującego cel projektu, opis grupy docelowej, realizowane wsparcie w ramach projektu, okres realizacji projektu oraz wartość dofinansowania projektu.
- 5. Na potrzeby informacji i promocji Programu i Europejskiego Funduszu Społecznego, Beneficjent udostępnia Instytucji Pośredniczącej i Instytucji Zarządzającej wszystkie utwory informacyjnopromocyjne powstałe w trakcie realizacji Projektu EFS, w postaci m.in.: materiałów zdjęciowych, materiałów audio-wizualnych i prezentacji dotyczących Projektu EFS oraz udziela nieodpłatnie licencji niewyłącznej obejmującej prawo do korzystania z nich bezterminowo na terytorium Unii Europejskiej w zakresie następujących pól eksploatacji:
	- 1) w zakresie utrwalania i zwielokrotniania utworu wytwarzanie określoną techniką egzemplarzy utworu, w tym techniką drukarską, reprograficzną, zapisu magnetycznego oraz techniką cyfrową;
	- 2) w zakresie obrotu oryginałem albo egzemplarzami, na których utwór utrwalono wprowadzanie do obrotu, użyczenie lub najem oryginału albo egzemplarzy;

<sup>51</sup> Barwy Rzeczpospolitej Polskiej mogą występować tylko w wersji pełnokolorowej (zgodnie z ustawą o symbolach państwowych, barwami Rzeczypospolitej Polskiej są kolory biały i czerwony).

<sup>52</sup> Dostępny na stronie internetowej Instytucji Pośredniczącej http://wupbialystok.praca.gov.pl

<sup>53</sup> Jeżeli Beneficjent posiada stronę internetową lub jeśli strona internetowa powstanie w trakcie realizacji projektu EFS lub zostanie stworzona strona dotycząca projektu EFS.

3) w zakresie rozpowszechniania utworu w sposób inny niż określony w pkt 2 – publiczne wykonanie, wystawienie, wyświetlenie, odtworzenie oraz nadawanie i reemitowanie, a także publiczne udostępnianie utworu w taki sposób, aby każdy mógł mieć do niego dostęp w miejscu i w czasie przez siebie wybranym.

## **Zmiany w Projekcie**

## § 22.

- 1. Beneficjent może dokonywać zmian w Projekcie PUP pod warunkiem ich zgłoszenia Instytucji Pośredniczącej w SL2014 oraz w GWA EFS w ramach SOWA RPOWP<sup>54</sup> oraz przekazania zaktualizowanego Wniosku i uzyskania akceptacji Instytucji Pośredniczącej, z zastrzeżeniem ust. 2, 3 i 4. Akceptacja, o której mowa w zdaniu pierwszym, jest dokonywana w SL2014 w terminie 15 dni roboczych<sup>55</sup> i nie wymaga formy aneksu do umowy. Zmiana, o której mowa w zdaniu pierwszym, może być dokonana również po zakończeniu okresu realizacji Projektu EFS ale przed zatwierdzeniem końcowego wniosku o płatność.
- 2. Beneficjent może dokonać zmian kwot, o których mowa w § 2 ust. 1 pkt 1 i 2, polegających na przesunięciu kwoty wydatków między Projektem PUP i środkami na finansowanie podatku VAT, przy czym zwiększenie kwoty, o której mowa w § 2 ust. 1 pkt 1 wymaga formy aneksu do umowy.
- 3. Beneficjent może dokonywać przesunięć w budżecie Projektu PUP określonym we Wniosku o sumie kontrolnej: ………………………………<sup>56</sup> do 10% wartości środków w odniesieniu do zadania, z którego są przesuwane środki jak i do zadania, na które są przesuwane środki w stosunku do zatwierdzonego Wniosku bez konieczności zachowania wymogów, o których mowa w ust. 1. Przesunięcia, o których mowa w zdaniu pierwszym, nie mogą dotyczyć kosztów pośrednich oraz środków przeznaczonych na częściowe dofinansowanie kosztów wynagrodzeń lub kosztów prowadzenia działalności gospodarczej, pochodzących z rezerwy ministra właściwego do spraw pracy, o których mowa w § 2 ust. 2 pkt 3.
- 4. W razie zmian w prawie krajowym lub wspólnotowym wpływających na wysokość wydatków kwalifikowalnych w Projekcie EFS strony mogą wnioskować o renegocjację umowy.

## **Pomoc publiczna**

§ 23.

- 1. Beneficjent jako podmiot udzielający pomocy jest zobowiązany do wprowadzenia odpowiednio w umowie o udzieleniu pomocy zawieranej z Beneficjentem pomocy zapisów dotyczących udzielania pomocy zgodnie z wspólnym rynkiem oraz art. 107 Traktatu o funkcjonowaniu Unii Europejskiej i dlatego jest zwolniona z wymogu notyfikacji zgodnie z art. 108 Traktatu o funkcjonowaniu Unii Europejskiej.
- 2. Beneficjent zobowiązuje się do wypełniania wszelkich obowiązków, jakie nakładają na niego przepisy prawa unijnego i krajowego w zakresie pomocy publicznej i pomocy de minimis, w szczególności:

1) sporządzania i przedstawiania Prezesowi Urzędu Ochrony Konkurencji i Konsumentów sprawozdań o udzielonej pomocy publicznej, zgodnie z art. 32 ust. 1 ustawy z dnia 30 kwietnia 2004 r. o postępowaniu w sprawach dotyczących pomocy publicznej,

2) wydawania Beneficjentom pomocy zaświadczeń o pomocy de minimis.

<sup>54</sup> GWA EFS w ramach SOWA RPOWP funkcjonuje pod adresem https://rpo.wrotapodlasia.pl/pl/jak\_skorzystac\_z\_programu/ [pobierz\\_wzory\\_dokumentow/generator-wnioskow-aplikacyjnych-efs.html#\\_pz0oft](https://rpo.wrotapodlasia.pl/pl/jak_skorzystac_z_programu/%20pobierz_wzory_dokumentow/generator-wnioskow-aplikacyjnych-efs.html#_pz0oft)

<sup>55</sup> Termin nie uwzględnia czasu oczekiwania przez Instytucję Pośredniczącą na wyjaśnienia Beneficjenta lub poprawiony Wniosek.

<sup>56</sup> Należy podać numer sumy kontrolnej wersji Wniosku dołączonej do umowy przy jej podpisywaniu.

3. Jeżeli na etapie kontroli Projektu PUP lub weryfikacji wniosków o płatność zostanie stwierdzone, że pomoc została przyznana niezgodnie z zasadami jej udzielania w wyniku niedopełnienia obowiązków przez podmiot udzielający pomocy, tj. Beneficjenta, wydatki objęte pomocą uznaje się za niekwalifikowalne i konieczne jest dokonanie ich zwrotu wraz z odsetkami naliczanymi jak dla zaległości podatkowych od dnia przekazania transzy przez Instytucję Pośredniczącą na zasadach określonych w § 13.

# **Rozwiązanie umowy**

§ 24.

- 1. Instytucja Pośrednicząca może rozwiązać niniejszą umowę w trybie natychmiastowym, w przypadku gdy:
	- 1) Beneficjent dopuścił się poważnych nieprawidłowości finansowych, w szczególności wykorzysta przekazane środki na cel inny niż określony w Projekcie EFS lub niezgodnie z umową;
		- 2) Beneficjent złoży lub posłuży się fałszywym oświadczeniem lub podrobionymi, przerobionymi lub stwierdzającymi nieprawdę dokumentami w celu uzyskania dofinansowania w ramach niniejszej umowy, w tym uznania za kwalifikowalne wydatków ponoszonych w ramach Projektu PUP;
		- 3) Beneficjent ze swojej winy nie rozpoczął realizacji Projektu EFS w ciągu 3 miesięcy od ustalonej we Wniosku początkowej daty okresu realizacji Projektu EFS.
- 2. Instytucja Pośrednicząca może rozwiązać umowę z zachowaniem jednomiesięcznego okresu wypowiedzenia, w przypadku gdy:
	- 1) w zakresie postępu rzeczowego Projektu PUP stwierdzi, że zadania nie są realizowane lub ich realizacja w znacznym stopniu odbiega od umowy, w szczególności harmonogramu określonego we Wniosku;
	- 2) Beneficjent odmówi poddania się kontroli, o której mowa w § 17;
	- 3) Beneficjent w ustalonym przez Instytucję Pośredniczącą terminie nie doprowadzi do usunięcia stwierdzonych nieprawidłowości;
	- 4) Beneficjent nie przedkłada zgodnie z umową wniosków o płatność;
	- 5) Beneficjent w sposób uporczywy uchyla się od wykonywania obowiązków, o których mowa w § 18 ust. 1.

## § 25.

Umowa może zostać rozwiązana w drodze pisemnego porozumienia stron na wniosek każdej ze stron w przypadku wystąpienia okoliczności, które uniemożliwiają dalsze wykonywanie postanowień zawartych w umowie.

## § 26.

- 1. W przypadku rozwiązania umowy na podstawie § 24 ust. 2 oraz § 25, Beneficjent ma prawo do wydatkowania środków Funduszu Pracy przeznaczonych na finansowanie projektów współfinansowanych z EFS wyłącznie tej części dofinansowania*,* która odpowiada prawidłowo zrealizowanej części Projektu EFS, z zastrzeżeniem ust. 2.
- 2. Beneficjent jest zobowiązany przedstawić rozliczenie dofinansowania, o którym mowa w § 2 ust. 1 pkt 1 – w formie wniosku o płatność, w terminie 30 dni kalendarzowych od dnia rozwiązania umowy.
- 1. Rozwiązanie umowy nie zwalnia Beneficjenta z obowiązków wynikających z § 15-17, § 20-21, które jest on zobowiązany wykonywać w dalszym ciągu.
- 2. Przepis ust. 1 nie obejmuje sytuacji, gdy w związku z rozwiązaniem umowy Beneficjent jest zobowiązany do zwrotu całości otrzymanego dofinansowania.

# **Przechowywanie i archiwizowanie dokumentacji**

## §28.

- 1. Beneficjent zobowiązuje się do przechowywania dokumentacji związanej z realizacją Projektu EFS przez okres dwóch lat od dnia 31 grudnia roku, w którym złożono do Komisji Europejskiej zestawienie wydatków, w którym ujęto ostateczne wydatki dotyczące zakończonego Projektu EFS, z zastrzeżeniem ust. 4. Instytucja Pośrednicząca informuje Beneficjenta o dacie rozpoczęcia okresu, o którym mowa w zdaniu pierwszym. Okres, o którym mowa w zdaniu pierwszym, zostaje przerwany w przypadku wszczęcia postępowania administracyjnego lub sądowego dotyczącego wydatków rozliczonych w Projekcie PUP albo na należycie uzasadniony wniosek Komisji Europejskiej, o czym Beneficjent jest informowany pisemnie.
- 2. Beneficjent przechowuje dokumentację związaną z realizacją Projektu EFS w sposób zapewniający dostępność, poufność i bezpieczeństwo, oraz jest zobowiązany do poinformowania Instytucji Pośredniczącej o miejscu jej archiwizacji w terminie 5 dni roboczych od dnia podpisania umowy, o ile dokumentacja jest przechowywana poza jego siedzibą.
- 3. W przypadku zmiany miejsca archiwizacji dokumentów oraz w przypadku zawieszenia lub zaprzestania przez Beneficjenta działalności w okresie, o którym mowa w ust. 1, Beneficjent zobowiązuje się niezwłocznie, na piśmie poinformować Instytucję Pośredniczącą o miejscu archiwizacji dokumentów związanych z realizowanym Projektem EFS.
- 4. Dokumenty dotyczące pomocy publicznej Beneficjent zobowiązuje się przechowywać przez 10 lat, licząc od dnia jej przyznania, w sposób zapewniający poufność i bezpieczeństwo, o ile Projekt EFS dotyczy pomocy publicznej.
- 5. Jeżeli okres, o którym mowa w ust. 4 ulegnie zakończeniu przed upływem okresu wskazanego w ust. 1, Beneficjent zobowiązany jest do przechowywania dokumentacji do końca okresu wskazanego w ust. 1.

# **Postanowienia końcowe**

§29.

W sprawach nieuregulowanych niniejszą umową zastosowanie mają odpowiednie reguły i warunki wynikające z Programu, a także odpowiednie przepisy prawa unijnego i prawa krajowego, w szczególności:

- 1) rozporządzenia nr 1303/2013,
- 2) rozporządzenia nr 1304/2013,
- 3) rozporządzenia delegowanego Komisji (UE) nr 480/2014 z dnia 3 marca 2014 r. uzupełniającego rozporządzenie Parlamentu Europejskiego i Rady (UE) nr 1303/2013 ustanawiającego wspólne przepisy dotyczące Europejskiego Funduszu Rozwoju Regionalnego, Europejskiego Funduszu Społecznego, Funduszu Spójności, Europejskiego Funduszu Rolnego na rzecz Rozwoju Obszarów Wiejskich oraz Europejskiego Funduszu Morskiego i Rybackiego oraz ustanawiającego przepisy ogólne dotyczące Europejskiego Funduszu Rozwoju Regionalnego, Europejskiego Funduszu Społecznego, Funduszu Spójności i Europejskiego Funduszu Morskiego i Rybackiego.

oraz właściwych aktów prawa krajowego, w szczególności:

- 4) ustawy z dnia 23 kwietnia 1964 r. Kodeks cywilny;
- 5) ustawy o finansach publicznych;
- 6) ustawy z dnia 11 lipca 2014 r. o zasadach realizacji programów w zakresie polityki spójności finansowanych w perspektywie finansowej 2014–2020;
- 7) ustawy o promocji zatrudnienia i instytucjach rynku pracy wraz z aktami wykonawczymi;
- 8) ustawy Pzp.

# § 30.

Beneficjent zapewnia, że osoby dysponujące środkami dofinansowania Projektu EFS, tj. osoby upoważnione do podejmowania wiążących decyzji finansowych w imieniu Beneficjenta, nie są prawomocnie skazane za przestępstwo przeciwko mieniu, przeciwko obrotowi gospodarczemu, przeciwko działalności instytucji państwowych oraz samorządu terytorialnego, przeciwko wiarygodności dokumentów lub za przestępstwo skarbowe.

# §31.

- 1. Spory związane z realizacją umowy strony będą starały się rozwiązać polubownie.
- 2. W przypadku braku porozumienia spór będzie podlegał rozstrzygnięciu przez sąd powszechny właściwy dla siedziby Instytucji Pośredniczącej, za wyjątkiem sporów związanych ze zwrotem środków na podstawie przepisów o finansach publicznych.

## § 32.

Zmiany w treści umowy związane ze zmianą adresu siedziby Beneficjenta, wymagają pisemnego poinformowania Instytucji Pośredniczącej pod rygorem nieważności. Zmiana danych o rachunku bankowym, o którym mowa w § 8 ust. 1 oraz pozostałe zmiany w treści umowy wymagają, pod rygorem nieważności, formy aneksu do umowy, z zastrzeżeniem § 10 ust. 1, § 14 ust. 1, § 15 ust. 3 oraz § 22 ust. 1.

## § 33.

- 1. Umowa została sporządzona w dwóch jednobrzmiących egzemplarzach*,* po jednym dla każdej ze stron.
- 2. Instytucja Pośrednicząca przekazuje ministrowi właściwemu ds. pracy kopię<sup>57</sup> niniejszej umowy potwierdzoną za zgodność z oryginałem w terminie 7 dni roboczych od daty jej podpisania<sup>58</sup>.
- 3. Integralną część niniejszej umowy stanowią następujące załączniki:
	- 1) załącznik nr 1: Pełnomocnictwa osób reprezentujących strony,<sup>59</sup>
		- a) załącznik nr 1a: Pełnomocnictwa osób reprezentujących strony Instytucja Pośrednicząca,
		- b) Załącznik 1b: Pełnomocnictwa osób reprezentujących strony Beneficjent,
	- 2) załącznik nr 2: Wniosek,
	- 3) załącznik nr 3: Oświadczenie o kwalifikowalności podatku od towarów i usług,
	- 4) załącznik nr 4: Harmonogram płatności,
	- 5) Załącznik nr 5 Porozumienie w sprawie przetwarzania danych osobowych,
	- 6) załącznik nr 6: Zakres danych osobowych uczestników biorących udział w projektach realizowanych ze środków Europejskiego Funduszu Społecznego w ramach Regionalnego Programu Operacyjnego Województwa Podlaskiego na lata 2014-2020 koniecznych do wprowadzenia do SL2014.

<sup>57</sup> Dopuszcza się przekazanie w formie skanu.

<sup>58</sup> Dotyczy również aneksu do umowy.

<sup>&</sup>lt;sup>59</sup> Nie dotyczy przypadku, gdy żadna ze stron umowy nie jest reprezentowana przez pełnomocnika.

7) Załącznik nr 7 do umowy: Wzór zestawienia wszystkich dokumentów księgowych dotyczących realizowanego projektu.

Podpisy:

................................................ ................................................

*Instytucja Pośrednicząca Beneficjent*

Załącznik nr 3 do umowy: Oświadczenie o kwalifikowalności podatku od towarów i usług

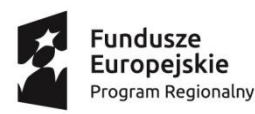

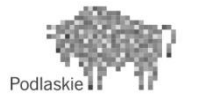

Unia Europeiska Europejski Fundusz Społeczny

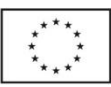

Nazwa i adres Beneficjenta

(miejsce i data)

#### OŚWIADCZENIE O KWALIFIKOWALNOŚCI PODATKU OD TOWARÓW I USŁUG<sup>60</sup>

W związku z przyznaniem........*(nazwa Beneficjenta oraz jego status prawny*)......... dofinansowania ze środków Europejskiego Funduszu Społecznego w ramach Regionalnego Programu Operacyjnego Województwa Podlaskiego na lata 2014-2020 na realizację projektu .............................................*(nazwa i nr projektu).......... .....(nazwa beneficjenta) ..................*  oświadcza, iż realizując powyższy projekt nie ma prawnej możliwości odzyskania w żaden sposób poniesionego kosztu podatku od towarów i usług, którego wysokość została zawarta w budżecie Projektu PUP.

Jednocześnie*......................................(nazwa Beneficjenta).................* zobowiązuję się do zwrotu zrefundowanej w ramach Projektu PUP............. *(nazwa i nr projektu) ..........................................* części poniesionego podatku od towarów i usług, jeżeli zaistnieją przesłanki umożliwiające odzyskanie tego podatku przez *......................................(nazwa Beneficjenta).................* .

*……………(nazwa Beneficjenta)………………………..* zobowiązuje się również do udostępniania dokumentacji finansowo-księgowej oraz udzielania uprawnionym organom kontrolnym informacji umożliwiających weryfikację kwalifikowalności podatku od towarów i usług.

Oświadczam, iż jestem świadomy odpowiedzialności karnej wynikającej z art. 271 i 297 Kodeksu karnego, dotyczącej poświadczania nieprawdy oraz przedkładania dokumentów i pisemnych oświadczeń nierzetelnych lub poświadczających nieprawdę, dotyczących okoliczności o istotnym znaczeniu dla uzyskania wsparcia finansowego.

> ………………………… (podpis i pieczęć)

<sup>60</sup> Oświadczenie nie dotyczy podatku VAT, o którym mowa w§ 1 pkt 8 lit. b. Oświadczenie może być modyfikowane w przypadku gdy Beneficjent kwalifikuje podatek od towarów i usług wyłącznie w odniesieniu do poszczególnych kategorii wydatków. Por. z art. 91 ust. 7 ustawy z dnia 11 marca 2004 r. o podatku od towarów i usług.

# Załącznik nr 4 do umowy: Harmonogram płatności<sup>61)</sup>

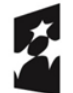

Fundusze<br>Europejskie Program Regionalny

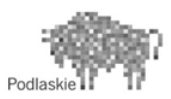

Unia Europejska Europejski Fundusz Społeczny

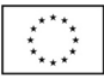

(miejsce i data)

…………………………………….

Beneficjent: ................................................................................................................... Tytuł projetku: .............................................................................................................. Nr projektu: ..................................................................................................................

| <b>Rok</b> | <b>Kwartał</b>     | <b>Miesiąc</b>   | Wydatki<br>kwalifikowalne <sup>62</sup> | Dofinansowanie <sup>63</sup> |              |              |
|------------|--------------------|------------------|-----------------------------------------|------------------------------|--------------|--------------|
|            |                    |                  |                                         | <b>Kwota</b>                 | <b>Kwota</b> | <b>Kwota</b> |
|            |                    |                  |                                         | zaliczki                     | refundacji   | ogółem       |
|            |                    |                  |                                         | n/d                          | n/d          | n/d          |
|            |                    |                  |                                         | n/d                          | n/d          | n/d          |
|            |                    |                  |                                         | n/d                          | n/d          | n/d          |
|            | Suma kwartał I     |                  |                                         |                              |              |              |
|            |                    |                  |                                         | n/d                          | n/d          | n/d          |
|            |                    |                  |                                         | n/d                          | n/d          | n/d          |
|            |                    |                  |                                         | n/d                          | n/d          | n/d          |
|            | Suma kwartał II    |                  |                                         |                              |              |              |
|            |                    |                  |                                         | n/d                          | n/d          | n/d          |
|            |                    |                  |                                         | n/d                          | n/d          | n/d          |
|            |                    |                  |                                         | n/d                          | n/d          | n/d          |
|            |                    | Suma kwartał III |                                         |                              |              |              |
|            |                    |                  |                                         | n/d                          | n/d          | n/d          |
|            |                    |                  |                                         | n/d                          | n/d          | n/d          |
|            |                    |                  |                                         | n/d                          | n/d          | n/d          |
|            | Suma kwartał IV    |                  |                                         |                              |              |              |
|            | Razem dla rok XXXX |                  |                                         |                              |              |              |
|            | Ogółem             |                  |                                         |                              |              |              |

<sup>61)</sup> Harmonogram płatności powinien zostać sporządzony w ujęciu maksymalnie kwartalnym (kwartał kalendarzowy). Istnieje możliwość rozbicia harmonogramu na miesiące kalendarzowe.

<sup>&</sup>lt;sup>62</sup> Należy podać kwotę wydatków kwalifikowalnych, które Beneficjent planuje rozliczyć we wnioskach o płatność składanych w danym okresie. O przyporządkowaniu określonej kwoty wydatków do konkretnego miesiąca/kwartału nie decyduje moment faktycznego poniesienia wydatku przez Beneficjenta.

## Załącznik nr 5 do Umowy: Porozumienie w sprawie przetwarzania danych osobowych

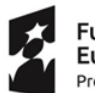

Fundusze Europejskie Program Regionalny

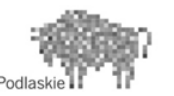

Unia Europejska Europejski Fundusz Społeczny

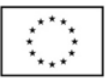

#### **POROZUMIENIE W SPRAWIE PRZETWARZANIA DANYCH OSOBOWYCH**

zwane dalej **Porozumieniem**, zawarte w ................................................. w dniu ............................... r. pomiędzy:

**Województwem Podlaskim** (Wojewódzkim Urzędem Pracy w Białymstoku, ul. Pogodna 22, 15-354 Białystok), zwanym dalej "IP RPOWP", reprezentowanym przez:

..............................................................................................................................................

a .............................................................................................................................................. .................................................................................................................................... *nazwa i adres Beneficjent, a gdy posiada - również NIP i REGON,* 

zwaną/ym dalej **Beneficjentem**, reprezentowanym przez:

1. .........................................................................................................., 2. ...........................................................................................................

w wykonaniu § 20 Umowy o dofinansowanie projektu ze środków Europejskiego Funduszu Społecznego w ramach Regionalnego Programu Operacyjnego Województwa Podlaskiego na lata 2014-2020, zwanego dalej RPOWP 2014-2020), w celu realizacji Projektu pozakonkursowego (Tytuł i numer Projektu EFS ……………………..….) na podstawie art. 28 Rozporządzenia Parlamentu Europejskiego i Rady (UE) 2016/679 z dnia 27 kwietnia 2016 r. w sprawie ochrony osób fizycznych w związku z przetwarzaniem danych osobowych i w sprawie swobodnego przepływu takich danych oraz uchylenia dyrektywy 95/46/WE, zwanego dalej **RODO**, postanawia się co następuje:

§ 1

- 1. Porozumienie określa w szczególności prawa i obowiązki stron w zakresie przetwarzania danych osobowych w rozumieniu RODO.
- 2. IP RPOWP oświadcza, że:
	- 1) Administratorem danych osobowych w odniesieniu do czynności przetwarzania/procesów w ramach RPOWP 2014-2020 jest Województwo Podlaskie reprezentowane przez Marszałka oraz Zarząd Województwa Podlaskiego (Urząd Marszałkowski Województwa Podlaskiego w Białymstoku, ul. Kardynała Stefana Wyszyńskiego 1, 15-888 Białystok, tel. +48 (85) 66 54 549, e-mail: [kancelaria@wrotapodlasia.pl,](mailto:kancelaria@wrotapodlasia.pl) [www.bip.umwp.wrotapodlasia.pl\)](http://www.bip.umwp.wrotapodlasia.pl/).
	- 2) Administratorem danych osobowych przetwarzanych w ramach Centralnego Systemu Teleinformatycznego, zwanego dalej **CST**, o którym mowa w rozdziale 16 ustawy z dnia 11 lipca 2014 r. o zasadach realizacji programów w zakresie polityki spójności finansowanych w perspektywie finansowej 2014–2020, zwanej dalej ustawą wdrożeniową, wspierającego realizację programów operacyjnych w związku z realizacją RPOWP 2014-2020 jest Minister właściwy ds. rozwoju regionalnego, zwany dalej **Powierzającym**.
- 3. IP RPOWP, na mocy Porozumienia z dnia 27.08.2015 r. z późn. zm. w sprawie powierzenia przetwarzania danych osobowych w ramach CST jest podmiotem **przetwarzającym** (w trybie art. 28 RODO), tym samym Wojewódzki Urząd Pracy w Białymstoku został umocowany do dalszego powierzania Beneficjentom przetwarzania danych osobowych określonych w załączniku nr 1 do Porozumienia za pośrednictwem CST, zwanych dalej **danymi osobowymi**.
- 1. Dane osobowe są powierzone do przetwarzania Beneficjentowi przez IP RPOWP wyłącznie w celu realizacji Projektu EFS, w zakresie:
	- 1) zarządzania, kontroli, audytu, ewaluacji, monitorowania, sprawozdawczości i raportowania w ramach Programu;
	- 2) zapewnienia realizacji obowiązku informacyjnego dotyczącego przekazywania do publicznej wiadomości informacji o podmiotach uzyskujących wsparcie z funduszy polityki spójności w ramach Programu.
- 2. Beneficjent zapewni środki techniczne i organizacyjne umożliwiające należyte zabezpieczenie danych osobowych i prywatności, wymagane przepisami prawa powszechnie obowiązującego dotyczącego ochrony danych osobowych, w tym w szczególności art. 32 RODO.
- 3. Beneficjent zobowiązuje się stosować środki techniczne i organizacyjne określone w Regulaminie bezpieczeństwa informacji przetwarzanych w CST.
- 4. Beneficjent zobowiązuje się do zachowania w poufności wszystkich danych osobowych powierzonych mu w trakcie obowiązywania Porozumienia lub dokumentów uzyskanych w związku z wykonywaniem czynności objętych Porozumieniem, a także zachowania w poufności informacji o stosowanych sposobach zabezpieczenia danych osobowych, również po rozwiązaniu Porozumienia.
- 5. Beneficjent udziela IP RPOWP, na każde jej żądanie, informacji i dokumentacji na temat przetwarzania powierzonych do przetwarzania danych osobowych.
- 6. Beneficjent usuwa z elektronicznych nośników informacji wielokrotnego zapisu w sposób trwały i nieodwracalny oraz zobowiązany jest do zniszczenia nośników papierowych i elektronicznych nośników informacji jednokrotnego zapisu, na których utrwalone zostały powierzone do przetwarzania dane osobowe, po zakończeniu obowiązywania okresu archiwizowania wynikającego z przepisów obowiązującego prawa oraz potwierdza powyższe przekazanym IP RPOWP oświadczeniem.
- 7. Beneficjent ponosi odpowiedzialność, tak wobec osób trzecich, jak i wobec IP RPOWP i Powierzającego, za szkody powstałe w związku z nieprzestrzeganiem ustawy wdrożeniowej, RODO, przepisów prawa powszechnie obowiązującego dotyczącego ochrony danych osobowych oraz za przetwarzanie powierzonych do przetwarzania danych osobowych niezgodnie z Porozumieniem. Jeżeli inny podmiot przetwarzający nie wywiąże się ze spoczywających na nim obowiązków ochrony danych, pełna odpowiedzialność wobec Powierzającego za wypełnienie obowiązków tego innego podmiotu przetwarzającego spoczywa na Beneficjencie.
	- 8. IP RPOWP zobowiązuje Beneficjenta do wykonywania wobec osób, których dane dotyczą, zarówno osób uczestniczących w realizacji Projektu EFS, jak i uczestników Projektu EFS, obowiązków informacyjnych wynikających z przepisów RODO zawartych we wzorze oświadczenia stanowiącym załącznik nr 4 do Porozumienia. W przypadku uczestników projektów otrzymujących wsparcie na podstawie ustawy COVID-19, obowiązek informacyjny wynikający z przepisów RODO realizowany jest w ramach umowy dofinansowania części kosztów wynagrodzeń pracowników oraz należnych od tych wynagrodzeń składek na ubezpieczenia społeczne lub kosztów prowadzenia działalności gospodarczej w przypadku spadku obrotów gospodarczych w następstwie wystąpienia COVID-19.
- 9. Beneficjent wspiera IP RPOWP oraz Powierzającego w realizacji obowiązków określonych w art. 32 – 36 RODO, w szczególności udziela pomocy w realizacji obowiązku odpowiadania na żądania osoby, której dane dotyczą, w zakresie wykonywania jej praw określonych w rozdziale III RODO.

1. Beneficjent ogranicza dostęp do powierzonych do przetwarzania danych osobowych, wyłącznie do osób, które upoważnił do przetwarzania powierzonych danych osobowych. Wzór

upoważnienia stanowi załącznik nr 2 do Porozumienia. Wzór odwołania upoważnienia stanowi załącznik nr 3 do Porozumienia.

- 2. Beneficjent, na żądanie IP RPOWP, przekazuje informacje o osobach upoważnionych. Wzór wykazu osób upoważnionych stanowi załącznik nr 5 do Porozumienia.
- 3. Upoważnienia do przetwarzania danych osobowych w CST nadawane są zgodnie z procedurą opisaną w załączniku nr 6 do Porozumienia.
- 4. Upoważnienia do przetwarzania danych osobowych wygasają z chwilą odwołania upoważnienia, o którym mowa w ustępie 1 lub wycofania dostępu do CST.

#### § 4

- 1. Beneficjent jest uprawniony do dalszego powierzenia przetwarzania danych osobowych, wyłącznie podmiotom świadczącym na jego rzecz usługi w związku z realizacją Projektu EFS, jeżeli zapewniają one wdrożenie odpowiednich środków technicznych i organizacyjnych zgodnie z zapisami RODO, chroniące prawa osób, których dane dotyczą. W celu dalszego powierzenia Beneficjent zawrze z każdym podmiotem, któremu powierza przetwarzanie danych osobowych odrębną umowę powierzenia przetwarzania danych osobowych w kształcie zasadniczo zgodnym z postanowieniami niniejszego porozumienia.
- 2. Beneficjent przekazuje IP RPOWP w terminie 5 dni roboczych po powierzeniu informację o dalszym powierzeniu do przetwarzania danych osobowych łącznie ze wskazaniem zakresu danych osobowych powierzonych do przetwarzania.
- 3. Beneficjent zobowiązuje podmiot, o którym mowa w ust. 1 do:
	- 1) zapewnienia środków technicznych i organizacyjnych zgodnie z RODO w szczególności art. 32 ust. 1 RODO oraz określonych w Regulaminie bezpieczeństwa informacji przetwarzanych w CST;
	- 2) poddania się kontroli w zakresie wykonywania obowiązków związanych z powierzeniem przetwarzania danych osobowych;
	- 3) stosowania się do zaleceń dotyczących poprawy jakości zabezpieczenia powierzonych do przetwarzania danych osobowych oraz sposobu ich przetwarzania, sporządzonych w wyniku kontroli.
- 4. Zakres danych osobowych powierzanych do przetwarzania przez Beneficjenta podmiotom, o których mowa w ust. 1, powinien być każdorazowo dostosowany do celu ich powierzenia, przy czym zakres nie może być szerszy niż zakres określony w § 1 ust. 3.

## § 5

- 1. W celach związanych z realizacją Programu Beneficjent przyjął do wiadomości informację dotyczącą przetwarzania danych osobowych zawartą w złożonym wniosku o dofinansowanie.
- 2. W celach związanych z realizacją Programu IP RPOWP może przetwarzać i uprawniać do dalszego przetwarzania danych osobowych Beneficjenta.

#### § 6

- 1. Beneficjent umożliwi IP RPOWP lub Powierzającemu lub podmiotowi przez niego upoważnionemu, dokonanie audytu lub kontroli zgodności przetwarzania powierzonych do przetwarzania danych osobowych z RODO, ustawą z dnia 10 maja 2018 r. o ochronie danych osobowych (zwanej dalej ustawą) lub Porozumieniem – w miejscach, w których są one przetwarzane. Pisemne zawiadomienie o zamiarze przeprowadzenia kontroli powinno być przekazane Beneficjentowi co najmniej 5 dni roboczych przed dniem rozpoczęcia kontroli.
- 2. W przypadku powzięcia przez kontrolującego wiadomości o rażącym naruszeniu przez Beneficjenta zobowiązań wynikających z RODO, ustawy lub z Porozumienia, Beneficjent umożliwi kontrolującemu dokonanie niezapowiedzianej kontroli lub audytu, w przedmiocie, o którym mowa w ust. 1.
- 3. W ramach kontroli, podjętej na postawie ust. 1 lub 2, IP RPOWP lub Powierzający lub podmiot przez niego upoważniony, mają w szczególności prawo:
	- 1) wstępu, w godzinach pracy podmiotu kontrolowanego, za okazaniem imiennego upoważnienia, do pomieszczeń, w których są zlokalizowane dane osobowe powierzone do przetwarzania danych osobowych, i przeprowadzenia niezbędnych badań lub innych czynności kontrolnych w celu oceny zgodności przetwarzania danych osobowych z RODO, ustawą lub Porozumieniem;
	- 2) żądania złożenia pisemnych lub ustnych wyjaśnień w zakresie niezbędnym do ustalenia stanu faktycznego;
	- 3) wglądu do wszelkich dokumentów i wszelkich danych mających bezpośredni związek z przedmiotem kontroli oraz sporządzania ich kopii;
	- 4) przeprowadzania oględzin urządzeń i nośników oraz oględzin na stacjach klienckich używanych do przetwarzania danych osobowych w CST.
- 4. Uprawnienia kontrolerów, o których mowa w ust. 3, nie wyłączają uprawnień wynikających z wytycznych w zakresie kontroli wydanych na podstawie art. 5 ust. 1 ustawy wdrożeniowej.
- 5. Beneficjent jest zobowiązany do zastosowania się do zaleceń dotyczących poprawy jakości zabezpieczenia danych osobowych oraz sposobu ich przetwarzania, sporządzonych w wyniku kontroli przeprowadzonych przez Powierzającego lub przez podmiot przez niego upoważniony w terminach określonych przez Powierzającego.

§ 7

- 1. Beneficjent niezwłocznie jednak nie później niż w ciągu 24 godzin po stwierdzeniu naruszenia informuje na piśmie IP RPOWP o każdym przypadku naruszenia ochrony danych osobowych, co oznacza naruszenie bezpieczeństwa prowadzące do przypadkowego lub niezgodnego z prawem zniszczenia, utracenia, zmodyfikowania, nieuprawnionego ujawnienia lub nieuprawnionego dostępu do danych osobowych przesyłanych, przechowywanych lub w inny sposób przetwarzanych; oraz naruszeniu obowiązków dotyczących ochrony danych osobowych powierzonych do przetwarzania Porozumieniem. Zgłoszenie musi zawierać wszystkie elementy określone w art. 33 ust. 3 RODO oraz informacje umożliwiające określenie czy naruszenie skutkuje wysokim ryzykiem naruszenia praw lub wolności osób fizycznych.
- 2. W przypadku stwierdzenia, że naruszenie, o którym mowa w ust. 1, powoduje wysokie ryzyko naruszenia praw lub wolności osób fizycznych, Beneficjent, bez zbędnej zwłoki, zawiadamia o naruszeniu osoby, których dane dotyczą.
- 3. Beneficjent, bez zbędnej zwłoki, informuje IP RPOWP o wszelkich czynnościach z własnym udziałem w sprawach dotyczących ochrony danych osobowych prowadzonych w szczególności przez urzędy państwowe.

§ 8

- 1. Beneficjent oświadcza, iż zapoznał się z *Wytycznymi w zakresie warunków gromadzenia i przekazywania danych w postaci elektronicznej na lata 2014 – 2020*, wydanymi przez Ministra właściwego ds. rozwoju regionalnego i opublikowanymi na Portalu [www.funduszeeuropejskie.gov.pl](http://www.funduszeeuropejskie.gov.pl/) i przyjmuje do wiadomości, że IP RPOWP będzie wobec niego egzekwowała (w tym zakresie) obowiązki wynikające z wytycznych.
- 2. Od dnia zawarcia niniejszego Porozumienia dostęp do systemu CST mają osoby wskazane we "Wniosku o nadanie dostępu dla osoby uprawnionej", złożonym przed zawarciem Porozumienia, na formularzu określonym w *Wytycznych w zakresie warunków gromadzenia i przekazywania danych w postaci elektronicznej na lata 2014 – 2020*.
- 3. Zmiana osoby uprawnionej w imieniu Beneficjenta do dostępu do systemu CST wymaga przedłożenia nowego wniosku (wniosków) zgodnego z aktualnym wzorem wskazanym

w *Wytycznych w zakresie warunków gromadzenia i przekazywania danych w postaci elektronicznej na lata 2014 – 2020*.

§ 9

- 1. Porozumienie zostało sporządzone w dwóch jednobrzmiących egzemplarzach, po jednym dla każdej ze stron.
- 2. W sprawach nieuregulowanych Porozumieniem zastosowanie mają przepisy prawa powszechnie obowiązującego dotyczące ochrony danych osobowych, w szczególności RODO i ustawy.
- 3. Integralną część Porozumienia stanowią:
	- 1) Załącznik nr 1: "Zakres danych osobowych powierzonych do przetwarzania";
	- 2) *Załącznik nr 2: "Wzór upoważnienia do przetwarzania danych osobowych na poziomie beneficjenta i podmiotów przez niego umocowanych";*
	- 3) Załącznik nr 3: *"Wzór odwołania upoważnienia do przetwarzania danych osobowych na poziomie beneficjenta i podmiotów przez niego umocowanych";*
	- 4) Załącznik nr 4: "*Wzór oświadczenia uczestnika projektu EFS/osoby biorącej udział w realizacji projektu EFS";*
	- 5) Załącznik nr 5: *"Wzór wykazu osób upoważnionych do przetwarzania danych osobowych w ramach Projektu EFS";*
	- 6) Załącznik nr 6:*"Procedura nadania upoważnienia do przetwarzania danych osobowych w CST".*

## **Podpisy:**

................................................................. ...............................................................

*Instytucja Pośrednicząca Beneficjent*

# Załącznik nr 1 do Porozumienia: Zakres danych osobowych powierzonych do przetwarzania

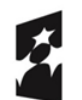

**Fundusze<br>Europejskie**<br><sub>Program Regionalny</sub>

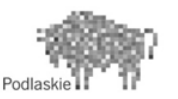

**Unia Europejska**<br>Europejski Fundusz Społeczny

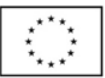

#### **Zakres danych osobowych użytkowników Centralnego systemu teleinformatycznego, wnioskodawców, beneficjentów** ٦

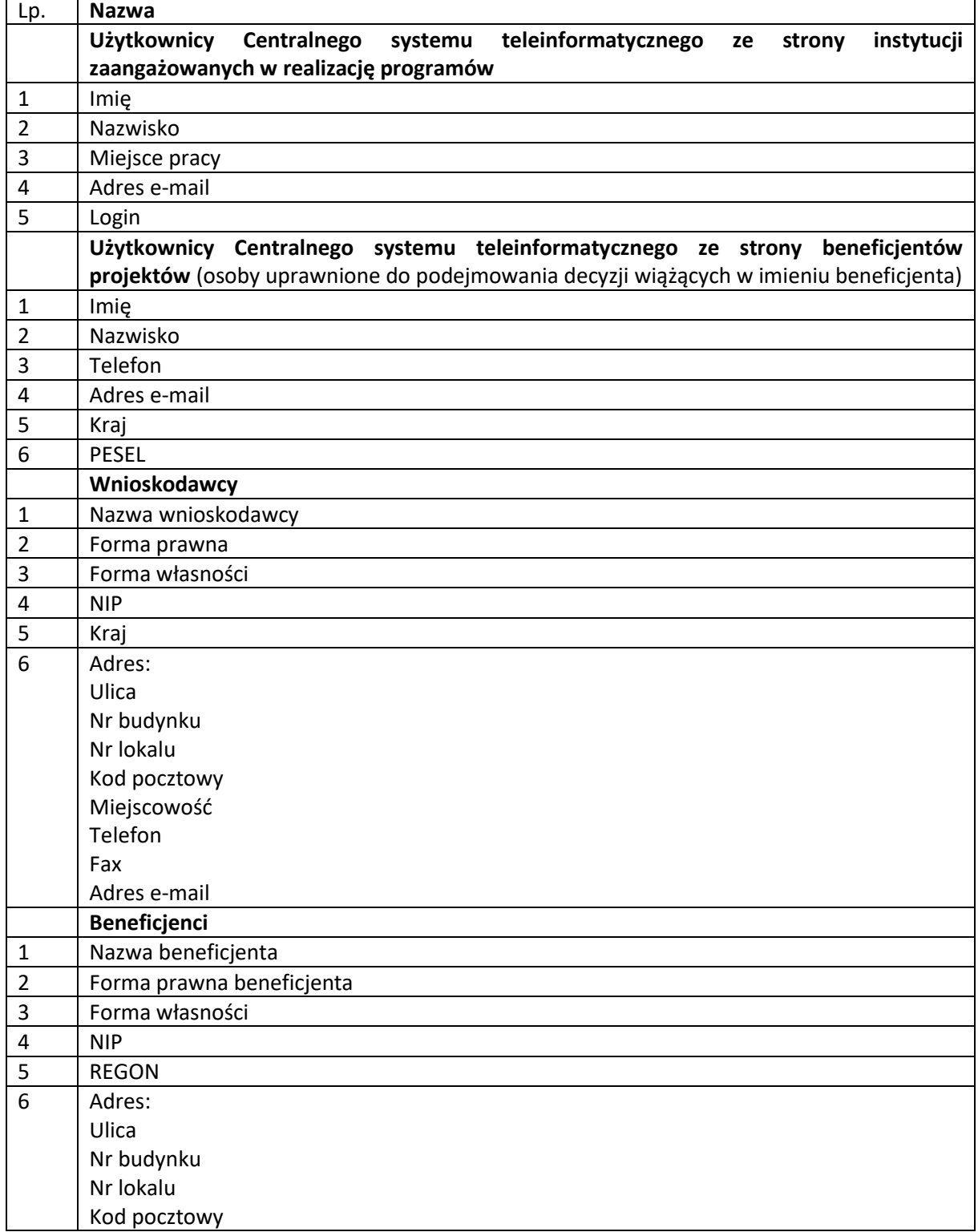

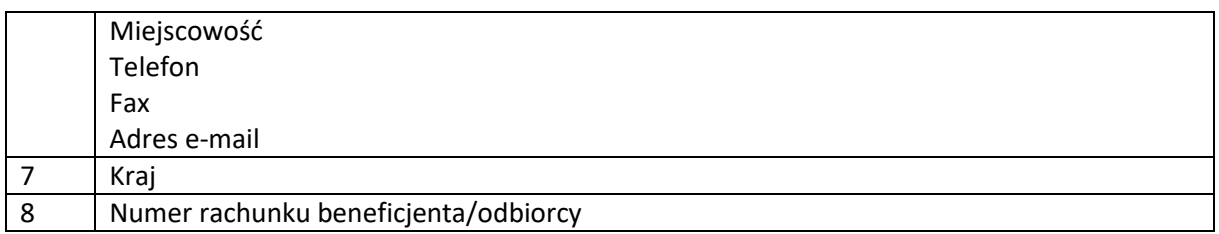

# **Dane uczestników instytucjonalnych (osób fizycznych prowadzących jednoosobową działalność gospodarczą)**

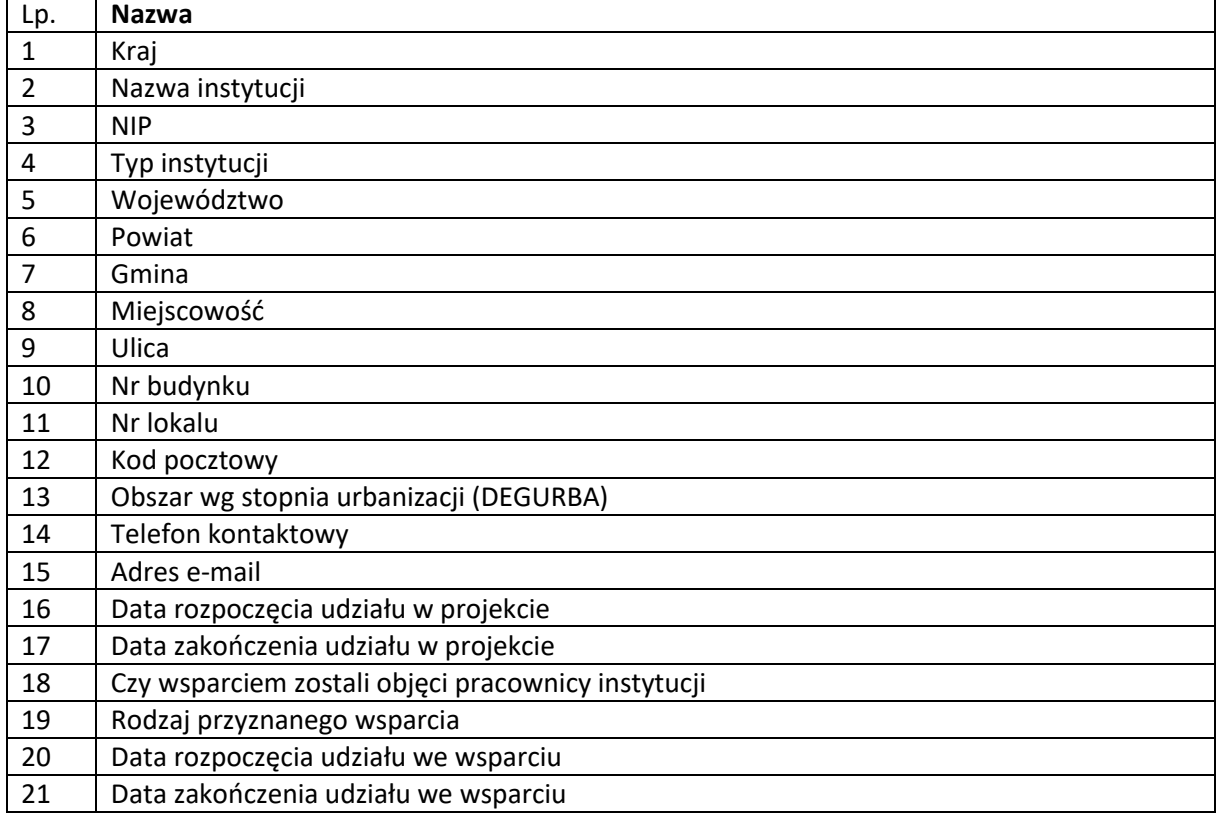

# **Dane uczestników indywidualnych –**

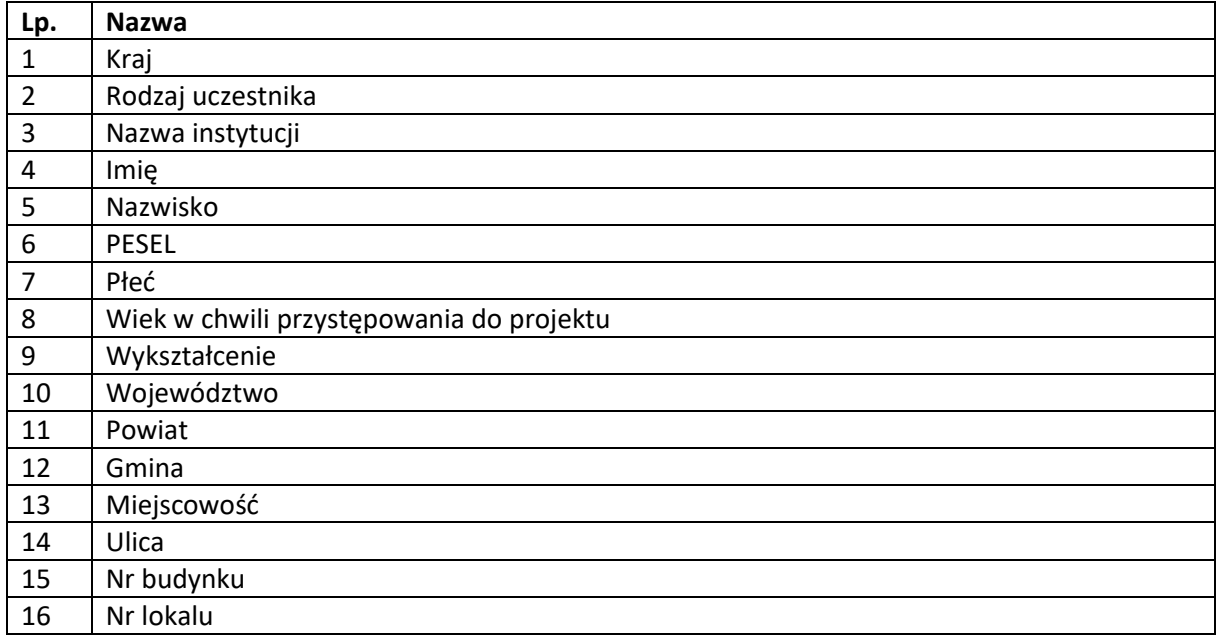

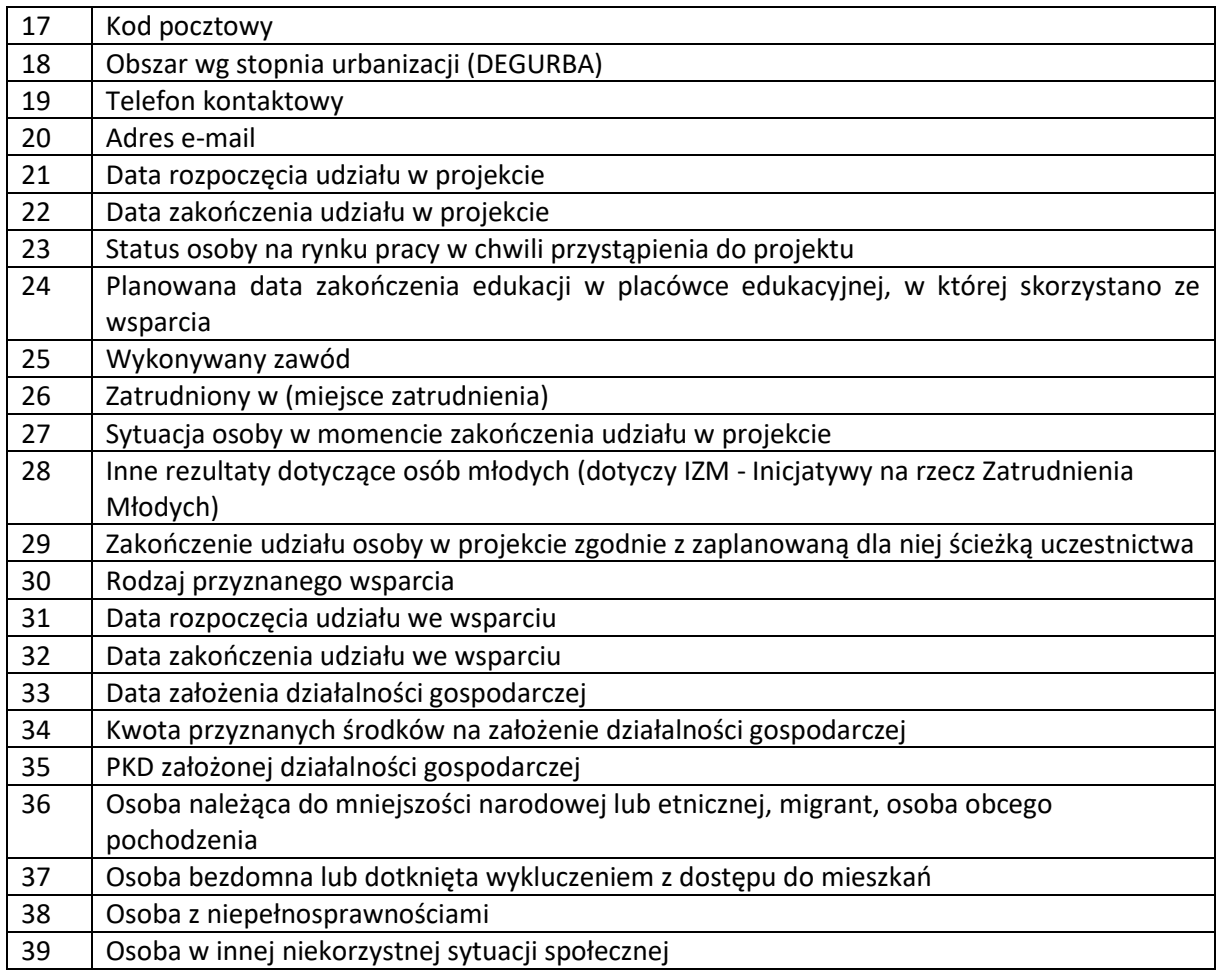

# **Dane dotyczące personelu projektu**

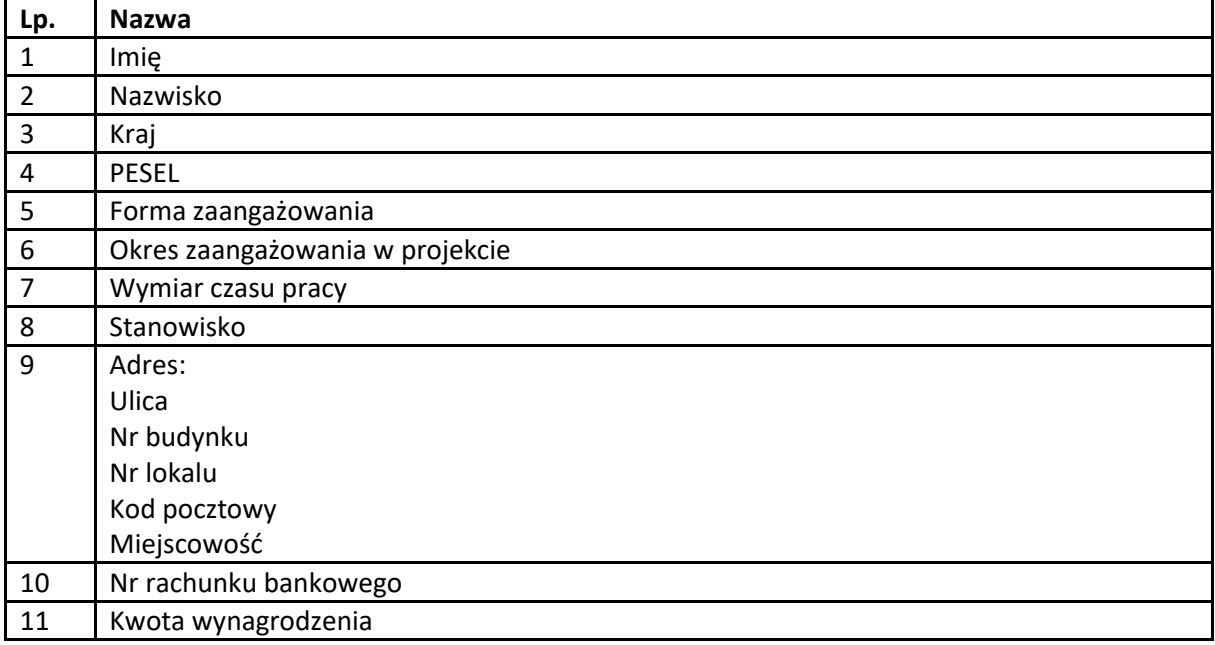

# **Osoby fizyczne i osoby prowadzące działalność gospodarczą, których dane będą przetwarzane w związku z badaniem kwalifikowalności środków w projekcie**

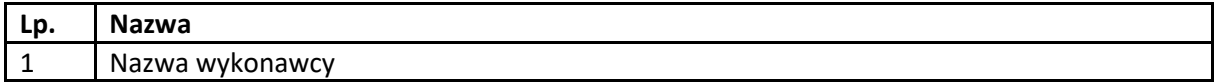

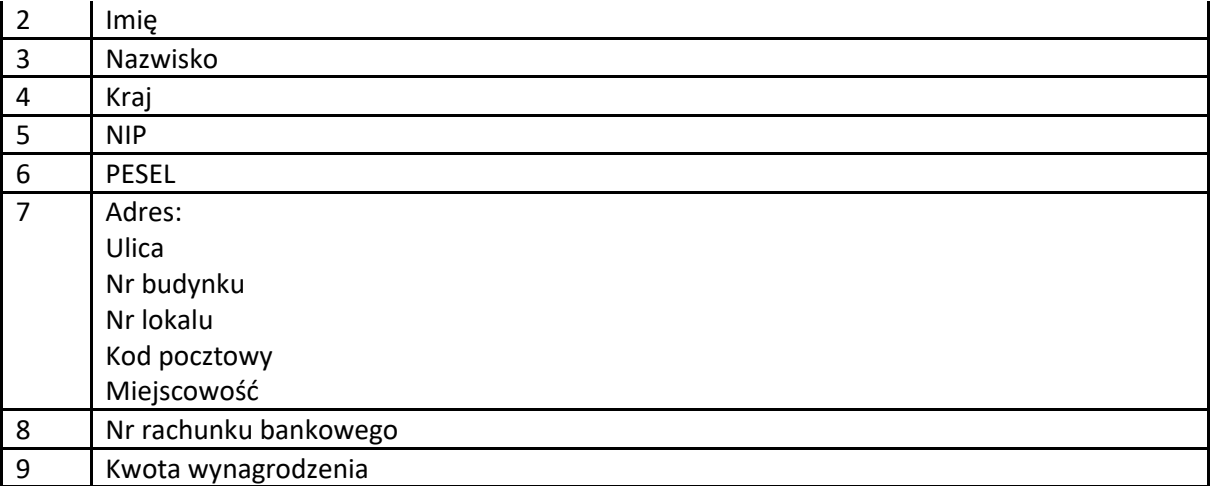

Załącznik nr 2 do Porozumienia: Wzór upoważnienia do przetwarzania danych osobowych na poziomie beneficjenta i podmiotów przez niego umocowanych

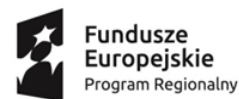

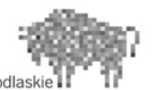

Unia Europejska Europejski Fundusz Społeczny

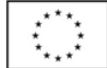

**UPOWAŻNIENIE Nr …….**

**DO PRZETWARZANIA DANYCH OSOBOWYCH W RAMACH PROJEKTU …………………………………..**

Z dniem [……………………………………………] r., na podstawie art. 29 w związku z art. 28 Rozporządzenia Parlamentu Europejskiego i Rady (UE) 2016/679 z dnia 27 kwietnia 2016 r. w sprawie ochrony osób fizycznych w związku z przetwarzaniem danych osobowych i w sprawie swobodnego przepływu takich danych oraz uchylenia dyrektywy 95/46/WE (RODO), upoważniam [……………………………………………………………………………………] do przetwarzania danych osobowych zgromadzonych w celu realizacji projektu ………………………………………… [*nazwa projektu*].

Upoważnienie obowiązuje do dnia odwołania, nie później jednak niż do dnia 31 grudnia 2034 r. Upoważnienie wygasa z chwilą ustania Pana/Pani\* stosunku prawnego z ………………………………………………..

………………………………………………………

Czytelny podpis osoby reprezentującej Beneficjenta lub podmiotu który został do tego przez Beneficjenta umocowany, upoważnionej do wydawania i odwoływania upoważnień.

Upoważnienie otrzymałem/am

……………………………………………………….

(miejscowość, data, podpis)

Oświadczam, że zapoznałem/am się z przepisami dotyczącymi ochrony danych osobowych, w tym z RODO, a także z obowiązującymi w ………………………………………………………………….. opisem technicznych i organizacyjnych środków zapewniających ochronę i bezpieczeństwo przetwarzania danych osobowych i zobowiązuję się do przestrzegania zasad przetwarzania danych osobowych określonych w tych dokumentach.

Zobowiązuję się do zachowania w tajemnicy przetwarzanych danych osobowych, z którymi zapoznałem/am się oraz sposobów ich zabezpieczania, zarówno w okresie zatrudnienia w ……………………………………………………………. / wykonywania zadań na podstawie stosunku cywilnoprawnego\*, jak też po jego ustaniu/po zrealizowaniu zadań wykonywanych na podstawie stosunku cywilnoprawnego\*.

> ………………………………………………………………………. Czytelny podpis osoby składającej oświadczenie

\* niepotrzebne skreślić

Załącznik nr 3 do Porozumienia: Wzór odwołania upoważnienia do przetwarzania danych osobowych na poziomie beneficjenta i podmiotów przez niego umocowanych

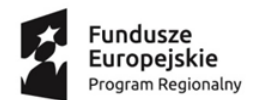

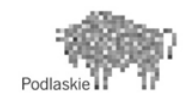

Unia Europeiska Europejski Fundusz Społeczny

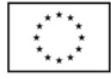

# **ODWOŁANIE UPOWAŻNIENIA Nr \_\_\_\_\_\_ DO PRZETWARZANIA DANYCH OSOBOWYCH W RAMACH PROJEKTU …………………………………..**

Z dniem …………………………………………… r., na podstawie art. 29 w związku z art. 28 Rozporządzenia Parlamentu Europejskiego i Rady (UE) 2016/679 z dnia 27 kwietnia 2016 r. w sprawie ochrony osób fizycznych w związku z przetwarzaniem danych osobowych i w sprawie swobodnego przepływu takich danych oraz uchylenia dyrektywy 95/46/WE, odwołuję upoważnienie Pana/Pani\* ………………………………………………………………………. do przetwarzania danych osobowych nr ………………………………….. wydane w dniu ………………………………… zgromadzonych w celu realizacji projektu …………………………………………… [*nazwa projektu*] w ramach Regionalnego Programu Operacyjnego Województwa Podlaskiego na lata 2014-2020

………………………………………………………

Czytelny podpis osoby reprezentującej Beneficjenta, lub podmiotu, który został do tego przez Beneficjenta umocowany, upoważnionej do wydawania i odwoływania upoważnień.

………………………………………………………………

(miejscowość i data)

\* niepotrzebne skreślić

Załącznik nr 4 do Porozumienia: Wzór oświadczenia uczestnika projektu EFS/osoby biorącej udział w realizacji projektu EFS

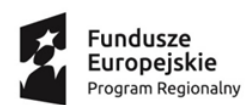

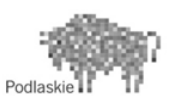

Unia Europejska Europejski Fundusz Społeczny

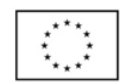

#### **OŚWIADCZENIE UCZESTNIKA PROJEKTU EFS /OSOBY BIORĄCEJ UDZIAŁ W REALIZACJI PROJEKTU EFS**

W związku z przystąpieniem do/wzięciem udziału w realizacji Projektu EFS pn. ……………………………………………………….. oświadczam, że przyjmuję do wiadomości, iż:

- 1) administratorem moich danych osobowych w odniesieniu do czynności przetwarzania/procesów w ramach Regionalnego Programu Operacyjnego Województwa Podlaskiego na lata 2014-2020 jest Województwo Podlaskie reprezentowane przez Marszałka oraz Zarząd Województwa Podlaskiego pełniący funkcję Instytucji Zarządzającej Regionalnym Programem Operacyjnym Województwa Podlaskiego na lata 2014-2020 (Urząd Marszałkowski Województwa Podlaskiego w Białymstoku, ul. Kardynała Stefana Wyszyńskiego 1, 15-888 Białystok, tel. +48 (85) 66 54 549, e-mail: [kancelaria@wrotapodlasia.pl,](mailto:kancelaria@wrotapodlasia.pl) [www.bip.umwp.wrotapodlasia.pl\)](http://www.bip.umwp.wrotapodlasia.pl/). Natomiast w odniesieniu do zbioru danych osobowych przetwarzanych w Centralnym Systemie Teleinformatycznym wspierającym realizację programów operacyjnych administratorem jest Minister właściwy ds. rozwoju regionalnego (Ministerstwo Funduszy i Polityki Regionalnej ul. Wspólna 2/4, 00-926 Warszawa, tel. +48 (22) 25 00 130, e-mail: kancelaria@mfipr.gov.pl);
- 2) dane kontaktowe inspektora ochrony danych (e-mail: *[iod@mfipr.gov.pl](mailto:iod@mfipr.gov.pl)* i *[iod@wup.wrotapodlasia.pl](mailto:iod@wrotapodlasia.pl)*);
- 3) podstawę prawną przetwarzania moich danych osobowych jest obowiązek prawny ciążący na administratorze art. 6 ust. 1 lit. c) oraz art. 9 ust. 2 lit. g) Rozporządzenia Parlamentu Europejskiego i Rady (UE) 2016/679 z dnia 27 kwietnia 2016 r. w sprawie ochrony osób fizycznych w związku z przetwarzaniem danych osobowych i w sprawie swobodnego przepływu takich danych oraz uchylenia dyrektywy 95/46/WE (RODO) (Dziennik Urzędowy UE L 119) oraz wykonanie zadania realizowanego w interesie publicznym (art. 6 ust. 1 lit. e) RODO) wynikającego z zapisów *ustawy wdrożeniowej* – dane osobowe są niezbędne dla realizacji Regionalnego Programu Operacyjnego Województwa Podlaskiego na lata 2014-2020;
- 4) moje dane osobowe będą przetwarzane wyłącznie w celu realizacji ww. Projektu EFS, w zakresie zarządzania, kontroli, audytu, ewaluacji, monitorowania, sprawozdawczości i raportowania w ramach Programu oraz zapewnienia realizacji obowiązku informacyjnego dotyczącego przekazywania do publicznej wiadomości informacji o podmiotach uzyskujących wsparcie z funduszy polityki spójności w ramach Regionalnego Programu Operacyjnego Województwa Podlaskiego na lata 2014-2020 (RPOWP 2014-2020),
- 5) moje dane osobowe zostały powierzone do przetwarzania Instytucji Zarządzającej RPOWP /Instytucji Pośredniczącej - ………………………………………………………… (nazwa i adres właściwej IZ/IP), beneficjentowi realizującemu Projekt EFS ……………………………………………………………………………… (nazwa i adres beneficjenta) oraz podmiotom, które na zlecenie beneficjenta uczestniczą w realizacji Projektu EFS- ………………………………………………………………… …………………….(nazwa i adres ww. podmiotów). Moje dane osobowe mogą zostać przekazane podmiotom realizującym badania ewaluacyjne na zlecenie Powierzającego, Instytucji Zarządzającej RPOWP, Instytucji Pośredniczącej lub beneficjenta oraz mogą zostać również powierzone specjalistycznym firmom realizującym na

zlecenie Powierzającego, Instytucji Zarządzającej RPOWP, Instytucji Pośredniczącej lub beneficjenta kontrole i audyt w ramach RPOWP 2014-2020;

- 6) podanie danych jest wymogiem ustawowym pozwalającym na realizację celów wymienionych w pkt. 4, niepodanie danych osobowych wyklucza z udziału w ww. Projekcie EFS;
- 7) kategoriami odbiorców danych są: Instytucje Pośredniczące we wdrażaniu RPOWP 2014-2020 oraz podmioty, które na zlecenie beneficjenta uczestniczą w realizacji, podmioty świadczące usługi IT, podmioty wykonujące badania ewaluacyjne, osoby upoważnione, operatorzy pocztowi oraz podmioty wykonujące zadania w zakresie archiwizacji;
- 8) moje dane osobowe będą przetwarzane przez okres wynikający z realizacji RPOWP 2014-2020 oraz z przepisów prawa dot. archiwizacji;
- 9) mam prawo dostępu do treści swoich danych osobowych oraz prawo żądania ich sprostowania, usunięcia lub ograniczenia przetwarzania, a także prawo do sprzeciwu;
- 10)mam prawo do wniesienia skargi do Prezesa Urzędu Ochrony Danych Osobowych, gdy uznam, że przetwarzanie moich danych osobowych narusza przepisy RODO;
- 11)moje dane osobowe nie będą wykorzystywane do zautomatyzowanego podejmowania decyzji ani profilowania, o którym mowa w art. 22 rozporządzenia RODO;
- 12) po zakończeniu udziału w Projekcie EFS udostępnię beneficjentowi dane dotyczące mojego statusu na rynku pracy oraz informacje na temat udziału w kształceniu lub szkoleniu oraz uzyskania kwalifikacji lub nabycia kompetencji w celu realizacji zadań w zakresie monitoringu, ewaluacji, kontroli, audytu i sprawozdawczości oraz działań informacyjno – promocyjnych w ramach RPOWP 2014-2020 .

…..……………………………………… ……………………………………………

*MIEJSCOWOŚĆ I DATA CZYTELNY PODPIS UCZESTNIKA PROJEKTU EFS/ OSOBY BIORĄCEJ UDZIAŁ W REALIZACJI PROJEKTU EFS*

Dotyczy uczestnika projektu.
Załącznik nr 5 do Porozumienia: Wzór wykazu osób upoważnionych do przetwarzania danych osobowych w ramach Projektu EFS

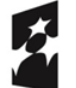

**Fundusze<br>Europejskie**<br><sub>Program Regionalny</sub>

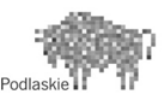

Unia Europejska Europejski Fundusz Społeczny

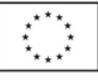

**Tytuł i numer Projektu EFS:…………………………………………………………………..**

**Beneficjent:** …………………………………………………………………………………………....

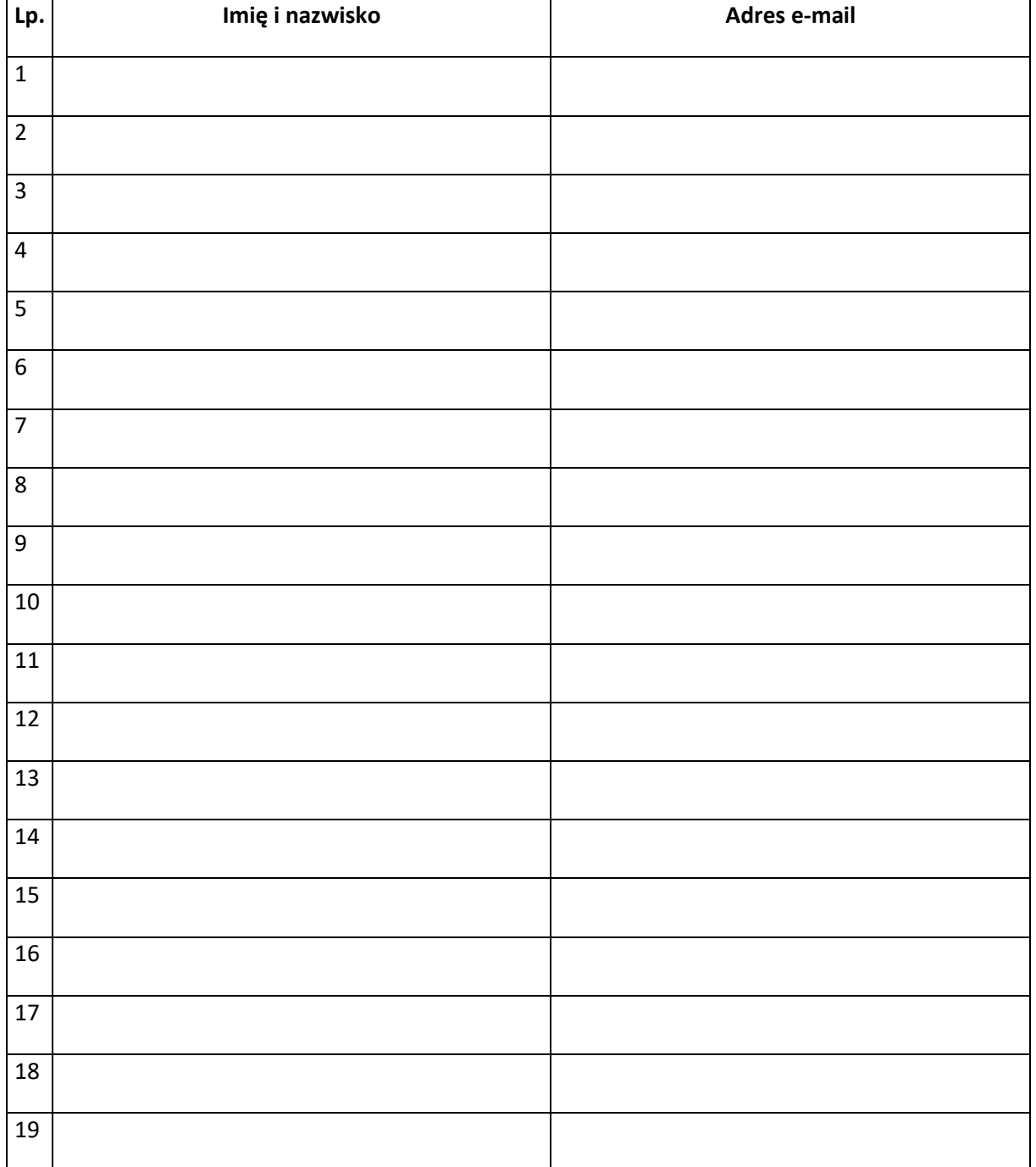

Załącznik nr 6 do Porozumienia: Procedura nadania upoważnienia do przetwarzania danych osobowych w CST

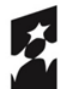

**Fundusze** Europejskie Program Regionalny

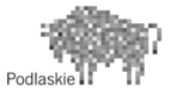

Unia Europejska Europejski Fundusz Społeczny

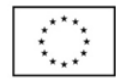

- 1. Przekazanie wniosku o nadanie uprawnień i nadanie uprawnień w systemie dla użytkowników zgodnie z warunkami określonymi w Wytycznych Ministra właściwego ds. rozwoju regionalnego w zakresie gromadzenia i przekazywania danych w postaci elektronicznej na lata 2014-2020.
- 2. Przekazanie informacji (drogą mailową na adres użytkownika wskazany we wniosku, o którym mowa w pkt 1) o nadaniu uprawnień dla użytkownika.
- 3. Wysłanie (drogą mailową na adres użytkownika wskazany we wniosku, o którym mowa w pkt 1) upoważnienia do przetwarzania oraz wydawania/odwoływania upoważnień do przetwarzania danych osobowych.
- 4. Pierwsze logowanie użytkownika do systemu.
- 5. Akceptacja Regulaminu bezpieczeństwa informacji przetwarzanych w CST przez użytkownika.

Załącznik nr 6 do umowy: Zakres danych osobowych uczestników biorących udział w projektach realizowanych ze środków Europejskiego Funduszu Społecznego w ramach Regionalnego Programu Operacyjnego Województwa Podlaskiego na lata 2014-2020 koniecznych do wprowadzenia do SL2014

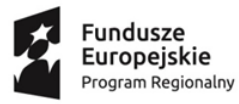

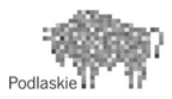

Unia Europejska Europejski Fundusz Społeczny

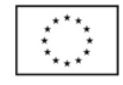

Informacje o projekcie

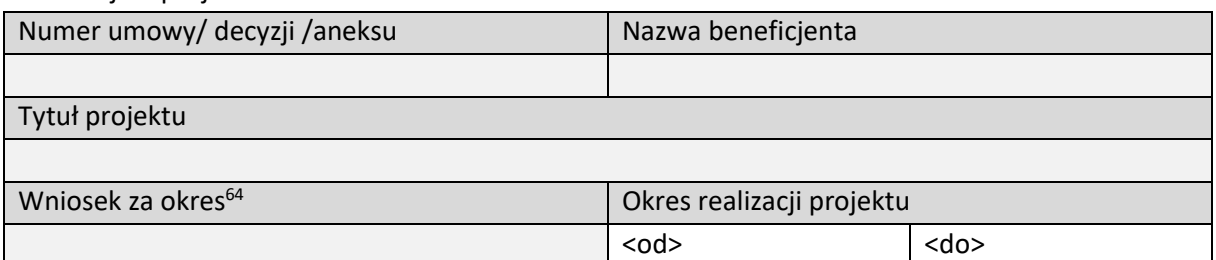

#### Dane instytucji otrzymujących wsparcie – dane podstawowe

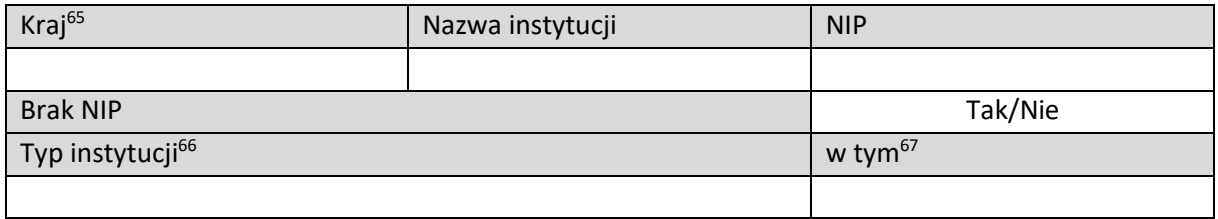

#### Dane instytucji otrzymujących wsparcie – dane teleadresowe

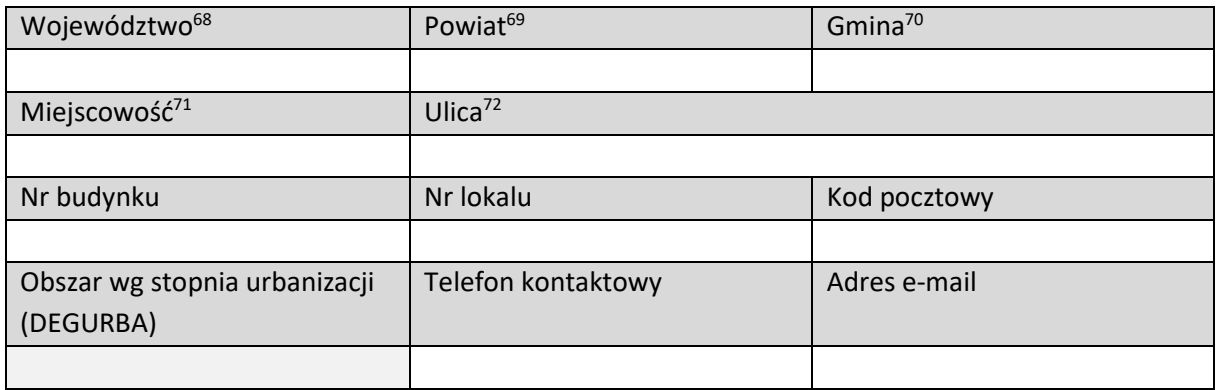

#### Szczegóły i rodzaj wsparcia

| Data rozpoczęcia udziału w projekcie | Data zakończenia udziału w projekcie |
|--------------------------------------|--------------------------------------|
|                                      |                                      |

<sup>64</sup> Wniosek za okres: lista wyboru.

<sup>68</sup> Województwo: lista wyboru.

<sup>69</sup> Powiat: lista wyboru.

<sup>65</sup> Kraj: lista wyboru.

<sup>66</sup> Typ instytucji: lista wyboru.

<sup>67</sup> W tym: lista wyboru.

<sup>70</sup> Gmina: lista wyboru.

<sup>71</sup> Miejscowość: lista wyboru.

<sup>72</sup> Ulica: lista wyboru.

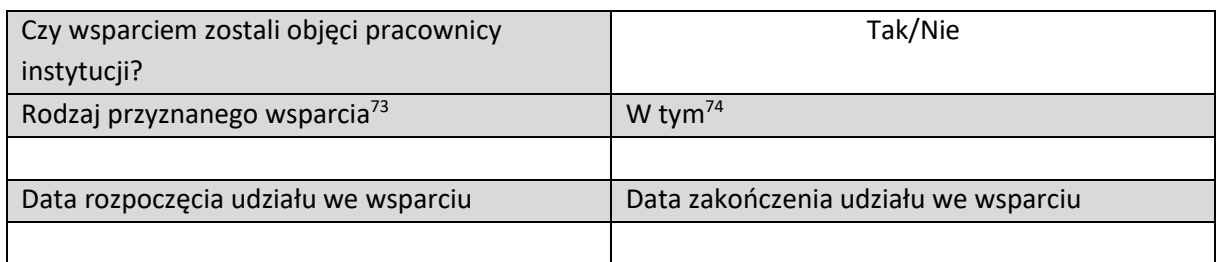

Dane uczestników projektów otrzymujących wsparcie- indywidualni i pracownicy instytucji- dane uczestnika

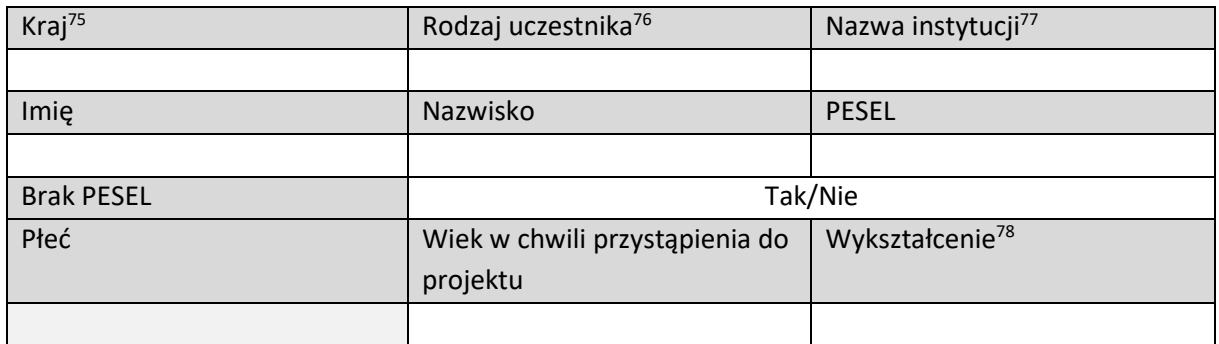

#### Dane kontaktowe

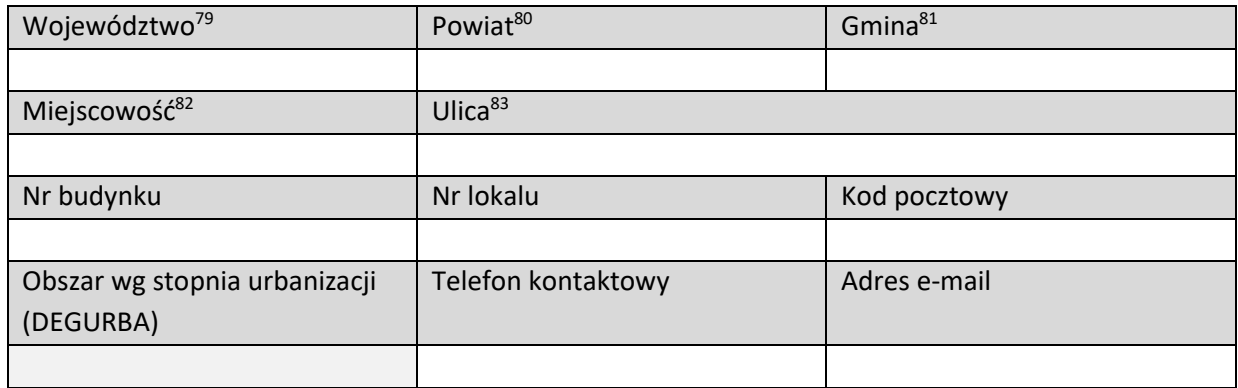

#### Szczegóły i rodzaj wsparcia

| Data rozpoczęcia udziału w projekcie                                            | Data zakończenia udziału w projekcie |
|---------------------------------------------------------------------------------|--------------------------------------|
|                                                                                 |                                      |
| Status osoby na rynku pracy w chwili<br>przystąpienia do projektu <sup>84</sup> | W tym <sup>85</sup>                  |
|                                                                                 |                                      |

<sup>73</sup>Rodzaj przyznanego wsparcia: lista wyboru.

<sup>74</sup> W tym: lista wyboru.

<sup>75</sup> Kraj: lista wyboru.

<sup>76</sup> Rodzaj uczestnika: lista wyboru.

<sup>77</sup> Nie dotyczy uczestnika indywidualnego. Lista wyboru.

<sup>78</sup> Wykształcenie: lista wyboru.

<sup>79</sup> Województwo: lista wyboru.

<sup>80</sup> Powiat: lista wyboru.

<sup>81</sup> Gmina: lista wyboru.

<sup>82</sup> Miejscowość: lista wyboru.

<sup>83</sup> Ulica: lista wyboru.

<sup>84</sup> Status osoby na rynku pracy w chwili przystąpienia do projektu: lista wyboru.

<sup>85</sup> W tym: lista wyboru.

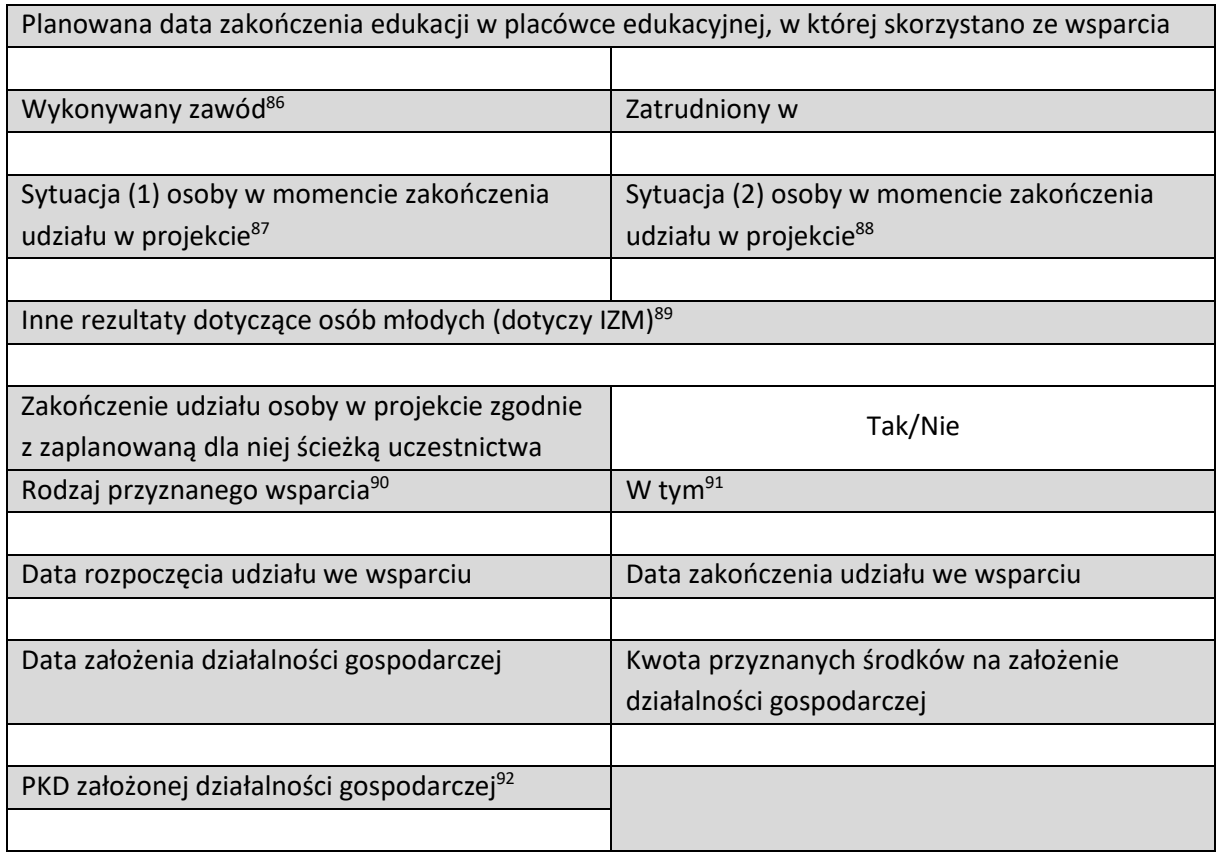

Status uczestnika projektu w chwili przystąpienia do projektu<sup>93</sup>

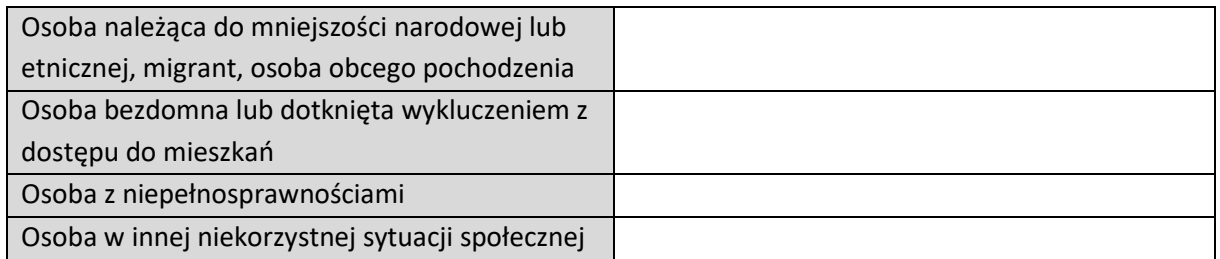

<sup>86</sup> Wykonywany zawód: lista wyboru.

<sup>87</sup> Sytuacja (1) osoby w momencie zakończenia udziału w projekcie: lista wyboru.

<sup>88</sup> Sytuacja (2) osoby w momencie zakończenia udziału w projekcie: lista wyboru.

<sup>89</sup> Inne rezultaty dotyczące osób młodych (dotyczy IZM): lista wyboru

<sup>90</sup> Rodzaj przyznanego wparcia: lista wyboru.

<sup>91</sup> W tym: lista wyboru.

<sup>92</sup> PKD założonej działalności gospodarczej: lista wyboru.

<sup>93</sup> Status uczestnika projektu w chwili przystąpienia do projektu: listy wyboru.

Załącznik nr 7 do umowy: Wzór zestawienia wszystkich dokumentów księgowych dotyczących realizowanego projektu

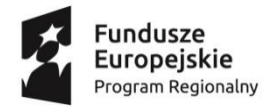

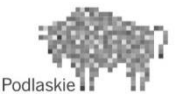

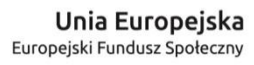

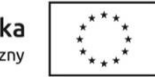

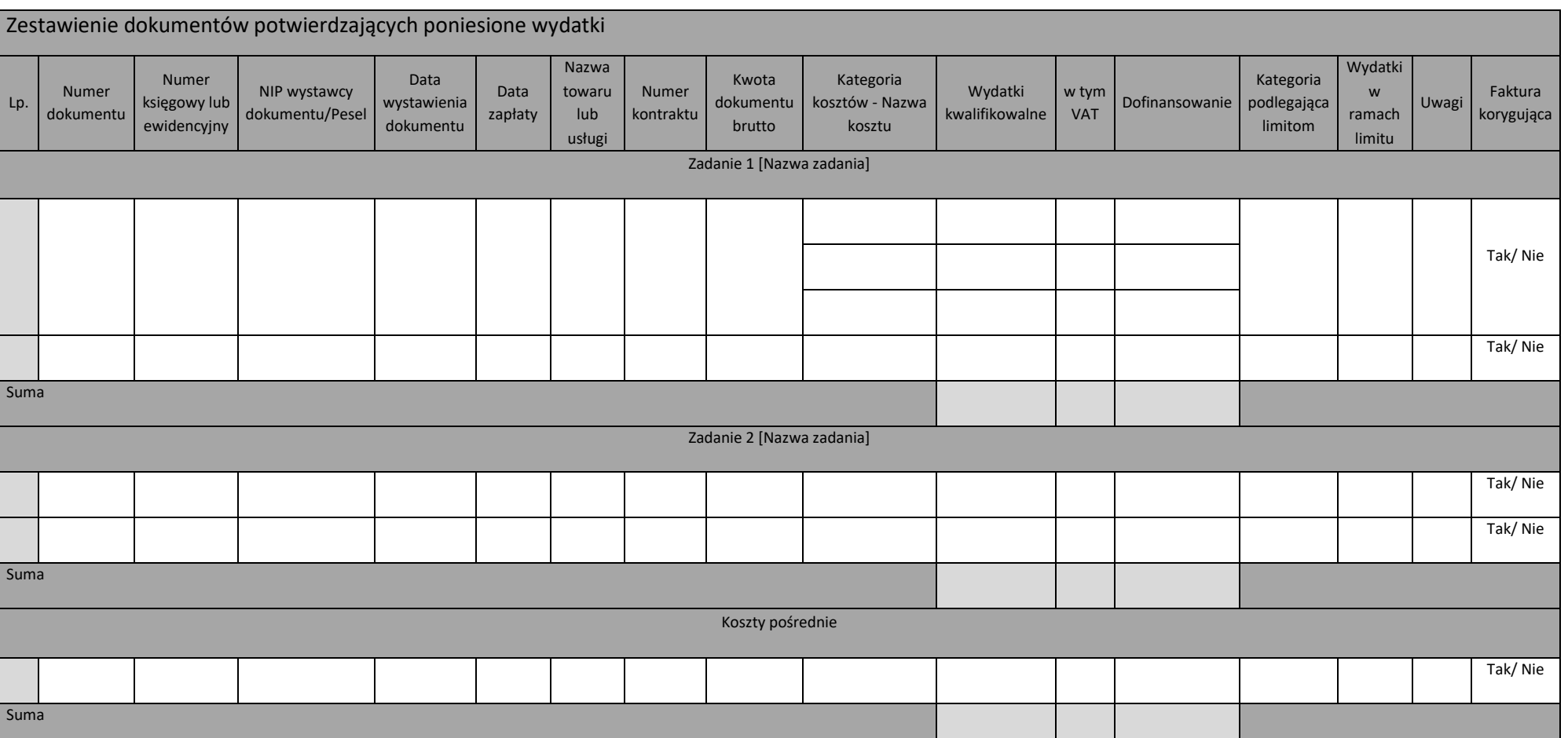

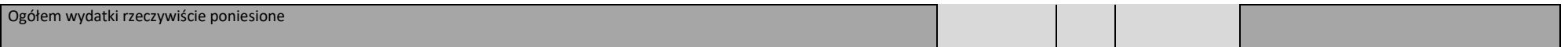

## **Załącznik nr 15.** *Wzór karty zamknięcia projektu w ramach Regionalnego Programu Operacyjnego Województwa Podlaskiego*

# *Karta zamknięcia projektu w ramach Regionalnego Programu Operacyjnego Województwa Podlaskiego<sup>94</sup>*

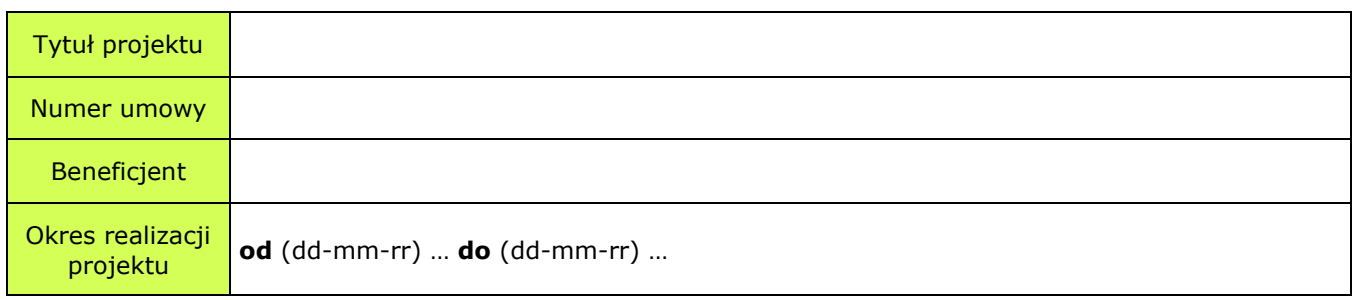

<sup>94</sup> Należy opierać się na danych aktualnych na dzień sporządzania *Karty* (umowa o dofinansowanie projektu po ostatnim aneksie/ ostatniej zmianie wniosku o dofinansowanie).

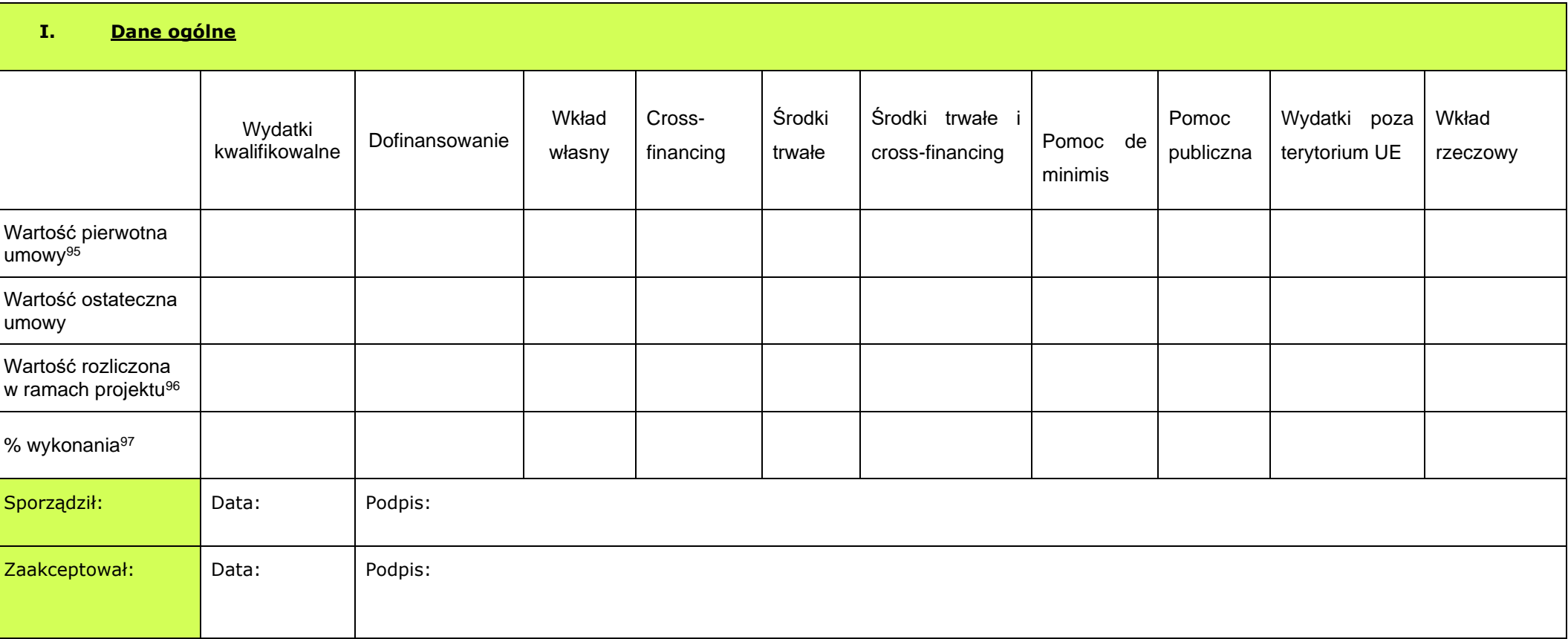

<sup>&</sup>lt;sup>95</sup> Umowy/Porozumienia/Decyzji

<sup>&</sup>lt;sup>96</sup> Jako suma zatwierdzonych wniosków o płatność, pomniejszonych o kwoty stwierdzonych nieprawidłowości, bądź korekt finansowych (po zwrotach).

 $^{97}$  % wykonania należy wyliczać jako stosunek wartości rozliczonej w ramach projektu (po zwrotach) do wartości ostatecznej umowy (po ostatnim aneksie/ ostatnim zatwierdzonym wniosku o dofinansowanie).

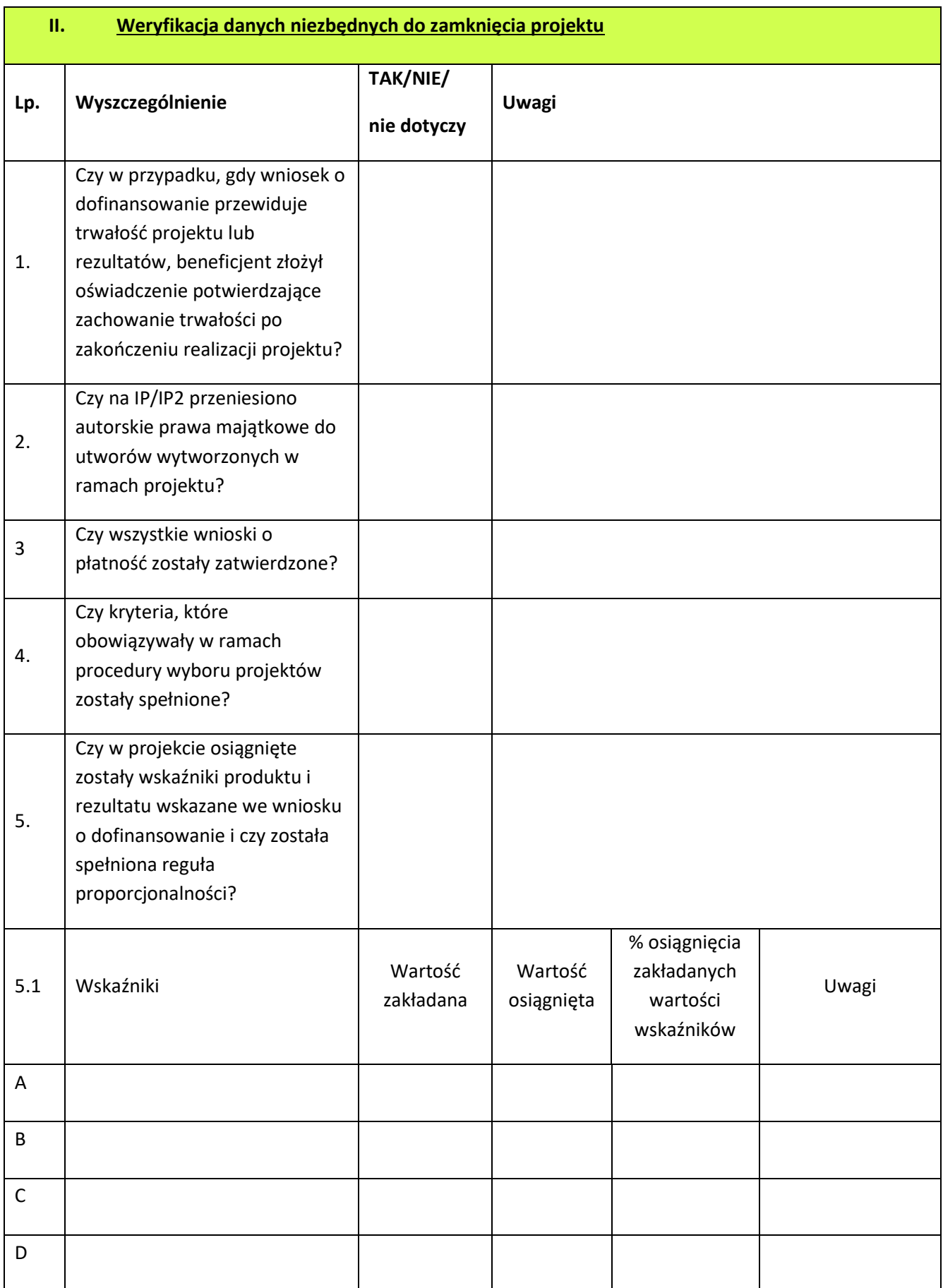

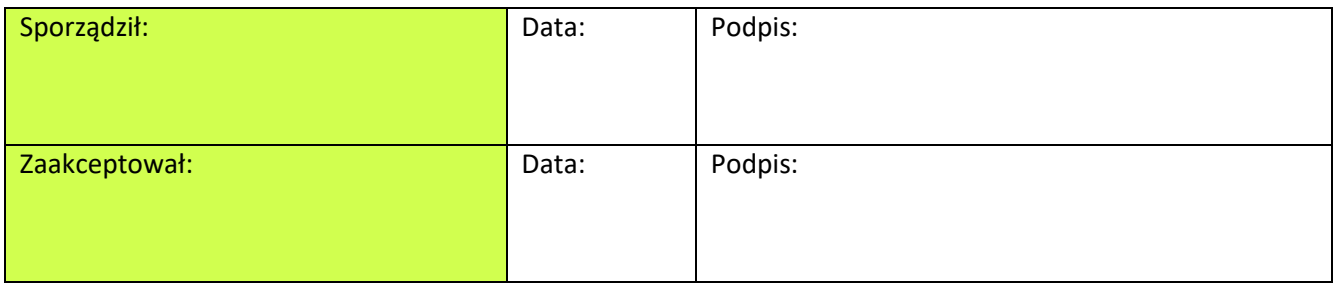

## **Tabela A**

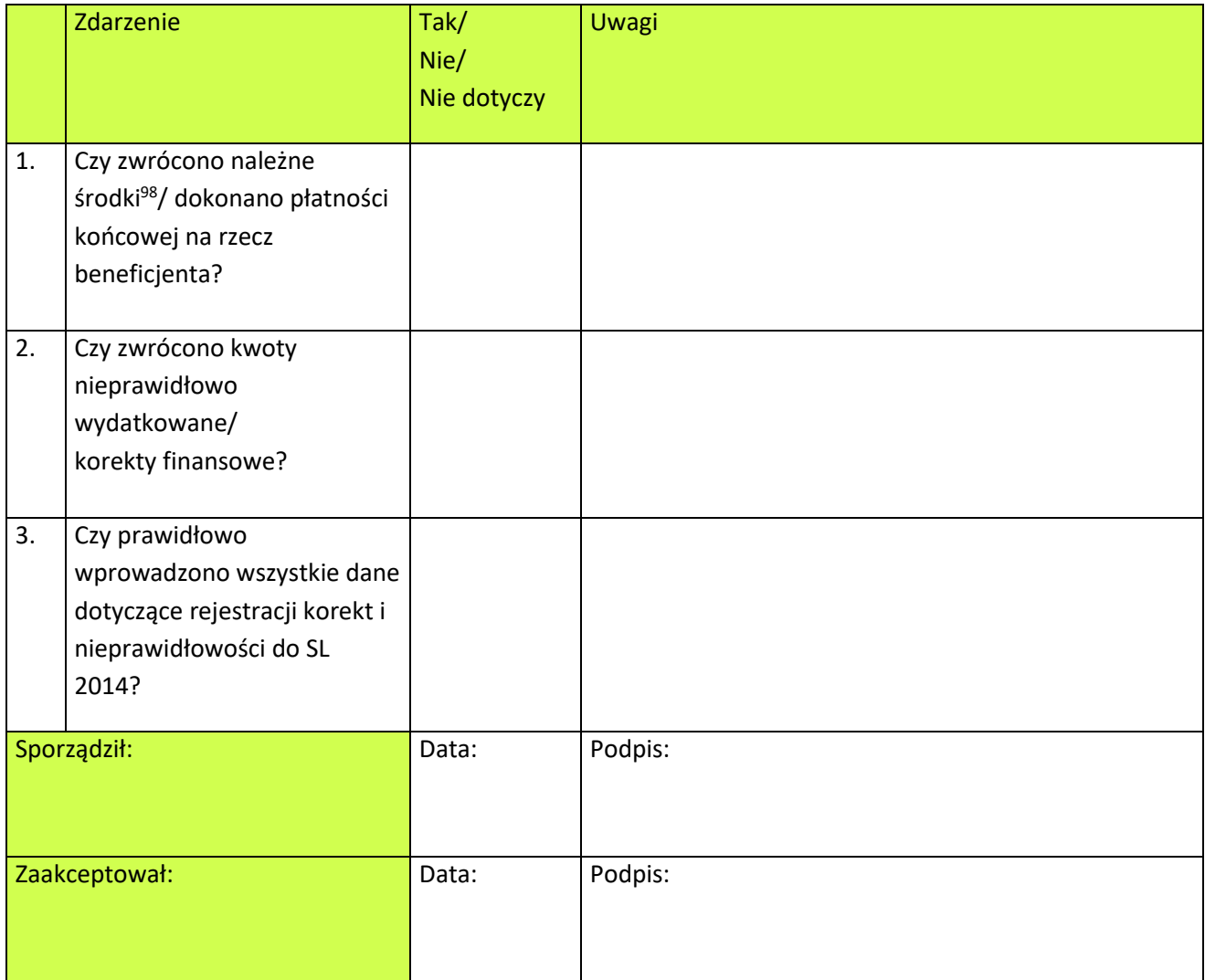

### **Tabela B**

<sup>98</sup> Dotyczy wszystkich należnych środków, zgodnie z *Informacją o weryfikacji wniosku o płatność*, w tym środków niewykorzystanych (oszczędności w projekcie) oraz ewentualnych należnych odsetek z tytułu art. 189 ust. 3 ustawy z dnia 27 sierpnia 2009 r. *o finansach publicznych*.

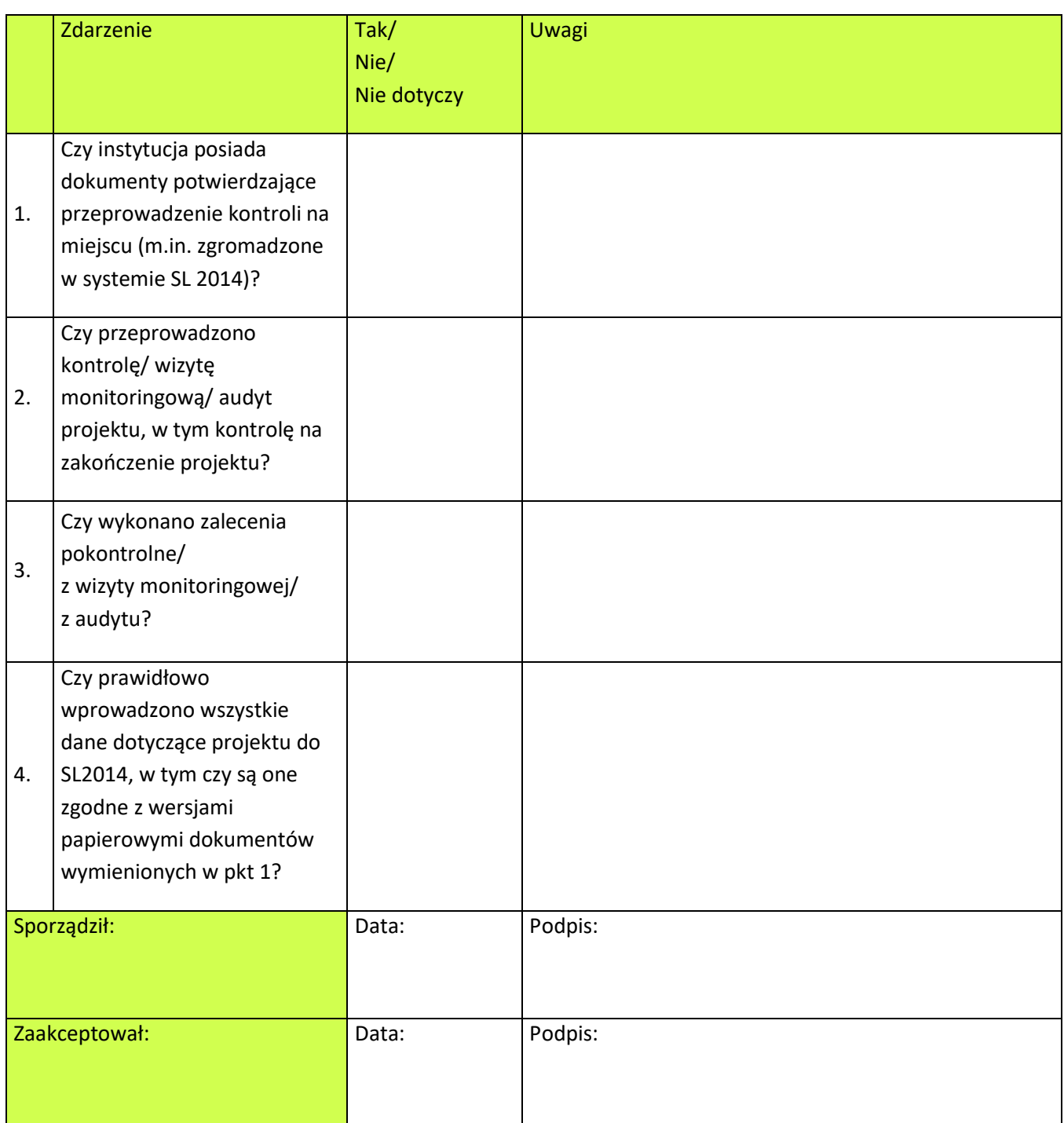

## **III. Zatwierdzenie zamknięcia projektu**

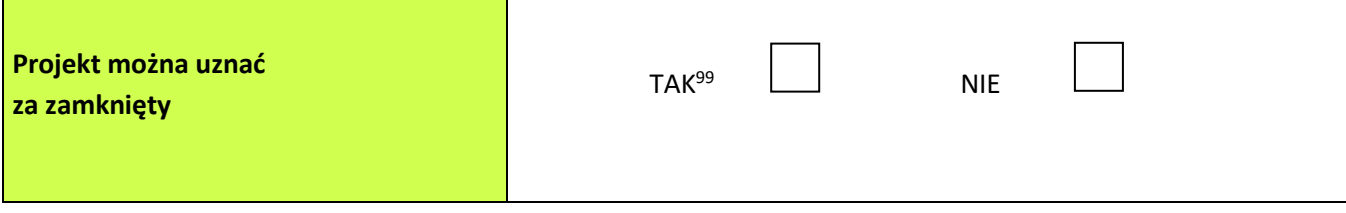

<sup>99</sup> O ile w przypadku wszystkich pozostałych pytań wskazano odpowiedź TAK lub NIE DOTYCZY.

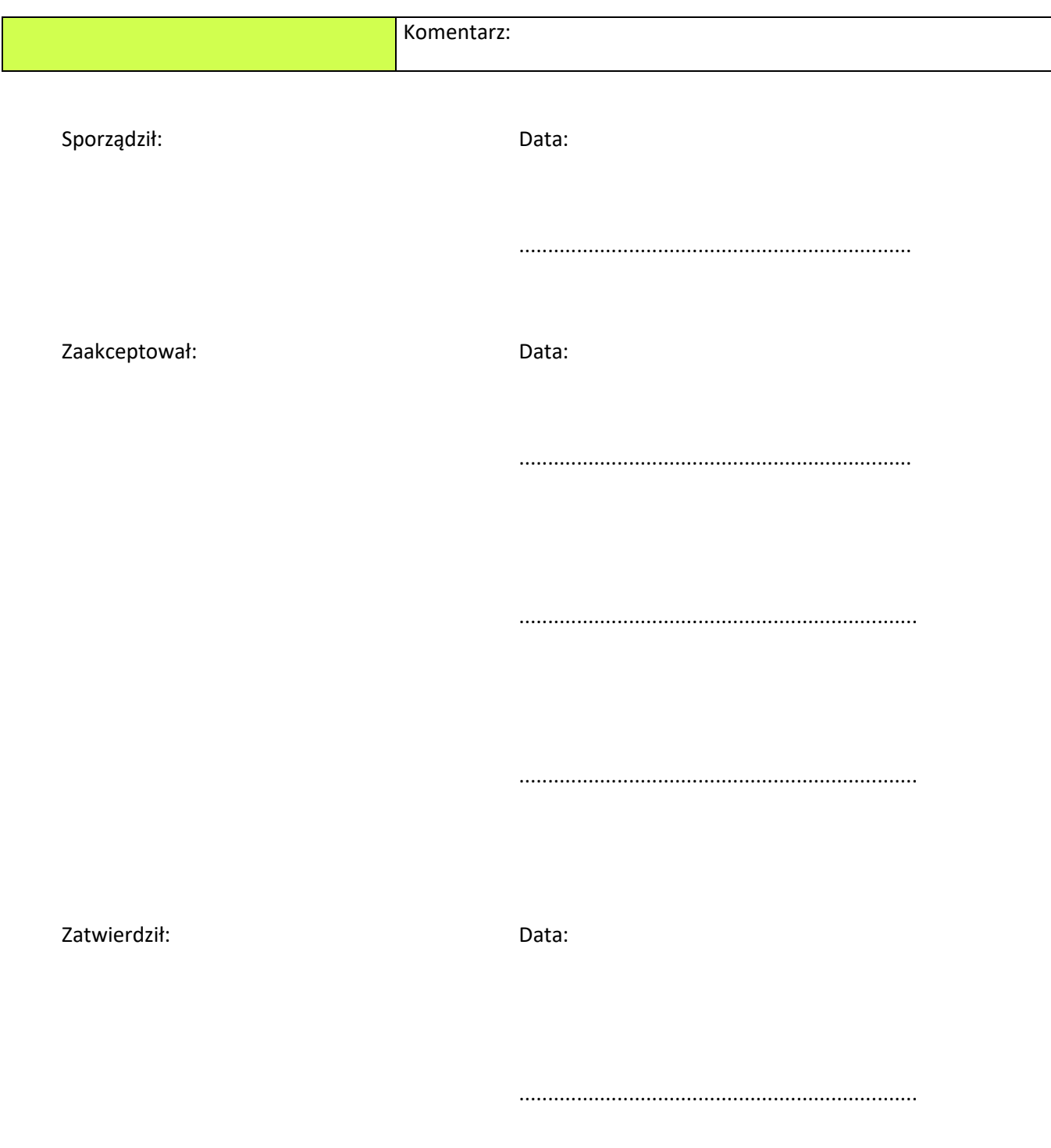

## **Załącznik nr 16.** *Regulamin pracy Komisji Oceny Projektów oceniającej projekty zintegrowane*

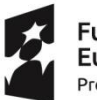

**Fundusze** Europejskie Program Regionalny

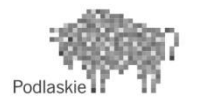

Unia Europejska Europejski Fundusz Społeczny

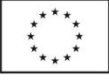

## **Regulamin pracy Komisji Oceny Projektów RPOWP 2014-2020. Ocena projektów zintegrowanych w ramach działań wdrażanych przez Wojewódzki Urząd Pracy w Białymstoku**

## § 1 **Postanowienia ogólne**

- 1. Wojewódzki Urząd Pracy w Białymstoku (dalej: WUP), jako Instytucja Pośrednicząca Regionalnego Programu Operacyjnego Województwa Podlaskiego na lata 2014-2020 (dalej: IP RPOWP), jest odpowiedzialny za nabór, ocenę i wybór wniosków ubiegających się o dofinansowanie w ramach projektów zintegrowanych Regionalnego Programu Operacyjnego Województwa Podlaskiego na lata 2014-2020 (dalej: RPOWP).
- 2. Ocena projektów dokonywana jest przez Komisję Oceny Projektów oceniającą projekty zintegrowane RPOWP (dalej: KOP) w ramach Działań wdrażanych przez WUP.
- 3. Ocena projektów zintegrowanych odbywa się w ramach dwóch etapów:
	- a) I etap preselekcji obejmuje ocenę uproszczonych wniosków o dofinansowanie projektów zintegrowanych;
	- b) II etap obejmuje ocenę pełnych wniosków o dofinansowanie realizacji projektów wchodzących w skład projektu zintegrowanego.
- 4. Za powołanie KOP odpowiedzialny jest Dyrektor WUP.

### § 2

### **Skład Komisji Oceny Projektów oceniającej projekty zintegrowane**

- 1. KOP składa się z co najmniej ośmiu członków, w tym sześciu członków oceniających, Przewodniczącego KOP oraz Sekretarza KOP.
- 2. Dla jednego konkursu, do czasu jego ostatecznego rozstrzygnięcia, powoływana jest wyłącznie jedna KOP.
- 3. W skład KOP wchodzą pracownicy WUP oraz w uzasadnionych przypadkach eksperci, o których mowa w art. 68a ust. 1 pkt 1 ustawy z dnia 11 lipca 2014 r. o zasadach realizacji programów w zakresie polityki spójności finansowanych w perspektywie finansowej 2014- 2020 (dalej: ustawa wdrożeniowa) wyłonieni spośród osób wpisanych do *Wykazu kandydatów na ekspertów w ramach Regionalnego Programu Operacyjnego Województwa Podlaskiego na lata 2014-2020* prowadzonego przez Instytucję Zarządzającą RPOWP (dalej: IZ RPOWP). W przypadku postepowań, w których oceniane są projekty własne właściwej instytucji lub projekty podmiotów pełniących funkcje instytucji danego programu lub

podmiotów z nimi powiązanych, wówczas obligatoryjnie do składu KOP powoływani są eksperci niebędący pracownikami tych instytucji i podmiotów, którzy dokonują oceny tych projektów.

W ramach KOP eksperci mogą pełnić rolę opiniodawczo-doradczą lub rozstrzygającą. Do składu KOP mogą zostać powołani również pracownicy tymczasowi, o których mowa w art. 2 pkt 2 ustawy z dnia 9 lipca 2003r. o zatrudnianiu pracowników tymczasowych.

- 4. Funkcję Przewodniczącego KOP pełni pisemnie upoważniony przez Dyrektora WUP pracownik WUP z powołanego składu KOP (Kierownik Wydziału).
- 5. Dyrektor WUP powołuje Sekretarza KOP oraz może powołać zastępców Sekretarza KOP z powołanego składu KOP.
- 6. W posiedzeniu KOP, w charakterze obserwatorów (bez prawa dokonywania oceny projektów), mogą również uczestniczyć przedstawiciele instytucji nadrzędnych w stosunku do WUP w Białymstoku w systemie wdrażania programu operacyjnego oraz partnerzy, a także wojewoda lub jego przedstawiciel (przy zachowaniu zasady poufności).
- 7. Przewodniczący KOP spośród członków KOP może w formie pisemnej wyznaczyć swego Zastępcę.
- 8. W skład KOP dokonującej oceny w ramach danej Osi Priorytetowej RPOWP powoływani są pracownicy Instytucji Ogłaszającej Konkurs (dalej: IOK), którzy posiadają stosowną wiedzę, umiejętności i doświadczenie lub wymagane uprawnienia w dziedzinie objętej programem operacyjnym, w ramach której dokonywany jest wybór projektu.

W skład KOP mogą wchodzić również eksperci spełniający kryteria określone w art. 68a ust. 3 ustawy wdrożeniowej. W przypadku postępowań, w których oceniane są projekty własne właściwej instytucji lub projekty podmiotów pełniących funkcje instytucji danego programu lub podmiotów z nimi powiązanych w rozumieniu załącznika I do rozporządzenia Komisji (UE) nr 651/2014 z dnia 17 czerwca 2014 r. uznającego niektóre rodzaje pomocy za zgodne z rynkiem wewnętrznym w zastosowaniu art. 107 i 108 Traktatu (Dz. Urz. UE L 187 z 26.06.2014, str. 1 z późn. zm.) wówczas w skład KOP wchodzą obligatoryjnie eksperci niebędący pracownikami tych instytucji i podmiotów, którzy dokonują oceny tych projektów.

- 9. Informacja o składzie KOP, o której mowa w art. 46 ust. 4 ustawy wdrożeniowej, zawiera wyróżnienie funkcji członka KOP jako pracownika IOK, pracownika tymczasowego albo eksperta oraz wskazuje Przewodniczącego KOP i Sekretarza KOP oraz ewentualnie ich zastępców. Publikacja powyższej informacji następuje równolegle z publikacją listy projektów wybranych do dofinansowania, o której mowa w art. 46 ust. 3 ustawy wdrożeniowej.
- 10. Ekspertowi przysługuje wynagrodzenie za każdą dokonaną ocenę uproszczonego wniosku o dofinansowanie projektu zintegrowanego w ramach RPOWP na lata 2014-2020 oraz pełnego wniosku o dofinansowanie projektu, w wysokości ustalonej przez IZ RPOWP. Szczegółowe warunki świadczenia usług przez eksperta są określane w umowie cywilno-prawnej zawieranej pomiędzy WUP a ekspertem.
- 11. Odwołanie członków KOP następuje przez Dyrektora WUP.
- 12. Zasady powoływania oraz wykonywania obowiązków przez eksperta określa art. 68a ustawy wdrożeniowej, *Wytyczne w zakresie korzystania z usług ekspertów w ramach programów operacyjnych na lata 2014-2020* oraz Regulamin powoływania kandydatów na ekspertów, prowadzenia *Wykazu kandydatów na ekspertów oraz zasady ich uczestnictwa we wdrażaniu Regionalnego Programu Operacyjnego Województwa Podlaskiego na lata 2014-2020*.

### § 3 **Przewodniczący Komisji Oceny Projektów**

- 1. Przewodniczący KOP jest odpowiedzialny za zapewnienie podczas prac KOP bezstronności i przejrzystości procesu oceny.
- 2. Zadaniem Przewodniczącego KOP jest zapewnienie zgodności prac KOP z Regulaminem Konkursu i postanowieniami niniejszego Regulaminu.
- 3. Przewodniczący KOP nie ocenia uproszczonych wniosków o dofinansowanie ani pełnych wniosków o dofinansowanie, ma jednak uprawnienia do zapoznania się z każdym z ww. wniosków przedłożonych do oceny w ramach KOP. Rozstrzyga kwestie sporne zarówno między oceniającymi (np. znaczące rozbieżności w ocenie), Sekretarzem KOP a oceniającymi, jak i Wnioskodawcami a członkami KOP w zakresie oceny projektów.
- 4. Do kompetencji Przewodniczącego KOP należy w szczególności rozstrzyganie lub podjęcie decyzji o sposobie rozstrzygnięcia w przypadku różnicy stanowisk dwóch oceniających albo jednego z dwóch oceniających i trzeciego oceniającego.
- 5. Decyzja Przewodniczącego KOP podejmowana w przypadku różnicy stanowisk dwóch oceniających albo jednego z dwóch oceniających i trzeciego oceniającego dotyczących oceny projektu wraz z uzasadnieniem dołączana jest do protokołu z prac KOP.
- 6. Do kompetencji Przewodniczącego KOP należy również weryfikowanie prawidłowości dokonanych ocen przed zatwierdzeniem protokołu z prac KOP. W przypadku stwierdzenia, iż ocena została dokonana w sposób wadliwy lub niepełny, Przewodniczący KOP może podjąć decyzję o:
	- a) zwróceniu karty oceny do poprawy przez członka oceniającego, który dokonał wadliwej lub niepełnej oceny (ze wskazaniem, które elementy oceny wg Przewodniczącego KOP zostały uznane za wadliwe lub niepełne) albo
	- b) skierowaniu projektu do ponownej oceny, którą przeprowadza inny członek oceniający KOP wybrany w drodze losowania przez Przewodniczącego KOP. Skierowanie projektu do ponownej oceny powoduje uchylenie wadliwej oceny.
- 7. Przewodniczący KOP zatwierdza protokół z oceny, natomiast lista ocenianych projektów, o której mowa w art. 45 ust. 6 ustawy wdrożeniowej jest zatwierdzana przez Dyrektora WUP.

# § 4

# **Sekretarz Komisji Oceny Projektów**

- 1. Sekretarz KOP jest odpowiedzialny w szczególności za obsługę organizacyjno-techniczną posiedzeń KOP oraz za przygotowanie protokołu zawierającego informacje o przebiegu i wynikach oceny projektów.
- 2. Sekretarz KOP odpowiedzialny jest za sporządzenie listy ocenianych projektów, o której mowa w art. 45 ust. 6 ustawy wdrożeniowej.
- 3. Sekretarz KOP udostępnia członkom KOP dokumenty niezbędne do oceny projektu.
- 4. Sekretarz KOP odpowiedzialny jest za gromadzenie i przekazanie do miejsca przechowywania dokumentacji związanej z pracami KOP.

#### § 5 **Zadania Komisji Oceny Projektów**

Komisja Oceny Projektów oceniająca projekty zintegrowane jest odpowiedzialna za:

- a) przeprowadzenie rzetelnej i bezstronnej oceny formalno-merytorycznej uproszczonego wniosku o dofinansowanie projektu zintegrowanego zgodnie z obowiązującymi w danej procedurze konkursowej kryteriami wyboru projektów,
- b) przeprowadzenie rzetelnej i bezstronnej oceny formalno-merytorycznej pełnych wniosków o dofinansowanie projektów wchodzących w skład projektu zintegrowanego, zgodnie z obowiązującymi w danej procedurze konkursowej kryteriami wyboru projektów,
- c) ocenę wniosków, zgodnie z kryteriami zatwierdzonymi przez Komitet Monitorujący Regionalny Program Operacyjny Województwa Podlaskiego na lata 2014-2020 (dalej: KM RPOWP). Ocena spełniania każdego z kryteriów jest przeprowadzana przez co najmniej dwóch członków KOP,
- d) dokonanie oceny na opracowanych przez IP RPOWP stosownych kartach oceny projektu, które powinny umożliwiać przygotowanie uzasadnienia w odniesieniu do projektu skierowanego do poprawy (o ile dane kryterium można kierować do poprawy), do każdego negatywnie ocenionego kryterium, oraz w odniesieniu do każdego kryterium punktowego,
- e) przeprowadzenie negocjacji.

### § 6

## **Tryb pracy Komisji Oceny Projektów oceniającej projekty zintegrowane i sposób podejmowania decyzji**

- 1. Posiedzenia KOP zwołuje się każdorazowo do oceny projektów złożonych w ramach danego konkursu przeprowadzonego zgodnie z harmonogramem przeprowadzania konkursów określonym przez IZ RPOWP w danym roku.
- 2. W mailu informującym członków KOP o rozpoczęciu pracy KOP, Sekretarz KOP podaje datę rozpoczęcia oraz przewidywaną datę zakończenia posiedzeń KOP w ramach danego konkursu, wraz ze wzorem deklaracji poufności i oświadczenia o bezstronności oraz listę wszystkich projektów, które pozytywnie przeszły weryfikację braków w zakresie warunków formalnych i oczywistych omyłek we wniosku oraz skierowanych do poprawy (o ile nie zostały wycofane przez wnioskodawcę) z wyszczególnieniem nazwy wnioskodawcy, numeru i nazwy projektu, kwoty wnioskowanego dofinansowania.
- 3. Czas trwania posiedzenia jest uzależniony od liczby projektów podlegających ocenie w ramach danego konkursu.
- 4. Miejscem pracy KOP jest siedziba WUP przy ulicy Pogodnej 22; 15-354 Białystok. Po wyrażeniu zgody na dokonanie oceny kandydatowi na eksperta drogą elektroniczną przekazuje się niezbędne dokumenty, tj. listę wszystkich projektów, które pozytywnie przeszły weryfikację braków w zakresie warunków formalnych i oczywistych omyłek oraz skierowanych do poprawy (o ile nie zostały wycofane przez wnioskodawcę),deklarację poufności oraz oświadczenie o bezstronności. W przypadku pracy eksperta dopuszcza się sytuację dokonania oceny poza siedzibą. Niezwłocznie po podpisaniu umowy ekspertowi

drogą elektroniczną przekazywane są Regulamin konkursu oraz Regulamin pracy KOP. Niezwłocznie po podpisaniu umowy nadawane jest mu upoważnienie do przetwarzania danych osobowych.

Ekspert dokonuje oceny projektów na podstawie wniosków przekazanych mu drogą elektroniczną w formacie PDF zabezpieczonym hasłem, które z kolei przekazywane jest ekspertowi inną niż droga elektroniczna formą komunikacji.

- 5. W przypadku, gdy w odpowiedzi na konkurs został złożony wniosek przez samorząd województwa lub podmiot, w którym samorząd województwa posiada większość udziałów lub przez jednostki organizacyjne samorządu województwa obligatoryjnie oceniany jest przez dwóch ekspertów.
- 6. Członkowie KOP niezwłocznie powiadamiają Przewodniczącego KOP o swoim udziale/nieuczestniczeniu w pracy KOP.
- 7. Sekretarz KOP przed planowanym posiedzeniem KOP wysyła potwierdzenie terminu rozpoczęcia pracy KOP (drogą elektroniczną) do członków KOP, którzy potwierdzili gotowość uczestnictwa w posiedzeniu.
- 8. W przypadku, gdy członek KOP nie może brać udziału w pracy KOP, powinien niezwłocznie w formie pisemnej powiadomić o tym Przewodniczącego KOP, który może zgłosić do Dyrektora/Wicedyrektora WUP potrzebę powołania kolejnego członka KOP.
- 9. Przewodniczący KOP może zgłosić do Dyrektora/Wicedyrektora WUP w trakcie trwania posiedzenia KOP, umotywowany wniosek o rozszerzenie składu KOP, w przypadku gdy uzna, że jest to konieczne dla sprawnego i efektywnego procedowania w ramach KOP.
- 10.Posiedzenie otwiera i zamyka Przewodniczący KOP.

## § 7

## **Zasada bezstronności prac Komisji Oceny Projektów oceniającej projekty zintegrowane**

- 1. Członkowie KOP oceniający projekty nie mogą być związani z żadnym z podmiotów ubiegających się o dofinansowanie, których wnioski zostały złożone w ramach danego konkursu i wymienione zostały na liście projektów przedstawionych do wiadomości członkom KOP przed przystąpieniem do oceny projektów. W przypadku stwierdzenia takiej zależności członek KOP zobowiązany jest do niezwłocznego poinformowania o tym fakcie Przewodniczącego KOP i wycofania się z oceny wszystkich projektów, które zostały złożone w ramach danego konkursu.
- 2. Każdy członek KOP oceniający projekt, przed przystąpieniem do oceny projektu, jest zobowiązany podpisać:

- deklarację poufności (załącznik nr 1), która podpisywana jest jednokrotnie w każdym etapie oceny (I etap oceny - Ocena uproszczonego wniosku o dofinansowanie projektu zintegrowanego w ramach RPOWP na lata 2014-2020, II etap oceny - ocena pełnego wniosku o dofinansowanie realizacji projektu w ramach RPOWP na lata 2014-2020) przed przystąpieniem do oceny pierwszego wniosku w ramach danego etapu oceny w odniesieniu do wszystkich projektów, które pozytywnie przeszły weryfikację braków w zakresie warunków formalnych i oczywistych omyłek we wniosku oraz skierowanych do poprawy (o ile nie zostały wycofane przez wnioskodawcę);

- oświadczenie o bezstronności (pracownik IOK - załącznik nr 3, ekspert – załącznik nr 4), które podpisywane jest w odniesieniu do każdego ocenianego uproszczonego i pełnego wniosku o dofinansowanie.

Deklarację poufności (załącznik nr 1) oraz oświadczenie o bezstronności (załącznik nr 3) przed rozpoczęciem każdego z etapów oceny (I etap oceny - Ocena uproszczonego wniosku o dofinansowanie projektu zintegrowanego w ramach RPOWP na lata 2014-2020, II etap oceny - ocena pełnego wniosku o dofinansowanie realizacji projektu w ramach RPOWP na lata 2014-2020) podpisują Przewodniczący KOP i zastępca Przewodniczącego KOP (o ile został powołany). Deklarację poufności przed rozpoczęciem każdego z etapów oceny podpisuje Sekretarz KOP oraz zastępca Sekretarza KOP (o ile został powołany) (załącznik nr 1), jak również obserwator (o ile został zgłoszony) (załącznik nr 2).

Oświadczenia o bezstronności złożone przez Przewodniczącego KOP, zastępcę Przewodniczącego KOP, członka oceniającego KOP, ekspertów weryfikowane są pod względem ich prawdziwości.

#### § 8

#### **Procedura przeprowadzenia oceny - postanowienia ogólne**

- 1. Przedmiotem oceny KOP są:
	- a) uproszczone wnioski o dofinansowanie projektu zintegrowanego skierowane przez WUP do oceny formalno-merytorycznej,
	- b) pełne wnioski o dofinansowanie realizacji projektu wchodzące w skład projektu zintegrowanego skierowane przez WUP do oceny formalno-merytorycznej.
- 2. Ocena spełnienia każdego z kryteriów jest przeprowadzana przez dwóch członków KOP. Ocena spełnienia kryteriów przyjmuje formę niezależnej oceny danego projektu przez dwóch oceniających.
- 3. W sytuacji, gdy oceniający podczas weryfikacji spełniania kryteriów wyboru projektów zdecydują o konieczności uzupełnienia lub poprawienia projektu w zakresie określonym w regulaminie konkursu o ile zostało to przewidziane w przypadku danego kryterium, wówczas przekazują tą informację Przewodniczącemu KOP, który zleca Sekretarzowi KOP przygotowanie pisma, w którym Instytucja Pośrednicząca wzywa wnioskodawcę do uzupełnienia lub poprawienia projektu w części dotyczącej spełniania kryteriów wyboru projektów.
- 4. W sytuacji zidentyfikowania przez Przewodniczącego KOP projektów o podobnej treści, (tzw. "bliźniacze projekty") oraz w celu zapewnienia członkom oceniającym możliwości dokonania prawidłowej oceny potencjału finansowego i/lub kadrowego danego wnioskodawcy, który w odpowiedzi na konkurs złożył więcej niż jeden projekt podlegający ocenie formalnomerytorycznej na danym posiedzeniu KOP, Przewodniczący KOP może zdecydować o skierowaniu wszystkich projektów złożonych przez tego wnioskodawcę lub o podobnej treści (tzw. "bliźniacze projekty") do oceny przez tych samych dwóch członków KOP, wybranych w drodze losowania.

#### § 9

## **I etap oceny - Ocena uproszczonego wniosku o dofinansowanie projektu zintegrowanego w ramach RPOWP na lata 2014-2020**

- 1. Pierwszym etapem pracy KOP jest przeprowadzenie oceny formalno-merytorycznej uproszczonego wniosku o dofinansowanie projektu zintegrowanego w ramach RPOWP.
- 2. Ocena formalno-merytoryczna dokonywana jest na podstawie kryteriów formalnych, kryteriów merytorycznych dopuszczających ogólnych, kryteriów merytorycznych dopuszczających szczególnych oraz kryteriów merytorycznych szczegółowych (różnicujących) zatwierdzonych przez KM RPOWP.
- 3. Każdy uproszczony wniosek o dofinansowanie jest oceniany formalno-merytorycznie przez 2 członków KOP, losowo wybranych przez Przewodniczącego KOP w obecności co najmniej 3 członków KOP oraz obserwatorów (o ile zostaną zgłoszeni).
- 4. Ocena formalno-merytoryczna dokonywana jest w oparciu o kartę oceny formalnomerytorycznej uproszczonego wniosku o dofinansowanie projektu zintegrowanego w ramach RPOWP na lata 2014-2020 (załącznik nr 5), na której oceniający potwierdzają dokonanie czynności czytelnym podpisem.
- 5. Ocena spełnienia przez uproszczony wniosek kryteriów formalnych, kryteriów merytorycznych dopuszczających ogólnych oraz kryteriów merytorycznych dopuszczających szczególnych nie podlega punktacji, a jedynie weryfikacji polegającej na przypisaniu im wartości logicznych tak/nie lub stwierdzeniu, że kryterium nie dotyczy danego projektu.
- 6. Ocena spełnienia kryteriów merytorycznych szczegółowych (kryteriów różnicujących) następuje poprzez przyznanie punktów w poszczególnych kryteriach oceny. Punktacja przyznawana jest w postaci liczb całkowitych (bez części ułamkowych).
- 7. Po zakończeniu oceny kryteriów formalnych, oceniający potwierdzają dokonanie czynności czytelnym podpisem. Projekty niespełniające kryterium formalnego nie podlegają dalszej ocenie, tj. weryfikacji spełnienia kryteriów merytorycznych dopuszczających ogólnych, merytorycznych dopuszczających szczególnych oraz merytorycznych szczegółowych (różnicujących) i jednocześnie są odrzucane na etapie oceny formalno-merytorycznej.
- 8. Po zakończeniu oceny kryteriów merytorycznych dopuszczających ogólnych, oceniający potwierdzają dokonanie czynności czytelnym podpisem. Projekty niespełniające kryteriów merytorycznych dopuszczających ogólnych nie podlegają dalszej ocenie, tj. weryfikacji spełnienia kryteriów merytorycznych dopuszczających szczególnych oraz merytorycznych szczegółowych (różnicujących) i jednocześnie są odrzucane na etapie oceny formalnomerytorycznej.
- 9. Po zakończeniu oceny kryteriów merytorycznych dopuszczających szczególnych, oceniający potwierdzają dokonanie czynności czytelnym podpisem. Projekty niespełniające kryteriów merytorycznych dopuszczających szczególnych nie podlegają dalszej ocenie, tj. weryfikacji spełnienia kryteriów merytorycznych szczegółowych (różnicujących) i jednocześnie są odrzucane na etapie oceny formalno-merytorycznej.
- 10. Po zakończeniu oceny kryteriów merytorycznych szczegółowych (różnicujących) oceniający wskazują liczbę przyznanych punktów oraz potwierdzają dokonanie czynności czytelnym podpisem. Projekty niespełniające kryteriów merytorycznych szczegółowych (różnicujących) są odrzucane na etapie oceny formalno-merytorycznej.
- 11. W przypadku, gdy na etapie oceny formalno-merytorycznej, członkowie KOP stwierdzili, iż wniosek posiada braki formalne i/lub oczywiste omyłki, niedostrzeżone podczas ich

weryfikacji przed rozpoczęciem prac KOP, uproszczony wniosek o dofinansowanie przekazywany jest do weryfikacji spełnienia warunków formalnych, która przeprowadzana jest poza pracą Komisji.

- 12. Każdy członek KOP wydaje swoją ocenę indywidualnie w formie wypełnionej karty oceny formalno-merytorycznej uproszczonego wniosku o dofinansowanie projektu zintegrowanego w ramach RPOWP na lata 2014-2020 (załącznik nr 5). Członkowie KOP zobowiązani są uzasadnić ocenę kryteriów, które tego wymagają, o ile są weryfikowane oraz przyznać punktację dla każdego kryterium punktowego, o ile projekt spełnia wszystkie kryteria formalne, merytoryczne dopuszczające ogólne oraz merytoryczne dopuszczające szczególne.
- 13. W przypadku niespełnienia któregokolwiek z kryteriów o charakterze zero-jedynkowym, oceniający kończą wypełnianie karty oceny formalno-merytorycznej uproszczonego wniosku o dofinansowanie projektu zintegrowanego w ramach RPOWP na lata 2014-2020 *–* (etap I) na ocenie wszystkich kryteriów wskazanych dla danej grupy, tj. odpowiednio:

a) gdy niespełnione zostanie co najmniej jedno kryterium formalne wypełniona zostanie karta dla tej grupy kryteriów;

b) gdy niespełnione zostanie co najmniej jedno kryterium merytoryczne dopuszczające ogólne wypełniona zostanie karta w zakresie kryteriów formalnych oraz merytorycznych dopuszczających ogólnych;

c) gdy niespełnione zostanie co najmniej jedno kryterium merytoryczne dopuszczające szczególne, wypełniona zostanie karta w zakresie kryteriów formalnych, kryteriów merytorycznych dopuszczających ogólnych oraz kryteriów merytorycznych dopuszczających szczególnych.

- 14. W przypadku, gdy dwóch członków KOP negatywnie oceniło spełnienie kryteriów formalnych, kryteriów merytorycznych dopuszczających ogólnych lub kryteriów merytorycznych dopuszczających szczególnych, uproszczony wniosek zostaje odrzucony. W przypadku, gdy jeden z członków KOP uznał, że uproszczony wniosek spełnia kryteria formalne/ kryteria merytoryczne dopuszczające ogólne/kryteria merytoryczne dopuszczające szczególne, a drugi z członków KOP uznał, że uproszczony wniosek nie spełnia tych kryteriów, dokonywana jest trzecia ocena przez losowo wybranego członka KOP. Ostateczną oceną jest ocena, którą wydało w takim przypadku dwóch oceniających (tj. jeśli I oceniający ocenia negatywnie, II oceniający ocenia pozytywnie, dolosowany dodatkowy III oceniający wydaje ocenę negatywną, końcowa ocena dla wniosku jest oceną negatywną).
- 15. W przypadku kryteriów merytorycznych szczegółowych (różnicujących) końcową ocenę punktową projektu stanowi średnia arytmetyczna sumy punktów przyznanych wnioskowi przez dwóch oceniających, za spełnianie kryteriów merytorycznych szczegółowych, o ile wniosek od każdego z oceniających uzyskał co najmniej 60 punktów, a także przynajmniej 60% punktów od każdego z oceniających w poszczególnych punktach oceny, dla których określono minimalną liczbę punktów zapewniającą ocenę pozytywną. Średnią arytmetyczną oblicza się również w odniesieniu do każdej części wniosku podlegającej ocenie. Tak obliczane średnie przedstawiane są wraz z częścią ułamkową z dokładnością do części dziesiętnych. Końcową ocenę wniosku oblicza Przewodniczący KOP lub Sekretarz KOP, o ile Przewodniczący KOP tak zdecyduje.
- 16. Maksymalna liczba punktów za spełnianie kryteriów merytorycznych szczegółowych wynosi 100.
- 17. Projekty, które w ocenie końcowej otrzymały od każdego z oceniających mniej niż 60

punktów lub w poszczególnych pozycjach punktowych oceny, dla których określono minimalną liczbę punktów zapewniającą spełnienie kryterium uzyskały mniej niż 60% punktów niezależnie od wielkości różnicy punktowej pomiędzy ocenami, nie są poddawane trzeciej ocenie, a oceną ostateczną jest średnia ocen dwóch członków oceniających i projekty nie są rekomendowane do dofinansowania.

- 18. W przypadku, gdy:
	- a) jeden z oceniających uznał, że projekt spełnia kryteria formalne i/lub kryteria merytoryczne dopuszczające ogólne i/lub kryteria merytoryczne dopuszczające szczególne, a drugi z oceniających uznał, że projekt ich nie spełnia, lub
	- b) projekt od jednego z oceniających uzyskał co najmniej 60 punktów, a także 60% punktów za spełnienie każdego z kryteriów merytorycznych szczegółowych, dla których określono minimalną liczbę punktów zapewniającą spełnienie kryterium i został przez niego rekomendowany do dofinansowania, a od drugiego oceniającego uzyskał poniżej 60 punktów i/lub poniżej 60% punktów za spełnienie któregokolwiek z kryteriów merytorycznych szczegółowych, dla którego określono minimalną liczbę punktów zapewniającą spełnienie kryterium i nie został przez niego rekomendowany do dofinansowania i/lub
	- c) projekt od dwóch oceniających uzyskał co najmniej 60% punktów za spełnienie każdego z kryteriów merytorycznych szczegółowych, dla których określono minimalną liczbę punktów zapewniającą spełnienie kryterium oraz różnica w liczbie punktów przyznanych przez dwóch oceniających za spełnianie kryteriów merytorycznych szczegółowych wynosi co najmniej 20 punktów,

projekt poddawany jest dodatkowej ocenie, którą przeprowadza trzeci oceniający, wylosowany przez Przewodniczącego KOP na posiedzeniu KOP.

- 19. Weryfikacja wielkości różnicy punktowej pomiędzy ocenami przyznanymi przez dwóch członków KOP dokonywana jest niezwłocznie po złożeniu do Sekretarza KOP kart oceny formalno-merytorycznej przez dwóch członków KOP, oceniających dany projekt. Różnica punktowa określana jest na podstawie ocen punktowych dwóch członków KOP.
	- a) W przypadku dokonania oceny przez trzeciego oceniającego ostateczną i wiążącą ocenę projektu stanowi suma średniej arytmetycznej punktów ogółem za spełnianie kryteriów merytorycznych szczegółowych (różnicujących) z oceny trzeciego oceniającego oraz z tej oceny jednego z dwóch oceniających, która jest liczbowo bliższa ocenie trzeciego oceniającego.
	- b) Jeżeli różnice pomiędzy liczbą punktów przyznanych przez trzeciego oceniającego a liczbami punktów przyznanych przez każdego z dwóch oceniających są jednakowe, ostateczną i wiążącą ocenę projektu stanowi suma średniej arytmetycznej punktów ogółem za spełnienie kryteriów merytorycznych szczegółowych (różnicujących) z oceny trzeciego oceniającego oraz z oceny tego z dwóch oceniających, który przyznał projektowi większą liczbę punktów.
- 20. Sekretarz KOP po zakończeniu procesu oceny przygotowuje listę projektów zakwalifikowanych do II etapu oceny projektów zintegrowanych oraz projektów ocenionych negatywnie.
- 21. Uproszczony wniosek uzyskuje ocenę pozytywną i zostaje umieszczony na liście projektów, o której mowa w pkt. 20, jeśli spełnił wszystkie kryteria formalne, merytoryczne dopuszczające ogólne, merytoryczne dopuszczające szczególne oraz uzyskał:

a) podczas oceny spełnienia kryteriów merytorycznych szczegółowych (różnicujących) co najmniej 60 punktów od każdego z oceniających, których ocena brana jest pod uwagę oraz b) co najmniej 60% punktów w poszczególnych kryteriach merytorycznych szczegółowych (różnicujących), dla których określono minimalną liczbę punktów zapewniającą spełnienie kryterium od każdego z oceniających, których ocena brana jest pod uwagę.

- 22. Przewodniczący KOP przedkłada rekomendację KOP Dyrektorowi WUP w postaci zaakceptowanej listy, o której mowa w pkt. 20.
- 23. Dyrektor WUP jest odpowiedzialny za:
	- a) zatwierdzenie listy ocenionych projektów, o której mowa w pkt. 22,
	- b) poinformowanie projektodawców o wynikach oceny projektów,
	- c) wezwanie wybranych projektodawców do złożenia pełnych wniosków o dofinansowanie realizacji projektu w ramach RPOWP na lata 2014-2020, wchodzących w skład projektów zintegrowanych.
- 24. Nie jest możliwa zmiana kolejności wniosków na liście, o której mowa w pkt. 20.
- 25. Dyrektor WUP może odrzucić rekomendacje KOP tylko w sytuacji zaistnienia nowych okoliczności nieznanych w momencie wyboru projektów, a mogących rzutować na wynik oceny, bądź w przypadku uzasadnionego stwierdzenia, iż ocena nie została dokonana w sposób zgodny z niniejszym regulaminem. Każdorazowo decyzja taka musi zostać uzasadniona na piśmie i podana do publicznej wiadomości.
- 26. Sekretarz KOP przygotowuje również listę projektów, o której mowa w art. 45 ust 2 ustawy wdrożeniowej.
- 27. Lista, o której mowa w pkt. 26 po zatwierdzeniu przez Dyrektora WUP zamieszcza jest na stronie internetowej WUP oraz przekazywana jest do IZ RPOWP.

### § 10

# **II etap oceny - ocena pełnego wniosku o dofinansowanie realizacji projektu w ramach RPOWP na lata 2014-2020**

- 1. Drugim etapem oceny projektów zintegrowanych jest przeprowadzenie oceny formalnomerytorycznej pełnych wniosków o dofinansowanie realizacji projektu w ramach RPOWP na lata 2014-2020.
- 2. Ocena dokonywana jest w oparciu o pełne wnioski o dofinansowanie złożone w odpowiedzi na ogłoszony konkurs zgodnie z Regulaminem konkursu oraz informacją IOK o terminie i formie złożenia pełnych wniosków o dofinansowanie, skierowane do oceny KOP.
- 3. Ocena formalno-merytoryczna dokonywana jest na podstawie kryteriów formalnych, dopuszczających ogólnych, merytorycznych zatwierdzonych przez KM RPOWP.
- 4. Każdy projekt oceniany jest formalno-merytorycznie przez 2 członków KOP, losowo wybranych przez Przewodniczącego KOP w obecności co najmniej 3 członków KOP oraz obserwatorów (o ile zostaną zgłoszeni). Dopuszcza się również możliwość oceny danego projektu przez te same osoby, które dokonywały oceny uproszczonego wniosku o dofinansowanie dotyczącego tego projektu.
- 5. Ocena formalno-merytoryczna dokonywana jest w oparciu o kartę oceny formalnomerytorycznej wniosku o dofinansowanie projektu w ramach RPOWP na lata 2014-2020

(dalej: karta oceny formalno-merytorycznej) (załącznik nr 6), na której oceniający potwierdzają dokonanie czynności czytelnym podpisem.

- 6. Ocena spełnienia przez projekt kryteriów formalnych, dopuszczających ogólnych oraz kryteriów merytorycznych nie podlega punktacji, a jedynie weryfikacji dokonywanej w formie tak/nie/lub przekazać do poprawy, albo stwierdzeniu, że kryterium nie dotyczy danego projektu.
- 7. W przypadku, gdy na etapie oceny formalno-merytorycznej, członkowie KOP stwierdzili, iż projekt posiada braki w zakresie warunków formalnych i/lub oczywiste omyłki, niedostrzeżone podczas ich weryfikacji przed rozpoczęciem prac KOP, wniosek przekazywany jest do weryfikacji spełnienia warunków formalnych, która przeprowadzana jest poza pracą Komisii.
- 8. Po zakończeniu oceny kryteriów formalnych, oceniający potwierdzają dokonanie czynności czytelnym podpisem. Projekty niespełniające kryterium formalnego nie podlegają dalszej ocenie, tj. weryfikacji spełnienia kryteriów dopuszczających ogólnych oraz merytorycznych i jednocześnie są odrzucane na etapie oceny formalno-merytorycznej.
- 9. Po zakończeniu oceny kryteriów dopuszczających ogólnych, oceniający potwierdzają dokonanie czynności czytelnym podpisem. Projekty niespełniające kryterium dopuszczającego ogólnego nie podlegają dalszej ocenie, tj. weryfikacji spełnienia kryteriów merytorycznych i jednocześnie są odrzucane na etapie oceny formalno-merytorycznej.
- 10. Istnieje możliwość skierowania projektu do negocjacji we wskazanym w karcie oceny formalno-merytorycznej zakresie dotyczącym dokonanej oceny spełnienia kryteriów merytorycznych.
- 11. Skierowanie do etapu negocjacji jest możliwe tylko w sytuacji spełnienia przez projekt kryteriów formalnych, kryteriów dopuszczających ogólnych oraz kryteriów merytorycznych.
- 12. Na etapie negocjacji dwaj oceniający mogą samodzielnie albo wspólnie określić stanowisko odnoszące się do kryteriów, które musi spełnić projekt, aby móc otrzymać dofinansowanie oraz wezwać wnioskodawcę do odpowiedniego skorygowania projektu lub wyjaśnienia wątpliwości dotyczących zapisów wniosku o dofinansowanie. W procesie ustalania zakresu negocjacji może brać udział także Przewodniczący KOP.
- 13. Oceniający kierując projekt do negocjacji w karcie oceny formalno-merytorycznej: a) wskazują zakres negocjacji, podając, jakie korekty należy wprowadzić do projektu lub jakie informacje i wyjaśnienia dotyczące określonych zapisów we wniosku KOP powinna uzyskać od wnioskodawcy w trakcie etapu negocjacji, aby mogły zakończyć się one wynikiem pozytywnym oraz

b) szczegółowo uzasadniają swoje stanowisko.

- 14. W przypadku wystąpienia rozbieżności dotyczących zakresów negocjacji wskazanych przez oceniających w kartach oceny formalno-merytorycznej Przewodniczący KOP może je rozstrzygnąć przychylając się do jednego ze stanowisk negocjacyjnych bądź określić wypadkową. Decyzja podjęta przez Przewodniczącego KOP jest dokumentowana w protokole z prac KOP.
- 15. Po dokonaniu oceny formalno-merytorycznej, Sekretarz KOP weryfikuje przedłożone karty oceny formalno-merytorycznej oraz sporządza listę projektów nieskierowanych do etapu negocjacji oraz listę projektów skierowanych do etapu negocjacji.
- 16. Informacja o projektach spełniających kryteria weryfikowane na etapie oceny formalnomerytorycznej skierowanych do etapu negocjacji upubliczniana jest w formie ww. listy, którą

WUP zamieszcza na swojej stronie internetowej oraz przekazuje drogą elektroniczną do IZ RPOWP celem zamieszczenia jej na stronie internetowej IZ RPOWP.

17. WUP, po etapie oceny formalno-merytorycznej, przekazuje projektodawcy pisemną informację, tj.:

a) projekt spełnił wszystkie kryteria weryfikowane na etapie oceny formalno-merytorycznej i został skierowany do negocjacji (pismo rozpoczynające proces negocjacji),

b) projekt został negatywnie oceniony w rozumieniu art. 53 ust. 2 ustawy wdrożeniowej wraz z informacją o możliwości wniesienia protestu zgodnie z zasadami, o których mowa w art. 54 ust. 1, 2 ustawy wdrożeniowej.

- 18. Kolejnym etapem oceny jest etap negocjacji.
- 19. Negocjacje projektów prowadzone są w formie pisemnej (w tym z wykorzystaniem elektronicznych kanałów komunikacji). Podczas etapu negocjacji ma miejsce weryfikacja kryterium merytorycznego dotyczącego negocjacji, która dokonywana jest na karcie oceny – etap negocjacji wniosku konkursowego współfinansowanego z Europejskiego Funduszu Społecznego w ramach RPOWP (dalej: karta oceny – etap negocjacji)(załącznik nr 7), na której oceniający potwierdzają zakończenie etapu negocjacji czytelnym podpisem. Oceniający dokonuje sprawdzenia spełnienia kryterium merytorycznego dotyczącego negocjacji, uzasadniając ocenę.
- 20. Negocjacje danego projektu mogą być przeprowadzone przez tych samych pracowników WUP powołanych do składu KOP, którzy dokonywali oceny tego projektu.
- 21. W celu sprawdzenia, czy projektodawca wprowadził wszystkie ustalone w trakcie negocjacji zmiany, projektodawca składa do WUP poprawiony wniosek. Weryfikacji projektu na etapie negocjacji mogą dokonywać ci sami członkowie KOP, którzy skierowali projekt do negocjacji.
- 22. Jeżeli w efekcie negocjacji:
	- a) do wniosku nie zostaną wprowadzone korekty wskazane przez oceniających w kartach oceny formalno-merytorycznej, przez Przewodniczącego KOP (jeśli dotyczy) lub inne zmiany wynikające z ustaleń dokonanych podczas negocjacji lub
	- b) KOP nie uzyska od projektodawcy informacji i wyjaśnień dotyczących określonych zapisów we wniosku, wskazanych przez oceniających w kartach oceny formalno-merytorycznej projektu, Przewodniczącego KOP (jeśli dotyczy),
	- c) do wniosku zostały wprowadzone inne zmiany niż wynikające z kart oceny formalnomerytorycznej, uwag Przewodniczącego KOP (jeśli dotyczy) lub ustaleń wynikających z procesu negocjacji;

etap negocjacji kończy się z wynikiem negatywnym, co oznacza niespełnienie zerojedynkowego kryterium wyboru projektów określonego w zakresie spełnienia warunków postawionych przez oceniających, Przewodniczącego KOP (jeśli dotyczy).

- 23. Negocjacje obejmują wszystkie kwestie wskazane przez oceniających w kartach oceny formalno-merytorycznej związane z oceną kryteriów merytorycznych wyboru projektów oraz ewentualnie dodatkowe kwestie wskazane przez Przewodniczącego KOP związane z oceną kryteriów wyboru projektów
- 24. Przebieg negocjacji opisywany jest w protokole z prac KOP.
- 25. Z uwagi na zintegrowany charakter projektów podlegających ocenie, ocena negatywna jednego z pełnych wniosków o dofinansowanie wchodzących w skład projektu zintegrowanego skutkuje negatywną oceną drugiego projektu. W takim przypadku ocena negatywna jednego z pełnych wniosków stanowiących część projektu zintegrowanego

skutkuje brakiem możliwości zawarcia umowy na dofinansowanie w ramach obu wniosków o dofinansowanie i jednocześnie umieszczeniem obu projektów na liście projektów ocenionych negatywnie.

26. W przypadku, gdy w wyniku negatywnej oceny projektów wchodzących w skład projektu zintegrowanego nie będzie możliwe zawarcie umowy o dofinansowanie realizacji projektu lub Wnioskodawca wycofa się z udziału w procedurze wyboru projektu zintegrowanego do dofinansowania, co nastąpi przed sporządzeniem listy, o której mowa w art. 45 ust. 6 ustawy wdrożeniowej, Dyrektor WUP może podjąć decyzję o wystosowaniu wezwania do złożenia pełnego wniosku o dofinansowanie projektu skierowanego do podmiotu/podmiotów, których projekt w wyniku pierwszego etapu oceny spełnił kryteria wyboru projektów oraz uzyskał wymaganą liczbę punktów. W takim przypadku złożony na wezwanie projekt podlega ocenie zgodnie z zapisami § 10 pkt 1-24.

Szczegółowy sposób postępowania w ww. przypadku został określony w Regulaminie konkursu.

### § 11

## **Sposób sporządzenia listy ocenionych projektów**

- 1. Sekretarz KOP po zakończeniu etapu negocjacji, stosownie do art. 45 ust. 6 ustawy wdrożeniowej, przygotowuje listę ocenionych projektów zawierającą w odniesieniu do każdego projektu, co najmniej tytuł projektu, nazwę wnioskodawcy, ostateczną kwotę wnioskowanego dofinansowania, koszt całkowity projektu oraz wynik oceny. Na liście uwzględnione są wszystkie projekty, które podlegały ocenie.
- 2. Projekt umieszczony na liście ocenionych projektów, o której mowa w pkt. 1, może zostać przyjęty do dofinansowania, jeśli:
	- a) spełnił kryteria formalne, kryteria dopuszczające ogólne oraz kryteria merytoryczne,
	- b) spełnił kryterium merytoryczne dotyczące negocjacji (jeśli dotyczy).
- 3. Przewodniczący KOP przedkłada rekomendację KOP Dyrektorowi WUP w postaci zaakceptowanej listy, o której mowa w pkt. 1.
- 4. Zatwierdzenie przez Dyrektora WUP listy, o której mowa w pkt. 1 rozstrzyga konkurs.
- 5. Dyrektor WUP może odrzucić rekomendacje KOP tylko w sytuacji zaistnienia nowych okoliczności nieznanych w momencie wyboru projektów, a mogących rzutować na wynik oceny, bądź w przypadku uzasadnionego stwierdzenia, iż ocena nie została dokonana w sposób zgodny z niniejszym regulaminem. Każdorazowo decyzja taka musi zostać uzasadniona na piśmie i podana do publicznej wiadomości.
- 6. Informacja o projektach wybranych do dofinansowania jest upubliczniana w formie odrębnej listy, o której mowa w art. 46 ust. 3 ustawy wdrożeniowej.
- 7. Lista, o której mowa w pkt. 6, nie obejmie projektów, które brały udział w konkursie, ale nie spełniły kryteriów wyboru projektów.
- 8. WUP zamieszcza listę, o której mowa w pkt. 6, na swojej stronie internetowej oraz na portalu i przekazuje drogą elektroniczną do IZ RPOWP w celu umieszczenia na stronie internetowej IZ RPOWP, nie później niż 7 dni od dnia rozstrzygnięcia konkursu (tj. od dnia zatwierdzenia przez Dyrektora WUP listy projektów o której mowa w pkt. 1).

## § 12 **Protokół**

- 1. Z prac KOP sporządza się protokół oceny, który zawiera co najmniej:
	- a) Zarządzenie Dyrektora WUP o powołaniu KOP w określonym składzie, w którym jednocześnie Dyrektor WUP upoważnia do pełnienia funkcji Przewodniczącego KOP osobę wskazaną w przedmiotowym zarządzeniu,
	- b) informacje o regulaminie konkursu i jego zmianach, zawierające co najmniej datę zatwierdzenia regulaminu oraz jego zmian (o ile dotyczy),
	- c) listę członków KOP oraz zestawienie deklaracji poufności i oświadczeń o bezstronności członków KOP oraz deklaracji poufności i oświadczeń o bezstronności ekspertów opiniujących projekty (o ile wnioski były opiniowane przez ekspertów), wraz z listą projektów (zawierającą nazwę podmiotu składającego wniosek oraz tytuł projektu i numer),
	- d) listę obserwatorów (o ile zostali zgłoszeni) oraz zestawienie deklaracji poufności (o ile uczestniczyli w pracach KOP),
	- e) zestawienie deklaracji poufności i oświadczeń o bezstronności Przewodniczącego KOP, zastępcy Przewodniczącego KOP (o ile został powołany) oraz deklaracji poufności Sekretarza KOP oraz zastępcy Sekretarza KOP (o ile został powołany),
	- f) opis sposobu i wyników losowania członków KOP dokonujących oceny formalnomerytorycznej (etap I) oraz formalno-merytorycznej (etap II) każdego z projektów przeprowadzonego przez Przewodniczącego KOP na posiedzeniu KOP,
	- g) wypełnione karty oceny formalno-merytorycznej (etap I), karty oceny formalnomerytorycznej (etap II), karty oceny – etap negocjacji oraz informację o miejscu ich przechowywania,
	- h) listę uproszczonych wniosków ocenionych w I etapie wyboru projektów zintegrowanych ze wskazaniem projektów, które kierowane są do II etapu oceny,
	- i) listę projektów skierowanych do oceny w ramach I etapu z przyporządkowaniem osób oceniających projekt (z uwzględnieniem ekspertów, o ile projekty były opiniowane przez ekspertów),
	- j) listę projektów ocenianych w ramach I etapu oceny z przyznaną przez członków KOP liczbą punktów ogółem i liczbą punktów przyznanych za każde kryterium merytoryczne,
	- k) listy projektów skierowanych do oceny w ramach II etapu z przyporządkowaniem osób oceniających projekt (z uwzględnieniem ekspertów, o ile projekty były opiniowane przez ekspertów),
	- l) listę projektów ocenianych w ramach II etapu oceny zawierającą wyniki oceny w ramach każdego z kryteriów oceny,
	- m) opis przebiegu uzupełniania lub poprawiania projektu w części dotyczącej spełniania kryteriów wyboru projektów,
	- n) opinie ekspertów dotyczące poszczególnych projektów (o ile projekty były opiniowane przez ekspertów) lub informację o miejscu ich przechowywania,
	- o) pisemne uzasadnienia nieuwzględnienia opinii ekspertów sporządzone przez członków KOP, którzy dokonali oceny danych projektów, o ile projekty były opiniowane przez ekspertów, a ich opinie nie zostały uwzględnione,
- p) opis przebiegu pracy KOP sporządzony w sposób umożliwiający jego późniejsze odtworzenie, zawierający w szczególności opis zdarzeń niestandardowych, które zaszły w trakcie prac KOP,
- q) opis decyzji Przewodniczącego KOP podejmowanej w przypadku różnic stanowisk dwóch oceniających albo jednego z dwóch oceniających i trzeciego oceniającego dotyczących oceny projektu oraz w przypadku stwierdzenia nieprawidłowości w ocenie projektu, wraz z uzasadnieniem,
- r) listę projektów nieskierowanych do etapu negocjacji oraz listę projektów skierowanych do etapu negocjacji,
- s) opis przebiegu negocjacji,
- t) zestawienie wyników oceny w postaci listy o której mowa w art. 45 ust. 6 ustawy wdrożeniowej,
- u) terminarz prac KOP wraz z podpisaną listą obecności uczestników prac KOP,
- v) informację o miejscu przechowywania dokumentacji z prac KOP,
- w) Regulamin pracy Komisji Oceny Projektów oceniającej projekty zintegrowane,
- x) upoważnienie Zastępcy Przewodniczącego, w przypadku gdy Przewodniczący KOP wyznaczył Zastępcę Przewodniczącego,
- y) inne istotne elementy postępowania oceniającego.
- 2. Protokół oceny z prac KOP jest sporządzany przez Sekretarza KOP i zatwierdzany przez Przewodniczącego KOP.
- 3. Protokół oceny przechowywany jest w siedzibie WUP.

## § 13

### **Postanowienia końcowe**

- 1. W sprawach nieuregulowanych niniejszym Regulaminem zastosowanie mają zapisy ustawy wdrożeniowej oraz *Wytycznych w zakresie trybów wyboru projektów na lata 2014-2020*.
- 2. Decyzję o rozstrzygnięciu w sprawach nieuregulowanych podejmuje Przewodniczący KOP.

#### Załączniki:

Załącznik nr 1. Deklaracja poufności członka KOP.

Załącznik nr 2. Deklaracja poufności dla osoby uczestniczącej w pracach KOP w charakterze obserwatora.

Załącznik nr 3. Oświadczenie pracownika IOK o bezstronności.

Załącznik nr 4. Oświadczenie eksperta o bezstronności.

Załącznik nr 5. Wzór Karty oceny formalno-merytorycznej uproszczonego wniosku o dofinansowanie projektu zintegrowanego w ramach RPOWP na lata 2014-2020.

Załącznik nr 6. Wzór Karty oceny formalno-merytorycznej wniosku o dofinansowanie projektu w ramach RPOWP na lata 2014-2020.

Załącznik nr 7. Wzór Karty oceny - etap negocjacji wniosku konkursowego współfinansowanego z Europejskiego Funduszu Społecznego w ramach RPOWP 2014-2020.

### Załącznik nr 1. Deklaracja poufności dla członka KOP

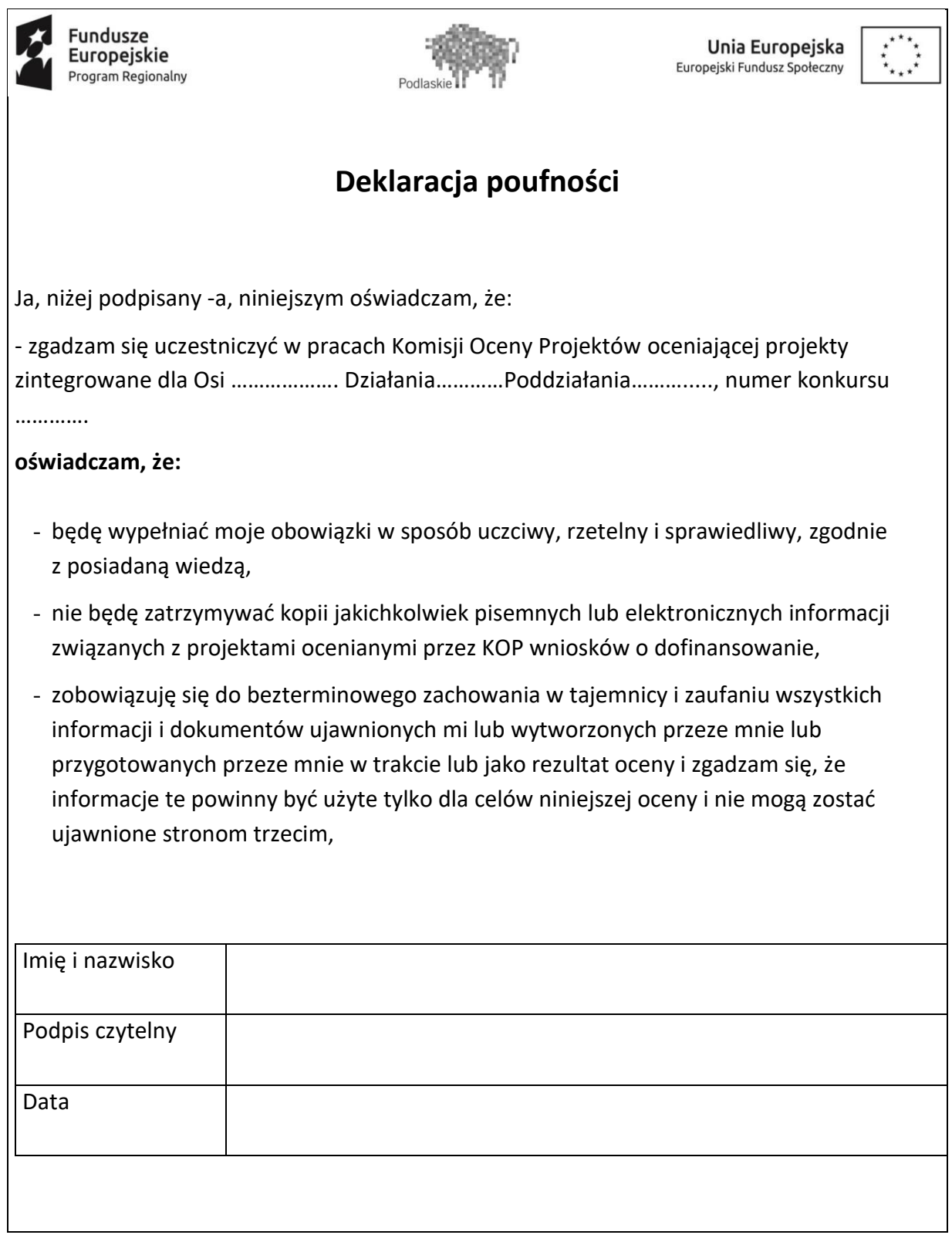

## Załącznik nr 2. Deklaracja poufności dla osoby uczestniczącej w pracach KOP w charakterze obserwatora

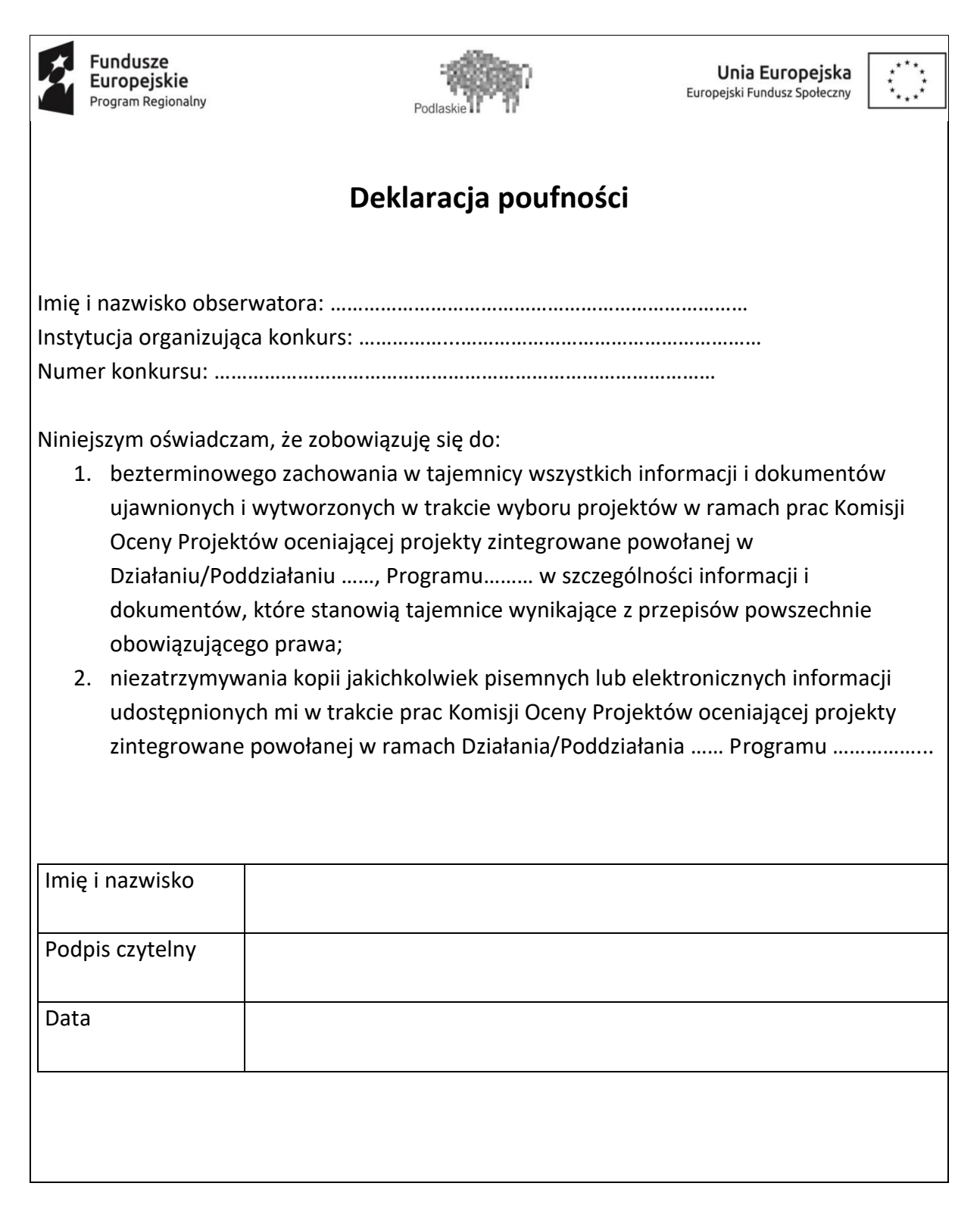

### Załącznik nr 3. Oświadczenie pracownika IOK o bezstronności

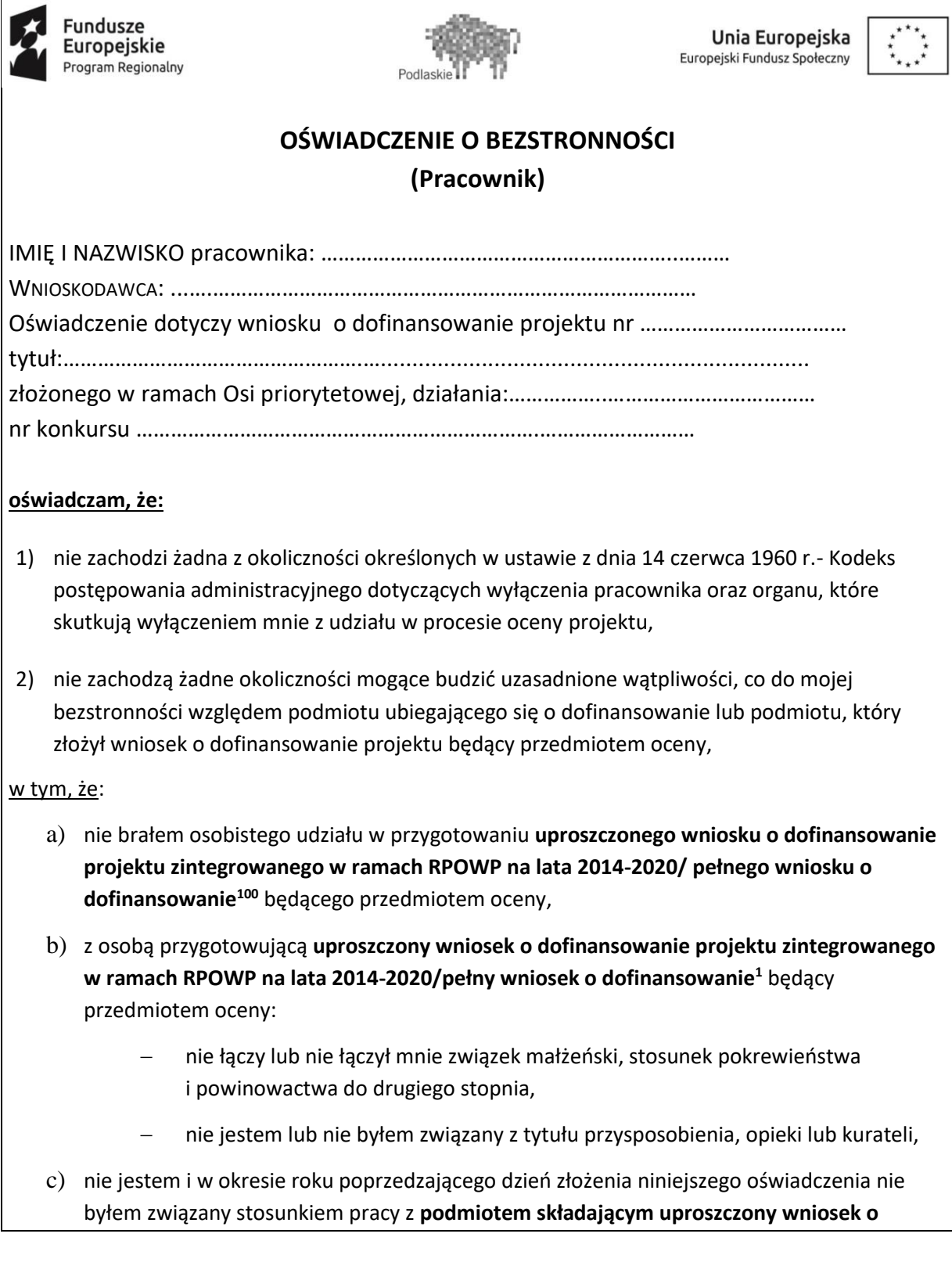

<sup>100</sup> Niepotrzebne skreślić

**dofinansowanie projektu zintegrowanego w ramach RPOWP na lata 2014-2020/pełny**  wniosek o dofinansowanie<sup>99</sup> będący przedmiotem oceny<sup>101</sup>,

- d) nie świadczę i w okresie roku poprzedzającego dzień złożenia niniejszego oświadczenia nie świadczyłem pracy na podstawie stosunków cywilnoprawnych dla **podmiotu składającego uproszczony wniosek o dofinansowanie projektu zintegrowanego w ramach RPOWP na lata 2014-2020/pełny wniosek o dofinansowanie<sup>99</sup>** będący przedmiotem oceny,
- e) nie jestem i w okresie roku poprzedzającego dzień złożenia niniejszego oświadczenia nie byłem członkiem organów zarządzających i nadzorczych **podmiotu składającego uproszczony wniosek o dofinansowanie projektu zintegrowanego w ramach RPOWP na lata 2014-2020/pełny wniosek o dofinansowanie<sup>99</sup>** będący przedmiotem oceny,
- f) nie jestem i w okresie roku poprzedzającego dzień złożenia niniejszego oświadczenia nie byłem wspólnikiem, udziałowcem lub akcjonariuszem **podmiotu składającego uproszczony wniosek o dofinansowanie projektu zintegrowanego w ramach RPOWP na lata 2014- 2020/pełny wniosek o dofinansowanie<sup>99</sup>** będący przedmiotem oceny, działającego w formie spółki prawa handlowego,
- g) nie brałem osobistego udziału w przygotowaniu **uproszczonego wniosku o dofinansowanie projektu zintegrowanego w ramach RPOWP na lata 2014-2020** /**pełnego wniosku o dofinansowanie<sup>99</sup>** konkurującego o dofinansowanie z wnioskiem będącym przedmiotem oceny,
- h) z **podmiotem składającym uproszczony wniosek o dofinansowanie projektu zintegrowanego w ramach RPOWP na lata 2014-2020/pełny wniosek o dofinansowanie<sup>99</sup>** , którego wniosek konkuruje o dofinansowanie z wnioskiem będącym przedmiotem oceny:
	- − nie łączy lub nie łączył mnie związek małżeński, stosunek pokrewieństwa i powinowactwa do drugiego stopnia,
	- − nie jestem lub nie byłem związany z tytułu przysposobienia, opieki lub kurateli,
- i) nie jestem i w okresie roku poprzedzającego dzień złożenia niniejszego oświadczenia nie byłem związany stosunkiem pracy z **którymkolwiek podmiotem składającym uproszczony wniosek o dofinansowanie projektu zintegrowanego w ramach RPOWP na lata 2014- 2020/pełny wniosek o dofinansowanie<sup>99</sup>**, którego wniosek konkuruje o dofinansowanie z wnioskiem będącym przedmiotem oceny,
- j) nie świadczę i w okresie roku poprzedzającego dzień złożenia niniejszego oświadczenia nie świadczyłem pracy na podstawie stosunków cywilnoprawnych dla **któregokolwiek podmiotu składającego uproszczony wniosek o dofinansowanie projektu zintegrowanego w ramach RPOWP na lata 2014-2020/pełny wniosek o dofinansowanie<sup>99</sup>**, którego wniosek konkuruje o dofinansowanie z wnioskiem będącym przedmiotem oceny,
- k) nie jestem i w okresie roku poprzedzającego dzień złożenia niniejszego oświadczenia nie byłem członkiem organów zarządzających i nadzorczych **któregokolwiek podmiotu składającego uproszczony wniosek o dofinansowanie projektu zintegrowanego w ramach**

<sup>101</sup> Należy wykreślić w przypadku oceny projektów złożonych przez jednostki organizacyjne samorządu województwa oraz IZ RPOWP 2014-2020/IP RPOWP 2014-2020 lub podmioty z nimi powiązane.

**RPOWP na lata 2014-2020/pełny wniosek o dofinansowanie<sup>99</sup>**, którego wniosek konkuruje o dofinansowanie z wnioskiem będącym przedmiotem oceny,

- l) nie jestem i w okresie roku poprzedzającego dzień złożenia niniejszego oświadczenia nie byłem wspólnikiem, udziałowcem lub akcjonariuszem **któregokolwiek podmiotu składającego uproszczony wniosek o dofinansowanie projektu zintegrowanego w ramach RPOWP na lata 2014-2020/pełny wniosek o dofinansowanie<sup>99</sup>** działającego w formie spółki prawa handlowego, którego wniosek konkuruje o dofinansowanie z wnioskiem będącego przedmiotem oceny,
- m) z osobą przygotowującą **uproszczony wniosek o dofinansowanie projektu zintegrowanego w ramach RPOWP na lata 2014-2020/pełny wniosek o dofinansowanie<sup>99</sup>** konkurujący o dofinansowanie z wnioskiem będącym przedmiotem oceny:
	- nie łączy lub nie łączył mnie związek małżeński, stosunek pokrewieństwa i powinowactwa do drugiego stopnia,
	- − nie jestem lub nie byłem związany z tytułu przysposobienia, opieki lub kurateli,
- n) nie jestem i w okresie roku poprzedzającego dzień złożenia niniejszego oświadczenia nie byłem związany stosunkiem pracy z **którymkolwiek podmiotem przygotowującym uproszczony wniosek o dofinansowanie projektu zintegrowanego w ramach RPOWP na lata 2014-2020/pełny wniosek o dofinansowanie<sup>99</sup>** będący przedmiotem oceny lub wniosek konkurujący o dofinansowanie z wnioskiem będącym przedmiotem oceny.
- o) nie świadczę i w okresie roku poprzedzającego dzień złożenia niniejszego oświadczenia nie świadczyłem pracy na podstawie stosunków cywilnoprawnych dla **któregokolwiek podmiotu przygotowującego uproszczony wniosek o dofinansowanie projektu zintegrowanego w ramach RPOWP na lata 2014-2020/pełny wniosek o dofinansowanie<sup>99</sup>** będący przedmiotem oceny lub wniosek konkurujący o dofinansowanie z wnioskiem będącym przedmiotem oceny,
- p) nie jestem i w okresie roku poprzedzającego dzień złożenia niniejszego oświadczenia nie byłem członkiem organów zarządzających i nadzorczych **któregokolwiek podmiotu przygotowującego uproszczony wniosek o dofinansowanie projektu zintegrowanego w ramach RPOWP na lata 2014-2020/pełny wniosek o dofinansowanie<sup>99</sup>** będący przedmiotem oceny lub wniosek konkurujący o dofinansowanie z wnioskiem będącym przedmiotem oceny,
- s) nie jestem i w okresie roku poprzedzającego dzień złożenia niniejszego oświadczenia nie byłem wspólnikiem, udziałowcem lub akcjonariuszem **któregokolwiek podmiotu przygotowującego uproszczony wniosek o dofinansowanie projektu zintegrowanego w ramach RPOWP na lata 2014-2020/pełny wniosek o dofinansowanie<sup>99</sup>** będący przedmiotem oceny lub wniosek konkurujący o dofinansowanie z wnioskiem będącym przedmiotem oceny.

Oświadczam, iż według mojej wiedzy w stosunku do ww. Wnioskodawcy nie zachodził i nie zachodzi konflikt interesu, o którym mowa w art. 61 rozporządzenia Parlamentu Europejskiego i Rady (UE, EURATOM) nr 2018/1046 z dnia 18 lipca 2018 r. w sprawie zasad finansowych mających zastosowanie do budżetu ogólnego Unii, zmieniające rozporządzenia (UE) nr 1296/2013, (UE) nr

1301/2013, (UE) nr 1303/2013, (UE) nr 1304/2013, (UE) nr 1309/2013, (UE) nr 1316/2013, (UE) nr 223/2014 i (UE) nr 283/2014 oraz decyzję nr 541/2014/UE, a także uchylające rozporządzenie (UE, Euratom) nr 966/2012.

W przypadku powzięcia informacji o istnieniu jakiejkolwiek okoliczności mogącej budzić uzasadnione wątpliwości, co do mojej bezstronności w odniesieniu do przekazanego mi do oceny wniosku o dofinansowanie projektu, zobowiązuję się do niezwłocznego jej zgłoszenia na piśmie Instytucji Organizującej Konkurs oraz wyłączenia się z dalszego uczestnictwa w procesie oceny.

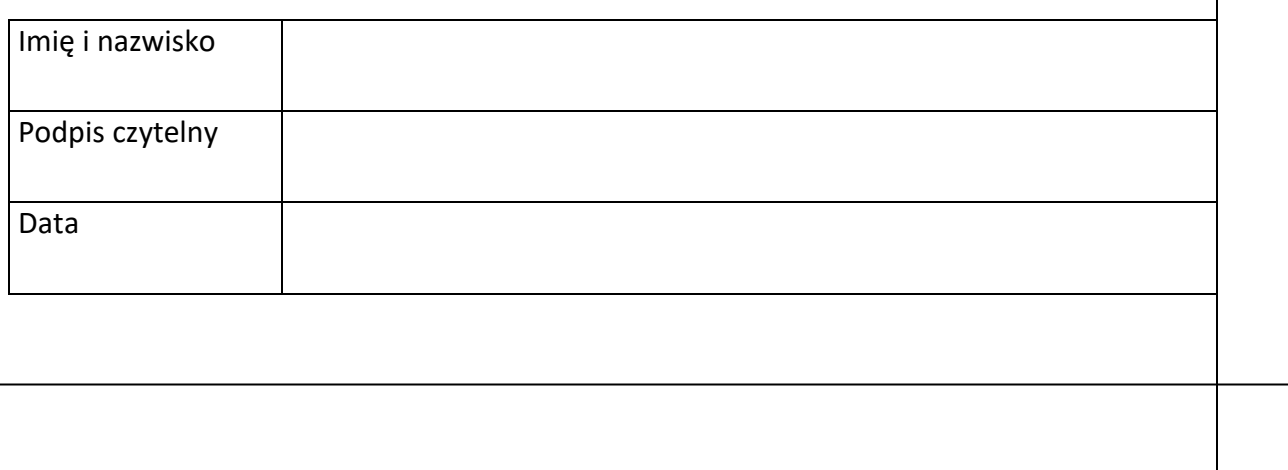

# Załącznik nr 4. Oświadczenie eksperta o bezstronności
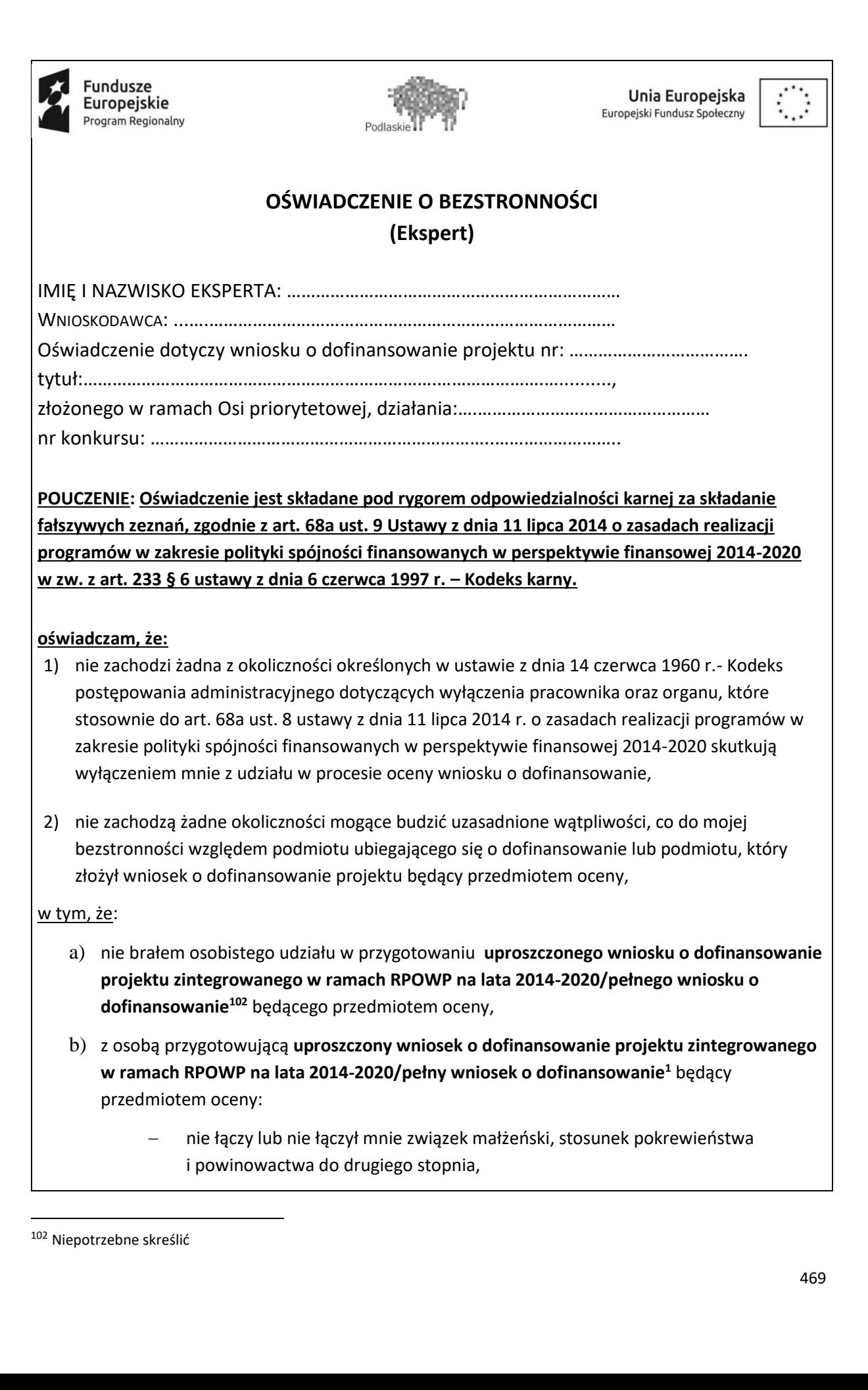

− nie jestem lub nie byłem związany z tytułu przysposobienia, opieki lub kurateli,

- c) nie jestem i w okresie roku poprzedzającego dzień złożenia niniejszego oświadczenia nie byłem związany stosunkiem pracy z **podmiotem składającym uproszczony wniosek o dofinansowanie projektu zintegrowanego w ramach RPOWP na lata 2014-2020/pełny wniosek o dofinansowanie<sup>1</sup>** będący przedmiotem oceny,
- d) nie świadczę i w okresie roku poprzedzającego dzień złożenia niniejszego oświadczenia nie świadczyłem pracy na podstawie stosunków cywilnoprawnych dla **podmiotu składającego uproszczony wniosek o dofinansowanie projektu zintegrowanego w ramach RPOWP na lata 2014-2020/pełny wniosek o dofinansowanie<sup>1</sup>** będący przedmiotem oceny,
- e) nie jestem i w okresie roku poprzedzającego dzień złożenia niniejszego oświadczenia nie byłem członkiem organów zarządzających i nadzorczych **podmiotu składającego uproszczony wniosek o dofinansowanie projektu zintegrowanego w ramach RPOWP na lata 2014-2020/pełny wniosek o dofinansowanie<sup>1</sup>** będący przedmiotem oceny,
- f) nie jestem i w okresie roku poprzedzającego dzień złożenia niniejszego oświadczenia nie byłem wspólnikiem, udziałowcem lub akcjonariuszem **podmiotu składającego uproszczony wniosek o dofinansowanie projektu zintegrowanego w ramach RPOWP na lata 2014- 2020/pełny wniosek o dofinansowanie<sup>1</sup>** będący przedmiotem oceny, działającego w formie spółki prawa handlowego,
- g) nie brałem osobistego udziału w przygotowaniu **uproszczonego wniosku o dofinansowanie projektu zintegrowanego w ramach RPOWP na lata 2014-2020/pełnego wniosku o dofinansowanie<sup>1</sup>** konkurującego o dofinansowanie z wnioskiem będącym przedmiotem oceny,
- h) z **podmiotem składającym uproszczony wniosek o dofinansowanie projektu zintegrowanego w ramach RPOWP na lata 2014-2020/pełny wniosek o dofinansowanie<sup>1</sup>** , którego wniosek konkuruje o dofinansowanie z wnioskiem będącym przedmiotem oceny:
	- − nie łączy lub nie łączył mnie związek małżeński, stosunek pokrewieństwa i powinowactwa do drugiego stopnia,
	- − nie jestem lub nie byłem związany z tytułu przysposobienia, opieki lub kurateli,
- i) nie jestem i w okresie roku poprzedzającego dzień złożenia niniejszego oświadczenia nie byłem związany stosunkiem pracy z **którymkolwiek podmiotem składającym uproszczony wniosek o dofinansowanie projektu zintegrowanego w ramach RPOWP na lata 2014- 2020/pełny wniosek o dofinansowanie<sup>1</sup>** , którego wniosek konkuruje o dofinansowanie z wnioskiem będącym przedmiotem oceny,
- j) nie świadczę i w okresie roku poprzedzającego dzień złożenia niniejszego oświadczenia nie świadczyłem pracy na podstawie stosunków cywilnoprawnych dla **któregokolwiek podmiotu składającego uproszczony wniosek o dofinansowanie projektu zintegrowanego w ramach RPOWP na lata 2014-2020/pełny wniosek o dofinansowanie<sup>1</sup>** , którego wniosek konkuruje o dofinansowanie z wnioskiem będącym przedmiotem oceny,
- k) nie jestem i w okresie roku poprzedzającego dzień złożenia niniejszego oświadczenia nie byłem członkiem organów zarządzających i nadzorczych **któregokolwiek podmiotu**

**składającego uproszczony wniosek o dofinansowanie projektu zintegrowanego w ramach RPOWP na lata 2014-2020/pełny wniosek o dofinansowanie<sup>1</sup>** , którego wniosek konkuruje o dofinansowanie z wnioskiem będącym przedmiotem oceny,

- l) nie jestem i w okresie roku poprzedzającego dzień złożenia niniejszego oświadczenia nie byłem wspólnikiem, udziałowcem lub akcjonariuszem **któregokolwiek podmiotu składającego uproszczony wniosek o dofinansowanie projektu zintegrowanego w ramach RPOWP na lata 2014-2020/pełny wniosek o dofinansowanie<sup>1</sup>** działającego w formie spółki prawa handlowego, którego wniosek konkuruje o dofinansowanie z wnioskiem będącego przedmiotem oceny,
- m) z osobą przygotowującą **uproszczony wniosek o dofinansowanie projektu zintegrowanego w ramach RPOWP na lata 2014-2020/pełny wniosek o dofinansowanie<sup>1</sup>** konkurujący o dofinansowanie z wnioskiem będącym przedmiotem oceny:
	- − nie łączy lub nie łączył mnie związek małżeński, stosunek pokrewieństwa i powinowactwa do drugiego stopnia,
	- − nie jestem lub nie byłem związany z tytułu przysposobienia, opieki lub kurateli,
- n) nie jestem i w okresie roku poprzedzającego dzień złożenia niniejszego oświadczenia nie byłem związany stosunkiem pracy z **którymkolwiek podmiotem przygotowującym uproszczony wniosek o dofinansowanie projektu zintegrowanego w ramach RPOWP na lata 2014-2020/pełny wniosek o dofinansowanie<sup>1</sup>** będący przedmiotem oceny lub wniosek konkurujący o dofinansowanie z wnioskiem będącym przedmiotem oceny,
- o) nie świadczę i w okresie roku poprzedzającego dzień złożenia niniejszego oświadczenia nie świadczyłem pracy na podstawie stosunków cywilnoprawnych dla **któregokolwiek podmiotu przygotowującego uproszczony wniosek o dofinansowanie projektu zintegrowanego w ramach RPOWP na lata 2014-2020/pełny wniosek o dofinansowanie<sup>1</sup>** będący przedmiotem oceny lub wniosek konkurujący o dofinansowanie z wnioskiem będącym przedmiotem oceny,
- p) nie jestem i w okresie roku poprzedzającego dzień złożenia niniejszego oświadczenia nie byłem członkiem organów zarządzających i nadzorczych **któregokolwiek podmiotu przygotowującego uproszczony wniosek o dofinansowanie projektu zintegrowanego w ramach RPOWP na lata 2014-2020/pełny wniosek o dofinansowanie** będący przedmiotem oceny lub wniosek konkurujący o dofinansowanie z wnioskiem będącym przedmiotem oceny,
- t) nie jestem i w okresie roku poprzedzającego dzień złożenia niniejszego oświadczenia nie byłem wspólnikiem, udziałowcem lub akcjonariuszem **któregokolwiek podmiotu przygotowującego uproszczony wniosek o dofinansowanie projektu zintegrowanego w ramach RPOWP na lata 2014-2020/pełny wniosek o dofinansowanie** będący przedmiotem oceny lub wniosek konkurujący o dofinansowanie z wnioskiem będącym przedmiotem oceny.

Oświadczam, iż według mojej wiedzy w stosunku do ww. Wnioskodawcy nie zachodził i nie zachodzi konflikt interesu, o którym mowa w art. 61 rozporządzenia Parlamentu Europejskiego i Rady (UE, EURATOM) nr 2018/1046 z dnia 18 lipca 2018 r. w sprawie zasad finansowych mających

zastosowanie do budżetu ogólnego Unii, zmieniające rozporządzenia (UE) nr 1296/2013, (UE) nr 1301/2013, (UE) nr 1303/2013, (UE) nr 1304/2013, (UE) nr 1309/2013, (UE) nr 1316/2013, (UE) nr 223/2014 i (UE) nr 283/2014 oraz decyzję nr 541/2014/UE, a także uchylające rozporządzenie (UE, Euratom) nr 966/2012.

W przypadku powzięcia informacji o istnieniu jakiejkolwiek okoliczności mogącej budzić uzasadnione wątpliwości, co do mojej bezstronności w odniesieniu do przekazanego mi do oceny wniosku o dofinansowanie projektu, zobowiązuję się do niezwłocznego jej zgłoszenia na piśmie Instytucji Organizującej Konkurs oraz wyłączenia się z dalszego uczestnictwa w procesie oceny.

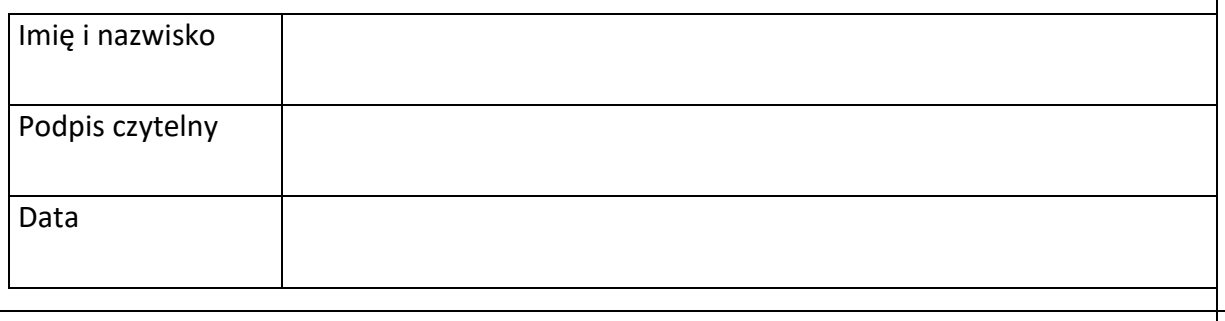

Załącznik nr 5. Wzór Karty oceny formalno-merytorycznej uproszczonego wniosku o dofinansowanie projektu zintegrowanego w ramach RPOWP na lata 2014-2020

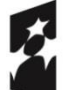

**Fundusze<br>Europejskie**<br>Program Regionalny

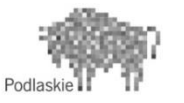

**Unia Europejska**<br>Europejski Fundusz Społeczny

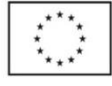

## **KARTA OCENY FORMALNO-MERYTORYCZNEJ UPROSZCZONEGO WNIOSKU O DOFINANSOWANIE PROJEKTU ZINTEGROWANEGO W RAMACH RPOWP na lata 2014-2020**

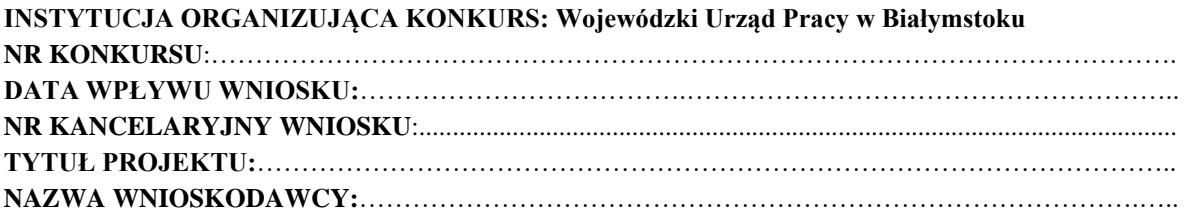

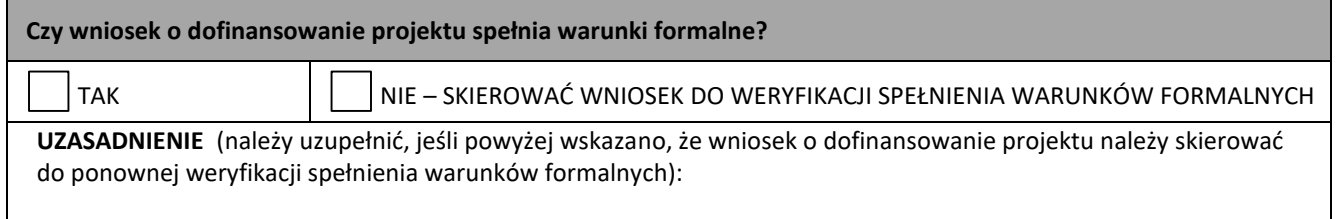

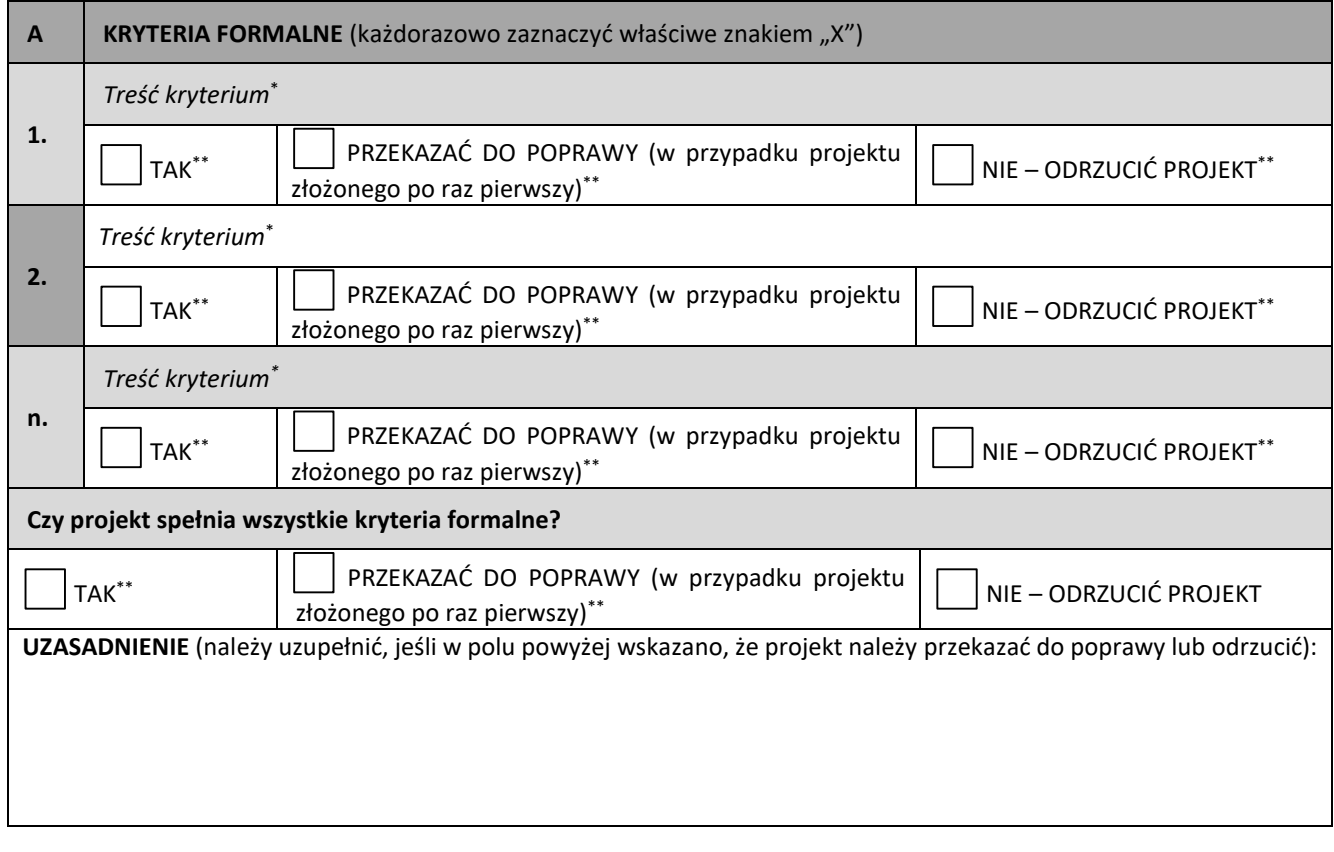

 *miejscowość, data podpis*

………………………………………….. ..…………………………………………………………….

#### **Część B.1 karty nie jest wypełniana, jeżeli projekt odrzucono w części A**

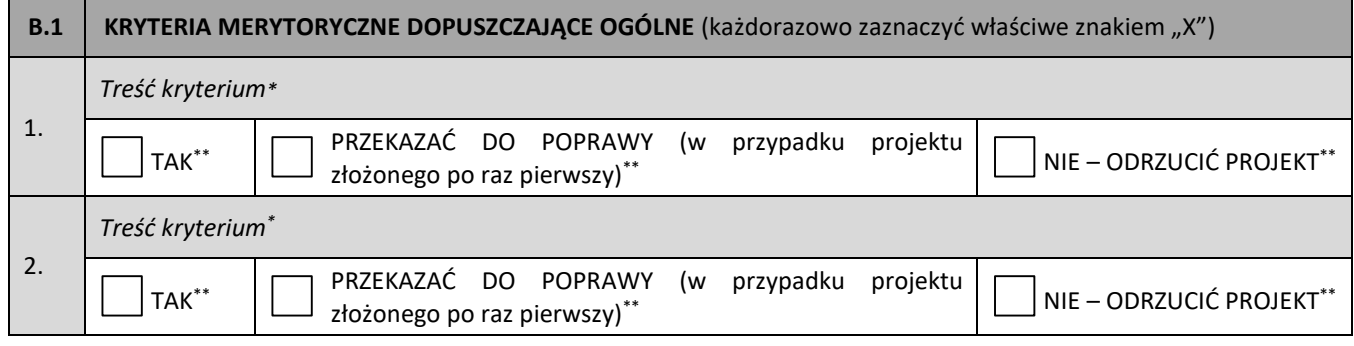

\* Zgodnie z brzmieniem kryterium przyjętym przez KM RPOWP 2014-2020

\*\* Odpowiedzi zgodne z systematyką kryteriów przyjętą przez KM RPOWP 2014-2020

\* Zgodnie z brzmieniem kryterium przyjętym przez KM RPOWP 2014-2020

\*\* Odpowiedzi zgodne z systematyką kryteriów przyjętą przez KM RPOWP 2014-2020

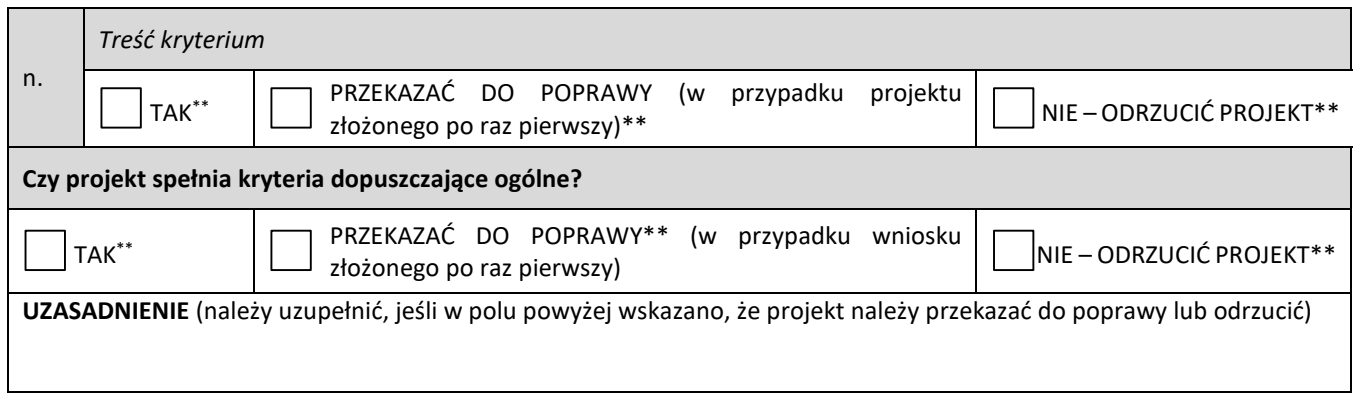

………………………………………….. ..…………………………………………………………….

 *miejscowość, data podpis*

#### **Część B.2 karty nie jest wypełniana, jeżeli projekt odrzucono w części B1**

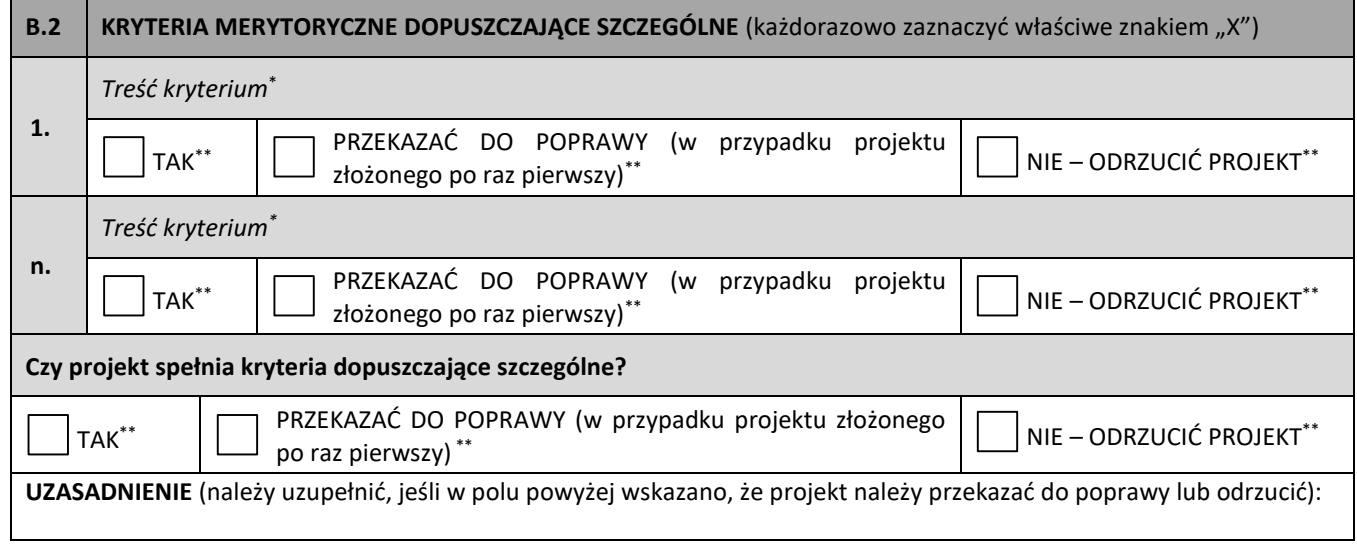

 *miejscowość, data podpis*

………………………………………….. ..…………………………………………………………….

<sup>\*</sup> Zgodnie z brzmieniem kryterium przyjętym przez KM RPOWP 2014-2020

<sup>\*\*</sup>Odpowiedzi zgodne z systematyką kryteriów przyjętą przez KM RPOWP 2014-2020

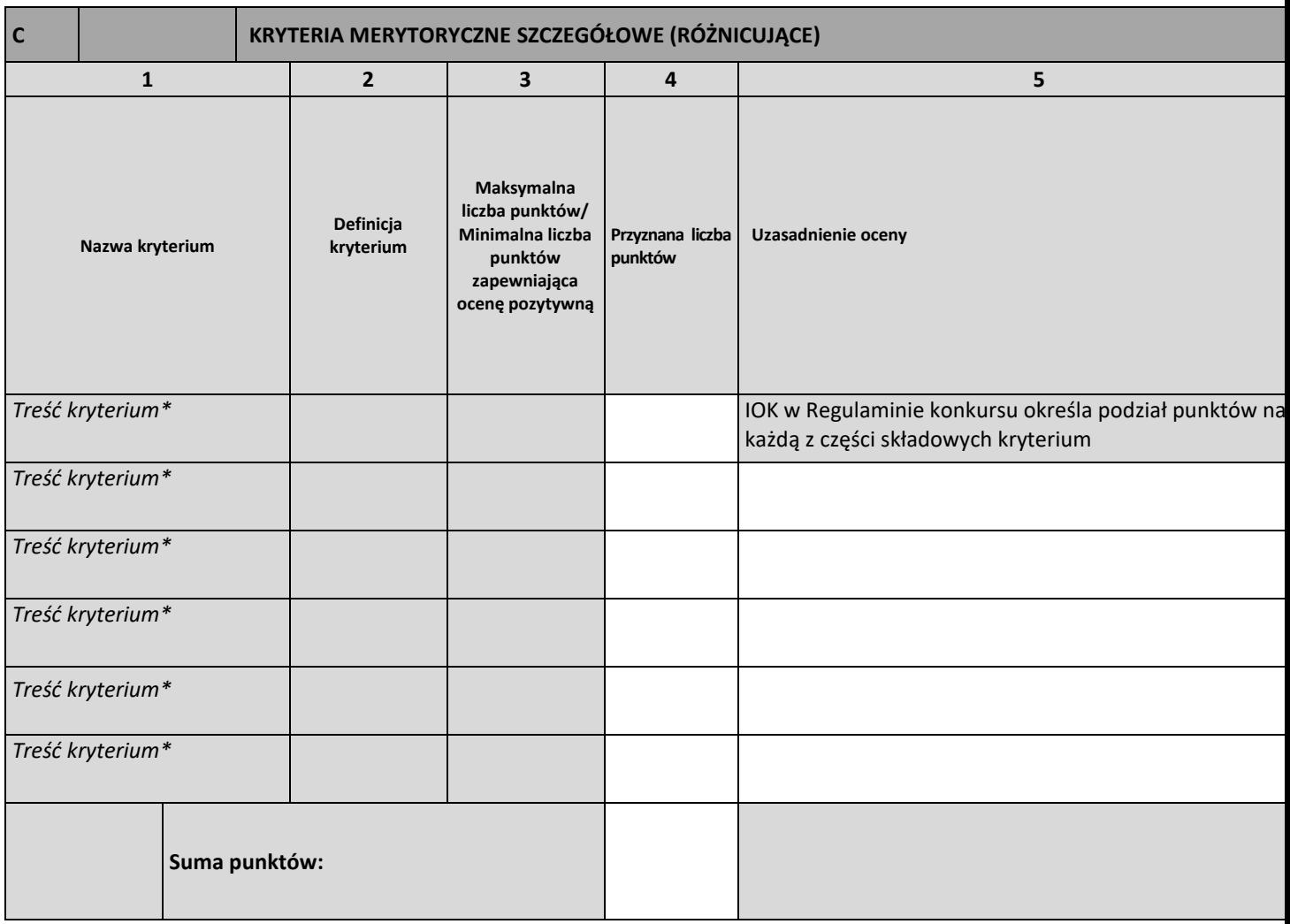

………………………………………….. ..…………………………………………………………….  *miejscowość, data podpis*

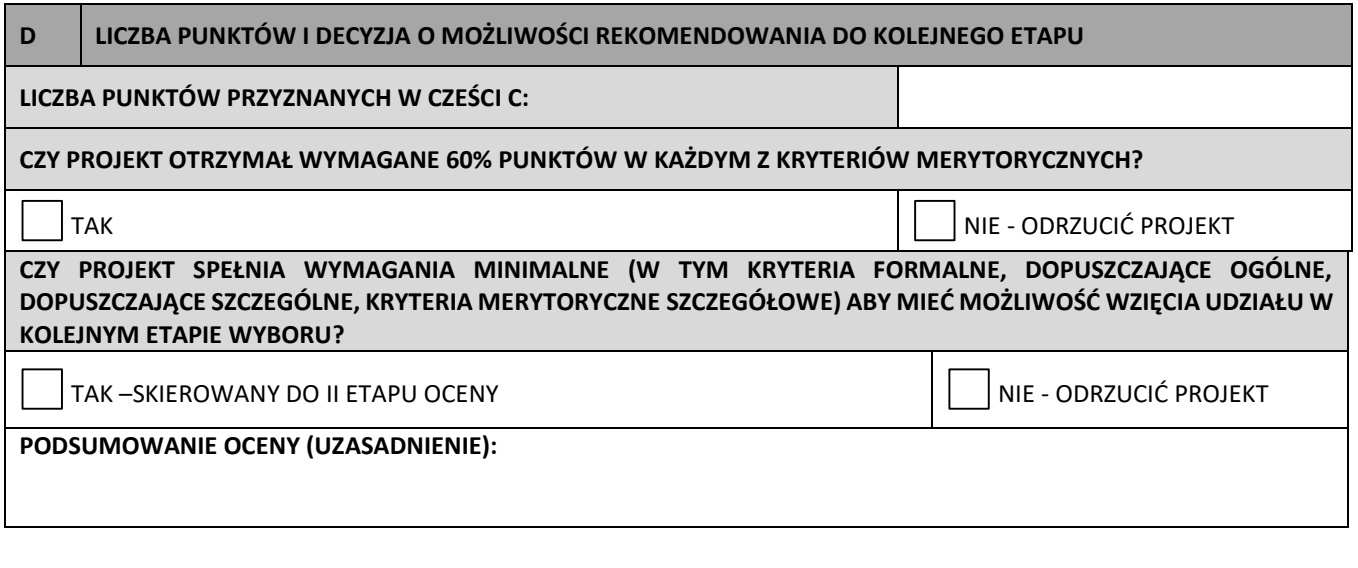

………………………………………….. ..…………………………………………………………….

 *miejscowość, data podpis*

Załącznik nr 6. Wzór Karty oceny formalno-merytorycznej wniosku o dofinansowanie projektu w ramach RPOWP na lata 2014-2020

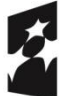

**Fundusze** Europejskie Program Regionalny

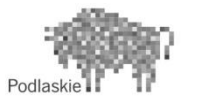

Unia Europejska Europejski Fundusz Społeczny

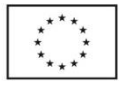

# **KARTA OCENY FORMALNO – MERYTORYCZNEJ WNIOSKU O DOFINANSOWANIE PROJEKTU W RAMACH RPOWP NA LATA 2014-2020**

**NR WNIOSKU O DOFINANSOWANIE PROJEKTU:**

**INSTYTUCJA PRZYJMUJĄCA WNIOSEK O DOFINANSOWANIE PROJEKTU**: **NR NABORU: SUMA KONTROLNA: TYTUŁ PROJEKTU**: **NAZWA WNIOSKODAWCY: IMIĘ I NAZWISKO OCENIAJĄCEGO:**

**Czy wniosek o dofinansowanie projektu spełnia warunki formalne?** TAK NIE – SKIEROWAĆ WNIOSEK DO WERYFIKACJI SPEŁNIENIA WARUNKÓW FORMALNYCH **UZASADNIENIE** (należy uzupełnić, jeśli powyżej wskazano, że wniosek o dofinansowanie projektu należy skierować do ponownej weryfikacji spełnienia warunków formalnych):

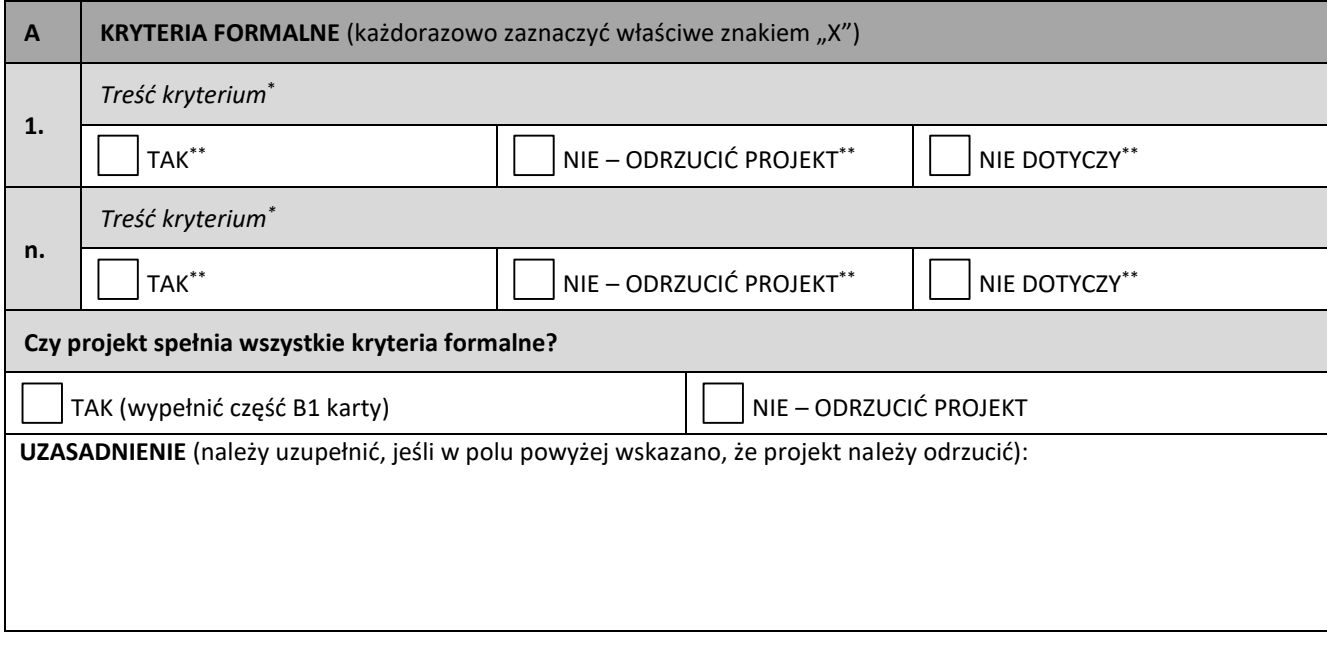

………………………………………….. ..…………………………………………………………….

 *miejscowość, data podpis*

<sup>\*</sup> Zgodnie z brzmieniem kryterium przyjętym przez KM RPOWP 2014-2020

<sup>\*\*</sup> Odpowiedzi zgodne z systematyką kryteriów przyjętą przez KM RPOWP 2014-2020

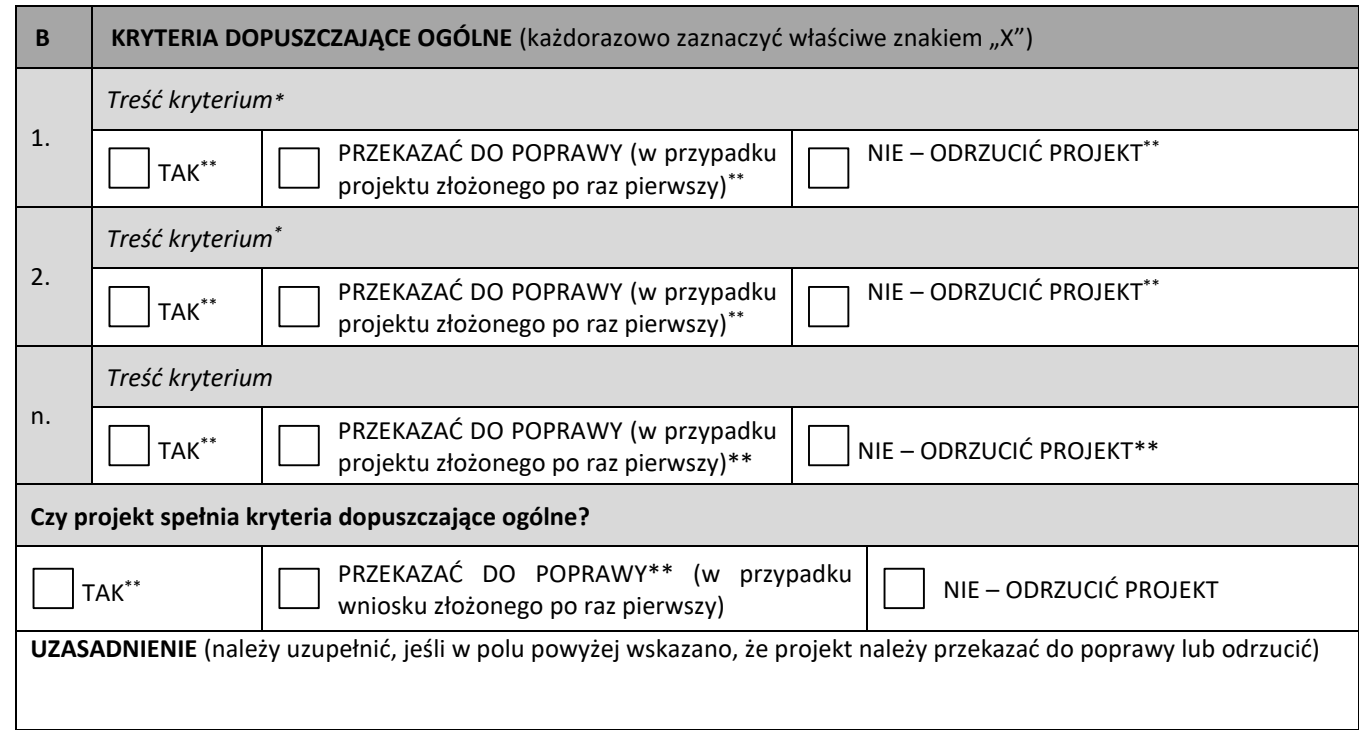

………………………………………….. ..…………………………………………………………….

#### **Część B karty nie jest wypełniana, jeżeli projekt odrzucono w części A**

 *miejscowość, data podpis*

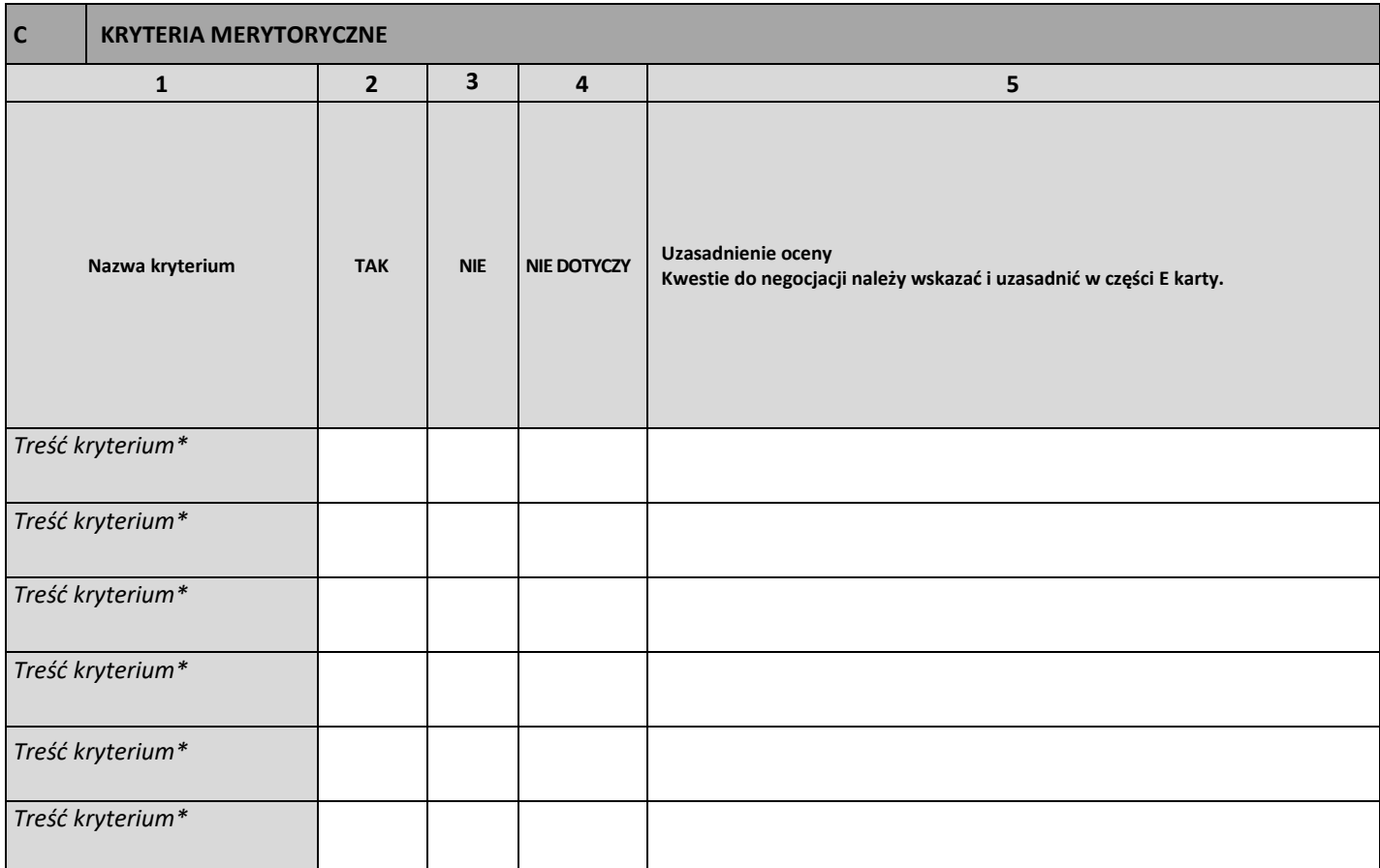

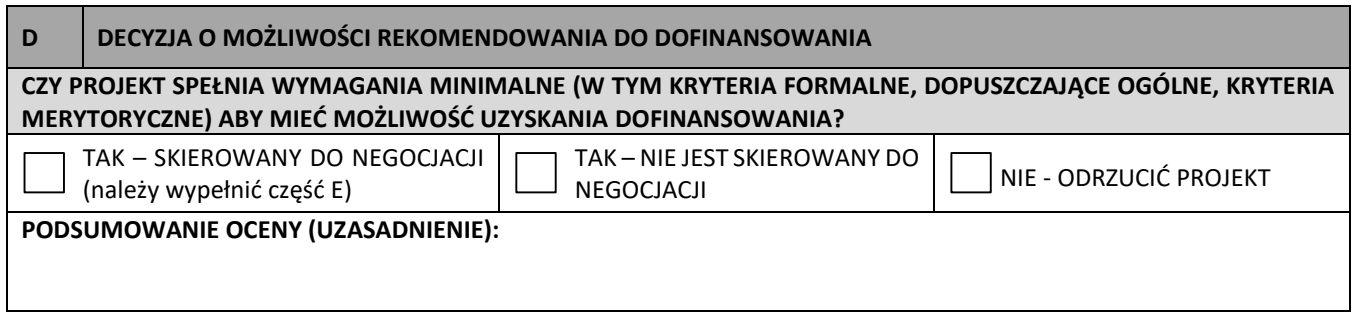

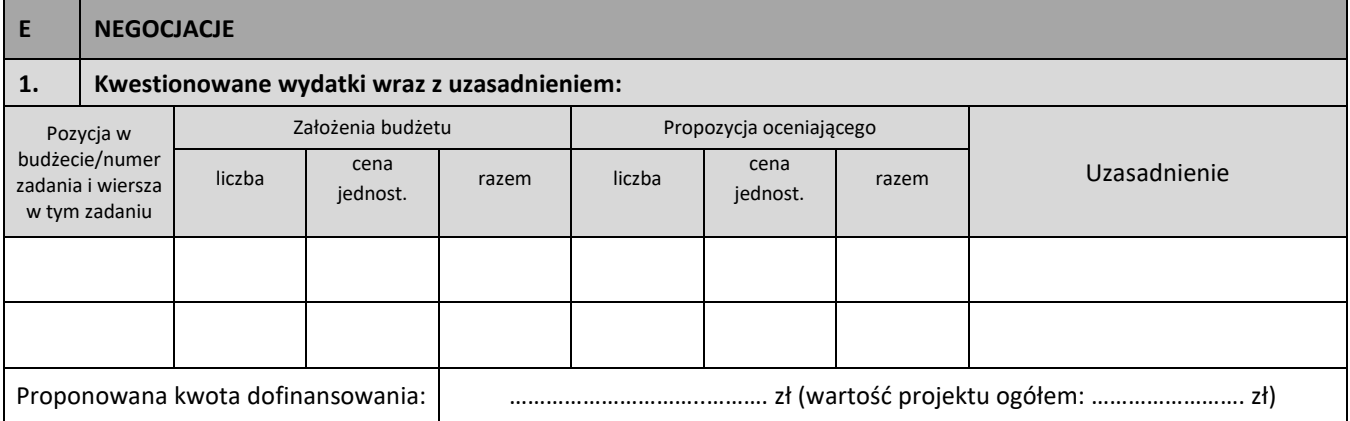

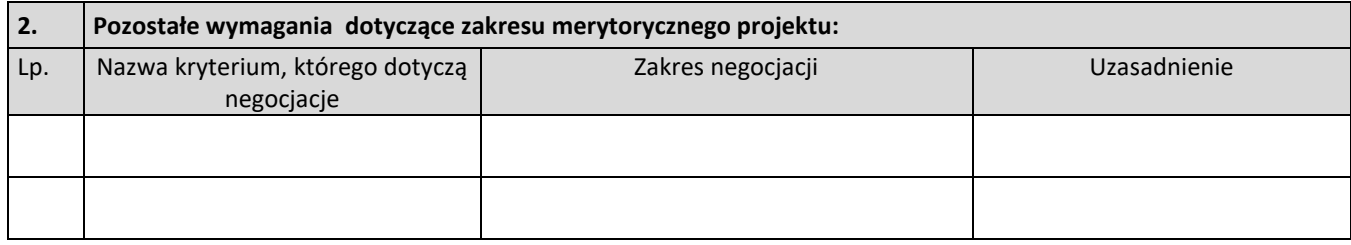

………………………………………….. ..…………………………………………………………….  *miejscowość, data podpis*

Załącznik nr 7 – Wzór Karty oceny – etap negocjacji wniosku konkursowego współfinansowanego z Europejskiego Funduszu Społecznego w ramach RPOWP 2014-2020

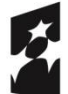

**Fundusze** Europejskie Program Regionalny

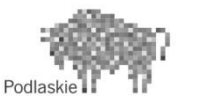

Unia Europejska Europejski Fundusz Społeczny

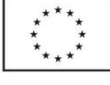

## **KARTA OCENY– ETAP NEGOCJACJI**

**NR WNIOSKU O DOFINANSOWANIE PROJEKTU:**

#### **INSTYTUCJA PRZYJMUJĄCA WNIOSEK O DOFINANSOWANIE PROJEKTU**:

**NR NABORU:**

**SUMA KONTROLNA WNIOSKU PO PROCESIE NEGOCJACJI :**

**TYTUŁ PROJEKTU**:

**NAZWA WNIOSKODAWCY:**

**IMIĘ I NAZWISKO OCENIAJĄCEGO:**

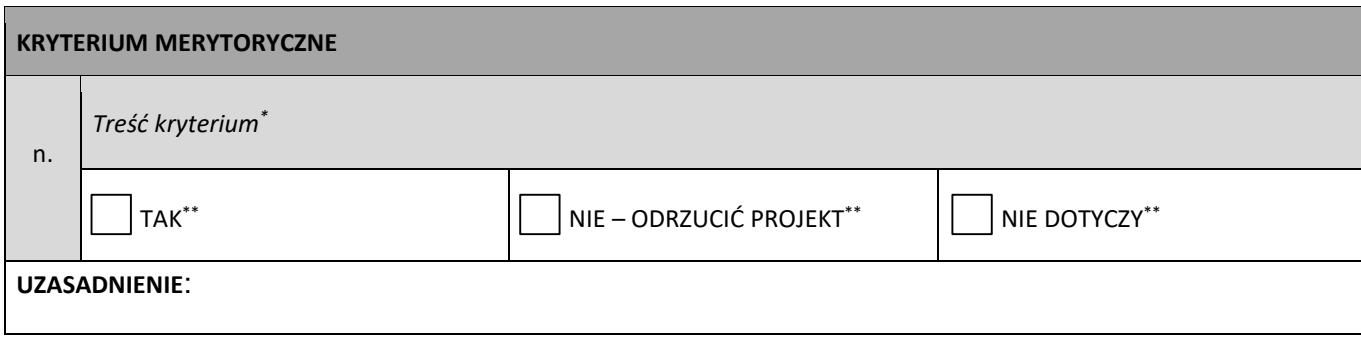

 *miejscowość, data podpis*

………………………………………….. ..…………………………………………………………….

<sup>\*</sup> Zgodnie z brzmieniem kryterium przyjętym przez KM RPOWP 2014-2020

<sup>\*\*</sup> Odpowiedzi zgodne z systematyką kryteriów przyjętą przez KM RPOWP 2014-2020

# **Załącznik nr 17.** *Wzór listy kontrolnej do procedury podpisania/aneksowania umowy o dofinansowanie projektu*

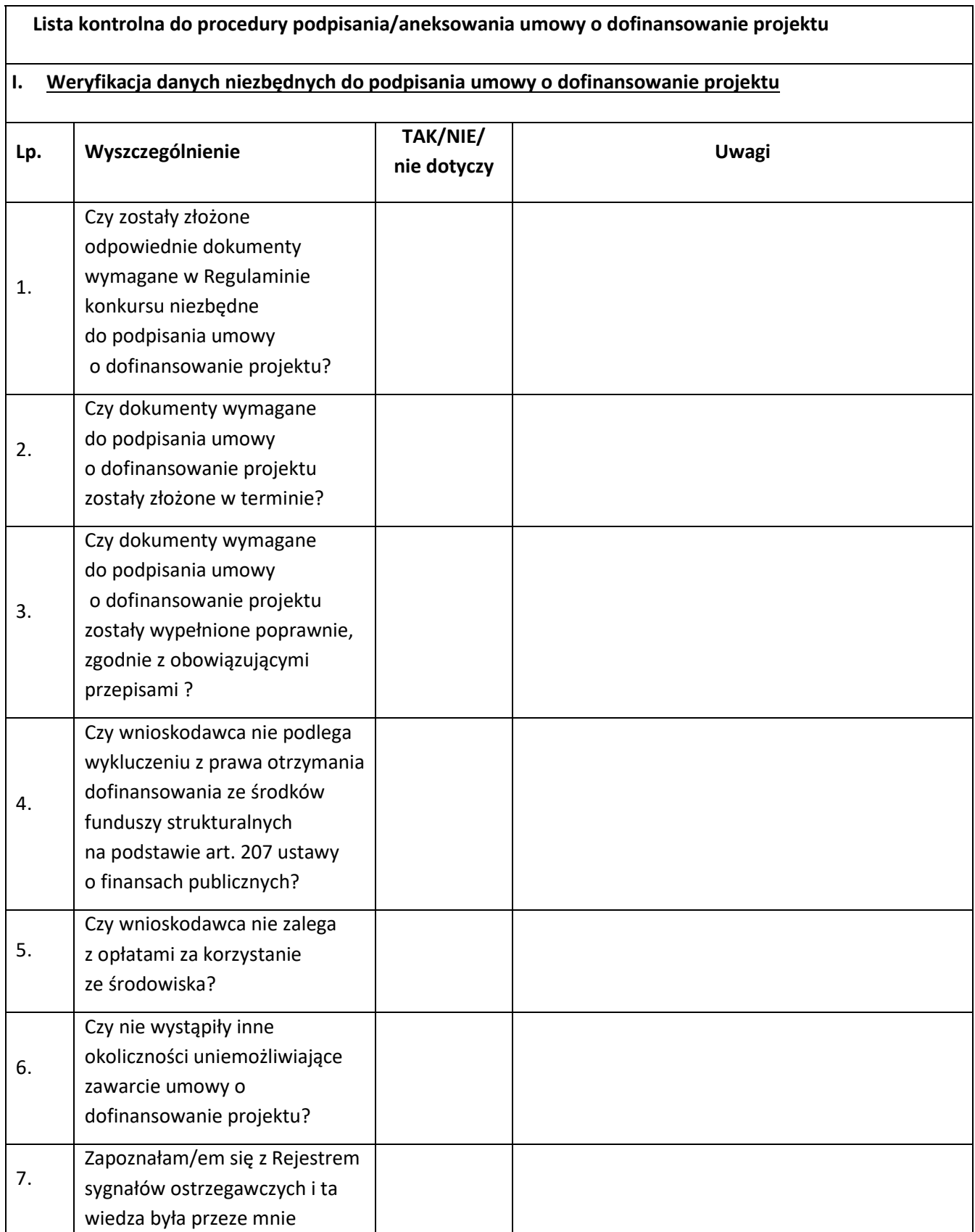

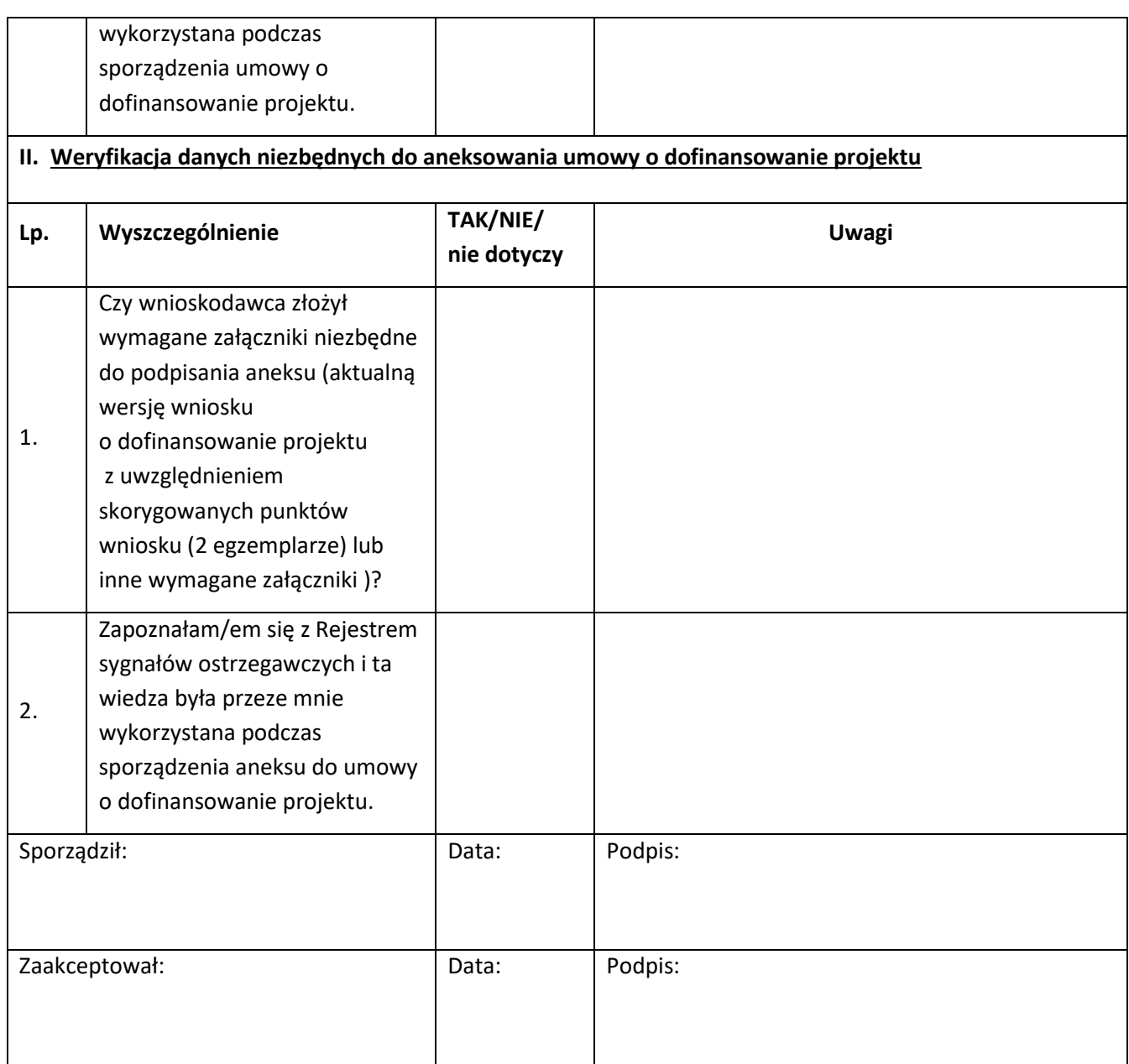

## **Załącznik nr 18.** *Wzór listy sprawdzającej dot. pracy eksperta*

………………………………………………………………………………………………………………………

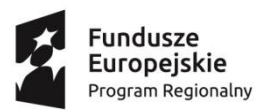

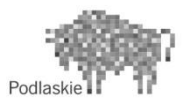

Unia Europejska Europejski Fundusz Społeczny

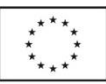

#### **Lista sprawdzająca dotycząca pracy eksperta**

Imię i nazwisko eksperta:

Dziedzina, w ramach, której Ekspert wykonał zadanie związane z wyborem projektu/umową lub decyzją $103$ :

…………………………………………………………………………………………………………………………………………………

Numer umowy w ramach, której Ekspert wykonał zadanie związane z wyborem projektu/umową lub decyzją<sup>104</sup> i data zawarcia:

………………………………

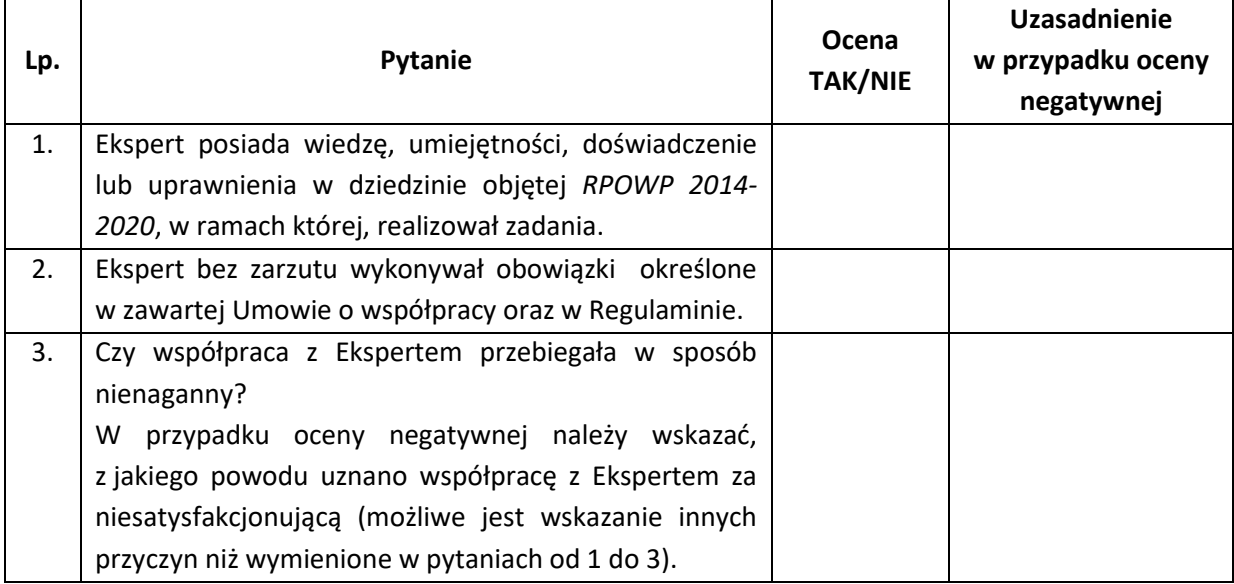

……………………………………………………………………………

data i podpis osoby dokonującej oceny

………………………………………………………………………….

data i podpis

Dyrektora Departamentu/z-cy Dyrektora Departamentu/

Dyrektora Wojewódzkiego Urzędu Pracy/ Wicedyrektora Wojewódzkiego Urzędu Pracy/

Dyrektora Stowarzyszenia Białostockiego Obszaru Funkcjonalnego

<sup>103</sup> Niepotrzebne skreślić.

<sup>104</sup> Niepotrzebne skreślić.

# **Załącznik nr 19.** *Wzór listy sprawdzającej do wizyty monitoringowej*

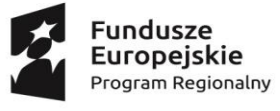

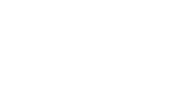

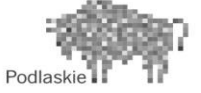

**Unia Europejska**<br>Europejski Fundusz Społeczny

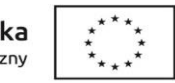

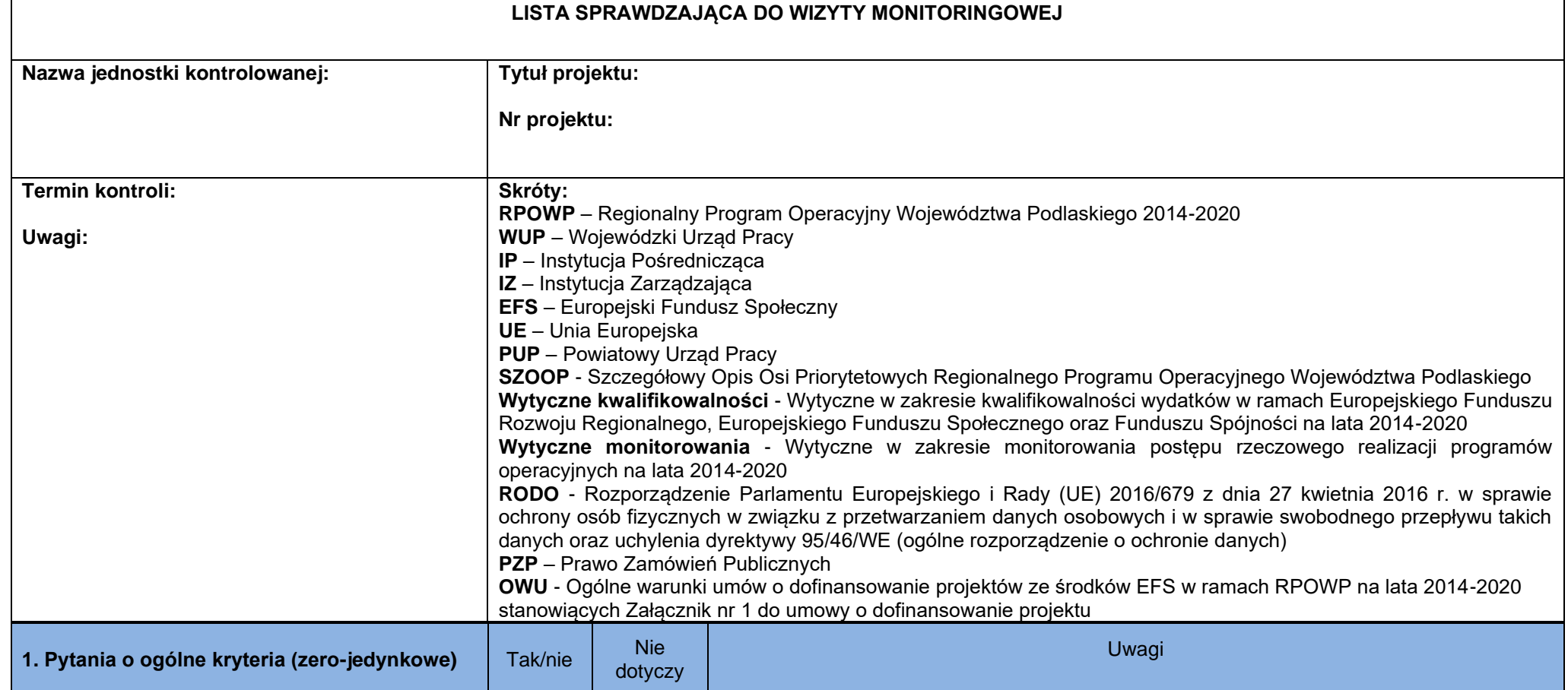

Ξ

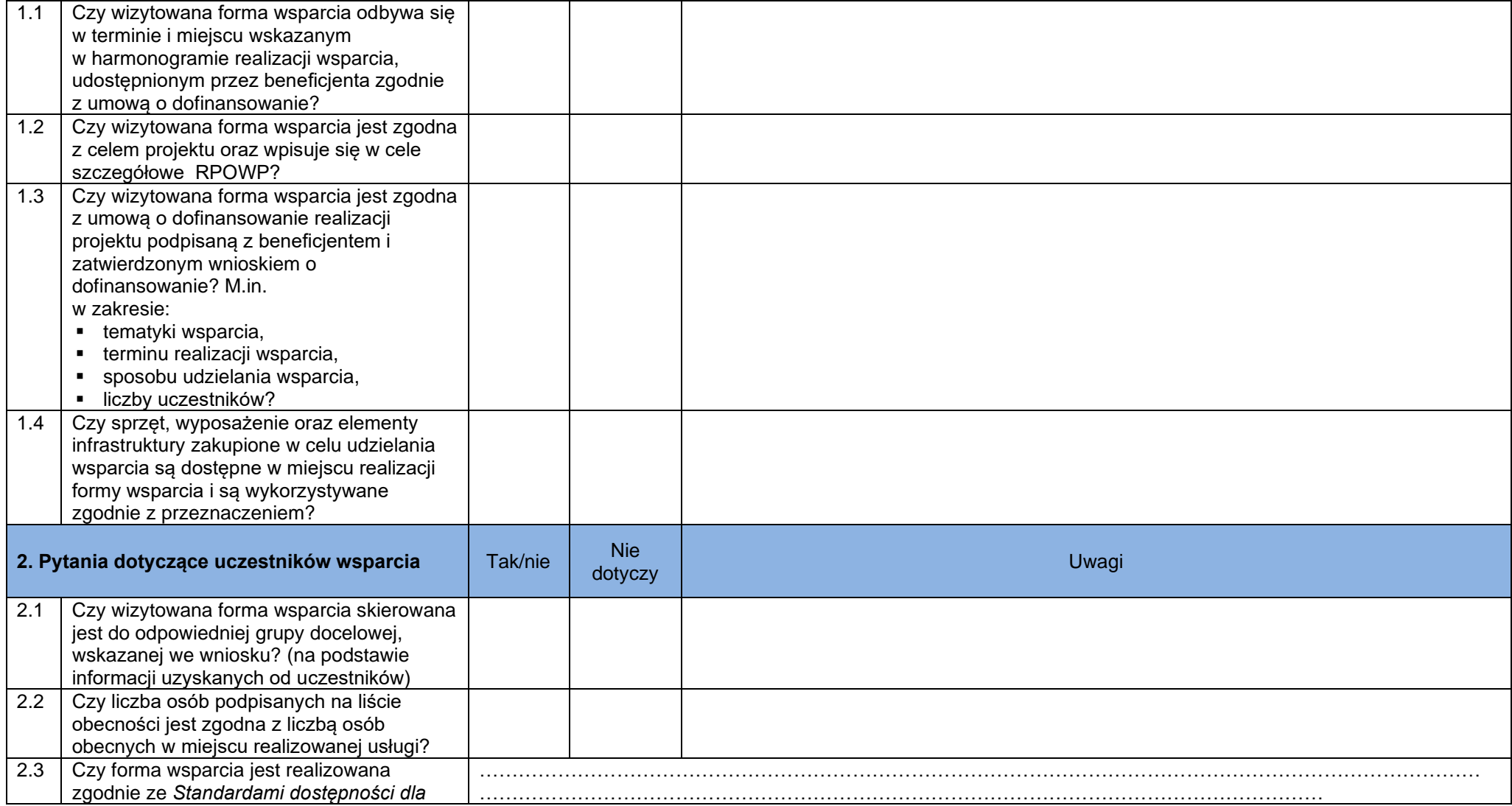

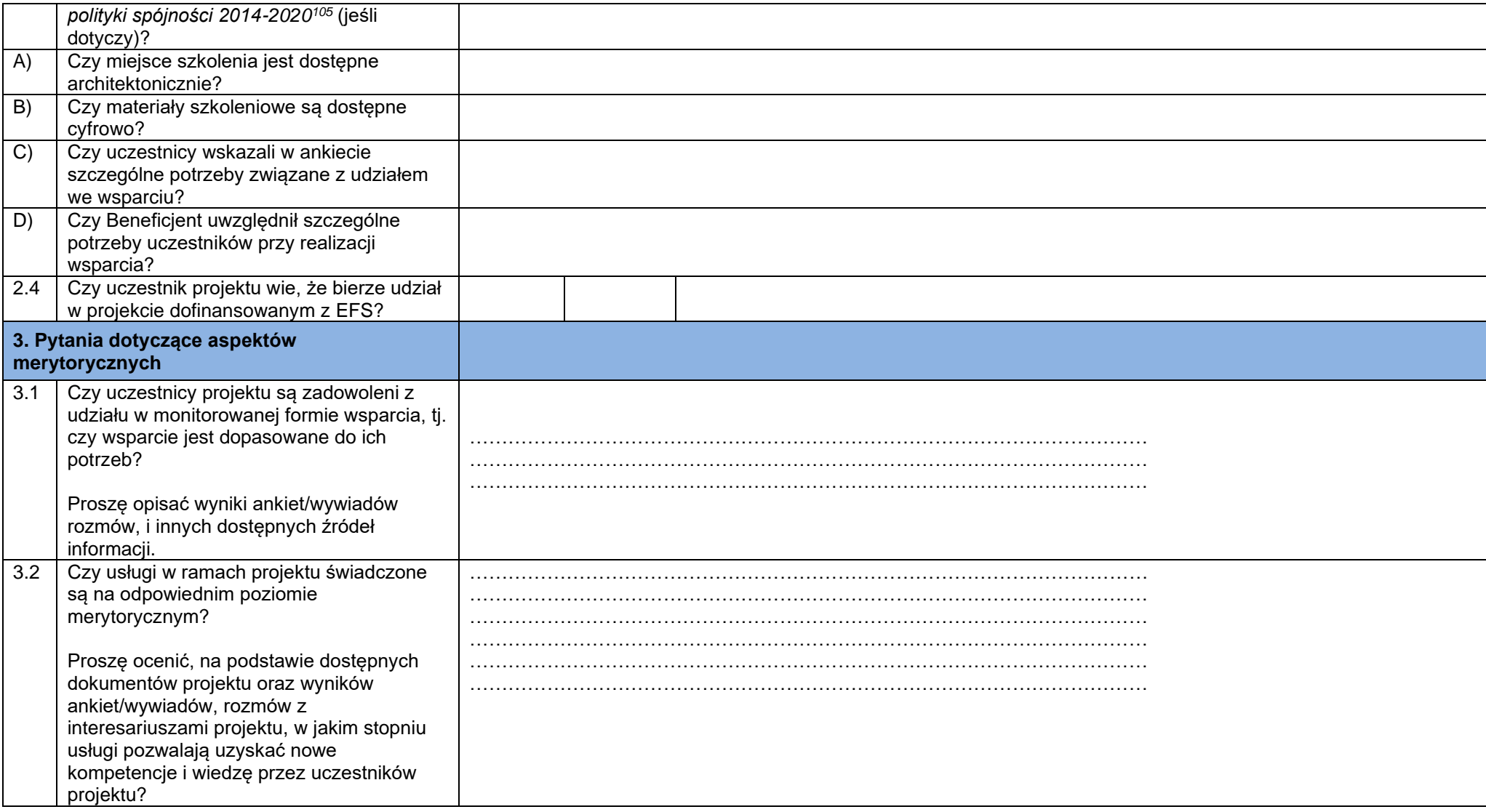

<sup>105</sup> Załącznik nr 2 do *Wytycznych w zakresie realizacji zasady równości szans i niedyskryminacji, w tym dostępności dla osób z niepełnosprawnościami i zasady równości szans kobiet i mężczyzn w ramach funduszy unijnych na lata 2014-2020.*

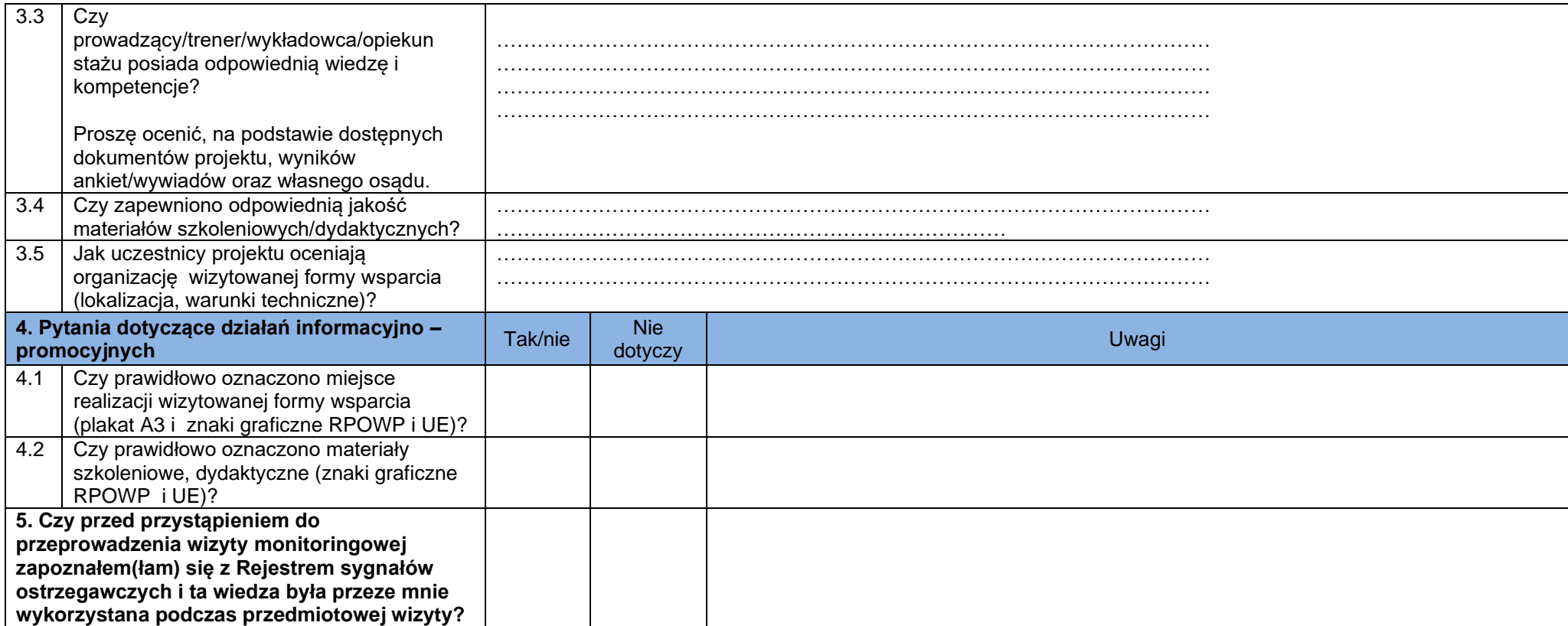

Data sporządzenia Listy: .....................................................................

Podpisy kierownika i członków Zespołu kontrolującego:

........................................................................................................................................................................

........................................................................................................................................................................

# **Załącznik nr 20.** *Wzór listy sprawdzającej do kontroli trwałości*

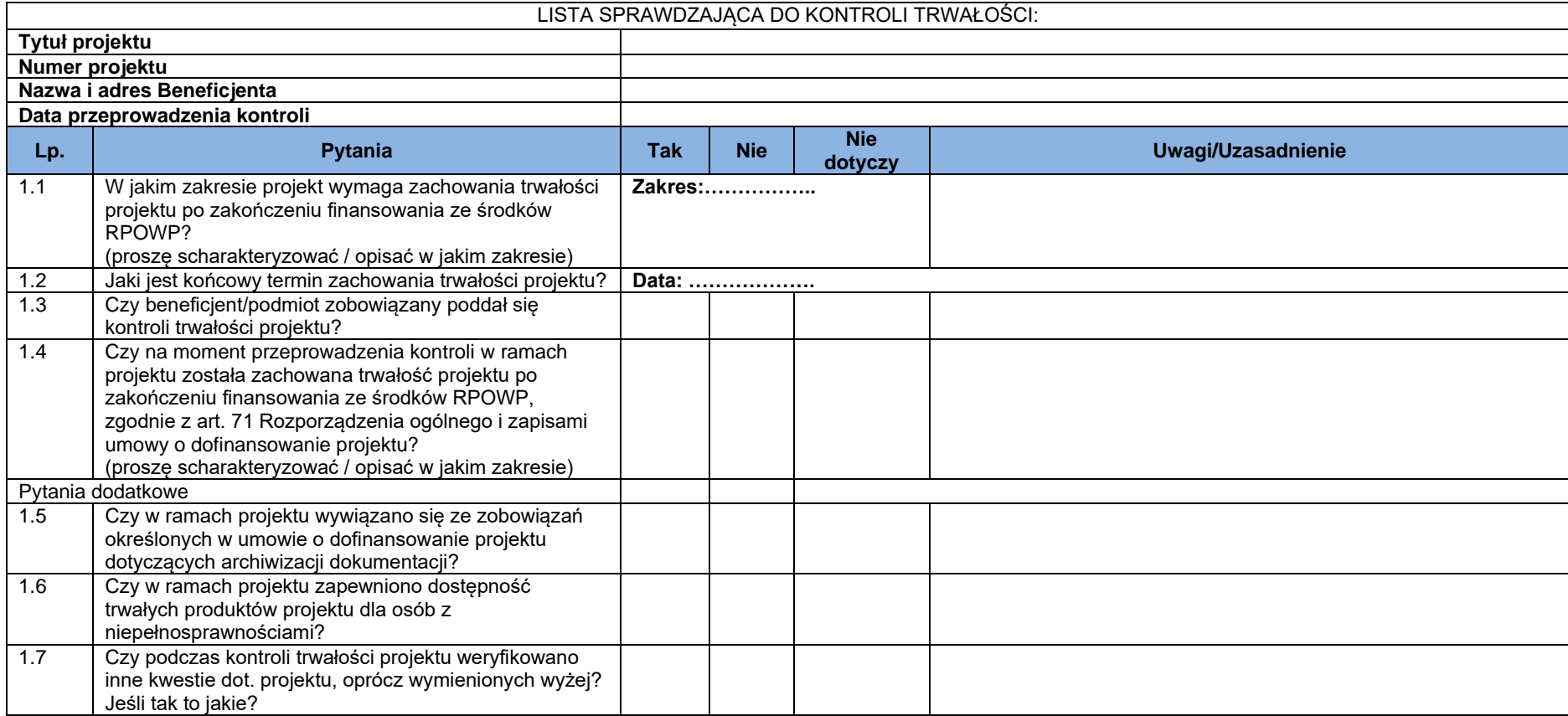

Podpisy członków Zespołu kontrolującego:

Data sporządzenia:

# **Załącznik nr 21.** *Wzór listy sprawdzającej do protestu*

#### **Lista sprawdzająca do protestu**

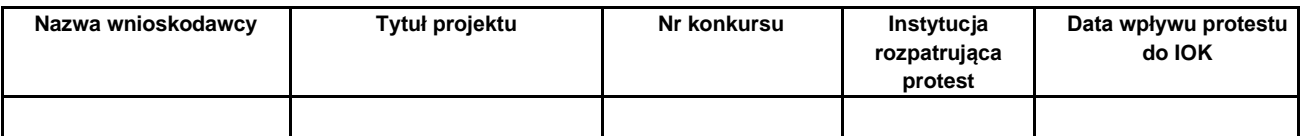

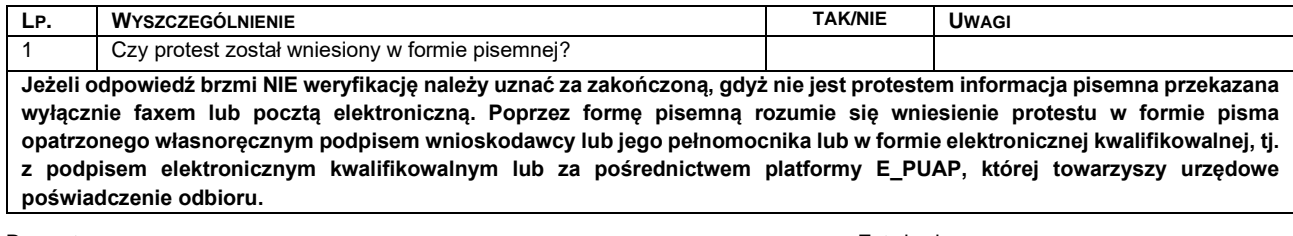

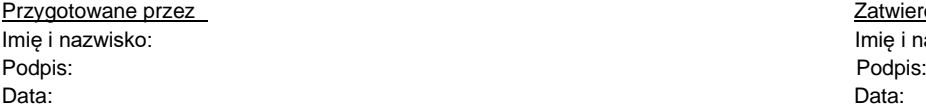

Zatwierdzone przez: Imię i nazwisko: Imię i nazwisko:

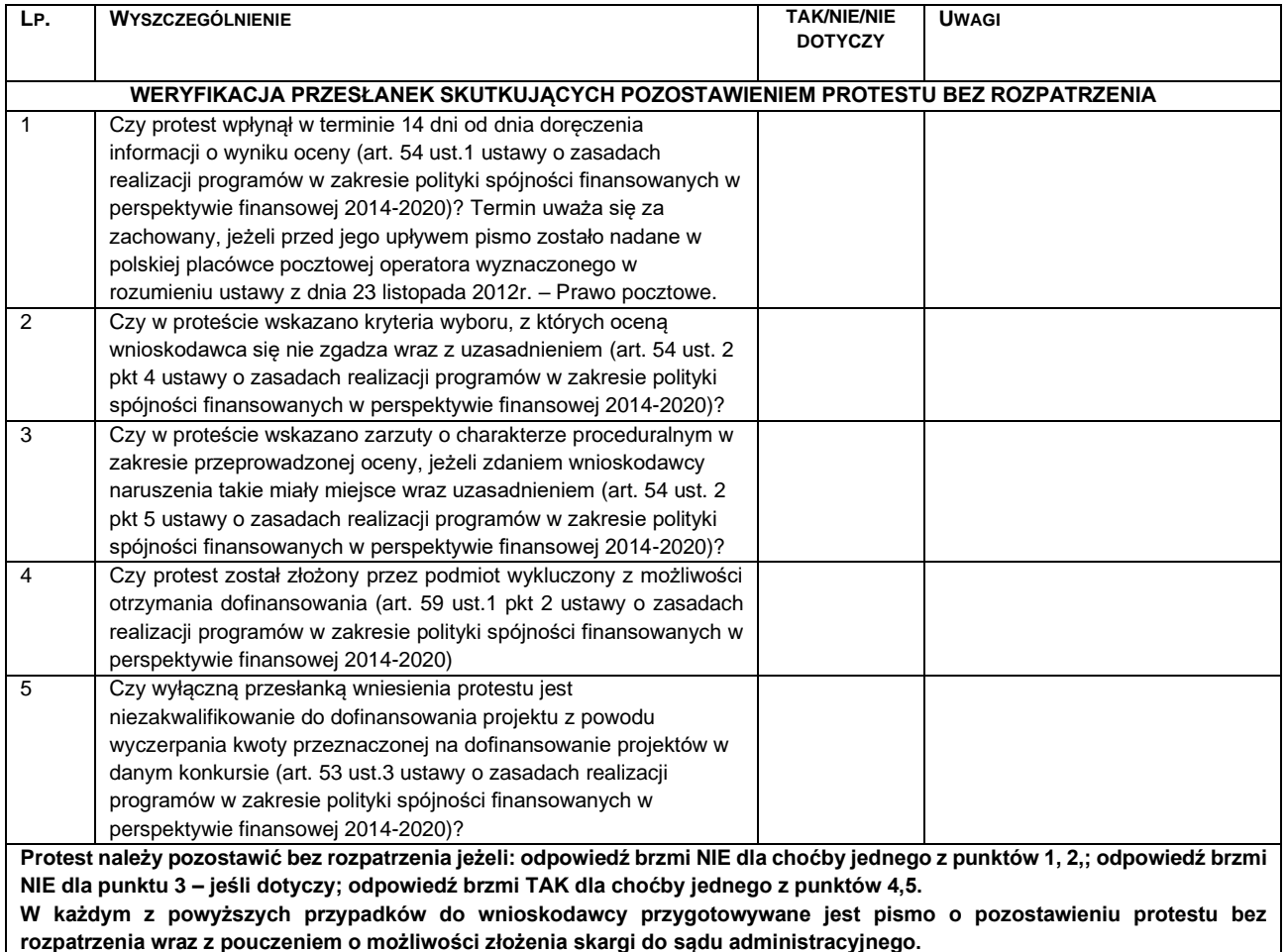

Imię i nazwisko: Imię i nazwisko: Podpis: Podpis: Data: Data:

Przygotowane przez zatwierdzone przez: zatwierdzone przez: Zatwierdzone przez: Zatwierdzone przez: Zatwierdzone przez: Zatwierdzone przez: Zatwierdzone przez: Zatwierdzone przez: Zatwierdzone przez: Zatwierdzone przez: Zat

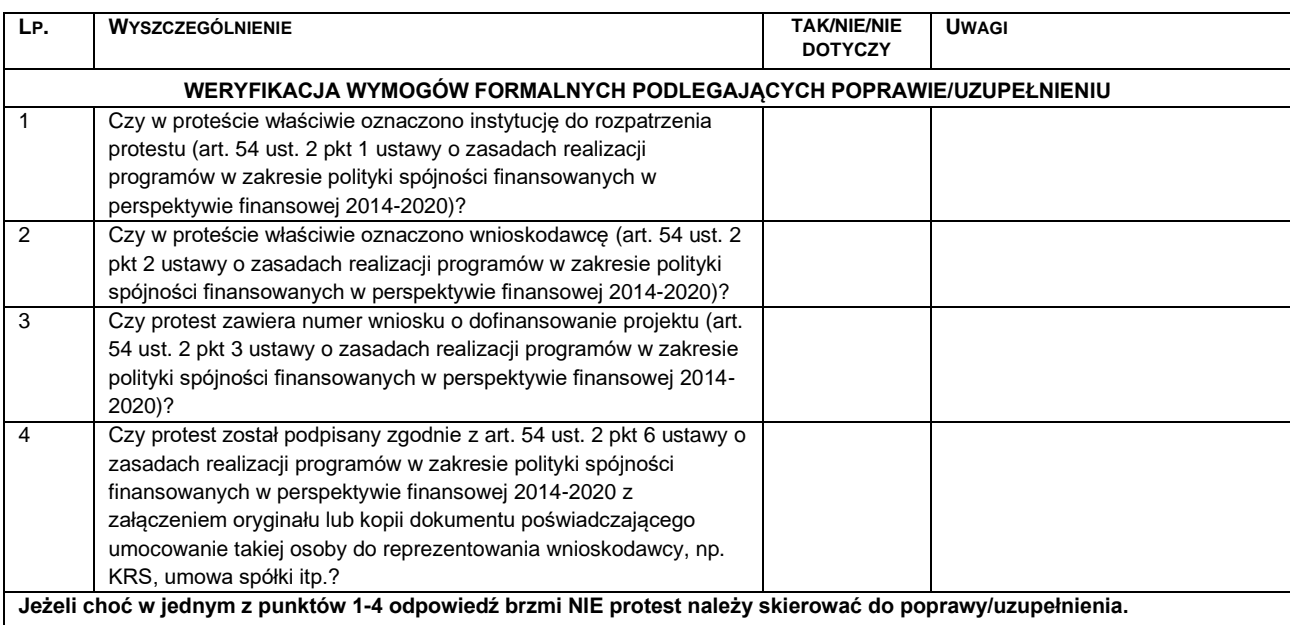

Przygotowane przez zatwierdzone przez: zatwierdzone przez: Zatwierdzone przez: Imię i nazwisko: Imię i nazwisko: Podpis: Podpis: Data: Data

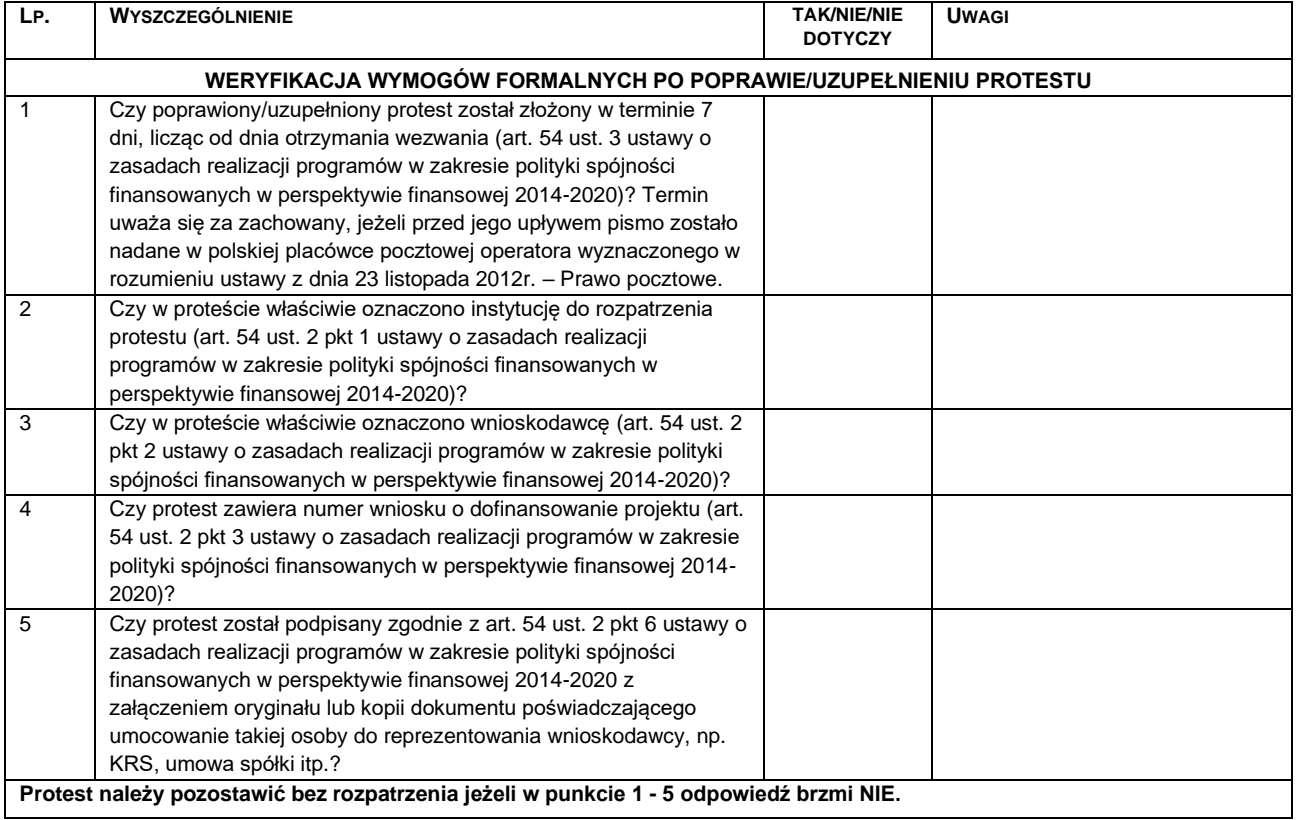

Przygotowane przez zatwierdzone przez: zatwierdzone przez: Zatwierdzone przez:

Podpis: Podpis:

Imię i nazwisko: Imię i nazwisko: Data: Data

## *Załącznik nr 22: Wzór Oświadczenia o braku konfliktu interesów (decyzja administracyjna)*

Białystok, dn. ..................................

### **Oświadczenie o braku konfliktu interesów**

**Nr projektu: ……………………………………………………………………………………………. Nazwa beneficjenta: ………………………………………………………………………………….**

Oświadczam, że w odniesieniu do ww. beneficjenta nie zachodzi żadna z okoliczności, o których mowa w art. 24 § 1 i 2 ustawy z dnia 14 czerwca 1960 r. - Kodeks postępowania administracyjnego (Dz. U. z 2023 r. poz. 775 z późn. zm.), powodujących wyłączenie mnie z przygotowania projektu decyzji, o której mowa w art.207 ust. 9 UFP, tj., że:

- a) nie występują okoliczności prawne i faktyczne, które mogłyby budzić wątpliwości co do mojej bezstronności w tym procesie;
- b) nie pozostaję w związku małżeńskim, w stosunku pokrewieństwa lub powinowactwa do drugiego stopnia z beneficjentem lub członkami organów zarządzających lub organów nadzorczych beneficienta;
- c) nie jestem związany/-a z beneficjentem z tytułu przysposobienia, kurateli lub opieki;
- d) nie jestem przedstawicielem beneficjenta ani nie pozostaję w związku małżeńskim, w stosunku pokrewieństwa lub powinowactwa do drugiego stopnia z przedstawicielem beneficjenta, ani nie jestem związany/-a z przedstawicielem beneficjenta z tytułu przysposobienia, kurateli lub opieki;
- e) nie pozostaję z beneficjentem w stosunku podrzędności służbowej.

Jestem świadomy/-a, że przesłanki wymienione w lit. b-d powyżej dotyczą także sytuacji, gdy ustało małżeństwo, kuratela, przysposobienie lub opieka.

Oświadczam, iż według mojej wiedzy w stosunku do ww. beneficjenta nie zachodził i nie zachodzi konflikt interesu, o którym mowa w art. 61 rozporządzenia Parlamentu Europejskiego i Rady (UE, EURATOM) nr 2018/1046 z dnia 18 lipca 2018 r. w sprawie zasad finansowych mających zastosowanie do budżetu ogólnego Unii, zmieniające rozporządzenia (UE) nr 1296/2013, (UE) nr 1301/2013, (UE) nr 1303/2013, (UE) nr 1304/2013, (UE) nr 1309/2013, (UE) nr 1316/2013, (UE) nr 223/2014 i (UE) nr 283/2014 oraz decyzję nr 541/2014/UE, a także uchylające rozporządzenie (UE, Euratom) nr 966/2012 (Dz.U.UE.L.2018.193.1).

W przypadku powzięcia informacji o istnieniu jakiejkolwiek okoliczności mogącej budzić uzasadnione wątpliwości, co do mojej bezstronności/wystąpieniu konfliktu interesu w odniesieniu do beneficjenta, zobowiązuję się do niezwłocznego jej zgłoszenia na piśmie przełożonemu i zaprzestaniu udziału w procesie przygotowania projektu decyzji, o której mowa w art.207 ust 9 UFP.

…………………………………………………………….

(podpis)